# **The Forest Inventory and Analysis Database: Database Description and User Guide Version 6.0 for Phase 2**

Barbara M. O'Connell is a Forester with the Forest Inventory and Analysis Program, USDA Forest Service, Northern Research Station, Newtown Square, Pennsylvania.

Elizabeth B. LaPoint is a Forester with the Natural Resources Inventory, Monitoring and Assessment Program, Northern Research Station, Durham, New Hampshire.

Jeffery A. Turner is a Forester with the Forest Inventory and Analysis Program, USDA Forest Service, Southern Research Station, Knoxville, Tennessee.

Ted Ridley is an IT Specialist with the Forest Inventory and Analysis Program, USDA Forest Service, Southern Research Station, Knoxville, Tennessee.

Scott A. Pugh is a Forester with the Forest Inventory and Analysis Program, USDA Forest Service, Northern Research Station, Houghton, Michigan.

Andrea M. Wilson is a Forester with the Interior West Forest Inventory and Analysis Program, USDA Forest Service, Rocky Mountain Research Station, Ogden, Utah

Karen L. Waddell is a Forester with the Resource Monitoring and Assessment Program, USDA Forest Service, Pacific Northwest Research Station, Portland, Oregon.

Barbara L. Conkling is a Research Assistant Professor in the Department of Forestry and Environmental Resources, North Carolina State University, Raleigh, North Carolina.

The use of trade or firm names in this publication is for reader information and does not imply endorsement by the U.S. Department of Agriculture of any product or service.

#### **Abstract:**

This document is based on previous documentation of the nationally standardized Forest Inventory and Analysis database (Hansen and others 1992; Woudenberg and Farrenkopf 1995; Miles and others 2001; Woudenberg and others 2010). Documentation of the structure of the Forest Inventory and Analysis database (FIADB) for Phase 2 data, as well as codes and definitions, is provided. Examples for producing population-level estimates are also presented. This database provides a consistent framework for storing forest inventory data across all ownerships for the entire United States. These data are available to the public.

**Keywords -** Forest Inventory and Analysis, inventory database, user manual, user guide, monitoring

# **Preface**

<span id="page-2-0"></span>The Forest Inventory and Analysis (FIA) research program has been in existence since mandated by Congress in 1928. FIA's primary objective is to determine the extent, condition, volume, growth, and use of trees on the Nation's forest land. Before 1999, all inventories were conducted on a periodic basis. The passage of the 1998 Farm Bill requires FIA to collect data annually on plots within each State. This kind of up-to-date information is essential to frame realistic forest policies and programs. USDA Forest Service regional research stations are responsible for conducting these inventories and publishing summary reports for individual States.

In addition to published reports, the Forest Service provides data collected in each inventory to those interested in further analysis. This report describes a standard format in which data can be obtained. This standard format, referred to as the Forest Inventory and Analysis Database (FIADB) structure, was developed to provide users with as much data as possible in a consistent manner among States. A number of inventories conducted prior to the implementation of the annual inventory are available in the FIADB. However, various data attributes may be empty or the items may have been collected or computed differently. Annual inventories use a common plot design and common data collection procedures nationwide, resulting in greater consistency among FIA work units than earlier inventories. Data field definitions note inconsistencies caused by different sampling designs and processing methods.

# **Acknowledgments**

<span id="page-3-0"></span>In addition to those listed as authors, the following people provided additional contributions to this document:

- Deborah Boyer, Computer Specialist. USDA Forest Service, Rocky Mountain Research Station, Campton, New Hampshire.
- George Breazeale, Computer Specialist (retired), USDA Forest Service, Pacific Northwest Research Station, Portland, Oregon.
- Brian Cordova, Computer Programmer/Analyst, Harry Reid Center for Environmental Studies, University of Nevada-Las Vegas, Las Vegas, Nevada.
- Joseph Donnegan, Supervisory Biological Scientist, USDA Forest Service, Pacific Northwest Research Station, Portland, Oregon.
- Mark Hansen, Research Forester (retired), Forest Inventory and Analysis Program, USDA Forest Service, Northern Research Station, Saint Paul, Minnesota (currently Research Associate, Department of Forest Resources, University of Minnesota, Saint Paul, Minnesota).

Jason R. Meade, Forester, USDA Forest Service, Southern Research Station, Knoxville, Tennessee.

- James Menlove, Ecologist, USDA Forest Service, Rocky Mountain Research Station, Ogden, Utah.
- Patrick Miles, Research Forester, USDA Forest Service, Northern Research Station, Saint Paul, Minnesota.
- John D. Shaw, Biological Scientist, USDA Forest Service, Rocky Mountain Research Station, Inventory and Monitoring Program, Ogden, Utah.
- Sharon W. Woudenberg, Supervisory Forester (retired), USDA Forest Service, Rocky Mountain Research Station, Inventory and Monitoring Program, Ogden, Utah

Research support was provided by the USDA Forest Service Research Stations listed above and in part through the Research Joint Venture Agreement 12-JV-11330146-063 between the U.S. Department of Agriculture, Forest Service, Southern Research Station and North Carolina State University. In accordance with U.S. Department of Agriculture policy, this institution is prohibited from discriminating on the basis of race, color, national origin, sex, age, or disability. (Not all prohibited bases apply to all programs.)

# **TABLE OF CONTENTS**

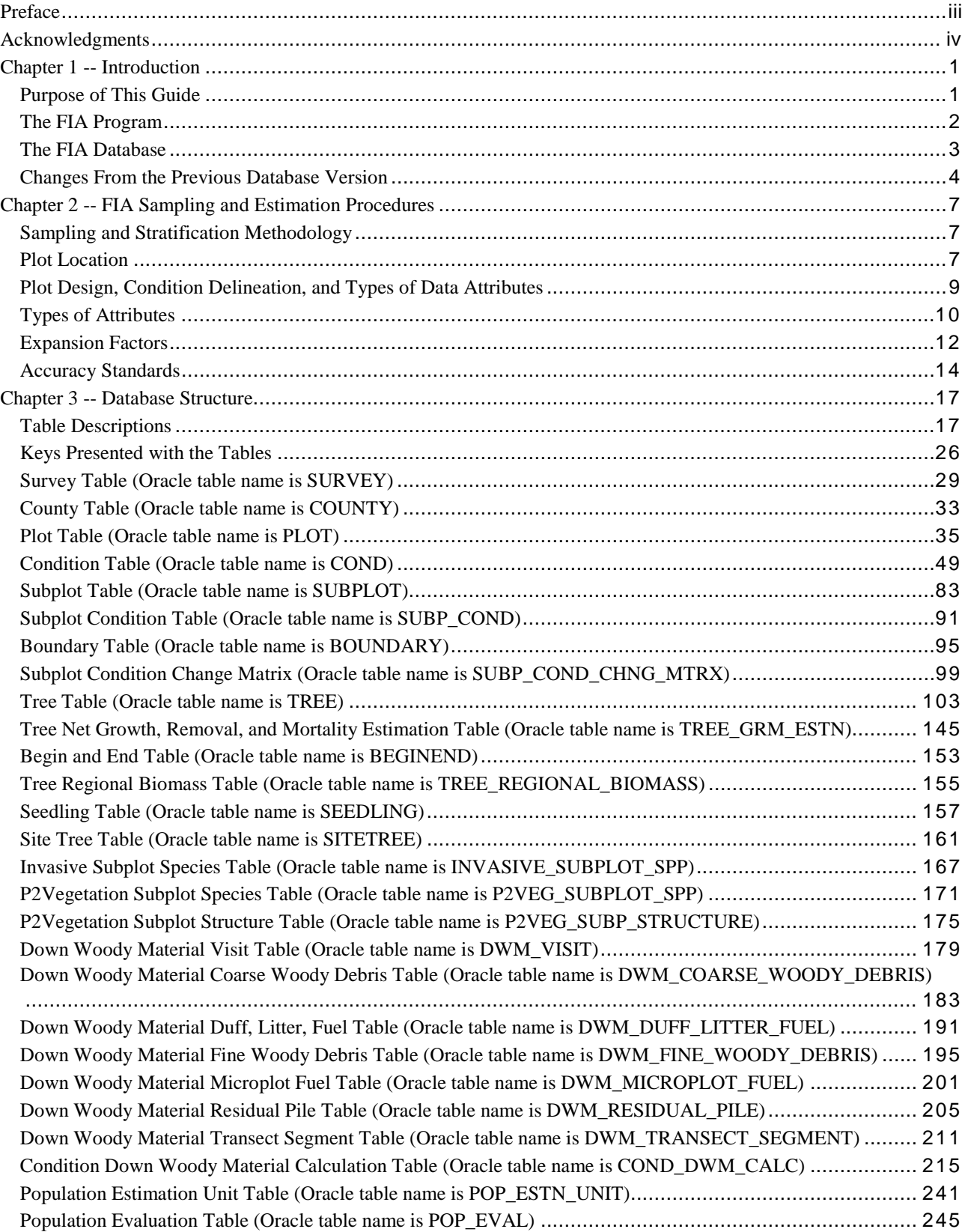

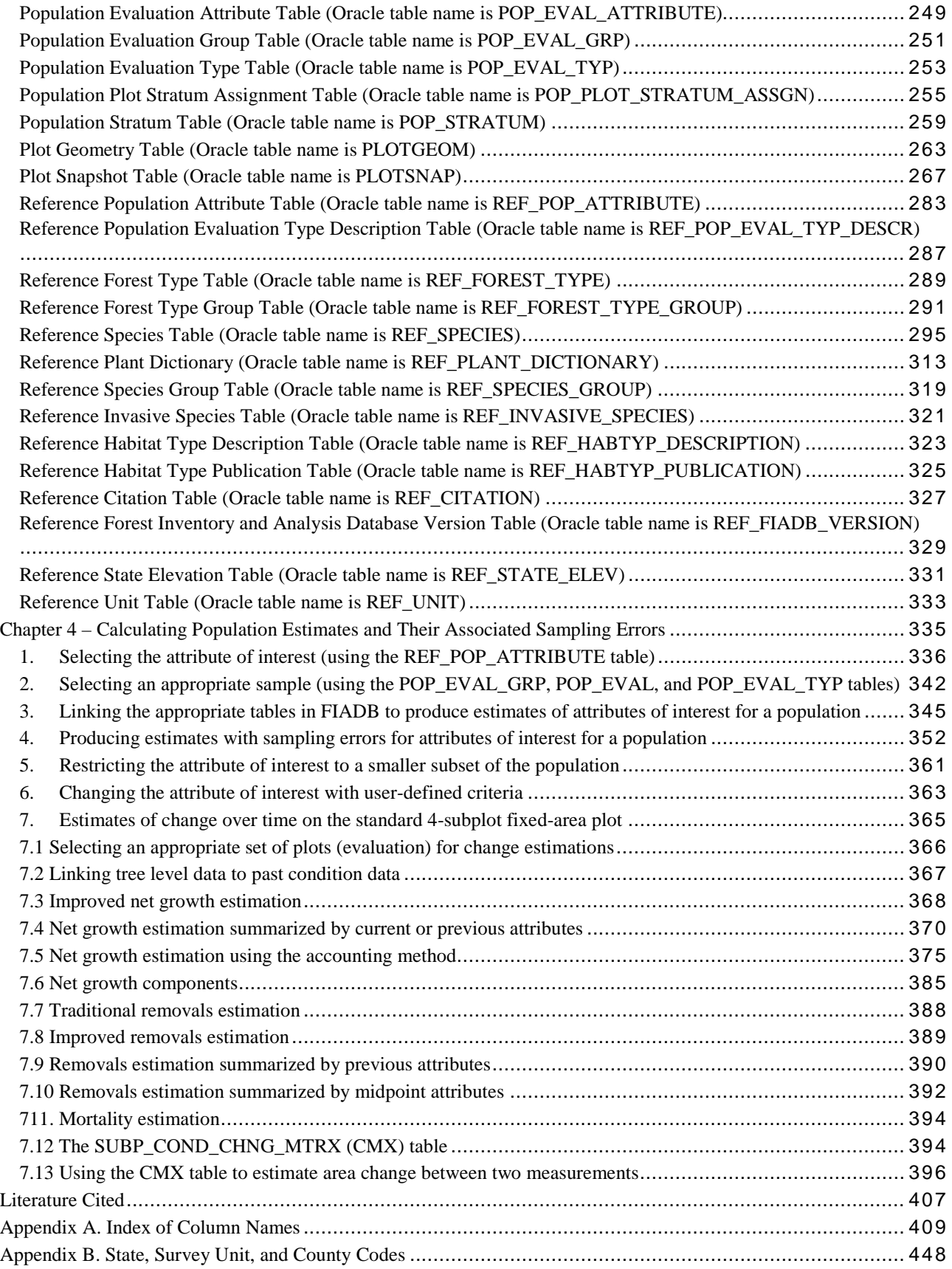

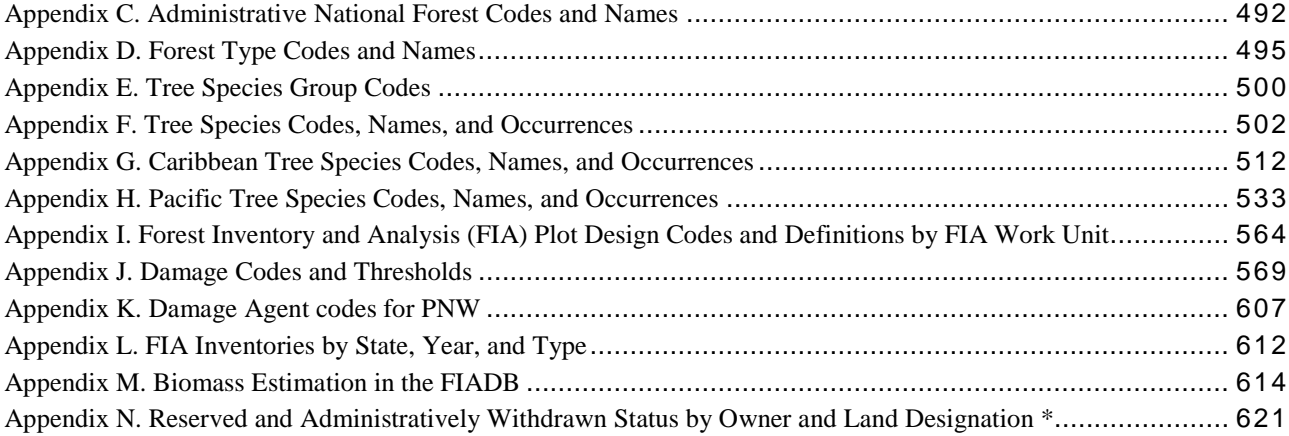

### **Chapter 1 -- Introduction**

#### <span id="page-8-1"></span><span id="page-8-0"></span>**Purpose of This Guide**

This guide is the definitive guide to the Forest Inventory and Analysis database (FIADB). This document replaces the previous FIADB users manual numbered 5.1.6, and General Technical Report RMRS-245, which covered version 4.0 of the FIADB. Although it is used widely within the Forest Inventory and Analysis (FIA) program, a substantial part, if not the majority, of the intended audience includes those outside FIA who are interested in using FIA data for their own analyses. Awareness of the potential uses of FIA data by users outside the FIA community is growing, and the data become increasingly useful as additional attributes are collected. However, as is the case with any data source, it is incumbent upon the user to understand not only the data definitions and acquisition methods, but also the context in which the data were collected. This guide is intended to help current and potential users understand the necessary details of the FIADB.

This guide has four chapters. The remainder of chapter 1 includes general introductions to the FIA program and the FIA database, including brief histories of both. It provides a convenient overview for those who have an interest in using FIA data, but have not yet become familiar with the FIA program. Chapter 2 provides descriptions of FIA sampling methods, including plot location and design, data measurement and computation, and general estimation procedures. Chapter 3 describes the tables that comprise the database, the attributes stored in each table, and the linkages between tables. Descriptions of the attributes, their data format, valid values, and other important details are given, but the appropriate field guides should be consulted for exact specifications regarding data collection methods. Users with a good understanding of chapter 3 and fundamental database management skills should be able to conduct a wide range of analyses. Chapter 4 explains the standard methods used to compile population-level estimates from FIADB, and applies the new estimation procedures documented by Bechtold and Patterson (2005). These procedures are based on adoption of the annual inventory system and the mapped plot design, and constitute a major change when compared to previous compilation procedures. However, the new compilation procedures should allow more flexible analyses, especially as additional panels are completed under the annual inventory system.

There are several conventions used in this guide. The names of attributes (i.e., columns within tables) and table names appear in capital letters (e.g., PLOT table). Some attribute names appear in two or more tables. In most cases, such as the State code (STATECD), the attribute has the same definition in all tables. However, there are situations where attributes with the same name are defined differently in each table. One such example is the VALUE attribute in the REF\_FOREST\_TYPE table, which is used to identify the forest type and refers to appendix D. However, the VALUE attribute in the REF\_UNIT table is used to indicate the FIA survey unit identification number from appendix B. In most cases, such as in the table descriptions in chapter 3, the attribute name will be used alone and the affiliation with a particular table is implied by the context. In cases where an attribute name has a different meaning in two or more tables, a compound naming convention, using the table name followed by the attribute name, will be used. In the VALUE attribute example, the name REF\_FOREST\_TYPE.VALUE refers to the VALUE

attribute in the REF\_FOREST\_TYPE table, while REF\_UNIT.VALUE refers to the VALUE attribute in the REF\_UNIT table.

## <span id="page-9-0"></span>**The FIA Program**

The mission of FIA is to determine the extent, condition, volume, growth, and use of trees of timber on the Nation's forest land. FIA is the only program that collects, publishes, and analyzes data from all ownerships of forest land in the United States (Smith 2002). Throughout the 80-year history of the program, inventories have been conducted by a number of geographically dispersed FIA work units. Currently, the national FIA program is implemented by four regionally distributed work units that are coordinated by a National Office in Washington, DC (see figure 1). The four FIA work units are named by the Research Station in which they reside. Station abbreviations are used within this document and they are defined as Pacific Northwest Research Station (PNWRS), Northern Research Station (NRS), Rocky Mountain Research Station (RMRS), and Southern Research Station (SRS). NRS was formed from the merger of North Central Research Station (NCRS) and Northeastern Research Station (NERS). Some data items still retain these designations.

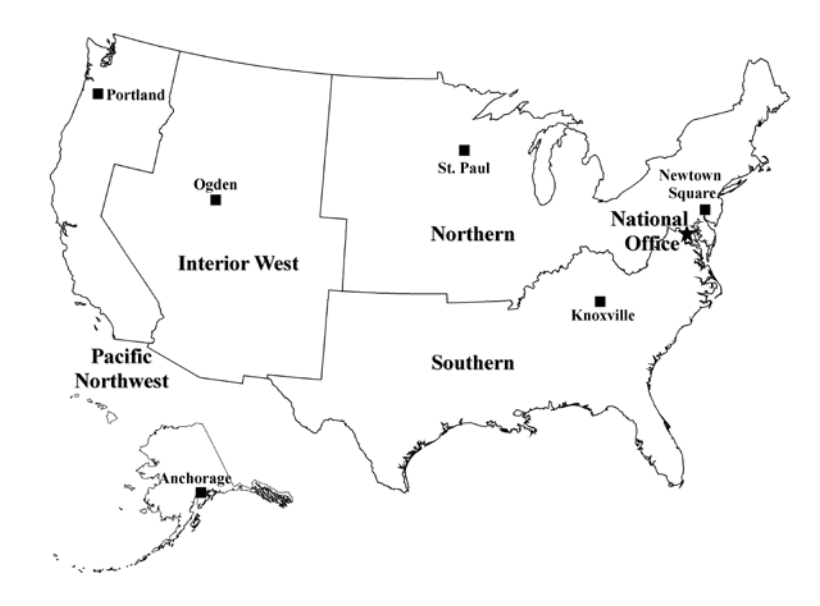

Figure 1. Boundaries of the four regionally distributed FIA work units and locations of program offices.

Starting in 1929, FIA accomplished its mission by conducting periodic forest inventories on a Stateby-State basis. With the completion of Arizona, New Mexico, and Nevada in 1962, all 48 coterminous States had at least one periodic inventory (Van Hooser and others 1993). Repeat intervals for inventorying individual States have varied widely. By the late 1990s, most States had been inventoried more than once under the periodic inventory system; however, not all periodic data are available in electronic form (appendix L lists all periodic data available in the FIADB and the year in which annual inventory began).

With the passage of the 1998 Farm Bill, the FIA program was required to move from a periodic inventory to an annualized system, with a portion of all plots within a State measured each year (Gillespie 1999). Starting in 1999, States were phased into the annual inventory system (appendix L). At the time of publication of this document, annual inventory has not yet been started in Interior Alaska. Although the 1998 Farm Bill specified that 20 percent of the plots within each State would be visited annually, funding limitations have resulted in the actual portion of plots measured annually ranging between 10 and 20 percent, depending on the State.

Periodic and annual data are analyzed to produce reports at State, regional, and national levels. In addition to published reports, data are made available to the public for those who are interested in conducting their own analyses. Downloadable data, available online at [http://fia.fs.fed.us/tools](http://fia.fs.fed.us/tools-data/)[data/,](http://fia.fs.fed.us/tools-data/) follow the format described in this document. Also available at this site are tools to make population estimates. The web-based EVALIDator tool or the Forest Inventory Data Online (FIDO) tool provides interactive access to the FIADB.

## <span id="page-10-0"></span>**The FIA Database**

The Forest Inventory and Analysis Database (FIADB) was developed to provide users with data in a consistent format, spanning all States and inventories. The first version of FIADB replaced two FIA regional databases; the Eastern States (Eastwide database) documented by Hansen and others (1992), and Western States (Westwide database) documented by Woudenberg and Farrenkopf (1995). A new national plot design (see chapter 2) provided the impetus for replacing these two databases, and FIA work units adopted the new design in all State inventories initiated after 1998. The FIADB table structure is currently derived from the National Information Management System (NIMS), which was designed to process and store annual inventory data. This is the sixth version of the single national FIA database to be released. A number of changes in the FIADB structure have been made to accommodate the data processing and storage requirements of NIMS. As a result, data from periodic inventories are stored in a format consistent with annual inventory data.

FIADB files are available for periodic inventory data collected as early as 1968 (see appendix L). A wide variety of plot designs and regionally defined attributes were used in periodic inventories, often differing by State. Because of this, some data attributes may not be populated or certain data may have been collected or computed differently. During some periodic inventories, ground plot data were collected on timberland only. FIA defines timberland as nonreserved forest land capable of producing at least 20 cubic feet of wood volume per acre per year (definition of forestland is in the COND\_STATUS\_CD description in the COND table.) Thus, low productivity forest land, reserved (areas reserved from timber harvesting), and nonforested areas usually were not ground sampled. To account for the total area of a State, "place holder" plots were created to represent these nonsampled areas, which are identified by plot design code 999 in FIADB (PLOT.DESIGNCD = 999). For these plots, many attributes that are normally populated for forested plots will be blank. Users should be aware that while place holder plots account for the area of nonsampled forest land, they do not account for the corresponding forest attributes (such as volume, growth, or mortality) that may exist in those areas.

Annual inventories, initiated sometime after 1999 depending on the State, use a nationally standardized plot design and common data collection procedures resulting in greater consistency among FIA work units than earlier inventories. However, as part of a continuing effort to improve the inventory, some changes in methodology and attribute definitions have been implemented after the new design was put into practice. Beginning in 1998, FIA started using a National Field Guide referenced as Field Guide 1.0. The database contains an attribute labeled MANUAL that stores the version number of the field guide under which the data were collected. When both the plot design is coded as being the national design (PLOT.DESIGNCD = 1) and the field guide is coded with a number greater than or equal to 1, certain attributes are defined as being "core" while others are allowed to be "core optional." Core attributes must be collected by every FIA work unit, using the same definition and set of codes. In contrast, collection of core optional attributes are decided upon by individual FIA work units, using the same national protocol, predefined definition, and set of codes. Many attributes, regardless of whether or not they are core or core optional, are only populated for forested conditions, and are blank for other conditions (such as nonforest or water). Attributes described in chapter 3 are noted if they are core optional.

Users who wish to analyze data using aggregations of multiple State inventories or multiple inventories within States should become familiar with changes in methodology and attribute definitions (see chapters 2 and 3). For each attribute in the current version of FIADB, an effort has been made to provide the current definition of the attribute, as well as any variations in definition that may have been used among various FIA work units. In other words, although inventory data have been made available in a common data format, users should be aware of differences that might affect their analyses.

## <span id="page-11-0"></span>**Changes From the Previous Database Version**

Database users should also be aware that changes are made for each version of FIADB. Sometimes the changes are minimal, such as simply rewriting explanatory text for clarification or adding new codes to a particular attribute. Database tables and/or attributes may be added or removed. In this release (6.0), tables 1-3 summarize major modifications to FIADB 5.1.6.

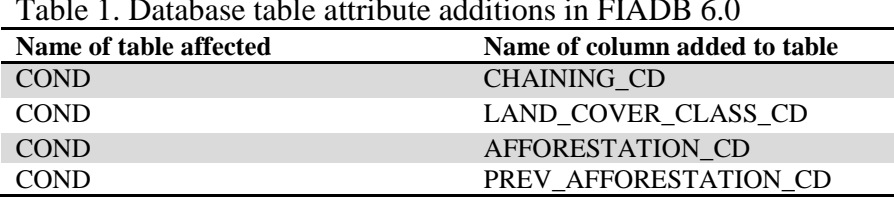

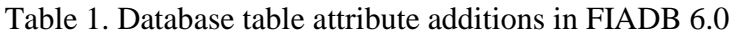

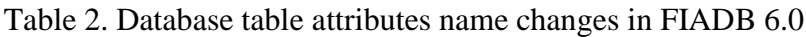

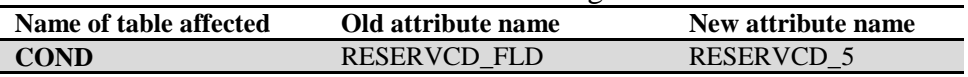

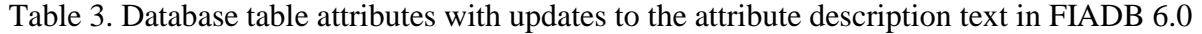

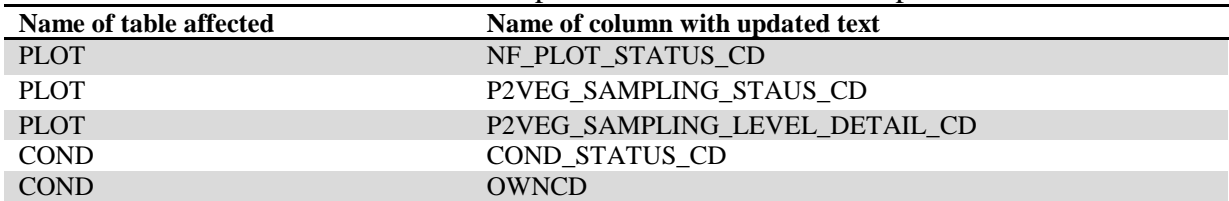

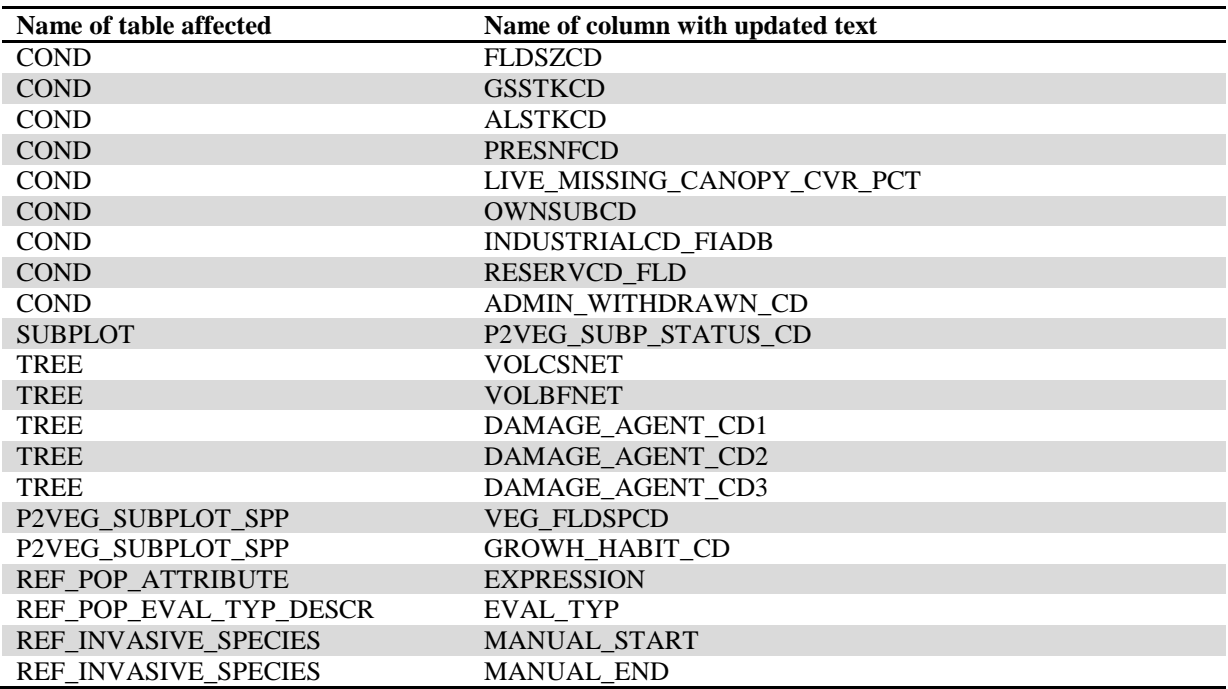

Other changes in the user guide text are:

- Changed the definition of Accessible Forest Land, see COND.COND\_STATUS\_CD
- Updated some text in the Preface
- Updated table 20 (now table 4). Contacts at individual FIA work units
- Added some examples to the section in chapter 2 called Expansion Factors
- In the PLOT table, attribute 45 INTENSITY. Changed the oracle data type from VARCHAR2(2) to VARCHAR2(3)
- Added a foreign key to the PLOTGEOM table
- In chapter 4, section 3 *Linking the appropriate tables in FIADB to produce estimates of attribute of interest for a population*. Added a new common alias for FIADB tables
- In chapter 4, added several new subsections to section *7 Estimates of change over time on the standard 4-subplot fixed-area plot*

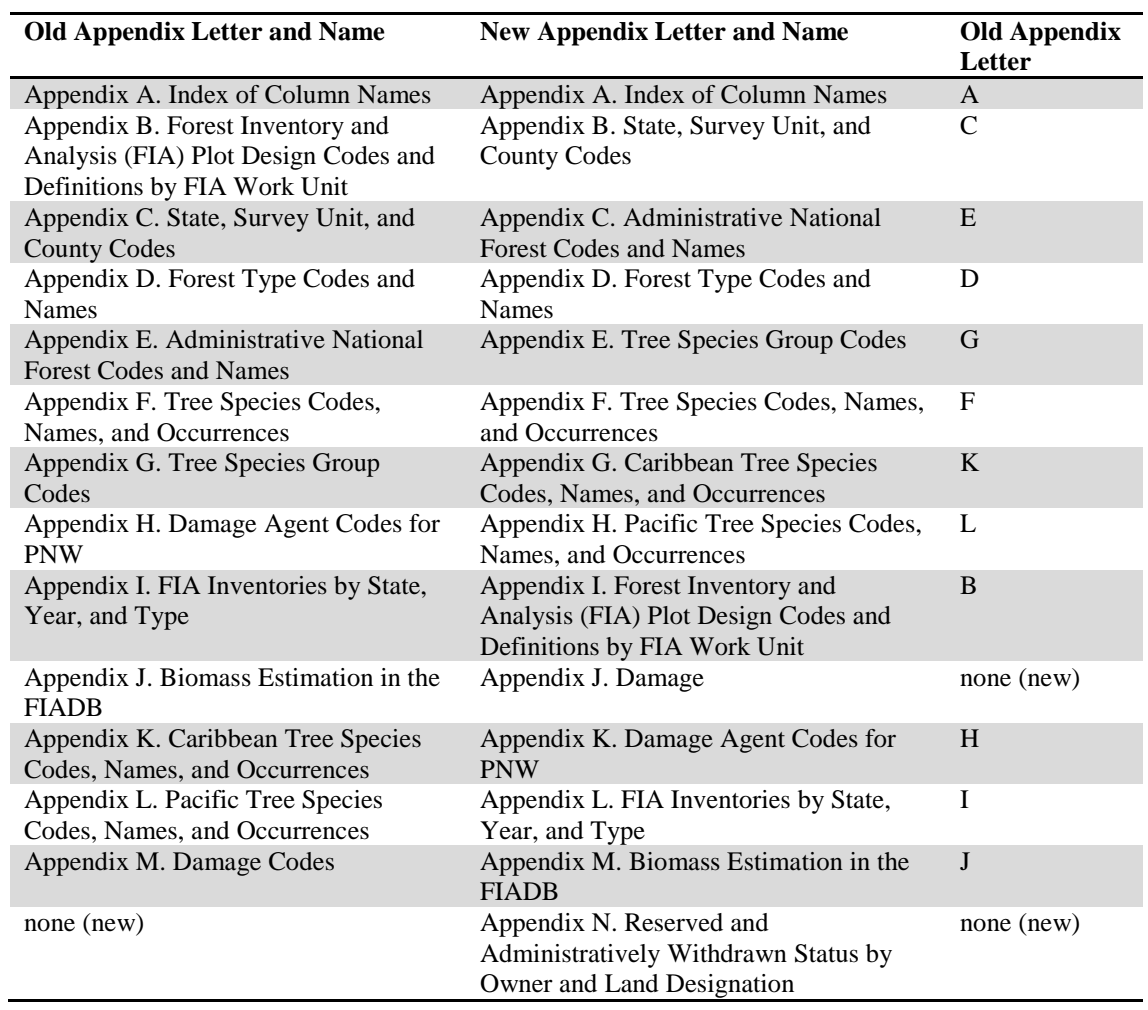

• The appendices were rearranged as follows:

- In appendix I, added three new plot designs and descriptions
- In appendix B, added information for six new locations: American Samoa, Federated States of Micronesia, Guam, Marshall Islands, Northern Mariana Islands, and Palau

## **Chapter 2 -- FIA Sampling and Estimation Procedures**

<span id="page-14-0"></span>To use the FIADB effectively, users should acquire a basic understanding of FIA sampling and estimation procedures. Generally described, FIA uses what may be characterized as a three-phase sampling scheme. Phase 1 (P1) is used for stratification, while Phase 2 (P2) consists of plots that are visited or photo-interpreted. A subset of Phase 2 plots are designated as Phase 3 (P3) plots (formerly known as Forest Health Monitoring [FHM] plots) where additional health indicator attributes are collected. Phases 1 and 2 are described in this chapter, but Phase 3 is described in a separate user guide (U.S. Forest Service 2011, online). The exception is P3 crown attributes, which are described in the TREE table of this document.

## <span id="page-14-1"></span>**Sampling and Stratification Methodology**

## *Remote Sensing (P1)*

The basic level of inventory in the FIA program is the State, which begins with the interpretation of a remotely sensed sample, referred to as Phase 1 (P1). The intent of P1 is to classify the land into various classes for the purpose of developing meaningful strata. A stratum is a group of plots that have the same or similar classifications based on remote-sensing imagery. Stratification is a statistical technique used by FIA to aggregate Phase 2 ground samples into groups to reduce variance when stratified estimation methods are used. The total area of the estimation unit is assumed to be known.

Each Phase 2 ground plot is assigned to a stratum and the weight of the stratum is based on the proportion of the stratum within the estimation unit. Estimates of population totals are then based on the sum of the product of the known total area, the stratum weight, and the mean of the plot level attribute of interest for each stratum. The expansion factor for each stratum within the estimation unit is the product of the known total area and the stratum weight divided by the number of Phase 2 plots in the stratum.

Selection criteria for remote sensing classes and computation of area expansion factors differ from State to State. Users interested in the details of how these expansion factors are assigned to ground plots for a particular State should contact the appropriate FIA work unit (see table 4).

## *Ground Sampling (P2)*

FIA ground plots, or Phase 2 plots, are designed to cover a 1-acre sample area; however, not all trees on the acre are measured. Ground plots may be new plots that have never been measured, or re-measurement plots that were measured during one or more previous inventories. Recent inventories use a nationally standard, fixed-radius plot layout for sample tree selection (see figure 2). Various arrangements of fixed-radius and variable-radius (prism) subplots were used to select sample trees in older inventories.

## <span id="page-14-2"></span>**Plot Location**

The FIADB includes coordinates for every plot location in the database, whether it is forested or not, but these are not the precise locations of the plot centers. In an amendment to the Food Security Act of 1985 (reference 7 USC 2276 § 1770), Congress directed FIA to ensure the privacy of private landowners. Exact plot coordinates could be used in conjunction with other publicly available data

to link plot data to specific landowners, in violation of requirements set by Congress. In addition to the issue of private landowner privacy, the FIA program had concerns about plot integrity and vandalism of plot locations on public lands. A revised policy has been implemented and methods for making approximate coordinates available for all plots have been developed. These methods are collectively known as "fuzzing and swapping" (Lister and others 2005).

In the past, FIA provided approximate coordinates for its periodic data in the FIADB. These coordinates were within 1.0 mile of the exact plot location (this is called fuzzing). However, because some private individuals own extensive amounts of land in certain counties, the data could still be linked to these owners. In order to maintain the privacy requirements specified in the amendments to the Food Security Act of 1985, up to 20 percent of the private plot coordinates are swapped with another similar private plot within the same county (this is called swapping). This method creates sufficient uncertainty at the scale of the individual landowner such that privacy requirements are met. It also ensures that county summaries and any breakdowns by categories, such as ownership class, will be the same as when using the true plot locations. This is because only the coordinates of the plot are swapped – all the other plot characteristics remain the same. The only difference will occur when users want to subdivide a county using a polygon. Even then, results will be similar because swapped plots are chosen to be similar based on attributes such as forest type, stand-size class, latitude, and longitude (each FIA work unit has chosen its own attributes for defining similarity).

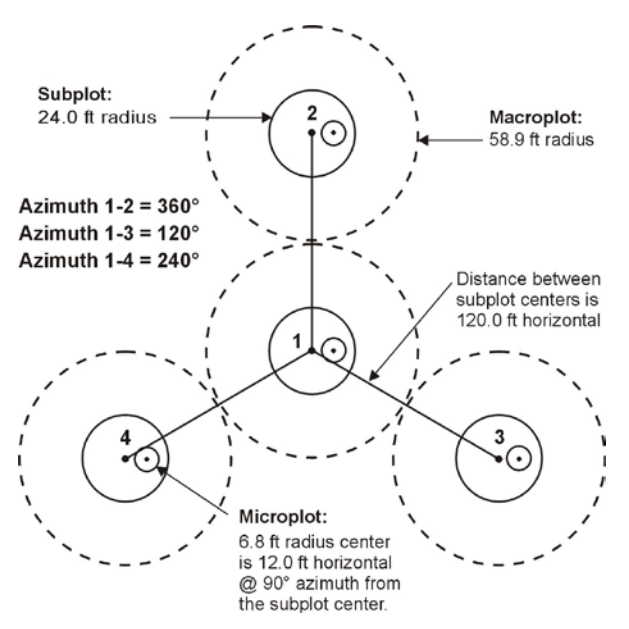

Figure 2. The FIA mapped plot design. Subplot 1 is the center of the cluster with subplots 2, 3, and 4 located 120 feet away at azimuths of 360°, 120°, and 240°, respectively.

For plot data collected under the current plot design, plot numbers are reassigned to sever the link to other coordinates stored in the FIADB prior to the change in the law. Private plots are also swapped using the method described above; remeasured plots are swapped independent of the periodic data. All plot coordinates are fuzzed, but less than before – within 0.5 mile for most plots and up to 1.0

mile on a small subset of them. This was done to make it difficult to locate the plot on the ground, while maintaining a good correlation between the plot data and map-based characteristics.

For most user applications, such as woodbasket analyses and estimates of other large areas, fuzzed and swapped coordinates provide a sufficient level of accuracy. However, some FIA customers require more precision of plot locations in order to perform analyses by user-defined polygons and for relating FIA plot data to other map-based information, such as soils maps and satellite imagery. In order to accommodate this need, FIA provides spatial data services that allow most of the desired analyses while meeting privacy requirements. The possibilities and limitations for these types of analyses are case-specific, so interested users should contact their local FIA work unit for more information.

### <span id="page-16-0"></span>**Plot Design, Condition Delineation, and Types of Data Attributes**

### *Plot Designs*

The current national standard FIA plot design was originally developed for the Forest Health Monitoring program (Scott and others 1993). It was adopted by FIA in the mid-1990s and used for the last few periodic inventories and all annual inventories. The standard plot consists of four 24.0 foot radius subplots (approximately 0.0415 or 1/24 acre) (see figure 2), on which trees 5.0 inches and greater in diameter are measured. Within each of these subplots is nested a 6.8-foot radius microplot (approximately 1/300th acre) on which trees smaller than 5.0 inches in diameter are measured. A core optional variant of the standard design includes four "macroplots," each with a radius of 58.9 feet (approximately 1/4 acre) that originate at the centers of the 24.0-foot radius subplots. Breakpoint diameters between the 24-foot radius subplots and the macroplots vary and are specified in the macroplot breakpoint diameter attribute (PLOT.MACRO\_BREAKPOINT\_DIA).

Prior to adoption of the current plot design, a wide variety of plot designs were used. Periodic inventories might include a mixture of designs, based on forest type, ownership, or time of plot measurement. In addition, similar plot designs (e.g., 20 BAF variable-radius plots) might have been used with different minimum diameter specifications (e.g., 1-inch versus 5-inch). Details on these designs are included in appendix I (plot design codes).

### *Conditions*

An important distinguishing feature between the current plot design and previous designs is that different conditions are "mapped" on the current design (see figure 3). In older plot designs, adjustments were made to the location of the plot center or the subplots were rearranged such that the entire plot sampled a single condition. In the new design, the plot location and orientation remains fixed, but boundaries between conditions are mapped and recorded. Conditions are defined by changes in land use or changes in vegetation that occur along more-or-less distinct boundaries. Reserved status, owner group, forest type, stand-size class, regeneration status, and stand density are used to define forest conditions. For example, the subplots may cover forest and nonforest areas, or it may cover a single forested area that can be partitioned into two or more distinct stands. Although mapping is used to separate forest and nonforest conditions, different nonforest conditions occurring on a plot are not mapped during initial plot establishment. Each condition occurring on the plot is assigned a condition proportion, and all conditions on a plot add up to 1.0. For plot designs other than the mapped design, condition proportion is always equal to 1.0 in FIADB.

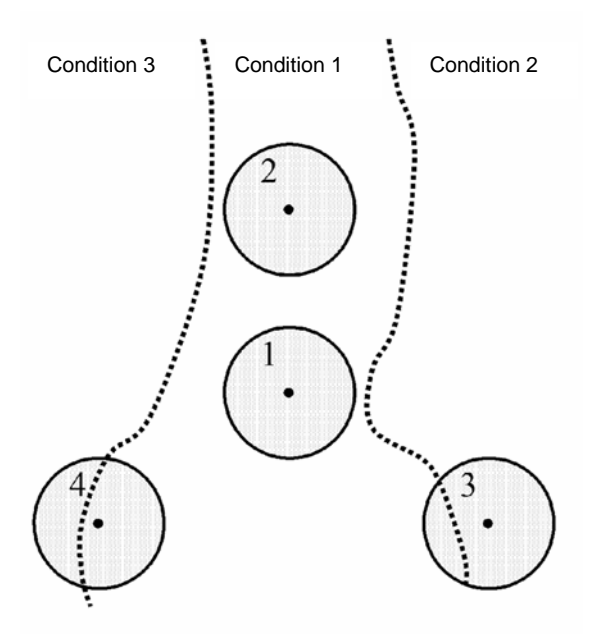

Figure 3. The FIA mapped plot design. Subplot 1 is the center of the cluster with subplots 2, 3, and 4 located 120 feet away at azimuths of 360°, 120°, and 240°, respectively. When a plot straddles two or more conditions, the plot area is divided by condition.

# <span id="page-17-0"></span>**Types of Attributes**

### *Measured, Assigned, and Computed Attributes*

In addition to attributes that are collected in the field, FIADB includes attributes that are populated in the office. Examples of field attributes include tree diameter and height, and slope and aspect of the plot and subplot. Attributes that are populated in the office include assigned attributes, such as county and owner group codes, or computed attributes, such as tree and area expansion factors, and tree volumes.

For measured attributes, this document provides only basic information on the methodology used in the field. The authoritative source for methodology is the Forest Inventory and Analysis National Core Field Guide used during the inventory in which the data were collected (see [http://www.fia.fs.fed.us/library/field-guides-methods-proc/\)](http://www.fia.fs.fed.us/library/field-guides-methods-proc/). The MANUAL attribute in the PLOT table documents the version number where data collection protocols can be found.

Values of attributes that are assigned in the office are determined in several ways, depending on the attribute. For example, ownership may be determined using geographic data or local government records. Other attributes, such as Congressional District and Ecological Subsection are assigned values based on data management needs.

Some computed attributes in the database are derived using other attributes in the database. Ordinarily, such attributes would not be included in a database table because they could be computed using the supplied attributes. However, some data compilation routines are complex or vary within or among FIA work units, so these computed attributes are populated for the convenience of database users.

One example of a computed attribute is site index, which is computed at the condition level. Site index is generally a function of height and age, although other attributes may be used in conjunction. In addition, several different site index equations may be available for a species within its range. Height and age data are included in the TREE table, but only certain trees (see SITETREE table) are included in the site index attribute that is reported for the condition. As a result, it would be time-consuming for users to replicate the process required to calculate site index at the condition level. For convenience, the condition (COND) table includes site index (SICOND), the species for which it is calculated (SISP), and the site index base age (SIBASE).

In most cases computed attributes should be sufficient for users' needs, because the equations and algorithms used to compute them have been determined by the FIA program to be the best available for the plot location. However, for most computed attributes the relevant tree and plot level attributes used to compute them are included in the database, so users may do their own calculations if desired.

## *Regional Attributes*

A number of regionally specific attributes are available in FIADB. These regional attributes are identified by FIA work unit, both in the table structure description (e.g., the attribute is named with an extension such as NERS) and in the attribute description (e.g., the attribute description text contains the phrase "Only collected by…"). For specific questions about the data from a particular FIA work unit, please contact the individuals listed in table 4.

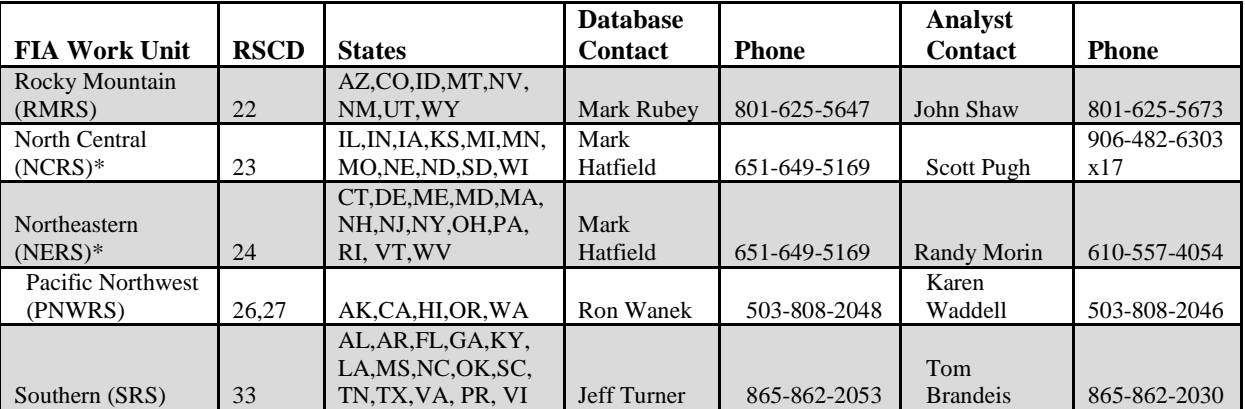

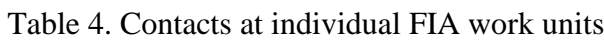

\*The North Central Research Station (NCRS) and the Northeastern Research Station (NERS) have merged to become one research station, the Northern Research Station. The former regional designations are kept to accommodate the data.

More information on attribute types is included in chapter 3.

## <span id="page-19-0"></span>**Expansion Factors**

### *Tree Expansion Factors*

The expansion factor(s) used to scale each tree on a plot to a per-acre basis is dependent on the plot design. The examples here are for fixed-radius plots (see appendix I for all plot designs.) For fixedplot designs, scaling is straightforward, with the number of trees per acre (TPA) represented by one tree equal to the inverse of the plot area in acres. The general formula is shown by equation [1]:

 $TPA = 1/(N^*A)$ Where N is the number of subplots, and A is the area of each subplot.

For example, the TPA expansion factor of each tree  $\geq 5.0$  inches in diameter occurring on the current plot design would be calculated using equation [2.1]:

TPA expansion factors for standard subplot, microplot and macroplot designs

[2.1] TPA per 24-foot fixed-radius subplot

Radius of a subplot  $= 24$  feet Area of subplot =  $pi*$ radius<sup>2</sup> Area of subplot =  $3.141592654*24^2$ Area of subplot  $= 1809.557368$  square feet

Acres in a subplot = area of subplot in square feet  $/(43560)$  square feet /acre) Acres in a subplot =  $1809.557368$  square feet /  $(43560$  square feet /acre) Acres in a subplot  $= 0.04154172$  acres per subplot Acres in a plot  $=$  4 subplots per plot Acres per plot =  $4*0.04154172$ = 0.166166884 acres per plot

 $TPA = 1 / (0.166166884) = 6.018046$ 

The TPA expansion factor of each sapling 1.0 to 5.0 inches in diameter occurring on the current microplot design would be calculated using equation [2.2]:

[2.2] TPA per 6.8-foot fixed-radius microplot

Radius of a microplot  $= 6.8$  feet Area of microplot =  $pi^*$ radius<sup>2</sup> Area of microplot =  $3.141592654*6.8^2$ Area of microplot  $= 145.2672443$  square feet

Acres in a microplot = area of microplot in square feet  $/(43560)$  square feet /acre) Acres in a microplot =  $145.2672443$  square feet /  $(43560)$  square feet /acre) Acres in a microplot  $= 0.003334877$  acres per subplot

> Acres in a plot  $=$  4 microplots per plot Acres per plot =  $4*0.003334877$ = 0.013339508 acres per plot

 $TPA = 1 / (0.013339508) = 74.965282$ 

The TPA expansion factor of each tree  $\geq 5.0$  inches in diameter occurring on the current macroplot design would be calculated using equation [2.3]:

[2.3] TPA per 58.9-foot fixed-radius macroplot

Radius of a macroplot  $=$  58.9 feet Area of macroplot =  $pi^*$ radius<sup>2</sup> Area of macroplot =  $3.141592654*58.9^2$ Area of macroplot  $= 10898.84465$  square feet

Acres in a macroplot = area of macroplot in square feet  $/(43560 \text{ square feet/acre})$ Acres in a macroplot =  $10898.84465$  square feet /  $(43560)$  square feet / acre) Acres in a macroplot  $= 0.250203045$  acres per subplot Acres in a plot  $=$  4 macroplots per plot Acres per plot  $= 4*0.250203045$ = 1.000812181 acres per plot

 $TPA = 1 / (1.000812181) = 0.999188$ 

This expansion factor can be found in the TPA\_UNADJ attribute in the TREE table (see chapter 3) for plots measured with the annual plot design.

In variable-radius plot designs, the per-acre expansion factor is determined by the diameter of the tree, the basal area factor (BAF), and the number of points used in the plot design. The general formula is shown by equation [3]:

[3]  $TPA = (BAF / 0.005454 * DIA^2) / N$ Where BAF is the variable-radius basal area factor in square feet, DIA is diameter of the tally tree in inches, and N is the number of points in the plot design.

For example, if an 11.5-inch tree is tallied using a 10 BAF prism on a variable-radius design plot that uses five points, the calculation is:

[4] 
$$
TPA = (10/0.005454*11.5^2)/5 = 2.773
$$

A 5.2-inch tree will have a greater expansion factor:

[5] 
$$
TPA = (10/0.005454*5.2^2)/5 = 13.562
$$

Although it is not necessary to calculate expansion factors for different plot designs because they are stored in TPA\_UNADJ, information on plot design can be found by using the code from the DESIGNCD attribute in the PLOT table to look up the plot design specifications in appendix I.

### *Plot Area Expansion Factors*

Some previous versions of FIADB have included area expansion factors in the PLOT table that were used to scale plot-level data to population-level estimates (see EXPCURR and related attributes in Miles and others 2001). In this version of FIADB, area expansion factors have been removed from the PLOT table. Instead, there is one area expansion factor (EXPNS) stored in the POP STRATUM table. This change is needed because of the way annual inventory data are compiled. Under the annual inventory system, new plots are added each year. Adjustment factors that are used to compensate for denied access, inaccessible, and other reasons for not sampling may differ each time new data replaces older data. Both the number of acres each plot represents and the adjustments for the proportion of plots not sampled may change each year. In order to allow users to obtain population estimates for any grouping of data, an adjustment factor has been calculated and stored for each set of data being compiled. There is a separate adjustment factor for each fixed plot size: microplot, subplot, and macroplot. These attributes are also stored in the POP\_STRATUM table. Each time the data are stratified differently, the adjustments and expansion factor may change. Therefore, FIA provides a different expansion factor every time the data are restratified.

FIA has chosen the term 'evaluation' to describe this process of storing different stratifications of data either for an individual set of data or for the changing sets of data through time. Each aggregation of data is given an evaluation identifier (EVALID). The user can select population estimates for the most current set of data or for previous sets of data. In addition to being able to calculate population estimates, users can now calculate sampling error information because FIA is storing all of the Phase 1 information used for the stratification. That information is stored for each estimation unit, which is usually a geographic subset of the State (see the POP\_ESTN\_UNIT table). For more information about evaluations and calculation of area expansion factors, see chapter 4.

### <span id="page-21-0"></span>**Accuracy Standards**

Forest inventory plans are designed to meet sampling error standards for area, volume, growth, and removals provided in the Forest Service directive (FSH 4809.11) known as the Forest Survey Handbook (U.S. Department of Agriculture 2008). These standards, along with other guidelines, are aimed at obtaining comprehensive and comparable information on timber resources for all parts of the country. FIA inventories are commonly designed to meet the specified sampling errors at the State level at the 67 percent confidence limit (one standard error). The Forest Survey Handbook mandates that the sampling error for area cannot exceed 3 percent error per 1 million acres of timberland. A 5 percent (Eastern United States) or 10 percent (Western United States) error per 1 billion cubic feet of growing-stock trees on timberland is applied to volume, removals, and net annual growth. Unlike the mandated sampling error for area, sampling errors for volume, removals, and growth are only targets.

FIA inventories are extensive inventories that provide reliable estimates for large areas. As data are subdivided into smaller and smaller areas, such as a geographic unit or a county, the sampling errors increase and the reliability of the estimates goes down.

- A State with 5 million acres of timberland would have a maximum allowable sampling error of 1.3 percent  $(3\% \times (1,000,000)^{0.5} / (5,000,000)^{0.5})$ .
- A geographic unit within that State with 1 million acres of timberland would have a 3.0 percent maximum allowable sampling error  $(3\% \times (1,000,000)^{0.5} / (1,000,000)^{0.5})$ .
- A county within that State with 100 thousand acres would have a 9.5 percent maximum allowable sampling error  $(3\% \times (1,000,000)^{0.5} / (100,000)^{0.5})$  at the 67 percent confidence level.

The greater allowance for sampling error in smaller areas reflects the decrease in sample size as estimation area decreases.

Estimation procedures and the calculation of confidence intervals for typical FIA tables are discussed in chapter 4. Additional information on estimation and confidence intervals can be found in Bechtold and Patterson (2005).

## **Chapter 3 -- Database Structure**

<span id="page-24-0"></span>This chapter provides information about the database tables, including detailed descriptions of all attributes within the tables. Each column or attribute in a table is listed with its unabbreviated name, followed by a description of the attribute. Attributes that are coded include a list of the codes and their meanings. Appendix A is an index of the attributes, sorted alphabetically by column name, showing the table where the column is found including the attribute number in the table. Some overview information is presented below, followed by a section with complete information about all tables and attributes.

## <span id="page-24-1"></span>**Table Descriptions**

There are 34 data tables and 14 reference tables in the phase 1 and phase 2 portions of the FIA Database.

- SURVEY table Contains one record for each year an inventory is conducted in a State for annual inventory or one record for each periodic inventory.
	- $\circ$  SURVEY.CN = PLOT.SRV CN links the unique inventory record for a State and year to the plot records.
- COUNTY table Reference table for the county codes and names. This table also includes survey unit codes.
	- o COUNTY.CN = PLOT.CTY\_CN links the unique county record to the plot record.
- PLOT table Provides information relevant to the entire 1-acre field plot. This table links to most other tables, and the linkage is made using PLOT.CN = *TABLE\_NAME*.PLT\_CN (*TABLE\_NAME* is the name of any table containing the column name PLT\_CN). Below are some examples of linking PLOT to other tables.
	- o PLOT.CN = COND.PLT\_CN links the unique plot record to the condition class record(s).
	- $\circ$  PLOT.CN = SUBPLOT.PLT CN links the unique plot record to the subplot records.
	- o PLOT.CN = TREE.PLT\_CN links the unique plot record to the tree records.
	- o PLOT.CN = SEEDLING.PLT\_CN links the unique plot record to the seedling records.
- COND table Provides information on the discrete combination of landscape attributes that define the condition (a condition will have the same land class, reserved status, owner group, forest type, stand-size class, regeneration status, and stand density).
	- $\circ$  PLOT.CN = COND.PLT\_CN links the condition class record (s) to the plot table.
	- o COND.PLT\_CN = SITETREE.PLT\_CN and COND.CONDID = SITETREE.CONDID links the condition class record to the site tree data.
	- $\circ$  COND.PLT\_CN = TREE.PLT\_CN and COND.CONDID = TREE.CONDID links the condition class record to the tree data.
- SUBPLOT table Describes the features of a single subplot. There are multiple subplots per 1-acre field plot and there can be multiple conditions sampled on each subplot.
	- o PLOT.CN = SUBPLOT.PLT\_CN links the unique plot record to the subplot records.
	- $O$  SUBPLOT.PLT CN = COND.PLT CN and SUBPLOT.MACRCOND = COND.CONDID links the macroplot conditions to the condition class record.
	- o SUBPLOT.PLT\_CN = COND.PLT\_CN and SUBPLOT.SUBPCOND = COND.CONDID links the subplot conditions to the condition class record.
- o SUBPLOT.PLT\_CN = COND.PLT\_CN and SUBPLOT.MICRCOND = COND.CONDID links the microplot conditions to the condition class record.
- SUBP\_COND table Contains information about the proportion of a subplot in a condition.
	- o PLOT.CN = SUBP\_COND.PLT\_CN links the subplot condition class record to the plot table.
	- $\circ$  SUBP\_COND.PLT\_CN = COND.PLT\_CN and SUBP\_COND.CONDID = COND.CONDID links the condition class records found on the four subplots to the subplot description.
- BOUNDARY table Provides a description of the demarcation line between two conditions that occur on a single subplot.
	- $\circ$  PLOT.CN = BOUNDARY.PLT CN links the boundary records to the unique plot record.
- SUBP\_COND\_CHNG\_MTRX table Contains information about the mix of current and previous conditions that occupy the same area on the subplot.
	- $\circ$  PLOT.CN = SUBP\_COND\_CHNG\_MTRX.PLT\_CN links the subplot condition change matrix records to the unique plot record.
	- o PLOT.PREV\_PLT\_CN = SUBP\_COND\_CHNG\_MTRX.PREV\_PLT\_CN links the subplot condition change matrix records to the unique previous plot record.
- TREE table Provides information for each tree 1 inch in diameter and larger found on a microplot, subplot, or core optional macroplot.
	- o PLOT.CN = TREE.PLT\_CN links the tree records to the unique plot record.
	- o COND.PLT  $CN = TREE.PLT CN$  and COND.CONDID = TREE.CONDID links the tree records to the unique condition record.
- TREE\_GRM\_ESTN table Contains information used to produce estimates of growth, removals and mortality.
	- $\circ$  PLOT.CN = TREE\_GRM\_ESTN.PLT\_CN links the tree GRM estimation records to the unique plot record.
	- $\circ$  TREE.CN = TREE\_GRM\_ESTN.TRE\_CN links the tree GRM estimation records to the unique tree record.
- TREE\_REGIONAL\_BIOMASS table Contains biomass estimates computed using equations and methodology that varies by FIA work unit. This table retains valuable information for generating biomass estimates that match earlier published reports.
	- o TREE.CN = TREE\_REGIONAL\_BIOMASS.TRE\_CN links a tree regional biomass record to the corresponding unique tree.
- SEEDLING table Provides a count of the number of live trees of a species found on a microplot that are less than 1 inch in diameter but at least 6 inches in length for conifer species or at least 12 inches in length for hardwood species.
	- o PLOT.CN = SEEDLING.PLT\_CN links the seedling records to the unique plot record.
- SITETREE table Provides information on the site tree(s) collected in order to calculate site index and/or site productivity information for a condition.
	- o PLOT.CN = SITETREE.PLT\_CN links the site tree records to the unique plot record.
	- o SITETREE.PLT\_CN = COND.PLT\_CN and SITETREE.CONDID = COND.CONDID links the site tree record(s)to the unique condition class record.
- INVASIVE SUBPLOT SPP table Provides percent cover data of invasive species identified on the subplot.
	- $\circ$  PLOT.CN = INVASIVE\_SUBPLOT\_SPP.PLT\_CN links the invasive subplot species record(s) to the unique plot record.
- o SUBP\_COND.PLT\_CN = INVASIVE\_SUBPLOT\_SPP.PLT\_CN and SUBP\_COND.CONDID = INVASIVE\_SUBPLOT\_SPP.CONDID and SUBP\_COND.SUBP = INVASIVE\_SUBPLOT\_SPP.SUBP links the invasive subplot species record(s) to the unique subplot condition record.
- o INVASIVE\_SUBPLOT\_SPP.VEG\_SPCD = REF\_PLANT\_DICTIONARY.SYMBOL links the invasive vegetation subplot NRCS species code to the plant dictionary reference species code.
- P2VEG\_SUBPLOT\_SPP table Provides percent cover data of vegetation species identified on the subplot.
	- o PLOT.CN = P2VEG\_SUBPLOT\_SPP.PLT\_CN links the vegetation subplot species record(s) to the unique plot record.
	- $O$  SUBP\_COND.PLT\_CN = P2VEG\_SUBPLOT\_SPP.PLT\_CN and SUBP\_COND.CONDID = P2VEG\_SUBPLOT\_SPP.CONDID and SUBP\_COND.SUBP = P2VEG\_SUBPLOT\_SPP.SUBP links the vegetation subplot species record(s) to the unique subplot condition record.
	- o P2VEG\_SUBPLOT\_SPP.VEG\_SPCD = REF\_PLANT\_DICTIONARY.SYMBOL links the P2 vegetation subplot NRCS species code to the plant dictionary reference species code.
- P2VEG\_SUBP\_STRUCTURE table Provides percent cover by layer by growth habit.
	- o PLOT.CN = P2VEG\_SUBP\_STRUCTURE. PLT\_CN links the subplot structure record(s) to the unique plot record.
	- o SUBP\_COND.PLT\_CN = P2VEG\_SUBP\_STRUCTURE.PLT\_CN and SUBP\_COND.CONDID = P2VEG\_SUBP\_STRUCTURE.CONDID and SUBP\_COND.SUBP = P2VEG\_SUBP\_STRUCTURE.SUBP links the vegetation subplot structure record(s) to the unique subplot condition record.
- DWM\_VISIT table Provides general information on down woody material indicator visit, such as the date of the DWM survey.
	- $\circ$  PLOT.CN = DWM\_VISIT.PLT\_CN links the down woody material indicator visit record to the unique plot record.
- DWM\_TRANSECT\_SEGMENT table Describes the down woody material transect segment lengths by condition class.
	- o PLOT.CN = DWM\_TRANSECT\_SEGMENT.PLT\_CN links the down woody material transect length records to the unique plot record.
	- o COND.PLT\_CN = DWM\_TRANSECT\_SEGMENT.PLT\_CN and COND.CONDID = DWM\_TRANSECT\_SEGMENT.CONDID links the down woody material transect segment records to the unique condition record.
- DWM\_COARSE\_WOODY\_DEBRIS table Provides information for each piece of coarse woody debris measured along the transects.
	- o PLOT.CN = DWM\_COARSE\_WOODY\_DEBRIS.PLT\_CN links the down woody material coarse woody debris records to the unique plot record.
	- o COND.PLT\_CN = DWM\_COARSE\_WOODY\_DEBRIS.PLT\_CN and COND.CONDID = DWM\_COARSE\_WOODY\_DEBRIS.CONDID links the coarse woody debris records to the unique condition record.
- DWM\_FINE\_WOODY\_DEBRIS table Provides information on the fine woody debris measured along a segment of the transects.
	- o PLOT.CN = DWM\_FINE\_WOODY\_DEBRIS.PLT\_CN links the fine woody debris records to the unique plot record.
- o COND.PLT\_CN = DWM\_FINE\_WOODY\_DEBRIS.PLT\_CN and COND.CONDID = DWM\_FINE\_WOODY\_DEBRIS.CONDID links the fine woody debris records to the unique condition record.
- DWM\_DUFF\_LITTER\_FUEL table Provides information on the duff, litter, fuelbed depths measured at a point on the transects.
	- o PLOT.CN = DWM\_DUFF\_LITTER\_FUEL.PLT\_CN links the duff, litter, fuelbed records to the unique plot record.
	- o COND.PLT\_CN = DWM\_DUFF\_LITTER\_FUEL.PLT\_CN and COND.CONDID= DWM\_DUFF\_LITTER\_FUEL.CONDID links the duff, litter, fuel records to the unique condition record.
- DWM\_MICROPLOT\_FUEL table Provides information on the fuel loads (shrubs and herbs) measured on the microplot.
	- o PLOT.CN = DWM\_MICROPLOT\_FUEL.PLT\_CN links the microplot fuel records to the unique plot record.
- DWM\_RESIDUAL\_PILE table Provides information on the wood piles measured on the subplot.
	- o PLOT.CN = DWM\_RESIDUAL\_PILE.PLT\_CN links the wood piles records to the unique plot record.
	- o COND.PLT\_CN = DWM\_RESIDUAL\_PILE.PLT\_CN and COND.CONDID = DWM\_RESIDUAL\_PILE.CONDID links the wood piles records to the unique condition record.
- COND DWM CALC table Contains calculations used to create estimations on the down woody material indicator.
	- $\circ$  PLOT.CN = COND DWM CALC.PLT CN links the down woody material calculation records to the unique plot record.
	- $\circ$  COND.PLT CN = COND DWM CALC.PLT CN and COND.CONDID = COND\_DWM\_CALC.CONDID links the down woody material calculation records to the unique condition record.
	- o POP\_STRATUM. CN = COND\_DWM\_CALC.STRATUM\_CN links the down woody material calculation records to the unique population stratum record.
- POP\_ESTN\_UNIT table An estimation unit is a geographic area that can be drawn on a map. It has a known area, and the sampling intensity must be the same within a stratum within an estimation unit. Generally, estimation units are contiguous areas, but exceptions are made when certain ownerships, usually National Forests, are sampled at different intensities. One record in the POP\_ESTN\_UNIT table corresponds to a single estimation unit.
	- o POP\_ESTN\_UNIT.CN = POP\_STRATUM.ESTN\_UNIT\_CN links the unique stratified geographical area (ESTN\_UNIT) to the strata (STRATUMCD) that are assigned to each ESTN\_UNIT.
- POP\_EVAL table An evaluation is the combination of a set of plots (the sample) and a set of Phase 1 data (obtained through remote sensing, called a stratification) that can be used to produce population estimates for a State (an evaluation may be created to produce population estimates for a region other than a State, such as the Black Hills National Forest). A record in the POP\_EVAL table identifies one evaluation and provides some descriptive information about how the evaluation may be used.
	- o POP\_ESTN\_UNIT.EVAL\_CN = POP\_EVAL.CN links the unique evaluation identifier (EVALID) in the POP\_EVAL table to the unique geographical areas (ESTN\_UNIT) that

are stratified. Within a population evaluation (EVALID) there can be multiple population estimation units, or geographic areas across which there are a number of values being estimated (e.g., estimation of volume across counties for a given State).

- POP\_EVAL\_ATTRIBUTE table Provides information as to which population estimates can be provided by an evaluation. If an evaluation can produce 22 of the 92 currently supported population estimates, there will be 22 records in the POP\_EVAL\_ATTRIBUTE table (one per population estimate) for that evaluation.
	- o POP\_EVAL.CN = POP\_EVAL\_ATTRIBUTE.EVAL\_CN links the unique evaluation identifier to the list of population estimates that can be derived for that evaluation.
- POP\_EVAL\_GRP table Lists and describes the evaluation groups. One record in the POP\_EVAL\_GRP table can be linked to all the evaluations that were used in generating estimates for a State inventory report.
	- o POP\_EVAL\_GRP.CN = POP\_EVAL\_TYP.EVAL\_GRP\_CN links the evaluation group record to the evaluation type record.
- POP EVAL TYP table Provides information on the type of evaluations that were used to generate a set of tables for an inventory report. In a typical State inventory report, one evaluation is used to generate an estimate of the total land area; a second evaluation is used to generate current estimates of volume, numbers of trees and biomass; and a third evaluation is used for estimating growth, removals and mortality.
	- o POP\_EVAL\_TYP.EVAL\_CN = POP\_EVAL.CN links the evaluation type record to the evaluation record.
	- $\circ$  POP\_EVAL\_TYP.EVAL\_GRP\_CN = POP\_EVAL\_GRP.CN links the evaluation type record to the evaluation group record.
	- o POP\_EVAL\_TYP.EVAL\_TYP = REF\_POP\_EVAL\_TYP\_DESCR.EVAL\_TYP links an evaluation type record to an evaluation type description reference record.
- POP\_PLOT\_STRATUM\_ASSGN table Stratum information is assigned to a plot by overlaying the plot's location on the Phase 1 imagery. Plots are linked to their appropriate stratum for an evaluation via the POP\_PLOT\_STRATUM\_ASSGN table.
	- o POP\_PLOT\_STRATUM\_ASSGN.PLT\_CN = PLOT.CN links the stratum assigned to the plot record.
- POP\_STRATUM table The area within an estimation unit is divided into strata. The area for each stratum can be calculated by determining the proportion of Phase 1 pixels/plots in each stratum and multiplying that proportion by the total area in the estimation unit. Information for a single stratum is stored in a single record of the POP\_STRATUM table.
	- $\circ$  POP STRATUM.CN = POP PLOT STRATUM ASSGN.STRATUM CN links the defined stratum to each plot.
- PLOTGEOM table Contains geometric attributes associated with the plot location, such as the hydrological unit and roadless codes.
	- $\circ$  PLOTGEOM.CN = PLOT.CN links the unique plot record between the two tables.
- PLOTSNAP table Combines the information in the PLOT table with information in the PLOT\_EVAL\_GRP and POP\_STRATUM tables to provide a snapshot of the plot records with their associated expansion and adjustment factors.
	- o PLOTSNAP.CN = PLOT.CN links the unique plot record between the two tables.
- REF CITATION table Identifies the published source for information on specific gravities, moisture content, and bark as a percent of wood volume that is provided in the REF\_SPECIES table.
- o REF\_SPECIES.WOOD\_SPGR\_GREENVOL\_DRYWT\_CIT = REF\_CITATION.CITATION\_NBR
- o REF SPECIES.BARK SPGR GREENVOL DRYWT CIT = REF\_CITATION.CITATION\_NBR
- o REF SPECIES.MC PCT GREEN WOOD CIT = REF\_CITATION.CITATION\_NBR
- o REF\_SPECIES.MC\_PCT\_GREEN\_BARK\_CIT = REF\_CITATION.CITATION\_NBR
- o REF\_SPECIES.WOOD\_SPGR\_MC12VOL\_DRYWT\_CIT = REF\_CITATION.CITATION\_NBR
- o REF\_SPECIES.BARK\_VOL\_PCT\_CIT = REF\_CITATION.CITATION\_NBR
- REF\_FIADB\_VERSION table Contains information identifying the format of the currently available FIADB.
- REF\_FOREST\_TYPE table A reference table containing forest type codes, descriptive names and other information. Data users should link codes as shown below and then obtain the information stored in MEANING to convert the code to a name.
	- $\circ$  REF\_FOREST\_TYPE.VALUE = COND.FORTYPCD links the forest type reference record to the condition forest code used for reporting and analysis purposes.
	- $\circ$  REF\_FOREST\_TYPE.VALUE = COND.FLDTYPCD links the forest type reference record to the condition forest type code recorded by field crews.
	- $\circ$  REF\_FOREST\_TYPE.VALUE = COND.FORTYPCDCALC links the forest type reference record to the condition forest type code calculated by an algorithm.
- REF\_FOREST\_TYPE\_GROUP table A reference table containing forest type grouping codes, and descriptive names. Data users should link codes as shown below and then obtain the information stored in MEANING to convert the code to a name.
	- o REF\_FOREST\_TYPE\_GROUP.VALUE = REF\_FOREST\_TYPE.TYPGRPCD links the forest type group reference record to the forest type reference record. To display the forest type group code, the forest type reference record must be linked to the condition record by linking REF\_FOREST\_TYPE.VALUE to COND.FORTYPCD, COND.FLDTYPCD, or COND.FORTYPCDCALC.
- REF\_HABTYP\_DESCRIPTION table A reference table containing habitat type codes, and associated scientific plant species abbreviation and common name of each habitat type. Users wanting to know the publication that further describes the habitat type should link codes as shown below to obtain the corresponding publication information.
	- o COND.HABTYPCD1 = REF\_HABTYP\_DESCRIPTION.HABTYPCD and COND.HABTYPCD1\_DESCR\_PUB\_CD = REF\_HABTYP\_DESCRIPTION.PUB\_CD and REF\_HABTYP\_DESCRIPTION.PUB\_CD = REF\_HABTYP\_PUBLICATION.PUB\_CD links the primary habitat type code to reference description habitat code and primary habitat type publication code to the reference description publication code and reference description publication code to the publication reference information. (see figure 6)
	- o COND.HABTYPCD2 = REF\_HABTYP\_DESCRIPTION.HABTYPCD and COND.HABTYPCD2\_DESCR\_PUB\_CD = REF\_HABTYP\_DESCRIPTION.PUB\_CD and REF\_HABTYP\_DESCRIPTION.PUB\_CD = REF\_HABTYP\_PUBLICATION.PUB\_CD links the secondary habitat type code to reference description habitat code and secondary habitat type publication code to the

reference description publication code and reference description publication code to the publication reference information.

- REF\_HABTYP\_PUBLICATION table A reference table containing the publication information (title, author) for the publication code. See the links described above in REF\_HABTYP\_DESCRIPTION.
- REF\_INVASIVE\_SPECIES table A reference table containing the invasive species list by State.
	- o REF\_INVASIVE SPECIES.SYMBOL = INVASIVE\_SUBPLOT\_SPP.VEG\_SPCD links the invasive species reference to the invasive species NRCS code.
	- o REF\_INVASIVE\_SPECIES.SYMBOL = REF\_PLANT\_DICTIONARY.SYMBOL links the invasive species reference to the plant dictionary reference NRCS species code.
- REF POP ATTRIBUTE table Identifies all of the population estimates that are currently supported, and provides information useful to the estimation procedure, such as how to calculate forest area.
	- $O$  REF POP ATTRIBUTE.ATTRIBUTE NBR = POP\_EVAL\_ATTRIBUTE.ATTRIBUTE\_NBR links the description of the unique population estimate to the records of evaluations that can be used to make those estimates.
- REF\_POP\_EVAL\_TYP\_DESCR table A reference table containing the description for each evaluation type.
	- o REF\_POP\_EVAL\_TYP\_DESCR.EVAL\_TYP = POP\_EVAL\_TYP.EVAL\_TYP links an evaluation type description reference record to an evaluation type record.
- REF SPECIES table A reference table containing the species code, descriptive common name, scientific name, and many other attributes for each species. For example, data users who want to convert the species code to the associated common name should link codes as shown below and then obtain the information stored in COMMON\_NAME.
	- $\circ$  REF SPECIES.SPCD = TREE.SPCD links the species reference table record to the tree species code.
	- o REF\_SPECIES.SPCD = SEEDLING.SPCD links the species reference table record to the seedling species code.
	- $\circ$  REF SPECIES.SPCD = SITETREE.SPCD links the species reference table record to the site tree species code.
- REF\_PLANT\_DICTIONARY table A reference table containing information about plant species as defined in the NRCS PLANTS database. The species symbol, common name, scientific name, growth habit and other identifying information are included in this table. Data users should link codes as shown below and then obtain the information stored in one of the columns such as COMMON\_NAME or SCIENTIFIC\_NAME to convert the code to a name.
	- o REF\_PLANT\_DICTIONARY.SYMBOL = INVASIVE\_SUBPLOT\_SPP.VEG\_SPCD links the plant dictionary reference species code to the invasive vegetation subplot NRCS species code.
	- o REF\_PLANT\_DICTIONARY.SYMBOL = P2VEG\_SUBPLOT\_SPP.VEG\_SPCD links the plant dictionary reference species code to the P2 vegetation subplot NRCS species code.
- REF\_SPECIES\_GROUP table A reference table containing the species group code, descriptive name, and several other attributes for each species group. Data users should link

codes as shown below and then obtain the information stored in NAME to convert the code to a descriptive name.

- o REF\_SPECIES\_GROUP.SPGRPCD = TREE.SPGRPCD links the species group reference table to the tree species group code.
- o REF\_SPECIES\_GROUP.SPGRPCD = SEEDLING.SPGRPCD links the species reference table record to the seedling species group code.
- o REF\_SPECIES\_GROUP.SPGRPCD = SITETREE.SPGRPCD links the species reference table record to the site tree species group code.
- REF\_STATE\_ELEV table Reference table containing information about minimum and maximum elevation found within a State.
	- o REF\_STATE\_ELEV.STATECD = SURVEY.STATECD links the State elevation reference record to the survey record.
- REF UNIT table The description for each survey unit in a State.
	- o REF\_UNIT.STATECD = PLOT.STATECD and REF\_UNIT.VALUE = PLOT.UNITCD links the survey unit description (MEANING) to the PLOT record.

Figure 4 helps to illustrate how the Phase 1 and other population estimation tables relate to one another and to the PLOT table.

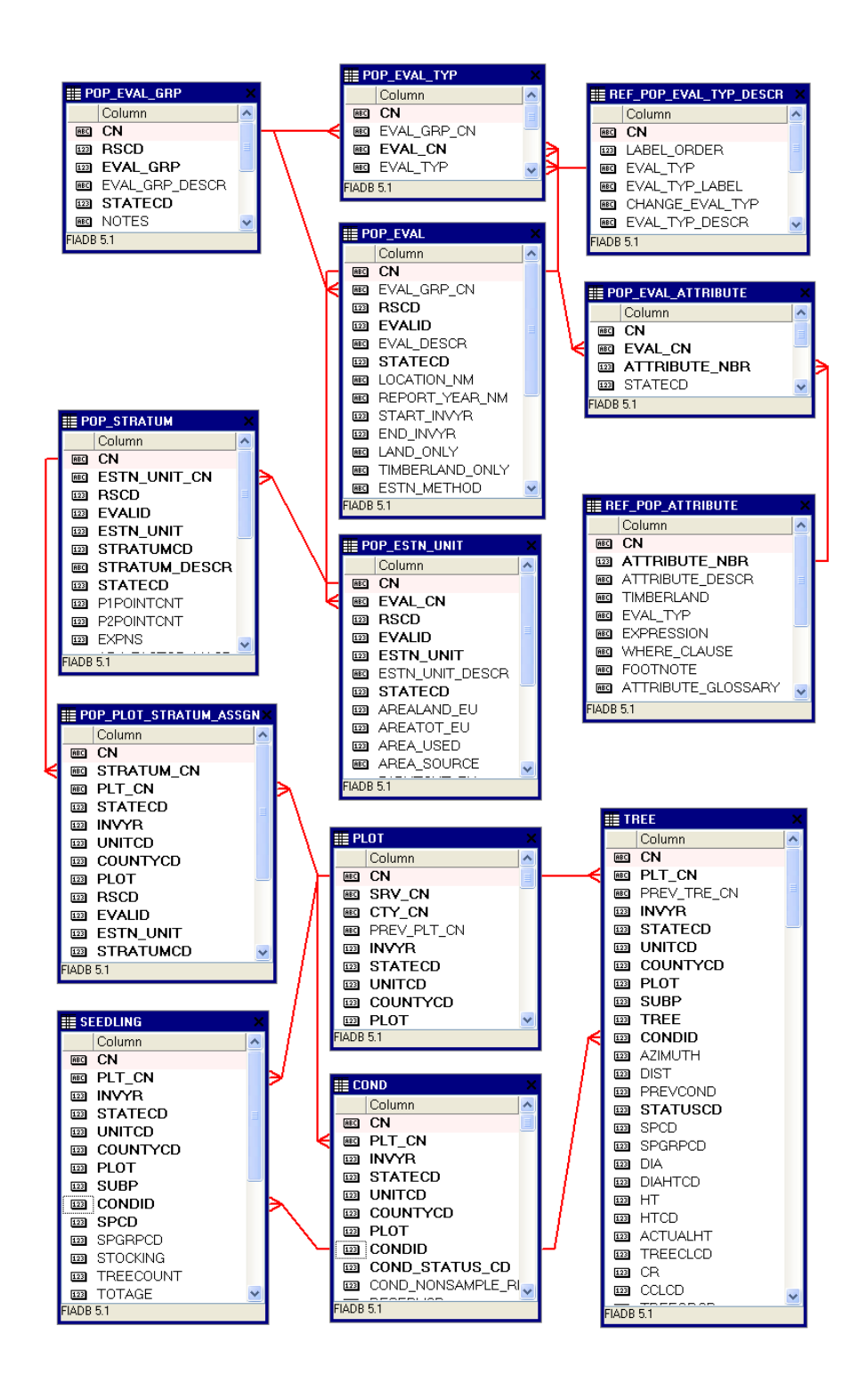

Figure 4. Relationships among Phase 1 and population estimation tables to the Phase 2 plot and other frequently used tables.

## <span id="page-33-0"></span>**Keys Presented with the Tables**

Each summarized table in chapter 3 has a list of keys just below the bottom of the table. These keys are used to join data from different tables. The following provides a general definition of each kind of key.

### **Primary key**

A single column in a table whose values uniquely identify each row in an Oracle  $\frac{1}{1}$  $\frac{1}{1}$  $\frac{1}{1}$  table. The primary key in each FIADB 6.0 table is the CN column.

The name of the primary key for each table is listed in the table description. It follows the nomenclature of 'TABLEABBREVIATION'\_PK. The table abbreviations are:

| <b>Table name</b>           | <b>Table abbreviation</b>      |
|-----------------------------|--------------------------------|
| <b>SURVEY</b>               | <b>SRV</b>                     |
| <b>COUNTY</b>               | <b>CTY</b>                     |
| <b>PLOT</b>                 | <b>PLT</b>                     |
| <b>COND</b>                 | <b>CND</b>                     |
| <b>SUBPLOT</b>              | <b>SBP</b>                     |
| <b>SUBP COND</b>            | <b>SCD</b>                     |
| <b>BOUNDARY</b>             | <b>BND</b>                     |
| SUBP_COND_CHNG_MTRX         | <b>CMX</b>                     |
| <b>TREE</b>                 | <b>TRE</b>                     |
| TREE_GRM_ESTN               | <b>TGE</b>                     |
| TREE REGIONAL BIOMASS       | <b>TRB</b>                     |
| <b>SEEDLING</b>             | <b>SDL</b>                     |
| <b>SITETREE</b>             | <b>SIT</b>                     |
| <b>INVASIVE SUBPLOT SPP</b> | <b>ISS</b>                     |
| P2VEG SUBPLOT SPP           | P2VSSP                         |
| P2VEG SUBP STRUCTURE        | P <sub>2</sub> V <sub>SS</sub> |
| <b>DWM VISIT</b>            | <b>DVT</b>                     |
| DWM COARSE WOODY DEBRIS     | <b>DCW</b>                     |
| <b>DWM DUFF LITTER FUEL</b> | <b>DDL</b>                     |
| DWM FINE WOODY DEBRIS       | <b>DFW</b>                     |
| <b>DWM MICROPLOT FUEL</b>   | <b>DMF</b>                     |
| <b>DWM RESIDUAL PILE</b>    | <b>DRP</b>                     |
| DWM TRANSECT SEGMENT        | <b>DTS</b>                     |
| COND DWM CALC               | <b>CDC</b>                     |
| POP ESTN UNIT               | PEU                            |
| POP_EVAL                    | <b>PEV</b>                     |
| POP_EVAL_ATTRIBUTE          | <b>PEA</b>                     |
| POP_EVAL_GRP                | <b>PEG</b>                     |
| POP_EVAL_TYP                | <b>PET</b>                     |
| POP_PLOT_STRATUM_ASSGN      | <b>PPSA</b>                    |
| POP STRATUM                 | <b>PSM</b>                     |
| <b>PLOTGEOM</b>             | <b>PLOTGEOM</b>                |
| <b>PLOTSNAP</b>             | <b>PLOTSNP</b>                 |
| REF_POP_ATTRIBUTE           | <b>PAE</b>                     |
| REF POP EVAL TYP DESCR      | <b>PED</b>                     |

<span id="page-33-1"></span><sup>1</sup> The use of trade or firm names in this publication is for reader information only and does not imply endorsement by the U.S. Department of Agriculture of any product or service.

1

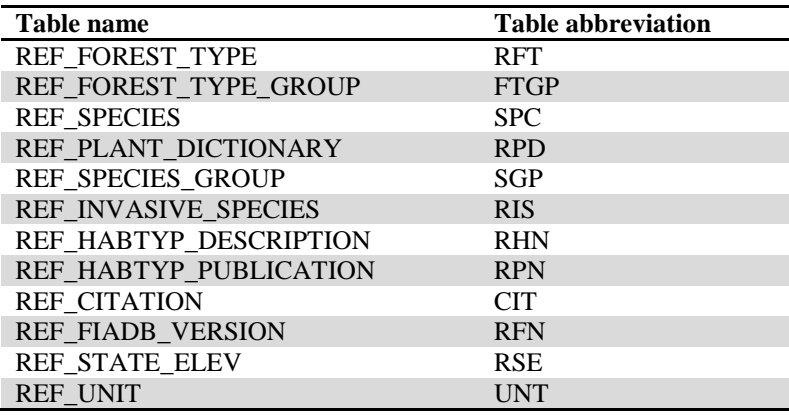

#### **Unique key**

Multiple columns in a table whose values uniquely identify each row in an Oracle table. There can be one and only one row for each unique key value.

The unique key varies for each FIADB 6.0 table. The unique key for the PLOT table is STATECD, INVYR, UNITCD, COUNTYCD, and PLOT. The unique key for the COND table is PLT\_CN and CONDID.

The name of the unique key for each table is listed in the table description. It follows the nomenclature of 'TABLEABBREVIATION'\_UK.

#### **Natural key**

A type of unique key made from existing attributes in the table. It is stored as an index in this database.

Not all FIADB 6.0 tables have a natural key. For example, there is no natural key in the PLOT table, rather the natural key and the unique key are the same. The natural key for the COND table is STATECD, INVYR, UNITCD, COUNTYCD, PLOT, and CONDID.

The name of the natural key for each table is listed in the table description. It follows the nomenclature of 'TABLEABBREVIATION'\_NAT\_I.

#### **Foreign key**

A column in a table that is used as a link to a matching column in another Oracle table.

A foreign key connects a record in one table to one and only one record in another table. Foreign keys are used both to link records between data tables and as a check (or constraint) to prevent "unrepresented data." For example, if there are rows of data in the TREE table for a specific plot, there needs to be a corresponding data row for that same plot in the PLOT table. The foreign key in the TREE table is the attribute PLT\_CN, which links specific rows in the TREE table to one record in the PLOT table using the plot attribute CN.

The foreign key for the COND table is PLT\_CN. There is always a match of the PLT\_CN value to the CN value in the PLOT table.

The name of the foreign key for each table is listed in the table description. It follows the nomenclature of

'SOURCETABLEABBREVIATION'\_'MATCHINGTABLEABBREVIATION'\_FK, where the source table is the table containing the foreign key and the matching table is the table the foreign key matches. The foreign key usually matches the CN column of the matching table. Most tables in FIADB 6.0 have only one foreign key, but tables can have multiple foreign keys.

### **Oracle Data Types**

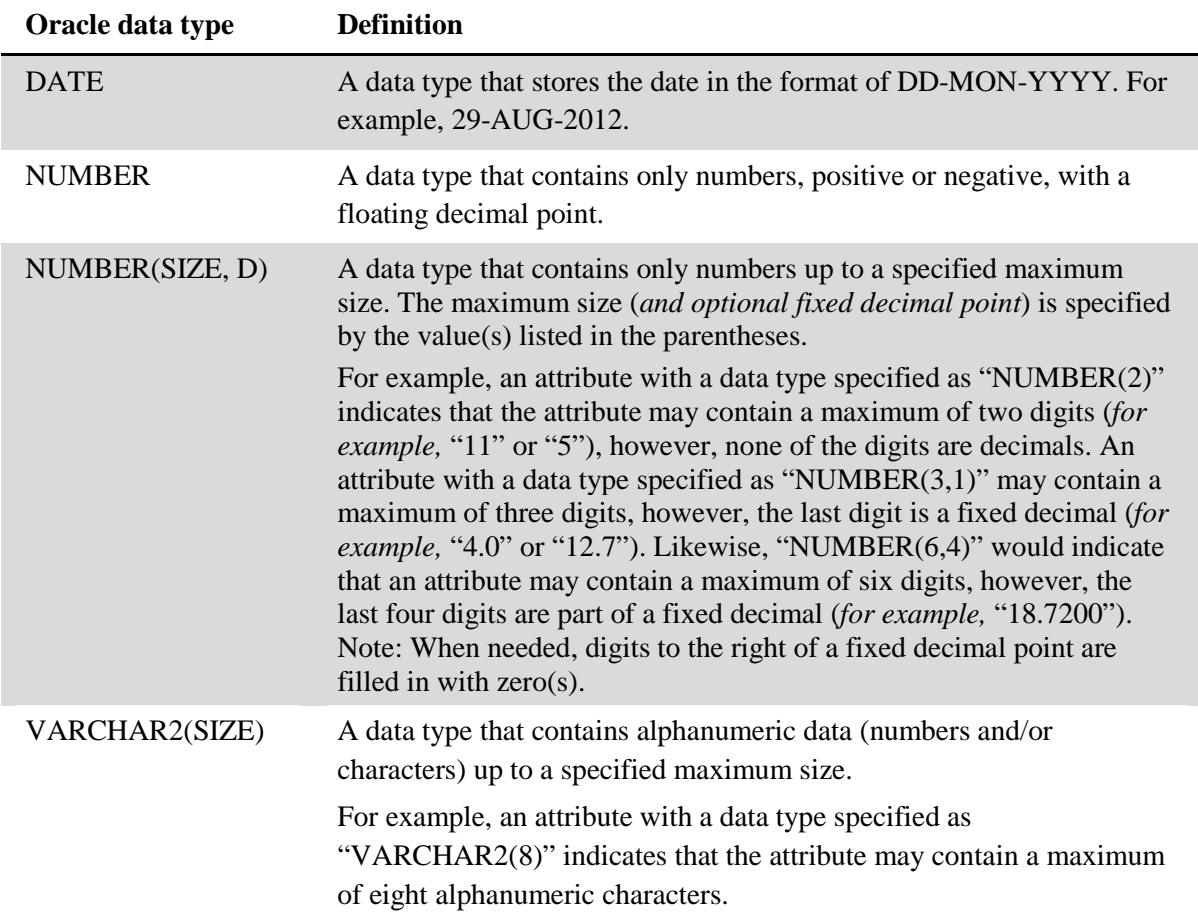
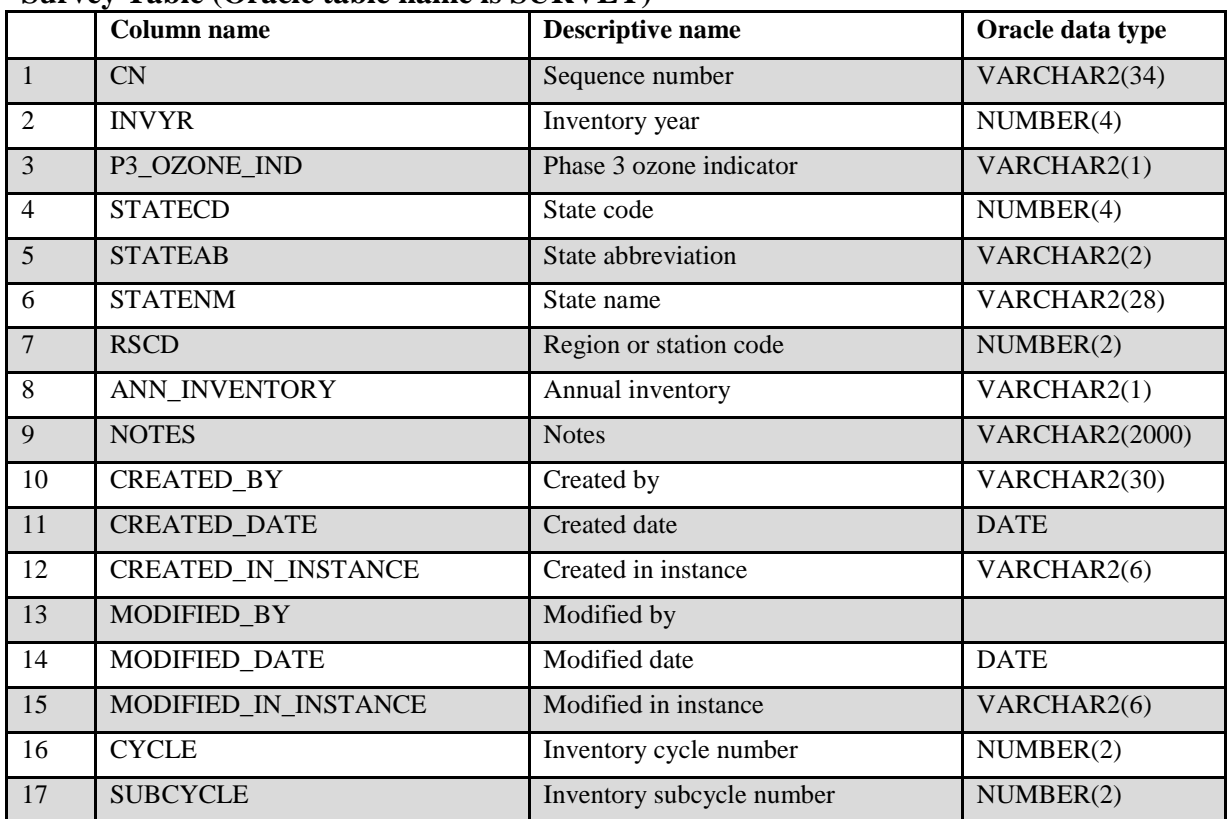

#### **Survey Table (Oracle table name is SURVEY)**

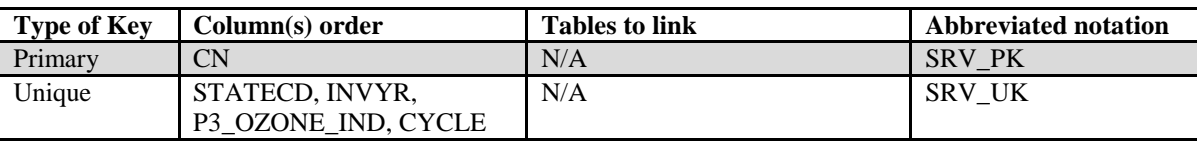

- 1. CN Sequence number. A unique sequence number used to identify a survey record.
- 2. INVYR Inventory year. The year that best represents when the inventory data were collected. Under the annual inventory system, a group of plots is selected each year for sampling. The selection is based on a panel system. INVYR is the year in which the majority of plots in that group were collected (plots in the group have the same panel and, if applicable, subpanel). Under periodic inventory, a reporting inventory year was selected, usually based on the year in which the majority of the plots were collected or the mid-point of the years over which the inventory spanned. For either annual or periodic inventory, INVYR is not necessarily the same as MEASYEAR.

Exceptions:

INVYR = 9999. INVYR is set to 9999 to distinguish Phase 3 plots taken by the western FIA work units that are "off subpanel." This is due to differences in measurement intervals between Phase 3 (measurement interval = 5 years) and Phase 2 (measurement interval  $= 10$  years) plots. Only users interested in performing certain Phase 3 data analyses should access plots with this anomalous value in INVYR.

### 3. P3\_OZONE\_IND

Phase 3 ozone indicator. Values are Y (yes) and N (no). If Y, then the Survey is for a P3 ozone inventory. If N, then the Survey is not for a P3 ozone inventory. Note that P3\_OZONE\_IND is part of the unique key because ozone data are stored as a separate inventory (survey); therefore, combinations of STATECD and INVYR may occur more than one time.

- 4. STATECD State code. Bureau of the Census Federal Information Processing Standards (FIPS) two-digit code for each State. Refer to appendix B.
- 5. STATEAB State abbreviation. The two-character State abbreviation. Refer to appendix B.
- 6. STATENM State name. Refer to appendix B.
- 7. RSCD Region or Station Code. Identification number of the Forest Service National Forest System Region or Station (FIA work unit) that provided the inventory data (see appendix B for more information).

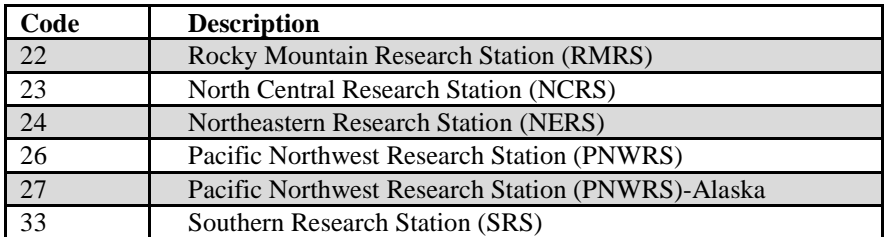

#### 8. ANN\_INVENTORY

Annual Inventory. An indicator to show if a particular inventory was collected as an annual inventory or a periodic inventory. Values are Y or N, and Y means that the inventory is annual.

- 9. NOTES Notes. An optional item where notes about the inventory may be stored.
- 10. CREATED\_BY Created by. The employee who created the record. This attribute is intentionally left blank in download files.

# 11. CREATED\_DATE

Created date. The date the record was created. Date will be in the form DD-MON-YYYY.

## 12. CREATED\_IN\_INSTANCE

Created in instance. The database instance in which the record was created. Each computer system has a unique database instance code and this attribute stores that information to determine on which computer the record was created.

#### 13. MODIFIED\_BY

Modified by. The employee who modified the record. This field will be blank (null) if the data have not been modified since initial creation. This attribute is intentionally left blank in download files.

#### 14. MODIFIED\_DATE

Modified date. The date the record was last modified. This field will be blank (null) if the data have not been modified since initial creation. Date will be in the form DD-MON-YYYY.

#### 15. MODIFIED\_IN\_INSTANCE

Modified in instance. The database instance in which the record was modified. This field will be blank (null) if the data have not been modified since initial creation.

- 16. CYCLE Inventory cycle number. A number assigned to a set of plots, measured over a particular period of time from which a State estimate using all possible plots is obtained. A cycle number >1 does not necessarily mean that information for previous cycles resides in the database. A cycle is relevant for periodic and annual inventories.
- 17. SUBCYCLE Inventory subcycle number. For an annual inventory that takes n years to measure all plots, subcycle shows in which of the n years of the cycle the data were measured. Subcycle is 0 for a periodic inventory. Subcycle 99 may be used for plots that are not included in the estimation process.

FIA Database Description and User Guide for Phase 2, version 6.0, April, 2014 Chapter 3. Survey Table

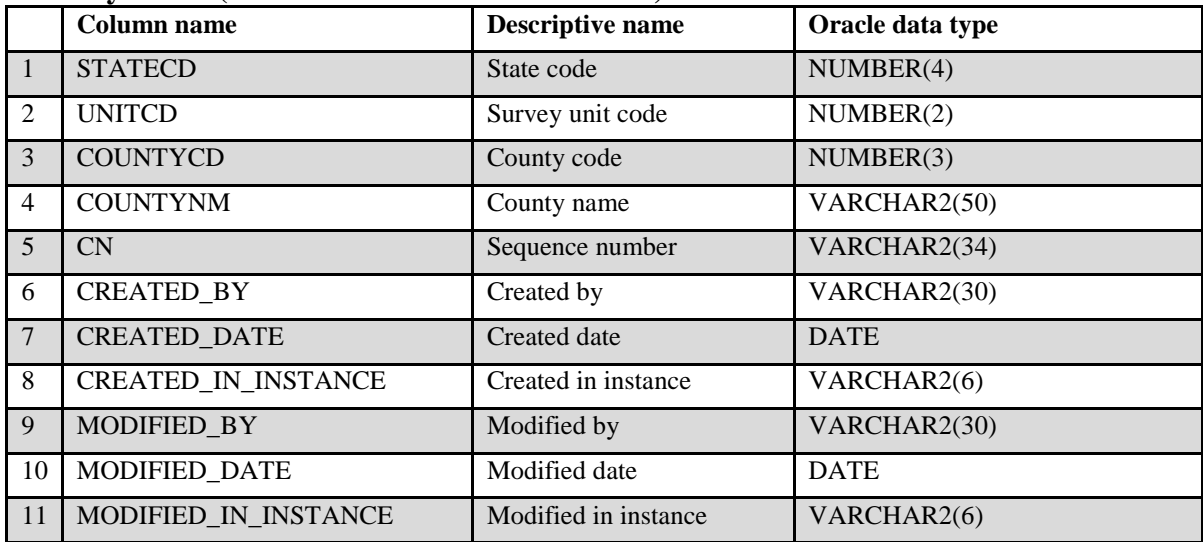

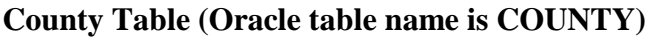

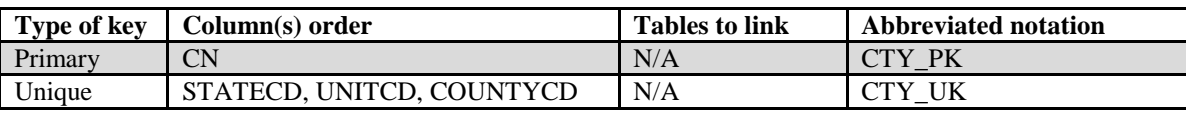

- 1. STATECD State code. Bureau of the Census Federal Information Processing Standards (FIPS) two-digit code for each State. Refer to appendix B.
- 2. UNITCD Survey unit code. Forest Inventory and Analysis survey unit identification number. Survey units are usually groups of counties within each State. For periodic inventories, Survey units may be made up of lands of particular owners. Refer to appendix B for codes.
- 3. COUNTYCD County code. The identification number for a county, parish, watershed, borough, or similar governmental unit in a State. FIPS codes from the Bureau of the Census are used. Refer to appendix B for codes.
- 4. COUNTYNM County name. County name as recorded by the Bureau of the Census for individual counties, or the name given to a similar governmental unit by the FIA program. Only the first 50 characters of the name are used. Refer to appendix B for names.
- 5. CN Sequence number. A unique sequence number used to identify a county record.
- 6. CREATED\_BY Created by. See SURVEY.CREATED\_BY description for definition.
- 7. CREATED\_DATE

Created date. See SURVEY.CREATED\_DATE description for definition.

## 8. CREATED\_IN\_INSTANCE

Created in instance. See SURVEY.CREATED\_IN\_INSTANCE description for definition.

## 9. MODIFIED\_BY

Modified by. See SURVEY.MODIFIED\_BY description for definition.

#### 10. MODIFIED\_DATE

Modified date. See SURVEY.MODIFIED\_DATE description for definition.

#### 11. MODIFIED\_IN\_INSTANCE

Modified in instance. See SURVEY.MODIFIED\_IN\_INSTANCE description for definition.

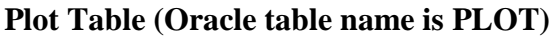

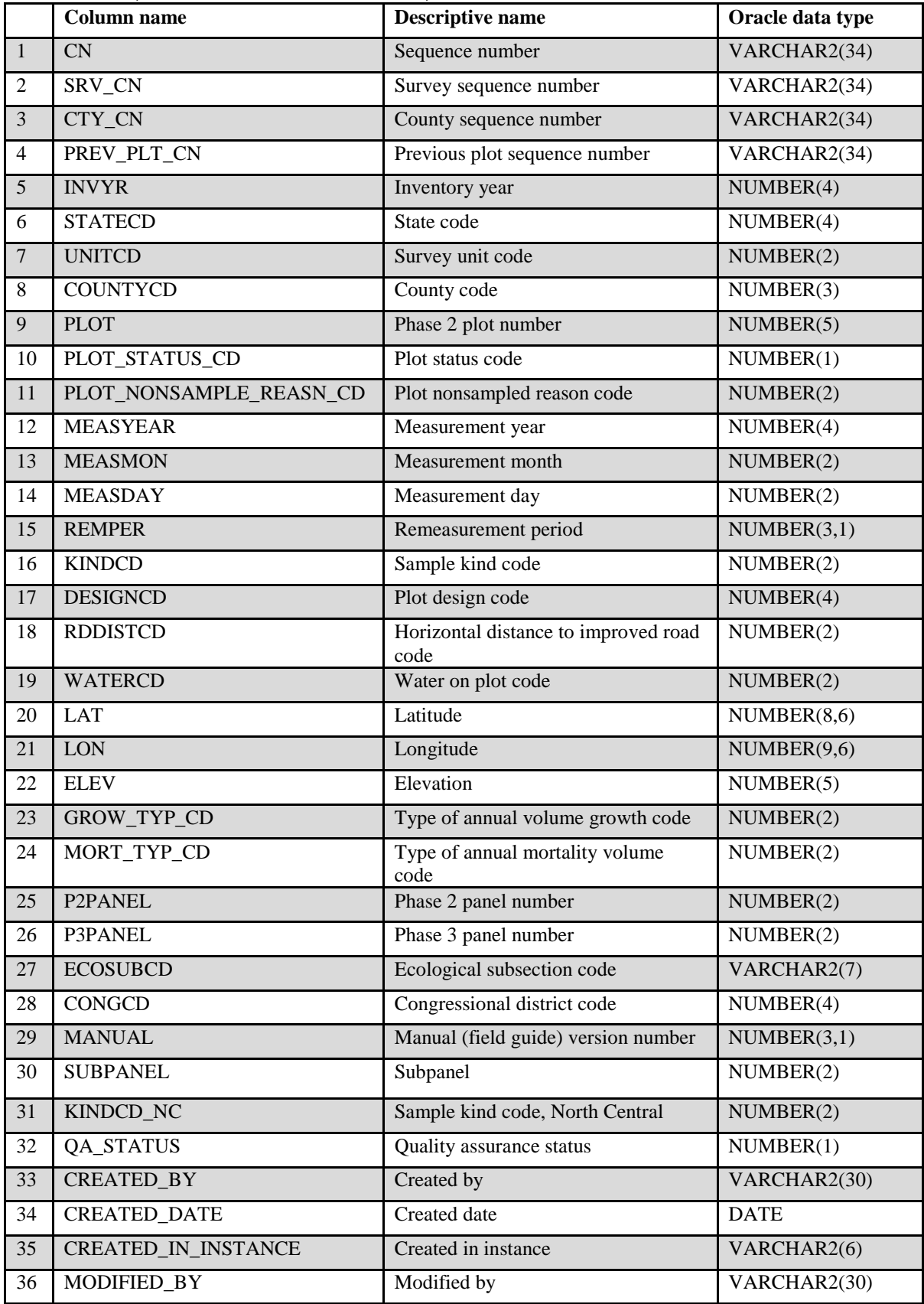

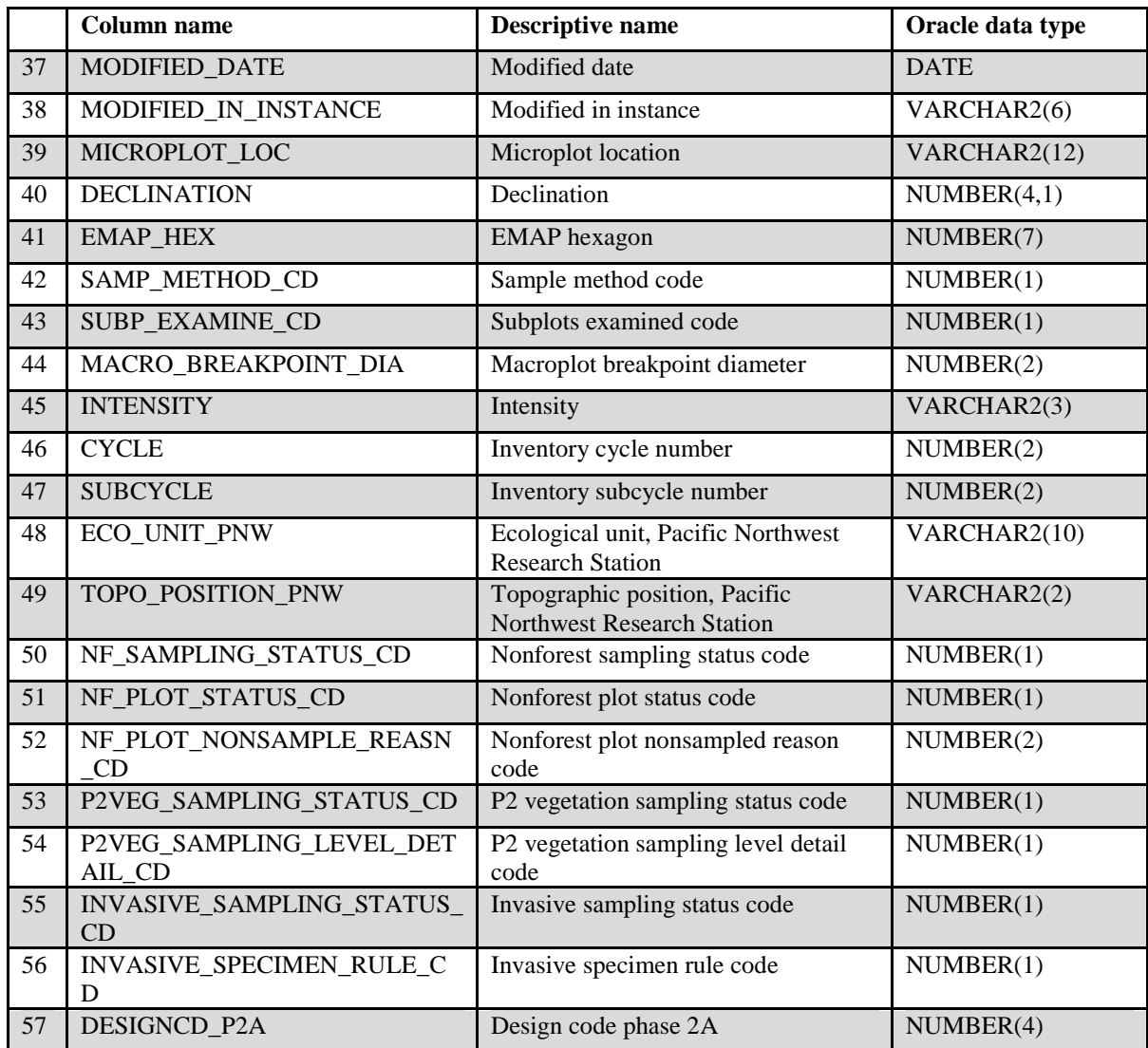

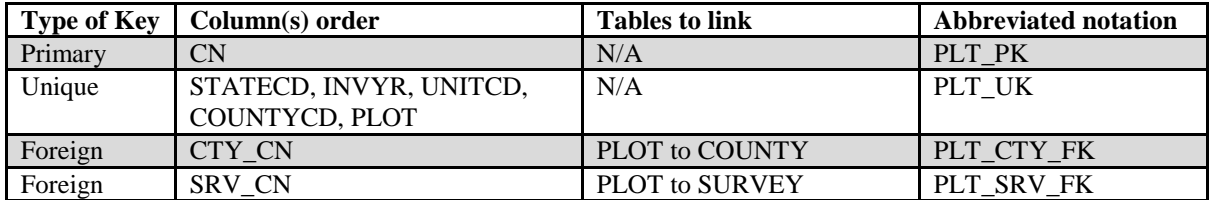

- 1. CN Sequence number. A unique sequence number used to identify a plot record.
- 2. SRV\_CN Survey sequence number. Foreign key linking the plot record to the survey record.
- 3. CTY\_CN County sequence number. Foreign key linking the plot record to the county record.

FIA Database Description and User Guide for Phase 2, version 6.0, April, 2014 Chapter 3. Plot Table

# 4. PREV\_PLT\_CN

Previous plot sequence number. Foreign key linking the plot record to the previous inventory's plot record for this location. Only populated on remeasurement plots.

- 5. INVYR Inventory year. See SURVEY.INVYR description for definition.
- 6. STATECD State code. Bureau of the Census Federal Information Processing Standards (FIPS) two-digit code for each State. Refer to appendix B.
- 7. UNITCD Survey unit code. Forest Inventory and Analysis survey unit identification number. Survey units are usually groups of counties within each State. For periodic inventories, Survey units may be made up of lands of particular owners. Refer to appendix B for codes.
- 8. COUNTYCD County code. The identification number for a county, parish, watershed, borough, or similar governmental unit in a State. FIPS codes from the Bureau of the Census are used. Refer to appendix B for codes.
- 9. PLOT Phase 2 plot number. An identifier for a plot. Along with STATECD, INVYR, UNITCD, COUNTYCD and/or some other combinations of variables, PLOT may be used to uniquely identify a plot.

# 10. PLOT\_STATUS\_CD

Plot status code. A code that describes the sampling status of the plot. Blank (null) values may be present for periodic inventories.

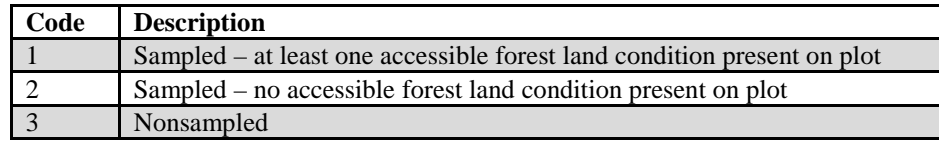

#### 11. PLOT\_NONSAMPLE\_REASN\_CD

Plot nonsampled reason code. For entire plots that cannot be sampled, one of the following reasons is recorded.

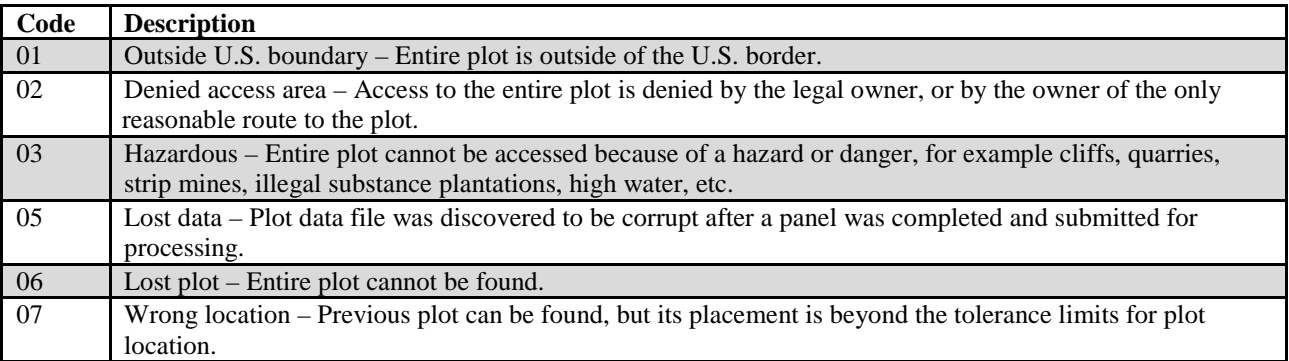

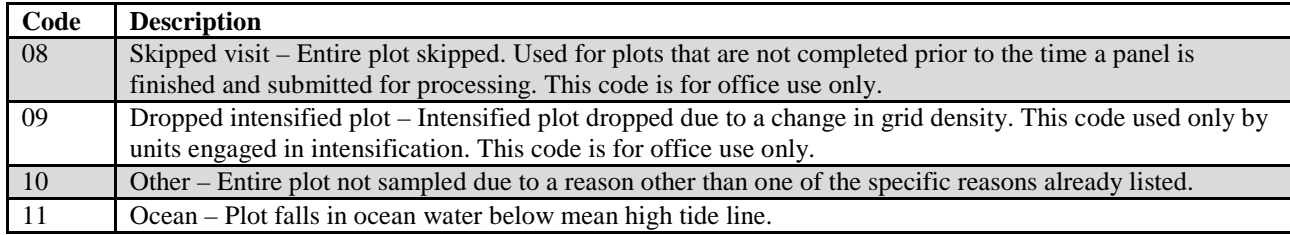

- 12. MEASYEAR Measurement year. The year in which the plot was completed. MEASYEAR may differ from INVYR.
- 13. MEASMON Measurement month. The month in which the plot was completed. May be blank (null) for periodic inventory or when  $PLOT\_STATUS\_CD = 3$ .

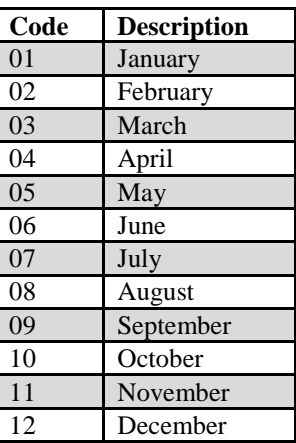

- 14. MEASDAY Measurement day. The day of the month in which the plot was completed. May be blank (null) for periodic inventory or when PLOT\_STATUS\_CD = 3.
- 15. REMPER Remeasurement period. The number of years between measurements for remeasured plots. This attribute is null (blank) for new plots or remeasured plots that are not used for growth, removals, or mortality estimates. For data processed with NIMS, REMPER is the number of years between measurements (to the nearest 0.1 year). For data processed with systems other than NIMS, remeasurement period is based on the number of growing seasons between measurements. Allocation of parts of the growing season by month is different for each FIA work unit. Contact the appropriate FIA work unit for information on how this is done for a particular State. **Note**: It is **not** valid to use REMPER to estimate periodic change.
- 16. KINDCD Sample kind code. A code indicating the type of plot installation. Database users may also want to examine DESIGNCD to obtain additional information about the kind of plot being selected.

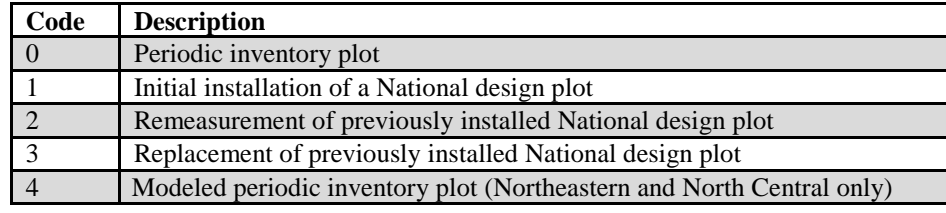

- 17. DESIGNCD Plot design code. A code indicating the type of plot design used to collect the data. Refer to appendix I for a list of codes and descriptions.
- 18. RDDISTCD Horizontal distance to improved road code. The straight-line distance from plot center to the nearest improved road, which is a road of any width that is maintained as evidenced by pavement, gravel, grading, ditching, and/or other improvements. Populated for all forested plots using the National Field Guide protocols (MANUAL  $\geq$ 1.0) and populated by some FIA work units for inventory plots collected where MANUAL <1.0.

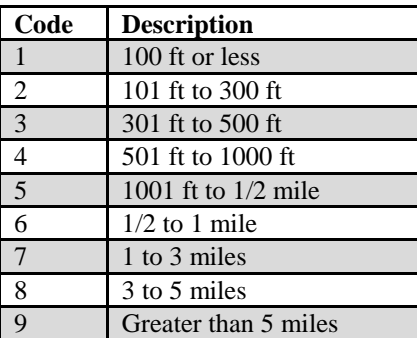

19. WATERCD Water on plot code. Water body <1 acre in size or a stream <30 feet wide that has the greatest impact on the area within the forest land portion of the four subplots. The coding hierarchy is listed in order from large permanent water to temporary water. Populated for all forested plots using the National Field Guide protocols (MANUAL  $\geq$ 1.0) and populated by some FIA work units for inventory plots collected where MANUAL <1.0.

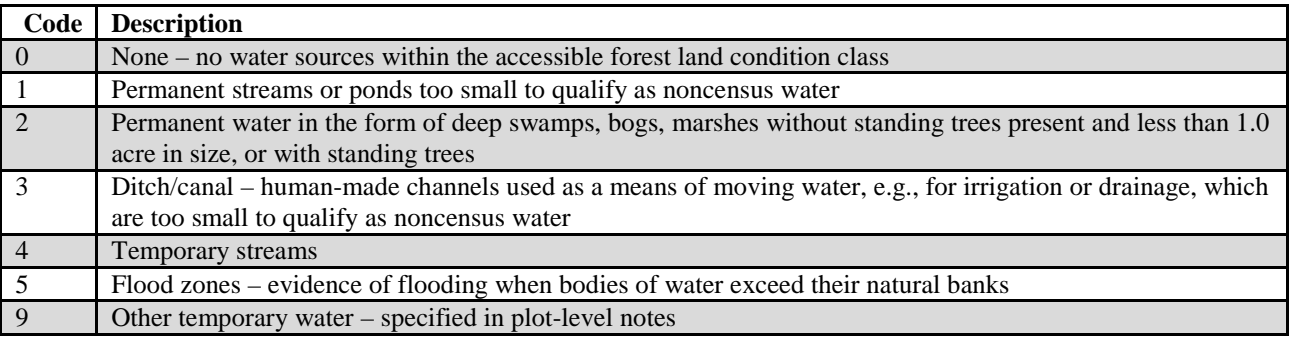

20. LAT Latitude. The approximate latitude of the plot in decimal degrees using NAD 83 datum. Actual plot coordinates cannot be released because of a Privacy provision enacted by Congress in the Food Security Act of 1985. Therefore, this attribute is approximately  $+/-1$  mile and, for annual inventory data, most

plots are within  $\frac{1}{2}$  mile. Annual data have additional uncertainty for private plots caused by swapping plot coordinates for up to 20 percent of the plots. In some cases, the county centroid is used when the actual coordinate is not available.

- 21. LON Longitude. The approximate longitude of the plot in decimal degrees using NAD 83 datum. Actual plot coordinates cannot be released because of a Privacy provision enacted by Congress in the Food Security Act of 1985. Therefore, this attribute is approximately  $+/-1$  mile and, for annual inventory data, most plots are within  $+\frac{1}{2}$  mile. Annual data have additional uncertainty for private plots caused by swapping plot coordinates for up to 20 percent of the plots. In some cases, the county centroid is used when the actual coordinate is not available.
- 22. ELEV Elevation. The distance the plot is located above sea level, recorded in feet (NAD 83 datum). Negative values indicate distance below sea level.

# 23. GROW\_TYP\_CD

Type of annual volume growth code. A code indicating how volume growth is estimated. Current annual growth is an estimate of the amount of volume that was added to a tree in the year before the tree was sampled, and is based on the measured diameter increment recorded when the tree was sampled or on a modeled diameter for the previous year. Periodic annual growth is an estimate of the average annual change in volume occurring between two measurements, usually the current inventory and the previous inventory, where the same plot is evaluated twice. Periodic annual growth is the increase in volume between inventories divided by the number of years between each inventory. This attribute is blank (null) if the plot does not contribute to the growth estimate.

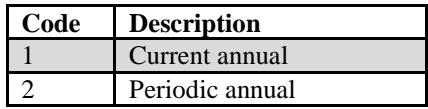

# 24. MORT\_TYP\_CD

Type of annual mortality volume code. A code indicating how mortality volume is estimated. Current annual mortality is an estimate of the volume of trees dying in the year before the plot was measured, and is based on the year of death or on a modeled estimate. Periodic annual mortality is an estimate of the average annual volume of trees dying between two measurements, usually the current inventory and previous inventory, where the same plot is evaluated twice. Periodic annual mortality is the loss of volume between inventories divided by the number of years between each inventory. Periodic average annual mortality is the most common type of annual mortality estimated. This attribute is blank (null) if the plot does not contribute to the mortality estimate.

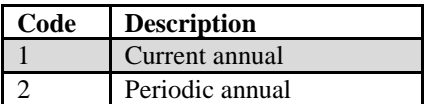

- 25. P2PANEL Phase 2 panel number. The value for P2PANEL ranges from 1 to 5 for annual inventories and is blank (null) for periodic inventories. A panel is a sample in which the same elements are measured on two or more occasions. FIA divides the plots in each State into 5 panels that can be used to independently sample the population.
- 26. P3PANEL Phase 3 panel number. A panel is a sample in which the same elements are measured on two or more occasions. FIA divides the plots in each State into 5 panels that can be used to independently sample the population. The value for P3PANEL ranges from 1 to 5 for those plots where Phase 3 data were collected. If the plot is not a Phase 3 plot, then this attribute is left blank (null).
- 27. ECOSUBCD Ecological subsection code. An area of similar surficial geology, lithology, geomorphic process, soil groups, subregional climate, and potential natural communities. Subsection boundaries usually correspond with discrete changes in geomorphology. Subsection information is used for broad planning and assessment. Subsection codes for the coterminous United States were developed as part of the "Forest Service Map of Provinces, Sections, and Subsections of the United States (Cleland and others 2007) (visit [http://fsgeodata.fs.fed.us/other\\_resources/ecosubregions.html\)](http://fsgeodata.fs.fed.us/other_resources/ecosubregions.html). For southeast and south coastal Alaska, the subsection codes are based on the ecological sections as designated in the "Ecoregions and Subregions of Alaska, EcoMap version 2.0" (Nowacki and Brock 1995) (visit http://agdcftp1.wr.usgs.gov/pub/projects/fhm/ecomap.gif). The ECOSUBCD is based on fuzzed and swapped plot coordinates. This attribute is coded for the coterminous United States, southeast and south coastal Alaska, and is left blank (null) in all other instances.

28. CONGCD Congressional district code. A territorial division of a State from which a member of the U.S. House of Representatives is elected. The congressional district code assigned to a plot (regardless of when it was measured) is for the current Congress; the assignment is made based on the plot's approximate coordinates. CONGCD is a four-digit number. The first two digits are the State FIPS code and the last two digits are the congressional district number. If a State has only one congressional district, the congressional district number is 00. If a plot's congressional district assignment falls in a State other than the plot's actual State due to using the approximate coordinates, the congressional district code will be for the nearest congressional district in the correct State. This attribute is coded for the coterminous States and Alaska, and is left blank (null) in all other instances. For more information about the coverage used to assign this attribute, see National Atlas of the United States (2007).

- 29. MANUAL Manual (field guide) version number. Version number of the Field Guide used to describe procedures for collecting data on the plot. The National FIA Field Guide began with version 1.0; therefore data taken using the National Field procedures will have PLOT.MANUAL  $\geq$ 1.0. Data taken according to field instructions prior to the use of the National Field Guide have PLOT.MANUAL <1.0.
- 30. SUBPANEL Subpanel. Subpanel assignment for the plot for those FIA work units using subpaneling. FIA uses a 5-panel (see P2PANEL) and a 14-subpanel system to select plot sampling for each year of a cycle. This attribute is left blank (null) if subpaneling is not used.
- 31. KINDCD\_NC Sample kind code, North Central. This attribute is populated through 2005 for the former North Central work unit (SURVEY.RSCD  $=$  23) and is blank (null) for all other FIA work units.

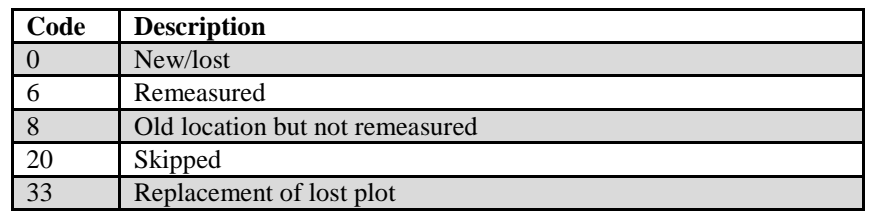

32. QA\_STATUS Quality assurance status. A code indicating the type of plot data collected. Populated for all forested subplots using the National Field Guide protocols  $(MANUAL \geq 1.0)$ .

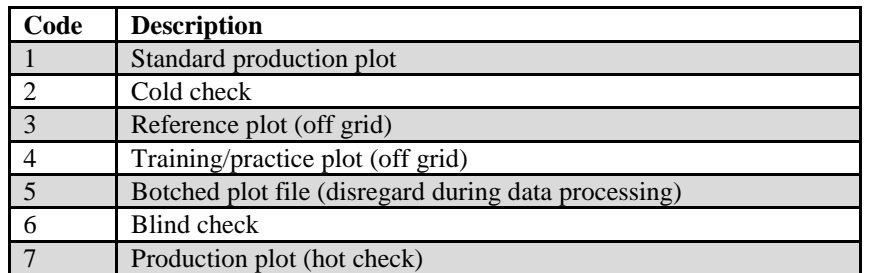

33. CREATED\_BY Created by. See SURVEY.CREATED\_BY description for definition.

# 34. CREATED\_DATE

Created date. See SURVEY.CREATED\_DATE description for definition.

# 35. CREATED\_IN\_INSTANCE

Created in instance. See SURVEY.CREATED\_IN\_INSTANCE description for definition.

# 36. MODIFIED\_BY

Modified by. See SURVEY.MODIFIED\_BY description for definition.

### 37. MODIFIED\_DATE

#### Modified date. See SURVEY.MODIFIED\_DATE description for definition.

#### 38. MODIFIED IN INSTANCE

Modified in instance. See SURVEY.MODIFIED\_IN\_INSTANCE description for definition.

#### 39. MICROPLOT\_LOC

Microplot location. Values are 'OFFSET' or 'CENTER.' The offset microplot center is located 12 feet due east (90 degrees) of subplot center. The current standard is that the microplot is located in the 'OFFSET' location, but some earlier inventories, including some early panels of the annual inventory, may contain data where the microplot was located at the 'CENTER' location. Populated for annual inventory and may be populated for periodic inventory.

#### 40. DECLINATION

Declination. (*Core optional*) The azimuth correction used to adjust magnetic north to true north. All azimuths are assumed to be magnetic azimuths unless otherwise designated. The Portland FIA work unit historically has corrected all compass readings for true north. This field is to be used only in cases where FIA work units are adjusting azimuths to correspond to true north; for FIA work units using magnetic azimuths, this field will always be set  $= 0$  in the office. This field carries a decimal place because the USGS corrections are provided to the nearest half degree. DECLINATION is defined as:

DECLINATION = (TRUE NORTH - MAGNETIC NORTH)

41. EMAP\_HEX EMAP hexagon. The identifier for the approximately 160,000 acre Environmental Monitoring and Assessment Program (EMAP) hexagon in which the plot is located. EMAP hexagons are available to the public, cover the coterminous United States, and have been used in summarizing and aggregating data about numerous natural resources. Populated for annual inventory and may be populated for periodic inventory.

#### 42. SAMP\_METHOD\_CD

Sample method code. A code indicating if the plot was observed in the field or remotely sensed in the office.

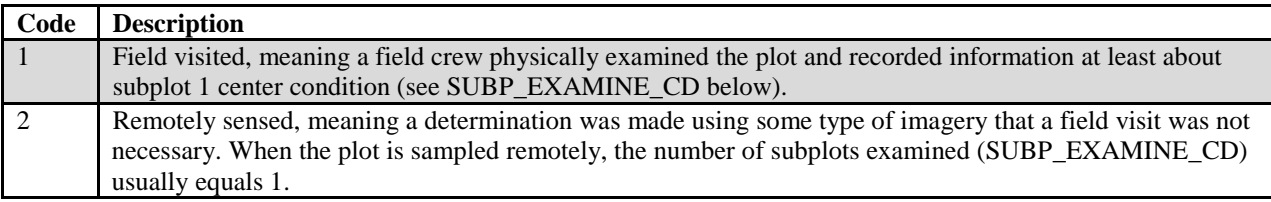

## 43. SUBP\_EXAMINE\_CD

Subplots examined code. A code indicating the number of subplots examined. By default, PLOT\_STATUS\_CD = 1 plots have all 4 subplots examined.

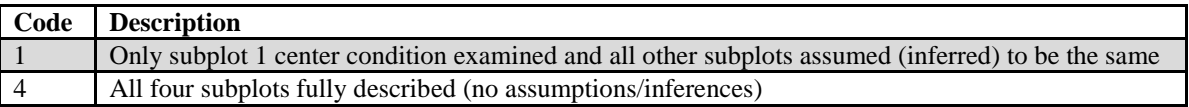

#### 44. MACRO\_BREAKPOINT\_DIA

Macroplot breakpoint diameter. (*Core optional*) A macroplot breakpoint diameter is the diameter (either DBH or DRC) above which trees are measured on the plot extending from 0.01 to 58.9 feet horizontal distance from the center of each subplot. Examples of different breakpoint diameters used by western FIA work units are 24 inches or 30 inches (Pacific Northwest), or 21 inches (Interior West). Installation of macroplots is core optional and is used to have a larger plot size in order to more adequately sample large trees. If macroplots are not being installed, this item will be left blank (null).

- 45. INTENSITY Intensity. A code used to identify federal base grid annual inventory plots and plots that have been added to intensify a particular sample. Under the federal base grid, one plot is collected in each theoretical hexagonal polygon, which is slightly more than 5,900 acres in size. Plots with INTENSITY  $= 1$  are part of the federal base grid. In some instances, States and/or agencies have provided additional support to increase the sampling intensity for an area. Supplemental plots have INTENSITY set to higher numbers depending on the amount of plot intensification chosen for the particular estimation unit. Populated for annual inventory data only.
- 46. CYCLE Inventory cycle number. See SURVEY.CYCLE description for definition.
- 47. SUBCYCLE Inventory subcycle number. See SURVEY.SUBCYCLE description for definition.

#### 48. ECO\_UNIT\_PNW

Ecological unit, Pacific Northwest Research Station. Plots taken by PNW FIA are assigned to the ecological unit in which they are located. Certain units have stocking adjustments made to the plots that occur on very low productivity lands, which thereby reduces the estimated potential productivity of the plot. More information can be found in MacLean (1973). Only collected by certain FIA work units (SURVEY.RSCD = 26 or 27).

# 49. TOPO\_POSITION\_PNW

Topographic position, Pacific Northwest Research Station. The topographic position that describes the plot area. Illustrations available in Plot section of PNW field guide located at:

http//www.fs.fed.us/pnw/fia/publications/fieldmanuals.shtml. Adapted from information found in Wilson (1900). Only collected by certain FIA work units (SURVEY.RSCD =  $26$ ).

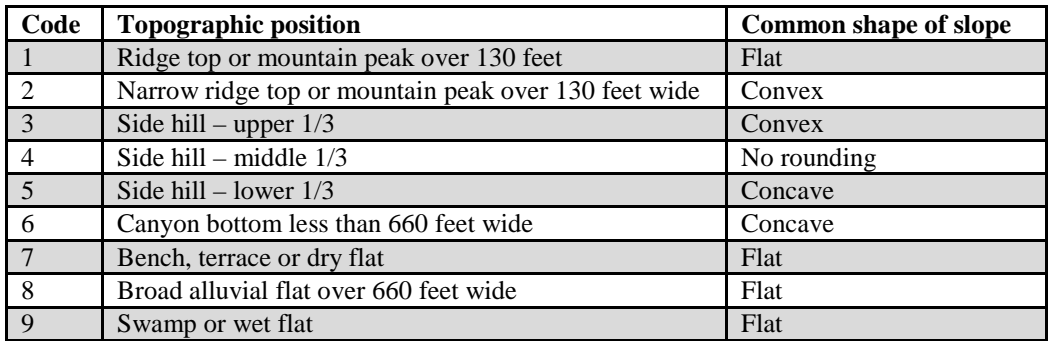

# 50. NF\_SAMPLING\_STATUS\_CD

Nonforest sampling status code. A code indicating whether or not the plot is part of a nonforest inventory. If NF\_SAMPLING\_STATUS\_CD = 1, then the entire suite of attributes that are measured on the forest lands were measured and only those suites of attributes that are measured on forest lands can be measured on nonforest lands.

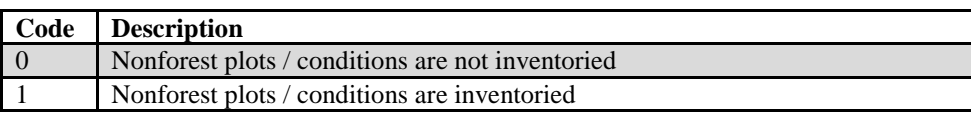

# 51. NF\_PLOT\_STATUS\_CD

Nonforest plot status code. A code describing the sampling status of the nonforest plot.

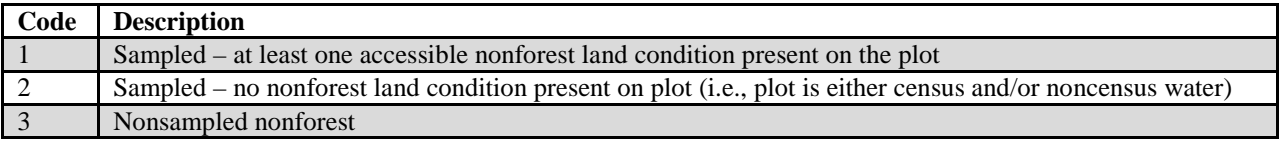

# 52. NF\_PLOT\_NONSAMPLE\_REASN\_CD

Nonforest plot nonsampled reason code. A code indicating the reason the nonforest plot was not sampled.

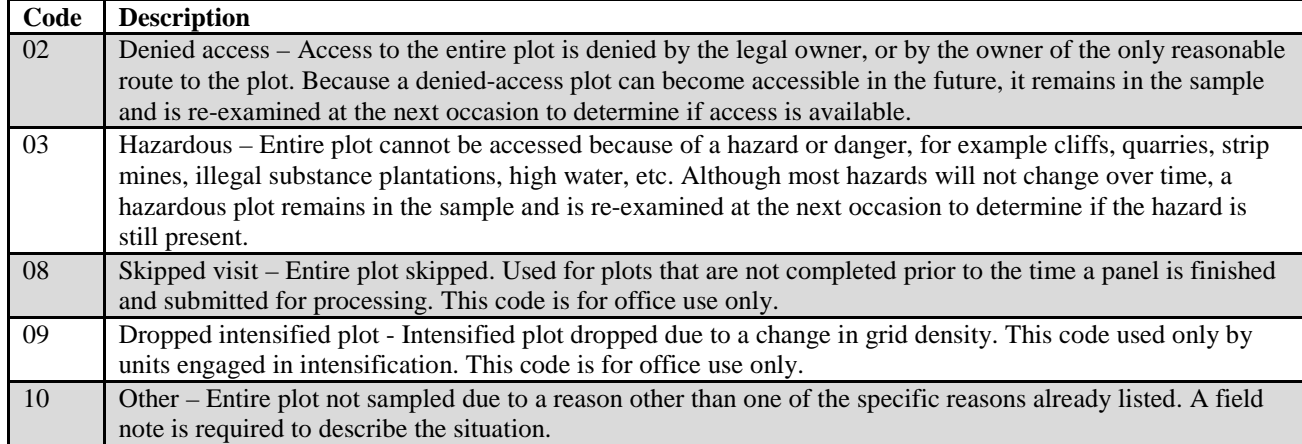

# 53. P2VEG\_SAMPLING\_STATUS\_CD

P2 vegetation sampling status code. A code indicating whether vegetation data were recorded on the plot and the land class(es) on which the data were recorded.

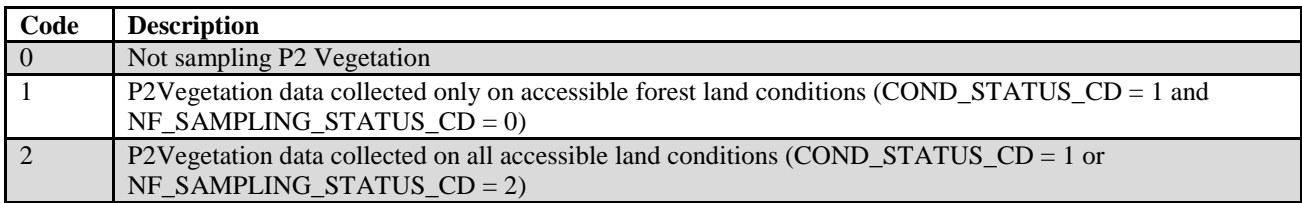

# 54. P2VEG\_SAMPLING\_LEVEL\_DETAIL\_CD

P2 vegetation sampling level detail code. Level of detail (LOD). A code indicating whether data were collected for vegetation structure growth habits only, or for individual species (that qualify as most abundant) as well. If LOD  $= 3$ , then a tree species could be recorded twice, but it would have two different species growth habits.

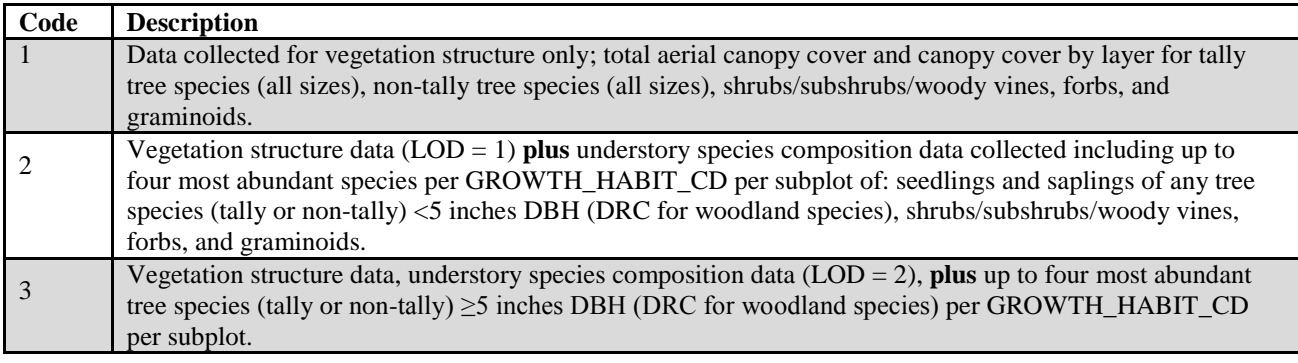

# 55. INVASIVE\_SAMPLING\_STATUS\_CD

Invasive sampling status code. A code indicating whether Invasive plant data were recorded on the plot and the land class(es) on which the data were recorded.

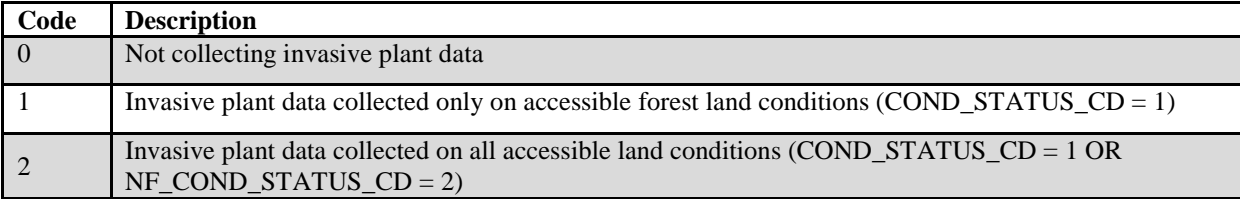

# 56. INVASIVE\_SPECIMEN\_RULE\_CD

Invasive specimen rule code. A code indicating if specimen collection was required.

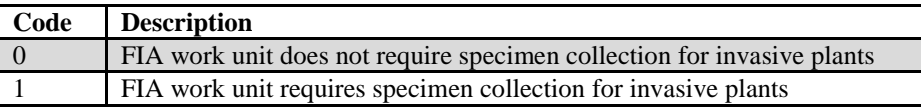

# 57. DESIGNCD\_P2A

Design code periodic to annual. The plot design for the periodic plots that were remeasured in the annual inventory ( $DESIGNCD = 1$ ). Refer to appendix I for a list of codes and descriptions.

FIA Database Description and User Guide for Phase 2, version 6.0, April, 2014 Chapter 3. Plot Table

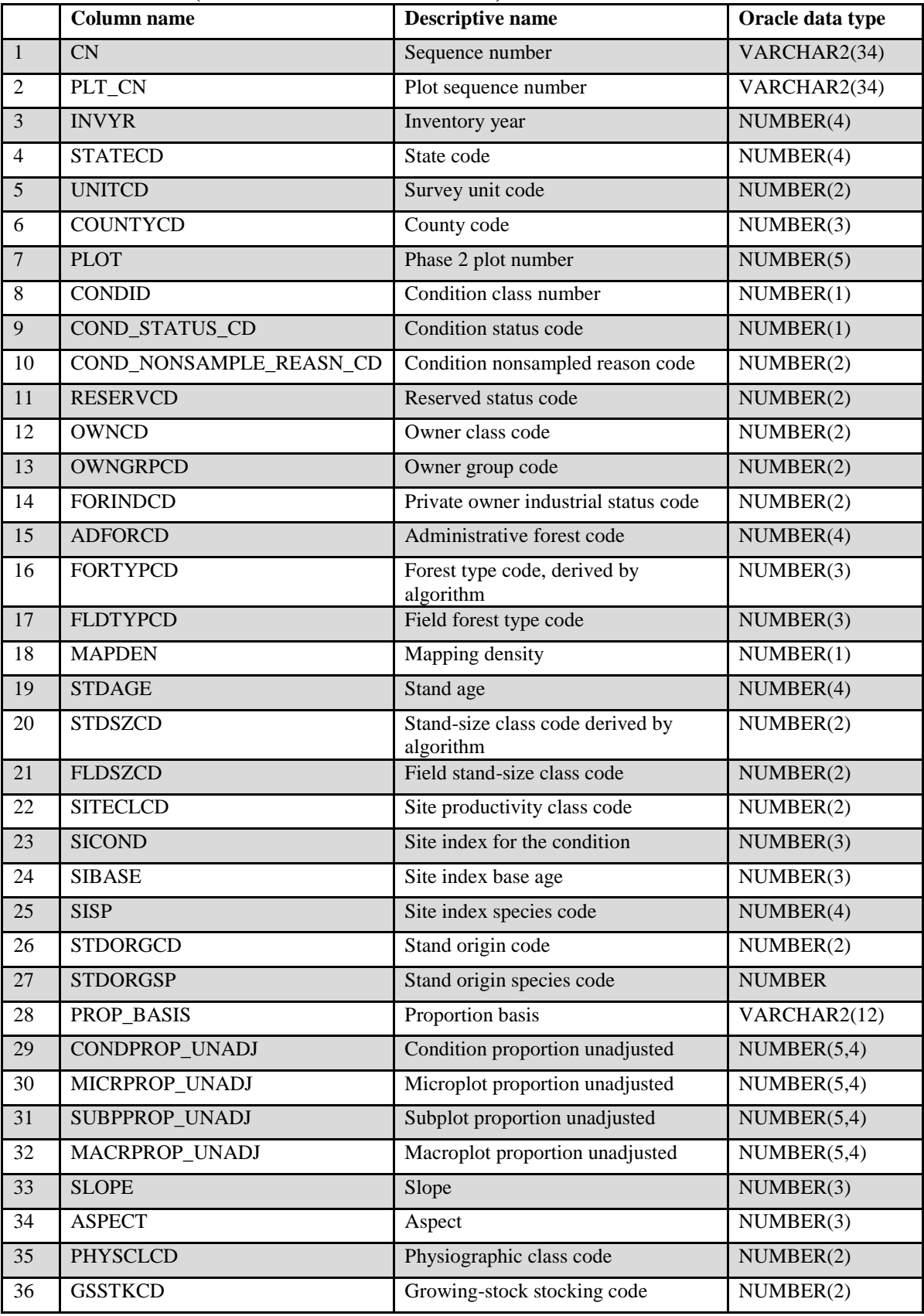

# **Condition Table (Oracle table name is COND)**

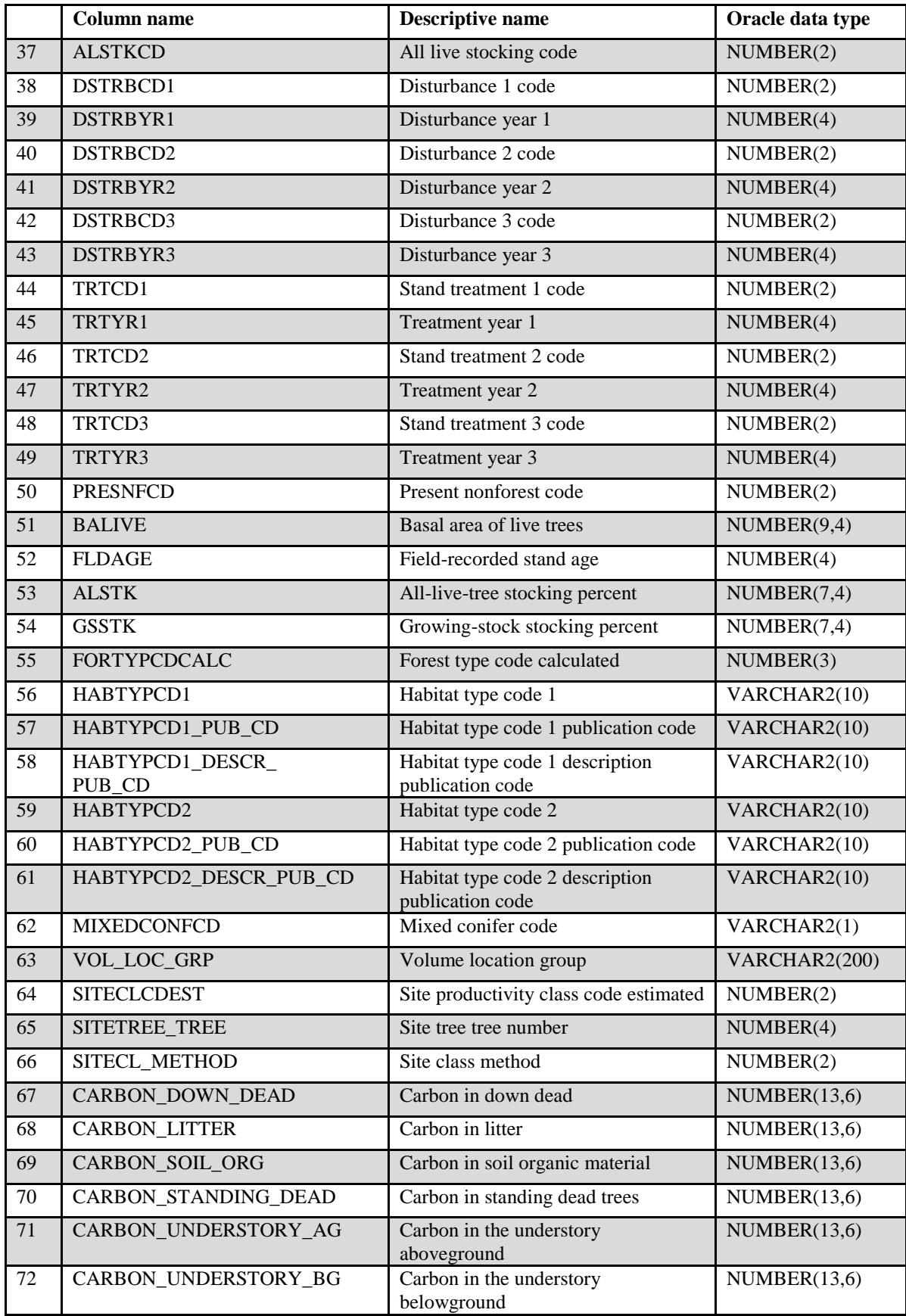

FIA Database Description and User Guide for Phase 2, version 6.0, April, 2014 Chapter 3. Condition Table

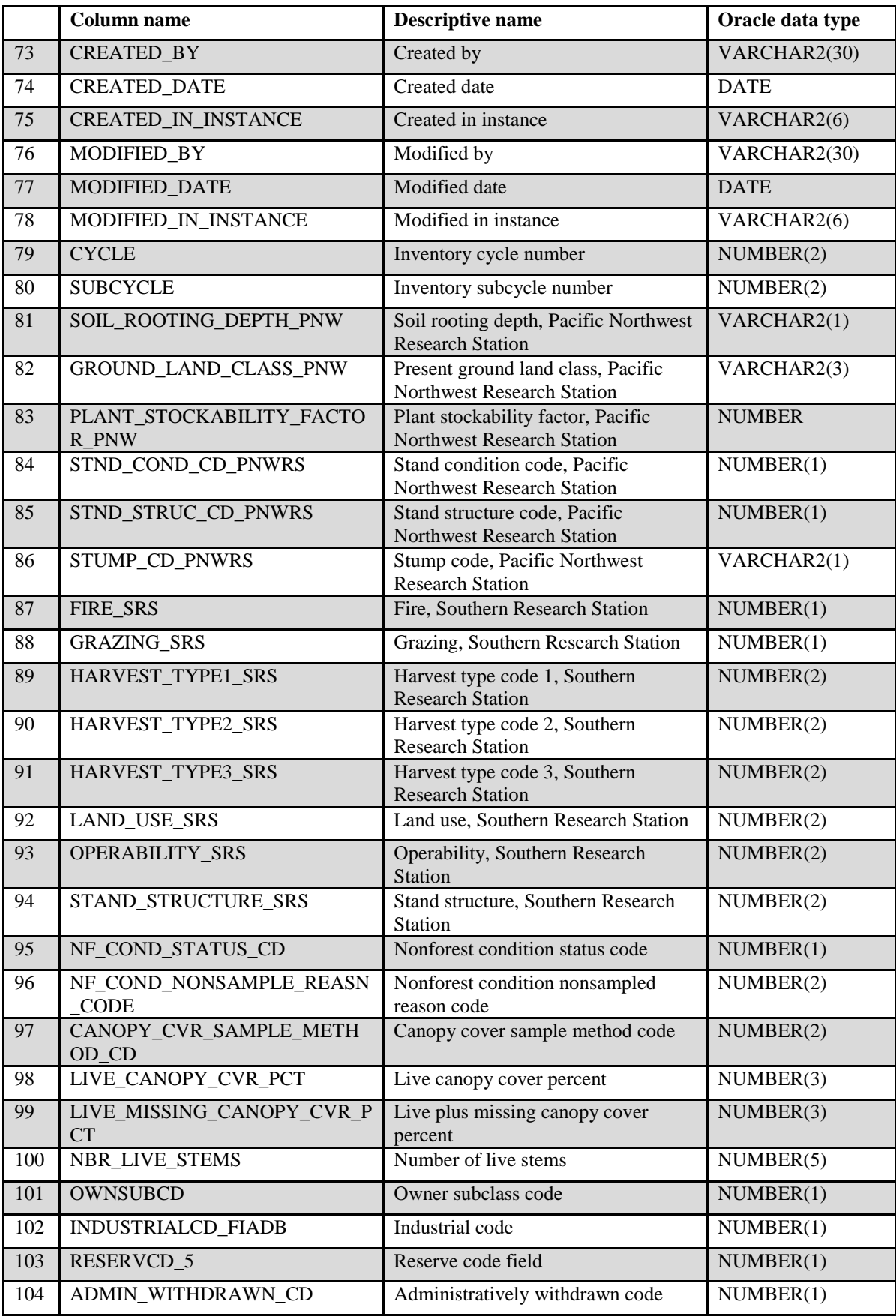

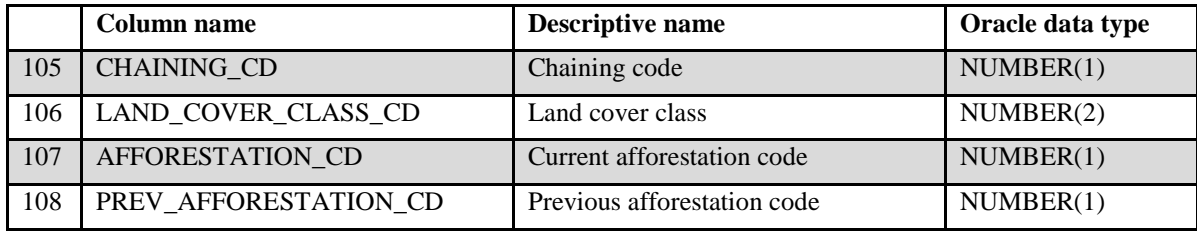

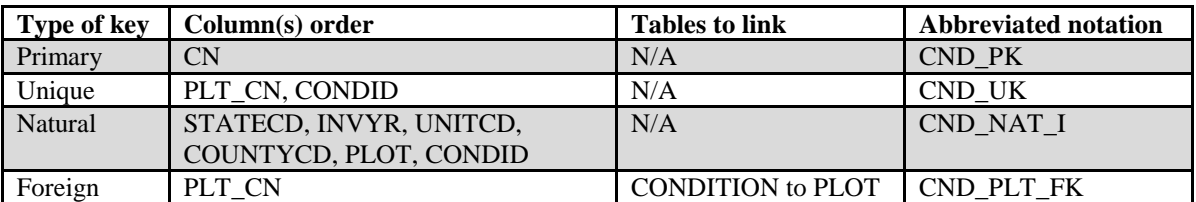

- 1. CN Sequence number. A unique sequence number used to identify a condition record.
- 2. PLT\_CN Plot sequence number. Foreign key linking the condition record to the plot record.
- 3. INVYR Inventory year. See SURVEY.INVYR description for definition.
- 4. STATECD State code. Bureau of the Census Federal Information Processing Standards (FIPS) two-digit code for each State. Refer to appendix B.
- 5. UNITCD Survey unit code. Forest Inventory and Analysis survey unit identification number. Survey units are usually groups of counties within each State. For periodic inventories, survey units may be made up of lands of particular owners. Refer to appendix B for codes.
- 6. COUNTYCD County code. The identification number for a county, parish, watershed, borough, or similar governmental unit in a State. FIPS codes from the Bureau of the Census are used. Refer to appendix B for codes.
- 7. PLOT Phase 2 plot number. An identifier for a plot. Along with STATECD, INVYR, UNITCD, COUNTYCD and/or some other combination of variables, PLOT may be used to uniquely identify a plot.
- 8. CONDID Condition class number. Unique identifying number assigned to each condition on a plot. A condition is initially defined by condition class status. Differences in reserved status, owner group, forest type, stand-size class, regeneration status, and stand density further define condition for forest land. Mapped nonforest conditions are also assigned numbers. At the time of the plot establishment, the condition class at plot center (the center of subplot 1) is usually designated as condition class 1. Other condition classes are assigned numbers sequentially at the time each condition class is delineated.

On a plot, each sampled condition class must have a unique number that can change at remeasurement to reflect new conditions on the plot.

# 9. COND\_STATUS\_CD

Condition status code. A code indicating the basic land classification. **Note**: Starting with FIADB version 6.0, Codes 1 and 2 have been modified to match FIA's new definition for accessible forest land and nonforest land.

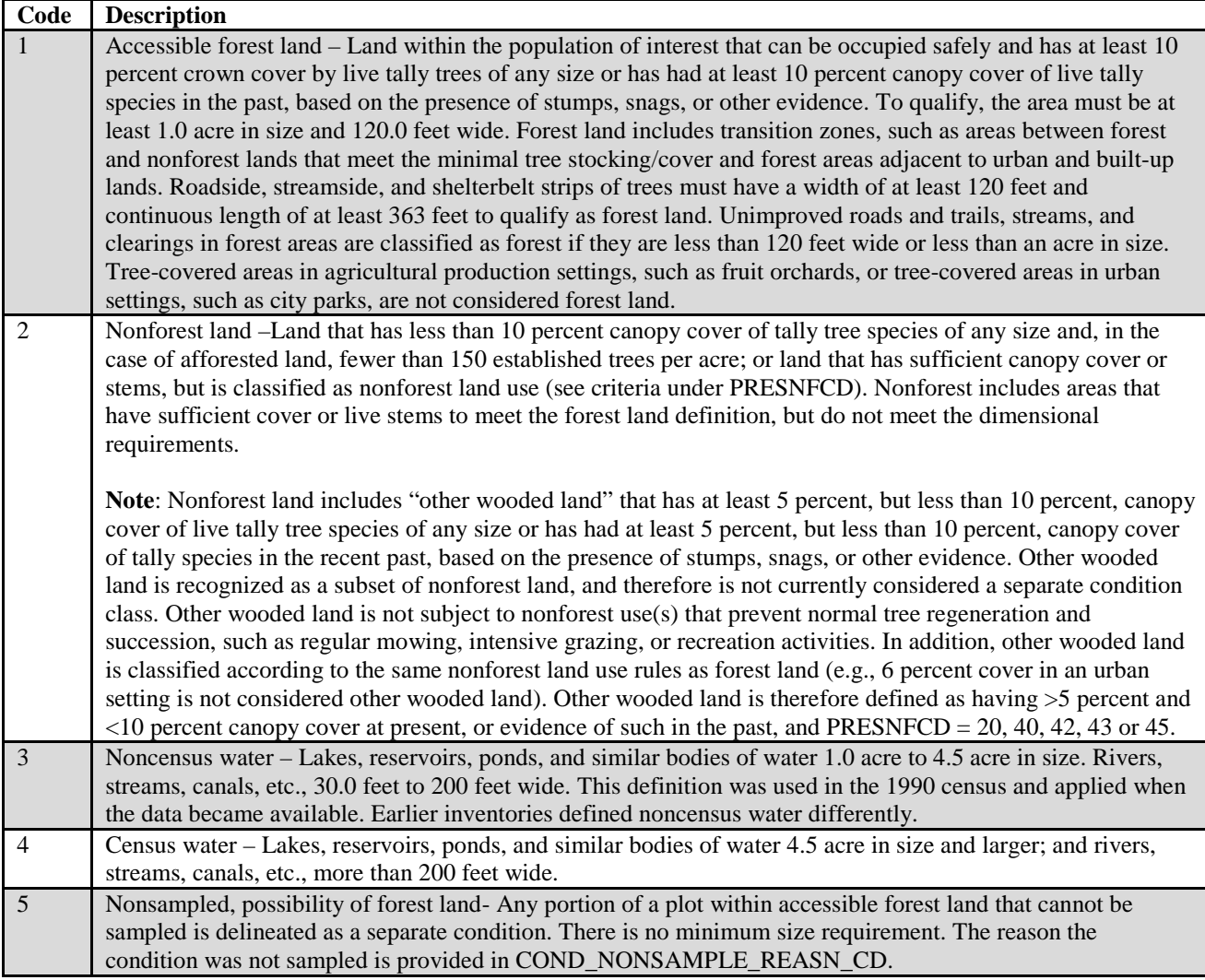

# 10. COND\_NONSAMPLE\_REASN\_CD

Condition nonsampled reason code. For condition classes that cannot be sampled, one of the following reasons is recorded.

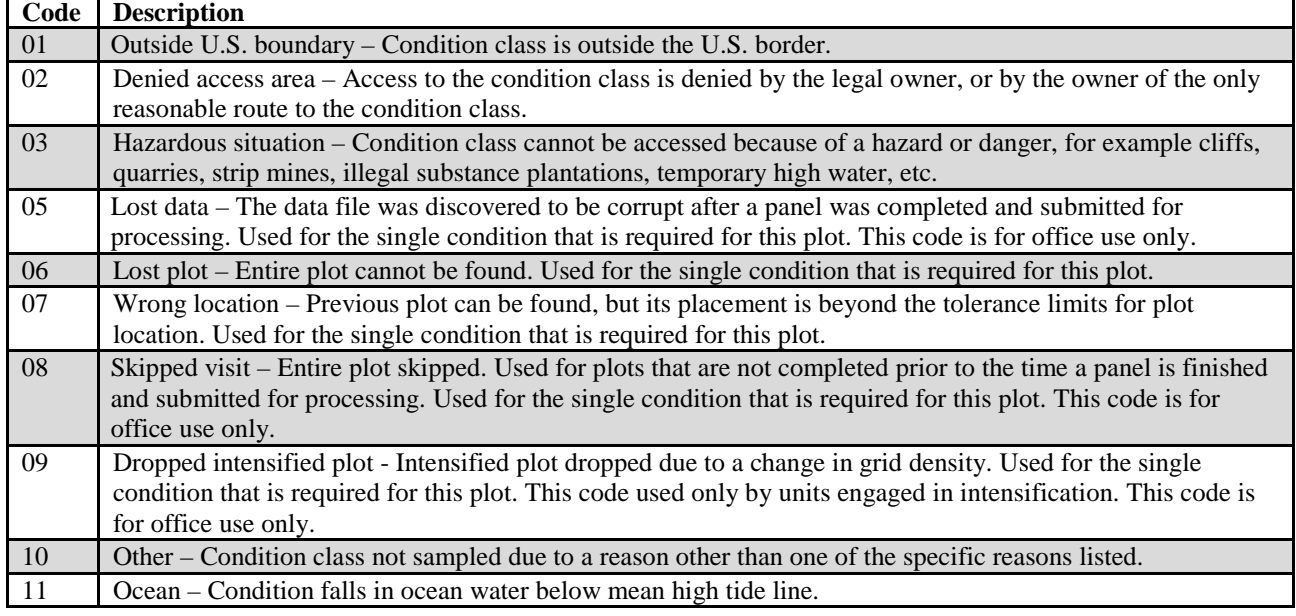

11. RESERVCD Reserved status code. (*Core for accessible forestland; Core optional for other sampled land*) A code indicating the reserved status of the condition on publically-owned land. Starting with FIADB version 6.0, the description has been modified to match FIA's new application of the definition for reserved land. Reserved land is permanently prohibited from being managed for the production of wood products through statute or agency mandate; the prohibition cannot be changed through decision of the land manager. Logging may occur to meet protected area objectives. Examples include designated federal Wilderness areas, National Parks and Monuments, and most State Parks. Private land cannot be reserved. RESERVCD differs from RESERVCD\_5, which stores reserved status based on the previous definition. See appendix N for applications of RESERVCD by FIA region and State.

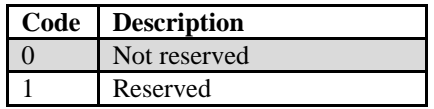

12. OWNCD Owner class code. (*Core for all accessible forestland; Core optional for other sampled land*) A code indicating the class in which the landowner (at the time of the inventory) belongs. When PLOT.DESIGNCD = 999, OWNCD may be blank (null).

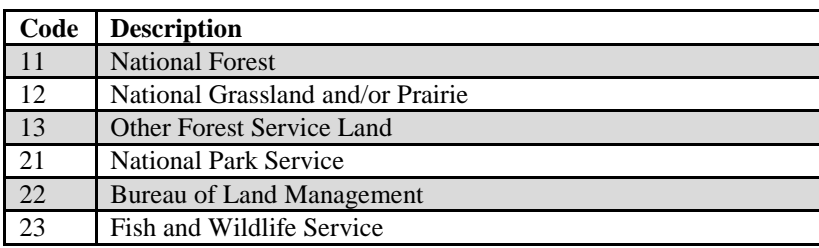

FIA Database Description and User Guide for Phase 2, version 6.0, April, 2014 Chapter 3. Condition Table

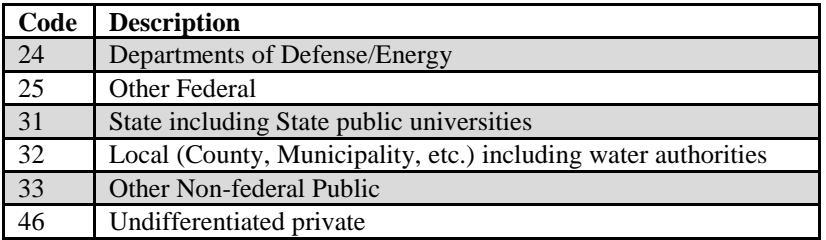

The following detailed private owner land codes are not available in this database because of the FIA data confidentiality policy. Users needing this type of information should contact the FIA Spatial Data Services (SDS) group by following the instructions provided at: http:/[/www.fia.fs.fed.us/tools](http://www.fia.fs.fed.us/tools-data/spatial/)[data/spatial/.](http://www.fia.fs.fed.us/tools-data/spatial/)

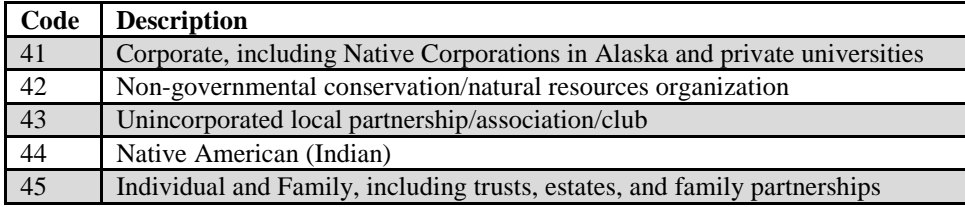

13. OWNGRPCD Owner group code. (*Core for all accessible forestland; Core optional for other sampled land*) A broader group of landowner classes. When PLOT.DESIGNCD = 999, OWNGRPCD may be blank (null).

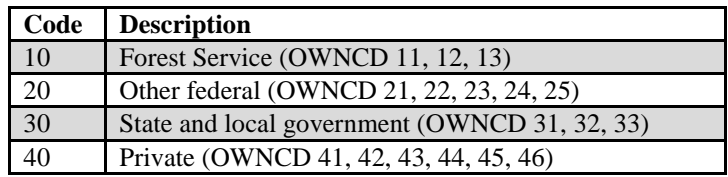

14. FORINDCD Private owner industrial status code. (*Core for all accessible forestland where owner group is private; Core optional for other sampled land where owner group is private*) A code indicating whether the landowner owns and operates a primary wood-processing plant. A primary wood-processing plant is any commercial operation that originates the primary processing of wood on a regular and continuing basis. Examples include: pulp or paper mill, sawmill, panel board mill, post or pole mill.

> This attribute is retained in this database for informational purposes but is intentionally left blank (null) because of the FIA data confidentiality policy. Users needing this type of information should contact the FIA Spatial Data Services (SDS) group by following the instructions provided at: [http://www.fia.fs.fed.us/tools-data/spatial/.](http://www.fia.fs.fed.us/tools-data/spatial/)

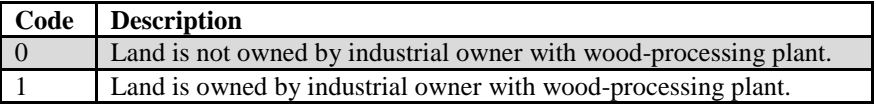

- 15. ADFORCD Administrative forest code. Identifies the administrative unit (Forest Service Region and National Forest) in which the condition is located. The first two digits of the four digit code are for the region number and the last two digits are for the Administrative National Forest number. Refer to appendix C for codes. Populated for U.S. Forest Service lands OWNGRPCD = 10 and blank (null) for all other owners, except in a few cases where an administrative forest manages land owned by another federal agency; in this case  $OWNGRPCD = 20$  and  $ADFORMCD > 0$ .
- 16. FORTYPCD Forest type code. This is the forest type used for reporting purposes. It is primarily derived using a computer algorithm, except when less than 25 percent of the plot samples a particular forest condition or in a few cases where the derived FORTYPCDCALC does not accurately reflect the actual condition.

Nonstocked forest land is land that currently has less than 10 percent stocking but formerly met the definition of forest land. Forest conditions meeting this definition have few, if any, trees sampled. In these instances, the algorithm cannot assign a specific forest type and the resulting forest type code is 999, meaning nonstocked. See GSSTKCD for information on estimates of nonstocked areas.

Refer to appendix D for the complete list of forest type codes and names.

- 17. FLDTYPCD Field forest type code. Forest type, assigned by the field crew, based on the tree species or species groups forming a plurality of all live stocking. The field crew assesses the forest type based on the acre of forestland around the plot, in addition to the species sampled on the condition. Refer to appendix D for a detailed list of forest type codes and names. Nonstocked forest land is land that currently has less than 10 percent stocking but formerly met the definition of forest land. When PLOT.MANUAL <2.0, forest conditions that do not meet this stocking level were coded FLDTYPCD = 999. Beginning with manual version 2.0, the crew no longer recorded nonstocked as 999. Instead, they recorded  $FLDSZCD = 0$  to identify nonstocked conditions and entered an estimated forest type for the condition. The crew determined the estimated forest type by either recording the previous forest type on remeasured plots or, on all other plots, the most appropriate forest type to the condition based on the seedlings present or the forest type of the adjacent forest stands. Periodic inventories will differ in the way FLDTYPCD was recorded – it is best to check with individual FIA work units for details. In general, when FLDTYPCD is used for analysis, it is necessary to examine the values of both FLDTYPCD and FLDSZCD to identify nonstocked forest land.
- 18. MAPDEN Mapping density. A code indicating the relative tree density of the condition. Codes other than 1 are used as an indication that a significant difference in tree density is the only factor causing another condition to be recognized and mapped on the plot. May be blank (null) for periodic inventories.

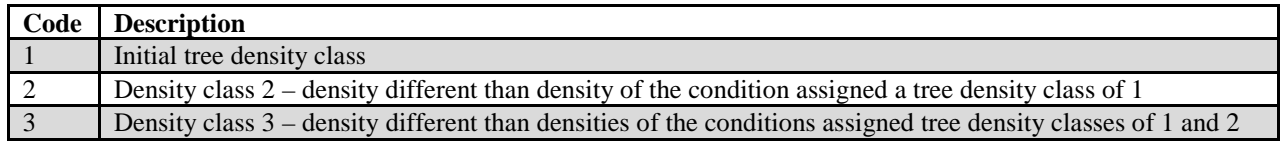

# 19. STDAGE Stand age. For annual inventories (PLOT.MANUAL  $\geq$ 1.0), stand age is equal to the field-recorded stand age (FLDAGE) with some exceptions:

- If  $FLDAGE = 999$ , then stand age is computed
- When  $FLDAGE = 998$ ,  $STDAGE$  may be blank (null) because no trees were cored in the field
- RMRS computes stand age using field-recorded tree ages from trees in the calculated stand-size class. If no tree ages are available, then RMRS sets this attribute equal to FLDAGE.

For annual inventories, nonstocked stands have STDAGE set to 0. When  $FLDSZCD = 0$  (nonstocked) but STDSZCD <5 (not nonstocked), STDAGE may be set to 0 because  $FLDAGE = 0$ . In periodic inventories, stand age is determined using local procedures. Annual inventory data will contain stand ages assigned to the nearest year. For some older inventories, stand age was set to 10-year classes for stands <100 years old, 20-year age classes for stands between 100 and 200 years, and 100-year age classes if older than 200 years. These classes were converted to store the midpoint of the age class in years. Blank (null) values in the periodic data (PLOT.MANUAL <1.0) indicate that the stand was recorded as mixed age on forested condition classes. Age is difficult to measure and therefore STDAGE may have large measurement errors.

20. STDSZCD Stand-size class code. A classification of the predominant (based on stocking) diameter class of live trees within the condition assigned using an algorithm. Large diameter trees are at least 11.0 inches diameter for hardwoods and at least 9.0 inches diameter for softwoods. Medium diameter trees are at least 5.0 inches diameter and smaller than large diameter trees. Small diameter trees are <5.0 inches diameter. When <25 percent of the plot samples the forested condition (CONDPROP\_UNADJ <0.25), this attribute is set to the equivalent field-recorded stand-size class (FLDSZCD). Populated for all forest annual plots, all forest periodic plots, and all NCRS periodic plots that were measured as "nonforest with trees" (e.g., wooded pasture, windbreaks). This attribute is blank (null) for periodic plots that are used only for growth, mortality and removal estimates, and modeling of reserved and unproductive conditions.

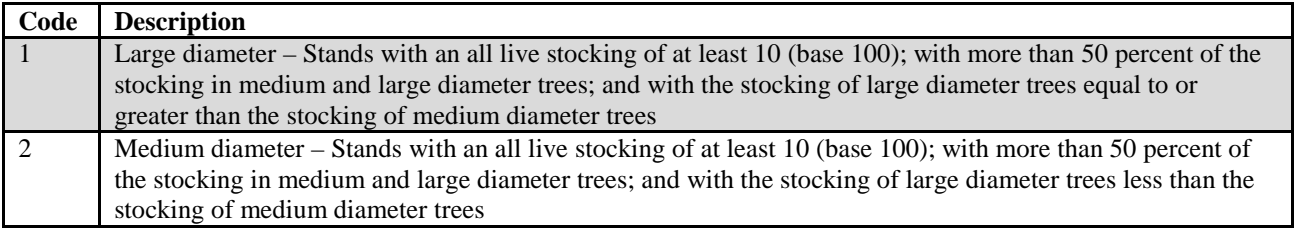

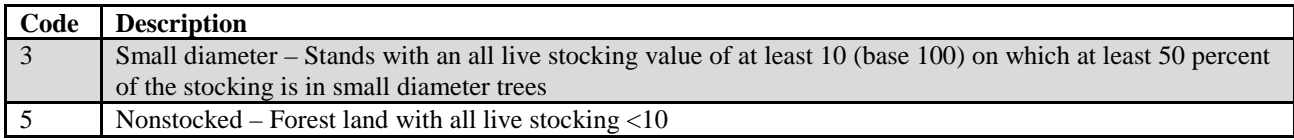

21. FLDSZCD Field stand-size class code. Field-assigned classification of the predominant (based on stocking) diameter class of live trees within the condition. Blank (null) values may be present for periodic inventories.

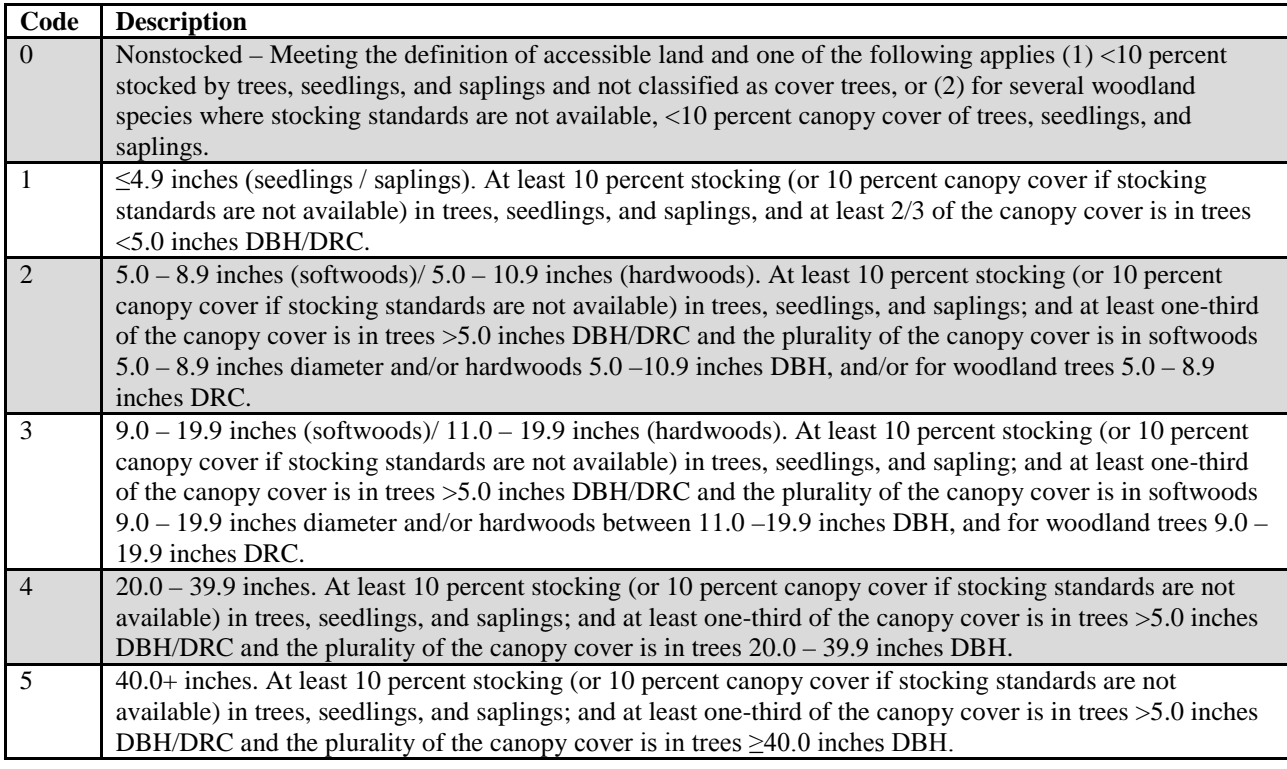

22. SITECLCD Site productivity class code. A classification of forest land in terms of inherent capacity to grow crops of industrial wood. Identifies the potential growth in cubic feet/acre/year and is based on the culmination of mean annual increment of fully stocked natural stands. For data stored in the database that were processed outside of NIMS, this variable may be assigned based on the site productivity determined with the site trees, or from some other source, but the actual source of the site productivity class code is not known. For data processed with NIMS, this variable may either be assigned based on the site trees available for the plot, or, if no valid site trees are available, this variable is set equal to SITECLCDEST, a default value that is either an estimated or predicted site productivity class. If SITECLCDEST is used to populate SITECLCD, the variable SITECL\_METHOD is set to 6.

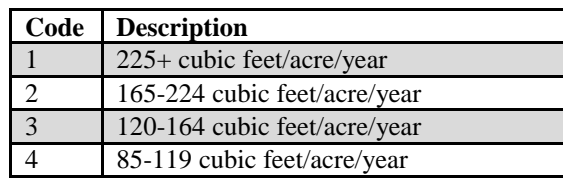

FIA Database Description and User Guide for Phase 2, version 6.0, April, 2014 Chapter 3. Condition Table

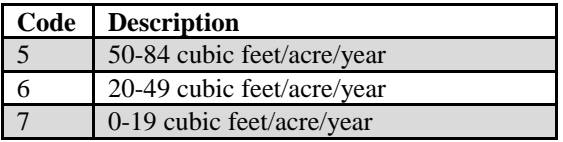

- 23. SICOND Site index for the condition. This represents the average total length in feet that dominant and co-dominant trees are expected to attain in well-stocked, even-aged stands at the specified base age (SIBASE). Site index is estimated for the condition by either using an individual tree or by averaging site index values that have been calculated for individual site trees (see SITETREE.SITREE) of the same species (SISP). As a result, it may be possible to find additional site index values that are not used in the calculation of SICOND in the SITETREE tables when site index has been calculated for more than one species in a condition. This attribute is blank (null) when no site index data are available.
- 24. SIBASE Site index base age. The base age (sometimes called reference age), in years, of the site index curve used to derive site index. Base age may be breast height age or total age, depending on the specifications of the site index curves being used. This attribute is blank (null) when no site tree data are available.
- 25. SISP Site index species code. The species upon which the site index is based. In most cases, the site index species will be one of the species that define the forest type of the condition (FORTYPCD). In cases where there are no suitable site trees of the type species, other suitable species may be used. This attribute is blank (null) when no site tree data are available.
- 26. STDORGCD Stand origin code. Method of stand regeneration for the trees in the condition. An artificially regenerated stand is established by planting or artificial seeding. Populated for all forest annual plots, all forest periodic plots, and all NCRS periodic plots that were measured as "nonforest with trees" (e.g., wooded pasture, windbreaks).

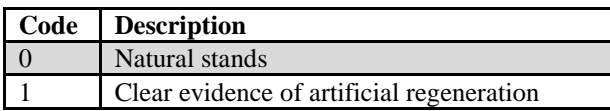

- 27. STDORGSP Stand origin species code. The species code for the predominant artificially regenerated species (only when  $STDORGCD = 1$ ). See appendix F. May not be populated for some FIA work units when PLOT.MANUAL <1.0.
- 28. PROP\_BASIS Proportion basis. A value indicating what type of fixed-size subplots were installed when this plot was sampled. This information is needed to use the proper adjustment factor for the stratum in which the plot occurs (see POP\_STRATUM.ADJ\_FACTOR\_SUBP and POP\_STRATUM.ADJ\_FACTOR\_MACR.) Usually 24-foot radius subplots are installed and in this case, the value for PROP\_BASIS is "SUBP."

However, when 58.9-foot radius macroplots are installed, the value is "MACR." This attribute is blank (null) for periodic inventories.

### 29. CONDPROP\_UNADJ

Condition proportion unadjusted. The unadjusted proportion of the plot that is in the condition. This variable is retained for ease of area calculations. It is equal to either SUBPPROP\_UNADJ or MACRPROP\_UNADJ, depending on the value of PROP\_BASIS. The sum of all condition proportions for a plot equals 1. When generating population area estimates, this proportion is adjusted by either the POP\_STRATUM.ADJ\_FACTOR\_MACR or the POP\_STRATUM.ADJ\_FACTOR\_SUBP to account for partially nonsampled plots (access denied or hazardous portions).

### 30. MICRPROP\_UNADJ

Microplot proportion unadjusted. The unadjusted proportion of the microplots that are in the condition. The sum of all microplot condition proportions for a plot equals 1.

### 31. SUBPPROP\_UNADJ

Subplot proportion unadjusted. The unadjusted proportion of the subplots that are in the condition. The sum of all subplot condition proportions for a plot equals 1.

# 32. MACRPROP\_UNADJ

Macroplot proportion unadjusted. The unadjusted proportion of the macroplots that are in the condition. When macroplots are installed, the sum of all macroplot condition proportions for a plot equals 1; otherwise this attribute is left blank (null).

- 33. SLOPE Slope. The angle of slope, in percent, of the condition. Valid values are 000 through 155 for data collected when PLOT.MANUAL  $\geq$ 1.0, and 000 through 200 on data collected when PLOT.MANUAL <1.0. When PLOT.MANUAL <1.0, the field crew measured condition slope by sighting along the average incline or decline of the condition. When PLOT.MANUAL  $\geq$ 1.0, slope is collected on subplots but no longer collected for conditions. When PLOT.MANUAL  $\geq$ 1.0, the slope from the subplot representing the greatest percentage of the condition is assigned as a surrogate. In the event that two or more subplots represent the same amount of area in the condition, the slope from the lower numbered subplot is used. Populated for all forest annual plots, all forest periodic plots, and all NCRS periodic plots that were measured as "nonforest with trees" (e.g., wooded pasture, windbreaks).
- 34. ASPECT Aspect. The direction of slope, to the nearest degree, for most of the condition. North is recorded as 360. When slope is  $\leq$  5 percent, there is no aspect and this item is set to zero. When PLOT.MANUAL <1.0, the field

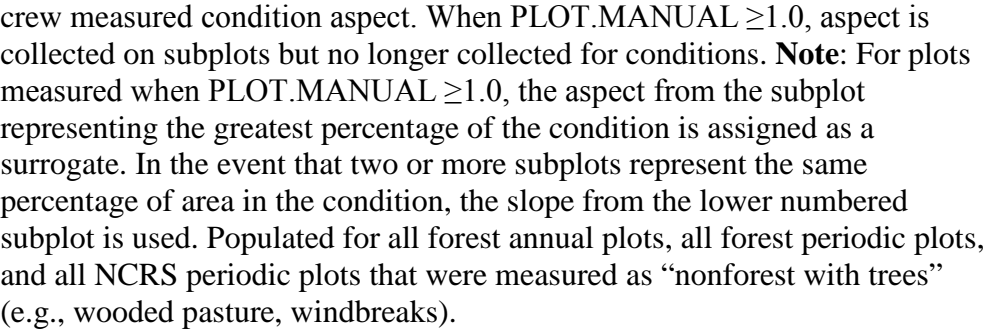

35. PHYSCLCD Physiographic class code. The general effect of land form, topographical position, and soil on moisture available to trees. These codes are new in annual inventory; older inventories have been updated to these codes when possible. Also populated for the NCRS periodic plots that were measured as "nonforest with trees" (e.g., wooded pasture, windbreaks).

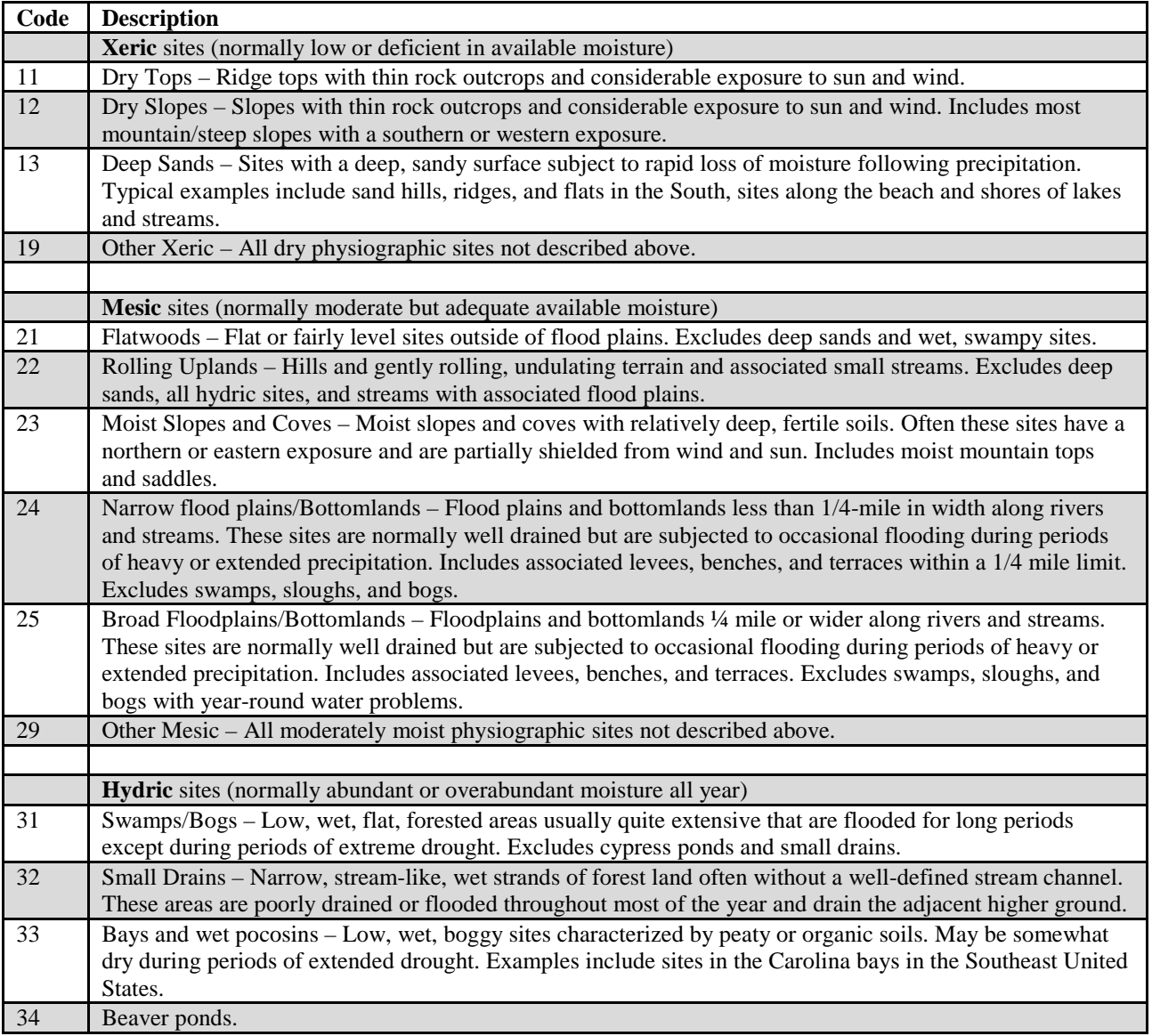

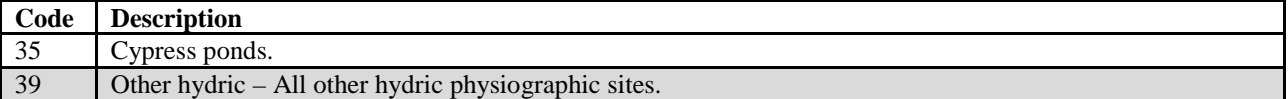

36. GSSTKCD Growing-stock stocking code. A code indicating the stocking of the condition by growing-stock trees, including seedlings. Growing-stock trees are those where tree class (TREE.TREECLCD) equals 2 or, for seedlings that do not have tree class assigned where species group (TREE.SPGRPCD) is not equal to 23 (woodland softwoods), 43 (eastern noncommercial hardwoods), and 48 (woodland hardwoods). Populated for all forest plots, and all NCRS periodic plots that were measured as "nonforest with trees" (e.g., wooded pasture, windbreaks). This attribute is blank (null) for periodic plots that are used only for growth, mortality and removal estimates, and modeling of reserved and unproductive conditions.

> Estimates (e.g., forest land area, tree volume) associated with nonstocked areas identified with stocking code (GSSTKCD and ALSTKCD), stand-size class (STDSZCD and FLDSZCD), and forest type (FORTYPCDCALC, FORTYPCD, and FLDTYPCD) can differ. Stand-size class (STDSZCD) and forest type (FORTYPCD) use a field-crew recorded stand-size class (FLDSZCD) and forest type (FLDTYPCD) when a condition is less than 25 percent of the plot area (CONDPROP\_UNADJ < 0.25); otherwise, stand-size class and forest type are assigned with an algorithm using trees tallied on the plot (see "National Algorithms for Determining Stocking Class, Stand Size Class, and Forest Type for Forest Inventory and Analysis Plots" at [http://fia.fs.fed.us/library/sampling/docs/supplement4\\_121704.pdf\)](http://fia.fs.fed.us/library/sampling/docs/supplement4_121704.pdf). Stocking code and forest type code calculated (FORTYPCDCALC) also use the algorithm to assign stocking to every condition on the plot, regardless of condition size. When estimates include conditions less than 25 percent of the plot area, small differences among estimates can result when summarizing by stocking code or forest type code calculated versus stand-size class or forest type. Differences are expected between field crew and algorithm assignments; the field crew assigns stand-size class and forest type considering trees on and adjacent to the plot, while the algorithm only uses trees tallied on the plot.

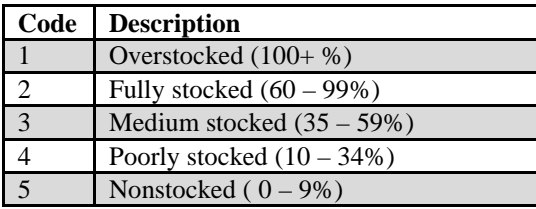

**Note**: Some periodic survey data are in the form of an absolute stocking value (0-167). More detailed information on how stocking values were determined from plot data in a particular State can be obtained directly from the FIA work units (SURVEY.RSCD =  $33$ ).

FIA Database Description and User Guide for Phase 2, version 6.0, April, 2014 Chapter 3. Condition Table

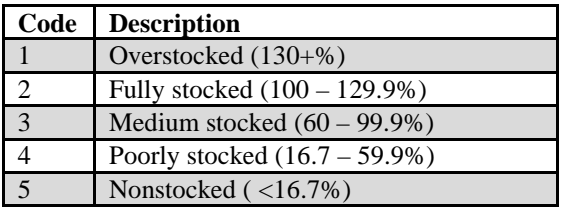

37. ALSTKCD All live stocking code. A code indicating the stocking of the condition by live trees, including seedlings. Data are in classes as listed for GSSTKCD above. May not be populated for some FIA work units when PLOT.MANUAL <1.0. Populated for all forest annual plots, all forest periodic plots, and all NCRS periodic plots that were measured as "nonforest with trees" (e.g., wooded pasture, windbreaks).

> Estimates (e.g., forest land area, tree volume) associated with nonstocked areas identified with stocking code (GSSTKCD and ALSTKCD), stand-size class (STDSZCD and FLDSZCD), and forest type (FORTYPCDCALC, FORTYPCD, and FLDTYPCD) can differ. Stand-size class (STDSZCD) and forest type (FORTYPCD) use a field-crew recorded stand-size class (FLDSZCD) and forest type (FLDTYPCD) when a condition is less than 25 percent of the plot area (CONDPROP\_UNADJ  $< 0.25$ ); otherwise, stand-size class and forest type are assigned with an algorithm using trees tallied on the plot (see "National Algorithms for Determining Stocking Class, Stand Size Class, and Forest Type for Forest Inventory and Analysis Plots" at [http://fia.fs.fed.us/library/sampling/docs/supplement4\\_121704.pdf\)](http://fia.fs.fed.us/library/sampling/docs/supplement4_121704.pdf). Stocking code and forest type code calculated (FORTYPCDCALC) also use the algorithm to assign stocking to every condition on the plot, regardless of condition size. When estimates include conditions less than 25 percent of the plot area, small differences among estimates can result when summarizing by stocking code or forest type code calculated versus stand-size class or forest type. Differences are expected between field crew and algorithm assignments; the field crew assigns stand-size class and forest type considering trees on and adjacent to the plot, while the algorithm only uses trees tallied on the plot.

**Note**: Some periodic survey data are in the form of an absolute stocking value (0-167). More detailed information on how stocking values were determined from plot data in a particular State can be obtained directly from the FIA work units (SURVEY.RSCD =  $33$ ).

38. DSTRBCD1 Disturbance 1 code. A code indicating the kind of disturbance occurring since the last measurement or within the last 5 years for new plots. The area affected by the disturbance must be at least 1 acre in size. A significant level of disturbance (mortality or damage to 25 percent of the trees in the condition) is required. Populated for all forested conditions using the National Field Guide protocols (PLOT.MANUAL  $\geq$ 1.0) and populated by some FIA work units where PLOT.MANUAL <1.0. Codes 11, 12, 21, and 22 are valid where PLOT. MANUAL  $\geq 2.0$ .

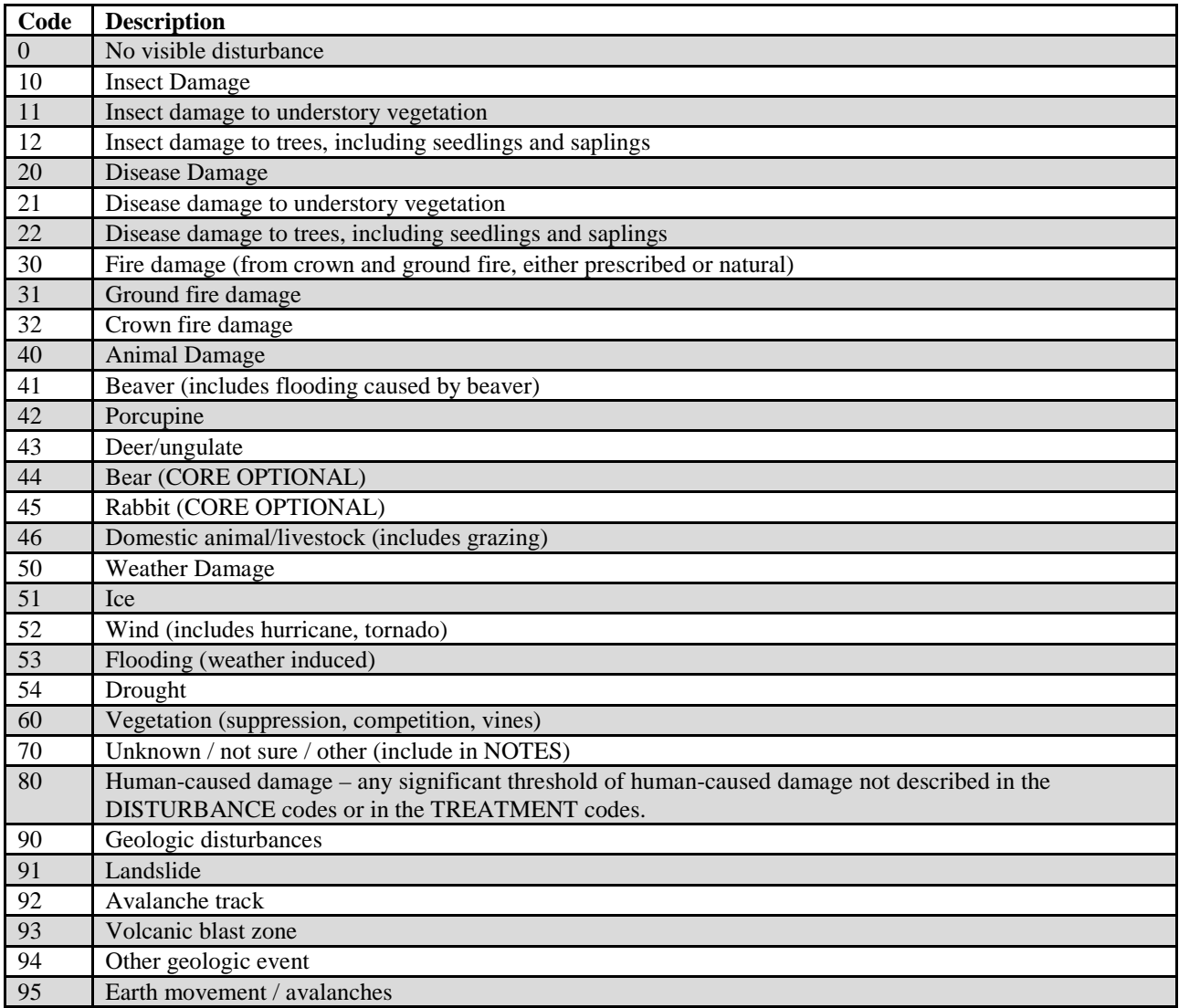

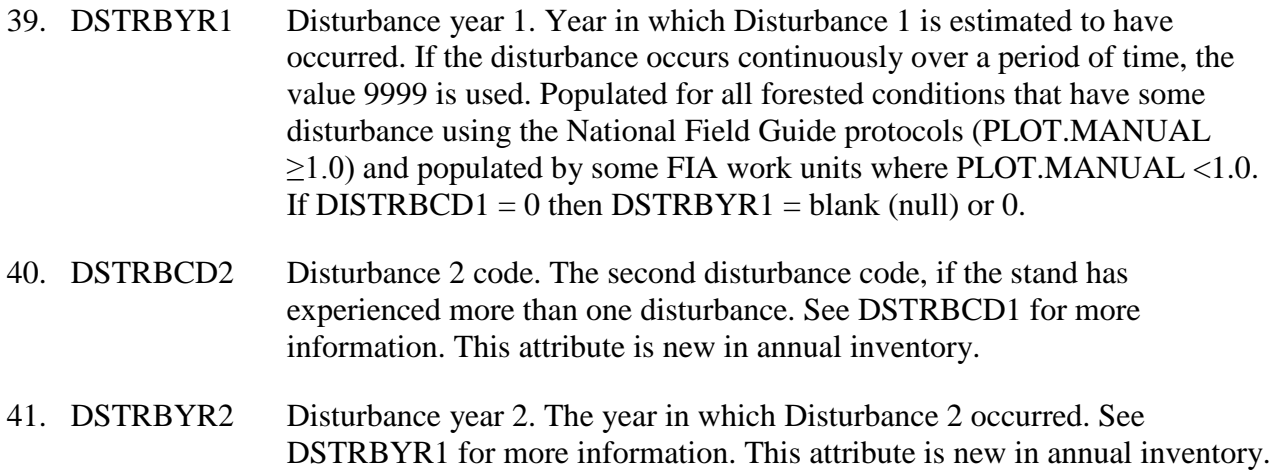
- 42. DSTRBCD3 Disturbance 3 code. The third disturbance code, if the stand has experienced more than two disturbances. See DSTRBCD1 for more information. This attribute is new in annual inventory.
- 43. DSTRBYR3 Disturbance year 3. The year in which Disturbance 3 occurred. See DSTRBYR1 for more information. This attribute is new in annual inventory.
- 44. TRTCD1 Treatment code 1. A code indicating the type of stand treatment that has occurred since the last measurement or within the last 5 years for new plots. The area affected by the treatment must be at least 1 acre in size. Populated for all forested conditions using the National Field Guide protocols (PLOT.MANUAL  $\geq$ 1.0) and populated by some FIA work units where PLOT.MANUAL <1.0. When PLOT.MANUAL <1.0, inventories may record treatments occurring within the last 20 years for new plots.

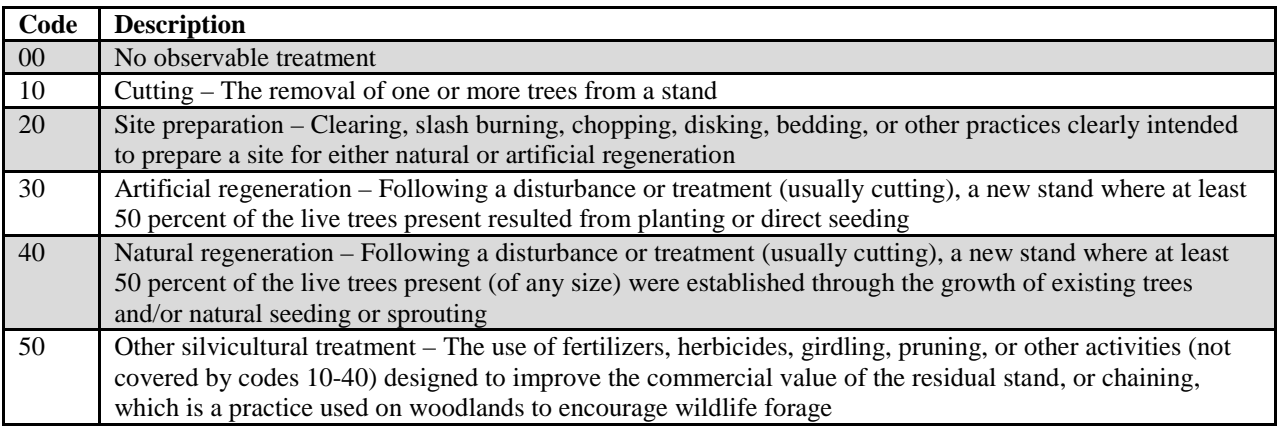

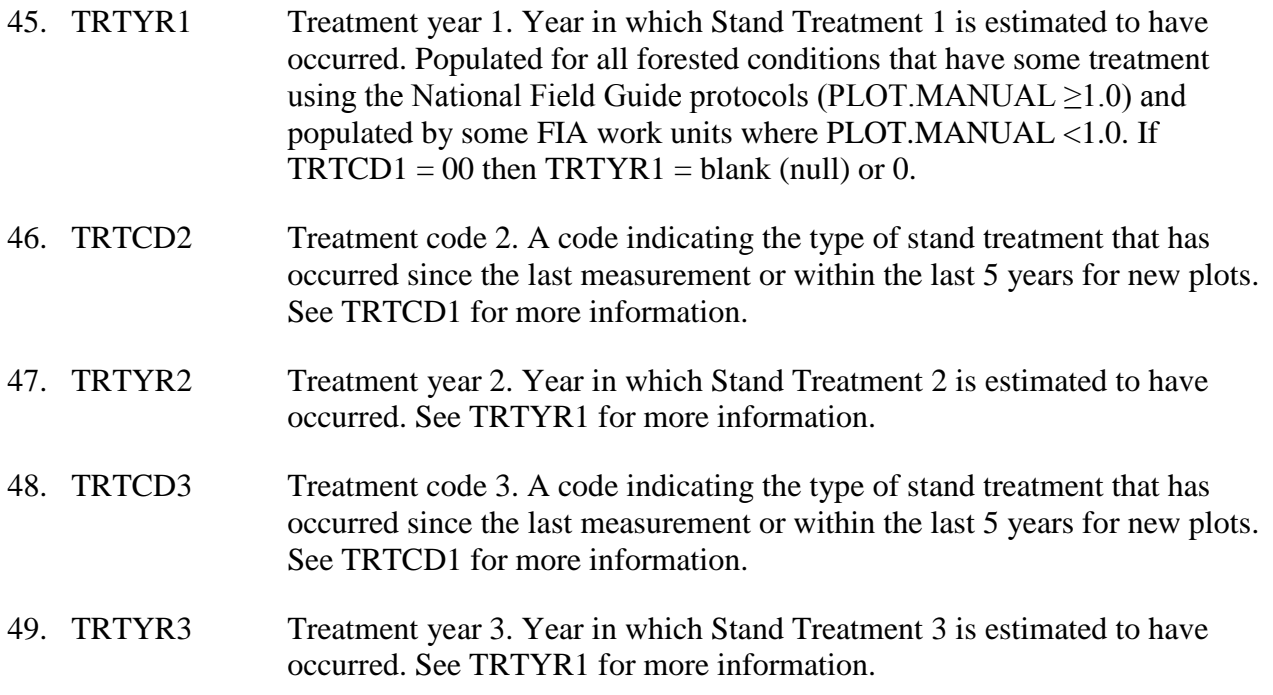

50. PRESNFCD Present nonforest code. A code indicating the current nonforest land use for conditions that were previously classified as forest but are now classified as nonforest.

**Note**: This attribute is Core for FIADB 6.0, but for all prior annual inventories, it was Core for remeasured conditions that were forest before and are now nonforest, and Core optional for all conditions where current condition class status is nonforest, regardless of the previous condition*.*

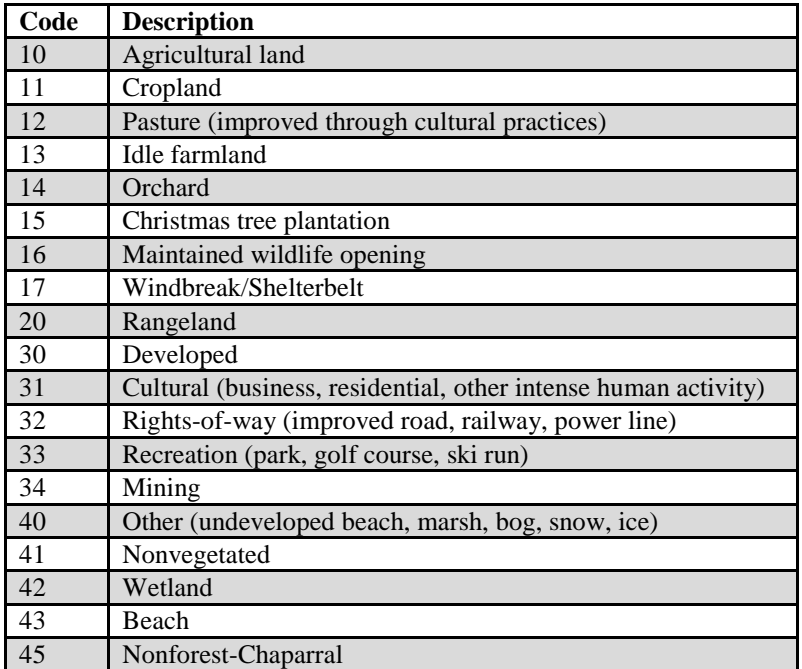

- 51. BALIVE Basal area per acre of live trees. Basal area in square feet per acre of all live trees over 1 inch DBH/DRC sampled in the condition. Populated for all forested annual plots, all forested periodic plots, and all NCRS periodic plots that were measured as "nonforest with trees" (e.g., wooded pasture, windbreaks.) Not used in population estimates.
- 52. FLDAGE Field-recorded stand age. The stand age as assigned by the field crew. Based on the average total age, to the nearest year, of the trees in the field-recorded stand-size class of the condition, determined using local procedures. For nonstocked stands, 0 is stored. If all of the trees in a condition class are of a species that by regional standards cannot be bored for age (e.g., mountain mahogany, tupelo), 998 is recorded. If tree cores are not counted in the field, but are collected and sent to the office for the counting of rings, 999 is recorded.
- 53. ALSTK All-live-tree stocking percent. The sum of stocking percent values of all live trees on the condition. The percent is then assigned to a stocking class, which is found in ALSTKCD. May not be populated for some FIA work units when PLOT.MANUAL <1.0.

**Note**: Some periodic survey data are in the form of an absolute stocking value (0-167). More detailed information on how stocking values were determined from plot data in a particular State can be obtained directly from the FIA work units (SURVEY.RSCD  $=$  33).

### 54. GSSTK Growing-stock stocking percent. The sum of stocking percent values of all growing-stock trees on the condition. The percent is then assigned to a stocking class, which is found in GSSTKCD. May not be populated for some FIA work units when PLOT.MANUAL <1.0.

**Note**: Some periodic survey data are in the form of an absolute stocking value (0-167). More detailed information on how stocking values were determined from plot data in a particular State can be obtained directly from the FIA work units  $(SURVEY.RSCD = 33)$ .

# 55. FORTYPCDCALC

Forest type code calculated. Forest type is calculated based on the tree species sampled on the condition. The forest typing algorithm is a hierarchical procedure applied to the tree species sampled on the condition. The algorithm begins by comparing the live tree stocking of softwoods and hardwoods and continues in a stepwise fashion comparing successively smaller subgroups of the preceding aggregation of initial type groups, selecting the group with the largest aggregate stocking value. The comparison proceeds in most cases until a plurality of a forest type is identified.

In instances where the condition is more than 10 percent stocked, but the algorithm cannot identify a forest type, FORTYPCDCALC is blank (null). Nonstocked forest land is land that currently has less than 10 percent stocking but formerly met the definition of forest land. Forest conditions meeting this definition have few, if any, trees sampled. In these instances, the algorithm cannot assign a specific forest type and the resulting forest type code is 999, meaning nonstocked.

FORTYPCDCALC is only used for computational purposes. It is a direct output from the algorithm, and is used to populate FORTYPCD when the condition is at least 25 percent of the plot area (CONDPROP\_UNADJ>=.25). See also FORTYPCD and FLDTYPCD. Refer to appendix D for a complete list of forest type codes and names.

56. HABTYPCD1 Habitat type code 1. A code indicating the primary habitat type (or community type) for this condition. Unique codes are determined by combining both habitat type code and publication code (HABTYPCD1 and HABTYPCD1\_PUB\_CD). Habitat type captures information about both the overstory and understory vegetation and usually describes the vegetation that is predicted to become established after all successional stages of the ecosystem are completed without any disturbance. This code can be translated using the publication in which it was named and described (see

HABTYPCD1\_PUB\_CD and HABYTYPCD1\_DESCR\_PUB\_CD). Only collected by certain FIA work units (SURVEY.RSCD =  $22$ ,  $23$ , or  $26$ ).

### 57. HABTYPCD1\_PUB\_CD

Habitat type code 1 publication code. A code indicating the publication that lists the name for the habitat type code (HABTYPCD1). Publication information is documented in the REF\_HABTYP\_PUBLICATION table. Only used by certain FIA work units  $(SURVEY.RSCD = 22, 23, or 26)$ .

### 58. HABTYPCD1\_DESCR\_PUB\_CD

Habitat type code 1 description publication code. A code indicating the publication that gives a description for habitat type code 1 (HABTYPCD1). This publication may or may not be the same publication that lists the name of the habitat type (HABTYPCD1\_PUB\_CD). Publication information is documented in REF\_HABTYP\_PUBLICATION table. Only used by certain FIA work units (SURVEY.RSCD = 22, 23, or 26).

59. HABTYPCD2 Habitat type code 2. A code indicating the secondary habitat type (or community type) for this condition. Unique codes are determined by combining both habitat type code and publication code (HABTYPCD2 and HABTYPCD2\_PUB\_CD). Habitat type captures information about both the overstory and understory vegetation and usually describes the vegetation that is predicted to become established after all successional stages of the ecosystem are completed without any disturbance. This code can be translated using the publication in which it was named and described (see HABTYPCD2\_PUB\_CD and HABYTYPCD2\_DESCR\_PUB\_CD). Only collected by certain FIA work units (SURVEY.RSCD =  $22$ ,  $23$ , or  $26$ ).

### 60. HABTYPCD2\_PUB\_CD

Habitat type code 2 publication code. A code indicating the publication that lists the name for the habitat type code (HABTYPCD2). Publication information is documented in REF\_HABTYP\_PUBLICATION table. Only used by certain FIA work units (SURVEY.RSCD =  $22$ ,  $23$ , or  $26$ ).

### 61. HABTYPCD2\_DESCR\_PUB\_CD

Habitat type code 2 description publication code. A code indicating the publication that gives a description for habitat type code 2 (HABTYPCD2). This publication may or may not be the same publication that lists the name of the habitat type (HABTYPCD2\_PUB\_CD). Publication information is documented in REF\_HABTYP\_PUBLICATION table. Only used by certain FIA work units (SURVEY.RSCD = 22, 23, or 26).

# 62. MIXEDCONFCD

Mixed conifer site code. An indicator to show that the forest condition is a mixed conifer site in California. These sites are a complex association of ponderosa pine, sugar pine, Douglas-fir, white fir, red fir, and/or incensecedar. Mixed conifer sites use a specific site index equation. This is a yes/no attribute. This attribute is left blank (null) for all other States. Only collected by certain FIA work units (SURVEY.RSCD =  $26$ ).

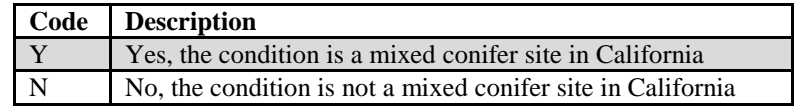

# 63. VOL\_LOC\_GRP

Volume location group. An identifier indicating what equations are used for volume, biomass, site index, etc. A volume group is usually designated for a geographic area, such as a State, multiple States, a group of counties, or an ecoregion.

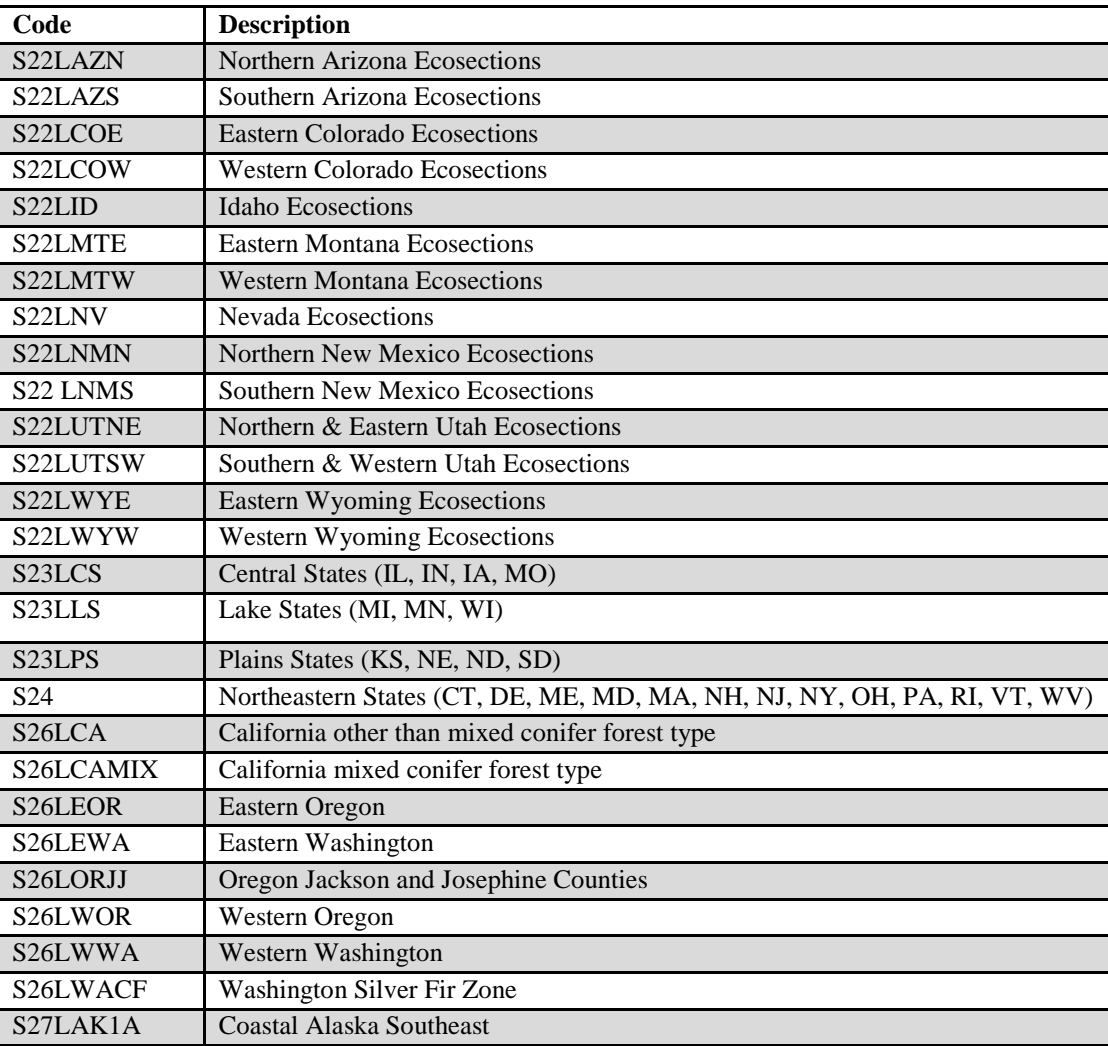

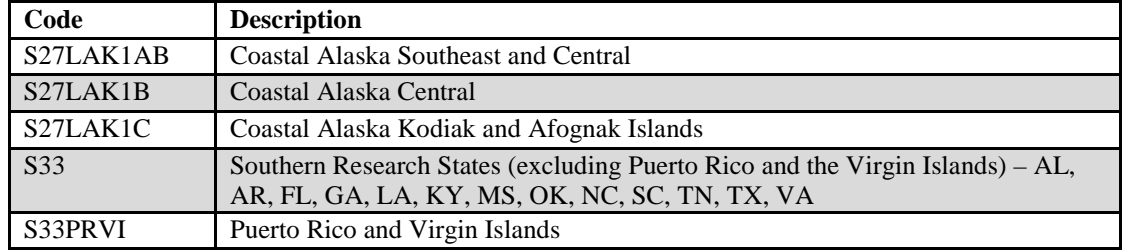

### 64. SITECLCDEST

Site productivity class code estimated. This is a field-recorded code that is an estimated or predicted indicator of site productivity. It is used as the value for SITECLCD if no valid site tree is available. When SITECLCDEST is used as SITECLCD, SITECL\_METHOD is set to 6. For data stored in the database that were processed prior to the use of NIMS, this variable is blank (null). Only collected by certain FIA work units (SURVEY.RSCD = 23, 24, 26, 27 or 33).

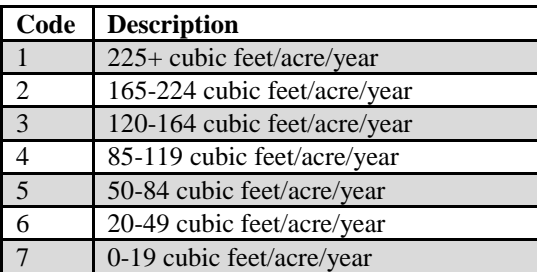

### 65. SITETREE\_TREE

Site tree tree number. If an individual site index tree is used to calculate SICOND, this is the tree number of the site tree (SITETREE.TREE column) used. Only collected by certain FIA work units (SURVEY.RSCD = 23 or 33).

# 66. SITECL\_METHOD

Site class method. A code identifying the method for determining site index or estimated site productivity class. Populated for annual inventory and may be populated for periodic inventory.

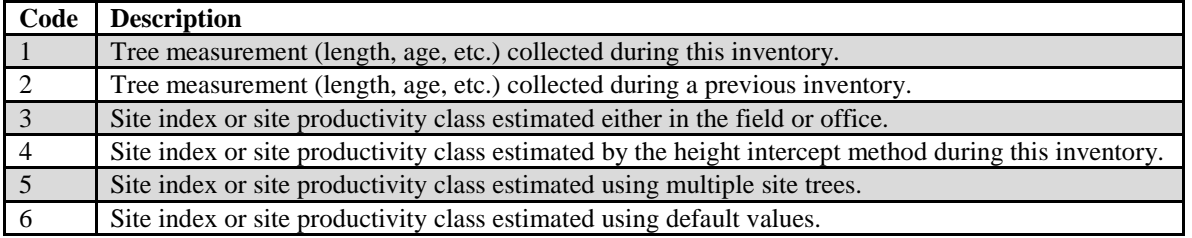

# 67. CARBON\_DOWN\_DEAD

Carbon in down dead. Carbon (tons per acre) of woody material >3 inches in diameter on the ground, and stumps and their roots >3 inches in diameter. Estimated from models based on geographic area, forest type, and live tree carbon density (Smith and Heath 2008). This modeled attribute is a component of the EPA's Greenhouse Gas Inventory and is not a direct sum of Phase 2 or Phase 3 measurements. This is a per acre estimate and must be multiplied by COND.CONDPROP\_UNADJ and the appropriate expansion and adjustment factor located in the POP\_STRATUM table.

# 68. CARBON\_LITTER

Carbon in litter. Carbon (tons per acre) of organic material on the floor of the forest, including fine woody debris, humus, and fine roots in the organic forest floor layer above mineral soil. Estimated from models based on geographic area, forest type, and (except for nonstocked and pinyon-juniper stands) stand age (Smith and Heath 2002). This modeled attribute is a component of the EPA's Greenhouse Gas Inventory and is not a direct sum of Phase 2 or Phase 3 measurements. This is a per acre estimate and must be multiplied by COND.CONDPROP\_UNADJ and the appropriate expansion and adjustment factor located in the POP\_STRATUM table.

# 69. CARBON\_SOIL\_ORG

Carbon in organic soil. Carbon (tons per acre) in fine organic material below the soil surface to a depth of 1 meter. Does not include roots. Estimated from models based on geographic area and forest type (Smith and Heath 2008). This modeled attribute is a component of the EPA's Greenhouse Gas Inventory and is not a direct sum of Phase 2 or Phase 3 measurements. This is a per acre estimate and must be multiplied by COND.CONDPROP\_UNADJ and the appropriate expansion and adjustment factor located in the POP\_STRATUM table.

# 70. CARBON\_STANDING\_DEAD

Carbon in standing dead. Carbon (tons per acre) in standing dead trees, including coarse roots, is estimated from models based on geographic area, forest type, and (except for nonstocked stands) growing-stock volume (Smith and Heath 2008). This modeled variable is a component of the EPA's Greenhouse Gas Inventory and is not a direct sum of Phase 2 or Phase 3 measurements. For most users it is preferable to calculate carbon (tons per acre) for annual inventories from the Phase 2 tree data. This is a per acre estimate and must be multiplied by COND.CONDPROP\_UNADJ and the appropriate expansion and adjustment factor located in the POP\_STRATUM table.

# 71. CARBON\_UNDERSTORY\_AG

Carbon in understory aboveground. Carbon (tons per acre) in the aboveground portions of seedlings and woody shrubs. Estimated from models based on geographic area, forest type, and (except for nonstocked and pinyon-juniper stands) live tree carbon density (Smith and Health 2008). This modeled attribute is a component of the EPA's Greenhouse Gas Inventory and is not a direct sum of Phase 2 or Phase 3 measurements. This is a per acre estimate and must be multiplied by COND.CONDPROP\_UNADJ and the appropriate expansion and adjustment factor located in the POP\_STRATUM table.

# 72. CARBON\_UNDERSTORY\_BG

Carbon in understory belowground. Carbon (tons per acre) in the belowground portions of seedlings and woody shrubs. Estimated from models based on geographic area, forest type, and (except for nonstocked and pinyon-juniper stands) live tree carbon density (Smith and Heath 2008). This modeled attribute is a component of the EPA's Greenhouse Gas Inventory and is not a direct sum of Phase 2 or Phase 3 measurements. This is a per acre estimate and must be multiplied by COND.CONDPROP\_UNADJ and the appropriate expansion and adjustment factor located in the POP\_STRATUM table.

73. CREATED\_BY Created by. See SURVEY.CREATED\_BY description for definition.

# 74. CREATED\_DATE

Created date. See SURVEY.CREATED\_DATE description for definition.

# 75. CREATED\_IN\_INSTANCE

Created in instance. See SURVEY.CREATED\_IN\_INSTANCE description for definition.

# 76. MODIFIED\_BY

Modified by. See SURVEY.MODIFIED\_BY description for definition.

### 77. MODIFIED\_DATE

Modified date. See SURVEY.MODIFIED\_DATE description for definition.

### 78. MODIFIED\_IN\_INSTANCE

Modified in instance. See SURVEY.MODIFIED\_IN\_INSTANCE description for definition.

79. CYCLE Inventory cycle number. See SURVEY.CYCLE description for definition.

#### 80. SUBCYCLE Inventory subcycle number. See SURVEY.SUBCYCLE description for definition.

### 81. SOIL\_ROOTING\_DEPTH\_PNW

Soil rooting depth, Pacific Northwest Research Station. Describes the soil depth (the depth to which tree roots can penetrate) within each forest land condition class. Required for all forest condition classes. This variable is coded 1 when more than half of area in the condition class is estimated to be  $\leq$ 20 inches deep. Ground pumice, decomposed granite, and sand all qualify as types of soil. Only collected by certain FIA work units (SURVEY.RSCD  $= 26$ ).

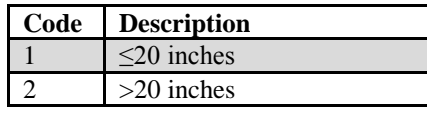

### 82. GROUND\_LAND\_CLASS\_PNW

Present ground land class, Pacific Northwest Research Station. A refinement of forest land that distinguishes timberland and a variety of forest land types. Each code, and corresponding ground land class (GLC) name and description are listed. Only collected by certain FIA work units  $(SURVEY.RSCD = 26)$ .

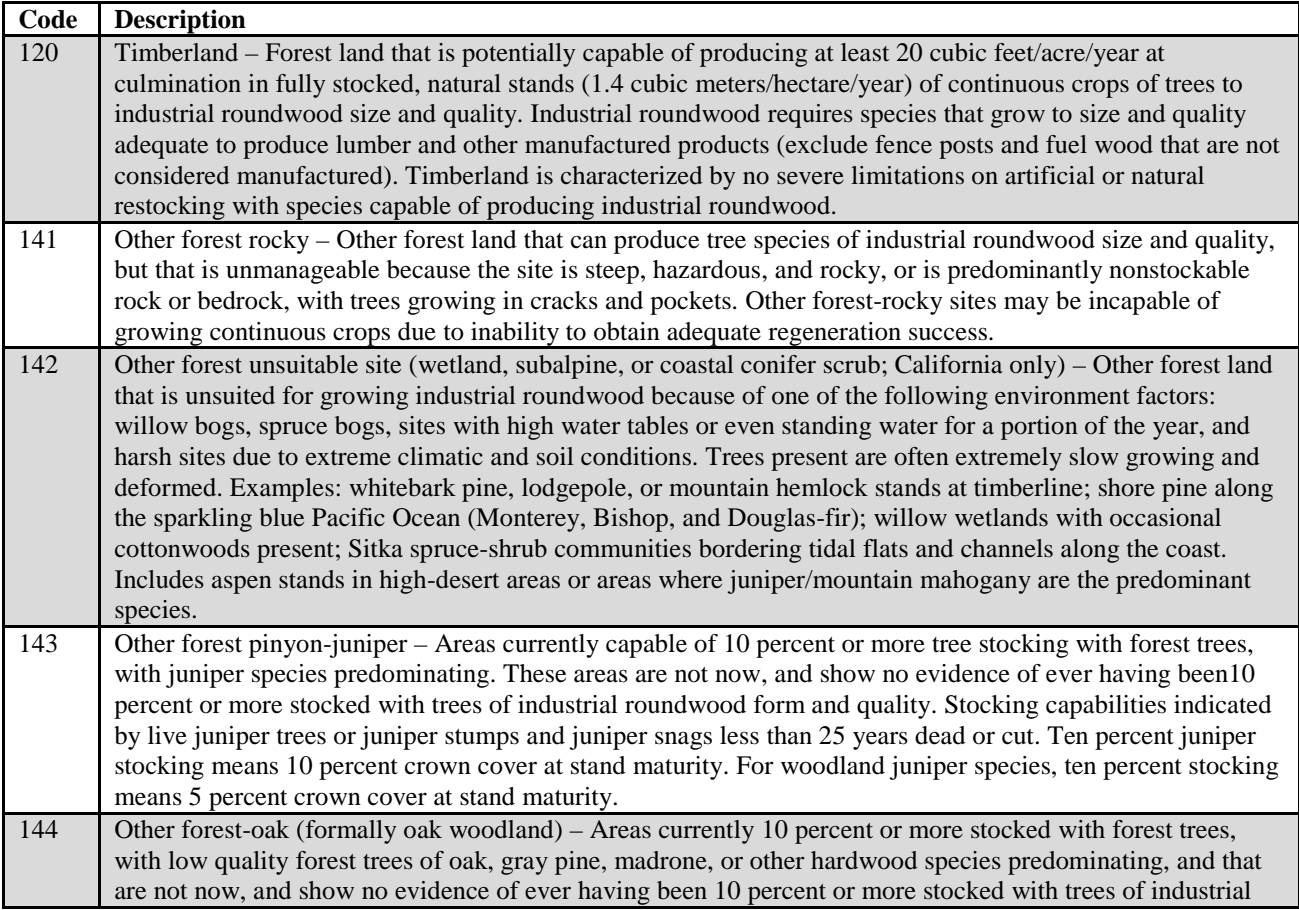

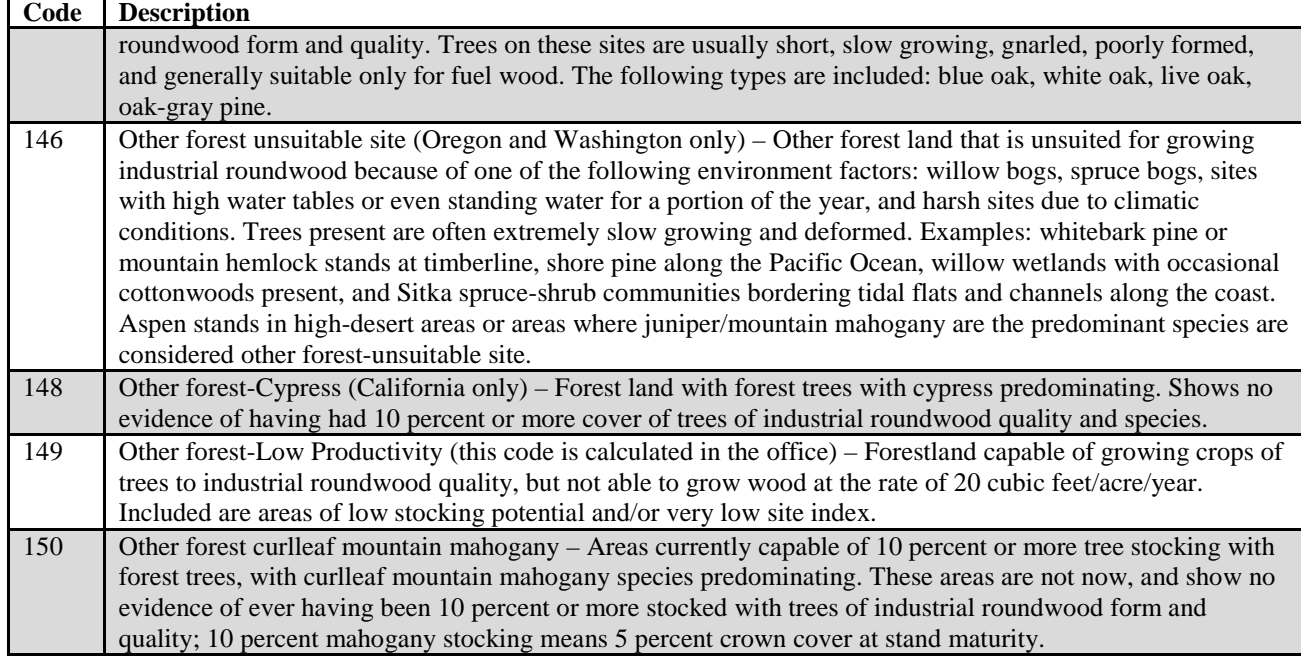

# 83. PLANT\_STOCKABILITY\_FACTOR\_PNW

Plant stockability factor, Pacific Northwest Research Station. Some plots in PNWRS have forest land condition classes that are low site, and are incapable of attaining normal yield table levels of stocking. For such classes, potential productivity (mean annual increment at culmination) must be discounted. Most forested conditions have a default value of 1 assigned; those conditions that meet the low site criteria have a value between 0.1 and 1. Key plant indicators and plant communities are used to assign discount factors, using procedures outlined in MacLean and Bolsinger (1974) and Hanson and others (2002). Only collected by certain FIA work units  $(SURVEY.RSCD = 26)$ .

# 84. STND\_COND\_CD\_PNWRS

Stand condition code, Pacific Northwest Research Station. A code that best describes the condition of the stand within forest condition classes. Stand condition is defined here as " the size, density, and species composition of a plant community following disturbance and at various time intervals after disturbance." Information on stand condition is used in describing wildlife habitat. Only collected by certain FIA work units  $(SURVEY.RSCD = 26)$ .

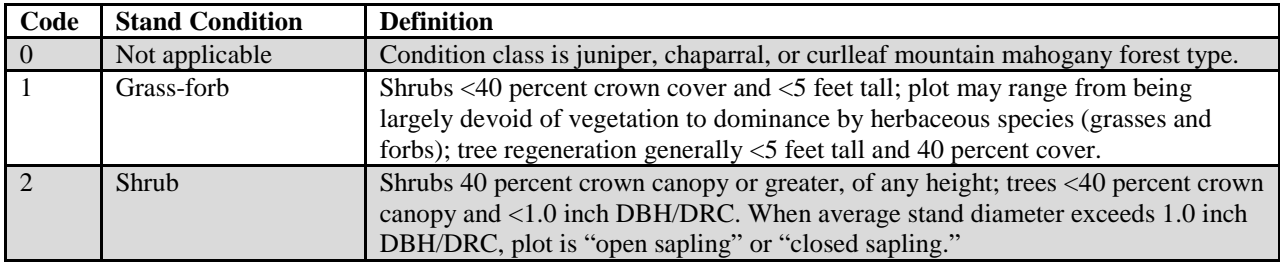

FIA Database Description and User Guide for Phase 2, version 6.0, April, 2014 Chapter 3. Condition Table

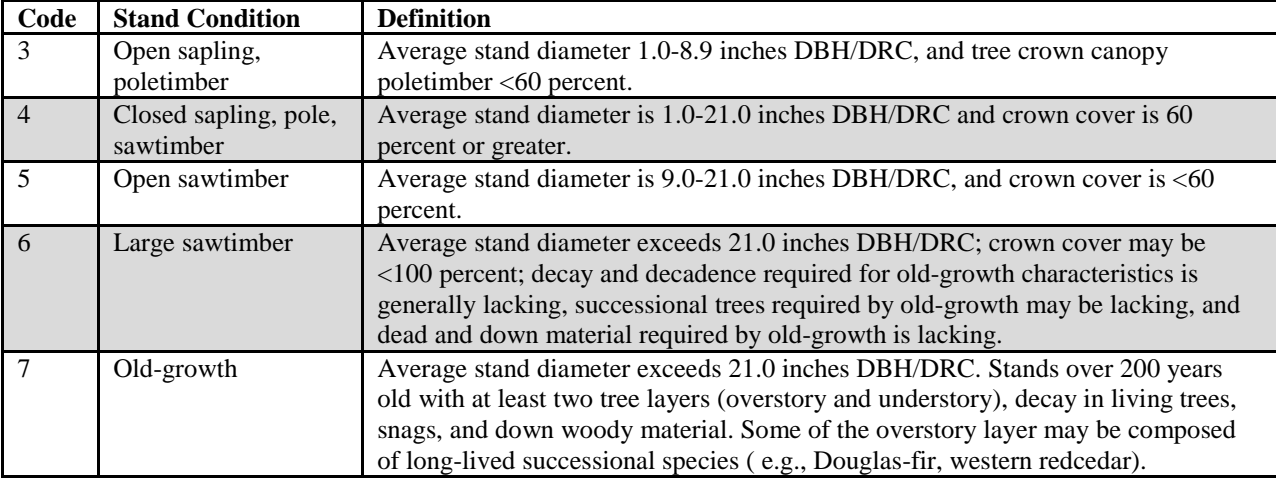

# 85. STND\_STRUC\_CD\_PNWRS

Stand structure code, Pacific Northwest Research Station. A code indicating the best overall structure of the stand. Only collected by certain FIA work units (SURVEY.RSCD =  $26$ ).

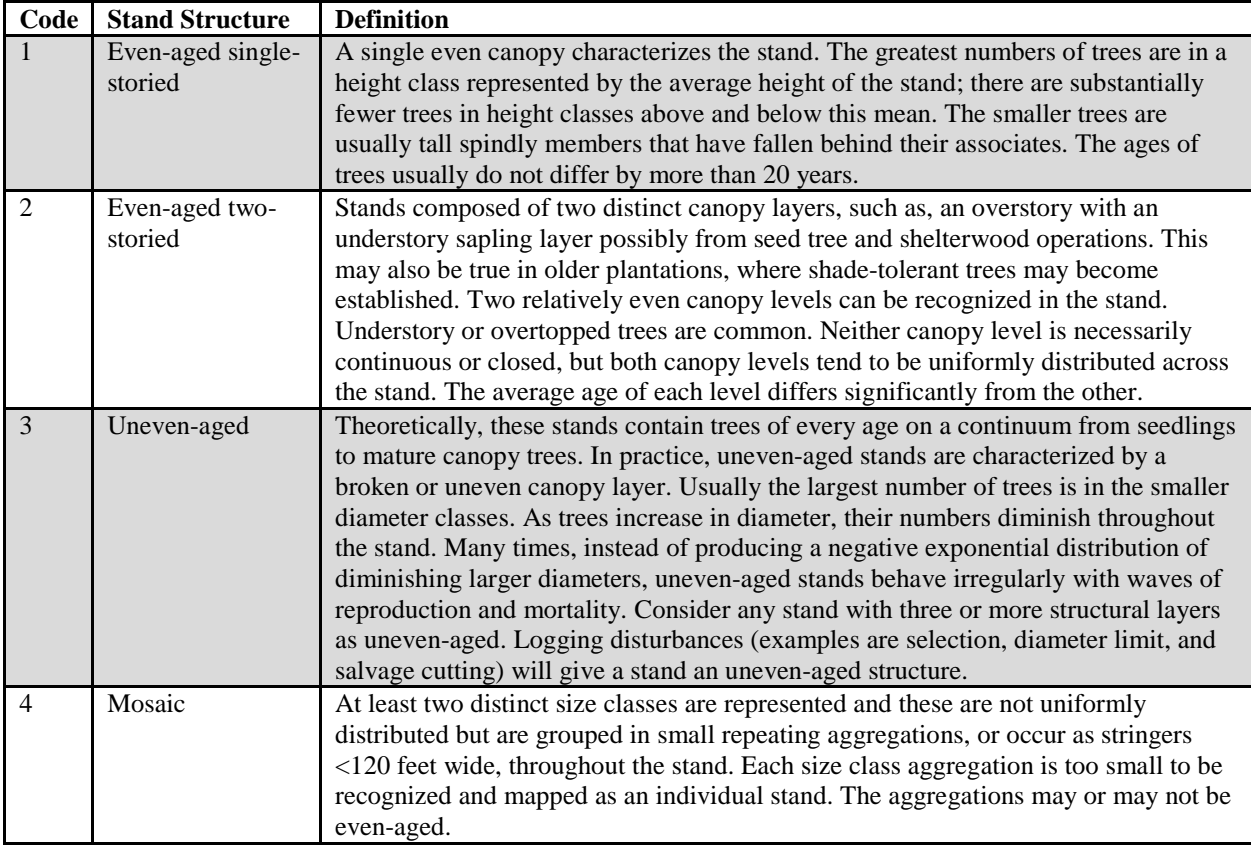

### 86. STUMP\_CD\_PNWRS

Stump code, Pacific Northwest Research Station. A yes/no attribute indicating whether or not stumps are present on a condition. Only collected by certain FIA work units (SURVEY.RSCD  $= 26$ ).

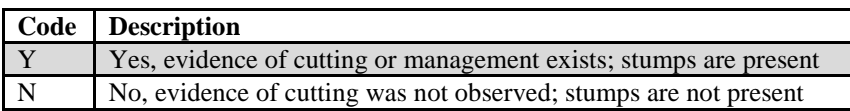

87. FIRE\_SRS Fire, Southern Research Station. The presence or absence of fire on the condition since the last survey or within the last 5 years on new/replacement plots. Evidence of fire must occur within the subplot. Only collected by certain FIA work units (SURVEY.RSCD = 33).

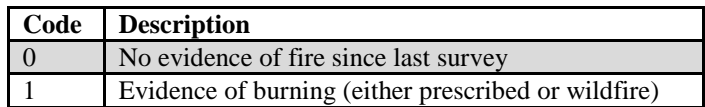

### 88. GRAZING\_SRS

Grazing, Southern Research Station. The presence or absence of domestic animal grazing on the condition since the last survey or within the last 5 years on new/replacement plots. Evidence of grazing must occur within the subplot. Only collected by certain FIA work units  $(SURVEY.RSCD = 33)$ .

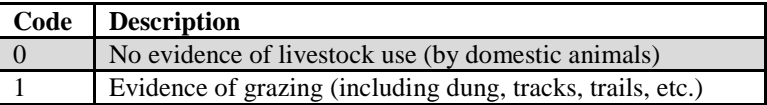

# 89. HARVEST\_TYPE1\_SRS

Harvest type code 1, Southern Research Station. This variable is populated when the corresponding variable  $TRTCD = 10$ . Only collected by certain FIA work units (SURVEY.RSCD = 33).

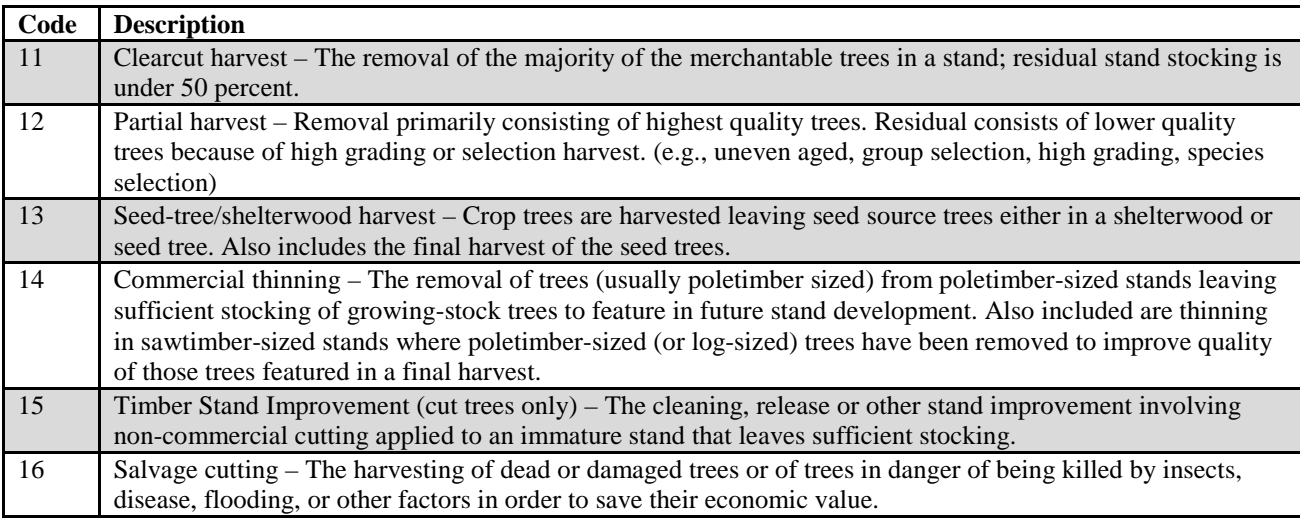

### 90. HARVEST\_TYPE2\_SRS

Harvest type code 2, Southern Research Station. See HARVEST\_TYPE1\_SRS.

### 91. HARVEST\_TYPE3\_SRS

Harvest type code 3, Southern Research Station. See HARVEST\_TYPE1\_SRS.

#### 92. LAND\_USE\_SRS

Land use, Southern Research Station. A classification indicating the present land use of the condition. Collected on all condition records where  $SURVEY.RSCD = 33$  and PLOT.DESIGNCD = 1, 230, 231, 232, or 233, and were processed in NIMS. It may not be populated for other SRS plot designs or for SRS data that have not been processed in NIMS. Only collected by certain FIA work units  $(SURVEY.RSCD = 33)$ .

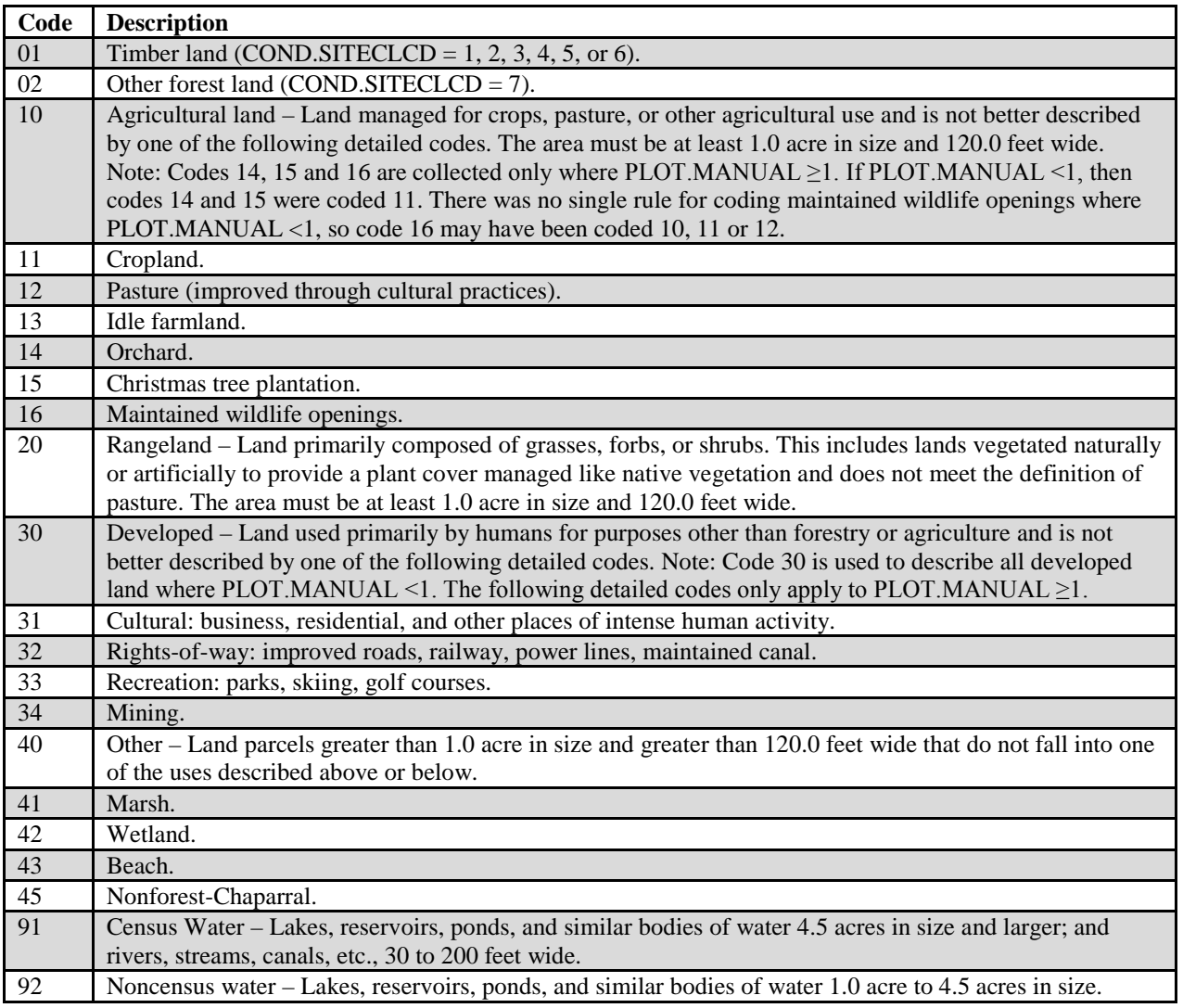

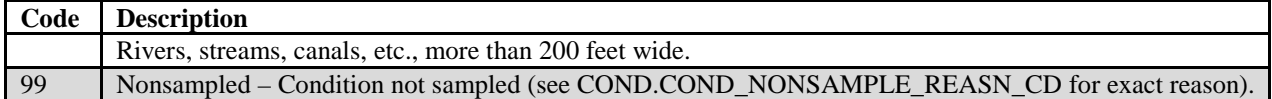

### 93. OPERABILITY\_SRS

Operability, Southern Research Station. The viability of operating logging equipment in the vicinity of the condition. The code represents the most limiting class code that occurs on each forest condition. Only collected by certain FIA work units (SURVEY.RSCD =  $33$ ).

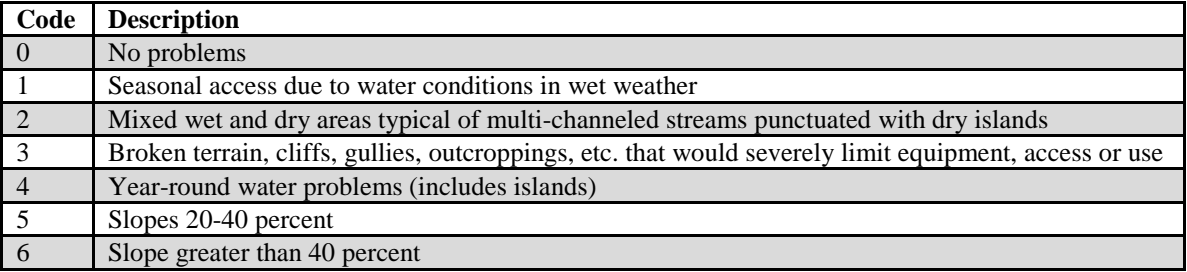

### 94. STAND\_STRUCTURE\_SRS

Stand structure, Southern Research Station. The description of the predominant canopy structure for the condition. Only the vertical position of the dominant and codominant trees in the stand are considered. Only collected by certain FIA work units  $(SURVEY.RSCD = 33)$ .

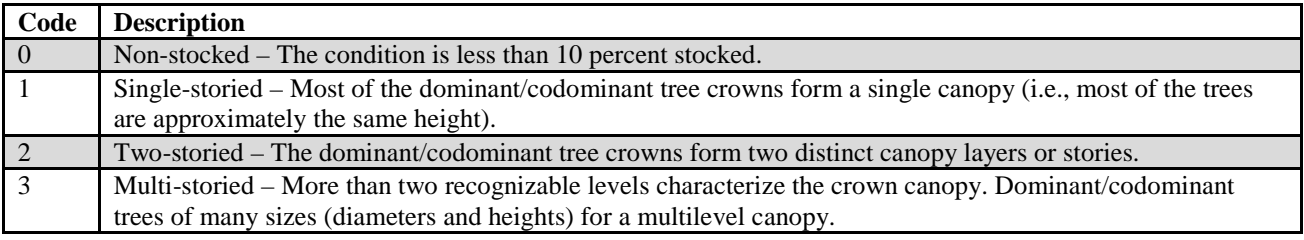

### 95. NF\_COND\_STATUS\_CD

Nonforest condition status code. A code indicating the sampling status of the condition class.

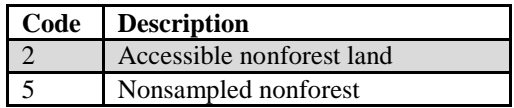

### 96. NF\_COND\_NONSAMPLE\_REASN\_CD

Nonforest condition nonsampled reason code. For portions of plots that are nonforest and cannot be sampled, one of the following reasons is recorded.

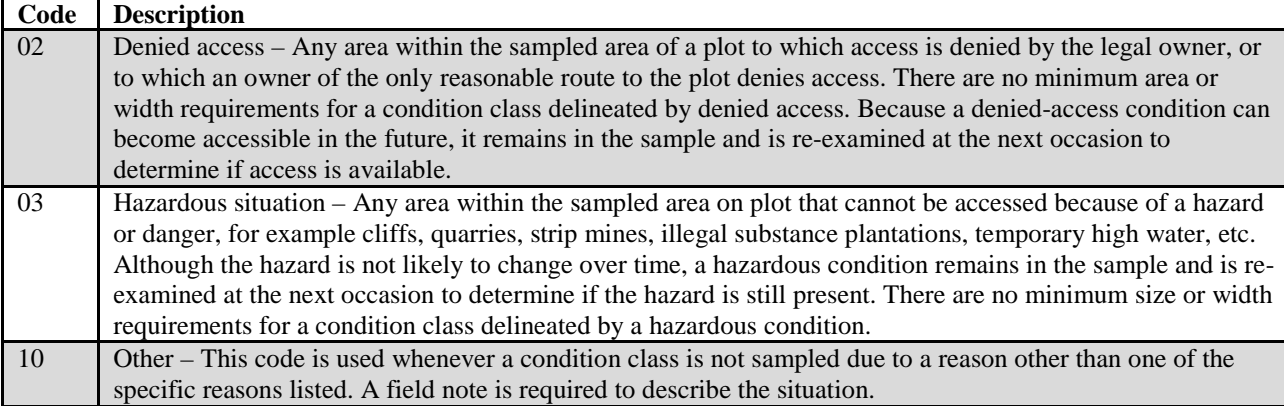

# 97. CANOPY\_CVR\_SAMPLE\_METHOD\_CD

Canopy cover sample method code. A code indicating the canopy cover sample method used to determine LIVE\_CANOPY\_CVR\_PCT, LIVE\_MISSING\_CANOPY\_CVR\_PCT, and NBR\_LIVE\_STEMS.

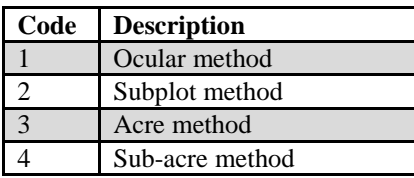

# 98. LIVE\_CANOPY\_CVR\_PCT

Live canopy cover percent. The percentage of live canopy cover for the condition. Included are live tally trees, saplings, and seedlings that cover the sample area.

# 99. LIVE\_MISSING\_CANOPY\_CVR\_PCT

Live plus missing canopy cover percent. This percentage for the condition is determined in the field by adding LIVE\_CANOPY\_CVR\_PCT plus the estimated missing canopy cover that existed prior to disturbance (harvesting, fire, chaining, etc.) Included are live and dead and removed tally trees, saplings, and seedlings. Dead trees and dead portions of live trees are not considered as missing unless it is part of the condition disturbance. The estimate is based on field observations, aerial photos, historical aerial imagery, and similar evidence of undisturbed conditions. The total of LIVE\_MISSING\_CANOPY\_CVR\_PCT cannot exceed 100 percent.

### 100. NBR\_LIVE\_STEMS

Number of live stems. The estimated number of live stems per acre of the condition. The estimate in the field is based on actual stem count of tally tree species within the sample area

101. OWNSUBCD Owner subclass code. (Core optional for accessible forestland). A code that further subdivides the owner class into detailed subcategories. Currently there are subclasses for only the State category.

| Code | <b>Description</b>    |
|------|-----------------------|
|      | State forestry agency |
|      | State wildlife agency |
|      | State park agency     |
|      | Other state lands     |

### 102. INDUSTRIALCD\_FIADB

Industrial code in FIADB. A code indicating the status of the owner with regard to their objectives towards commercial timber production. This attribute is new in FIADB 6.0. Industrial lands are of sufficient size to produce a continual flow of timberland, and are owned by companies, organizations, and individuals who engage in commercially-oriented forest management activities, such as harvesting, thinning, and planting.

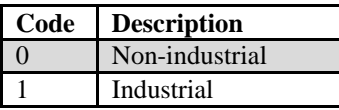

# 103. RESERVCD\_5

Reserve code field. A code indicating the reserved designation for the condition at the time of the field survey. This attribute is new in FIADB 6.0, and is used to account for a change in the application of the definition of RESERVCD. In PLOT.MANUAL<6.0, publicly-owned land was considered reserved only if it was withdrawn by law(s) prohibiting the management of land for the production of wood products. Conditions measured prior to PLOT.MANUAL  $= 6.0$  may have different values in RESERVCD and RESERVCD\_5 due to changes in the application of the RESERVCD definition. RESERVCD\_5 holds the reserved status associated with the previous definition of RESERVCD. Only populated for PLOT.MANUAL ≥1.0 and PLOT.MANUAL <6.0.

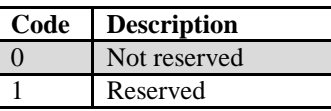

### 104. ADMIN\_WITHDRAWN\_CD

Administratively withdrawn code. (*Core optional*) A code indicating whether or not a condition has an administratively withdrawn designation. Administratively withdrawn land is public land withdrawn by management plans or government regulations prohibiting the management of land for the production of wood products (not merely controlling or prohibiting woodharvesting methods). Such plans and regulations are formally adopted by land managers and the prohibition against management for wood products

cannot be changed through decision of the land manager except by a formal modification of management plans or regulations.

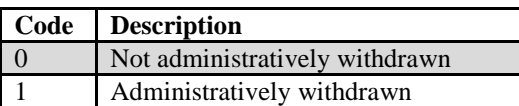

### 105. CHAINING\_CD

Chaining code. A code indicating that a condition has been chained, shear bladed, roller chopped, etc., for the purpose of increased forage production. These treatments contrast with silvicultural removals in that little or none of the woody material is removed from the site and there are few residual live trees.

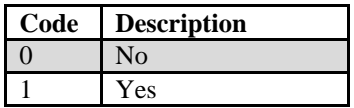

# 106. LAND\_COVER\_CLASS\_CD

Land cover class. A code indicating the type of land cover for a condition that meets the minimum area and width requirements (except those cases where the condition has been solely defined due to developed land uses, such as roads and rights-of-way). If the condition was less than 1 acre, a land cover classification key was used to assign a land cover class.

**Codes are >10% vegetative cover:**

| Code           | <b>Description</b>                                                                                                    |
|----------------|----------------------------------------------------------------------------------------------------|
| 0 <sub>1</sub> | <b>Treeland:</b> Areas on which trees provide 10% or greater canopy cover and are part of the dominant<br>(uppermost) vegetation layer, including areas that have been planted to produce woody crops. Only tree<br>species that can be tallied in the region are considered. Example areas include forests, forest plantations,<br>reverting fields with $>10\%$ tree canopy cover, clearcuts with $>10\%$ tree canopy cover. This category<br>includes cypress swamps and mangroves.                                                                                          |
| 02             | <b>Shrubland:</b> Areas on which shrubs or subshrubs provide 10% or greater cover and are part of the<br>dominant (uppermost) vegetation layer, provided these areas do not qualify as Treeland. <b>Shrub/Subshrub</b><br>- a woody plant that generally has several erect, spreading, or prostrate stems which give it a bushy<br>appearance. This includes dwarf shrubs, and low or short woody vines (NVCS 2008) and excludes any<br>species on FIA's tree list. Examples include cranberry bogs and other shrub-dominated wetlands, chaparral,<br>and sagebrush.            |
| 03             | Grassland: Areas on which herbaceous vegetation provide 10% or greater cover and are part of the<br>dominant (uppermost) vegetation layer, provided these areas do not qualify as Treeland or Shrubland. This<br>includes herbs, forbs, and graminoid species. Examples include meadows and prairies. Grazed land is also<br>included, but not if the pasture is improved to such an extent that it meets the requirements for Agricultural<br>Vegetation. This category also includes emergent wetland vegetation like seasonally flooded grasslands,<br>cattail marshes, etc. |
| 04             | Non-vascular Vegetation: Areas on which non-vascular vegetation provide 10% or greater cover and are<br>part of the dominant vegetation layer, provided these areas do not qualify as Treeland, Shrubland, or<br>Grassland. Examples include mosses, sphagnum moss bogs, liverworts, hornworts, lichens, and algae.                                                                                                    |
| 0.5            | Mixed Vegetation: Areas with 10% or greater vegetative cover but no one life form has 10% or more<br>cover. That is, these areas do not qualify as Treeland, Shrubland, Grassland, or Non-vascular Vegetation,<br>and thus are a mixture of plant life forms. Examples can include early stages of reverting fields and high<br>deserts,                                                                                                    |

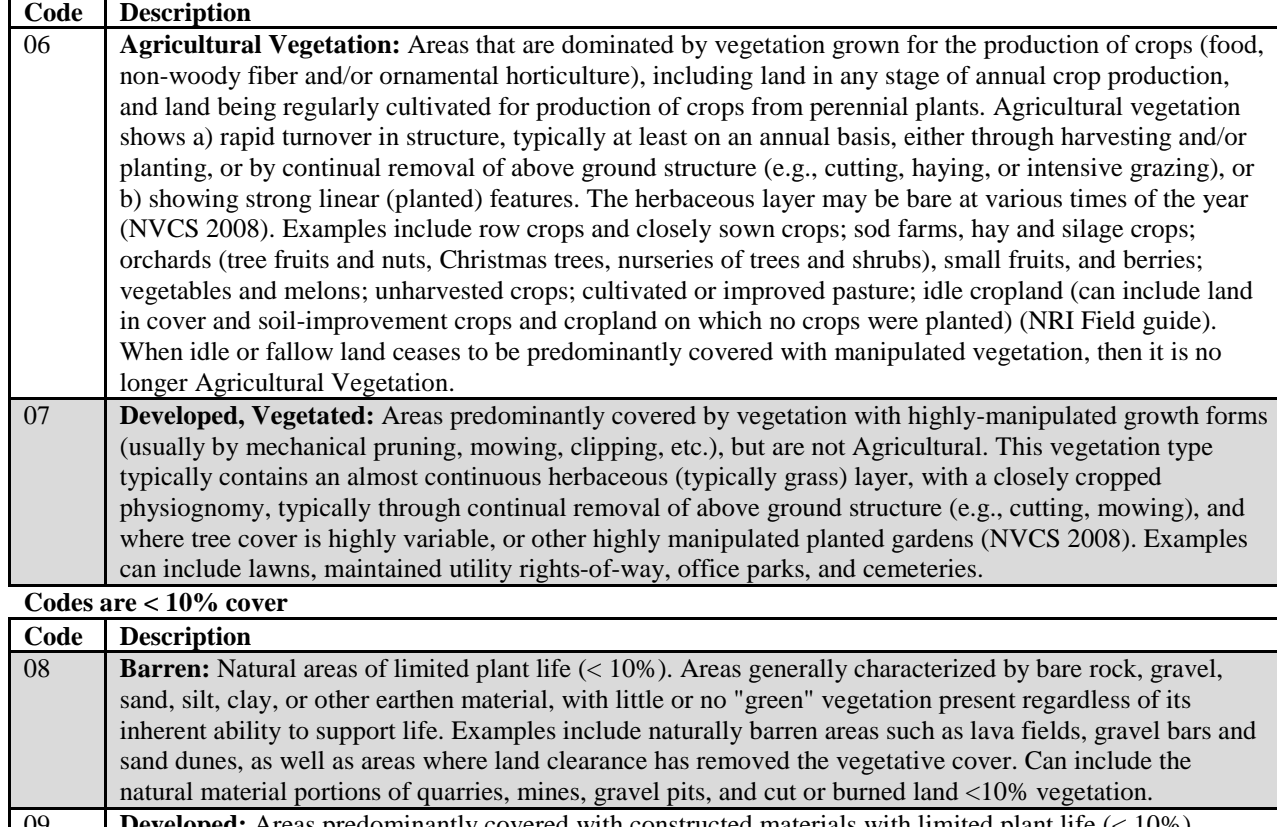

09 **Developed:** Areas predominantly covered with constructed materials with limited plant life (< 10%). Examples include completely paved surfaces like roads, parking lots and densely developed urban areas. 10 **Water**: Areas persistently covered and predominated by water and have <10% emergent vegetative cover. Examples include census and noncensus water and permanent snow and ice. For example, only the open water portion of a bog is to be included.

# 107. AFFORESTATION\_CD

Current afforestation code. A code indicating a condition that has no evidence of prior forest, but does have evidence suggesting deliberate afforestation attempts (planted or prepared to promote tree establishment) to convert to forest in the current inventory cycle or since the last measurement.

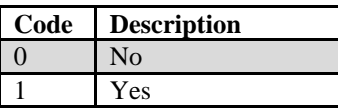

# 108. PREV\_AFFORESTATION\_CD

Previous afforestation code. A code indicating a condition that has no evidence of prior forest, but does have evidence suggesting deliberate afforestation attempts (planted or prepared to promote tree establishment) to convert to forest the prior inventory cycle or prior to the last measurement.

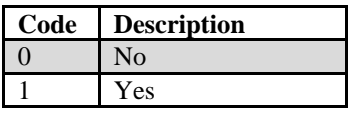

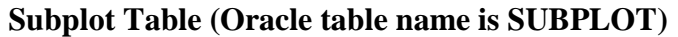

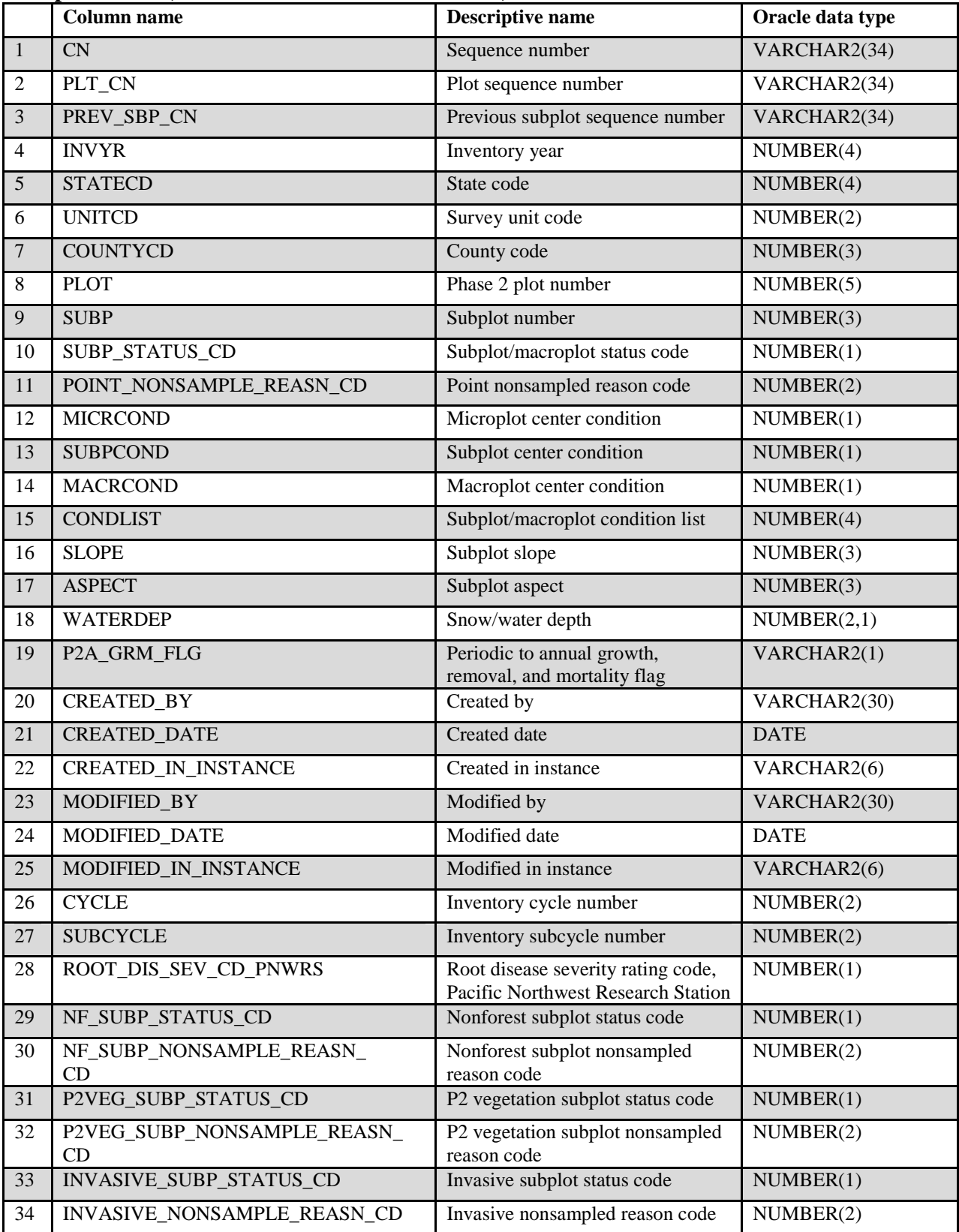

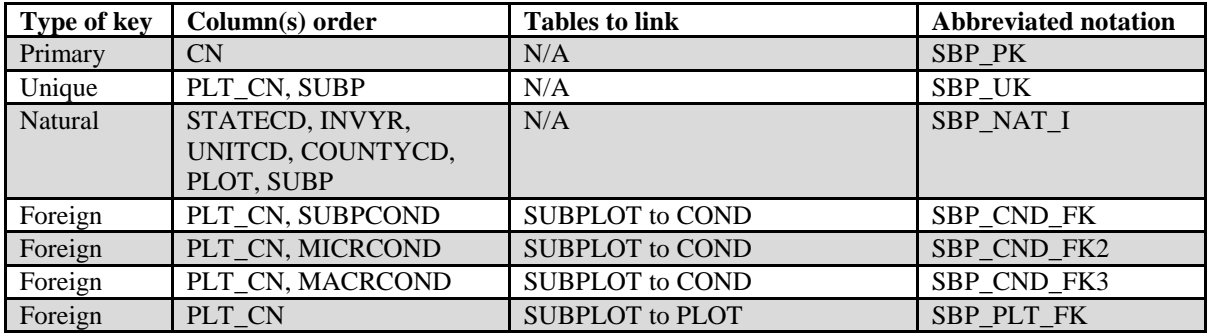

**Note**: The SUBPLOT record may not exist for some periodic inventory data.

- 1. CN Sequence number. A unique sequence number used to identify a subplot record.
- 2. PLT CN Plot sequence number. Foreign key linking the subplot record to the plot record.
- 3. PREV\_SBP\_CN

Previous subplot sequence number. Foreign key linking the subplot record to the previous inventory's subplot record for this subplot. Only populated on annual remeasured plots.

- 4. INVYR Inventory year. See SURVEY.INVYR description for definition.
- 5. STATECD State code. Bureau of the Census Federal Information Processing Standards (FIPS) two-digit code for each State. Refer to appendix B.
- 6. UNITCD Survey unit code. Forest Inventory and Analysis survey unit identification number. Survey units are usually groups of counties within each State. For periodic inventories, Survey units may be made up of lands of particular owners. Refer to appendix B for codes.
- 7. COUNTYCD County code. The identification number for a county, parish, watershed, borough, or similar governmental unit in a State. FIPS codes from the Bureau of the Census are used. Refer to appendix B for codes.
- 8. PLOT Phase 2 plot number. An identifier for a plot. Along with STATECD, INVYR, UNITCD, COUNTYCD and/or some other combinations of variables, PLOT may be used to uniquely identify a plot.
- 9. SUBP Subplot number. The number assigned to the subplot. The national plot design (PLOT.DESIGNCD = 1) has subplot number values of 1 through 4. Other plot designs have various subplot number values. See PLOT.DESIGNCD and appendix I for information about plot designs. For more explanation about SUBP, contact the appropriate FIA work unit (table 4).

# 10. SUBP\_STATUS\_CD

Subplot/macroplot status code. A code indicating whether forest land was sampled on the subplot/macroplot or not. May be blank (null) in periodic inventories and where SUBP >4.

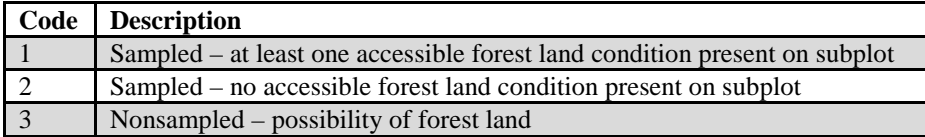

# 11. POINT\_NONSAMPLE\_REASN\_CD

Point nonsampled reason code. For entire subplots (or macroplots) that cannot be sampled, one of the following reasons is recorded.

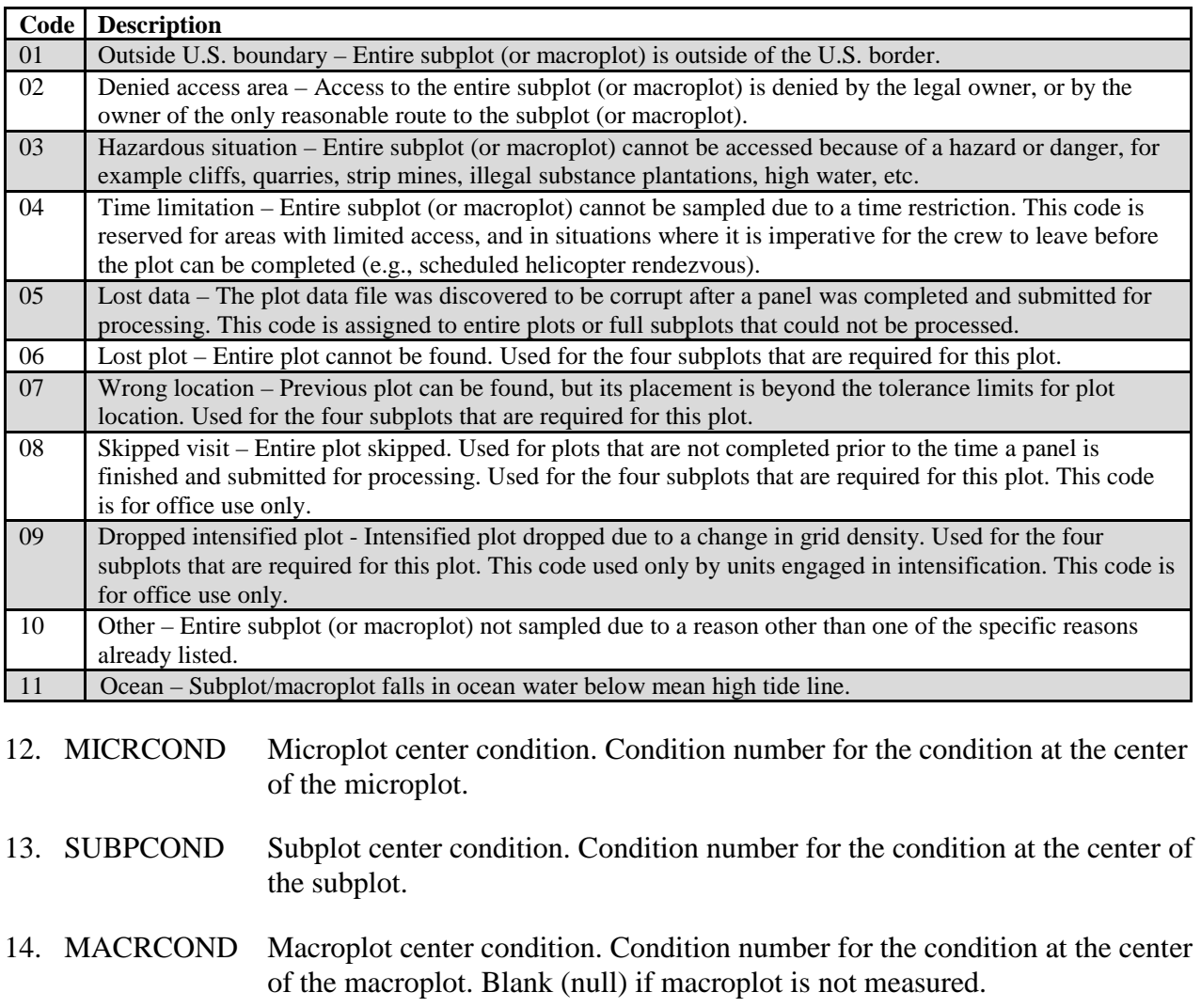

15. CONDLIST Subplot/macroplot condition list. (*Core optional*) This is a listing of all condition classes located within the 24.0/58.9-foot radius around the subplot/macroplot center. A maximum of four conditions is permitted on any individual subplot/macroplot. For example: 2300 means these conditions (conditions 2 and 3) are on the subplot/macroplot.

- 16. SLOPE Subplot slope. The angle of slope, in percent, of the subplot, determined by sighting along the average incline or decline of the subplot. If the slope changes gradually, an average slope is recorded. If the slope changes across the subplot but is predominantly of one direction, the predominant slope is recorded. Valid values are 0 through 155.
- 17. ASPECT Subplot aspect. The direction of slope, to the nearest degree, of the subplot, determined along the direction of slope. If the aspect changes gradually, an average aspect is recorded. If the aspect changes across the subplot but is predominantly of one direction, the predominant aspect is recorded. North is recorded as 360. When slope is <5 percent, there is no aspect and it is recorded as 000.
- 18. WATERDEP Snow/water depth. The approximate depth in feet of water or snow covering the subplot. Populated for all forested subplots using the National Field Guide protocols (PLOT.MANUAL  $\geq$ 1.0) and populated by some FIA work units where PLOT.MANUAL <1.0. Not collected for certain FIA work units in 1999 (SURVEY.RSCD =23 and 24).

# 19. P2A\_GRM\_FLG

Periodic to annual growth, removal, and mortality flag. A code indicating if this subplot is part of a periodic inventory (usually from a variable-radius plot design) that is only included for the purposes of computing growth, removals and/or mortality estimates. Tree data associated with this subplot does not contribute to current estimates of such attributes as volume, biomass or number of trees. The flag is set to Y for those subplots that are needed for estimation and otherwise is left blank (null).

20. CREATED\_BY Created by. See SURVEY.CREATED\_BY description for definition.

# 21. CREATED\_DATE

Created date. See SURVEY.CREATED\_DATE description for definition.

# 22. CREATED IN INSTANCE

Created in instance. See SURVEY.CREATED\_IN\_INSTANCE description for definition.

# 23. MODIFIED\_BY

Modified by. See SURVEY.MODIFIED\_BY description for definition.

### 24. MODIFIED\_DATE

#### Modified date. See SURVEY.MODIFIED\_DATE description for definition.

### 25. MODIFIED\_IN\_INSTANCE

Modified in instance. See SURVEY.MODIFIED\_IN\_INSTANCE description for definition.

- 26. CYCLE Inventory cycle number. See SURVEY.CYCLE description for definition.
- 27. SUBCYCLE Inventory subcycle number. See SURVEY.SUBCYCLE description for definition.

### 28. ROOT\_DIS\_SEV\_CD\_PNWRS

Root disease severity rating code, Pacific Northwest Research Station. The root disease severity rating that describes the degree of root disease present. Only collected by certain FIA work units (SURVEY.RSCD =  $26$ ).

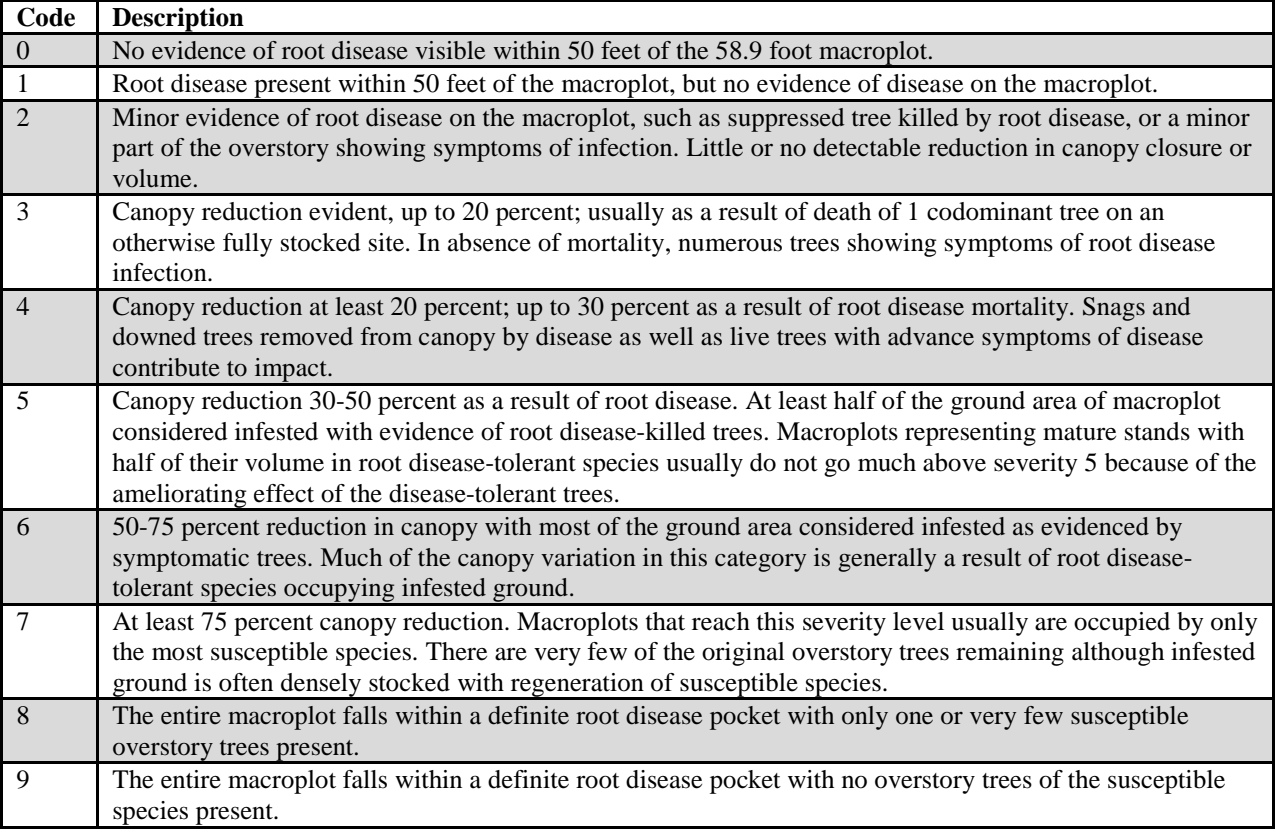

### 29. NF\_SUBP\_STATUS\_CD

Nonforest subplot/macroplot status code. A code describing the sampling status of the other-than-forest subplot.

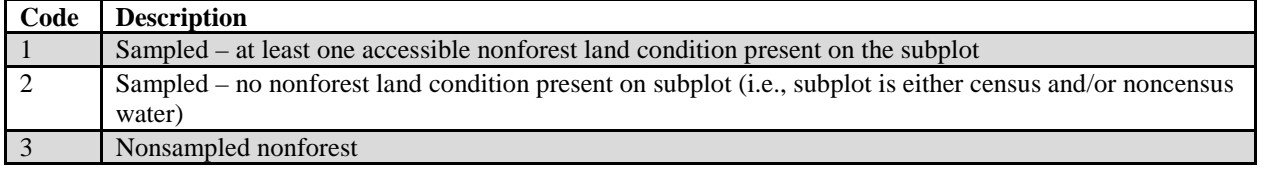

# 30. NF\_SUBP\_NONSAMPLE\_REASN\_CD

Nonforest subplot nonsampled reason code. For entire nonforest subplots that cannot be sampled, one of the following codes is recorded.

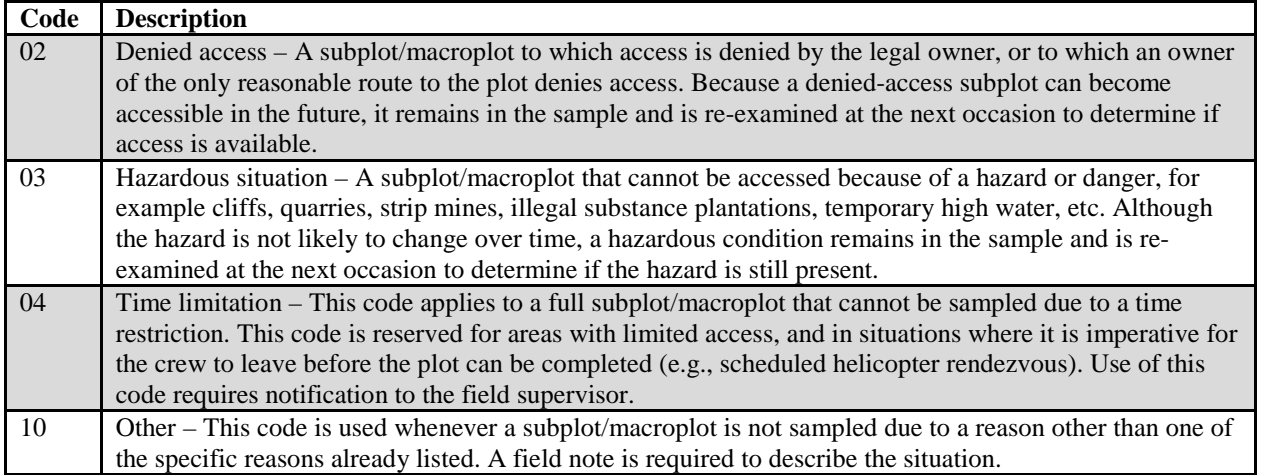

# 31. P2VEG\_SUBP\_STATUS\_CD

P2 vegetation subplot status code. A code indicating if the subplot was sampled for P2 vegetation.

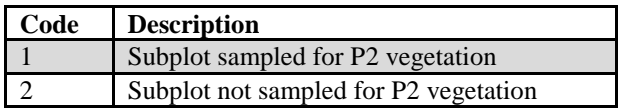

# 32. P2VEG\_SUBP\_NONSAMPLE\_REASN\_CD

P2 vegetation subplot nonsampled reason code. A code indicating why vegetation on a subplot could not be sampled.

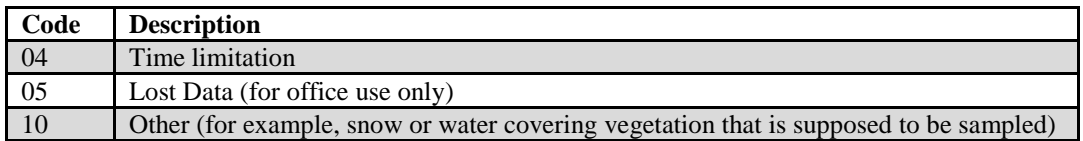

# 33. INVASIVE\_SUBP\_STATUS\_CD

Invasive subplot status code. A code indicating if the subplot was sampled for invasive plants.

FIA Database Description and User Guide for Phase 2, version 6.0, April, 2014 Chapter 3. Subplot Table

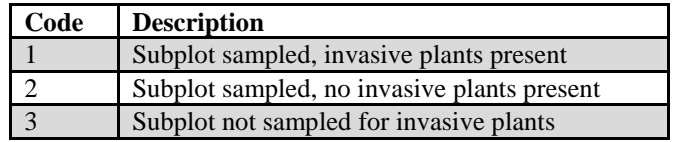

# 34. INVASIVE\_NONSAMPLE\_REASN\_CD

Invasive nonsampled reason code. A code indicating why a subplot could not be sampled for invasive plants.

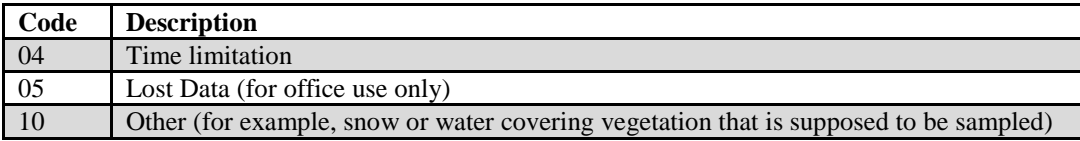

FIA Database Description and User Guide for Phase 2, version 6.0, April, 2014 Chapter 3. Subplot Table

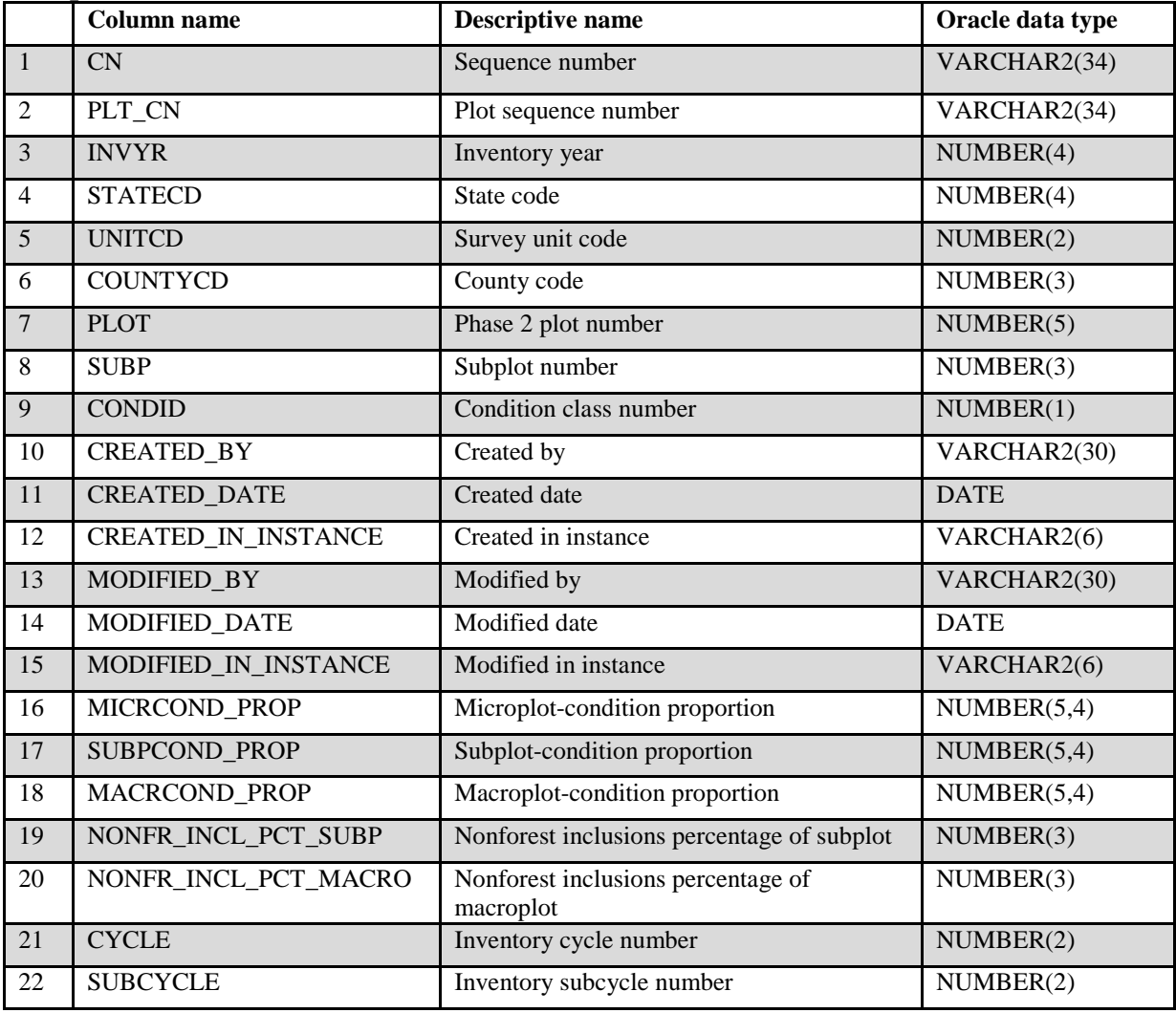

### **Subplot Condition Table (Oracle table name is SUBP\_COND)**

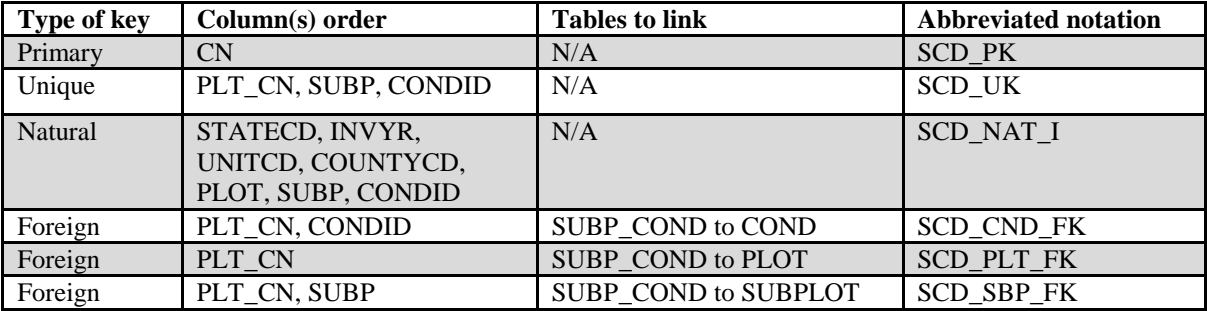

**Note**: The SUBP\_COND record may not exist for some periodic inventory data.

- 1. CN Sequence number. A unique sequence number used to identify a subplot condition record.
- 2. PLT\_CN Plot sequence number. Foreign key linking the subplot condition record to the plot record.
- 3. INVYR Inventory year. See SURVEY.INVYR description for definition.
- 4. STATECD State code. Bureau of the Census Federal Information Processing Standards (FIPS) two-digit code for each State. Refer to appendix B.
- 5. UNITCD Survey unit code. Forest Inventory and Analysis survey unit identification number. Survey units are usually groups of counties within each State. For periodic inventories, Survey units may be made up of lands of particular owners. Refer to appendix B for codes.
- 6. COUNTYCD County code. The identification number for a county, parish, watershed, borough, or similar governmental unit in a State. FIPS codes from the Bureau of the Census are used. Refer to appendix B for codes.
- 7. PLOT Phase 2 plot number. An identifier for a plot. Along with STATECD, INVYR, UNITCD, COUNTYCD and/or some other combination of variables, PLOT may be used to uniquely identify a plot.
- 8. SUBP Subplot number. The number assigned to the subplot. The national plot design (PLOT.DESIGNCD = 1) has subplot number values of 1 through 4. Other plot designs have various subplot number values. See PLOT.DESIGNCD and appendix I for information about plot designs. For more explanation about SUBP, contact the appropriate FIA work unit.
- 9. CONDID Condition class number. The unique identifying number assigned to a condition that exists on the subplot, and is defined in the COND table. See COND.CONDID for details on the attributes which delineate a condition.
- 10. CREATED BY Created by. See SURVEY.CREATED BY description for definition.
- 11. CREATED\_DATE

Created date. See SURVEY.CREATED\_DATE description for definition.

# 12. CREATED IN INSTANCE

Created in instance. See SURVEY.CREATED\_IN\_INSTANCE description for definition.

### 13. MODIFIED\_BY

Modified by. See SURVEY.MODIFIED\_BY description for definition.

### 14. MODIFIED\_DATE

Modified date. See SURVEY.MODIFIED\_DATE description for definition.

### 15. MODIFIED\_IN\_INSTANCE

Modified in instance. See SURVEY.MODIFIED\_IN\_INSTANCE description for definition.

#### 16. MICRCOND\_PROP

Microplot-condition proportion. Proportion of this microplot in this condition.

#### 17. SUBPCOND\_PROP

Subplot-condition proportion. Proportion of this subplot in this condition.

#### 18. MACRCOND\_PROP

Macroplot-condition proportion. Proportion of this macroplot in this condition.

#### 19. NONFR\_INCL\_PCT\_SUBP

Nonforest inclusion percentage of subplot. Nonforest area estimate, expressed as a percentage, of the 24.0-foot, fixed-radius subplot present within a mapped, accessible forestland condition class in Oregon, Washington, and California. Only collected by certain FIA work units  $(SURVEY.RSCD = 26)$ .

### 20. NONFR\_INCL\_PCT\_MACRO

Nonforest inclusion percentage of macroplot. Nonforest area estimate, expressed as a percentage, of the 58.9-foot, fixed-radius macroplot present within a mapped, accessible forestland condition class in Oregon, Washington, and California. Only collected by certain FIA work units  $(SURVEY.RSCD = 26)$ .

- 21. CYCLE Inventory cycle number. See SURVEY.CYCLE description for definition.
- 22. SUBCYCLE Inventory subcycle number. See SURVEY.SUBCYCLE description for definition

FIA Database Description and User Guide for Phase 2, version 6.0, April, 2014 Chapter 3. Subplot Condition Table

.

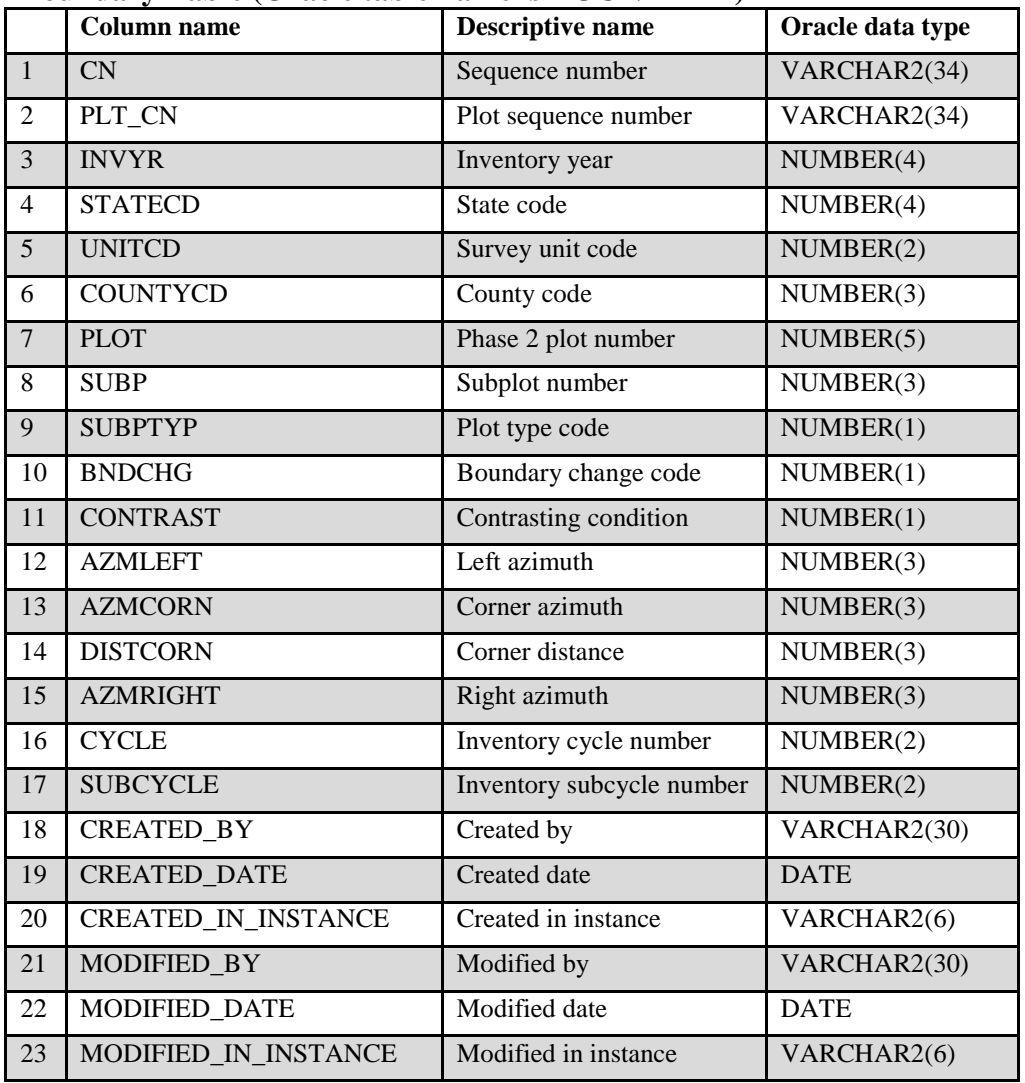

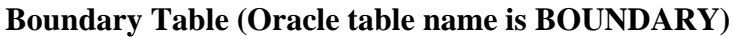

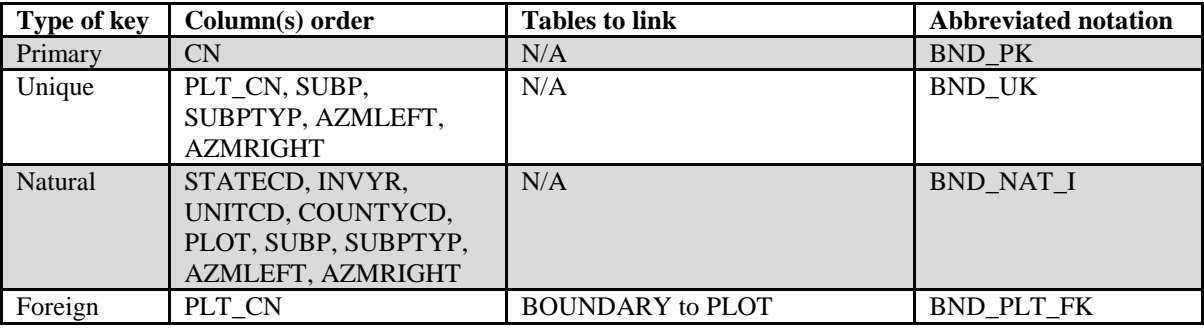

**Note**: The BOUNDARY record may not exist for some periodic inventory data.

1. CN Sequence number. A unique sequence number used to identify a boundary record.

- 2. PLT\_CN Plot sequence number. Foreign key linking the boundary record to the plot record.
- 3. INVYR Inventory year. See SURVEY. INVYR description for definition.
- 4. STATECD State code. Bureau of the Census Federal Information Processing Standards (FIPS) two-digit code for each State. Refer to appendix B.
- 5. UNITCD Survey unit code. Forest Inventory and Analysis survey unit identification number. Survey units are usually groups of counties within each State. For periodic inventories, survey units may be made up of lands of particular owners. Refer to appendix B for codes.
- 6. COUNTYCD County code. The identification number for a county, parish, watershed, borough, or similar governmental unit in a State. FIPS codes from the Bureau of the Census are used. Refer to appendix B for codes.
- 7. PLOT Phase 2 plot number. An identifier for a plot. Along with STATECD, UNITCD, INVYR, COUNTYCD and/or some other combinations of variables, PLOT may be used to uniquely identify a plot.
- 8. SUBP Subplot number. The number assigned to the subplot. The national plot design (PLOT.DESIGNCD = 1) has subplot number values of 1 through 4. Other plot designs have various subplot number values. See PLOT.DESIGNCD and appendix I for information about plot designs. For more explanation about SUBP, contact the appropriate FIA work unit.
- 9. SUBPTYP Plot type code. Specifies whether the boundary data are for a subplot, microplot, or macroplot.

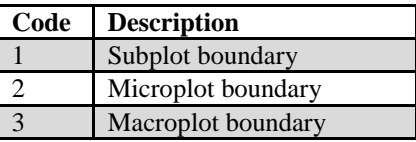

10. BNDCHG Boundary change code. A code indicating the relationship between previously recorded and current boundary information. Set to blank (null) for new plots (PLOT.KINDCD = 1 or 3).

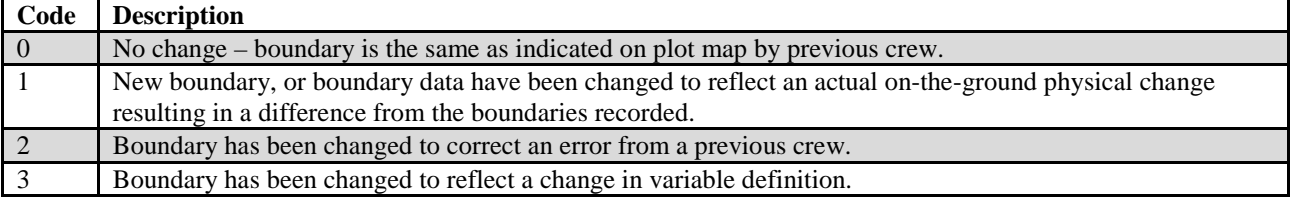

11. CONTRAST Contrasting condition. The condition class number of the condition class that contrasts with the condition class located at the subplot center (for boundaries on the subplot or macroplot) or at the microplot center (for boundaries on the microplot), e.g., the condition class present on the other side of the boundary.

- 12. AZMLEFT Left azimuth. The azimuth, to the nearest degree, from the subplot, microplot, or macroplot plot center to the farthest left point (facing the contrasting condition class) where the boundary intersects the subplot, microplot, or macroplot plot circumference.
- 13. AZMCORN Corner azimuth. The azimuth, to the nearest degree, from the subplot, microplot, or macroplot plot center to a corner or curve in a boundary. If a boundary is best described by a straight line between the two circumference points, then 000 is recorded for AZMCORN.
- 14. DISTCORN Corner distance. The horizontal distance, to the nearest 1 foot, from the subplot, microplot, or macroplot plot center to the boundary corner point. Blank (null) when  $AZMCORN = 000$ ; populated when BOUNDARY.AZMCORN >000.
- 15. AZMRIGHT Right azimuth. The azimuth, to the nearest degree, from subplot, microplot, or macroplot plot center to the farthest right point (facing the contrasting condition) where the boundary intersects the subplot, microplot, or macroplot plot circumference.
- 16. CYCLE Inventory cycle number. See SURVEY.CYCLE description for definition.
- 17. SUBCYCLE Inventory subcycle number. See SURVEY.SUBCYCLE description for definition.
- 18. CREATED\_BY Created by. See SURVEY.CREATED\_BY description for definition.

# 19. CREATED\_DATE

Created date. See SURVEY.CREATED\_DATE description for definition.

# 20. CREATED\_IN\_INSTANCE

Created in instance. See SURVEY.CREATED\_IN\_INSTANCE description for definition.

# 21. MODIFIED\_BY

Modified by. See SURVEY.MODIFIED\_BY description for definition.

### 22. MODIFIED\_DATE

Modified date. See SURVEY.MODIFIED\_DATE description for definition.

# 23. MODIFIED\_IN\_INSTANCE

Modified in instance. See SURVEY.MODIFIED\_IN\_INSTANCE description for definition.

FIA Database Description and User Guide for Phase 2, version 6.0, April, 2014 Chapter 3. Boundary Table

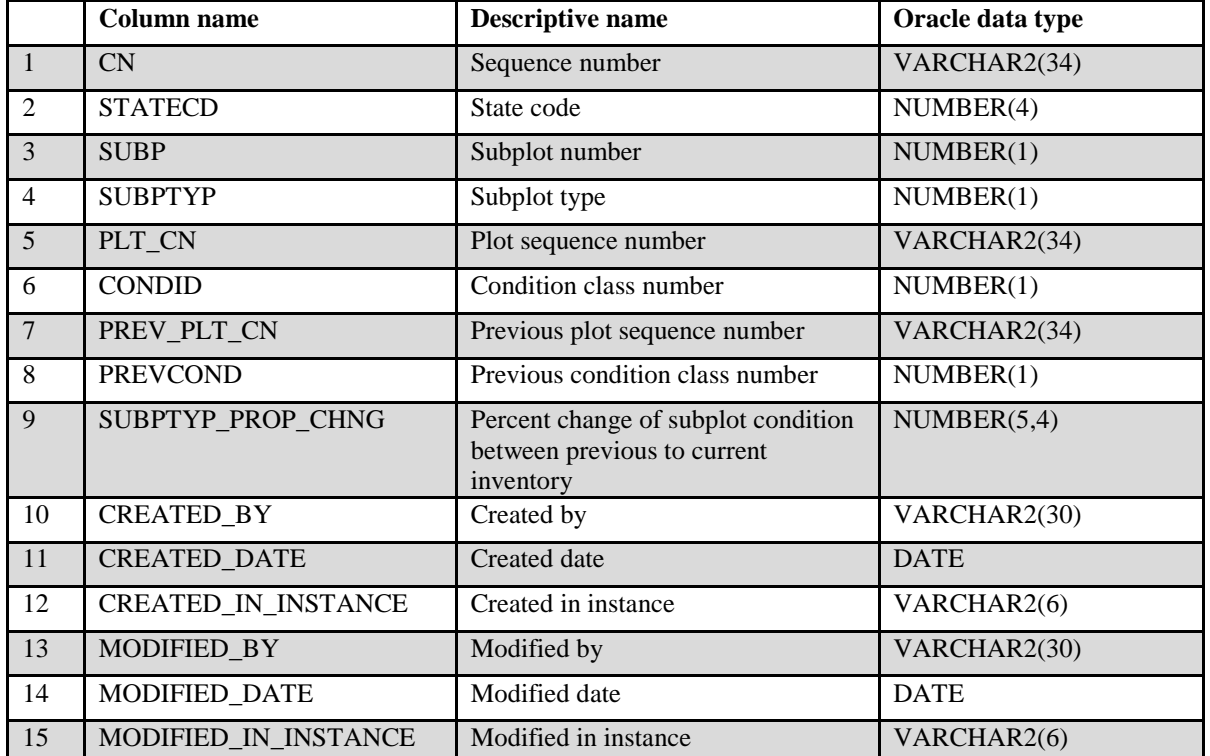

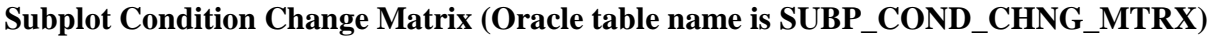

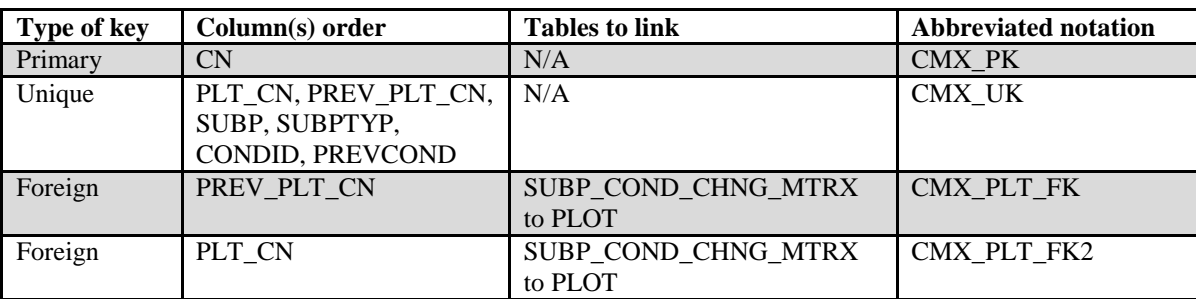

This table contains information about the mix of current and previous conditions that occupy the same area on the subplot. Figure 5 provides an illustration of how the information in this table is derived using data from two points in time that is stored in the BOUNDARY and COND tables.

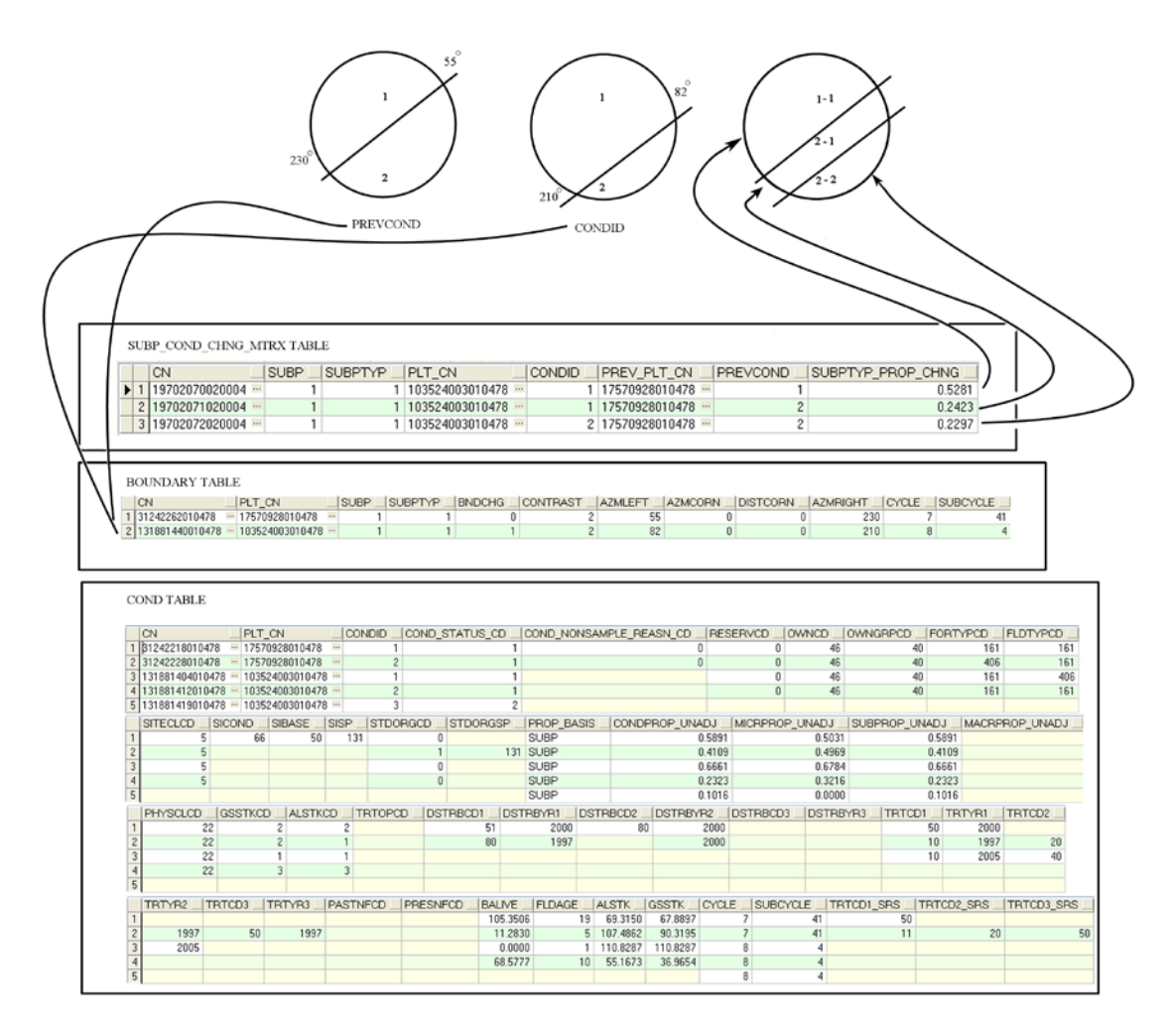

Figure 5. Illustration of the SUBP\_COND\_CHNG\_MTRX table function

- 1. CN Sequence number. A unique sequence number used to identify a change matrix table record.
- 2. STATECD States code. Bureau of the Census Federal Information Processing Standards (FIPS) two-digit code for each State. Refer to appendix B.
- 3. SUBP Subplot number. The number assigned to the subplot. The national plot design (PLOT.DESIGNCD = 1) has subplot number values of 1 through 4. Other plot designs have various subplot number values.
4. SUBPTYP Plot type code. Specifies whether the record is for a subplot, microplot, or macroplot.

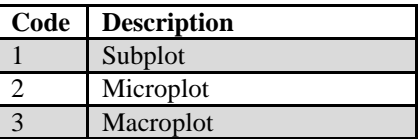

- 5. PLT CN Plot sequence number. The foreign key linking the SUBP\_COND\_CHNG\_MTRX record to the PLOT record for the current inventory.
- 6. CONDID Condition class number. The unique identifying number assigned to a condition that exists on the subplot, and is defined in the COND table. See COND.CONDID for details on the attributes which delineate a condition.

# 7. PREV\_PLT\_CN

Previous plot sequence number. The foreign key linking the SUBP\_COND\_CHNG\_MTRX record to the PLOT record from the previous inventory.

8. PREVCOND Previous condition class number. Identifies the condition class number from the previous inventory.

# 9. SUBPTYP\_PROP\_CHNG

Subplot type proportion change. The unadjusted proportion of the subplot that is in the same geographic area condition for both the previous and current inventory. The sum of all subplot type change proportions for an individual plot equals 4 for each plot type (microplot, subplot, and/or macroplot). Divide the result by 4 to obtain change at the plot level.

10. CREATED\_BY Created by. See SURVEY.CREATED\_BY description for definition.

# 11. CREATED\_DATE

Created date. See SURVEY.CREATED\_DATE description for definition.

# 12. CREATED IN INSTANCE

Created in instance. See SURVEY.CREATED\_IN\_INSTANCE description for definition.

# 13. MODIFIED\_BY

Modified by. See SURVEY.MODIFIED\_BY description for definition.

# 14. MODIFIED\_DATE

Modified date. See SURVEY.MODIFIED\_DATE description for definition.

# 15. MODIFIED\_IN\_INSTANCE

Modified in instance. See SURVEY.MODIFIED\_IN\_INSTANCE description for definition

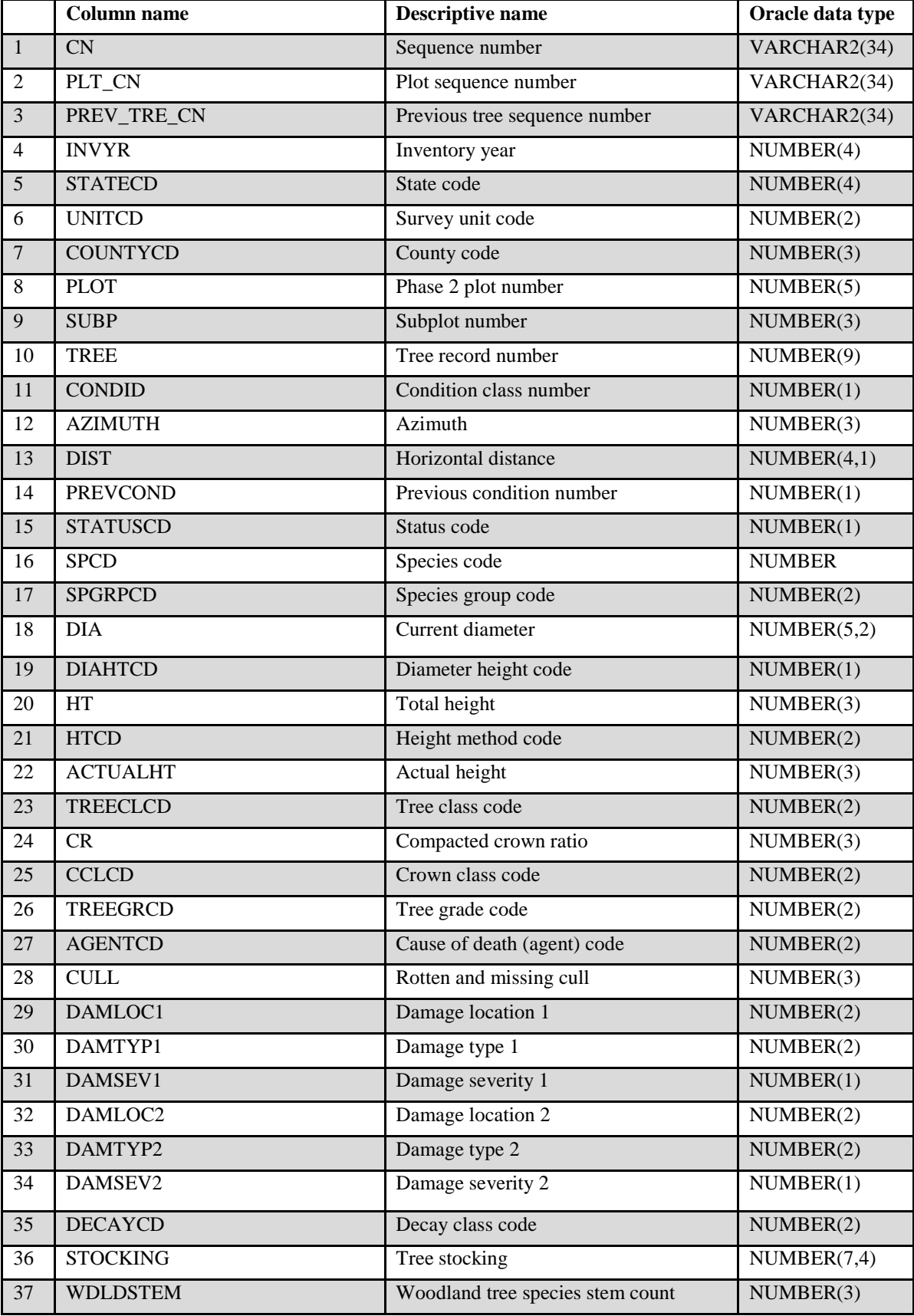

# **Tree Table (Oracle table name is TREE)**

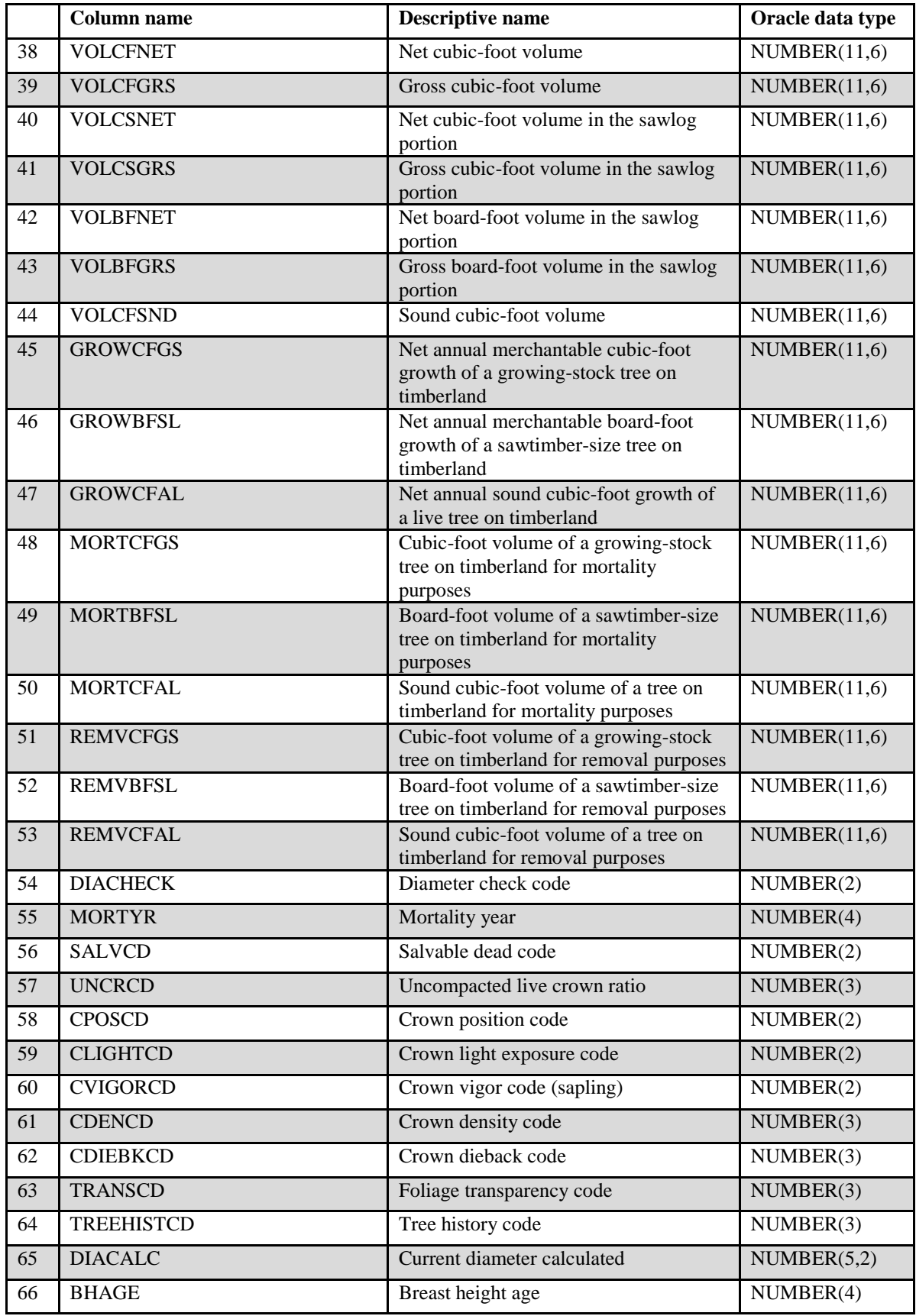

FIA Database Description and User Guide for Phase 2, version 6.0, April, 2014 Chapter 3. Tree Table

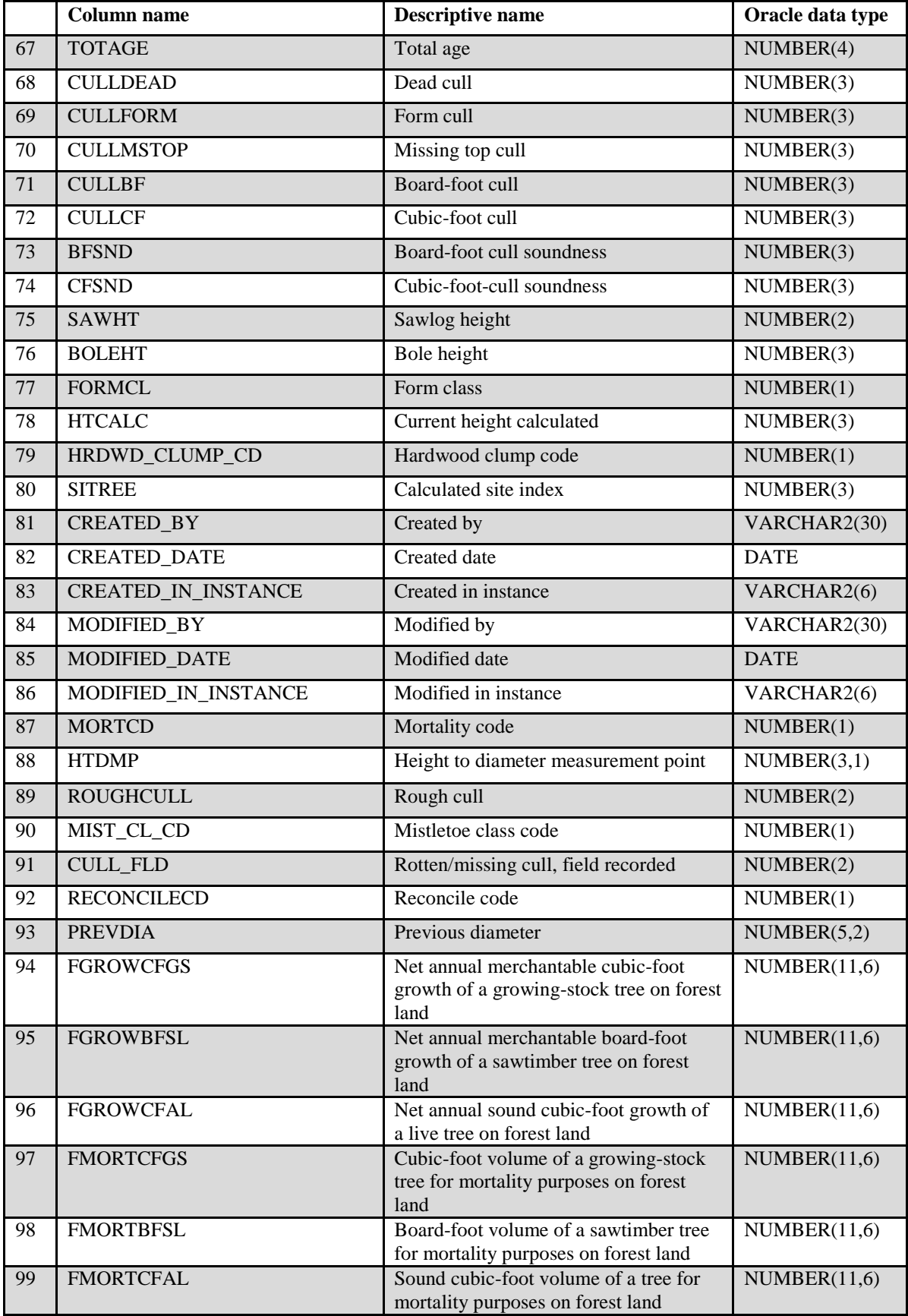

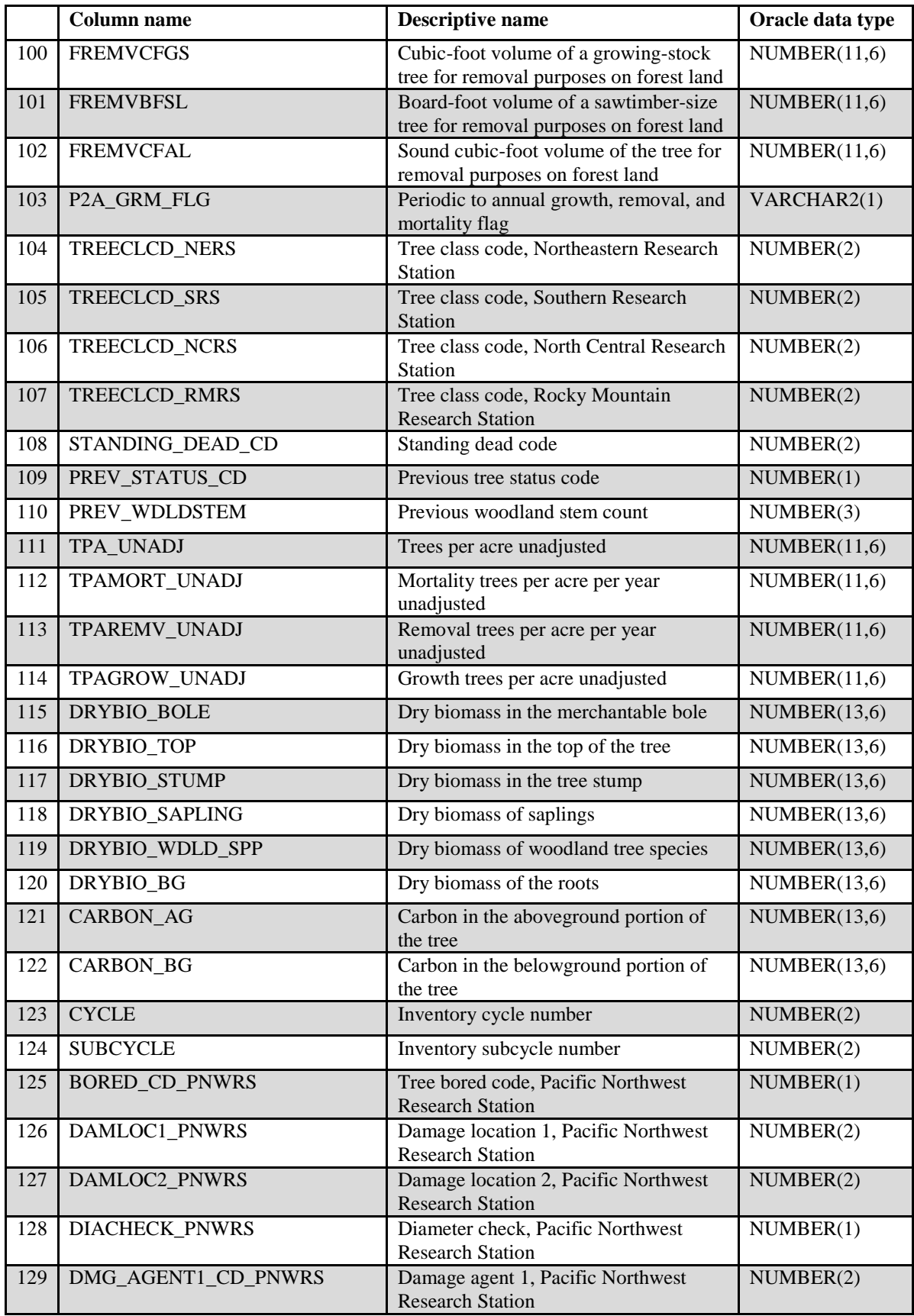

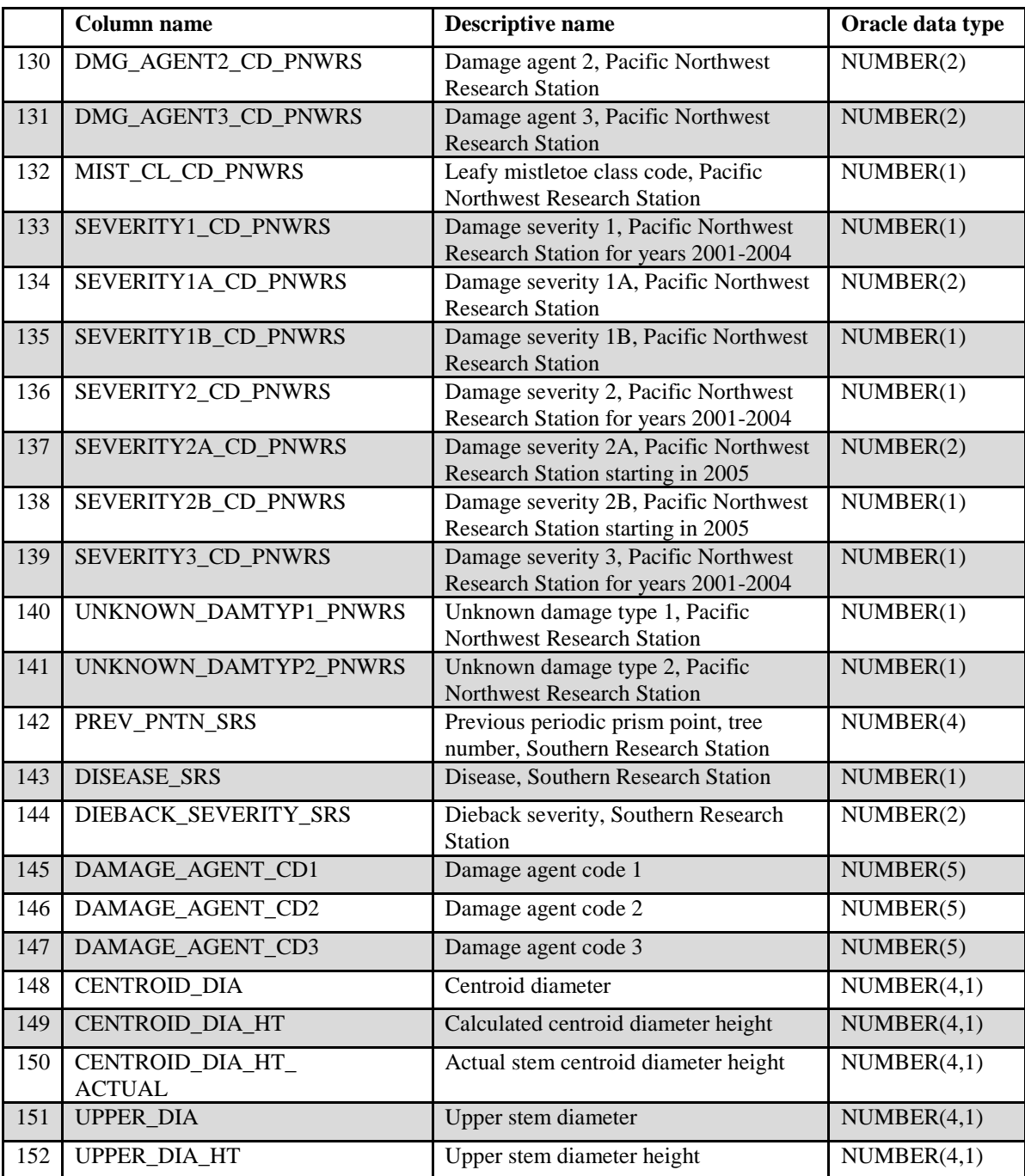

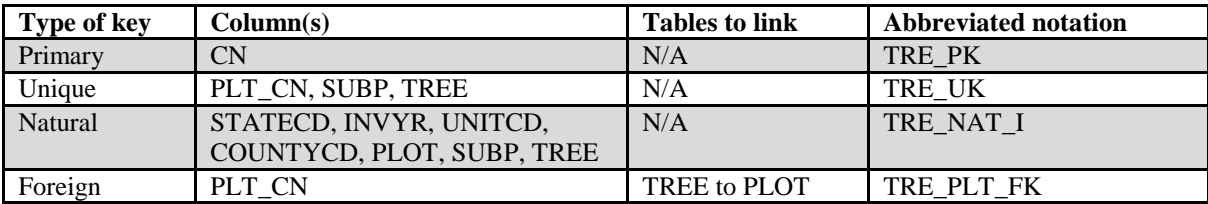

1. CN Sequence number. A unique sequence number used to identify a tree record.

- 2. PLT\_CN Plot sequence number. Foreign key linking the tree record to the plot record.
- 3. PREV\_TRE\_CN

Previous tree sequence number. Foreign key linking the tree to the previous inventory's tree record for this tree. Only populated on trees remeasured from a previous annual inventory.

- 4. INVYR Inventory year. See SURVEY.INVYR description for definition.
- 5. STATECD State code. Bureau of the Census Federal Information Processing Standards (FIPS) two-digit code for each State. Refer to appendix B.
- 6. UNITCD Survey unit code. Forest Inventory and Analysis survey unit identification number. Survey units are usually groups of counties within each State. For periodic inventories, Survey units may be made up of lands of particular owners. Refer to appendix B for codes.
- 7. COUNTYCD County code. The identification number for a county, parish, watershed, borough, or similar governmental unit in a State. FIPS codes from the Bureau of the Census are used. Refer to appendix B for codes.
- 8. PLOT Phase 2 plot number. An identifier for a plot. Along with STATECD, INVYR, UNITCD, COUNTYCD and/or some other combinations of variables, PLOT may be used to uniquely identify a plot.
- 9. SUBP Subplot number. The number assigned to the subplot. The national plot design (PLOT.DESIGNCD = 1) has subplot number values of 1 through 4. Other plot designs have various subplot number values. See PLOT.DESIGNCD and I for information about plot designs. For more explanation about SUBP, contact the appropriate FIA work unit.
- 10. TREE Tree record number. A number used to uniquely identify a tree on a subplot. Tree numbers can be used to track trees when PLOT.DESIGNCD is the same between inventories.
- 11. CONDID Condition class number. The unique identifying number assigned to a condition on which the tree is located. See COND.CONDID for details on the attributes which delineate a condition.
- 12. AZIMUTH Azimuth. The direction, to the nearest degree, from subplot center (microplot center for saplings) to the center of the base of the tree (geographic center for multi-stemmed woodland species). Due north is represented by 360 degrees. This attribute is populated for live and standing dead trees in a forest condition that were measured on any of the four subplots of the national plot design. It may be populated for other tree records.
- 13. DIST Horizontal distance. The horizontal distance in feet from subplot center (microplot center for saplings) to the center of the base of the tree

(geographic center for multi-stemmed woodland species). This attribute is populated for live and standing dead trees in a forest condition that were measured on any of the four subplots of the national plot design. It may be populated for other tree records.

- 14. PREVCOND Previous condition number. Identifies the condition within the plot on which the tree occurred at the previous inventory.
- 15. STATUSCD Status code. A code indicating whether the sample tree is live, cut, or dead at the time of measurement. Includes dead and cut trees, which are required to estimate aboveground biomass and net annual volume for growth, mortality, and removals. This code is not used when querying data for change estimates. **Note**: New and replacement plots use only codes 1 and 2.

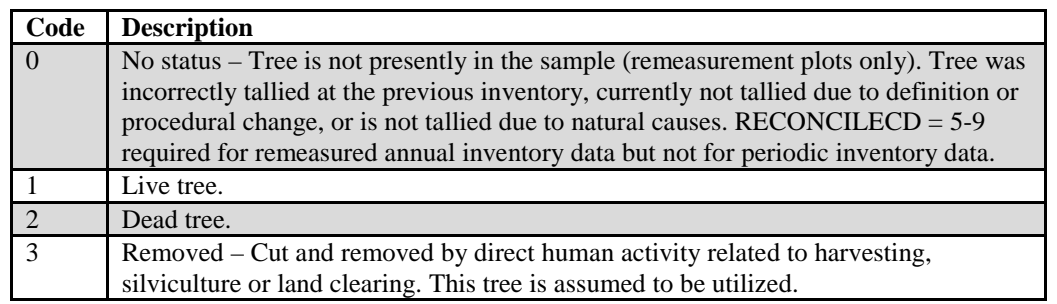

- 16. SPCD Species code. An FIA tree species code. Refer to appendix F for codes.
- 17. SPGRPCD Species group code. A code assigned to each tree species in order to group them for reporting purposes on presentation tables. Codes and their associated names (see REF\_SPECIES\_GROUP.NAME) are shown in appendix E. Individual tree species and corresponding species group codes are shown in appendix F.
- 18. DIA Current diameter. The current diameter (in inches) of the sample tree at the point of diameter measurement. DIA is measured at either breast height (DBH) or at root collar (DRC). DBH is usually measured at 4.5 feet above the ground line on the uphill side of the tree. DRC is measured on woodland species (often multi-stemmed) at the ground line or at the stem root collar, whichever is higher. DRC is computed using the following formula:  $DRC = SQRT$  [SUM (stem diameter<sup>2</sup>)]

For additional information about where the tree diameter is measured, see DIAHTCD or HTDMP. DIA for live trees contains the measured value. DIA for cut and dead trees presents problems associated with uncertainty of when the tree was cut or died as well as structural deterioration of dead trees. Consult individual FIA work units for explanations of how DIA is collected for dead and cut trees.

19. DIAHTCD Diameter height code. A code indicating the location at which diameter was measured. For trees with code 1 (DBH), the actual measurement point may be found in HTDMP.

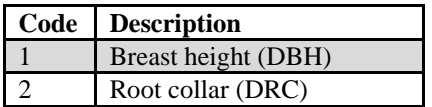

20. HT Total height. (*Core Phase 2: ≥5.0-inch DBH/DRC live trees; Core optional Phase 2: 1.0-4.9-inch DBH/DRC live trees and ≥5.0-inch DBH/DRC standing dead trees. Core Phase 3: ≥1.0-inch DBH/DRC live trees; Core optional Phase 3: ≥5.0 inch DBH/DRC standing dead trees*) The total length (height) of a sample tree (in feet) from the ground to the tip of the apical meristem beginning in PLOT.MANUAL  $= 1.1$ . The total length of a tree is not always its actual length. If the main stem is broken, the actual length is measured or estimated and the missing piece is added to the actual length to estimate total length. The amount added is determined by measuring the broken piece if it can be located on the ground; otherwise it is estimated. The minimum height for timber species is 5 feet and for woodland species is 1 foot.

21. HTCD Height method code. (*Core Phase 2: ≥5.0-inch DBH/DRC live trees; Core optional Phase 2: 1.0-4.9-inch DBH/DRC live trees and ≥5.0-inch DBH/DRC standing dead trees. Core Phase 3: ≥1.0-inch DBH/DRC live trees; Core optional Phase 3: ≥5.0-inch DBH/DRC standing dead trees*) A code indicating how length (height) was determined beginning in  $PLOT.MANUAL = 1.1.$ 

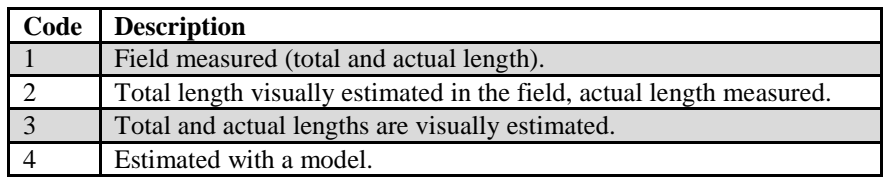

22. ACTUALHT Actual height. *(Core Phase 2: live and standing dead trees with broken or missing tops, ≥5.0-inch DBH/DRC; Core optional Phase 2: live trees 1.0-4.9 inch DBH/DRC with broken or missing tops; Core Phase 3: live trees ≥1.0 inch DBH/DRC [with broken or missing tops] and standing dead trees ≥5.0 inch DBH/DRC [with broken or missing tops])* The length (height) of the tree to the nearest foot from ground level to the highest remaining portion of the tree still present and attached to the bole. If  $ACTUALHT = HT$ , then the tree does not have a broken top. If ACTUALHT <HT, then the tree does have a broken or missing top. The minimum height for timber species is 5 feet and for woodland species is 1 foot.

# 23. TREECLCD Tree class code. A code indicating the general quality of the tree. In annual inventory, this is the tree class for both live and dead trees at the time of current measurement. In periodic inventory, for cut and dead trees, this is the

tree class of the tree at the time it died or was cut. Therefore, cut and dead trees collected in periodic inventory can be coded as growing-stock trees.

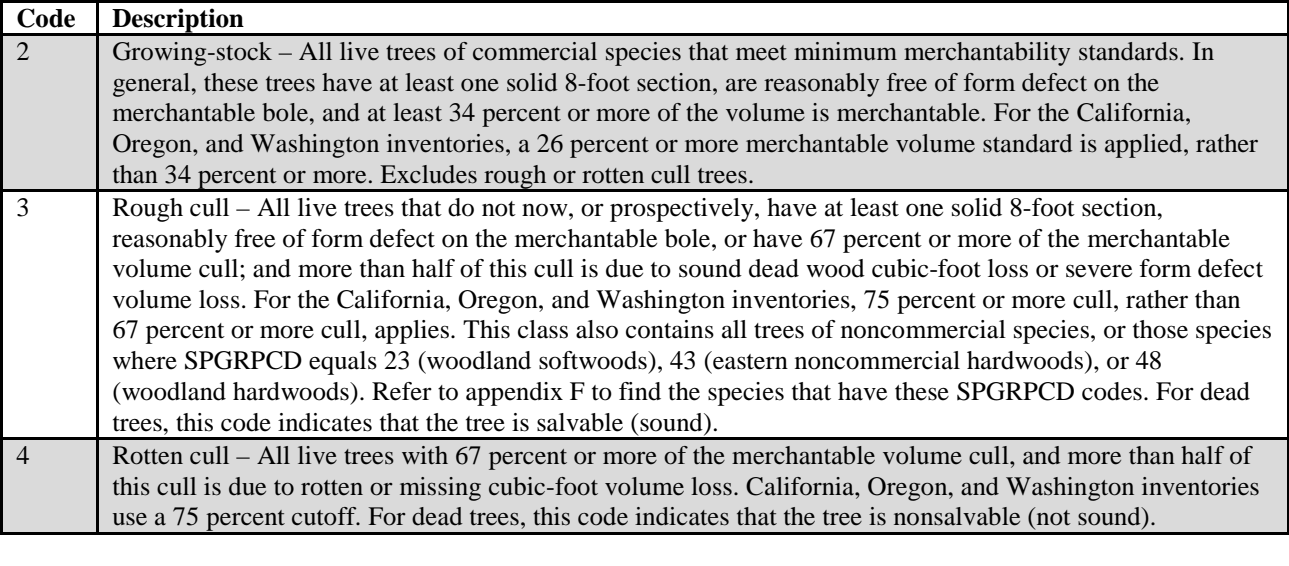

- 24. CR Compacted crown ratio. The percent of the tree bole supporting live, healthy foliage (the crown is ocularly compacted to fill in gaps) when compared to actual length (ACTUALHT). When PLOT.MANUAL <1.0 the variable may have been a code, which was converted to the midpoint of the ranges represented by the codes, and is stored as a percentage. May not be populated for periodic inventories.
- 25. CCLCD Crown class code. A code indicating the amount of sunlight received and the crown position within the canopy.

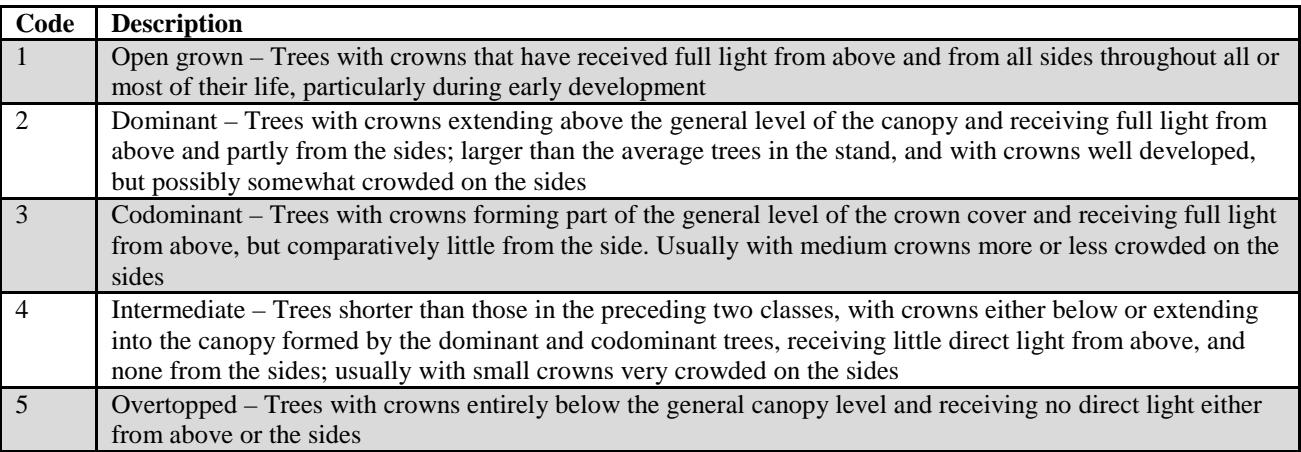

26. TREEGRCD Tree grade code. A code indicating the quality of sawtimber-sized trees. This attribute is populated for live, growing-stock, sawtimber-size trees on subplots 1-4 where PLOT.MANUAL  $\geq$ 1.0 for plots that are in a forest condition class. This attribute may be populated for other tree records that do not meet the above criteria. For example, it may be populated with the previous tree grade on dead and cut trees. Standards for tree grading are

specific to species and differ slightly by research station. Only collected by certain FIA work units (SURVEY.RSCD =  $23$ ,  $24$ , or  $33$ ). Tree grade codes range from 1 to 5.

27. AGENTCD Cause of death (agent) code. (*Core: all remeasured plots when the tree was alive at the previous visit and at revisit is dead or removed OR the tree is standing dead in the current inventory and the tree is ingrowth, through growth, or a missed live tree; Core optional: all initial plot visits when tree qualifies as a mortality tree*) When PLOT.MANUAL  $\geq$ 1.0, this variable was collected on only dead and cut trees. When PLOT.MANUAL <1.0, this variable was collected on all trees (live, dead, and cut). Cause of damage was recorded for live trees if the presence of damage or pathogen activity was serious enough to reduce the quality or vigor of the tree. When a tree was damaged by more than one agent, the most severe damage was coded. When no damage was observed on a live tree, 00 was recorded. Damage recorded for dead trees was the cause of death. Each FIA program records specific codes that may differ from one State to the next. These codes fall within the ranges listed below. For the specific codes used in a particular State, contact the FIA work unit responsible for that State (table 4).

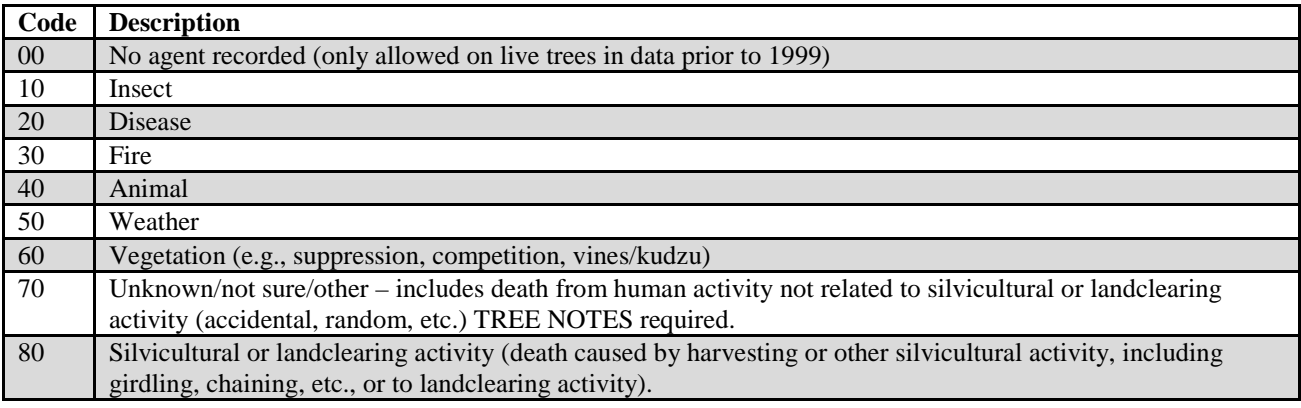

- 28. CULL Rotten and missing cull. The percent of the cubic-foot volume in a live or dead tally tree that is rotten or missing. This is a calculated value that includes field-recorded cull (CULL\_FLD) and any additional cull due to broken top.
- 29. DAMLOC1 Damage location 1. (*Core where PLOT.MANUAL = 1.0 through 1.6; Core optional beginning with PLOT.MANUAL = 1.7*) A code indicating where damage (meeting or exceeding a severity threshold, as defined in the field guide) is present on the tree.

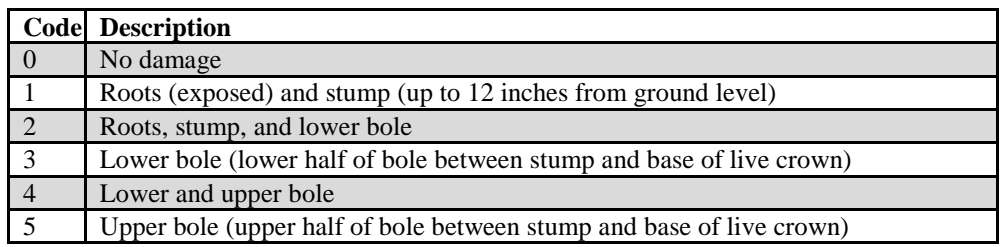

|              | <b>Code</b> Description                                                            |
|--------------|------------------------------------------------------------------------------------|
| -6           | Crownstem (main stem within the live crown)                                        |
|              | Branches $(>1$ inch diameter at junction with main stem and within the live crown) |
| 8            | Buds and shoots of current year                                                    |
| $\mathbf{Q}$ | Foliage                                                                            |

30. DAMTYP1 Damage type 1. (*Core where PLOT.MANUAL = 1.0 through 1.6; Core optional beginning with PLOT.MANUAL = 1.7*) A code indicating the kind of damage (meeting or exceeding a severity threshold, as defined in the field guide) present. If  $DAMLOC1 = 0$ , then  $DAMTYP1 = blank$  (null).

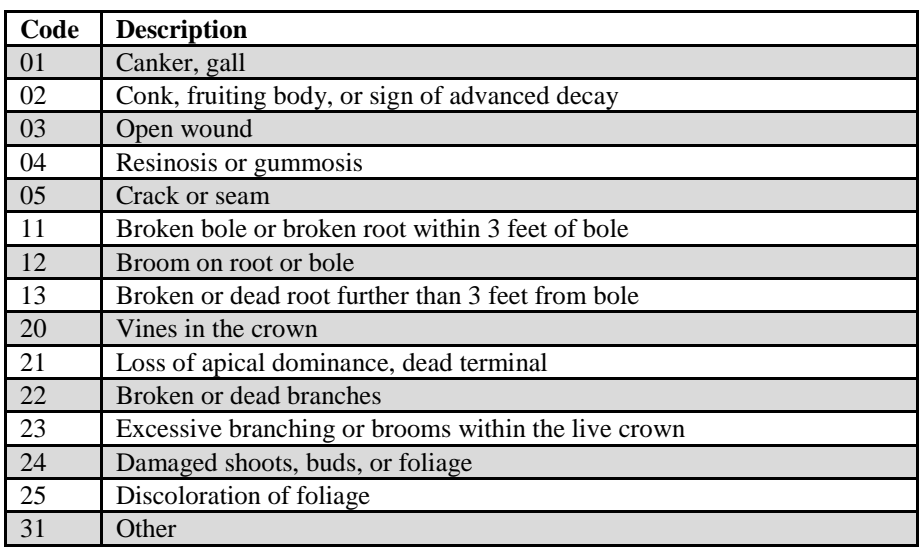

31. DAMSEV1 Damage severity 1. (*Core where PLOT.MANUAL = 1.0 through 1.6; Core optional beginning with PLOT.MANUAL = 1.7*) A code indicating how much of the tree is affected. Valid severity codes vary by damage type and damage location and must exceed a threshold value, as defined in the field guide. If  $DAMLOC1 = 0$ , then  $DAMSEV1 = blank$  (null).

| Code           | <b>Description</b>             |
|----------------|--------------------------------|
| $\Omega$       | 01 to 09% of location affected |
| $\mathbf{1}$   | 10 to 19% of location affected |
| 2              | 20 to 29% of location affected |
| $\mathcal{E}$  | 30 to 39% of location affected |
| $\overline{4}$ | 40 to 49% of location affected |
| $\overline{5}$ | 50 to 59% of location affected |
| 6              | 60 to 69% of location affected |
| $\tau$         | 70 to 79% of location affected |
| 8              | 80 to 89% of location affected |
| Q              | 90 to 99% of location affected |

<sup>32.</sup> DAMLOC2 Damage location 2.(*Core where PLOT.MANUAL = 1.0 through 1.6; Core optional beginning with PLOT.MANUAL = 1.7*) A code indicating where secondary damage (meeting or exceeding a severity threshold, as defined in the field guide) is present. Use same codes as  $DAMLOC1$ . If  $DAMLOC1 =$ 0, then DAMLOC2 = blank (null) or 0.

- 33. DAMTYP2 Damage type 2. (*Core where PLOT.MANUAL = 1.0 through 1.6; Core optional beginning with PLOT.MANUAL* =  $1.7$ ) A code indicating the kind of secondary damage (meeting or exceeding a severity threshold, as defined in the field guide) present. Use same codes as  $DAMTYP1$ . If  $DAMLOC1 =$ 0, then  $DAMTYP2 = blank$  (null).
- 34. DAMSEV2 Damage severity 2. (*Core where PLOT.MANUAL = 1.0 through 1.6; Core optional beginning with PLOT.MANUAL* =  $1.7$ ) A code indicating how much of the tree is affected by the secondary damage. Valid severity codes vary by damage type and damage location and must exceed a threshold value, as defined in the field guide. Use same codes as  $DAMSEV1$ . If  $DAMLOC1 = 0$ , then  $DAMSEV2 = blank$  (null).

35. DECAYCD Decay class code. A code indicating the stage of decay in a standing dead tree. Populated where PLOT.MANUAL  $\geq$ 1.0.

| Code | <b>Description</b>                                                                                              |
|------|----------------------------------------------------------------------------------------------------|
|      | All limbs and branches are present; the top of the crown is still present; all bark remains; sapwood is intact, |
|      | with minimal decay; heartwood is sound and hard.                                                                |
|      | There are few limbs and no fine branches; the top may be broken; a variable amount of bark remains;             |
|      | sapwood is sloughing with advanced decay; heartwood is sound at base but beginning to decay in the outer        |
|      | part of the upper bole.                                                                                         |
|      | Only limb stubs exist; the top is broken; a variable amount of bark remains; sapwood is sloughing; heartwood    |
|      | has advanced decay in upper bole and is beginning at the base.                                                  |
|      | Few or no limb stubs remain; the top is broken; a variable amount of bark remains; sapwood is sloughing;        |
|      | heartwood has advanced decay at the base and is sloughing in the upper bole.                                    |
|      | No evidence of branches remains; the top is broken; <20 percent of the bark remains; sapwood is gone;           |
|      | heartwood is sloughing throughout.                                                                              |

- 36. STOCKING Tree stocking. The stocking value computed for each live tree. Stocking values are computed using several specific species equations that were developed from normal yield tables and stocking charts. Resultant values are a function of diameter. The stocking of individual trees is used to calculate COND.GSSTK, COND.GSSTKCD, COND.ALSTK, and COND.ALSTKCD.
- 37. WDLDSTEM Woodland tree species stem count. The number of live and dead stems used to calculate diameter on a woodland tree. Woodland species are identified in the REF\_SPECIES table as REF\_SPECIES.WOODLAND =  $X$ . These tree species have diameter measured at the root collar. For a stem to be counted, it must have a minimum stem size of 1 inch in diameter and 1 foot in length.
- 38. VOLCFNET Net cubic-foot volume. For timber species (trees where the diameter is measured at breast height [DBH]), this is the net volume of wood in the central stem of a sample tree  $\geq 5.0$  inches in diameter, from a 1-foot stump to a minimum 4-inch top diameter, or to where the central stem breaks into limbs all of which are <4.0 inches in diameter. For woodland species (woodland species can be identified by REF\_SPECIES.WOODLAND =  $X$ ), VOLCFNET is the net volume of wood and bark from the DRC measurement

point(s) to a 1  $\frac{1}{2}$ -inch top diameter; includes branches that are at least  $1\frac{1}{2}$ inches in diameter along the length of the branch. This is a per tree value and must be multiplied by TPA\_UNADJ to obtain per acre information. This attribute is blank (null) for trees with DIA <5.0 inches. All trees measured after 1998 with DIA  $\geq$ 5.0 inches (including standing dead trees) will have entries in this field. Does not include rotten, missing, and form cull (volume loss due to rotten, missing, and form cull defect has been deducted).

39. VOLCFGRS Gross cubic-foot volume. For timber species (trees where the diameter is measured at breast height [DBH]), this is the total volume of wood in the central stem of sample trees  $\geq 5.0$  inches in diameter, from a 1-foot stump to a minimum 4-inch top diameter, or to where the central stem breaks into limbs all of which are <4.0 inches in diameter. For woodland species (woodland species can be identified by REF\_SPECIES.WOODLAND = X ), VOLCFGRS is the total volume of wood and bark from the DRC measurement point(s) to a  $1\frac{1}{2}$ -inch top diameter; includes branches that are at least 1½ inches in diameter along the length of the branch. This is a per tree value and must be multiplied by TPA\_UNADJ to obtain per acre information. This attribute is blank (null) for trees with DIA <5.0 inches. All trees measured after 1998 with DIA  $\geq$ 5.0 inches (including standing dead trees) have entries in this field. Includes rotten, missing and form cull (volume loss due to rotten, missing, and form cull defect has not been deducted).

40. VOLCSNET Net cubic-foot volume in the sawlog portion. The net volume of wood in the central stem of a timber species tree of sawtimber size (9.0 inches DIA minimum for softwoods, 11.0 inches DIA minimum for hardwoods), from a 1-foot stump to a minimum top diameter, (7.0 inches for softwoods, 9.0 inches for hardwoods) or to where the central stem breaks into limbs, all of which are less than the minimum top diameter. This is a per tree value and must be multiplied by TPA\_UNADJ to obtain per acre information. This attribute is blank (null) for softwood trees with DIA <9.0 inches (11.0 inches for hardwoods). All larger trees have entries in this field if they are growingstock trees (TREECLCD = 2 and STATUSCD = 1). All rough and rotten trees (TREECLCD = 3 or 4) and dead and cut trees (STATUSCD = 2 or 3) are blank (null) in this field. Form cull and rotten/missing cull are excluded.

41. VOLCSGRS Gross cubic-foot volume in the sawlog portion. This is the total volume of wood in the central stem of a timber species tree of sawtimber size (9.0 inches DIA minimum for softwoods, 11.0 inches DIA minimum for hardwoods), from a 1-foot stump to a minimum top diameter (7.0 inches for softwoods, 9.0 inches for hardwoods), or to where the central stem breaks into limbs, all of which are less than the minimum top diameter. This is a per tree value and must be multiplied by TPA\_UNADJ to obtain per acre information. This attribute is blank (null) for softwood trees with DIA <9.0 inches (11.0 inches for hardwoods). All larger trees have entries in this field if they are growing-stock trees (TREECLCD = 2 and STATUSCD = 1). All

rough and rotten trees (TREECLCD  $=$  3 or 4) and dead and cut trees  $(STATUSCD = 2$  or 3) are blank (null) in this field.

- 42. VOLBFNET Net board-foot volume in the sawlog portion. This is the net volume (International ¼-inch rule) of wood in the central stem of a timber species tree of sawtimber size (9.0 inches DIA minimum for softwoods, 11.0 inches DIA minimum for hardwoods), from a 1-foot stump to a minimum top diameter (7.0 inches for softwoods, 9.0 inches for hardwoods), or to where the central stem breaks into limbs all of which are less than the minimum top diameter. This is a per tree value and must be multiplied by TPA\_UNADJ to obtain per unit area information. This attribute is blank (null) for softwood trees with DIA <9.0 inches (11.0 inches for hardwoods). All larger trees should have entries in this field if they are growing-stock trees (TREECLCD  $= 2$  and STATUSCD  $= 1$ ). All rough and rotten trees (TREECLCD  $= 3$  or 4) and dead and cut trees  $(STATUSCD = 2$  or 3) are blank (null) in this field. Form cull and rotten/missing cull are excluded.
- 43. VOLBFGRS Gross board-foot volume in the sawlog portion. This is the total volume (International ¼-inch rule) of wood in the central stem of a timber species tree of sawtimber size (9.0 inches DIA minimum for softwoods, 11.0 inches DIA minimum for hardwoods), from a 1-foot stump to a minimum top diameter (7.0 inches for softwoods, 9.0 inches for hardwoods), or to where the central stem breaks into limbs all of which are less than the minimum top DIA. This is a per tree value and must be multiplied by TPA\_UNADJ to obtain per unit area information. This attribute is blank (null) for softwood trees with DIA <9.0 inches (11.0 inches for hardwoods). All larger trees should have entries in this field if they are growing-stock trees (TREECLCD  $= 2$  and STATUSCD  $= 1$ ). All rough and rotten trees (TREECLCD  $= 3$  or 4) and dead and cut trees  $(STATUSCD = 2$  or 3) are blank (null) in this field.
- 44. VOLCFSND Sound cubic-foot volume. For timber species (trees where the diameter is measured at breast height [DBH]), the volume of sound wood in the central stem of a sample tree  $\geq 5.0$  inches in diameter from a 1-foot stump to a minimum 4-inch top diameter or to where the central stem breaks into limbs all of which are <4.0 inches in diameter. For woodland species (woodland species can be identified by REF\_SPECIES.WOODLAND =  $X$ ), VOLCFSND is the net volume of wood and bark from the DRC measurement point(s) to a minimum  $1\frac{1}{2}$ -inch top diameter; includes branches that are at least 1½ inches in diameter along the length of the branch. This is a per tree value and must be multiplied by TPA\_UNADJ to obtain per acre information. This attribute is blank (null) for trees with DIA  $\leq$ 5.0 inches. All trees with DIA  $\geq$ 5.0 inches (including dead trees) have entries in this field. Does not include rotten and missing cull (volume loss due to rotten and missing cull defect has been deducted).
- 45. GROWCFGS Net annual merchantable cubic-foot growth of a growing-stock tree on timberland. This is the net change in cubic-foot volume per year of this tree (for remeasured plots,  $(V_2 - V_1)/(t_2 - t_1)$ ; where 1 and 2 denote the past and

current measurement, respectively, V is volume, and t indicates year of measurement). Because this value is net growth, it may be a negative number. Negative growth values are usually due to mortality ( $V<sub>2</sub> = 0$ ) but can also occur on live trees that have a net loss in volume because of damage, rot, broken top, or other causes. To expand to a per acre value, multiply by

TPAGROW\_UNADJ.

- 46. GROWBFSL Net annual merchantable board-foot growth of a sawtimber-size tree on timberland. This is the net change in board-foot (International ¼-inch rule) volume per year of this tree (for remeasured plots  $(V_2 - V_1)/(t_2 - t_1)$ ). Because this value is net growth, it may be a negative number. Negative growth values are usually due to mortality ( $V<sub>2</sub> = 0$ ) but can also occur on live trees that have a net loss in volume because of damage, rot, broken top, or other causes. To expand to a per acre value, multiply by TPAGROW\_UNADJ.
- 47. GROWCFAL Net annual sound cubic-foot growth of a live tree on timberland. The net change in cubic-foot volume per year of this tree (for remeasured plots  $(V_2$ - $V_1$ / $(t_2 - t_1)$ ). Because this value is net growth, it may be a negative number. Negative growth values are usually due to mortality ( $V<sub>2</sub> = 0$ ) but can also occur on live trees that have a net loss in volume because of damage, rot, broken top, or other causes. To expand to a per acre value, multiply by TPAGROW\_UNADJ. GROWCFAL differs from GROWCFGS by including all trees, regardless of tree class.
- 48. MORTCFGS Cubic-foot volume of a growing-stock tree on timberland for mortality purposes. Represents the cubic-foot volume of a growing-stock tree at time of death. To obtain estimates of annual per acre mortality, multiply by TPAMORT\_UNADJ.
- 49. MORTBFSL Board-foot volume of a sawtimber-size tree on timberland for mortality purposes. Represents the board-foot (International ¼-inch rule) volume of a sawtimber tree at time of mortality. To obtain estimates of annual per acre mortality, multiply by TPAMORT\_UNADJ.
- 50. MORTCFAL Sound cubic-foot volume of a tree on timberland for mortality purposes. Represents the cubic-foot volume of the tree at time of mortality. To obtain estimates of annual per acre mortality, multiply by TPAMORT\_UNADJ. MORTCFAL differs from MORTCFGS by including all trees, regardless of tree class.
- 51. REMVCFGS Cubic-foot volume of a growing-stock tree on timberland for removal purposes. Represents the cubic-foot volume of the tree at time of removal. To obtain estimates of annual per acre removals, multiply by TPAREMV\_UNADJ.
- 52. REMVBFSL Board-foot volume of a sawtimber-size tree on timberland for removal purposes. Represents the board-foot (International ¼-inch rule) volume of the

tree at time of removal. To obtain estimates of annual per acre removals, multiply by TPAREMV\_UNADJ.

- 53. REMVCFAL Sound cubic-foot volume of a tree on timberland for removal purposes. Represents the cubic-foot volume of the tree at time of removal. To obtain estimates of annual per acre removals, multiply by TPAREMV\_UNADJ. REMVCFAL differs from REMVCFGS by including all trees, regardless of tree class.
- 54. DIACHECK Diameter check code. A code indicating the reliability of the diameter measurement.

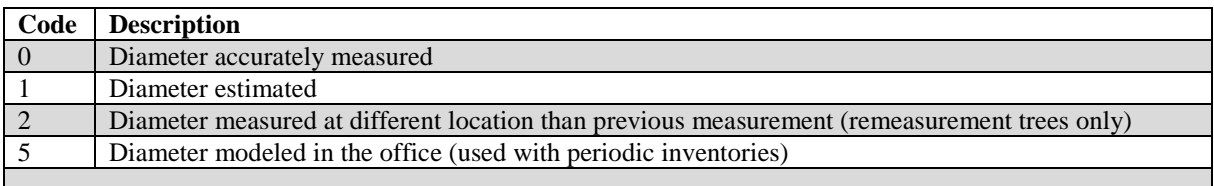

**Note**: If both codes 1 and 2 apply, code 2 is used.

- 55. MORTYR Mortality year. (*Core optional*) The estimated year in which a remeasured tree died or was cut. Populated where PLOT.MANUAL  $\geq$ 1.0 and populated by some FIA work units where PLOT.MANUAL <1.0.
- 56. SALVCD Salvable dead code. A standing or down dead tree considered merchantable by regional standards. Contact the appropriate FIA work unit for information on how this code is assigned for a particular State (table 4).

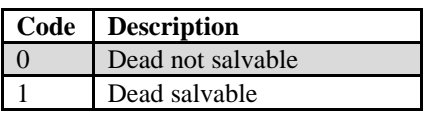

- 57. UNCRCD Uncompacted live crown ratio. (*Core optional Phase 2: ≥5.0-inch live trees; Core Phase 3: ≥1.0-inch live trees*) Percentage determined by dividing the live crown length by the actual tree length. When PLOT.MANUAL <3.0 the variable was a code, which was converted to the midpoint of the ranges represented by the codes, and is stored as a percentage.
- 58. CPOSCD Crown position code. (*Core on Phase 3 plots only.*) The relative position of each tree in relation to the overstory canopy.

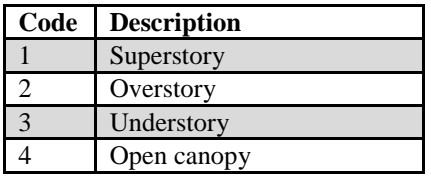

59. CLIGHTCD Crown light exposure code. (*Core optional on Phase 2 plots; Core on Phase 3 plots only*) A code indicating the amount of light being received by the tree crown. Collected for all live trees at least 5 inches DBH/DRC. Trees with UNCRCD <35 have a maximum CLIGHTCD of 1.

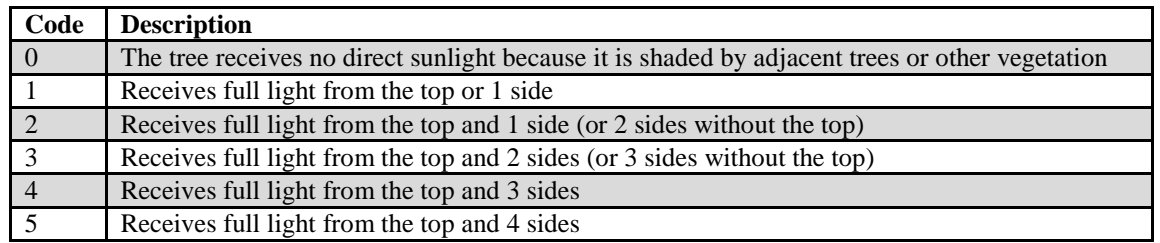

60. CVIGORCD Crown vigor code. (*Core optional on Phase 2 plots; Core on Phase 3 plots only*) A code indicating the vigor of sapling crowns. Collected for live trees between 1 and 4.9 inches DBH/DRC.

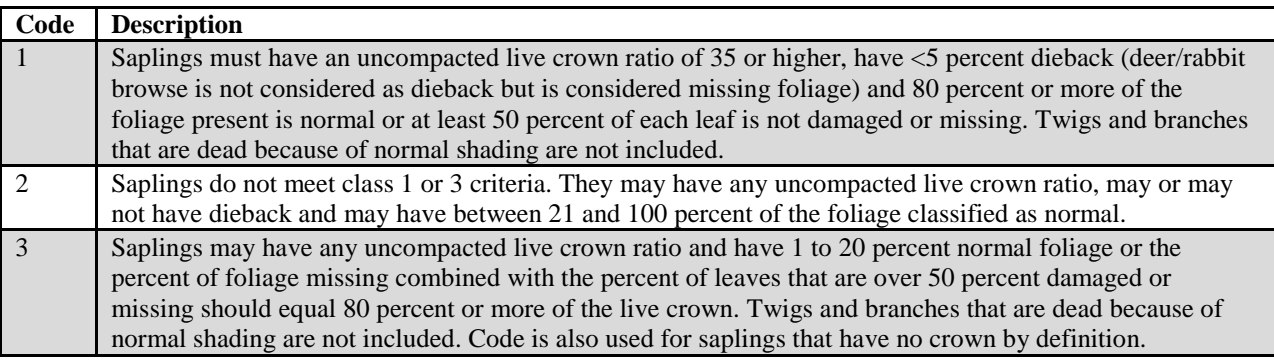

61. CDENCD Crown density code. (*Core optional on Phase 2 plots; Core on Phase 3 plots only*) A code indicating how dense the tree crown is, estimated in percent classes. Collected for all live trees at least 5 inches DBH/DRC. Crown density is the amount of crown branches, foliage and reproductive structures that blocks light visibility through the crown.

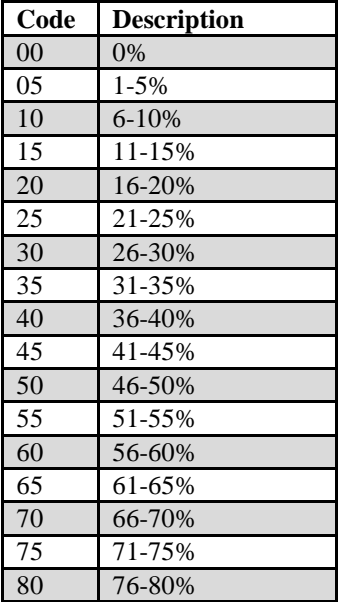

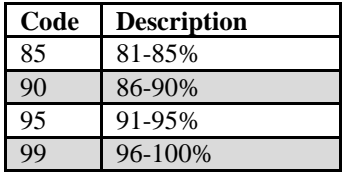

62. CDIEBKCD Crown dieback code. (*Core optional on Phase 2 plots; Core on Phase 3 plots only*) A code indicating the amount of recent dead material in the upper and outer portion of the crown, estimated in percent classes. Collected for all live trees at least 5 inches DBH/DRC.

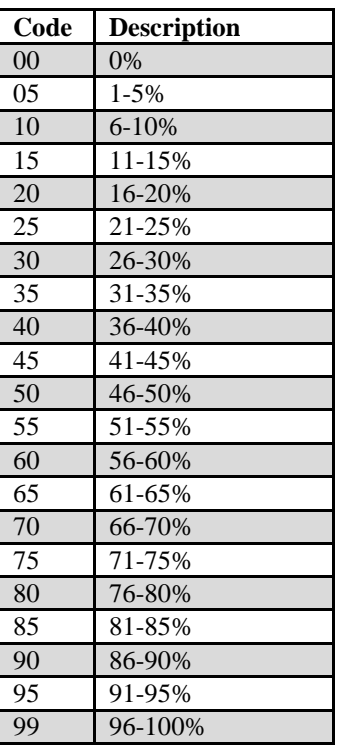

63. TRANSCD Foliage transparency code. (*Core optional on Phase 2 plots; Core on Phase 3 plots only*) A code indicating the amount of light penetrating the foliated portion of the crown, estimated in percent classes. Collected for all live trees at least 5 inches DBH/DRC.

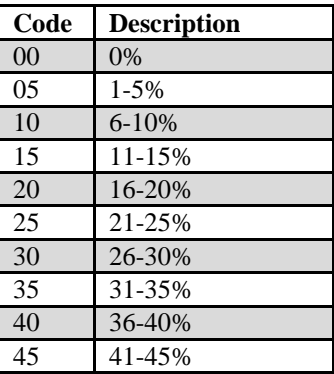

FIA Database Description and User Guide for Phase 2, version 6.0, April, 2014 Chapter 3. Tree Table

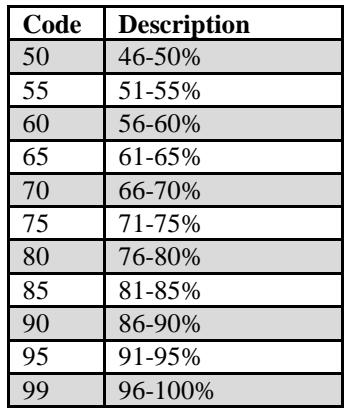

- 64. TREEHISTCD Tree history code. Identifies the tree with detailed information as to whether the tree is live, dead, cut, removed due to land use change, etc. Contact the appropriate FIA work unit for the definitions (table 4). Only collected by certain FIA work units (SURVEY.RSCD =  $23$ ,  $24$ , or  $33$ ).
- 65. DIACALC Current diameter calculated. If the diameter is unmeasurable (e.g., the tree is cut or dead), the diameter is calculated (in inches) and stored in this variable. Only collected by certain FIA work units (SURVEY.RSCD =  $23$  or  $33$ ).
- 66. BHAGE Breast height age. The age of a live tree derived from counting tree rings from an increment core sample extracted at a height of 4.5 feet above ground. Breast height age is collected for a subset of trees and only for trees that the diameter is measured at breast height (DBH). This data item is used to calculate classification variables such as stand age. For PNWRS, one tree is sampled for BHAGE for each species, within each crown class, and for each condition class present on a plot. Age of saplings  $\ll 5.0$  inches DBH) may be aged by counting branch whorls above 4.5 feet. No timber hardwood species other than red alder are bored for age. For RMRS, one tree is sampled for each species and broad diameter class present on a plot. Only collected by certain FIA work units (SURVEY.RSCD =  $22$  or  $26$ ) and is left blank (null) when it is not collected.
- 67. TOTAGE Total age. The age of a live tree derived either from counting tree rings from an increment core sample extracted at the base of a tree where diameter is measured at root collar (DRC), or for small saplings (1.0 to 2.9 inches DBH) by counting all branch whorls, or by adding a species-dependent number of years to breast height age. Total age is collected for a subset of trees and is used to calculate classification variables such as stand age. Only collected by certain FIA work units (SURVEY.RSCD =  $22$  or  $26$ ) and is left blank (null) when it is not collected.
- 68. CULLDEAD Dead cull. The percent of the gross cubic-foot volume that is cull due to sound dead material. Recorded for all trees that are at least 5.0 inches in diameter. Only collected by certain FIA work units (SURVEY.RSCD = 22).

This attribute is blank (null) for trees smaller than 5 inches and is always null for the other FIA work units.

- 69. CULLFORM Form cull. The percent of the gross cubic-foot volume that is cull due to form defect. Recorded for live trees that are at least 5.0 inches DBH. Only collected by certain FIA work units (SURVEY.RSCD  $= 22$ ). This attribute is blank (null) for dead trees, trees smaller than 5 inches DBH, for all trees where the diameter is measured at root collar (DRC), and is always null for the other FIA work units.
- 70. CULLMSTOP Missing top cull. The percent of the gross cubic-foot volume that is cull due to a missing (broken) merchantable top. Recorded for trees that are at least 5.0 inches in diameter. The volume estimate does not include any portion of the missing top that is  $\langle 4.0 \text{ inches DOB (diameter outside bark)} \rangle$ . Many broken top trees may have 0 percent missing top cull because no merchantable volume was lost. Only collected by certain FIA work units (SURVEY.RSCD = 22). This attribute is blank (null) for trees smaller than  $5$ inches diameter and is always null for the other FIA work units.
- 71. CULLBF Board-foot cull. The percent of the gross board-foot volume that is cull due to rot or form. Only collected by certain FIA work units (SURVEY.RSCD = 24).
- 72. CULLCF Cubic-foot cull. The percent of the gross cubic-foot volume that is cull due to rot or form. Only collected by certain FIA work units (SURVEY.RSCD = 24).
- 73. BFSND Board-foot-cull soundness. The percent of the board-foot cull that is sound (due to form). Only collected by certain FIA work units  $(SURVEY, RSCD =$ 24).
- 74. CFSND Cubic-foot-cull soundness. The percent of the cubic-foot cull that is sound (due to form). Only collected by certain FIA work units  $(SURVEY, RSCD =$ 24).
- 75. SAWHT Sawlog height. The length (height) of a tree, recorded to a 7-inch top (9-inch for hardwoods), where at least one 8-foot log, merchantable or not, is present. On broken topped trees, sawlog length is recorded to the point of the break. Only collected by certain FIA work units  $(SURVEY.RSCD = 24)$ .
- 76. BOLEHT Bole height. The length (height) of a tree, recorded to a 4-inch top, where at least one 4-foot section is present. Only collected by certain FIA work units  $(SURVEY.RSCD = 24)$ .
- 77. FORMCL Form class. A code used in calculating merchantable bole net volume. Recorded for all live hardwood trees tallied that are  $\geq 5.0$  inch DBH/DRC. Also recorded for conifers  $\geq 5.0$  inch DBH in Region 5 National Forests. Only collected by certain FIA work units  $(SURVEY.RSCD = 26)$ .

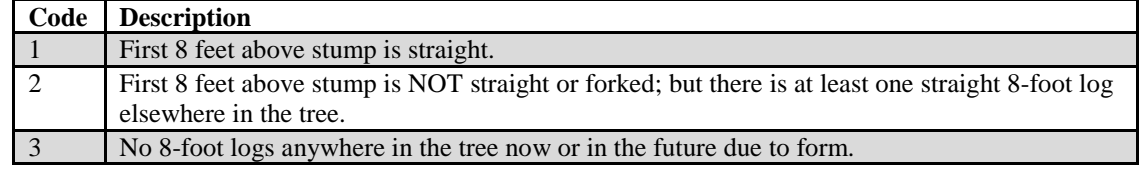

78. HTCALC Current height calculated. If the height is unmeasurable (e.g., the tree is cut or dead), the height is calculated (in feet) and stored in this variable. Only collected by certain FIA work units  $(SURVEY.RSCD = 33)$ .

# 79. HRDWD\_CLUMP\_CD

Hardwood clump code. A code sequentially assigned to each hardwood clump within each species as they are found on a subplot. Up to 9 hardwood clumps can be identified and coded within each species on each subplot. A clump is defined as having 3 or more live stems originating from a common point on the root system. Woodland hardwood species are not evaluated for clump code. Clump code data are used to adjust stocking estimates since trees growing in clumps contribute less to stocking than do individual trees. Only collected by certain FIA work units (SURVEY.RSCD  $= 26$ ).

- 80. SITREE Calculated site index. Computed for every tree. The site index represents the average total length (in feet) that dominant and co-dominant trees in fullystocked, even-aged stands (of the same species as this tree) will obtain at key ages (usually 25 or 50 years). Only computed by certain FIA work units  $(SURVEY.RSCD = 23)$ .
- 81. CREATED\_BY Created by. See SURVEY.CREATED\_BY description for definition.
- 82. CREATED\_DATE

Created date. See SURVEY.CREATED\_DATE description for definition.

## 83. CREATED IN INSTANCE

Created in instance. See SURVEY.CREATED\_IN\_INSTANCE description for definition.

## 84. MODIFIED\_BY

Modified by. See SURVEY.MODIFIED\_BY description for definition.

## 85. MODIFIED\_DATE

Modified date. See SURVEY.MODIFIED\_DATE description for definition.

## 86. MODIFIED\_IN\_INSTANCE

Modified in instance. See SURVEY.MODIFIED\_IN\_INSTANCE description for definition.

87. MORTCD Mortality code. (*Core optional*) Used for a tree that was alive within past 5 years, but has died.

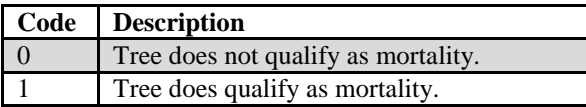

- 88. HTDMP Height to diameter measurement point. (*Core optional*) For trees measured directly at 4.5 feet above ground, this item is blank (null). If the diameter is not measured at 4.5 feet, the actual length from the ground, to the nearest 0.1 foot, at which the diameter was measured for each tally tree, 1.0-inch DBH and larger.
- 89. ROUGHCULL Rough cull. (*Core optional*) Percentage of sound dead cull, as a percent of the merchantable bole/portion of the tree.
- 90. MIST\_CL\_CD Mistletoe class code. (*Core optional*) A rating of dwarf mistletoe infection. Recorded on all live conifer species except juniper. Using the Hawksworth (1979) six-class rating system, the live crown is divided into thirds, and each third is rated using the following scale: 0 is for no visible infection, 1 for <50 percent of branches infected, 2 for >50 percent of branches infected. The ratings for each third are summed together to yield the Hawksworth rating.

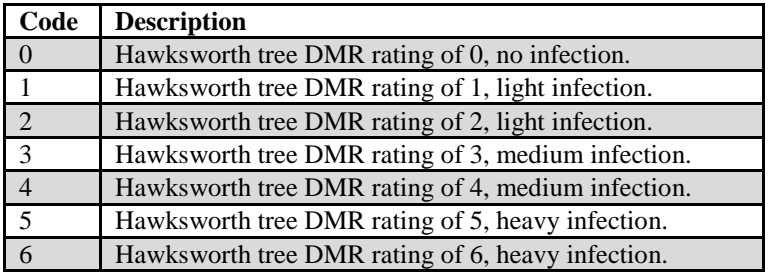

91. CULL\_FLD Rotten/missing cull, field -recorded. (*Core: ≥5.0-inch live trees; Core optional: ≥5.0-inch standing dead trees*) The percentage rotten or missing cubic-foot cull volume, estimated to the nearest 1 percent. This estimate does not include any cull estimate above actual length; therefore volume lost from a broken top is not included (see CULL for percent cull including cull from broken top). When field crews estimate volume loss (tree cull), they only consider the cull on the merchantable bole/portion of the tree, from a 1-foot stump to a 4-inch top diameter outside bark (DOB). For woodland species, the merchantable portion is between the point of DRC measurement to a 1.5 inch top DOB.

## 92. RECONCILECD

Reconcile code. Recorded for remeasurement locations only. A code indicating the reason a tree either enters or is no longer a part of the inventory.

FIA Database Description and User Guide for Phase 2, version 6.0, April, 2014 Chapter 3. Tree Table

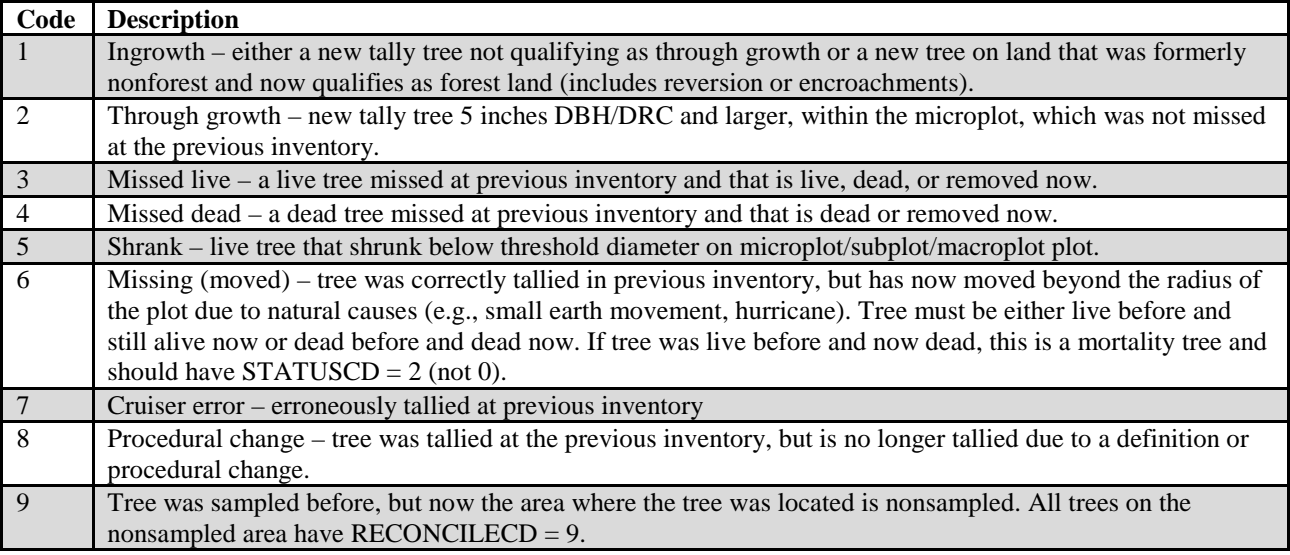

- 93. PREVDIA Previous diameter. The previous diameter (in inches) of the sample tree at the point of diameter measurement. Populated for remeasured trees.
- 94. FGROWCFGS Net annual merchantable cubic-foot growth of a growing-stock tree on forest land. This is the net change in cubic-foot volume per year of this tree (for remeasured plots,  $(V_2 - V_1)/(t_2 - t_1)$ ; where 1 and 2 denote the past and current measurement, respectively, V is volume, t indicates date of measurement, and  $t_2 - t_1$  = PLOT.REMPER). Because this value is net growth, it may be a negative number. Negative growth values are usually due to mortality  $(V_2 =$ 0) but can also occur on live trees that have a net loss in volume because of damage, rot, broken top, or other causes. To expand to a per acre value, multiply by TPAGROW\_UNADJ.
- 95. FGROWBFSL Net annual merchantable board-foot growth of a sawtimber tree on forest land. This is the net change in board-foot (International ¼ -inch rule) volume per year of this tree (for remeasured plots  $(V_2 - V_1)/(t_2 - t_1)$ ). Because this value is net growth, it may be a negative number. Negative growth values are usually due to mortality ( $V<sub>2</sub> = 0$ ) but can also occur on live trees that have a net loss in volume because of damage, rot, broken top, or other causes. To expand to a per acre value, multiply by TPAGROW\_UNADJ.
- 96. FGROWCFAL Net annual sound cubic-foot growth of a live tree on forest land. The net change in cubic-foot volume per year of this tree (for remeasured plots  $(V, -1)$  $V_1$ / $(t_2 - t_1)$ ). Because this value is net growth, it may be a negative number. Negative growth values are usually due to mortality ( $V<sub>2</sub> = 0$ ) but can also occur on live trees that have a net loss in volume because of damage, rot, broken top, or other causes. To expand to a per acre value, multiply by TPAGROW\_UNADJ. FGROWCFAL differs from FGROWCFGS by including all trees, regardless of tree class.
- 97. FMORTCFGS Cubic-foot volume of a growing-stock tree for mortality purposes on forest land. Represents the cubic-foot volume of a growing-stock tree at time of mortality. To obtain estimates of annual per acre mortality, multiply by TPAMORT\_UNADJ.
- 98. FMORTBFSL Board-foot volume of a sawtimber tree for mortality purposes on forest land. Represents the board-foot (International ¼-rule) volume of a sawtimber tree at time of mortality. To obtain estimates of annual per acre mortality, multiply by TPAMORT\_UNADJ.
- 99. FMORTCFAL Sound cubic-foot volume of a tree for mortality purposes on forest land. Represents the cubic-foot volume of the tree at time of mortality. To obtain estimates of annual per acre mortality, multiply by TPAMORT\_UNADJ. FMORTCFAL differs from FMORTCFGS by including all trees, regardless of tree class.
- 100. FREMVCFGS Cubic-foot volume of a growing-stock tree for removal purposes on forest land. Represents the cubic-foot volume of the tree at time of removal. To obtain estimates of annual per acre removals, multiply by TPAREMV\_UNADJ.
- 101. FREMVBFSL Board-foot volume of a sawtimber-size tree for removal purposes on forest land. Represents the board-foot (International ¼-rule) volume of the tree at time of removal. To obtain estimates of annual per acre removals, multiply by TPAREMV\_UNADJ.
- 102. FREMVCFAL Sound cubic-foot volume of the tree for removal purposes on forest land. Represents the cubic-foot volume of the tree at time of removal. To obtain estimates of annual per acre removals, multiply by TPAREMV\_UNADJ. FREMVCFAL differs from FREMVCFGS by including all trees, regardless of tree class.

# 103. P2A\_GRM\_FLG

Periodic to annual growth, removal, and mortality flag. A code indicating if this tree is part of a periodic inventory (usually from a variable-radius plot design) that is only included for the purposes of computing growth, removals and/or mortality estimates. This tree does not contribute to current estimates of such attributes as volume, biomass or number of trees. The flag is set to Y for those trees that are needed for estimation and otherwise is left blank (null).

# 104. TREECLCD\_NERS

Tree class code, Northeastern Research Station. In annual inventory, this code represents a classification of the overall quality of a tree that is 5.0 inches DBH and larger. It classifies the quality of a sawtimber tree based on the present condition, or it classifies the quality of a poletimber tree as a

prospective determination (i.e., a forecast of potential quality when and if the tree becomes sawtimber size). For more detailed description, see the regional field guide. Only collected by certain FIA work units (SURVEY.RSCD = 24).

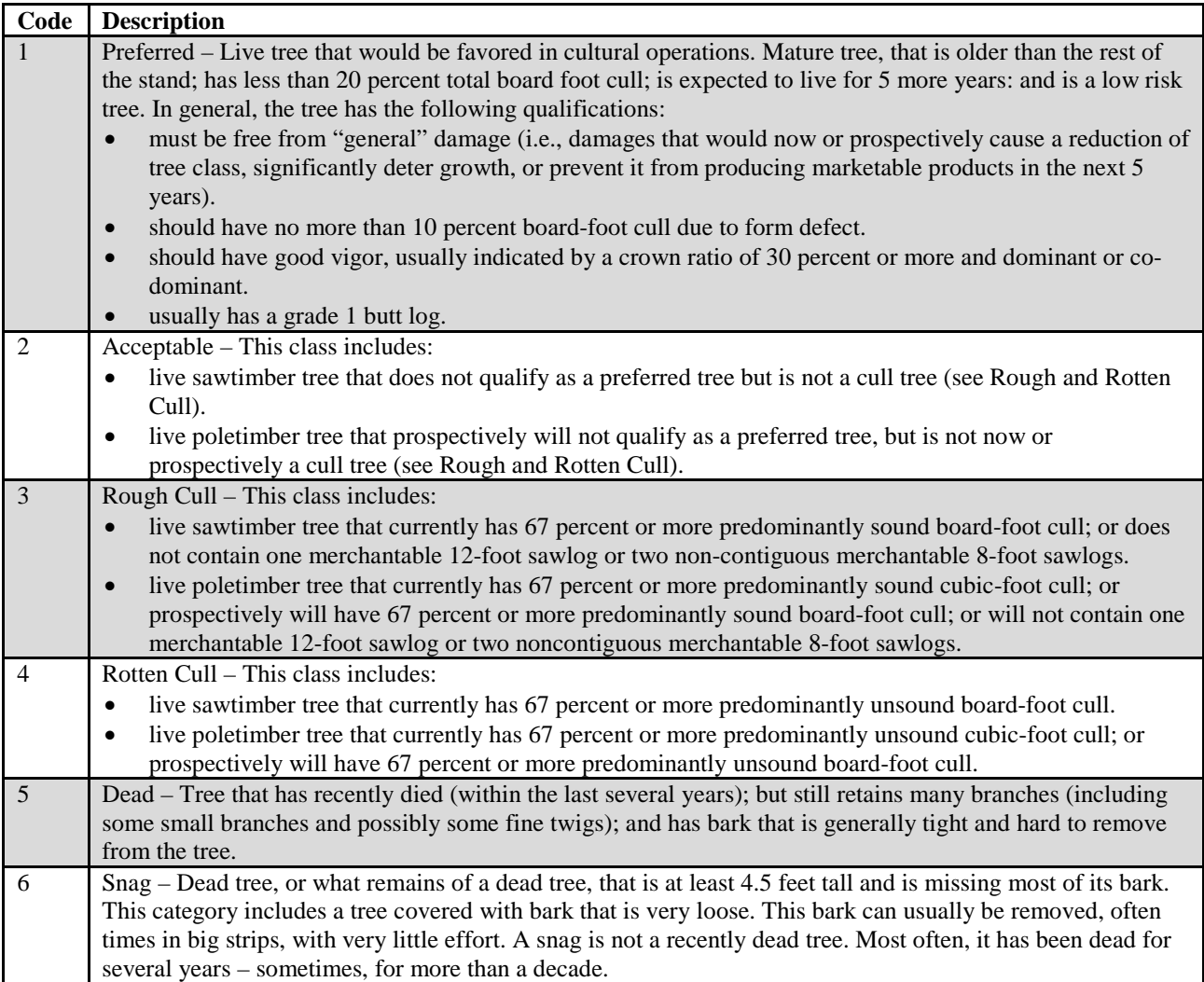

# 105. TREECLCD\_SRS

Tree class code, Southern Research Station. A code indicating the general quality of the tree. Prior to the merger of the Southern and Southeastern Research Stations (INVYR  $\leq$ 1997), a growing-stock classification (code 2) was only assigned to species that were considered to have commercial value. Since the merger (INVYR >1997), code 2 has been applied to all tree species meeting the growing-stock form, grade, size and soundness requirements, regardless of commercial value. Only collected by certain FIA work units  $(SURVEY.RSCD = 33)$ .

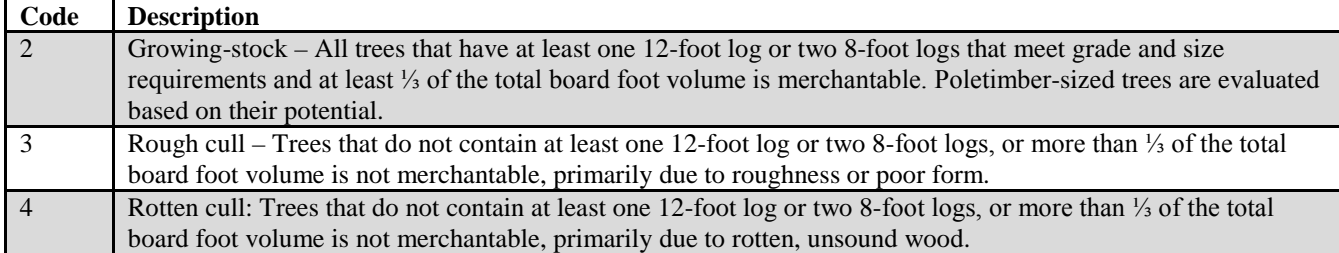

## 106. TREECLCD\_NCRS

Tree class code, North Central Research Station. In annual inventory, a code indicating tree suitability for timber products, or the extent of decay in the butt section of down-dead trees. It is recorded on live standing, standingdead, and down dead trees that are 1.0 inches DBH and larger. Tree class is basically a check for the straightness and soundness of the sawlog portion on a sawtimber tree or the potential sawlog portion on a poletimber tree or sapling. "Sawlog portion" is defined as the length between the 1-foot stump and the 9.0-inch top diameter of outside bark, DOB, for hardwoods, or the 7.0-inch top DOB for softwoods. For more detailed description, see the regional field guide [http://www.nrs.fs.fed.us/fia/data-collection/.](http://www.nrs.fs.fed.us/fia/data-collection/) Only collected by certain FIA work units  $(SURVEY.RSCD = 23)$ .

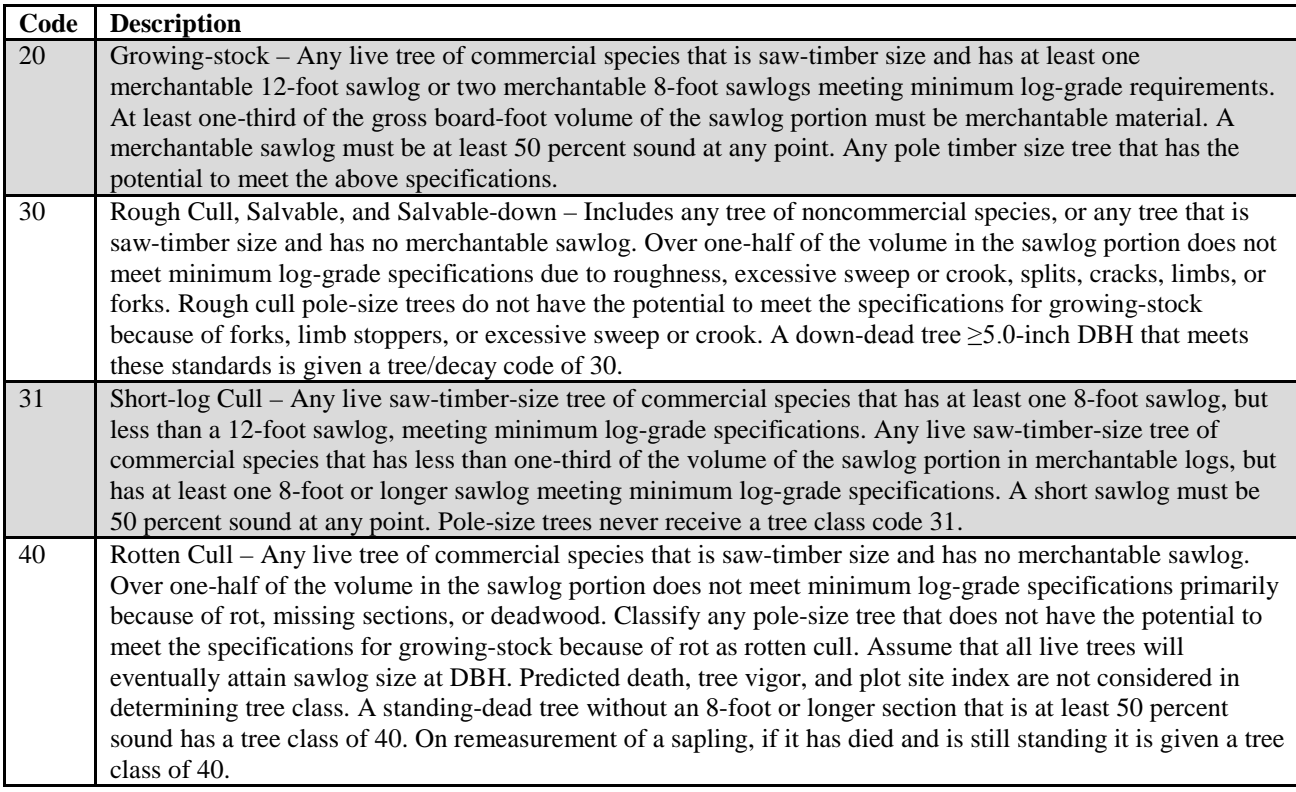

# 107. TREECLCD\_RMRS

Tree class code, Rocky Mountain Research Station. A code indicating the general quality of the tree. Only collected by certain FIA work units  $(SURVEY.RSCD = 22)$ .

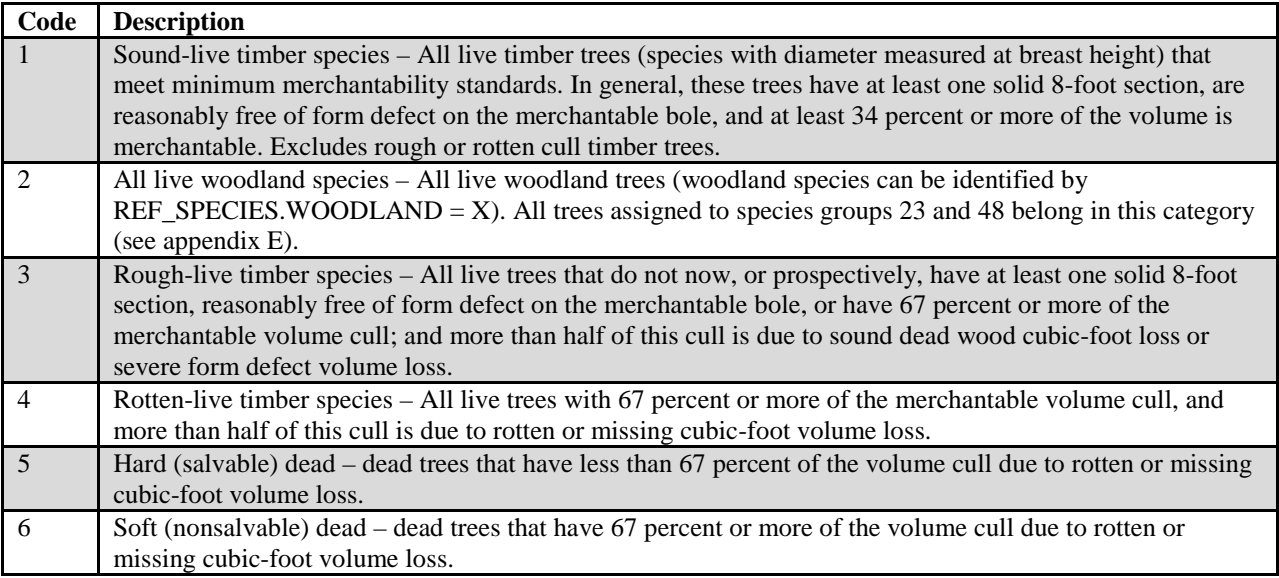

## 108. STANDING\_DEAD\_CD

Standing dead code. A code indicating if a tree qualifies as standing dead. To qualify as a standing dead tally tree, the dead tree must be at least 5.0 inches in diameter, have a bole that has an unbroken actual length of at least 4.5 feet, and lean less than 45 degrees from vertical as measured from the base of the tree to 4.5 feet. Populated where PLOT.MANUAL  $\geq$ 2.0; may be populated using information collected on dead trees in earlier inventories for dead trees.

For woodland species with multiple stems, a tree is considered down if more than ⅔ of the volume is no longer attached or upright; cut and removed volume is not considered. For woodland species with single stems to qualify as a standing dead tally tree, dead trees must be at least 5.0 inches in diameter, be at least 1.0 foot in unbroken ACTUAL LENGTH, and lean less than 45 degrees from vertical.

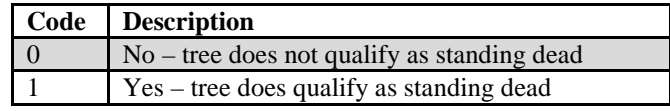

## 109. PREV\_STATUS\_CD

Previous tree status code. Tree status that was recorded at the previous inventory on all tally trees  $\geq 1.0$  inch in diameter.

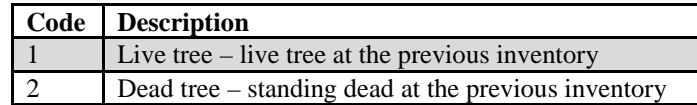

#### 110. PREV\_WDLDSTEM

Previous woodland stem count. Woodland tree species stem count that was recorded at the previous inventory.

111. TPA\_UNADJ Trees per acre unadjusted. The number of trees per acre that the sample tree theoretically represents based on the sample design. For fixed-radius plots taken with the mapped plot design (PLOT.DESIGNCD = 1), TPA\_UNADJ is set to a constant derived from the plot size and equals 6.018046 for trees sampled on subplots, 74.965282 for trees sampled on microplots, and 0.999188 for trees sampled on macroplots. Variable-radius plots were often used in earlier inventories, so the value in TPA\_UNADJ decreases as the tree diameter increases. Based on the procedures described in Bechtold and Patterson (2005), this attribute must be adjusted using factors stored on the POP\_STRATUM table to derive population estimates. Examples of estimating population totals are shown in chapter 4.

# 112. TPAMORT\_UNADJ

Mortality trees per acre per year unadjusted. The number of mortality trees per acre per year that the sample tree theoretically represents based on the sample design. For fixed-radius plots taken with the mapped plot design  $(PLOT.DESIGNCD =1)$ , TPAMORT UNADJ is set to a constant derived from the plot size divided by PLOT.REMPER. Variable-radius plots were often used in earlier inventories, so the value in TPAMORT\_UNADJ decreases as the tree diameter increases. This attribute will be blank (null) if the tree does not contribute to mortality estimates. Based on the procedures described in Bechtold and Patterson (2005), this attribute must be adjusted using factors stored on the POP\_STRATUM table to derive population estimates. Examples of estimating population totals are shown in chapter 4.

## 113. TPAREMV\_UNADJ

Removal trees per acre per year unadjusted. The number of removal trees per acre per year that the sample tree theoretically represents based on the sample design. For fixed-radius plots taken with the mapped plot design (PLOT.DESIGNCD =1), TPAREMV\_UNADJ is set to a constant derived from the plot size divided by PLOT.REMPER. Variable-radius plots were often used in earlier inventories, so the value in TPAREMV\_UNADJ decreases as the tree diameter increases. This attribute will be blank (null) if the tree does not contribute to removals estimates. Based on the procedures described in Bechtold and Patterson (2005), this attribute must be adjusted using factors stored on the POP\_STRATUM table to derive population estimates. Examples of estimating population totals are shown in chapter 4.

# 114. TPAGROW\_UNADJ

Growth trees per acre unadjusted. The number of growth trees per acre that the sample tree theoretically represents based on the sample design. For fixed-radius plots taken with the mapped plot design (PLOT.DESIGNCD  $=$ 1), TPAGROW\_UNADJ is set to a constant derived from the plot size. Variable-radius plots were often used in earlier inventories, so the value in TPAGROW\_UNADJ decreases as the tree diameter increases. This attribute will be blank (null) if the tree does not contribute to growth estimates. Based on the procedures described in Bechtold and Patterson (2005), this attribute must be adjusted using factors stored on the POP\_STRATUM table to derive population estimates. Examples of estimating population totals are shown in chapter 4.

#### 115. DRYBIO\_BOLE

Dry biomass in the merchantable bole. The oven-dry biomass (pounds) in the merchantable bole of timber species [trees where diameter is measured at breast height (DBH)]  $\geq$ 5 inches in diameter. This is the biomass of sound wood in live and dead trees, including bark, from a 1-foot stump to a minimum 4-inch top diameter of the central stem. This is a per tree value and must be multiplied by TPA\_UNADJ to obtain per acre information. This attribute is blank (null) for timber species with DIA <5.0 inches and for woodland species. See DRYBIO\_WDLD\_SPP for biomass of woodland species and DRYBIO\_SAPLING for biomass of timber species with DIA  $<$  5 inches. For dead or cut timber trees, this number represents the biomass at the time of death or last measurement. DRYBIO\_BOLE is based on VOLCFSND and specific gravity information derived by the Forest Products Lab and others (values stored in the REF\_SPECIES table). If VOLCFSND is not available, then either VOLCFGRS \* Percent Sound or VOLCFNET \* (average ratio of cubic foot sound to cubic foot net volume, calculated as national averages by species group and diameter) is used. The source of specific gravity information for each species can be found by linking the REF\_SPECIES table to the REF\_CITATION table. Appendix M contains equations used to estimate biomass components in the FIADB.

116. DRYBIO\_TOP Dry biomass in the top of the tree. The oven-dry biomass (pounds) in the top and branches (combined) of timber species [trees where diameter is measured at breast height (DBH)]  $\geq$ 5 inches in diameter. DRYBIO TOP includes the tip, the portion of the stem above the merchantable bole (i.e., above the 4 inch top diameter), and all branches; excludes foliage. Estimated for live and dead trees. This is a per tree value and must be multiplied by TPA\_UNADJ to obtain per acre information. For dead or cut trees, this number represents the biomass at the time of death or last measurement. This attribute is blank (null) for timber species with DIA <5.0 inches and for woodland species. See DRYBIO\_WDLD\_SPP for biomass of woodland species, and DRYBIO\_SAPLING for biomass of timber species with DIA <5.0 inches.

Appendix M contains equations used to estimate biomass components in the FIADB.

## 117. DRYBIO\_STUMP

Dry biomass in the tree stump. The oven-dry biomass (pounds) in the stump of timber species [trees where diameter is measured at breast height (DBH)]  $\geq$ 5 inches in diameter. The stump is that portion of the tree from the ground to the bottom of the merchantable bole (i.e., below 1 foot). This is a per tree value and must be multiplied by TPA\_UNADJ to obtain per acre information. Estimated for live and dead trees. For dead or cut trees, this number represents the biomass at the time of death or last measurement. This attribute is blank (null) for timber species with DIA <5.0 inches and for woodland species. See DRYBIO\_WDLD\_SPP for biomass of woodland species, and DRYBIO\_SAPLING for biomass of timber species with DIA <5.0 inches. Appendix M contains equations used to estimate biomass components in the FIADB.

## 118. DRYBIO\_SAPLING

Dry biomass of saplings. The oven-dry biomass (pounds) of the aboveground portion, excluding foliage, of live trees with a diameter from 1 to 4.9 inches. Calculated for timber species only. The biomass of saplings is based on biomass computed from Jenkins and others (2003), using the observed diameter and an adjustment factor. This is a per tree value and must be multiplied by TPA\_UNADJ to obtain per acre information. Appendix M contains equations used to estimate biomass components in the FIADB.

## 119. DRYBIO\_WDLD\_SPP

Dry biomass of woodland tree species. The oven-dry biomass (pounds) of the aboveground portion of a live or dead tree, excluding foliage, the tree tip (top of the tree above 1½ inches in diameter), and a portion of the stump from ground to diameter at root collar (DRC). Calculated for woodland species (trees where diameter is measured at DRC) with a diameter  $\geq 1$  inch. This is a per tree value and must be multiplied by TPA\_UNADJ to obtain per acre information. This attribute is blank (null) for woodland species with DIA <1.0 inch and for all timber species. Appendix M contains equations used to estimate biomass components in the FIADB.

120. DRYBIO\_BG Dry biomass of the roots. The oven-dry biomass (pounds) of the belowground portion of a tree, includes coarse roots with a root diameter  $\geq 0.1$  inch. This is a modeled estimate, calculated on live trees with a diameter of ≥1 inch and dead trees with a diameter of ≥5 inches, for both timber and woodland species. This is a per tree value and must be multiplied by TPA\_UNADJ to obtain per acre information. Appendix M contains equations used to estimate biomass components in the FIADB.

121. CARBON\_AG Carbon in the aboveground portion of the tree. The carbon (pounds) in the aboveground portion, excluding foliage, of live trees with a diameter  $\geq 1$  inch, and dead trees with a diameter ≥5 inches. Calculated for both timber and woodland species. This is a per tree value and must be multiplied by TPA\_UNADJ to obtain per acre information. Carbon is assumed to be onehalf the value of biomass and is derived by summing the aboveground biomass estimates and multiplying by 0.5 as follows:

> $CARBON_AG = 0.5 * (DRYBIO_BOLE + DRYBIO_STUMP +$ DRYBIO\_TOP + DRYBIO\_SAPLING + DRYBIO\_WDLD\_SPP)

122. CARBON BG Carbon in the belowground portion of the tree. The carbon (pounds) of coarse roots >0.1 inch in root diameter. Calculated for live trees with a diameter ≥1 inch, and dead trees with a diameter  $\geq$ 5 inches, for both timber and woodland species. This is a per tree value and must be multiplied by TPA\_UNADJ to obtain per acre information. Carbon is assumed to be one-half the value of belowground biomass as follows:

 $CARBON_BG = 0.5 * DRYBIO_BG$ 

- 123. CYCLE Inventory cycle number. See SURVEY.CYCLE description for definition.
- 124. SUBCYCLE Inventory subcycle number. See SURVEY.SUBCYCLE description for definition.

# 125. BORED\_CD\_PNWRS

Tree bored code, Pacific Northwest Research Station. Used in conjunction with tree age (BHAGE and TOTAGE). Only collected by certain FIA work units (SURVEY.RSCD =  $26$ ).

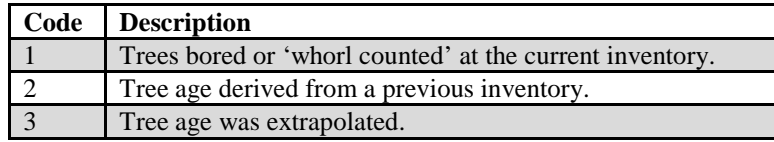

# 126. DAMLOC1\_PNWRS

Damage location 1, Pacific Northwest Research Station. The location on the tree where Damage Agent 1 is found. Only collected by certain FIA work units (SURVEY.RSCD =  $26$ ).

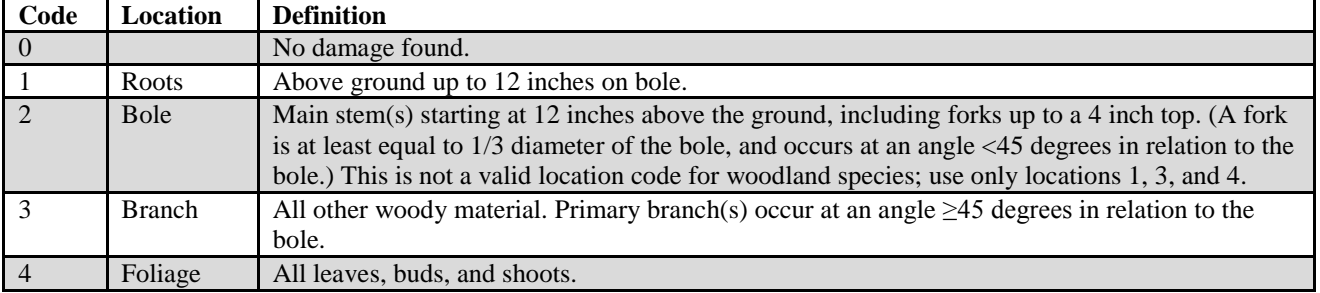

# 127. DAMLOC2\_PNWRS

Damage location 2, Pacific Northwest Research Station. See DAMLOC1 PNWRS. Only collected by certain FIA work units  $(SURVEY.RSCD = 26)$ .

#### 128. DIACHECK\_PNWRS

Diameter check, Pacific Northwest Research Station. A separate estimate of the diameter without the obstruction if the diameter was estimated because of moss/vine/obstruction, etc. Only collected by certain FIA work units  $(SURVEY.RSCD = 26)$ .

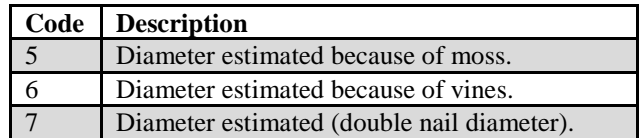

# 129. DMG\_AGENT1\_CD\_PNWRS

Damage agent 1, Pacific Northwest Research Station. Primary damage agent code in PNW. Up to three damaging agents can be coded in PNW as DMG\_AGENT1\_CD\_PNWRS, DMG\_AGENT2\_CD\_PNWRS, and DMG\_AGENT3\_CD\_PNWRS. A code indicating the tree damaging agent that is considered to be of greatest importance to predict tree growth, survival, and forest composition and structure. Additionally, there are two classes of damaging agents. Class I damage agents are considered more important than class II agents and are thus coded as a primary agent before the class II agents. For more information, see appendix K. Only collected by certain FIA work units  $(SURVEY.RSCD = 26)$ .

## 130. DMG\_AGENT2\_CD\_PNWRS

Damage agent 2, Pacific Northwest Research Station. See DMG\_AGENT1\_CD\_PNWRS. Only collected by certain FIA work units  $(SURVEY.RSCD = 26)$ .

## 131. DMG\_AGENT3\_CD\_PNWRS

Damage agent 3, Pacific Northwest Research Station. Damage Agent is a 2 digit code with values 01 to 91. Only collected by certain FIA work units  $(SURVEY.RSCD = 26)$ .

## 132. MIST\_CL\_CD\_PNWRS

Leafy mistletoe class code, Pacific Northwest Research Station. All juniper species, incense cedars, white fir (CA only) and oak trees are rated for leafy mistletoe infection. This item is used to describe the extent and severity of

leafy mistletoe infection (see MIST\_CL\_CD for dwarf mistletoe information). Only collected by certain FIA work units (SURVEY.RSCD = 26).

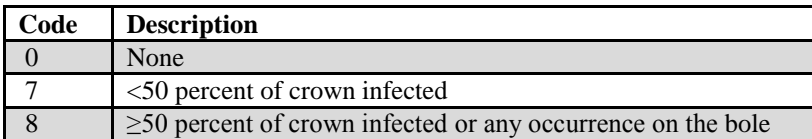

# 133. SEVERITY1\_CD\_PNWRS

Damage severity 1, Pacific Northwest Research Station for years 2001-2004. Damage severity depends on the damage agent coded (see appendix K for codes). This is a 2-digit code that indicates either percent of location damaged (01-99), or the appropriate class of damage (values vary from 0-9 depending on the specific Damage Agent). Only collected by certain FIA work units (SURVEY.RSCD  $= 26$ ).

# 134. SEVERITY1A\_CD\_PNWRS

Damage severity 1A, Pacific Northwest Research Station. Damage severity depends on the damage agent coded (see appendix K for codes). This is a 2 digit code indicating either percent of location damaged (01-99), or the appropriate class of damage (values vary from 0-4 depending on the specific Damage Agent). Only collected by certain FIA work units (SURVEY.RSCD  $= 26$ ).

## 135. SEVERITY1B\_CD\_PNWRS

Damage severity 1B, Pacific Northwest Research Station. Damage severity B is only coded when the Damage Agent is white pine blister rust (36). Only collected by certain FIA work units  $(SURVEY.RSCD = 26)$ .

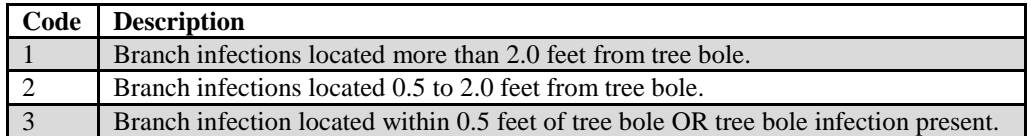

## 136. SEVERITY2\_CD\_PNWRS

Damage severity 2, Pacific Northwest Research Station for years 2001-2004. Damage severity depends on the damage agent coded (see appendix K for codes). This is a 2-digit code indicating either percent of location damaged (01- 99), or the appropriate class of damage (values vary from 0-9 depending on the specific Damage Agent). Only collected by certain FIA work units  $(SURVEY.RSCD = 26)$ .

# 137. SEVERITY2A\_CD\_PNWRS

Damage severity 2A, Pacific Northwest Research Station starting in 2005. See SEVERITY1A\_CD\_PNWRS. Only collected by certain FIA work units  $(SURVEY.RSCD = 26)$ .

# 138. SEVERITY2B\_CD\_PNWRS

Damage severity 2B, Pacific Northwest Research Station starting in 2005. See SEVERITY1B\_CD\_PNWRS. Only collected by certain FIA work units  $(SURVEY.RSCD = 26)$ .

## 139. SEVERITY3\_CD\_PNWRS

Damage severity 3, Pacific Northwest Research Station for years 2001-2004. Damage severity depends on the damage agent coded (see appendix K for codes). This is a 2-digit code indicating either percent of location damaged (01-99), or the appropriate class of damage (values vary from 0-9 depending on the specific Damage Agent). Only collected by certain FIA work units  $(SURVEY.RSCD = 26)$ .

# 140. UNKNOWN\_DAMTYP1\_PNWRS

Unknown damage type 1, Pacific Northwest Research Station. A code indicating the sign or symptom recorded when UNKNOWN damage code 90 is used. Only collected by certain FIA work units  $(SURVEY.RSCD = 26)$ .

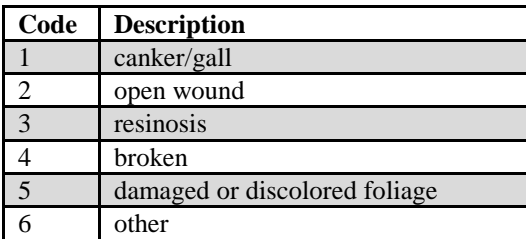

## 141. UNKNOWN\_DAMTYP2\_PNWRS

Unknown damage type 2, Pacific Northwest Research Station. See UNKNOWN\_DAMTYP1\_PNWRS. Only collected by certain FIA work units (SURVEY.RSCD =  $26$ ).

## 142. PREV\_PNTN\_SRS

Previous periodic prism number, tree number, Southern Research Station. In some older Southeast Experiment Station states, the prism point, tree number (PNTN) of the current cycle did not match the previous cycle's prism point, tree number. PREV\_PNTN\_SRS is used to join the current and the previous prism plot trees.
143. DISEASE\_SRS Disease, Southern Research Station. A code indicating the incidence of fusiform, commandra rust or dieback. Dieback is only recorded for live hardwood trees where DIA > 5 inches with at least 10 percent dieback. Fusiform and comandra rust are only recorded for live pine trees  $\geq 5$  inches with the following species codes: 110, 111, 121, 126, 128, or 131. Populated for all forested plots using the National Field Guide protocols (MANUAL 1.6  $-5.1$ ). Only collected by certain FIA work units (SURVEY.RSCD = 33).

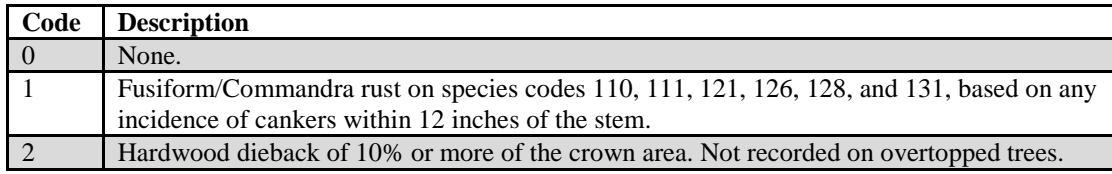

# 144. DIEBACK\_SEVERITY\_SRS

Dieback severity, Southern Research Station. A code indicating the severity of hardwood crown dieback. Populated when DISEASE\_SRS = 2. Populated for all forested plots using the National Field Guide protocols (MANUAL 1.6  $-5.1$ ). Only collected by certain FIA work units (SURVEY.RSCD = 33).

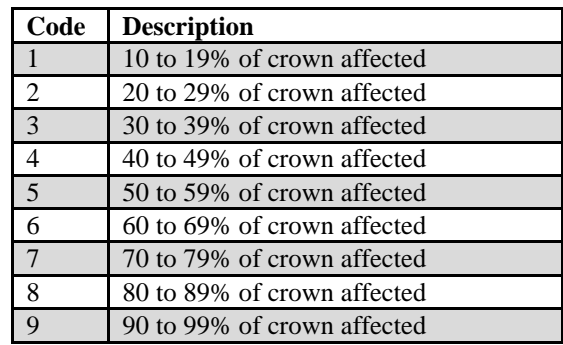

# 145. DAMAGE\_AGENT\_CD1

Damage agent code 1. *(Core: all live tally trees ≥5.0 inches d.b.h/d.r.c; Core optional: All live tally trees ≥1.0 inches d.b.h/d.r.c.)* A code indicating the first damage agent observed when inspecting the tree from bottom to top (roots, bole, branches, foliage). If more than one agent is observed, the most threatening one is listed first where agents threatening survival are listed first and agents threatening wood quality second. The codes used for damage agents come from the January 2012 Pest Trend Impact Plot System (PTIPS) list from the Forest Health Technology Enterprise Team (FHTET) that has been modified to meet FIA's needs. The list is modified by each region to meet the specific needs of that region. The general agent codes are listed here. See appendix J for the complete list of codes.

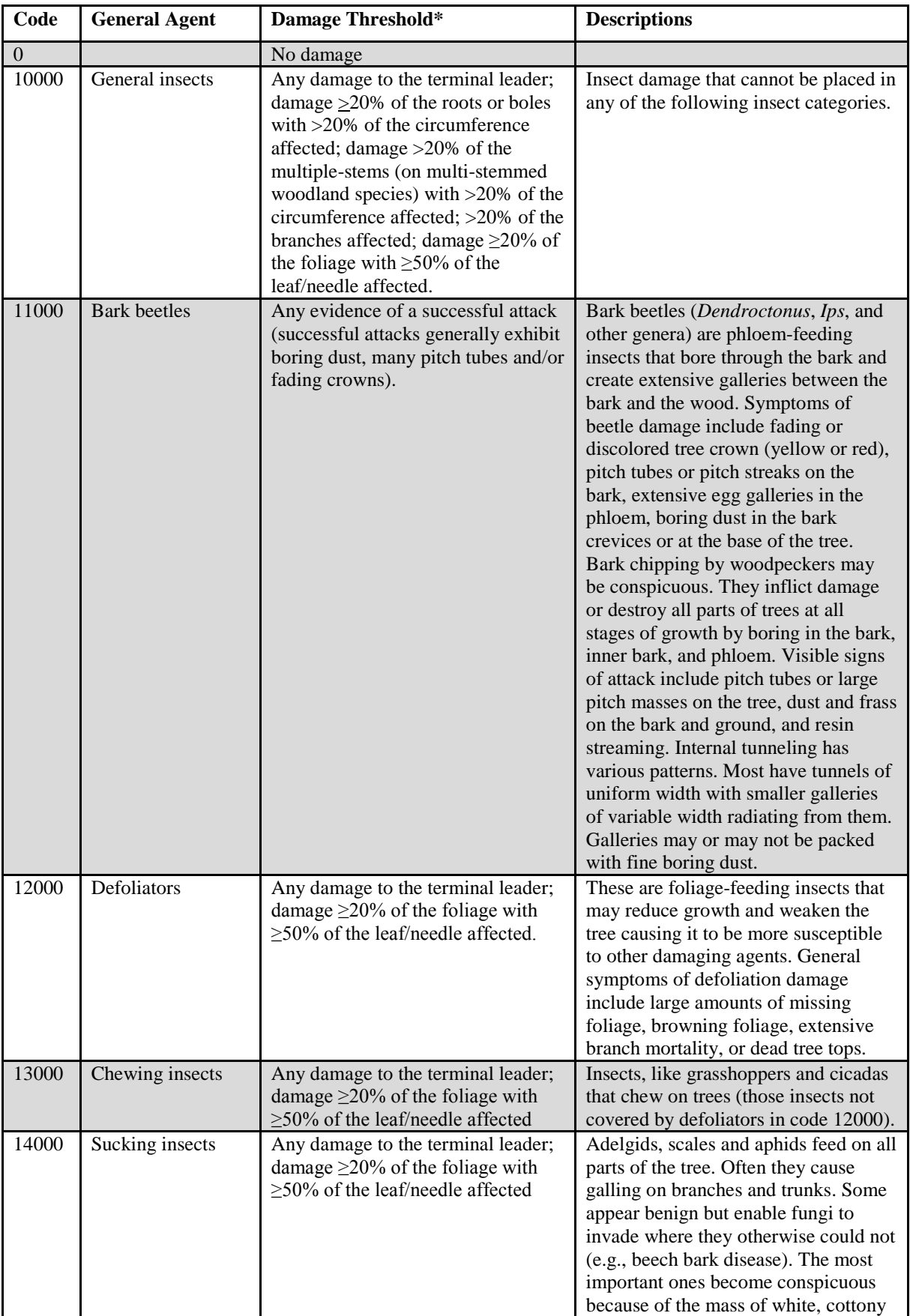

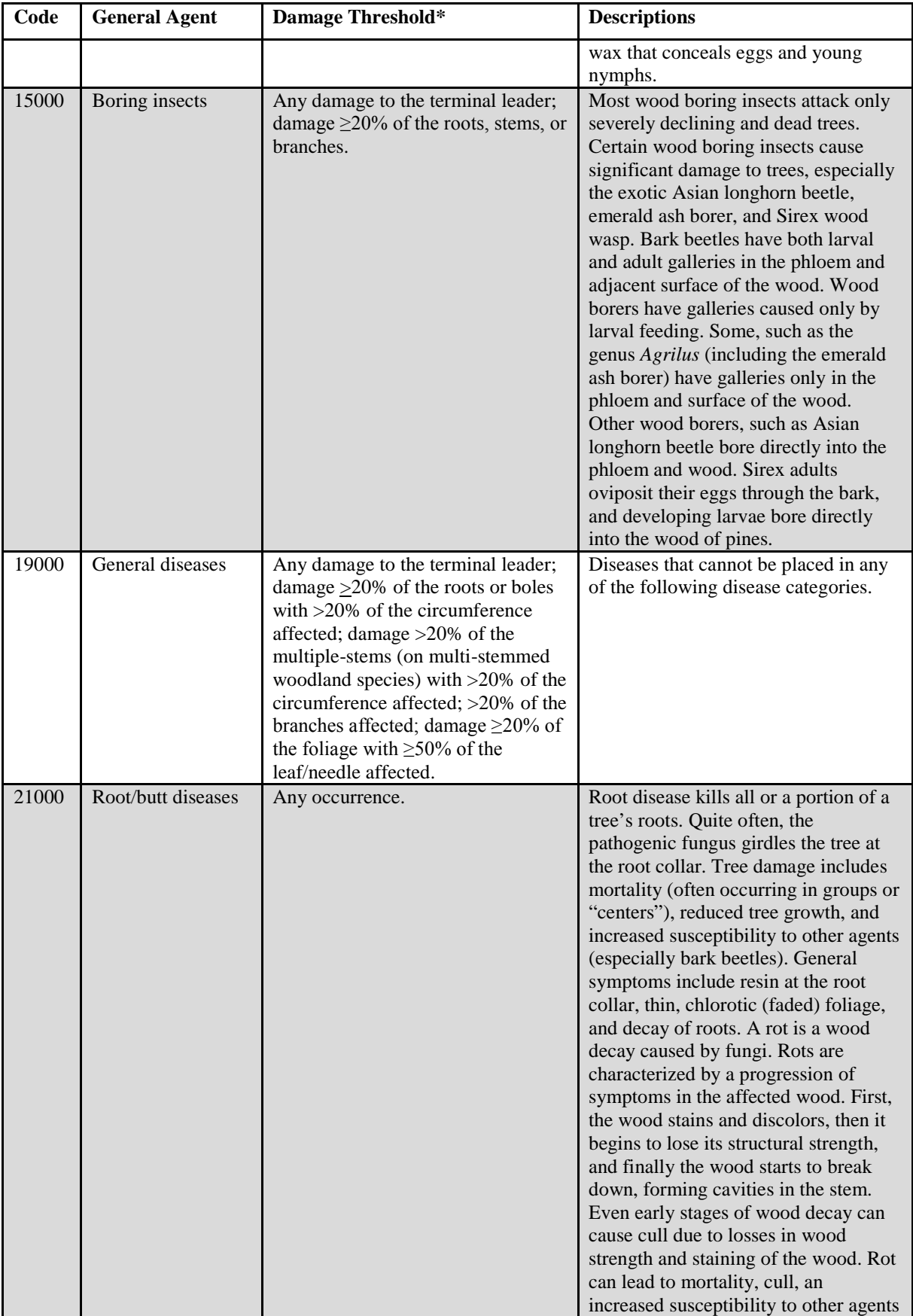

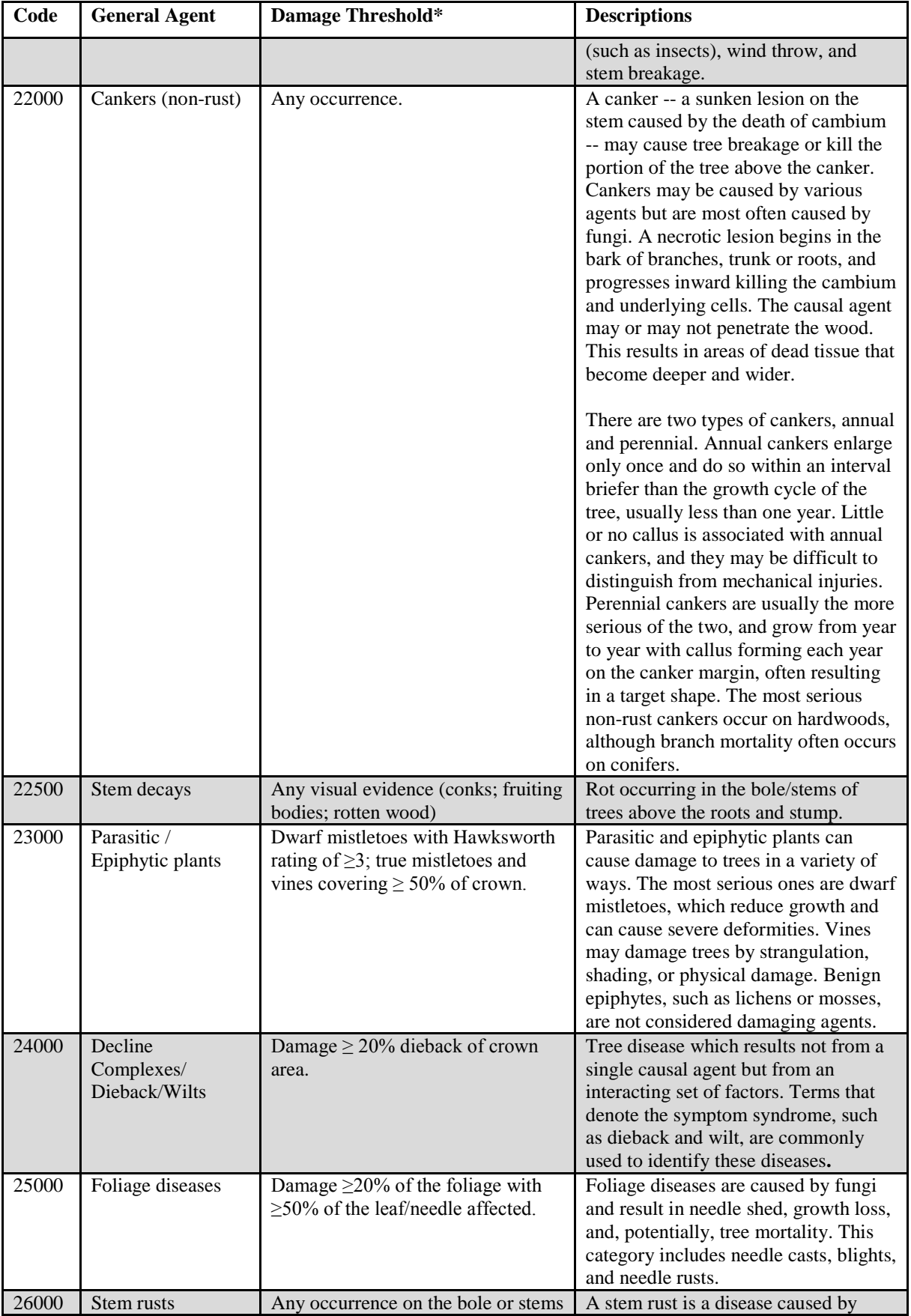

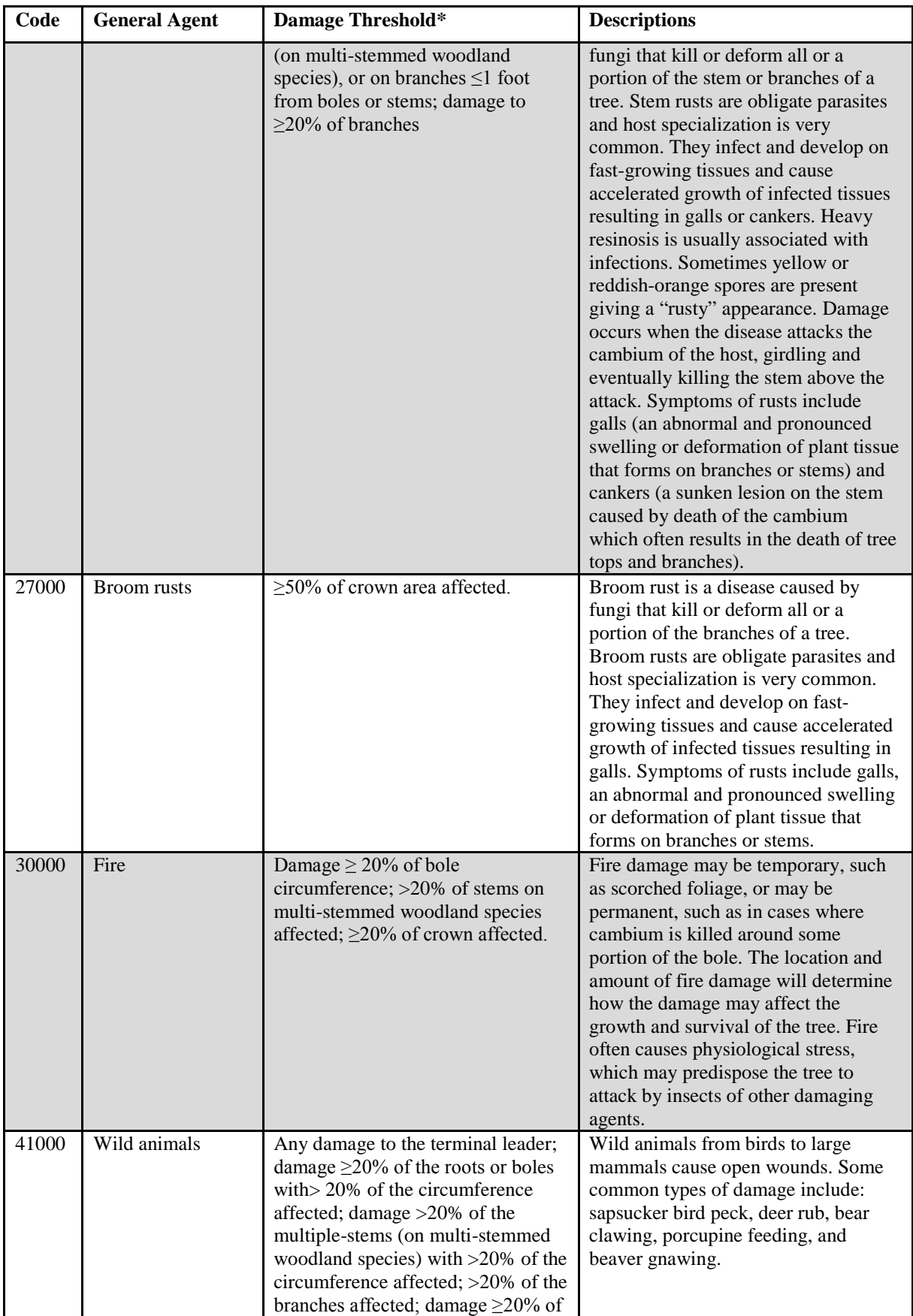

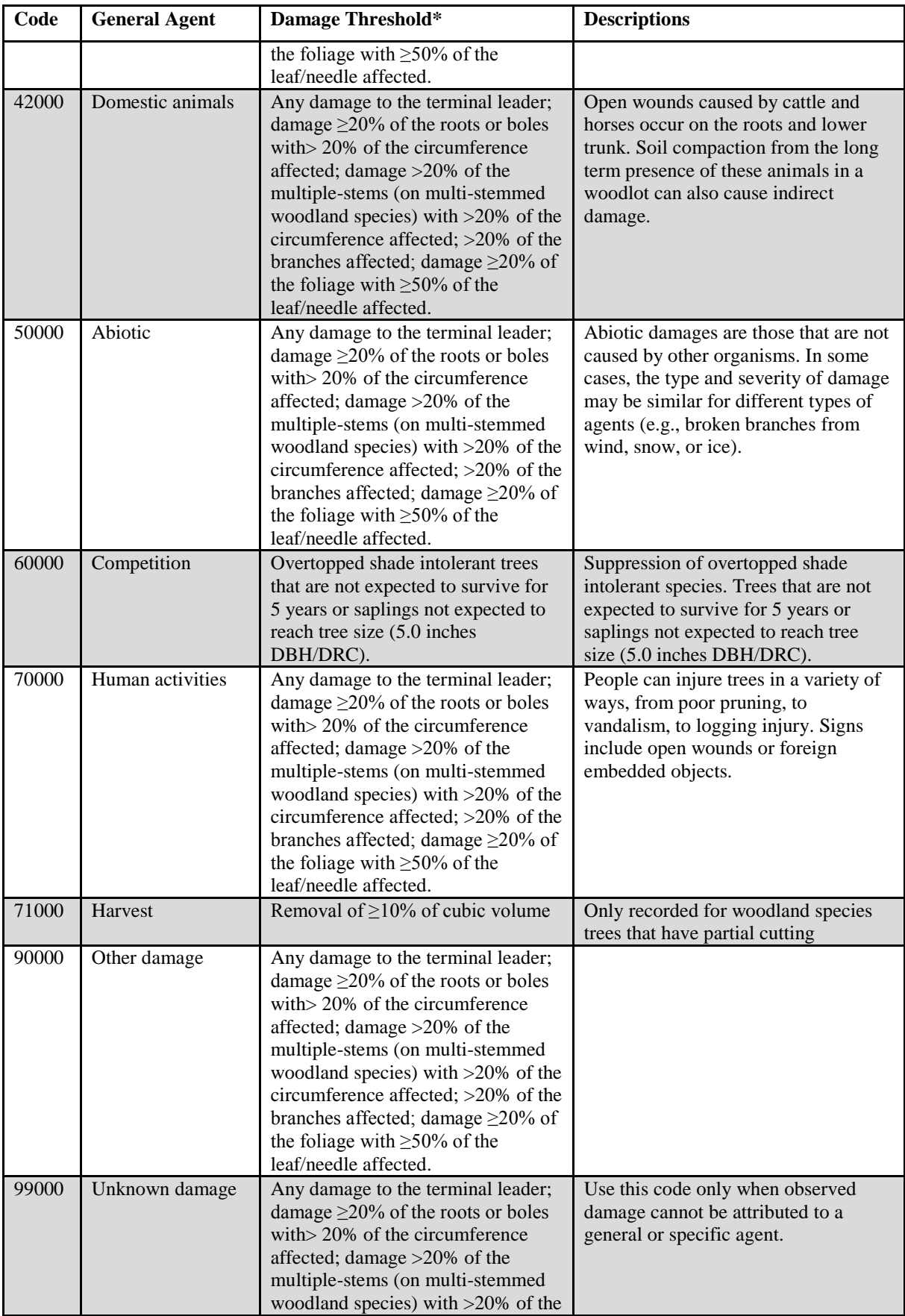

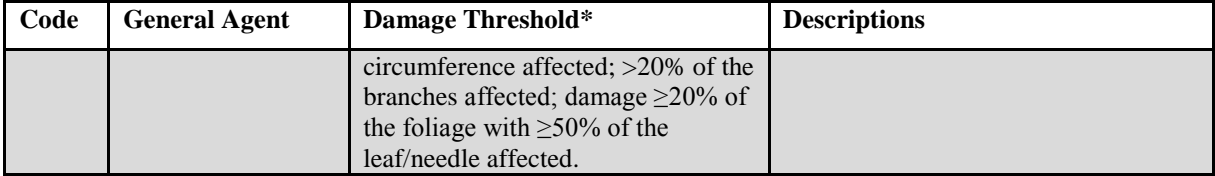

**\*** Some Regional specific damage agents within a category may have differing damage thresholds.

## 146. DAMAGE\_AGENT\_CD2

Damage agent code 2. *(Core: all live tally trees ≥ 5.0 inches d.b.h/d.r.c; Core optional: All live tally trees*  $\geq 1.0$  *inches d.b.h/d.r.c.*) See DAMAGE\_AGENT\_CD1.

## 147. DAMAGE\_AGENT\_CD3

Damage agent code 3. *(Core: all live tally trees ≥ 5.0 inches d.b.h/d.r.c; Core optional: All live tally trees ≥ 1.0 inches d.b.h/d.r.c.)* See DAMAGE\_AGENT\_CD1.

## 148. CENTROID\_DIA

Centroid diameter. The outside bark diameter (in inches) measured at CENTROID\_DIA\_HT\_ACTUAL. For tree ferns, diameter is measured where the fronds emerge from the trunk. Only collected by certain FIA work units (SURVEY.RSCD=26) for the Pacific Islands. This diameter is part of a new upper stem diameter protocol that began with remeasurement, except for Hawaii where the protocol was implemented in the first measurement.

### 149. CENTROID\_DIA\_HT

Calculated centroid diameter height. The height (in feet) to stem centroid. The stem centroid is located at 30 percent of the TOTAL LENGTH of the stem. Only collected by certain FIA work units (SURVEY.RSCD=26) for the Pacific Islands. This height is part of a new upper stem diameter protocol that began with the first remeasurement, except for Hawaii where the protocol was implemented in the first measurement.

### 150. CENTROID\_DIA\_HT\_ACTUAL

Actual centroid diameter height. The height (in feet) to where stem centroid diameter was actually measured. It may differ from CENTROID\_DIA\_HT if abnormalities in the stem prevented a normal diameter measurement. Only collected by certain FIA work units (SURVEY.RSCD=26) for the Pacific Islands. This height is part of a new upper stem diameter protocol that began with the first remeasurement, except for Hawaii where the protocol was implemented in the first measurement.

151. UPPER\_DIA Upper stem diameter. The outside bark upper stem diameter (in inches), measured at least 3 feet above the point where the DIA was taken. For larger trees, UPPER\_DIA was recorded at the point where the main stem was at least 4 inches in diameter. This diameter is used in the calculation of stem taper, needed to improve the estimation of stem volume. Only collected by certain FIA work units (SURVEY.RSCD=26) for the Pacific Islands. This is the legacy upper stem diameter protocol and will not be collected after the first remeasurement.

## 152. UPPER\_DIA\_HT

Upper stem diameter height. The height (in feet) to where upper stem diameter (UPPER\_DIA) was measured. Only collected by certain FIA work units (SURVEY.RSCD=26) for the Pacific Islands. This is the legacy upper stem diameter protocol and will not be collected after the first remeasurement.

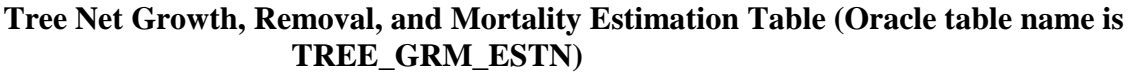

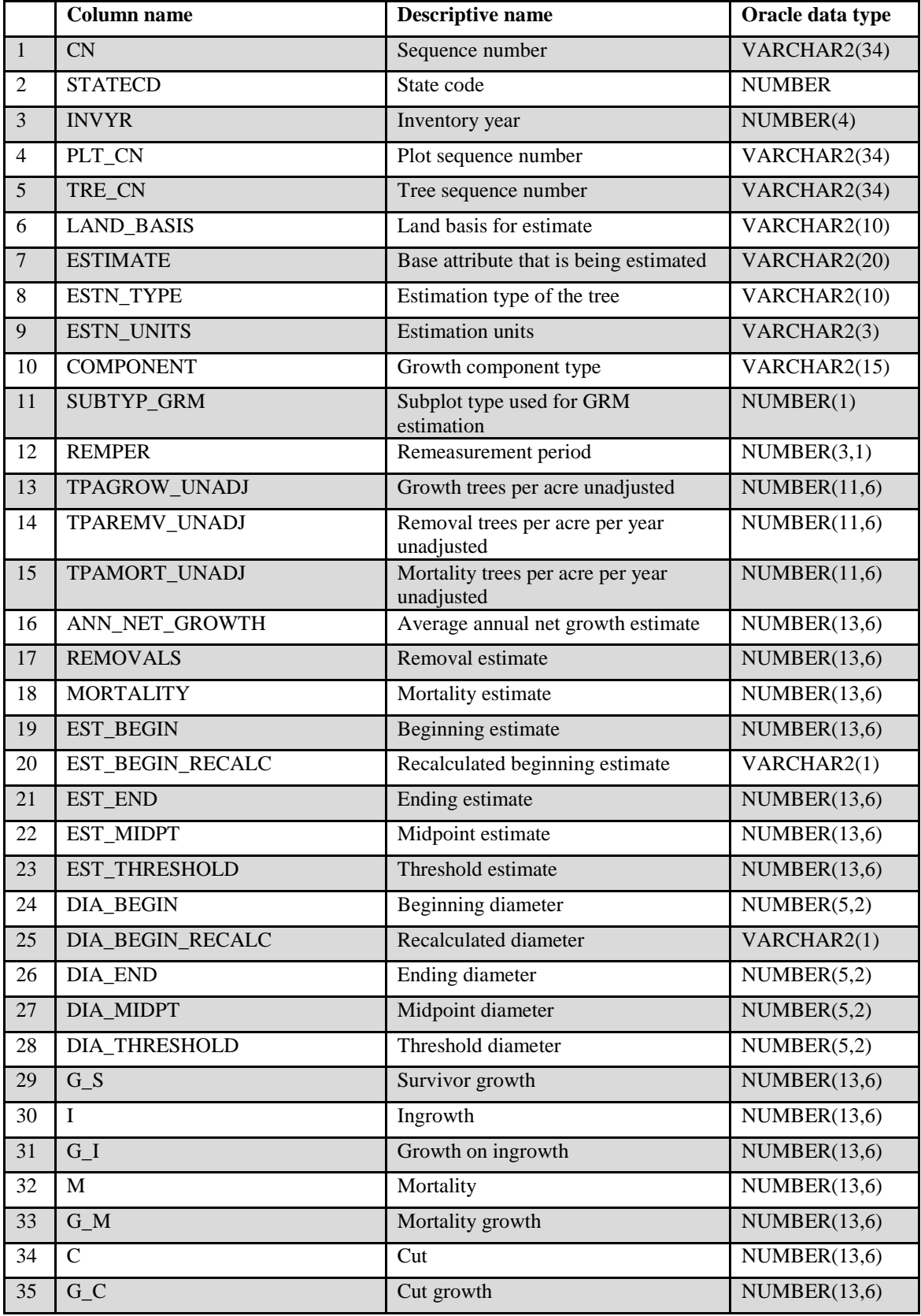

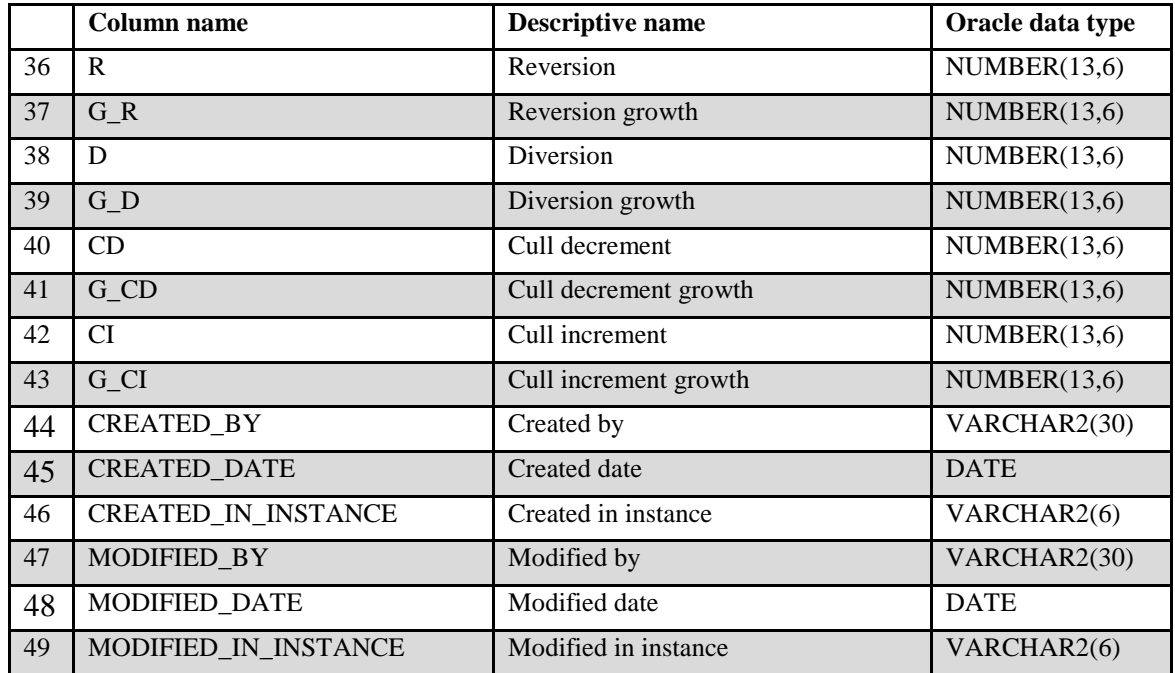

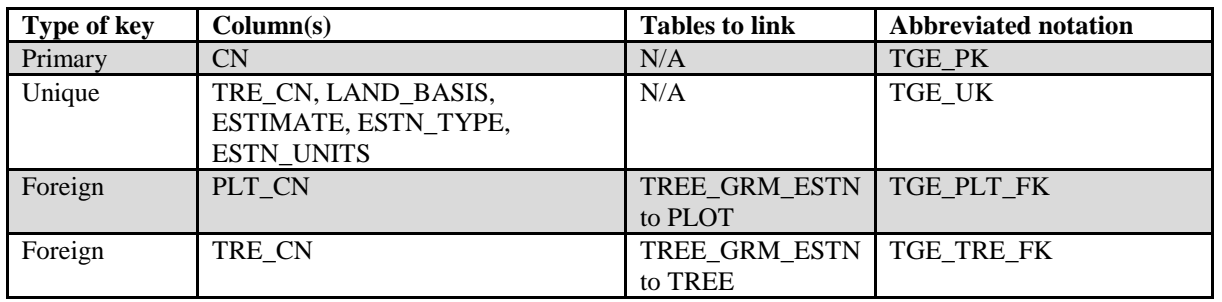

This table stores information used to compute net growth, removal, and mortality (GRM) estimates on remeasurement tree records. This includes the detailed land basis, component, estimation type, estimation units, as well as the begin, end, and mid-point diameters and the begin, end, and midpoint estimates. In addition, the standard net growth, removal, and mortality estimates are included, as well as estimates for each individual growth component. Users should note that this table usually includes multiple records for each remeasurement tree. For volume estimates, there are generally three records storing estimates for each estimation type (all live, growing-stock, sawlog) for each land basis (forestland or timberland). However, if the estimation type is not applicable to the tree (e.g., the tree is not growing-stock form or is not sawlog size), then there could be only one record for each land basis (all live). Currently, this table only stores GRM estimates for volume. Future enhancements could include biomass and carbon as well as additional estimate types such as sawlog tops, tops and limbs, stumps, etc.

### 1. CN Sequence number. A unique sequence number used to identify a tree GRM estimation record.

FIA Database Description and User Guide for Phase 2, version 6.0, April, 2014 Chapter 3. Tree Net Growth, Removal, and Mortality EstimationTable

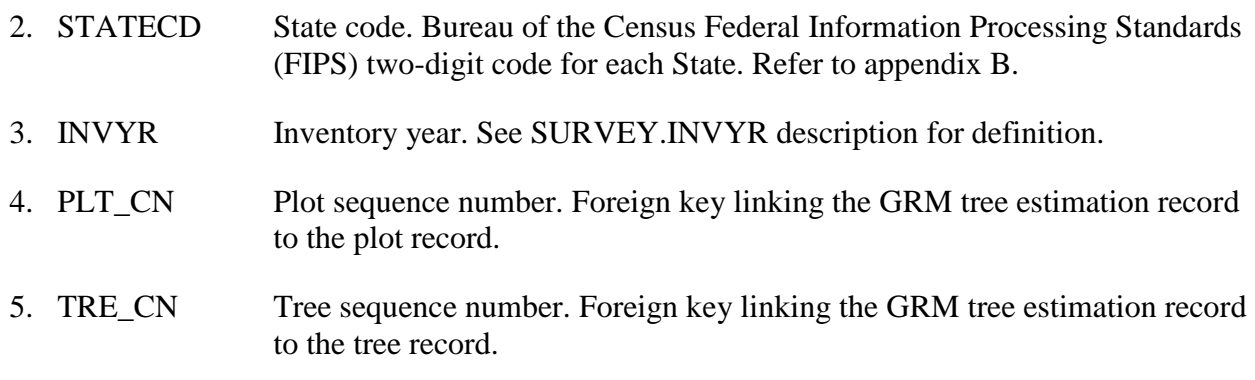

6. LAND\_BASIS Land basis for estimate. An attribute that categorizes estimates by the landbased domain of interest.

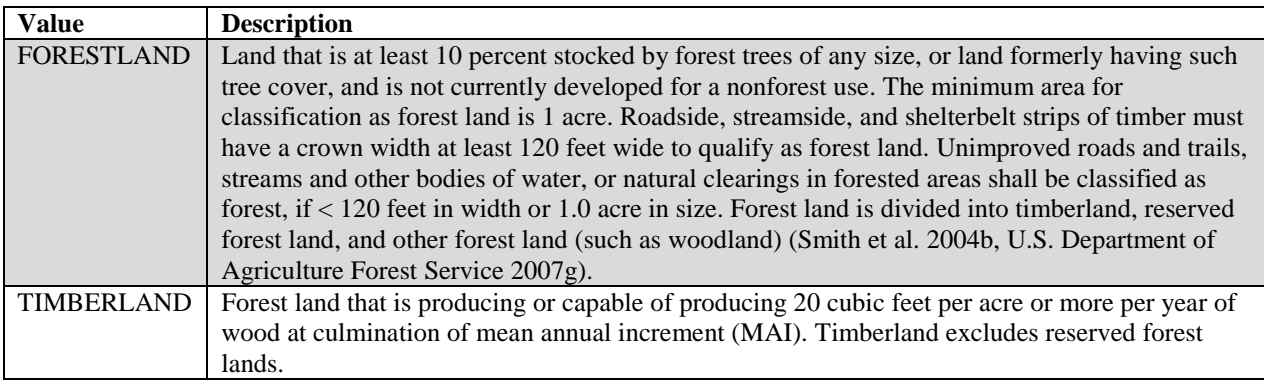

- 7. ESTIMATE Base attribute that is being estimated. Currently, the only GRM base attribute is volume (ESTIMATE = 'VOLUME'). Future enhancements could include biomass and carbon.
- 8. ESTN\_TYPE Tree estimation type. A code indicating whether the estimation record is for all live, growing-stock, or sawlog trees.

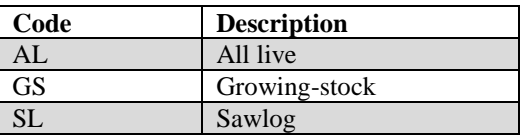

9. ESTN\_UNITS Estimation units. A code indicating the units for the estimation record.

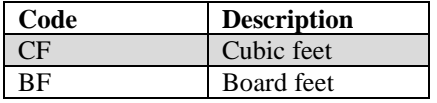

10. COMPONENT Component of growth. A code indicating the type of change that occurred on the tree between the previous and the current field observations.

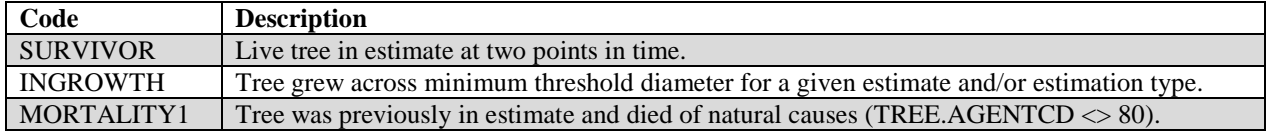

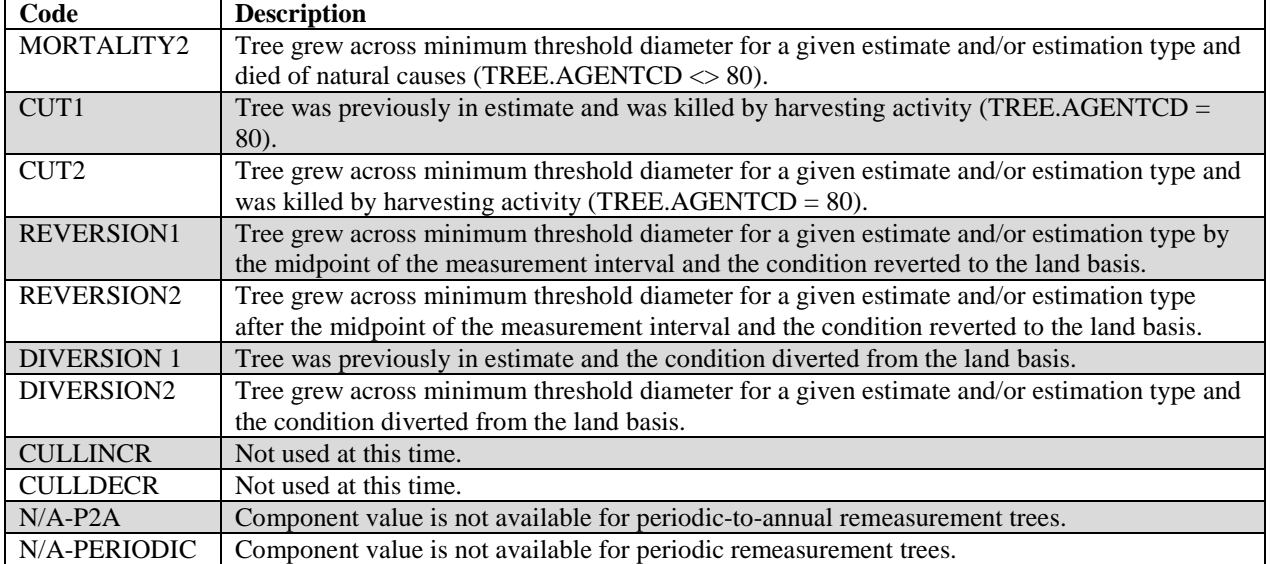

## 11. SUBTYP\_GRM

Subplot type used for GRM estimation. A code indicating what plot type is used for assigning the tree per acre value, and which population adjustment factor is used for GRM estimates.

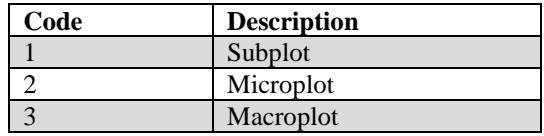

12. REMPER Remeasurement period. The number of years between measurements for remeasured plots. This attribute is null (blank) for new plots or remeasured plots that are not used for growth, removals, or mortality estimates. For data processed with NIMS, REMPER, remeasurement period, is the number of years between measurements (to the nearest 0.1 year). For data processed with systems other than NIMS, remeasurement period is based on the number of growing seasons between measurements. Allocation of parts of the growing season by month is different for each FIA work unit. Contact the appropriate FIA work unit for information on how this is done for a particular State. **Note**: It is not valid to use REMPER to estimate periodic change.

### 13. TPAGROW\_UNADJ

Growth trees per acre unadjusted. The number of growth trees per acre that the sample tree theoretically represents based on the sample design. For fixed-radius plots taken with the mapped plot design (PLOT.DESIGNCD  $=$ 1), TPAGROW\_UNADJ is set to a constant derived from the plot size. Variable-radius plots were often used in earlier inventories, so the value in TPAGROW\_UNADJ decreases as the tree diameter increases. This attribute will be blank (null) if the tree does not contribute to growth estimates. Based on the procedures described in Bechtold and Patterson (2005), this attribute must be adjusted using factors stored on the POP\_STRATUM table to derive population estimates. Examples of estimating population totals are shown in chapter 4.

## 14. TPAREMV\_UNADJ

Removal trees per acre per year unadjusted. The number of removal trees per acre per year that the sample tree theoretically represents based on the sample design. For fixed-radius plots taken with the mapped plot design (PLOT.DESIGNCD =1), TPAREMV\_UNADJ is set to a constant derived from the plot size divided by PLOT.REMPER. Variable-radius plots were often used in earlier inventories, so the value in TPAREMV\_UNADJ decreases as the tree diameter increases. This attribute will be blank (null) if the tree does not contribute to removals estimates. Based on the procedures described in Bechtold and Patterson (2005), this attribute must be adjusted using factors stored on the POP\_STRATUM table to derive population estimates. Examples of estimating population totals are shown in chapter 4.

## 15. TPAMORT\_UNADJ

Mortality trees per acre per year unadjusted. The number of mortality trees per acre per year that the sample tree theoretically represents based on the sample design. For fixed-radius plots taken with the mapped plot design (PLOT.DESIGNCD =1), TPAMORT\_UNADJ is set to a constant derived from the plot size divided by PLOT.REMPER. Variable-radius plots were often used in earlier inventories, so the value in TPAMORT\_UNADJ decreases as the tree diameter increases. This attribute will be blank (null) if the tree does not contribute to mortality estimates. Based on the procedures described in Bechtold and Patterson (2005), this attribute must be adjusted using factors stored on the POP\_STRATUM table to derive population estimates. Examples of estimating population totals are shown in chapter 4.

### 16. ANN\_NET\_GROWTH

Average annual net growth estimate. The net change in the estimate per year of this tree. Because this value is net growth, it may be a negative number. Negative values are usually due to mortality but can also occur on live trees that have a net loss because of damage, rot, broken top, or other causes. To expand to a per acre value, multiply by TPAGROW\_UNADJ.

- 17. REMOVALS Removal estimate. The trees that were cut, utilized or not, and trees removed from the land basis (diversion) between time 1 and time 2. The estimate is calculated for the mid-point of the measurement interval.
- 18. MORTALITY Mortality estimate. The trees that died between time 1 and time 2. The estimate is calculated for the mid-point of the measurement interval.
- 19. EST\_BEGIN Beginning estimate. Estimate derived from original field observations at time 1, modeled time 1 values for missing trees (TREE.RECONILECD 3 or 4), or recomputed time 1 variables.

## 20. EST\_BEGIN\_RECALC

Recalculated beginning estimate. A code indicating when EST\_BEGIN is different (i.e., recalculated) from the time 1 estimate for the purpose of calculating growth. EST\_BEGIN is recalculated when any of the follow occur:

TREE.DIACHECK  $= 2$  at time 2 TREE.SPCD observed at time  $1 \leq$  TREE.SPCD observed at time 2 TREE.STATUSCD = 2 and TREE.STANDING DEAD CD = 1 at time 1 but TREE.STATUSCD = 1 at time 2 TREE.TREECLCD = 3 or 4 at time 1 but TREE.TREECLCD = 2 at time 2

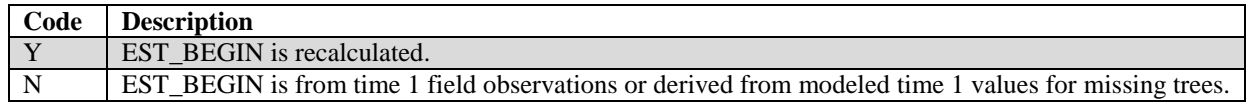

- 21. EST\_END Ending estimate. Estimate at time 2.
- 22. EST\_MIDPT Midpoint estimate. Estimate at midpoint of measurement interval. Only calculated for removal and mortality trees.
- 23. EST\_THRESHOLD

Threshold estimate. Estimate at threshold size.

24. DIA\_BEGIN Beginning diameter. Diameter from original field observations at time 1, modeled time 1 diameter for missing trees (TREE.RECONILECD 3 or 4), or recomputed time 1 diameter based on time 2 observations (see DIA\_BEGIN\_RECALC).

### 25. DIA\_BEGIN\_RECALC

Recalculated diameter. A code indicating when DIA\_BEGIN is different (i.e., recalculated) from the time 1 diameter for the purpose of calculating growth. DIA BEGIN is recalculated when TREE.DIACHECK  $= 2$  and time 2.

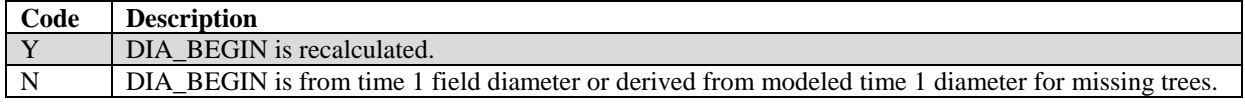

- 26. DIA END Ending diameter. Diameter at time 2.
- 27. DIA\_MIDPT Midpoint diameter. Diameter at midpoint of measurement interval.
- 28. DIA\_THRESHOLD

Threshold diameter. Diameter at threshold size.

29. G S Survivor growth. The growth on trees tallied at time 1 that survive until time 2.

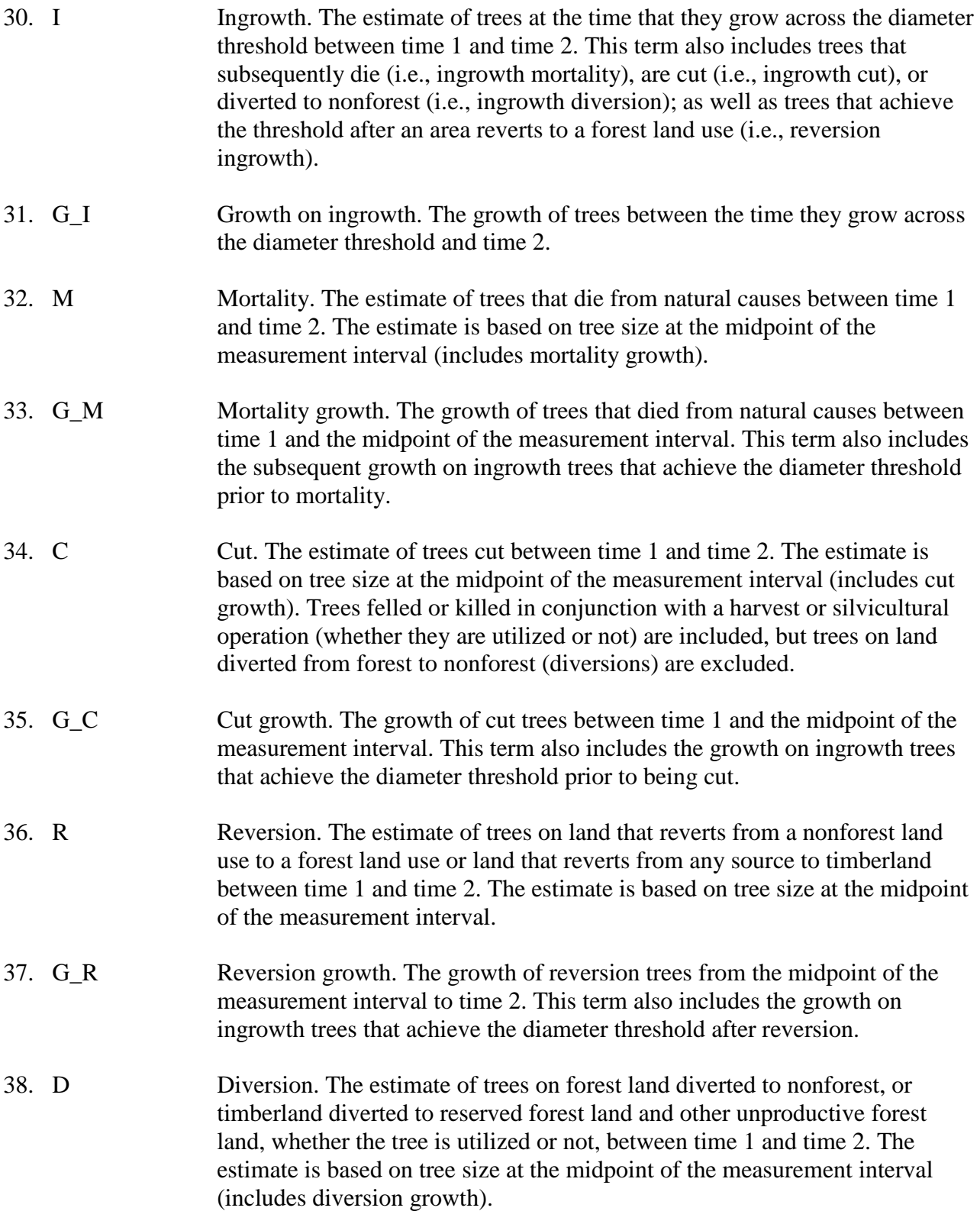

- 39. G\_D Diversion growth. The growth of diversion trees from time 1 to the midpoint of the measurement interval. This term also includes the growth on ingrowth trees that achieve the diameter threshold prior to diversion.
- 40. CD Cull decrement. (*Core optional*) The net gain in the growing-stock component due to reclassification of cull trees to growing-stock trees between two surveys (i.e., the estimate of trees that were given a cull code at time 1, but reclassified with a growing-stock code at time 2). The estimate is based on tree size at the midpoint of the measurement interval.
- 41. G\_CD Cull decrement growth. *(Core optional)* The growth from the midpoint of the measurement interval to time 2 on trees that were cull at time 1, but growingstock at time 2.
- 42. CI Cull increment. *(Core optional)* The net reduction in the growing-stock component due to reclassification of growing-stock trees to cull trees between two surveys (i.e., the estimate of trees that were given a growingstock code at time 1, but reclassified with a cull code at time 2). The estimate is based on tree size at the midpoint of the measurement interval (includes cull increment growth).
- 43. G\_CI Cull increment growth. *(Core optional)* The growth to the midpoint of the measurement interval between time 1 and 2 of trees that were given a growing-stock code at time 1, but reclassified with a cull code at time 2.
- 44. CREATED\_BY Created by. See SURVEY.CREATED\_BY description for definition.
- 45. CREATED\_DATE

Created date. See SURVEY.CREATED\_DATE description for definition.

### 46. CREATED\_IN\_INSTANCE

Created in instance. See SURVEY.CREATED\_IN\_INSTANCE description for definition.

### 47. MODIFIED\_BY

Modified by. See SURVEY.MODIFIED\_BY description for definition.

### 48. MODIFIED\_DATE

Modified date. See SURVEY.MODIFIED\_DATE description for definition.

### 49. MODIFIED\_IN\_INSTANCE

Modified in instance. See SURVEY.MODIFIED\_IN\_INSTANCE description for definition.

FIA Database Description and User Guide for Phase 2, version 6.0, April, 2014 Chapter 3. Begin and End Table

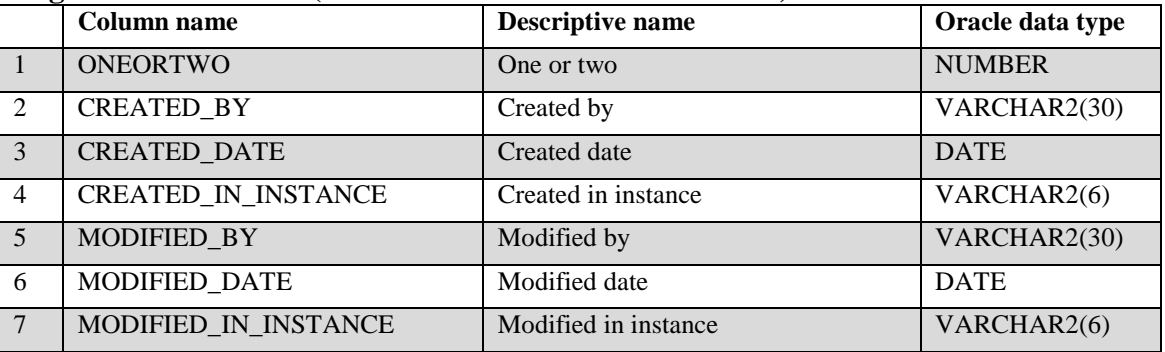

#### **Begin and End Table (Oracle table name is BEGINEND)**

- 1. ONEORTWO One or two. A counter to establish how many times to access a tree record in the TREE\_GRM\_ESTN table. This attribute is used when calculating net growth accounting estimates. It should not be used when summarizing net growth attributes stored in the TREE table (i.e., when not summarizing by the accounting temporal basis). The first time the record is accessed, TREE\_GRM\_ESTN.EST\_BEGIN is acquired along with the classification attribute value at time 1. The second time the record is accessed, TREE\_GRM\_ESTN.EST\_END is acquired along with the classification attribute value at time 2. If TREE\_GRM\_ESTN.EST\_END is null, then TREE\_GRM\_ESTN.EST\_MIDPT is substituted. See chapter 4 for examples of use.
- 2. CREATED BY Created by. See SURVEY.CREATED BY description for definition.

# 3. CREATED\_DATE

Created date. See SURVEY.CREATED\_DATE description for definition.

### 4. CREATED IN INSTANCE

Created in instance. See SURVEY.CREATED\_IN\_INSTANCE description for definition.

### 5. MODIFIED\_BY

Modified by. See SURVEY.MODIFIED\_BY description for definition.

### 6. MODIFIED\_DATE

Modified date. See SURVEY.MODIFIED\_DATE description for definition.

### 7. MODIFIED IN INSTANCE

Modified in instance. See SURVEY.MODIFIED\_IN\_INSTANCE description for definition.

FIA Database Description and User Guide for Phase 2, version 5.1.6, May, 2012 Chapter 3. Begin and End Table

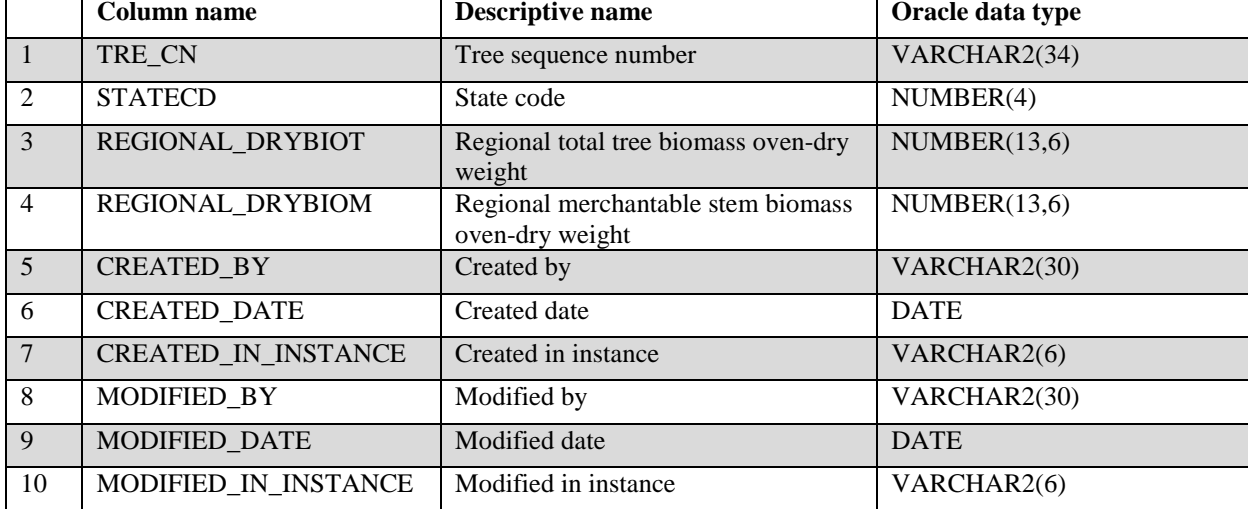

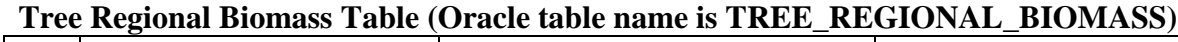

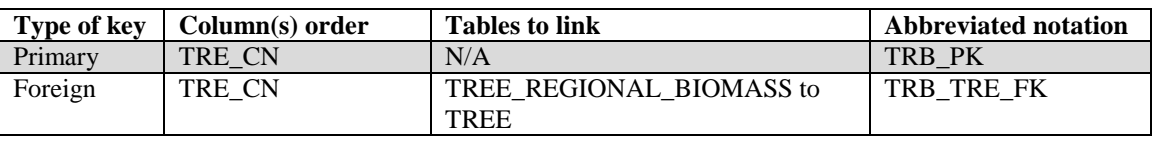

This table provides biomass estimates of live and dead trees 1 inch in diameter and larger using equations and methods that vary by FIA work unit. Both REGIONAL\_DRYBIOT and REGIONAL DRYBIOM preserve the original data and computation procedures used by FIA work units to calculate DRYBIOT and DRYBIOM in previous versions of FIADB. Users should be aware that for some FIA work units, these biomass estimates may not include bark. Biomass estimates in this table will differ from biomass estimates found on the TREE table records because components such as bark, stump, and top (with branches) are now being stored on the TREE table are derived by applying ratios to stem biomass. The TREE table will be the source of biomass data used in official reporting. However, the TREE\_REGIONAL\_BIOMASS table contains valuable information for generating biomass estimates that match earlier published reports.

- 1. TRE\_CN Tree sequence number. Foreign key linking the tree regional biomass record to the tree record.
- 2. STATECD States code. Bureau of the Census Federal Information Processing Standards (FIPS) two-digit code for each State. Refer to appendix B.
- 3. REGIONAL\_DRYBIOT

Regional dry total biomass (pounds). The total aboveground biomass of a sample tree 1.0 inch diameter or larger, for live trees and 5.0 inches diameter or larger for dead trees, including all tops and limbs (but excluding foliage). This is a per tree value and must be multiplied by TPA\_UNADJ to obtain per acre information. Calculated in oven-dry pounds per tree. This field should have an entry if DIA is 1.0 inch or larger (5.0 inches or larger for dead trees), regardless of TREECLCD; zero otherwise. For dead or cut trees, this number

represents the biomass at the time of death or last measurement. Because total biomass has been calculated differently among FIA work units, contact the appropriate FIA work units (see table 4) for information on how biomass was estimated and whether bark was included.

### 4. REGIONAL\_DRYBIOM

Regional dry merchantable stem biomass (pounds). The total gross biomass (including bark) of a tree 5.0 inches DBH or larger from a 1-foot stump to a minimum 4-inch top diameter of the central stem. This is a per tree value and must be multiplied by TPA\_UNADJ to obtain per acre information. Calculated in oven-dry pounds per tree. This field should have an entry if DIA is 5.0 inches or larger, regardless of STATUSCD or TREECLCD; zero otherwise. For dead or cut trees, this number represents the biomass at the time of death or last measurement. Because total biomass has been calculated differently among FIA work units, contact the appropriate FIA work unit (see table 4) for information on how biomass was estimated and whether bark was actually included.

- 5. CREATED\_BY Created by. See SURVEY.CREATED\_BY description for definition.
- 6. CREATED\_DATE

Created date. See SURVEY.CREATED\_DATE description for definition.

### 7. CREATED\_IN\_INSTANCE

Created in instance. See SURVEY.CREATED\_IN\_INSTANCE description for definition.

### 8. MODIFIED\_BY

Modified by. See SURVEY.MODIFIED\_BY description for definition.

### 9. MODIFIED\_DATE

Modified date. See SURVEY.MODIFIED\_DATE description for definition.

### 10. MODIFIED IN INSTANCE

Modified in instance. See SURVEY.MODIFIED\_IN\_INSTANCE description for definition.

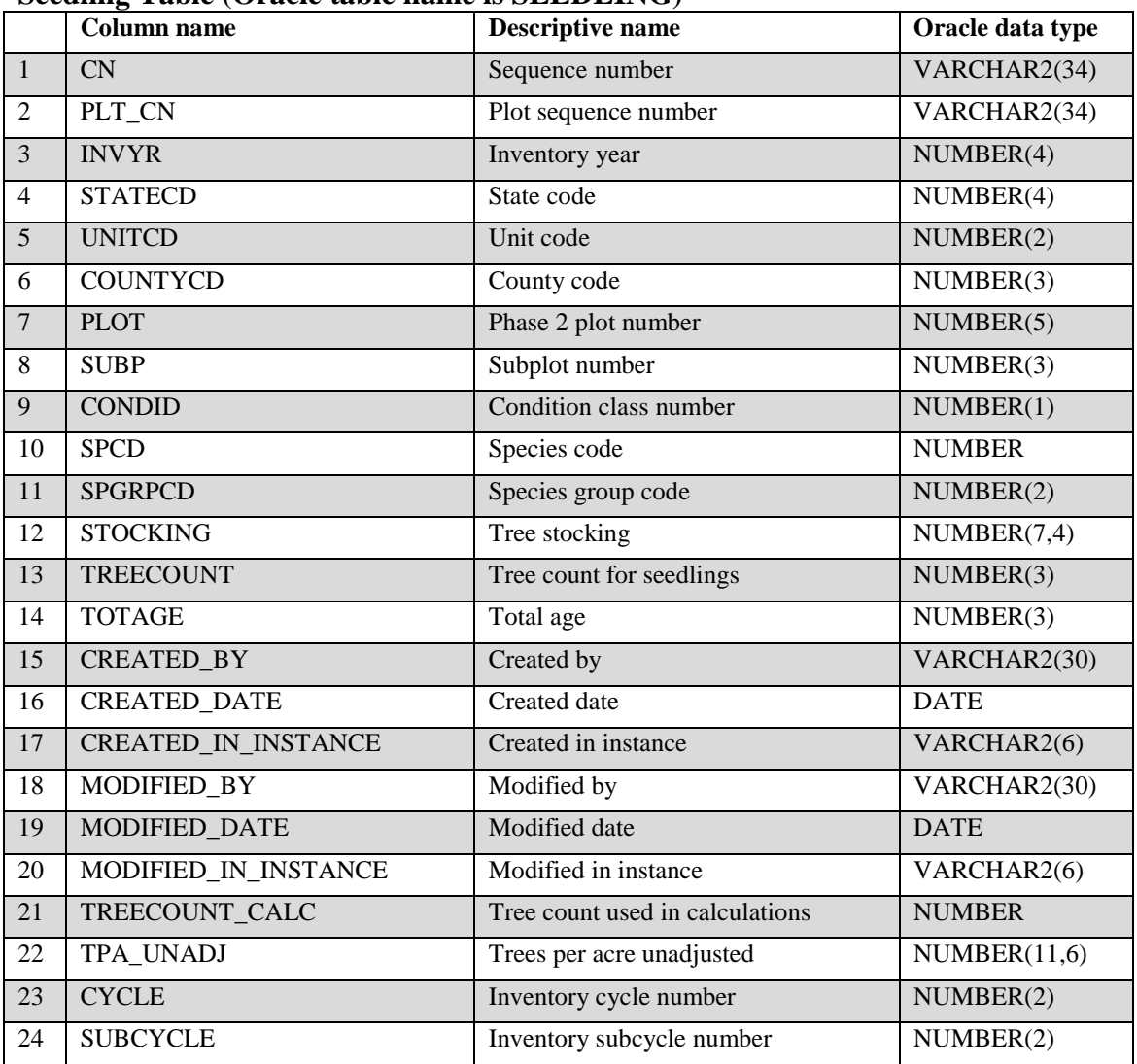

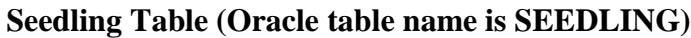

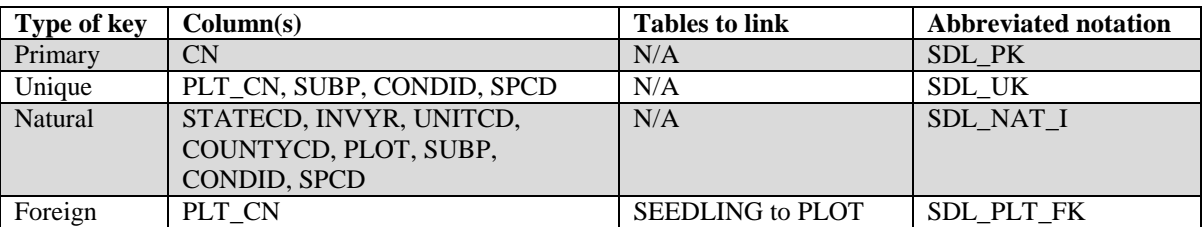

Seedling data collection overview – When PLOT.MANUAL <2.0, the national core procedure was to record the actual seedling count up to six seedlings and then record 6+ if at least six seedlings were present. However, the following regions collected the actual seedling count when PLOT.MANUAL <2.0: Rocky Mountain Research Station (RMRS) and North Central Research Station (NCRS). If PLOT.MANUAL <2.0 and TREECOUNT is blank (null), then a value of 6 in TREECOUNT\_CALC represents 6 or more seedlings. In the past, seedlings were often tallied in FIA inventories only to the extent necessary to determine if some minimum number were present, which means that seedlings were often under-reported. **Note**: The SEEDLING record may not exist for some periodic inventories.

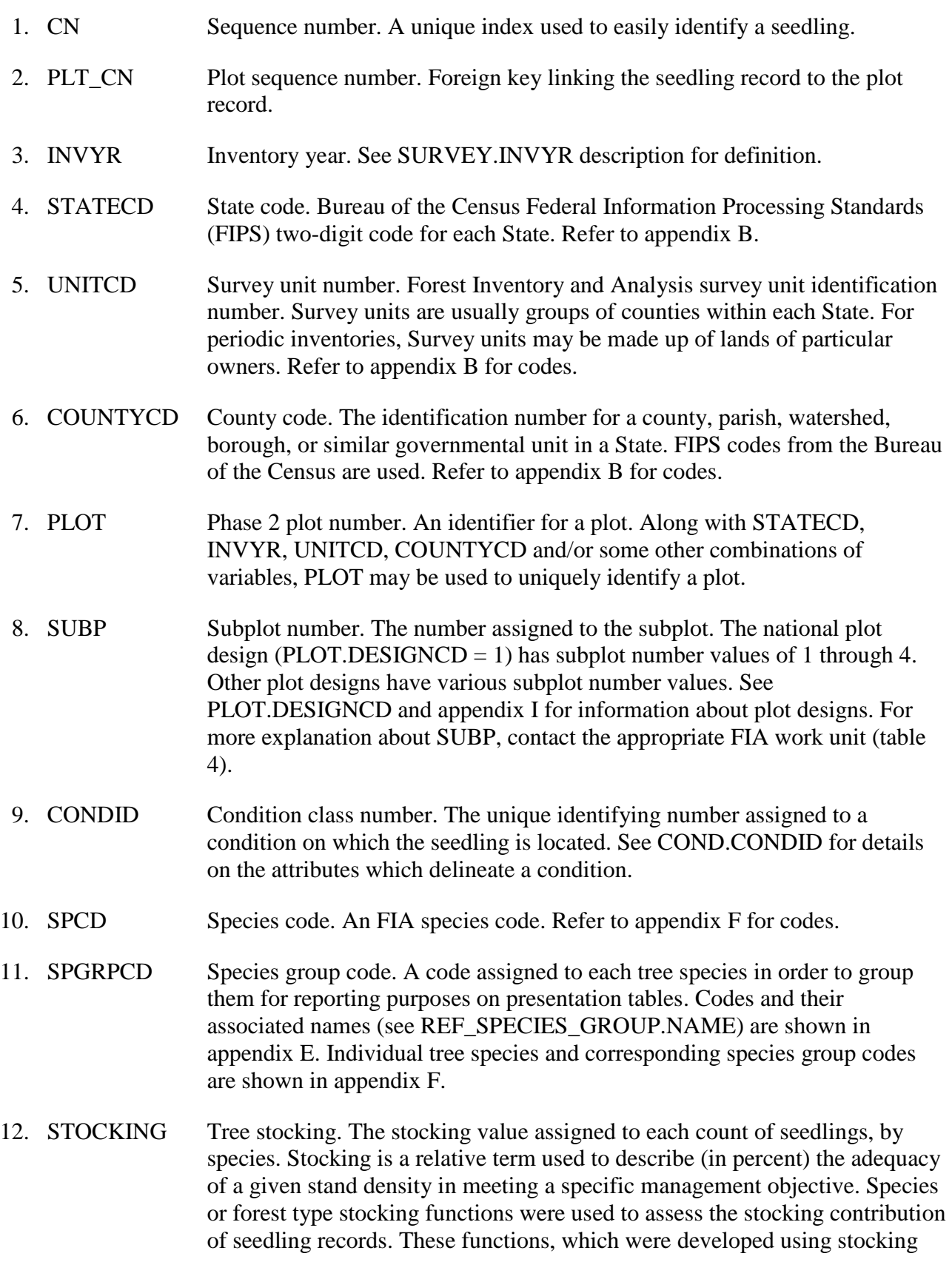

guides, relate the area occupied by an individual tree to the area occupied by a tree of the same size growing in a fully stocked stand of like trees. The stocking of seedling count records is used in the calculation of COND.GSSTKCD and COND.ALSTKCD on the condition record.

- 13. TREECOUNT Tree count (for seedlings). Indicates the number of seedlings (DIA <1.0 inch) present on the microplot. Conifer seedlings are at least 6 inches tall and hardwood seedlings are at least 12 inches tall. When PLOT.MANUAL <2.0, the national core procedure was to record the actual seedling count up to six seedlings and then record 6+ if at least six seedlings were present. However, the following regions collected the actual seedling count when PLOT.MANUAL <2.0: Rocky Mountain Research Station (RMRS) and North Central Research Station (NCRS). If PLOT.MANUAL <2.0 and TREECOUNT is blank (null), then a value of 6 in TREECOUNT\_CALC represents 6 or more seedlings.
- 14. TOTAGE Total age. The seedling's total age. Total age is collected for a subset of seedling count records, using one representative seedling for the species. The age is obtained by counting the terminal bud scars or the whorls of branches and may be used in the stand age calculation. Only collected by certain FIA work units (SURVEY.RSCD = 22). This attribute may be blank (null) for  $SURVEY.RSCD = 22$  and is always null for the other FIA work units.
- 15. CREATED\_BY Created by. See SURVEY.CREATED\_BY description for definition.

# 16. CREATED\_DATE

Created date. See SURVEY.CREATED\_DATE description for definition.

# 17. CREATED\_IN\_INSTANCE

Created in instance. See SURVEY.CREATED\_IN\_INSTANCE description for definition.

### 18. MODIFIED\_BY

Modified by. See SURVEY.MODIFIED\_BY description for definition.

### 19. MODIFIED\_DATE

Modified date. See SURVEY.MODIFIED\_DATE description for definition.

### 20. MODIFIED\_IN\_INSTANCE

Modified in instance. See SURVEY.MODIFIED\_IN\_INSTANCE description for definition.

# 21. TREECOUNT\_CALC

Tree count used in calculations. This attribute is set either to COUNTCD, which was dropped in FIADB version 2.1, or TREECOUNT. When PLOT.MANUAL <2.0, the national core procedure was to record the actual seedling count up to six seedlings and then record 6+ if at least six seedlings were present. However, the following regions collected the actual seedling count when PLOT.MANUAL <2.0: Rocky Mountain Research Station (RMRS) and North Central Research Station (NCRS). If PLOT.MANUAL <2.0 and TREECOUNT is blank (null), then a value of 6 in TREECOUNT\_CALC represents 6 or more seedlings.

- 22. TPA\_UNADJ Trees per acre unadjusted. The number of seedlings per acre that the seedling count theoretically represents based on the sample design. For fixed-radius plots taken with the mapped plot design (PLOT.DESIGNCD =1), TPA\_UNADJ equals 74.965282 times the number of seedlings counted. For plots taken with other sample designs, this attribute may be blank (null). Based on the procedures described in Bechtold and Patterson (2005), this attribute can be adjusted using factors stored on the POP\_STRATUM table to derive population estimates. Examples of estimating population totals are shown in chapter 4.
- 23. CYCLE Inventory cycle number. See SURVEY.CYCLE description for definition.
- 24. SUBCYCLE Inventory subcycle number. See SURVEY.SUBCYCLE description for definition.

|                | <b>Column name</b>   | <b>Descriptive name</b>               | Oracle data type              |
|----------------|----------------------|---------------------------------------|-------------------------------|
| $\mathbf{1}$   | CN                   | Sequence number                       | VARCHAR2(34)                  |
| $\overline{2}$ | PLT_CN               | Plot sequence number                  | VARCHAR2(34)                  |
| 3              | PREV_SIT_CN          | Previous site tree sequence<br>number | VARCHAR2(34)                  |
| 4              | <b>INVYR</b>         | Inventory year                        | NUMBER(4)                     |
| 5              | <b>STATECD</b>       | State code                            | NUMBER(4)                     |
| 6              | <b>UNITCD</b>        | Survey unit code                      | NUMBER(2)                     |
| $\overline{7}$ | <b>COUNTYCD</b>      | County code                           | NUMBER(3)                     |
| 8              | <b>PLOT</b>          | Phase 2 plot number                   | NUMBER(5)                     |
| 9              | <b>CONDID</b>        | Condition class number                | NUMBER(1)                     |
| 10             | <b>TREE</b>          | Tree number                           | NUMBER(9)                     |
| 11             | <b>SPCD</b>          | Species code                          | <b>NUMBER</b>                 |
| 12             | <b>DIA</b>           | Diameter                              | NUMBER(5,2)                   |
| 13             | <b>HT</b>            | Total height                          | NUMBER(3)                     |
| 14             | <b>AGEDIA</b>        | Tree age at diameter                  | NUMBER(3)                     |
| 15             | <b>SPGRPCD</b>       | Species group code                    | NUMBER(2)                     |
| 16             | <b>SITREE</b>        | Site index for the tree               | $\overline{\text{NUMBER}(3)}$ |
| 17             | <b>SIBASE</b>        | Site index base age                   | NUMBER(3)                     |
| 18             | <b>SUBP</b>          | Subplot number                        | NUMBER(3)                     |
| 19             | <b>AZIMUTH</b>       | Azimuth                               | $\overline{\text{NUMBER}(3)}$ |
| 20             | <b>DIST</b>          | Horizontal distance                   | NUMBER(4,1)                   |
| 21             | <b>METHOD</b>        | Site tree method code                 | NUMBER(2)                     |
| 22             | SITREE_EST           | Estimated site index for the tree     | NUMBER(3)                     |
| 23             | <b>VALIDCD</b>       | Validity code                         | NUMBER(1)                     |
| 24             | <b>CONDLIST</b>      | Condition class list                  | NUMBER(4)                     |
| 25             | <b>CREATED_BY</b>    | Created by                            | VARCHAR2(30)                  |
| 26             | <b>CREATED_DATE</b>  | Created date                          | <b>DATE</b>                   |
| 27             | CREATED_IN_INSTANCE  | Created in instance                   | VARCHAR2(6)                   |
| 28             | MODIFIED_BY          | Modified by                           | VARCHAR2(30)                  |
| 29             | MODIFIED_DATE        | Modified date                         | <b>DATE</b>                   |
| 30             | MODIFIED_IN_INSTANCE | Modified in instance                  | VARCHAR2(6)                   |
| 31             | <b>CYCLE</b>         | Inventory cycle number                | NUMBER(2)                     |
| 32             | <b>SUBCYCLE</b>      | Inventory subcycle number             | NUMBER(2)                     |

**Site Tree Table (Oracle table name is SITETREE)**

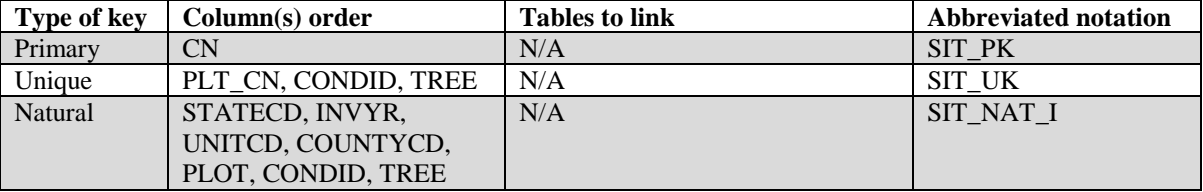

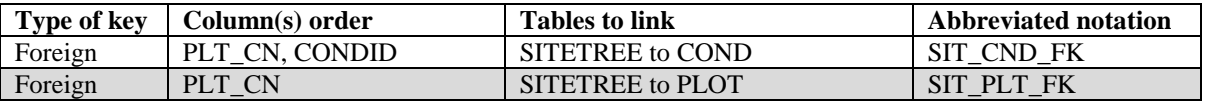

**Note**: The SITETREE record may not exist for some periodic inventory data.

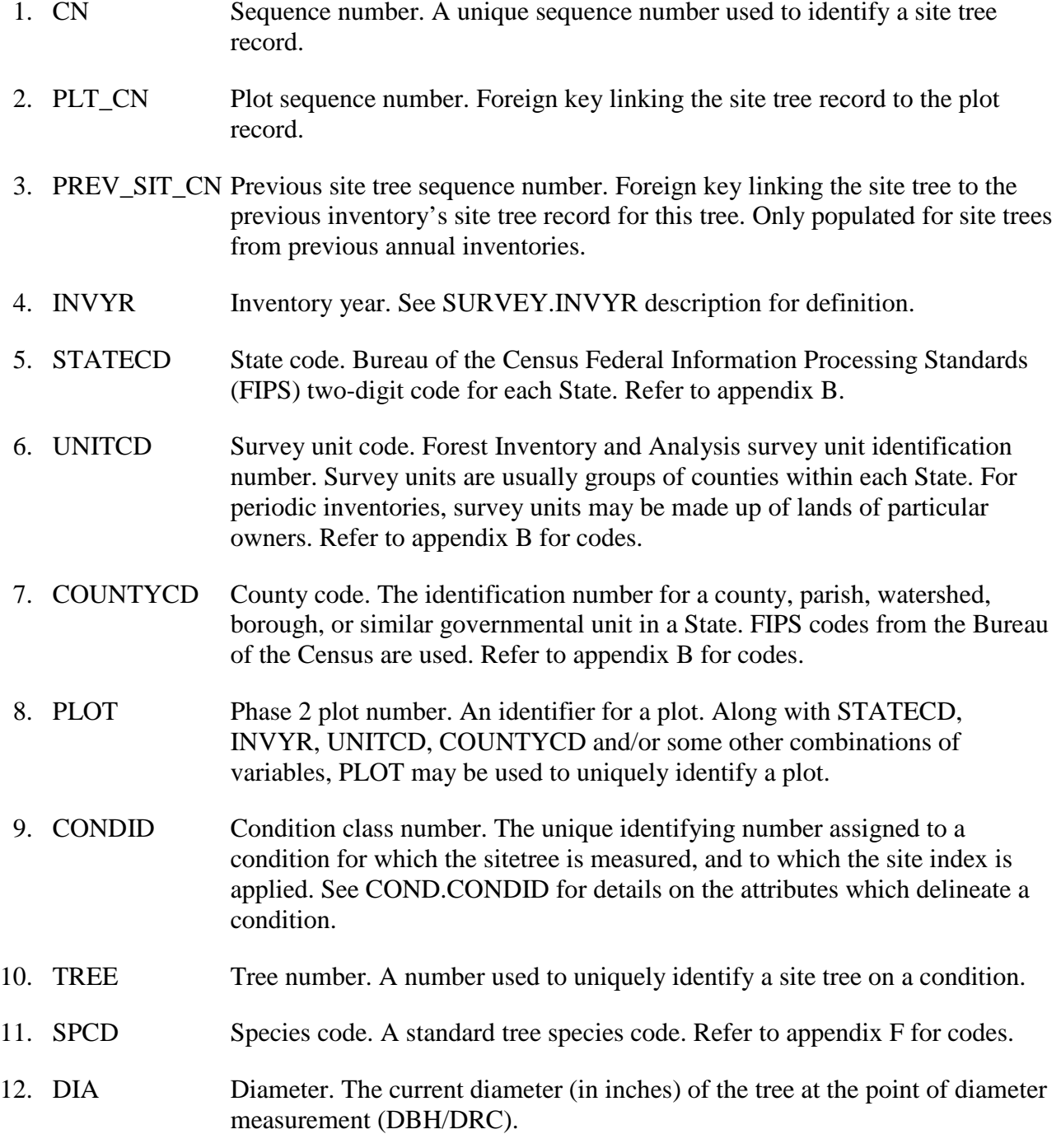

- 13. HT Total height. The total length (height) of a sample tree (in feet) from the ground to the top of the main stem.
- 14. AGEDIA Tree age at diameter. Age (in years) of tree at the point of diameter measurement (DBH/DRC). Age is determined by an increment sample.
- 15. SPGRPCD Species group code. A code assigned to each tree species in order to group them for reporting purposes on presentation tables. Codes and their associated names (see REF\_SPECIES\_GROUP.NAME) are shown in appendix E. Individual tree species and corresponding species group codes are shown in appendix F.
- 16. SITREE Site index for the tree. Site index is calculated for dominant and co-dominant trees using one of several methods (see METHOD). It is expressed as height in feet that the tree is expected to attain at a base- or reference age (see SIBASE). Most commonly, site index is calculated using a family of curves that show site index as a function of total length and either breast-height age or total age. The height-intercept (or growth-intercept) method is commonly used for young trees or species that produce conspicuous annual branch whorls; using this method, site index is calculated with the height growth attained for a short period (usually 3 to 5 years) after the tree has reached breast height. Neither age nor total length determination are necessary when using the height-intercept method, so one or more of those variables may be null for a site tree on which the height-intercept method was used.
- 17. SIBASE Site index base age. The base age (sometimes called reference age), in years, of the site index curves used to derive site index. Base age is specific to a given family of site index curves, and is usually set close to the common rotation age or the age of culmination of mean annual increment for a species. The most commonly used base ages are 25, 50, 80, and 100 years. It is possible for a given species to have different sets of site index curves in different geographic regions, and each set of curves may use a different base age.
- 18. SUBP Subplot number. (*Core optional*) The number assigned to the subplot. The national plot design (PLOT.DESIGNCD = 1) has subplot number values of 1 through 4. Other plot designs have various subplot number values. See PLOT.DESIGNCD and appendix I for information about plot designs. For more explanation about SUBP, contact the appropriate FIA work unit (table 4).
- 19. AZIMUTH Azimuth. (*Core optional*) The direction, to the nearest degree, from subplot center to the center of the base of the tree (geographic center for multistemmed woodland species). Due north is represented by 360 degrees.
- 20. DIST Horizontal distance. (*Core optional*) The horizontal distance in feet from subplot center (microplot center for saplings) to the pith at the base of the tree (geographic center for multi-stemmed woodland species).

#### 21. METHOD Site tree method code. The method for determining the site index.

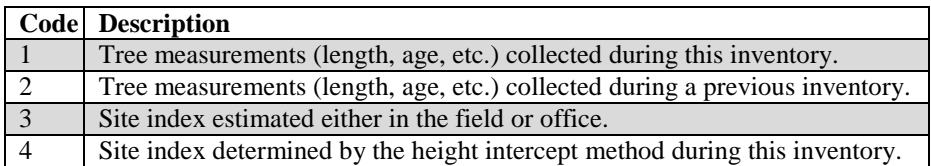

- 22. SITREE\_EST Estimated site index for the tree. The estimated site index or the site index determined by the height intercept method.
- 23. VALIDCD Validity code. A code indicating if this site tree provided a valid result from the site index computation. Some trees collected by the field crew yield a negative value from the equation due to their age, height or diameter being outside the range of values for which the equation was developed. Computational results for trees that fail are not used to estimate the site index or site productivity class for the condition. If the site calculation for this tree was successful, this attribute is set to 1.

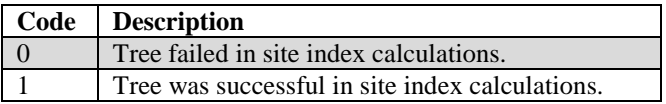

- 24. CONDLIST Condition class list. A list of numbers indicating all of the condition classes for which the site index data for this tree can be used. This attribute will be dropped in version 6.0.
- 25. CREATED\_BY Created by. See SURVEY.CREATED\_BY description for definition.
- 26. CREATED\_DATE

Created date. See SURVEY.CREATED\_DATE description for definition.

#### 27. CREATED\_IN\_INSTANCE

Created in instance. See SURVEY.CREATED\_IN\_INSTANCE description for definition.

#### 28. MODIFIED\_BY

Modified by. See SURVEY.MODIFIED\_BY description for definition.

#### 29. MODIFIED\_DATE

Modified date. See SURVEY.MODIFIED\_DATE description for definition.

#### 30. MODIFIED\_IN\_INSTANCE

Modified in instance. See SURVEY.MODIFIED\_IN\_INSTANCE description for definition.

FIA Database Description and User Guide for Phase 2, version 6.0, April, 2014 Chapter 3. Site Tree Table

- 31. CYCLE Inventory cycle number. See SURVEY.CYCLE description for definition.
- 32. SUBCYCLE Inventory subcycle number. See SURVEY.SUBCYCLE description for definition.

FIA Database Description and User Guide for Phase 2, version 6.0, April, 2014 Chapter 3. Site Tree Table

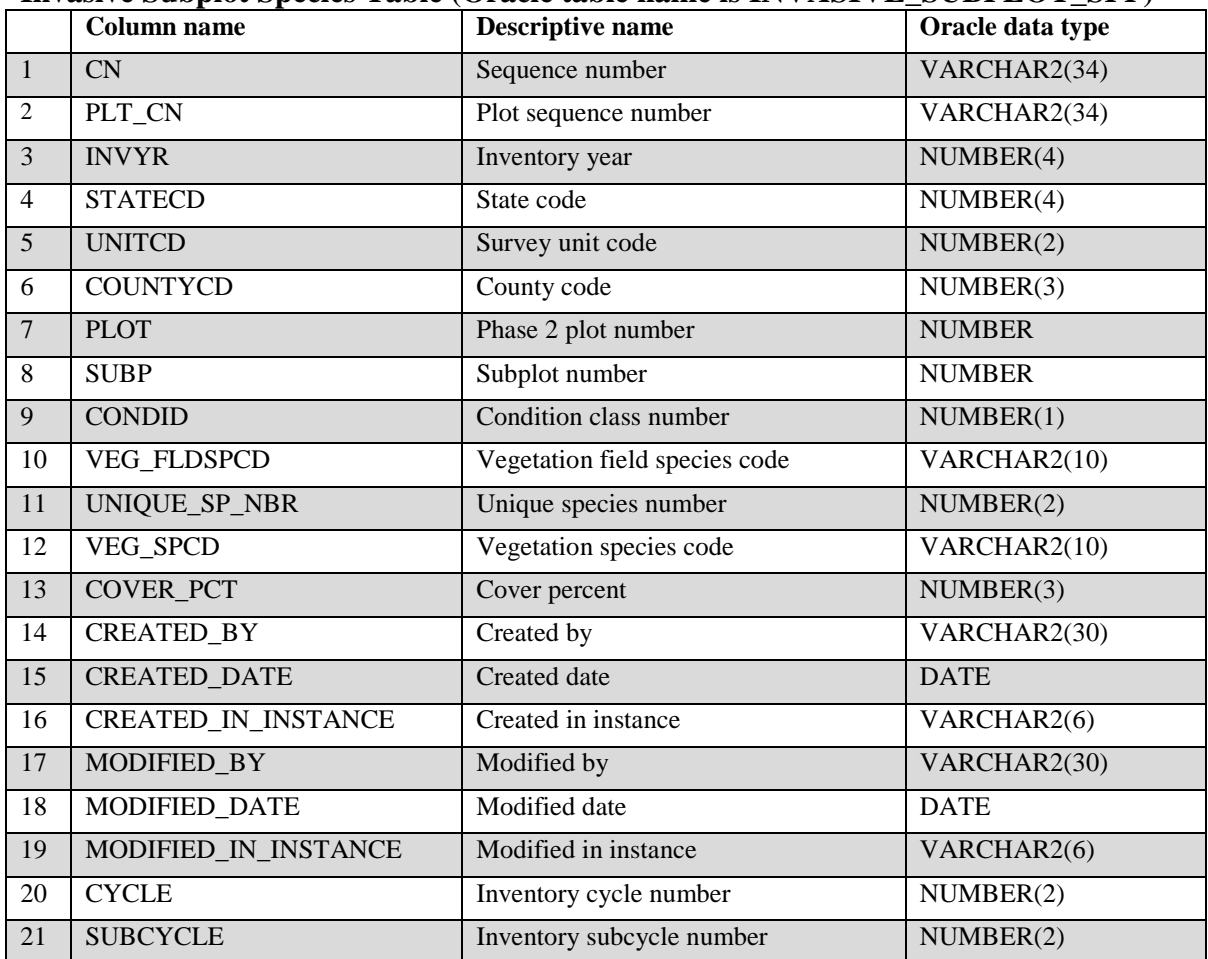

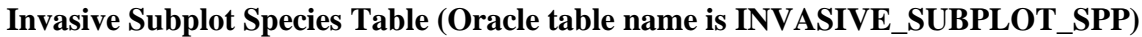

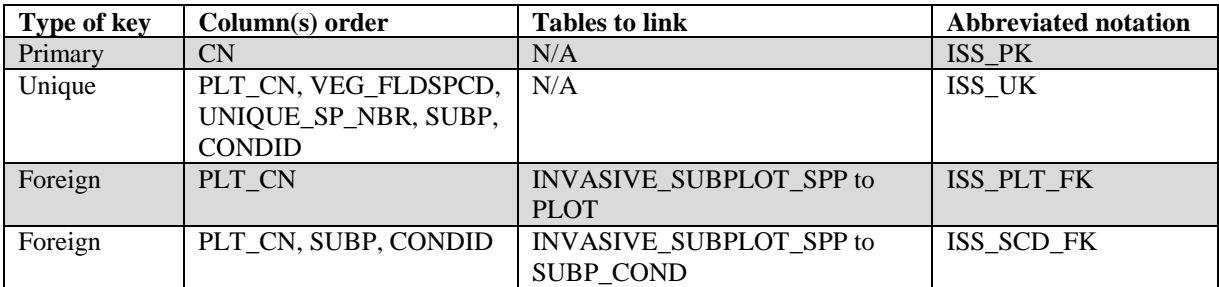

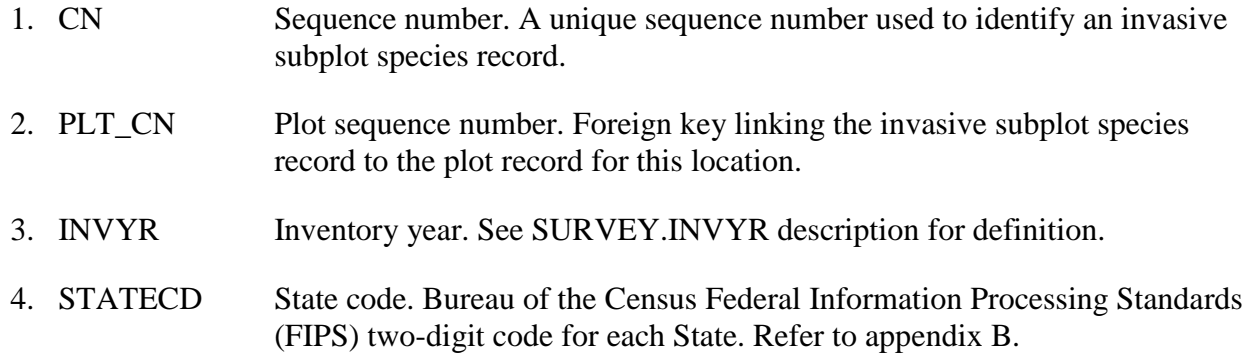

- 5. UNITCD Survey unit code. Forest Inventory and Analysis survey unit identification number. Survey units are usually groups of counties within each State. For periodic inventories, Survey units may be made up of lands of particular owners. Refer to appendix B for codes.
- 6. COUNTYCD County code. The identification number for a county, parish, watershed, borough, or similar governmental unit in a State. FIPS codes from the Bureau of the Census are used. Refer to appendix B for codes.
- 7. PLOT Phase 2 plot number. An identifier for a plot. Along with STATECD, INVYR, UNITCD, COUNTYCD and/or some other combinations of variables, PLOT may be used to uniquely identify a plot.
- 8. SUBP Subplot number. The number assigned to the subplot. The national plot design (PLOT.DESIGNCD = 1) has subplot number values of 1 through 4. Other plot designs have various subplot number values. See PLOT.DESIGNCD and appendix I for information about plot designs. For more explanation about SUBP, contact the appropriate FIA work unit (table 4).
- 9. CONDID Condition class number. The unique identifying number assigned to a condition on which the invasive species is located. See COND.CONDID for details on the attributes which delineate a condition.

# 10. VEG\_FLDSPCD

Vegetation field species code. Species code assigned by the field crew, conforming to the NRCS PLANTS database as downloaded in January 2010.

# 11. UNIQUE\_SP\_NBR

Unique species number. Identifies a unique species on the plot.

- 12. VEG\_SPCD Vegetation species code. Species code conforming to the NRCS PLANTS database as downloaded in January 2010.
- 13. COVER\_PCT Cover percent. Canopy cover is based on a vertically-projected polygon described by the outline of the foliage, ignoring any normal spaces occurring between the leaves of plants (Daubenmire 1959), and ignoring overlap among multiple layers of a species. For each species, cover can never exceed 100 percent. Cover is estimated for each measured condition on the subplot separately. However, the foliage cover is always estimated as a percent of an entire subplot.
- 14. CREATED\_BY Created by. See SURVEY.CREATED\_BY description for definition.
- 15. CREATED\_DATE

Created date. See SURVEY.CREATED\_DATE description for definition.

## 16. CREATED\_IN\_INSTANCE

Created in instance. See SURVEY.CREATED\_IN\_INSTANCE description for definition.

#### 17. MODIFIED\_BY

Modified by. See SURVEY.MODIFIED\_BY description for definition.

#### 18. MODIFIED\_DATE

Modified date. See SURVEY.MODIFIED\_DATE description for definition.

#### 19. MODIFIED\_IN\_INSTANCE

Modified in instance. See SURVEY.MODIFIED\_IN\_INSTANCE description for definition.

- 20. CYCLE Inventory cycle number. See SURVEY.CYCLE description for definition.
- 21. SUBCYCLE Inventory subcycle number. See SURVEY.SUBCYCLE description for definition.

FIA Database Description and User Guide for Phase 2, version 6.0, April, 2014 Chapter 3. Invasive Subplot Species Table

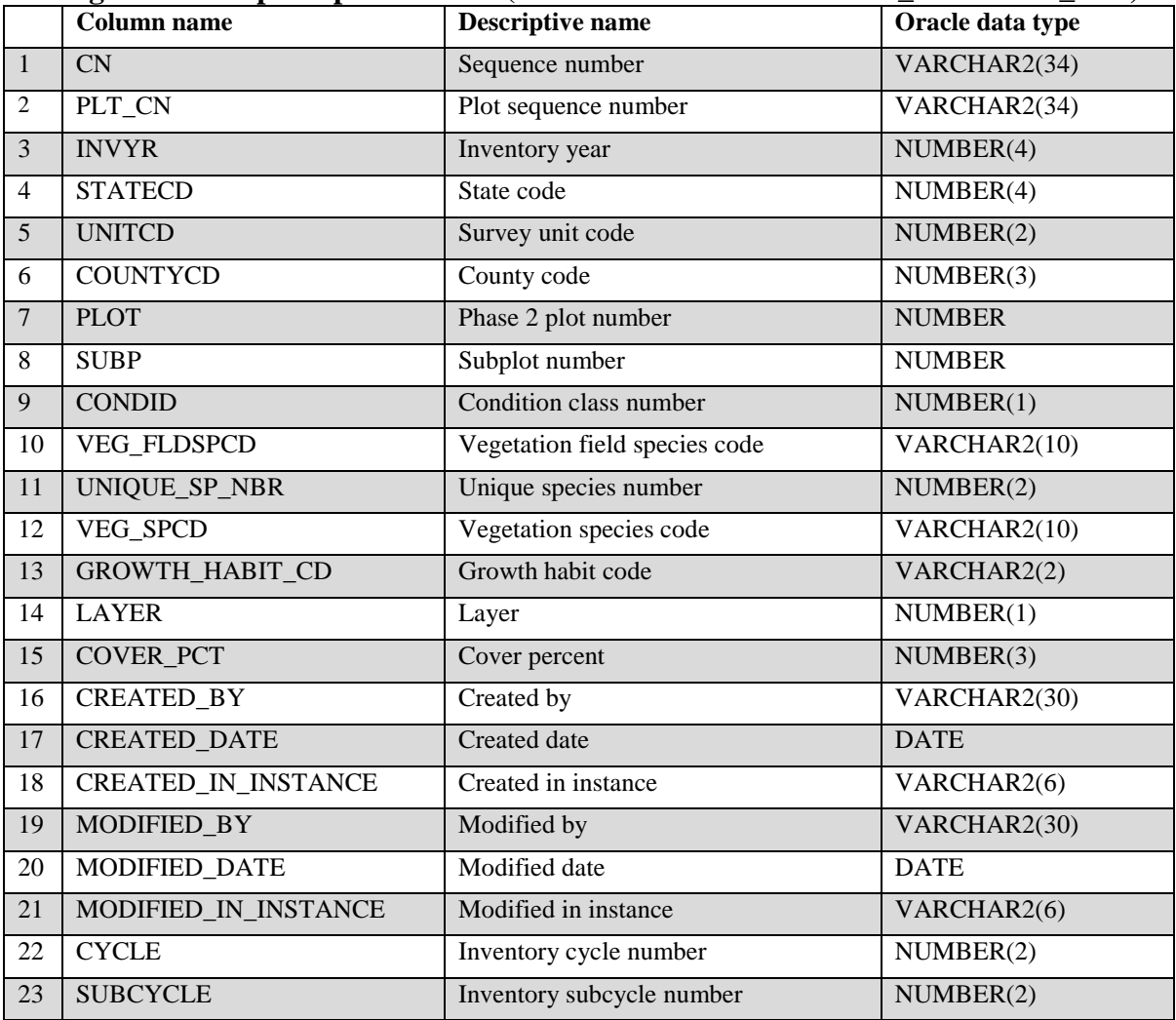

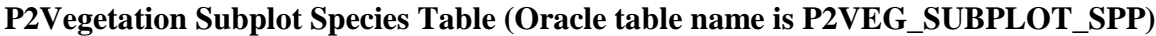

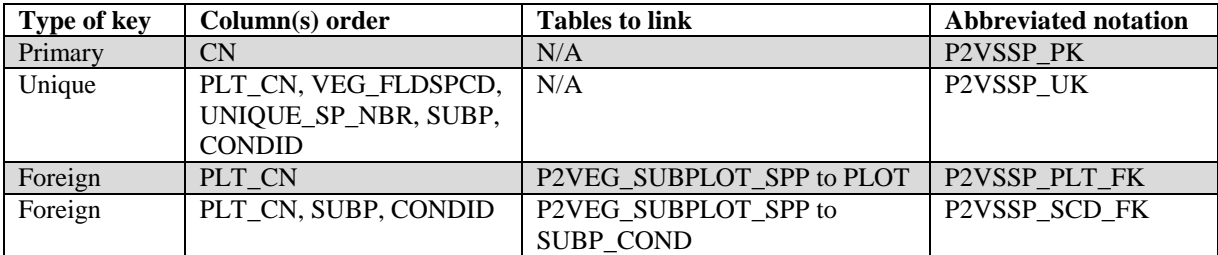

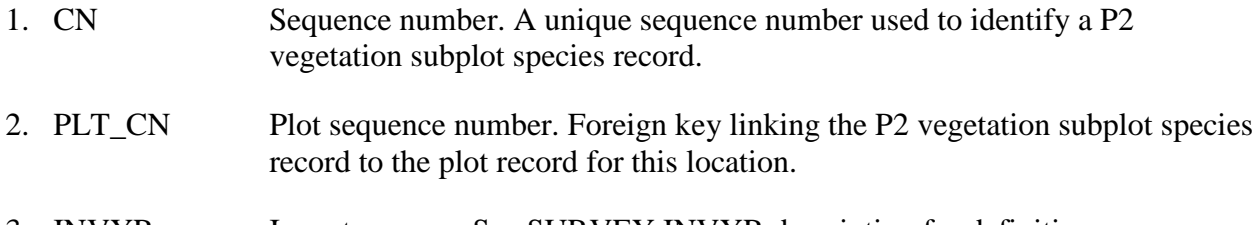

3. INVYR Inventory year. See SURVEY.INVYR description for definition.

- 4. STATECD State code. Bureau of the Census Federal Information Processing Standards (FIPS) two-digit code for each State. Refer to appendix B.
- 5. UNITCD Survey unit code. Forest Inventory and Analysis survey unit identification number. Survey units are usually groups of counties within each State. For periodic inventories, Survey units may be made up of lands of particular owners. Refer to appendix B for codes.
- 6. COUNTYCD County code. The identification number for a county, parish, watershed, borough, or similar governmental unit in a State. FIPS codes from the Bureau of the Census are used. Refer to appendix B for codes.
- 7. PLOT Phase 2 plot number. An identifier for a plot. Along with STATECD, INVYR, UNITCD, COUNTYCD and/or some other combinations of variables, PLOT may be used to uniquely identify a plot.
- 8. SUBP Subplot number. The number assigned to the subplot where P2 vegetation data were collected.

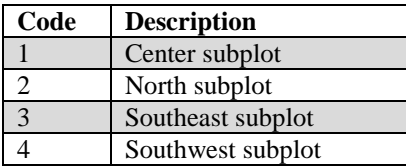

9. CONDID Condition class number. The unique identifying number assigned to a condition on which the vegetation species is located. See COND.CONDID for details on the attributes which delineate a condition.

# 10. VEG\_FLDSPCD

Vegetation field species code. Species code assigned by the field crew, conforming to the NRCS PLANTS database as downloaded in January 2010.

# 11. UNIQUE\_SP\_NBR

Unique species number. A unique number indicating each unidentified species encountered on the plot. Identifies the number of species occurrences within each NRCS genus or unknown code. For example, 2 unidentifiable CAREX species would be entered as 2 separate records with differing Unique Species Numbers to show that they are not the same species.

12. VEG\_SPCD Vegetation species code. A code indicating each sampled vascular plant species found rooted in or overhanging the sampled condition of the subplot at any height. Species codes are the standardized codes in the Natural Resource Conservation Service (NRCS) PLANTS database (currently January 2010 version).
## 13. GROWTH\_HABIT\_CD

Growth habit code (species growth habit). A code indicating the growth habit of the species. Tally tree species are always recorded as trees, even when they exhibited a shrub-like growth habit. If a species had more than one growth habit on a condition in a subplot, the most prevalent one was recorded; however, both tree habits (SD and LT) could be coded for the same species if PLOT.LEVEL OF DETAIL=3 and the species was found in both size classes. A species may be recorded with a different growth habit on a different subplot-condition on the same plot. In the code definitions, LEVEL OF DETAIL = LOD. P2VEG\_SUBPLOT\_SPP.GROWTH\_HABIT\_CD is not to be confused with P2VEG\_SUBP\_STRUCTURE.GROWTH\_HABIT\_CD. The codes are similar, but not exactly the same.

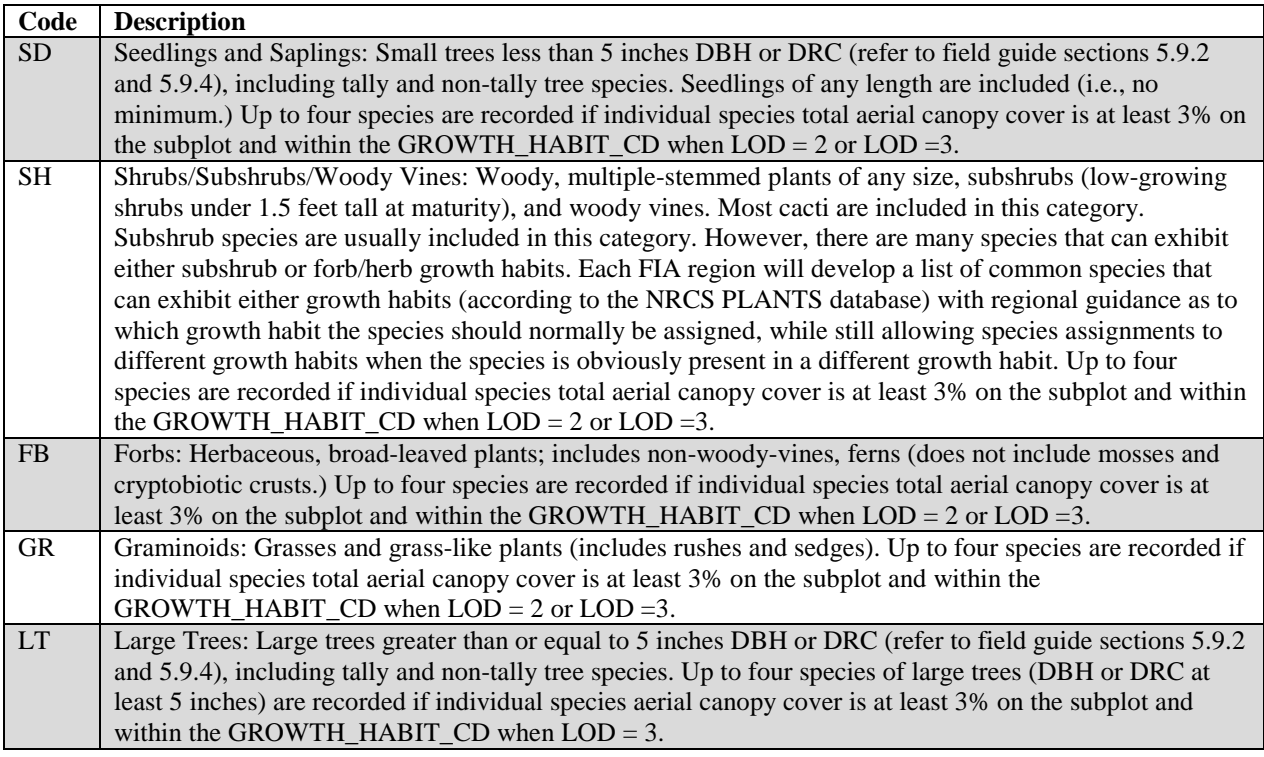

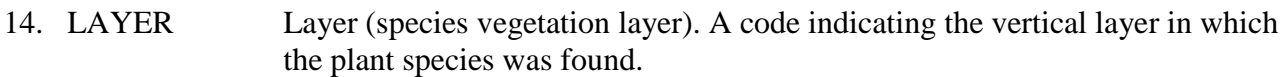

| Code | <b>Description</b>   |
|------|----------------------|
|      | $0$ to $2.0$ feet    |
|      | $2.1$ to 6.0 feet    |
|      | $6.1$ to 16.0 feet   |
|      | Greater than 16 feet |

<sup>15.</sup> COVER\_PCT Cover percent (species canopy cover). For each species recorded, the canopy cover present on the subplot condition to the nearest 1 percent. Note that cover is always recorded as a percent of the full subplot area, even if the condition that was assessed did not cover the full subplot.

- 16. CREATED\_BY Created by. See SURVEY.CREATED\_BY description for definition.
- 17. CREATED\_DATE

Created date. See SURVEY.CREATED\_DATE description for definition.

### 18. CREATED IN INSTANCE

Created in instance. See SURVEY.CREATED\_IN\_INSTANCE description for definition.

### 19. MODIFIED\_BY

Modified by. See SURVEY.MODIFIED\_BY description for definition.

### 20. MODIFIED\_DATE

Modified date. See SURVEY.MODIFIED\_DATE description for definition.

### 21. MODIFIED\_IN\_INSTANCE

Modified in instance. See SURVEY.MODIFIED\_IN\_INSTANCE description for definition.

- 22. CYCLE Inventory cycle number. See SURVEY.CYCLE description for definition.
- 23. SUBCYCLE Inventory subcycle number. See SURVEY.SUBCYCLE description for definition.

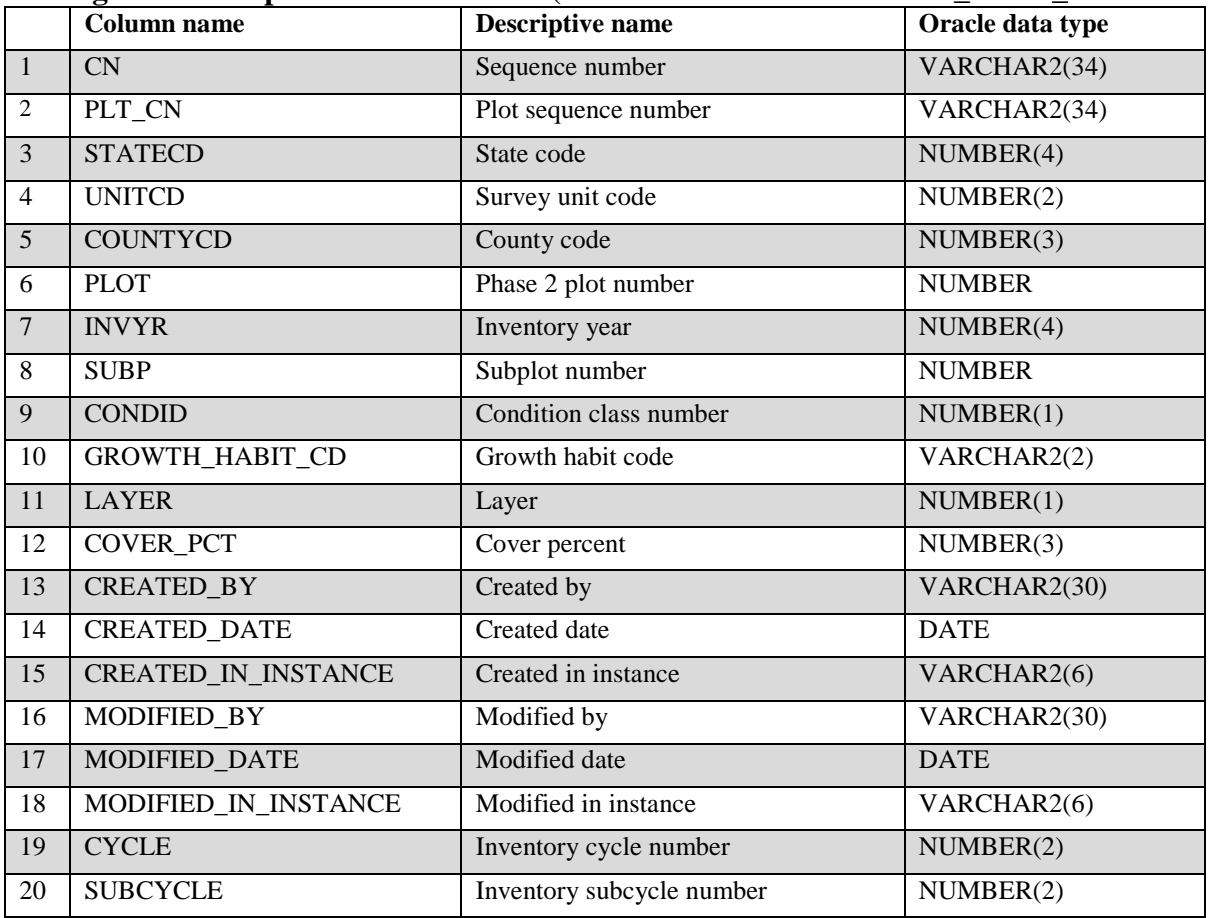

# **P2Vegetation Subplot Structure Table (Oracle table name is P2VEG\_SUBP\_STRUCTURE)**

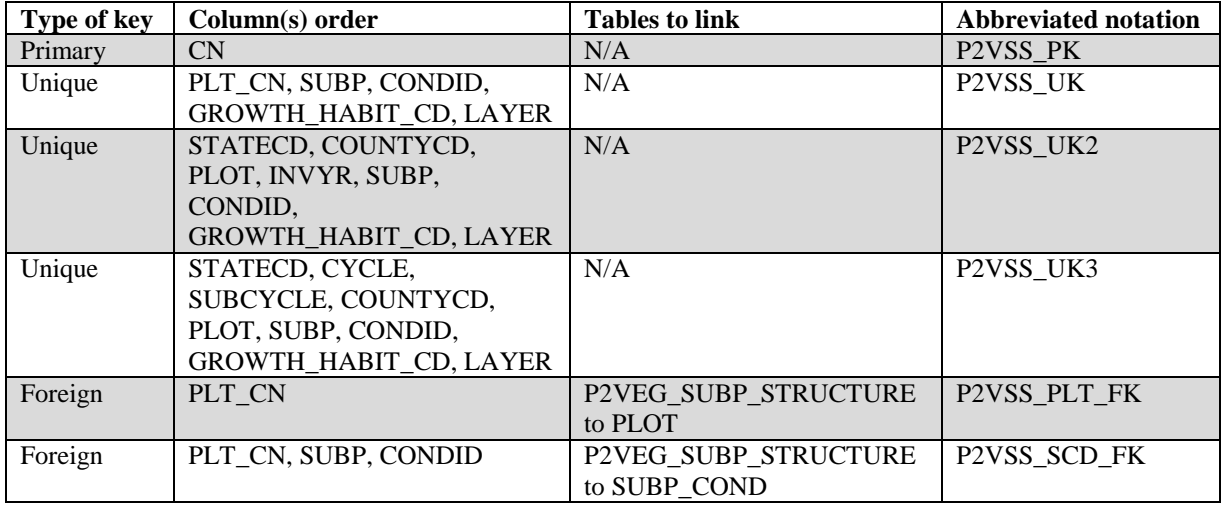

- 1. CN Sequence number. A unique sequence number used to identify a P2Vegetation Subplot Structure record.
- 2. PLT\_CN Plot sequence number. Foreign key linking the P2Vegetation Subplot Structure record to the plot record for this location.
- 3. STATECD State code. Bureau of the Census Federal Information Processing Standards (FIPS) two-digit code for each State. Refer to appendix B.
- 4. UNITCD Survey unit code. Forest Inventory and Analysis survey unit identification number. Survey units are usually groups of counties within each State. For periodic inventories, Survey units may be made up of lands of particular owners. Refer to appendix B for codes.
- 5. COUNTYCD County code. The identification number for a county, parish, watershed, borough, or similar governmental unit in a State. FIPS codes from the Bureau of the Census are used. Refer to appendix B for codes.
- 6. PLOT Phase 2 plot number. An identifier for a plot. Along with STATECD, INVYR, UNITCD, COUNTYCD and/or some other combinations of variables, PLOT may be used to uniquely identify a plot.
- 7. INVYR Inventory year. See SURVEY. INVYR description for definition.
- 8. SUBP Subplot number. The number assigned to the subplot where P2 vegetation data were collected.

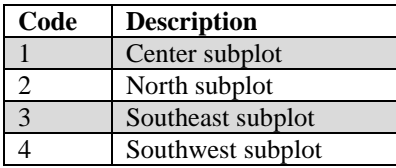

9. CONDID Condition class number. The unique identifying number assigned to a condition that exists on the subplot, and is defined in the COND table. See COND.CONDID for details on the attributes which delineate a condition.

## 10. GROWTH\_HABIT\_CD

Growth habit code (vegetation structure growth habit). Vegetation structure growth habit based on species and appearance of plants on the subplot condition. If a tree species has been selected as a tally tree species by the particular FIA unit, that species is recorded as a tally tree species growth habit (TT), even if it grows as a shrub in some environments. Woody plants not on the unit's tally tree species list may have a tree growth habit in some environments, and these are recorded as non-tally tree species (NT). If the growth habit is shrub in another environment, that species is recorded as a shrub (SH). In the code definitions, level of detail  $=$  LOD.

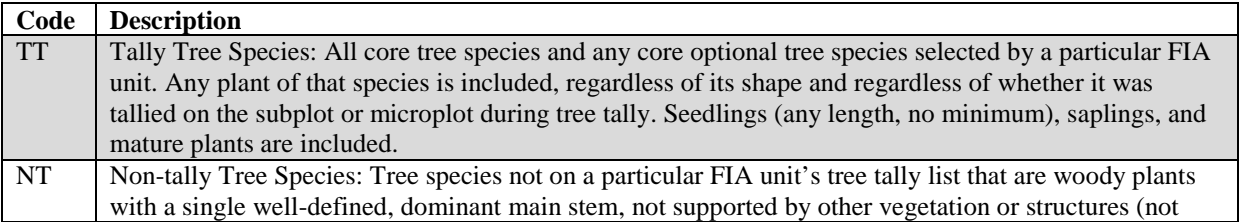

FIA Database Description and User Guide for Phase 2, version 6.0, April, 2014 Chapter 3. P2 Vegetation Subplot Structure Table

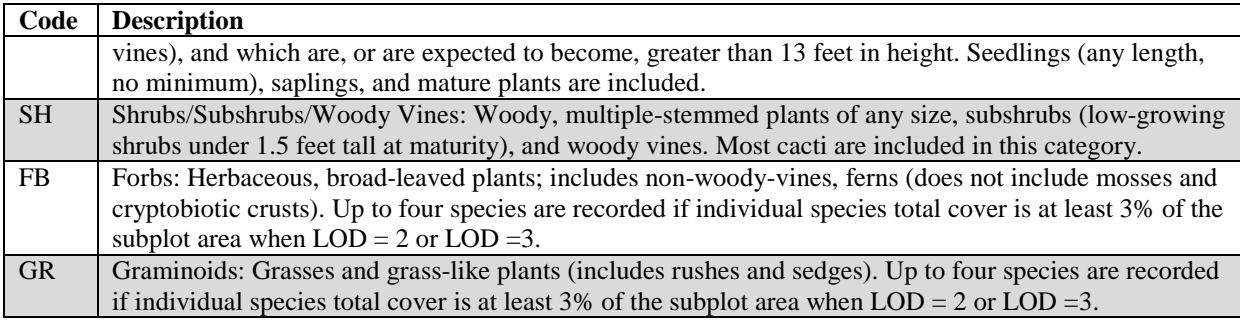

## 11. LAYER

Layer (species vegetation layer). A code indicating the vertical layer in which the plant species was found.

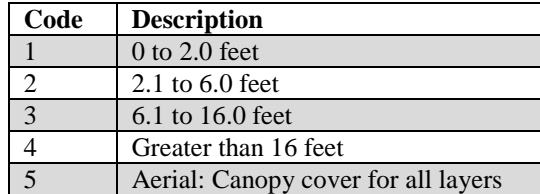

## 12. COVER\_PCT

Cover percent (species percent canopy cover). For each species recorded, the canopy cover present on the subplot condition to the nearest 1 percent. Note that cover is always recorded as a percent of the full subplot area, even if the condition that was assessed did not cover the full subplot.

- 13. CREATED\_BY Created by. See SURVEY.CREATED\_BY description for definition.
- 14. CREATED\_DATE

Created date. See SURVEY.CREATED\_DATE description for definition.

## 15. CREATED\_IN\_INSTANCE

Created in instance. See SURVEY.CREATED\_IN\_INSTANCE description for definition.

#### 16. MODIFIED\_BY

Modified by. See SURVEY.MODIFIED\_BY description for definition.

#### 17. MODIFIED\_DATE

Modified date. See SURVEY.MODIFIED\_DATE description for definition.

## 18. MODIFIED\_IN\_INSTANCE

Modified in instance. See SURVEY.MODIFIED\_IN\_INSTANCE description for definition.

- 19. CYCLE Inventory cycle number. See SURVEY.CYCLE description for definition.
- 20. SUBCYCLE Inventory subcycle number. See SURVEY.SUBCYCLE description for definition.

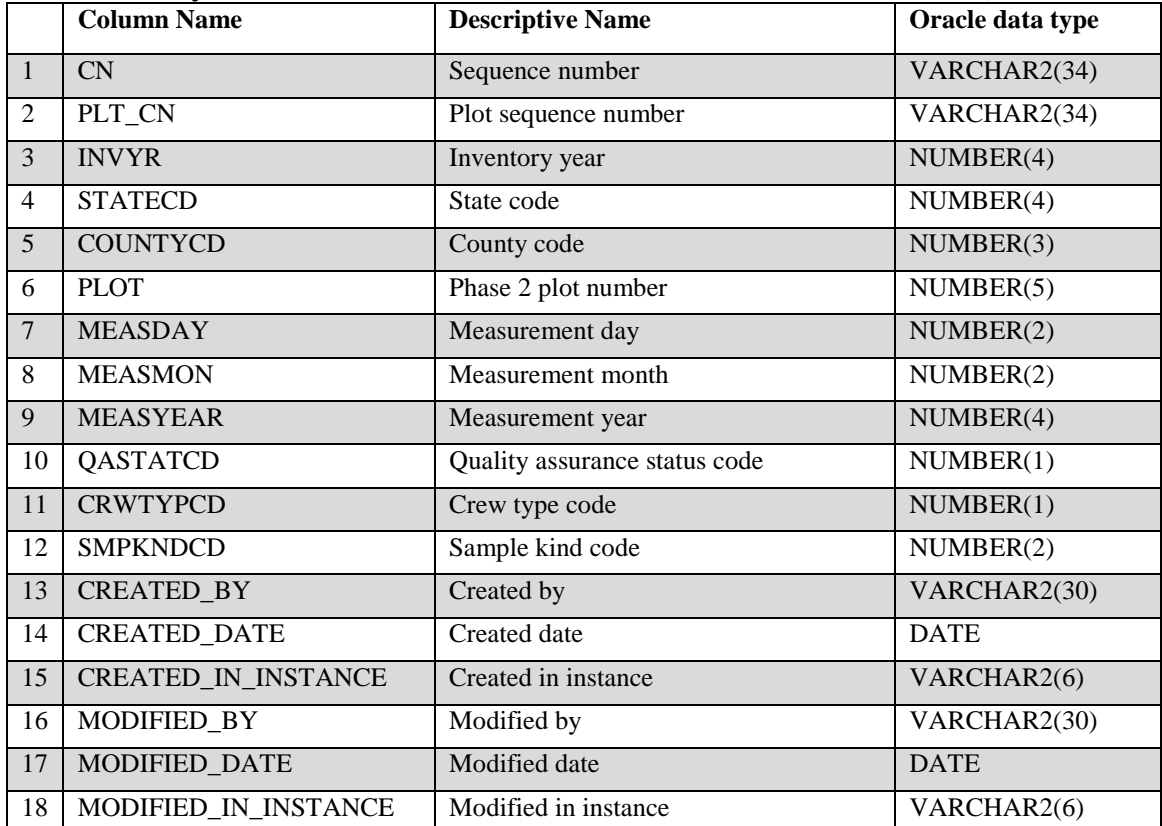

#### **Down Woody Material Visit Table (Oracle table name is DWM\_VISIT)**

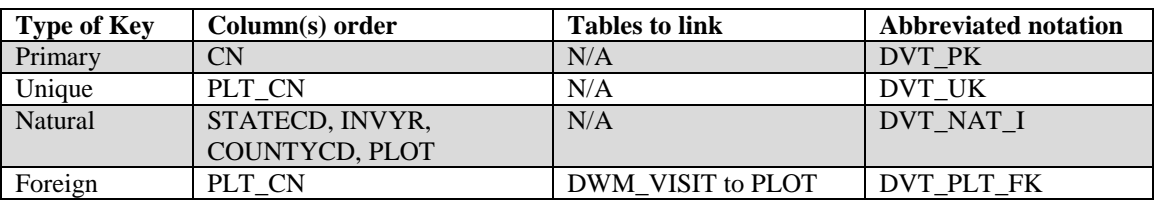

- 1. CN Sequence number. A unique sequence number used to identify a down woody material visit record.
- 2. PLT\_CN Plot sequence number. Foreign key linking the down woody material visit record to the P2 plot record.
- 3. INVYR Inventory year. See SURVEY.INVYR description for definition.
- 4. STATECD State code. Bureau of the Census Federal Information Processing Standards (FIPS) two-digit code for each state. Refer to appendix B.
- 5. COUNTYCD County code. The identification number for a county, parish, watershed, borough, or similar governmental unit in a state. FIPS codes from the Bureau of the Census are used. Refer to appendix B.
- 6. PLOT P2 plot number. An identifier for a plot. Along with STATECD, INVYR, and COUNTYCD, PLOT may be used to uniquely identify a plot.
- 7. MEASDAY Measurement day. The day on which the plot was completed.
- 8. MEASMON Measurement month. The month in which the plot was completed.

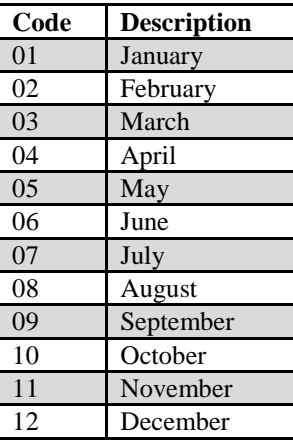

- 9. MEASYEAR Measurement year. The year in which the plot was completed. MEASYEAR may differ from INVYR.
- 10. QASTATCD Quality assurance status code. A code indicating the type of plot data collected. Production plots have QASTATCD = 1 or 7.

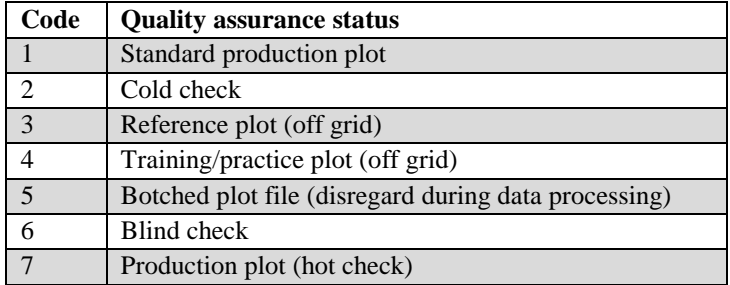

11. CRWTYPCD Crew type code. A code identifying the type of crew measuring the plot.

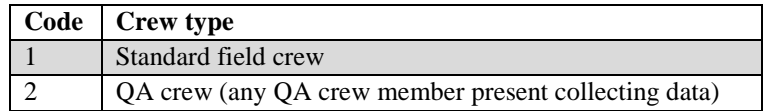

12. SMPKNDCD Sample kind code. A code indicating the type of plot installation.

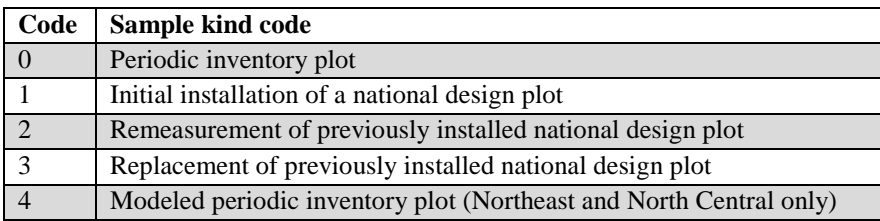

13. CREATED\_BY Created by. See SURVEY.CREATED\_BY description for definition.

### 14. CREATED\_DATE

Created date. See SURVEY.CREATED\_DATE description for definition.

#### 15. CREATED\_IN\_INSTANCE

Created in instance. See SURVEY.CREATED\_IN\_INSTANCE description for definition.

### 16. MODIFIED\_BY

Modified by. See SURVEY.MODIFIED\_BY description for definition.

### 17. MODIFIED\_DATE

Modified date. See SURVEY.MODIFIED\_DATE description for definition.

### 18. MODIFIED\_IN\_INSTANCE

Modified in instance. See SURVEY.MODIFIED\_IN\_INSTANCE description for definition.

FIA Database Description and User Guide for Phase 2, version 6.0, April, 2014 Chapter 3. Down Woody Material Visit Table

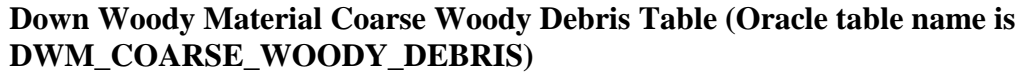

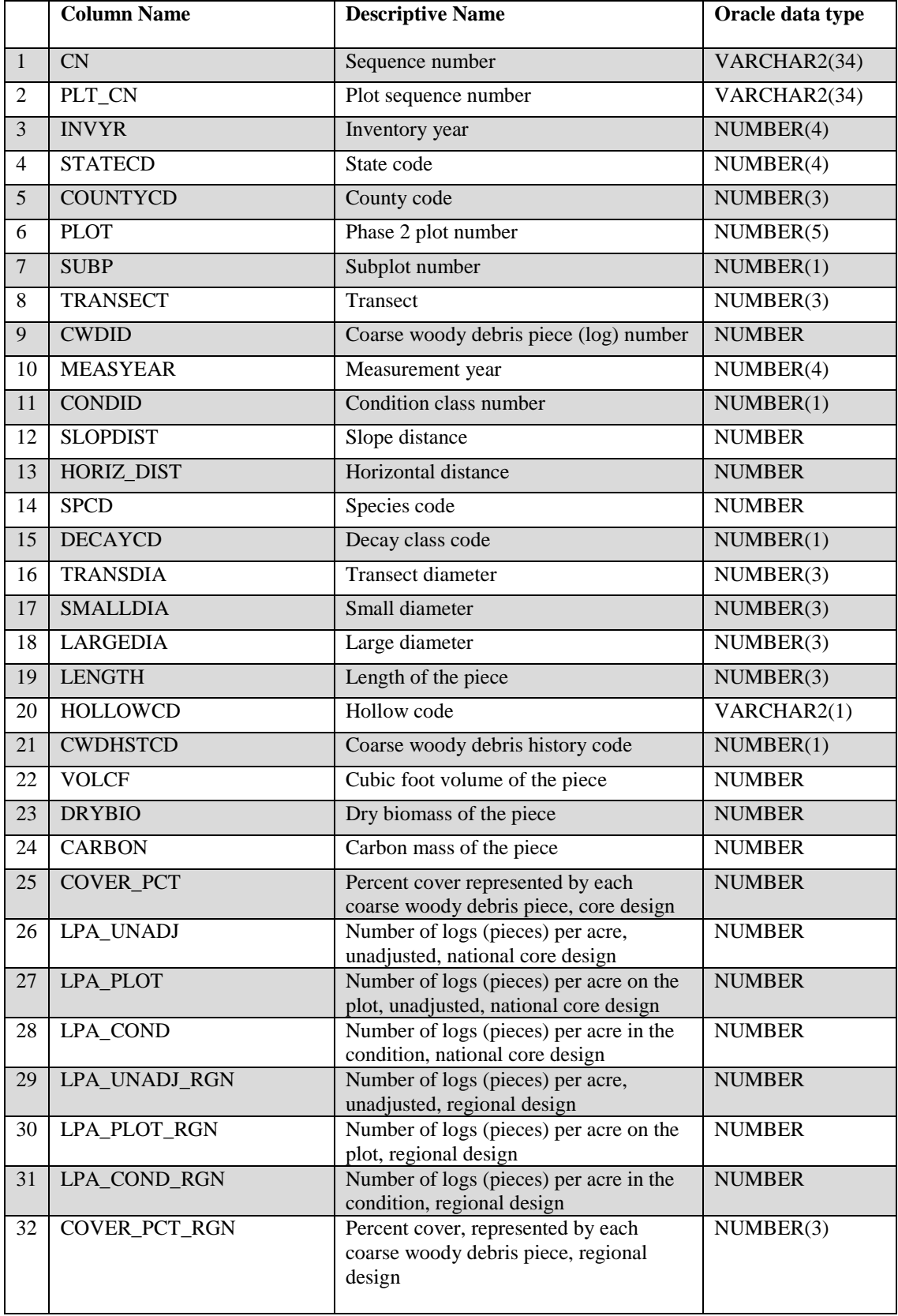

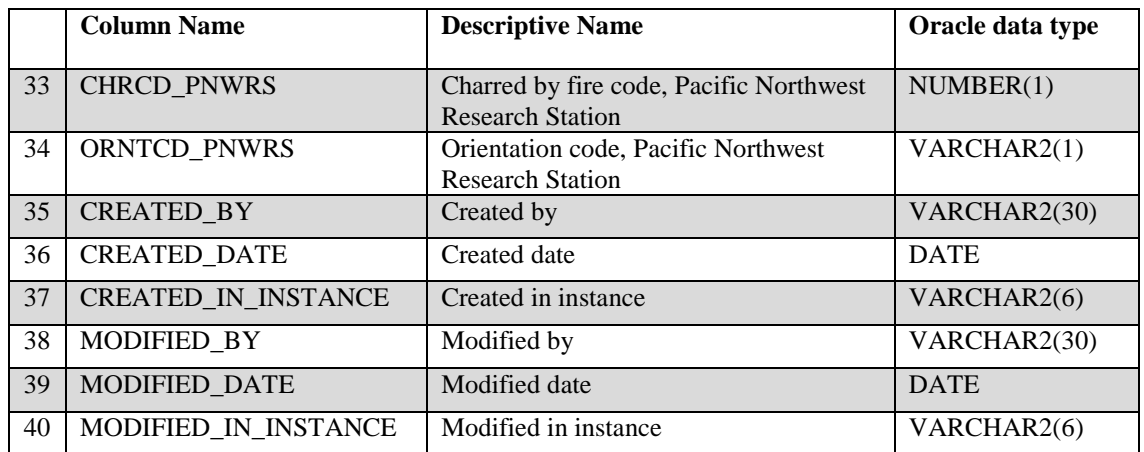

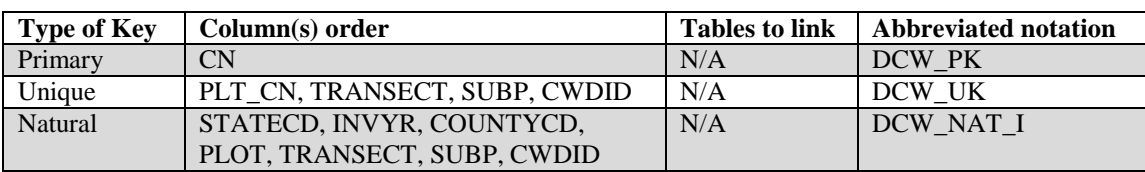

- 1. CN Sequence number. A unique sequence number used to identify a down woody material coarse woody debris record.
- 2. PLT\_CN Plot sequence number. Foreign key linking the down woody material coarse woody debris record to the P2 plot record.
- 3. INVYR Inventory year. See SURVEY.INVYR description for definition.
- 4. STATECD State code. Bureau of the Census Federal Information Processing Standards (FIPS) two-digit code for each State. Refer to appendix B.
- 5. COUNTYCD County code. The identification number for a county, parish, watershed, borough, or similar governmental unit in a State. FIPS codes from the Bureau of the Census are used. Refer to appendix B.
- 6. PLOT Phase 2 plot number. An identifier for a plot. Along with STATECD, INVYR, UNITCD, COUNTYCD and/or some other combination of attributes, PLOT may be used to uniquely identify a plot.
- 7. SUBP Subplot number. A code indicating the number assigned to the subplot. The national plot design (PLOT.DESIGNCD = 1) has subplot number values of 1 through 4. Other plot designs have various subplot number values. See PLOT.DESIGNCD and appendix I for information about plot designs. For more explanation about SUBP, contact the appropriate FIA work unit (table 4).
- 8. TRANSECT Transect. A code indicating the transect on which coarse woody debris was measured. Each code represents the azimuth of the transect line, extending out from subplot center.

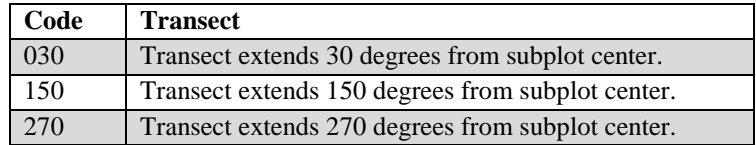

- 9. CWDID Coarse woody debris piece (log) number. A number that uniquely identifies each piece that was tallied along one transect.
- 10. MEASYEAR Measurement year. The year in which the plot was completed. MEASYEAR may differ from INVYR.
- 11. CONDID Condition class number. Unique identifying number assigned to each condition on a plot. When sampling coarse woody debris, this is the number of the condition that intersects the transect line. A condition is initially defined by condition class status. Differences in reserved status, owner group, forest type, stand-size class, regeneration status, and stand density further define condition for forest land. Mapped nonforest conditions are also assigned numbers. At the time of the plot establishment, the condition class at plot center (the center of subplot 1) is usually designated as condition class 1. Other condition classes are assigned numbers sequentially at the time each condition class is delineated. On a plot, each sampled condition class must have a unique number that can change at remeasurement to reflect new conditions on the plot.
- 12. SLOPDIST Slope distance. The slope distance, in feet, between the subplot center and the point where the transect intersects the longitudinal center of the coarse woody debris (CWD) piece.
- 13. HORIZ\_DIST Horizontal distance. The horizontal distance, in feet, between subplot center and the point where the transect intersects the longitudinal center of the CWD piece.
- 14. SPCD Species code. An FIA tree species code. Refer to appendix F for codes. If the CWD piece is the woody stem of a shrub, a code of 001 is recorded.
- 15. DECAYCD Decay class code. A code indicating the stage of decay that predominates along the recorded total length of the CWD piece. DECAYCD is used to reduce biomass based on ratios stored in the REF\_SPECIES table. **Note**: Pieces within decay class 5 must still resemble a log; the pieces must be  $\geq 5.0$ inches in diameter, ≥5.0 inches from the surface of the ground, and at least 3.0 feet long.

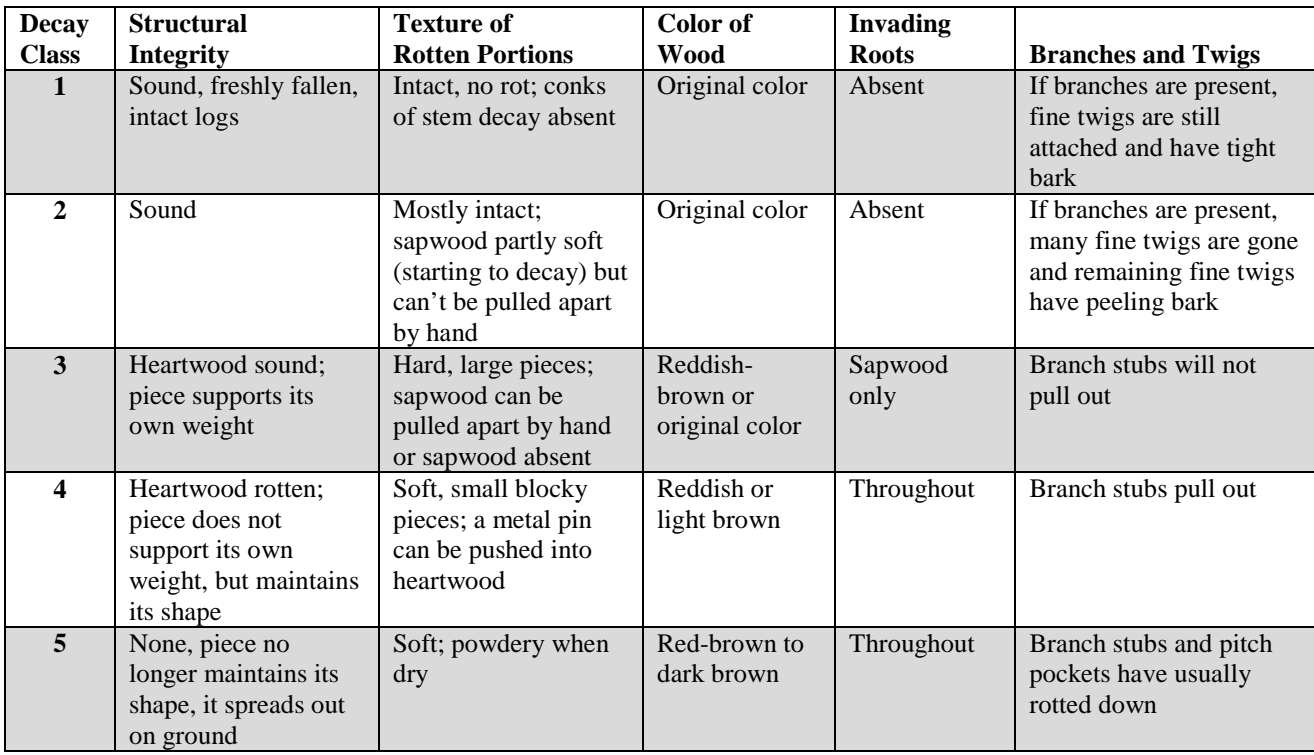

- 16. TRANSDIA Transect diameter. The diameter, in inches, at the point where the longitudinal center of the piece intersects the transect.
- 17. SMALLDIA Small diameter. The diameter, in inches, at the small end of the piece, or at the point where the piece tapers down to 3 inches. If the small end is splintered or decomposing, the diameter is measured at a point that best represents the overall volume of the piece.
- 18. LARGEDIA Large diameter. The diameter, in inches, at the large end of the piece, or at the point just above the root collar. If the end is splintered or decomposing, the diameter is measured at a point that best represents the overall volume of the piece.
- 19. LENGTH Length of the piece. Length, in feet, of the CWD piece, measured between the small- and large-end diameters, or if the piece is decay class 5, between the physical ends of the piece.
- 20. HOLLOWCD Hollow code. A code indicating whether or not the piece is hollow. If the piece has a cavity that extends at least 2 feet along the central longitudinal axis and the diameter of the cavity entrance is at least ¼ of the diameter at the end of the piece, it is classified as hollow.

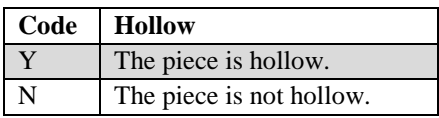

21. CWDHSTCD Coarse woody debris history code. A code indicating whether or not the piece of CWD is on the ground as a result of harvesting operations or as a result of natural circumstances.

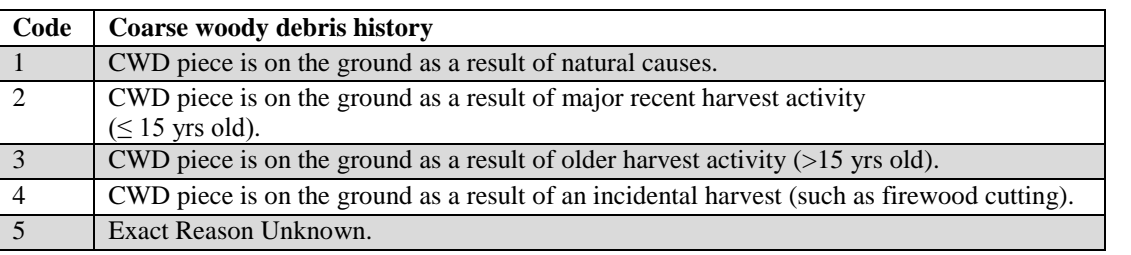

- 22. VOLCF Cubic-foot volume of the piece. The volume (in cubic feet) estimated for the CWD piece, based on length and either the small- and large-end diameter or just the transect diameter. This is a per piece value and must be multiplied by one of the logs per acre (LPA) to obtain per acre information.
- 23. DRYBIO Dry biomass of the piece. The oven-dry biomass (in pounds) estimated for the CWD piece, adjusted for the degree of decomposition based on DECAYCD. Piece weight is reduced as it decomposes. This is a per piece value and must be multiplied by one of the logs per acre (LPA) to obtain per acre information.
- 24. CARBON Carbon mass of the piece. The oven-dry weight of carbon (in pounds) estimated for the CWD piece, adjusted for the degree of decomposition based on DECAYCD. Carbon mass of the piece is reduced as it decomposes. This is a per piece value and must be multiplied by one of the logs per acre (LPA) to obtain per acre information.
- 25. COVER\_PCT Percent cover represented by each coarse woody debris piece, core design. An estimate of the percent of the condition area covered by the CWD piece.
- 26. LPA\_UNADJ Number of logs (pieces) per acre, unadjusted, national core design. This estimate is the number of logs per acre the individual piece represents, when sampled using the national core design. The estimate is based on the target transect length (COND\_DWM\_CALC.CWD\_TL\_UNADJ), which is the total length of transect that could potentially be installed on the plot, before adjustment for partially nonsampled plots in the stratum. This attribute is used to calculate population estimates and not to derive estimates for one condition or individual plot. It should be summed for a condition or plot, adjusted by the factor ADJ\_FACTOR\_CWD stored in the POP\_STRATUM table, and then expanded by the acres in POP\_STRATUM.EXPNS to produce population totals for number of CWD logs in an area of interest (e.g., state). This column will be populated for all phase 3 plots. Where phase 2 and phase 3 designs are overlaid, all CWD pieces with HORIZ\_DIST greater than 24 feet will have null in this field. It is important to select the appropriate EVALID and use the LPA column associated with that evaluation (see LPA\_UNADJ\_RGN).
- 27. LPA\_PLOT Number of logs (pieces) per acre on the plot, national core design. This estimate is the number of logs per acre the individual piece represents on the plot when

sampled using the national core design. The estimate is based on the actual length of transect installed and sampled on the plot. This attribute is useful for analysis projects that involve modeling, mapping, or classifying individual plot locations, and is not adjusted or used to develop population estimates. This column will be populated for all phase 3 plots. Where phase 2 and phase 3 designs are overlaid, all CWD pieces with HORIZ\_DIST greater than 24 feet will have null in this field. It is important to select the appropriate EVALID and use the LPA column associated with that evaluation (see LPA\_PLOT\_RGN).

28. LPA\_COND Number of logs (pieces) per acre in the condition, national core design. This estimate is the number of logs per acre the individual piece represents on one condition on the plot when sampled using the national core design. The estimate is based on the actual length of transect installed and sampled on that condition. This attribute is useful for analysis projects that involve modeling, mapping, or classifying individual conditions within a plot, and is not adjusted or used to develop population estimates. This column will be populated for all phase 3 plots. Where phase 2 and phase 3 designs are overlaid, all CWD pieces with HORIZ\_DIST greater than 24 feet will have null in this field. It is important to select the appropriate EVALID and use the LPA column associated with that evaluation (see LPA\_COND\_RGN).

### 29. LPA\_UNADJ\_RGN

Number of logs (pieces) per acre, unadjusted, regional design. This estimate is the number of logs per acre the individual piece represents when sampled using a regional design that differs from the national core design. The estimate is based on the target transect length (COND\_DWM\_CALC.CWD\_TL\_UNADJ), which is the total length of transect that could potentially be installed on the plot of the regional design, before adjustment for partially nonsampled plots in the stratum. This attribute is used to calculate population estimates and not to derive estimates for one condition or individual plot. It should be summed for a condition or plot, adjusted by the factor ADJ\_FACTOR\_CWD stored in the POP STRATUM table, and then expanded by the acres in POP\_STRATUM.EXPNS to produce population totals for number of CWD logs in an area of interest (e.g., state). This column will be populated for all plots sampled with a regional design, where transect length and configuration differ from the core design. When regional and core designs are overlaid, those CWD pieces that fall only on the core design will have null in this field (e.g., this column contains data for  $\text{RSCD} = 26$ , where a regional design was used to sample all phase 2 plots in the inventory). Contact FIA work units for information on regional sampling protocol. It is important to select the appropriate EVALID and use the LPA column associated with that evaluation (see LPA\_UNADJ).

#### 30. LPA\_PLOT\_RGN

Number of logs (pieces) per acre on the plot, regional design. This estimate is the number of logs per acre the individual piece represents on the plot when

sampled using a regional design that differs from the national core design. The estimate is based on the actual length of transect installed and sampled on the plot. This attribute is useful for analysis projects that involve modeling, mapping, or classifying individual plot locations, and is not adjusted or used to develop population estimates. This column will be populated for all plots sampled with a regional design, where transect length and configuration differ from the core design. When regional and core designs are overlaid, those CWD pieces that fall only on the core design will have null in this field (e.g., this column contains data for  $\text{RSCD} = 26$ , where a regional design was used to sample all phase 2 plots in the inventory). Contact FIA work units for information on regional sampling protocol. It is important to select the appropriate EVALID and use the LPA column associated with that evaluation (see LPA\_PLOT).

## 31. LPA\_COND\_RGN

Number of logs (pieces) per acre in the condition, regional design. This estimate is the number of logs per acre the individual piece represents on one condition on the plot when sampled using a regional design that differs from the national core design. The estimate is based on the actual length of transect installed and sampled on that condition. This attribute is useful for analysis projects that involve modeling, mapping, or classifying individual conditions within a plot, and is not adjusted or used to develop population estimates. This column will be populated for all plots sampled with a regional design, where transect length and configuration differ from the core design. When regional and core designs are overlaid, those CWD pieces that fall only on the core design will have null in this field (e.g., this column contains data for  $\text{RSCD} = 26$ , where a regional design was used to sample all phase 2 plots in the inventory). Contact FIA work units for information on regional sampling protocol. It is important to select the appropriate EVALID and use the LPA column associated with that evaluation (see LPA\_COND).

## 32. COVER\_PCT\_RGN

Percent cover, represented by each coarse woody debris piece, regional design. An estimate of the percent of the condition area covered by the CWD piece, within the regional design.

## 33. CHRCD\_PNWRS

Charred by fire code, Pacific Northwest Research Station. A code indicating the percentage of the piece's surface that has been charred by fire.

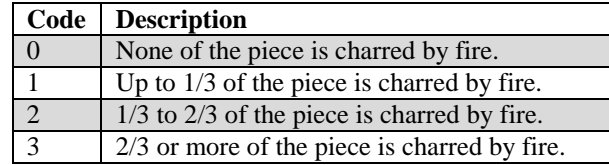

#### 34. ORNTCD\_PNWRS

Orientation code, Pacific Northwest Research Station. Orientation on slope.

35. CREATED\_BY Created by. See SURVEY.CREATED\_BY description for definition.

#### 36. CREATED\_DATE

Created date. See SURVEY.CREATED\_DATE description for definition.

#### 37. CREATED\_IN\_INSTANCE

Created in instance. See SURVEY.CREATED\_IN\_ INSTANCE description for definition.

#### 38. MODIFIED\_BY

Modified by. See SURVEY.MODIFIED\_BY description for definition.

#### 39. MODIFIED\_DATE

Modified date. See SURVEY.MODIFIED\_DATE description for definition.

#### 40. MODIFIED\_IN\_INSTANCE

Modified in instance. See SURVEY.MODIFIED\_IN\_ INSTANCE description for definition.

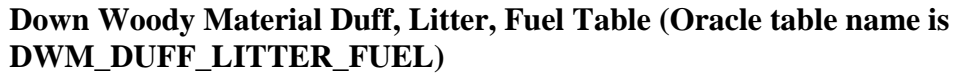

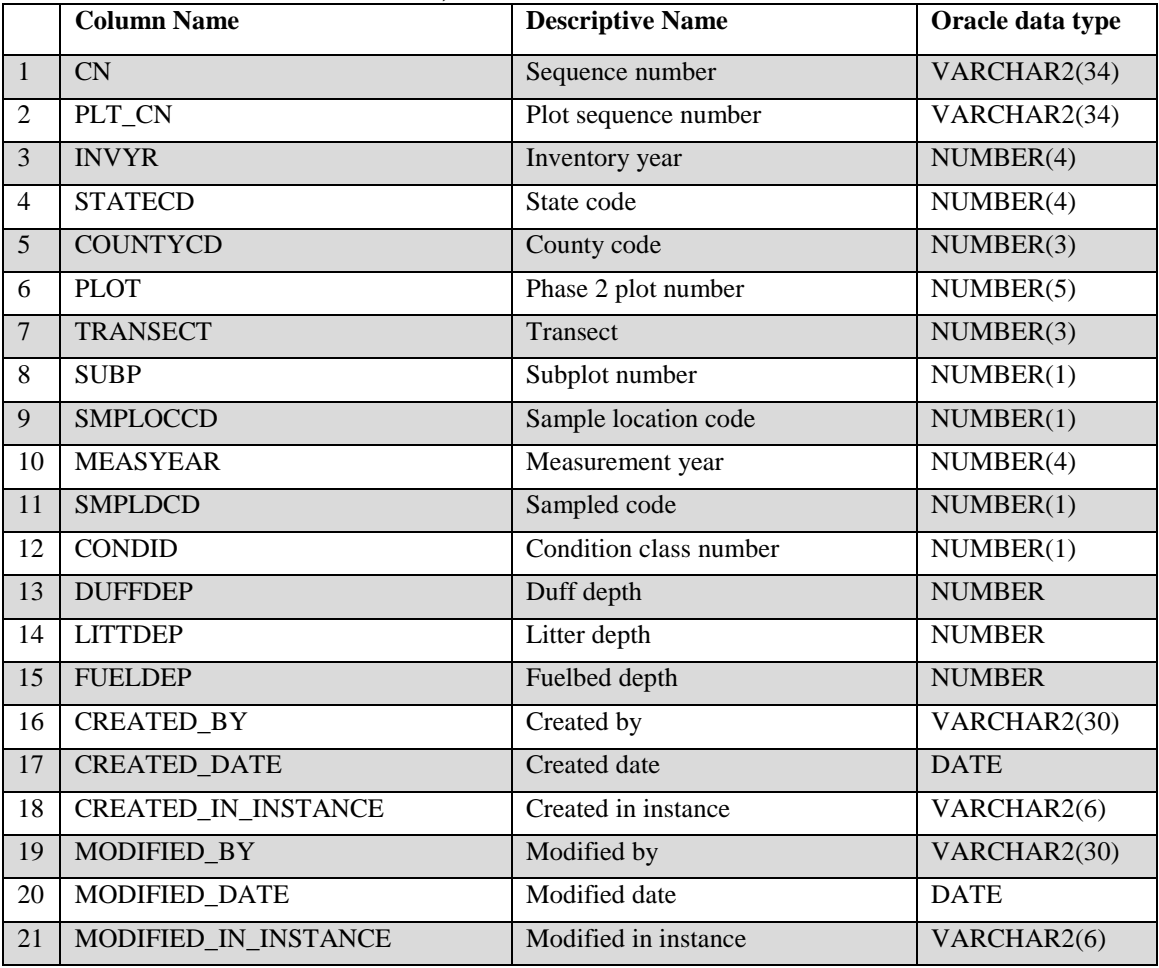

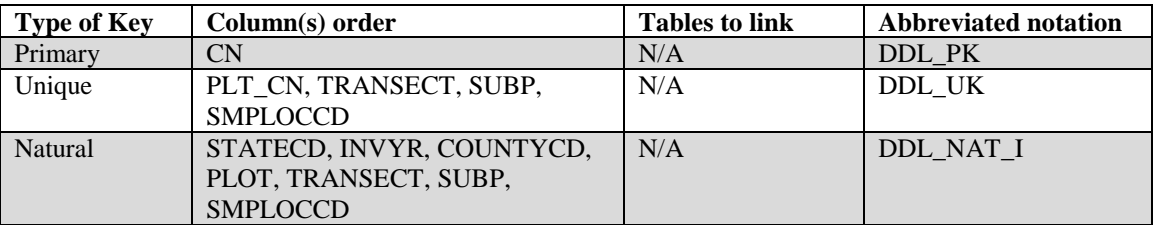

- 1. CN Sequence number. A unique sequence number used to identify a down woody material duff, litter, fuel record.
- 2. PLT\_CN Plot sequence number. Foreign key linking the down woody material duff, litter, fuel record to the P2 plot record.
- 3. INVYR Inventory year. See SURVEY.INVYR description for definition.
- 4. STATECD State code. Bureau of the Census Federal Information Processing Standards (FIPS) two-digit code for each State. Refer to appendix B.
- 5. COUNTYCD County code. The identification number for a county, parish, watershed, borough, or similar governmental unit in a State. FIPS codes from the Bureau of the Census are used. Refer to appendix B.
- 6. PLOT Phase 2 plot number. An identifier for a plot. Along with STATECD, INVYR, UNITCD, COUNTYCD and/or some other combination of attributes, PLOT may be used to uniquely identify a plot.
- 7. TRANSECT Transect. A code indicating the azimuth of the subplot transect.

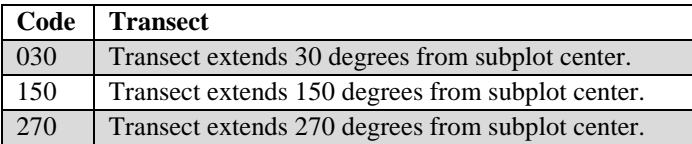

- 8. SUBP Subplot number. A code indicating the number assigned to the subplot. The national plot design (PLOT.DESIGNCD = 1) has subplot number values of 1 through 4. Other plot designs have various subplot number values. See PLOT.DESIGNCD and appendix I for information about plot designs. For more explanation about SUBP, contact the appropriate FIA work unit (table 4).
- 9. SMPLOCCD Sample location code. A code indicating the location along the transect where duff, litter, and fuelbed samples were taken. One transect is sampled on each subplot. Prior to 2002, there were two sample locations on the transect (at 14 and 24 feet, slope distance). Starting in 2002, there is only one sample location on the transect (at 24 feet, slope distance).

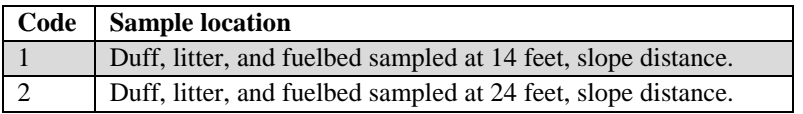

- 10. MEASYEAR Measurement year. The year in which the plot was completed. MEASYEAR may differ from INVYR.
- 11. SMPLDCD Sampled code. A code indicating whether or not the depths of the duff, litter, and fuelbed were measured. If a log obstructed the sample location, fuelbed depth was measured but duff and litter depths were not measured. For all other obstructions (e.g., rocks), no depths were measured.

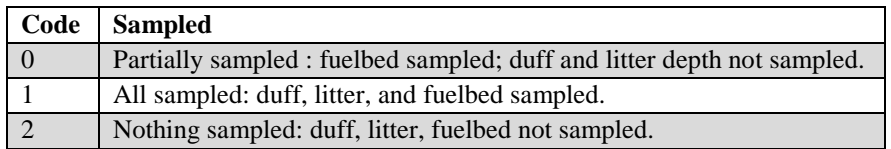

12. CONDID Condition class number. Unique identifying number assigned to each condition on a plot. A condition is initially defined by condition class status. Differences in reserved status, owner group, forest type, stand-size class, regeneration status, and stand density further define condition for forest land. Mapped nonforest conditions are also assigned numbers. At the time of the plot establishment, the condition class at plot center (the center of subplot 1) is usually designated as condition class 1. Other condition classes are assigned numbers sequentially at the time each condition class is delineated. On a plot, each sampled condition class must have a unique number that can change at remeasurement to reflect new conditions on the plot.

- 13. DUFFDEP Duff depth. Depth of duff layer to the nearest 0.1 inch. The measurement is taken at an exact point on the 150 azimuth transect (see SMPLOCCD for location). Duff is the layer just below litter. It consists of decomposing leaves and other organic material. There are no recognizable plant parts; the duff layer is usually dark decomposed organic matter. When moss is present, the top of the duff layer is just below the green portion of the moss. The bottom of this layer is the point where mineral soil begins. To use these data, calculate an average depth for the condition.
- 14. LITTDEP Litter depth. Depth of litter layer to the nearest 0.1 inch. The measurement is taken at an exact point on the 150 azimuth transect (see SMPLOCCD for location). Litter is the layer of freshly fallen leaves, needles, twigs (< 0.25 inch in diameter), cones, detached bark chunks, dead moss, dead lichens, detached small chunks of rotted wood, dead herbaceous stems, and flower parts (detached and not upright). Litter is the loose plant material found on the top surface of the forest floor. Little decomposition has begun in this layer. To use these data, calculate an average depth for the condition.
- 15. FUELDEP Fuelbed depth. Depth of the fuelbed to the nearest 0.1 foot. The measurement is taken at an exact point on the 150 azimuth transect (see SMPLOCCD for location). The fuelbed is the accumulated mass of dead, woody material on the surface of the forest floor. It begins at the top of the duff layer, and includes litter, FWD, CWD, and dead woody shrubs. In this definition, the fuelbed does not include dead hanging branches from standing trees. To use these data, calculate an average depth for the condition.
- 16. CREATED\_BY Created by. See SURVEY.CREATED\_BY description for definition.

## 17. CREATED\_DATE

Created date. See SURVEY.CREATED\_DATE description for definition.

#### 18. CREATED IN INSTANCE

Created in instance. See SURVEY.CREATED\_IN\_ INSTANCE description for definition.

#### 19. MODIFIED\_BY

Modified by. See SURVEY.MODIFIED\_BY description for definition.

### 20. MODIFIED\_DATE

Modified date. See SURVEY.MODIFIED\_DATE description for definition.

## 21. MODIFIED\_IN\_INSTANCE

Modified in instance. See SURVEY.MODIFIED\_IN\_ INSTANCE description for definition.

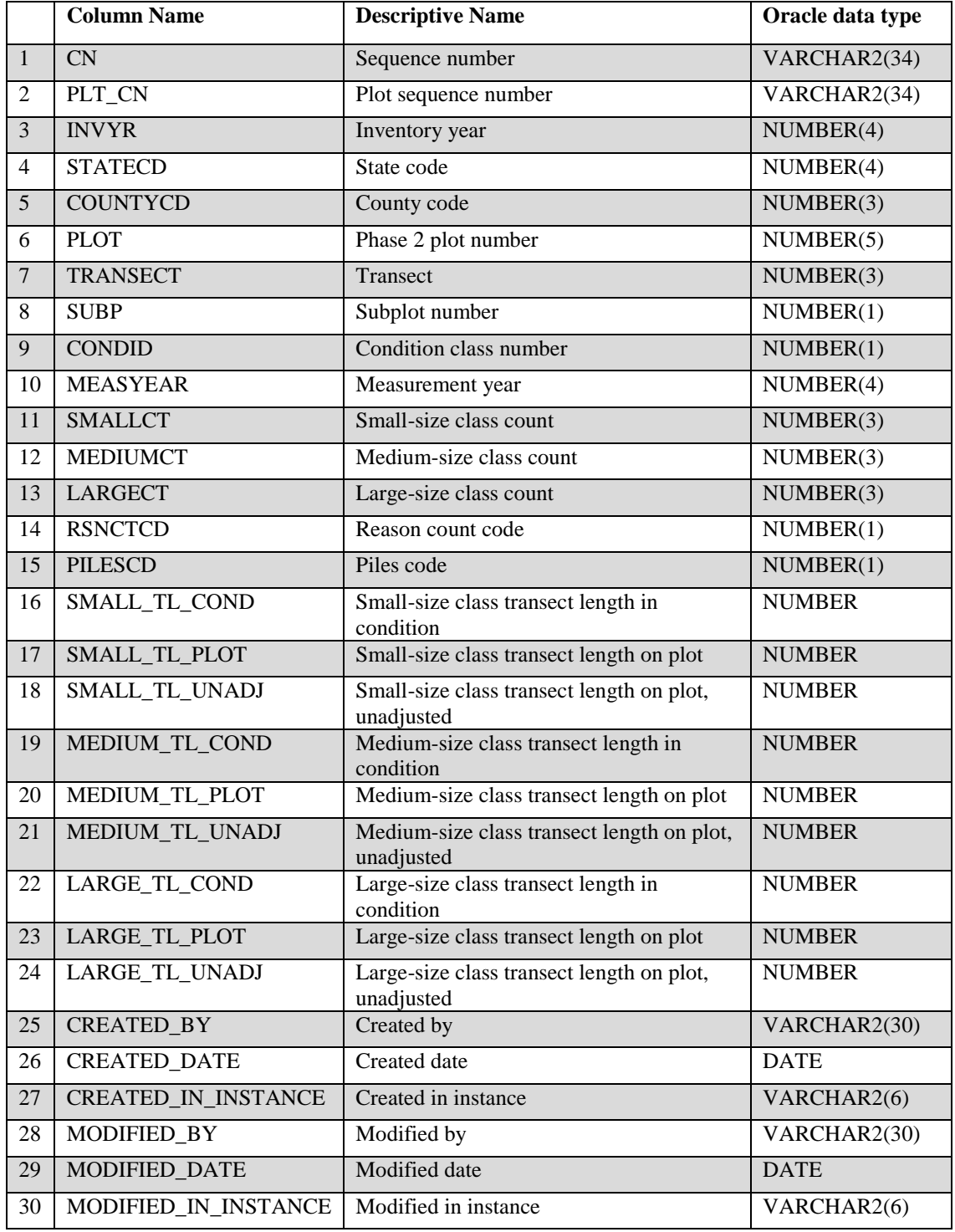

## **Down Woody Material Fine Woody Debris Table (Oracle table name is DWM\_FINE\_WOODY\_DEBRIS)**

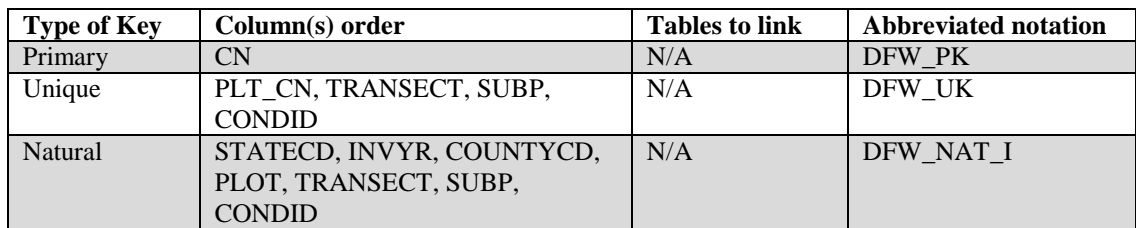

- 1. CN Sequence number. A unique sequence number used to identify a down woody material fine woody debris record.
- 2. PLT\_CN Plot sequence number. Foreign key linking the down woody material fine woody debris record to the P2 plot record.
- 3. INVYR Inventory year. See SURVEY. INVYR description for definition.
- 4. STATECD State code. Bureau of the Census Federal Information Processing Standards (FIPS) two-digit code for each State. Refer to appendix B.
- 5. COUNTYCD County code. The identification number for a county, parish, watershed, borough, or similar governmental unit in a State. FIPS codes from the Bureau of the Census are used. Refer to appendix B.
- 6. PLOT Phase 2 plot number. An identifier for a plot. Along with STATECD, INVYR, UNITCD, COUNTYCD and /or some other combination of attributes, PLOT may be used to uniquely identify a plot.
- 7. TRANSECT Transect. A code indicating the azimuth of the subplot transect on which the piece is sampled.

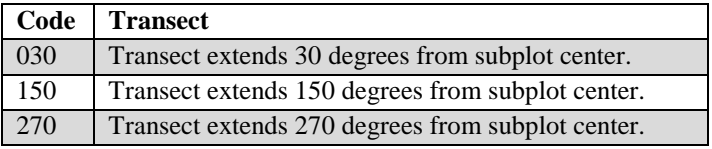

- 8. SUBP Subplot number. A code indicating the number assigned to the subplot. The national plot design (PLOT.DESIGNCD = 1) has subplot number values of 1 through 4. Other plot designs have various subplot number values. See PLOT.DESIGNCD and appendix I for information about plot designs. For more explanation about SUBP, contact the appropriate FIA work unit (table 4).
- 9. CONDID Condition class number. Unique identifying number assigned to each condition on a plot. A condition is initially defined by condition class status. Differences in reserved status, owner group, forest type, stand-size class, regeneration status, and stand density further define condition for forest land. Mapped nonforest conditions are also assigned numbers. At the time of plot

establishment, the condition class at plot center (the center of subplot 1) is usually designated as condition class 1. Other condition classes are assigned numbers sequentially at the time each condition class is delineated. On a plot, each sampled condition class must have a unique number that can change at remeasurement to reflect new conditions on the plot.

- 10. MEASYEAR Measurement year. The year in which the plot was completed. MEASYEAR may differ from INVYR.
- 11. SMALLCT Small-size class count. The number of pieces of 1-hr fuels counted in the small-size class (0.01- to 0.24-inch diameter) in one condition along the transect segment on the plot specified in the sample design to measure smallsize class FWD. Individual pieces are tallied up to 50, then ocularly estimated over a tally of 50.
- 12. MEDIUMCT Medium-size class count. The number of pieces of 10-hr fuels counted in the medium-size class (0.25- to 0.9-inch diameter) in one condition along the transect segment on the plot specified in the sample design to measure medium-size class FWD. Individual pieces are tallied up to 50, then ocularly estimated over a tally of 50.
- 13. LARGECT Large-size class count. The number of pieces of 100-hr fuels counted in the large-size class (1.0 to 2.9 inch diameter) in one condition along the transect segment on the plot specified in the sample design to measure large-size class FWD. Individual pieces are tallied up to 20, then ocularly estimated over a tally of 20.
- 14. RSNCTCD Reason count code. A code indicating the reason that SMALLCT, MEDIUMCT, or LARGECT has more than 100 pieces tallied.

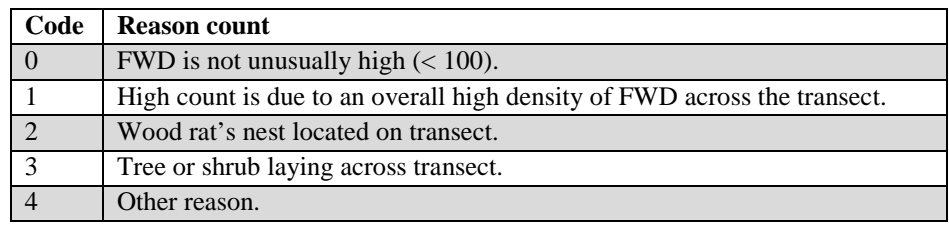

15. PILESCD Piles code. A code indicating whether a residue pile intersects the FWD transect segment. If the code is 1 (Yes), then FWD is not sampled.

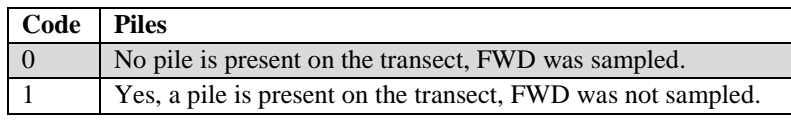

## 16. SMALL\_TL\_COND

Small-size class transect length in condition. Sum of the transect segment lengths that were installed to measure small-sized FWD in one condition on the plot.

### 17. SMALL\_TL\_PLOT

Small-size class transect length on plot. Sum of the transect segment lengths that were installed to measure small-sized FWD on the plot. This total length includes all sampled conditions, excluding hazardous or access denied conditions.

#### 18. SMALL\_TL\_UNADJ

Small-size class transect length on plot, unadjusted. Sum of all transect segment lengths on the plot that were specified in the sample design to measure smallsized FWD. Includes transects in all conditions, sampled and nonsampled. This value must be adjusted using POP\_STRATUM.ADJ\_FACTOR\_FWD\_SM to derive population estimates.

#### 19. MEDIUM\_TL\_COND

Medium-size class transect length in condition. Sum of transect segment lengths that were installed to measure medium-sized FWD in one condition on the plot.

#### 20. MEDIUM\_TL\_PLOT

Medium-size class transect length on plot. Sum of transect segment lengths that were installed to measure medium-sized FWD on the plot. This total length includes segment in all sampled conditions, excluding hazardous or access denied conditions.

#### 21. MEDIUM\_TL\_UNADJ

Medium-size class transect length on plot, unadjusted. Sum of all transect segment lengths on the plot that were specified in the sample design to measure medium-sized FWD. Includes transects in all conditions, sampled and nonsampled. This value must be adjusted using POP\_STRATUM.ADJ\_FACTOR\_FWD\_SM to derive population estimates.

#### 22. LARGE\_TL\_COND

Large-size class transect length in condition. Sum of transect segment lengths that were installed to measure large-sized FWD in one condition on the plot.

#### 23. LARGE\_TL\_PLOT

Large-size class transect segment length on plot. Sum of transect segment lengths that were installed to measure large-sized FWD on the entire plot. This total length includes segments in all sampled conditions, excluding hazardous or access denied conditions.

## 24. LARGE\_TL\_UNADJ

Large-size class transect length on plot, unadjusted. Sum of all transect segment lengths that were installed to measure large-sized FWD on the entire plot. Includes transects in all conditions, sampled and nonsampled. This value must be adjusted using POP\_STRATUM.ADJ\_FACTOR\_FWD\_LG to derive population estimates.

- 25. CREATED\_BY Created by. See SURVEY.CREATED\_BY description for definition.
- 26. CREATED\_DATE

Created date. See SURVEY.CREATED\_DATE description for definition.

27. CREATED\_IN\_INSTANCE

Created in instance. See SURVEY.CREATED\_IN\_ INSTANCE description for definition.

28. MODIFIED\_BY

Modified by. See SURVEY.MODIFIED\_BY description for definition.

29. MODIFIED\_DATE

Modified date. See SURVEY.MODIFIED\_DATE description for definition.

30. MODIFIED\_IN\_INSTANCE

Modified in instance. See SURVEY.MODIFIED\_IN\_ INSTANCE description for definition.

FIA Database Description and User Guide for Phase 2, version 6.0, April, 2014 Chapter 3. Down Woody Material Fine Woody Debris Table

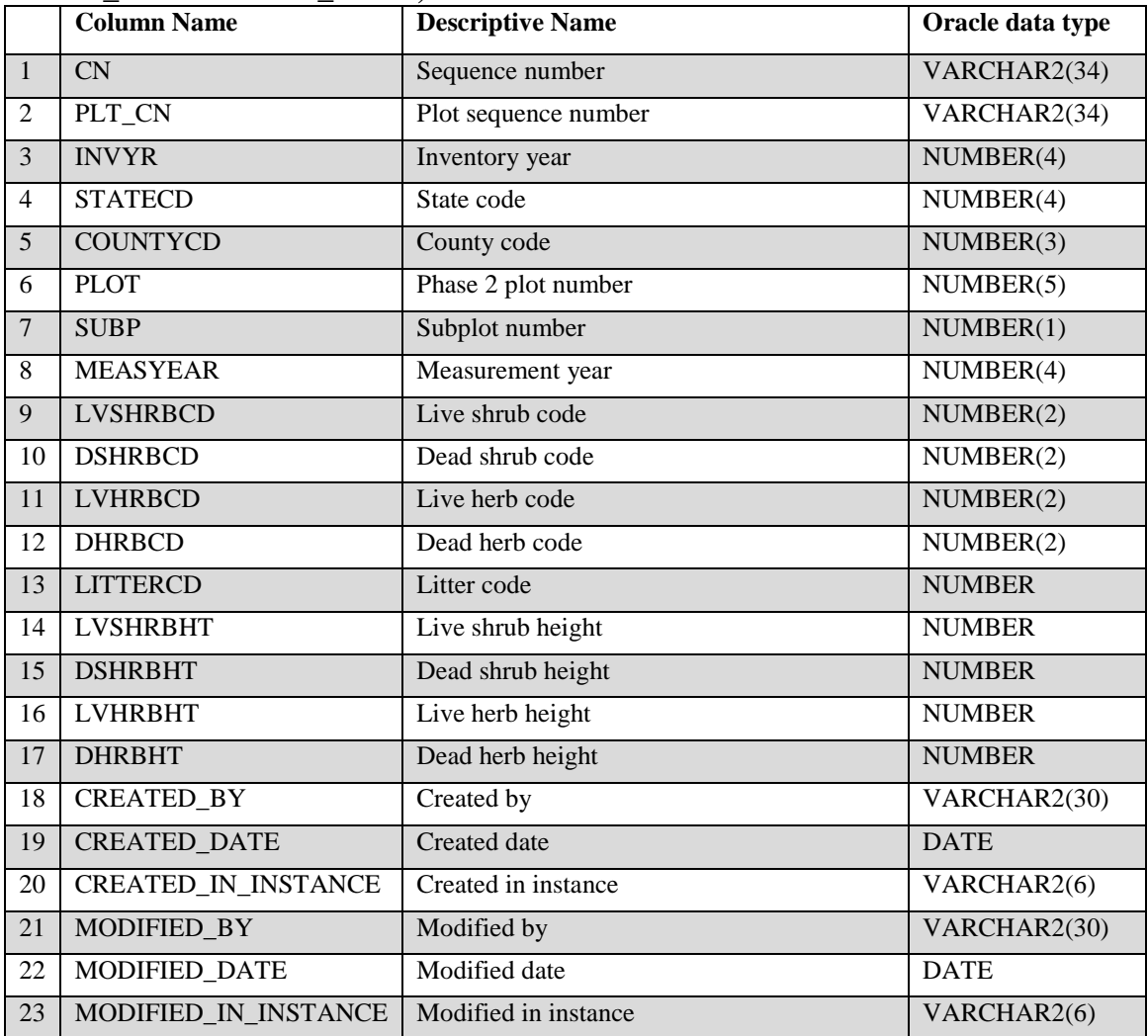

### **Down Woody Material Microplot Fuel Table (Oracle table name is DWM\_MICROPLOT\_FUEL)**

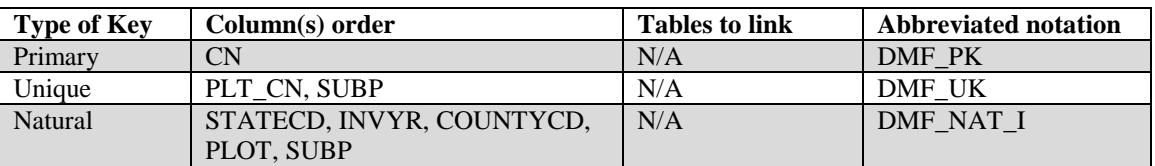

1. CN Sequence number. A unique sequence number used to identify a down woody material microplot fuel record. 2. PLT\_CN Plot sequence number. Foreign key linking the down woody material microplot fuel record to the P2 plot record. 3. INVYR Inventory year. See SURVEY.INVYR description for definition. 4. STATECD State code. Bureau of the Census Federal Information Processing Standards (FIPS) two-digit code for each State. Refer to appendix B.

- 5. COUNTYCD County code. The identification number for a county, parish, watershed, borough, or similar governmental unit in a State. FIPS codes from the Bureau of the Census are used. Refer to appendix B.
- 6. PLOT Phase 2 plot number. An identifier for a plot. Along with STATECD, INVYR, UNITCD, COUNTYCD and/or some other combination of attributes, PLOT may be used to uniquely identify a plot.
- 7. SUBP Subplot number. A code indicating the number assigned to the subplot. The national plot design (PLOT.DESIGNCD = 1) has subplot number values of 1 through 4. Other plot designs have various subplot number values. See PLOT.DESIGNCD and appendix I for information about plot designs. For more explanation about SUBP, contact the appropriate FIA work unit (table 4).
- 8. MEASYEAR Measurement year. The year in which the plot was completed. MEASYEAR may differ from INVYR.
- 9. LVSHRBCD Live shrub code. A cover class code indicating the percent cover of the forested microplot area covered with live shrubs.

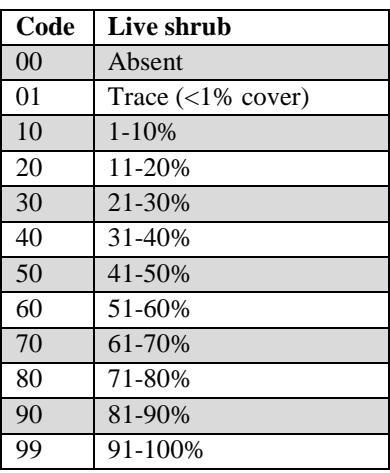

10. DSHRBCD Dead shrub code. A cover class code indicating the percent cover of the forested microplot area covered with dead shrubs and dead branches attached to live shrubs if visible from above.

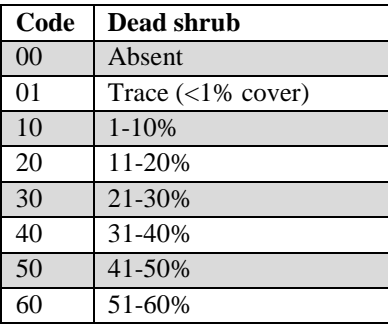

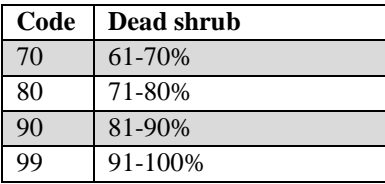

11. LVHRBCD Live herb code. A cover class code indicating the percent cover of the forested microplot area covered with live herbaceous plants.

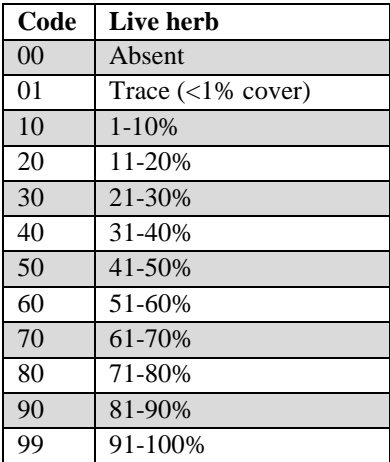

12. DHRBCD Dead herb code. A cover class code indicating the percent cover of the forested microplot area covered with dead herbaceous plants and dead leaves attached to live plants if visible from above.

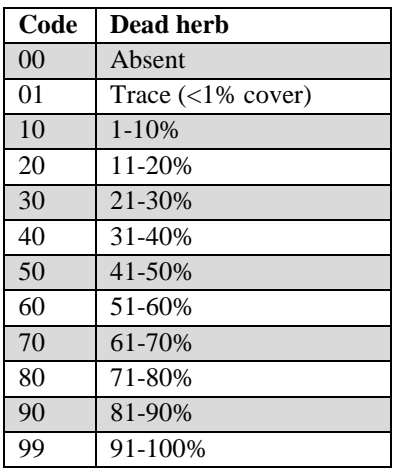

13. LITTERCD Litter code. A cover class code indicating the percent cover of the forested microplot area covered with litter. Litter is the layer of freshly fallen leaves, twigs, dead moss, dead lichens, and other fine particles of organic matter found on the surface of the forest floor. Decomposition is minimal.

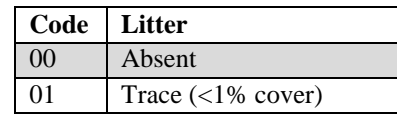

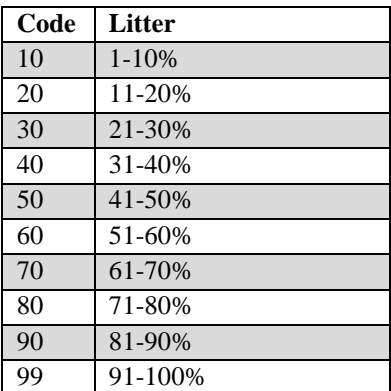

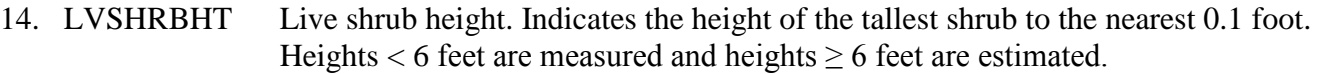

15. DSHRBHT Dead shrub height. Indicates the height of the tallest dead shrub to the nearest 0.1 foot. Heights  $<$  6 feet are measured and heights  $\geq$  6 feet are estimated.

- 16. LVHRBHT Live herb height. Indicates the height (at the tallest point) of the live herbaceous layer to the nearest 0.1 foot. Maximum height is 6 feet.
- 17. DHRBHT Dead herb height. Indicates the height (at the tallest point) of the dead herbaceous layer to the nearest 0.1 foot. Maximum height is 6 feet.
- 18. CREATED\_BY Created by. See SURVEY.CREATED\_BY description for definition.
- 19. CREATED\_DATE

Created date. See SURVEY.CREATED\_DATE description for definition.

#### 20. CREATED\_IN\_INSTANCE

Created in instance. See SURVEY.CREATED\_IN\_ INSTANCE description for definition.

#### 21. MODIFIED\_BY

Modified by. See SURVEY.MODIFIED\_BY description for definition.

#### 22. MODIFIED\_DATE

Modified date. See SURVEY.MODIFIED\_DATE description for definition.

### 23. MODIFIED IN INSTANCE

Modified in instance. See SURVEY.MODIFIED\_IN\_ INSTANCE description for definition.

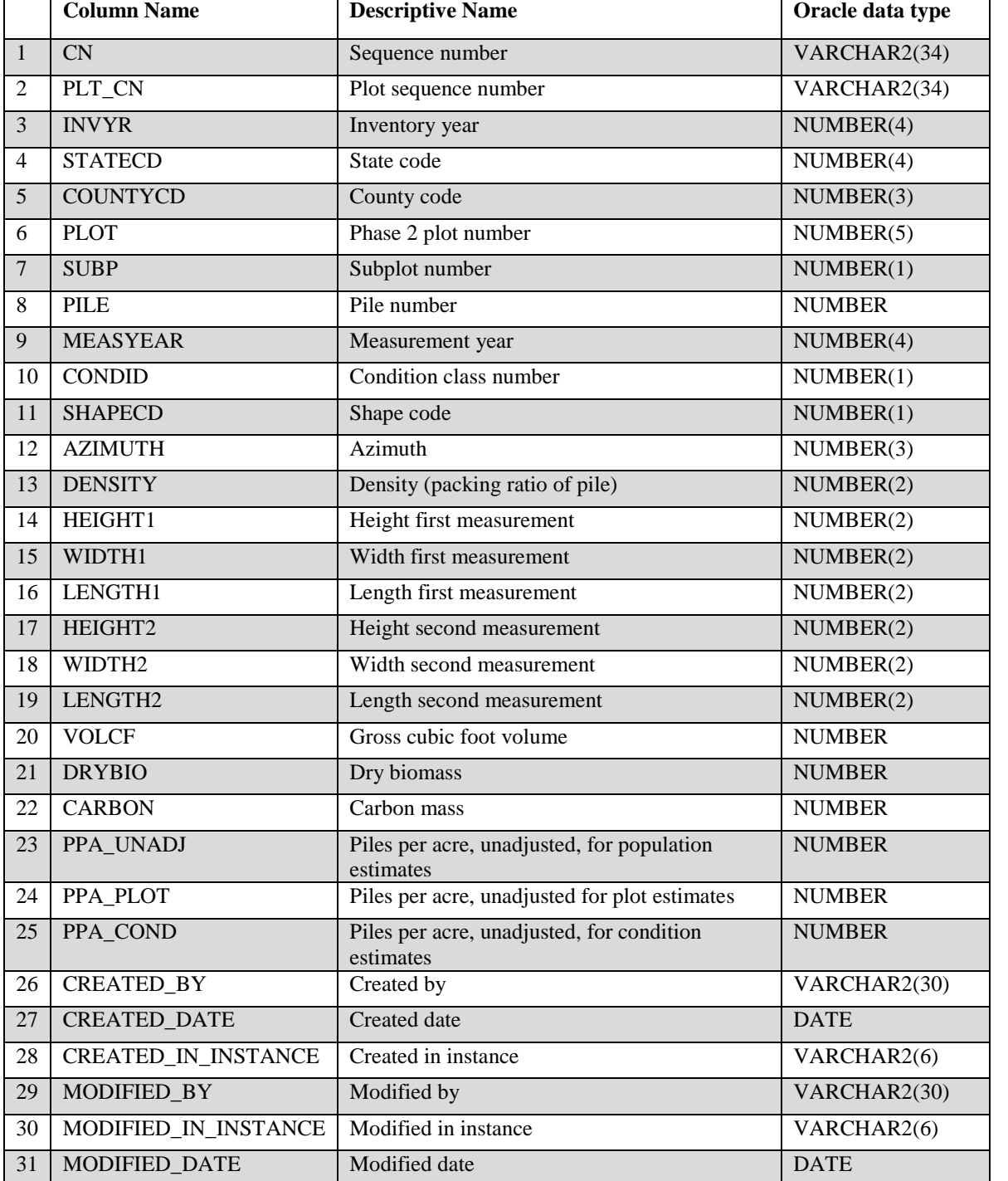

## **Down Woody Material Residual Pile Table (Oracle table name is DWM\_RESIDUAL\_PILE)**

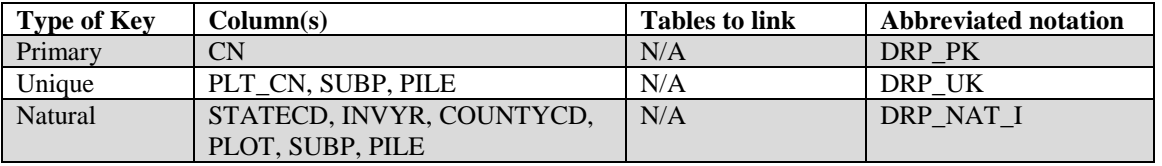

- 1. CN Sequence number. A unique sequence number used to identify a down woody material residual pile record.
- 2. PLT CN Plot sequence number. Foreign key linking the down woody material residual pile record to the P2 plot record.
- 3. INVYR Inventory year. See SURVEY.INVYR description for definition.
- 4. STATECD State code. Bureau of the Census Federal Information Processing Standards (FIPS) two-digit code for each State. Refer to appendix B.
- 5. COUNTYCD County code. The identification number for a county, parish, watershed, borough, or similar governmental unit in a State. FIPS codes from the Bureau of the Census are used. Refer to appendix B.
- 6. PLOT Phase 2 plot number. An identifier for a plot. Along with STATECD, INVYR,UNITCD, COUNTYCD and/or some other combination of attributes, PLOT may be used to uniquely identify a plot.
- 7. SUBP Subplot number. A code indicating the number assigned to the subplot. The national plot design (PLOT.DESIGNCD = 1) has subplot number values of 1 through 4. Other plot designs have various subplot number values. See PLOT.DESIGNCD and appendix I for information about plot designs. For more explanation about SUBP, contact the appropriate FIA work unit (table 4).
- 8. PILE Pile number. A number that uniquely identifies each pile tallied on a subplot.
- 9. MEASYEAR Measurement year. The year in which the plot was completed. MEASYEAR may differ from INVYR.
- 10. CONDID Condition class number. Unique identifying number assigned to each condition on which the pile center is located. See COND. CONDID for details on the attributes that delineate a condition.
- 11. SHAPECD Shape code. A code indicating the shape of the pile. The type of shape is used to select an equation to estimate pile cubic volume. See figure below.

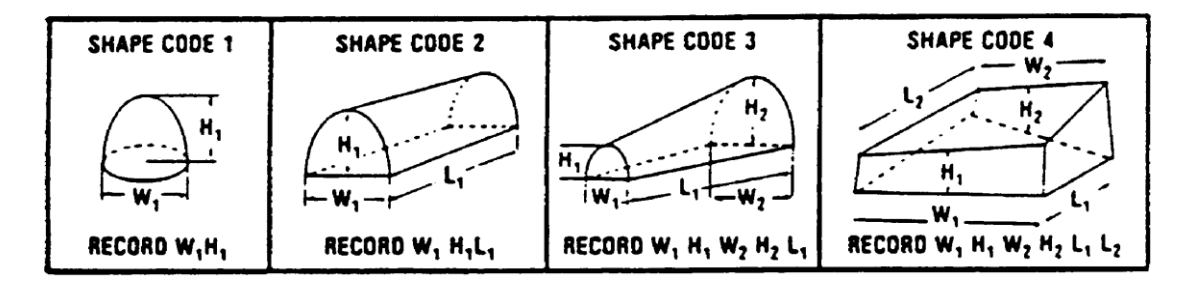

PILE SHAPE codes (Hardy 1996). Figure 14-12 from the Forest Inventory and Analysis National Core Field Guide (Phase 3, version 3.0) (see [http://www.fia.fs.fed.us/library/field-guides-methods-proc/\)](http://www.fia.fs.fed.us/library/field-guides-methods-proc/)

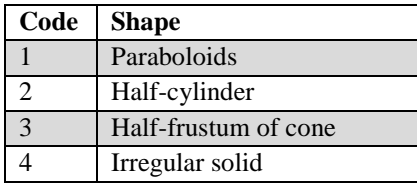

- 12. AZIMUTH Azimuth. The code indicating the azimuth from the subplot center to the pile. This azimuth centers on the pile so that it can be relocated. Use 360 for north.
- 13. DENSITY Density (packing ratio of pile). A code indicating the percent of the pile that consists of woody material  $\geq$  3 inches. Air, soil, rock, and live plants are not included in the estimate. Estimated to the nearest 10 percent.

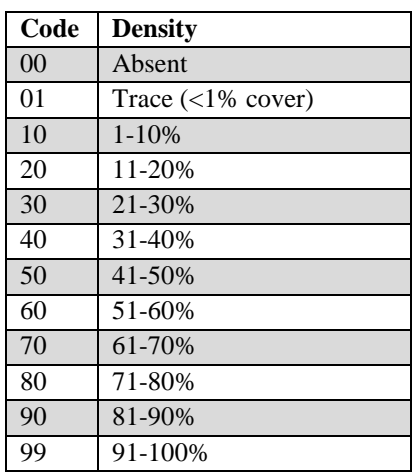

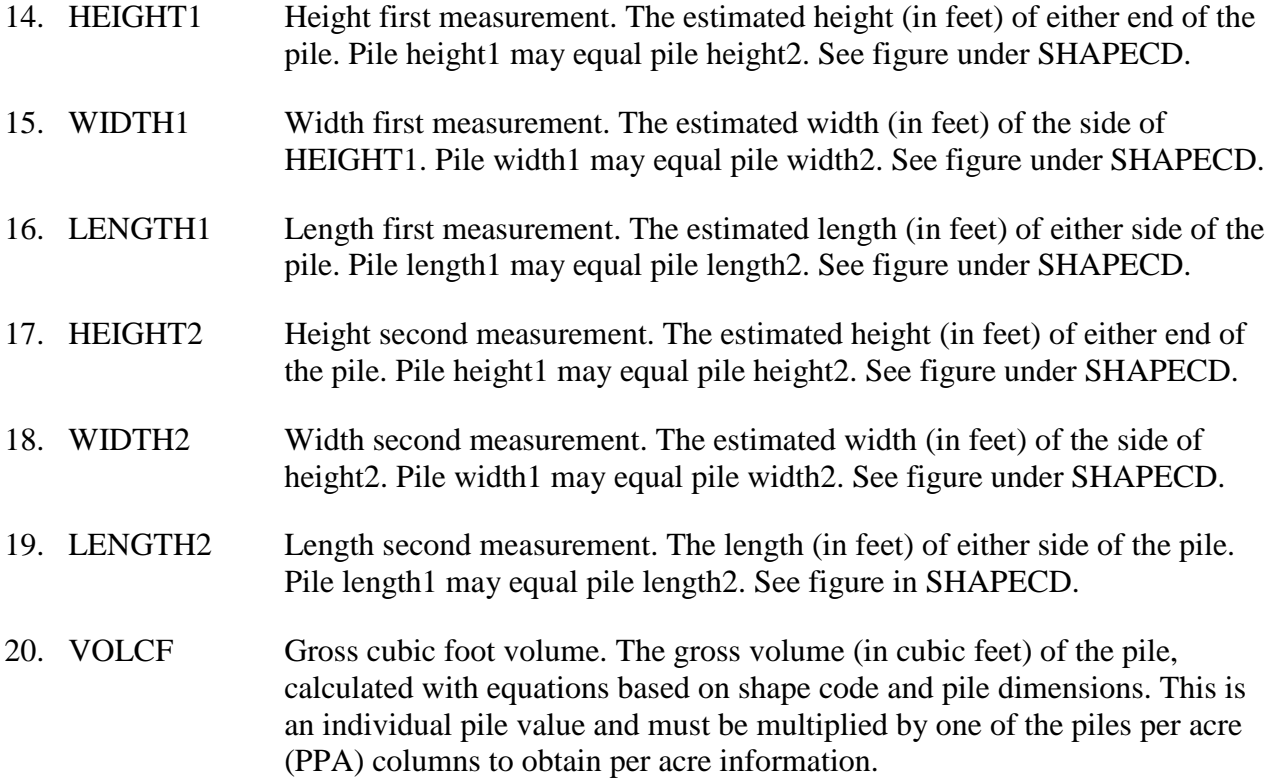

- 21. DRYBIO Dry biomass. The oven-dry weight (in pounds) estimated for the pile. This is an individual pile value and must be multiplied by one of the piles per acre (PPA) columns to obtain per acre information.
- 22. CARBON Carbon mass. The oven-dry weight of carbon (in pounds) estimated for the pile. This is an individual pile value and must be multiplied by one of the piles per acre (PPA) columns to obtain per acre information.
- 23. PPA\_UNADJ Piles per acre, unadjusted, for population estimates. The number of piles per acre that the pile represents before adjustment for partially nonsampled plots in the stratum. The estimate must be adjusted using factors stored on the POP\_STRATUM table to derive population estimates. **Note**: A per acre estimate of the pile is calculated by multiplying PPA\_UNADJ and any pile attribute of interest (e.g., DRYBIO).
- 24. PPA\_PLOT Piles per acre, unadjusted, for plot estimates.The number of piles per acre that the pile represents on the individual plot. This estimate is based on the condition area actually sampled on the plot; therefore, it excludes access denied or hazardous conditions. It is used to expand pile attributes for plotlevel analyses, where it is important to have an estimate for an individual plot location. This PPA is never adjusted and is not used to derive population estimates.
- 25. PPA\_COND Piles per acre, unadjusted, for condition estimates. The number of piles per acre that the pile represents on one condition on the plot. This estimate is based on the condition area actually sampled on the plot, therefore excludes access denied or hazardous conditions. It is used to expand pile attributes for condition-level analyses, where it is important to have an estimate for an individual condition. This PPA is never adjusted and is not used to derive population estimates.
- 26. CREATED\_BY Created by. See SURVEY.CREATED\_BY description for definition.

## 27. CREATED\_DATE

Created date. See SURVEY.CREATED\_DATE description for definition.

## 28. CREATED\_IN\_INSTANCE

Created in instance. See SURVEY.CREATED\_IN\_ INSTANCE description for definition.

## 29. MODIFIED\_BY

Modified by. See SURVEY.MODIFIED\_BY description for definition.
### 30. MODIFIED\_IN\_INSTANCE

Modified in instance. See SURVEY.MODIFIED\_IN\_INSTANCE description for definition.

### 31. MODIFIED\_DATE

Modified date. See SURVEY.MODIFIED\_DATE description for definition.

FIA Database Description and User Guide for Phase 2, version 6.0, April, 2014 Chapter 3. Down Woody Material Residual Pile Table

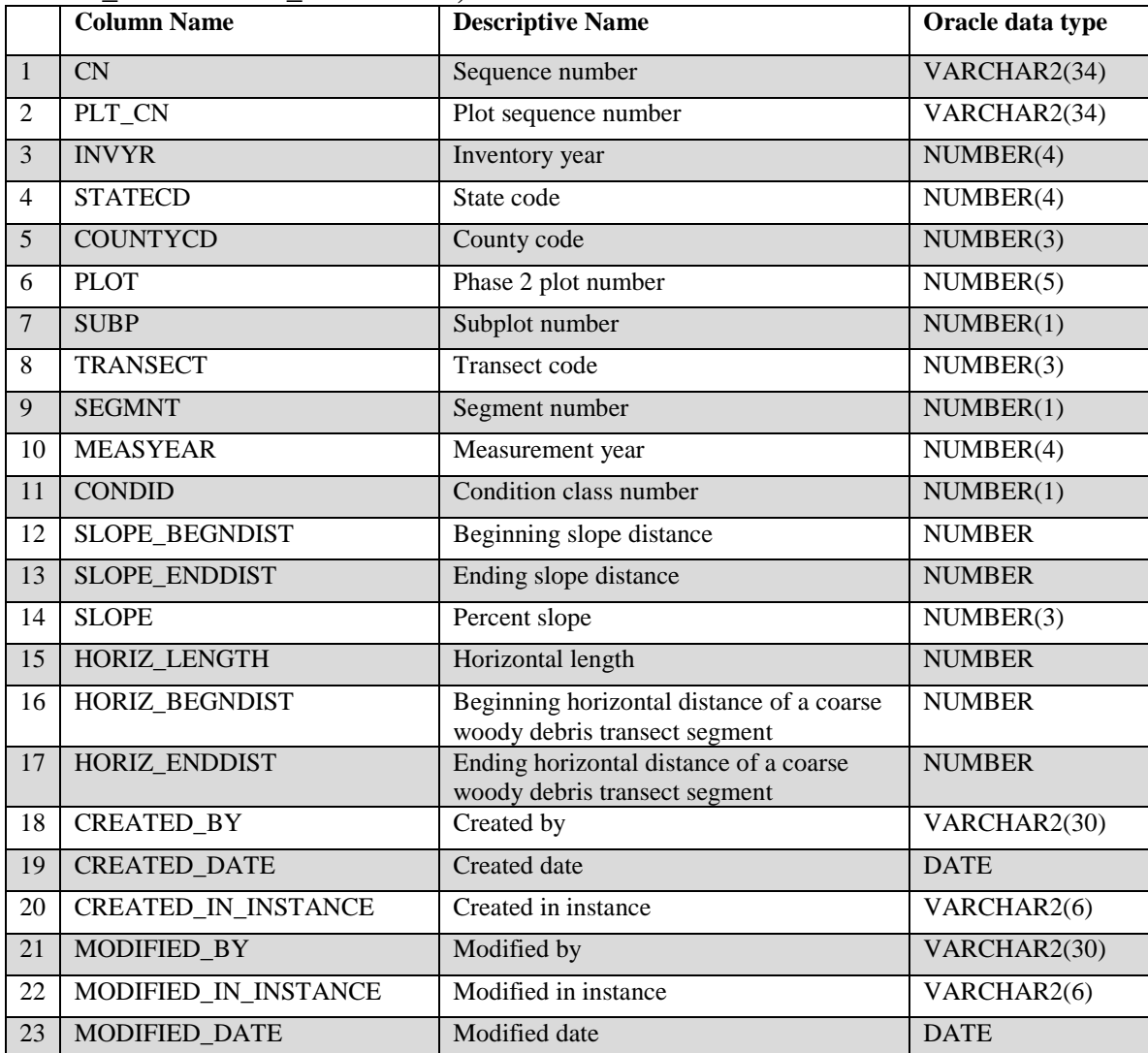

### **Down Woody Material Transect Segment Table (Oracle table name is DWM\_TRANSECT\_SEGMENT)**

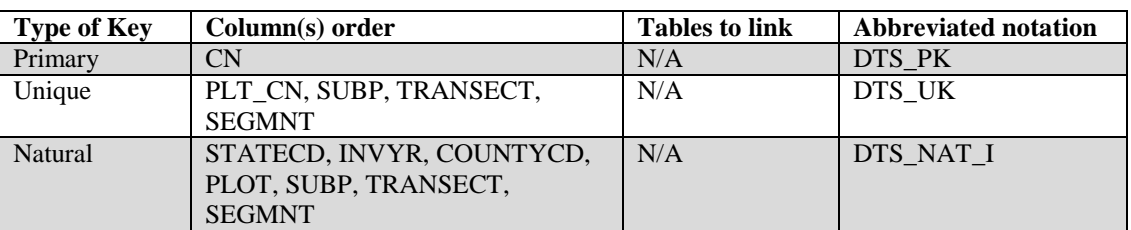

- 1. CN Sequence number. A unique sequence number used to identify a down woody material transect segment record.
- 2. PLT\_CN Plot sequence number. Foreign key linking the down woody material transect segment record to the plot record.
- 3. INVYR Inventory year. See SURVEY.INVYR description for definition.
- 4. STATECD State code. Bureau of the Census Federal Information Processing Standards (FIPS) two-digit code for each State. Refer to appendix B.
- 5. COUNTYCD County code. The identification number for a county, parish, watershed, borough, or similar governmental unit in a State. FIPS codes from the Bureau of the Census are used. Refer to appendix B.
- 6. PLOT Phase 2 plot number. An identifier for a plot. Along with STATECD, INVYR, UNITCD, COUNTYCD and/or some other combination of attributes, PLOT may be used to uniquely identify a plot.
- 7. SUBP Subplot number. A code indicating the number assigned to the subplot. The national plot design (PLOT.DESIGNCD = 1) has subplot number values of 1 through 4. Other plot designs have various subplot number values. See PLOT.DESIGNCD and appendix I for information about plot designs. For more explanation about SUBP, contact the appropriate FIA work unit (table 4).
- 8. TRANSECT Transect code. A code indicating the transect on which coarse woody debris was measured. Each code represents the azimuth of the transect line, extending out from subplot center.

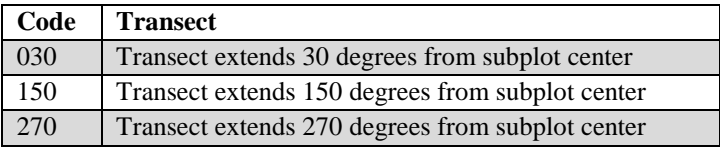

- 9. SEGMNT Segment number. A number identifying a segment on the transect within one condition, recorded sequentially from subplot center out to the end of the transect. Each condition is given a segment number as it is encountered and mapped along the transect. A segment is a continuous length of line within one condition. Segment number 8 is an office generated segment, indicating field crews did not actually measure or install the segment. Most often, this is for entire subplots that are nonsampled nonforest land.
- 10. MEASYEAR Measurement year. The year in which the plot was completed. MEASYEAR may differ from INVYR.
- 11. CONDID Condition class number. Unique identifying number assigned to each condition on a plot. A condition is initially defined by condition class status. Differences in reserved status, owner group, forest type, stand-size class, regeneration status, and stand density further define condition for forest land. Mapped nonforest conditions are also assigned numbers. At the time of the plot establishment, the condition class at plot center (the center of subplot 1) is usually designated as condition class 1. Other condition classes are assigned numbers sequentially at the time each condition class is delineated. On a plot, each sampled condition class must have a unique number that can change at remeasurement to reflect new conditions on the plot.

# 12. SLOPE\_BEGNDIST

Beginning slope distance. The location along the CWD transect where the transect begins, as slope distance in feet. A segment is a continuous length of line within one condition. The beginning distance is the point on the transect line where the condition class changes and a new segment begins. If the beginning distance is zero, this is the start of the transect at subplot center. Each segment has a beginning and ending distance recorded as slope distance in the field, measured from the subplot center.

### 13. SLOPE\_ENDDIST

Ending slope distance. The location along the CWD transect where the segment ends, as slope distance in feet. A segment is a continuous length of line within one condition. The ending distance is the point on the transect line where the condition class of the current segment changes, or the point where the transect ends on the subplot. Each segment has a beginning and ending distance recorded as slope distance in the field.

14. SLOPE Percent slope. The average percent slope of the transect within the condition class being segmented. Slope ranges from 0 to 155 percent.

### 15. HORIZ\_LENGTH

Horizontal length. The horizontal length of the individual transect segment in feet.

### 16. HORIZ\_BEGNDIST

Beginning horizontal distance of a coarse woody debris transect segment. The location on the transect where the segment begins in horizontal distance, in feet. A segment is a continuous length of line within one condition. The beginning distance is the point on the transect line where the condition class changes and a new segment begins. If the beginning distance is zero, this is the start of the transect at subplot center. Each segment has a beginning and ending distance recorded as slope distance in the field, which is then converted to horizontal distance.

### 17. HORIZ\_ENDDIST

Ending horizontal distance of a coarse woody debris transect segment. The location on the transect where the segment ends in horizontal distance, in feet. A segment is a continuous length of line within one condition. The ending distance is the point on the transect line where the condition class of the current segment changes, or the point where the transect ends on the subplot. Each segment has a beginning and ending distance recorded as slope distance in the field, which is then converted to horizontal distance.

18. CREATED\_BY Created by. See SURVEY.CREATED\_BY description for definition.

#### 19. CREATED\_DATE

Created date. See SURVEY.CREATED\_DATE description for definition.

### 20. CREATED\_IN\_INSTANCE

Created in instance. See SURVEY.CREATED\_IN\_ INSTANCE description for definition.

#### 21. MODIFIED\_BY

Modified by. See SURVEY.MODIFIED\_BY description for definition.

### 22. MODIFIED\_IN\_INSTANCE

Modified in instance. See SURVEY.MODIFIED\_IN\_INSTANCE description for definition.

### 23. MODIFIED\_DATE

Modified date. See SURVEY.MODIFIED\_DATE description for definition.

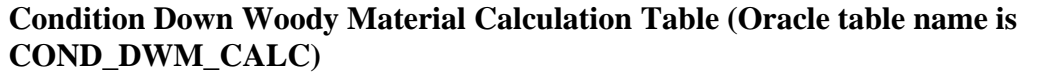

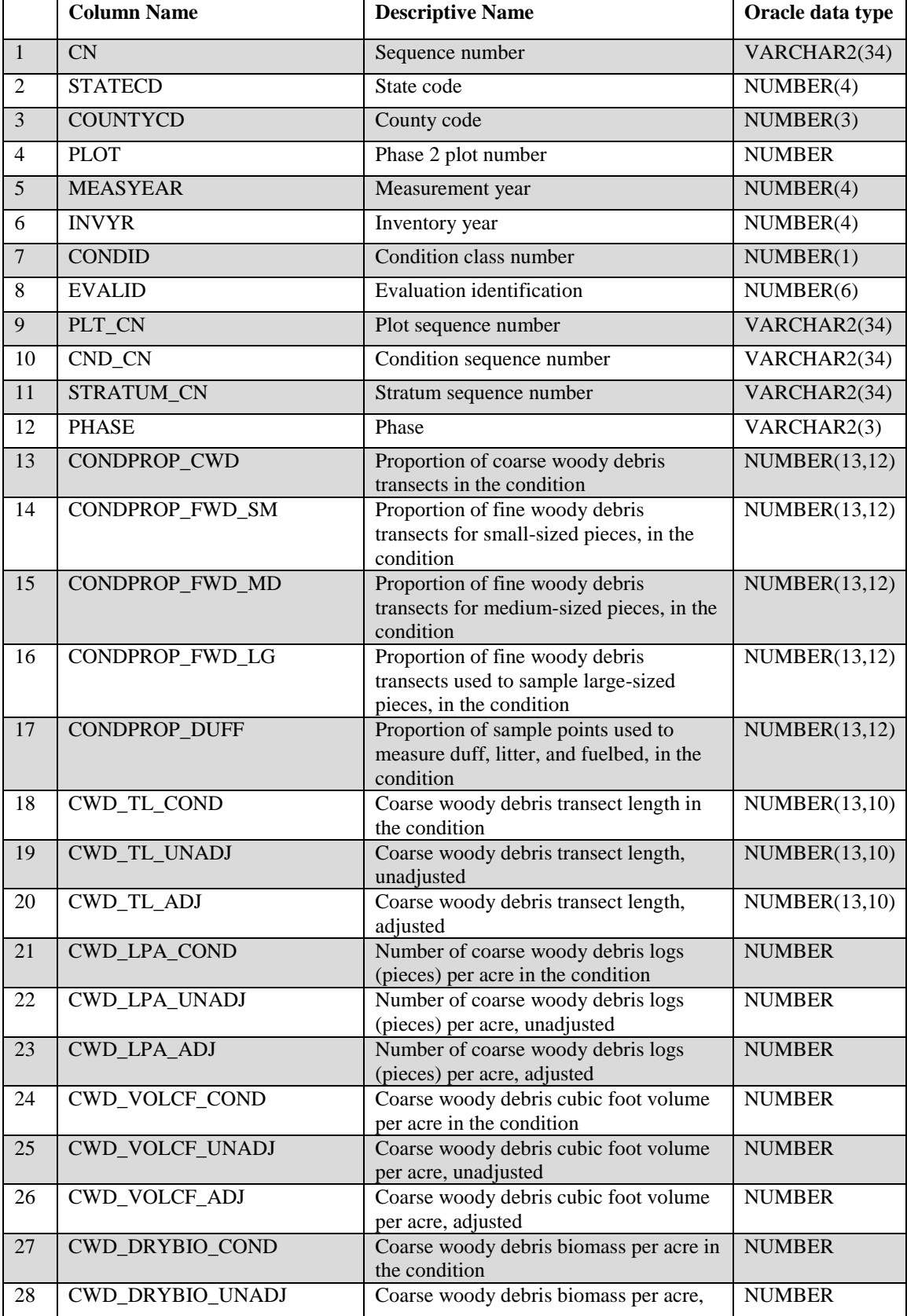

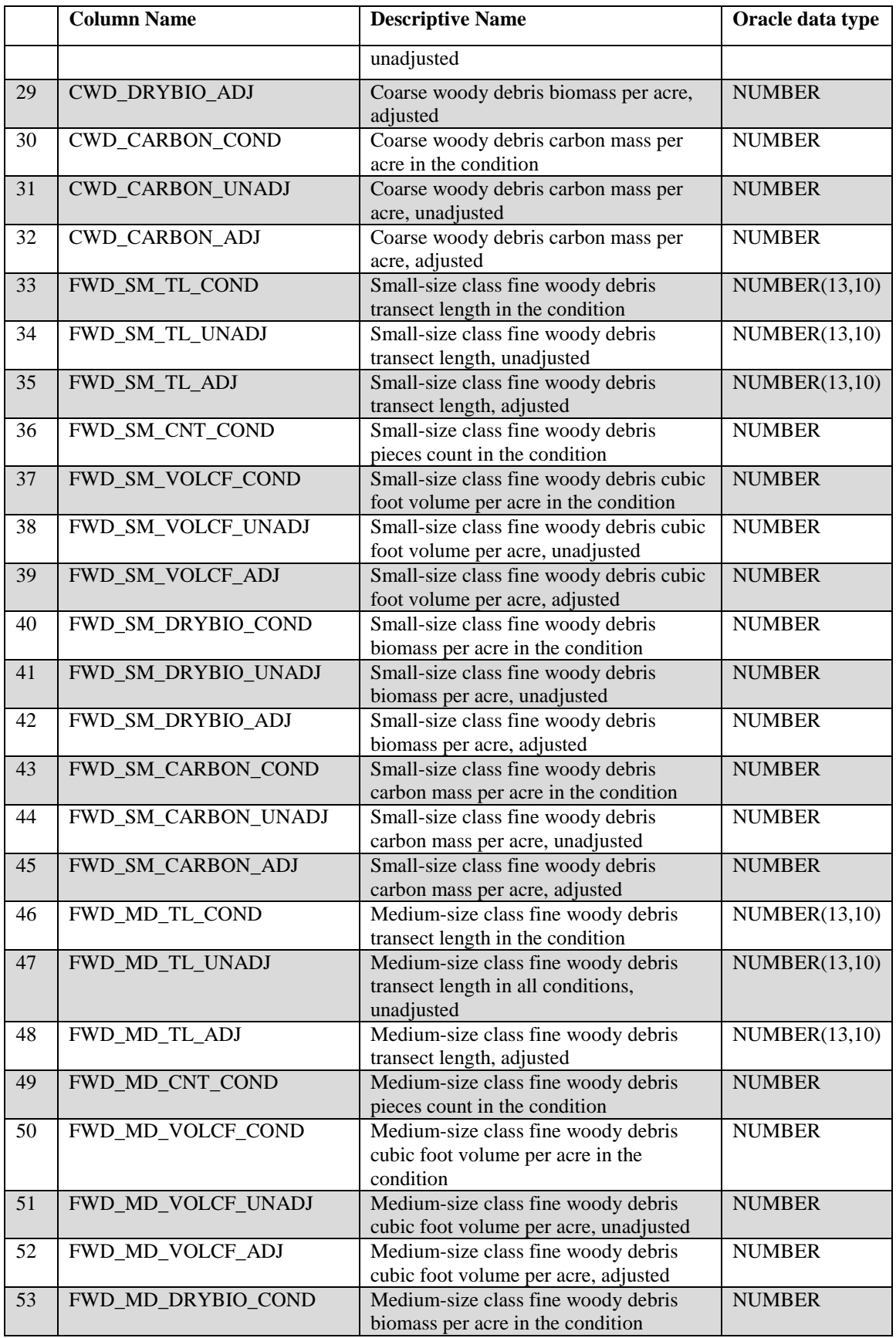

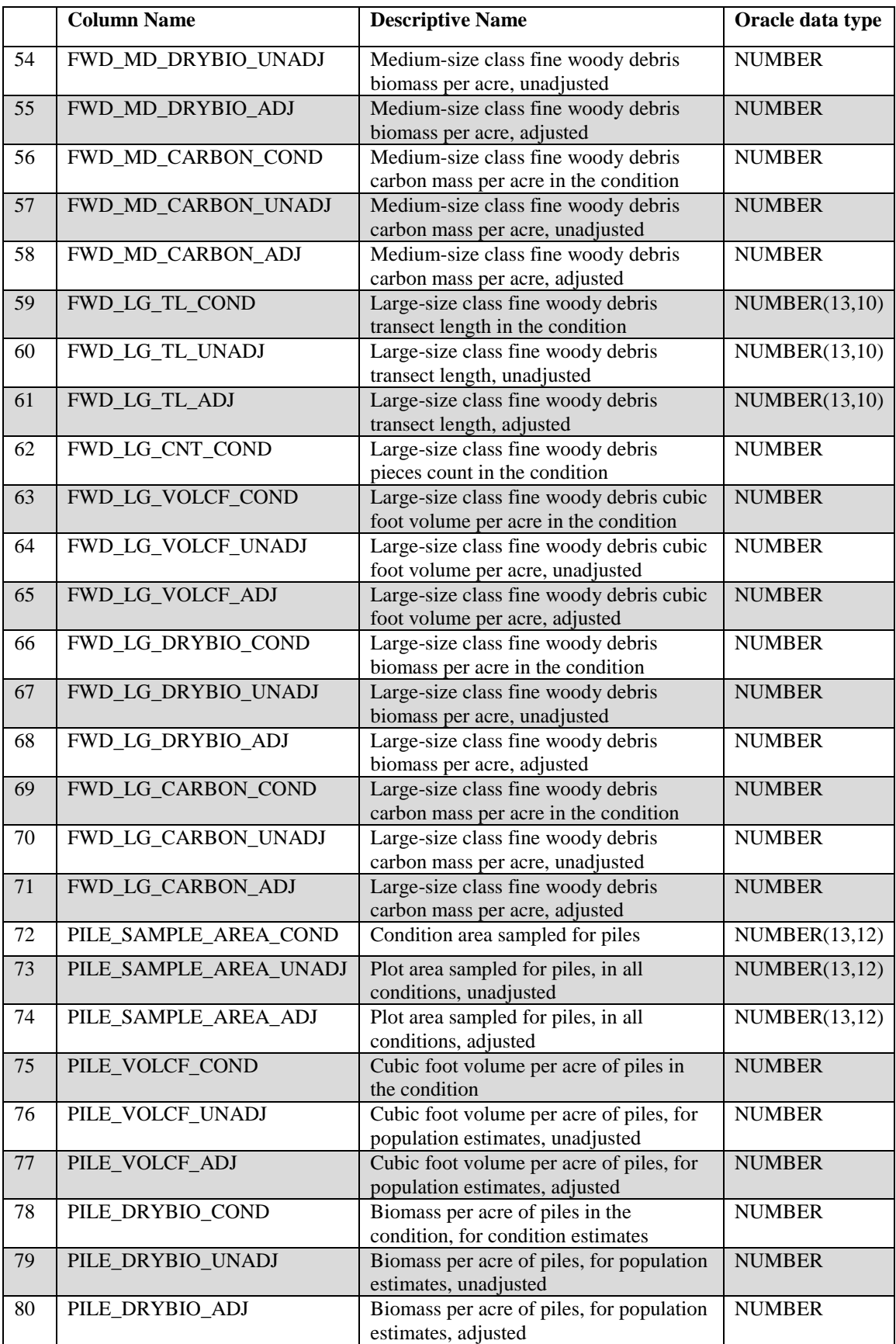

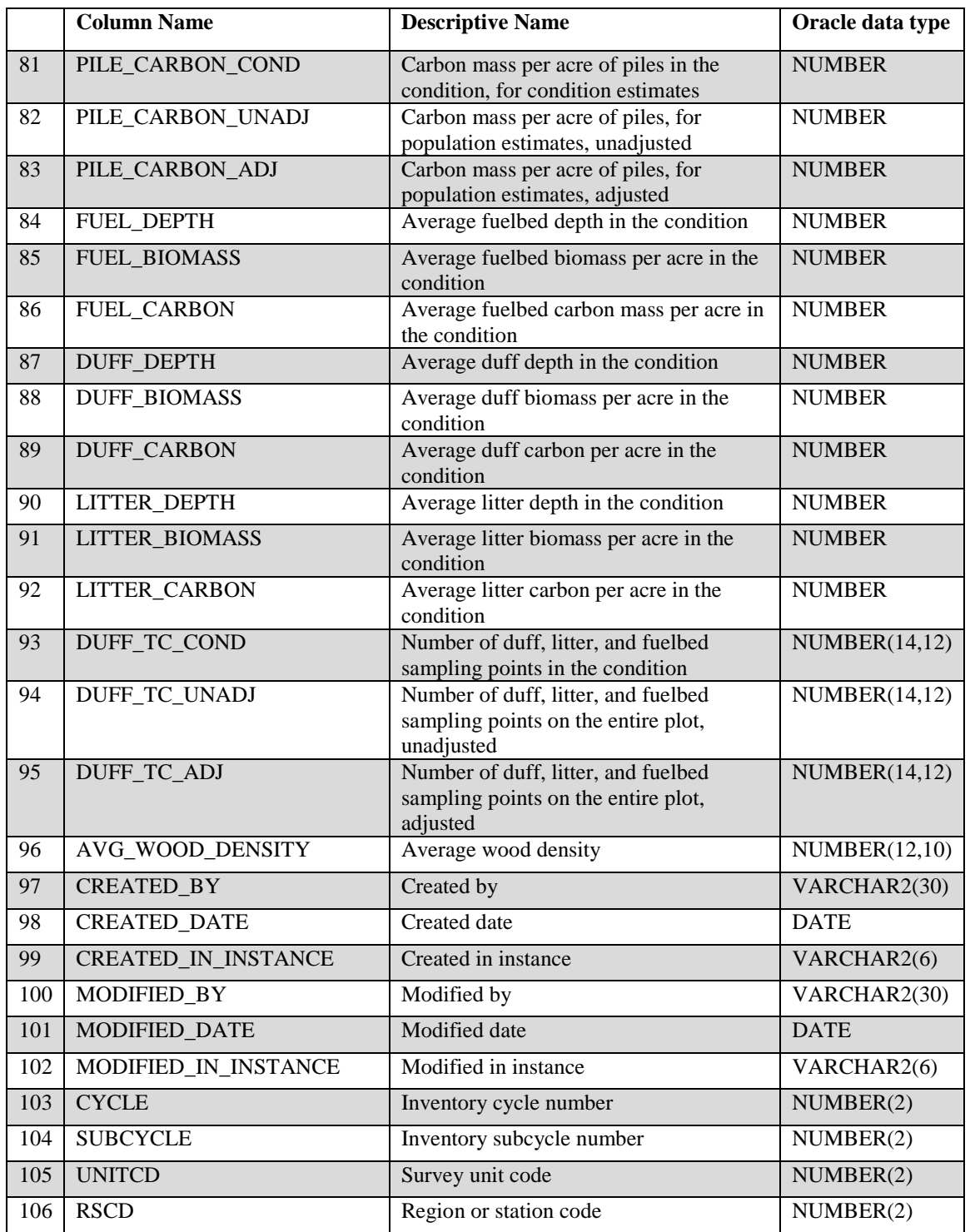

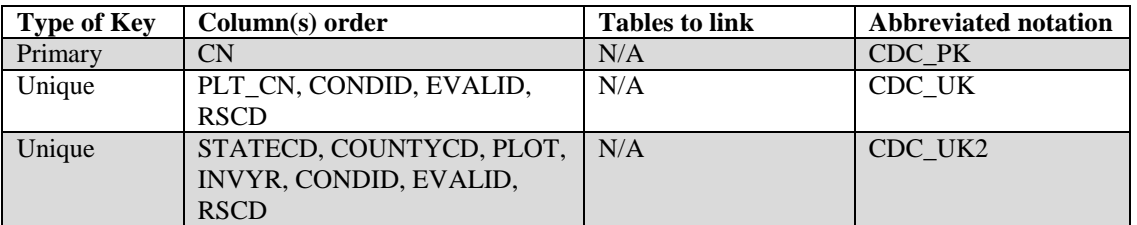

FIA Database Description and User Guide for Phase 2, version 6.0, April, 2014 Chapter 3. Condition Down Woody Material Calculation Table

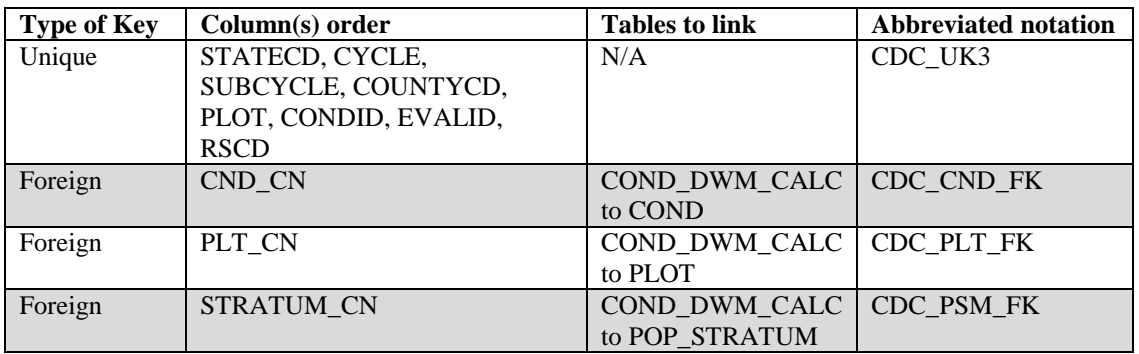

The size classes for fine woody debris (FWD) are:

- Small-size class pieces must be 0.01- to 0.24-inch in diameter and located on a transect segment length on the plot specified in the sample design to measure small-size FWD.
- Medium-size class pieces must be 0.25- to 0.09-inch in diameter and located on a transect segment length on the plot specified in the sample design to measure medium-size FWD.
- Large-size class pieces must be 1.0- to 2.9-inches in diameter and located on a transect segment length on the plot specified in the sample design to measure large-size FWD.

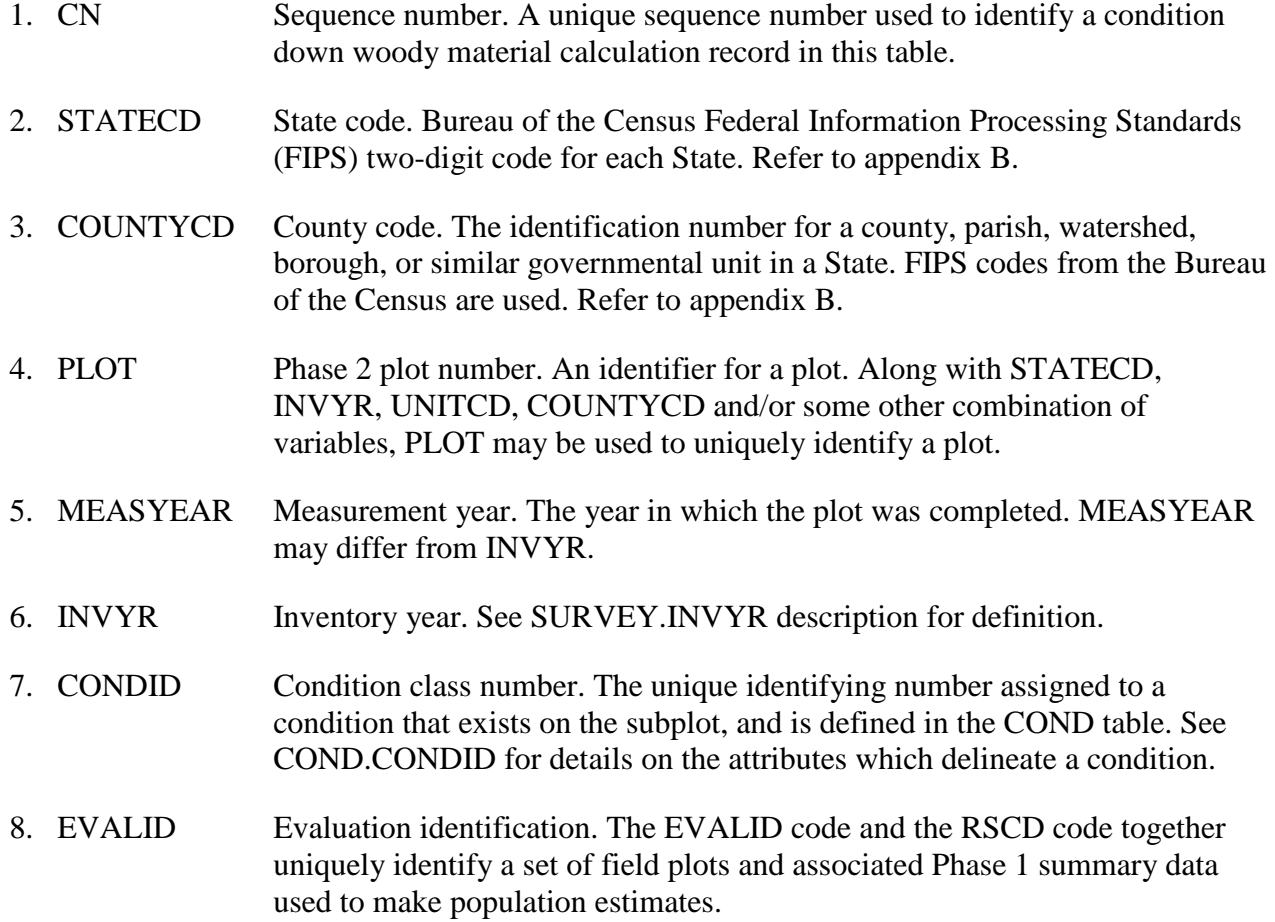

- 9. PLT\_CN Plot sequence number. Foreign key linking the condition down woody material calculation record to the plot record.
- 10. CND CN Condition sequence number. This is the same condition record CN in the COND table.

### 11. STRATUM\_CN

Stratum sequence number. Foreign key linking the condition down woody material calculation record to the population stratum record.

12. PHASE Phase. This code is used by the PNWRS to indicate the plot design for DWM measurements. Only populated for certain FIA work units (SURVEY.RSCD  $=26, 27$ ).

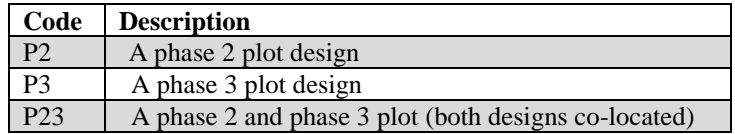

### 13. CONDPROP\_CWD

Proportion of coarse woody debris transects in the condition. A proportion is developed by summing the CWD transect lengths in one condition and dividing that by the total unadjusted CWD transect length on the plot (CWD\_TL\_COND/CWD\_TL\_UNADJ).

### 14. CONDPROP\_FWD\_SM

Proportion of fine woody debris transects for small-sized pieces, in the condition. A proportion is developed by summing the FWD transect lengths in one condition and dividing that by the total unadjusted FWD transect length on the plot (FWD\_SM\_TL\_COND/FWD\_SM\_TL\_UNADJ).

# 15. CONDPROP\_FWD\_MD

Proportion of fine woody debris transects for medium-sized pieces, in the condition. A proportion is developed by summing the FWD transect lengths in one condition and dividing that by the total unadjusted FWD transect length on the plot (FWD\_MD\_TL\_COND/FWD\_MD\_TL\_UNADJ).

### 16. CONDPROP\_FWD\_LG

Proportion of fine woody debris transects used to sample large-sized pieces, in the condition. A proportion is developed by summing the FWD transect lengths in one condition and dividing that by the total unadjusted FWD transect length on the plot (FWD\_LG\_TL\_COND/FWD\_LG\_TL\_UNADJ).

# 17. CONDPROP\_DUFF

Proportion of sample points used to measure duff, litter, and fuelbed in the condition. A proportion is developed by summing the number of sample points in one condition and dividing that by the total number of points on the plot (DUFF\_TC\_COND/DUFF\_TC\_UNADJ).

### 18. CWD\_TL\_COND

Coarse woody debris transect length in the condition. The sum of all transect lengths (in feet) in one condition on a plot. This total length is used to calculate per-acre estimates of volume, biomass, carbon, and number of logs for CWD in the condition. CWD attribute columns that end in "\_COND" use this length in the estimation equation.

### 19. CWD\_TL\_UNADJ

Coarse woody debris transect length, unadjusted. The sum of all transect lengths (in feet) in all conditions on a plot, as specified by the sampling design. CWD TL UNADJ (target transect length) is the maximum length of transect line that would be installed for CWD on each subplot across all conditions (forest, nonforest, sampled, nonsampled) on the plot, before adjustment for partially nonsampled plots in the stratum. This attribute is used in equations to calculate the unadjusted per-acre attributes of CWD, which are columns that end in "\_UNADJ."

20. CWD\_TL\_ADJ Coarse woody debris transect length, adjusted. The sum of all transect lengths (in feet) in all conditions on a plot, as specified by the sampling design, CWD\_TL\_ADJ (adjusted target transect length) is the maximum length of transect line that would be installed on each subplot across all conditions (forest, nonforest, sampled, nonsampled) on the plot, after adjustment for partially nonsampled plots in the stratum. This attribute is used in equations to calculate the adjusted per-acre attributes of CWD, which are columns that end in "\_ADJ."

# 21. CWD\_LPA\_COND

Number of coarse woody debris logs (pieces) per acre in the condition. This estimate is the sum of logs per acre from all CWD pieces tallied in one condition on a plot, and is based on transects installed in that condition. This attribute is useful for analysis projects that involve modeling, mapping, or classifying individual conditions within a plot. **Note**: Because this attribute describes one condition on a plot, it is not used to develop population estimates and is never adjusted. When multiple conditions exist on a plot and one estimate is needed for the plot location (e.g., for a GIS analysis), the plot estimate must be based on the sum of transect lengths from all sampled conditions of interest. For example, an estimate for all forested conditions on the plot would require that CWD\_LPA\_COND be multiplied by

CWD\_TL\_COND / (sum of CWD\_TL\_COND on forest conditions) and then summed to the plot level.

#### 22. CWD\_LPA\_UNADJ

Number of coarse woody debris logs (pieces) per acre, unadjusted. This estimate is the sum of logs per acre from all CWD pieces tallied in one condition on a plot, before adjustment for partially nonsampled plots in the stratum. It is based on the target transect length (CWD\_TL\_UNADJ), which is the total length of transect that could potentially be installed on the plot. This attribute is used to calculate population estimates and not to derive estimates for one condition or individual plot. It must be adjusted by the factor ADJ\_FACTOR\_CWD stored in the POP\_STRATUM table and then expanded by the acres in POP\_STRATUM.EXPNS to produce population totals for number of CWD logs.

### 23. CWD\_LPA\_ADJ

Number of coarse woody debris logs (pieces) per acre, adjusted. This estimate is the sum of logs per acre from all CWD pieces tallied in one condition on a plot, after adjustment for partially nonsampled plots in the stratum. It is based on the adjusted target transect length (CWD\_TL\_ADJ), which is the total length of transect that could potentially be installed on the plot. This attribute is used to calculate population estimates and not to derive estimates for one condition or individual plots. For ease of use, this attribute has been adjusted by the factor ADJ\_FACTOR\_CWD stored in the POP\_STRATUM table. To expand per acre values to population totals for number of CWD logs, multiply by the acres in POP\_STRATUM.EXPNS.

### 24. CWD\_VOLCF\_COND

Coarse woody debris cubic foot volume per acre in the condition. This estimate is the sum of gross volume per acre (in cubic feet per acre) from all CWD pieces tallied in one condition on a plot, and is based on transects installed in that condition. This attribute is useful for analysis projects that involve modeling, mapping, or classifying individual conditions within a plot. **Note**: Because this attribute describes one condition on a plot, it is not used to develop population estimates and is never adjusted. When multiple conditions exist on a plot and one estimate is needed for the plot location (e.g., for a GIS analysis), the plot estimate must be based on the sum of transect lengths from all sampled conditions of interest. For example, an estimate for all forested conditions on the plot would require that CWD\_VOLCF\_COND be multiplied by CWD\_TL\_COND / (sum of CWD\_TL\_COND on forest conditions) and then summed to the plot level.

# 25. CWD\_VOLCF\_UNADJ

Coarse woody debris cubic foot volume per acre, unadjusted. This estimate is the sum of gross volume per acre (in cubic feet per acre) from all CWD pieces tallied in one condition on a plot, before adjustment for partially nonsampled plots in the stratum. This attribute is based on the target transect length (CWD\_TL\_UNADJ), and is used to calculate population estimates and not used to derive estimates for one condition or individual plot. It must be adjusted by the factor ADJ\_FACTOR\_CWD stored in the POP\_STRATUM table and then expanded by the acres in POP\_STRATUM.EXPNS to produce population totals for gross cubic volume of CWD.

# 26. CWD\_VOLCF\_ADJ

Coarse woody debris cubic foot volume per acre, adjusted. This estimate is the sum of gross volume per acre on a plot (in cubic feet per acre) from all CWD pieces tallied in one condition, after adjustment for partially nonsampled plots in the stratum This attribute is based on the adjusted target transect length (CWD\_TL\_ADJ), and is used to calculate population estimates and not to derive estimates for one condition or individual plot. For ease of use, this attribute has been adjusted by the factor ADJ\_FACTOR\_CWD stored in the POP\_STRATUM table. To expand per acre values to population totals for gross cubic volume of CWD, multiply by the acres in POP\_STRATUM.EXPNS.

# 27. CWD\_DRYBIO\_COND

Coarse woody debris biomass per acre in the condition. This estimate is the sum of dry biomass per acre (in oven-dry pounds per acre) from all CWD pieces tallied in one condition on a plot, and is based on transects installed in that condition. This attribute is useful for analysis projects that involve modeling, mapping, or classifying individual conditions within a plot. **Note**: Because this attribute describes one condition on a plot, it is not used to develop population estimates and is never adjusted. When multiple conditions exist on a plot and one estimate is needed for the plot location (e.g., for a GIS analysis), the plot estimate must be based on the sum of transect lengths from all sampled conditions of interest. For example, an estimate for all forested conditions on the plot would require that CWD\_ DRYBIO \_COND be multiplied by CWD\_TL\_COND / (sum of CWD\_TL\_COND on forest conditions) and then summed to the plot level.

### 28. CWD\_DRYBIO\_UNADJ

Coarse woody debris biomass per acre, unadjusted. This estimate is the sum of dry biomass per acre (in oven-dry pounds per acre) from all CWD pieces tallied in one condition on a plot, before adjustment for partially nonsampled plots in the stratum. This attribute is based on the target transect length

(CWD\_TL\_UNADJ), and is used to calculate population estimates and not used to derive estimates for one condition or individual plot. It must be adjusted by the factor ADJ\_FACTOR\_CWD stored in the POP\_STRATUM table and then expanded by the acres in POP\_STRATUM.EXPNS to produce population totals for dry biomass of CWD.

# 29. CWD\_DRYBIO\_ADJ

Coarse woody debris biomass per acre, adjusted. This estimate is the sum of dry biomass per acre (in oven-dry pounds per acre) from all CWD pieces tallied in one condition on a plot, after adjustment for partially nonsampled plots in the stratum This attribute is based on the adjusted target transect length (CWD\_TL\_ADJ), and is used to calculate population estimates and not used to derive estimates for one condition or individual plot. For ease of use, this attribute has been adjusted by the factor ADJ\_FACTOR\_CWD stored in the POP\_STRATUM table. To expand per acre values to population totals for dry biomass of CWD, multiply by the acres in POP\_STRATUM.EXPNS.

# 30. CWD\_CARBON\_COND

Coarse woody debris carbon mass per acre in the condition. This estimate is the sum of carbon mass per acre (in pounds per acre) from all CWD pieces tallied in one condition on a plot, and is based on transects installed in that condition. This attribute is useful for analysis projects that involve modeling, mapping, or classifying individual conditions within a plot. **Note**: Because this attribute describes one condition on a plot, it is not used to develop population estimates and is never adjusted. When multiple conditions exist on a plot and one estimate is needed for the plot location (e.g., for a GIS analysis), the plot estimate must be based on the sum of transect lengths from all sampled conditions of interest. For example, an estimate for all forested conditions on the plot would require that CWD\_ CARBON \_COND be multiplied by CWD\_TL\_COND / (sum of CWD\_TL\_COND on forest conditions) and then summed to the plot level.

# 31. CWD\_CARBON\_UNADJ

Coarse woody debris carbon mass per acre, unadjusted. This estimate is the sum of carbon mass per acre (in pounds per acre) from all CWD pieces tallied in one condition on a plot, before adjustment for partially nonsampled plots in the stratum. This attribute is based on the target transect length (CWD\_TL\_UNADJ), and is used to calculate population estimates and not used to derive estimates for one condition or individual plot. It must be adjusted by the factor ADJ\_FACTOR\_CWD stored in the POP\_STRATUM table and then expanded by the acres in POP\_STRATUM.EXPNS to produce population totals for carbon mass of CWD.

# 32. CWD\_CARBON\_ADJ

Coarse woody debris carbon mass per acre, adjusted. This estimate is the sum of carbon mass per acre (in pounds per acre) from all CWD pieces tallied in one condition on a plot, after adjustment for partially nonsampled plots in the stratum This attribute is based on the adjusted target transect length (CWD\_TL\_ADJ), and is used to calculate population estimates and not used to derive estimates for one condition or individual plot. For ease of use, this attribute has been adjusted by the factor ADJ\_FACTOR\_CWD stored in the POP\_STRATUM table. To expand per acre values to population totals for carbon mass of CWD, multiply by the acres in POP\_STRATUM.EXPNS.

# 33. FWD\_SM\_TL\_COND

Small-size class fine woody debris transect length in the condition. The sum of all transect lengths (in feet) in one condition on the plot. This total length is used to calculate per-acre estimates of volume, biomass, and carbon for small-size class FWD in the condition. Attribute columns that end in "\_COND" use this length in the estimation equation.

# 34. FWD\_SM\_TL\_UNADJ

Small-size class fine woody debris transect length, unadjusted. The sum of all transect lengths (in feet) in all conditions on a plot, as specified by the sampling design. FWD\_SM\_TL\_UNADJ (target transect length) is the maximum length of transect line that would be installed for small-size class FWD on each subplot across all conditions (forest, nonforest, sampled, nonsampled) on the plot, before adjustment for partially nonsampled plots in the stratum. This attribute is used in equations to calculate the unadjusted peracre attributes of small-size class FWD, which are columns that end in "\_UNADJ."

# 35. FWD\_SM\_TL\_ADJ

Small-size class fine woody debris transect length, adjusted. The sum of all transect lengths (in feet) in all conditions on a plot, as specified by the sampling design. FWD\_SM\_TL\_ADJ (adjusted target transect length) is the maximum length of transect line that would be installed for small-size class FWD on each subplot across all conditions (forest, nonforest, sampled, nonsampled) on a plot, after adjustment for partially nonsampled plots in the stratum. This attribute is used in equations to calculate the adjusted per-acre attributes of small-size class FWD, which are columns that end in "\_ADJ."

# 36. FWD\_SM\_CNT\_COND

Small-size class fine woody debris pieces count in the condition. The total number of small-size class FWD pieces on all transects in one condition on a plot.

### 37. FWD\_SM\_VOLCF\_COND

Small-size class fine woody debris cubic foot volume per acre in the condition. This estimate is the sum of volume per acre (in cubic feet per acre) of small-size class FWD tallied in one condition on a plot, and is based on transects installed in that condition. This attribute is useful for analysis projects that involve modeling, mapping, or classifying individual conditions within a plot. **Note**: Because this attribute describes one condition on a plot, it is not used to develop population estimates and is never adjusted. When multiple conditions exist on a plot and one estimate is needed for the plot location (e.g., for a GIS analysis), the plot estimate must be based on the sum of transect lengths from all sampled conditions of interest.

### 38. FWD\_SM\_VOLCF\_UNADJ

Small-size class fine woody debris cubic foot volume per acre, unadjusted. This estimate is the sum of volume per acre (in cubic feet per acre) of smallsize class FWD pieces tallied in one condition on a plot, before adjustment for partially nonsampled plots in the stratum. This attribute is based on the target transect length (FWD\_SM\_TL\_UNADJ) and is used to calculate population totals and not to derive estimates for one condition or individual plot. It must be adjusted by the factor ADJ\_FACTOR\_FWD\_SM stored in the POP\_STRATUM table and then expanded by the acres in POP\_STRATUM.EXPNS before producing population estimates for cubic volume of small-size class FWD.

# 39. FWD\_SM\_VOLCF\_ADJ

Small-size class fine woody debris cubic foot volume per acre, adjusted. This estimate is the sum of volume per acre (in cubic feet per acre) of small-size class FWD pieces tallied in one condition on a plot, after adjustment for partially nonsampled plots in the stratum. This attribute is based on the adjusted target transect length (FWD\_SM\_TL\_ADJ) and is used to calculate population totals and not to derive estimates for one condition or individual plot. For ease of use, this attribute has been adjusted by the factor ADJ\_FACTOR\_FWD\_SM stored in the POP\_STRATUM table. To expand per acre values to population totals for cubic volume of small-size class FWD, multiply by the acres in POP\_STRATUM.EXPNS.

### 40. FWD\_SM\_DRYBIO\_COND

Small-size class fine woody debris biomass per acre in the condition. This estimate is the sum of dry biomass per acre (in oven-dry pounds per acre) of small-size class FWD tallied in one condition on a plot, and is based on transects installed in that condition. This attribute is useful for analysis projects that involve modeling, mapping, or classifying individual conditions within a plot. **Note**: Because this attribute describes one condition on a plot, it is not used to develop population estimates and is never adjusted. When

multiple conditions exist on a plot and one estimate is needed for the plot location (e.g., for a GIS analysis), the plot estimate must be based on the sum of transect lengths from all sampled conditions of interest.

# 41. FWD\_SM\_DRYBIO\_UNADJ

Small-size class fine woody debris biomass per acre, unadjusted. This estimate is the sum of dry biomass per acre (in oven-dry pounds per acre) of small-size class FWD pieces tallied in one condition on a plot, before adjustment for partially nonsampled plots in the stratum. This attribute is based on the target transect length (FWD\_SM\_TL\_UNADJ) and is used to calculate population totals and not used to derive estimates for one condition or individual plot. It must be adjusted by the factor ADJ\_FACTOR\_FWD\_SM stored in the POP\_STRATUM table and then expanded by the acres in POP\_STRATUM.EXPNS before producing population estimates for dry biomass of small-size class FWD.

# 42. FWD\_SM\_DRYBIO\_ADJ

Small-size class fine woody debris biomass per acre, adjusted. This estimate is the sum of dry biomass per acre (in oven-dry pounds per acre) of smallsize class FWD pieces tallied in one condition on a plot, after adjustment for partially nonsampled plots in the stratum. This attribute is based on the adjusted target transect length (FWD\_SM\_TL\_ADJ) and is used to calculate population totals and not used to derive estimates for one condition or individual plot. For ease of use, this attribute has been adjusted by the factor ADJ\_FACTOR\_FWD\_SM stored in the POP\_STRATUM table. To expand per acre values to population totals for dry biomass of small-size class FWD, multiply by the acres in POP\_STRATUM.EXPNS.

# 43. FWD\_SM\_CARBON\_COND

Small-size class fine woody debris carbon mass per acre in the condition. This estimate is the sum of carbon mass per acre (in pounds per acre) of small-size class FWD tallied in one condition on a plot, and is based on transects installed in that condition. This attribute is useful for analysis projects that involve modeling, mapping, or classifying individual conditions within a plot. **Note**: Because this attribute describes one condition on a plot, it is not used to develop population estimates and is never adjusted. When multiple conditions exist on a plot and one estimate is needed for the plot location (e.g., for a GIS analysis), the plot estimate must be based on the sum of transect lengths from all sampled conditions of interest.

# 44. FWD\_SM\_CARBON\_UNADJ

Small-size class fine woody debris carbon mass per acre, unadjusted. This estimate is the sum of carbon mass per acre (in pounds per acre) of small-size class FWD pieces tallied in one condition on a plot, before adjustment for

partially nonsampled plots in the stratum. This attribute is based on the target transect length (FWD\_SM\_TL\_UNADJ) and is used to calculate population totals and not used to derive estimates for one condition or individual plot. It must be adjusted by the factor ADJ\_FACTOR\_FWD\_SM stored in the POP\_STRATUM table and then expanded by the acres in POP\_STRATUM.EXPNS before producing population estimates for carbon mass of small-size class FWD.

### 45. FWD\_SM\_CARBON\_ADJ

Small-size class fine woody debris carbon mass per acre, adjusted. This estimate is the sum of carbon mass per acre (in pounds per acre) of small-size class FWD pieces tallied in one condition on a plot, after adjustment for partially nonsampled plots in the stratum. This attribute is based on the adjusted target transect length (FWD\_SM\_TL\_ADJ) and is used to calculate population totals and not used to derive estimates for one condition or individual plot. For ease of use, this attribute has been adjusted by the factor ADJ\_FACTOR\_FWD\_SM stored in the POP\_STRATUM table. To expand per acre values to population totals for carbon mass of small-size class FWD, multiply by the acres in POP\_STRATUM.EXPNS.

### 46. FWD\_MD\_TL\_COND

Medium-size class fine woody debris transect length in the condition. The sum of all transect lengths (in feet) in one condition on a plot. This total length is used to calculate per-acre estimates of volume, biomass, and carbon for medium-size class FWD in the condition. Attribute columns that end in "\_COND" use this length in the estimation equation.

### 47. FWD\_MD\_TL\_UNADJ

Medium-size class fine woody debris transect length in all conditions, unadjusted. The sum of all transect lengths (in feet) in all conditions on a plot, as specified by the sampling design. FWD\_MD\_TL\_UNADJ (target transect length) is the maximum length of transect line that would be installed for medium-size class FWD on each subplot across all conditions (forest, nonforest, sampled, nonsampled) on the plot, before adjustment for partially nonsampled plots in the stratum. This attribute is used in equations to calculate the unadjusted per-acre attributes of medium-size class FWD, which are columns that end in "\_UNADJ."

### 48. FWD\_MD\_TL\_ADJ

Medium-size class fine woody debris transect length, adjusted. The sum of all transect lengths (in feet)in all conditions on a plot, as specified by the sampling design. FWD\_MD\_TL\_ADJ (adjusted target transect length) is the maximum length of transect line that would be installed for medium-size class FWD on each subplot across all conditions (forest, nonforest, sampled,

nonsampled) on the plot, after adjustment for partially nonsampled plots in the stratum. This attribute is used in equations to calculate the adjusted peracre attributes of medium-size class FWD, which are columns that end in "\_ADJ."

### 49. FWD\_MD\_CNT\_COND

Medium-size class fine woody debris pieces count in the condition. The total number of medium-size class FWD pieces on all transects in one condition on a plot.

# 50. FWD\_MD\_VOLCF\_COND

Medium-size class fine woody debris cubic foot volume per acre in the condition. This estimate is the sum of volume per acre (in cubic feet per acre) of medium-size class FWD tallied in one condition on a plot, and is based on transects installed in that condition. This attribute is useful for analysis projects that involve modeling, mapping, or classifying individual conditions within a plot. **Note**: Because this attribute describes one condition on a plot, it is not used to develop population estimates and is never adjusted. When multiple conditions exist on a plot and one estimate is needed for the plot location (e.g., for a GIS analysis), the plot estimate must be based on the sum of transect lengths from all sampled conditions of interest.

### 51. FWD\_MD\_VOLCF\_UNADJ

Medium-size class fine woody debris cubic foot volume per acre, unadjusted. This estimate is the sum of volume per acre (in cubic feet per acre) of medium-size class FWD pieces tallied in one condition on a plot, before adjustment for partially nonsampled plots in the stratum. This attribute is based on the target transect length (FWD\_MD\_TL\_UNADJ) and is used to calculate population totals and not used to derive estimates for one condition or individual plot. It must be adjusted by the factor ADJ\_FACTOR\_FWD\_SM stored in the POP\_STRATUM table and then expanded by the acres in POP\_STRATUM.EXPNS before producing population estimates for cubic volume of medium-size class FWD.

# 52. FWD\_MD\_VOLCF\_ADJ

Medium-size class fine woody debris cubic foot volume per acre, adjusted. This estimate is the sum of volume per acre (in cubic feet per acre) of medium-size class FWD pieces tallied in one condition on a plot, after adjustment for partially nonsampled plots in the stratum. This attribute is based on the adjusted target transect length (FWD\_MD\_TL\_ADJ) and is used to calculate population totals and not used to derive estimates for one condition or individual plot. For ease of use, this attribute has been adjusted by the factor ADJ\_FACTOR\_FWD\_SM stored in the POP\_STRATUM

table. To expand per acre values to population totals for cubic volume of medium-size class FWD, multiply by the acres in POP\_STRATUM.EXPNS.

### 53. FWD\_MD\_DRYBIO\_COND

Medium-size class fine woody debris biomass per acre in the condition. This estimate is the sum of dry biomass per acre (in oven-dry pounds per acre) of medium-size class FWD tallied in one condition on a plot, and is based on transects installed in that condition. This attribute is useful for analysis projects that involve modeling, mapping, or classifying individual conditions within a plot. **Note**: Because this attribute describes one condition on a plot, it is not used to develop population estimates and is never adjusted. When multiple conditions exist on a plot and one estimate is needed for the plot location (e.g., for a GIS analysis), the plot estimate must be based on the sum of transect lengths from all sampled conditions of interest.

### 54. FWD\_MD\_DRYBIO\_UNADJ

Medium-size class fine woody debris biomass per acre, unadjusted. This estimate is the sum of dry biomass per acre (in oven-dry pounds per acre) of medium-size class FWD pieces tallied in one condition on a plot, before adjustment for partially nonsampled plots in the stratum. This attribute is based on the target transect length (FWD\_MD\_TL\_UNADJ) and is used to calculate population totals and not used to derive estimates for one condition or individual plot. It must be adjusted by the factor ADJ\_FACTOR\_FWD\_SM stored in the POP\_STRATUM table and then expanded by the acres in POP\_STRATUM.EXPNS before producing population estimates for dry biomass of medium-size class FWD.

### 55. FWD\_MD\_DRYBIO\_ADJ

Medium-size class fine woody debris biomass per acre, adjusted. This estimate is the sum of dry biomass per acre (in oven-dry pounds per acre) of medium-size class FWD pieces tallied in one condition on a plot, after adjustment for partially nonsampled plots in the stratum. This attribute is based on the adjusted target transect length (FWD\_MD\_TL\_ADJ) and is used to calculate population totals and not used to derive estimates for one condition or individual plot. For ease of use, this attribute has been adjusted by the factor ADJ\_FACTOR\_FWD\_SM stored in the POP\_STRATUM table. To expand per acre values to population totals for dry biomass of medium-size class FWD, multiply by the acres in POP\_STRATUM.EXPNS

#### 56. FWD\_MD\_CARBON\_COND

Medium- size class fine woody debris carbon mass per acre in the condition. This estimate is the sum of carbon mass per acre (in pounds per acre) of medium-size class FWD tallied in one condition on a plot, and is based on transects installed in that condition. This attribute is useful for analysis

projects that involve modeling, mapping, or classifying individual conditions within a plot. **Note**: Because this attribute describes one condition on a plot, it is not used to develop population estimates and is never adjusted. When multiple conditions exist on a plot and one estimate is needed for the plot location (e.g., for a GIS analysis), the plot estimate must be based on the sum of transect lengths from all sampled conditions of interest.

# 57. FWD\_MD\_CARBON\_UNADJ

Medium-size class fine woody debris carbon mass per acre, unadjusted. This estimate is the sum of carbon mass per acre (in pounds per acre) of mediumsize class FWD pieces tallied in one condition on a plot, before adjustment for partially nonsampled plots in the stratum. This attribute is based on the target transect length (FWD\_MD\_TL\_UNADJ) and is used to calculate population totals and not used to derive estimates for one condition or individual plot. It must be adjusted by the factor ADJ\_FACTOR\_FWD\_SM stored in the POP\_STRATUM table and then expanded by the acres in POP\_STRATUM.EXPNS before producing population estimates for carbon mass of medium-size class FWD.

# 58. FWD\_MD\_CARBON\_ADJ

Medium-size class fine woody debris carbon mass per acre, adjusted. This estimate is the sum of carbon mass per acre (in pounds per acre) of mediumsize class FWD pieces tallied in one condition on a plot, after adjustment for partially nonsampled plots in the stratum. This attribute is based on the adjusted target transect length (FWD\_MD\_TL\_ADJ) and is used to calculate population totals and not used to derive estimates for one condition or individual plot. For ease of use, this attribute has been adjusted by the factor ADJ\_FACTOR\_FWD\_SM stored in the POP\_STRATUM table. To expand per acre values to population totals for carbon mass of medium-size class FWD, multiply by the acres in POP\_STRATUM.EXPNS.

# 59. FWD\_LG\_TL\_COND

Large-size class fine woody debris transect length in the condition. The sum of all transect lengths (in feet) in one condition on a plot. This total length is used to calculate the condition-weighted per-acre estimates of volume, biomass, and carbon for large-size class FWD in the condition. Attribute columns that end in "\_COND" use this length in the estimation equation

# 60. FWD\_LG\_TL\_UNADJ

Large-size class fine woody debris transect length, unadjusted. The sum of all transect lengths (in feet) in all conditions on a plot, as specified by the sampling design. FWD\_LG\_TL\_UNADJ (target transect length) is the maximum length of transect line that would be installed for large-size class FWD on each subplot across all conditions (forest, nonforest, sampled,

nonsampled) on the plot, before adjustment for partially nonsampled plots in the stratum. This attribute is used in equations to calculate the unadjusted peracre attributes of large-size class FWD, which are columns that end in "\_UNADJ."

### 61. FWD\_LG\_TL\_ADJ

Large-size class fine woody debris transect length in all conditions, adjusted. The sum of all transect lengths (in feet) in all conditions on a plot, as specified by the sampling design. FWD\_LG\_TL\_ADJ (adjusted target transect length) is the maximum length of transect line that could be installed for large-size class FWD on each subplot across all conditions (forest, nonforest, sampled, nonsampled) on the plot, after adjustment for partially nonsampled plots in the stratum. This attribute is used in equations to calculate the adjusted per-acre attributes of large-size class FWD, which are columns that end in " ADJ."

# 62. FWD\_LG\_CNT\_COND

Large-size class fine woody debris pieces count in the condition. The total number of large-size class FWD pieces on all transects in one condition on a plot.

### 63. FWD\_LG\_VOLCF\_COND

Large-size class fine woody debris cubic foot volume per acre in the condition. This estimate is the sum of volume per acre (in cubic feet per acre) of large-size class FWD tallied in one condition on a plot, and is based on transects installed in that condition. This attribute is useful for analysis projects that involve modeling, mapping, or classifying individual conditions within a plot. **Note**: Because this attribute describes one condition on a plot, it is not used to develop population estimates and is never adjusted. When multiple conditions exist on a plot and one estimate is needed for the plot location (e.g., for a GIS analysis), the plot estimate must be based on the sum of transect lengths from all sampled conditions of interest.

# 64. FWD\_LG\_VOLCF\_UNADJ

Large-size class fine woody debris cubic foot volume per acre, unadjusted. This estimate is the sum of volume per acre (in cubic feet per acre) of largesize class FWD pieces tallied in one condition on a plot, before adjustment for partially nonsampled plots in the stratum. This attribute is based on the target transect length (FWD\_LG\_TL\_UNADJ) and is used to calculate population totals and not used to derive estimates for one condition or individual plot. It must be adjusted by the factor ADJ\_FACTOR\_FWD\_LG stored in the POP\_STRATUM table and then expanded by the acres in POP\_STRATUM.EXPNS before producing population estimates for cubic volume of large-size class FWD.

# 65. FWD\_LG\_VOLCF\_ADJ

Large-size class fine woody debris cubic foot volume per acre, adjusted. This estimate is the sum of volume per acre (in cubic feet per acre) of large-size class FWD pieces tallied in one condition on a plot, after adjustment for partially nonsampled plots in the stratum. This attribute is based on the adjusted target transect length (FWD\_LG\_TL\_ADJ) and is used to calculate population totals and not used to derive estimates for one condition or individual plot. For ease of use, this attribute has been adjusted by the factor ADJ\_FACTOR\_FWD\_LG stored in the POP\_STRATUM table. To expand per acre values to population totals for cubic volume of large-size class FWD, multiply by the acres in POP\_STRATUM.EXPNS.

### 66. FWD\_LG\_DRYBIO\_COND

Large-size class fine woody debris biomass per acre in the condition. This estimate is the sum of dry biomass per acre (in oven-dry pounds per acre) of large-size class FWD tallied in one condition on a plot, and is based on transects installed in that condition. This attribute is useful for analysis projects that involve modeling, mapping, or classifying individual conditions within a plot. **Note**: Because this attribute describes one condition on a plot, it is not used to develop population estimates and is never adjusted. When multiple conditions exist on a plot and one estimate is needed for the plot location (e.g., for a GIS analysis), the plot estimate must be based on the sum of transect lengths from all sampled conditions of interest.

# 67. FWD\_LG\_DRYBIO\_UNADJ

Large-size class fine woody debris biomass per acre, unadjusted. This estimate is the sum of dry biomass per acre (in oven-dry pounds per acre) of large-size class FWD pieces tallied in one condition on a plot, before adjustment for partially nonsampled plots in the stratum. This attribute is based on the target transect length (FWD\_LG\_TL\_UNADJ) and is used to calculate population totals and not used to derive estimates for one condition or individual plot. It must be adjusted by the factor ADJ\_FACTOR\_FWD\_LG stored in the POP\_STRATUM table and then expanded by the acres in POP\_STRATUM.EXPNS before producing population estimates for dry biomass of large-size class FWD.

### 68. FWD\_LG\_DRYBIO\_ADJ

Large-size class fine woody debris biomass per acre, adjusted. This estimate is the sum of dry biomass per acre (in oven-dry pounds per acre) of large-size class FWD pieces tallied in one condition on a plot, after adjustment for partially nonsampled plots in the stratum. This attribute is based on the adjusted target transect length (FWD\_LG\_TL\_ADJ) and is used to calculate

population totals and not used to derive estimates for one condition or individual plot. For ease of use, this attribute has been adjusted by the factor ADJ\_FACTOR\_FWD\_LG stored in the POP\_STRATUM table. To expand per acre values to population totals for dry biomass of large-size class FWD, multiply by the acres in POP\_STRATUM.EXPNS.

# 69. FWD\_LG\_CARBON\_COND

Large-size class fine woody debris carbon mass per acre in the condition. This estimate is the sum of carbon mass per acre (in pounds per acre) of large-size class FWD tallied in one condition on a plot, and is based on transects installed in that condition. This attribute is useful for analysis projects that involve modeling, mapping, or classifying individual conditions within a plot. **Note**: Because this attribute describes one condition on a plot, it is not used to develop population estimates and is never adjusted. When multiple conditions exist on a plot and one estimate is needed for the plot location (e.g., for a GIS analysis), the plot estimate must be based on the sum of transect lengths from all sampled conditions of interest.

# 70. FWD\_LG\_CARBON\_UNADJ

Large-size class fine woody debris carbon mass per acre, unadjusted. This estimate is the sum of carbon mass per acre (in pounds per acre) of large-size class FWD pieces tallied in one condition on a plot, before adjustment for partially nonsampled plots in the stratum. This attribute is based on the target transect length (FWD\_LG\_TL\_UNADJ) and is used to calculate population totals and not used to derive estimates for one condition or individual plot. It must be adjusted by the factor ADJ\_FACTOR\_FWD\_LG stored in the POP\_STRATUM table and then expanded by the acres in POP\_STRATUM.EXPNS before producing population estimates for carbon mass of large-size class FWD.

# 71. FWD\_LG\_CARBON\_ADJ

Large-size class fine woody debris carbon mass per acre, adjusted. This estimate is the sum of carbon mass per acre (in pounds per acre) of large-size class FWD pieces tallied in one condition on a plot, after adjustment for partially nonsampled plots in the stratum. This attribute is based on the adjusted target transect length (FWD\_LG\_TL\_ADJ) and is used to calculate population totals and not used to derive estimates for one condition or individual plot. For ease of use, this attribute has been adjusted by the factor ADJ\_FACTOR\_FWD\_LG stored in the POP\_STRATUM table. To expand per acre values to population totals for carbon mass of large-size class FWD, multiply by the acres in POP\_STRATUM.EXPNS.

### 72. PILE\_SAMPLE\_AREA\_COND

Condition area sampled for piles. The area (in acres) of the condition where piles are sampled. The area of the condition on each subplot or macroplot is summed across the plot.

### 73. PILE\_SAMPLE\_AREA\_UNADJ

Plot area sampled for piles, in all conditions, unadjusted. This value is the sum of the area (in acres) of all subplots or macroplots specified in the sampling design. If the macroplot was sampled (PLOT\_BASIS=MACR), this value would be 1 because each macroplot is ¼ acre. If the subplot was sampled (PLOT\_BASIS=SUBP) this value would be about 0.166 because each subplot is 0.0415 acres.

### 74. PILE\_SAMPLE\_AREA\_ADJ

Plot area sampled for piles, in all conditions, adjusted. This value is the sum of the area (in acres) of all subplots or macroplots specified in the sampling design, adjusted for partially nonsampled plots in the stratum. This column has been adjusted by either ADJ\_FACTOR\_MACR or ADJ\_FACTOR\_SUBP stored in the POP\_STRATUM table.

### 75. PILE\_VOLCF\_COND

Cubic foot volume per acre of piles in the condition. The sum of volume per acre (in cubic feet per acre) of piles in the condition. This per-acre value is used when conducting a condition level analysis on individual plots and is not used to produce population estimates.

# 76. PILE\_VOLCF\_UNADJ

Cubic foot volume per acre of piles, for population estimates, unadjusted. Sum of the volume per acre (in cubic feet per acre) of piles tallied in one condition on the plot, and unadjusted for partially nonsampled plots in the stratum. This attribute must be adjusted by either ADJ\_FACTOR\_MACR or ADJ\_FACTOR\_SUBP stored in the POP\_STRATUM table before producing population estimates for cubic volume of piles.

### 77. PILE\_VOLCF\_ADJ

Cubic foot volume per acre of piles, for population estimates, adjusted. Sum of the volume per acre (in cubic feet per acre) of piles tallied in one condition on the plot, and adjusted for partially nonsampled plots in the stratum. This attribute has been adjusted by either ADJ\_FACTOR\_MACR or ADJ\_FACTOR\_SUBP stored in the POP\_STRATUM table and can be used to produce population estimates for cubic volume of piles.

### 78. PILE\_DRYBIO\_COND

Biomass per acre of piles in the condition, for condition estimates. The sum of dry biomass per acre (in oven-dry pounds per acre) of piles tallied in one condition on the plot, weighted by the condition proportion. This per-acre value is used when conducting a condition level analysis on individual plots and is not used to produce population estimates.

### 79. PILE\_DRYBIO\_UNADJ

Biomass per acre of piles, for population estimates, unadjusted. Sum of dry biomass per acre (in oven-dry pounds per acre) of piles tallied in one condition on the plot, and unadjusted for partially nonsampled plots in the stratum. This attribute must be adjusted by either ADJ\_FACTOR\_MACR or ADJ\_FACTOR\_SUBP stored in the POP\_STRATUM table before producing population estimates for dry biomass of piles.

### 80. PILE\_DRYBIO\_ADJ

Biomass per acre of piles, for population estimates, adjusted. Sum of dry biomass per acre (in oven-dry pounds per acre) of piles tallied in one condition on the plot, and adjusted for partially nonsampled plots in the stratum. This attribute has been adjusted by either ADJ\_FACTOR\_MACR or ADJ\_FACTOR\_SUBP stored in the POP\_STRATUM table and can be used to produce population estimates for dry biomass of piles.

### 81. PILE\_CARBON\_COND

Carbon mass per acre of piles in the condition, for condition estimates. The sum of carbon mass per acre (in pounds per acre) of piles tallied in one condition on the plot, weighted by the condition proportion. This per-acre value is used when conducting a condition level analysis on individual plots and is not used to produce population estimates.

### 82. PILE\_CARBON\_UNADJ

Carbon mass per acre of piles, for population estimates, unadjusted. Sum of carbon mass per acre (in pounds per acre) of piles tallied in one condition on the plot, and unadjusted for partially nonsampled plots in the stratum. This attribute must be adjusted by either ADJ\_FACTOR\_MACR or ADJ\_FACTOR\_SUBP stored in the POP\_STRATUM table before producing population estimates for carbon mass of piles.

### 83. PILE\_CARBON\_ADJ

Carbon mass per acre of piles, for population estimates, adjusted. Sum of carbon mass per acre (in pounds per acre) of piles tallied in one condition on the plot, and adjusted for partially nonsampled plots in the stratum. This attribute has been adjusted by either ADJ\_FACTOR\_MACR or

ADJ\_FACTOR\_SUBP stored in the POP\_STRATUM table before producing population estimates for carbon mass of piles.

84. FUEL\_DEPTH Average fuelbed depth in the condition. The average depth (in feet) of the fuelbed in the condition on the plot. Fuelbed depth extends from the start of the litter layer to the highest piece of woody debris found at the sample point. The depth is measured at the 24-foot location of each transect on the subplot. All sample depths collected in one condition are averaged. The column is null if no sample points land in the condition.

### 85. FUEL\_BIOMASS

Average fuelbed biomass per acre in the condition. The average biomass per acre (in oven-dry pounds per acre) of the fuelbed in the condition on the plot.

### 86. FUEL\_CARBON

Average fuelbed carbon mass per acre in the condition. The average carbon mass per acre (in pounds per acre) of the fuelbed in the condition on the plot.

87. DUFF DEPTH Average duff depth in the condition. The average depth (in inches) of duff in the condition on the plot. Duff depth is measured at the 24-foot location of each transect on the subplot. All sample depths collected in one condition are averaged. The column is null if no sample points land in the condition.

### 88. DUFF\_BIOMASS

Average duff biomass per acre in the condition. The average biomass per acre (in pounds per acre) of duff in the condition on the plot.

### 89. DUFF\_CARBON

Average duff carbon per acre in the condition. The average carbon mass per acre (in pounds per acre) of duff in the condition on the plot.

### 90. LITTER\_DEPTH

Average litter depth in the condition. The average depth (in inches) of litter in the condition on the plot. Litter depth is measured at the 24 foot location of each transect on the subplot. All sample depths collected in one condition are averaged. The column is null if no sample points land in the condition.

### 91. LITTER\_BIOMASS

Average litter biomass per acre in the condition. The average biomass per acre (in oven-dry pounds per acre) of litter in the condition on the plot.

### 92. LITTER\_CARBON

Average litter carbon per acre in the condition. The average carbon mass per acre (in pounds per acre) of litter in the condition on the plot.

### 93. DUFF\_TC\_COND

The number of duff, litter, and fuelbed sampling points in the condition. Depth is measured at the 24-foot (slope distance) location on each transect. This attribute is a count of all locations measured within one condition, and is used to estimate an average for biomass or carbon of duff, litter, or fuelbed in one condition on the plot.

### 94. DUFF\_TC\_UNADJ

The number of duff, litter, and fuelbed sampling points on the entire plot, unadjusted. Depth is measured at the 24-foot (slope distance) location on each transect. This attribute is a count of all locations measured on the plot, before adjustment for partially nonsampled plots in the stratum. It is used to estimate an average for biomass or carbon of duff, litter, or fuelbed on the plot.

#### 95. DUFF\_TC\_ADJ

The number of duff, litter, and fuelbed sampling points on the entire plot, adjusted. Depth is measured at the 24-foot (slope distance) location on each transect. This attribute is a count of all locations measured on the plot, after adjustment for partially nonsampled plots in the stratum. It is used to estimate an average for biomass or carbon of duff, litter, or fuelbed on the plot.

#### 96. AVG\_WOOD\_DENSITY

Average wood density. Average dry wood density in pounds per cubic foot computed by summing density of all live trees of known species weighted by cubic foot volume. This value is only used to estimate biomass of FWD where species is not recorded.

97. CREATED\_BY Created by. See SURVEY.CREATED\_BY description for definition.

#### 98. CREATED\_DATE

Created date. See SURVEY.CREATED\_DATE description for definition.

#### 99. CREATED\_IN\_INSTANCE

Created in instance. See SURVEY.CREATED\_IN\_INSTANCE description for definition.

#### 100. MODIFIED\_BY

#### Modified by. See SURVEY.MODIFIED\_BY description for definition.

#### 101. MODIFIED\_DATE

Modified date. See SURVEY.MODIFIED\_DATE description for definition.

#### 102. MODIFIED\_IN\_INSTANCE

Modified in instance. See SURVEY.MODIFIED\_IN\_INSTANCE description for definition.

- 103. CYCLE Inventory cycle number. See SURVEY.CYCLE description for definition.
- 104. SUBCYCLE Inventory subcycle number. See SURVEY.SUBCYCLE description for definition.
- 105. UNITCD Unit code. Forest Inventory and Analysis survey unit identification number. Survey units are usually groups of counties within each State. For periodic inventories, Survey units may be made up of lands of particular owners. Refer to appendix B for codes.
- 106. RSCD Region or Station Code. Identification number of the Forest Service National Forest System Region or Station (FIA work unit) that provided the inventory data (see appendix B for more information).

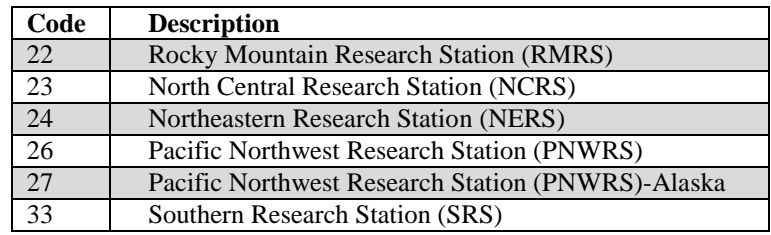

FIA Database Description and User Guide for Phase 2, version 6.0, April, 2014 Chapter 3. Condition Down Woody Material Calculation Table

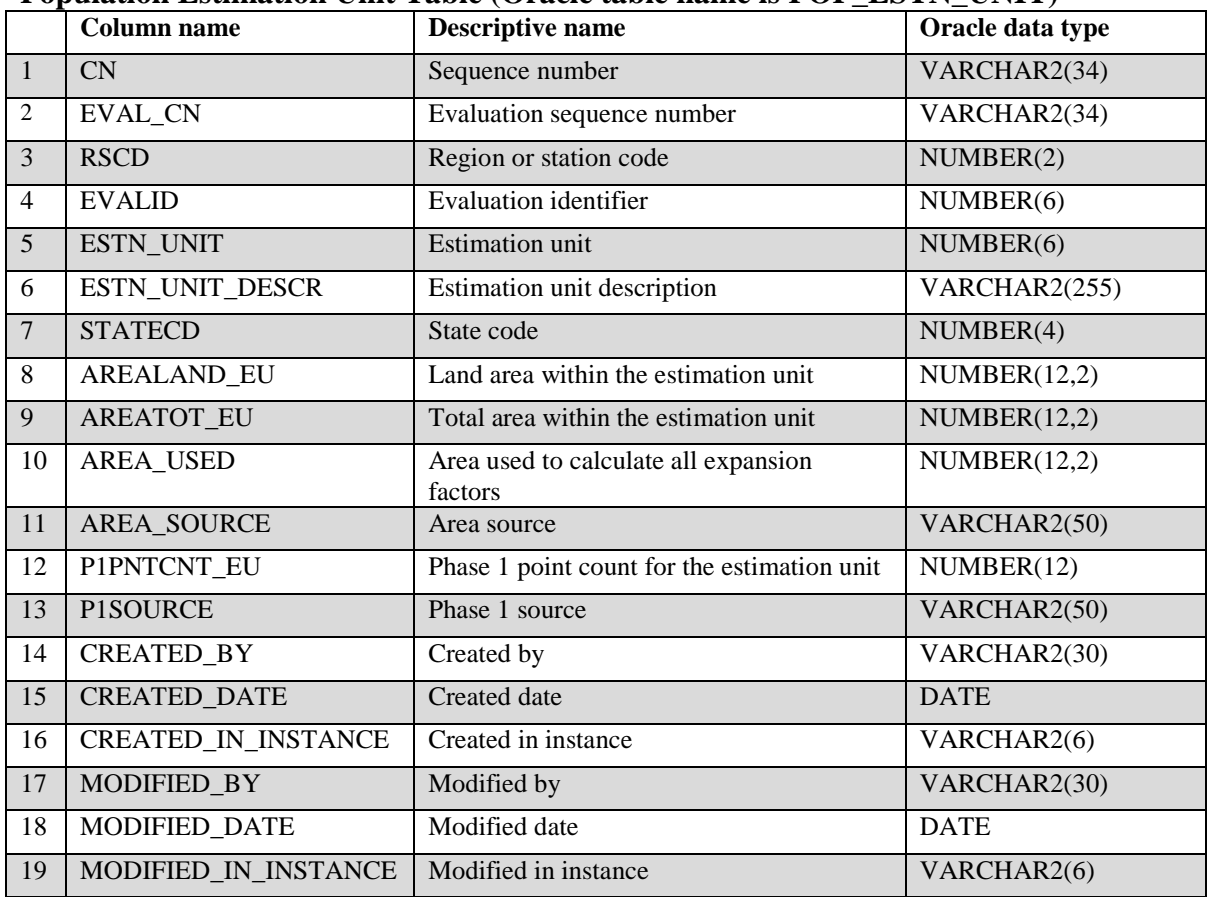

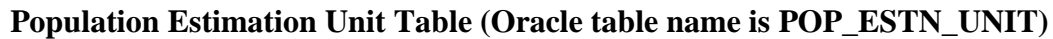

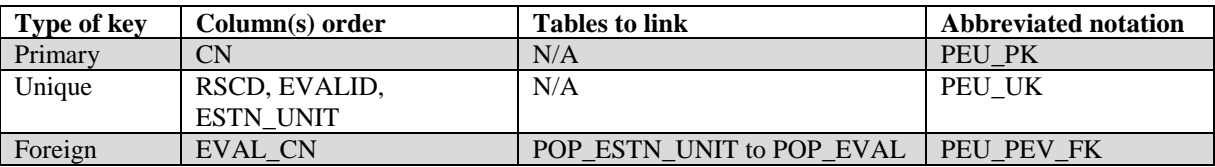

- 1. CN Sequence number. A unique sequence number used to identify a population estimation unit record.
- 2. EVAL\_CN Evaluation sequence number. Foreign key linking the estimation unit record to the evaluation record.
- 3. RSCD Region or Station Code. Identification number of the Forest Service National Forest System Region or Station (FIA work unit) that provided the inventory data (see appendix B for more information).

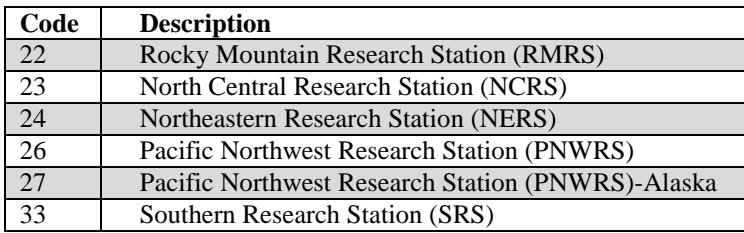

- 4. EVALID Evaluation identifier. The EVALID code and the RSCD code together uniquely identify a set of field plots and associated Phase 1 summary data used to make population estimates.
- 5. ESTN\_UNIT Estimation unit. The specific geographic area that is stratified. Estimation units are often determined by a combination of geographical boundaries, sampling intensity and ownership.

# 6. ESTN\_UNIT\_DESCR

Estimation unit description. A description of the estimation unit (e.g., name of the county).

7. STATECD State code. Bureau of the Census Federal Information Processing Standards (FIPS) two-digit code for each State. Refer to appendix B. For evaluations that do not conform to the boundaries of a single State the value of STATECD should be set to 99.

### 8. AREALAND\_EU

Land area within the estimation unit. The area of land in acres enclosed by the estimation unit. Census water is excluded.

### 9. AREATOT\_EU

Total area within the estimation unit. This includes land and census water enclosed by the estimation unit.

10. AREA\_USED Area used to calculate all expansion factors. Is equivalent to AREATOT\_EU if a station estimates all area, including census water; and to AREALAND\_EU if a station estimates land area only.

# 11. AREA\_SOURCE

Area Source. Identifies the source of the area numbers. Usually the area source is either the U.S. Census Bureau or area estimates based on pixel counts. Example values are "US CENSUS 2000" or "PIXEL COUNT."

### 12. P1PNTCNT\_EU

Phase 1 point count for the estimation unit. For remotely sensed data this will be the total number of pixels in the estimation unit.

- 13. P1SOURCE Phase 1 source. Identifies the Phase 1 data source used for this stratification. Examples are NLCD and AERIAL PHOTOS.
- 14. CREATED\_BY Created by. See SURVEY.CREATED\_BY description for definition.

# 15. CREATED\_DATE

Created date. See SURVEY.CREATED\_DATE description for definition.

### 16. CREATED\_IN\_INSTANCE

Created in instance. See SURVEY.CREATED\_IN\_INSTANCE description for definition.

#### 17. MODIFIED\_BY

Modified by. See SURVEY.MODIFIED\_BY description for definition.

### 18. MODIFIED\_DATE

Modified date. See SURVEY.MODIFIED\_DATE description for definition.

### 19. MODIFIED\_IN \_INSTANCE

Modified in instance. See SURVEY.MODIFIED\_IN\_INSTANCE description for definition.

FIA Database Description and User Guide for Phase 2, version 6.0, April, 2014 Chapter 3. Population Estimation Unit Table
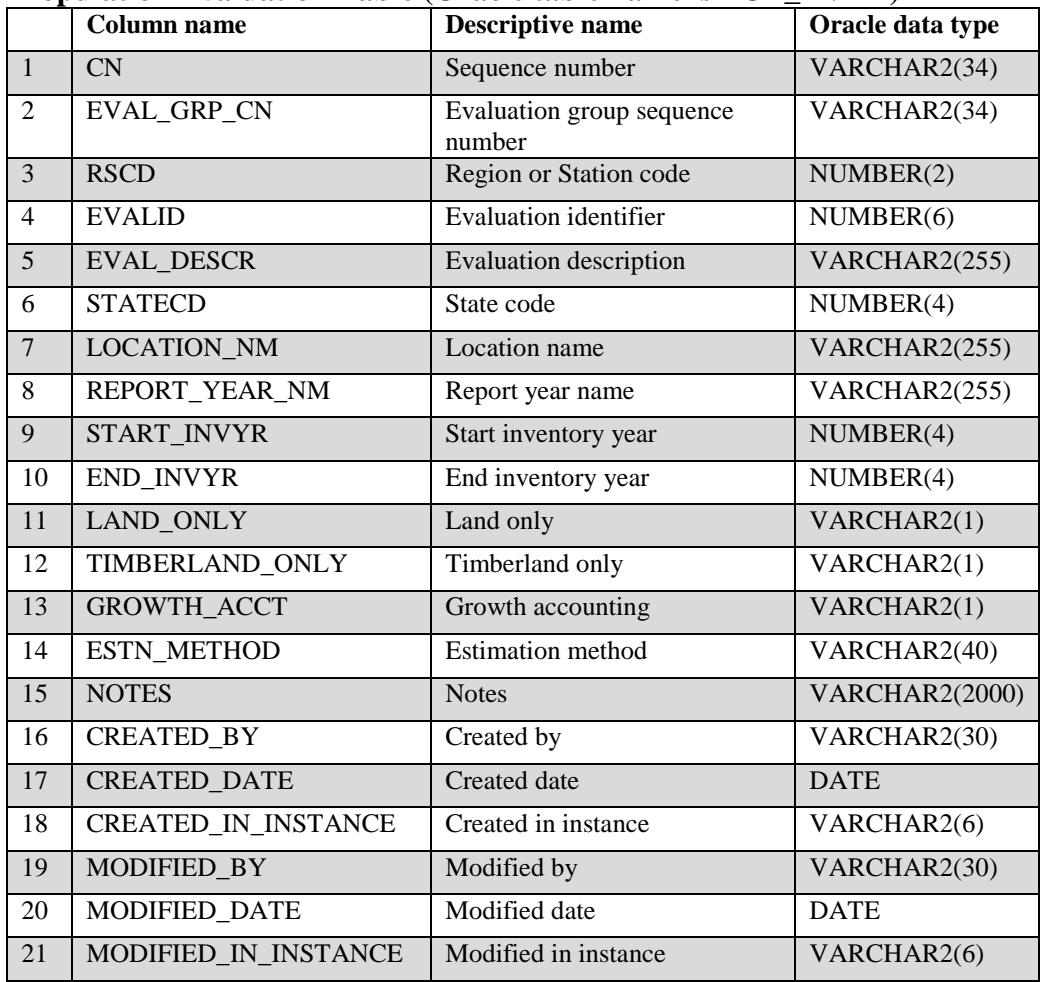

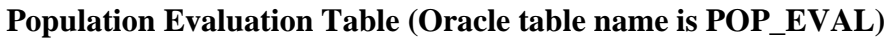

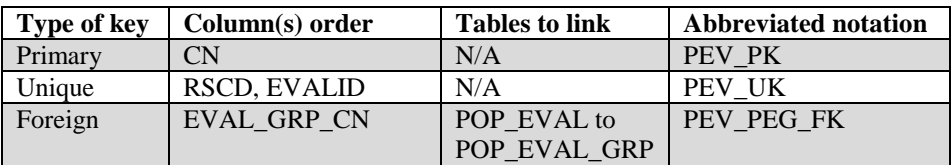

1. CN Sequence number. A unique sequence number used to identify a population evaluation record.

#### 2. EVAL\_GRP\_CN

Evaluation group sequence number. Foreign key linking the population evaluation record to the population evaluation group record.

3. RSCD Region or Station Code. Identification number of the Forest Service National Forest System Region or Station (FIA work unit) that provided the inventory data (see appendix B for more information).

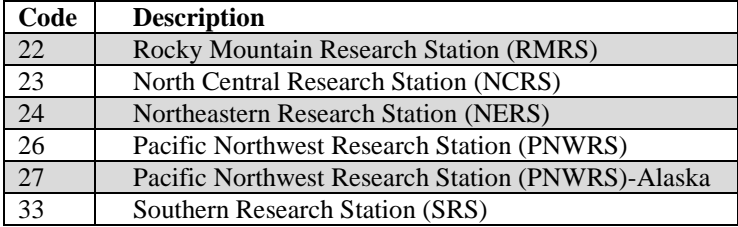

4. EVALID Evaluation identifier. The EVALID code and the RSCD code together uniquely identify a set of field plots and associated Phase 1 summary data used to make population estimates.

## 5. EVAL\_DESCR

Evaluation description. A description of the area being evaluated (often a State), the time period of the evaluation, and the type of estimates the evaluation can be used to compute (e.g., all lands, area, volume, growth, removals, and mortality).

6. STATECD State code. Bureau of the Census Federal Information Processing Standards (FIPS) two-digit code for each State. Refer to appendix B.

## 7. LOCATION\_NM

Location name. Geographic area as it would appear in the title of a report.

#### 8. REPORT\_YEAR\_NM

Report year name. The data collection years that would appear in the title of a report.

## 9. START\_INVYR

Start inventory year. The starting year for the data included in the evaluation.

- 10. END\_INVYR End inventory year. The ending year for the data included in the evaluation.
- 11. LAND\_ONLY Land only. A code indicating area used in stratifying evaluations. See POP\_ESTN\_UNIT.AREA\_SOURCE for more information.

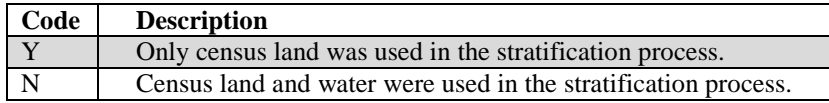

## 12. TIMBERLAND\_ONLY

Timberland only. A code indicting if the estimate can be made for timberland or for timberland and forest land. Timberland is a subset of forest land defined as nonreserved forest land capable of producing at least 20 cubic feet

of wood volume per acre per year (COND. COND\_STATUS\_CD = 1,  $COND \t{R} \t{ESERVCD} = 0, COND \t{S} \t{T} \t{ECLCD} < 7.$ 

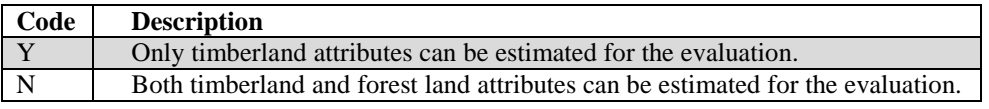

## 13. GROWTH\_ACCT

Growth accounting. A code indicating whether the evaluation can be used for growth accounting. This attribute is blank (null) when the POP\_EVAL\_TYP.EVAL\_TYP is not 'EXPGROW' evaluation type. See chapter 4 for examples of the growth accounting method.

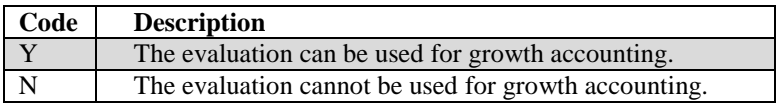

## 14. ESTN\_METHOD

Estimation method. Describe method of estimation. Post-stratification is used for most inventories where PLOT.MANUAL  $\geq$ 1.0.

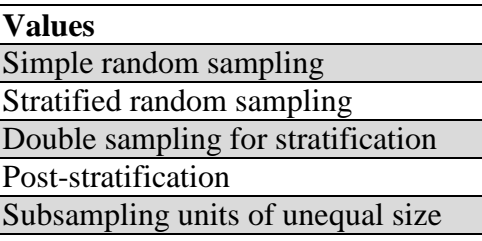

- 15. NOTES Notes. Notes should include information about the stratification method. May include citation for any publications that used the evaluation.
- 16. CREATED\_BY Created by. See SURVEY.CREATED\_BY description for definition.
- 17. CREATED\_DATE

Created date. See SURVEY.CREATED\_DATE description for definition.

#### 18. CREATED\_IN\_INSTANCE

Created in instance. See SURVEY.CREATED\_IN\_INSTANCE description for definition.

19. MODIFIED\_BY

Modified by. See SURVEY.MODIFIED\_BY description for definition.

# 20. MODIFIED\_DATE

Modified date. See SURVEY.MODIFIED\_DATE description for definition.

# 21 MODIFIED\_IN\_INSTANCE

Modified in instance. See SURVEY.MODIFIED\_IN\_INSTANCE description for definition.

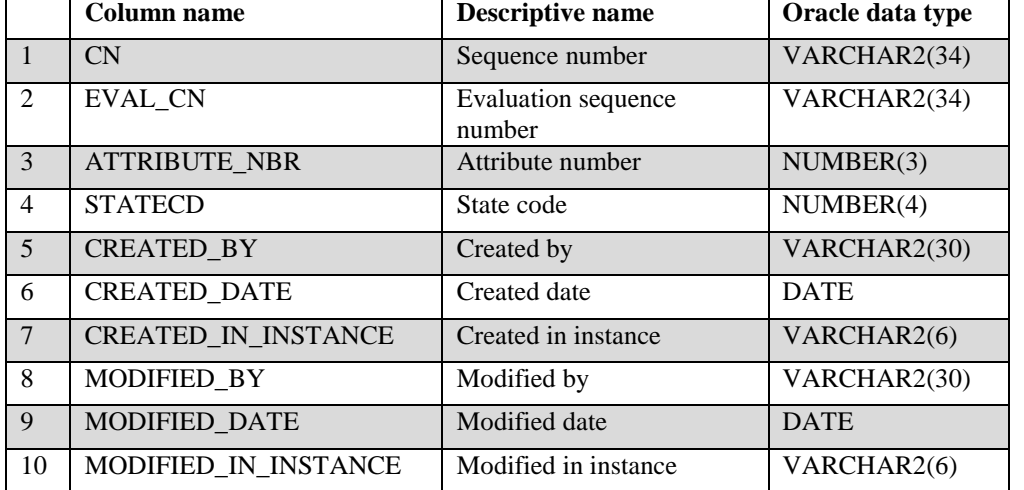

## **Population Evaluation Attribute Table (Oracle table name is POP\_EVAL\_ATTRIBUTE)**

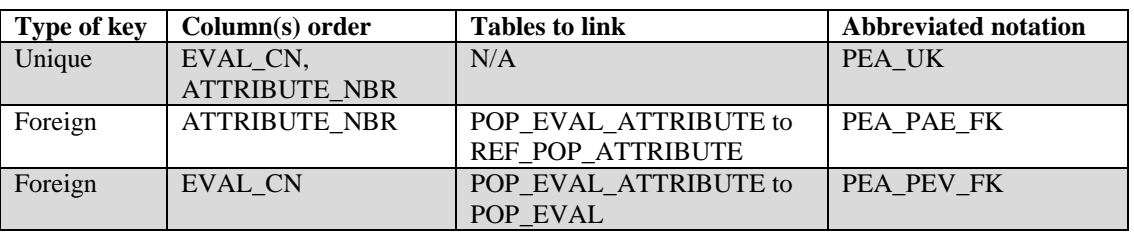

- 1. CN Sequence number. A unique sequence number used to identify a population evaluation attribute record.
- 2. EVAL\_CN Evaluation sequence number. Foreign key linking the population evaluation attribute record to the population evaluation record.

## 3. ATTRIBUTE\_NBR

Attribute number. Foreign key linking the population evaluation attribute record to the reference population attribute record.

## 4. STATECD State code. Bureau of the Census Federal Information Processing Standards (FIPS) two-digit code for each State. Refer to appendix B.

- 5. CREATED\_BY Created by. See SURVEY.CREATED\_BY description for definition.
- 6. CREATED\_DATE

Created date. See SURVEY.CREATED\_DATE description for definition.

## 7. CREATED IN INSTANCE

Created in instance. See SURVEY.CREATED\_IN\_INSTANCE description for definition.

# 8. MODIFIED\_BY

Modified by. See SURVEY.MODIFIED\_BY description for definition.

# 9. MODIFIED\_DATE

Modified date. See SURVEY.MODIFIED\_DATE description for definition.

# 10. MODIFIED\_IN\_INSTANCE

Modified in instance. See SURVEY.MODIFIED\_IN\_INSTANCE description for definition.

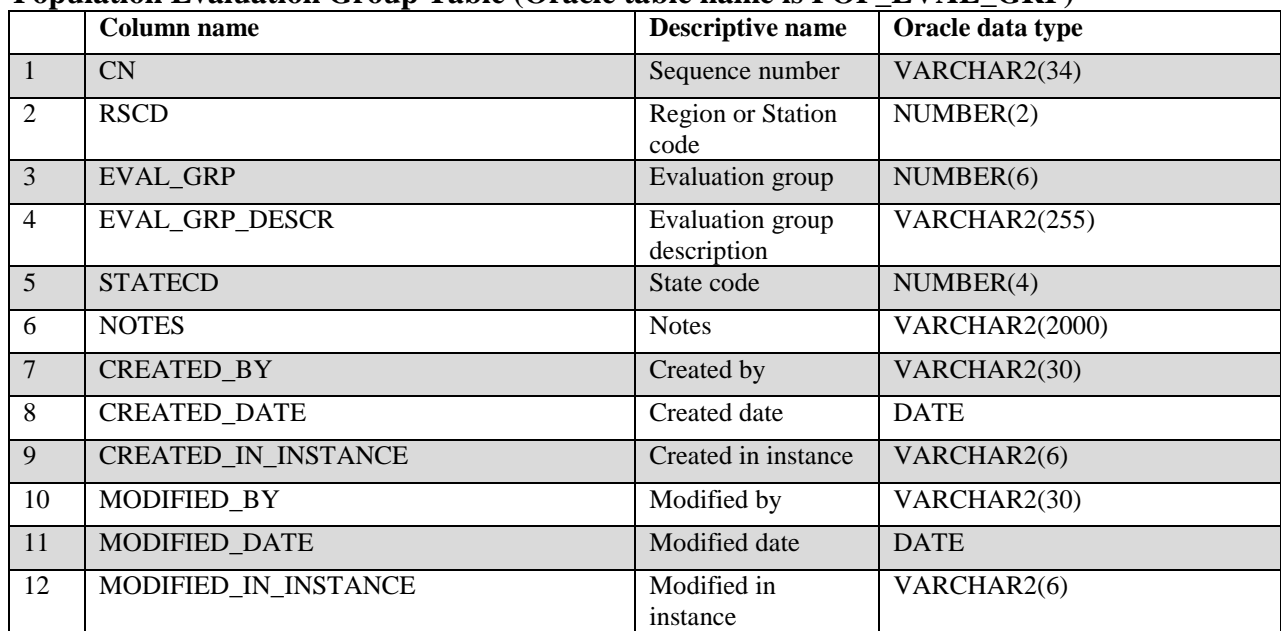

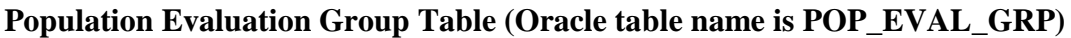

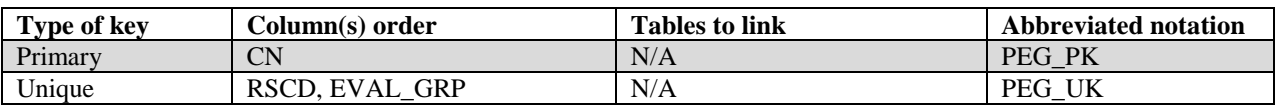

- 1. CN Sequence number. A unique sequence number used to identify a population evaluation group record.
- 2. RSCD Region or Station Code. Identification number of the Forest Service National Forest System Region or Station (FIA work unit) that provided the inventory data (see appendix B for more information).

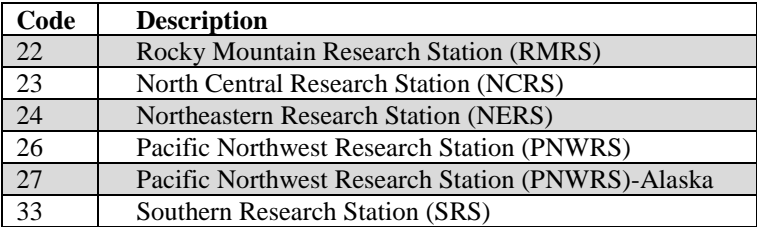

3 EVAL\_GRP Evaluation group. An evaluation group identifies the evaluations that were used in producing a core set of tables. In some cases one evaluation will be used for area and volume and another evaluation for growth, removals and mortality. The value of this attribute is used to select the appropriate State and year of interest to produce a set of summary tables.

#### 4. EVAL\_GRP\_DESCR

Evaluation group description. A description of the evaluation group that includes the State and range of years for the evaluation, for example,

"Minnesota: 2004;2005;2006;2007;2008". This is useful to include in a summary report to clearly identify the source of the data.

- 5. STATECD State code. Bureau of the Census Federal Information Processing Standards (FIPS) two-digit code for each State. Refer to appendix B. For evaluations that do not conform to the boundaries of a single State the value of STATECD should be set to 99.
- 6. NOTES Notes. Population evaluation group notes.
- 7. CREATED\_BY Created by. See SURVEY.CREATED\_BY description for definition.

## 8. CREATED\_DATE

Created date. See SURVEY.CREATED\_DATE description for definition.

## 9. CREATED IN INSTANCE

Created in instance. See SURVEY.CREATED\_IN\_INSTANCE description for definition.

## 10. MODIFIED\_BY

Modified by. See SURVEY.MODIFIED\_BY description for definition.

#### 11. MODIFIED\_DATE

Modified date. See SURVEY.MODIFIED\_DATE description for definition.

#### 12. MODIFIED\_IN\_INSTANCE

Modified in instance. See SURVEY.MODIFIED\_IN\_INSTANCE description for definition.

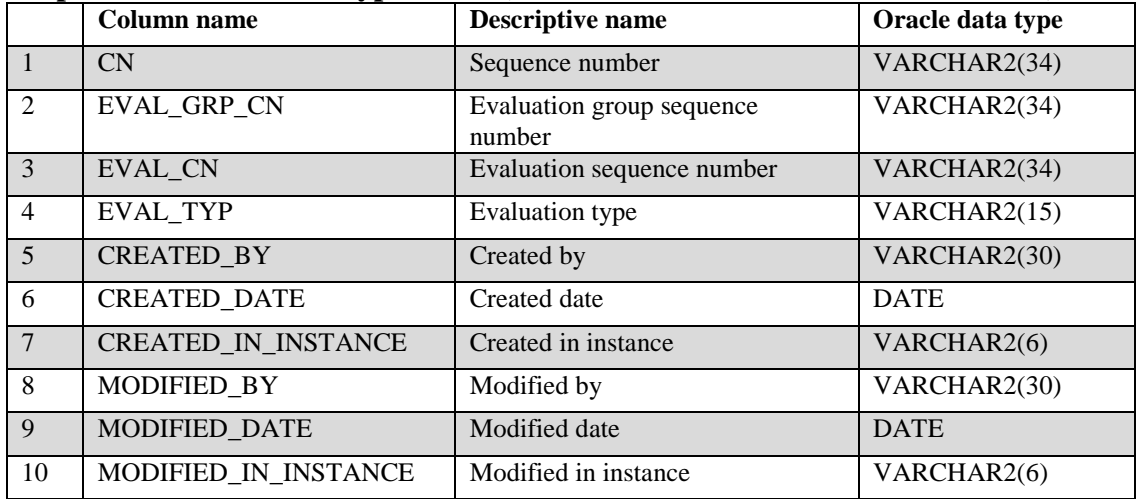

#### **Population Evaluation Type Table (Oracle table name is POP\_EVAL\_TYP)**

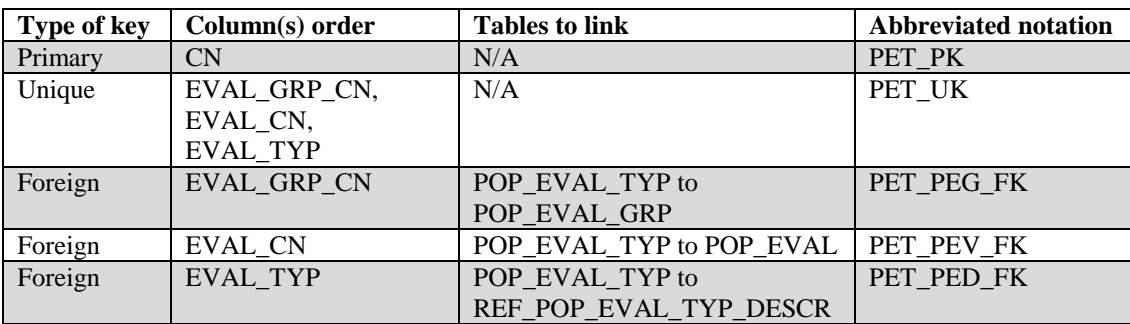

- 1. CN Sequence number. A unique sequence number used to identify a population evaluation type record
- 2. EVAL\_GRP\_CN

Evaluation group sequence number. Foreign key linking the population evaluation type record to the population evaluation group record.

- 3. EVAL\_CN Evaluation sequence number. Foreign key linking the population evaluation type record to the population evaluation record.
- 4. EVAL\_TYP Evaluation type. Describes the type of evaluation. Evaluation type is needed to generate summary reports for an inventory. For example, a specific evaluation is associated with the evaluation for tree volume (EXPVOL). At the present time, seven types of evaluations can be produced. See also the REF\_POP\_EVAL\_TYP\_DESCR table.

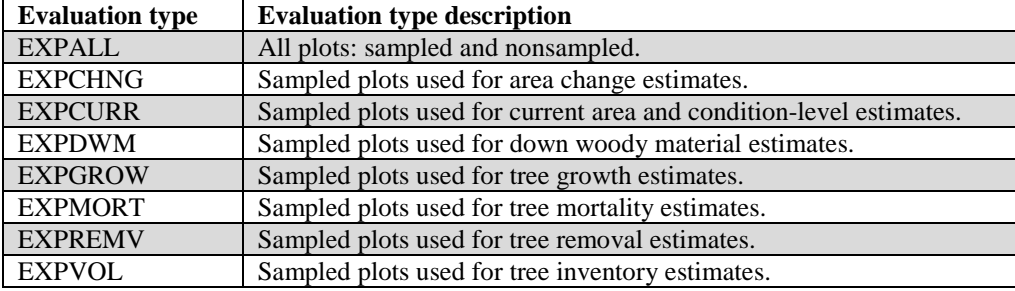

5. CREATED\_BY Created by. See SURVEY.CREATED\_BY description for definition.

## 6. CREATED\_DATE

Created date. See SURVEY.CREATED\_DATE description for definition.

## 7. CREATED\_IN\_INSTANCE

Created in instance. See SURVEY.CREATED\_IN\_INSTANCE description for definition.

#### 8. MODIFIED\_BY

Modified by. See SURVEY.MODIFIED\_BY description for definition.

## 9. MODIFIED\_DATE

Modified date. See SURVEY.MODIFIED\_DATE description for definition.

#### 10. MODIFIED\_IN\_INSTANCE

Modified in instance. See SURVEY.MODIFIED\_IN\_INSTANCE description for definition.

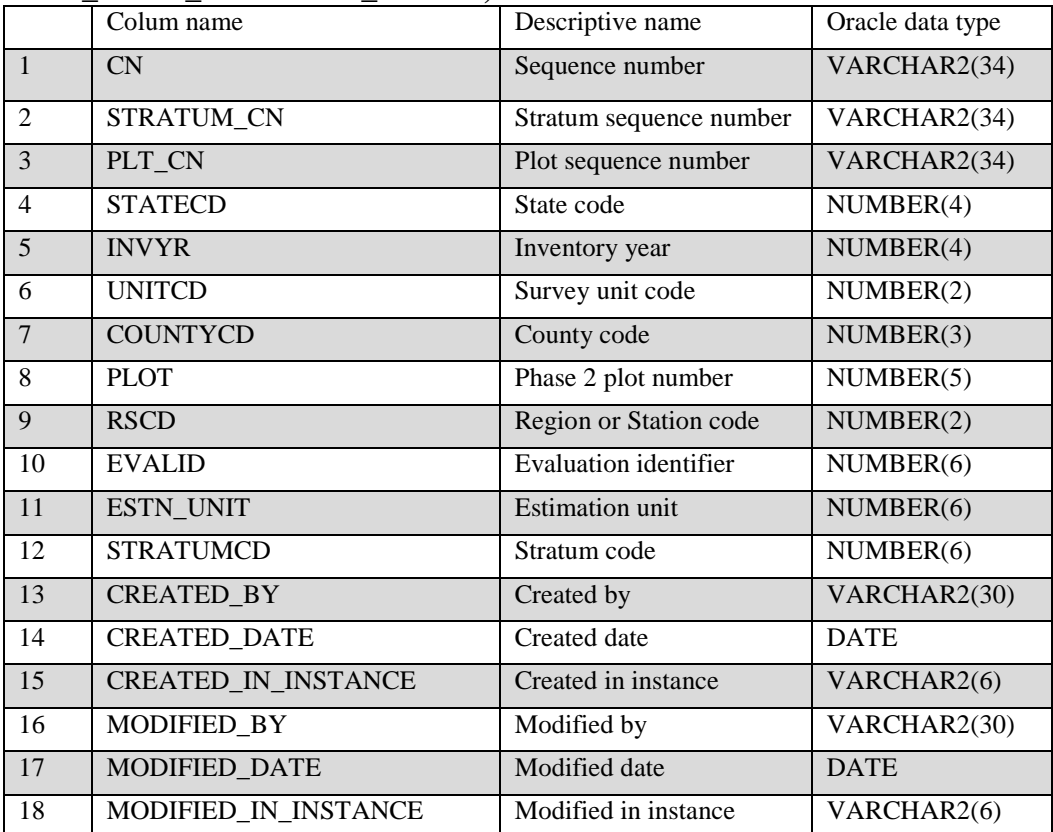

#### **Population Plot Stratum Assignment Table (Oracle table name is POP\_PLOT\_STRATUM\_ASSGN)**

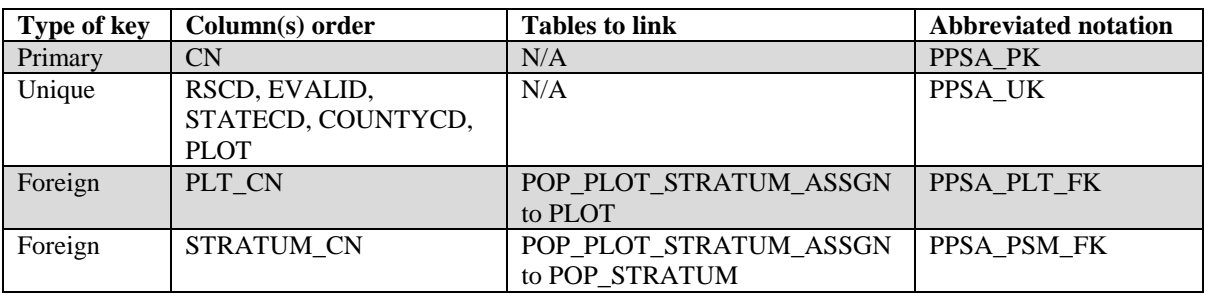

1. CN Sequence number. A unique sequence number used to identify a population plot stratum assignment record.

## 2. STRATUM\_CN

Stratum sequence number. Foreign key linking the population plot stratum assignment record to the population stratum record.

3. PLT\_CN Plot sequence number. Foreign key linking the population plot stratum assignment record to the plot record.

## 4. STATECD State code. Bureau of the Census Federal Information Processing Standards (FIPS) two-digit code for each State. Refer to appendix B.

- 5. INVYR Inventory year. See SURVEY.INVYR description for definition.
- 6. UNITCD Survey unit code. Forest Inventory and Analysis survey unit identification number. Survey units are usually groups of counties within each State. For periodic inventories, Survey units may be made up of lands of particular owners. Refer to appendix B for codes.
- 7. COUNTYCD County code. The identification number for a county, parish, watershed, borough, or similar governmental unit in a State. FIPS codes from the Bureau of the Census are used. Refer to appendix B for codes.
- 8. PLOT Phase 2 plot number. An identifier for a plot. Along with INVYR, STATECD, UNITCD, COUNTYCD, PLOT may be used to uniquely identify a plot.
- 9. RSCD Region or Station Code. Identification number of the Forest Service National Forest System Region or Station (FIA work unit) that provided the inventory data (see appendix B for more information).

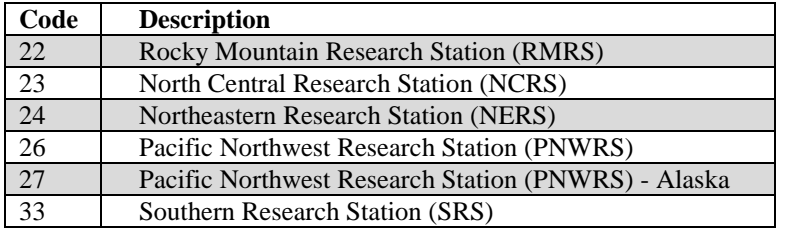

- 10. EVALID Evaluation identifier. The EVALID code and the RSCD code together uniquely identify a set of field plots and associated Phase 1 summary data used to make population estimates.
- 11. ESTN\_UNIT Estimation unit. A geographic area upon which stratification is performed. Sampling intensity is uniform within an estimation unit.
- 12. STRATUMCD Stratum code. The code used for a particular stratum, which is unique within an RSCD, EVALID, ESTN\_UNIT.
- 13. CREATED\_BY Created by. See SURVEY.CREATED\_BY description for definition.
- 14. CREATED\_DATE

Created date. See SURVEY.CREATED\_DATE description for definition.

#### 15. CREATED IN INSTANCE

Created in instance. See SURVEY.CREATED\_IN\_INSTANCE description for definition.

## 16. MODIFIED\_BY

### Modified by. See SURVEY.MODIFIED\_BY description for definition.

## 17. MODIFIED\_DATE

Modified date. See SURVEY.MODIFIED\_DATE description for definition.

#### 18. MODIFIED\_IN\_INSTANCE

Modified in instance. See SURVEY.MODIFIED\_IN\_INSTANCE description for definition.

FIA Database Description and User Guide for Phase 2, version 6.0, April, 2014 Chapter 3. Population Plot Stratum Assignment Table

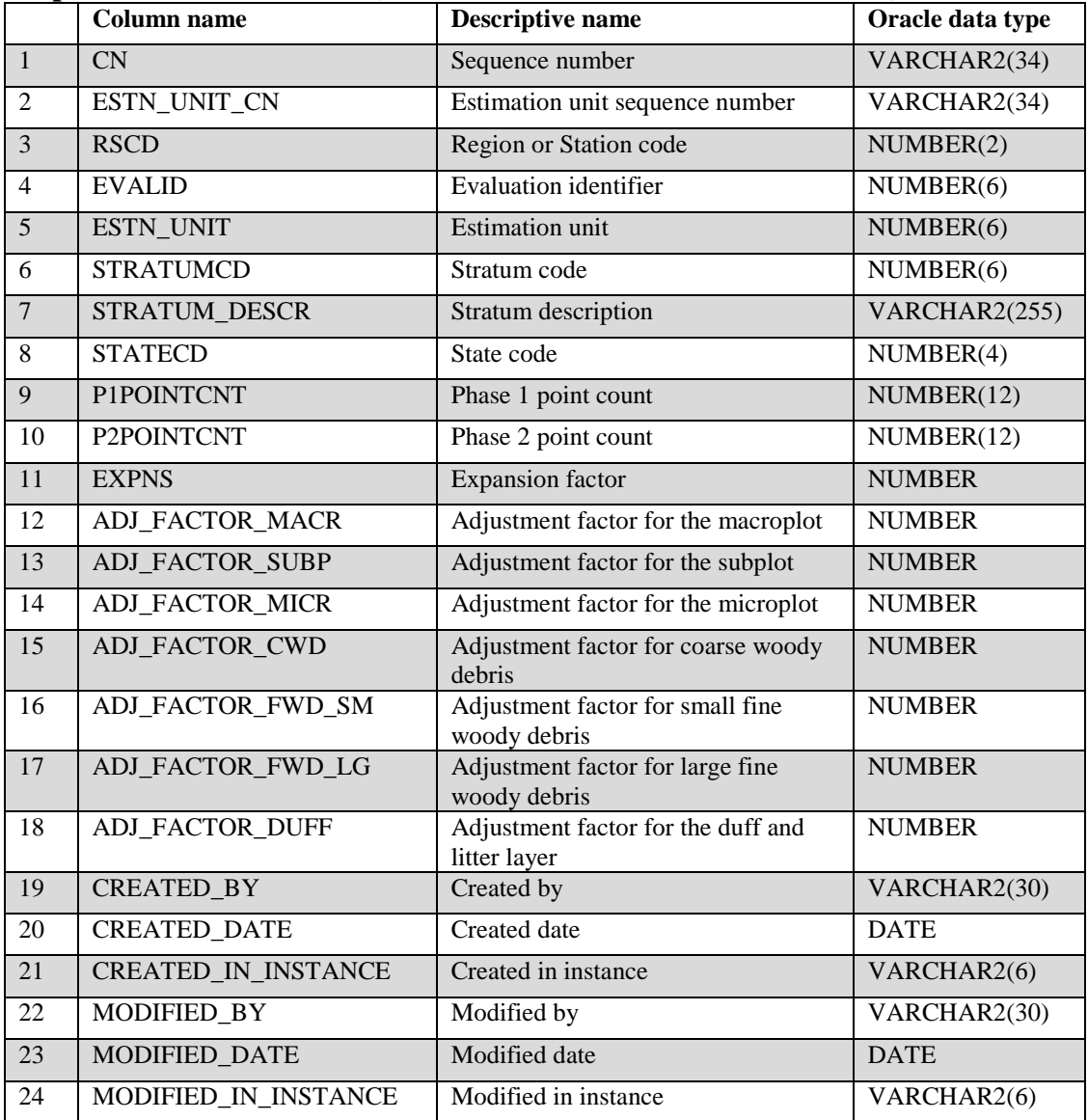

## **Population Stratum Table (Oracle table name is POP\_STRATUM)**

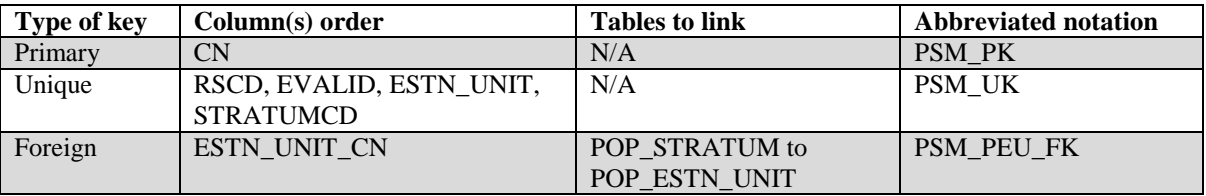

1. CN Sequence number. A unique sequence number used to identify a stratum record.

## 2. ESTN\_UNIT\_CN

Estimation unit sequence number. Foreign key linking the stratum record to the estimation unit record.

3. RSCD Region or Station Code. Identification number of the Forest Service National Forest System Region or Station (FIA work unit) that provided the inventory data (see appendix B for more information).

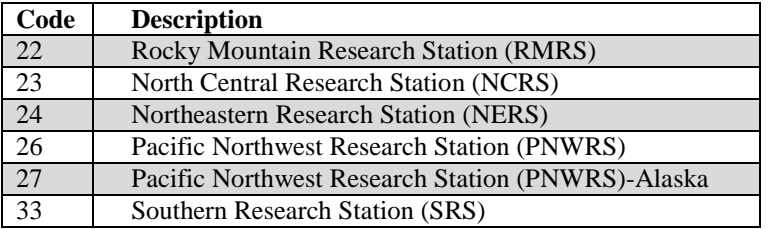

- 4. EVALID Evaluation identifier. The EVALID code and the RSCD code together uniquely identify a set of field plots and associated Phase 1 summary data used to make population estimates.
- 5. ESTN\_UNIT Estimation unit. The particular geographic area for which a particular computation applies. Estimation units are determined by a combination of sampling intensity and geographical boundaries.
- 6. STRATUMCD Stratum code. A number used to uniquely identify a stratum within an estimation unit.

#### 7. STRATUM\_DESCR

Stratum description. Strata are usually based on land use (e.g., forest or nonforest) but may also be based on other criteria such as ownership (e.g., private/public/national forest).

- 8. STATECD State code. Bureau of the Census Federal Information Processing Standards (FIPS) two-digit code for each State. Refer to appendix B. For evaluations that do not conform to the boundaries of a single State the value of STATECD should be set to 99.
- 9. P1POINTCNT Phase 1 point count. The number of basic units (pixels or points) in the stratum.
- 10. P2POINTCNT Phase 2 point count. The number of field plots that are within the stratum.
- 11. EXPNS Expansion factor. The area, in acres, that a stratum represents divided by the number of sampled plots in that stratum: EXPNS=(POP\_ESTN\_UNIT.AREA\_USED\*P1POINTCNT/POP-ESTN\_UNIT.P1PNTCNT\_EU)/P2POINTCNT. This attribute can be used to obtain estimates of population area when summed across all the plots in the population of interest. Refer to chapter 4 for detailed examples.

# 12. ADJ\_FACTOR\_MACR

Adjustment factor for the macroplot. A value that adjusts the population estimates to account for partially nonsampled plots (access denied and hazardous portions). It is used with condition proportion (COND.CONDPROP\_UNADJ) and area expansion (EXPNS) to provide area estimates, when COND.PROP\_BASIS = "MACR". ADJ\_FACTOR\_MACR is also used with EXPNS and trees per acre unadjusted (TREE.TPA\_UNADJ, TREE.TPAMORT\_UNADJ, TREE.TPAREMV\_UNADJ, TREE.TPAGROW\_UNADJ) to provide tree estimates for sampled land. If a macroplot was not installed, this attribute is left blank (null). Refer to chapter 4 for detailed examples.

## 13. ADJ\_FACTOR\_SUBP

Adjustment factor for the subplot. A value that adjusts the population estimates to account for partially nonsampled plots (access denied and hazardous portions). It is used with condition proportion (COND.CONDPROP\_UNADJ) and area expansion (EXPNS) to provide area estimates, when COND.PROP\_BASIS = "SUBP". ADJ\_FACTOR\_SUBP is also used with EXPNS and trees per acre unadjusted (TREE.TPA\_UNADJ, TREE.TPAMORT\_UNADJ, TREE.TPAREMV\_UNADJ, TREE.TPAGROW\_UNADJ) to provide tree estimates for sampled land. Refer to chapter 4 for detailed examples.

#### 14. ADJ\_FACTOR\_MICR

Adjustment factor for the microplot. A value that adjusts population estimates to account for partially nonsampled plots (access denied and hazardous portions). It is used with POP\_STRATUM.EXPNS and seedlings per acre unadjusted (SEEDLING.TPA\_UNADJ) or saplings per acre unadjusted (TREE.TPA\_UNADJ where TREE DIA <5.0) to provide tree estimates for sampled land. Refer to chapter 4 for detailed examples.

#### 15. ADJ\_FACTOR\_CWD

Adjustment factor for coarse woody debris. Ratio of transect length that was sampled for coarse woody debris on all partially and fully sampled plots in stratum.

#### 16. ADJ\_FACTOR\_FWD\_SM

Adjustment factor for small fine woody debris. Ratio of transect length that was sampled for small fine woody debris on all partially and fully sampled plots in stratum.

## 17. ADJ\_FACTOR\_FWD\_LG

Adjustment factor for large fine woody debris. Ratio of transect length that was sampled for large fine woody debris on all partially and fully sampled plots in stratum.

## 18. ADJ\_FACTOR\_DUFF

Adjustment factor for duff. Ratio of points that were sampled for duff and litter to target number of points for all partially and fully sampled plots in stratum.

19. CREATED\_BY Created by. See SURVEY.CREATED\_BY description for definition.

## 20. CREATED\_DATE

Created date. See SURVEY.CREATED\_DATE description for definition.

## 21. CREATED\_IN\_INSTANCE

Created in instance. See SURVEY.CREATED\_IN\_INSTANCE description for definition.

#### 22. MODIFIED\_BY

Modified by. See SURVEY.MODIFIED\_BY description for definition.

#### 23. MODIFIED\_DATE

Modified date. See SURVEY.MODIFIED\_DATE description for definition.

#### 24. MODIFIED\_IN \_INSTANCE

Modified in instance. See SURVEY.MODIFIED\_IN\_INSTANCE description for definition.

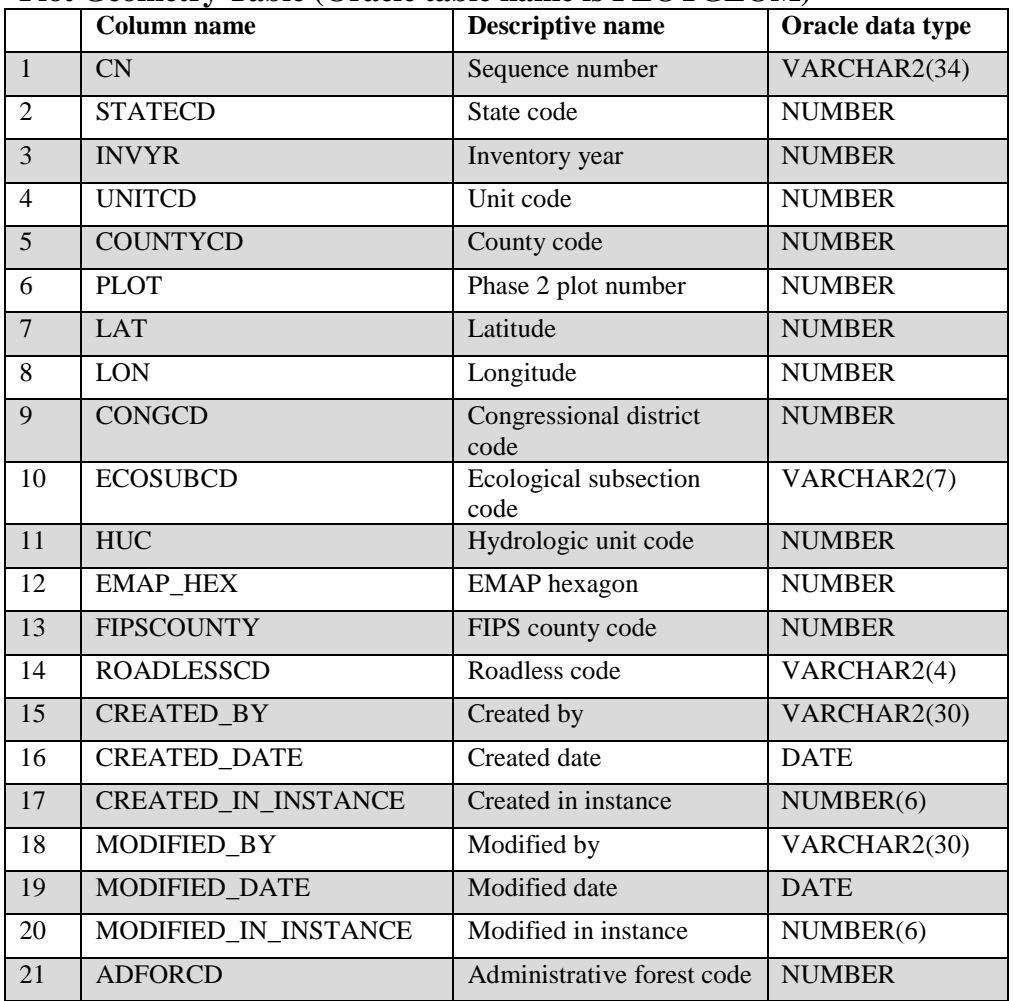

#### **Plot Geometry Table (Oracle table name is PLOTGEOM)**

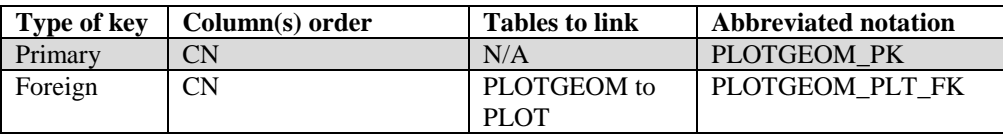

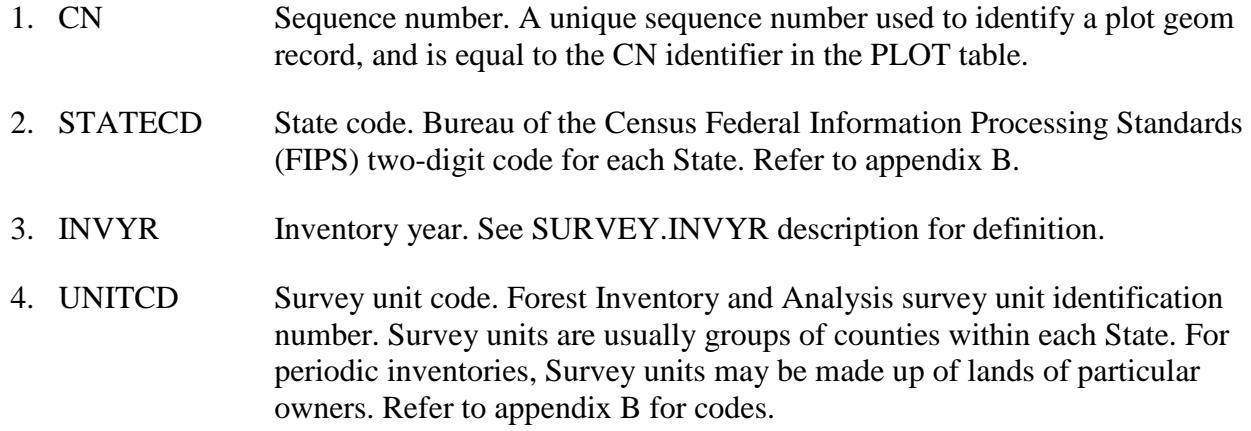

- 5. COUNTYCD County code. The identification number for a county, parish, watershed, borough, or similar governmental unit in a State. FIPS codes from the Bureau of the Census are used. Refer to appendix B for codes.
- 6. PLOT Phase 2 plot number. An identifier for a plot. Along with INVYR, STATECD, UNITCD, COUNTYCD, PLOT may be used to uniquely identify a plot.
- 7. LAT Latitude. The approximate latitude of the plot in decimal degrees using NAD 83 datum. Actual plot coordinates cannot be released because of a Privacy provision enacted by Congress in the Food Security Act of 1985. Therefore, this attribute is approximately  $+/- 1$  mile and, for annual inventory data, most plots are within  $\frac{1}{2}$  mile. Annual data have additional uncertainty for private plots caused by swapping plot coordinates for up to 20 percent of the plots. In some cases, the county centroid is used when the actual coordinate is not available.
- 8. LON Longitude. The approximate longitude of the plot in decimal degrees using NAD 83 datum. Actual plot coordinates cannot be released because of a Privacy provision enacted by Congress in the Food Security Act of 1985. Therefore, this attribute is approximately  $+/-1$  mile and, for annual inventory data, most plots are within  $+\frac{1}{2}$  mile. Annual data have additional uncertainty for private plots caused by swapping plot coordinates for up to 20 percent of the plots. In some cases, the county centroid is used when the actual coordinate is not available.
- 9. CONGCD Congressional district code. A territorial division of a State from which a member of the U.S. House of Representatives is elected. The congressional district code assigned to a plot (regardless of when it was measured) is for the current Congress; the assignment is made based on the plot's approximate coordinates. CONGCD is a four-digit number. The first two digits are the State FIPS code and the last two digits are the congressional district number. If a State has only one congressional district, the congressional district number is 00. If a plot's congressional district assignment falls in a State other than the plot's actual State due to using the approximate coordinates, the congressional district code will be for the nearest congressional district in the correct State. This attribute is coded for the coterminous States and Alaska, and is left blank (null) in all other instances. For more information about the coverage used to assign this attribute, see National Atlas of the United States (2007).
- 10 . ECOSUBCD Ecological subsection code. An area of similar surficial geology, lithology, geomorphic process, soil groups, subregional climate, and potential natural communities. Subsection boundaries usually correspond with discrete changes in geomorphology. Subsection information is used for broad planning and assessment. Subsection codes for the coterminous United States were developed as part of the "Forest Service Map of Provinces, Sections, and Subsections of the United States (Cleland and others 2007) (visit

[http://fsgeodata.fs.fed.us/other\\_resources/ecosubregions.html\)](http://fsgeodata.fs.fed.us/other_resources/ecosubregions.html). For southeast and south coastal Alaska, the subsection codes are based on the ecological sections as designated in the "Ecoregions and Subregions of Alaska, EcoMap version 2.0" (Nowacki and Brock 1995) (visit http://agdcftp1.wr.usgs.gov/pub/projects/fhm/ecomap.gif). The ECOSUBCD is based on fuzzed and swapped plot coordinates. This attribute is coded for the coterminous United States, southeast and south coastal Alaska, and is left blank (null) in all other instances.

- 11. HUC Hydrologic unit code. A code representing a watershed area that is the fourthlevel hydrological subdivision as classified by the USGS National Water Information System (NWIS). Url: [http://water.usgs.gov/GIS/huc.html.](http://water.usgs.gov/GIS/huc.html)
- 12. EMAP HEX EMAP hexagon. The identifier for the approximately 160,000 acre Environmental Monitoring and Assessment Program (EMAP) hexagon in which the plot is located. EMAP hexagons are available to the public, cover the coterminous United States, and have been used in summarizing and aggregating data about numerous natural resources. Populated for annual inventory and may be populated for periodic inventory.
- 13. FIPSCOUNTY FIPS county code. State code concatenated with the county code.

## 14. ROADLESSCD

Roadless code. Code representing the management type of the inventoried roadless area the plot falls in, as designated by USDA Forest Service, within the National Forest System lands. The current metadata file is available at: [http://www.fs.usda.gov/Internet/FSE\\_DOCUMENTS/fsm8\\_037001.html](http://www.fs.usda.gov/Internet/FSE_DOCUMENTS/fsm8_037001.html)

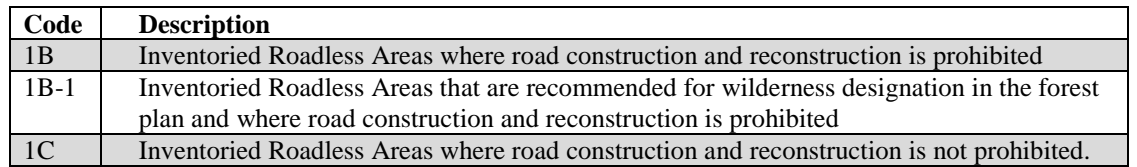

## 15. CREATED BY Created by. See SURVEY.CREATED BY description for definition.

## 16. CREATED\_DATE

Created date. See SURVEY.CREATED\_DATE description for definition.

## 17. CREATED IN INSTANCE

Created in instance. See SURVEY.CREATED\_IN\_INSTANCE description for definition.

#### 18. MODIFIED\_BY

Modified by. See SURVEY.MODIFIED\_BY description for definition.

### 19. MODIFIED\_DATE

Modified date. See SURVEY.MODIFIED\_DATE description for definition.

## 20. MODIFIED\_IN \_INSTANCE

Modified in instance. See SURVEY.MODIFIED\_IN\_INSTANCE description for definition.

21. ADFORCD Administrative forest code. Identifies the administrative unit (Forest Service Region and National Forest) in which the plot center is located. The first two digits of the four digit code are for the region number and the last two digits are for the Administrative National Forest number. Based solely on the most recent ALP (Automated Lands Program) layers (BASICOWNERSHIP and ADMINISTRATIVEFOREST) and the exact plot location. A plot can be assigned an ADFORCD irrespective of the plot's OWNCD value(s). Refer to appendix C for codes.

# **Plot Snapshot Table (Oracle table name is PLOTSNAP)**

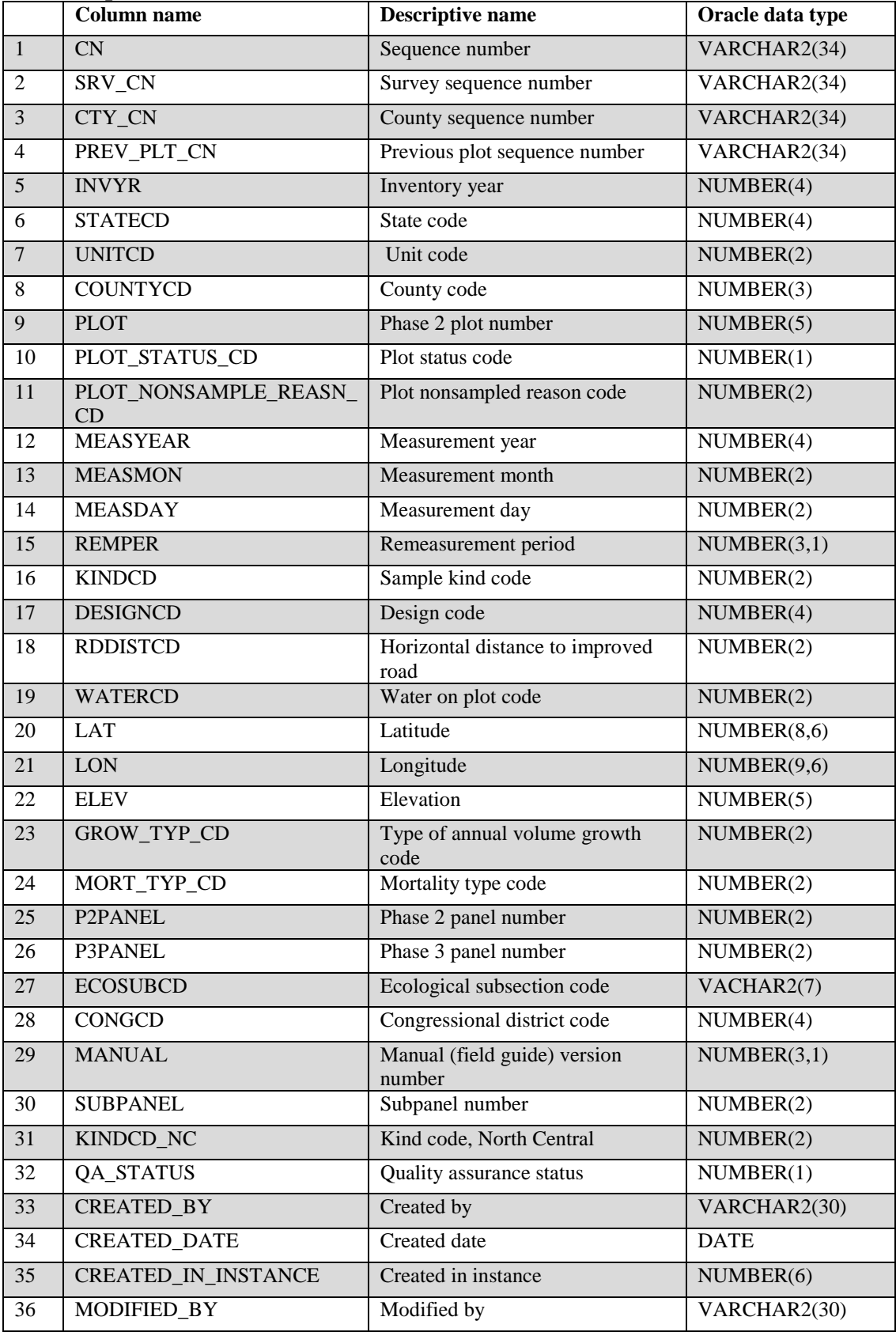

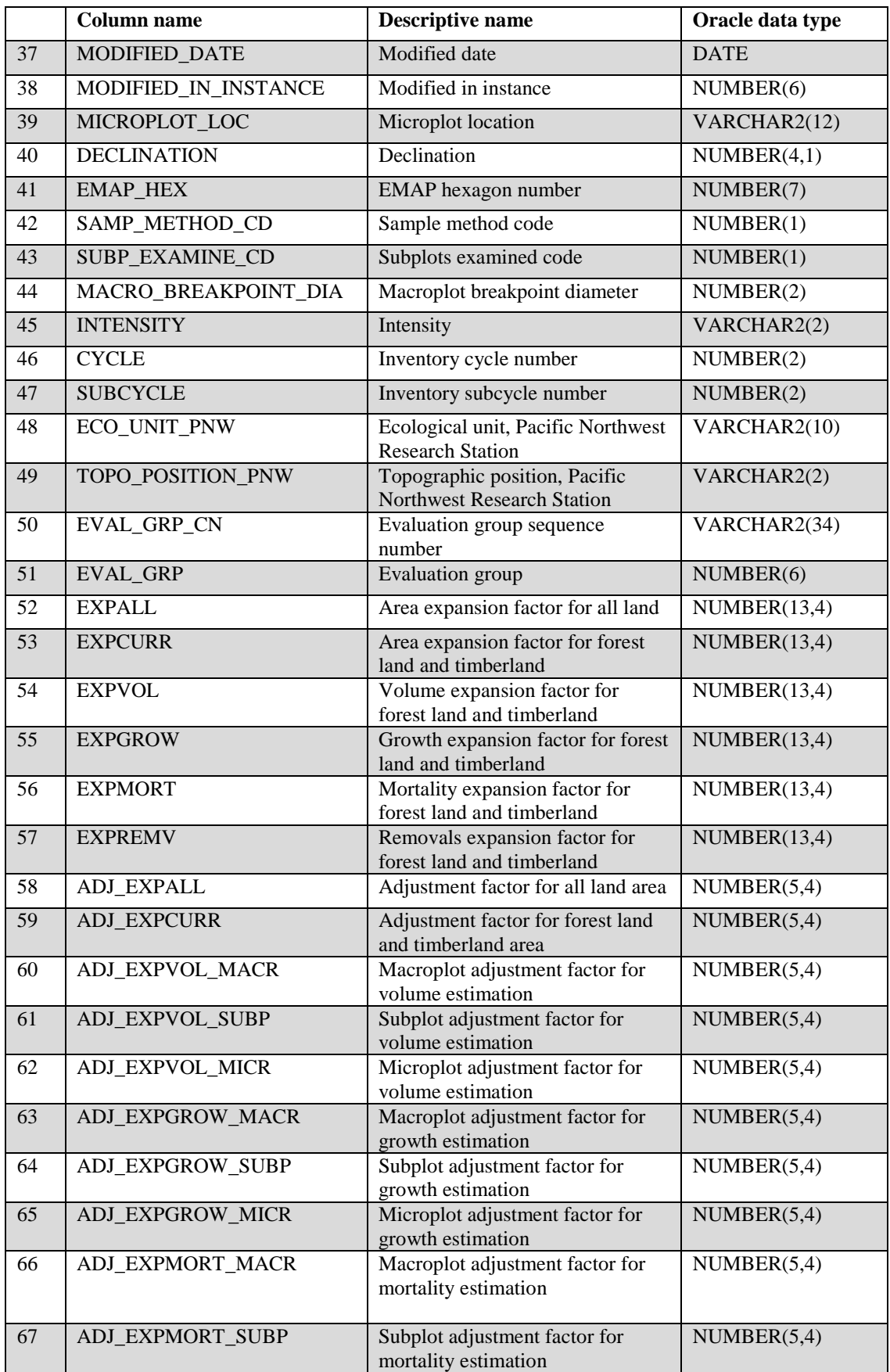

FIA Database Description and User Guide for Phase 2, version 6.0, April, 2014 Chapter 3. Plot Snapshot Table

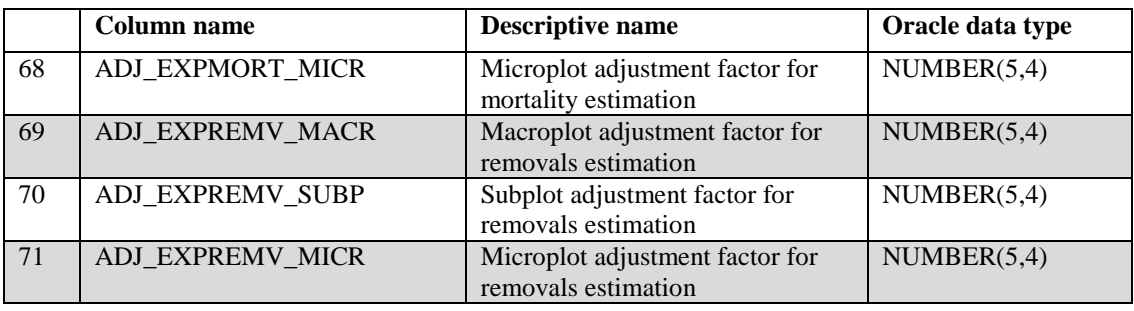

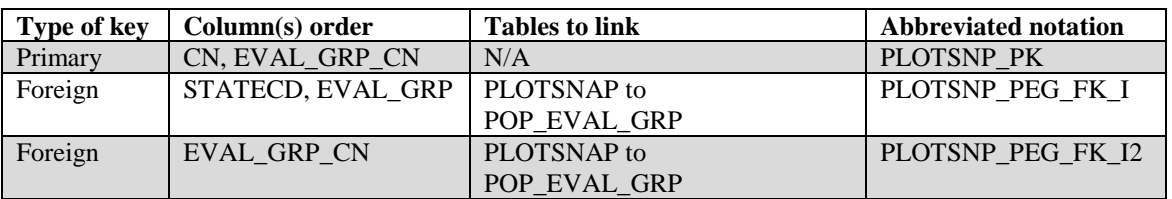

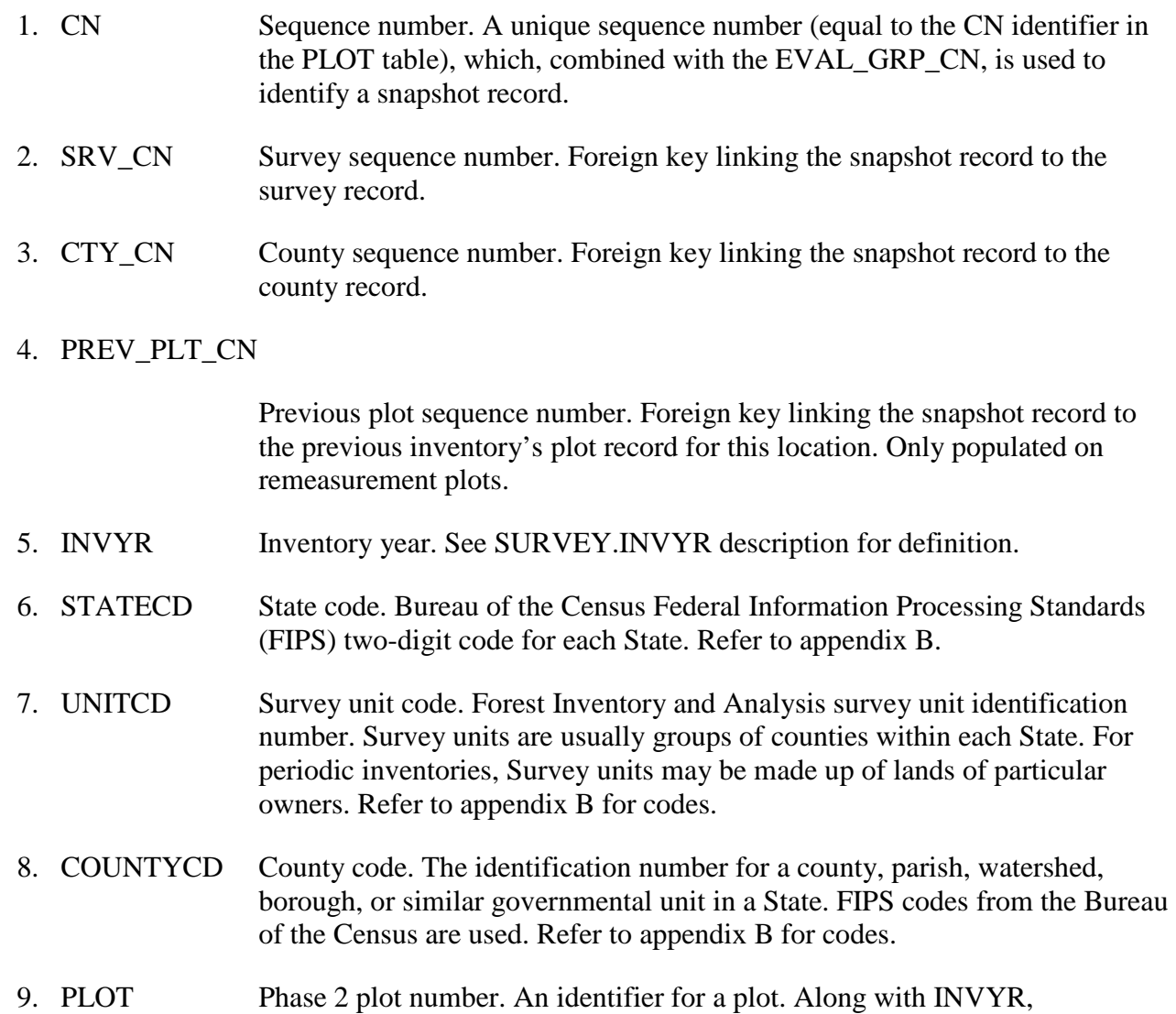

STATECD, UNITCD, COUNTYCD, PLOT may be used to uniquely identify a plot.

## 10. PLOT\_STATUS\_CD

Plot status code. A code that describes the sampling status of the plot. Blank (null) values may be present for periodic inventories.

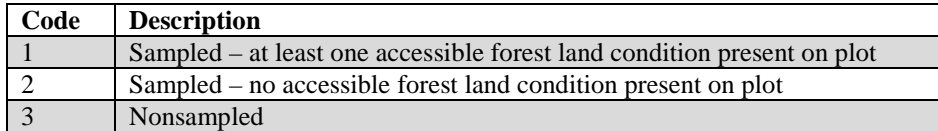

## 11. PLOT\_NONSAMPLE\_REASN\_CD

Plot nonsampled reason code. For entire plots that cannot be sampled, one of the following reasons is recorded.

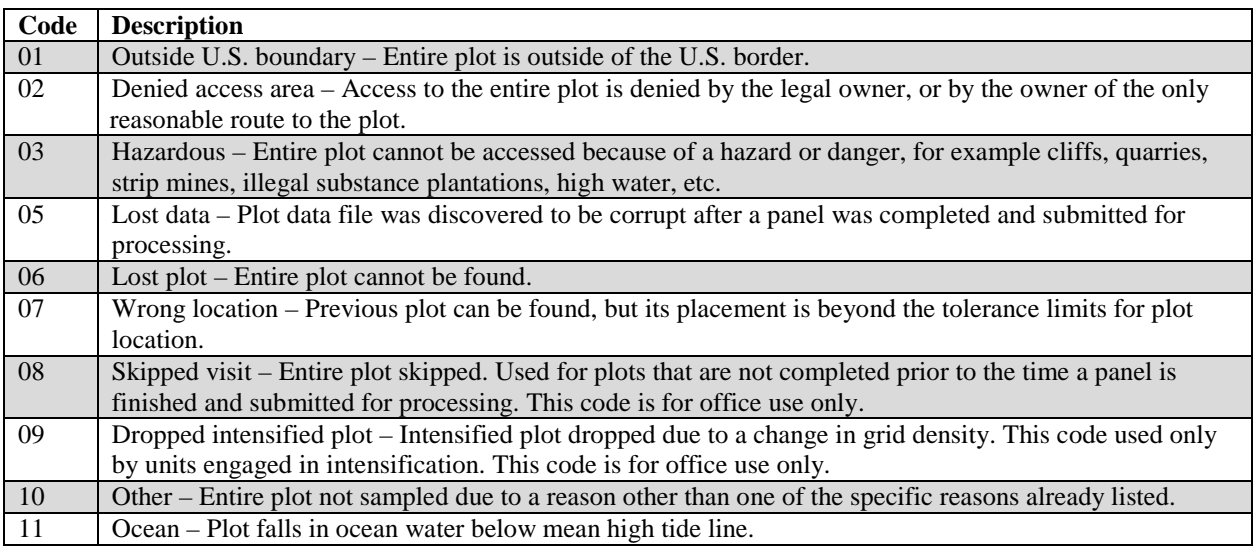

- 12. MEASYEAR Measurement year. The year in which the plot was completed. MEASYEAR may differ from INVYR.
- 13. MEASMON Measurement month. The month in which the plot was completed. May be blank (null) for periodic inventory.

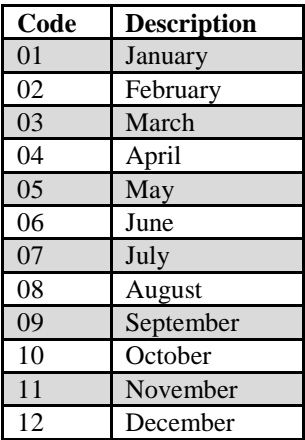

- 14. MEASDAY Measurement day. The day of the month in which the plot was completed. May be blank (null) for periodic inventory.
- 15. REMPER Remeasurement period. The number of years between measurements for remeasured plots. This attribute is null (blank) for new plots or remeasured plots that are not used for growth, removals, or mortality estimates. For data processed with NIMS, REMPER is the number of years between measurements (to the nearest 0.1 year). For data processed with systems other than NIMS, remeasurement period is based on the number of growing seasons between measurements. Allocation of parts of the growing season by month is different for each FIA work unit. Contact the appropriate FIA work unit for information on how this is done for a particular State. **Note**: It is **not** valid to use REMPER to estimate periodic change.
- 16. KINDCD Sample kind code. A code indicating the type of plot installation. Database users may also want to examine DESIGNCD to obtain additional information about the kind of plot being selected.

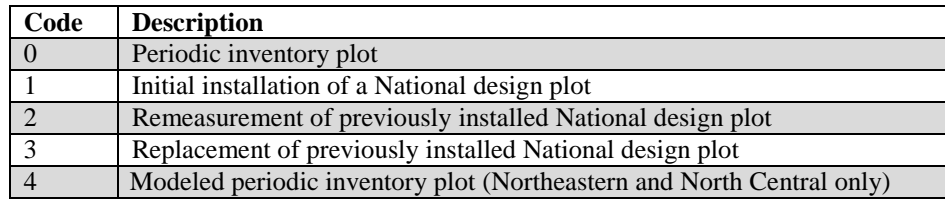

- 17. DESIGNCD Design code. A code indicating the type of plot design used to collect the data. Refer to appendix I for a list of codes and descriptions.
- 18. RDDISTCD Horizontal distance to road. The straight-line distance from plot center to the nearest improved road, which is a road of any width that is maintained as evidenced by pavement, gravel, grading, ditching, and/or other improvements. Populated for all forested plots using the National Field Guide protocols (MANUAL  $\geq$ 1.0) and populated by some FIA work units for inventory plots collected where MANUAL <1.0.

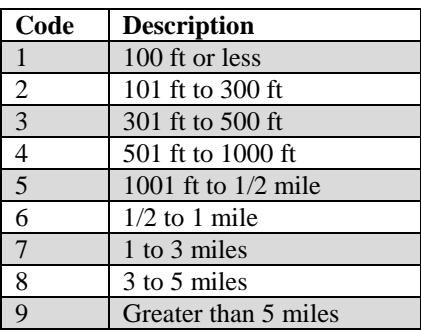

19. WATERCD Water on plot code. Water body <1 acre in size or a stream <30 feet wide that has the greatest impact on the area within the forest land portion of the four

subplots. The coding hierarchy is listed in order from large permanent water to temporary water. Populated for all forested plots using the National Field Guide protocols (MANUAL  $\geq$ 1.0) and populated by some FIA work units for inventory plots collected where MANUAL <1.0.

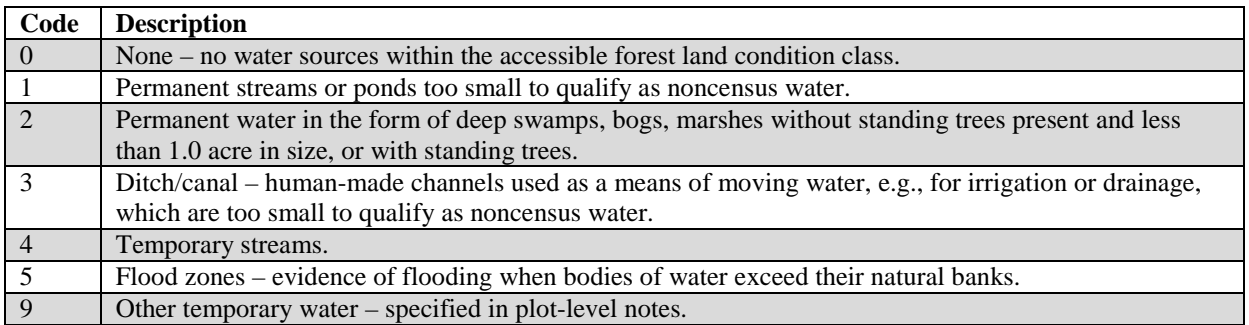

- 20. LAT Latitude. The approximate latitude of the plot in decimal degrees using NAD 83 datum. Actual plot coordinates cannot be released because of a Privacy provision enacted by Congress in the Food Security Act of 1985. Therefore, this attribute is approximately  $+/- 1$  mile and, for annual inventory data, most plots are within  $\frac{1}{2}$  mile. Annual data have additional uncertainty for private plots caused by swapping plot coordinates for up to 20 percent of the plots. In some cases, the county centroid is used when the actual coordinate is not available.
- 21. LON Longitude. The approximate longitude of the plot in decimal degrees using NAD 83 datum. Actual plot coordinates cannot be released because of a Privacy provision enacted by Congress in the Food Security Act of 1985. Therefore, this attribute is approximately  $+/-1$  mile and, for annual inventory data, most plots are within  $\frac{1}{2}$  mile. Annual data have additional uncertainty for private plots caused by swapping plot coordinates for up to 20 percent of the plots. In some cases, the county centroid is used when the actual coordinate is not available.
- 22. ELEV Elevation. The distance the plot is located above sea level, recorded in feet (NAD 83 datum). Negative values indicate distance below sea level.

# 23. GROW\_TYP\_CD

Type of annual volume growth code. A code indicating how volume growth is estimated. Current annual growth is an estimate of the amount of volume that was added to a tree in the year before the tree was sampled, and is based on the measured diameter increment recorded when the tree was sampled or on a modeled diameter for the previous year. Periodic annual growth is an estimate of the average annual change in volume occurring between two measurements, usually the current inventory and the previous inventory, where the same plot is evaluated twice. Periodic annual growth is the increase in volume between inventories divided by the number of years between each

inventory. This attribute is blank (null) if the plot does not contribute to the growth estimate.

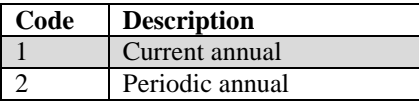

## 24. MORT\_TYP\_CD

Type of annual mortality volume code. A code indicating how mortality volume is estimated. Current annual mortality is an estimate of the volume of trees dying in the year before the plot was measured, and is based on the year of death or on a modeled estimate. Periodic annual mortality is an estimate of the average annual volume of trees dying between two measurements, usually the current inventory and previous inventory, where the same plot is evaluated twice. Periodic annual mortality is the loss of volume between inventories divided by the number of years between each inventory. Periodic average annual mortality is the most common type of annual mortality estimated. This attribute is blank (null) if the plot does not contribute to the mortality estimate.

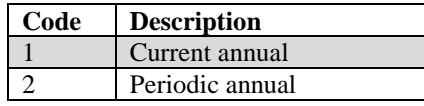

- 25. P2PANEL Phase 2 panel number. The value for P2PANEL ranges from 1 to 5 for annual inventories and is blank (null) for periodic inventories. A panel is a sample in which the same elements are measured on two or more occasions. FIA divides the plots in each State into 5 panels that can be used to independently sample the population.
- 26. P3PANEL Phase 3 panel number. A panel is a sample in which the same elements are measured on two or more occasions. FIA divides the plots in each State into 5 panels that can be used to independently sample the population. The value for P3PANEL ranges from 1 to 5 for those plots where Phase 3 data were collected. If the plot is not a Phase 3 plot, then this attribute is left blank (null).
- 27. ECOSUBCD Ecological subsection code. An area of similar surficial geology, lithology, geomorphic process, soil groups, subregional climate, and potential natural communities. Subsection boundaries usually correspond with discrete changes in geomorphology. Subsection information is used for broad planning and assessment. Subsection codes for the coterminous United States were developed as part of the "Forest Service Map of Provinces, Sections, and Subsections of the United States (Cleland and others 2007) (visit [http://fsgeodata.fs.fed.us/other\\_resources/ecosubregions.html\)](http://fsgeodata.fs.fed.us/other_resources/ecosubregions.html). For southeast and south coastal Alaska, the subsection codes are based on the ecological sections as designated in the "Ecoregions and Subregions of Alaska, EcoMap version 2.0" (Nowacki and Brock 1995) (visit

http://agdcftp1.wr.usgs.gov/pub/projects/fhm/ecomap.gif). The ECOSUBCD is based on fuzzed and swapped plot coordinates. This attribute is coded for the coterminous United States, southeast and south coastal Alaska, and is left blank (null) in all other instances.

- 28. CONGCD Congressional district code. A territorial division of a State from which a member of the U.S. House of Representatives is elected. The congressional district code assigned to a plot (regardless of when it was measured) is for the current Congress; the assignment is made based on the plot's approximate coordinates. CONGCD is a four-digit number. The first two digits are the State FIPS code and the last two digits are the congressional district number. If a State has only one congressional district, the congressional district number is 00. If a plot's congressional district assignment falls in a State other than the plot's actual State due to using the approximate coordinates, the congressional district code will be for the nearest congressional district in the correct State. This attribute is coded for the coterminous States and Alaska, and is left blank (null) in all other instances. For more information about the coverage used to assign this attribute, see National Atlas of the United States (2007).
- 29. MANUAL Manual (field guide) version number. Version number of the Field Guide used to describe procedures for collecting data on the plot. The National FIA Field Guide began with version 1.0; therefore data taken using the National Field procedures will have PLOT.MANUAL  $\geq$ 1.0. Data taken according to field instructions prior to the use of the National Field Guide have PLOT.MANUAL <1.0.
- 30. SUBPANEL Subpanel. Subpanel assignment for the plot for those FIA work units using subpaneling. FIA uses a 5-panel system (see P2PANEL) to divide plot sampling over a 5-year period. Funding for western FIA work units is only sufficient to allow plot sampling over a 10-year period. Therefore, panels are further divided into subpanels. This attribute is left blank (null) if subpaneling is not used. In some States, seven panels are used and SUBPANEL is blank (null).
- 31. KINDCD\_NC Sample kind code, North Central. This attribute is populated through 2005 for the former North Central work unit (SURVEY.RSCD  $= 23$ ) and is blank (null) for all other FIA work units.

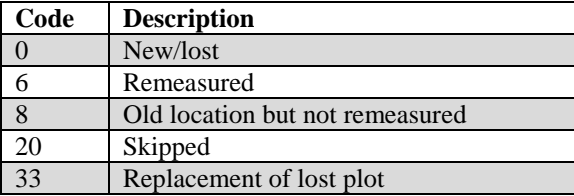

32. QA\_STATUS Quality assurance status. A code indicating the type of plot data collected. Populated for all forested subplots using the National Field Guide protocols  $(MANUAL > 1.0)$ .

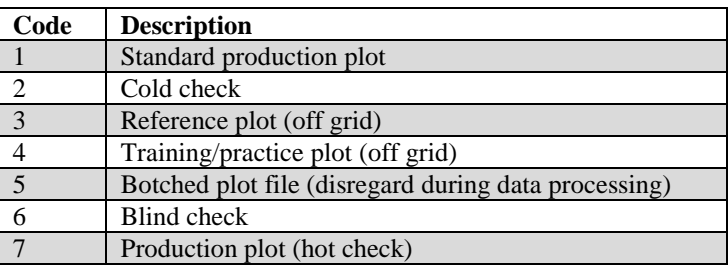

33. CREATED\_BY Created by. See SURVEY.CREATED\_BY description for definition.

## 34. CREATED\_DATE

Created date. See SURVEY.CREATED\_DATE description for definition.

## 35. CREATED\_IN\_INSTANCE

Created in instance. See SURVEY.CREATED\_IN\_INSTANCE description for definition.

## 36. MODIFIED\_BY

Modified by. See SURVEY.MODIFIED\_BY description for definition.

#### 37. MODIFIED\_DATE

Modified date. See SURVEY.MODIFIED\_DATE description for definition.

#### 38. MODIFIED IN INSTANCE

Modified in instance. See SURVEY.MODIFIED\_IN\_INSTANCE description for definition.

## 39. MICROPLOT\_LOC

Microplot location. Values are 'OFFSET' or 'CENTER.' The offset microplot center is located 12 feet due east (90 degrees) of subplot center. The current standard is that the microplot is located in the 'OFFSET' location, but some earlier inventories, including some early panels of the annual inventory, may contain data where the microplot was located at the 'CENTER' location. Populated for annual inventory and may be populated for periodic inventory.

#### 40. DECLINATION

Declination. (*Core optional*) The azimuth correction used to adjust magnetic north to true north. All azimuths are assumed to be magnetic azimuths unless

otherwise designated. The Portland FIA work unit historically has corrected all compass readings for true north. This field is to be used only in cases where FIA work units are adjusting azimuths to correspond to true north; for FIA work units using magnetic azimuths, this field will always be set  $= 0$  in the office. This field carries a decimal place because the USGS corrections are provided to the nearest half degree. DECLINATION is defined as:

DECLINATION = (TRUE NORTH - MAGNETIC NORTH)

41. EMAP\_HEX EMAP hexagon. The identifier for the approximately 160,000 acre Environmental Monitoring and Assessment Program (EMAP) hexagon in which the plot is located. EMAP hexagons are available to the public, cover the coterminous United States, and have been used in summarizing and aggregating data about numerous natural resources. Populated for annual inventory and may be populated for periodic inventory.

# 42. SAMP\_METHOD\_CD

Sample method code. A code indicating if the plot was observed in the field or remotely sensed in the office.

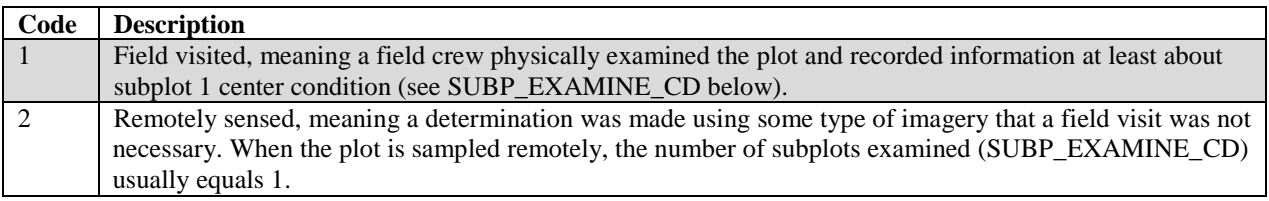

## 43. SUBP\_EXAMINE\_CD

Subplots examined code. A code indicating the number of subplots examined. By default,  $PLOT\_STATUS\_CD = 1$  plots have all 4 subplots examined.

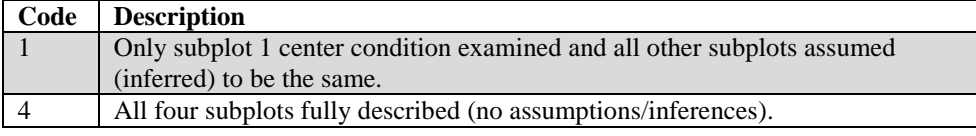

# 44. MACRO\_BREAKPOINT\_DIA

Macroplot breakpoint diameter. (*Core optional*) A macroplot breakpoint diameter is the diameter (either DBH or DRC) above which trees are measured on the plot extending from 0.01 to 58.9 feet horizontal distance from the center of each subplot. Examples of different breakpoint diameters used by western FIA work units are 24 inches or 30 inches (Pacific Northwest), or 21 inches (Interior West). Installation of macroplots is core optional and is used to have a larger plot size in order to more adequately

sample large trees. If macroplots are not being installed, this item will be left blank (null).

- 45. INTENSITY Intensity. A code used to identify federal base grid annual inventory plots and plots that have been added to intensify a particular sample. Under the federal base grid, one plot is collected in each theoretical hexagonal polygon, which is slightly more than 5,900 acres in size. Plots with INTENSITY  $= 1$  are part of the federal base grid. In some instances, States and/or agencies have provided additional support to increase the sampling intensity for an area. Supplemental plots have INTENSITY set to higher numbers depending on the amount of plot intensification chosen for the particular estimation unit. Populated for annual inventory data only.
- 46. CYCLE Inventory cycle number. See SURVEY.CYCLE description for definition.
- 47. SUBCYCLE Inventory subcycle number. See SURVEY.SUBCYCLE description for definition.

#### 48. ECO\_UNIT\_PNW

Ecological unit, Pacific Northwest Research Station. Plots taken by PNW FIA are assigned to the ecological unit in which they are located. Certain units have stocking adjustments made to the plots that occur on very low productivity lands, which thereby reduces the estimated potential productivity of the plot. More information can be found in MacLean (1973). Only collected by certain FIA work units (SURVEY.RSCD =  $26$  or  $27$ ).

#### 49. TOPO\_POSITION\_PNW

Topographic position, Pacific Northwest Research Station. The topographic position that describes the plot area. Illustrations available in Plot section of PNW field guide located at:

http//www.fs.fed.us/pnw/fia/publications/fieldmanuals.shtml. Adapted from information found in Wilson (1900). Only collected by certain FIA work units  $(SURVEY.RSCD = 26)$ .

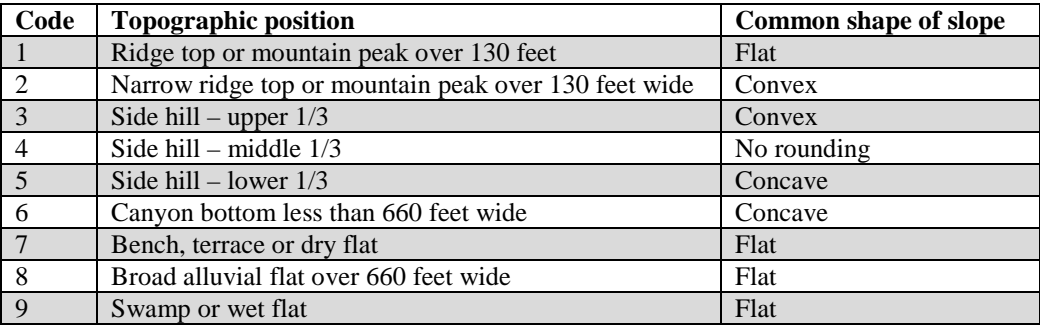

#### 50. EVAL\_GRP\_CN

Evaluation group sequence number. Foreign key linking the PLOTSNAP record to a unique POP\_EVAL\_GRP record.

- 51. EVAL\_GRP Evaluation group. A variable that in conjunction with the STATECD variable uniquely identifies a unique POP\_EVAL\_GRP record.
- 52. EXPALL Area expansion factor for all land. The number of acres the sample plot represents for estimating current land area, where the sample includes deniedaccess and hazardous plots, but excludes outside-of-the-population plots.
- 53. EXPCURR Area expansion factor for forest land and timberland. The number of acres the sample plot represents for estimating current forest and timberland area, where the sample excludes outside-of-the-population, denied-access, and hazardous plots.
- 54. EXPVOL Volume expansion factor for forest land and timberland. The number of acres the sample plot represents for estimating current volume, biomass, and number of trees (based on number of sampled plots only).
- 55. EXPGROW Growth expansion factor for forest land and timberland. The number of acres the sample plot represents for estimating net average annual growth (based on number of sampled plots only).
- 56. EXPMORT Mortality expansion factor for forest land and timberland. The number of acres the sample plot represents for estimating average annual mortality (based on number of sampled plots only).
- 57. EXPREMV Removals expansion factor for forest land and timberland. The number of acres the sample plot represents for estimating average annual removals (based on number of sampled plots only).
- 58. ADJ\_EXPALL Adjustment factor for all land area. This adjustment factor should be applied to the CONDPROP\_UNADJ on the condition record when generating population estimates to take into account out-of-population portions of conditions within the stratum.

#### 59. ADJ\_EXPCURR

Adjustment factor for forest land and timberland area. This adjustment factor should be applied to the CONDPROP\_UNADJ on the condition record when generating population estimates to take into account out-of-population and denied access/hazardous portions of conditions within the stratum.

#### 60. ADJ\_EXPVOL\_MACR

Macroplot adjustment factor for volume estimation. This adjustment factor should be applied to the TPA\_ UNADJ on the tree record when generating

population estimates to take into account out-of-population and denied access/hazardous portions of conditions within the stratum. This should be applied only to those trees that were measured on the macroplot. Includes trees whose diameters exceed that specified in COND.MACRO\_BREAKPOINT\_DIA when MACRO\_BREAKPOINT\_DIA is not null.

## 61. ADJ\_EXPVOL\_SUBP

Subplot adjustment factor for volume estimation. This adjustment factor should be applied to the TPA\_ UNADJ on the tree record when generating population estimates to take into account out-of-population and denied access/hazardous portions of conditions within the stratum. This should be applied only to those trees that were measured on the subplot.

# 62. ADJ\_EXPVOL\_MICR

Microplot adjustment factor for volume estimation. This adjustment factor should be applied to the TPA\_UNADJ on the tree record when generating population estimates to take into account out-of-population and denied access/hazardous portions of conditions within the stratum. This should be applied only to those trees that were measured on the microplot. Includes trees from 1.00 to 4.99 inches d.b.h.

## 63. ADJ\_EXPGROW\_MACR

Macroplot adjustment factor for growth estimation. This adjustment factor should be applied to the TPAGROW\_UNADJ on the tree record when generating population estimates to take into account out-of-population and denied access/hazardous portions of conditions within the stratum. This should be applied only to those trees that were measured on the macroplot. Includes trees whose diameters exceed that specified in COND.MACRO\_BREAKPOINT\_DIA when MACRO\_BREAKPOINT\_DIA is not null.

## 64. ADJ\_EXPGROW\_SUBP

Subplot adjustment factor for growth estimation. This adjustment factor should be applied to the TPAGROW\_UNADJ on the tree record when generating population estimates to take into account out-of-population and denied access/hazardous portions of conditions within the stratum. This should be applied only to those trees that were measured on the subplot.

## 65. ADJ\_EXPGROW\_MICR

Microplot adjustment factor for growth estimation. This adjustment factor should be applied to the TPAGROW\_UNADJ on the tree record when generating population estimates to take into account out-of-population and denied access/hazardous portions of conditions within the stratum. This should be applied only to those trees that were measured on the subplot.

#### 66. ADJ\_EXPMORT\_MACR

Macroplot adjustment factor for mortality estimation. This adjustment factor should be applied to the TPAMORT\_UNADJ on the tree record when generating population estimates to take into account out-of-population and denied access/hazardous portions of conditions within the stratum. This should be applied only to those trees that were measured on the macroplot. Includes trees whose diameters exceed that specified in COND.MACRO\_BREAKPOINT\_DIA when MACRO\_BREAKPOINT\_DIA is not null.

## 67. ADJ\_EXPMORT\_SUBP

Subplot adjustment factor for mortality estimation. This adjustment factor should be applied to the TPAMORT\_UNADJ on the tree record when generating population estimates to take into account out-of-population and denied access/hazardous portions of conditions within the stratum. This should be applied only to those trees that were measured on the subplot.

## 68. ADJ\_EXPMORT\_MICR

Microplot adjustment factor for mortality estimation. This adjustment factor should be applied to the TPAMORT\_UNADJ on the tree record when generating population estimates to take into account out-of-population and denied access/hazardous portions of conditions within the stratum. This should be applied only to those trees that were measured on the microplot. Includes trees from 1.00 to 4.99 inches d.b.h.

## 69. ADJ\_EXPREMV\_MACR

Macroplot adjustment factor for removals estimation. This adjustment factor should be applied to the TPAREMV\_UNADJ on the tree record when generating population estimates to take into account out-of-population and denied access/hazardous portions of conditions within the stratum. This should be applied only to those trees that were measured on the macroplot. Trees whose diameters exceed that specified in COND.MACRO\_BREAKPOINT\_DIA when MACRO\_BREAKPOINT\_DIA is not null.

#### 70. ADJ\_EXPREMV\_SUBP

Subplot adjustment factor for removals estimation. This adjustment factor should be applied to the TPAREMV\_UNADJ on the tree record when generating population estimates to take into account out-of-population and denied access/hazardous portions of conditions within the stratum. This should be applied only to those trees that were measured on the subplot.
# 71. ADJ\_EXPREMV\_MICR

Microplot adjustment factor for removals estimation. This adjustment factor should be applied to the TPAREMV\_UNADJ on the tree record when generating population estimates to take into account out-of-population and denied access/hazardous portions of conditions within the stratum. This should be applied only to those trees that were measured on the microplot. Includes trees from 1.00 to 4.99 inches d.b.h.

FIA Database Description and User Guide for Phase 2, version 6.0, April, 2014 Chapter 3. Plot Snapshot Table

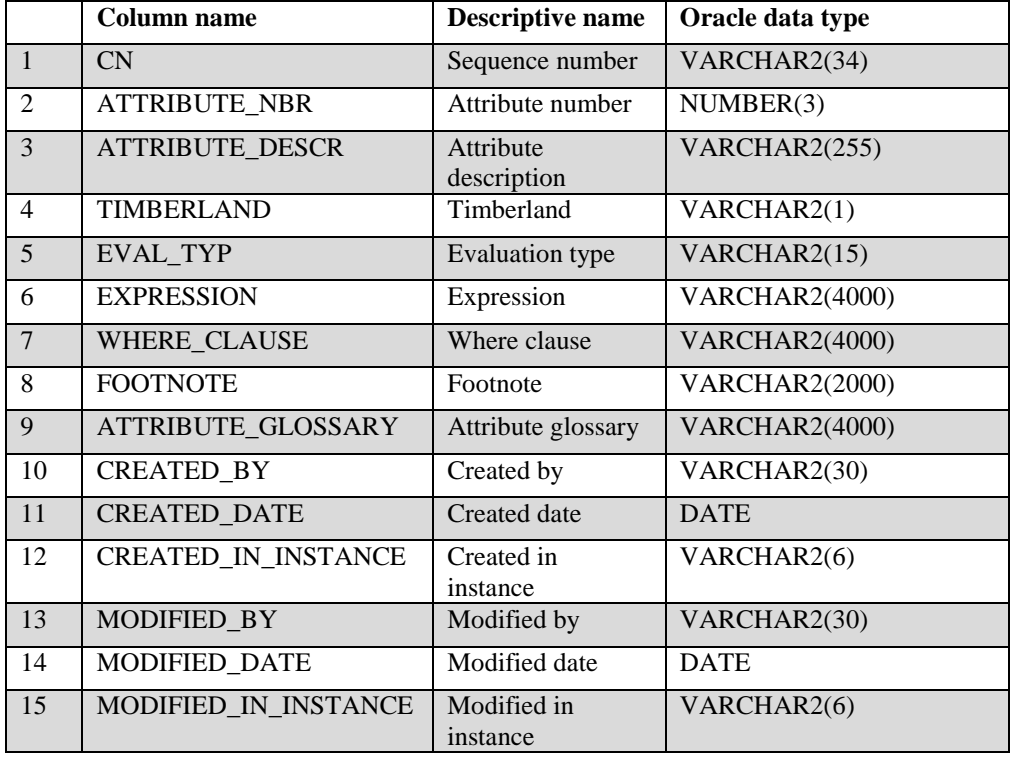

### **Reference Population Attribute Table (Oracle table name is REF\_POP\_ATTRIBUTE)**

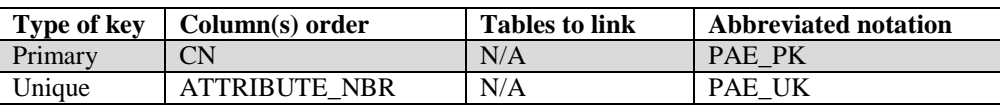

# 1. CN Sequence number. A unique sequence number used to identify a reference population attribute record.

## 2. ATTRIBUTE\_NBR

Attribute number. A numeric code used to identify an attribute record. See codes and descriptions in chapter 4, table 4.1.

## 3. ATTRIBUTE\_DESCR

Attribute description. Examples include "Area of forestland (acres)" or "All live biomass on forestland oven-dry (short tons)." See codes and descriptions in chapter 4, table 4.1.

## 4. TMBERLAND Timberland. A code indicating whether or not the attribute can be computed for a timberland species.

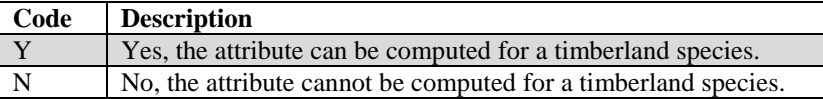

5. EVAL\_TYP Evaluation type. Describes the type of evaluation. Evaluation type is needed to generate summary reports for an inventory. For example, a specific evaluation is associated with the evaluation for volume (EXPVOL). At the present time, seven types of evaluations can be produced. See also the REF\_POP\_EVAL\_TYP\_DESCR table.

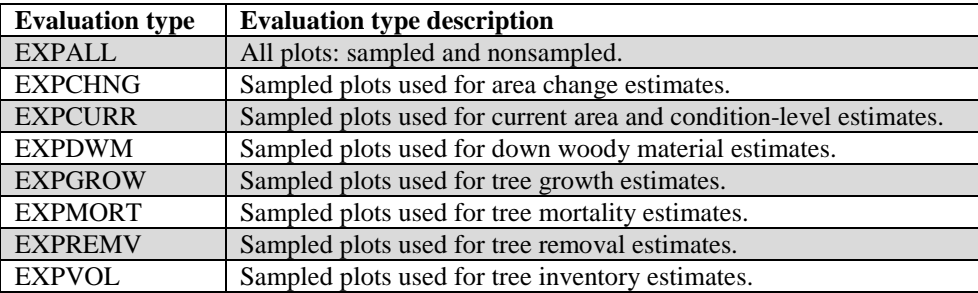

#### 6. EXPRESSION

Expression. SQL expression that identifies variables that are used to generate population estimate identified by ATTRIBUTE\_DESCR (chapter 4, table 4.2). **Note**: when EXPRESSION contains "z\_user", "z\_user" is a placeholder for the table owner name.

## 7. WHERE\_CLAUSE

Where clause. SQL where clause that identifies the appropriate method for joining tables and screening records to generate population estimate identified by REF\_POP\_ATTRIBUTE.ATTRIBUTE\_DESCR (chapter 4, table 4.2).

- 8. FOOTNOTE Footnote. Contains the footnote to be used in reports summarizing the attribute.
- 9. ATTRIBUTE\_GLOSSARY

Attribute glossary. Description of the attribute.

- 10. CREATED\_BY Created by. See SURVEY.CREATED\_BY description for definition.
- 11. CREATED\_DATE

Created date. See SURVEY.CREATED\_DATE description for definition.

#### 12. CREATED IN INSTANCE

Created in instance. See SURVEY.CREATED\_IN\_INSTANCE description for definition.

# 13. MODIFIED\_BY

# Modified by. See SURVEY.MODIFIED\_BY description for definition.

# 14. MODIFIED\_DATE

Modified date. See SURVEY.MODIFIED\_DATE description for definition.

## 15. MODIFIED\_IN\_INSTANCE

Modified in instance. See SURVEY.MODIFIED\_IN\_INSTANCE description for definition.

FIA Database Description and User Guide for Phase 2, version 6.0, April, 2014 Chapter 3. Reference Population Attribute Table

### **Reference Population Evaluation Type Description Table (Oracle table name is REF\_POP\_EVAL\_TYP\_DESCR)**

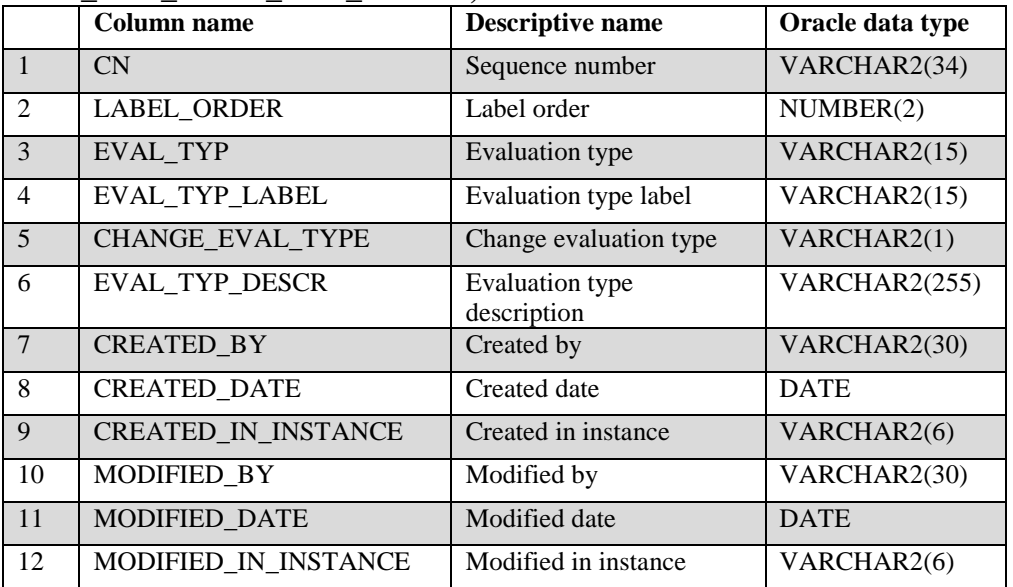

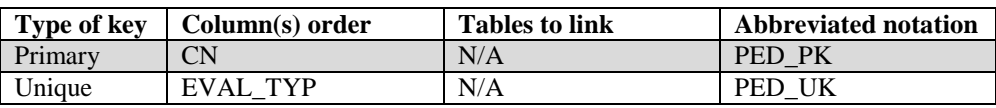

1. CN Sequence number. A unique sequence number used to identify a reference population evaluation type description record.

# 2. LABEL\_ORDER

Label order. The order in which to assemble EVAL\_TYP to create standardized evaluation group descriptions.

3. EVAL\_TYP Evaluation type. Evaluation types (EVAL\_TYP) and the description of the evaluation types (EVAL\_TYP\_DESCR) are:

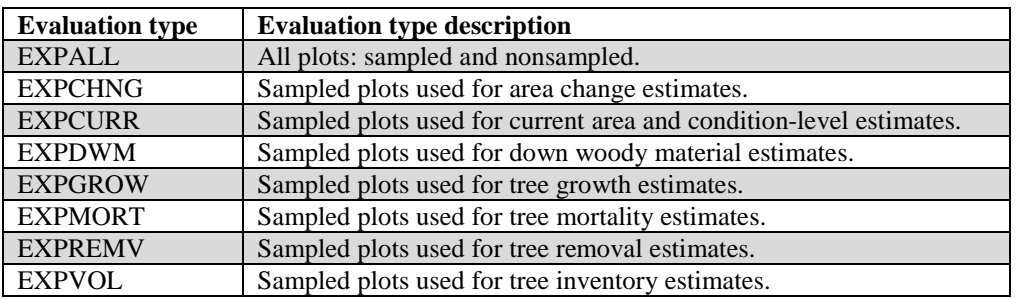

4. EVAL\_TYP\_LABEL

Evaluation type label. The label used for the EVAL\_TYP description.

# 5. CHANGE\_EVAL\_TYPE

Change evaluation type. A code indicating whether the EVAL\_TYP computes change attributes, such as growth, removals, and mortality.

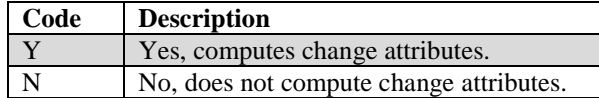

# 6. EVAL\_TYP\_DESCR

Evaluation type description. The description for each evaluation type (EVAL\_TYP). See the list of codes and descriptions in EVAL\_TYP.

7. CREATED\_BY Created by. See SURVEY.CREATED\_BY description for definition.

# 8. CREATED\_DATE

Created date. See SURVEY.CREATED\_DATE description for definition.

# 9. CREATED\_IN\_INSTANCE

Created in instance. See SURVEY.CREATED\_IN\_INSTANCE description for definition.

## 10. MODIFIED\_BY

Modified by. See SURVEY.MODIFIED\_BY description for definition.

## 11. MODIFIED\_DATE

Modified date. See SURVEY.MODIFIED\_DATE description for definition.

## 12. MODIFIED\_IN\_INSTANCE

Modified in instance. See SURVEY.MODIFIED\_IN\_INSTANCE description for definition.

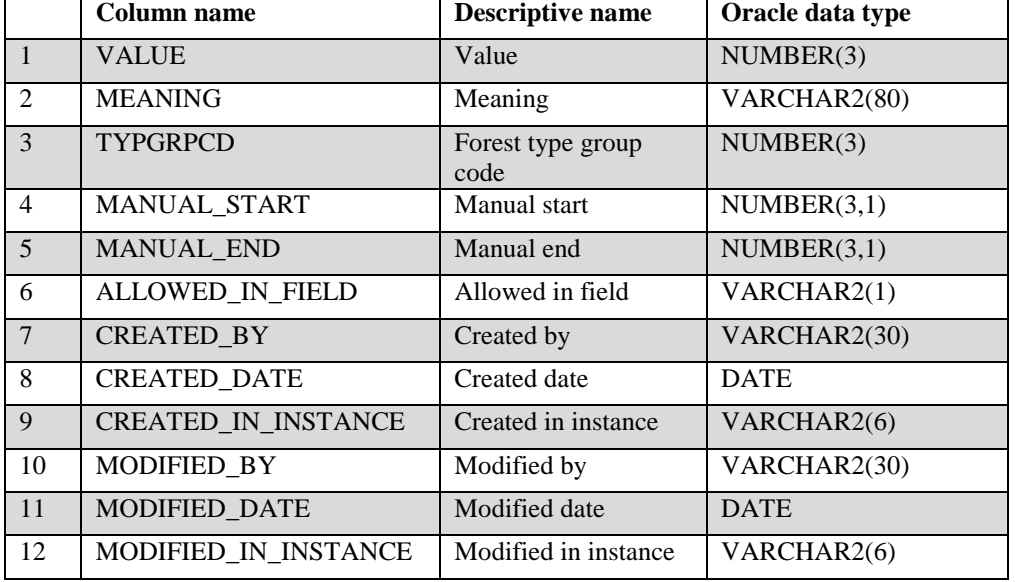

### **Reference Forest Type Table (Oracle table name is REF\_FOREST\_TYPE)**

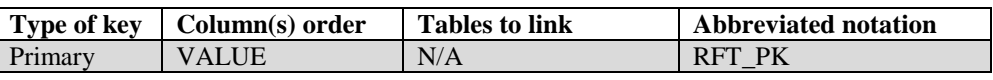

- 1. VALUE Value. A code used for the forest type (COND.FORTYPCD, COND.FLDTYPCD, COND.FORTYPCDCALC). Refer to appendix D.
- 2. MEANING Meaning. The descriptive name corresponding with the forest type code (VALUE). The names associated with these codes are used to label rows or columns in National standard presentation tables. Refer to appendix D.
- 3. TYPGRPCD Forest type group code. A code assigned to individual forest types in order to group them for reporting purposes. Refer to appendix D.

## 4. MANUAL\_START

Manual start. The first version of the Field Guide (PLOT.MANUAL) that the forest type code (VALUE) began to be used.

# 5. MANUAL\_END

Manual end. The last version of the Field Guide (PLOT.MANUAL) that the forest type code (VALUE) was valid. When MANUAL\_END is blank (null), the code is still valid.

# 6. ALLOWED\_IN\_FIELD

Allowed in field. An indicator to show if a code (VALUE) is allowed to be used by the field crews. This is a Yes/No (Y/N) field. Specifically, forest type group codes are not allowed in the Field Guide nor is the code for a nonstocked forest type (VALUE  $= 999$ ).

- 7 CREATED\_BY Created by. See SURVEY.CREATED\_BY description for definition.
- 8. CREATED\_DATE

Created date. See SURVEY.CREATED\_DATE description for definition.

# 9. CREATED\_IN\_INSTANCE

Created in instance. See SURVEY.CREATED\_IN\_INSTANCE description for definition.

# 10. MODIFIED\_BY

Modified by. See SURVEY.MODIFIED\_BY description for definition.

# 11. MODIFIED\_DATE

Modified date. See SURVEY.MODIFIED\_DATE description for definition.

# 12. MODIFIED\_IN\_INSTANCE

Modified in instance. See SURVEY.MODIFIED\_IN\_INSTANCE description for definition.

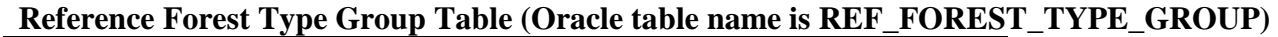

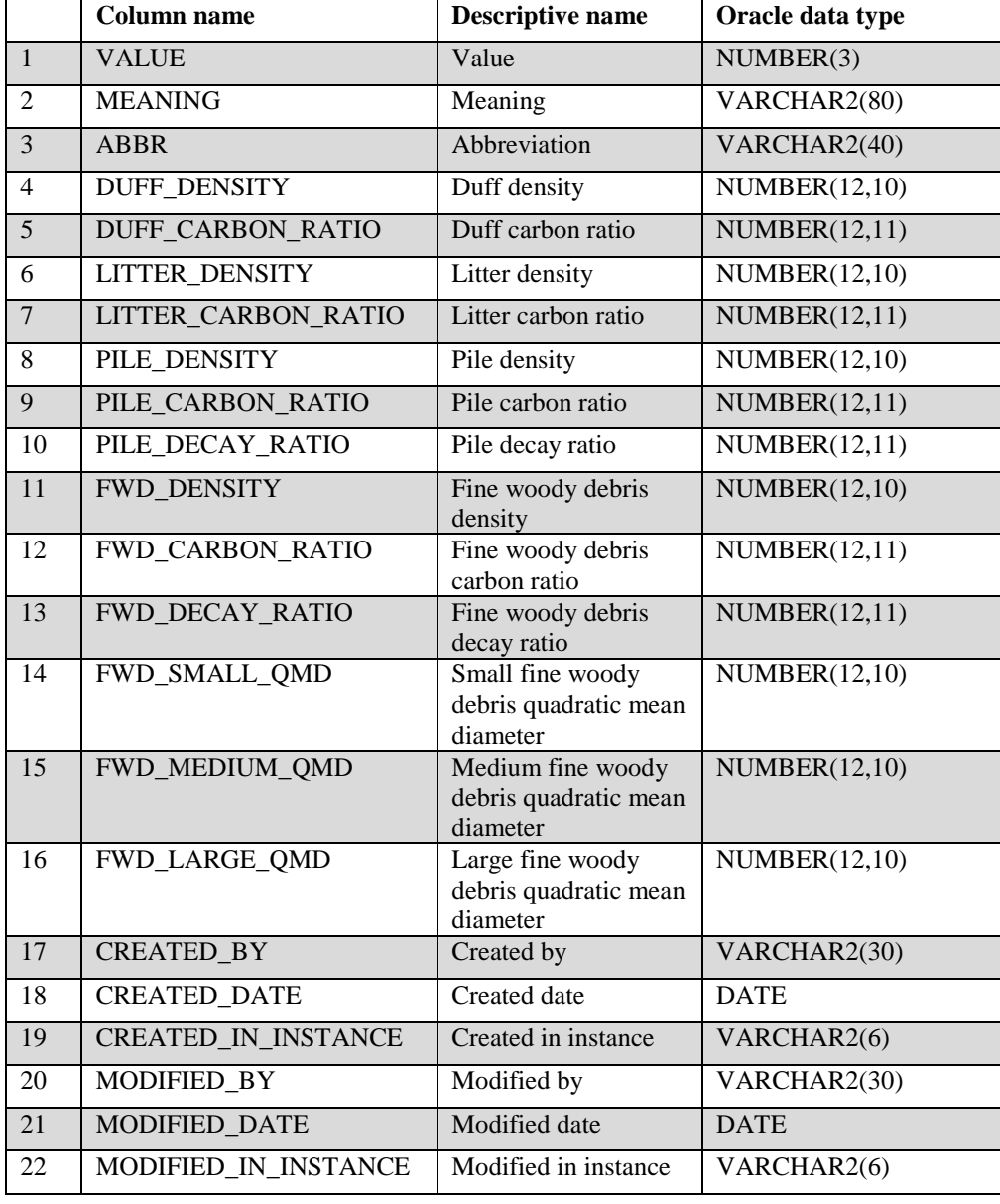

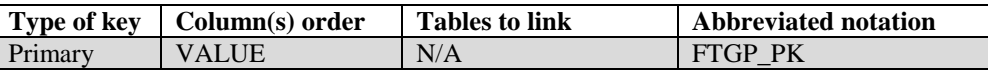

1. VALUE Value. A code used for the forest type group, which is assigned to individual forest types (COND.FORTYPCD, COND.FLDTYPCD, COND.FORTYPCDCALC) for reporting purposes. VALUE is linked to the TYPGRPCD in the REF\_FOREST\_TYPE table. Refer to appendix D. 2. MEANING Meaning. The descriptive name corresponding with the forest type group

code (VALUE). The names associated with these codes are used to label rows or columns in National standard presentation tables. Refer to appendix D.

- 3. ABBR Abbreviation. The Forest type group abbreviation.
- 4. DUFF\_DENSITY

Duff density. The average oven dry density of duff in pounds per cubic foot.

#### 5. DUFF\_CARBON\_RATIO

Duff carbon ratio. The ratio of carbon weight to biomass of duff.

#### 6. LITTER\_DENSITY

Litter density. The average oven dry density of litter in pounds per cubic foot.

# 7. LITTER\_CARBON\_RATIO

Litter carbon ratio. The ratio of carbon weight to biomass of litter.

#### 8. PILE\_DENSITY

Pile density. The average oven dry density of piles in pounds per cubic foot.

#### 9. PILE\_CARBON\_RATIO

Pile carbon ratio. The ratio of carbon weight to biomass of piles.

#### 10. PILE\_DECAY\_RATIO

Pile decay ratio. The ratio of decayed to sound wood weight of piles.

#### 11. FWD\_DENSITY

Fine woody debris density. The average oven dry density of fine woody debris in pounds per cubic foot.

## 12. FWD\_CARBON\_RATIO

Fine woody debris carbon ratio. The ratio of carbon weight to biomass of fine woody debris.

#### 13. FWD\_DECAY\_RATIO

Fine woody debris decay ratio. The ratio of decayed to sound wood weight of fine woody debris.

#### 14. FWD\_SMALL\_QMD

Small fine woody debris quadratic mean diameter. The quadratic mean diameter of small fine woody debris.

# 15. FWD\_MEDIUM\_QMD

Medium fine woody debris quadratic mean diameter. The quadratic mean diameter of medium fine woody debris.

## 16. FWD\_LARGE\_QMD

Large fine woody debris quadratic mean diameter. The quadratic mean diameter of large fine woody debris.

17. CREATED\_BY Created by. See SURVEY.CREATED\_BY description for definition.

# 18. CREATED\_DATE

Created date. See SURVEY.CREATED\_DATE description for definition.

## 19. CREATED\_IN\_INSTANCE

Created in instance. See SURVEY.CREATED\_IN\_INSTANCE description for definition.

# 20. MODIFIED\_BY

Modified by. See SURVEY.MODIFIED\_BY description for definition.

# 21. MODIFIED\_DATE

Modified date. See SURVEY.MODIFIED\_DATE description for definition.

## 22. MODIFIED\_IN\_INSTANCE

Modified in instance. See SURVEY.MODIFIED\_IN\_INSTANCE description for definition.

FIA Database Description and User Guide for Phase 2, version 6.0, April, 2014 Chapter 3. Reference Forest Type Group Table

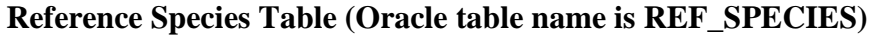

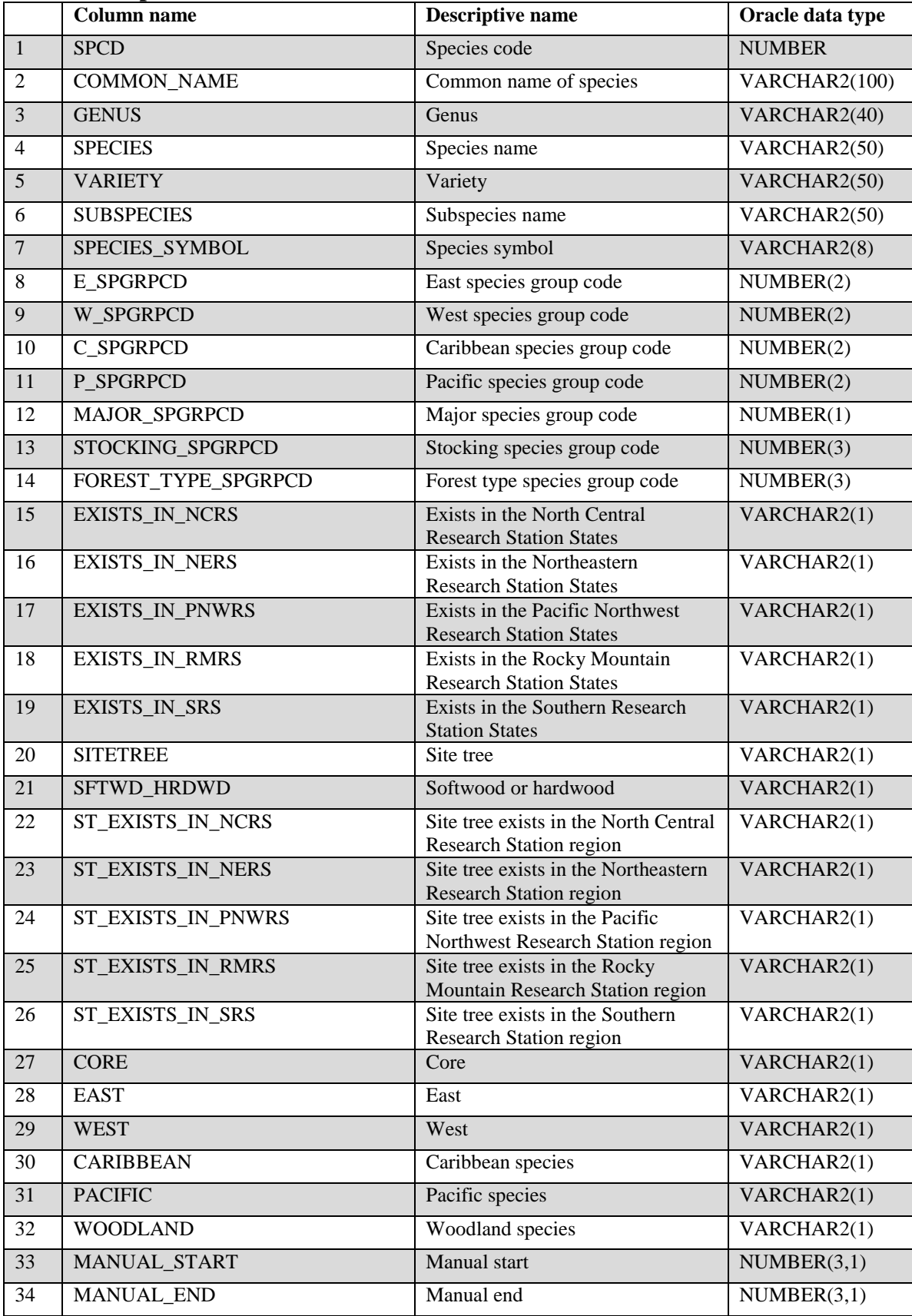

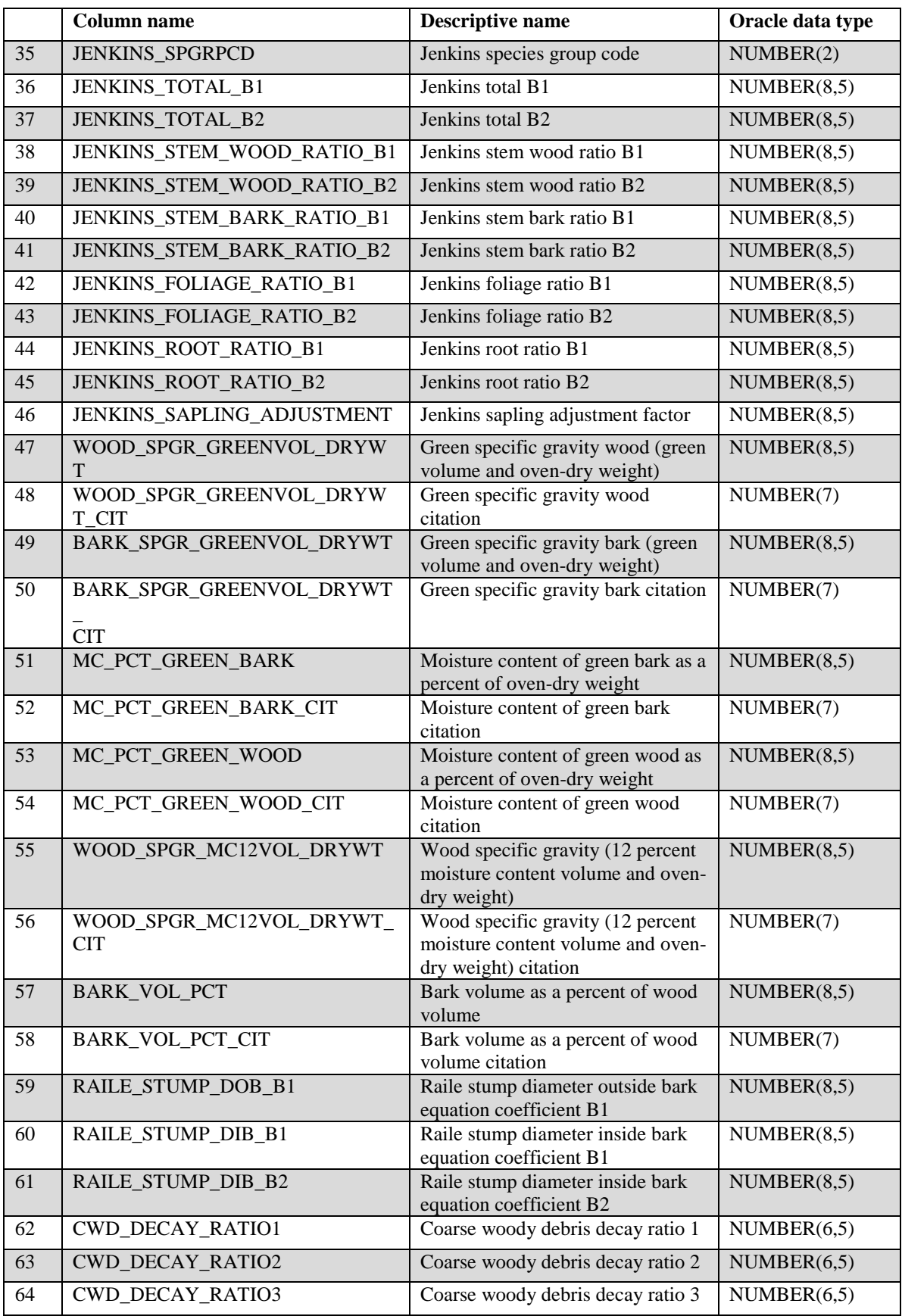

FIA Database Description and User Guide for Phase 2, version 6.0, April, 2014 Chapter 3. Reference Species Table

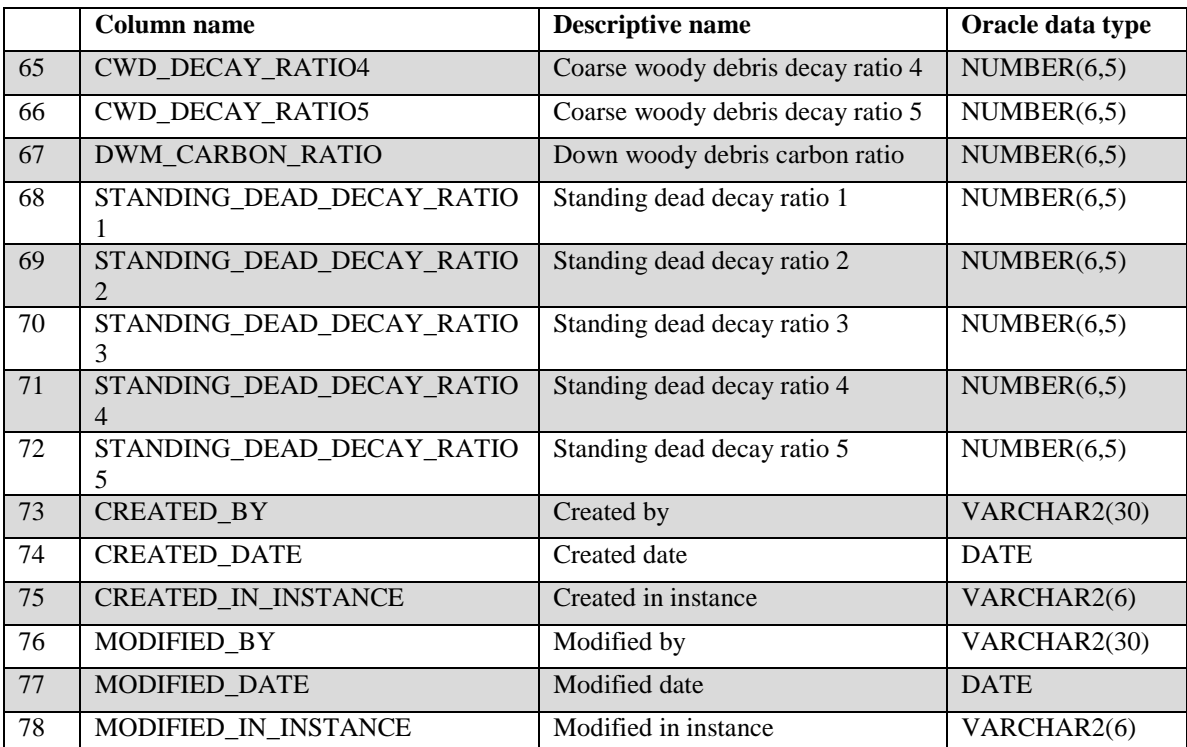

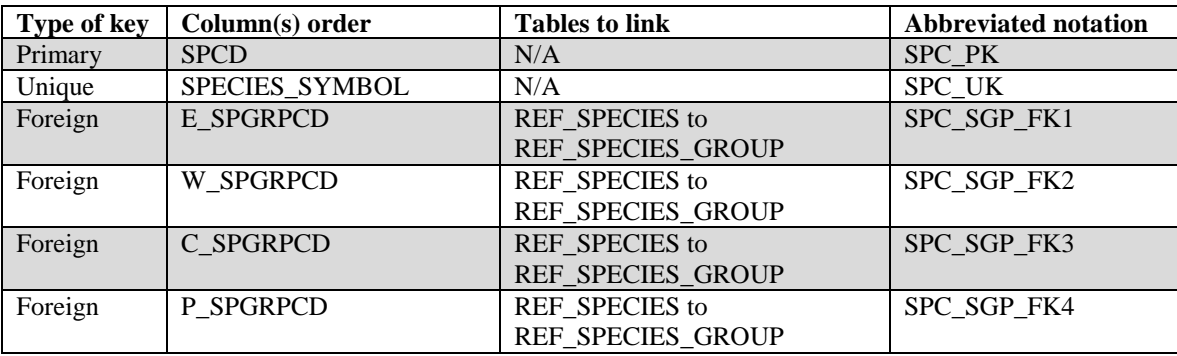

Coefficients for calculating total aboveground biomass based on Jenkins and others (2003) equations are included in the REF\_SPECIES table. Coefficients for calculating biomass components (stem wood, stem bark, foliage, coarse roots, stump, and sapling) are also included in the REF\_SPECIES table. Biomass in branches and treetops (tops and limbs) may be found by subtracting the biomass in stem wood, stem bark, foliage, and stump from total aboveground biomass. Heath and others (2009) provides an overview of the historical use of Jenkins and others (2003) for biomass estimation for the U.S. forest greenhouse gas inventory (U.S. Environmental Protection Agency 2008) and an overview of the approach of the new biomass equations used for FIA data.

1. SPCD Species code. An FIA tree species code. Refer to appendix F for codes.

# 2. COMMON\_NAME

Common name. Common name of the species. Refer to appendix F.

- 3. GENUS Genus. The genus name associated with the FIA tree species code. Refer to appendix F.
- 4. SPECIES Species. The species name associated with the FIA tree species code. Refer to appendix F.
- 5. VARIETY Variety. The variety name associated with the FIA tree species code.
- 6. SUBSPECIES Subspecies. The subspecies name associated with the FIA tree species code.
- 7. SPECIES\_SYMBOL

Species symbol. The NRCS PLANTS database code associated with the FIA tree species code.

- 8. E\_SPGRPCD Eastern species group code. A code indicating the species group assignment for eastern species. Depending on the State in which a tree is tallied, the eastern, western, Caribbean, or pacific species group code is associated with the actual TREE, SITETREE, and SEEDLING data. Species group codes and names can be found in appendix E.
- 9. W\_SPGRPCD Western species group code. A code indicating the FIADB species group assignment for western species. Depending on the State in which a tree is tallied, the eastern, western, Caribbean, or pacific species group code is associated with the actual TREE, SITETREE, and SEEDLING data. Species group codes and names can be found in appendix E.
- 10. C\_SPGRPCD Caribbean species group code. A code indicating the species group assignment for Caribbean species. Depending on the State in which a tree is tallied, the eastern, western, Caribbean, or pacific species group code is associated with the actual TREE, SITETREE, and SEEDLING data. Species group codes and names can be found in appendix E.
- 11. P SPGRPCD Pacific species group code. A code indicating the species group assignment for pacific species. Depending on the State in which a tree is tallied, the eastern, western, Caribbean, or pacific species group code is associated with the actual TREE, SITETREE, and SEEDLING data. Species group codes and names can be found in appendix E.

# 12. MAJOR\_SPGRPCD

Major species group code. A code indicating the major species group, which can be used for reporting purposes.

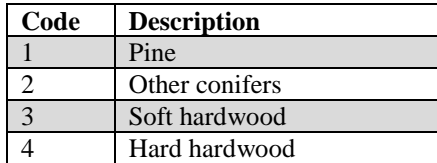

# 13. STOCKING\_SPGRPCD

Stocking species group code. A code indicating which stocking equation a species is assigned.

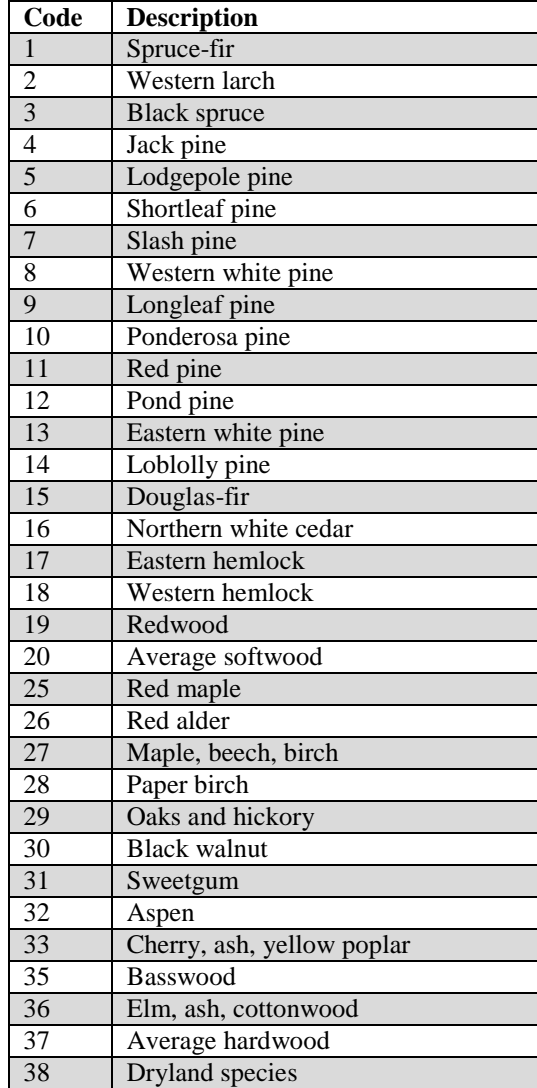

### 14.FOREST\_TYPE\_SPGRPCD

Forest type species group code. A code indicating which initial forest type group a species is assigned.

#### 15. EXISTS\_IN\_NCRS

Exists in the North Central Research Station. Indicates which species are valid for North Central Research Station States. Trees that are applicable to North Central States are marked with an X.

#### 16. EXISTS\_IN\_NERS

Exists in the Northeastern Research Station. Indicates which tree species are valid for Northeastern Research Station States. Tree species that are applicable to Northeastern States are marked with an X.

#### 17. EXISTS\_IN\_PNWRS

Exists in the Pacific Northwest Research Station. Indicates which species are valid for Pacific Northwest Research Station States. Tree species that are applicable to Pacific Northwest States are marked with an X.

#### 18. EXISTS\_IN RMRS

Exists in the Rocky Mountain Research Station. Indicates which species are valid for Rocky Mountain Research Station States. Tree species that are applicable to the Rocky Mountain States are marked with an X.

#### 19. EXISTS\_IN\_SRS

Exists in the Southern Research Station States. Indicates which species are valid for Southern Research Station States. Tree species that are applicable to the Southern States are marked with an X.

20. SITETREE Sitetree. Indicates whether the tree species can be coded as a site tree. Tree species that are applicable to have site data collected are marked with an X.

## 21. SFTWD\_HRDWD

Softwood/ hardwood. Indicates whether the species is a softwood or a hardwood. Softwoods are marked with an S and hardwoods with an H.

#### 22. ST\_EXISTS\_IN\_NCRS

Site tree exists in the North Central Research Station. Indicates whether or not the species is valid as a site tree in North Central Research Station States. Tree species that are applicable to have site data collected are marked with an X.

# 23. ST\_EXISTS\_IN\_NERS

Site tree exists in the Northeastern Research Station. Indicates whether or not the species is valid as a site tree in Northeastern Research Station States. Tree species that are applicable to have site data collected are marked with an X.

# 24. ST\_EXISTS\_IN\_PNWRS

Site tree exists in the Pacific Northwest Research Station. Indicates whether or not the species is valid for a site tree in Pacific Northwest Research Station States. Tree species that are applicable to have site data collected are marked with an X.

## 25. ST\_EXISTS\_IN RMRS

Site tree exists in the Rocky Mountain Research Station. Indicates whether or not the species is valid as a site tree in Rocky Mountain Research Station States. Tree species that are applicable to have site data collected are marked with an X.

# 26. ST\_EXISTS\_IN\_SRS

Site tree exists in the Southern Research Station. Indicates whether or not the species is valid for a site tree in Southern Research Station States. Tree species that are applicable to have site data collected are marked with an X.

- 27. CORE Core. Indicates that the tree species must be tallied (measured) by all FIA work units. Species marked with a Y are core and core optional species are marked with an N.
- 28. EAST East. Indicates if the species can occur in the Eastern United States. Valid eastern species are marked with an E.
- 29. WEST West. Indicates if the species can occur in the Western United States. Valid western species are marked with a W.
- 30. CARIBBEAN Caribbean. Indicates if the species can occur in the Caribbean. Valid Caribbean species are marked with a C.
- 31. PACIFIC Pacific. Indicates if the species can occur in the pacific area. Valid pacific species are marked with a P.
- 32. WOODLAND Woodland. Indicates if the species is classified as a woodland species, meaning that the diameter is measured as root collar. Woodland species are marked with an X.

### 33. MANUAL\_START

Manual start. The first version of the Field Guide (PLOT.MANUAL) that the species code was used.

### 34. MANUAL\_END

Manual end. The last version of the Field Guide (PLOT. MANUAL) that the species code was valid. When MANUAL\_END is blank (null), the code is still valid.

#### 35. JENKINS\_SPGRPCD

Jenkins species group code. A code that identifies a group of similar species, which is used to apply the correct biomass estimation equation and coefficient developed by Jenkins and others (2003). A specific set of biomass equation coefficients are assigned to each group. Additional explanation about how to estimate biomass, and when to use a certain set of coefficients, is provided in appendix M.

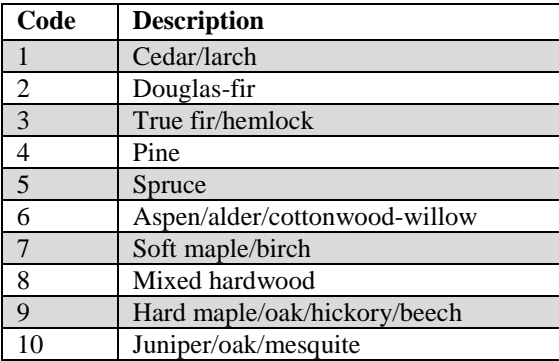

## 36. JENKINS\_TOTAL\_B1

Jenkins total B1. Jenkins B1 coefficient used to estimate total aboveground oven-dry biomass (pounds). This is coefficient  $B_0$  from table 4 in Jenkins and others (2003). See appendix M for details on biomass equations.

Use JENKINS\_TOTAL\_B1 along with JENKINS\_TOTAL\_B2 to estimate total aboveground biomass (includes stem wood (bole), stump, bark, top, limbs, and foliage) with the equation below:

Total\_agb = (Exp(JENKINS\_TOTAL\_B1 + JENKINS\_TOTAL\_B2 \*  $ln(DIA*2.54)$  \* 2.2046)

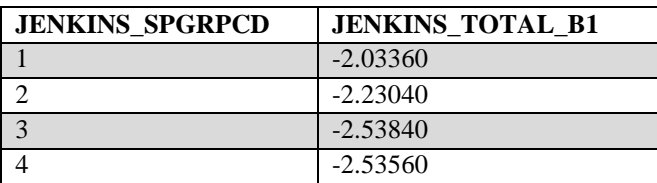

FIA Database Description and User Guide for Phase 2, version 6.0, April, 2014 Chapter 3. Reference Species Table

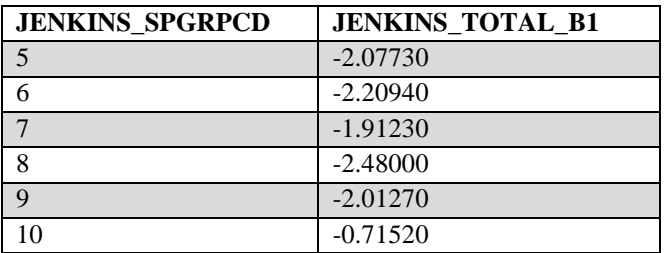

# 37. JENKINS\_TOTAL\_B2

Jenkins total B2. Jenkins B2 coefficient used to estimate total aboveground oven-dry biomass (pounds). This is coefficient  $B_1$  from table 4 in Jenkins and others (2003). See appendix M for details on biomass equations.

Use JENKINS\_TOTAL\_B2 along with JENKINS\_TOTAL\_B1 to estimate total aboveground biomass (includes stem wood (bole), stump, bark, top, limbs, and foliage) with the equation below:

Total\_agb = (Exp(JENKINS\_TOTAL\_B1 + JENKINS\_TOTAL\_B2 \*  $ln(DIA*2.54)$  \* 2.2046)

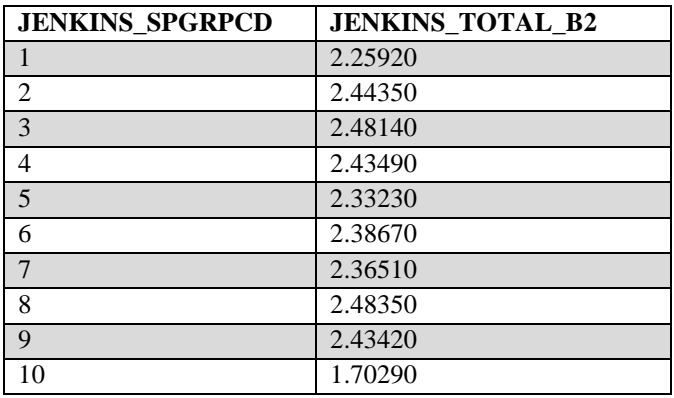

# 38. JENKINS\_STEM\_WOOD\_RATIO\_B1

Jenkins stem wood ratio B1. A coefficient used in computing component ratio biomass. This is equivalent to coefficient  $B_0$  for stem wood from table 6 in Jenkins and others (2003). The appropriate coefficient to use is based on the species category (SFTWD\_HRDWD). The stem is defined as that portion of the tree from a 1-foot stump to a 4-inch DOB top (i.e., the merchantable bole.) See appendix M for details on biomass equations.

The average proportion of aboveground biomass in stem wood is calculated using this equation:

stem\_ratio = Exp(JENKINS\_STEM\_WOOD\_RATIO\_B1 + JENKINS\_STEM\_WOOD\_RATIO\_B2 / (DIA\*2.54))

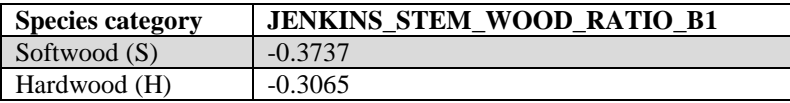

# 39. JENKINS\_STEM\_WOOD\_RATIO\_B2

Jenkins stem wood ratio B2. A coefficient used in computing component ratio biomass. This is equivalent to coefficient  $B_1$  for stem wood from table 6 in Jenkins and others (2003). The appropriate coefficient to use is based on the species category (SFTWD\_HRDWD). The stem is defined as that portion of the tree from a 1-foot stump to a 4-inch DOB top (i.e., the merchantable bole.) See appendix M for details on biomass equations.

The average proportion of aboveground biomass in stem wood is calculated using this equation:

stem\_ratio = Exp(JENKINS\_STEM\_WOOD\_RATIO\_B1 + JENKINS\_STEM\_WOOD\_RATIO\_B2 / (DIA\*2.54))

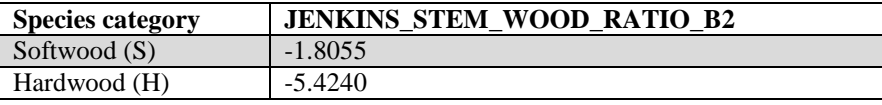

# 40. JENKINS\_STEM\_BARK\_RATIO\_B1

Jenkins stem bark ratio B1. A coefficient used in computing component ratio biomass. This is equivalent to coefficient  $B_0$  for stem bark from table 6 in Jenkins and others (2003). The appropriate coefficient to use is based on the species category (SFTWD\_HRDWD). This ratio estimates bark biomass on the stem, defined as that portion of the tree from a 1-foot stump to a 4-inch DOB top (i.e., the merchantable bole.) See appendix M for details on biomass equations.

The average proportion of aboveground biomass in stem bark is calculated using this equation:

bark ratio = Exp(JENKINS STEM BARK RATIO B1 + JENKINS\_STEM\_BARK\_RATIO\_B2 / (DIA\*2.54))

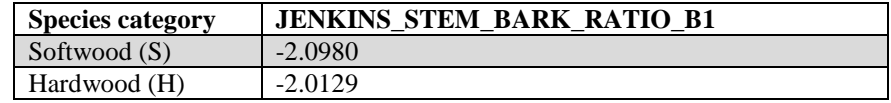

## 41. JENKINS\_STEM\_BARK\_RATIO\_B2

Jenkins stem bark ratio B2. A coefficient used in computing component ratio biomass. This is equivalent to coefficient  $B_1$  for stem bark from table 6 in Jenkins and others (2003). The appropriate coefficient to use is based on the

species category (SFTWD\_HRDWD). This ratio estimates bark biomass on the stem, defined as that portion of the tree from a 1-foot stump to a 4-inch DOB top (*i.e.*, the merchantable bole.) See appendix M for details on biomass equations.

The average proportion of aboveground biomass in stem bark is calculated using this equation:

bark\_ratio = Exp(JENKINS\_STEM\_BARK\_RATIO\_B1 + JENKINS\_STEM\_BARK\_RATIO\_B2 / (DIA\*2.54))

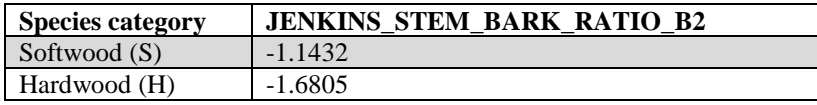

# 42. JENKINS\_FOLIAGE\_RATIO\_B1

Jenkins foliage ratio B1. A coefficient used in computing component ratio biomass. This is equivalent to coefficient  $B_0$  for foliage from table 6 in Jenkins and others (2003). The appropriate coefficient to use is based on the species category (SFTWD\_HRDWD). See appendix M for details on biomass equations.

The average proportion of aboveground biomass in foliage is calculated using this equation:

foliage\_ratio = Exp(JENKINS\_FOLIAGE\_RATIO\_B1 + JENKINS\_FOLIAGE\_RATIO\_B2 / (DIA\*2.54))

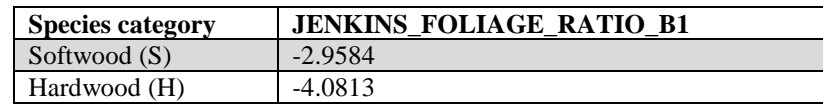

# 43. JENKINS\_FOLIAGE\_RATIO\_B2

Jenkins foliage ratio B2. A coefficient used in computing component ratio biomass. This is equivalent to coefficient  $B_1$  for foliage from table 6 in Jenkins and others (2003). The appropriate coefficient to use is based on the species category (SFTWD\_HRDWD). See appendix M for details on biomass equations.

The average proportion of aboveground biomass in foliage is calculated using this equation:

foliage\_ratio = Exp(JENKINS\_FOLIAGE\_RATIO\_B1 + JENKINS\_FOLIAGE\_RATIO\_B2 / (DIA\*2.54))

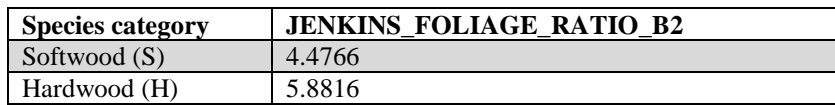

## 44. JENKINS ROOT RATIO B1

Jenkins root ratio B1. A coefficient used in computing component ratio biomass. This is equivalent to coefficient  $B_0$  for coarse roots from table 6 in Jenkins and others (2003). The appropriate coefficient to use is based on the species category (SFTWD\_HRDWD). See appendix M for details on biomass equations.

The average proportion of coarse roots to total aboveground biomass is calculated using this equation:

root\_ratio = Exp(JENKINS\_ROOT\_RATIO\_B1 + JENKINS\_ROOT\_RATIO\_B2 / (DIA\*2.54))

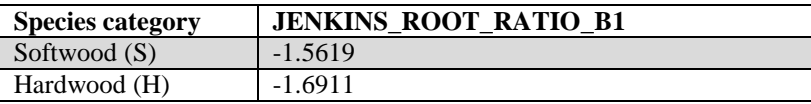

# 45. JENKINS\_ROOT\_RATIO\_B2

Jenkins root ratio B2. A coefficient used in computing component ratio biomass. This is equivalent to coefficient  $B_1$  for coarse roots from table 6 in Jenkins and others (2003). The appropriate coefficient to use is based on the species category (SFTWD HRDWD). See appendix M for details on biomass equations.

The average proportion of coarse roots to total aboveground biomass is calculated using this equation:

root\_ratio = Exp(JENKINS\_ROOT\_RATIO\_B1 + JENKINS\_ROOT\_RATIO\_B2 / (DIA\*2.54))

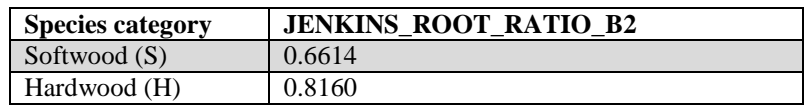

## 46. JENKINS\_SAPLING\_ADJUSTMENT

Jenkins sapling adjustment factor. A factor used to compute the biomass of saplings. Sapling biomass is computed by multiplying diameter (DIA) by the appropriate species adjustment factor (from Jenkins and others [2003]). The sapling adjustment factor was computed as a national average ratio of the DRYBIOT (total dry biomass) divided by the Jenkins total biomass for all 5.0 inch trees, which is the size at which biomass based on volume begins. Because this adjustment factor was computed at the species level, there is a specific adjustment factor for each species. Users can download the REF\_SPECIES table, which includes the values of JENKINS\_SAPLING\_ADJUSTMENT at http://ncrs2.fs.fed.us/fiadb4-downloads/datamart.html. See appendix M for details on biomass equations.

# 47. WOOD\_SPGR\_GREENVOL\_DRYWT

Green specific gravity of wood (green volume and oven-dry weight). This variable is used to determine the oven-dry weight (in pounds) of live and dead trees based on volume variables in the TREE table (VOLCFSND, VOLCFGRS, VOLCFNET…). These volumes are assumed to be green wood volumes. Ovendry biomass for the sound volume in a tree can be calculated using this equation:

 $B_{\text{odw}}$  = VOLCFSND x WOOD\_SPGR\_GREENVOL\_DRYWT x 62.4

Where:

 $B_{\text{odw}}$  = sound oven-dry biomass of a tree in pounds

VOLCFSND = sound volume of a tree in cubic feet

# 48. WOOD\_SPGR\_GREENVOL\_DRYWT\_CIT

Citation for WOOD\_SPGR\_GREENVOL\_DRYWT. The value of this variable can be linked to the corresponding value in the CITATION\_NBR variable in the REF\_CITATION table to find the source of the WOOD\_SPGR\_GREENVOL\_DRYWT variable.

# 49. BARK\_SPGR\_GREENVOL\_DRYWT

Green specific gravity of the bark (green volume and oven-dry weight). There is some shrinkage in bark volume when a live tree is cut and dried. In FIADB, this specific gravity is used on live and dead trees to convert green volume to oven-dry weight in pounds. Oven-dry biomass for bark can be calculated using the volume of a tree using this equation:

 $B_{\text{odw}} = BARK\_VOLUME$  x  $BARK\_SPGR\_GREENVOL_DRYWT$  x 62.4

Where:

 $B_{\text{odw}}$  = oven-dry biomass of bark on a tree in pounds

BARK VOLUME = volume of the bark on a tree bole, in cubic feet. Note that bark volume is often estimated by subtracting volume of the bole inside bark from volume of the bole outside bark. Or, an estimate of bark volume can be obtained using any tree volume column along with BARK\_VOL\_PCT found in this table as follows:

BARK\_VOLUME = TREE\_VOLUME \* (BARK\_VOL\_PCT/100.0)

# 50. BARK\_SPGR\_GREENVOL\_DRYWT\_CIT

Citation for BARK\_SPGR\_GREENVOL\_DRYWT. The value of this variable can be linked to the corresponding value in the CITATION\_NBR variable in the REF\_CITATION table to find the source of the BARK\_SPGR\_GREENVOL\_DRYWT variable.

# 51. MC\_PCT\_GREEN\_BARK

Moisture content of green bark as a percent of oven-dry weight. Wood and bark are often sold based on green weight. The user is cautioned that green weights can be extremely variable geographically, seasonally, within species and across various portions of individual trees. To estimate the biomass of green bark, use the following formula for each biomass component:

Biomass in pounds =  $((1.0 + MC\_PCT\_GREEN~BARK/100)$  \*  $(1.0 - (BARK\ VOL\ PCT / (100 + BARK\ VOL\ PCT))$  \* BARK\_SPGR\_GREENVOL\_DRYWT)) \* [a biomass component : DRYBIO\_BOLE, DRYBIO\_TOP, DRYBIO\_STUMP, DRYBIO\_SAPLING, or DRYBIO\_WDLD\_SPP]

Note that the biomass must be multiplied by TPA\_UNADJ and the appropriate adjustment factor to develop a per-acre estimate.

# 52. MC\_PCT\_GREEN\_BARK\_CIT

Citation for MC\_PCT\_GREEN\_BARK. The value of this variable can be linked to the corresponding value in the CITATION\_NBR variable in the REF\_CITATION table to find the source of the MC\_PCT\_GREEN\_BARK variable.

# 53. MC\_PCT\_GREEN\_WOOD

Moisture content of green wood as a percent of oven-dry weight. Wood and bark are often sold based on green weight. The user is cautioned that green weights can be extremely variable geographically, seasonally, within species and across various portions of individual trees. To estimate the biomass of green wood, use the following formula for each biomass component:

Biomass (per tree) in pounds  $=$ ((1+[MC\_PCT\_GREEN\_WOOD]/100)\*([BARK\_VOL\_PCT]/ (100+[BARK\_VOL\_PCT])\*[WOOD\_SPGR\_GREENVOL\_DRYWT])) \* [a biomass component: DRYBIO\_BOLE, DRYBIO\_TOP, DRYBIO\_STUMP, DRYBIO\_SAPLING, or DRYBIO\_WDLD\_SPP]\_

Note that the biomass must be multiplied by TPA\_UNADJ and the appropriate adjustment factor to develop a per-acre estimate.

# 54. MC\_PCT\_GREEN\_WOOD\_CIT

Citation for MC\_PCT\_GREEN\_WOOD\_CIT. The value of this variable can be linked to the corresponding value in the CITATION\_NBR variable in the

REF\_CITATION table to find the source of the MC\_PT\_GREEN\_WOOD variable.

## 55. WOOD\_SPGR\_MC12VOL\_DRYWT

Wood specific gravity (12 percent moisture content volume and oven-dry weight). Used in biomass estimation of forest products (lumber, veneer, etc.).

# 56. WOOD\_SPGR\_MC12VOL\_DRYWT\_CIT

Citation for WOOD\_SPGR\_MC12VOL\_DRYWT. The value of this variable can be linked to the corresponding value in the CITATION\_NBR variable in the REF\_CITATION table to find the source of the WOOD\_SPGR\_MC12VOL\_DRYWT variable.

## 57. BARK\_VOL\_PCT

Bark volume as a percent of wood volume. Bark volume expressed as a percent of wood volume. The volume of bark does not include voids due to ridges and valleys in bark.

# 58. BARK\_VOL\_PCT\_CIT

Citation for BARK\_VOL\_PCT. The value of this variable can be linked to the corresponding value in the CITATION\_NBR variable in the REF\_CITATION table to find the source of the BARK\_VOL\_PCT variable.

## 59. RAILE\_STUMP\_DOB\_B1

Raile stump diameter outside bark equation coefficient B1. This is equivalent to coefficient Bfrom table 1 in Raile (1982). See appendix M for details on biomass equations.

This coefficient is used in an equation to estimate diameter outside bark at any point on the stump from ground to 1 foot high. From this, volume outside bark is estimated for the selected height along the stump. Volume inside bark is subtracted from volume outside bark to estimate bark volume. Both volumes are converted to biomass using either wood or bark specific gravities. (DOB and DIA are in inches, HT is in feet.)

 $DOB = DIA + (DIA * RAILE_STUMP_DOB_B1 * (4.5-HT) / (HT+1))$ 

## 60. RAILE\_STUMP\_DIB\_B1

Raile stump diameter inside bark equation coefficient B1. This is equivalent to coefficient A from table 2 in Raile (1982). See appendix M for details on biomass equations.

This coefficient is used along with RAILE\_STUMP\_DIB\_B2 in an equation to estimate diameter inside bark at any point on the stump from ground to 1 foot high. From this, volume inside bark is estimated for the selected height along the stump. Volume inside bark is subtracted from volume outside bark to estimate bark volume. Both volumes are converted to biomass using either wood or bark specific gravities. (DIB and DIA are in inches, HT is in feet.)

 $DIB = (DIA * RAILE STUMP DIB B1) +$ 

 $(DIA * RAILE STUMP DIB B2 * (4.5-HT) / (HT+1))$ 

#### 61. RAILE\_STUMP\_DIB\_B2

Raile stump diameter inside bark equation coefficient B2. This is equivalent to coefficient Bfrom table 2 in Raile (1982). See appendix M for details on biomass equations.

This coefficient is used along with RAILE\_STUMP\_DIB\_B1 in an equation to estimate diameter inside bark at any point on the stump from ground to 1 foot high. From this, volume inside bark is estimated for the selected height along the stump. Volume inside bark is subtracted from volume outside bark to estimate bark volume. Both volumes are converted to biomass using either wood or bark specific gravities. (DIB and DIA are in inches, HT is in feet.)

 $DIB = (DIA * RAILE_STUMP_DIB_B1) +$ 

(DIA \* RAILE\_STUMP\_DIB\_B2 \*  $(4.5-HT) / (HT+1)$ )

## 62. CWD\_DECAY\_RATIO1

Coarse woody debris decay ratio 1. Ratio of decayed to sound wood weight of CWD indicated by decay class 1.

## 63. CWD\_DECAY\_RATIO2

Coarse woody debris decay ratio 2. Ratio of decayed to sound wood weight of CWD indicated by decay class 2.

## 64. CWD\_DECAY\_RATIO3

Coarse woody debris decay ratio 3. Ratio of decayed to sound wood weight of CWD indicated by decay class 3.

## 65. CWD\_DECAY\_RATIO4

Coarse woody debris decay ratio 4. Ratio of decayed to sound wood weight of CWD indicated by decay class 4.

### 66. CWD\_DECAY\_RATIO5

Coarse woody debris decay ratio 5. Ratio of decayed to sound wood weight of CWD indicated by decay class 5.

### 67. DWM\_CARBON\_RATIO

Down woody debris carbon ratio. Ratio of carbon to dry wood weight.

#### 68. STANDING\_DEAD\_DECAY\_RATIO1

Standing dead decay ratio 1. Ratio of decayed wood density to undecayed wood density as indicated by decay class 1.

#### 69. STANDING\_DEAD\_DECAY\_RATIO2

Standing dead decay ratio 2. Ratio of decayed wood density to undecayed wood density as indicated by decay class 2.

## 70. STANDING\_DEAD\_DECAY\_RATIO3

Standing dead decay ratio 3. Ratio of decayed wood density to undecayed wood density as indicated by decay class 3.

#### 71. STANDING\_DEAD\_DECAY\_RATIO4

Standing dead decay ratio 4. Ratio of decayed wood density to undecayed wood density as indicated by decay class 4.

#### 72. STANDING\_DEAD\_DECAY\_RATIO5

Standing dead decay ratio 5. Ratio of decayed wood density to undecayed wood density as indicated by decay class 5.

73. CREATED\_BY Created by. See SURVEY.CREATED\_BY description for definition.

## 74. CREATED\_DATE

Created date. See SURVEY.CREATED\_DATE description for definition.

## 75. CREATED\_IN\_INSTANCE

Created in instance. See SURVEY.CREATED\_IN\_INSTANCE description for definition.

#### 76. MODIFIED\_BY

Modified by. See SURVEY.MODIFIED\_BY description for definition.

# 77. MODIFIED\_DATE

Modified date. See SURVEY.MODIFIED\_DATE description for definition.

# 78. MODIFIED\_IN\_INSTANCE

Modified in instance. See SURVEY.MODIFIED\_IN\_INSTANCE description for definition.

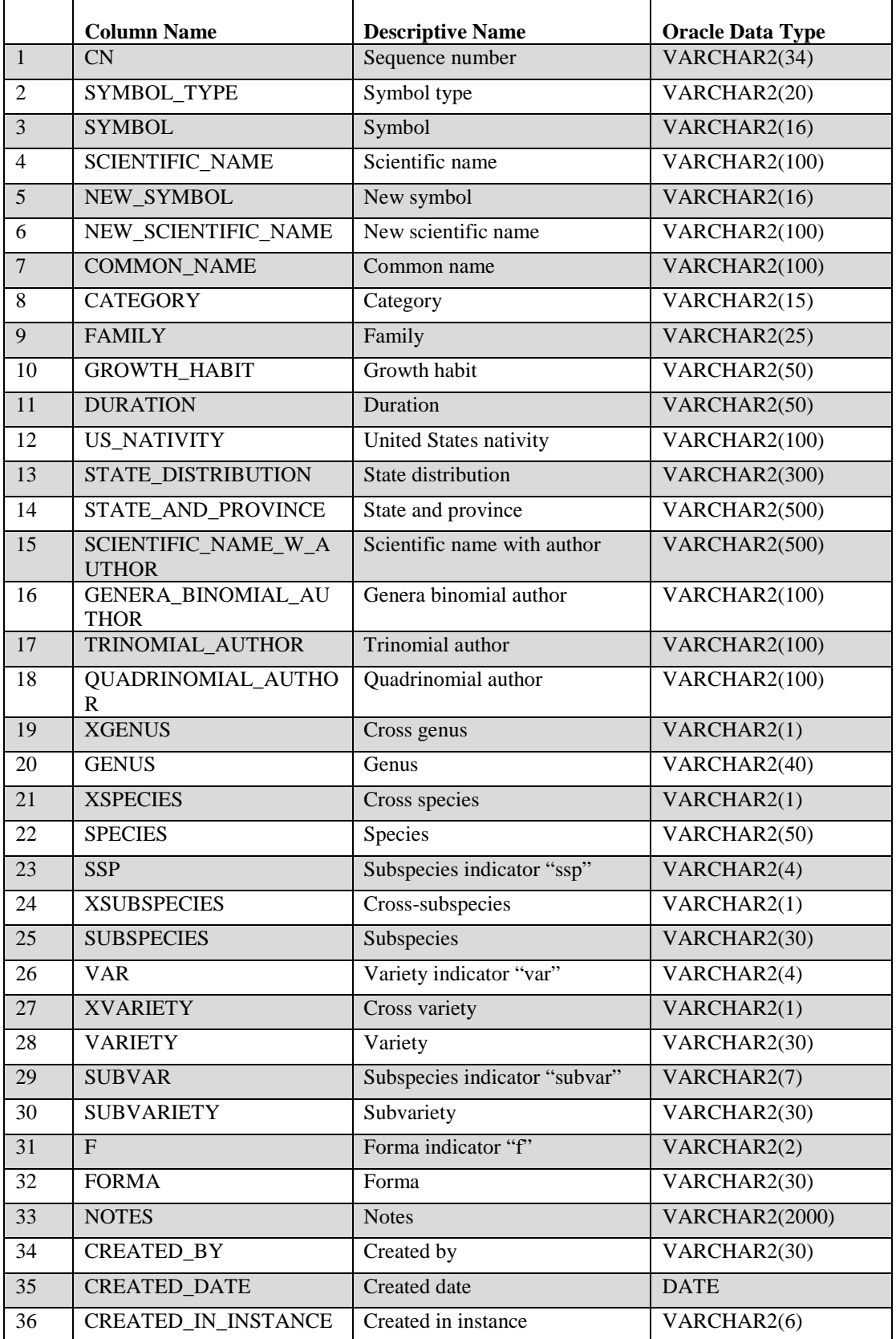

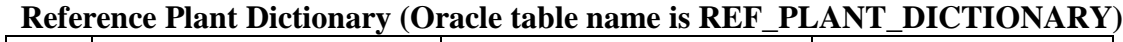

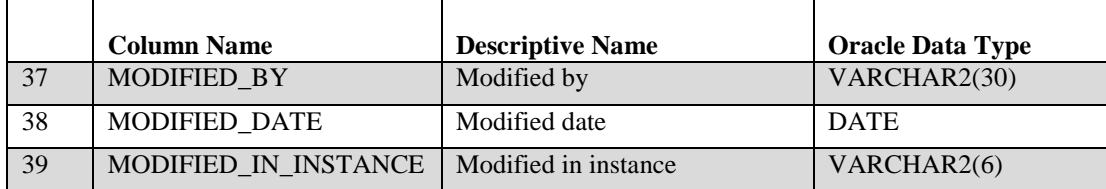

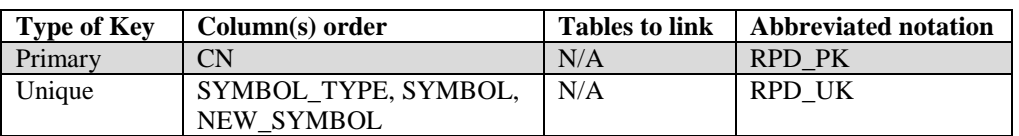

1. CN Sequence number. A unique sequence number used to identify a reference plant dictionary table record.

# 2. SYMBOL\_TYPE

Symbol type. This attribute describes the type of NRCS PLANTS symbol (from the January 1, 2010 download of the database).

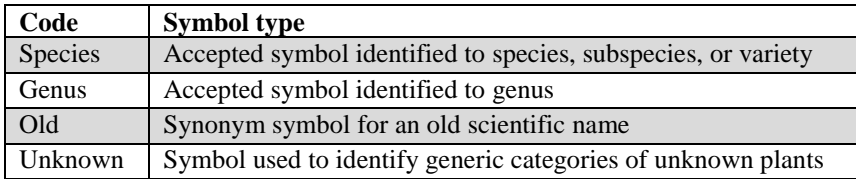

3. SYMBOL Symbol. The NRCS PLANTS database code (from the January 1, 2010 download) used to represent a plant species and populate VEG\_SPCD.

## 4. SCIENTIFIC\_NAME

Scientific name. The NRCS PLANTS database scientific name for SYMBOL.

## 5. NEW\_SYMBOL

New symbol. Populated only when SYMBOL\_TYPE = old. Represents the new NRCS PLANTS database accepted code that has been reclassified from the old synonym symbol.

#### 6. NEW\_SCIENTIFIC\_NAME

New scientific name. Populated only when SYMBOL\_TYPE = old. Represents the new NRCS PLANTS database accepted code that has been reclassified from the old synonym scientific name.

# 7. COMMON\_NAME

Common name. The NRCS PLANTS database common name associated with the species SYMBOL.

8. CATEGORY Category. Indicates the broad taxonomic category for the symbol. Attribute is null (blank) when  $SYMBOL = unknown$ .

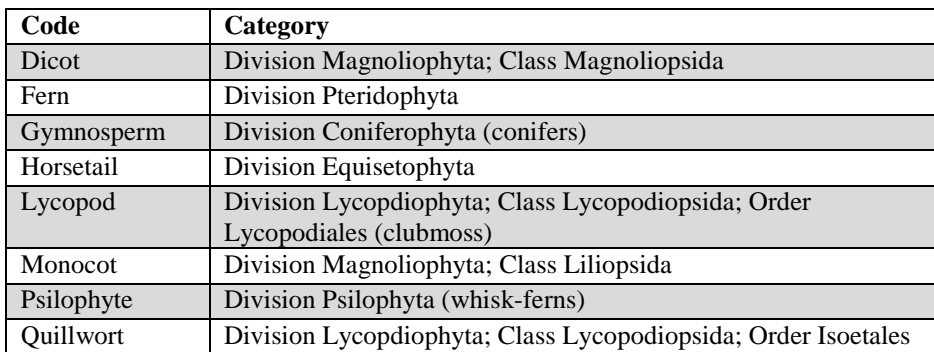

9. FAMILY Family. The NRCS PLANTS database family name associated with the species SYMBOL.

# 10. GROWTH\_HABIT

Growth habit. The growth habit of the symbol according to the NRCS PLANTS database (2010 download). Some plants have different growth habits depending on environment or location, so a plant can have more than one value. Code descriptions are from the NRCS PLANTS documentation.

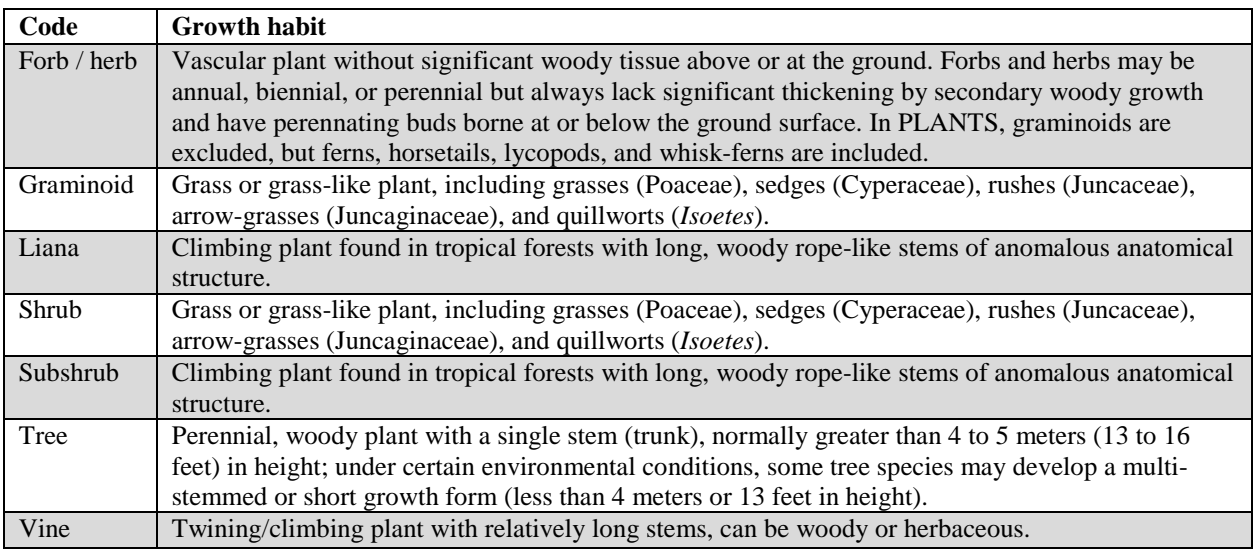

11. DURATION Duration. The duration of a plant according to the NRCS PLANTS database (2010 download). Some plants have different growth habits depending on environment or location, so a plant can have more than one value.

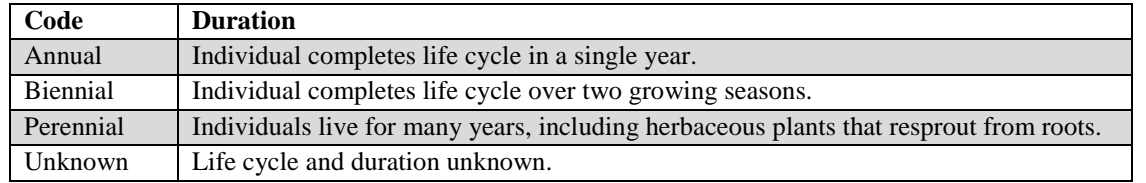

# 12. US\_NATIVITY

The United States nativity of the species represented by the symbol. A plant that is native to any part of the US is considered Native, even if some populations within the United States are introduced. However, a plant like dandelion (*Taraxacum officinale*) with some populations that are native to the US and some that are native to another country is considered Native and Introduced.

#### Native:

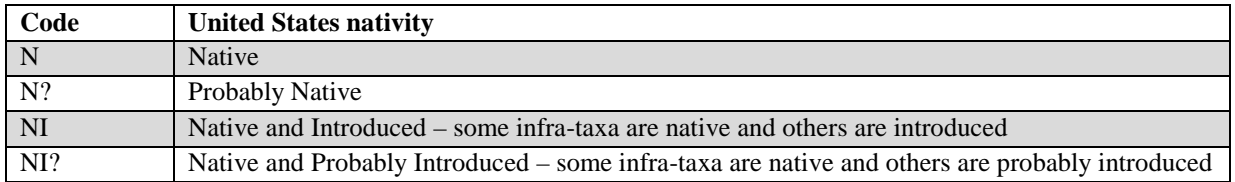

#### Introduced:

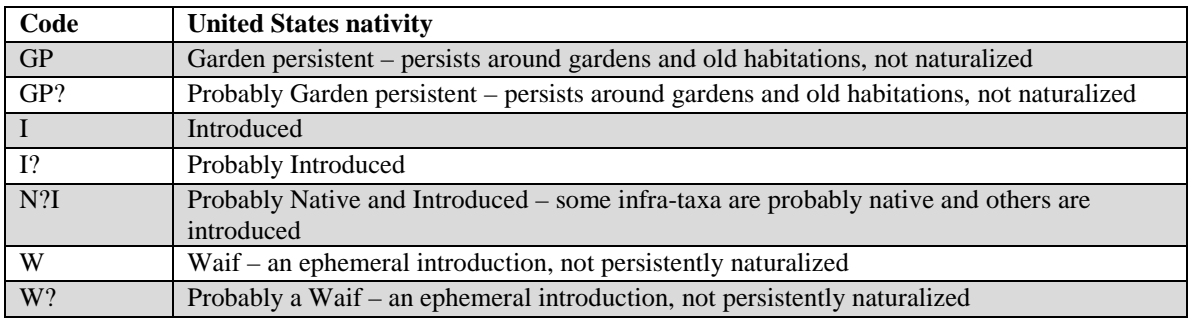

## 13. STATE\_DISTRIBUTION

State distribution. State distribution of the plant according to NRCS PLANTS database download of January 1, 2010.

## 14. STATE\_AND\_PROVINCE

State and province. State and province distribution of the of the plant according to the NRCS PLANTS 2010 database download of January 1, 2010.
### 15. SCIENTIFIC\_NAME\_W\_AUTHOR

Scientific name with author. Scientific name with author of the plant according to the NRCS PLANTS 2010 database download of January 1, 2010.

### 16. GENERA\_BINOMIAL\_AUTHOR

Genera binomial author. Genera binomial author of the plant according to the NRCS PLANTS 2010 database download of January 1, 2010.

### 17. TRINOMIAL\_AUTHOR

Trinomial author. Trinomial author of the plant according to the NRCS PLANTS 2010 database download of January 1, 2010.

#### 18. QUADRINOMIAL\_AUTHOR

Quadrinomial author. Quadrinomial author of the plant according to the NRCS PLANTS 2010 database download of January 1, 2010.

- 19. XGENUS Cross genus. The cross-genus hybridization indicator.
- 20. GENUS Genus. The NRCS PLANTS database genus name associated with the species symbol.
- 21. XSPECIES Cross species. The cross-species hybridization indicator.
- 22. SPECIES Species, individual. The NRCS PLANTS database species name associated with the species symbol.
- 23. SSP Subspecies indicator "ssp."
- 24. XSUBSPECIES

Cross-subspecies. Cross-subspecies hybridization indicator.

- 25. SUBSPECIES Subspecies.
- 26. VAR Variety indicator "var."
- 27. XVARIETY Cross-variety. Cross-variety hybridization indicator.
- 28. VARIETY Variety. The NRCS PLANTS database variety name associated with the species symbol.
- 29. SUBVAR Subspecies indicator "subvar." Subspecies indicator "subvar" of the plant according to the NRCS PLANTS 2010 database download of January 1, 2010.
- 30. SUBVARIETY Subvariety. Subvariety of the plant according to the NRCS PLANTS 2010 database download of January 1, 2010.
- 31. F Forma indicator "f." Forma indicator "f" of the plant according to the NRCS PLANTS 2010 database download of January 1, 2010.
- 32. FORMA Forma. Forma of the plant according to the NRCS PLANTS 2010 database download of January 1, 2010.
- 33. NOTES Notes.
- 34. CREATED\_BY

Created by. See SURVEY.CREATED\_BY description for definition.

35. CREATED\_DATE

Created date. See SURVEY.CREATED\_DATE description for definition.

#### 36. CREATED\_IN\_INSTANCE

Created in instance. See SURVEY.CREATED\_IN\_INSTANCE description for definition.

#### 37. MODIFIED\_BY

Modified by. See SURVEY.MODIFIED\_BY description for definition.

#### 38. MODIFIED\_DATE

Modified date. See SURVEY.MODIFIED\_DATE description for definition.

#### 39. MODIFIED\_IN\_INSTANCE

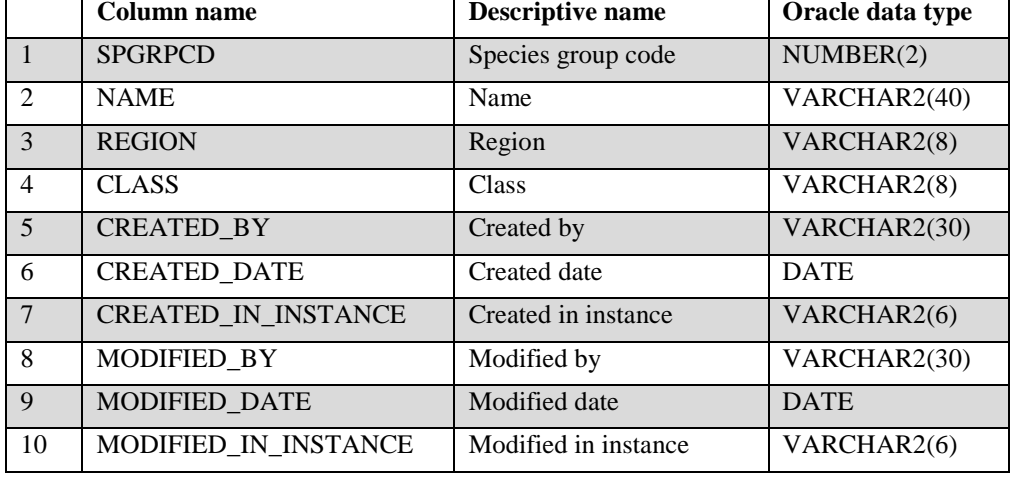

### **Reference Species Group Table (Oracle table name is REF\_SPECIES\_GROUP)**

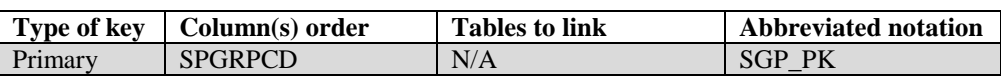

- 1. SPGRPCD Species group code. A code assigned to each tree species in order to group them for reporting purposes on presentation tables. Codes and their associated names (NAME) are shown in appendix E. Individual tree species and corresponding species group codes are shown in appendix F.
- 2. NAME Name. A descriptive name for each species group code (SPGRPCD). The names associated with these codes are used to label rows or columns in national standard presentation tables.
- 3. REGION Region. A description of the section of the United States in which the species, and therefore species group is commonly found. Values are 'EASTERN' and 'WESTERN.'
- 4. CLASS Class. A descriptor for the classification of the species type within the species group. Values are 'SOFTWOOD' and 'HARDWOOD.'
- 5. CREATED\_BY Created by. See SURVEY.CREATED\_BY description for definition.

## 6. CREATED\_DATE

Created date. See SURVEY.CREATED\_DATE description for definition.

## 7. CREATED IN INSTANCE

Created in instance. See SURVEY.CREATED\_IN\_INSTANCE description for definition.

## 8. MODIFIED\_BY

Modified by. See SURVEY.MODIFIED\_BY description for definition.

# 9. MODIFIED\_DATE

Modified date. See SURVEY.MODIFIED\_DATE description for definition.

# 10. MODIFIED\_IN\_INSTANCE

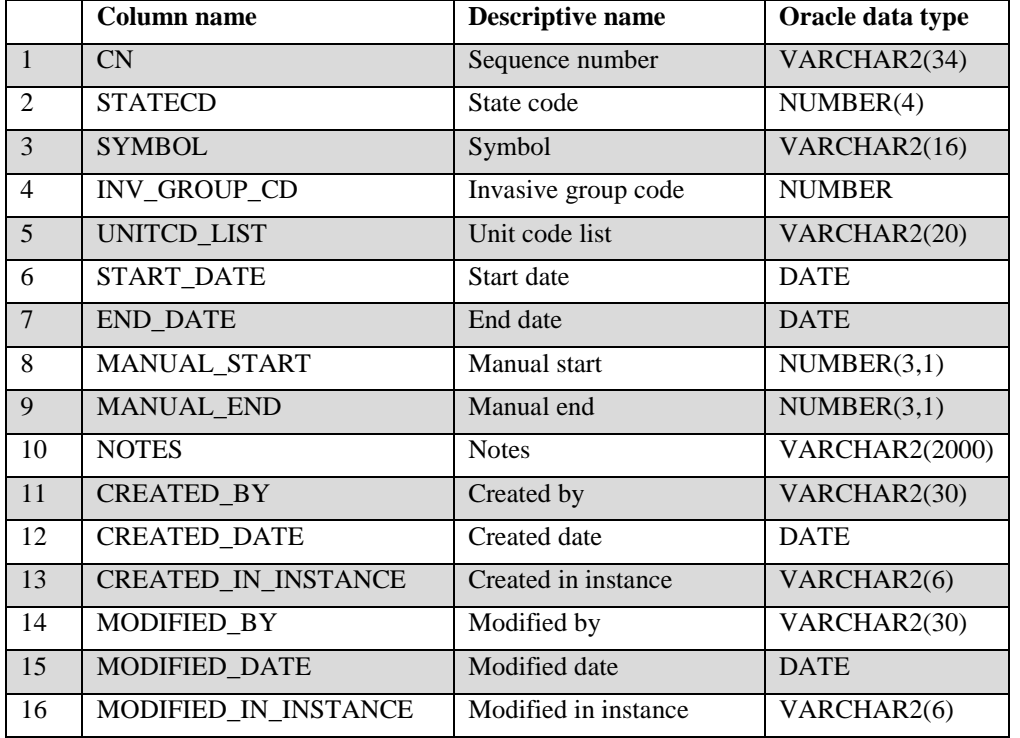

## **Reference Invasive Species Table (Oracle table name is REF\_INVASIVE\_SPECIES)**

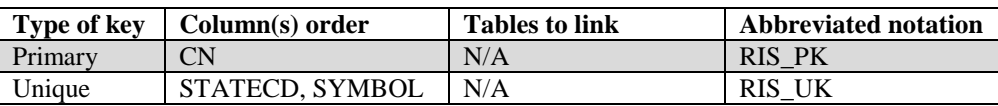

- 1. CN Sequence number. A unique sequence number used to identify a reference invasive species record.
- 2. STATECD State code. Bureau of the Census Federal Information Processing Standards (FIPS) two-digit code for each State. Refer to appendix B.
- 3. SYMBOL Symbol. The NRCS code (2010 download) used to represent a plant species.
- 4. INV\_GROUP\_CD

Invasive group code. Invasive species group code allows multiple species that are difficult to distinguish from one another to be recorded as the most likely species in the invasive species group, or the first one in the group if the field person was not sure. These groups are typically defined by region.

- 5. UNITCD\_LIST Unit code list. This defines a list of unit codes within the state where the species is likely to be found (e.g., to differentiate E vs. W Oregon and Washington).
- 6. START\_DATE Start date.
- 7. END\_DATE End date.

### 8. MANUAL\_START

Manual start. The first version of the Field Guide (PLOT.MANUAL) that the invasive species (SYMBOL) began to be used.

### 9. MANUAL\_END

Manual end. The last version of the Field Guide (PLOT.MANUAL) that the invasive species (SYMBOL) was valid. When MANUAL\_END is blank (null), the code is still valid.

- 10. NOTES Notes. Notes on this invasive species for this state (e.g., why added to list, why removed from list, etc.)
- 11. CREATED\_BY Created by. See SURVEY.CREATED\_BY description for definition.

#### 12. CREATED\_DATE

Created date. See SURVEY.CREATED\_DATE description for definition.

#### 13. CREATED\_IN\_INSTANCE

Created in instance. See SURVEY.CREATED\_IN\_INSTANCE description for definition.

#### 14. MODIFIED\_BY

Modified by. See SURVEY.MODIFIED\_BY description for definition.

#### 15. MODIFIED\_DATE

Modified date. See SURVEY.MODIFIED\_DATE description for definition.

#### 16. MODIFIED IN INSTANCE

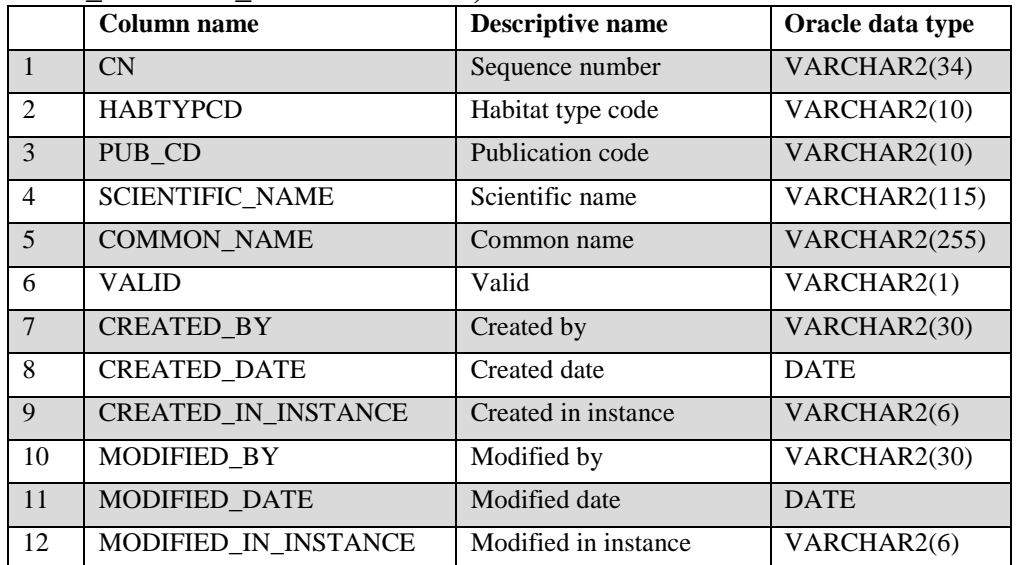

### **Reference Habitat Type Description Table (Oracle table name is REF\_HABTYP\_DESCRIPTION)**

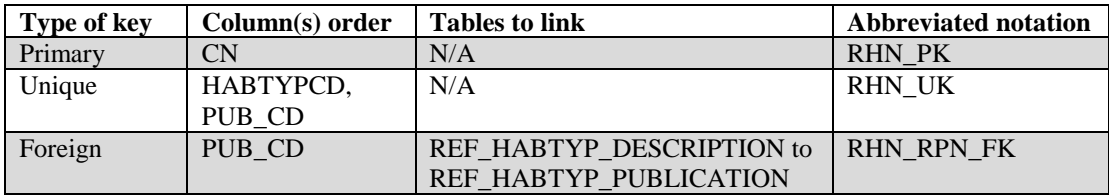

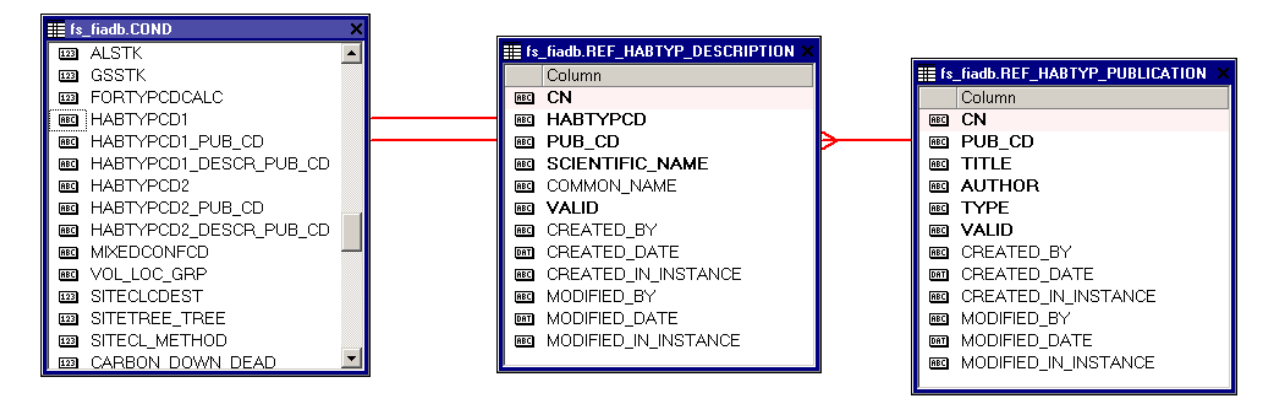

**Figure 6. Illustration of how publication information can be derived.**

1. CN Sequence number. A unique sequence number used to identify a habitat type description record.

- 2. HABTYPCD Habitat type code. A code representing a habitat type. Unique codes are determined by combining both habitat type code and publication code (HABTYPCD and PUB\_CD).
- 3. PUB\_CD Publication code. A code indicating the publication that lists the name associated with a particular habitat type code (HABTYPCD).

### 4. SCIENTIFIC\_NAME

Scientific name. This attribute contains some type of descriptor, usually the Latin name, of the plant(s) associated with the habitat type code. It has values such as the entire scientific name or the shortened synonym of the plant(s) represented by the habitat type code or it may have an English geographic type of descriptor.

#### 5. COMMON\_NAME

Common name. This attribute contains some type of descriptor, usually the common name, of the plant(s) associated with the habitat type code.

- 6. VALID Valid. A flag to indicate if this is a valid, documented habitat type code. Values are Y and N.
- 7. CREATED\_BY Created by. See SURVEY.CREATED\_BY description for definition.

### 8. CREATED\_DATE

Created date. See SURVEY.CREATED\_DATE description for definition.

#### 9. CREATED IN INSTANCE

Created in instance. See SURVEY.CREATED\_IN\_INSTANCE description for definition.

## 10. MODIFIED\_BY

Modified by. See SURVEY.MODIFIED\_BY description for definition.

#### 11. MODIFIED\_DATE

Modified date. See SURVEY.MODIFIED\_DATE description for definition.

#### 12. MODIFIED IN INSTANCE

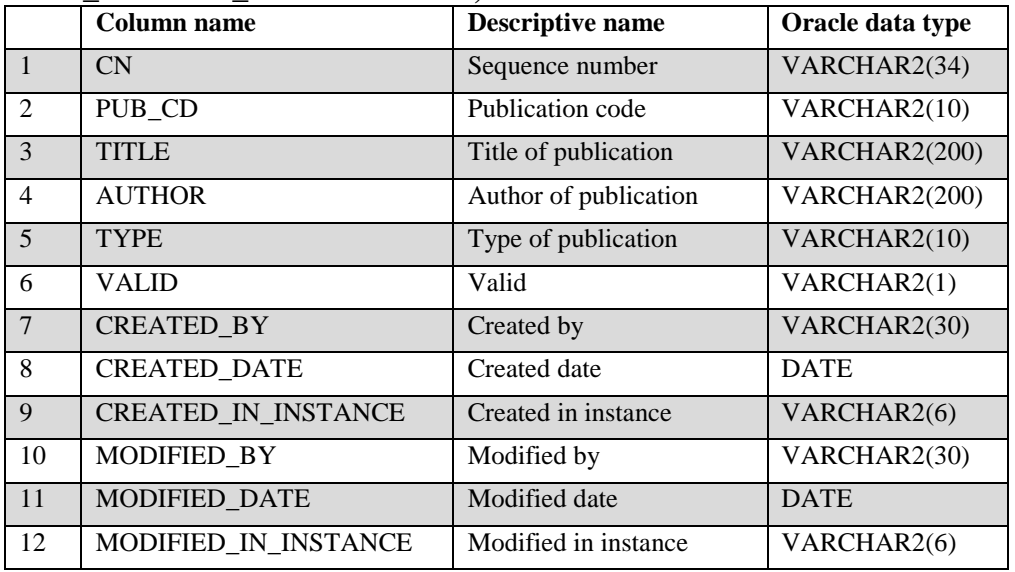

### **Reference Habitat Type Publication Table (Oracle table name is REF\_HABTYP\_PUBLICATION)**

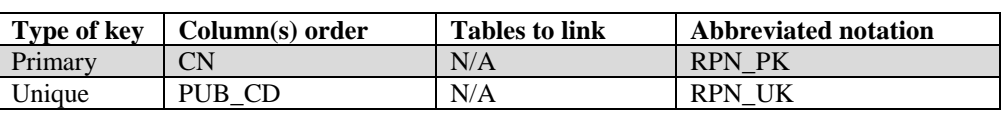

- 1. CN Sequence number. A unique sequence number used to identify a habitat type publication record.
- 2. PUB\_CD Publication code. A code indicating the publication that lists the name associated with a particular habitat type code (REF\_HABTYP\_DESCRIPTION.HABTYPCD).
- 3. TITLE Title. The title of the publication defining particular habitat types.
- 4. AUTHOR Author. The author of the publication defining particular habitat types.
- 5. TYPE Type. An attribute describing if the habitat type publication describes potential vegetation or existing vegetation. Values are PVREF and EVREF. If it is unknown which type of habitat is being described, then  $\text{TYPE} = ?$ .
- 6. VALID Valid. A flag to indicate if this publication is valid for FIA. Values are Y and N.
- 7. CREATED\_BY Created by. See SURVEY.CREATED\_BY description for definition.
- 8. CREATED\_DATE

Created date. See SURVEY.CREATED\_DATE description for definition.

# 9. CREATED\_IN\_INSTANCE

Created in instance. See SURVEY.CREATED\_IN\_INSTANCE description for definition.

#### 10. MODIFIED\_BY

Modified by. See SURVEY.MODIFIED\_BY description for definition.

#### 11. MODIFIED\_DATE

Modified date. See SURVEY.MODIFIED\_DATE description for definition.

#### 12. MODIFIED\_IN\_INSTANCE

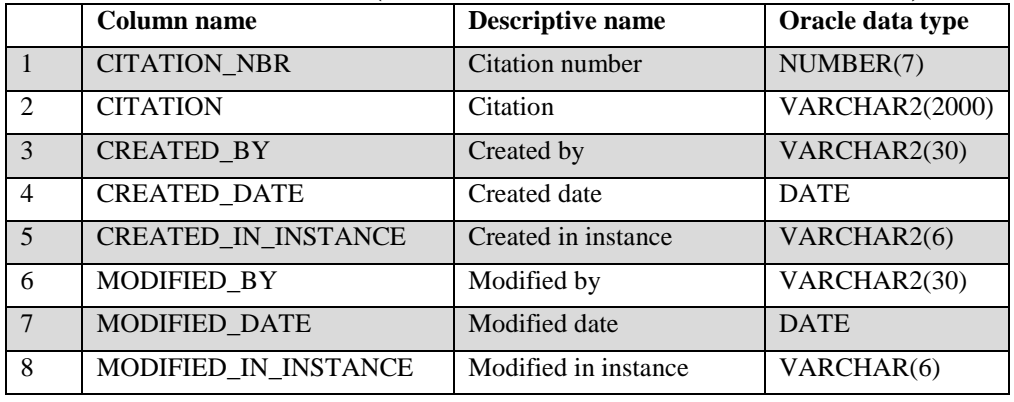

#### **Reference Citation Table (Oracle table name is REF\_CITATION)**

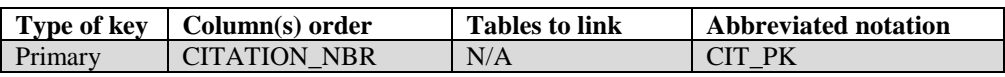

1. CITATION\_NBR

Citation number. A unique number used to identify a REF\_CITATION record. Citation information is currently available in the database only for information about the source of specific gravity and bark volume percent values contained in the REF\_SPECIES table. REF\_SPECIES variables ending in " CIT" link back to the REF\_CITATION table through CITATION\_NBR.

- 2. CITATION Citation. This attribute is usually a publication citation. In some cases CITATION may contain more specific information about how data were populated for a field.
- 3. CREATED\_BY Created by. See SURVEY.CREATED\_BY description for definition.
- 4. CREATED\_DATE

Created date. See SURVEY.CREATED\_DATE description for definition.

5. CREATED IN INSTANCE

Created in instance. See SURVEY.CREATED\_IN\_INSTANCE description for definition.

6. MODIFIED\_BY

Modified by. See SURVEY.MODIFIED\_BY description for definition.

7. MODIFIED\_DATE

Modified date. See SURVEY.MODIFIED\_DATE description for definition.

# 8. MODIFIED\_IN\_INSTANCE

#### **Reference Forest Inventory and Analysis Database Version Table (Oracle table name is REF\_FIADB\_VERSION)**

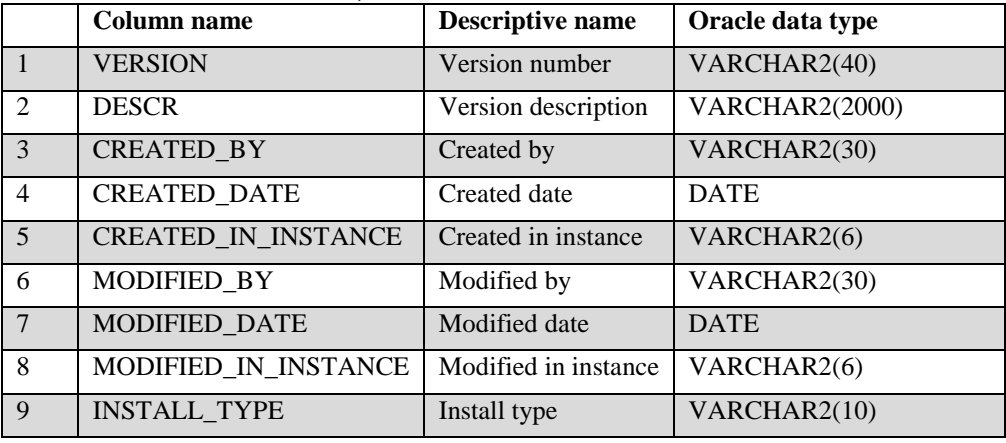

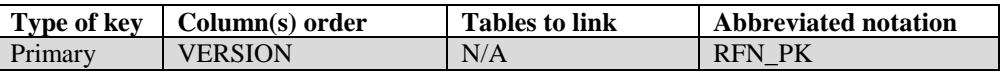

### 1. VERSION Version number. A unique number used to identify a REF\_FIADB\_VERSION record. VERSION equals the currently available version of the FIADB.

- 2. DESCR Version description. A description of the FIADB version. This may include a literature citation and internet links to documentation.
- 3. CREATED\_BY Created by. See SURVEY.CREATED\_BY description for definition.
- 4. CREATED\_DATE

Created date. See SURVEY.CREATED\_DATE description for definition.

# 5. CREATED IN INSTANCE

Created in instance. See SURVEY.CREATED\_IN\_INSTANCE description for definition.

# 6. MODIFIED\_BY

Modified by. See SURVEY.MODIFIED\_BY description for definition.

## 7. MODIFIED\_DATE

Modified date. See SURVEY.MODIFIED\_DATE description for definition.

## 8. MODIFIED\_IN\_INSTANCE

# 9. INSTALL\_TYPE

Install type. This attribute is intentionally left blank in download files.

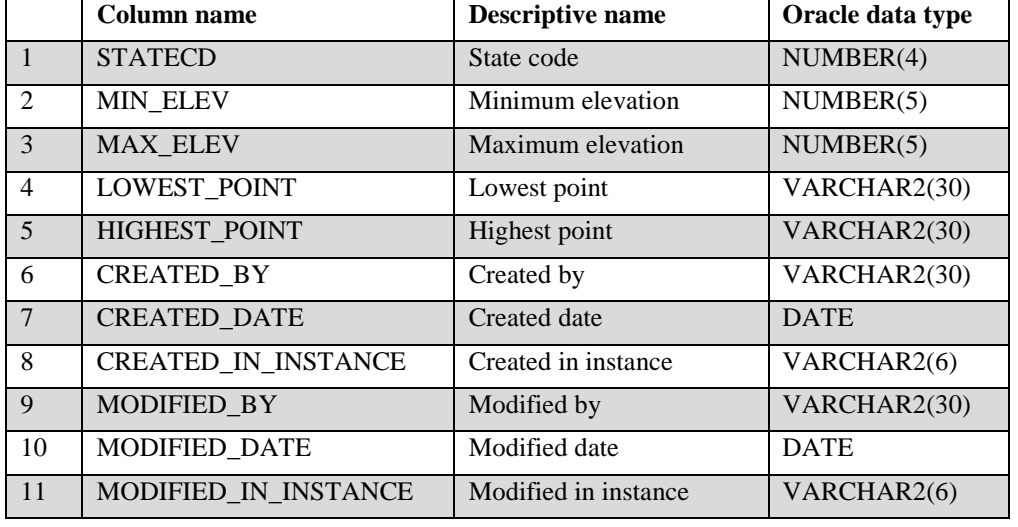

### **Reference State Elevation Table (Oracle table name is REF\_STATE\_ELEV)**

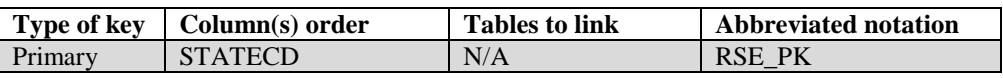

- 1. STATECD State code. Bureau of the Census Federal Information Processing Standards (FIPS) two-digit code for each State. Refer to appendix B.
- 2. MIN\_ELEV Minimum elevation. The minimum elevation within the State in feet.
- 3. MAX\_ELEV Maximum elevation. The maximum elevation within the State in feet.
- 4. LOWEST\_POINT

Lowest point. The name of the lowest point within the State. 'SL' refers to sea level. Negative minimum elevations are listed here.

## 5. HIGHEST\_POINT

Highest point. The name of the highest point within the State. Alternative names are provided also.

- 6. CREATED\_BY Created by. See SURVEY.CREATED\_BY description for definition.
- 7. CREATED\_DATE

Created date. See SURVEY.CREATED\_DATE description for definition.

8. CREATED IN INSTANCE

Created in instance. See SURVEY.CREATED\_IN\_INSTANCE description for definition.

## 9. MODIFIED\_BY

Modified by. See SURVEY.MODIFIED\_BY description for definition.

## 10. MODIFIED\_DATE

Modified date. See SURVEY.MODIFIED\_DATE description for definition.

# 11. MODIFIED\_IN\_INSTANCE

FIA Database Description and User Guide for Phase 2, version 6.0, April, 2014 Chapter 3. Reference Unit Table

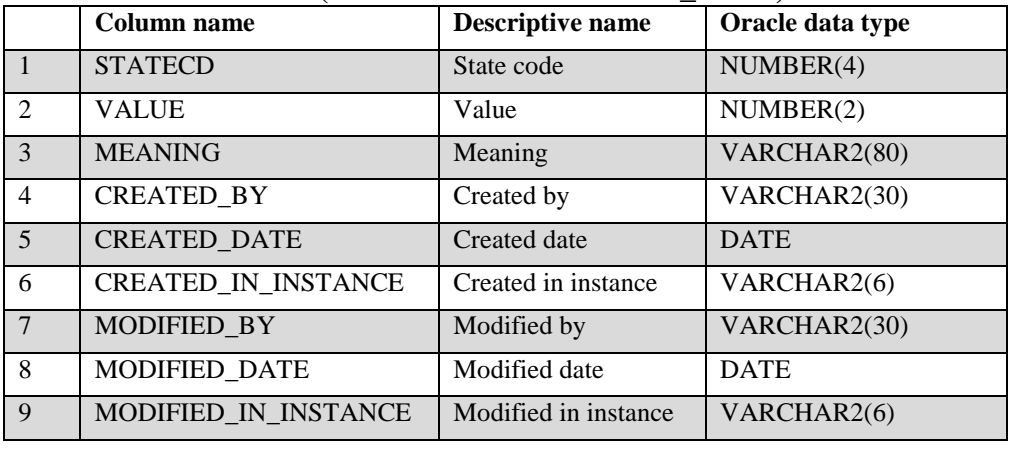

#### **Reference Unit Table (Oracle table name is REF\_UNIT)**

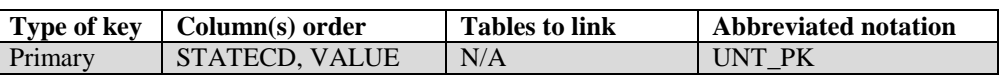

### 1. STATECD State code. Bureau of the Census Federal Information Processing Standards (FIPS) two-digit code for each State. Refer to appendix B.

- 2. VALUE Value. Forest Inventory and Analysis survey unit identification number. Survey units are usually groups of counties within each State. For periodic inventories, survey units may be made up of lands of particular owners. Refer to appendix B for codes.
- 3. MEANING Meaning. The name corresponding to the survey unit code (VALUE) in the State (STATECD). Refer to appendix B.
- 4. CREATED\_BY Created by. See SURVEY.CREATED\_BY description for definition.
- 5. CREATED\_DATE

Created date. See SURVEY.CREATED\_DATE description for definition.

6. CREATED\_IN\_INSTANCE

Created in instance. See SURVEY.CREATED\_IN\_INSTANCE description for definition.

7. MODIFIED\_BY

Modified by. See SURVEY.MODIFIED\_BY description for definition.

8. MODIFIED\_DATE

Modified date. See SURVEY.MODIFIED\_DATE description for definition.

# 9. MODIFIED\_IN\_INSTANCE

FIA Database Description and User Guide for Phase 2, version 6.0, April, 2014 Chapter 4.

## **Chapter 4 – Calculating Population Estimates and Their Associated Sampling Errors**

This chapter presents procedures written in Oracle™ SQL script that can be used to obtain population estimates (and associated sampling errors) for standard FIA attributes from the measurement data stored in the FIADB. These estimates follow the equations presented in Bechtold and Patterson (2005, chapter 4). Population estimates for many attributes can be generated using either the web-based EVALIDator tool or the Forest Inventory Data Online (FIDO) tool, which provides interactive access to the FIADB. These tools can be found at [http://fia.fs.fed.us/tools-data.](http://fia.fs.fed.us/tools-data)

All data stored in FIADB can be downloaded from<http://fia.fs.fed.us/tools-data> as either comma delimited files or Microsoft (MS) Access databases. Because of size limitations, data are stored in individual State databases. Because MS Access SQL scripts differ from the Oracle™ SQL scripts described in this chapter, MS Access SQL queries are provided in the MS Access databases. These scripts can be used as a starting point to create customized queries suitable for local or regional analyses.

The FIADB can be used to estimate many attributes (e.g., forest area, timberland area, number of trees, net volume, biomass) from many different samples (typically State-wide inventories for a specific year or set of years). Therefore, the number of estimates that can be made from the FIADB is very large, and continues to increase as more data are added to the FIADB. This chapter provides examples of a few estimation procedures that can be modified by the user. **The resulting estimates shown as output are examples only and are not necessarily the exact numbers a user will obtain using current data.**

In addition to the naming conventions used in the FIADB, reference is made to the notation and terminology used in Bechtold and Patterson (2005). To fully understand the statistical basis of the estimation, readers may find it useful to refer to that publication as they review this chapter. Examples that estimate area of timberland, number of live trees on forest land, number of seedlings on timberland, and volume of growing-stock trees on timberland are presented, along with discussion of how these examples can be modified to estimate other attributes measured in Phase 2.

The basic estimation is broken down into four steps, with additional steps for users who want to go beyond the traditional population-level estimates.

- 1. Selecting the attribute of interest (the quantity that is to be estimated).
- 2. Selecting an appropriate sample.
- 3. Linking the appropriate tables in the FIADB to produce estimates for attributes of interest for a population.
- 4. Producing estimates with sampling errors for attributes of interest for a population.
- 5. Restricting the attribute of interest to a smaller subset of the population (e.g., filtering the data to include only sawtimber stands on publicly owned timberland, versus all stands in all ownerships).
- 6. Changing the attribute of interest with user-defined criteria.

7. Estimating change over time (which may or may not be statistically significant) on the standard 4-subplot fixed-area plot.

# **1. Selecting the attribute of interest (using the REF\_POP\_ATTRIBUTE table)**

The most common attributes of interest in FIADB estimation are described in the REF\_POP\_ATTRIBUTE table. Attributes are defined at three levels (1) condition level attributes for area estimates; (2) tree level attributes for numbers of trees, volume, growth, removals, and mortality estimates; and (3) seedling level attributes for number of seedlings estimates. Estimation of condition level attributes requires accessing data on the PLOT and COND tables. Estimation of tree level attributes requires accessing data on the PLOT, COND, and TREE tables. Estimation of seedling level attributes requires accessing data on the PLOT, COND, and SEEDLING tables. Table 4.1 lists the attributes currently defined in the REF\_POP\_ATTRIBUTE table.

| Area of sampled and nonsampled land and water, in acres, within U.S. boundary<br>1<br>$\overline{2}$<br>Area of forest land, in acres<br>$\overline{3}$<br>Area of timberland, in acres<br>Number of live trees (at least 1 inch d.b.h./d.r.c.), in trees, on forest land<br>$\overline{\mathbf{4}}$<br>$\overline{5}$<br>Number of growing-stock trees (at least 5 inches d.b.h.), in trees, on forest land<br>$\overline{6}$<br>Number of standing-dead trees (at least 5 inches d.b.h./d.r.c.), in trees, on forest<br>land<br>$\overline{7}$<br>Number of live trees (at least 1 inch d.b.h./d.r.c.), in trees, on timberland<br>Number of growing-stock trees (at least 5 inches d.b.h.), in trees, on timberland<br>8<br>$\overline{9}$<br>Number of standing-dead trees (at least 5 inches d.b.h./d.r.c.), in trees, on<br>timberland<br>Aboveground dry weight of live trees (at least 1 inch d.b.h./d.r.c.), in short tons, on<br>10<br>forest land<br>11<br>Dry weight of merchantable bole for live trees (timber species at least 5 inches<br>d.b.h.), in short tons, on forest land<br>12<br>Dry weight of merchantable bole for live trees (timber species at least 5 inches<br>d.b.h.), in short tons, on timberland<br>Aboveground dry weight of live trees (at least 1 inch d.b.h./d.r.c.), in short tons, on<br>13<br>timberland<br>Net volume of live trees (at least 5 inches d.b.h./d.r.c.), in cubic feet, on forest land<br>14<br>$\overline{15}$<br>Net volume of growing-stock trees (at least 5 inches d.b.h.), in cubic feet, on forest<br>land<br>16<br>Net volume of saw-log portion of sawtimber trees, in cubic feet, on forest land<br>$\overline{17}$<br>Net volume of live trees (at least 5 inches d.b.h./d.r.c.), in cubic feet, on timberland<br>18<br>Net volume of growing-stock trees (at least 5 inches d.b.h.), in cubic feet, on<br>timberland<br>19<br>Net volume of saw-log portion of sawtimber trees, in cubic feet, on timberland<br>Net volume of sawtimber trees, in board feet (International 1/4-inch rule), on forest<br>20<br>land<br>Net volume of sawtimber trees, in board feet (International 1/4-inch rule), on<br>21<br>timberland<br>Gross volume of sawtimber trees, in board feet (International 1/4-inch rule), on forest<br>22<br>land<br>23<br>Gross volume of live trees (at least 5 inches d.b.h./d.r.c.), in cubic feet, on forest land | <b>Attribute Number</b> | <b>Attribute Description</b> |
|----------------------------------------------------------------------------------------------------|-------------------------|------------------------------|
|                                                                                                    | (ATTRIBUTE NBR)         | (ATTRIBUTE DESCR)            |
|                                                                                                    |                         |                              |
|                                                                                                    |                         |                              |
|                                                                                                    |                         |                              |
|                                                                                                    |                         |                              |
|                                                                                                    |                         |                              |
|                                                                                                    |                         |                              |
|                                                                                                    |                         |                              |
|                                                                                                    |                         |                              |
|                                                                                                    |                         |                              |
|                                                                                                    |                         |                              |
|                                                                                                    |                         |                              |
|                                                                                                    |                         |                              |
|                                                                                                    |                         |                              |
|                                                                                                    |                         |                              |
|                                                                                                    |                         |                              |
|                                                                                                    |                         |                              |
|                                                                                                    |                         |                              |
|                                                                                                    |                         |                              |
|                                                                                                    |                         |                              |
|                                                                                                    |                         |                              |
|                                                                                                    |                         |                              |
|                                                                                                    |                         |                              |
|                                                                                                    |                         |                              |

Table 4.1. Values and Descriptions in the REF\_POP\_ATTRIBUTE table

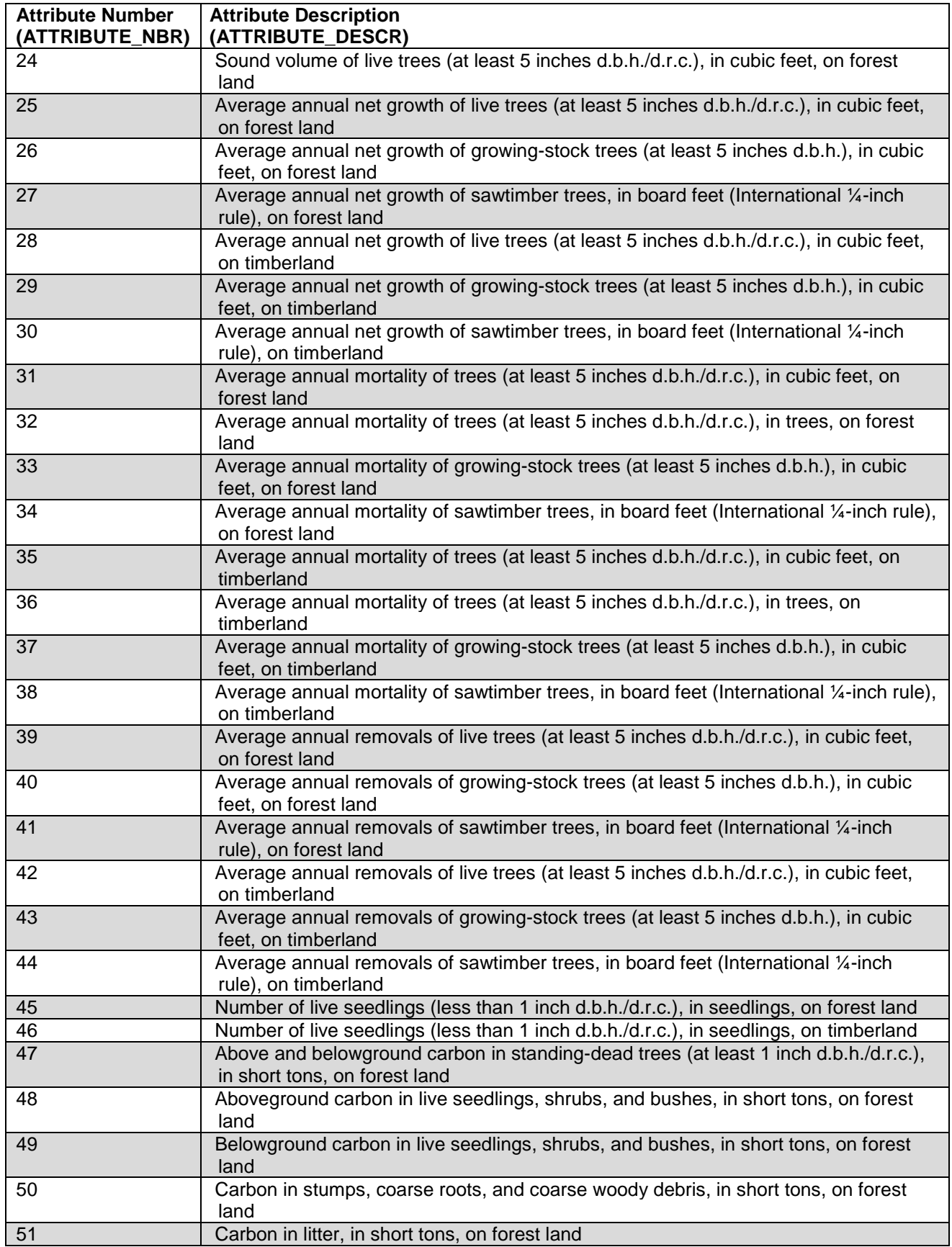

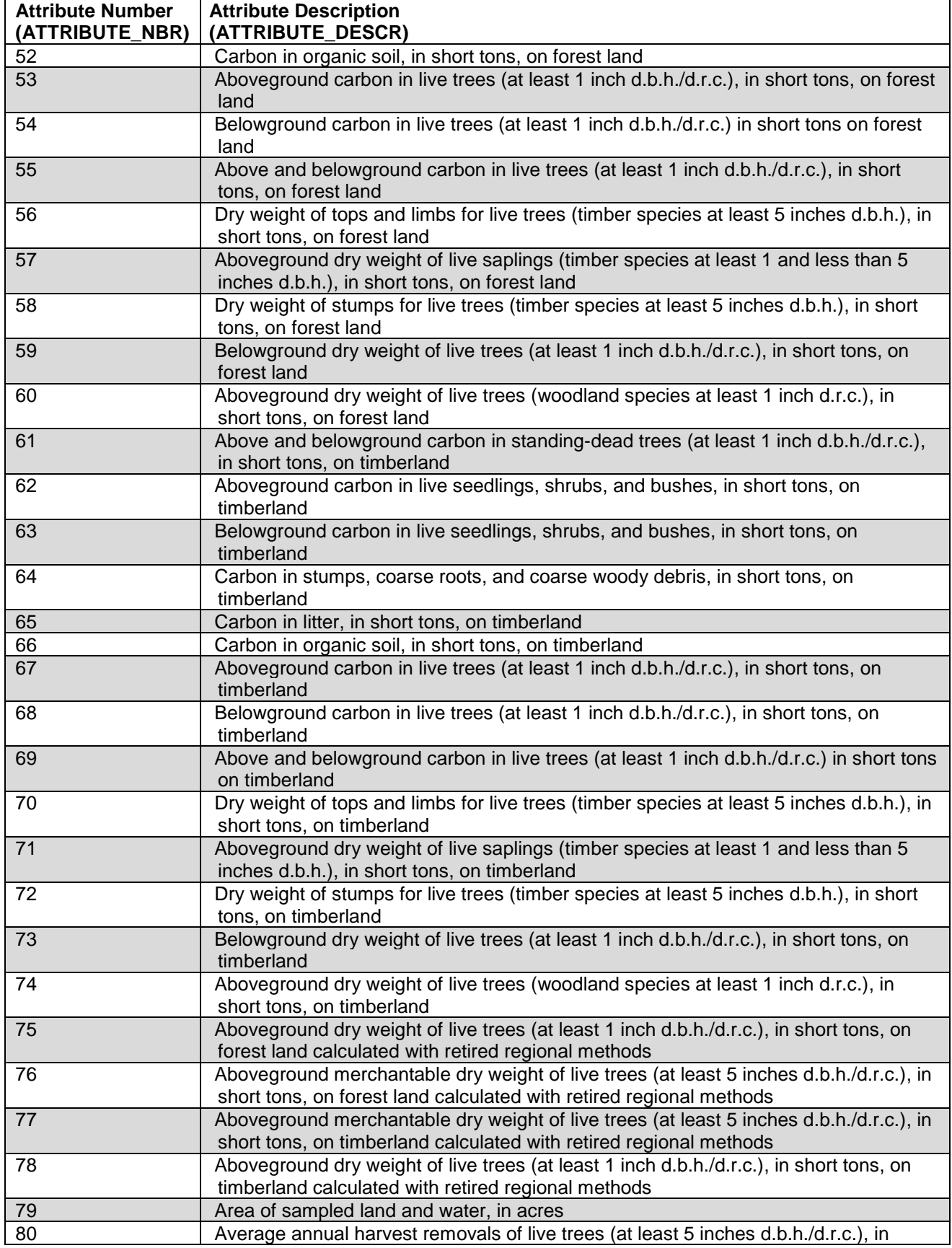

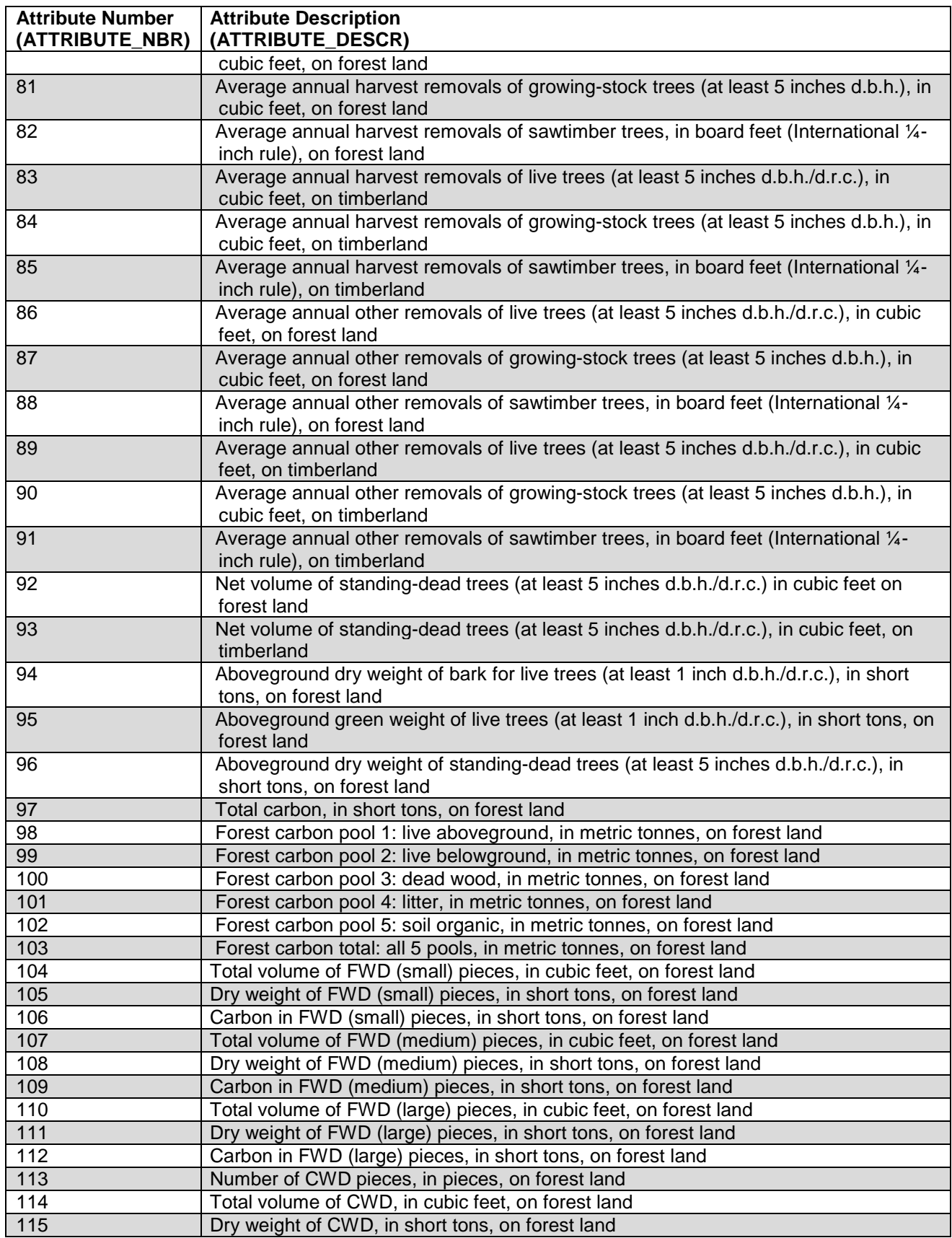

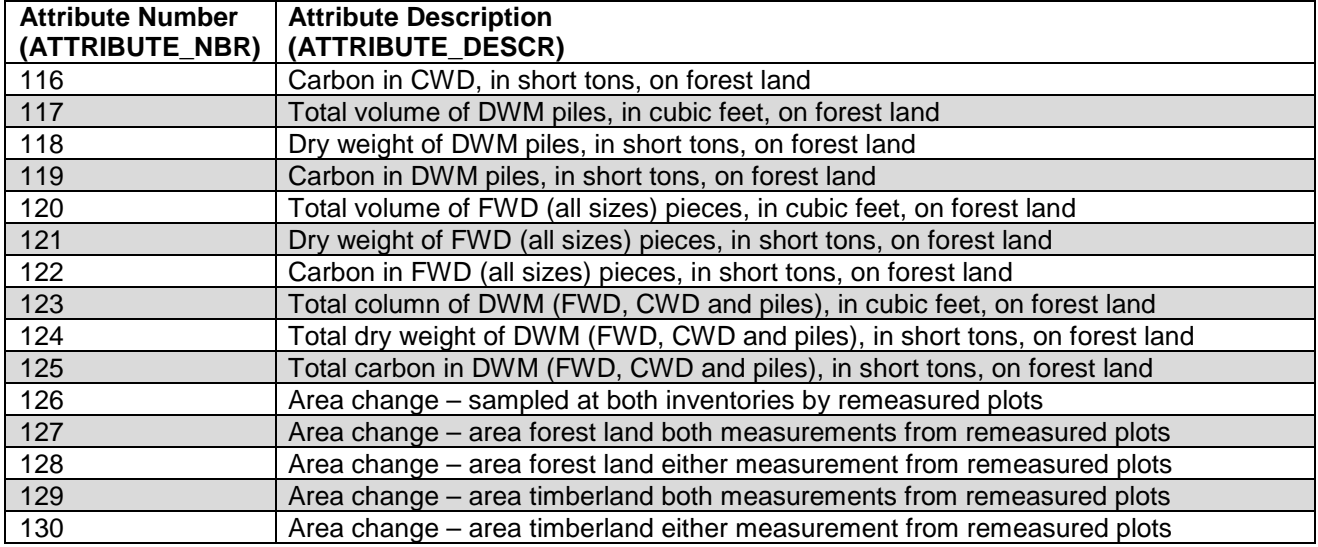

In this chapter we present examples that estimate:

- Area of timberland (REF\_POP\_ATTRIBUTE.ATTRIBUTE\_NBR = 3),
- Number of live trees on forest land (REF\_POP\_ATTRIBUTE.ATTRIBUTE\_NBR = 4),
- Net volume of growing-stock trees on timberland (REF\_POP\_ATTRIBUTE.ATTRIBUTE\_NBR = 18, and
- Number of live seedlings on timberland (REF\_POP\_ATTRIBUTE.ATTRIBUTE\_NBR = 46).

These are examples of condition, tree, and seedling level attributes that can be modified to produce other estimates of attributes at these levels. For each attribute, the REF\_POP\_ATTRIBUTE table contains a unique ATTRIBUTE\_NBR, a description of the attribute (ATTRIBUTE\_DESCR), and the variables EXPRESSION and WHERE\_CLAUSE that are both portions of the SQL statements used to produce the estimates of the attribute. Table 4.2 lists these four variables for the four examples we are presenting. (**Note**: In EXPRESSION and WHERE\_CLAUSE, 'c' stands for COND table, 't' stands for TREE table, 's' stands for SEEDLING table, and 'pet' stands for POP\_EVAL\_TYP table.)

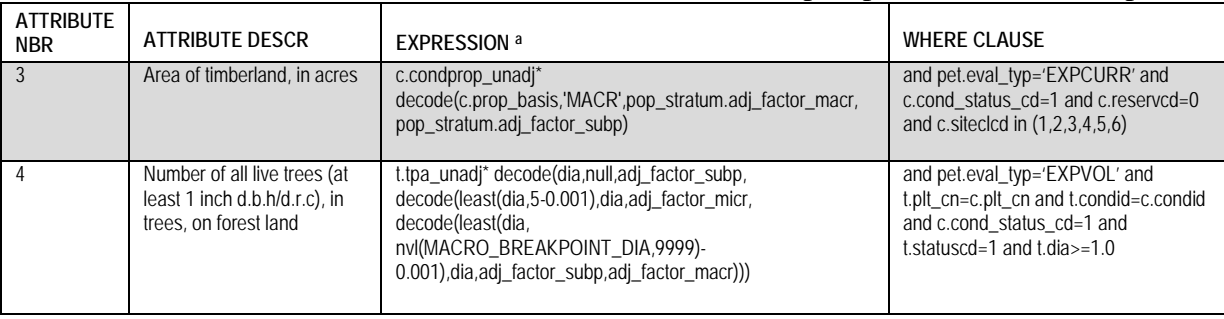

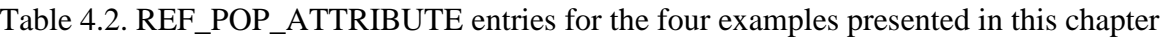

FIA Database Description and User Guide for Phase 2, version 6.0, April, 2014 Chapter 4.

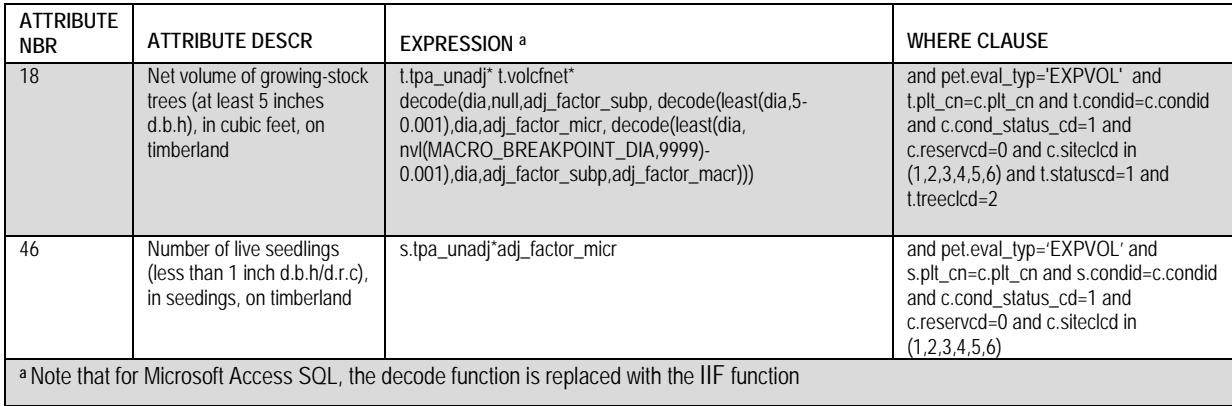

EXPRESSION is multiplied by the expansion factor POP\_STRATUM.EXPNS and summed at the condition level in the estimation procedure. In the notation used in Bechtold and Patterson (2005), this sum is  $P_{hid}$  for area estimation (see equation 4.1, page 47) or  $y_{hid}$  for the estimation of tree attributes (see equation 4.8, page 53). In all cases, EXPRESSION consists of the product of two terms, the first term (c.condprop\_unadj, t.tpa\_unadj, and s.tpa\_unadj in our examples) is the unadjusted observation of the attribute of interest (on a per acre basis). The second term is the appropriate stratum adjustment factor. The stratum adjustment factor is the inverse of the mean proportion of the sample plot areas that were within the population. Following the notation of Bechtold and Patterson (2005) this adjustment factor is  $1/\bar{p}_{mh}$  (see equation 4.2, page 49). The decode statement simply selects the appropriate adjustment factor to be used for the specific estimate. Area estimates use either ADJ\_FACTOR\_MACR (in inventories where area estimates are based on the macroplot) or ADJ\_FACTOR\_SUBP (in inventories where area estimates are based on the subplot) for the adjustment. The adjustment of tree- and seedling-level estimates is based on the plot on which the tree or seedling was sampled (seedlings and trees  $\leq$ 5 inches diameter are sampled on the microplot, larger trees are sampled on the subplot or macroplot depending on diameter).

Common selection criteria used often with FIA data when creating queries include various classifications of land and groups of trees as shown below:

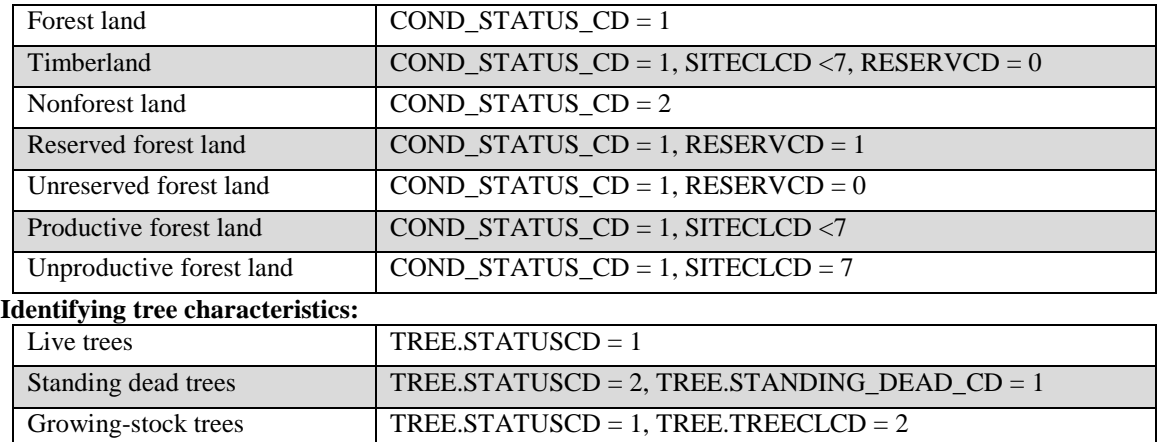

#### **Identifying land classes (COND table):**

# **2. Selecting an appropriate sample (using the POP\_EVAL\_GRP, POP\_EVAL, and POP\_EVAL\_TYP tables)**

In order to compute a sample-based population estimate, the appropriate sample and stratification must be identified. In FIA estimation, the sample is a set of plots that were selected for the attribute of interest that was observed. The stratification consists of an assignment of plots to strata (non-overlapping areas of a known or estimated size) that in aggregate define the population of interest. There is an assignment of plots to every stratum, and all plots are assigned to one, and only one stratum, for each evaluation. FIA uses the term "evaluation" to reference the relationship that links a set of plots to a set of strata for estimation purposes. Thus, an evaluation is a set of plots defined in the FIADB that can be used to make a statistically valid sample-based estimate for a population (area of land) based on a specific stratification.

Each evaluation used by FIA is identified, named, and stored as a single entry in the POP\_EVAL table. The important data items in the POP\_EVAL table are listed in table 4.3 for all evaluations that are loaded into the FIADB for data collected in Minnesota through 2006. CN is the control number that uniquely identifies the entry and is used in creating links to other tables. RSCD (Region or Station Code) and EVALID (Evaluation Identifier) are the natural identifiers of a specific record. EVAL\_DESCR provides a description of the evaluation. STATECD and LOCATION\_NM describe the geographic extent of the population that was sampled and REPORT\_YEAR\_NM describes the years in which the sample was taken. For older periodic inventories, REPORT\_YEAR\_NM typically reflects a single reporting year (the one used in the FIA publications), even though the plots may have been measured over several years. Annual inventories (taken since 1999) list the years of data measurements used in the estimation. There are usually multiple evaluations for a specific year because not all plots observed have every attribute of interest, and/or different stratifications are used in the estimation of different attributes of interest. For example, volume estimation can be done on plots measured at only one point in time. However, growth estimates require repeat measurements. Thus, evaluations for the estimation of growth only assign those plots that are repeat measurement plots to strata, and do not include one-time measurement plots.

|        | Data item names |             |               |                           |                |                    |                          |  |  |  |
|--------|-----------------|-------------|---------------|---------------------------|----------------|--------------------|--------------------------|--|--|--|
|        | <b>CN</b>       | <b>RSCD</b> | <b>EVALID</b> | <b>EVAL DESCR</b>         | <b>STATECD</b> | <b>LOCATION NM</b> | <b>REPORT YEAR</b><br>NM |  |  |  |
|        |                 |             |               |                           |                |                    |                          |  |  |  |
| Data   |                 |             |               | MINNESOTA 1977: CURRENT   |                |                    |                          |  |  |  |
| item   | 107106457010661 | 23          | 277701        | AREA (PERIODIC)           | 27             | Minnesota          | 1977                     |  |  |  |
| values |                 |             |               | MINNESOTA 1977: CURRENT   |                |                    |                          |  |  |  |
|        | 107106458010661 | 23          | 277702        | <b>VOLUME (PERIODIC)</b>  | 27             | Minnesota          | 1977                     |  |  |  |
|        |                 |             |               | MINNESOTA 1977: GROWTH    |                |                    |                          |  |  |  |
|        | 107106459010661 | 23          | 277703        | (PERIODIC)                | 27             | Minnesota          | 1977                     |  |  |  |
|        |                 |             |               | MINNESOTA 1977: MORTALITY |                |                    |                          |  |  |  |
|        | 107106460010661 | 23          | 277704        | (PERIODIC)                | 27             | Minnesota          | 1977                     |  |  |  |
|        |                 |             |               | MINNESOTA 1977: REMOVALS  |                |                    |                          |  |  |  |
|        | 107106461010661 | 23          | 277705        | (PERIODIC)                | 27             | Minnesota          | 1977                     |  |  |  |
|        |                 |             |               | MINNESOTA 1990: CURRENT   |                |                    |                          |  |  |  |
|        | 107106462010661 | 23          | 279001        | AREA (PERIODIC)           | 27             | Minnesota          | 1990                     |  |  |  |

Table 4.3. Important POP\_EVAL entries for Minnesota through 2006 from the FIADB

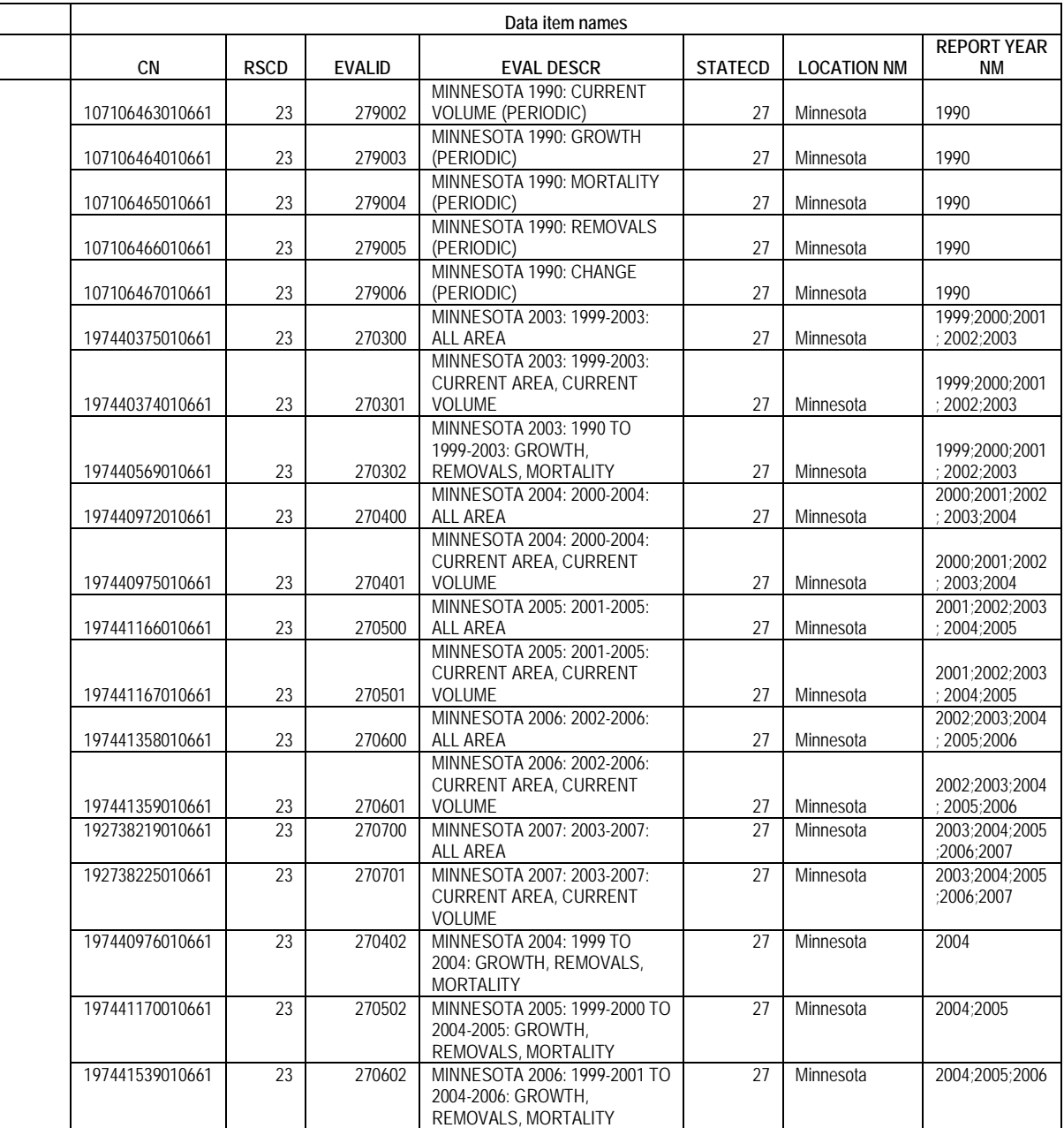

An evaluation group is the set of evaluations that goes into the contents of a typical FIA report for a State. For example the evaluations that went into the report entitled "Minnesota's forests 1999-2003 (Part A.)" (Miles and others 2007) are identified by EVALIDs 270300, 270301 and 270302, and are collectively identified by a single record in the POP\_EVAL\_GRP table. Table 4.4 lists the important attributes for all evaluation groups that are loaded into FIADB for data collected in Minnesota through 2006.

| CN              | <b>RSCD</b> | EVAL GRP | EVAL GRP DESCR                                                                                |    |
|-----------------|-------------|----------|-----------------------------------------------------------------------------------------------|----|
| 107114016010661 | 23          | 271977   | MINNESOTA 1977: CURRENT AREA, CURRENT VOLUME, GROWTH, REMOVALS,<br><b>MORTALITY</b>           | 27 |
| 107114017010661 | 23          | 271990   | MINNESOTA 1990: CURRENT AREA, CURRENT VOLUME, GROWTH, REMOVALS,<br>MORTALITY, CHANGE          | 27 |
| 197441921010661 | 23          | 272003   | MINNESOTA 2003: ALL AREA, CURRENT AREA, CURRENT VOLUME, GROWTH,<br><b>REMOVALS, MORTALITY</b> | 27 |
| 197442818010661 | 23          | 272004   | MINNESOTA 2004: ALL AREA, CURRENT AREA, CURRENT VOLUME, GROWTH,<br><b>REMOVALS, MORTALITY</b> | 27 |
| 197443272010661 | 23          | 272005   | MINNESOTA 2005: ALL AREA, CURRENT AREA, CURRENT VOLUME, GROWTH,<br><b>REMOVALS, MORTALITY</b> | 27 |
| 197443769010661 | 23          | 272006   | MINNESOTA 2006: ALL AREA, CURRENT AREA, CURRENT VOLUME, GROWTH,<br><b>REMOVALS, MORTALITY</b> | 27 |

Table 4.4. Important POP\_EVAL\_GRP entries for Minnesota through 2006 from the FIADB

In the POP\_EVAL\_GRP table the data item EVAL\_GRP identifies the evaluation group by its State code (first 2 digits) and a year (last 4 digits), which is the year commonly associated with estimates (if EVAL GRP does not follow this format, see the EVAL GRP DESCR for the precise identification). In table 4.4 we see evaluation groups for two periodic inventory estimates (1977 and 1990), and four annual estimates (2003, 2004, 2005 and 2006). The EVAL\_GRP\_DESCR describes the groups, and indicates that all of the annual inventory estimates are based on 5 years of measurements taken over the 5-year period ending with that date.

The POP\_EVAL\_TYP table provides a link between the evaluation groups in POP\_EVAL\_GRP and the evaluations in POP\_EVAL. POP\_EVAL\_TYP.EVAL\_TYP identifies the evaluation type - "EXPCURR," "EXPVOL," "EXPDWM," "EXPGROW," "EXPMORT," "EXPREMV," or "EXPALL" - that can be estimated from a specific evaluation. "EXPCURR" identifies the evaluation used in the estimation of most area estimates, such as the area of forest land or the area of timberland, as well as condition-level estimates, such as modeled total carbon . "EXPDWM" identifies the evaluation used in the estimation of down woody material attributes. "EXPVOL" identifies the evaluation used in the estimation of tree-level attributes such as number, volume, and biomass of trees, and seedling-level estimates, such as number of seedlings. "EXPGROW," "EXPMORT," and "EXPREMV" identify the evaluations used in the estimation of growth, mortality, and removals, respectively. The evaluation identified by "EXPALL" is only appropriate for area estimation where the area of hazardous and denied access are of interest. All other evaluations treat hazardous and denied access as non-measured and adjust the estimate to account for these areas.

The POP\_EVAL\_TYP table allows users to query the appropriate evaluation by identifying only the eval\_grp  $(STATED*10000 + INV_YR)$  and evaluation type  $(EVAL_TYP)$  and allows for a variety of evaluations to be added in the future. In the example below, the join selects the appropriate evaluation for the estimation of area and volume attributes for the Minnesota 2003 annual inventory.

FIA Database Description and User Guide for Phase 2, version 6.0, April, 2014 Chapter 4.

SELECT pev.cn, pev.eval descr FROM pop\_eval\_typ pet, pop\_eval pev, pop\_eval\_grp peg WHERE peg.eval  $grp = 272003$ AND peg.cn  $=$  pet.eval\_grp\_cn AND pev.cn = pet.eval\_cn AND pet.eval\_typ =  $'EXPCURR'$ ;

This is a change from previous FIADB versions whereby evaluations were identified by columns in the POP\_EVAL\_GRP table. These columns have been dropped for version 5.1 (see "Changes From the Previous Database Version" in Chapter 1). Thus, the following query will no longer work:

select pev.cn, pev.eval\_descr from pop\_eval pev, pop\_eval\_grp peg where  $peg.eval\_grp = 272003$  and pev.cn = peg.eval\_cn\_for\_expcurr

# **3. Linking the appropriate tables in FIADB to produce estimates of attributes of interest for a population**

The following Oracle™ SQL script can be modified to produce an estimate of any condition-, tree-, or seedling-level attribute listed in the REF\_POP\_ATTRIBUTE table. In this standard script (example 4.1), the non-bold text applies to all estimates and the bold text is modified by the user, depending on the desired attribute of interest and evaluation group. The line numbers have been added for reference. On line 01, the text in the column EXPRESSION in the REF\_POP\_ATTRIBUTE table associated with the desired attribute of interest should be inserted. Lines 05 or 06 include either the TREE table or SEEDLING table, and neither line should be included for condition-level estimates. Line 05 should be included for tree-level estimates and line 06 should be included for seedling-level estimates. On line 14, the additions to the SQL where clause from the WHERE\_CLAUSE column of the REF\_POP\_ATTRIBUTE table for the desired attribute of interest should be inserted. Finally, on line 21, the desired evaluation group needs to be indicated by replacing the characters SSYYYY with the desired evaluation group, whereby SS = STATECD of the desired State, and YYYY = year of the desired inventory (if EVAL\_GRP does not follow this format, see the EVAL\_GRP\_DESCR for the precise identification). With these changes, a user can produce the standard estimates for any desired population from the REF\_POP\_ATTRIBUTE table.

Estimation requires linking the attribute values (on the COND, TREE, and SEEDLING tables) to the stratification information (on the POP\_PLOT\_STRATUM\_ASSGN, POP\_STRATUM, and POP\_ESTN\_UNIT) for the selected evaluation that defines the sample. Those links are provided in lines 15 thru 20 of the script, and these lines do not change. Line 15 links the POP\_PLOT\_STRATUM\_ASSGN record to the plot record. Line 16 links the POP\_PLOT\_STRATUM\_ASSGN record to the POP\_STRATUM (which identifies each stratum in the estimation unit and contains EXPNS, the plot expansion factor or acres assigned to the plot, PSM.EXPNS=(PEU.AREA\_USED\*PSM.P1POINTCNT / PEU.P1PNTCNT\_EU / PSM.P2POINTCNT). Line 17 links the POP\_ESTN\_UNIT (which

identifies each estimation unit in the evaluation) to the POP\_ STRATUM record. Line 18 links the POP\_EVAL, which identifies each evaluation, to the specific evaluation that is required for the estimation. Lines 19 and 20 link the appropriate evaluation to the attribute and evaluation group for which the estimate is being made. See figure 7 for a schematic of links of some of the FIADB tables.

The following table shows some common aliases or abbreviations used within a SQL script to reduce the overall length of the script and improve readability.

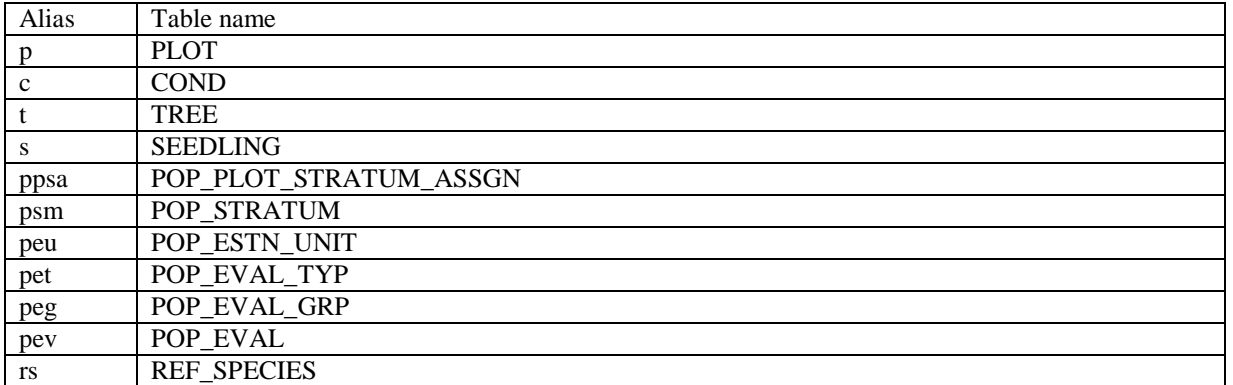

#### Common aliases for FIADB tables

#### Example 4.1. Standard estimation script

- **01** SELECT SUM(psm.expns \* **EXPRESSION** *-- insert ref\_pop\_attribute EXPRESSION here*
- 02 ) estimate<br>03 FROM cond
- FROM cond c,
- 04 plot p,
- **05 tree the trace trace tensor is the trace tensor of the seedling the seedling seedling the seedling seedling seedling table must be included for seedling-level of seedling seedling seedling and seedling seedling seedl**
- **06 seedling s**, *-- seedling table must be included for seedling-level estimate*
- 07 pop\_plot\_stratum\_assgn ppsa,<br>08 pop\_stratum psm.
- 08 pop\_stratum psm,<br>09 pop\_estn\_unit peu,
- pop\_estn\_unit peu,
- 10 pop\_eval pev,
- 11 pop\_eval\_typ pet,
- 12 pop\_eval\_grp peg
- 13 WHERE p.cn = c.plt cn
- **14 WHERE\_CLAUSE** *-- insert ref\_pop\_attribute WHERE\_CLAUSE here*
- 15 AND ppsa.plt  $cn = p cn$
- 16 AND ppsa.stratum\_cn = psm.cn
- 17 AND peu.cn = psm.estn\_unit\_cn
- 18 AND pev.cn = peu.eval cn
- 19 AND pev.cn = pet.eval\_cn<br>20 AND pet.eval grp cn = pe
- 20 AND pet.eval\_grp\_cn = peg.cn<br>**21** AND peg.eval  $\alpha$ rp = **SSYYYY**
- **21** AND peg.eval\_grp = **SSYYYY** *-- the desired evaluation group must be specified*

FIA Database Description and User Guide for Phase 2, version 6.0, April, 2014 Chapter 4.

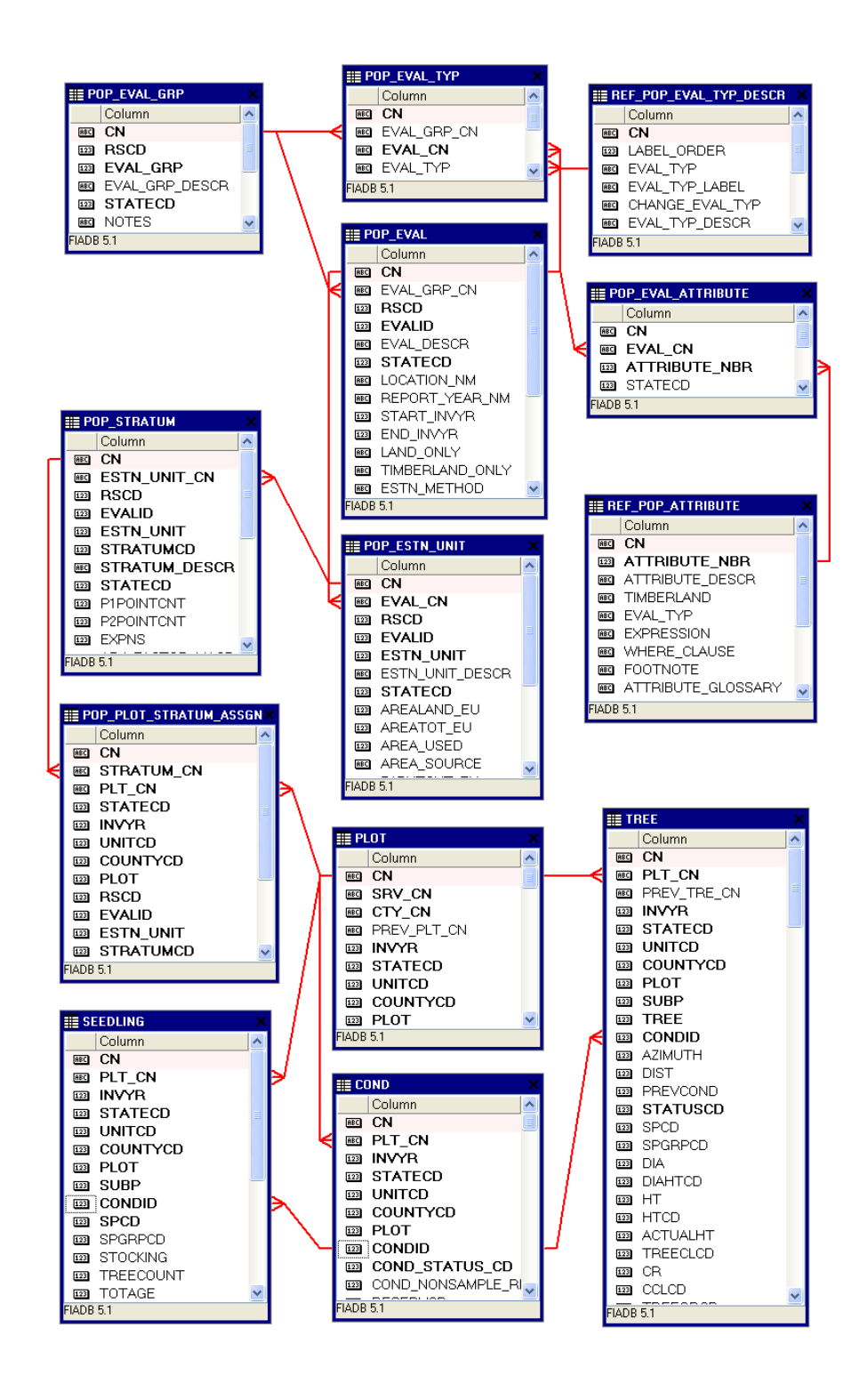

Figure 7. An abbreviated diagram of select FIADB tables. Note that there are more columns in each table than are shown.

In the following four examples (4.2, 4.3, 4.4, and 4.5), the scripts are modified from above to produce condition-, tree-, and seedling-level estimates for the Minnesota 2003 inventory. Here the sections in bold are the sections that changed from the standard estimation script, e.g., the REF\_POP\_ATTRIBUTE.EXPRESSION and

REF\_POP\_ATTRIBUTE.WHERE\_CLAUSE have been inserted, along with the chosen evaluation number.

**Note**: The resulting estimates shown as output are examples only and are not necessarily the exact numbers a user will obtain using current data.

Example 4.2 Estimate area of timberland (acres)

```
SELECT SUM(psm.expns * c.condprop_unadj *
      decode(c.prop_basis,
          'MACR',
          psm.adj_factor_macr,
          psm.adj_factor_subp) -- this is the expression from ref_pop_attribute table 
      ) estimate
 FROM cond c,
   plot p,
    pop_plot_stratum_assgn ppsa,
    pop_stratum psm,
    pop_estn_unit peu,
   pop_eval pev,
   pop_eval_typ pet,
   pop_eval_grp peg
WHERE p cn = c.plt cn AND pet.eval_typ = 'EXPCURR'
  AND c.cond_status_cd = 1
  AND c.reservcd = 0
  AND c.siteclcd IN (1, 2, 3, 4, 5, 6) -- this is the where_clause from ref_pop_attribute table 
 AND ppsa.plt cn = p cn AND ppsa.stratum_cn = psm.cn
  AND peu.cn = psm.estn_unit_cn
 AND pev.cn = peu.eval_cn
  AND pev.cn = pet.eval_cn
 AND pet.eval_grp_cn = peg.cn AND peg.eval_grp = 272003 -- the desired evaluation group must be specified
```
Produces the following estimate of acres of timberland:

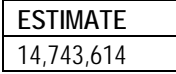

Example 4.3 Estimate number of live trees on forest land (trees)

```
SELECT SUM(psm.expns * t.tpa_unadj *
      decode(dia,
          null,
          psm.adj_factor_subp,
          decode(least(t.dia, 5 - 0.001),
             t.dia,
             psm.adj_factor_micr,
             decode(least(t.dia,
                     nvl(p.macro_breakpoint_dia, 9999) - 0.001),
                 t.dia,
                 psm.adj_factor_subp,
                 psm.adj_factor_macr))) -- this is the expression from ref_pop_attribute table
      ) estimate
FROM cond c,
   plot p,
    tree t, -- tree table must be included for tree-level estimates
    pop_plot_stratum_assgn ppsa,
    pop_stratum psm,
    pop_estn_unit peu,
   pop_eval pev,
   pop_eval_typ pet,
   pop_eval_grp peg
WHERE p cn = c.pl cn
  AND pet.eval_typ = 'EXPVOL'
  AND t.plt_cn = c.plt_cn
  AND t.condid = c.condid
  AND c.cond_status_cd = 1
  AND t.statuscd = 1
  AND t.dia >= 1.0 -- additional where_clause from ref_pop_attribute table
 AND ppsa.plt cn = p cn AND ppsa.stratum_cn = psm.cn
 AND peu.cn = psm.estn unit cn
 AND pev.cn = peu.eval cn
 AND pev.cn = pet.eval cn
 AND pet.eval_grp_cn = peg.cn AND peg.eval_grp = 272003 -- the desired evaluation group must be specified
```
Produces the following estimate of total number of live trees on forest land:

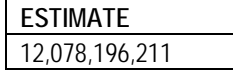

Example 4.4 Estimate number of live seedlings on timberland (seedlings)

```
SELECT SUM(psm.expns * s.tpa_unadj * psm.adj_factor_micr -- expression from ref_pop_attribute 
table
```

```
 ) estimate
FROM cond c,
  plot p,<br>seedling s,
                         s, -- seedling table must be included for seedling-level estimates
    pop_plot_stratum_assgn ppsa,
    pop_stratum psm,
    pop_estn_unit peu,
   pop_eval pev,
  pop_eval_typ pet,
   pop_eval_grp peg
WHERE p.cm = c.pl cn
  AND pet.eval_typ = 'EXPVOL'
 AND s.plt_cn = c.plt_cn
  AND s.condid = c.condid
  AND c.cond_status_cd = 1
 AND c.reservcd = 0
 AND c.siteclcd IN (1, 2, 3, 4, 5, 6) -- additional where_clause from ref_pop_attribute table
AND ppsa.plt_cn = p.cm AND ppsa.stratum_cn = psm.cn
 AND peu.cn = psm.estn_unit_cn
 AND pev.cn = peu.eval_cn
AND pev.cn = pet.eval_cn
AND pet.eval_grpcn = peg.cn
 AND peg.eval_grp = 272003 -- the desired evaluation group must be specified
```
Produces the following estimate of total number of live seedlings on timberland:

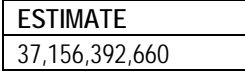

Example 4.5 Estimate volume of growing-stock trees on timberland (cubic feet)

```
SELECT SUM(psm.expns * t.tpa_unadj * t.volcfnet *
       decode(t.dia,
           null,
           psm.adj_factor_subp,
           decode(least(t.dia, 5 - 0.001),
              t.dia,
              psm.adj_factor_micr,
              decode(least(t.dia,
                      nvl(p.macro_breakpoint_dia, 9999) - 0.001),
                  t.dia,
                  psm.adj_factor_subp,
                  psm.adj_factor_macr))) -- this is the expression from ref_pop_attribute table
       ) estimate
 FROM cond c,
   plot p,
    tree t, -- tree table must be included for tree-level estimates
    pop_plot_stratum_assgn ppsa,
   pop_stratum psm,
    pop_estn_unit peu,
    pop_eval pev,
   pop_eval_typ pet,
   pop_eval_grp peg
WHERE p.cm = c.pl cn
  AND pet.eval_typ = 'EXPVOL'
  AND t.plt_cn = c.plt_cn
  AND t.condid = c.condid
  AND c.cond_status_cd = 1
  AND c.reservcd = 0
  AND c.siteclcd in (1, 2, 3, 4, 5, 6)
  AND t.statuscd = 1
  AND t.treeclcd = 2
  AND t.dia >= 5.0 -- additional where_clause from ref_pop_attribute table
  AND ppsa.plt_cn = p.cn
  AND ppsa.stratum_cn = psm.cn
 AND peu.cn = psm.estn unit cn
  AND pev.cn = peu.eval_cn
  AND pev.cn = pet.eval_cn
 AND pet.eval_grp_cn = peg.cn AND peg.eval_grp = 272003 -- the desired evaluation group must be specified
```
Produces the following estimate of total growing-stock volume (cubic feet) on timberland:

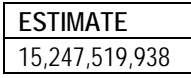

**Important Note**: Users who access data from periodic inventories should restrict the estimation only to the standard timberland estimates. In most cases, for periodic inventories, the FIADB contains only condition level information on reserved and unproductive forest lands, and tree level information on timberland.

# **4. Producing estimates with sampling errors for attributes of interest for a population**

Producing population estimates that include error estimates (sampling error or variance of the estimate) along with the estimated total is more complicated. The following Oracle™ SQL script can be used as a template in producing estimates with sampling errors. The line numbers have been added for reference. This example follows the notation used in Bechtold and Patterson (2005, equation 4.14 on page 55). Again, the portions of the script that should be changed by the user to specify the attribute of interest and population are in bold. Besides returning the estimates and sampling errors, this script also outputs the total number of plots in the sample (TOTAL\_PLOTS), the number of plots where the attribute of interest was observed to occur (NON\_ZERO\_PLOTS), and the total population area (TOTAL\_POPULATION\_ACRES). This procedure produces two intermediate tables: phase\_1\_summary and phase\_2\_summary. Phase\_1\_summary is a stratum-level table that contains the stratification information necessary in the estimation within strata sample sizes  $(n_h)$ , stratum weights  $(W_h)$ , and population area  $(A_T)$ . Phase 2\_summary is a stratum-level table that contains a summary of the attribute of interest on per-unit-area basis  $(y_{hid})$ , including the sum and sum of the squared plot-level values and the number of plots where the attribute of interest was observed.

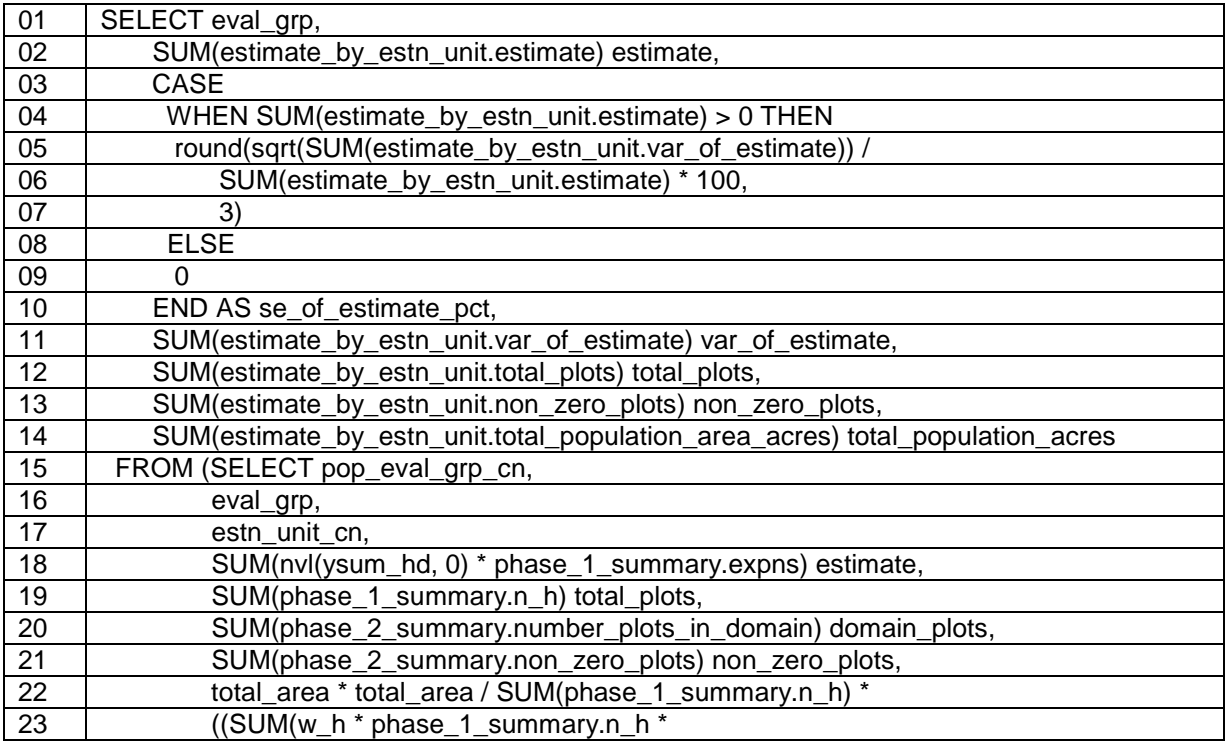

Example 4.6. Standard script for estimates with sampling errors
FIA Database Description and User Guide for Phase 2, version 6.0, April, 2014 Chapter 4.

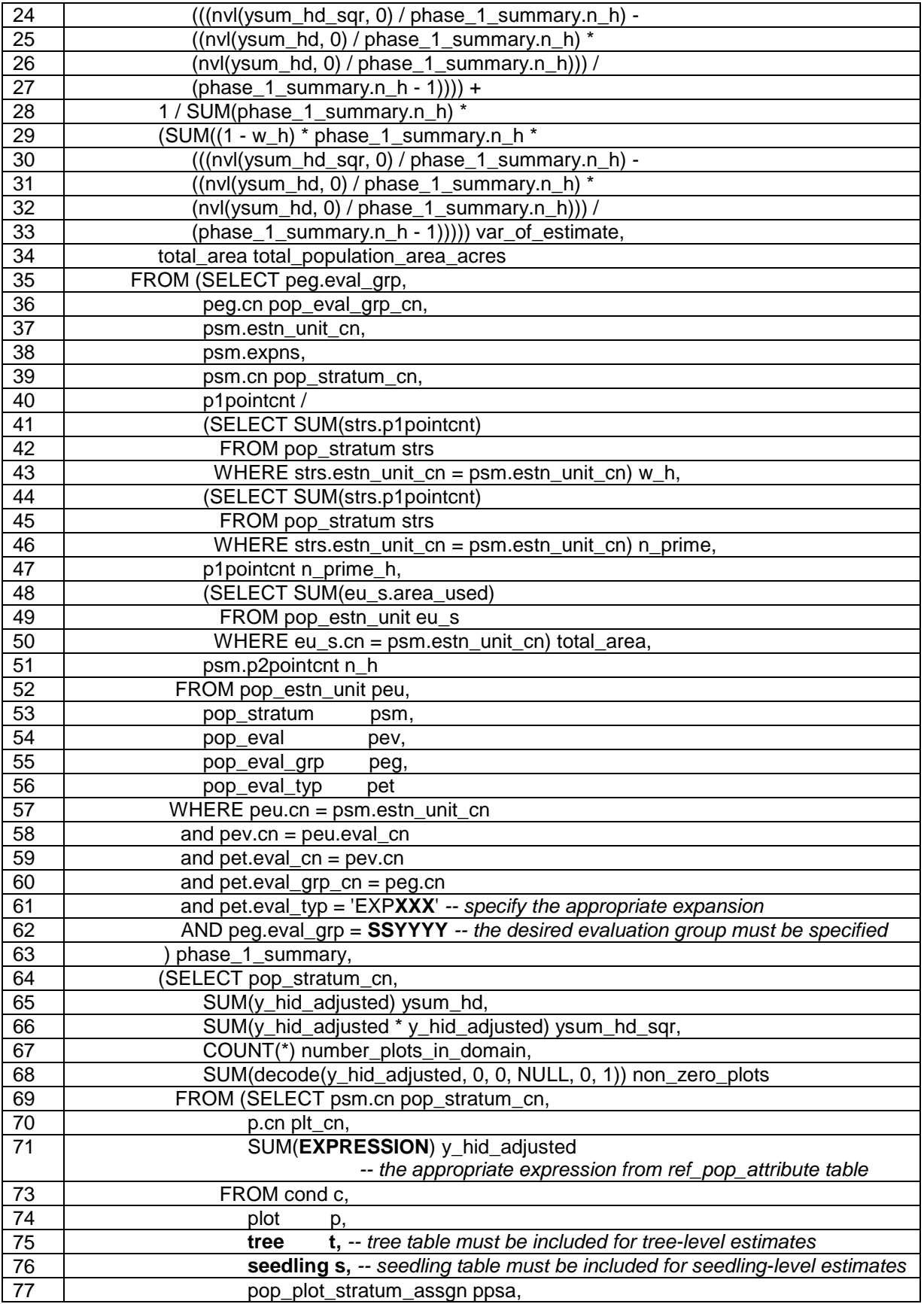

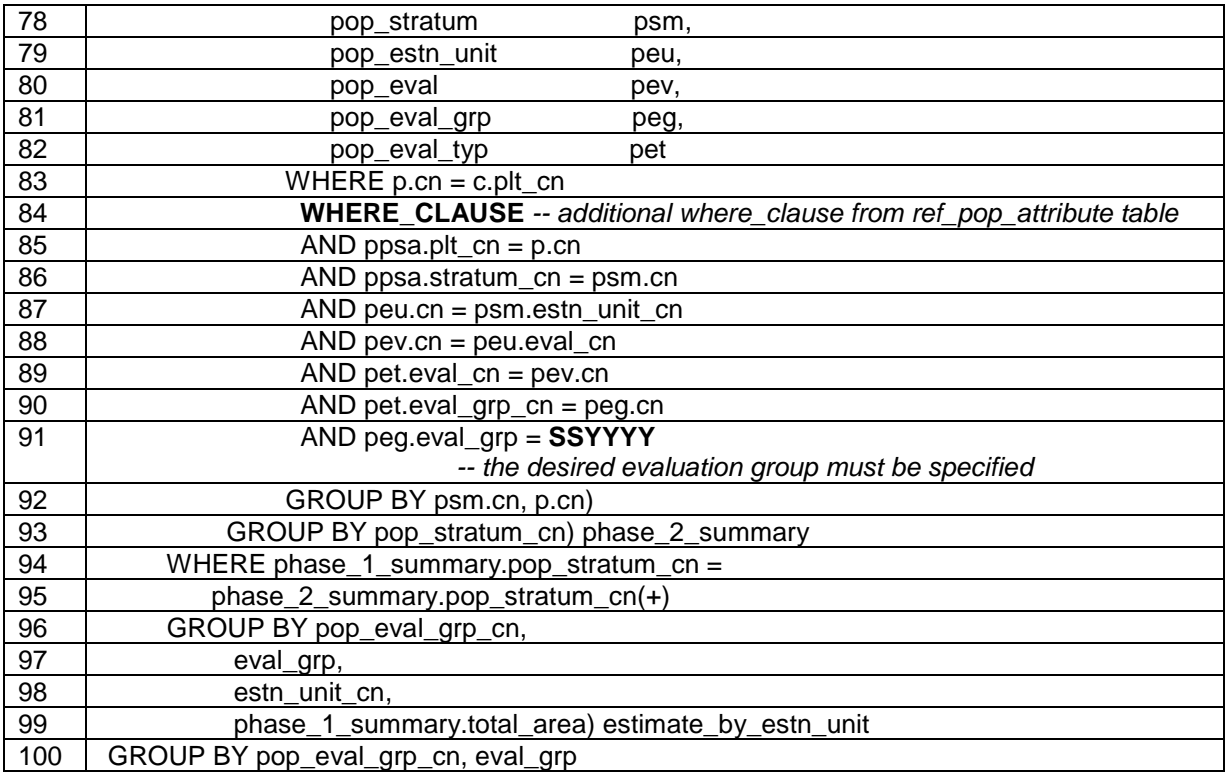

In the following three examples the scripts were modified from above to produce condition-, tree-, and seedling-level estimates for the Minnesota 2003 inventory. Here the sections in bold are the sections that changed from the standard script for estimates with sampling errors.

Example 4.7. Estimate Area of timberland (acres) with sampling error (Note the bold sections in this example match the bold sections in example 4.2, which estimates the same area without sampling errors.)

```
SELECT eval_grp,
     SUM(estimate_by_estn_unit.estimate) estimate,
     CASE
      WHEN SUM(estimate_by_estn_unit.estimate) > 0 THEN
      round(sqrt(SUM(estimate_by_estn_unit.var_of_estimate)) /
          SUM(estimate_by_estn_unit.estimate) * 100,
          3)
      ELSE
      0
     END AS se_of_estimate_pct,
    SUM(estimate by estn unit.var of estimate) var of estimate,
     SUM(estimate_by_estn_unit.total_plots) total_plots,
     SUM(estimate_by_estn_unit.non_zero_plots) non_zero_plots,
     SUM(estimate_by_estn_unit.total_population_area_acres) total_population_acres
  FROM (SELECT pop_eval_grp_cn,
          eval_grp,
         estn_unit_cn,
          SUM(nvl(ysum_hd, 0) * phase_1_summary.expns) estimate,
```

```
 SUM(phase_1_summary.n_h) total_plots,
   SUM(phase 2 summary.number plots in domain) domain plots,
  SUM(phase 2 summary.non zero plots) non zero plots,
  total_area * total_area / SUM(phase_1_summary.n_h) *
  ((SUM(w_h * phase_1\_summary.n_h *(((nvl(ysum_h<sub>d</sub>sgr, 0) / phase_1_sum<sub>sum</sub>gr, h) - ((nvl(ysum_hd, 0) / phase_1_summary.n_h) *
       (nvl(ysum_hd, 0) / phase_1_summary.n_h))) /
      (phase_1_summary.n_h - 1))) + 1 / SUM(phase_1_summary.n_h) *
  (SUM((1 - w_h)^*) phase_1_summary.n_h *
      (((nv/(ysumhdsgr, 0) / phase 1summary.n h) -((nvl(ysum_hd, 0) / phase_1_summary.n_h) *
       (nvl(ysum_hd, 0) / phase_1_summary.n_h))) /
      (phase 1 summary.n h - 1))))) var of estimate,
   total_area total_population_area_acres
 FROM (SELECT peg.eval_grp,
        peg.cn pop_eval_grp_cn,
        psm.estn_unit_cn,
        psm.cn pop_stratum_cn,
        psm.expns,
        p1pointcnt /
        (SELECT SUM(strs.p1pointcnt)
          FROM pop_stratum strs
        WHERE strs.estn_unit_cn = psm.estn_unit_cn) w_h,
        (SELECT SUM(strs.p1pointcnt)
          FROM pop_stratum strs
        WHERE strs.estn_unit_cn = psm.estn_unit_cn) n_prime,
        p1pointcnt n_prime_h,
        (SELECT SUM(eu_s.area_used)
         FROM pop_estn_unit eu_s
         WHERE eu_s.cn = psm.estn_unit_cn) total_area,
        psm.p2pointcnt n_h
    FROM pop_estn_unit peu,
        pop_stratum psm,
        pop_eval pev,
        pop_eval_grp peg,
        pop_eval_typ pet
   WHERE peu.cn = psm.estn unit cn
      AND pev.cn = peu.eval_cn
      AND pet.eval_cn = pev.cn
     AND pet.eval_grp_cn = peg.cn AND pet.eval_typ = 'EXPCURR' -- specify the appropriate expansion
      AND peg.eval_grp = 272003 -- the desired evaluation group must be specified
   ) phase 1 summary,
    (SELECT pop_stratum_cn,
       SUM(y hid adjusted) ysum hd,
        SUM(y_hid_adjusted * y_hid_adjusted) ysum_hd_sqr,
        COUNT(*) number_plots_in_domain,
        SUM(decode(y_hid_adjusted, 0, 0, NULL, 0, 1)) non_zero_plots
     FROM (SELECT psm.cn pop_stratum_cn,
             p.cn plt_cn,
             SUM(c.condprop_unadj *
               decode(c.prop_basis,
                   'MACR',
                   psm.adj_factor_macr,
```

```
 psm.adj_factor_subp) -- the expression from ref_pop_attribute table
                       ) y_hid_adjusted
             FROM cond c,<br>plot b.
plot p,
                 pop_plot_stratum_assgn ppsa,
                 pop_stratum psm,
                 pop_estn_unit peu,
                 pop_eval pev,
                pop_eval_grp peg,
                pop_eval_typ pet
             WHERE p.cm = c.plt_cn AND pet.eval_typ = 'EXPCURR'
               AND c.cond_status_cd = 1
               AND c.reservcd = 0
               AND c.siteclcd IN (1, 2, 3, 4, 5, 6)
                                 -- additional where_clause from ref_pop_attribute table
              AND ppsa.plt_cn = p.cm AND ppsa.stratum_cn = psm.cn
               AND peu.cn = psm.estn_unit_cn
               AND pev.cn = peu.eval_cn
              AND pet.eval_cn = pev.cn
             AND pet.eval qrp cn = peg.cn
              AND peg.eval_grp = 272003 -- the desired evaluation group must be specified
              GROUP BY psm.cn, p.cn)
        GROUP BY pop_stratum_cn) phase_2_summary
     WHERE phase_1_summary.pop_stratum_cn =
       phase 2 summary.pop stratum cn(+) GROUP BY pop_eval_grp_cn,
          eval_grp,
         estn_unit_cn,
          phase_1_summary.total_area) estimate_by_estn_unit
GROUP BY pop_eval_grp_cn, eval_grp
```
Produces the following estimate of acres of timberland with sampling error:

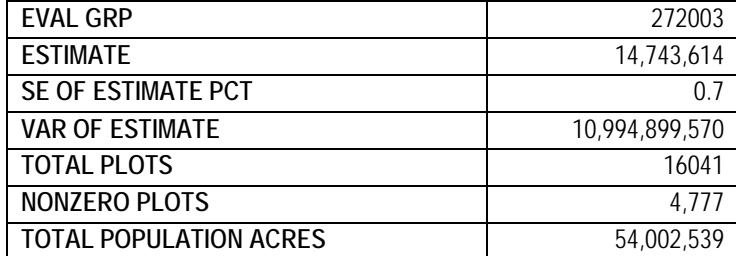

Example 4.8. Estimate number of live trees on forest land (trees) with sampling error (Note the bold sections in this example match the bold sections in example 4.3, which estimates the same number of trees without sampling errors.)

```
SELECT eval_grp,
    SUM(estimate by estn unit.estimate) estimate,
     CASE
     WHEN SUM(estimate by estn_unit.estimate) > 0 THEN
      round(sqrt(SUM(estimate_by_estn_unit.var_of_estimate)) /
```
 SUM(estimate\_by\_estn\_unit.estimate) \* 100, 3) ELSE  $\Omega$  END AS se\_of\_estimate\_pct, SUM(estimate by estn\_unit.var\_of\_estimate) var\_of\_estimate, SUM(estimate\_by\_estn\_unit.total\_plots) total\_plots, SUM(estimate\_by\_estn\_unit.non\_zero\_plots) non\_zero\_plots, SUM(estimate\_by\_estn\_unit.total\_population\_area\_acres) total\_population\_acres FROM (SELECT pop\_eval\_grp\_cn, eval\_grp, estn\_unit\_cn, sum(nvl(ysum\_hd, 0) \* phase\_1\_summary.expns) estimate, SUM(phase\_1\_summary.n\_h) total\_plots, SUM(phase 2 summary.number plots in domain) domain plots, SUM(phase\_2\_summary.non\_zero\_plots) non\_zero\_plots, total\_area \* total\_area / SUM(phase\_1\_summary.n\_h) \* ((SUM(w h  $*$  phase 1 summary.n h  $*$  $((\text{null}(vsumhd sqr, 0) / phase 1summary.n h) -$  ((nvl(ysum\_hd, 0) / phase\_1\_summary.n\_h) \*  $(nvl(ysum_h, 0) / phase_1_sum(mzn_h)))$  $(phase_1_summary.n_h - 1))) +$  1 / SUM(phase\_1\_summary.n\_h) \*  $(SUM((1 - w_h) * phase_1\_summary.n_h *$  $((\text{null}(vsumhd sqr, 0) / phase 1summary.n h) ((nv)(ysum_h d, 0) / phase_1_summark.h)$  \* (nvl(ysum\_hd, 0) / phase\_1\_summary.n\_h))) / (phase 1 summary.n  $h - 1$ ))))) var of estimate, total\_area total\_population\_area\_acres FROM (SELECT peg.eval\_grp, peg.cn pop\_eval\_grp\_cn, psm.estn\_unit\_cn, psm.expns, psm.cn pop\_stratum\_cn, p1pointcnt / (SELECT SUM(strs.p1pointcnt) FROM pop\_stratum strs WHERE strs.estn\_unit\_cn =  $psm.estn_unit_$ cn) w\_h, (SELECT SUM(strs.p1pointcnt) FROM pop\_stratum strs WHERE strs.estn\_unit\_cn = psm.estn\_unit\_cn) n\_prime, p1pointcnt n\_prime\_h, (SELECT SUM(eu\_s.area\_used) FROM pop\_estn\_unit eu\_s WHERE eu\_s.cn =  $psm.estn$  unit\_cn) total\_area, psm.p2pointcnt n\_h FROM pop\_estn\_unit peu, pop\_stratum psm, pop\_eval pev, pop\_eval\_grp peg, pop\_eval\_typ pet WHERE peu.cn = psm.estn\_unit\_cn  $AND$  pev.cn = peu.eval\_cn AND pet.eval\_cn = pev.cn AND pet.eval\_grp\_cn = peg.cn AND pet.eval\_typ = 'EXP**VOL**' *-- specify the appropriate expansion*

```
 AND peg.eval_grp = 272003 -- the desired evaluation group must be specified
         ) phase_1_summary,
         (SELECT pop_stratum_cn,
            SUM(y_hid_adjusted) ysum_hd,
             SUM(y_hid_adjusted * y_hid_adjusted) ysum_hd_sqr,
             COUNT(*) number_plots_in_domain,
             SUM(decode(y_hid_adjusted, 0, 0, NULL, 0, 1)) non_zero_plots
          FROM (SELECT psm.cn pop_stratum_cn,
                 p.cn plt_cn,
                 SUM(t.tpa_unadj *
                    decode(t.dia,
                       NULL,
                      psm.adj_factor_subp,
                      decode(least(t.dia, 5 - 0.001),
                           t.dia,
                           psm.adj_factor_micr,
                          decode(least(t.dia,
                                  nvl(p.macro_breakpoint_dia,
                                     9999) - 0.001),
                               t.dia,
                              psm.adj_factor_subp,
                              psm.adj_factor_macr))) -- expression from ref_pop_attribute
                                                         table
                    ) y_hid_adjusted
              FROM cond c,<br>plot c c,
plot p,
                 tree t, -- tree table must be included for tree-level estimates
                 pop_plot_stratum_assgn ppsa,
                 pop_stratum psm,
                 pop_estn_unit peu,
                 pop_eval pev,
                pop_eval_grp peg,
                pop_eval_typ pet
             WHERE p cn = c.plt cn AND pet.eval_typ = 'EXPVOL'
              AND t.plt cn = c.plt cn AND t.condid = c.condid
               AND c.cond_status_cd = 1
               AND t.statuscd = 1
               AND t.dia >= 1.0 -- additional where_clause from ref_pop_attribute table
              AND ppsa.plt_cn = p.cmAND ppsa.stratum cn = psm cn AND peu.cn = psm.estn_unit_cn
              AND pev.cn = peu.eval_cn
              AND pet.eval cn = pev cnAND pet.eval_grp_cn = peq.cn AND peg.eval_grp = 272003 -- the desired evaluation group must be specified
              GROUP BY psm.cn, p.cn)
          GROUP BY pop_stratum_cn) phase_2_summary
     WHERE phase_1_summary.pop_stratum_cn =
         phase_2_summary.pop_stratum_cn(+)
     GROUP BY pop_eval_grp_cn,
          eval_grp,
          estn_unit_cn,
          phase_1_summary.total_area) estimate_by_estn_unit
GROUP BY pop_eval_grp_cn, eval_grp
```
Produces the following estimate of number of live trees on forest land with sampling error:

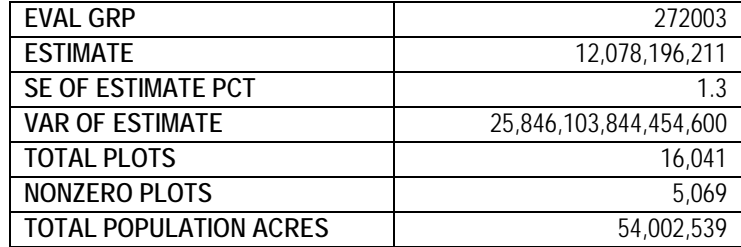

Example 4.9. Estimate number of seedlings on timberland (seedlings) with sampling error

```
SELECT eval_grp,
     SUM(estimate_by_estn_unit.estimate) estimate,
     CASE
     WHEN SUM(estimate by estn_unit.estimate) > 0 THEN
     round(sqrt(SUM(estimate_by_estn_unit.var_of_estimate)) /
         SUM(estimate_by_estn_unit.estimate) * 100,
          3)
      ELSE
     \Omega END AS se_of_estimate_pct,
    SUM(estimate by estn_unit.var_of_estimate) var_of_estimate,
    SUM(estimate_by_estn_unit.total_plots) total_plots,
     SUM(estimate_by_estn_unit.non_zero_plots) non_zero_plots,
    SUM(estimate by estn_unit.total_population_area_acres) total_population_acres
 FROM (SELECT pop_eval_grp_cn,
         eval_grp,
        estn_unit_cn.
         sum(nvl(ysum_hd, 0) * phase_1_summary.expns) estimate,
          SUM(phase_1_summary.n_h) total_plots,
          SUM(phase_2_summary.number_plots_in_domain) domain_plots,
         SUM(phase_2_summary.non_zero_plots) non_zero_plots,
         total_area * total_area / SUM(phase_1_summary.n_h) *
         ((SUM(w_h * phase_1_summary.n_h *
             (((nvl(ysum_hd_sqr, 0) / phase_1_summary.n_h) -
            ((nv)(ysum_h d, 0) / phase_1_summark.h) *
            (nvl(ysum_hd, 0) / phase_1_summary.n_h))) /
            (phase 1 summary.n h - 1)))) +
         1 / SUM(phase 1 summary.n h) *
        (SUM((1 - w_h) * phase_1_summap.n_h * (((nvl(ysum_hd_sqr, 0) / phase_1_summary.n_h) -
            ((nv)(ysum_h d, 0) / phase_1_summark.h) *
            (nvl(ysum_h, 0) / phase_1_sum(mzn_h)))/
             (phase_1_summary.n_h - 1))))) var_of_estimate,
         total_area total_population_area_acres
       FROM (SELECT peg.eval_grp,
              peg.cn pop_eval_grp_cn,
              psm.estn_unit_cn,
              psm.expns,
```

```
 psm.cn pop_stratum_cn,
             p1pointcnt /
             (SELECT SUM(strs.p1pointcnt)
              FROM pop_stratum strs
             WHERE strs.estn_unit_cn = psm.estn_unit_cn) w_h,
             (SELECT SUM(strs.p1pointcnt)
               FROM pop_stratum strs
              WHERE strs.estn_unit_cn = psm.estn_unit_cn) n_prime,
             p1pointcnt n_prime_h,
             (SELECT SUM(eu_s.area_used)
              FROM pop_estn_unit eu_s
             WHERE eu_s.cn = psm.estn_unit_cn) total_area,
             psm.p2pointcnt n_h
          FROM pop_estn_unit peu,
             pop_stratum psm,
             pop_eval pev,
            pop_eval_grp peg,
             pop_eval_typ pet
         WHERE peu.cn = psm.estn unit cn
           AND pev.cn = peu.eval_cn
           AND pet.eval_cn = pev.cn
          AND pet.eval_grp_cn = peg.cn AND pet.eval_typ = 'EXPVOL' -- specify the appropriate expansion
           AND peg.eval_grp = 272003 -- the desired evaluation group must be specified
         ) phase_1_summary,
        (SELECT pop_stratum_cn,
            SUM(y_hid_adjusted) ysum_hd,
             SUM(y_hid_adjusted * y_hid_adjusted) ysum_hd_sqr,
             COUNT(*) number_plots_in_domain,
             SUM(decode(y_hid_adjusted, 0, 0, NULL, 0, 1)) non_zero_plots
          FROM (SELECT psm.cn pop_stratum_cn,
                 p.cn plt_cn,
                 SUM(s.tpa_unadj * psm.adj_factor_micr) y_hid_adjusted
                                                 -- expression from ref_pop_attribute table
              FROM cond c,
plot p,
                 seedling s,
                                   -- seedling table must be included for seedling-level estimates
                 pop_plot_stratum_assgn ppsa,
                 pop_stratum psm,
                 pop_estn_unit peu,
                 pop_eval pev,
                pop_eval_grp peg,
                pop_eval_typ pet
             WHERE p.cm = c.pl cn
               AND pet.eval_typ = 'EXPVOL'
               AND s.plt_cn = c.plt_cn
               AND s.condid = c.condid
               AND c.cond_status_cd = 1
               AND c.reservcd = 0
               AND c.siteclcd IN (1, 2, 3, 4, 5, 6)
                                 -- additional where_clause from ref_pop_attribute table
              AND ppsa.plt_cn = p.cm AND ppsa.stratum_cn = psm.cn
               AND peu.cn = psm.estn_unit_cn
              AND pev.cn = peu.eval_cn
```
FIA Database Description and User Guide for Phase 2, version 6.0, April, 2014 Chapter 4.

```
 AND pet.eval_cn = pev.cn
              AND pet.eval qrp cn = peg.cn
               AND peg.eval_grp = 272003 -- the desired evaluation group must be specified
              GROUP BY psm.cn, p.cn)
          GROUP BY pop_stratum_cn) phase_2_summary
     WHERE phase_1_summary.pop_stratum_cn =
        phase_2_summary.pop_stratum_cn(+)
     GROUP BY pop_eval_grp_cn,
          eval_grp,
          estn_unit_cn,
          phase_1_summary.total_area) estimate_by_estn_unit
GROUP BY pop_eval_grp_cn, eval_grp
```
Produces the following estimate of number of live seedlings on timberland with sampling error:

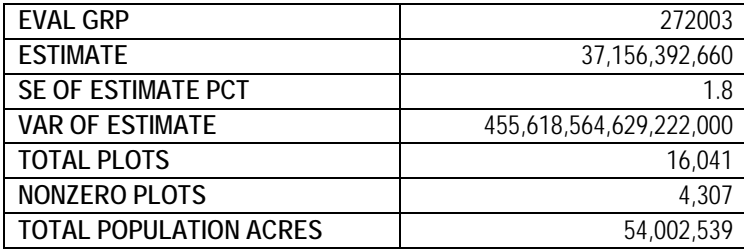

### **5. Restricting the attribute of interest to a smaller subset of the population**

The estimation procedures presented in examples 4.1 through 4.9 can all be modified to restrict the estimation to a subset, referred to as the domain of interest. An example of a domain would be only sawtimber stands on publicly owned timberland. In effect, the attributes identified in the REF\_POP\_ATTRIBUTE table are a combination of an attribute (e.g., area, number of trees, volume, number of seedlings) and a domain (e.g., forest land, timberland, ownership, growing-stock trees). The attribute of interest is defined in the REF\_POP\_ATTRIBUTE.EXPRESSION and the domain of interest is defined by REF\_POP\_ATTRIBUTE.WHERE\_CLAUSE. In example 4.2, the attribute of interest is area, and the domain of interest is restricted to timberland only. In example 4.3, the attribute of interest is number of trees, and the domain of interest is restricted to live trees on forest land with diameters 1 inch and larger. In example 4.4, the attribute of interest is number of seedlings, and the domain of interest is restricted to timberland. In example 4.5, the attribute of interest is volume of growing-stock trees, and the domain of interest is restricted to timberland.

A word of caution when working with periodic data – not all lands and all attributes were sampled in periodic inventories. In some States, only productive, non-reserved lands were sampled in periodic inventories. So, applying estimation of number of trees to all forest land in older periodic inventories will appear to work, but trees were only measured on timberland, so the estimates will only reflect the trees on timberland. Also, in many periodic inventories, seedlings were not tallied.

In the next example, the domain of interest in example 4.3 is further restricted to a specific species (SPCD = 129, eastern white pine), diameter (DIA  $\geq$ 20, trees 20 inches and larger), and ownership (OWNGRPCD = 40, private owners only). The boxed lines have been added to the procedure. The procedure now provides an estimate of the total number of live eastern white pine, 20 inches and larger on privately owned forest land.

Example 4.10 Estimate number of live eastern white pine trees 20 inches and larger on privately owned forest land (trees)

```
SELECT SUM(psm.expns * t.tpa_unadj *
       decode(t.dia,
          NULL,
          psm.adj_factor_subp,
           decode(least(t.dia, 5 - 0.001),
              t.dia,
              psm.adj_factor_micr,
              decode(least(t.dia,
                     nvl(p.macro_breakpoint_dia, 9999) - 0.001),
                  t.dia,
                  psm.adj_factor_subp,
                  psm.adj_factor_macr)))) estimate -- expression from ref_pop_attribute table
 FROM cond c,
   plot p,
    tree t, -- tree table must be included for tree-level estimates
    pop_plot_stratum_assgn ppsa,
    pop_stratum psm,
    pop_estn_unit peu,
   pop_eval pev,
   pop_eval_grp peg,
   pop_eval_typ pet
WHERE p.cm = c.pl cn
  AND pet.eval_typ = 'EXPVOL'
  AND t.plt_cn = c.plt_cn
  AND t.condid = c.condid
  AND c.cond_status_cd = 1
  AND t.statuscd = 1
  AND t.dia >= 1.0 -- additional where_clause from ref_pop_attribute table
  AND t.spcd = 129
  AND t.dia >= 20.0
  AND c.owngrpcd = 40 -- user-defined additional where_clause 
 AND ppsa.plt_cn = p.cmAND ppsa.stratum cn = psm.cmAND peu.cn = psm.estn unit cn
 AND pev.cn = peu.eval cn
 AND pev.cn = pet.eval_cn
  AND pet.eval_grp_cn = peg.cn
  AND peg.eval_grp = 272003 -- the desired evaluation group must be specified
```
Produces the following estimate of total number of live eastern white pine, 20 inches and larger on privately owned forest land:

FIA Database Description and User Guide for Phase 2, version 6.0, April, 2014 Chapter 4.

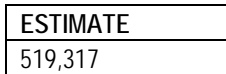

Adding the same restrictions to the where clause in example 4.8 provides the following output:

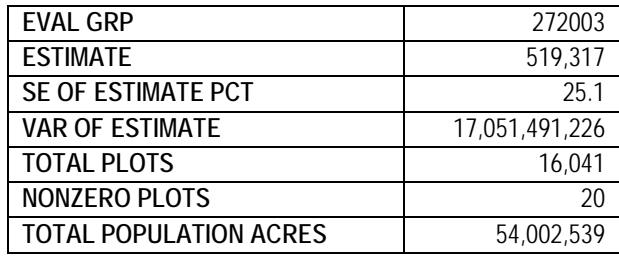

The estimated 519,317 eastern white pine trees, 20 inches and larger on privately owned forest land has a sample error of 25.1 percent. Live eastern white pine 20 inches or larger on private forest land were observed on a total of 20 plots in the State.

### **6. Changing the attribute of interest with user-defined criteria**

Users can define condition level attributes of interest. The standard condition level attributes of interest are sampled land area and all land area (expressed in acres). Sampled land area (adjusted for denied access and hazardous conditions that were not sampled) is the one used for nearly all standard FIA tables that report area estimates. All land area (where denied access and hazardous are considered part of the sample) is only used in estimation that treats denied access (plots on land where field crews were unable to obtain the owner's permission to measure the plot) and hazardous (conditions that were deemed too hazardous to measure the plots) as part of the sample attribute of interest. Most of the other condition level variables that FIA observes are typically used to categorize the condition, and are most often applied as restrictions on the population in defining the domain, and do not lend themselves as an attribute of interest. For example, BALIVE (the basal area of live trees 1 inch diameter and larger) is mainly used to categorize forest land area rather than as an attribute of interest in population level estimation. Users are more interested in knowing how many acres of forest land meets some basal area requirement (say between 50 and 100 square feet per acre), rather than the total basal area of forest land in a State.

An example of a user-defined condition level attribute of interest, for which an estimate of a total might be of interest, would be total land value (see Example 4.11). Here the user would supply a function that assigns value (\$ per acre) to forest land, based on attributes in FIADB. As an example, we use a very arbitrary function of site index and basal area of live tree – value per acre =  $1000 +$  (site index  $x 3$ ) + (basal area x 4), and limit the domain of interest to only private timberland. Modifying example 1 produces the following script and estimate of total value. Since the function is a condition level value per acre, it is simply included in the expression as a multiplication factor, and the domain restriction (private timberland) is added to the where clause. The sections that have been added to example 4.2 are in boxes. The same modifications were added to example 4.7 to produce the estimates with sampling errors.

Example 4.11 Estimated dollar value of private timberland (user defined function)

```
SELECT SUM(psm.expns * c.condprop_unadj *
      decode(c.prop_basis,
          'MACR',
          psm.adj_factor_macr,
          psm.adj_factor_subp) -- expression from ref_pop_attribute table
      * (1000 + c.sicond * 3 + c.balive * 4) -- user-defined value function
      ) estimate
 FROM cond c,
   plot p,
    pop_plot_stratum_assgn ppsa,
    pop_stratum psm,
    pop_estn_unit peu,
   pop_eval pev,
   pop_eval_grp peg,
    pop_eval_typ pet
WHERE p cn = c.pl cn
  AND pet.eval_typ = 'EXPCURR'
  AND c.cond_status_cd = 1
  AND c.reservcd = 0
  AND c.siteclcd IN (1, 2, 3, 4, 5, 6) -- additional where_clause from ref_pop_attribute table 
  AND c.owngrpcd = 40 -- user-defined additional where_clause
 AND ppsa.plt cn = p cn AND ppsa.stratum_cn = psm.cn
  AND peu.cn = psm.estn_unit_cn
 AND pev.cn = peu.eval cn
 AND pev.cn = pet.eval_cn
 AND pet.eval qrp cn = peg.cn
  AND peg.eval_grp = 272003 -- the desired evaluation group must be specified
```
Produces the following estimate only from above example:

**ESTIMATE** 10,239,363,456 And the same modification to example 4.7 produces the following estimate with sampling errors:

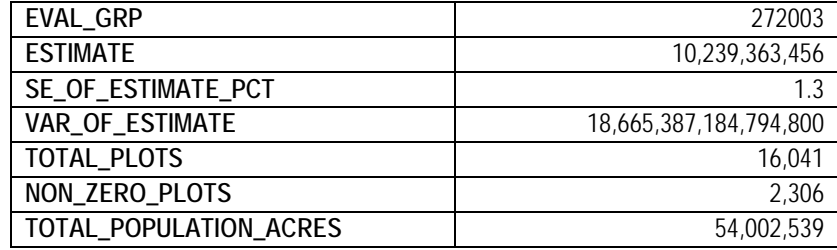

Based on this function, the estimated total value of private timberland in the State is 10.2 billion dollars. This value function is used only as an example, any type of user defined function that assigns quantities, such as value (\$ per acre), wildlife population level (animals per acre), productivity (yield per acre), or carbon sequestration potential (tons per acre) could be used as long as it is a function of data items in the FIADB, and/or data attributes from other sources that can be linked to FIA plots.

## **7. Estimates of change over time on the standard 4-subplot fixed-area plot**

A number of the attributes described in the REF\_POP\_ATTRIBUTE table are related to change over time and are based on computed attributes that utilize data from two points in time from the same plot. The attributes identified by values 25-44 (e.g., attribute number 25, "Average annual net growth of live trees (at least 5 inches d.b.h./d.r.c.), in cubic feet, on forest land") of REF\_POP\_ATTRIBUTE.ATTRIBUTE\_NBR are the standard net growth, removals and mortality attributes that FIA presents in its reports. The computation of these values as presented in the previous section will provide estimates of these change attributes; estimation of mortality and removals is done through the observations made and recorded at the second measurement (time 2) of the plot, estimates of net growth may utilize the time 2 or time 1 classifications of the plot, or both combined (accounting method). Users often want to do one of the following (1) obtain estimates that reflect changes in attributes over the remeasurement of the plot that go beyond these attributes, (2) classify these standard estimates and other estimates by attributes from the previous measurement, or (3) crossclassify them by changes in various attributes over time. Examples of these types of estimations are:

- Breakdowns of change in area over time by past and current land use, forest type, or other condition attributes.
- Number of trees on forest land that changed to nonforest land.
- Removals of trees on forest land of a specific forest type that changed to a different forest type.
- Mortality of trees that were in a specific diameter range in the previous measurement.

• Change in the number of seedlings per acre over time for a specific forest type.

The estimation of these and many other change attributes require properly selecting the appropriate set of plots that were measured at both points in time and linking data from these two measurements.

Prior to 1999, FIA used periodic inventories with different plot designs. Since 1999, the new annual inventory uses a national standard, 4-subplot fixed-area plot design. The change estimation procedures described here are applicable to all plots measured at least twice in the annual inventory, but may not be appropriate for change estimation between periodic and annual inventories.

## **7.1 Selecting an appropriate set of plots (evaluation) for change estimations**

For change estimation, select an evaluation that is available for net growth, removals, and mortality estimates. These evaluations are generally available for periodic-to-periodic, periodic-to-annual, as well as annual-to-annual remeasurement plots. Area change estimates are only available on annual-to-annual remeasurement plots.

The net growth-removals-mortality (GRM) evaluations can be identified by including one of the following restrictions in the where clause.

The following statement will restrict the sample plots to only those used in the estimation of net growth:

### **and pop\_eval\_typ.eval\_typ = 'EXPGROW'**

The following statement will restrict the sample plots to only those used in the estimation of removals:

### **and pop\_eval\_typ.eval\_typ = 'EXPREMV'**

The following statement will restrict the sample plots to only those used in the estimation of mortality:

### **and pop\_eval\_typ.eval\_typ = 'EXPMORT'**

Area change evaluations are only available for annual-to-annual remeasurement plots as identified in the following statement:

### **and pop\_eval\_typ.eval\_typ = 'EXPCHNG'**

FIA Database Description and User Guide for Phase 2, version 6.0, April, 2014 Chapter 4.

### **7.2 Linking tree level data to past condition data**

In the following example, we demonstrate how FIA produced a tree-level net growth estimate prior to FIADB 5.1.04.

The 2012 Minnesota evaluation used in this estimate (POP\_EVAL.EVALID =  $271203$ ) consists of plots measured in 2003, 2004, 2005, 2006 and 2007 that were remeasured in 2008, 2009, 2010, 2011 and 2012, respectively.

Example 4.12 Estimate net growth of live trees on forest land using traditional script (cubic feet per year)

```
SELECT SUM(psm.expns * t.tpagrow_unadj * t.fgrowcfal *
      decode(t.dia,
          null,
          psm.adj_factor_subp,
          decode(least(t.dia, 5 - 0.001),
              t.dia,
              psm.adj_factor_micr,
              decode(least(t.dia,
                     nvl(p.macro_breakpoint_dia, 9999) - 0.001),
                  t.dia,
                  psm.adj_factor_subp,
                 psm.adj_factor_macr)))) estimate_traditional
 FROM cond c,
   plot p,
   tree t,
    pop_plot_stratum_assgn ppsa,
    pop_stratum psm,
    pop_estn_unit peu,
    pop_eval pev,
   pop_eval_grp peg,
   pop_eval_typ pet
WHERE p.cm = c.pl cn
  AND pet.eval_typ = 'EXPGROW'
 AND t.plt cn = c.plt cn AND t.condid = c.condid 
 AND ppsa.plt cn = p cn AND ppsa.stratum_cn = psm.cn
 AND peu.cn = psm.estn unit cn
  AND pev.cn = peu.eval_cn
 AND pev.cn = pet.eval cn
 AND pet.eval_grp_cn = peg.cn AND peg.eval_grp = 272012 -- the desired evaluation group must be specified
```
The example above produces the following estimate of total net growth of live trees on forest land (cubic feet per year):

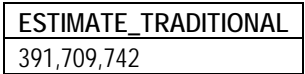

There are two known issues with this script. One is how the subplot type (microplot, subplot, or macroplot) of each tree is determined. The subplot type is needed to apply the appropriate adjustment factor that compensates for nonsampled area. This script uses the TREE.DIA value to determine the subplot type. While this is valid for current estimates such as volume, it is not valid for remeasurement estimates for two reasons. First, TREE.DIA is not always populated on removal and mortality trees. Second, on remeasurement plots, the correctly applied subplot type is not directly related to tree diameter at time 2. For example, on removal and mortality trees, the tree remeasurement expansion factor is based on the previous plot type, which could be the microplot, not the subplot.

The other issue is that the trees per acre (TPAGROW\_UNADJ) value represented by a sample tree can be different depending on the land basis. This occurs on trees that were previously 1.0-4.9 inches on the microplot on timberland at time 1 then grew over the 5.0 inch threshold at time 2 (at threshold size the tree is tallied with the subplot) and the condition no longer qualifies as timberland but is still forestland. This can occur when the COND.RESERVCD changes from 0 to 1. For the timberland land basis, the tree is a diversion at the midpoint between time 1 and 2 with a TPAGROW\_UNADJ value based on the microplot (74.965282 trees per acre), but the same tree is ingrowth on forestland and is assigned the subplot TPAGROW\_UNADJ value (6.018046 trees per acre). Because the TREE table only stores one value for TPAGROW\_UNADJ the traditional script does not employ the appropriate TPAGROW\_UNADJ value in these rare cases.

Note that this same issue applies to estimates of removals and mortality. The TREE table stores one value each for TPAREMV\_UNADJ and TPAMORT\_UNADJ, but there could be two different values for any of these attributes in rare cases

# **7.3 Improved net growth estimation**

The following example indicates how the traditional net growth script is modified to use the appropriate TPAGROW\_UNADJ values and adjustment factors for nonsampled area. To store these values for remeasurement trees properly, a new data table, TREE\_GRM\_ESTN, was added to FIADB version 5.1.04. This table may have up to six records per tree depending on applicable land bases (timberland or forestland) and estimation types (all live, growing stock, or sawlog). See the full table description of TREE\_GRM\_ESTN in chapter 3 for descriptions of each attribute.

The modified script has some important improvements over the traditional script. The remeasurement adjustment factor is determined from TREE\_GRM\_ESTN.SUBPTYP\_GRM. Also, given that the new table has separate records for timberland and forestland estimates, the varying TPAGROW\_UNADJ values for the same tree can be stored without conflict.

Finally, the table stores the annual net growth, removal, and mortality volume of each tree. The combined values of ESTIMATE, ESTN\_TYPE, ESTN\_UNITS, and LAND\_BASIS on each record identify the estimate (e.g., volume of all live in cubic feet on timberland) that the ANN\_NET\_GROWTH, REMOVALS, or MORTALITY attributes represent. The multiple records per tree and the combination of values available in the estimate descriptor, land basis, and GRM columns can be used in place of the GRM columns in the TREE table (e.g., FGROWCFAL, FREMVBFGS, and FMORTCFSL).

Example 4.13 Estimate net growth of live trees on forest land using improved script (cubic feet per year)

SELECT ROUND(SUM(psm.expns \* grm.tpagrow\_unadj \* -- *use tpagrow\_unadj for trees per acre* DECODE(grm.subptyp\_grm, -- *use subptyp\_grm for adjustment factor*  $\sim$  1, psm.adj\_factor\_subp, 2, psm.adj\_factor\_micr, 3, psm.adj\_factor\_macr) \* NVL(grm.ann\_net\_growth, -- *analogous to tree.fgrowcfal* 0))) AS estimate\_improved<br>FROM tree\_grm\_estn grm, -- a grm, -- *added to obtain SUBPTYP\_GRM, TPAGROW\_UNADJ, etc.* tree t, cond c, plot p, pop\_plot\_stratum\_assgn ppsa, pop\_stratum psm, pop\_estn\_unit peu, pop\_eval pev, pop\_eval\_typ pet, pop\_eval\_grp peg WHERE grm.estn\_units = 'CF' -- *cubic feet, added to filter tree\_grm\_estn to single record*  AND grm.estn\_type = 'AL' -- *all live trees, added to filter tree\_grm\_estn to single record* AND grm.estimate = 'VOLUME' -- *added to filter tree\_grm\_estn to single record* AND grm.land\_basis = 'FORESTLAND' -- *added to filter tree\_grm\_estn to single record* AND  $t$ .cn = grm.tre\_cn AND t.condid = c.condid AND t.plt  $cn = c$ .plt  $cn$ AND  $c.plt\_cn = p.cn$ AND  $p cn = ppsa.plt\_cn$ AND ppsa.stratum  $cn = psm.cm$  AND psm.estn\_unit\_cn = peu.cn AND peu.eval  $cn = pev cn$ AND pev.cn  $=$  pet.eval\_cn AND pet.eval\_typ = 'EXPGROW' AND pet.eval\_grp $cn =$  peg.cn AND peg.eval\_grp = 272012*-- the desired evaluation group must be specified*

The example above produces the following estimate of total net growth of live trees on forest land (cubic feet per year):

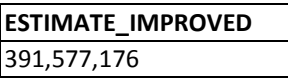

Note that the difference between the traditional and improved estimate in this example is less than 0.05 percent. This small difference is due to the rare number of removal or mortality trees that need a different adjustment factor applied than is used in the traditional script, or due to a different TPAGROW\_UNADJ value than is stored in the TREE table for the land basis (see section 7.2).

For this query, the values from the TREE\_GRM\_ESTN table are 'AL', 'CF', 'VOLUME', and 'FORESTLAND' for ESTN\_TYPE, ESTN\_UNITS, ESTIMATE, and LAND\_BASIS, respectively. At present, volume is the only estimate available for net growth, removals and mortality. FIA may add tree level estimates for biomass and carbon in a future version of FIADB. See the TREE\_GRM\_ESTN table description in Chapter 3 for a complete list of valid values for ESTIMATE, LAND\_BASIS, ESTN\_TYPE, and ESTN\_UNITS.

## **7.4 Net growth estimation summarized by current or previous attributes**

The script can be further modified to summarize the total net growth estimate by any time 2 plot, condition, or tree attribute. For example, users may be interested in summarizing the net growth by the current (time 2) stand-size class.

In this case, all of the growth on each tree in the condition is assigned to the current standsize class of the associated condition. It does not account for any shifts in stand-size class that may have occurred between time 1 and time 2. To account for shifts in classified variables such as stand-size class, see the examples related to net growth accounting in section 7.5.

Example 4.14 Estimate net growth of live trees on forest land (cubic feet per year) by current stand-size class

```
SELECT c.stdszcd, -- added to summarize estimate by current stdszcd
    ROUND(SUM(psm.expns * grm.tpagrow_unadj * 
         DECODE(grm.subptyp_grm, 
             1,
             psm.adj_factor_subp,
             2,
             psm.adj_factor_micr,
 3,
             psm.adj_factor_macr) *
         NVL(grm.ann_net_growth, 
           0))) AS estimate_improved
 FROM tree_grm_estn grm,
   tree the t,
    cond c,
   plot p,
    pop_plot_stratum_assgn ppsa,
    pop_stratum psm,
    pop_estn_unit peu,
   pop_eval pev,
   pop_eval_grp peg,
   pop_eval_typ pet
WHERE grm.estn_units = 'CF' -- cubic feet, change to 'BF' when ESTN_TYPE = 'SL'
  AND grm.estn_type = 'AL' -- all live, change to 'GS' or 'SL' for growing-stock or sawlog estimates
  AND grm.estimate = 'VOLUME' -- volume is only valid value, biomass coming in future
  AND grm.land_basis = 'FORESTLAND' -- forestland, change to 'TIMBMERLAND' if desired
  AND t.cn = grm.tre_cn
 AND p cn = c.plt cnAND t.plt cn = c.plt cn AND t.condid = c.condid
 AND ppsa.plt_cn = p.cmAND ppsa.stratum cn = psm cn
```
FIA Database Description and User Guide for Phase 2, version 6.0, April, 2014 Chapter 4.

```
 AND peu.cn = psm.estn_unit_cn
AND pev.cn = peu.eval cn
 AND pev.cn = pet.eval_cn
 AND pet.eval_typ = 'EXPGROW'
 AND pet.eval_grp_cn = peg.cn
AND peg.eval qrp = 272012GROUP BY c.stdszcd -- added to summarize estimate by current stdszcd
```
Example 4.14 produces the following estimates of total net growth of all live trees on forest land by current stand-size class (cubic feet per year, description of code added for clarity):

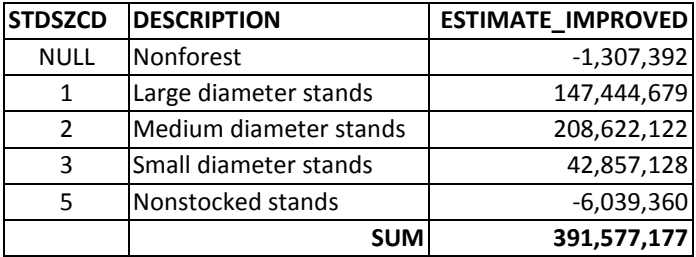

There may be minor rounding differences between the sum of the subtotals from this script and the sum of total net growth in example 4.13.

Also, there is an estimate for  $STDSZCD = NULL$  (-1,307,392 cubic feet per year). This is the amount of net growth that occurred on conditions where STDSZCD was not computed at time 2. This is the case on land that was forestland at time 1 but diverted to nonforest by time 2. The amount of net growth that occurred on these conditions is summarized without a designated stand size class in this script.

The script can be further modified to link not only to the condition record at time 2, but also to the condition record at time 1 by using TREE.PREVCOND to link each tree record to its previous condition. We also added a group by clause to produce estimates by condition level attributes COND\_STATUS\_CD (condition status code) and STDSZCD (stand-size class code) at both points in time. This procedure is shown in example 4.15, which was created by adding the bold sections to example 4.14.

Example 4.15 Estimate net growth of live trees on forest land (cubic feet per year) by condition status and stand-size class at two points in time

```
SELECT c_past.cond_status_cd past_cond_status_cd,
    c_past.stdszcd past_stdszcd,
    c.cond_status_cd current_cond_status_cd,
    c.stdszcd current_stdszcd,
    ROUND(SUM(psm.expns * grm.tpagrow_unadj *
          DECODE(grm.subptyp_grm,
\overline{\phantom{a}} psm.adj_factor_subp,
 2,
              psm.adj_factor_micr,
 3,
              psm.adj_factor_macr) * NVL(grm.ann_net_growth, 0))) AS estimate_improved
```
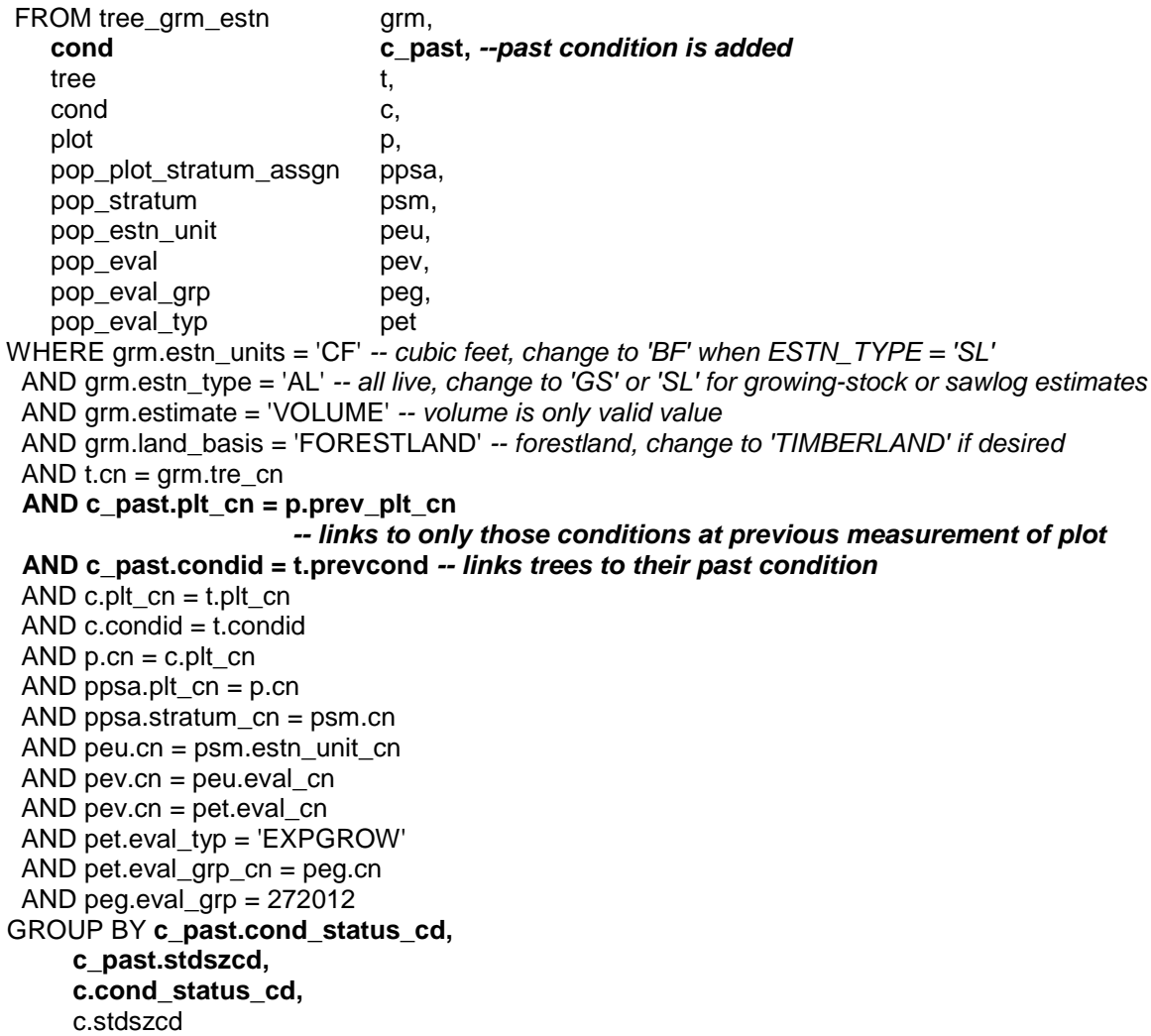

Example 4.15 produces the following estimates of net growth of live trees on forest land by past and current COND\_STATUS\_CD and STDSZCD (cubic feet per year).

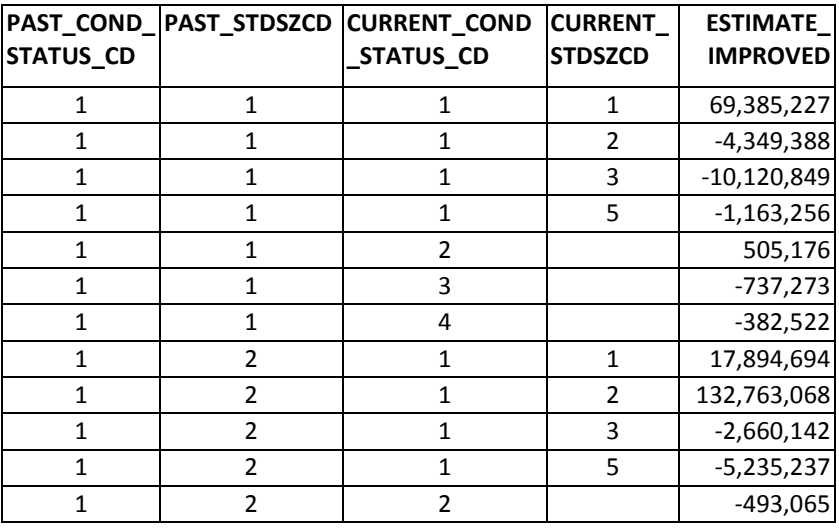

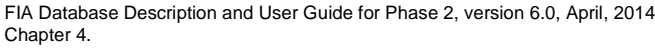

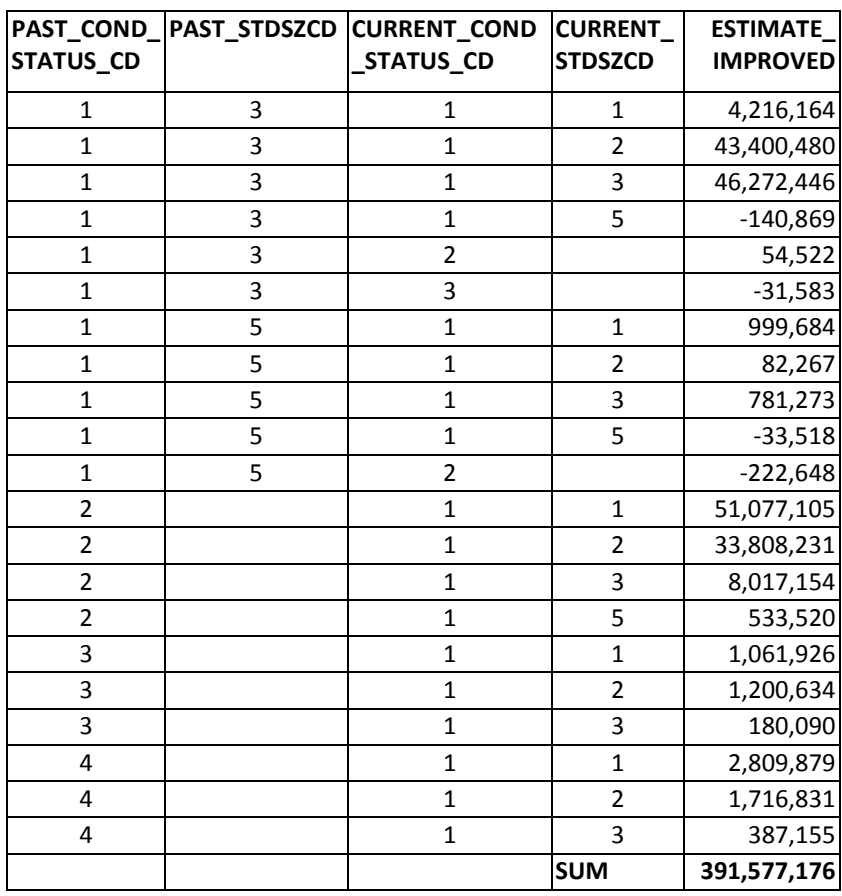

There may be minor rounding differences between the sum of the subtotals from this script and the total net growth script in example 4.13.

The following tabulation of estimated net growth on forest land by condition status code and stand-size class at the two points in time can be made from the example 4.15 results. We have added the code labels to the row and column headings, and each cell in table 21 is the appropriate value from example 4.15.

Table 21 Estimated total net growth of live trees on forest land by past and current condition status code and stand-size class, Minnesota, 2012 (cubic feet per year)

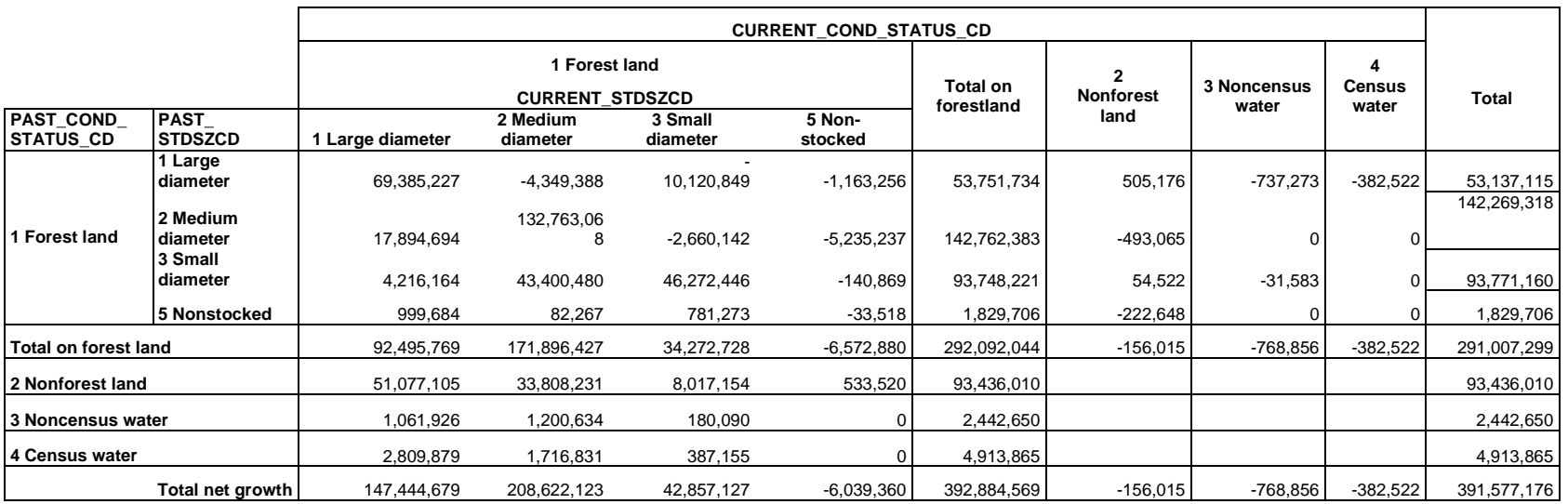

# **7.5 Net growth estimation using the accounting method**

The net growth estimates in the previous examples are summaries of the biological net growth on each tree by either a current or past attribute, or a matrix consisting of both classifications. However, these scripts still do not take into account volume shifts across classified attributes that can change value between time 1 and time 2. Instead they only summarize the difference in volume on individual trees between time 1 and time 2 based on the attributes of interest. In order to account for volume that moves into and out of a single class between time 1 and time 2, some users may find it more appropriate to use a script that assigns the beginning and end volume to the initial and final class for the attribute of interest. This is referred to as the accounting method.

FIA uses the annual net growth equation defined by Bechtold and Patterson (2005):

(Volume t2 – Volume t1)/ REMPER

where REMPER is the remeasurement period in years.

To compute the net growth on a tree that had a volume of 1.705 cubic feet at time 1 and a volume of 3.835 cubic feet at time 2 and remeasurement period of 5.5 years, the equation solves as follows:

 $(3.835 \text{ cubic feet} - 1.705 \text{ cubic feet})/ 5.5 \text{ years} = 0.387 \text{ cubic feet per year}$ 

All of the previous net growth examples summarized this end result (0.387 cubic feet per year), which is the biological net growth of the tree. They assigned the resulting value for each tree (expanded to the population level) to either a previous or current classification, or a matrix consisting of both classifications. While those are valid analyses, the results may not match actual shifts in volume across classified attributes that change between time 1 and time 2 (as e.g., standsize class). To match shifts in volume across a classified variable such as stand-size class, users can employ the accounting method which uses an algebraically equivalent form of the standard equation.

(Volume t2 – Volume t1)/ REMPER

can also be expressed as:

(Volume t2/ REMPER) - (Volume t1/ REMPER)

So the same tree can be represented as:

(3.835 cubic feet /5.5 years) - (1.705 cubic feet /5.5 years)

0.697 cubic feet per year – 0.310 cubic feet per year = 0.387 cubic feet per year

Instead of summarizing the end result of the equation, the accounting method assigns the time 1 annualized volume (-0.310 cubic feet per year) to the time 1 attribute value and the time 2 annualized volume (0.697 cubic feet per year) to the time 2 attribute value. This effectively accounts for outgrowth from the time 1 class and ingrowth into the time 2 class. In the case where the time 1 class and the time 2 class have the same value, the net result is that the biological net growth of the tree is assigned to that class (0.387 cubic feet per year). If the attribute changes value over the remeasurement period, then the beginning annualized volume is deducted from the initial class and the ending annualized volume is added to the time 2 class.

In the current FIADB version only certain remeasurement evaluations have the necessary data to employ the accounting method. The evaluations that can use the accounting method are identified by POP\_EVAL.GROWTH\_ACCT = 'Y'. It is currently not available on periodic-to-periodic or periodic-to-annual remeasurement plots.

The TREE table must be joined to the COND table twice for current and past condition attributes as well as the TREE\_GRM\_ESTN table as shown in example 4.15. As described previously, the TREE\_GRM\_ESTN table contains multiple records per tree and must be filtered properly to obtain the appropriate estimate. In addition to the previously discussed attributes, the table stores the remeasurement period, the beginning and end volume estimates, beginning and end diameters, and component values (e.g., survivor, ingrowth, mortality, cut, diversion, and reversion). In cases with mortality and removal trees, midpoint diameter and volume estimates are supplied in lieu of the ending estimates.

Furthermore, the BEGINEND table is added (without a join) to split the record into two time periods (time 1 and time 2). This allows the beginning estimate to be summarized by the time 1 attribute and the end (or midpoint) estimate to be summarized by the time 2 attribute.

Finally, depending on the summary attribute, removal and mortality trees may use either the previous value or a midpoint value. At this time, only two attributes (diameter and stand age) have been identified as attributes that can be defined at the midpoint on removal and mortality trees. In all other cases, the previous attribute value is assigned to removal and mortality trees.

Example 4.16 Estimate net growth of live trees on forest land (cubic feet per year) by condition status and stand-size class using the accounting method

```
SELECT DECODE(be.oneortwo,
         1, c_past.stdszcd, -- if time 1 then use past stand-size code
         2, DECODE(grm.component, 
       -- for survivor, ingrowth and reversion trees, use the time 2 stand-size code
             'SURVIVOR', c.stdszcd,
             'INGROWTH', c.stdszcd,
             'REVERSION1',c.stdszcd,
             'REVERSION2',c.stdszcd,
       -- use the past stand-size code on all other component values (removal and mortality) at time 2
             c_past.stdszcd) 
             ) AS stdszcd,
     ROUND(SUM(psm.expns * grm.tpagrow_unadj *
           DECODE(grm.subptyp_grm, 
               1, psm.adj_factor_subp,
               2, psm.adj_factor_micr,
               3, psm.adj_factor_macr) *
           NVL(DECODE(BE.oneortwo,
\sim 1,
       -- for time 1, set the beginning estimate negative and divide by remper to annualize
                 (-grm.est_begin / grm.remper),
```
 2, *-- for time 2, use the end estimate if populated, otherwise use midpoint estimate* ((NVL(grm.est\_end, grm.est\_midpt) *-- for time 2, must subtract mortality to obtain net growth and divide by remper to annualize* - NVL(grm.mortality, 0)) / grm.remper)), 0))) AS estimate\_accounting<br>be, -- add be, -- added to split tree\_grm\_estn record into time 1 and 2 cond cond c past, tree\_grm\_estn grm, tree t, cond c, plot p, pop\_plot\_stratum\_assgn ppsa, pop\_stratum psm, pop\_estn\_unit peu, pop\_eval pev, pop\_eval\_typ pet, pop\_eval\_grp peg WHERE grm.estn\_units = 'CF' *-- cubic feet, added to filter tree\_grm\_estn table to single record* AND grm.estn\_type = 'AL' *-- all live, added to filter tree\_grm\_estn table to single record* AND grm.estimate = 'VOLUME' *-- volume, added to filter tree\_grm\_estn table to single record* AND grm.land\_basis = 'FORESTLAND' *-- forestland, added to filter tree\_grm\_estn table to single record* AND t.cn  $=$  grm.tre\_cn AND t.prevcond  $= c$  past.condid AND p.prev\_plt\_cn = c\_past.plt\_cn AND t.condid = c.condid AND t.plt  $cn = c$ .plt  $cn$ AND  $c.plt\_cn = p.cn$ AND  $p cn = ppsa.plt\_cn$ AND ppsa.stratum  $cn = psm cn$ AND psm.estn\_unit\_cn = peu.cn AND peu.eval\_cn = pev.cn AND pev.growth\_acct = 'Y'*-- added to ensure evaluation is suitable for using the accounting method* AND pev.cn =  $pet.eval$  cn AND pet.eval\_typ = 'EXPGROW' AND pet.eval\_grp\_cn =  $peg.cn$  AND peg.eval\_grp = 272012 GROUP BY DECODE(be.oneortwo, 1, c\_past.stdszcd, 2, DECODE(grm.component, 'SURVIVOR', c.stdszcd, 'INGROWTH', c.stdszcd, 'REVERSION1', c.stdszcd, 'REVERSION2', c.stdszcd, c\_past.stdszcd))

Example 4.16 produces the following estimates of net growth of live trees on forestland by standsize class using the accounting method (cubic feet per year, description of code added for clarity):

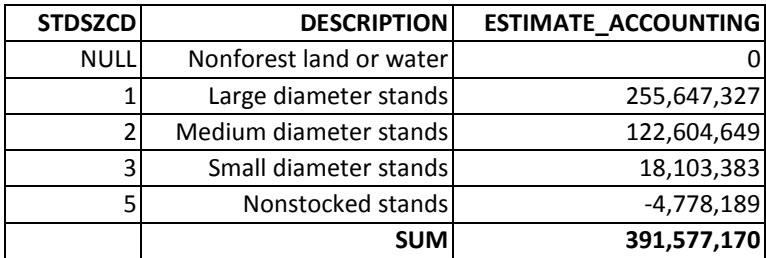

This results in an estimated stand-size class distribution that is quite different from the distribution in any of the previous estimates. Note there is also a slight difference in the total estimate of growth due to rounding.

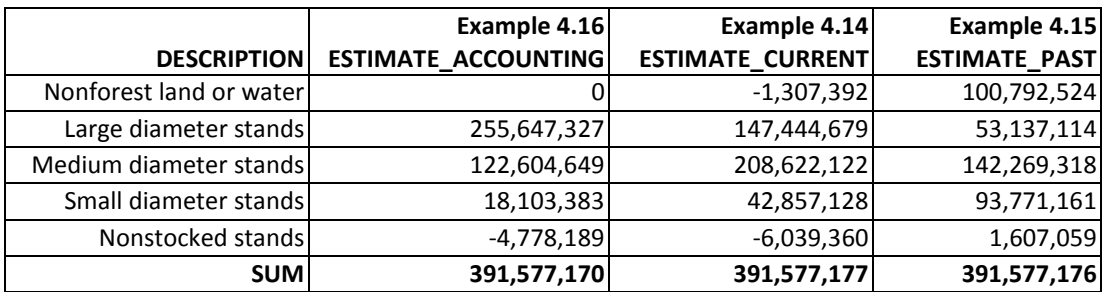

The accounting script assigns the net growth on reverted and diverted conditions to the current and previous stand-size classes, respectively. As a result, there is not an estimate of net growth on nonforest conditions using the accounting script.

## *Comparison of net change in inventory to net growth accounting*

The results from the net growth accounting script are more in line with the shifts in inventory volume within each class than with summaries by the current or past stand-size class alone (or even in combination as shown in example 4.15). Because not all inventory plots are remeasured, it is not possible to match the exact change in inventory volume estimates (which includes plots that are not remeasured) by summing net growth and removals from just those plots that are remeasured, but the trends should be similar, especially as the proportion of remeasured plots increases.

For comparison, we use this formula for net change:

Annual Net Growth – Annual Removals = Annual Net Change which can be expressed as:

Annual Net Growth  $=$  Annual Net Change  $+$  Removals

The tabulation below shows inventory estimates for live trees on forestland in MN 2007 and 2012 from the EXPVOL evaluation (EVALID =  $270701$  and  $271201$ ). Given that Minnesota is on a five year remeasurement period, an approximate net annual change is derived by taking the difference in volume in each class and dividing by an average five year remeasurement period. By adding in the average annual removal rate (using the past stand-size class distribution), a net annual growth rate for each stand-size class can be approximated from the difference in the inventory volume estimates. Given the stated limitations of comparing estimates from inventory and remeasurement plots, the accounting method is the best overall match of the various net growth estimates on the

remeasurement plots in examples 4.14, 4.15, and 4.16 to the approximate net growth from the inventory plots within each stand-size class.

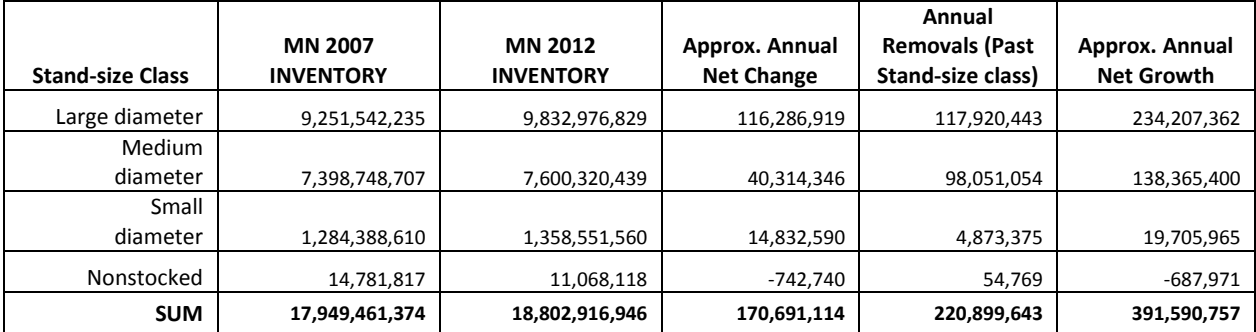

The estimates of inventory volume on forestland in MN 2007 and MN 2012 could be derived from only the remeasurement plots in the MN 2012 EXPGROW evaluation and the beginning and ending volume estimates from the TREE\_GRM\_ESTN table. Also, the actual remeasurement period for each plot can be applied to each tree record instead of using an average five year remeasurement period. Doing so results in a much better match with the net growth estimate, as it should because this is how the net growth estimates are derived. The only differences in net growth using this method are due to rounding error. The user should be aware that the inventory estimates from the remeasured plots will not match the EXPVOL evaluation estimates.

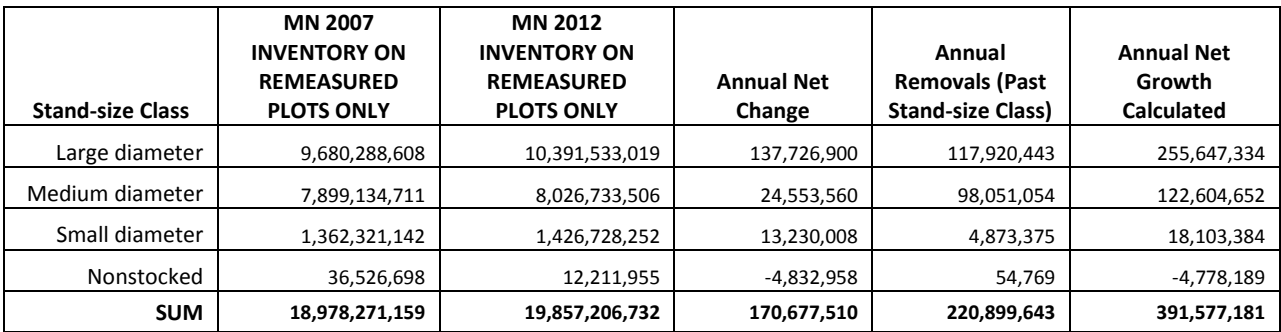

# *Which net growth script is "right"?*

Because all of the estimates above are valid, which option should be used: accounting, current, or previous? It really depends on the question at hand, but FIA recommends using accounting for most attributes that can change class between two points in time because it accounts for volume shifts into and out of each class. But there could be situations where users may not want to use the accounting method for such attributes.

For example, to identify net growth that occurred on stands that were medium diameter (poletimber size) at time 2, regardless of the stand-size class at time 1, then choose the script in example 4.14.

To identify net growth that occurred on stands that were formerly nonstocked at time 1, regardless of the stand-size class at time 2, then use the table joins from example 4.14 because it has the join to the past condition. Modify the script slightly by removing c.stdszcd, c.cond\_status\_cd, and

c\_past.cond\_status\_cd from the select and group by statements so that c\_past.stdzscd remains the only attribute of interest.

To determine the net growth that occurred on stands that were sawlog size at time 2 and distinguish stand-size class at time 1, then use example 4.15 as it is.

To know how much net growth occurred within a certain stand-size class between time 1 and time 2, accounting for volume movement both into and out of that stand-size class, then employ the accounting method script (example 4.16).

If the value of the attribute of interest should not change over time (e.g., state, county, species) then it is not necessary to use the accounting method.

## *Accounting method for removal or mortality trees*

On mortality and removal trees, the accounting script in example 4.16 uses the previous attribute value in lieu of the time 2 value. According to Bechtold and Patterson (2005), the event that caused the removal or mortality is deemed to occur at the midpoint of the remeasurement period. Currently, FIA does not compute and store values for most attributes at the midpoint of the remeasurement period. In most cases, only the time 1 and time 2 values are available. Because the event that results in a removal or mortality tree can also significantly change the condition, it is generally acceptable to consider that the removal or mortality occurred while that attribute held its time 1 value.

For example, consider a forest condition that was a large stand-size class (sawlog size, STDSZCD = 1) at time 1, then was harvested prior to time 2, where it was recorded as a small stand-size class (seedling/sapling,  $STDSZCD = 3$ ) after the harvest. In such a scenario it is logical that the removals were from the large class recorded at time 1, and not from the small class as recorded at time 2.

## *Special cases for removal and mortality trees (midpoint attribute is available)*

At this point, we have only identified two exceptions when the midpoint attribute value is used in the accounting script. First, when a midpoint value has been determined and is stored in the database (estimated midpoint tree diameter on removal and mortality trees stored in TREE\_GRM\_ESTN.DIA\_MIDPT) and when it is relatively easy and acceptable to calculate the midpoint value "on-the-fly" (e.g., stand age). The midpoint stand age is derived by starting with the previous stand age and adding one-half of the remeasurement period between time 1 and time 2. Both of these attributes are usually assigned to broader classes such as a 2-inch diameter class and 5-, 10-, or 20-year age classes.

Example 4.17 Estimate net growth of live trees on forest land by diameter class using the accounting method

SELECT DECODE(be.oneortwo,

 1,  $((TRUNC(grm.dia_begin / 2 + .5))*2),$  2, DECODE(grm.component, 'SURVIVOR',  $((TRUNC(grm.dia_end / 2 + .5)) * 2),$  'INGROWTH',  $((TRUNC(grm.dia_en d / 2 + .5)) * 2),$  FIA Database Description and User Guide for Phase 2, l version 6.0, April, 2014 Chapter 4

```
 'REVERSION1',
          ((TRUNC(grm.dia_en d / 2 + .5)) * 2), 'REVERSION2',
          ((TRUNC(grm.dia_end / 2 + .5)) * 2),((TRUNC(grm.dia_midpt / 2 + .5))*2))) AS diaclass,
 ROUND(SUM(ps
m.expns * grm.tpagrow_unadj *
         DECODE(grm.subptyp_grm,
 1,
 ps
m.adj_factor_subp,
 2,
 ps
m.adj_factor_micr,
            3,
 ps
m.adj_factor_macr) *
         NVL(DECODE(BE.oneortwo,
\overline{\phantom{a}}(
-grm.est_begin / grm.remper),
 2,
 ((NVL(grm.est_end, grm.est_midpt) 
-
              NVL(grm.mortality, 0)) / grm.remper)),
           0))) AS estimate_accounting
FROM beginend be,
   tree prev tre,
    cond prev_cnd,
   plot prev_plt,
   tree_grm_estn grm,
tree t,
    cond c,
   plot p,
    pop_plot_stratum_assgn ppsa,
   pop_stratum
                           m
,
   pop_estn_unit peu,
   pop_eval
                           v
,
   pop_eval_typ pet,
   pop_eval_grp    peg
WHERE grm.estn_units = 'CF'
  AND grm.estn_type = 'AL'
  AND grm.estimate = 'VOLUME'
  AND grm.land_basis = 'FORESTLAND'
 AND t.cn = grm.tre cn
 AND t.prev_tre_cn = prev_tre.cn(+)
  AND t.prevcond = prev_cnd.condid
 AND prev_plt.cn = prev_cnd.plt_cn
  AND p.prev_plt_cn = prev_plt.cn
  AND t.condid = c.condid
 AND t.plt cn = c.plt cnAND c.plt_cn = p.cn
 AND p cn = ppsa.plt\_cn AND ppsa.stratum_cn = ps
m.cn
 AND ps
m.estn_unit_cn = peu.cn
 AND peu.eval_cn = pe
v.cn
 AND pe
v.cn = pet.eval_cn
  AND pet.eval_typ = 'EXPGROW'
  AND pet.eval_grp_cn = peg.cn
  AND peg.eval_grp = 272012
GROUP BY DECODE(be.oneortwo,
         1,
        ((TRUNC(grm.dia_begin / 2 + .5)) * 2),
```
 2, DECODE(grm.component, 'SURVIVOR',  $((TRUNC(grm.dia_end / 2 + .5)) * 2),$  'INGROWTH',  $((TRUNC(grm.dia_end / 2 + .5)) * 2),$  'REVERSION1',  $((TRUNC(grm.dia_end / 2 + .5)) * 2),$  'REVERSION2',  $((TRUNC(grm.dia_endd / 2 + .5)) * 2),$  $((TRUNC(grm.dia_midpt / 2 + .5)) * 2))$ 

The above example produces the following estimates of net growth of live trees on forest land by diameter class using the accounting method.

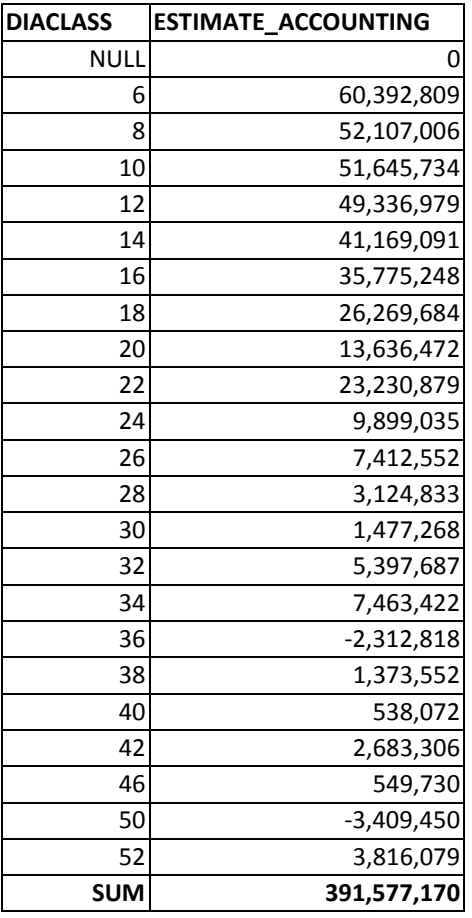

Example 4.18 Estimate net growth of live trees on forest land by stand-age class using the accounting method

SELECT CASE WHEN stand\_age IS NULL THEN 'Unknown' WHEN stand\_age <= 20 THEN '000-020 years' WHEN stand\_age > 20 and stand\_age <= 40 THEN '021-040 years'

FIA Database Description and User Guide for Phase 2, l version 6.0, April, 2014 Chapter 4

WHEN stand  $age > 40$  and stand  $age \le 60$  THEN '041-060 years' WHEN stand\_age > 60 and stand\_age <= 80 THEN '061-080 years' WHEN stand\_age > 80 and stand\_age <= 100 THEN '081-100 years' WHEN stand\_age > 100 THEN '100+ years' ELSE 'Unknown' END stand\_age\_class, ROUND(SUM(ESTIMATE)) AS ESTIMATE FROM (SELECT DECODE(be.oneortwo, 1, prev\_cnd.stdage, 2, DECODE(grm.component, 'SURVIVOR', c.stdage, 'INGROWTH', c.stdage, 'REVERSION1', c.stdage, 'REVERSION2', c.stdage, (prev\_cnd.stdage + ROUND(NVL(p.remper, 0) / 2)))) AS stand\_age, SUM(psm.expns \* grm.tpagrow\_unadj \* DECODE(grm.subptyp\_grm,  $\sim$  1, psm.adj\_factor\_subp, 2, psm.adj\_factor\_micr, 3, psm.adj\_factor\_macr) \* NVL(DECODE(BE.oneortwo,  $\overline{1}$ ,  $\overline{1}$ ,  $\overline{1}$  (-grm.est\_begin / grm.remper), 2, ((NVL(grm.est\_end, grm.est\_midpt) - NVL(grm.mortality, 0)) / grm.remper)), 0)) AS estimate FROM beginend be, tree prev\_tre, cond prev\_cnd, plot prev\_plt, tree\_grm\_estn grm, tree t, cond c,<br>plot c, plot p, pop\_plot\_stratum\_assgn ppsa, pop\_stratum psm, pop\_estn\_unit peu, pop\_eval pev, pop\_eval\_typ pet, pop\_eval\_grp peg WHERE grm.estn\_units = 'CF' AND grm.estn\_type = 'AL'

```
 AND grm.estimate = 'VOLUME'
      AND grm.land_basis = 'FORESTLAND'
     AND t.cn = grm.tre cn
     AND t.prev_tre_cn = prev_tre.cn(+)
      AND t.prevcond = prev_cnd.condid
     AND prev_plt.cn = prev_cnd.plt_cn
      AND p.prev_plt_cn = prev_plt.cn
      AND t.condid = c.condid
     AND t.plt cn = c.plt cnAND c.plt\_cn = p.cn AND p.cn = ppsa.plt_cn
      AND ppsa.stratum_cn = psm.cn
      AND psm.estn_unit_cn = peu.cn
     AND peu.eval cn = pev cnAND pev.cn = pet.eval_cn
      AND pet.eval_typ = 'EXPGROW'
     AND pet.eval_grp_cn = peg.cnAND peg.eval qrp = 272012 GROUP BY DECODE(be.oneortwo,
              1,
             prev_cnd.stdage,
              2,
              DECODE(grm.component,
                  'SURVIVOR',
                  c.stdage,
                  'INGROWTH',
                  c.stdage,
                  'REVERSION1',
                  c.stdage,
                  'REVERSION2',
                  c.stdage,
                  (prev_cnd.stdage +
                  ROUND(NVL(p.remper, 0) / 2)))))
GROUP BY CASE
       WHEN stand_age IS NULL THEN
       'Unknown'
       WHEN stand_age <= 20 THEN
       '000-020 years'
       WHEN stand_age > 20 and stand_age <= 40 THEN
       '021-040 years'
       WHEN stand_age > 40 and stand_age <= 60 THEN
       '041-060 years'
       WHEN stand_age > 60 and stand_age <= 80 THEN
       '061-080 years'
       WHEN stand_age > 80 and stand_age <= 100 THEN
       '081-100 years'
       WHEN stand_age > 100 THEN
       '100+ years'
       ELSE
       'Unknown'
      END
```
The above example produces the following estimates of net growth of live trees on forest land by stand-age class using the accounting method.

FIA Database Description and User Guide for Phase 2, l version 6.0, April, 2014 Chapter 4

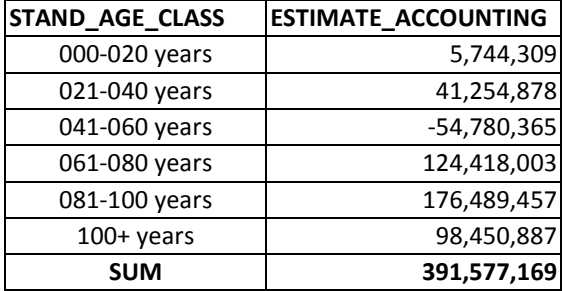

## **7.6 Net growth components**

Net growth represents the change in volume of trees between two points in time (e.g., previous 2006 inventory and current 2011 inventory) accounting for gains in growth and losses from mortality but not for removal of volume due to cutting or land-use change. To help understand these changes in volume, net growth is broken down into a number of components.

FIA identifies the following components of net growth associated with forest land:

- Survivor growth change in volume of live trees between inventories on land identified as forest in both inventories. Identified as SURVIVOR in table of Example 4.19 below.
- Mortality volume (negative) of live trees from the previous inventory that died before the current inventory. The land was forest in the previous inventory. Identified as MORTALITY1 and MORTALITY2 in table of Example 4.19 below.
- Ingrowth volume of trees that grew into a merchantable size (e.g., 5-inch diameter) since the previous inventory. The volume is not counted until the current inventory and the land is identified as forest in both inventories. Identified as INGROWTH in table of Example 4.19 below.
- Reversion volume of live trees on land that is now forest but was previously nonforest. Identified as REVERSION1 and REVERSION2 in table of Example 4.19 below.
- Diversion growth change in volume of live trees between inventories on land that changed from forest to nonforest. Diversion only counts trees that remained present and living. Identified as DIVERSION1 and DIVERSION2 in table of Example 4.19 below.
- Cut growth increase in volume of live trees from the previous inventory that were cut before the current inventory. The land was forest in the previous inventory. Identified as CUT1 and CUT2 in table of Example 4.19 below.

In example 4.19, we estimate net growth of growing- and nongrowing-stock trees on forest land by net growth component for Maine, 2011 and Maine, 2006. The total net growth estimate increased from 544.5 to 699.6 million cubic feet. Most of the increase is attributed to a decrease in mortality

and increases in reversions and ingrowth. The small increase in survivor growth had less of an effect.

Example 4.19 Estimate net growth of trees on forest land (cubic feet per year) by net growth component

```
SELECT peg.eval_grp,
   grm.component,
   SUM(psm.expns * grm.tpagrow_unadj * grm.ann_net_growth * -- in this case analogous to
tree.fgrowcfal
     decode(grm.subptyp_grm, 1, psm.adj_factor_subp,
       2, psm.adj_factor_micr,
       3, psm.adj_factor_macr, 0)) estimate -- "all live," growing and nongrowing stock on forest land
FROM plot p,
   cond c,
   pop_plot_stratum_assgn ppsa,
   pop_stratum psm,
   pop_estn_unit peu,
  pop_eval pev,
  pop_eval_grp peg,
  pop_eval_typ pet,
  tree the t,
  tree_grm_estn grm
WHERE p.cm = c.plt_cnAND ppsa.plt cn = p cn AND ppsa.stratum_cn = psm.cn
   AND peu.cn = psm.estn_unit_cn
  AND pev.cn = peu.eval_cn
   AND pev.cn = pet.eval_cn
   AND pet.eval_grp_cn = peg.cn
   AND peg.eval_grp in (232006, 232011) -- the desired evaluation group(s) must be specified
   AND pet.eval_typ = 'EXPGROW'
  AND t.plt_cn = c.plt_cn
   AND t.condid = c.condid
  AND grm.tre cn = t.cn
   AND grm.estn_type = 'AL' -- specify estimation type, AL for "all live," growing and nongrowing 
stock
   AND grm.estn_units = 'CF' -- specify units, CF for cubic feet
   AND grm.estimate = 'VOLUME' -- specify estimate
   AND grm.land_basis = 'FORESTLAND' -- specify land basis
GROUP BY peg.eval_grp, grm.component
ORDER BY peg.eval_grp, grm.component
```
Produces the following:

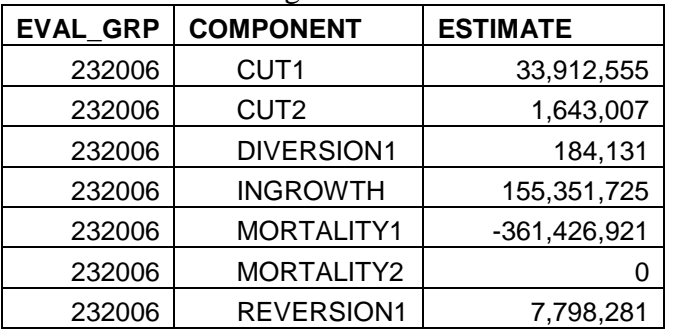

FIA Database Description and User Guide for Phase 2, l version 6.0, April, 2014 Chapter 4

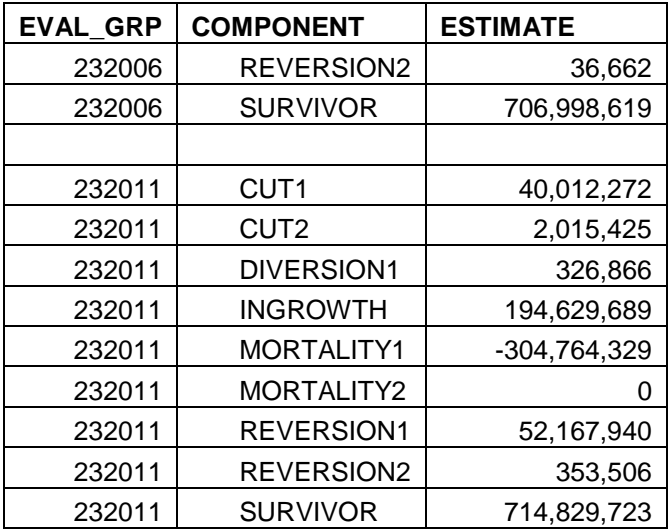

Some of the component types are identified with a '1' or '2' (e.g., CUT1 and CUT2). The 1 denotes trees that met the minimum quality and/or size requirements in the previous inventory. The 2 denotes trees that did not meet minimum requirements in the previous inventory but meet the requirements in the current inventory. In the previous example using Maine, the current inventory is 2011 and the previous inventory is 2006 based on a five-year cycle of samples.

Diversion differs from the diversion component. When the land basis is forest land, as opposed to timberland, diversion is the volume of trees on land diverted from forest to nonforest between the previous and current inventory and is based on the midpoint in time between inventories. Tree size at the midpoint is modeled from the tree size at the previous inventory. When the land basis is timberland, diversions also include land diverted to reserved forest land (removed from timber production by statute or administrative designation) and less productive forest land (incapable of producing at least 20 cubic feet of growing stock per acre annually). The component is the change in volume of live trees between inventories on land that diverted and uses the modeled midpoint from the tree size at the previous inventory. This net growth component is equivalent to diversion growth in Bechtold and Patterson (2005).

When the land basis is forest land, reversion is the volume of trees on land that reverts from nonforest to forest between the previous and current inventory and is based on the modeled midpoint in time between inventories using the tree size in the current inventory. Unlike the diversion component of net growth, the reversion component, which is simply reversion, counts the total tree volume at the modeled midpoint between inventories. Thus, reversion can have substantially more impact on net growth estimates as compared to the impacts from diversion, given equal total tree volumes.

Cut or harvest removals differ from the cut component. Cut or harvest removals are the volume of trees cut or killed in conjunction with a harvest or silvicultural operation between the previous and current inventory and is based on the midpoint in time between inventories. Tree size at the midpoint is modeled from the tree size at the previous inventory. The cut component is only the increase in volume associated with these trees from the previous inventory to the modeled midpoint between inventories based on the tree size at the previous inventory. This net growth component is equivalent to cut growth in Bechtold and Patterson (2005).

Ingrowth differs from the ingrowth component. Ingrowth is the volume of trees at the time they grow across a minimum quality and/or size threshold between inventories. Minimum size thresholds vary by live, growing-stock, and sawtimber trees. Minimum quality thresholds apply to growingstock and sawtimber trees. The growth on ingrowth is the volume the trees grew since crossing the minimum thresholds until the current inventory. The ingrowth component includes ingrowth plus growth on ingrowth.

Mortality is not equivalent to the mortality component (see Example 4.20). Mortality is the volume of trees that die from natural causes between the previous and current inventory and is based on the midpoint in time between inventories. Tree size at the midpoint is modeled from the tree size at the previous inventory. The mortality component equals the volume of the tree at the previous inventory. Thus, the mortality component of net growth is always smaller than mortality volume. Examples 4.19 and 4.20 focus on the same mortality component of net growth but example 4.19 represents the volume as negative.

Example 4.20.

 $M_{\text{no}}$  = Mortality component of net growth  $V_{mid}$  = Volume of tree at modeled midpoint between inventories or mortality volume  $V_{t1}$  = Volume of tree at previous inventory  $M_{ng} = V_{mid} - (V_{mid} - V_{t1})$  or  $M_{ng} = V_{t1}$ 

Bechtold and Patterson (2005) also cover the components presented here but present them in the context of net change. Presented in the context of net growth and as implemented in the FIA database, some component names differ in meaning as previously described.

# **7.7 Traditional removals estimation**

In the following example, we demonstrate how FIA produced a tree-level removals estimate prior to FIADB 5.1.04.

The 2012 Minnesota evaluation used in this estimate (POP\_EVAL.EVALID = 271203) consists of plots measured in 2003, 2004, 2005, 2006 and 2007 that were remeasured in 2008, 2009, 2010, 2011 and 2012, respectively.

Example 4.21. Estimate removals of live trees on forest land using traditional script (cubic feet per year)

```
SELECT ROUND(SUM(psm.expns * t .t paremv_unadj * t .fremvcfal *
        decode(t .dia,
              null,
             psm.adj_fact or_subp,
              decode(least (t .dia, 5 - 0.001),
                   t .dia,
                   psm.adj_fact or_micr,
                   decode(least (t .dia,
```
```
 nvl(p.macro_breakpoint _dia, 9999) -
                     0.001),
                  t .dia,
                  psm.adj_fact or_subp,
                  psm.adj_fact or_macr))))) est imat e_t radit ional
FROM cond c,
   plot p,
t ree the state t,
    pop_plot _st rat um_assgn ppsa,
    pop_st rat um psm,
    pop_est n_unit peu,
    pop_eval pev,
   pop_eval_grp peg,
   pop_eval_typ pet
WHERE p cn = c.pl cn
  AND pet .eval_t yp = 'EXPREMV'
 AND t.plt _ccn = c.plt_ccn
 AND t.condid = c.condid
 AND ppsa.plt cn = p cnAND ppsa.st rat um_cn = psm.cn
 AND peu.cn = psm.est n_unit_cn
 AND pev.cn = peu.eval cn
 AND pev.cn = pet.eval_cn AND pet .eval_grp_cn = peg.cn
  AND peg.eval_grp = 272012
```
The example above produces the following estimate of total removals of live trees on forest land (cubic feet per year):

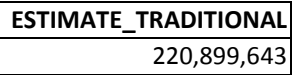

#### **7.8 Improved removals estimation**

The following example indicates how the traditional removals script is modified to use the appropriate TPAREMV\_UNADJ values and adjustment factors for nonsampled area. See section 7.3 for a detailed explanation of the reasons for the modifications.

Example 4.22. Estimate removals of live trees on forest land using improved script (cubic feet per year)

```
SELECT ROUND(SUM(psm.expns * grm.tparemv_unadj * -- use tparemv_unadj for trees per acre per year
          DECODE(grm.subptyp_grm, -- use subptyp_grm for adjustment factor 
              1,
             psm.adj_factor_subp,
 2,
             psm.adj_factor_micr,
 3,
```

```
psm.adj_factor_macr) *
         NVL(grm.removals, -- analogous to tree.fremvcfal
           0))) AS estimate_improved
FROM tree_grm_estn grm, -- added to obtain SUBPTYP_GRM, TPAGROW_UNADJ et al.
   tree the t,
    cond c,
   plot p,
    pop_plot_stratum_assgn ppsa,
    pop_stratum psm,
    pop_estn_unit peu,
   pop_eval pev,
   pop_eval_typ pet,
   pop_eval_grp peg
WHERE grm.estn_units = 'CF' -- cubic feet, added to filter tree_grm_estn to single record
AND grm.estn_type = 'AL' -- all live, added to filter tree_grm_estn to single record
 AND grm.estimate = 'VOLUME' -- added to filter tree_grm_estn to single record 
AND grm.land basis = 'FORESTLAND' -- added to filter tree_grm_estn to single record
AND t.cn = qrm.tre cn
 AND t.condid = c.condid
AND t.plt cn = c.plt cnAND c.plt_cn = p.cn
 AND p.cn = ppsa.plt_cn
AND ppsa.stratum cn = psm cn AND psm.estn_unit_cn = peu.cn
 AND peu.eval_cn = pev.cn
AND pev.cn = pet.eval_cn
AND pet.eval_typ = EXPREMV' AND pet.eval_grp_cn = peg.cn
AND peg.eval qrp = 272012 - the desired evaluation group must be specified
```
The example above produces the following estimate of total removals of live trees on forest land (cubic feet per year):

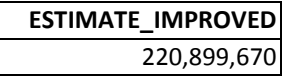

In this example there is no difference between the traditional and improved estimates. Regardless, FIA recommends using the improved script because it will always use the appropriate TPAREMV\_UNADJ and adjustment factors, whereas the traditional script, in rare cases, may not.

## **7.9 Removals estimation summarized by previous attributes**

The script can be further modified to summarize the removals estimate by any previous plot, condition, or tree attribute. For example, users may be interested in summarizing the removals by the time 1 stand-size class.

According to Bechtold and Patterson (2005), the event that caused the removal is deemed to occur at the midpoint of the remeasurement period. Currently, FIA does not compute and store values for every attribute at the midpoint of the remeasurement period. In most cases, only the time 1 and time 2 values are available. Because the event that results in a removal or mortality tree can also significantly change the condition, it is generally acceptable to consider that the removal or mortality occurred while that attribute held its time 1 value.

For example, consider a forest condition that was a large stand-size class (sawlog size, STDSZCD = 1) at time 1, then was harvested prior to time 2, where it was recorded as a small stand-size class (seedling/sapling,  $STDSZCD = 3$ )) after the harvest. In such a scenario it is logical that the removals were from the large class recorded at time 1, and not from the small class as recorded at time 2.

Example 4.23. Estimate removals of live trees on forest land (cubic feet per year) by past stand-size class

```
SELECT c_past.stdszcd as past_stdszcd, -- added to summarize estimate by past stdszcd
    ROUND(SUM(psm.expns * grm.tparemv_unadj *
         DECODE(grm.subptyp_grm,
 1,
             psm.adj_factor_subp,
             2,
             psm.adj_factor_micr,
 3,
             psm.adj_factor_macr) * grm.removals)) AS estimate_improved
 FROM cond cond condition is added
   tree_grm_estn grm,
   tree the t,
    cond c,
   plot p,
    pop_plot_stratum_assgn ppsa,
    pop_stratum psm,
    pop_estn_unit peu,
   pop_eval pev.
   pop_eval_typ pet,
   pop_eval_grp peg
WHERE grm.estn_units = 'CF' -- cubic feet, added to filter tree_grm_estn table to single record
 AND grm.estn_type = 'AL' -- all live, added to filter tree_grm_estn table to single record
  AND grm.estimate = 'VOLUME' -- volume, added to filter tree_grm_estn table to single record
 AND grm.land basis = 'FORESTLAND' -- forestland, added to filter tree_grm_estn table to single record
 AND t.cn = grm.tre_cn
  AND t.prevcond = c_past.condid
 AND p.prev_plt_cn = c_past.plt_cn
  AND t.condid = c.condid
 AND t.plt_cn = c.plt_cn
 AND c.plt cn = p cnAND p cn = ppsa.plt cn
 AND ppsa.stratum cn = psm cn AND psm.estn_unit_cn = peu.cn
 AND peu.eval cn = pev cn AND pev.cn = pet.eval_cn
  AND pet.eval_typ = 'EXPREMV'
  AND pet.eval_grp_cn = peg.cn
  AND peg.eval_grp = 272012
GROUP BY c_past.stdszcd -- added to summarize estimate by past stdszcd
```
Example 4.23 produces the following estimate of removals of live trees on forest land by past standsize class (cubic feet per year, description of code added for clarity):

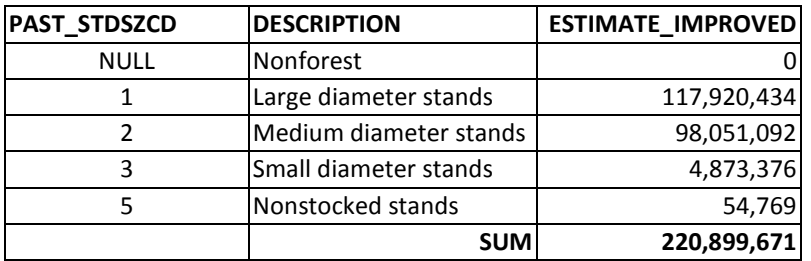

The above results indicate that most removals took place on stands in the large and medium size classes.

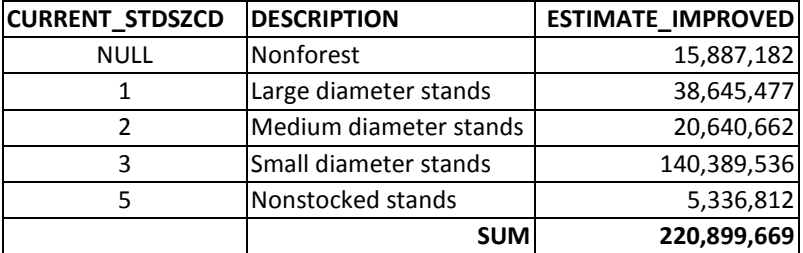

Here are the removal estimates by current stand-size class, which is the size of the stand after the removals took place. This shows how much removal volume occurred on stands that are now in a nonforest condition (see net growth discussion in section 7.3 for detailed description), and the resulting stand-size class of the condition after the removals occurred on land that remained forestland.

There may be minor rounding differences between the sum of the subtotals from these scripts and the total removals from the script in example 4.22.

#### **7.10 Removals estimation summarized by midpoint attributes**

As discussed in the net growth accounting section 7.5, only two attributes are available to summarize by at the midpoint (diameter and stand age). The midpoint diameters are stored in TREE\_GRM\_ESTN.DIA\_MIDPT. The midpoint stand age is derived by starting with the previous stand age and adding one-half of the remeasurement period between time 1 and time 2. Both of these attributes are usually assigned to broader classes such as a 2-inch diameter class and 5-, 10-, or 20-year age classes.

As in net growth accounting, the midpoint diameter may only be available for remeasured annualto-annual inventory plots. In periodic inventories, the diameter may be the diameter at the estimated time of death/removal instead of the midpoint of the remeasurement period. For some periodic-toperiodic and periodic-to-annual inventories, the estimated midpoint diameter may be stored in TREE.DIA or TREE.DIACALC. If this is the case, the script below still can be modified by replacing "grm.dia\_midpt" with "t.dia" or "t.diacalc" as appropriate.

Example 4.24 Estimate removals of live trees on forest land (cubic feet per year) by estimated midpoint diameter class

SELECT ((TRUNC(grm.dia\_midpt / 2 + .5)) \* 2) as dia\_class, -- added to summarize mortality or removals by t he est imat ed midpoint diamet er ROUND(SUM(psm.expns \* grm.t paremv\_unadj \* DECODE(grm.subptyp\_grm,  $\overline{\phantom{a}}$  psm.adj\_fact or\_subp, 2, psm.adj\_fact or\_micr,  $\overline{\mathbf{3}}$ , psm.adj factor macr) \* grm.removals)) AS estimate improved FROM cond can be cast, -- past condition is added tree\_grm\_estn grm, t ree the set of the set of the set of the set of the set of the set of the set of the set of the set of the set of the set of the set of the set of the set of the set of the set of the set of the set of the set of the set cond c, plot p, pop\_plot \_st rat um\_assgn ppsa, pop\_st rat um psm, pop\_est n\_unit peu, pop\_eval pev, pop\_eval\_typ pet, pop\_eval\_grp peg WHERE grm.estn\_units =  $^{\prime}$ CF' -- cubic feet, added to filter tree\_grm\_estn table to single record AND grm.estn\_type = 'AL' -- all live, added to filter tree\_grm\_estn table to single record AND grm.estimate = 'VOLUME' -- volume, added to filter tree\_grm\_estn table to single record AND grm.land\_basis = 'FORESTLAND' -- forestland, added to filter tree\_grm\_estn table to single record AND  $t \cdot cn = \text{grm} \cdot \text{tr}e \cdot \text{cn}$ AND t.prevcond  $= c$  past condid AND  $p.prev\_plt\_cn = c\_past.plt\_cn$ AND  $t$  .condid = c.condid AND  $t.$ plt  $_c$ cn = c.plt $_c$ cn AND  $c.$ plt  $cn = p.$ cn AND  $p cn = ppsa.$ plt  $cn$  $AND$  ppsa.st rat um\_cn = psm.cn AND psm.est n\_unit  $cn =$  peu.cn AND peu.eval\_cn = pev.cn AND pev.cn =  $pet.eval$  cn AND pet  $eval_typ = 'EXPREMV'$  AND pet .eval\_grp\_cn = peg.cn AND peg.eval  $qrp = 272012$ GROUP BY ((TRUNC(grm.dia\_midpt / 2 + .5))  $*$  2) -- added to summarize mort ality or removals by t he est imat ed midpoint diamet er

Example 4.24 produces the following estimate of removals of live trees on forest land by current stand-size class (cubic feet per year, description of code added for clarity):

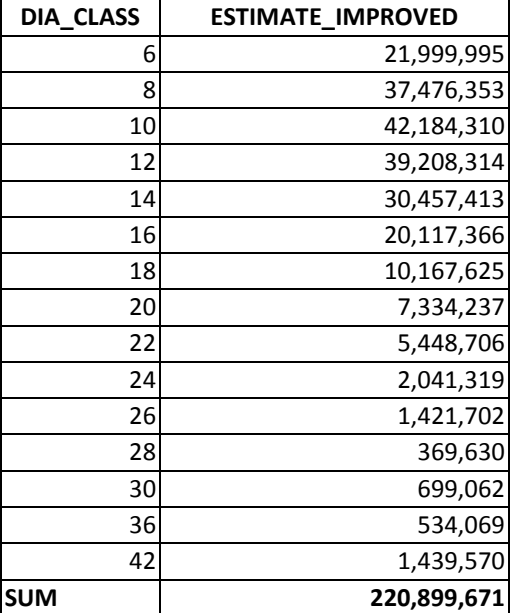

## **7.11 Mortality estimation**

Mortality estimation mirrors removals estimation in all respects. Modification of the example removals scripts to obtain mortality estimates is achieved by replacing the following:

tpamort\_unadj for tparemv\_unadj t.fmortcfal for t.fremvcfal grm.mortality for grm.removals 'EXPMORT' for 'EXPREMV'

## **7.12 The SUBP\_COND\_CHNG\_MTRX (CMX) table**

The SUBP\_COND\_CHNG\_MTRX (CMX) table was added in the FIADB version 4.0 to facilitate the tracking of area change for the annual inventory. Under this design, a plot measures area change by tracking the movement in condition boundaries within the area of the four subplots. Figure 8 shows what can happen on a plot when a condition boundary (in this case the edge of a beaver pond) moves over time. Beaver activity raised the level of the pond, increasing the pond area and converting some of the forest land to water. The same kind of changes can occur from any number of human-caused events such as timber harvesting, land clearing or road construction, or natural events such as fire, storms, or insect attacks.

FIA Database Description and User Guide for Phase 2, l version 6.0, April, 2014 Chapter 4

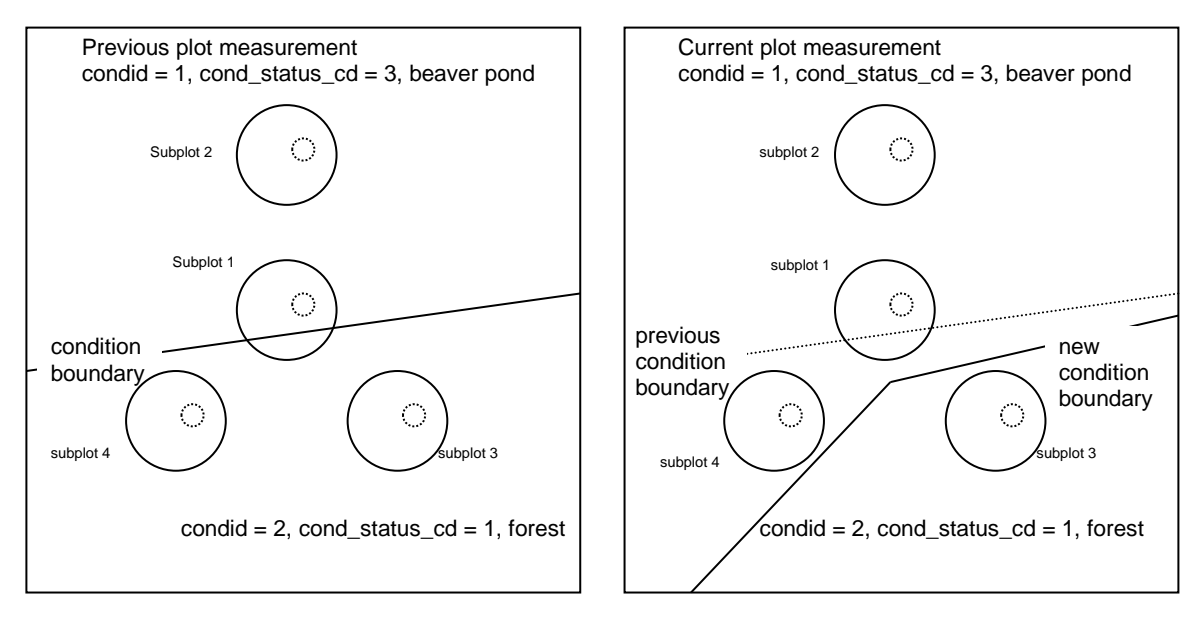

Figure 8. Example plot layout where condition boundaries changed between previous (left panel) and current plot measurements (right panel). The solid circles are the subplots and the smaller dashed circles are the microplots.

It is important to remember that condition boundaries are not just defined along changes in condition status code, but also may occur within forest land. The following tabulation shows how the area change information in figure 8 would be recorded in the CMX table.

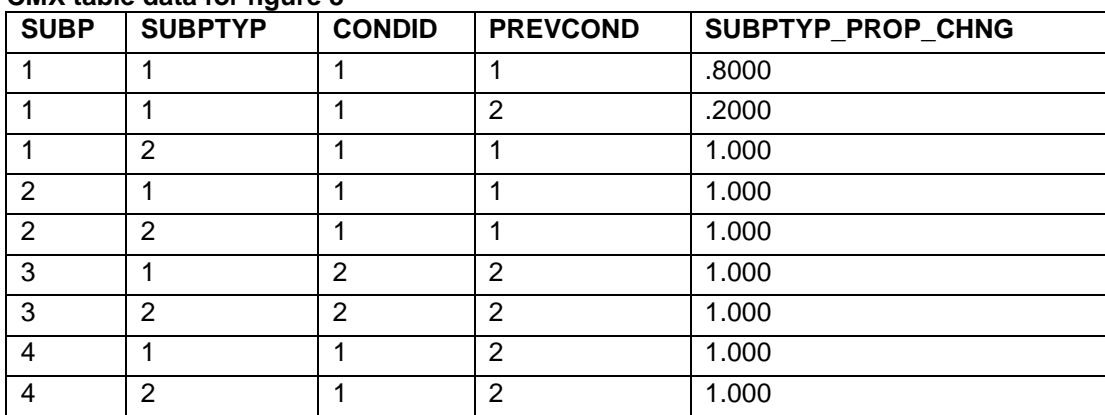

#### **CMX table data for figure 8**

The CMX table tracks the change in condition areas for each of the four subplots (SUBPTYP =  $1$ ) and each of the four microplots (SUBPTYP  $= 2$ ) on this plot. In inventories where the macroplot is used there would also be entries for each macroplot (SUBPTYP = 3). The attribute PROP\_BASIS in the COND table identifies how area estimation was conducted for each plot, on the basis of either the macroplot or the subplot. In this example area estimation (and thus area change estimation) is based on the subplot information, not the macroplot. Area estimation is typically based on the largest area sampled (macroplot in States where it is measured, otherwise the subplot) and not on the microplot. Area and area change estimation based on the microplot is only appropriate with another estimate solely collected on the microplot such as number of trees or biomass in trees <5

inches diameter at breast height. The examples of change presented here are based on the subplot, but could easily be modified to obtain estimates based on the microplots.

In the example shown in figure 8, the CMX table has two entries where  $SUBPTYP = 1$  and  $SUBP =$ 1. The first entry indicates that 80 percent of the subplot area was in condition 1 (water) at both measurements, and the second entry indicates 20 percent of the subplot area changed from forest to water. For the other three subplots and all four microplots, only one record exists, indicating that the entire subplot or microplot either stayed in the same condition (subplots and microplots 2 and 3) or the entire area changed from one condition to another (subplot and microplot 4). For this remeasured plot, change based on the four subplots is water to water 45 percent, forest to water 30 percent, and forest to forest 25 percent; change based on the four microplots is water to water 50 percent, forest to water 25 percent, and forest to forest 25 percent. The following section presents SQL script that produces these estimates.

## **7.13 Using the CMX table to estimate area change between two measurements**

The estimation of area change over time requires linking past and current conditions through the CMX table to determine the portion of plot area that transitioned from conditions observed at time 1 to those observed at time 2 (methods applicable only between two measurements in the annual inventory).

We begin by modifying the script that produces the estimate of area of forest land so that it uses the area change evaluation EXPCHNG rather than the current area evaluation EXPCURR that is standard for area estimations. Example 4.25 shows this modification in bold.

Example 4.25 Estimate area of forest land (acres) based on the area change evaluation.

```
SELECT SUM(psm.expns * c.condprop_unadj *
      decode(c.prop_basis,
          'MACR',
          psm.adj_factor_macr,
          psm.adj_factor_subp) -- expression from ref_pop_attribute table
      ) estimate
FROM cond c,
   plot p,
    pop_plot_stratum_assgn ppsa,
    pop_stratum psm,
    pop_estn_unit peu,
    pop_eval pev,
   pop_eval_grp peg,
   pop_eval_typ pet
WHERE p.cm = c.plt_cn and pet.eval_typ = 'EXPCHNG'
  AND c.cond_status_cd = 1 -- additional where_clause from ref_pop_attribute table
  AND ppsa.plt_cn = p.cn
 AND ppsa.stratum cn = psm cnAND peu.cn = psm.estn unit cn
  AND pev.cn = peu.eval_cn
 AND pev.cn = pet.eval_cn
 AND pet.eval qrp cn = peg.cn
  AND peg.eval_grp = 272007 -- the desired evaluation group must be specified
```
The remeasured plots (12,280 plots) associated with EXPCHNG produce an area estimate of 16,962,397.2 acres of forest land versus 16,723,532.5 provided by EXCURR using all plots (17,855 plots). Both estimates of forest area are valid; however, only the one based on the remeasurement sample can be broken down into two points in time.

To estimate area change over time, the script has been further modified to link past and current condition records through the CMX table. This table has entries for every subplot on a remeasured plot and stores the proportion of the area of each subplot by the two points in time in the attribute CMX.SUBTYP\_PROP\_CHNG. Again, changes and additions from example 4.25 are shown in bold. Line numbers are for reference purposes.

Example 4.25 Estimate area change (acres) by condition status and stand size at two points in time, Minnesota, time 1 from 1999-2002 and time 2 from 2003-2007

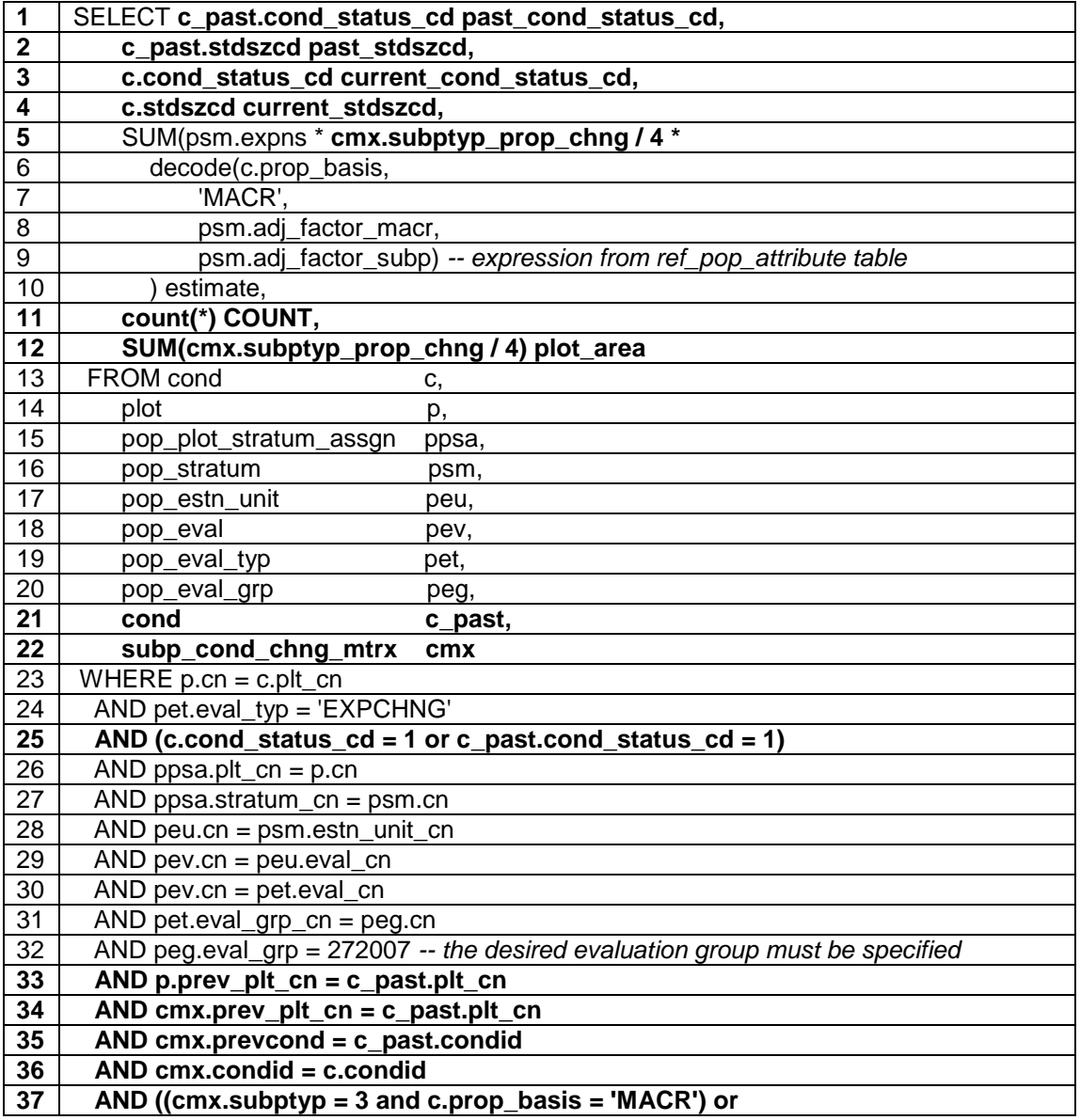

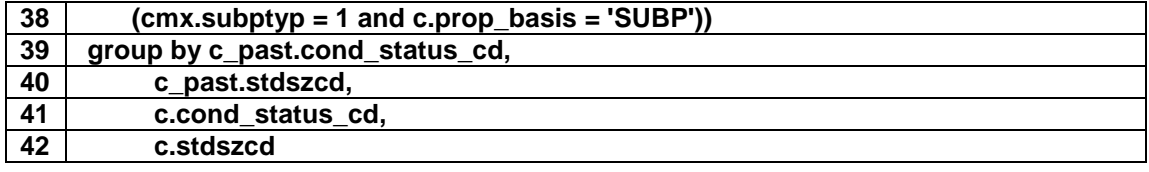

Example 4.25 can be used as a template to create almost any cross tabulation of past and current area estimates based on a remeasured set of plots. The following changes (bold sections) were made to example 4.14 to facilitate the estimation of area change:

- Line 21 The table **COND** with the alias **C\_PAST** was added to the list of tables to be joined. This provides the condition level attributes for the past (time 1) measurement of the plot.
- Line 22 The table **SUBP\_COND\_CHG\_MTRX** with the alias **CMX** was added to the list of tables to be joined. This table provides the link between past (time 1) and current (time 2) conditions at the subplot level. Each entry in this table defines the portion (0-1) of the subplot, microplot or macroplot that was observed in a condition at time 2 and observed in a condition at time 1. For a subplot that was entirely in a single condition at both times, there will only be one entry for the subplot, with  $CMX$ . SUBPTYP\_PROP\_CHNG = 1.0. For a subplot that was mapped to be 40 percent in one condition and 60 percent in another condition at both times with no change in boundary, there will be two entries for the subplot, one with  $CMX$ . SUBPTYP\_PROP\_CHNG = 0.4 and the other with CMX.SUBPTYP\_PROP\_CHNG =  $0.6$ . For subplots where boundaries have changed, there will be entries that account for all the pieces of the subplot area with the total value of CMX.SUBPTYP\_PROP\_CHNG adding to 1.0.
- Lines 1-4 and 39-42 As in example 4.13, past and current condition status and stand-size class codes **(group by c\_past.cond\_status\_cd, c\_past.stdszcd, c.cond\_status\_cd, c.stdszcd)** were grouped to obtain estimate breakdowns by these attributes.
- Line  $5 c$ **condprop\_unadj** (the total plot condition proportions that are within a specific condition) was replaced with **cmx.subptyp\_prop\_chng / 4** (the subplot condition proportion divided by the number of subplots in the plot). The division by 4 is required because the **CMX** table tracks area at the subplot level (4 subplots per plot).
- Line 25 The restrictions were changed in the where clause from **AND c.cond\_status\_cd =** 1 to **AND** (c.cond status  $cd = 1$  or c past.cond status  $cd = 1$ ), to select conditions that were forest in at least one of the measurements, not just the current measurement. This query tracks the area of land that moves in and out of forest, as well as changes in stand-size class on land that remains forest.
- Lines 33-38 These additions to the where clause provide the proper links to the **C\_PAST**  and **CMX** tables that were added to the table list. Line 33 (**AND p.prev\_plt\_cn = c\_past.plt\_cn)** matches the past and current condition records to the same plot, and lines 34- 38 provide the other restrictions that link the appropriate conditions at the two measurements through the **CMX** table. Lines 37 and 38 ensure that in inventories where area estimates are

based on the macroplot observations, the area change estimates are based on the macroplot observations, and in all other cases the estimates are based on the subplot observations.

• Lines 11 and 12 – **count(\*) COUNT** and **SUM(CMX.subptyp\_prop\_chng / 4) PLOT\_AREA** provide two additional summary attributes along with the area estimates. **COUNT** is the total number of subplot pieces that is tracked in the estimation. **PLOT\_AREA** is the total portion of plots that is tracked in the estimation.

Example 4.25 produces the following estimates of total area (ESTIMATE), total number of subplots (COUNT), and total portion of plots (PLOT\_AREA) broken down by past and current COND\_STATUS\_CD and STDSZCD values, for land that was forest at measurement time 1, measurement time 2, or both.

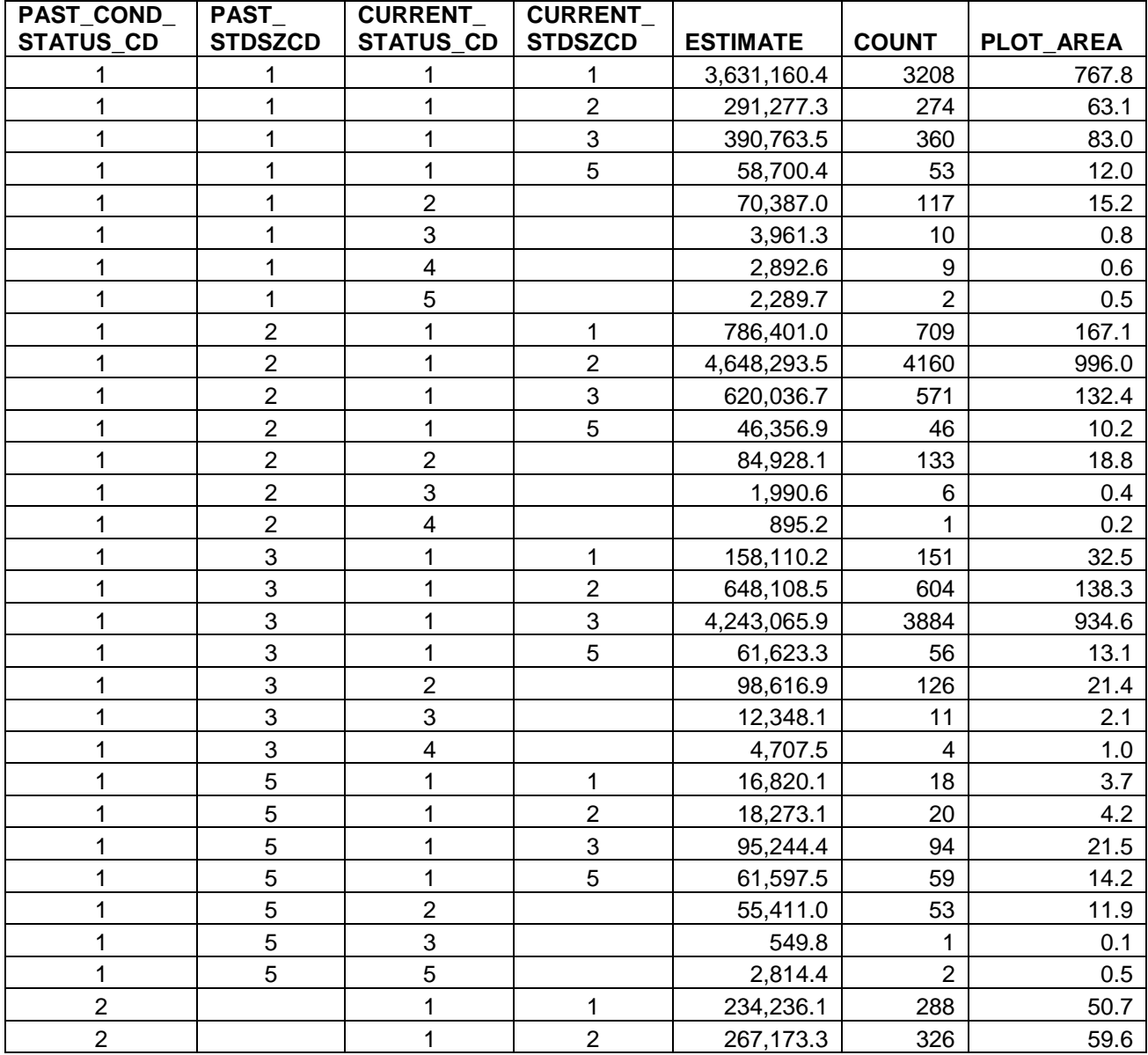

FIA Database Description and User Guide for Phase 2, l version 6.0, April, 2014 Chapter 4

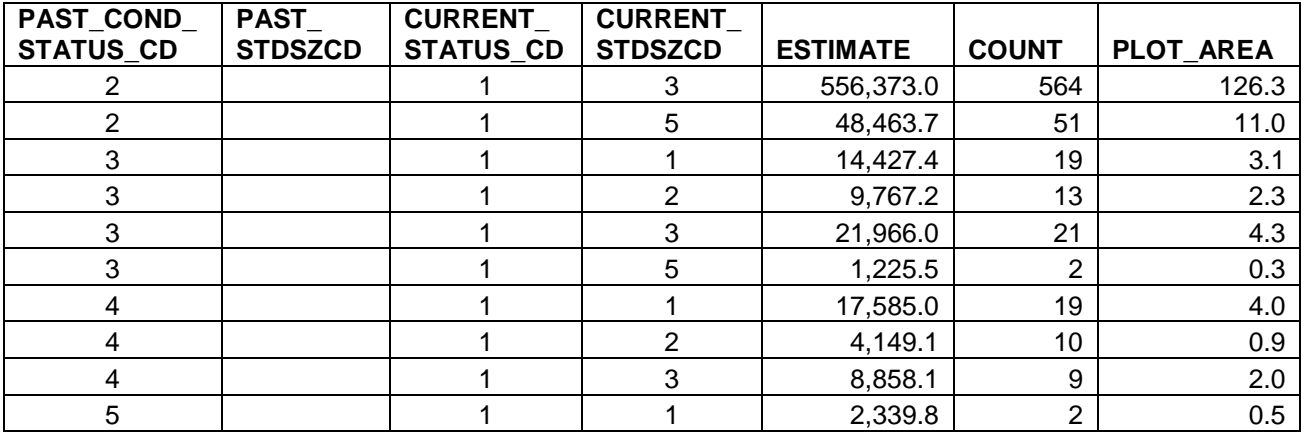

FIA Database Description and User Guide for Phase 2, version 6.0, April, 2014 FIA Database Description and User Guide for Phase 2, version 6.0, April, 2014<br>Chapter 4

These results are used to produce the following tabulation of estimated change in forest area by condition status code and stand-size class at two points in time.

Table. 4.22. Estimated forest land area broken down by past and current condition status code and stand-size class, Minnesota, 2007 (acres)

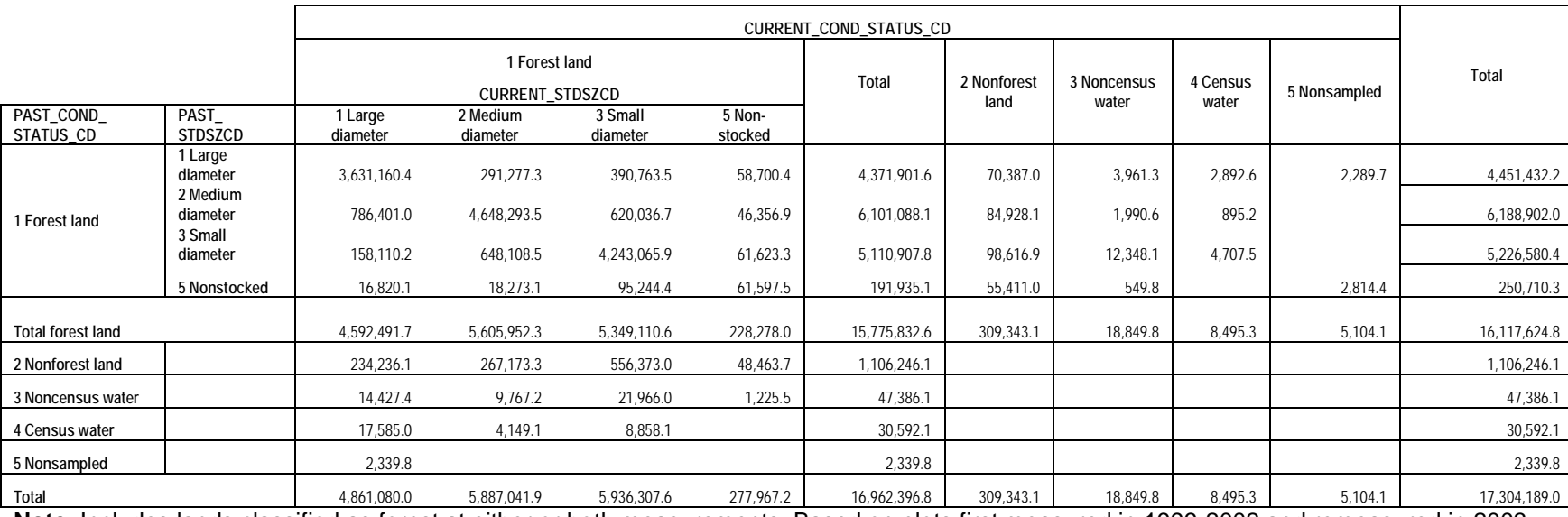

**Note**: Includes lands classified as forest at either or both measurements. Based on plots first measured in 1999-2002 and remeasured in 2003- 2007.

The total current forest land area in the table above (16,962,396.8 acres) matches (within 1 acre) the results we obtained in example 4.14 (16,962,397.2 acres). The difference between these two estimates is simply the rounding error introduced by storing and computing condition proportions for each of the individual subplot sections in **cmx.subptyp\_prop\_chng** versus the total condition proportion in **c.condprop\_unadj**. The total past forest land area in the tabulation above (16,117,624.8 acres) is based on the same remeasured plots and comes close, but does not match the 2003 estimate of forest land area (16,230,325.3 acres) one obtains when using example 4.25 and setting pet.eval\_typ='EXPCURR' and pop\_eval\_grp.eval\_grp =  $272003$ .

The COUNT and PLOT AREA values provide data users with the number of measurements associated with each estimate, giving users some information about the reliability of the estimates. For example, conditions that remained as large diameter (COND.STDSZCD equals 1) from time 1 to time 2 had an area estimate of 3,631,160.4 acres at time 2. From time 1 to time 2, 3,208 subplots or portions of subplots maintained their large diameter condition. These subplots or portions of subplots represent an area equivalent to 767.8 total plots. The estimates are based on a considerable number of observations. In contrast, if one is interested in tracking area of water (either census or noncensus water) that converts to or from forest land over time, estimates are based on far fewer observed changes. The estimated area that changed from water (COND.COND\_STATUS\_CD equals 3 or 4) to forest (COND.COND\_STATUS\_CD equals 1) is 77,978.2 acres, and the estimated change from forest to water is 27,345.1 acres. The water to forest change is based on observations from 93 subplots where at least a portion of the subplot was observed to change from water to forest. The total area of this observed change is equal to 16.8 plots. The change from forest to water estimate (27,345.1 acres) is based on 42 subplot observations over an area equivalent to 5.2 plots.

Example 4.27 presents sampling errors for the forest to water area change estimate. This script was created from the script presented in example 4.7 with modifications similar to those made in example 4.15. The bold sections indicate where changes were made. The addition of the following code to the where clause restricts the estimation to conditions that change from forest (c\_past.cond\_status\_cd = 1) to water (c.cond\_status\_cd IN  $(3,4)$ ):

## **AND (c.cond\_status\_cd IN (3,4) AND c\_past.cond\_status\_cd = 1).**

Further modifications to this example were made to produce estimates and sampling errors for the water to forest area change and for areas that remained as large diameter conditions as discussed in the previous paragraph. The results are presented in the tabulation that follows example 4.27. Users will note that the sampling errors for the estimates of forest to water and water to forest area change are quite high (29.2 percent and 18.4 percent, respectively) and the sampling error on conditions remaining large diameter is fairly low (2.9 percent). To obtain other area change and sampling error estimates, users should modify the where clause and eval\_grp.

Example 4.27. Estimate area change from forest (cond\_status\_cd equals 1) to water (cond\_status\_cd equals 3 or 4) with sampling error. Based on the Minnesota 2007 remeasurement sample (Note the bold sections in this example indicate where changes in code from example 4.7 were made.)

SELECT eval\_grp. SUM(estimate\_by\_estn\_unit.estimate) estimate, CASE

WHEN SUM(estimate by estn\_unit.estimate)  $> 0$  THEN round(sqrt(SUM(estimate by estn\_unit.var\_of\_estimate)) / SUM(estimate\_by\_estn\_unit.estimate) \* 100, 3) **ELSE**  $\Omega$  END AS se\_of\_estimate\_pct, SUM(estimate by estn\_unit.var\_of\_estimate) var\_of\_estimate, SUM(estimate by estn\_unit.total\_plots) total\_plots, SUM(estimate by estn\_unit.non\_zero\_plots) non\_zero\_plots, SUM(estimate by estn\_unit.total\_population\_area\_acres) total\_population\_acres FROM (SELECT pop\_eval\_grp\_cn, eval\_grp, estn\_unit\_cn, sum(nvl(ysum\_hd, 0) \* phase\_1\_summary.expns) estimate, SUM(phase\_1\_summary.n\_h) total\_plots, SUM(phase 2 summary.number plots in domain) domain plots, SUM(phase 2 summary.non zero plots) non zero plots, total\_area \* total\_area / SUM(phase\_1\_summary.n\_h) \* ((SUM(w h  $*$  phase 1 summary.n h  $*$  $(((nvl(ysum_h d_sqr, 0) / phase_1_summary.n_h) -$ ((nvl(ysum\_hd, 0) / phase\_1\_summary.n\_h) \*  $(nvl(ysum_h, 0) / phase_1_sum(mu, h)))$ (phase 1 summary.n  $h - 1$ )))) + 1 / SUM(phase 1 summary.n h)  $(SUM((1 - w_h) * phase_1_summarv.n_h *$  (((nvl(ysum\_hd\_sqr, 0) / phase\_1\_summary.n\_h) - ((nvl(ysum\_hd, 0) / phase\_1\_summary.n\_h) \*  $(nvl(ysum_h, 0) / phase_1_sum(mu, h)))$ (phase 1 summary.n  $h - 1$ ))))) var of estimate, total\_area total\_population\_area\_acres FROM (SELECT peg.eval\_grp, peg.cn pop\_eval\_grp\_cn, psm.estn\_unit\_cn, psm.cn pop\_stratum\_cn, psm.expns, p1pointcnt / (SELECT SUM(strs.p1pointcnt) FROM pop\_stratum strs WHERE strs.estn\_unit\_cn = psm.estn\_unit\_cn) w\_h, (SELECT SUM(strs.p1pointcnt) FROM pop\_stratum strs WHERE strs.estn\_unit\_cn = psm.estn\_unit\_cn) n\_prime, p1pointcnt n\_prime\_h, (SELECT SUM(eu\_s.area\_used) FROM pop\_estn\_unit eu\_s WHERE eu\_s.cn =  $psm.estn$  unit\_cn) total\_area, psm.p2pointcnt n\_h FROM pop\_estn\_unit peu, pop\_stratum psm, pop\_eval pev, pop\_eval\_grp peg, pop\_eval\_typ pet WHERE peu.cn =  $psm.estn$  unit\_cn AND pev.cn  $=$  peu.eval\_cn AND pet.eval  $cn = pev.cm$ AND pet.eval\_grp\_cn = peg.cn

```
 AND pet.eval_typ = 'EXPCHNG' -- expansion factor area change estimation
          AND peg.eval_grp = 272007 -- desired evaluation group must be specified
         ) phase_1_summary,
        (SELECT pop_stratum_cn,
             SUM(y_hid_adjusted) ysum_hd,
             SUM(y_hid_adjusted * y_hid_adjusted) ysum_hd_sqr,
             COUNT(*) number_plots_in_domain,
             SUM(decode(y_hid_adjusted, 0, 0, NULL, 0, 1)) non_zero_plots
         FROM (SELECT psm.cn pop_stratum_cn,
                 p.cn plt_cn,
                 SUM(cmx.subptyp_prop_chng / 4 *
                   decode(c.prop_basis,
                       'MACR',
                       psm.adj_factor_macr,
                      psm.adj_factor_subp) -- expression for proportion of tracked plots
                   ) y_hid_adjusted
             FROM cond c,
plot p,
                 pop_plot_stratum_assgn ppsa,
                pop_stratum psm.
                 pop_estn_unit peu,
                pop_eval pev,
                pop_eval_typ pet,
                pop_eval_grp peg,
                 cond c_past,
                 subp_cond_chng_mtrx cmx
             WHERE p.cm = c.plt_cn AND pet.eval_typ = 'EXPCHNG'
               AND (c.cond_status_cd IN (3, 4) AND c_past.cond_status_cd = 1)
                   -- where clause tracking change
              AND ppsa.plt cn = p.cnAND ppsa.stratum cn = psm cn AND peu.cn = psm.estn_unit_cn
              AND pev.cn = peu.eval_cn
               AND pev.cn = pet.eval_cn
              AND pet.eval_grp_cn = peq.cm AND peg.eval_grp = 272007 -- desired evaluation group must be specified
               AND p.prev_plt_cn = c_past.plt_cn
               AND cmx.prev_plt_cn = c_past.plt_cn
               AND cmx.prevcond = c_past.condid
               AND cmx.condid = c.condid
               AND ((cmx.subptyp = 3 and c.prop_basis = 'MACR') or
                 (cmx.subptyp = 1 and c.prop_basis = 'SUBP'))
                      -- join past conditions / change matrix table
              GROUP BY psm.cn, p.cn)
         GROUP BY pop_stratum_cn) phase_2_summary
     WHERE phase_1_summary.pop_stratum_cn =
       phase 2 summary.pop stratum cn(+) GROUP BY pop_eval_grp_cn,
          eval_grp,
          estn_unit_cn,
         phase 1 summary.total area) estimate by estn unit
GROUP BY pop_eval_grp_cn, eval_grp
```
## Results of Example 4.27:

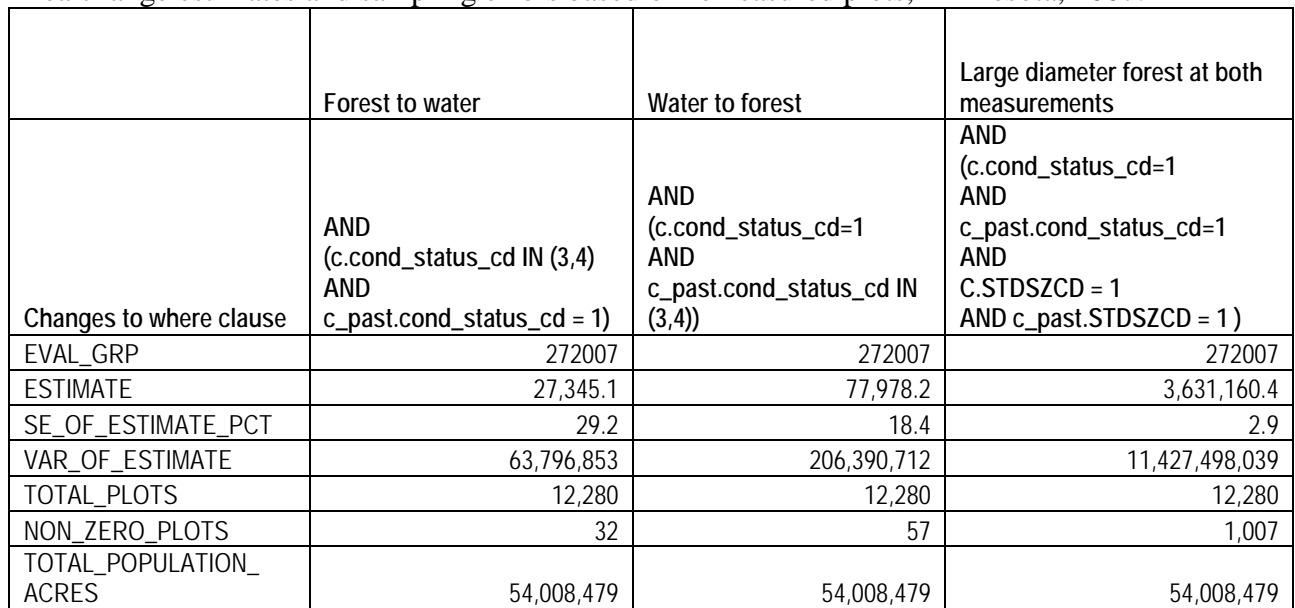

#### Area change estimates and sampling errors based on remeasured plots, Minnesota, 2007.

FIA Database Description and User Guide for Phase 2, l version 6.0, April, 2014 Chapter 4

## **Literature Cited**

- Bechtold, W.A.; Patterson, P.L., editors. 2005. The enhanced Forest Inventory and Analysis program – national sampling design and estimation procedures. Gen. Tech. Rep. SRS-80. Asheville, NC: U.S. Department of Agriculture Forest Service, Southern Research Station. 85 p.
- Cleland, D.T.; Freeouf, J.A.; Keys, J.E. [and others]. 2007. Ecological subregions: sections and subsections for the conterminous United States. GTR-WO-76. Washington, DC: U.S. Department of Agriculture, Forest Service.
- Gillespie, A.J.R. 1999. Rationale for a national annual forest inventory program. Journal of Forestry. 97: 16-20.
- Hansen, M.H.; Frieswyk, T.; Glover, J.F.; Kelly, J.F. 1992. The eastwide forest inventory data base: users manual. Gen. Tech. Rep. NC-151. St. Paul, MN: U.S. Department of Agriculture, Forest Service, North Central Forest Experiment Station. 48 p.
- Hanson, E.J.; Azuma, D.L.; Hiserote, B.A. 2002. Site index equations and mean annual increment equations for Pacific Northwest Research Station Forest Inventory and Analysis inventories, 1985-2001. Res. Note. PNW-RN-533. Portland, OR: U.S. Department of Agriculture, Forest Service. 24 p.
- Hawksworth, F.G. 1979. The 6-class dwarf mistletoe rating system. Gen. Tech. Rep. RM-48. Fort Collins, CO: U.S. Department of Agriculture, Forest Service, Rocky Mountain Forest and Range Experiment Station. 7 p.
- Heath, L.S.; Hansen, M. H.; Smith, J.E. [and others]. 2009. Investigation into calculating tree biomass and carbon in the FIADB using a biomass expansion factor approach. In: Forest Inventory and Analysis (FIA) Symposium 2008. RMRS-P-56CD. Fort Collins, CO: U.S. Department of Agriculture, Forest Service, Rocky Mountain Research Station. 1 CD
- Jenkins, J.C.; Chojnacky, D.C.; Heath, L.S.; Birdsey, R.A. 2003. National scale biomass estimators for United States tree species. Forest Science. 49: 12-35.
- Lister, A.; Scott, C.T.; King, S.L. [and others]. 2005. Strategies for preserving owner privacy in the national information management system of the USDA Forest Service's Forest Inventory and Analysis unit. In: Proceedings of the  $4<sup>th</sup>$  annual Forest Inventory and Analysis symposium. Gen. Tech. Rep. NC-GTR-252. St. Paul, MN: U.S. Department of Agriculture, Forest Service, North Central Research Station: 163-166.
- MacLean, C.D. 1973. Estimating productivity on sites with a low stocking capacity. Res. Paper. PNW-RP-152. Portland, OR: U.S. Department of Agriculture, Forest Service, Pacific Northwest Forest and Range Experiment Station. 18 p.
- MacLean C.D.; Bolsinger, C.L. 1974. Stockability equations for California forest land. Res. Note. PNW-RN-233. Portland, OR: U.S. Department of Agriculture, Forest Service. 10 p.
- Miles, P.D; Smith, W.B. 2009. Specific gravity and other properties of wood and bark for 156 tree species found in North America. Res. Note. NRS-38. Newtown Square, PA: U.S. Department of Agriculture, Forest Service, Northern Research Station. 35 p.
- Miles, P.D.; Brand, G.J.; Alerich, C.L. [and others]. 2001. The forest inventory and analysis database: database description and users manual version 1.0. Gen. Tech. Rep. NC-218. St. Paul, MN: U.S. Department of Agriculture, Forest Service, North Central Research Station. 130 p.
- Miles, P.D.; Jacobson, K.; Brand, G.J. [and others]. 2007. Minnesota's forests 1999-2003 (Part A). Reourc. Bull. NRS-12A. Newtown Square, PA: U.S. Department of Agriculture, Forest Service, Northern Research Station. 92 p.
- National Atlas of the United States. 2007. Congressional Districts of the United States 110th Congress. Reston, VA: National Atlas of the United States. Available online: <http://nationalatlas.gov/atlasftp.html>
- Nowacki, G.; Brock, T. 1995. Ecoregions and subregions of Alaska, EcoMap version 2.0 (map). Juneau, AK: U.S. Department of Agriculture, Forest Service, Alaska Region. scale 1:5,000,000. (http://agdcftp1.wr.usgs.gov/pub/projects/fhm/ecomap.gif)
- Raile, G.K. 1982. Estimating stump volume. Res. Paper. NC-224. St. Paul, MN: U.S. Department of Agriculture, Forest Service, North Central Forest Experiment Station. 4 p.
- Scott, C.T.; Cassell, D.L.; Hazard, J.W. 1993. Sampling design of the U.S. National Forest Health Program. In: Nyyssonen, A.; Poso, S.; Rautala, J. (eds.), Ilvessalo Symposium on National Forest Inventories. Research Papers 444. [Location unknown]: Finnish Forest Research Institute London. p. 150-157.
- Smith, J.E.; Heath, L.S. 2002. A model of forest floor carbon mass for United States forest types. Res. Paper. NE-722. Newtown Square, PA: U.S. Department of Agriculture, Forest Service, Northeastern Research Station. 37 p.
- Smith, J.E.; Heath, L.S. 2008. Forest sections of the land use change and forestry chapter, and Annex. In: US Environmental Protection Agency, Inventory of US Greenhouse Gas Emissions and Sinks: 1990-2006. EPA 430-R-08-005. <http://www.epa.gov/climatechange/ghgemissions/usinventoryreport/archive.htm> (17 October).
- Smith, W.B. 2002. Forest inventory and analysis: a national inventory and monitoring program. Environmental Pollution. 116 (Suppl. 1): S233-S242.
- U.S. Department of Agriculture, Forest Service. 2008. Accuracy standards. In: Forest Survey Handbook. FSH 4809.11, chapter 10. Washington, DC: U.S. Department of Agriculture, Forest Service. [Not paged]
- U.S. Environmental Protection Agency. 2008. Inventory of U.S. greenhouse gas emissions and sinks: 1990–2006. EPA 430-R-08-005. Washington, DC: United States Environmental Protection Agency, Office of Atmospheric Programs. Available online at [http://epa.gov/climatechange/emissions/.](http://epa.gov/climatechange/emissions/)
- Van Hooser, D.D.; Cost, N.D.; Lund, H.G. 1993. The history of the forest survey program in the United States. In: Proceedings of the IUFRO Centennial Meeting. {Location unknown]: Japan Society of Forest Planning Press, Tokyo University of Agriculture: 19-27.
- Wilson, H. M. 1900. A Dictionary of Topographic Forms. Journal of the American Geographical Society of New York. 32: 32-41.
- Woodall, C.W.; Conkling, B.L.; Amacher, M.C. [and others]. 2010. The Forest Inventory and Analysis database version 4.0: database description and users manual for phase 3. Gen. Tech. Rep. NRS – 61. Newtown Square, PA: U.S. Department of Agriculture, Forest Service, Northern Research Station. 180 p.
- Woudenberg, Sharon W.; Conkling, Barbara L. [and others]. 2010. The Forest Inventory and Analysis Database: Database description and users manual version 4.0 for Phase 2. Gen. Tech. Rep. RMRS-GTR-245. Fort Collins, CO: U.S. Department of Agriculture, Forest Service, Rocky Mountain Research Station. 339 p.
- Woudenberg, S.W.; Farrenkopf, T.O. 1995. The Westwide forest inventory data base: user's manual. Gen. Tech. Rep. INT-GTR-317. Ogden, UT: U.S. Department of Agriculture, Forest Service, Intermountain Research Station. 67 p.

# **Appendix A. Index of Column Names**

The following table lists column names used in the database tables, their location within the table, and a short description.

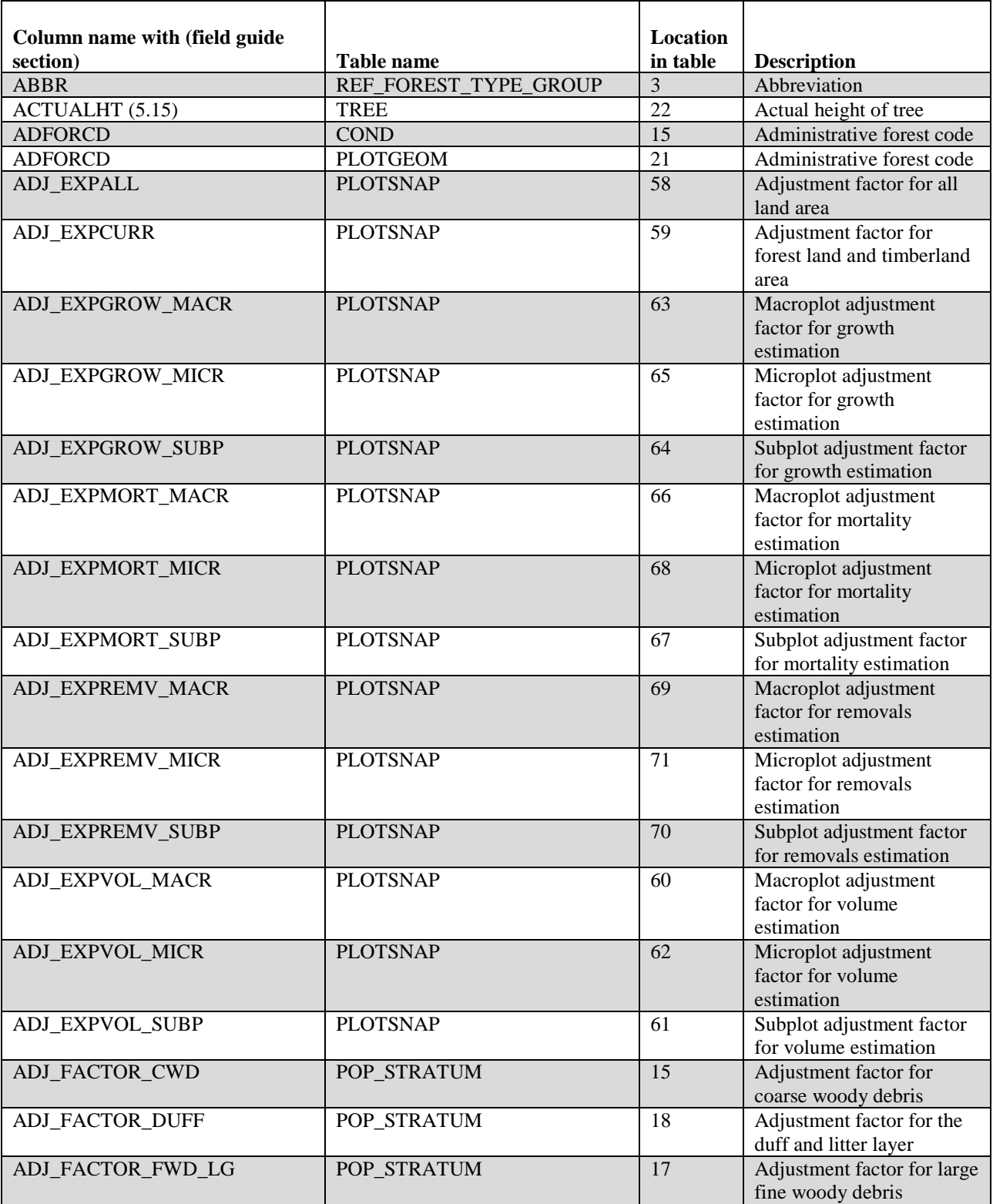

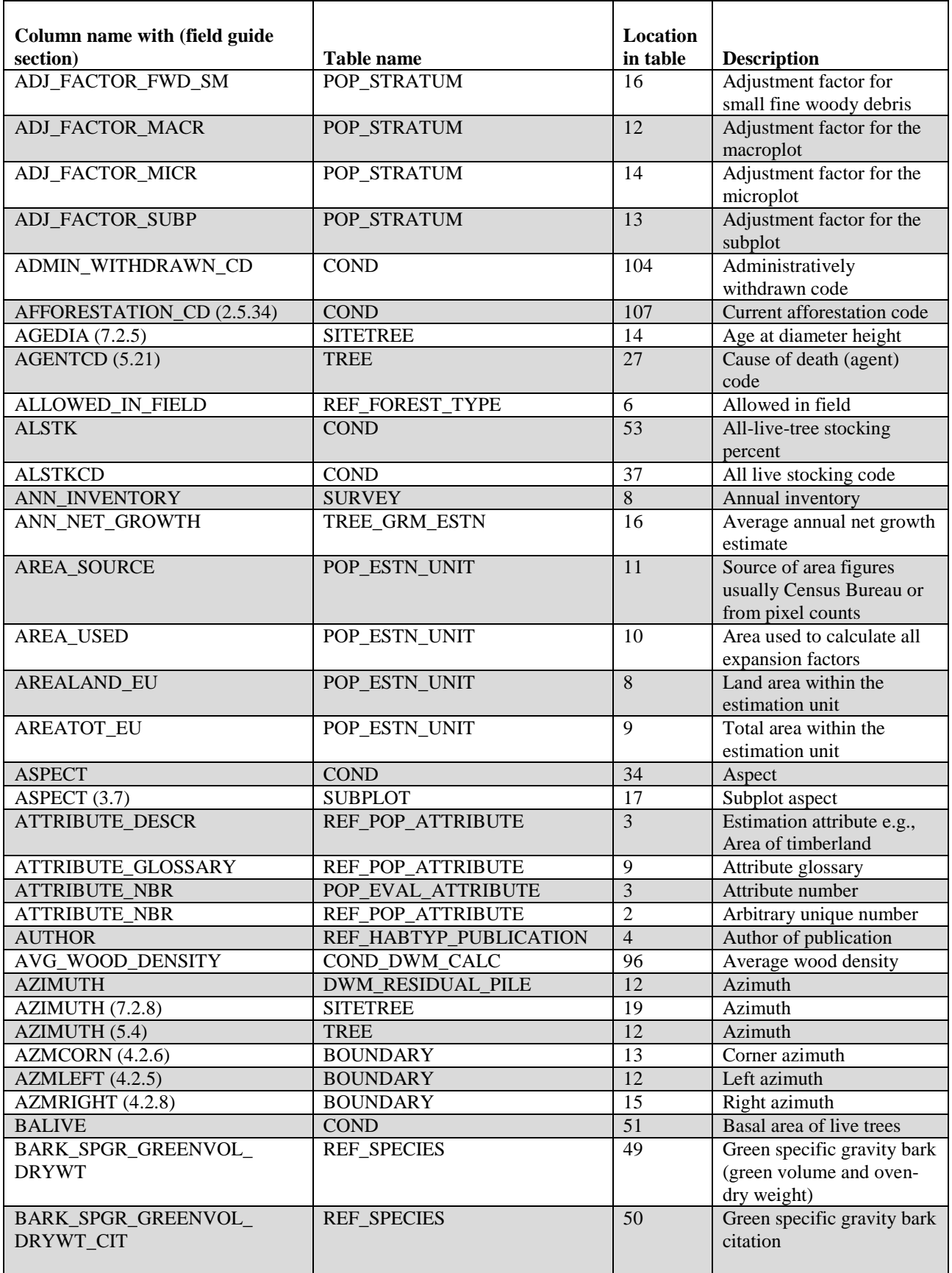

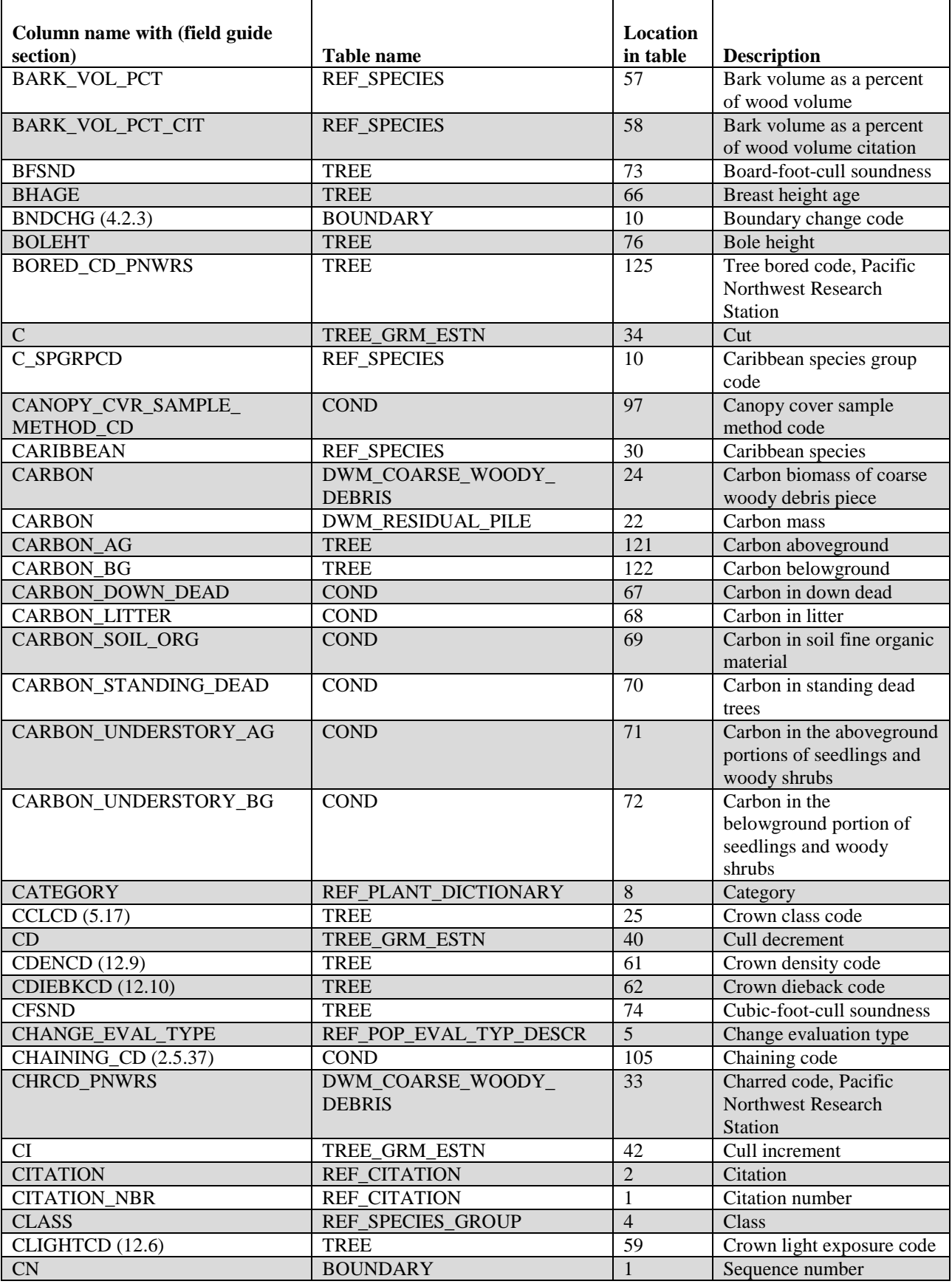

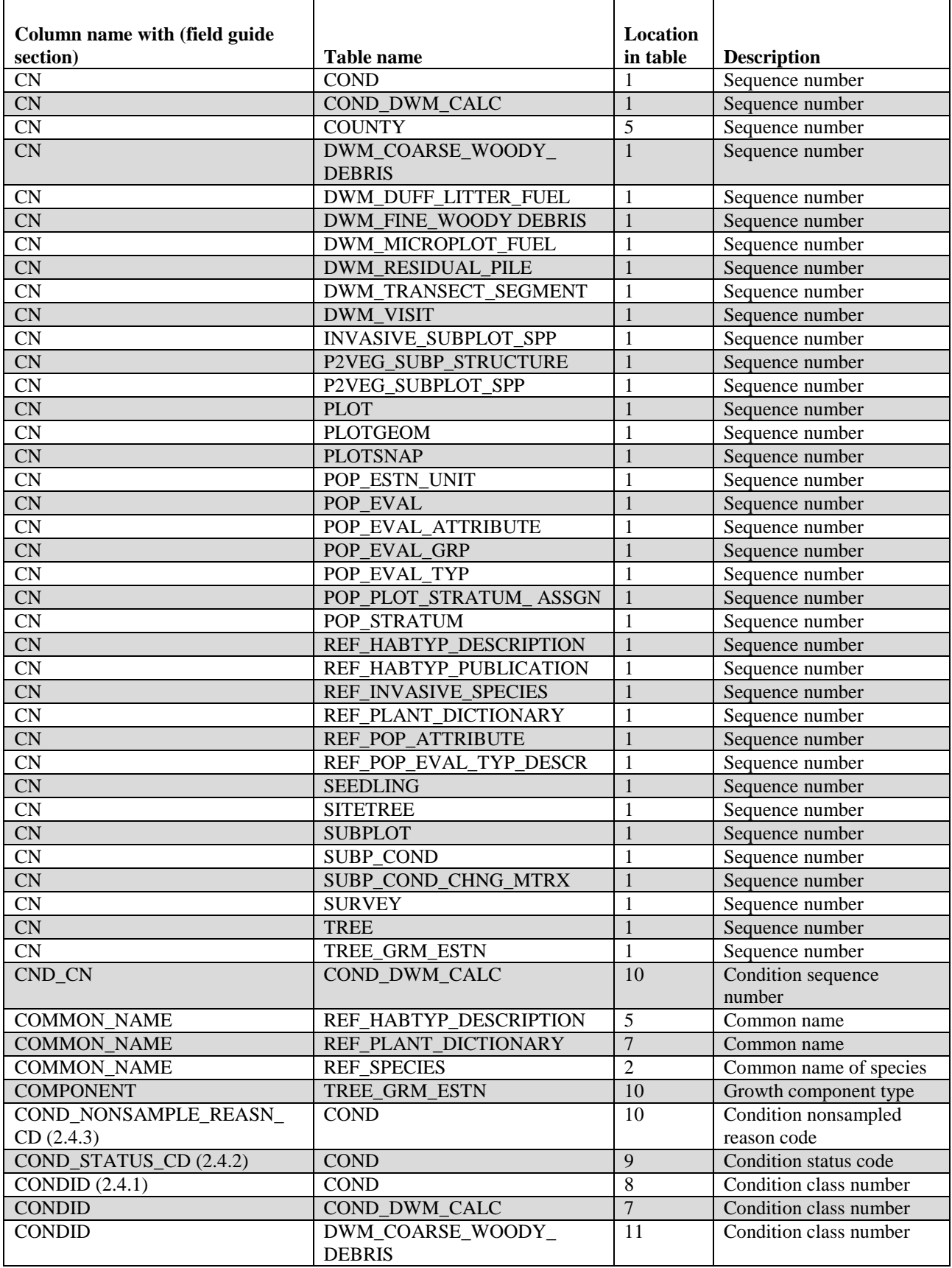

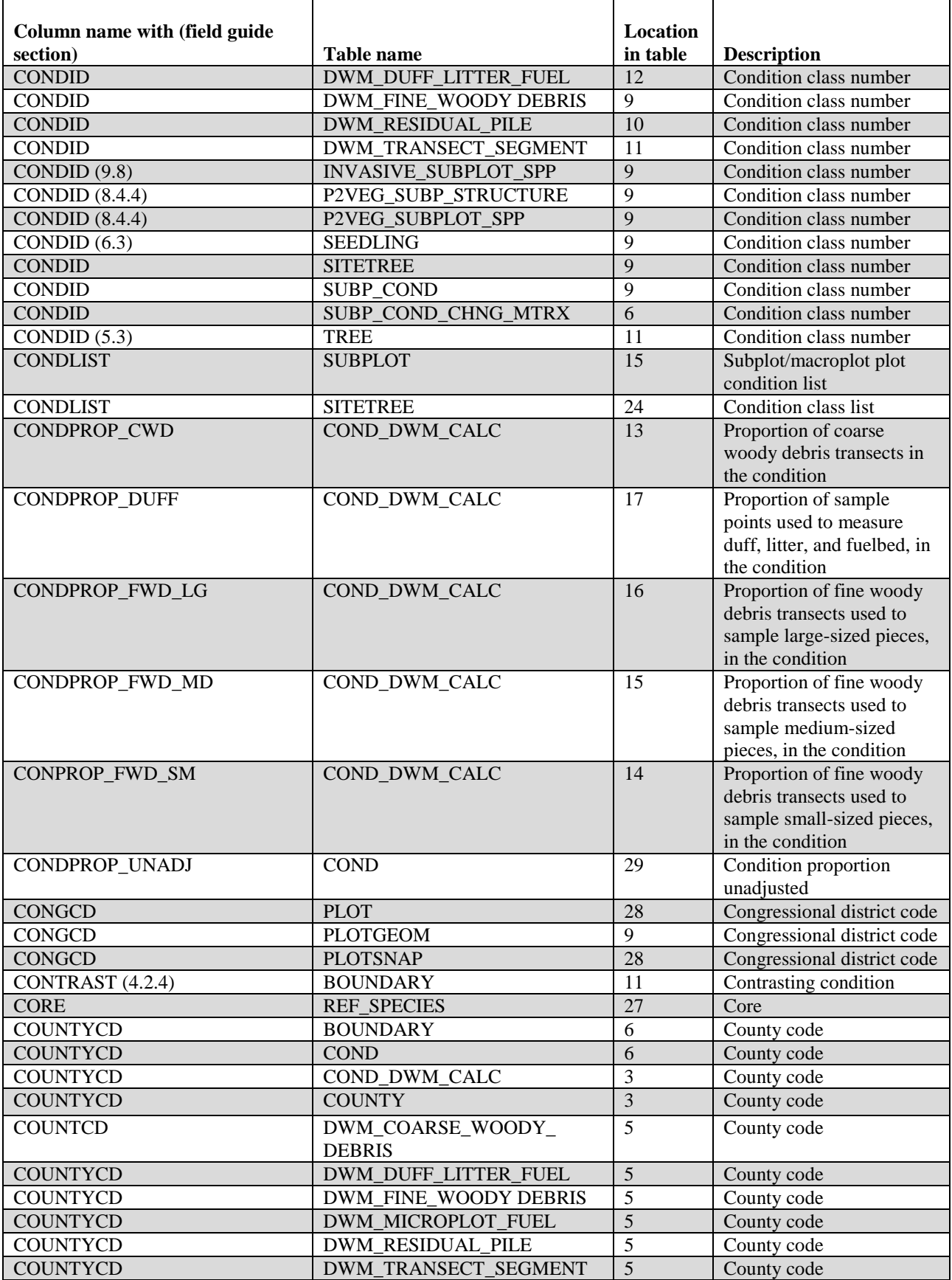

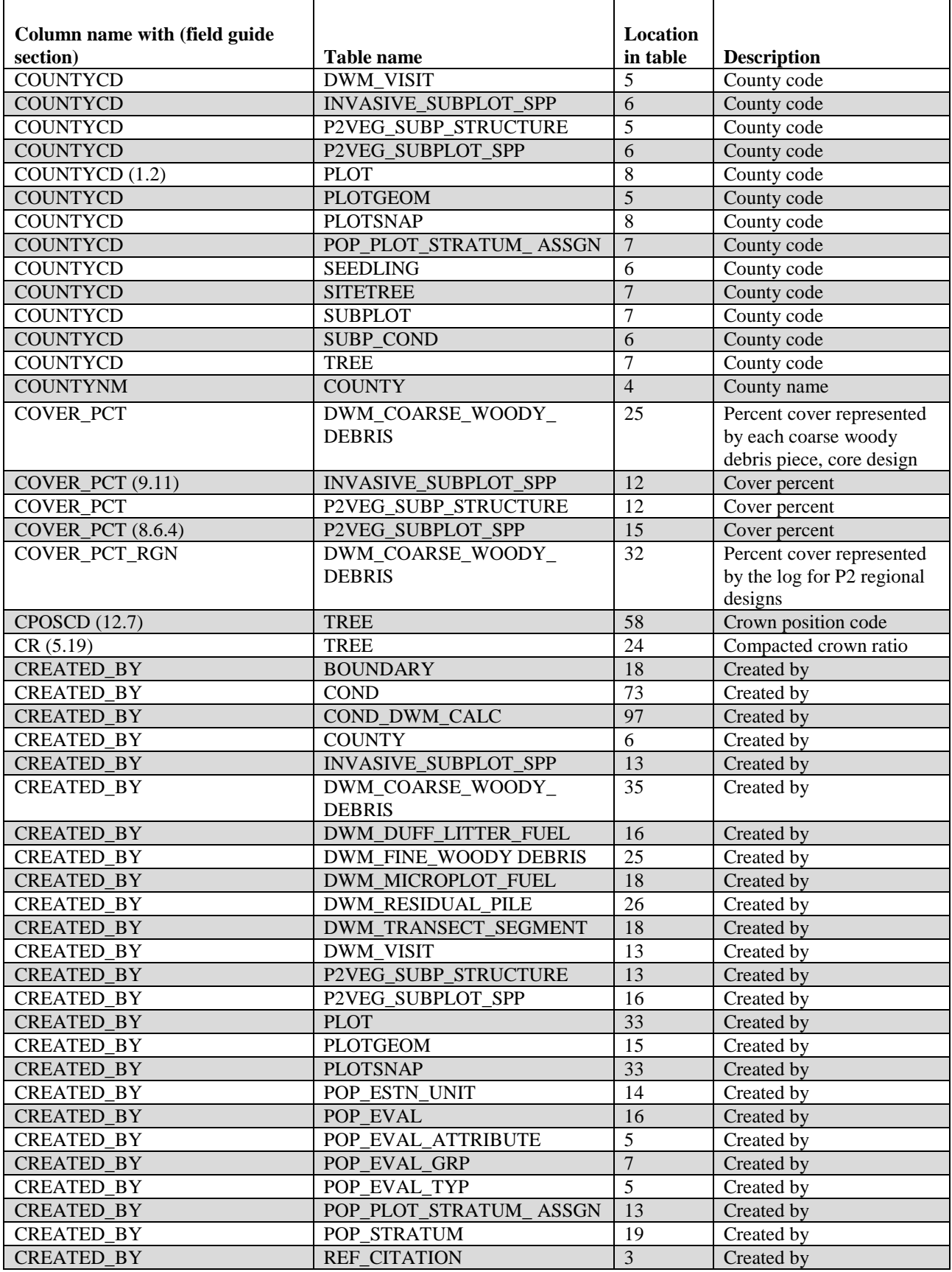

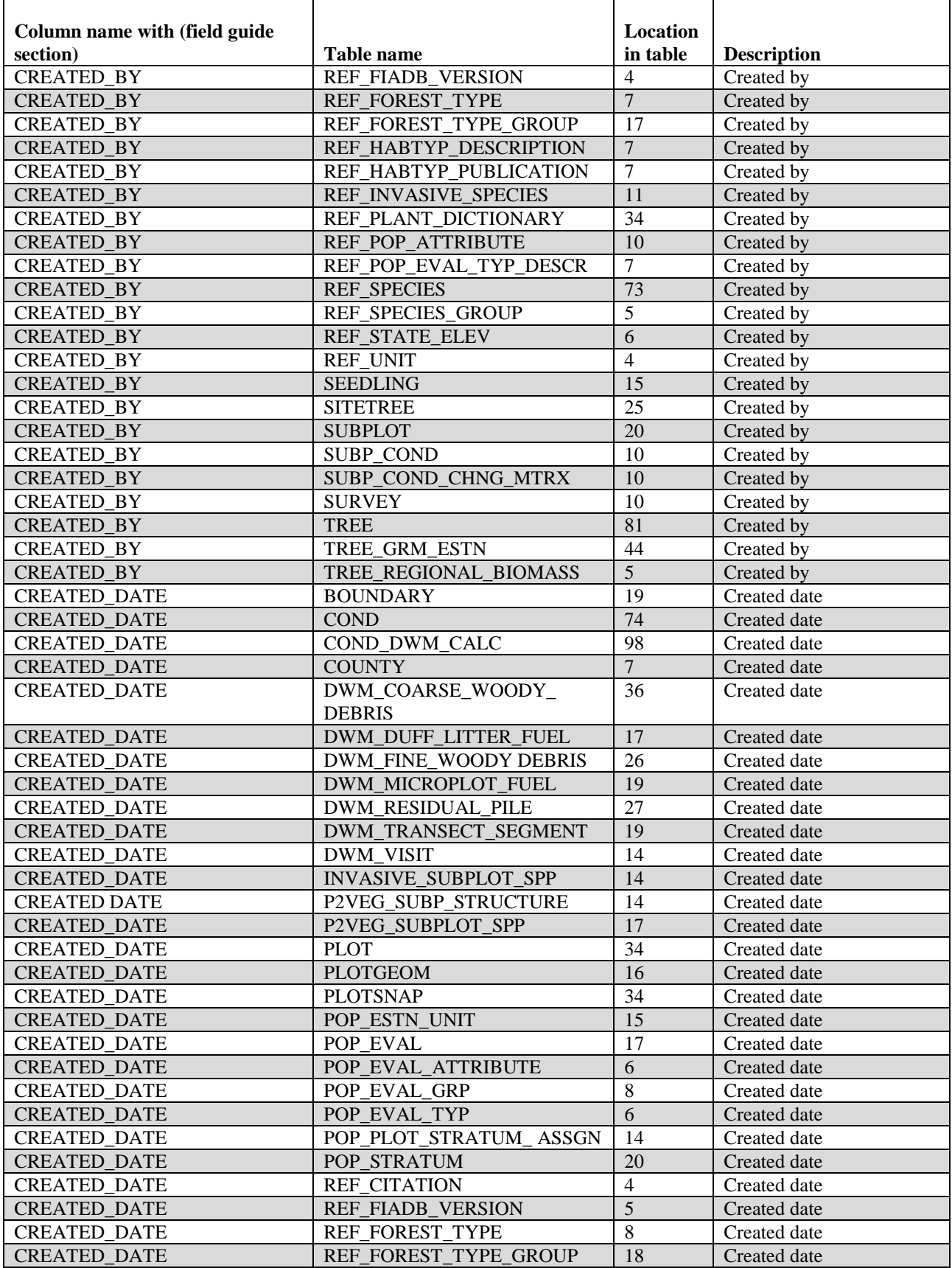

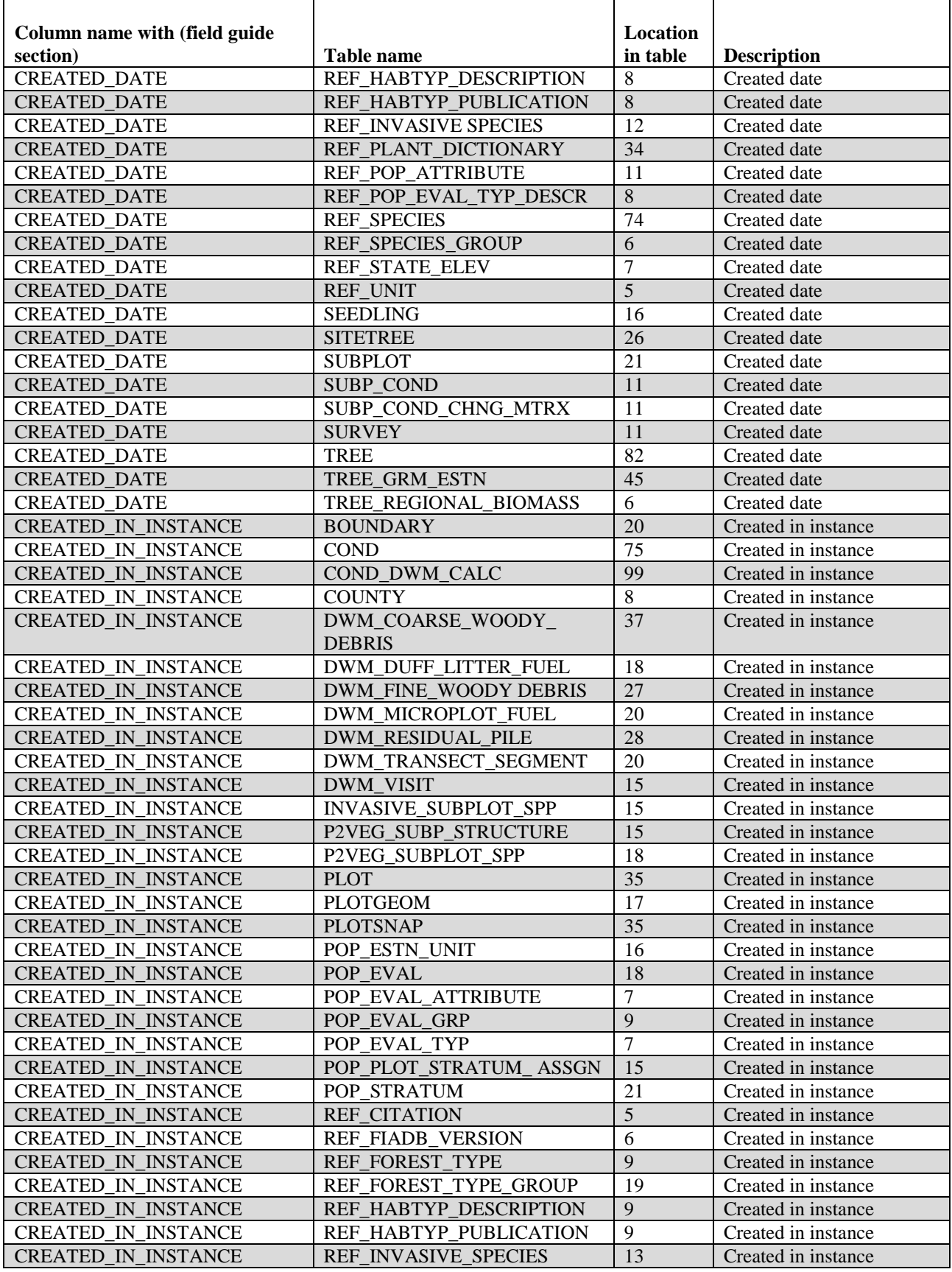

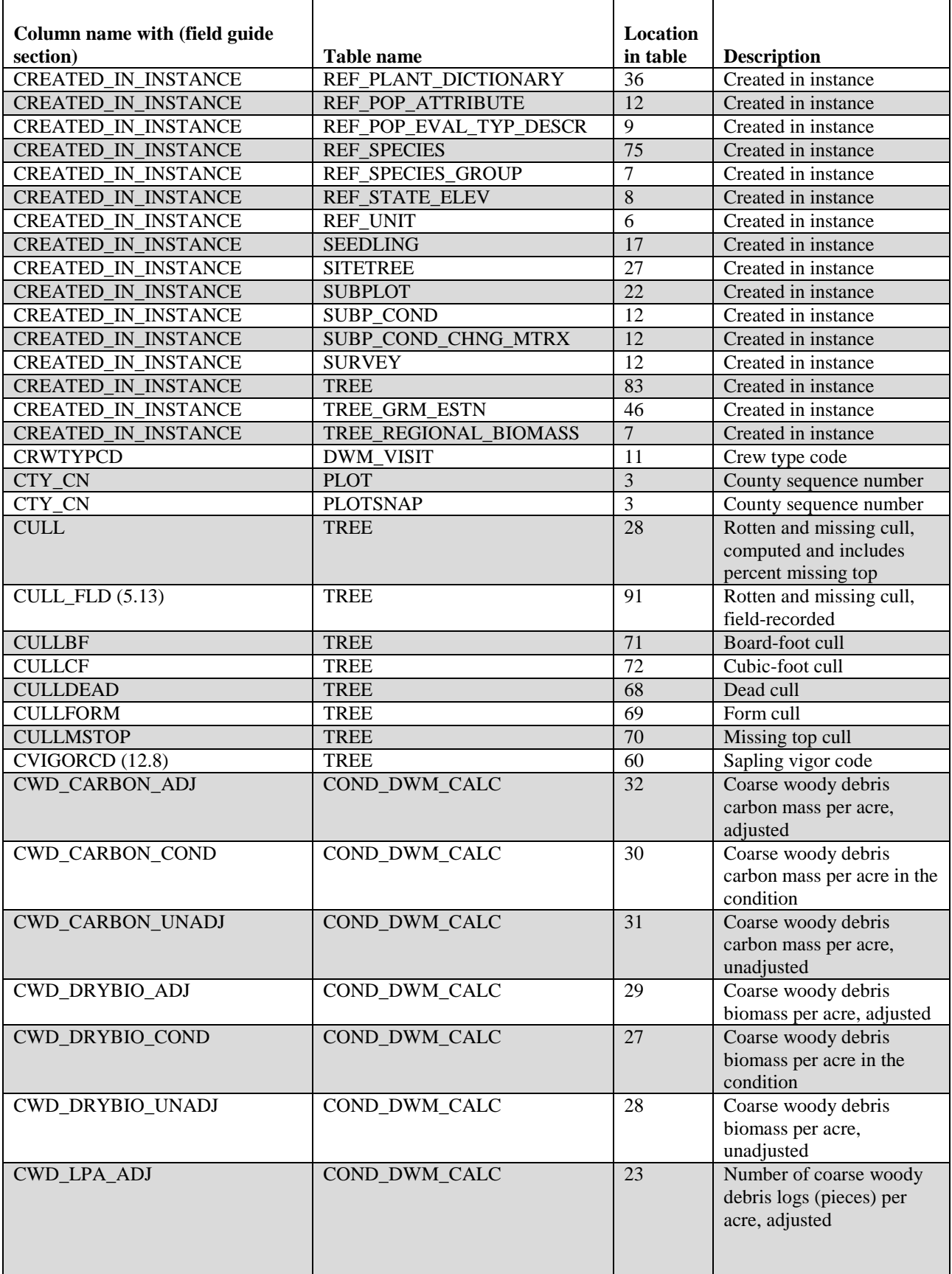

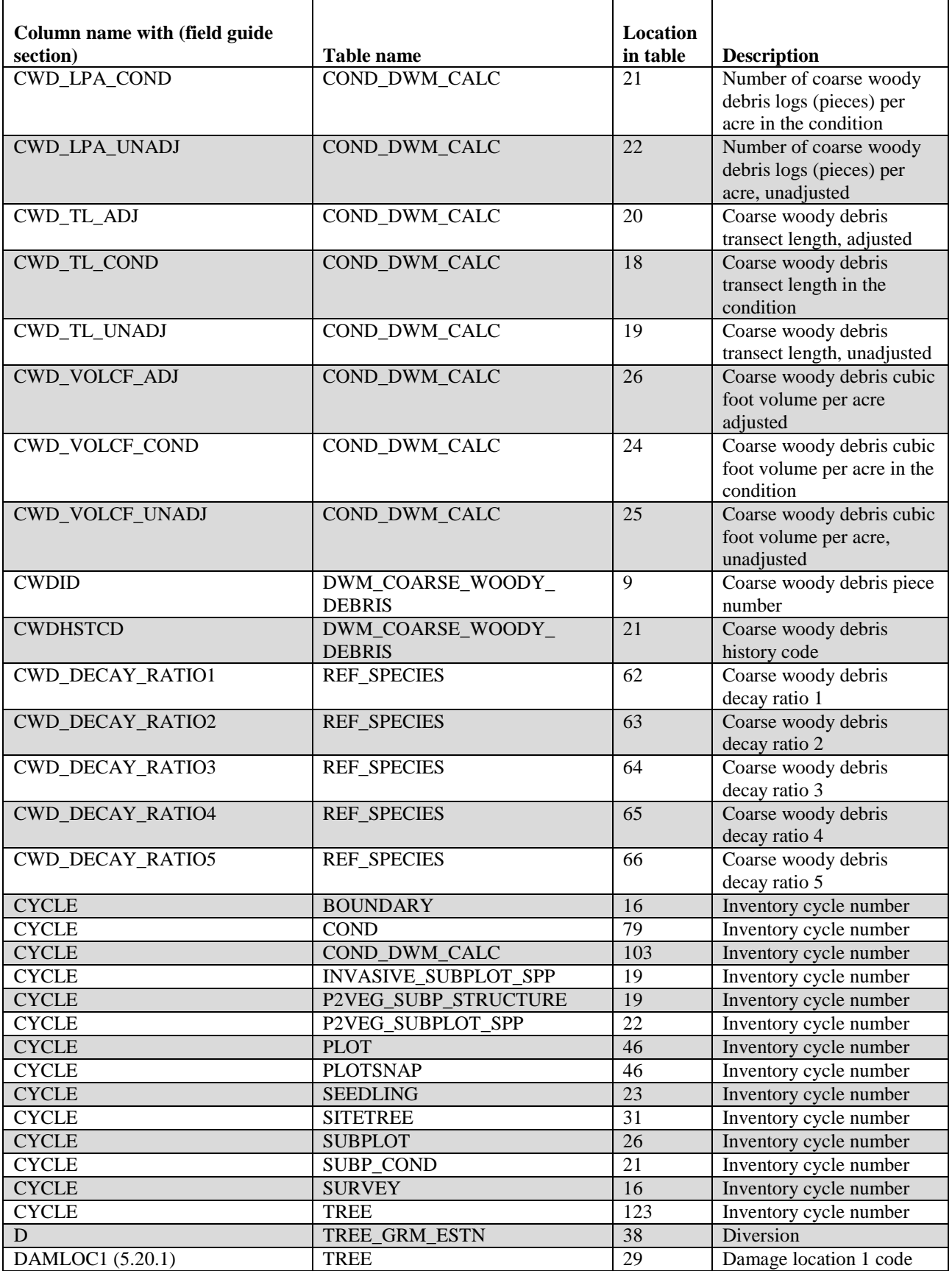

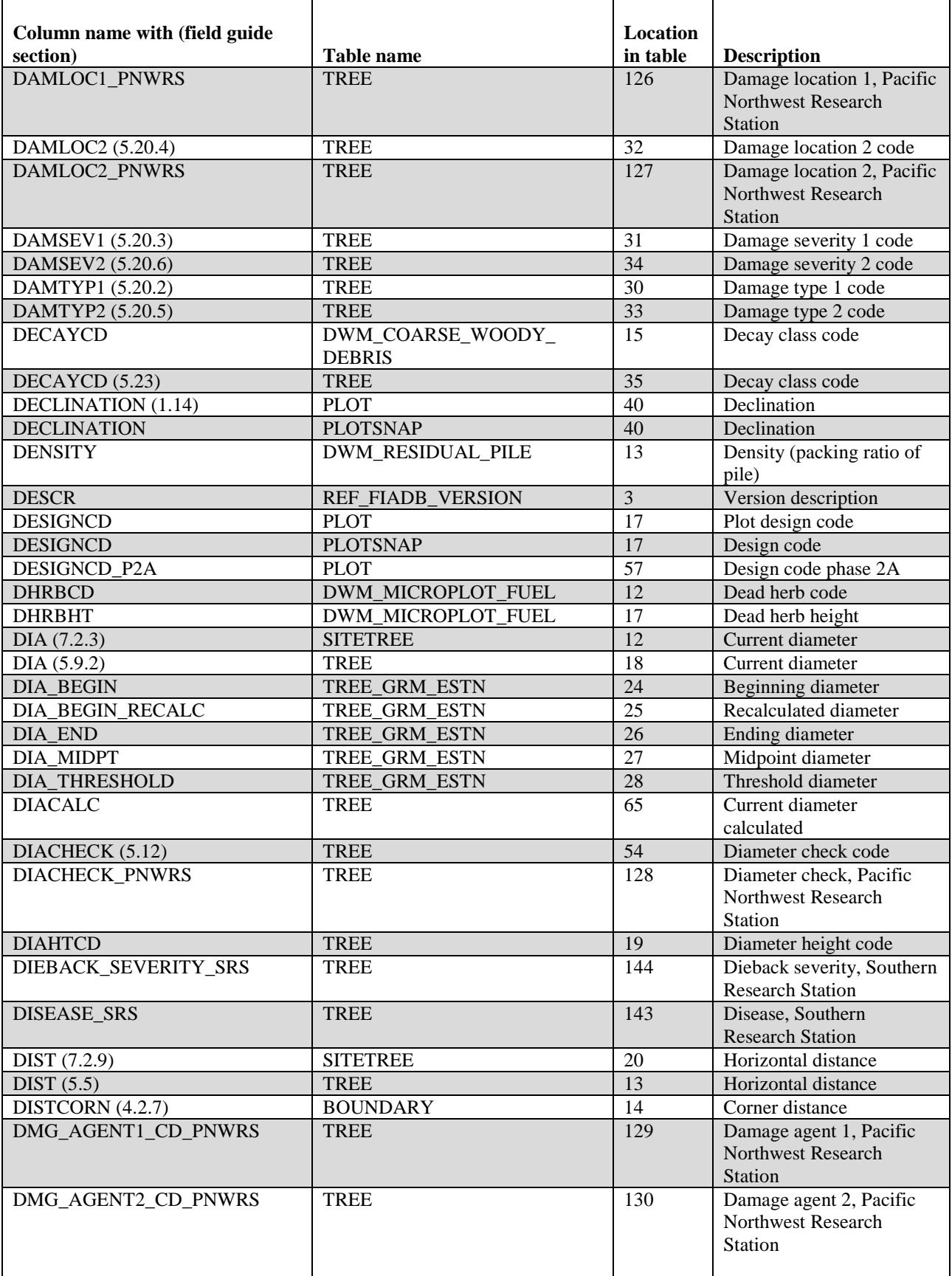

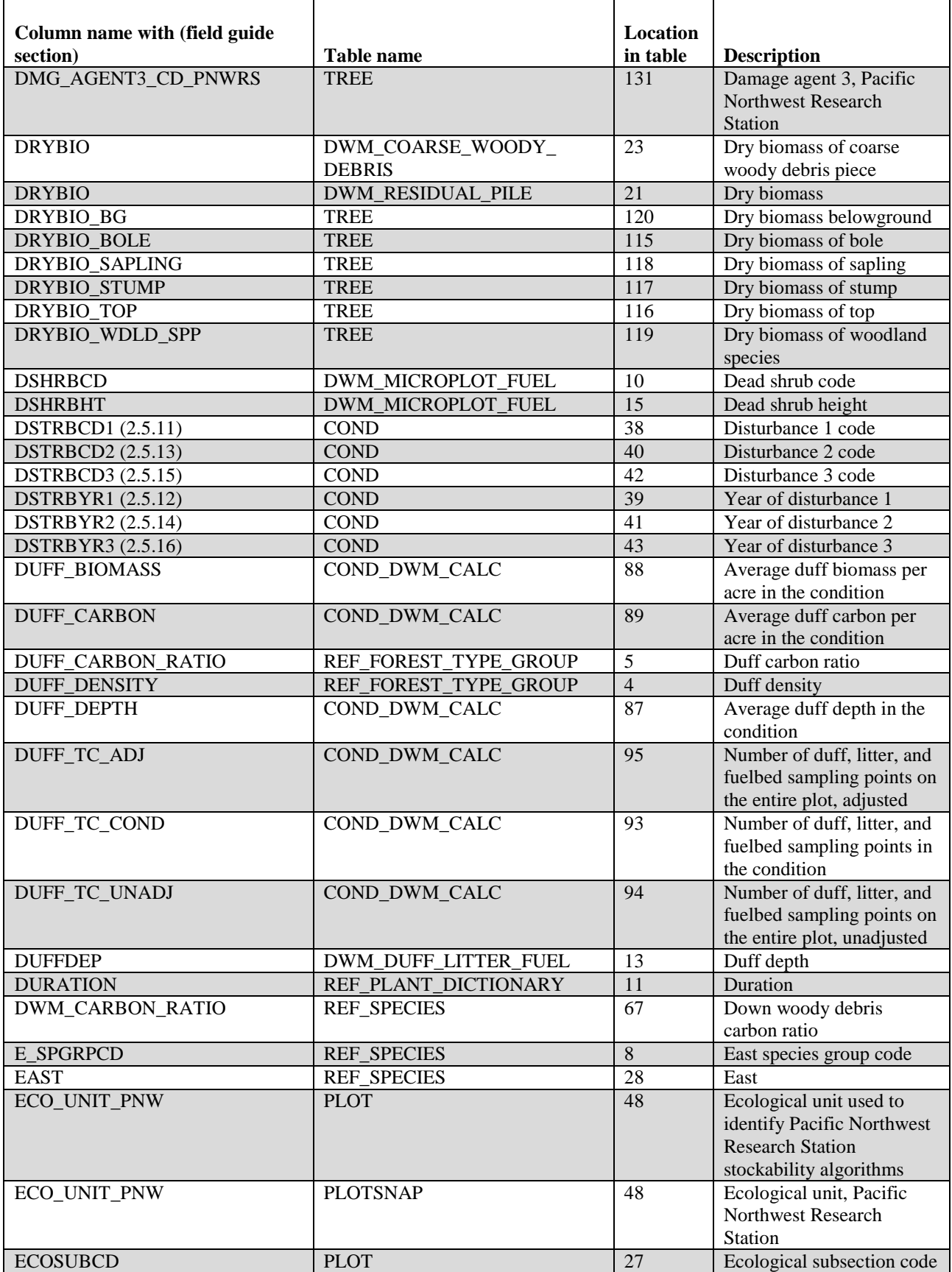

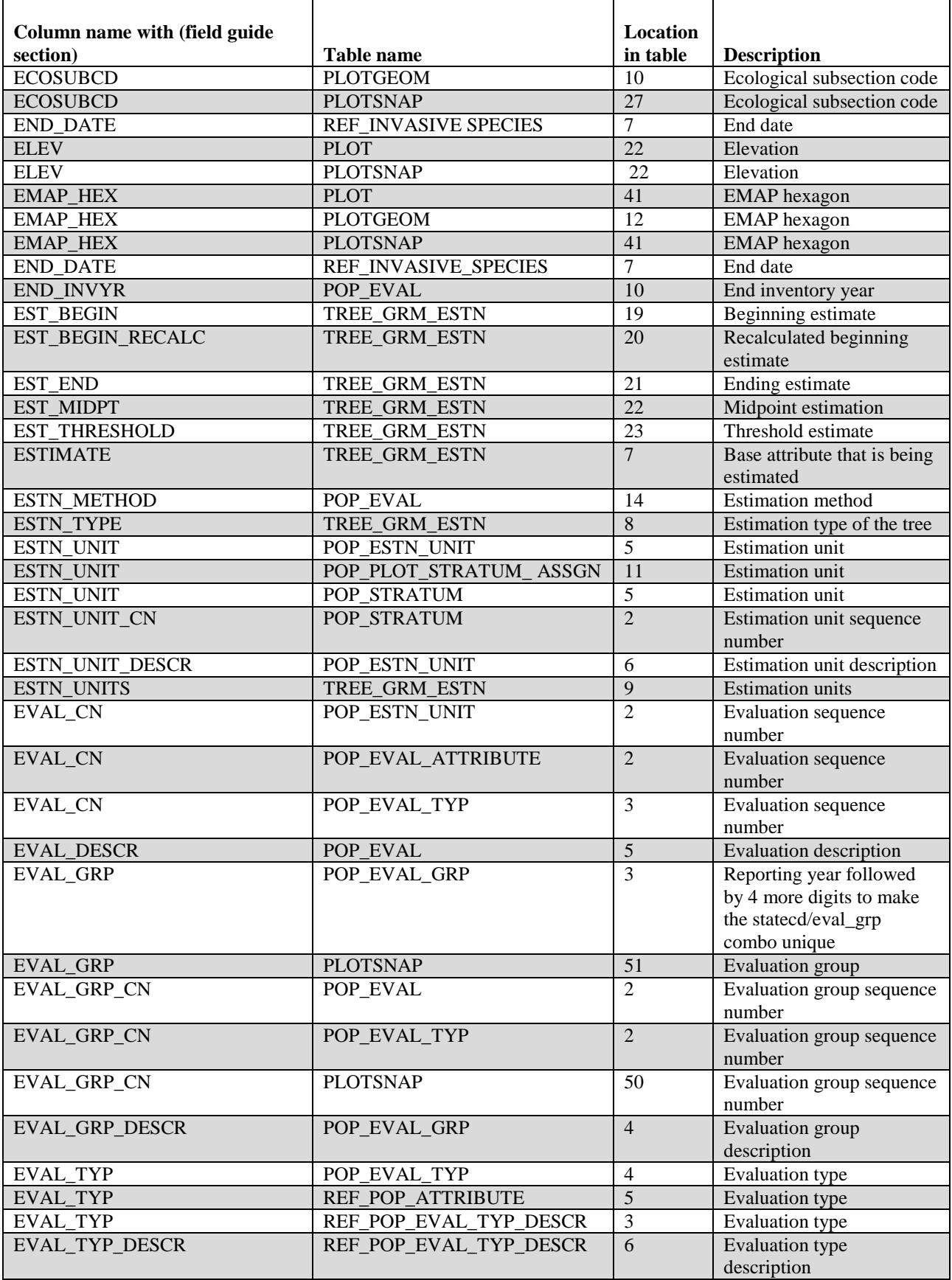

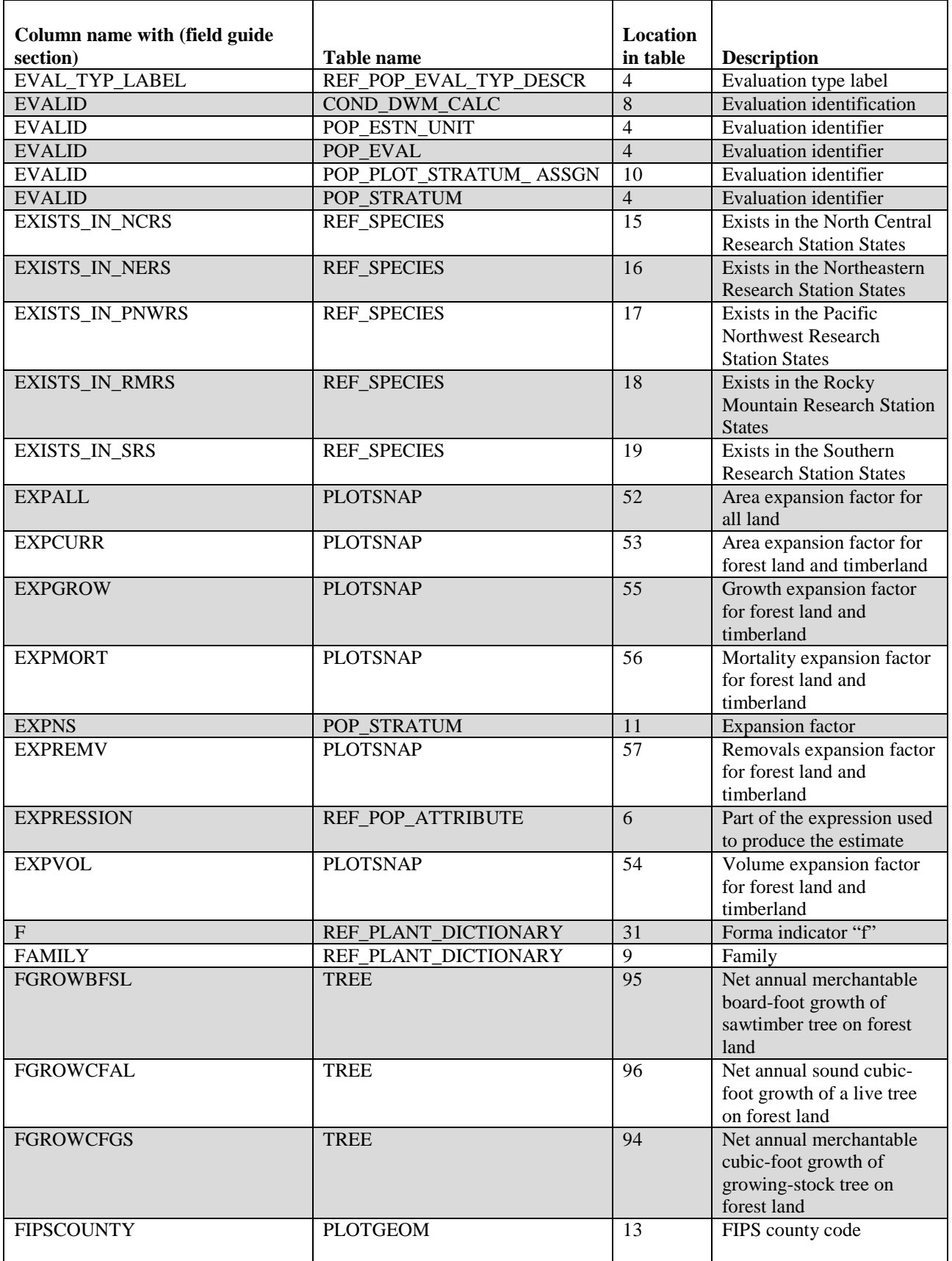

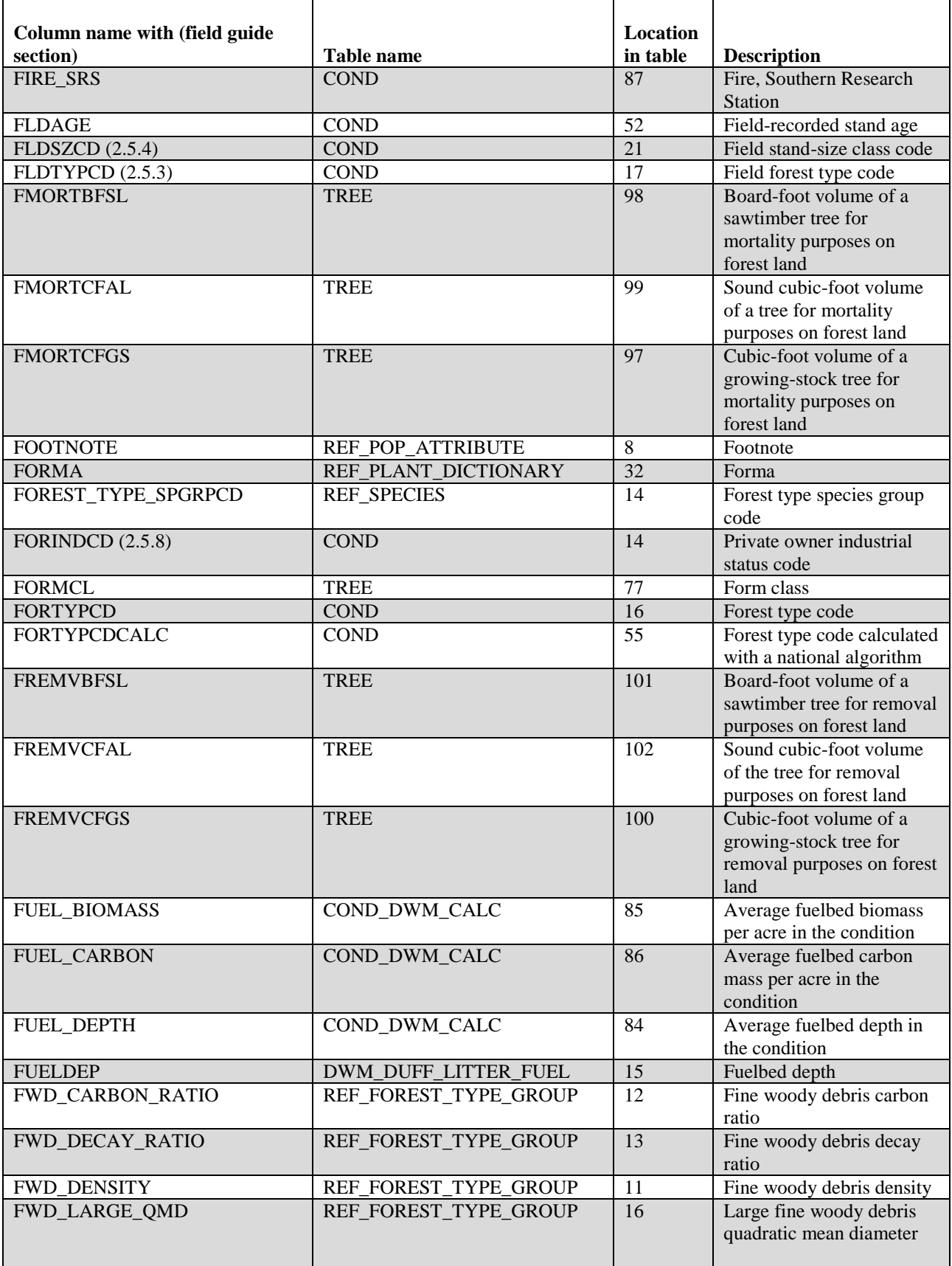

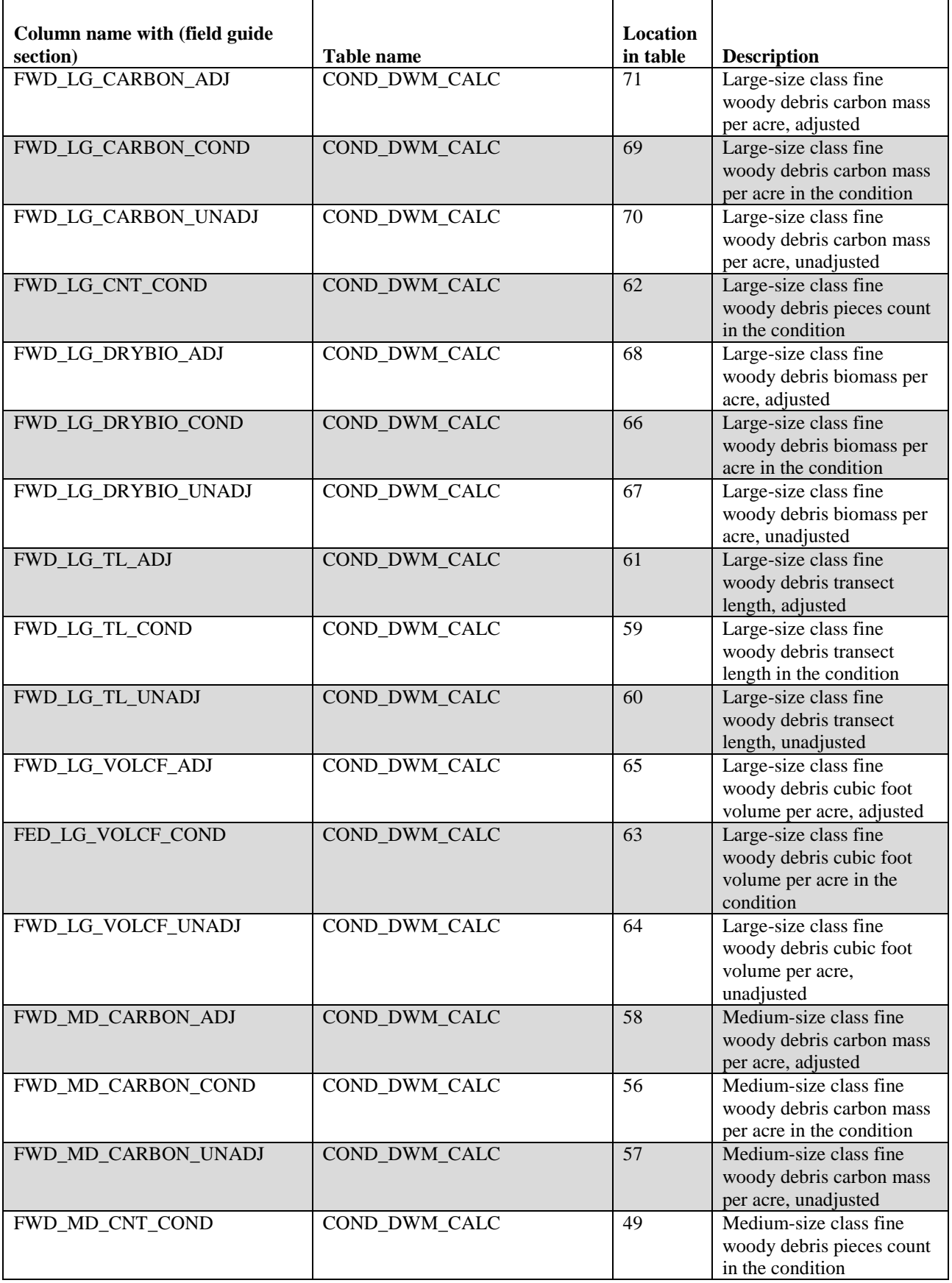
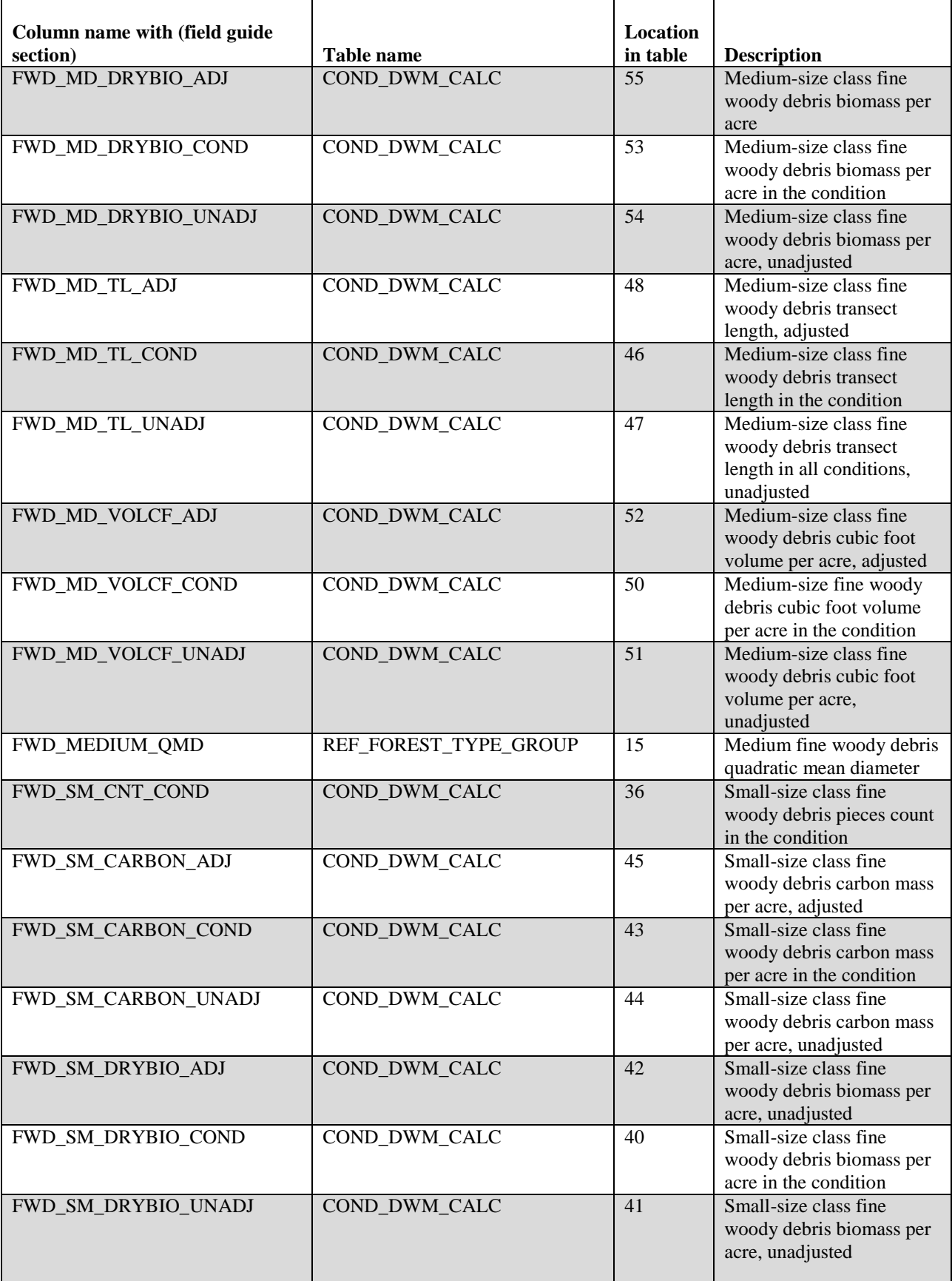

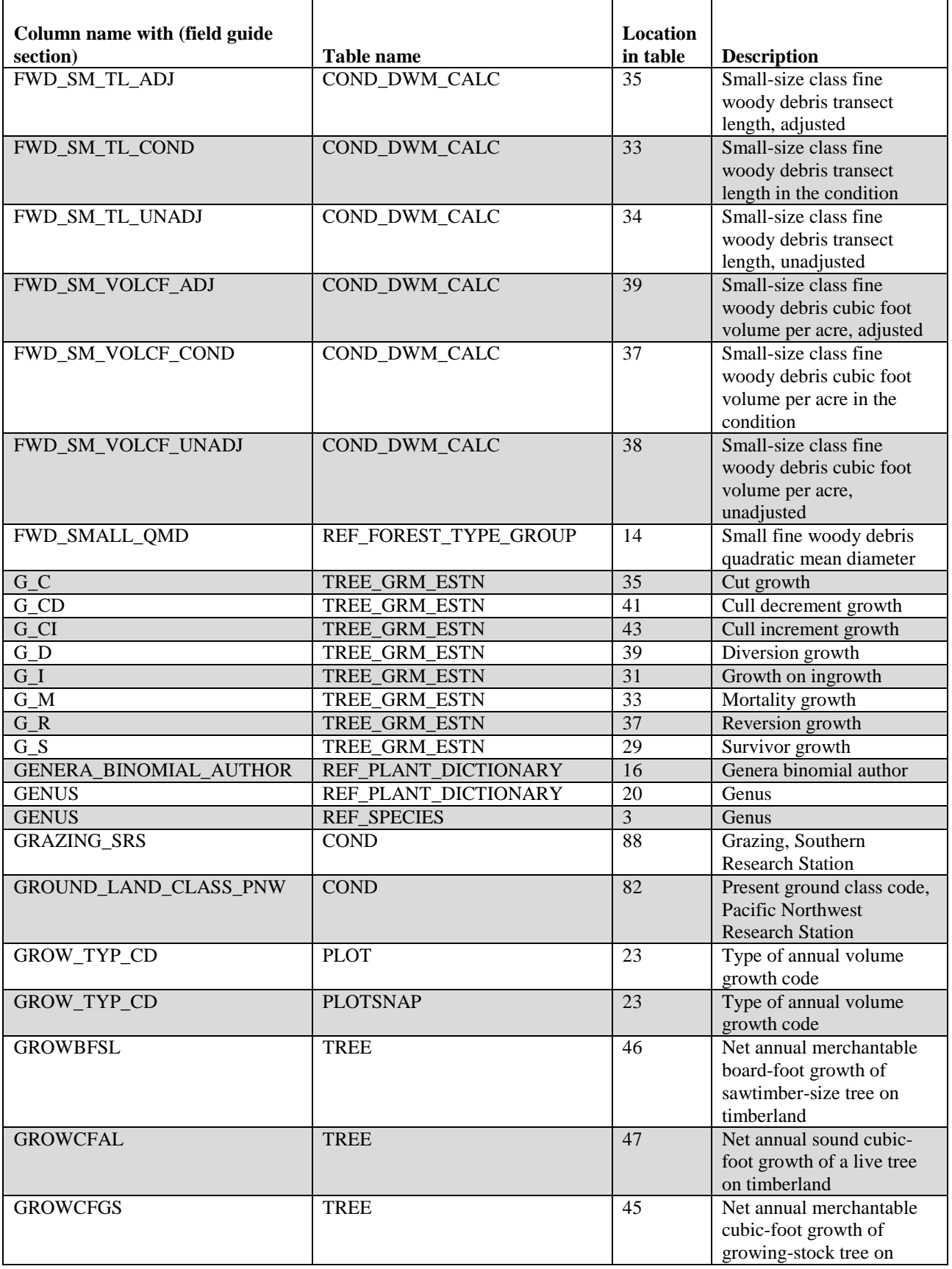

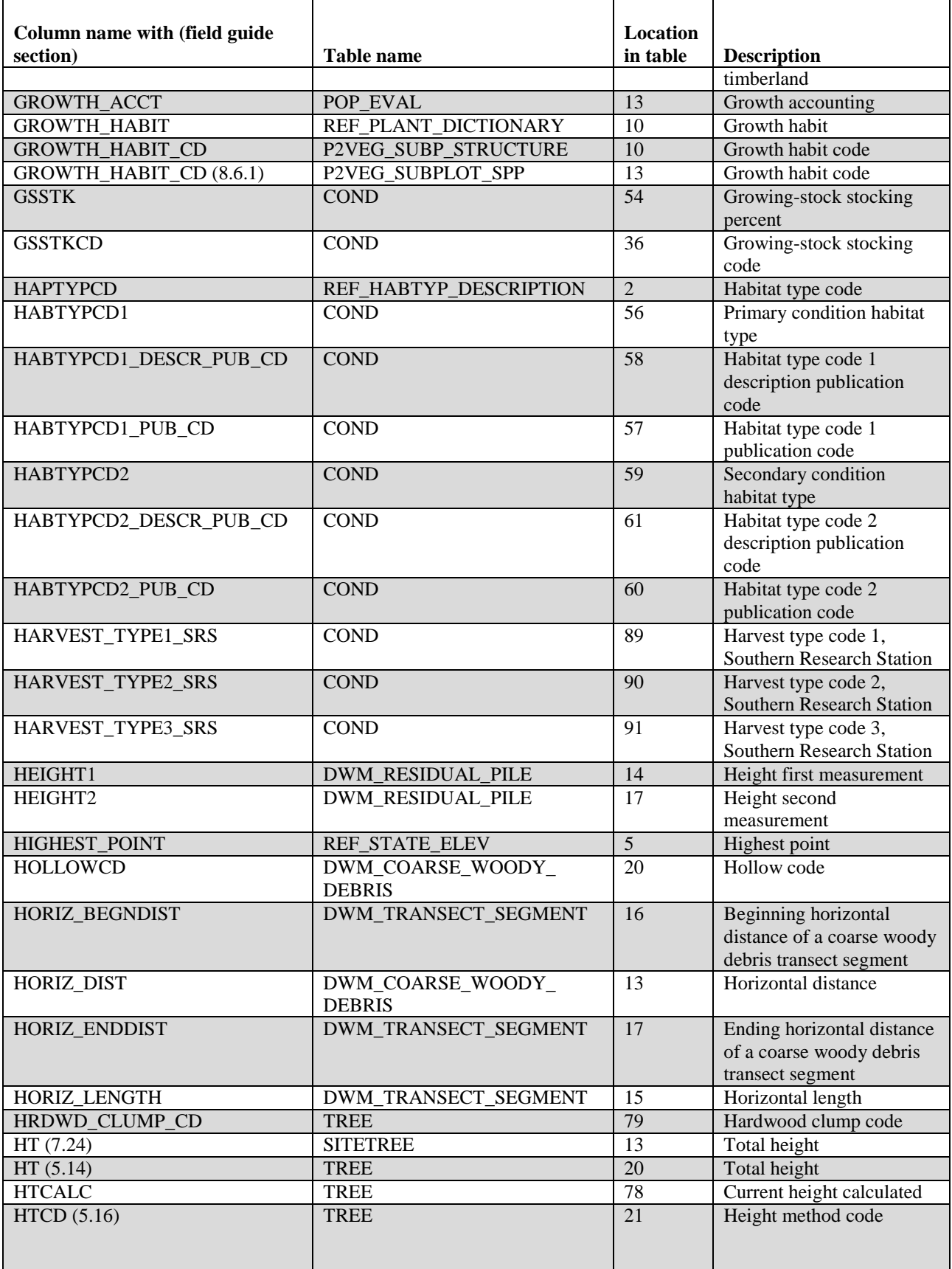

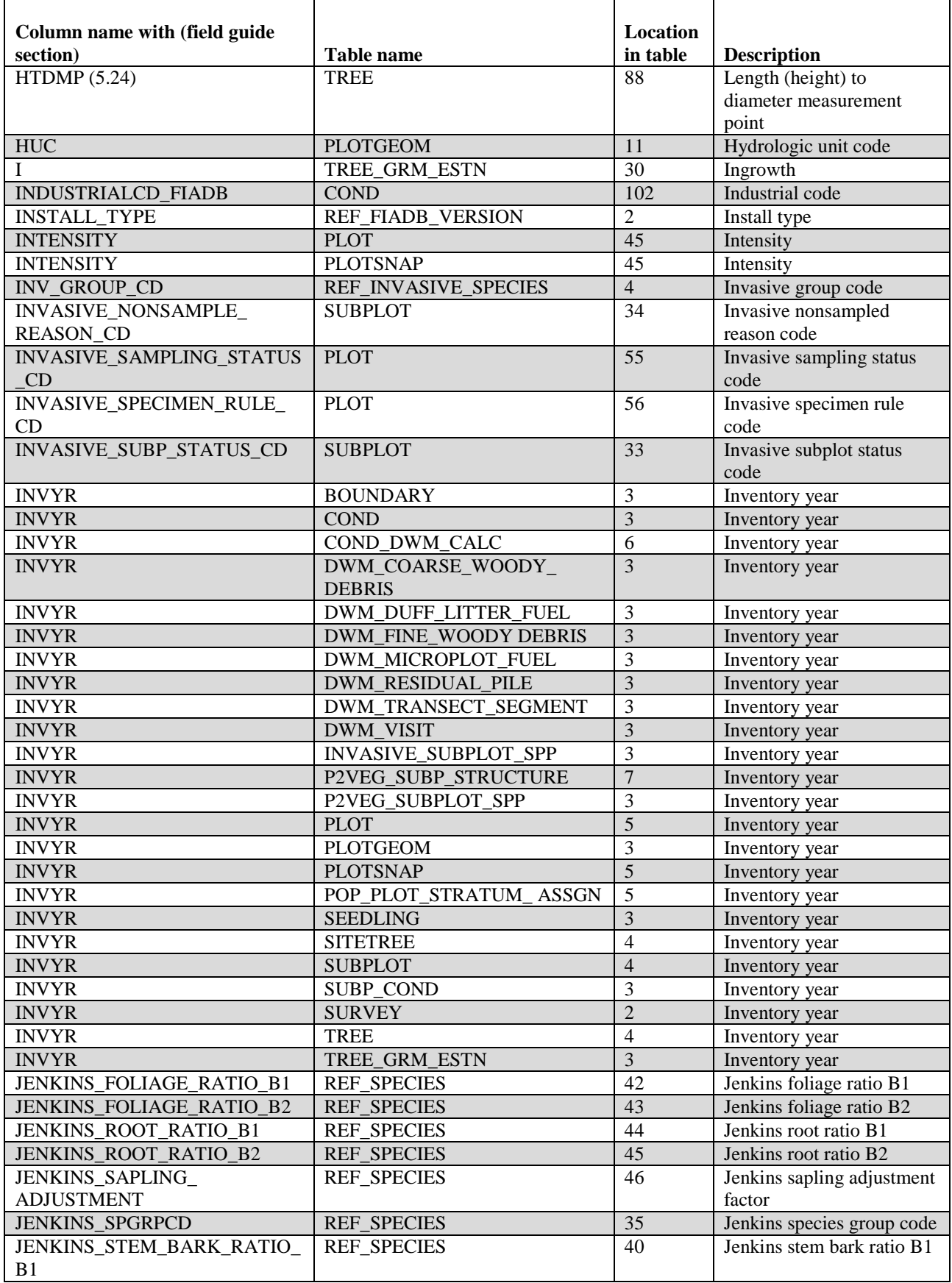

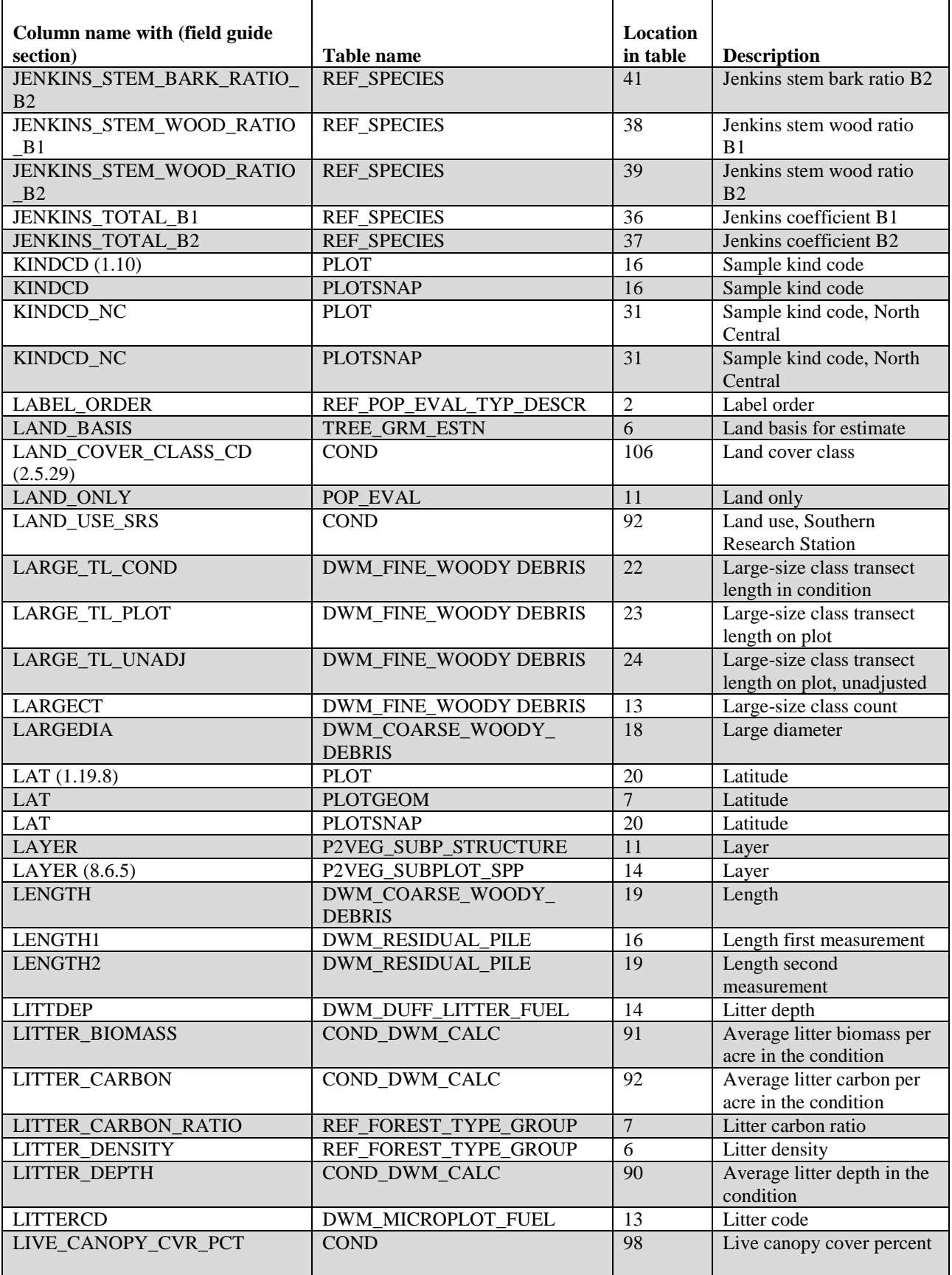

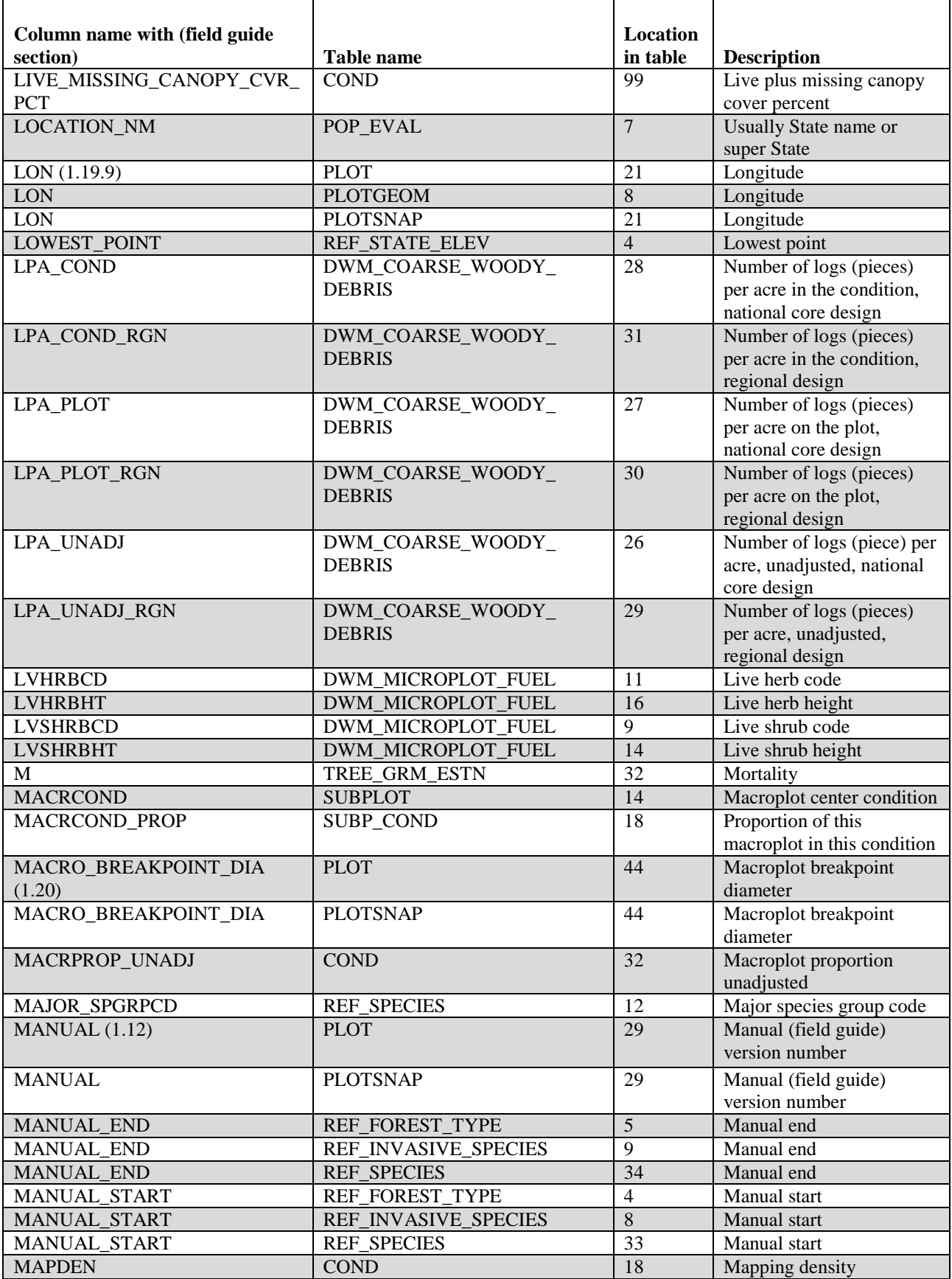

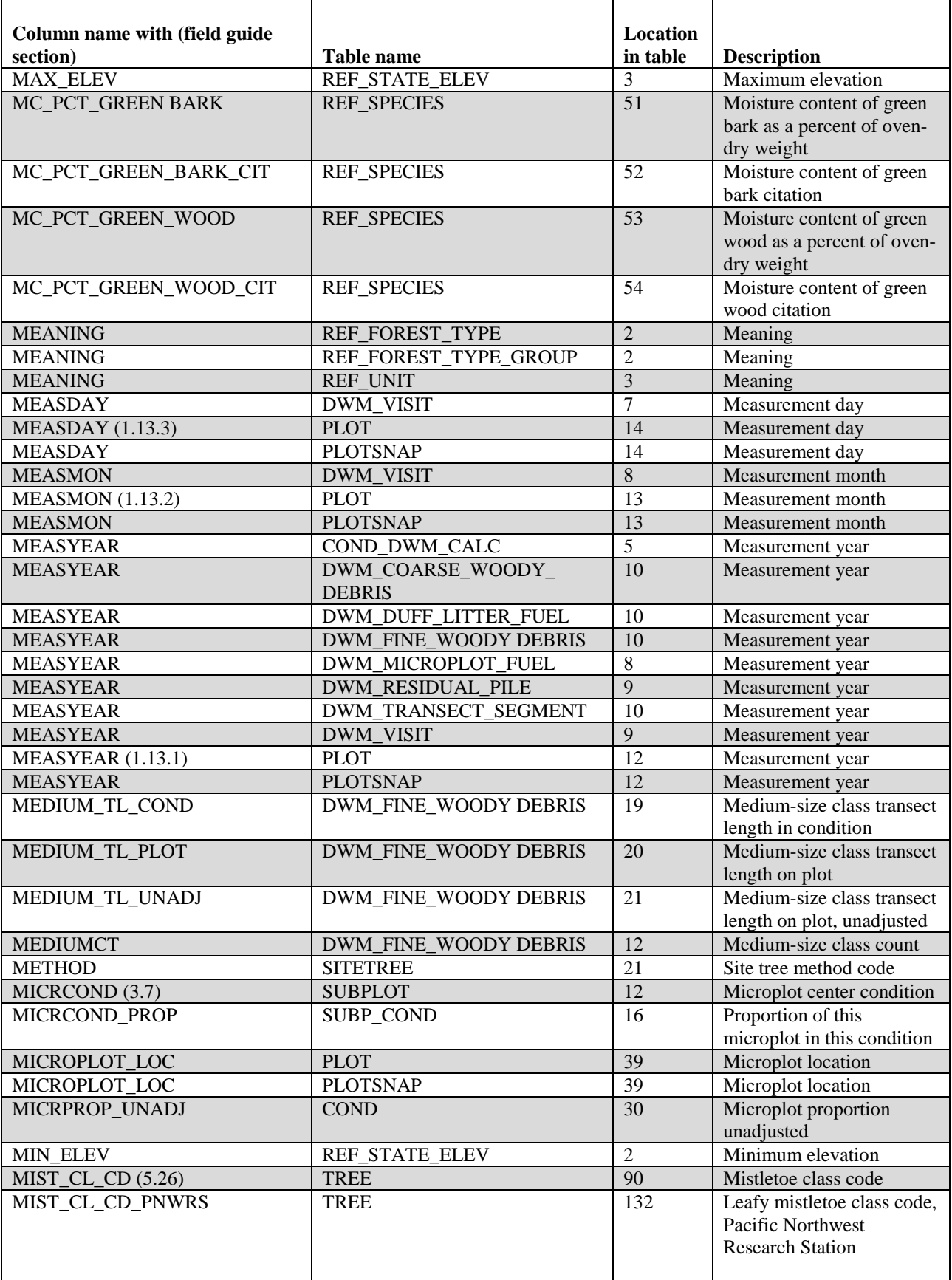

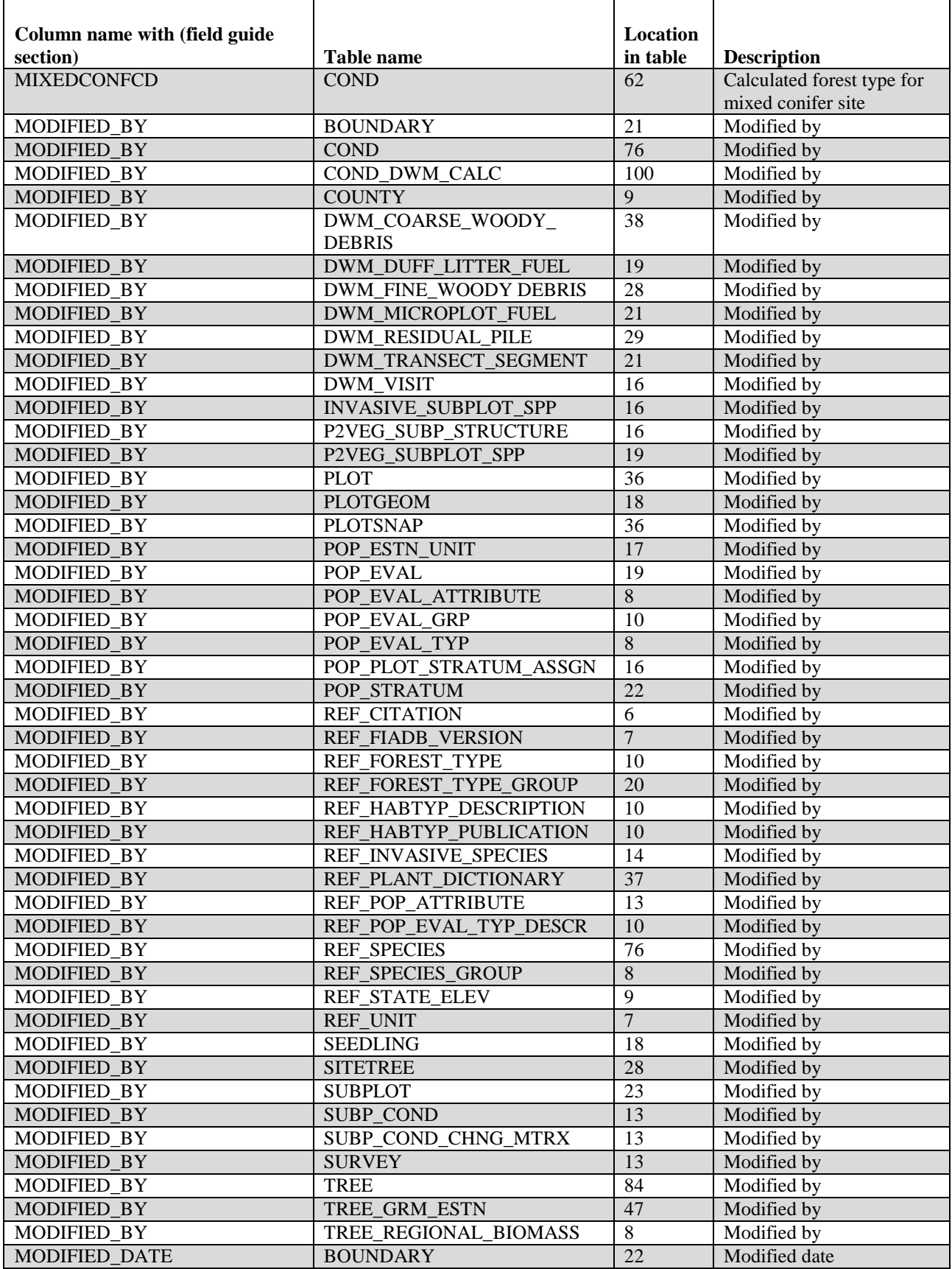

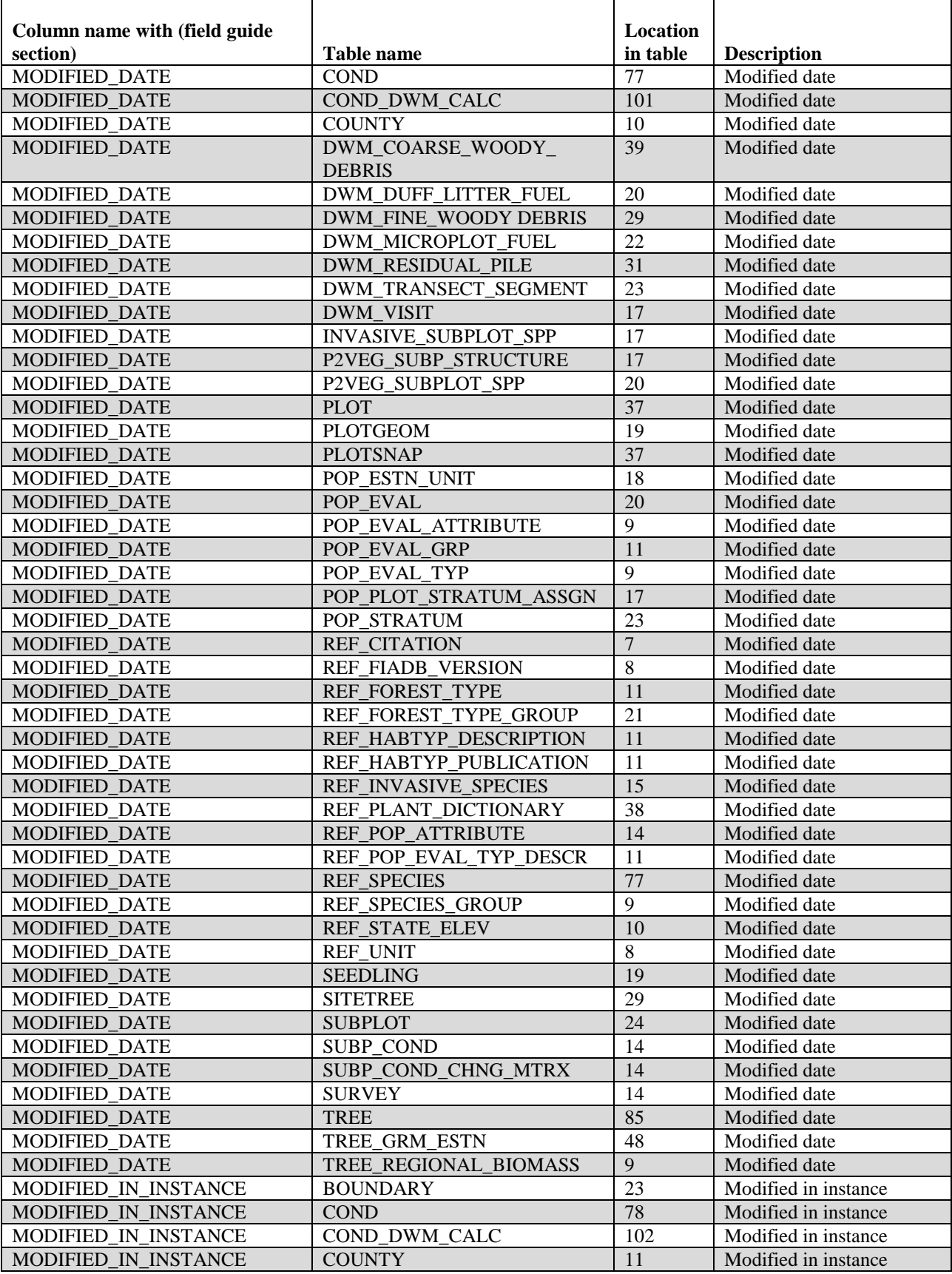

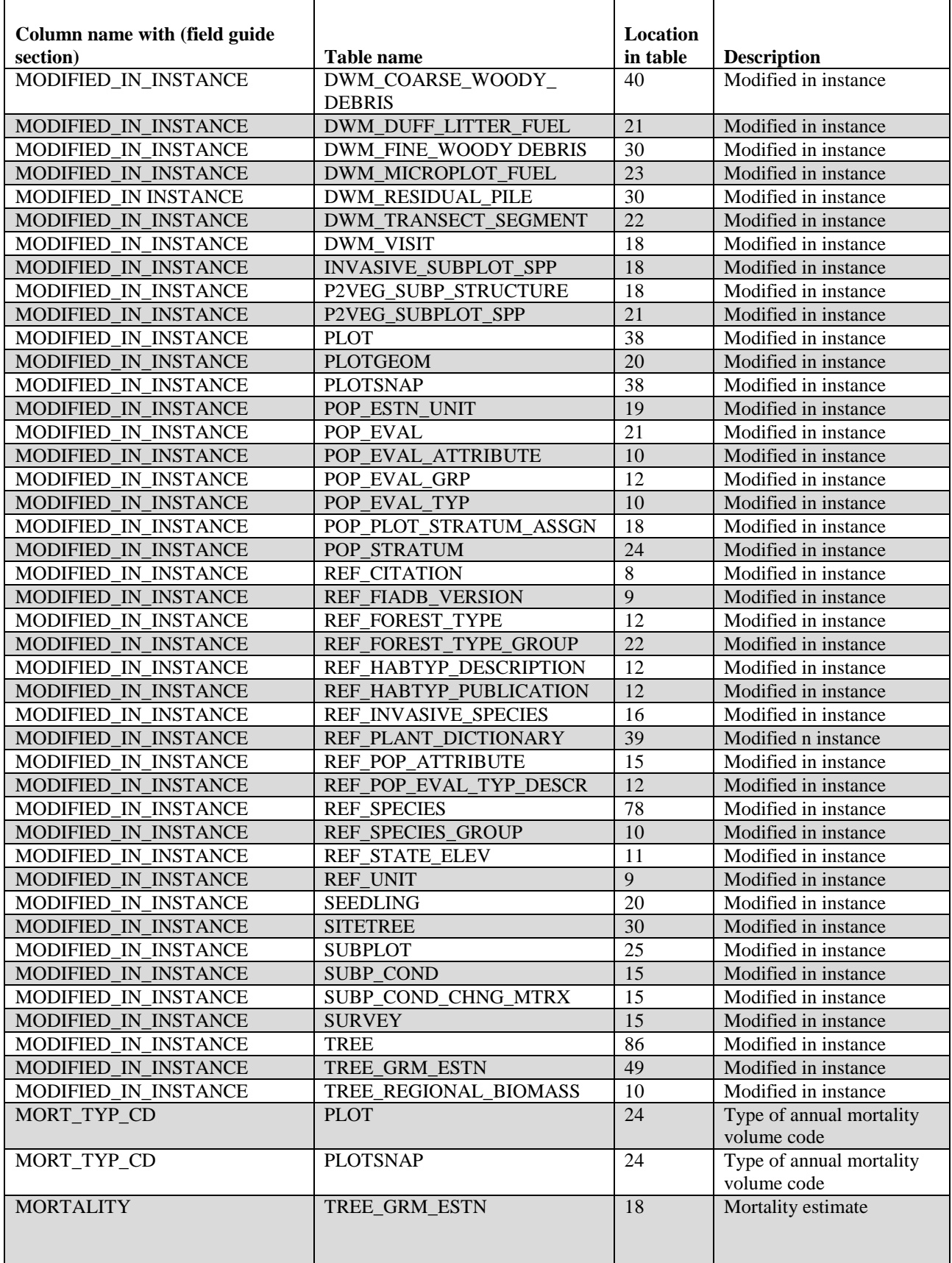

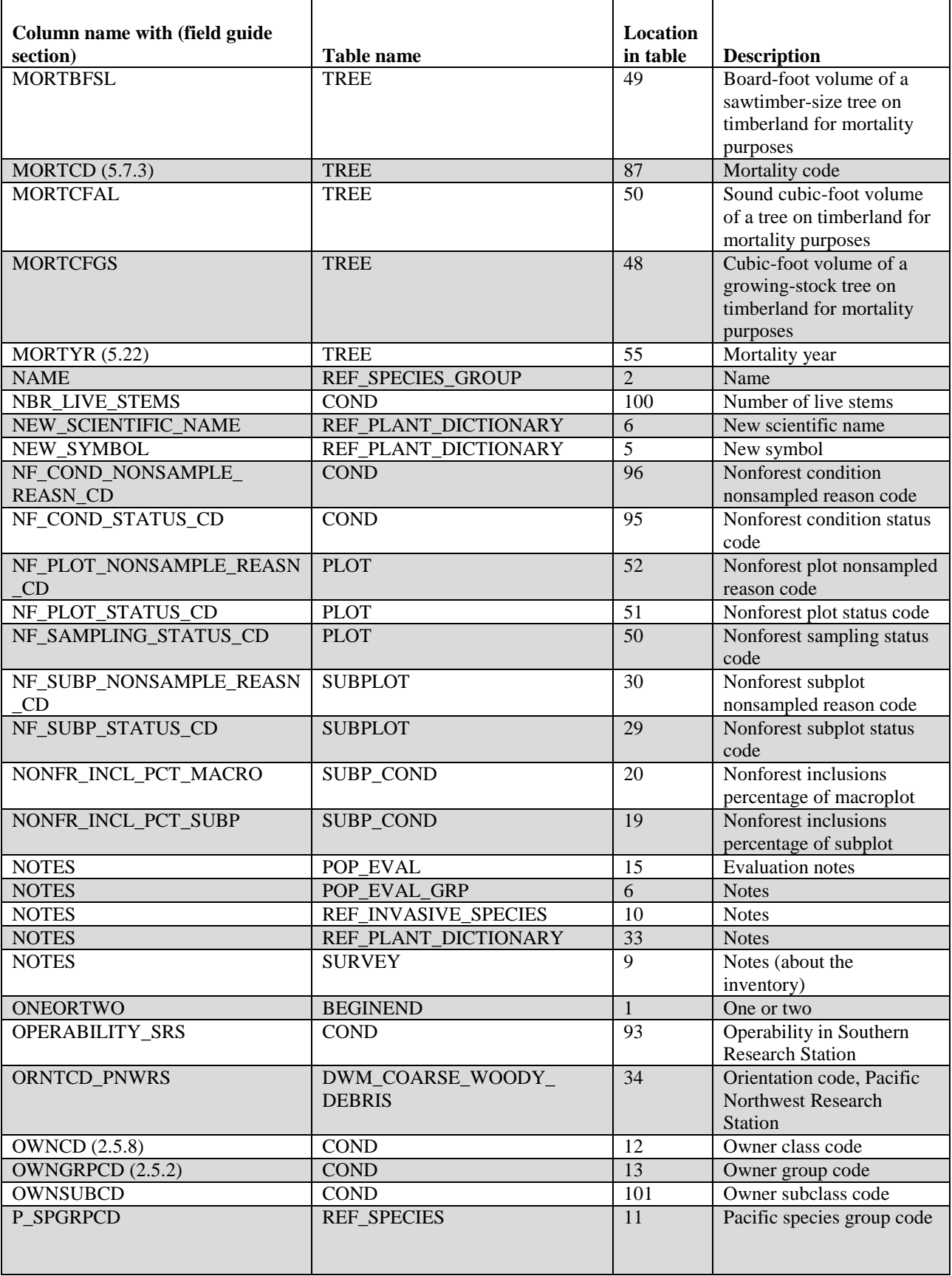

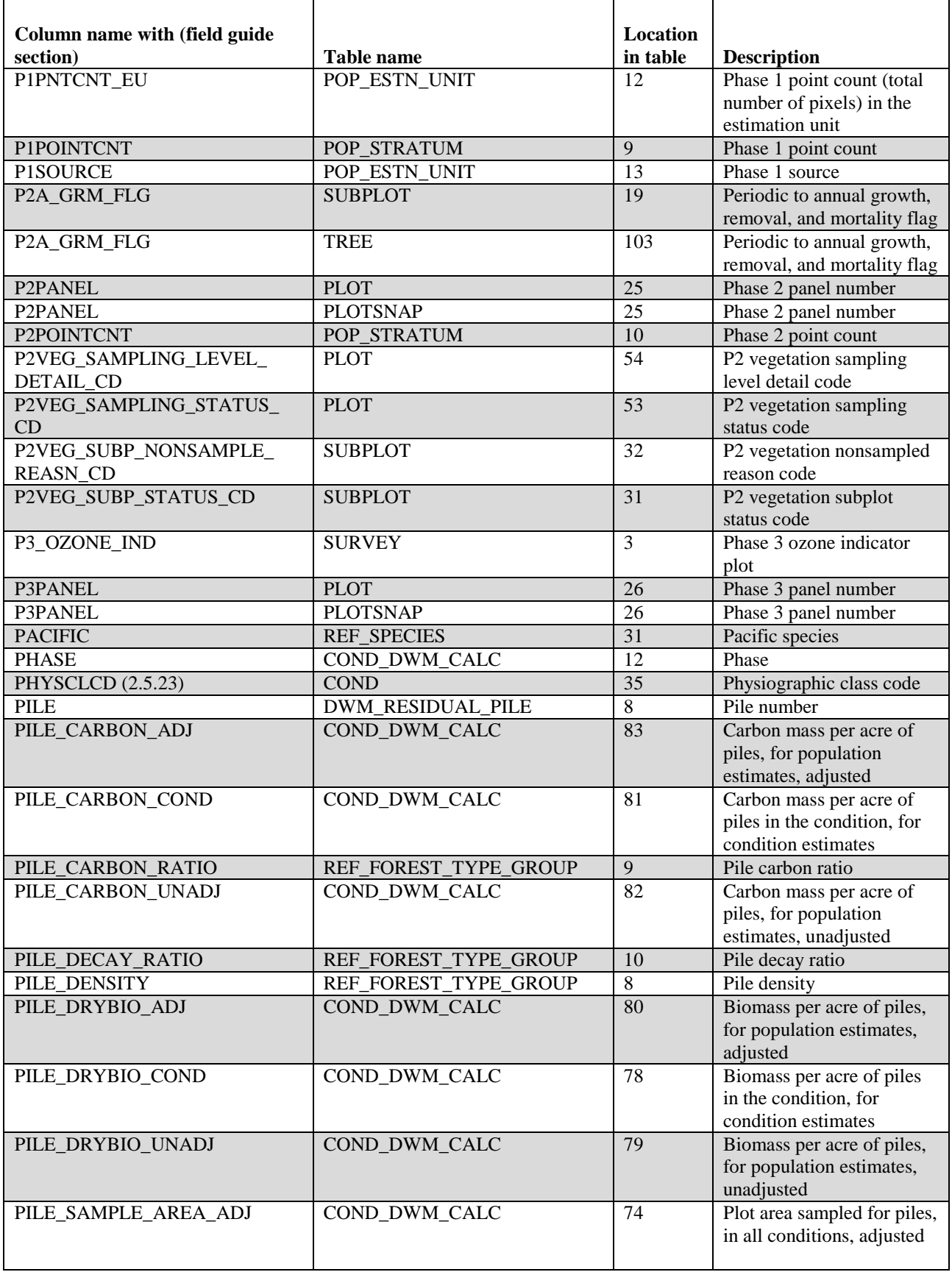

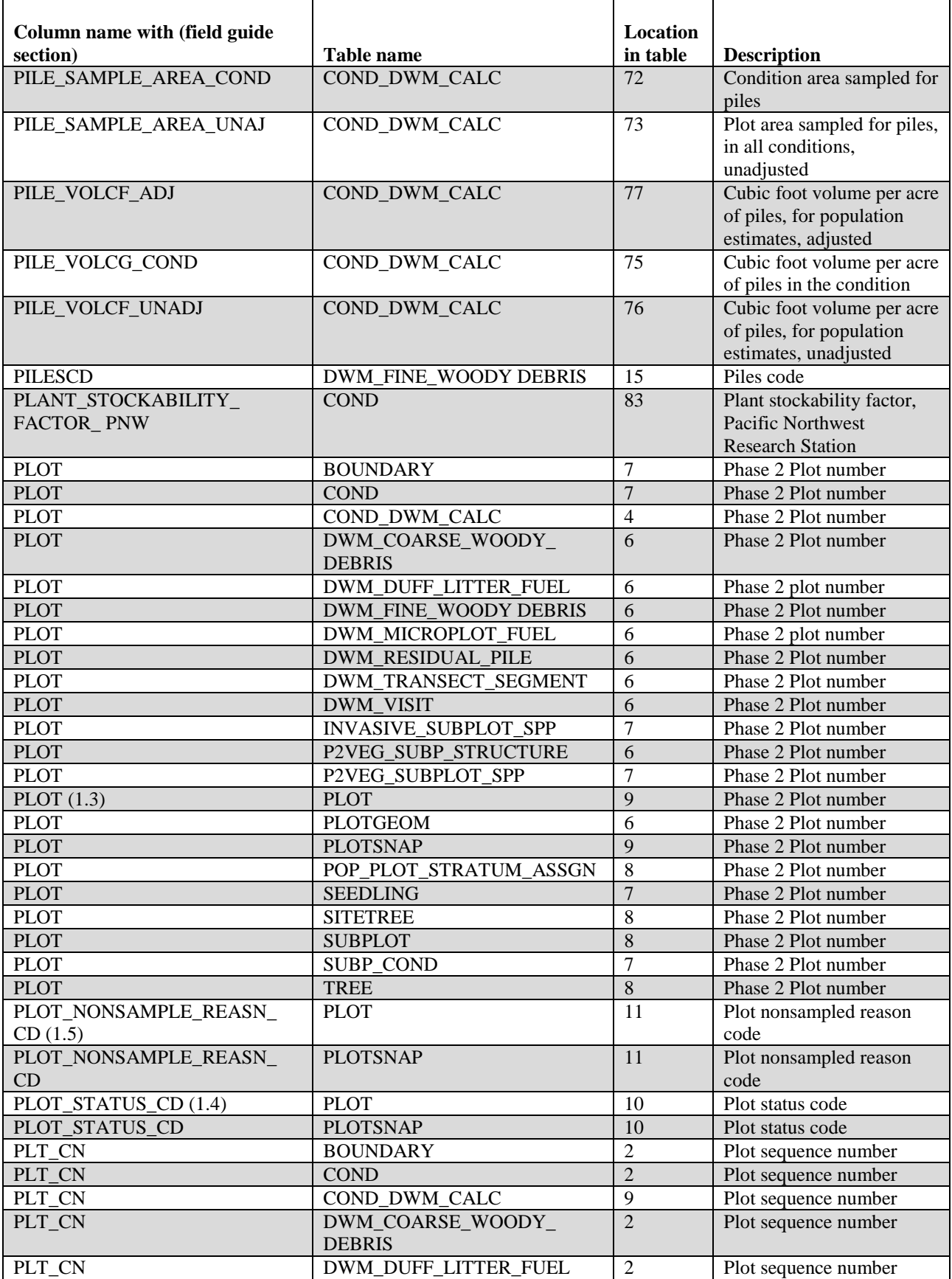

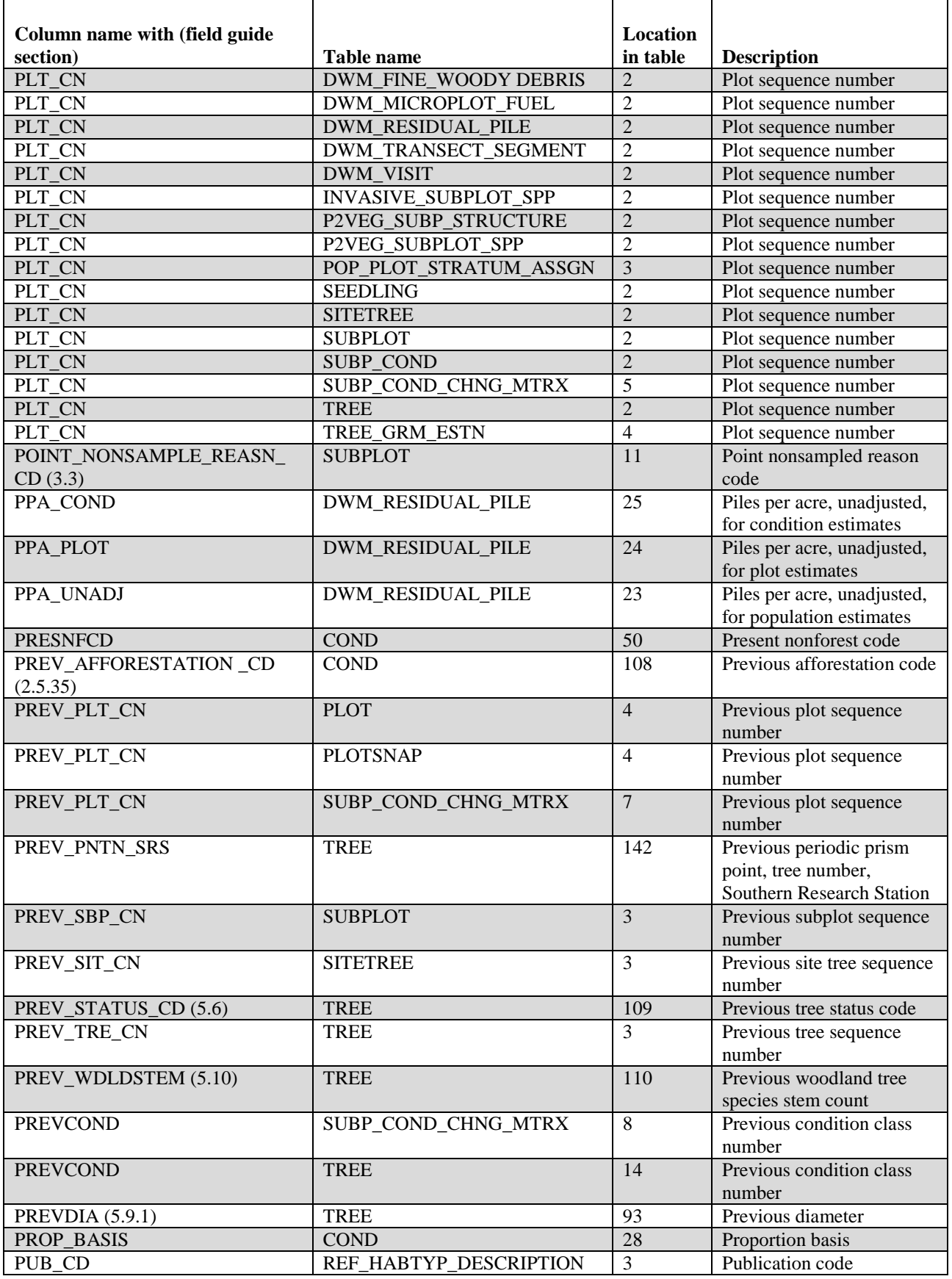

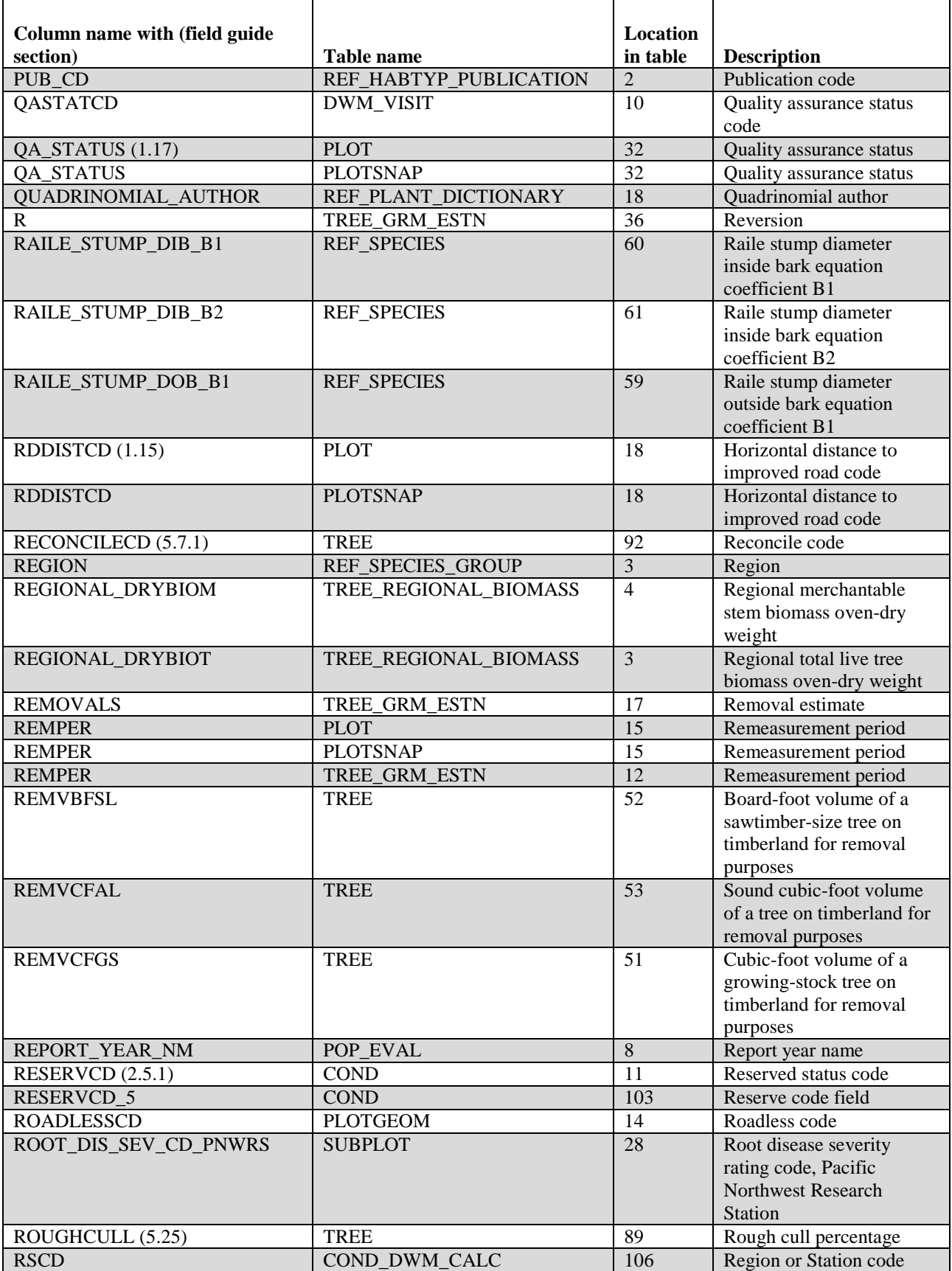

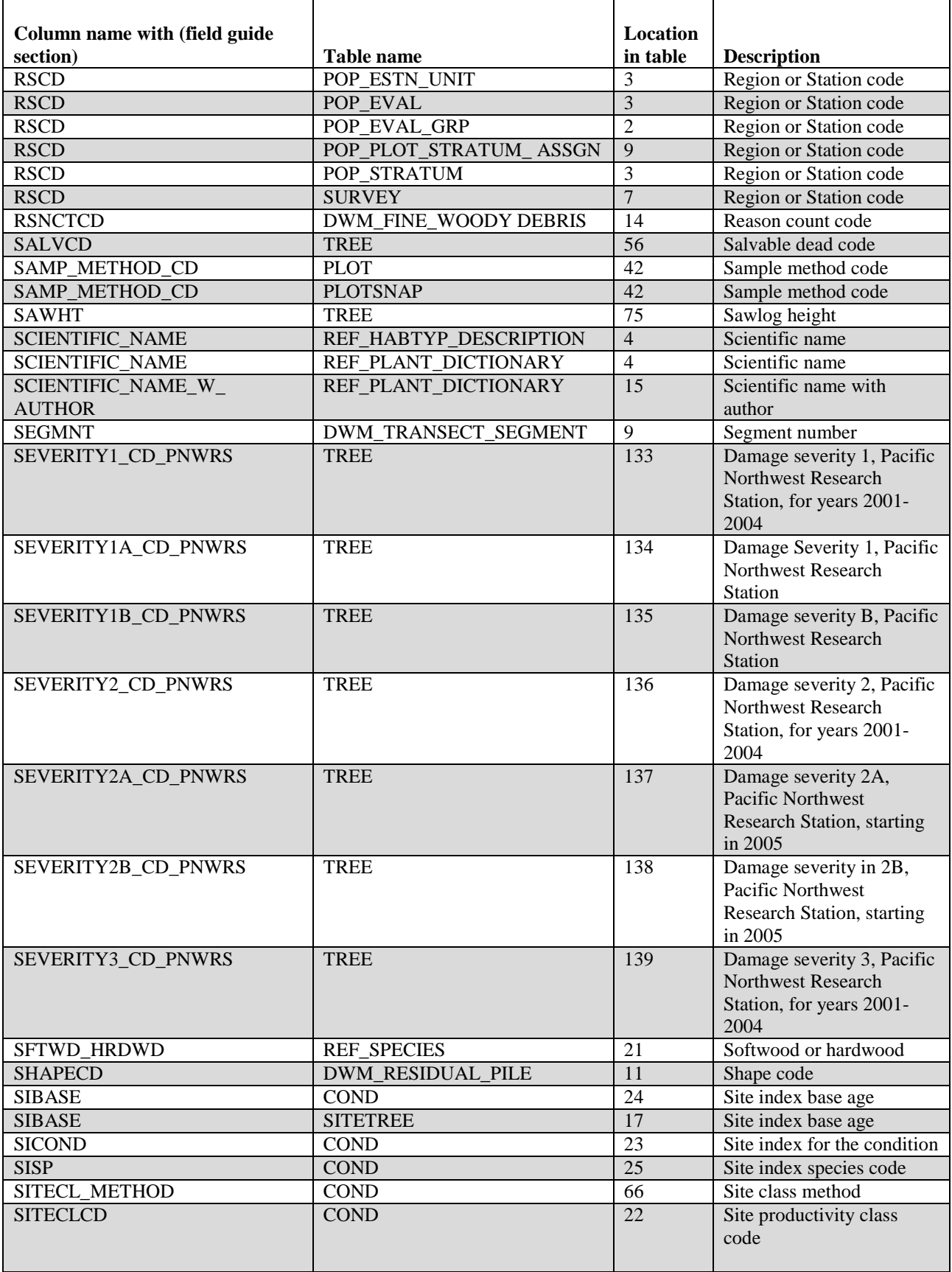

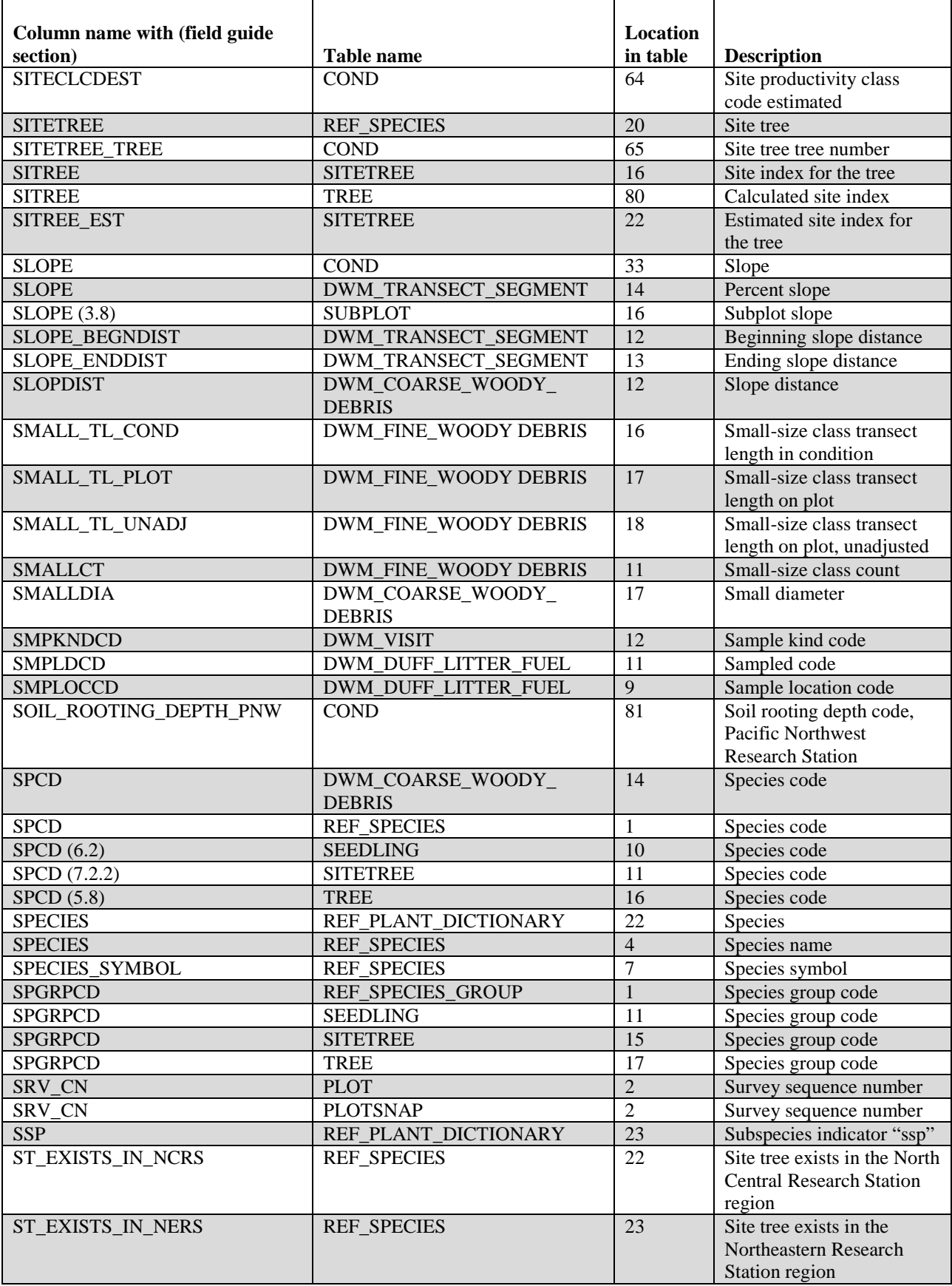

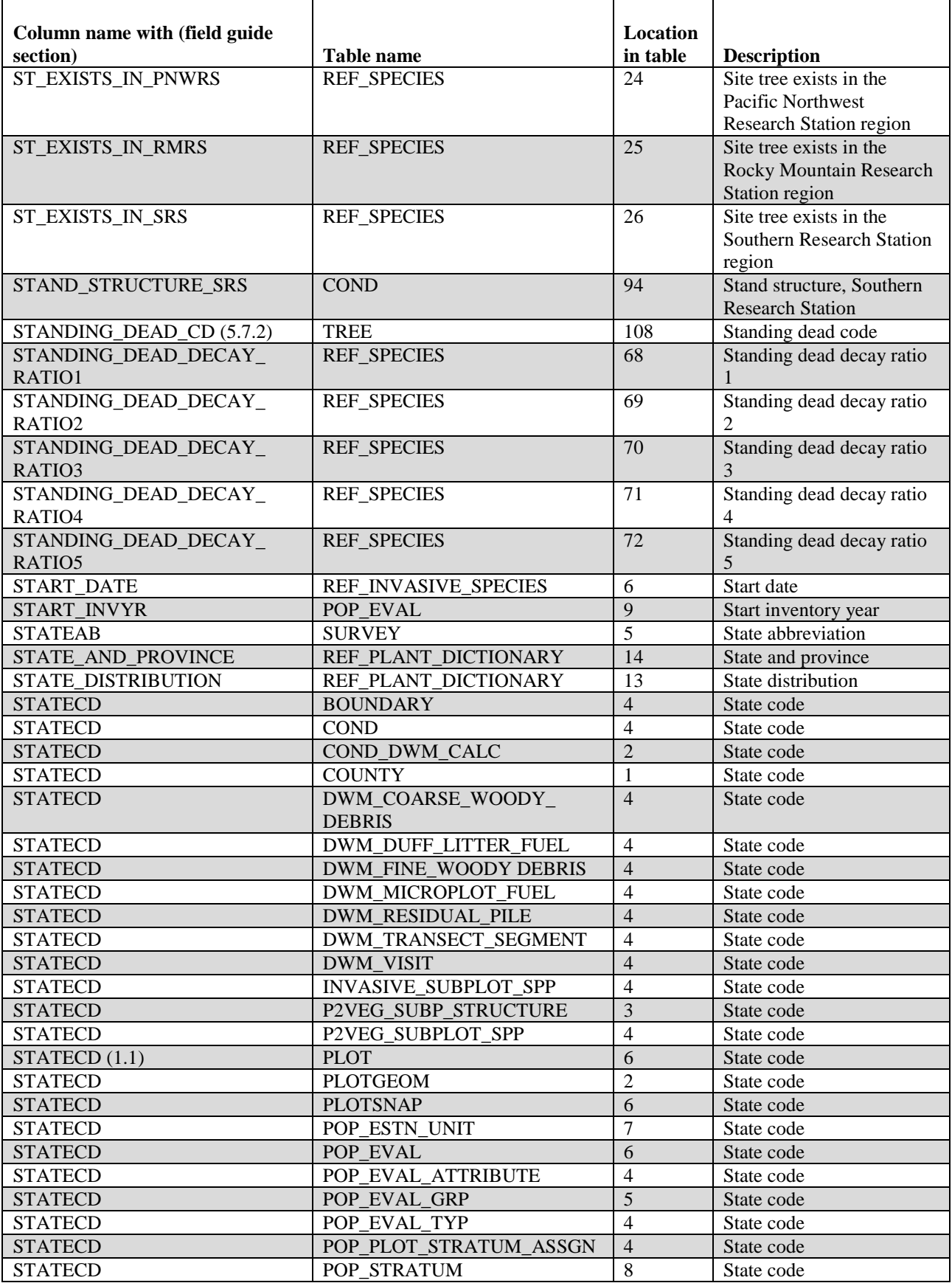

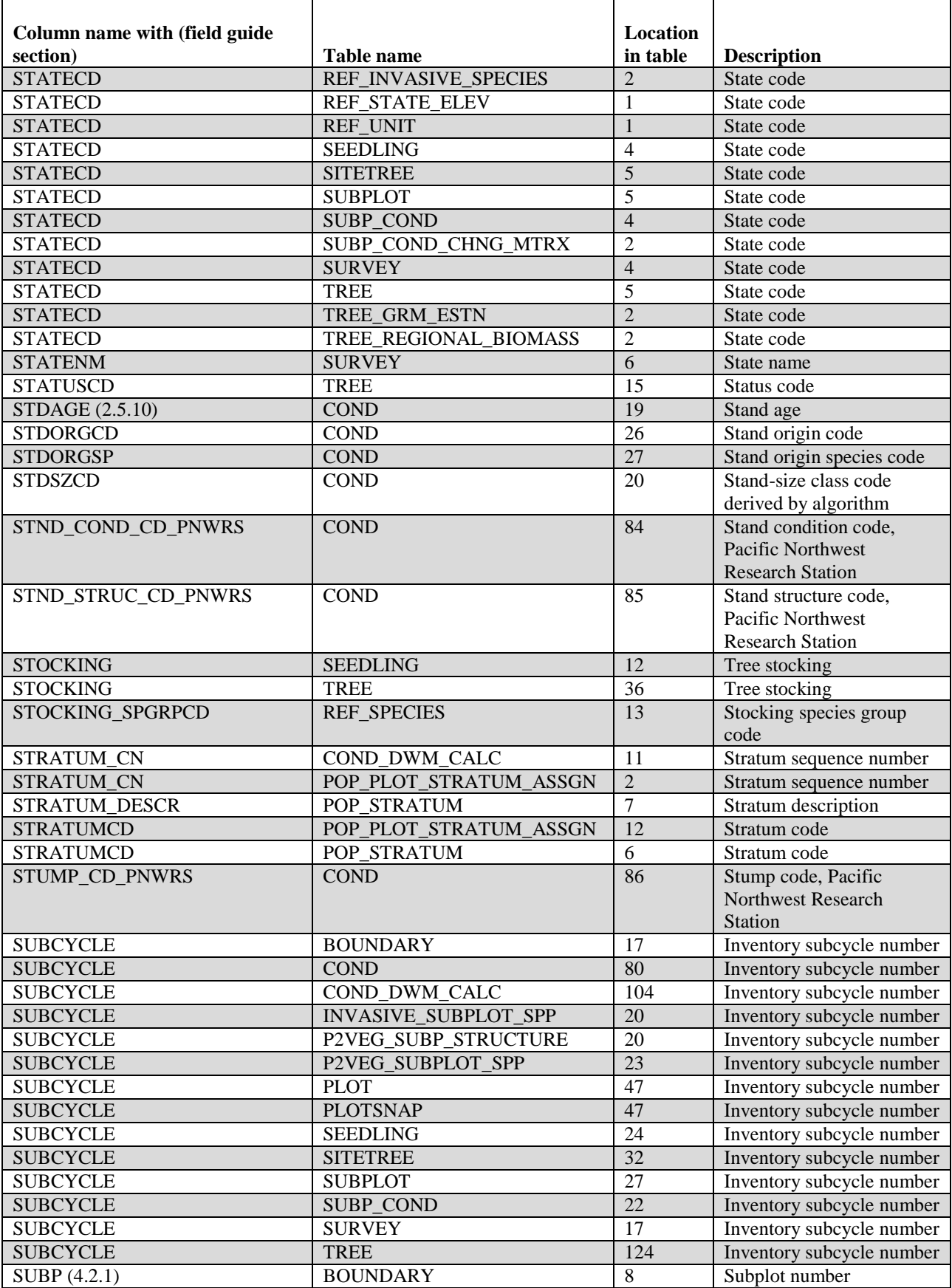

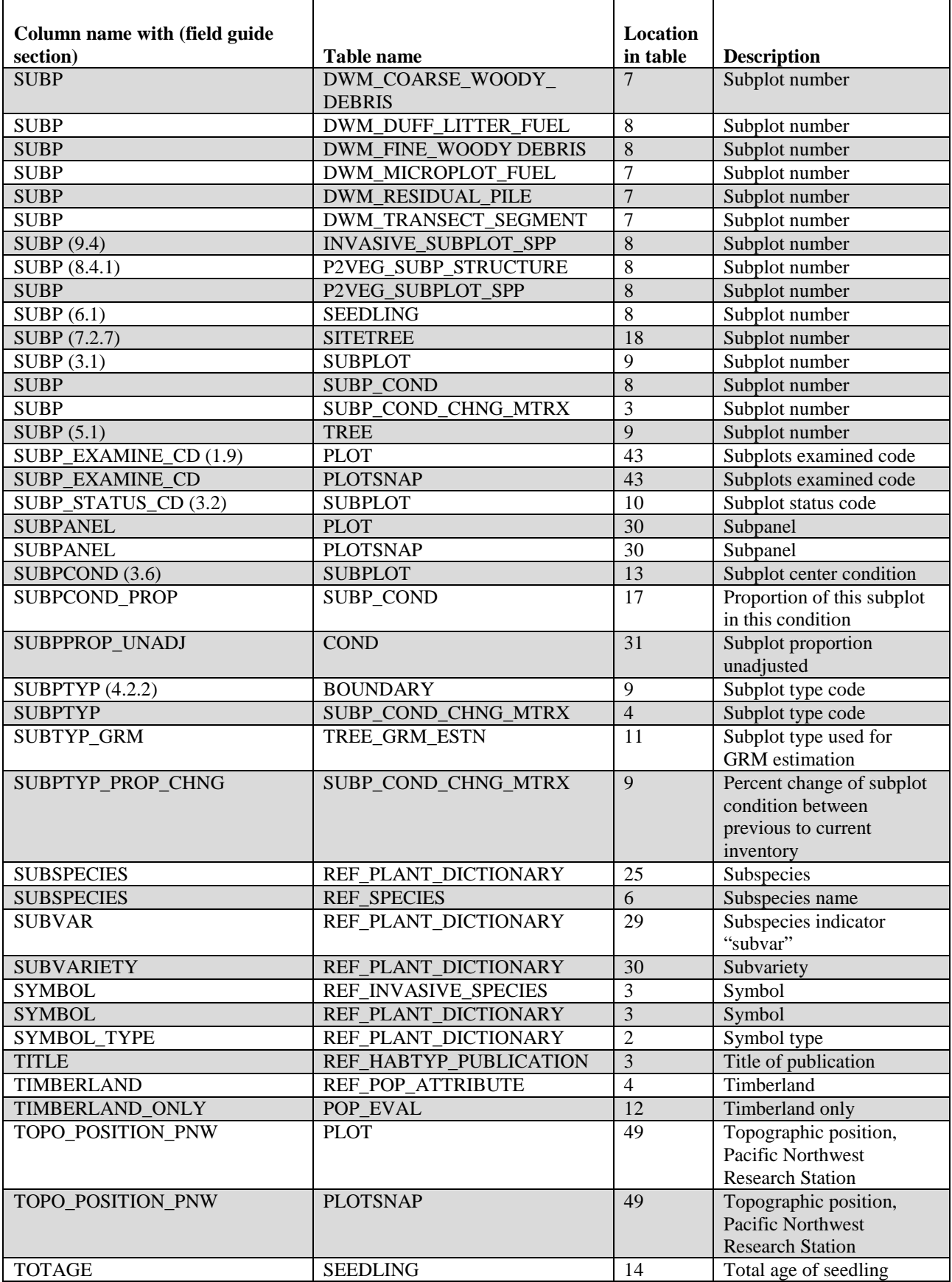

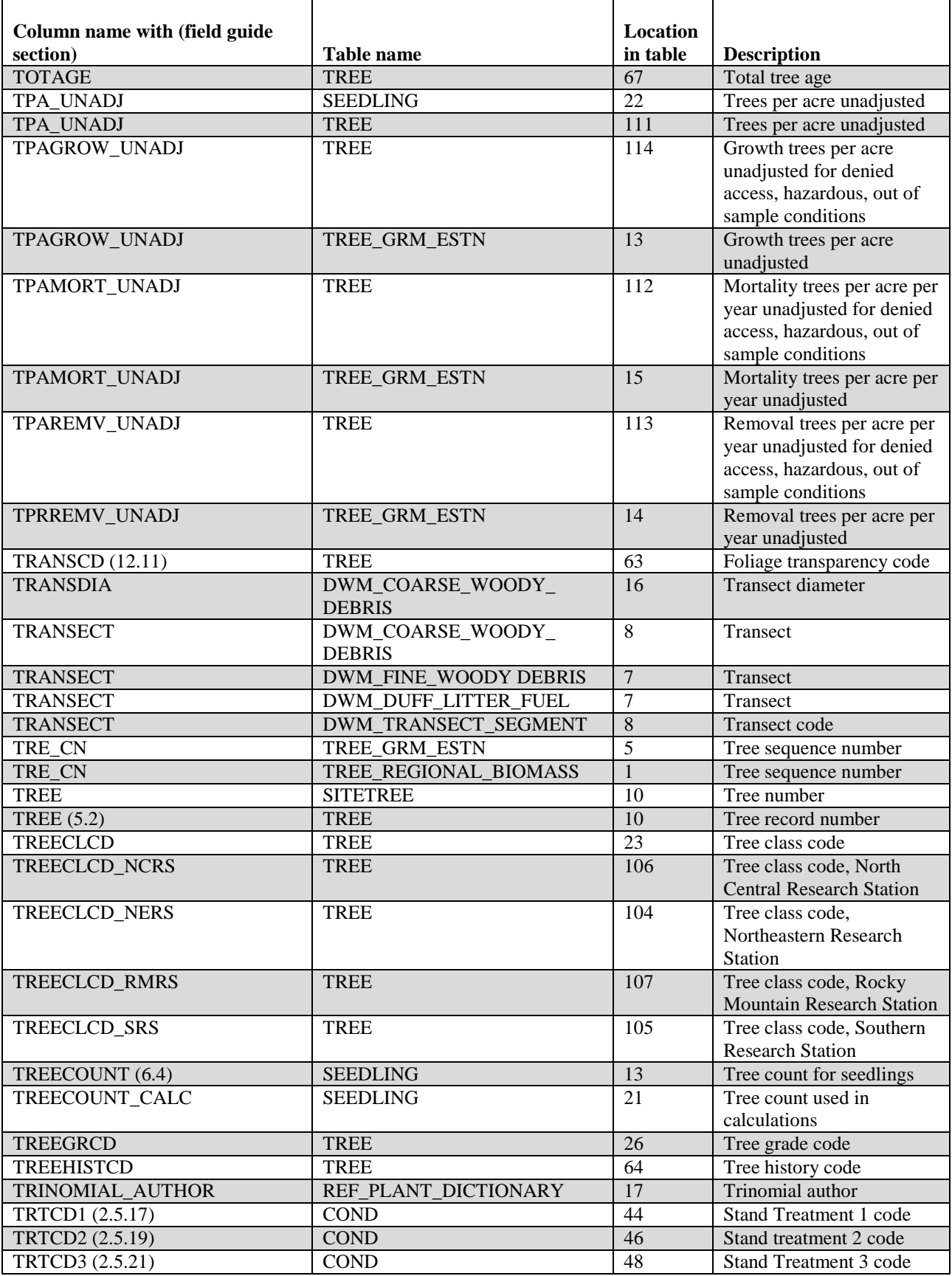

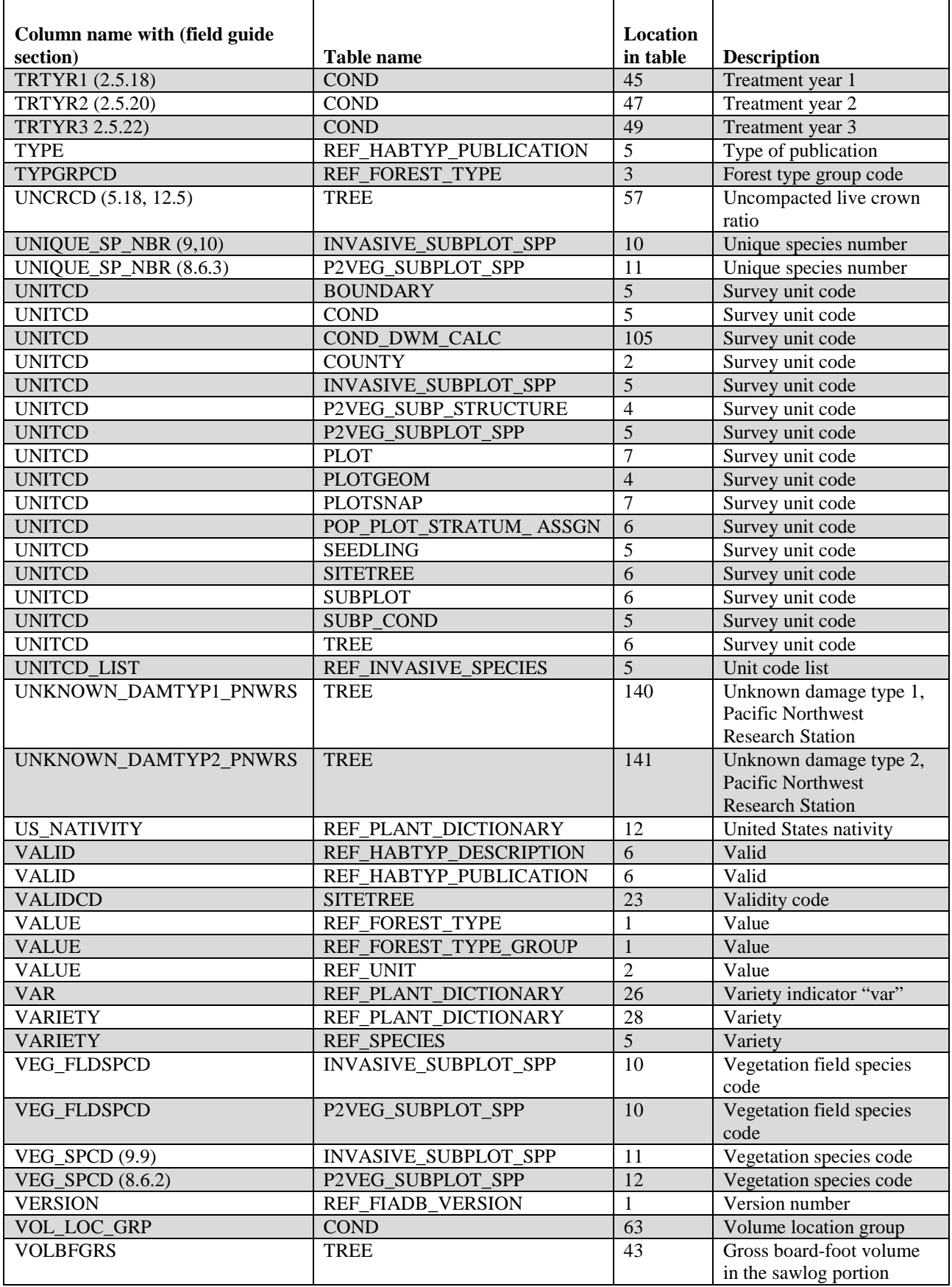

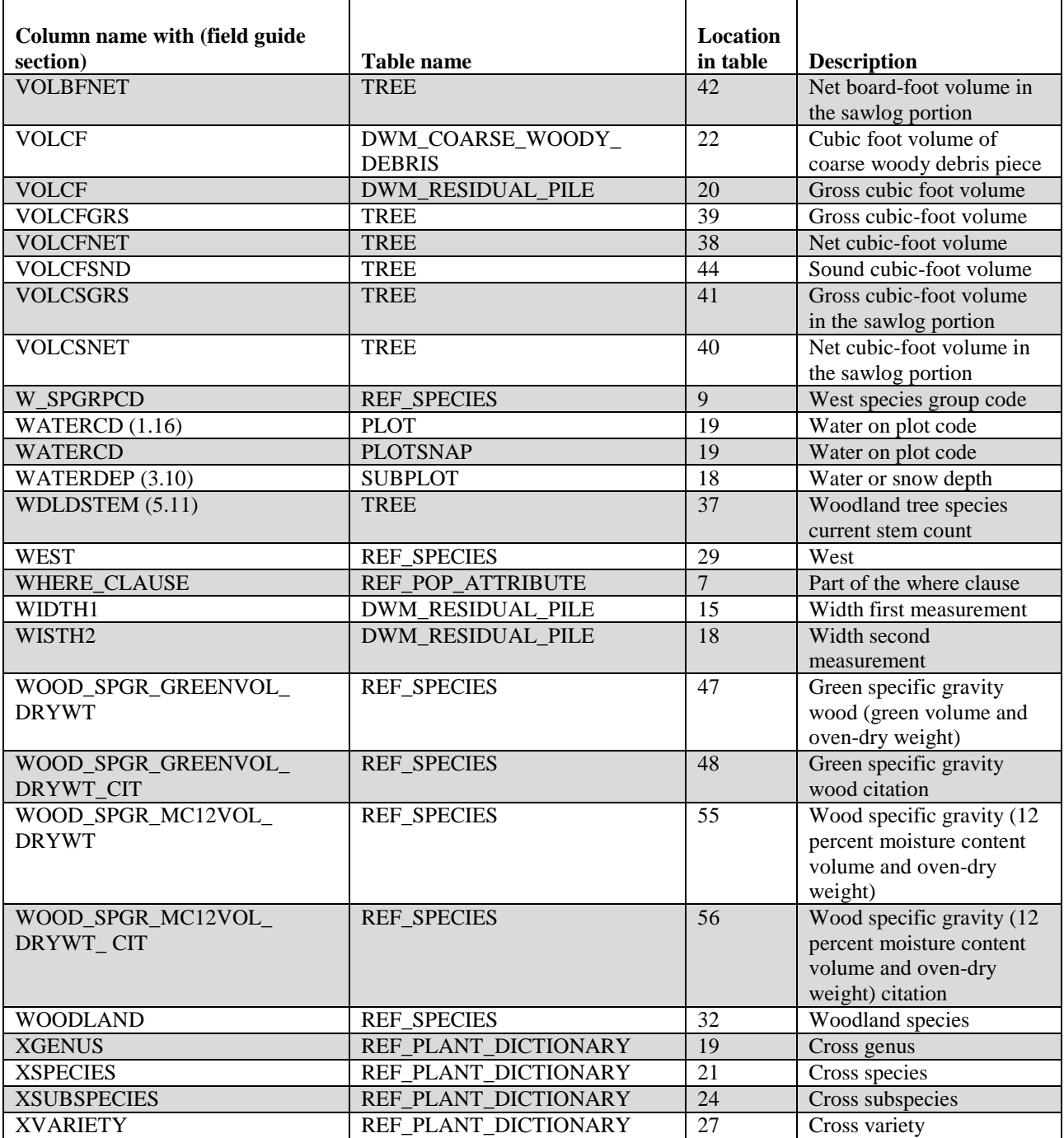

## **Appendix B. State, Survey Unit, and County Codes**

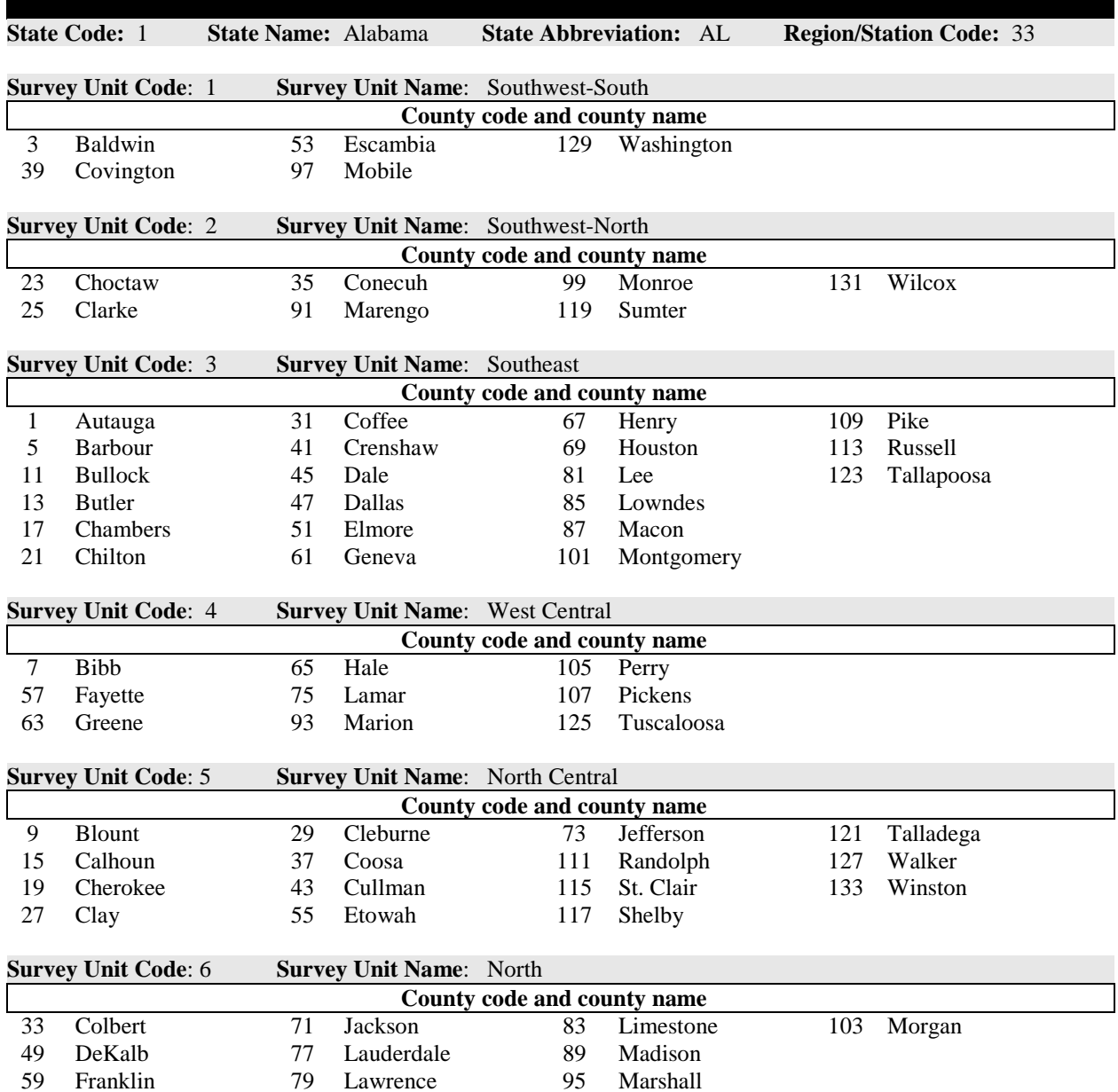

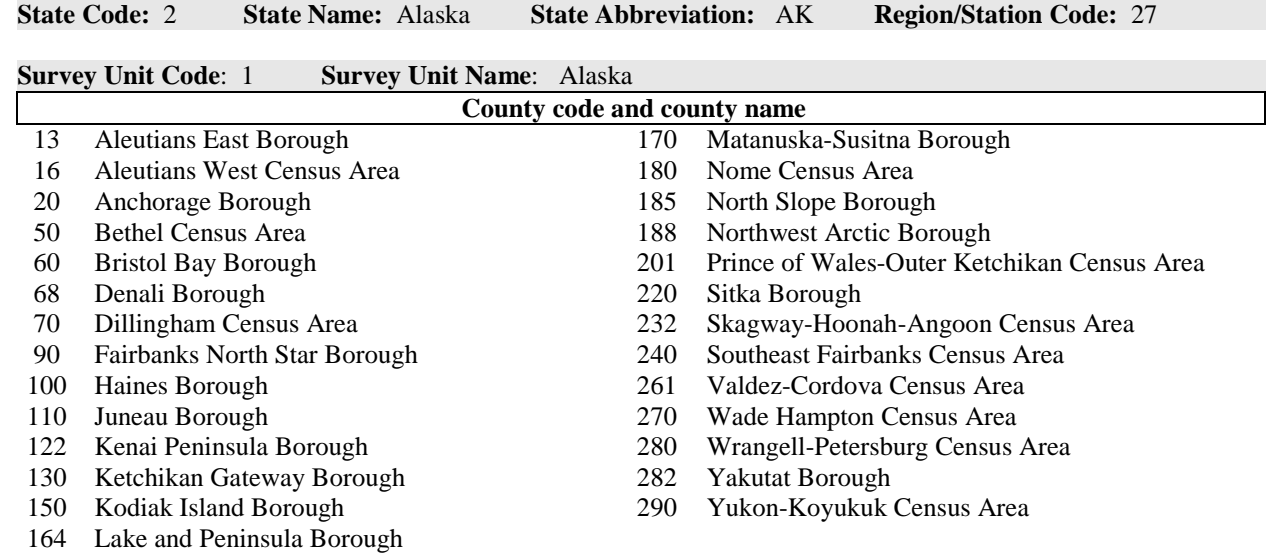

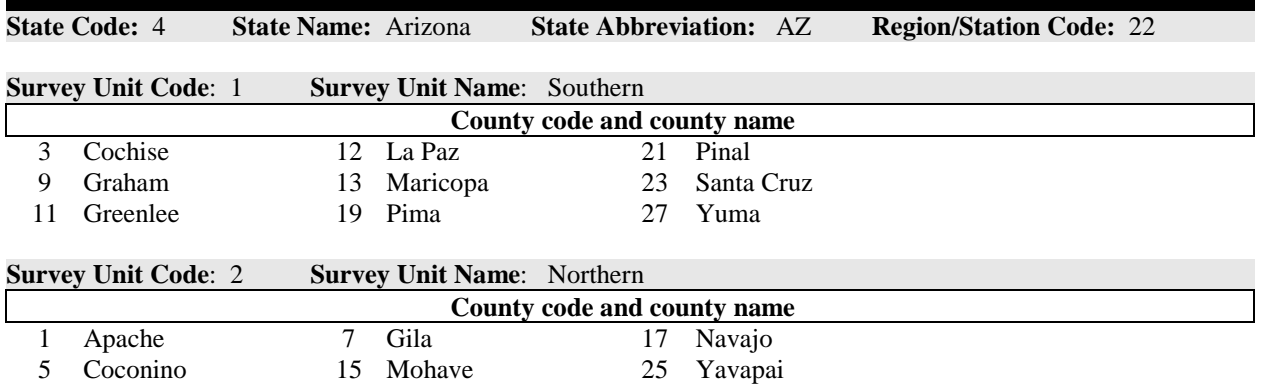

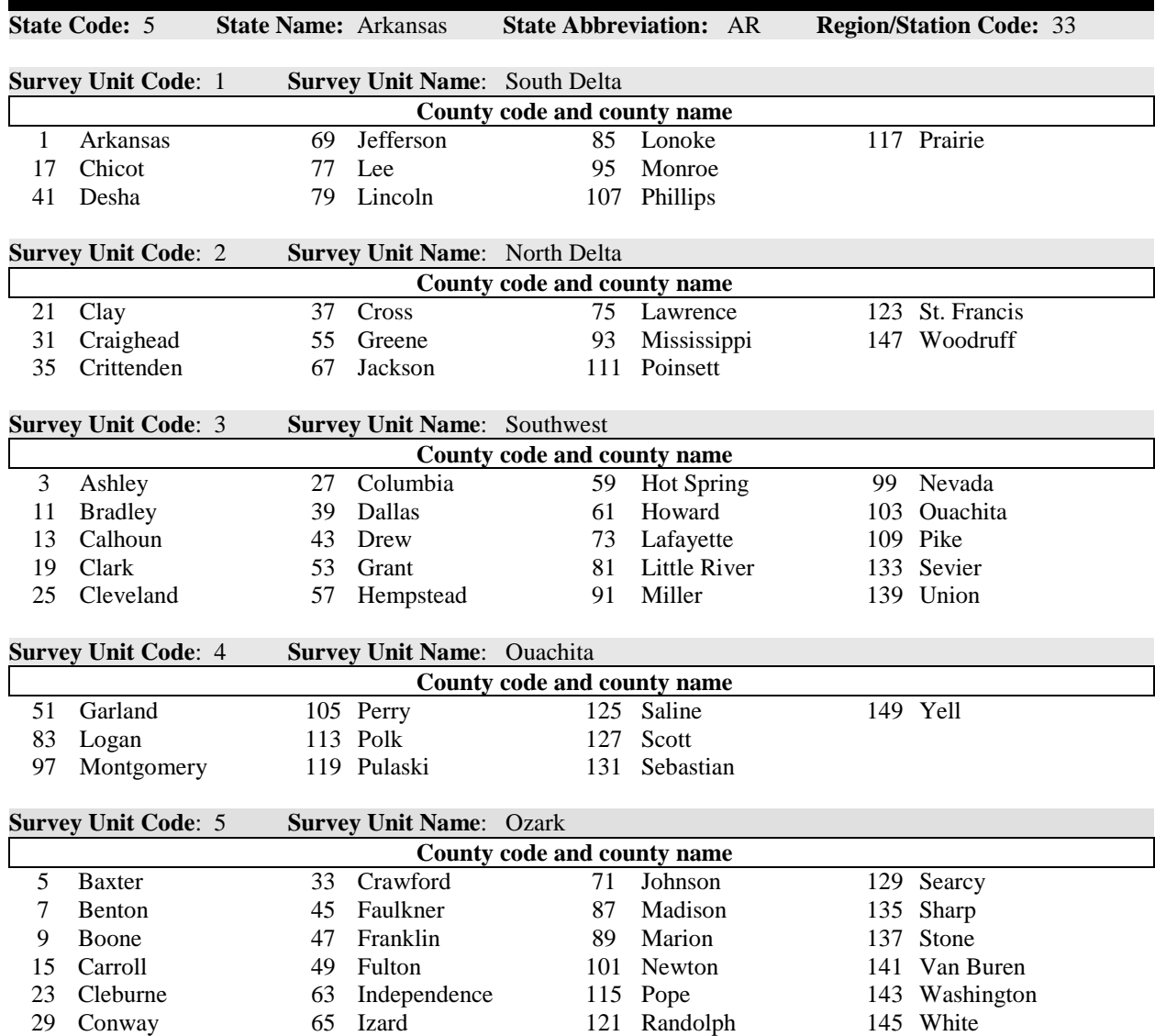

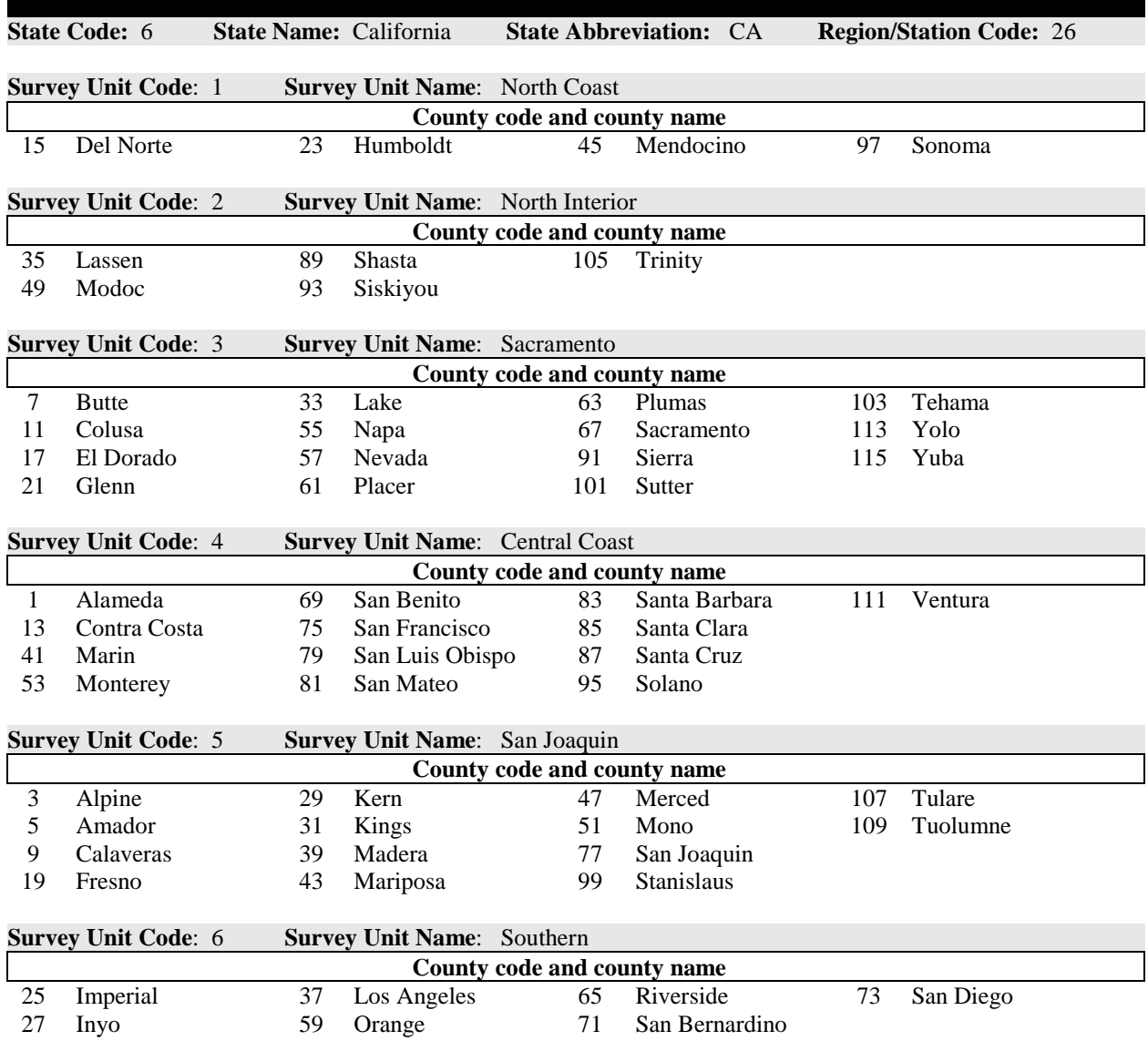

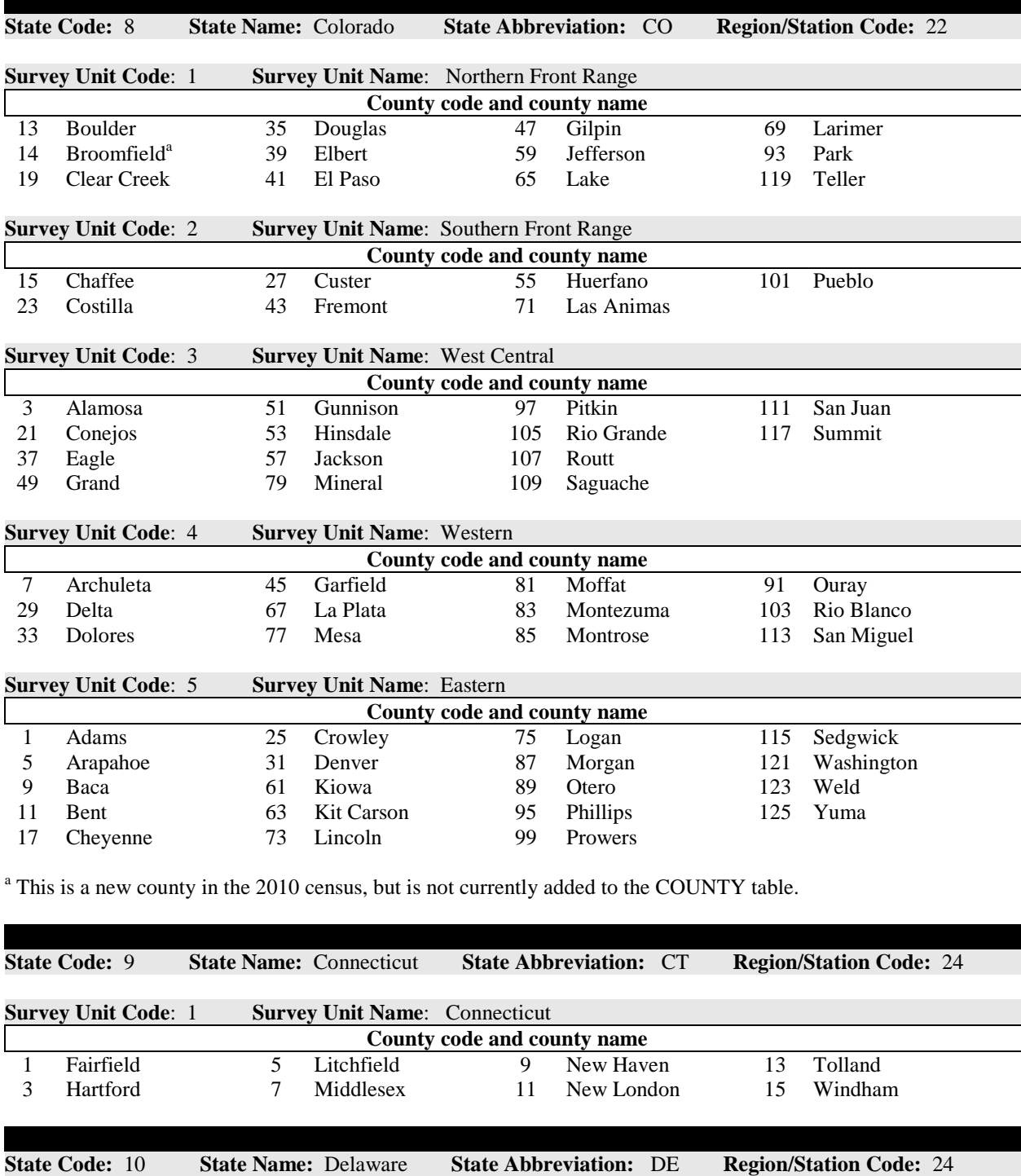

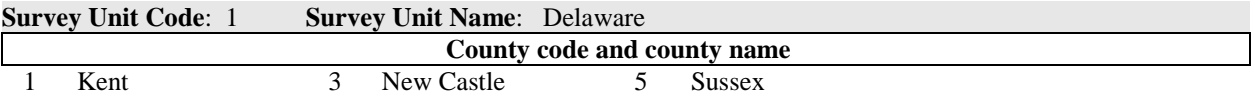

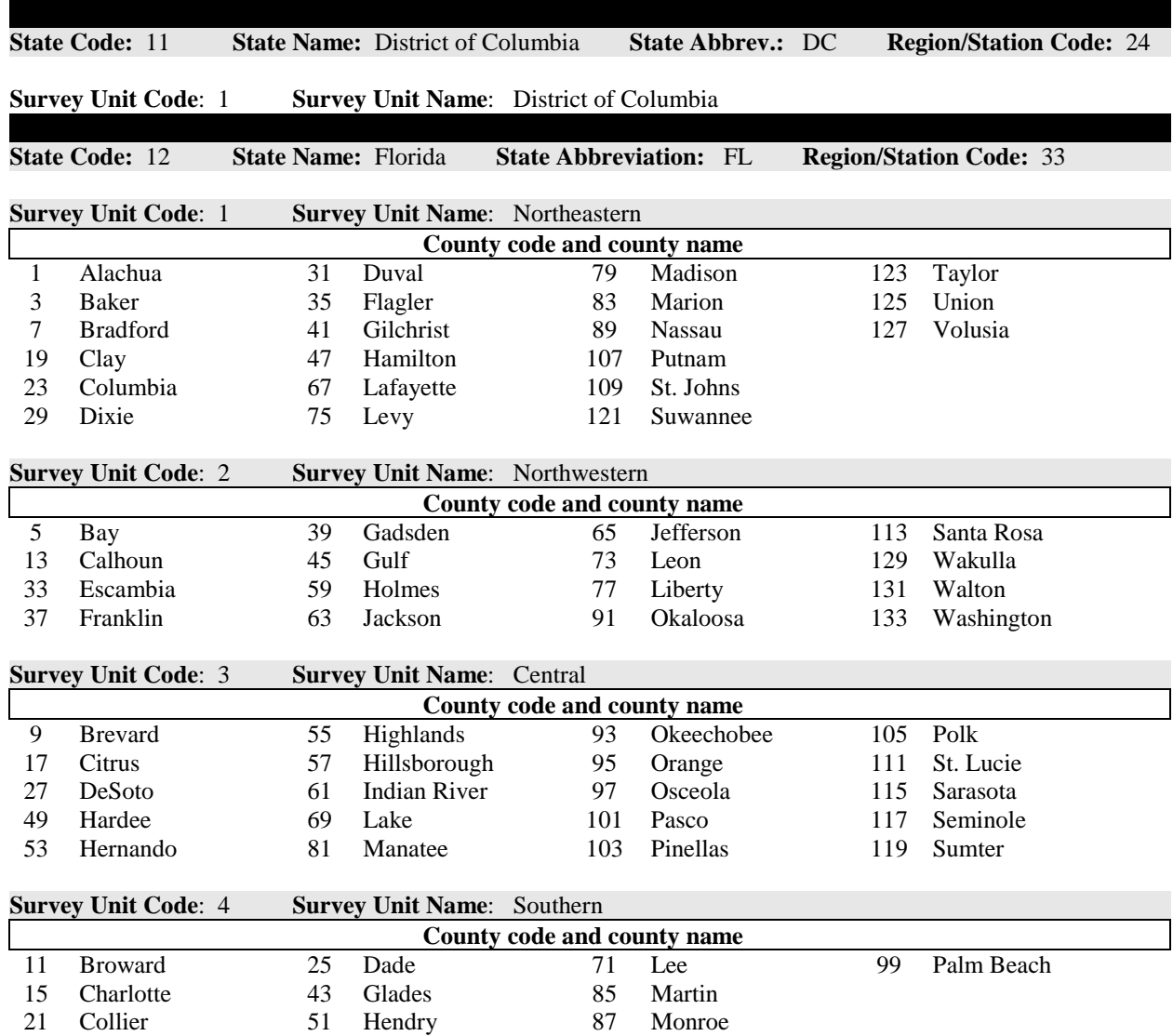

ı

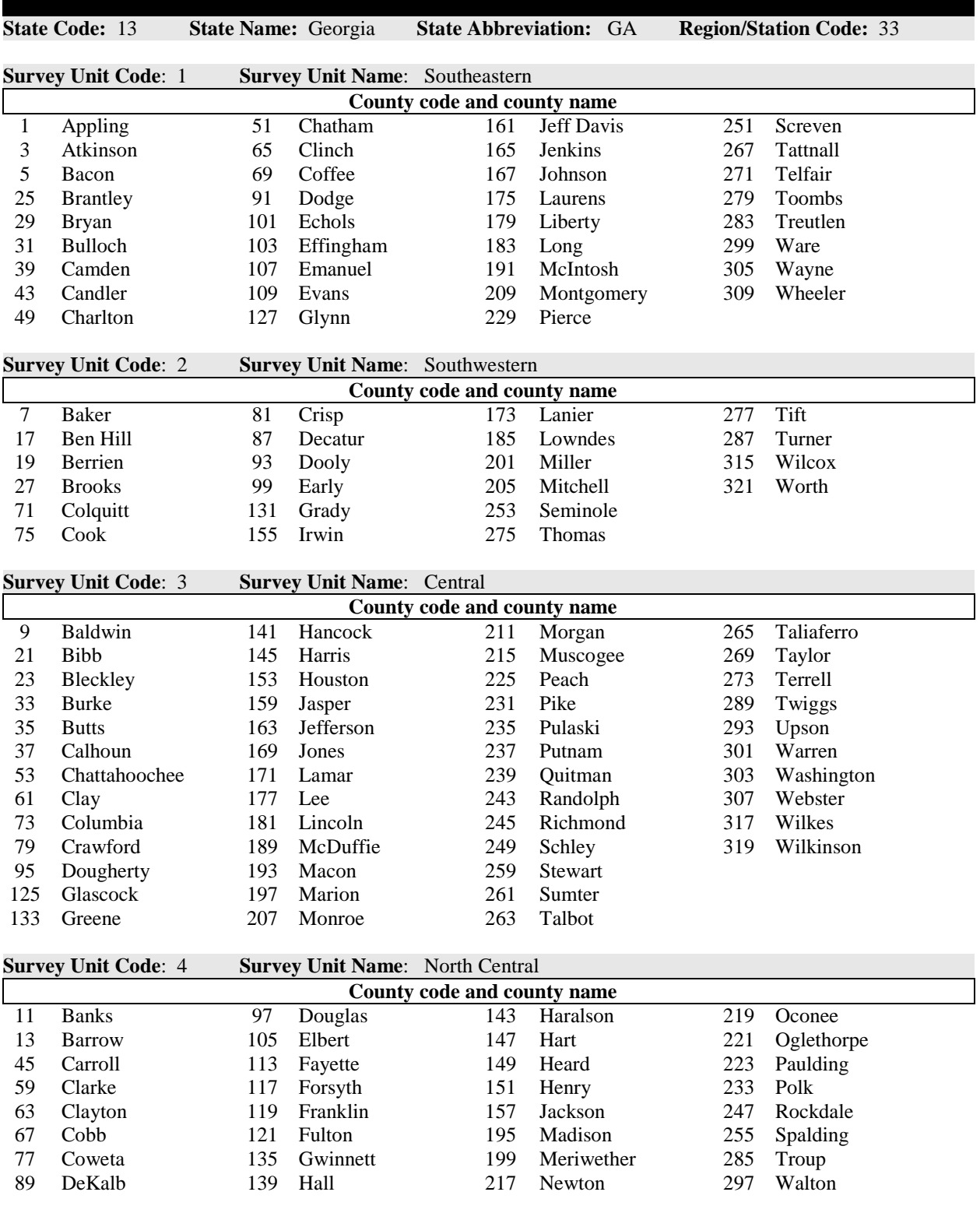

Georgia cont.

FIA Database Description and User Guide for Phase 2, version 6.0, April, 2014 Appendix B

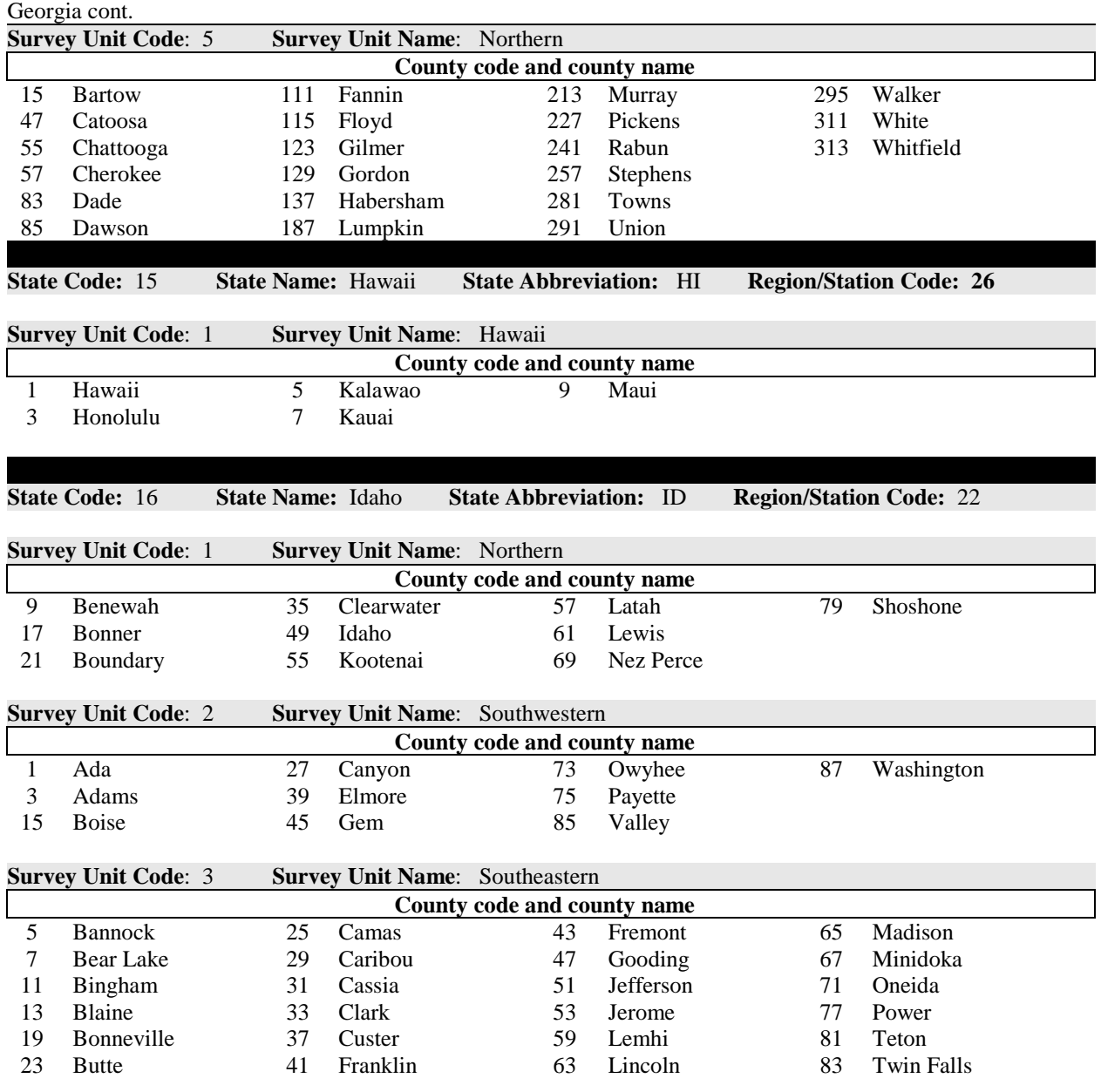

**State Code:** 17 **State Name:** Illinois **State Abbreviation:** IL **Region/Station Code:** 23

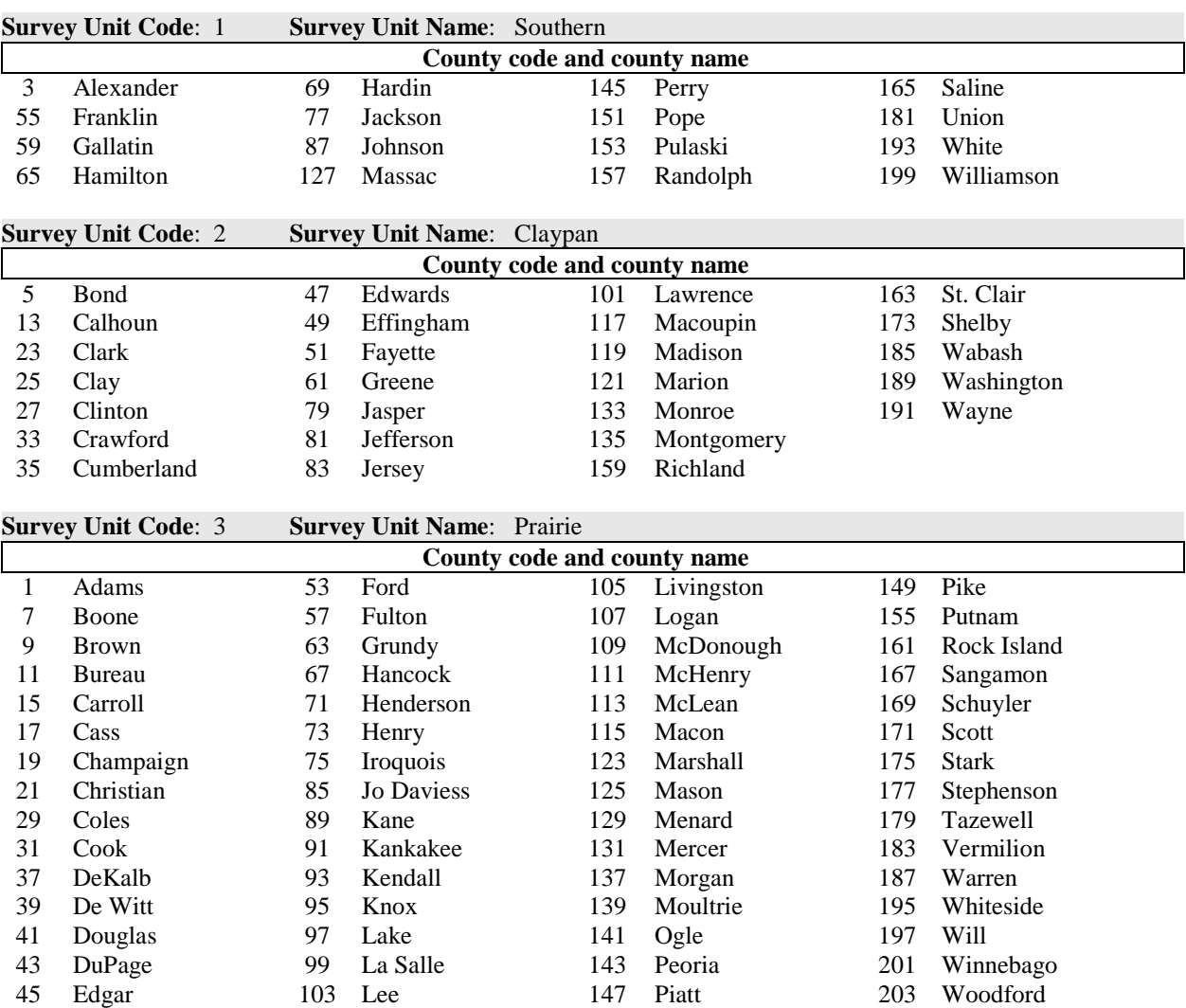

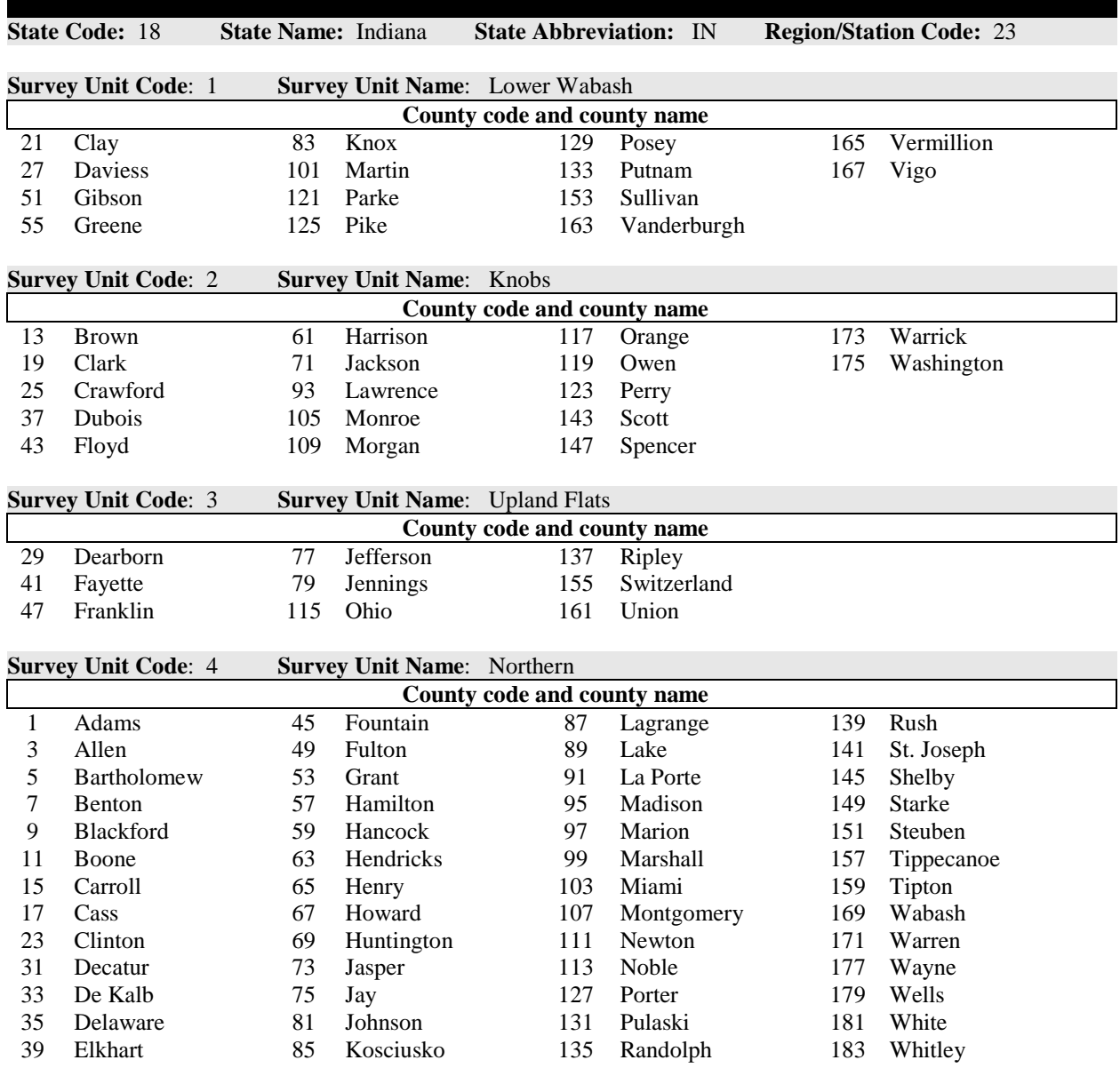

193 Woodbury

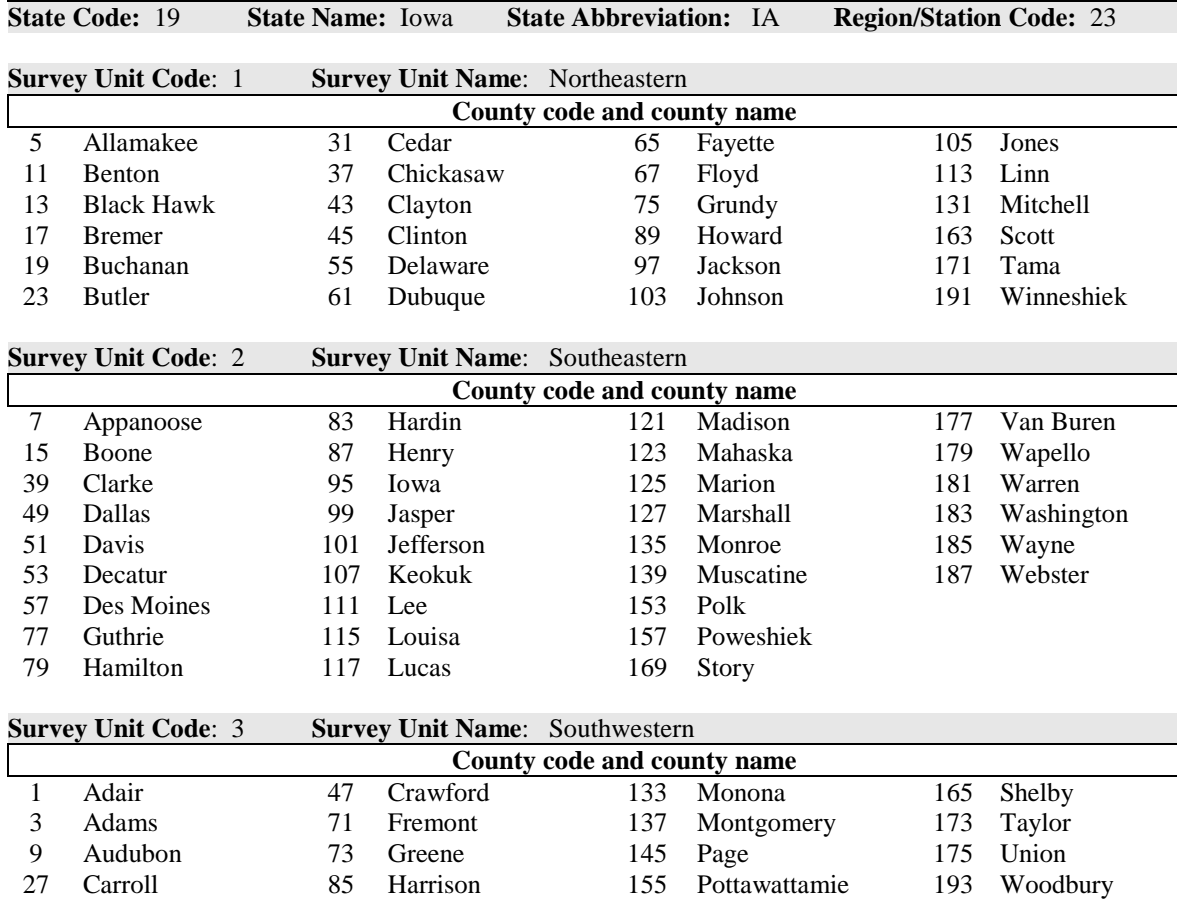

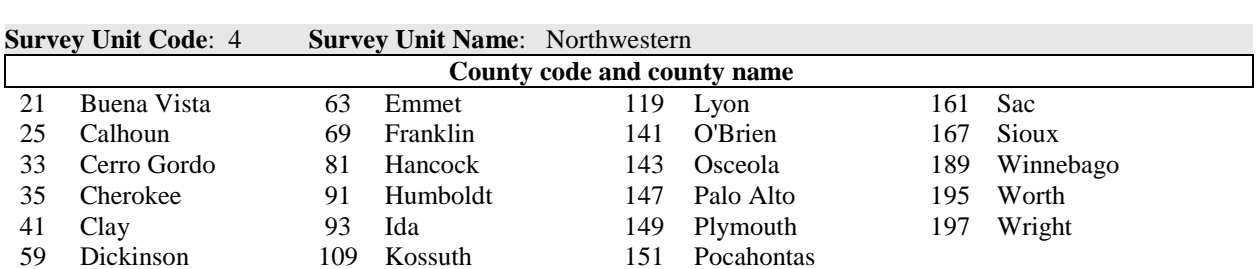

Cass 129 Mills 159 Ringgold

**State Code:** 20 **State Name:** Kansas **State Abbreviation:** KS **Region/Station Code:** 23

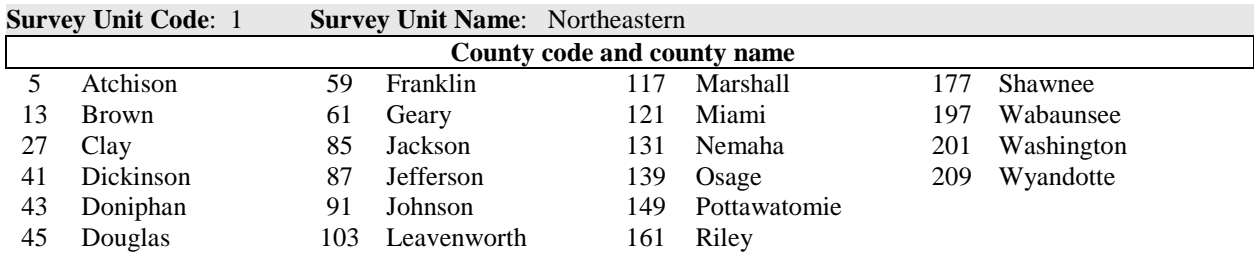

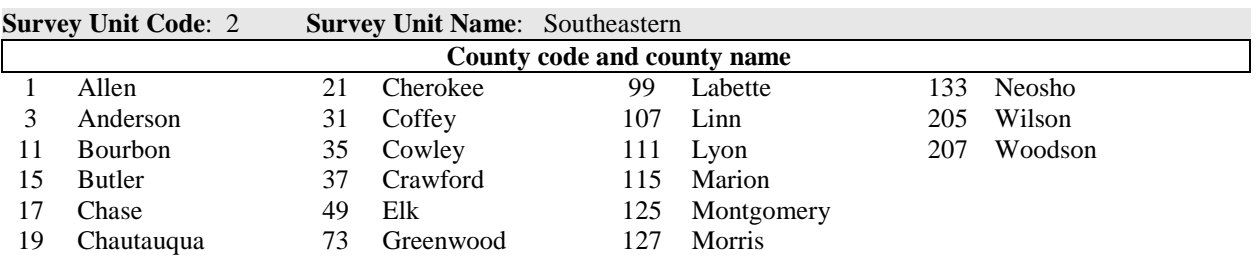

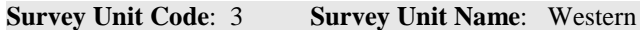

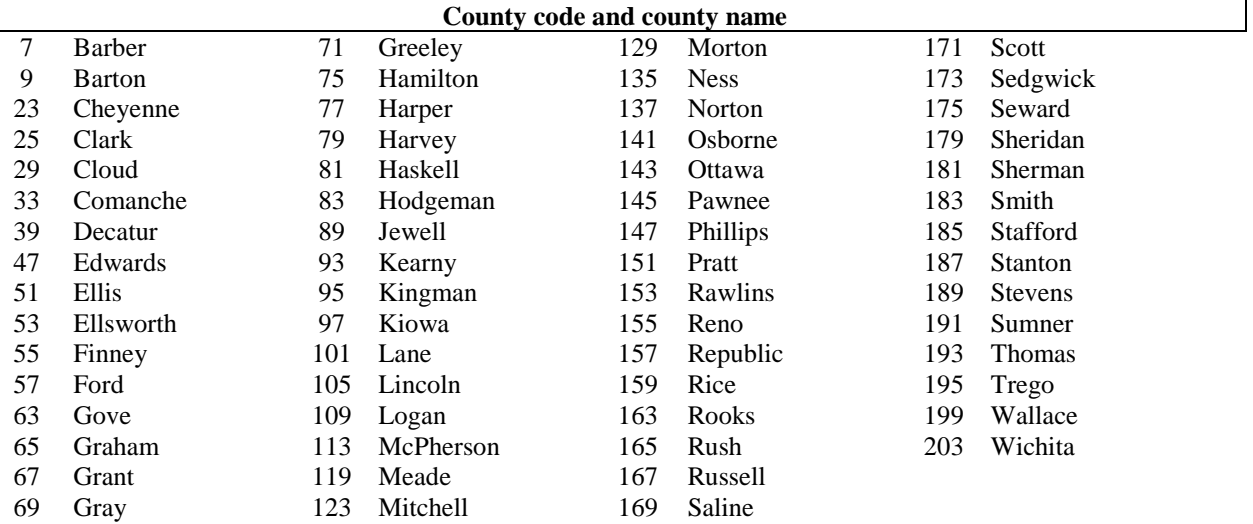

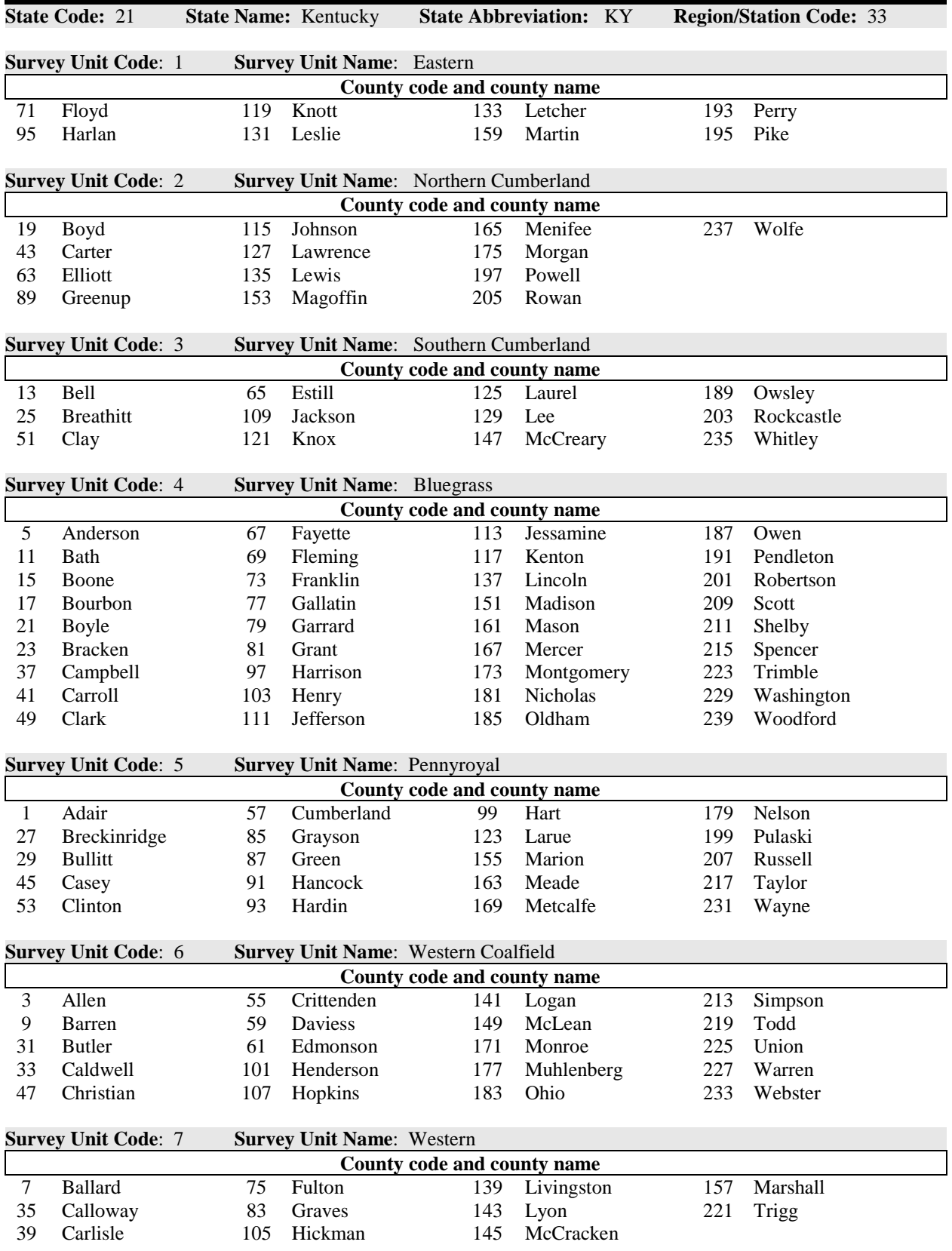
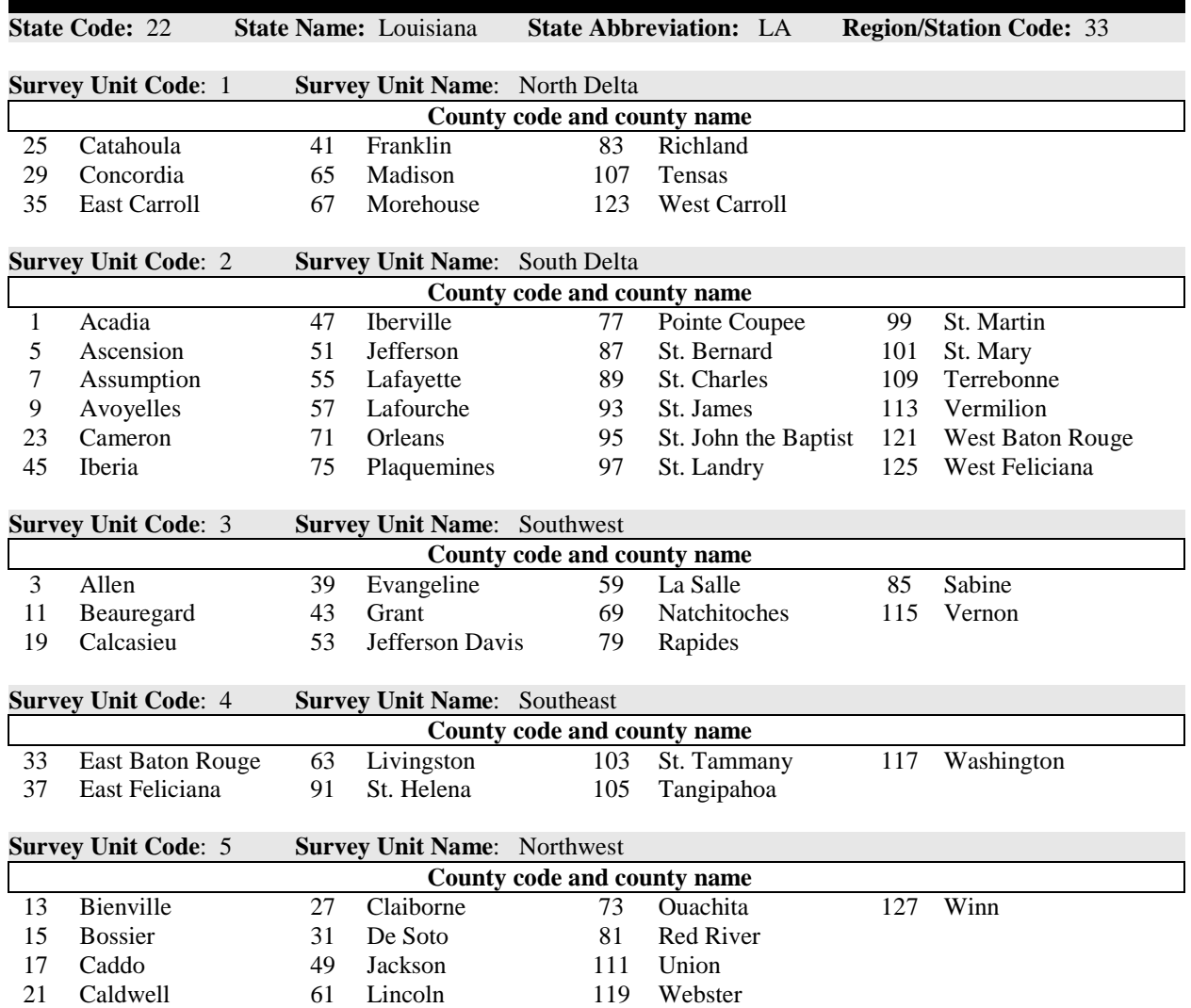

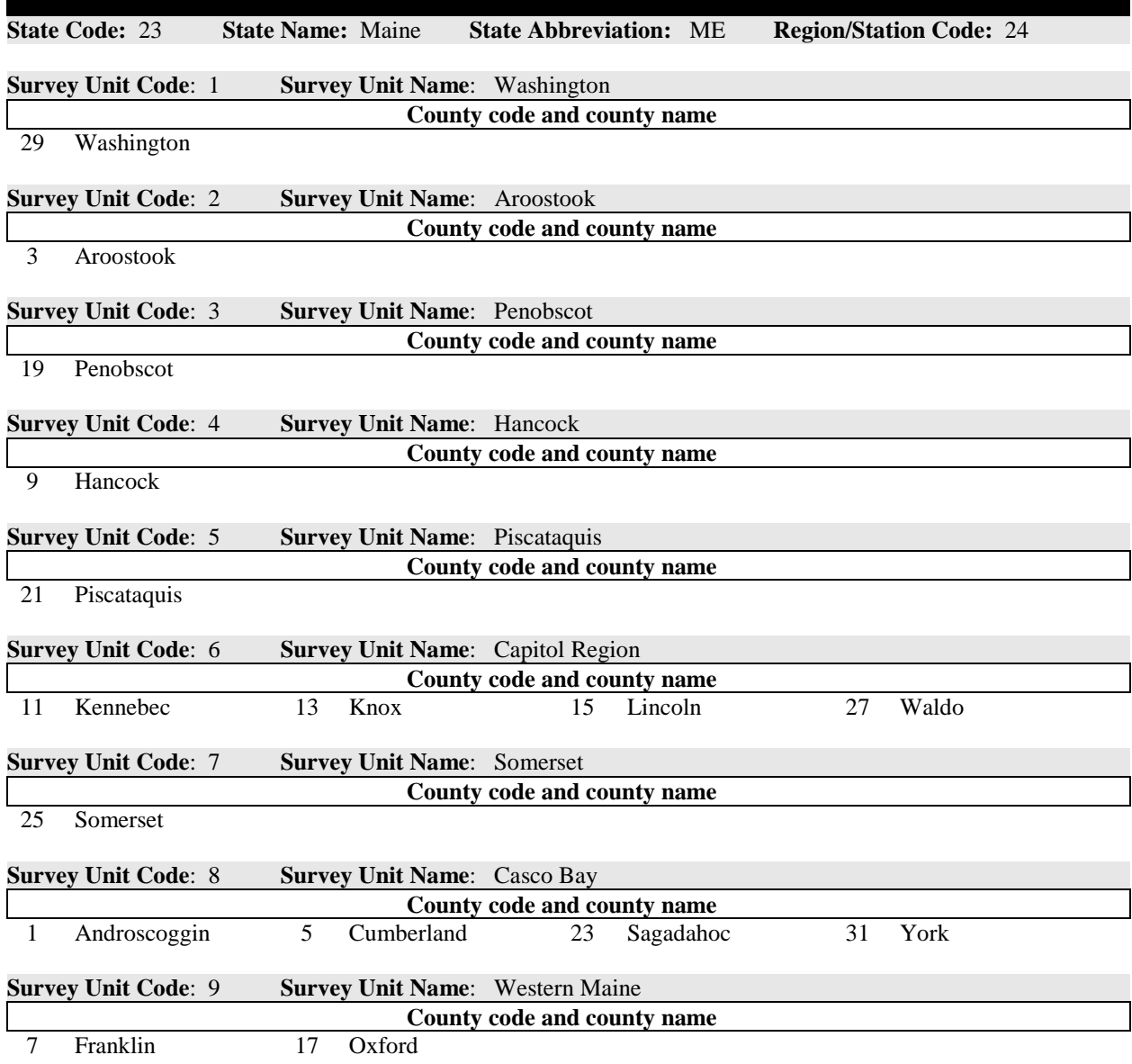

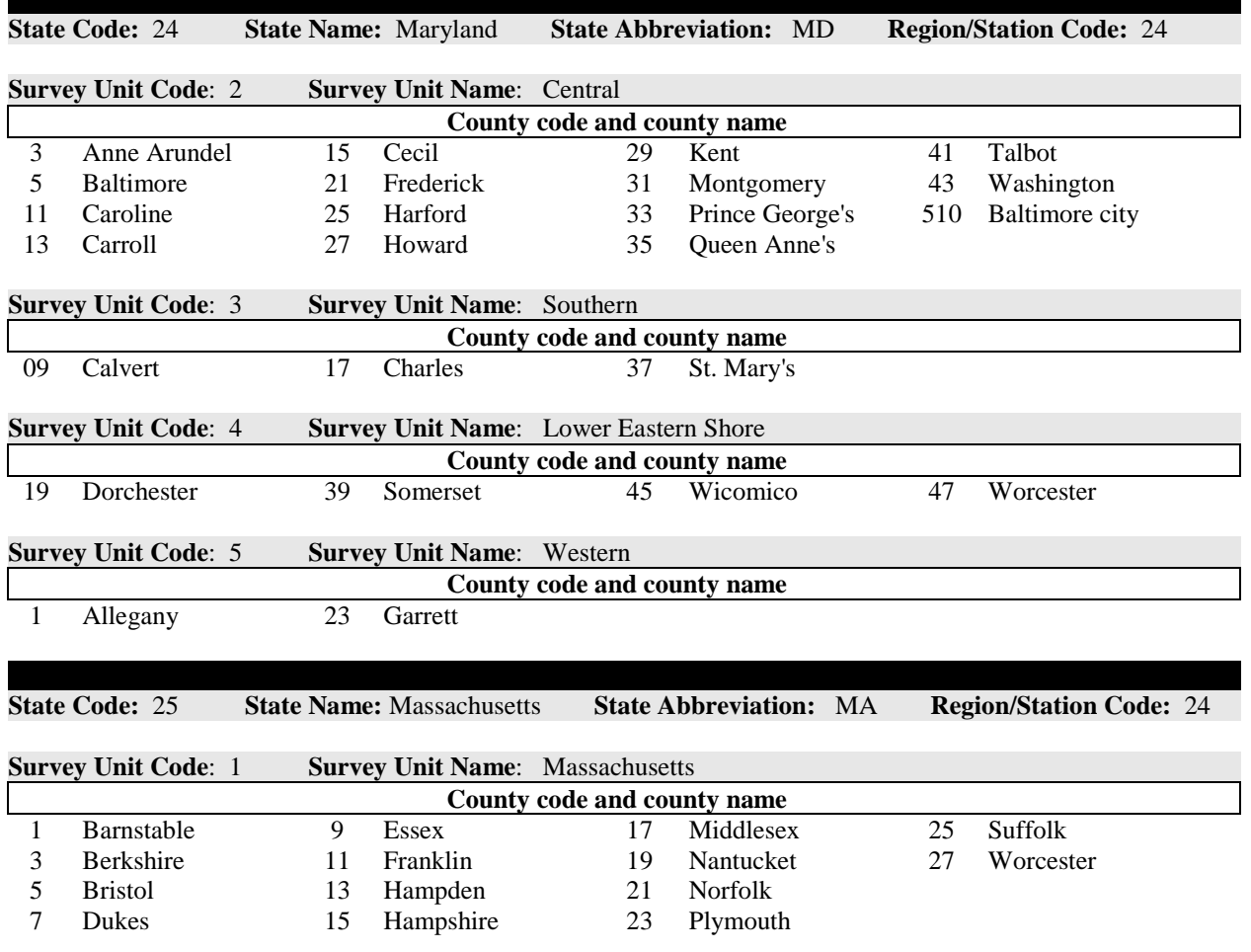

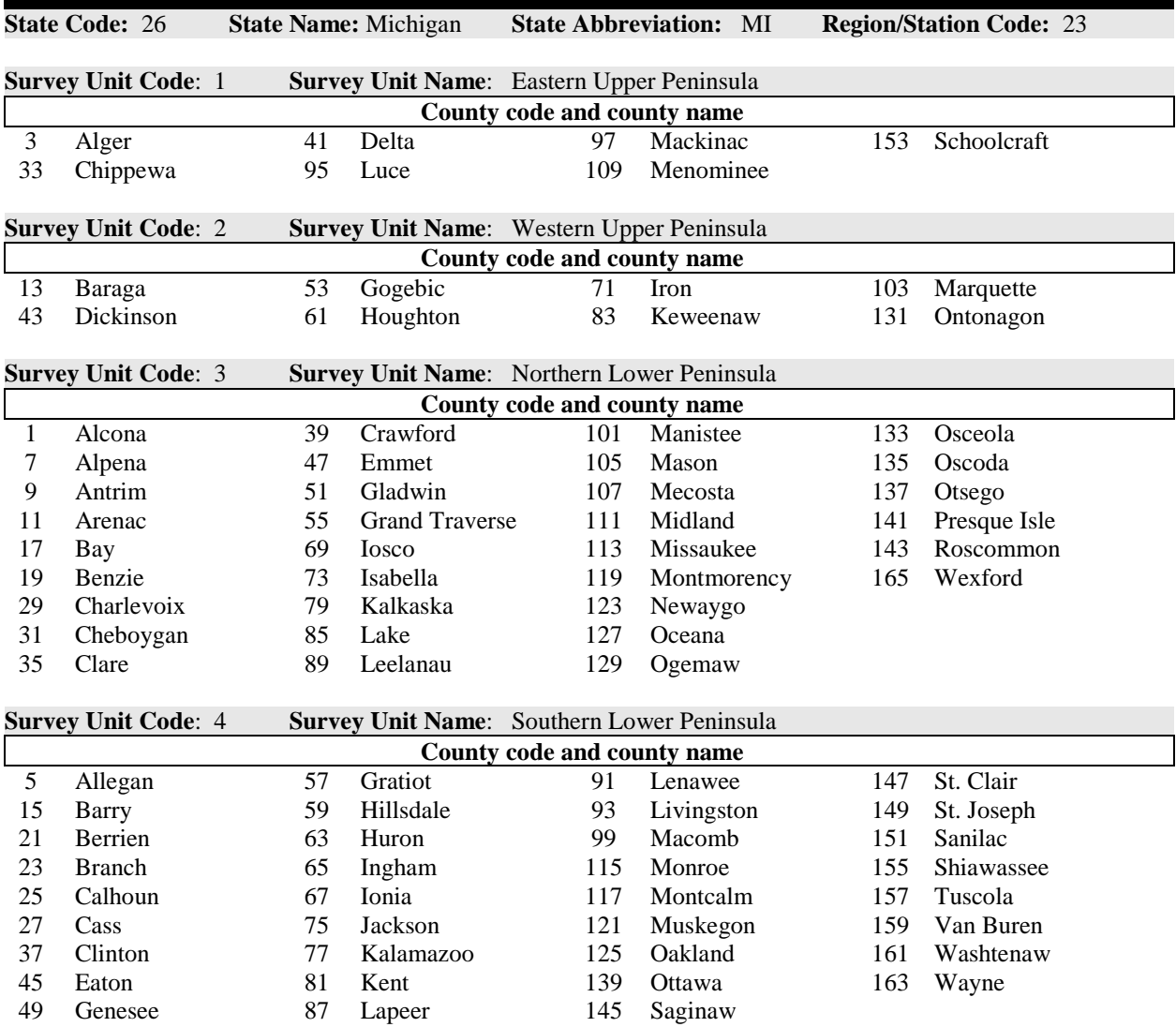

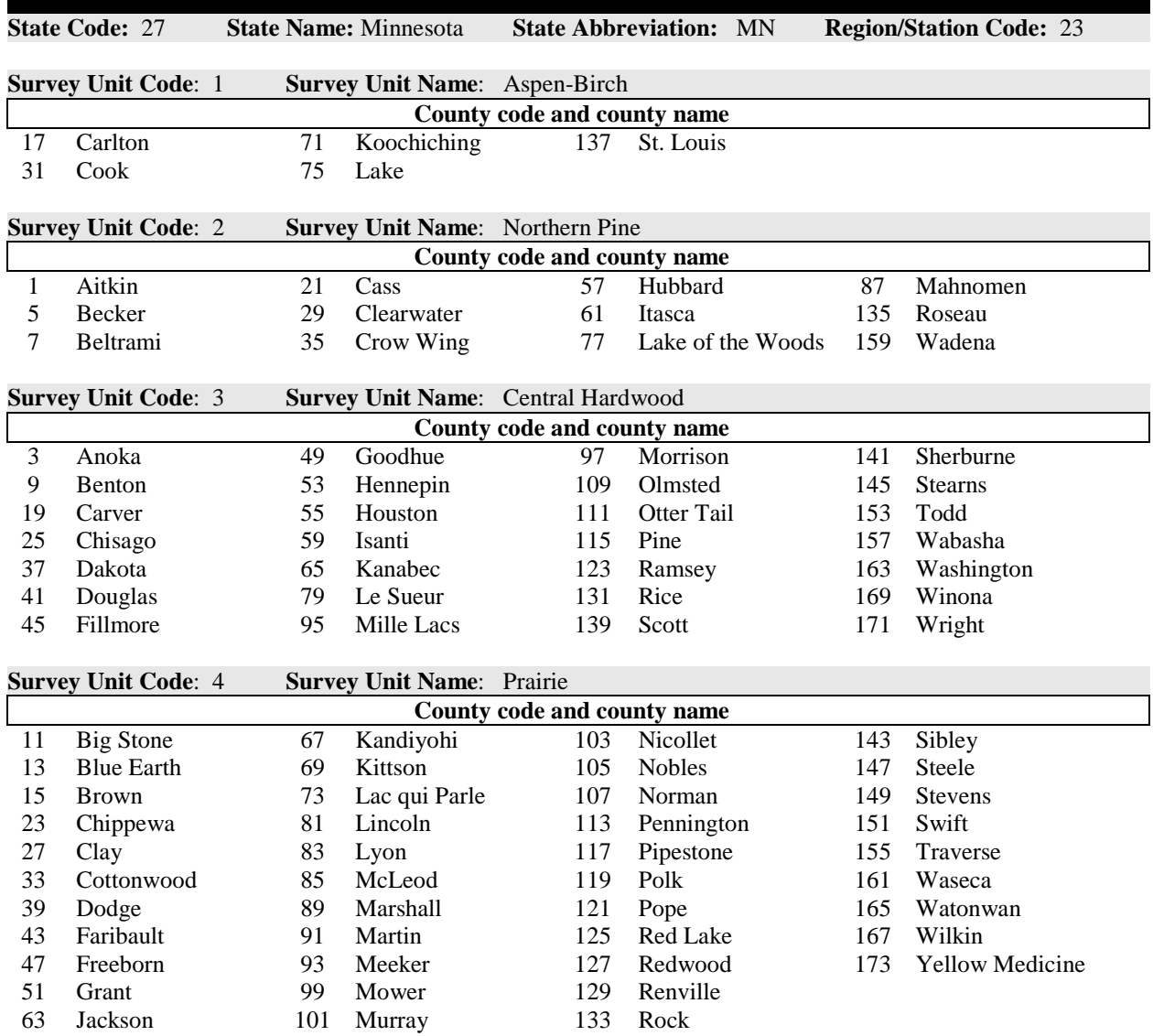

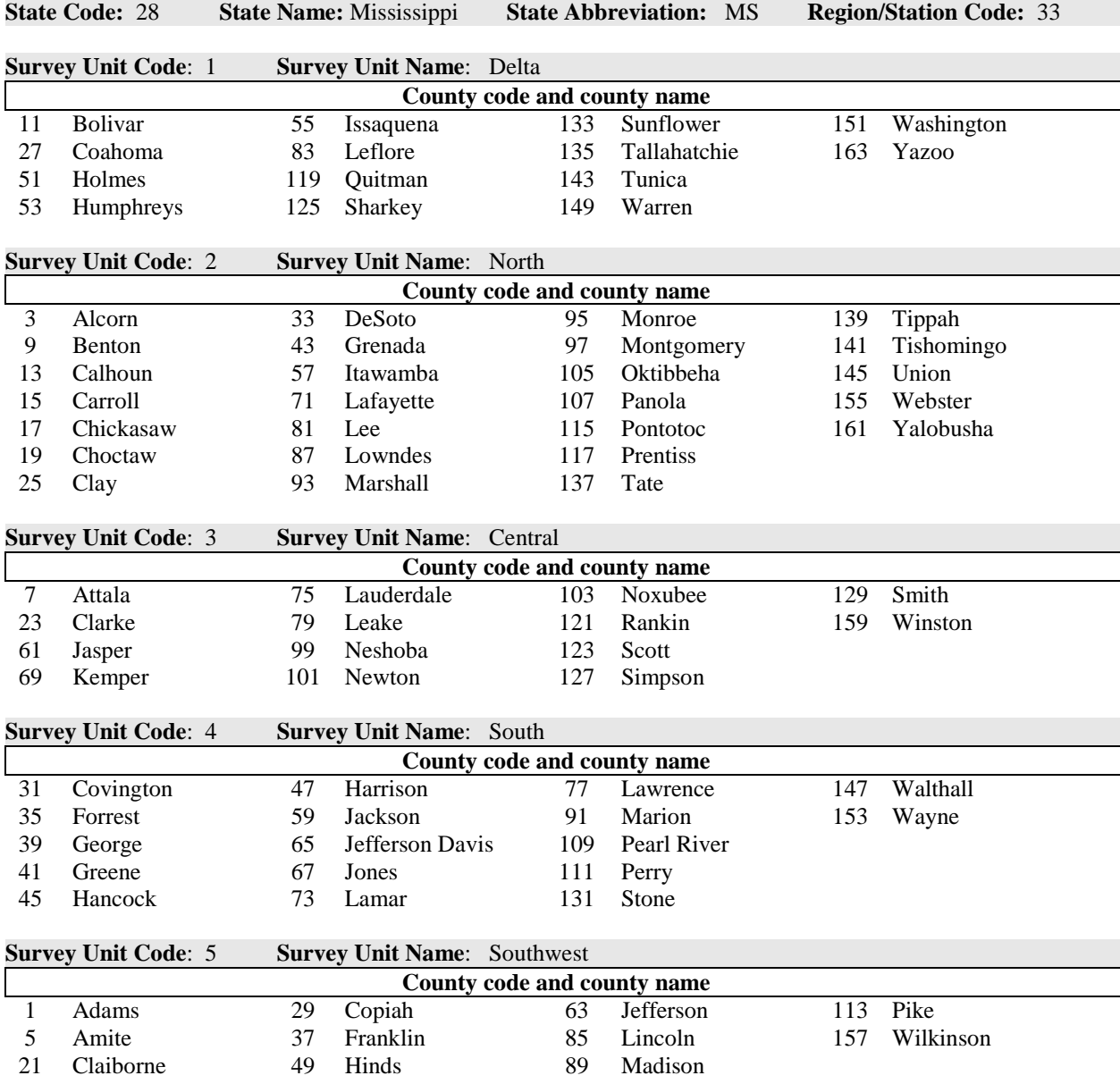

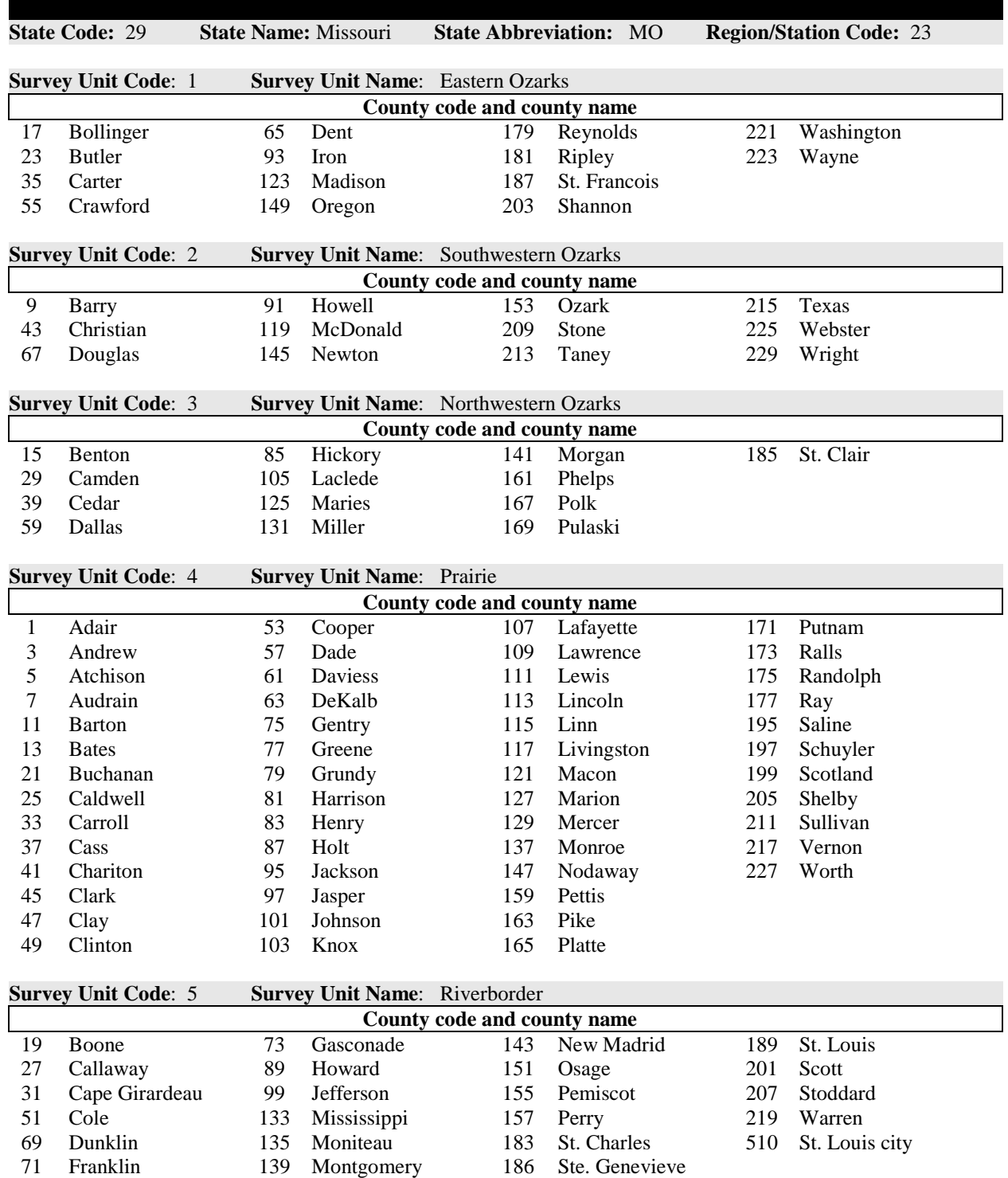

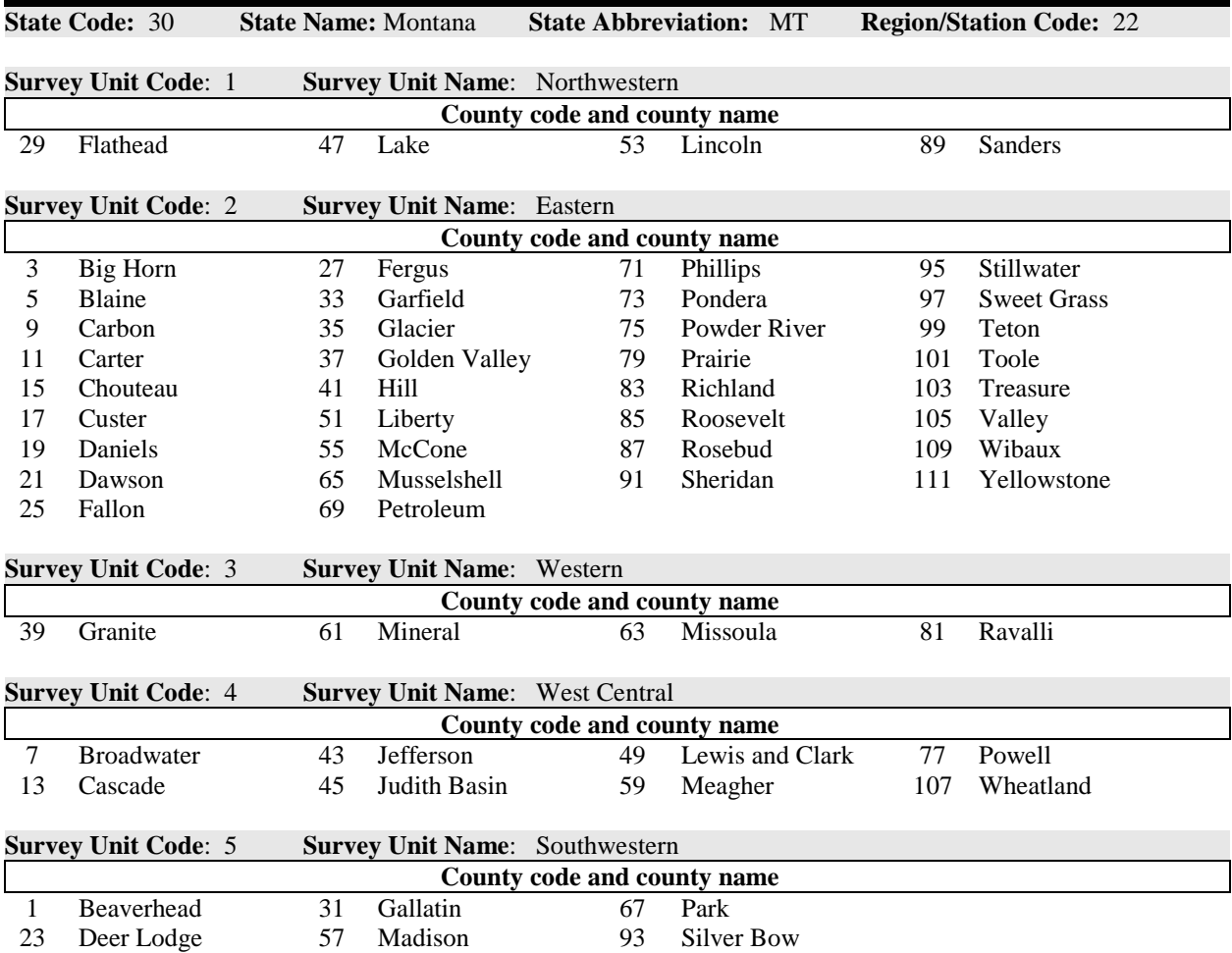

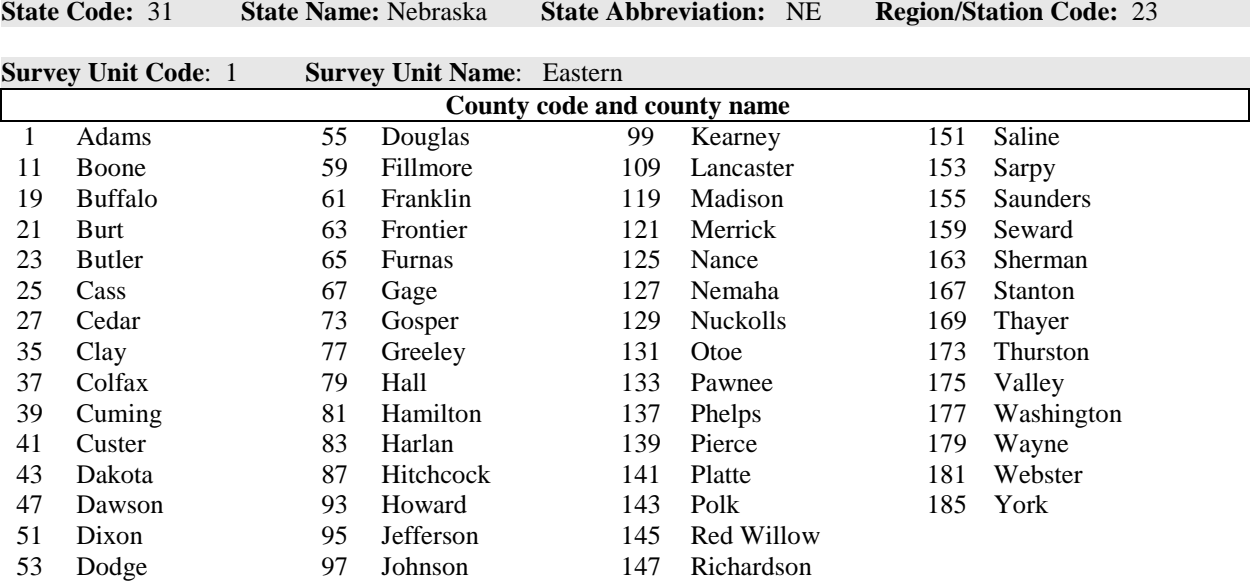

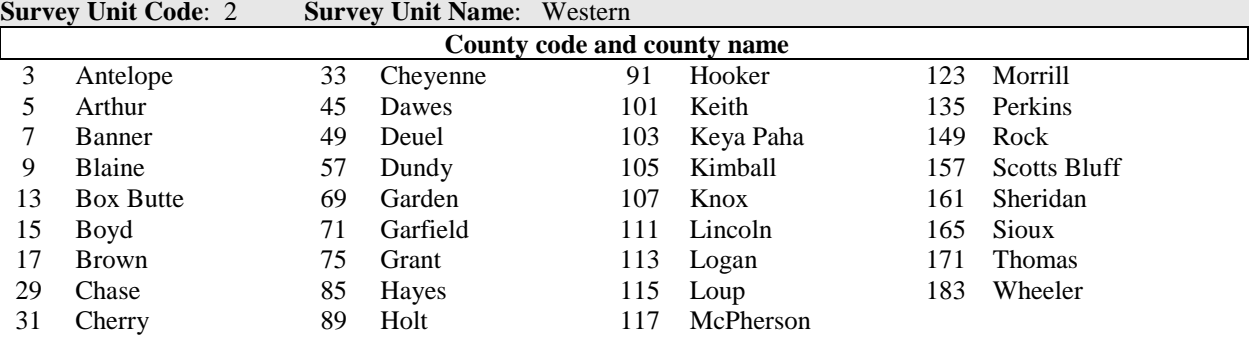

ı

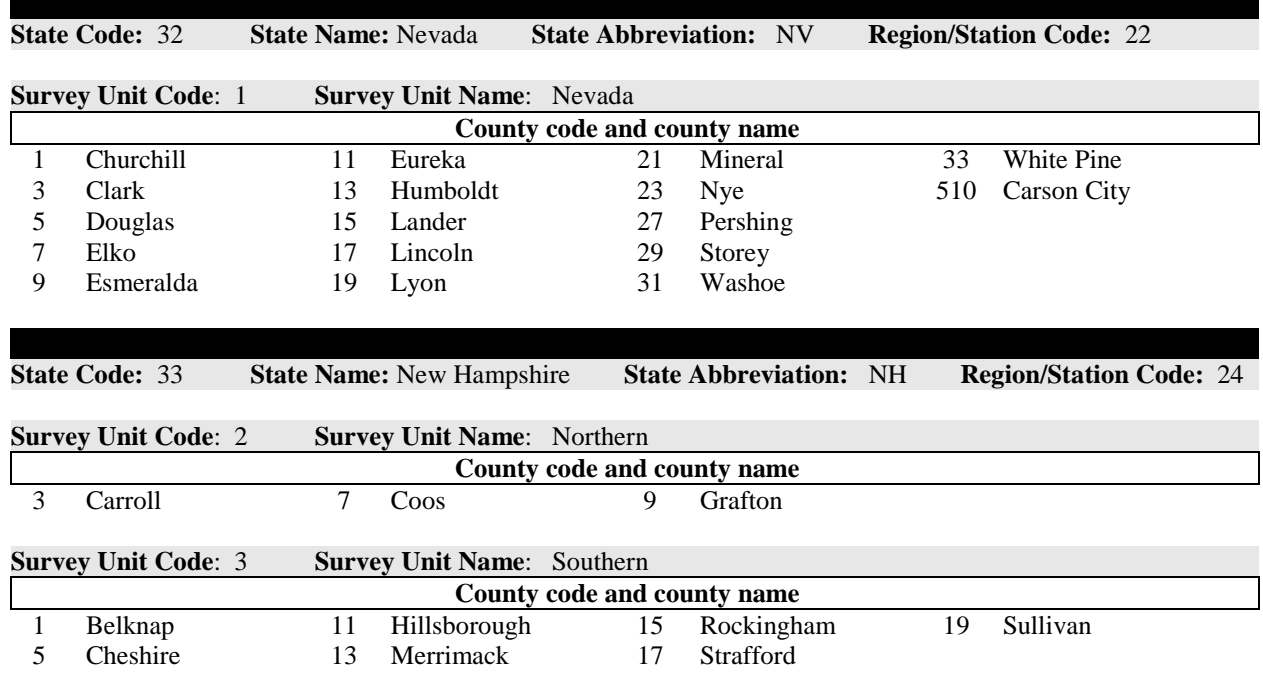

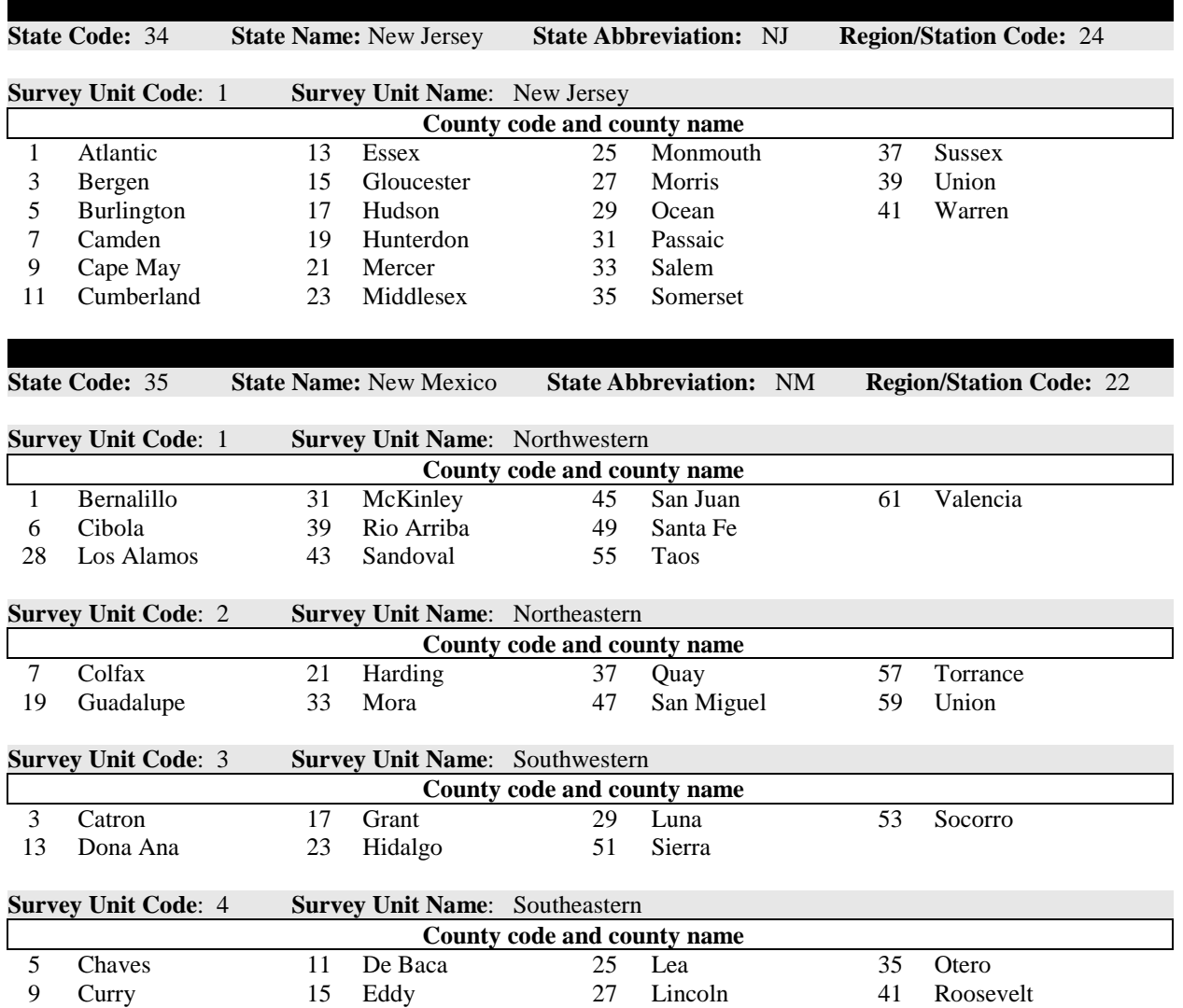

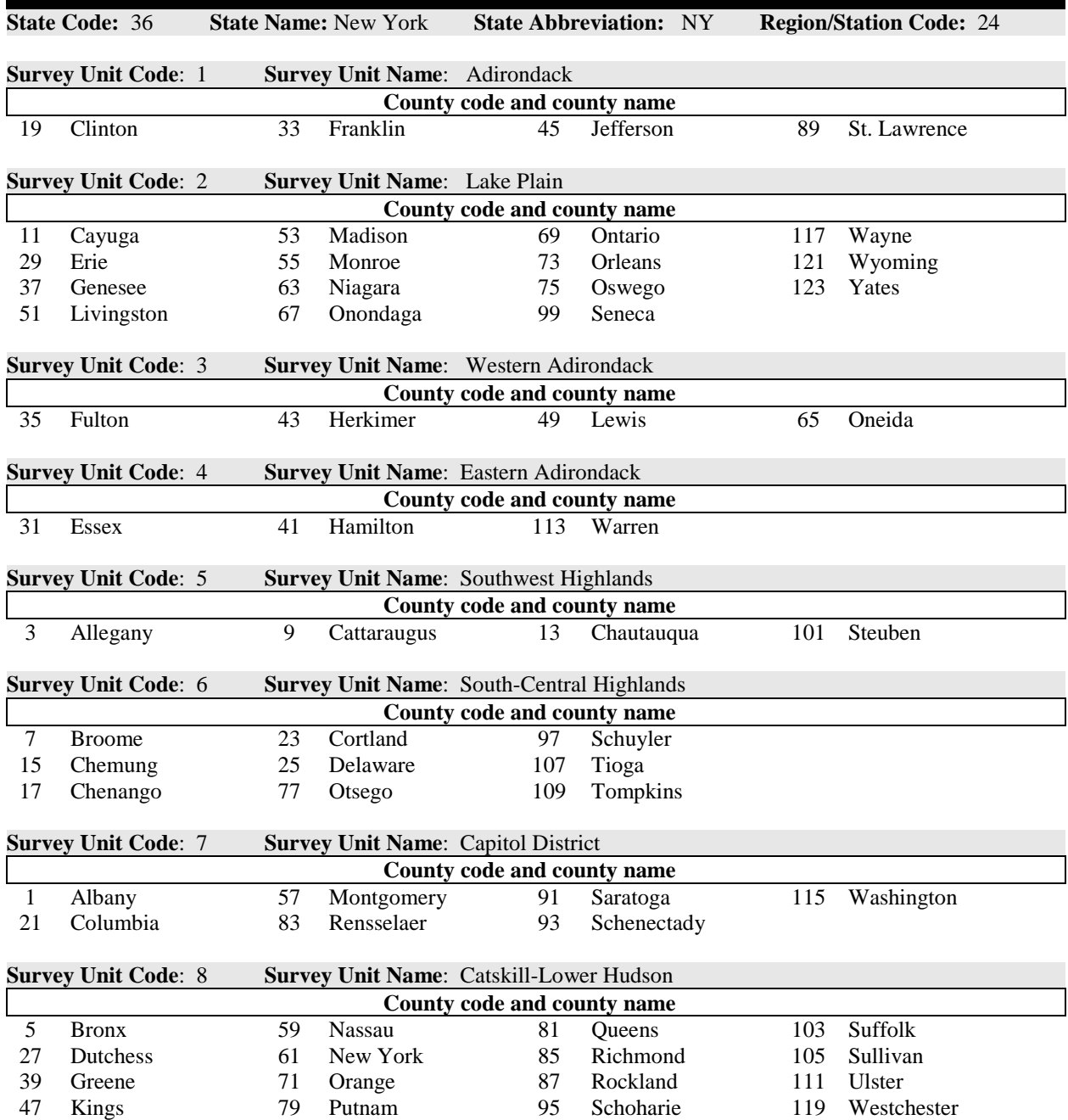

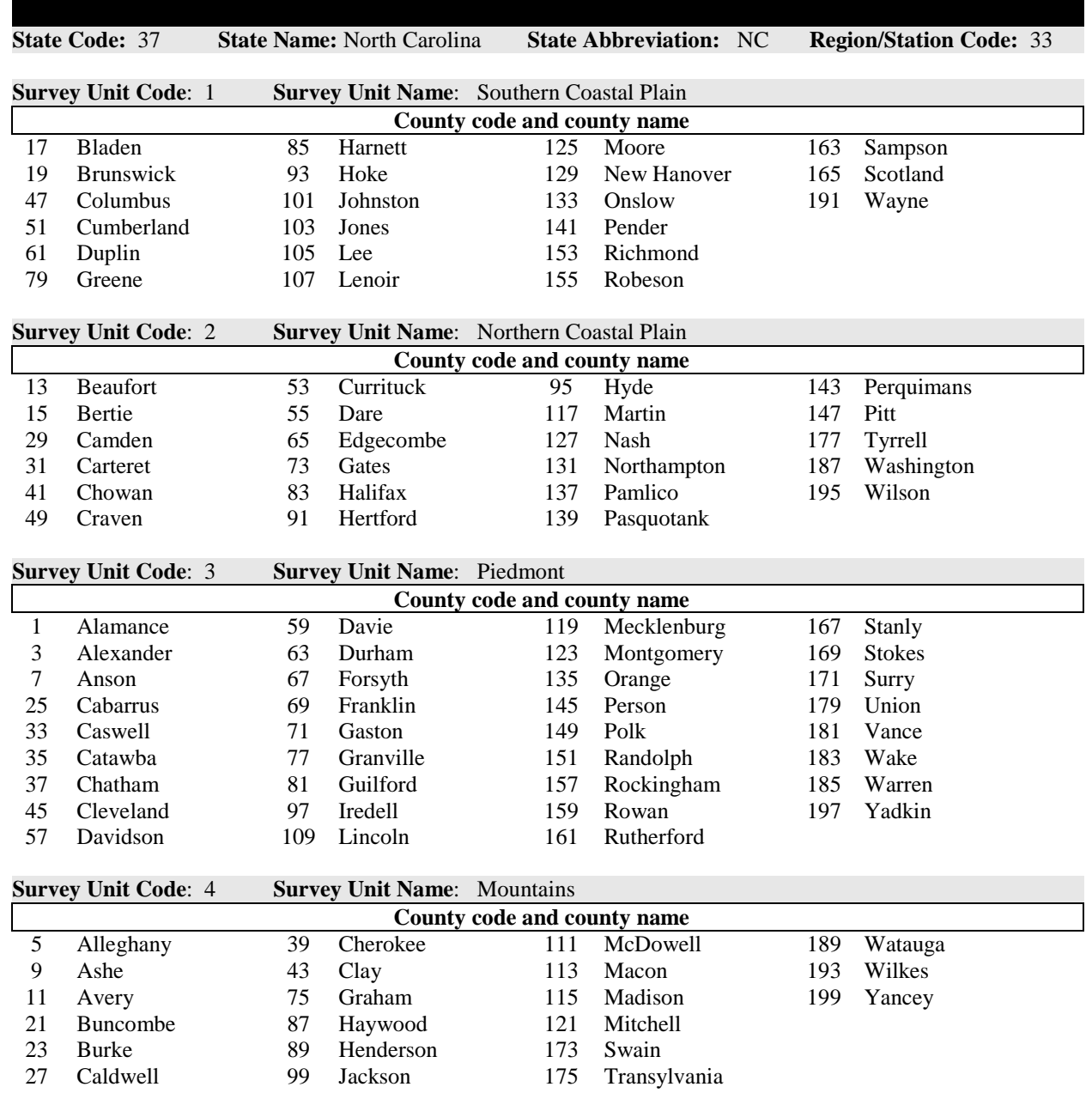

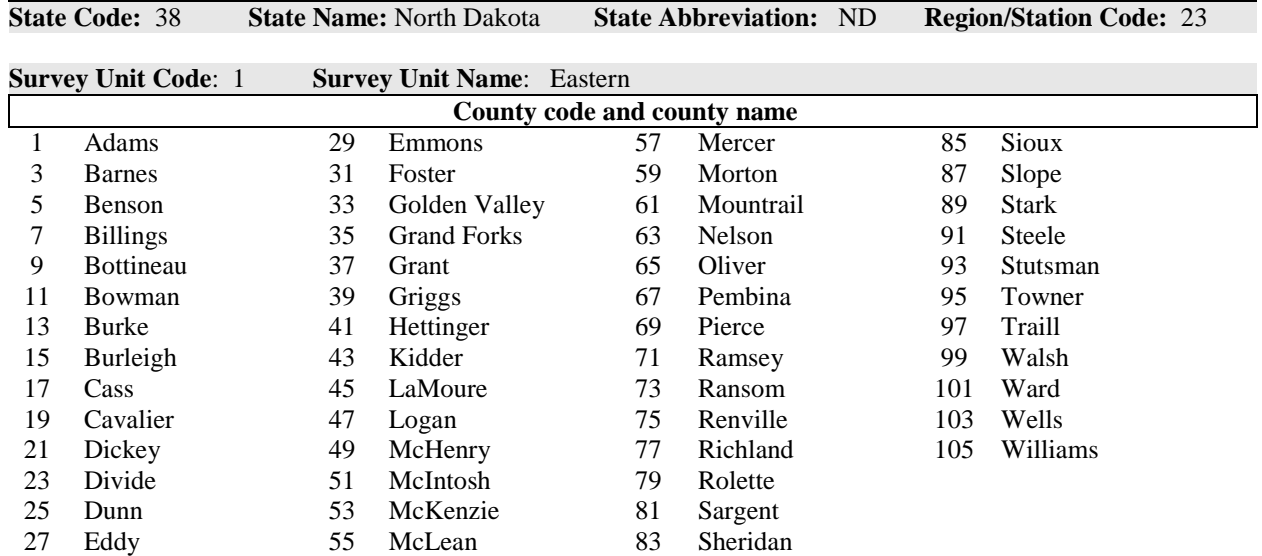

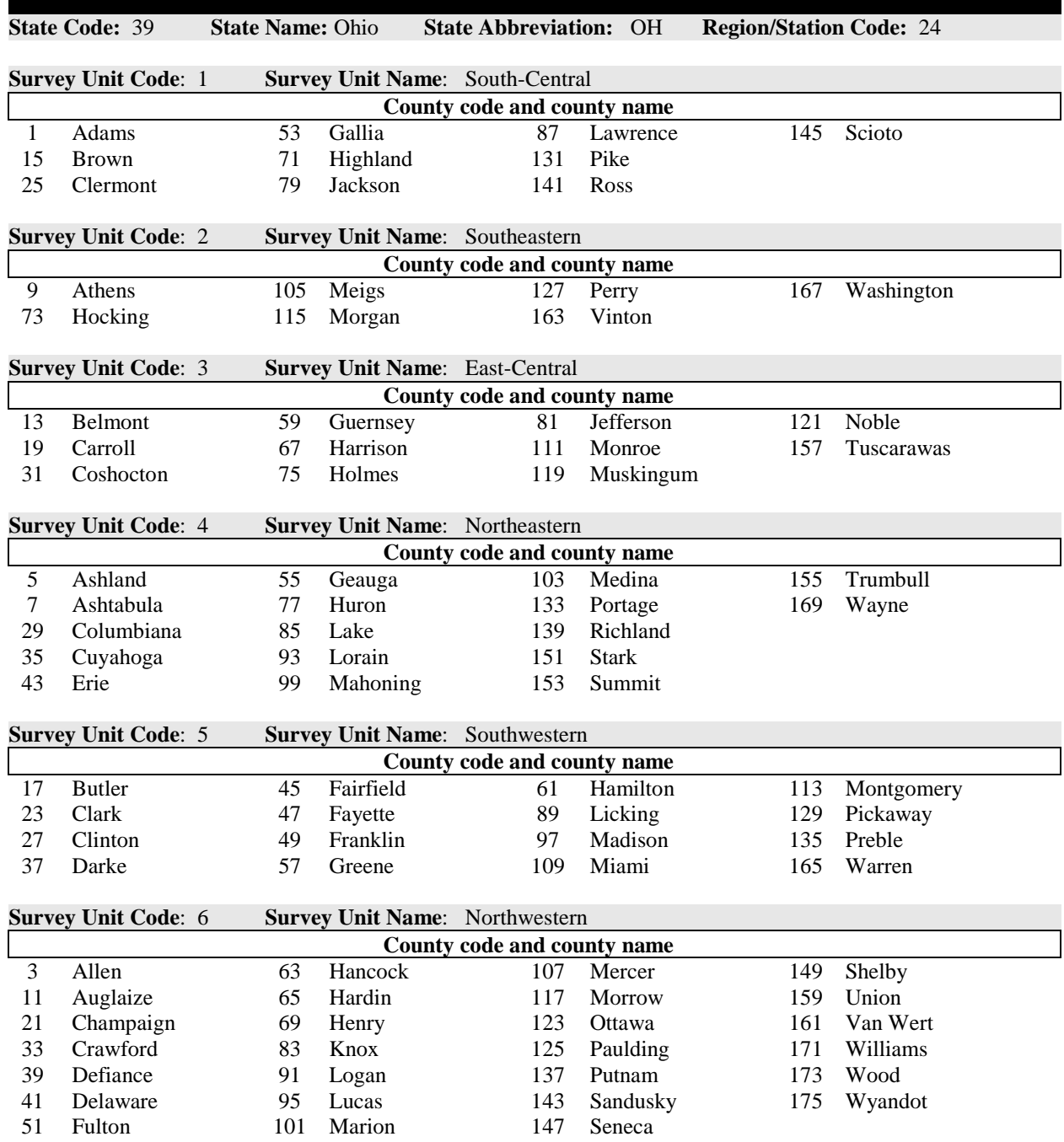

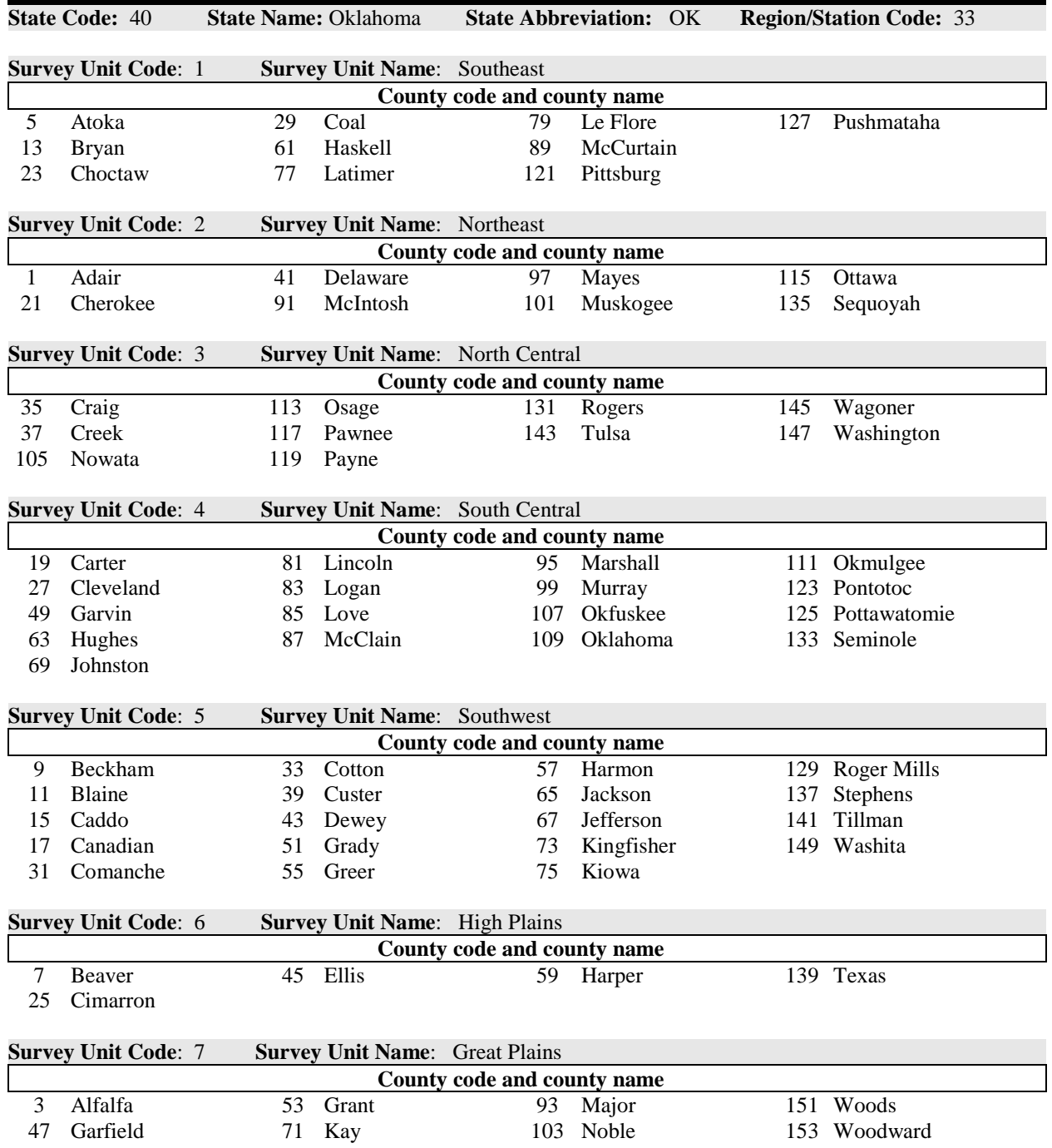

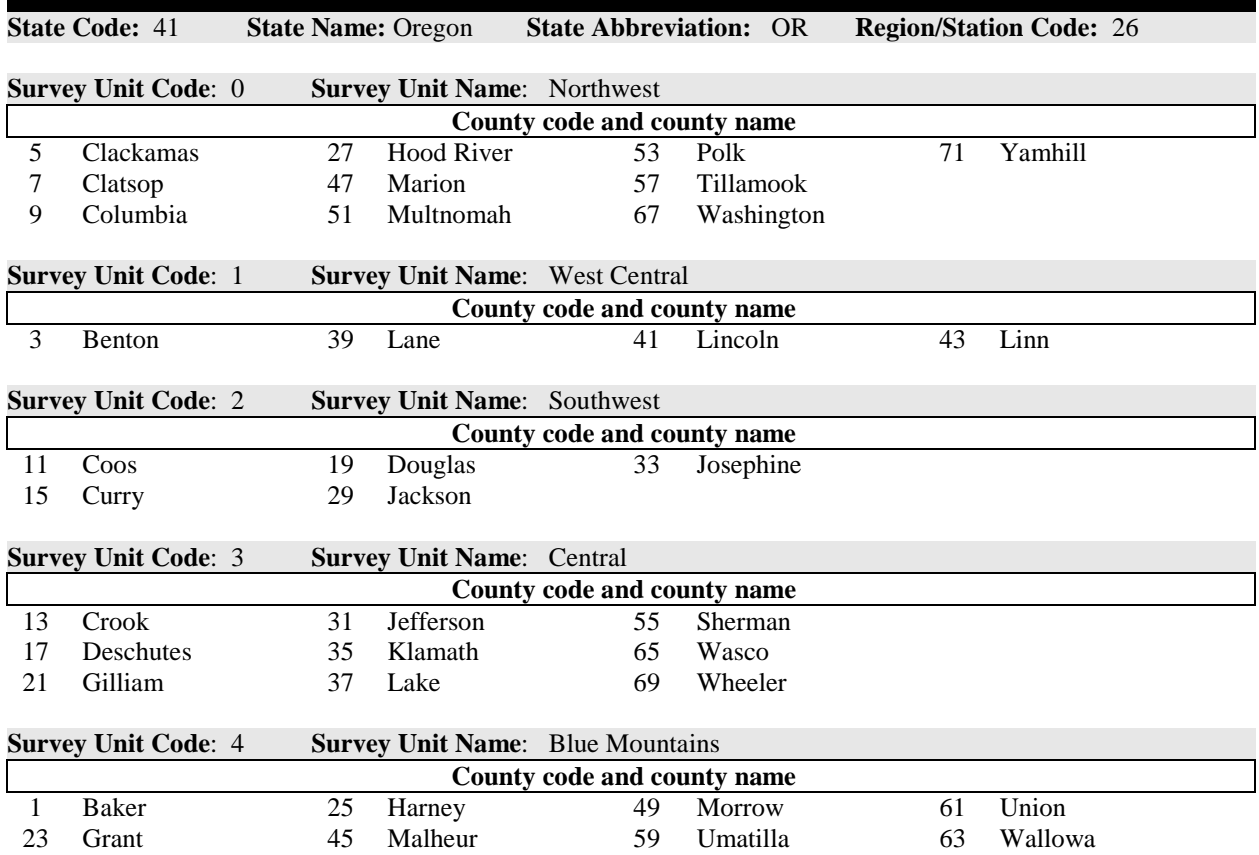

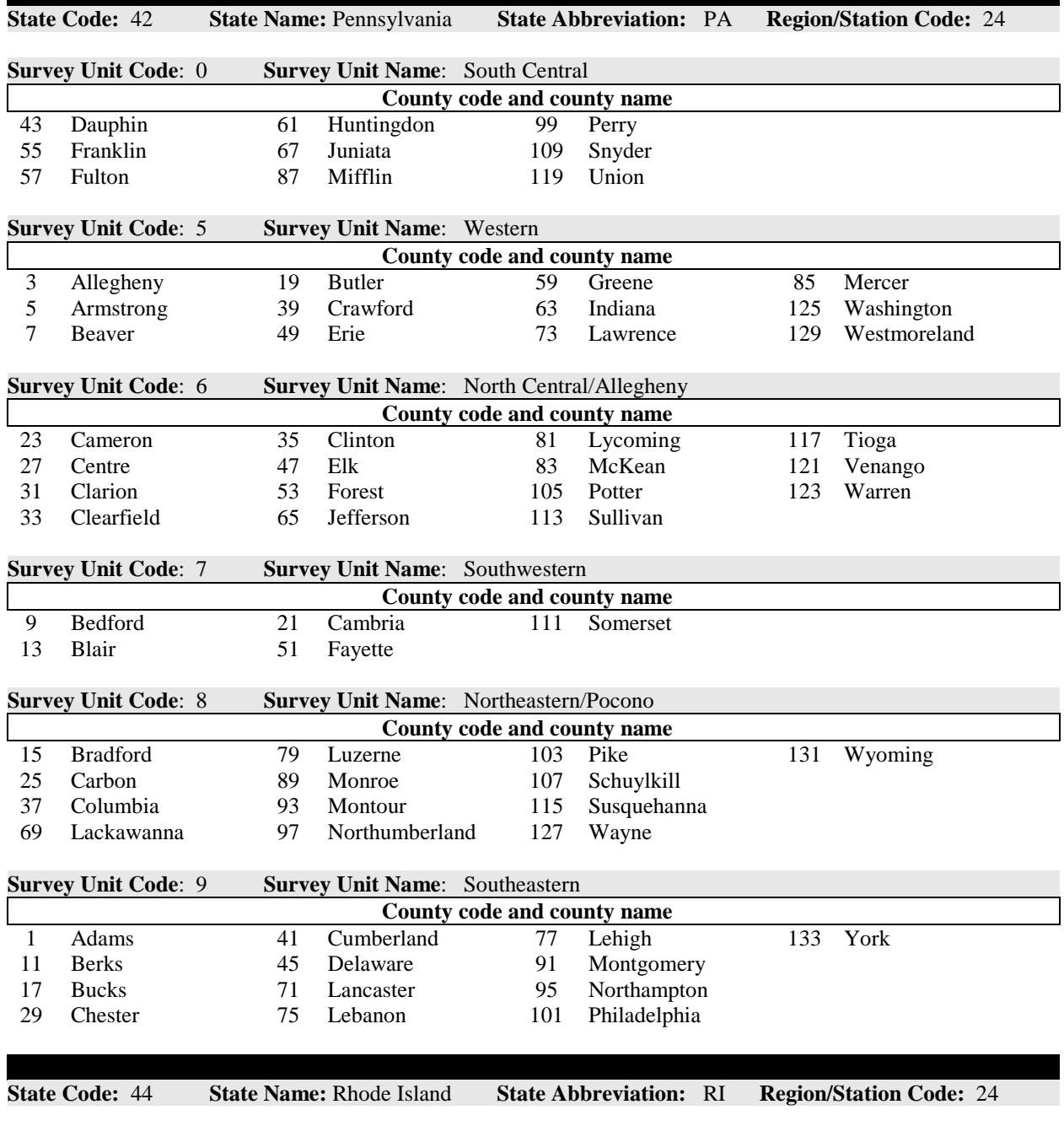

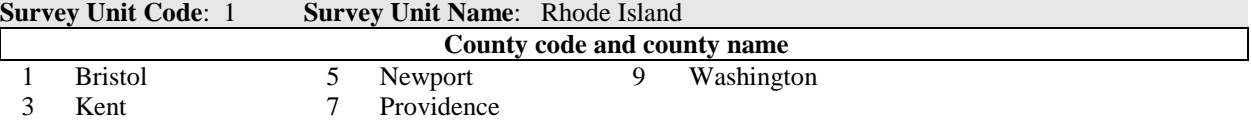

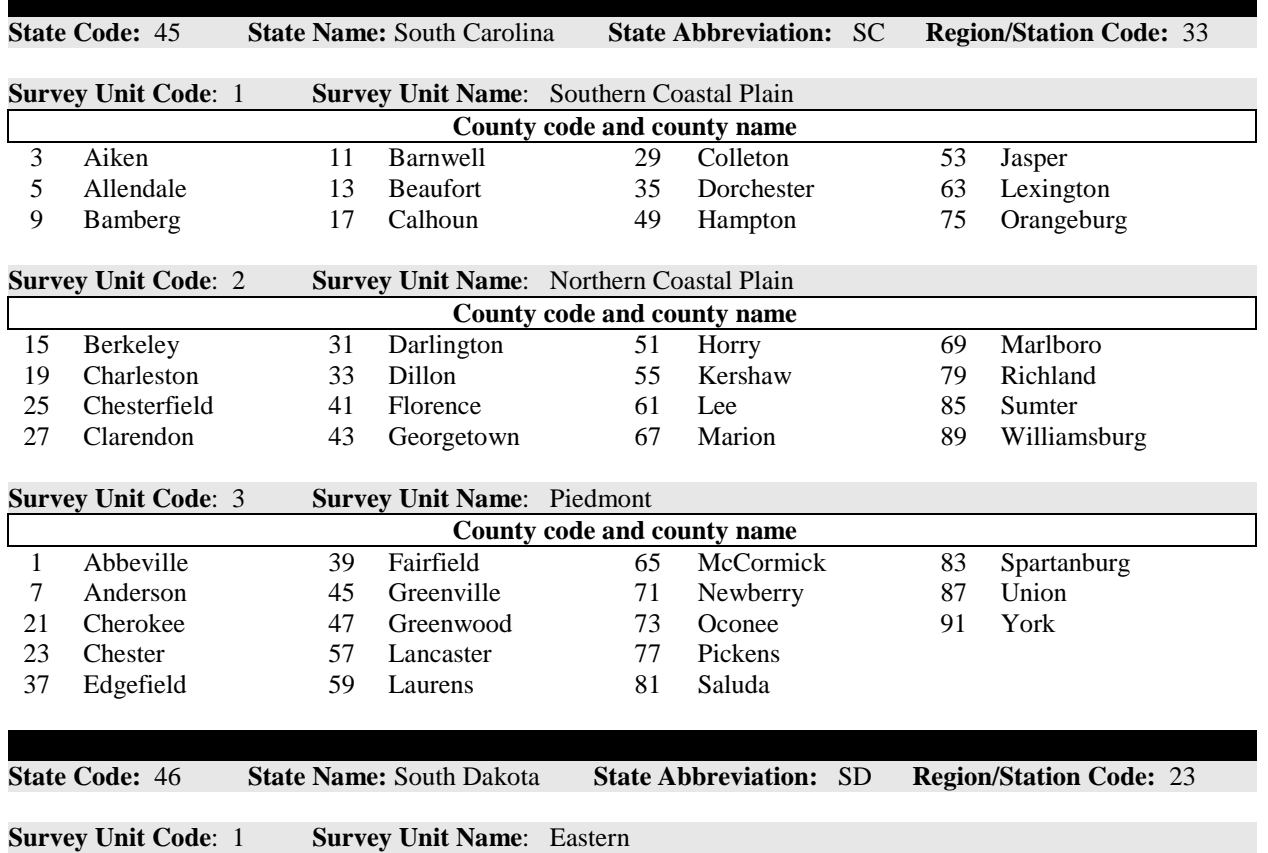

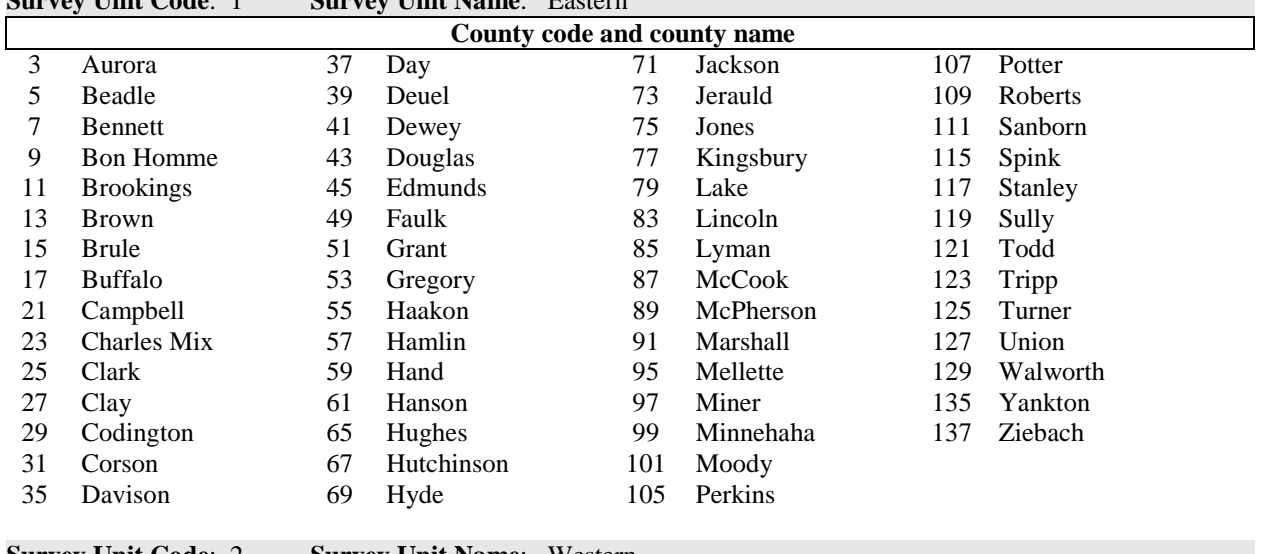

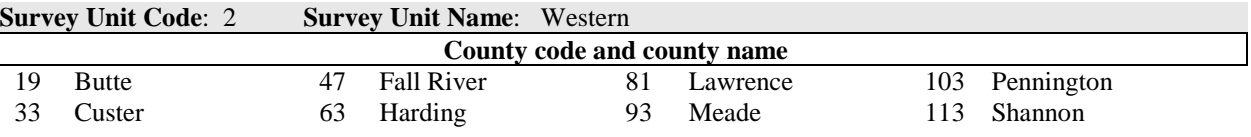

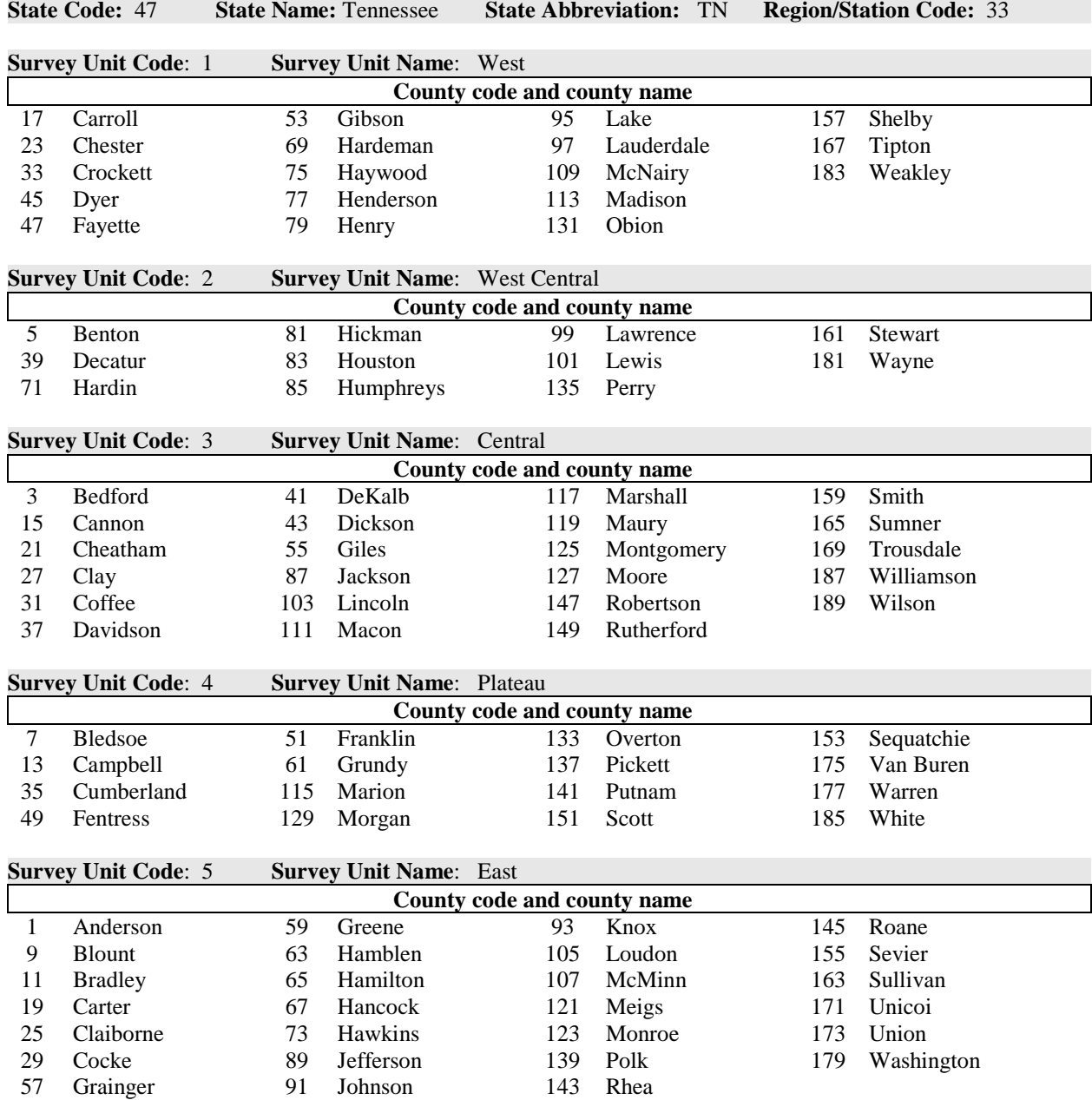

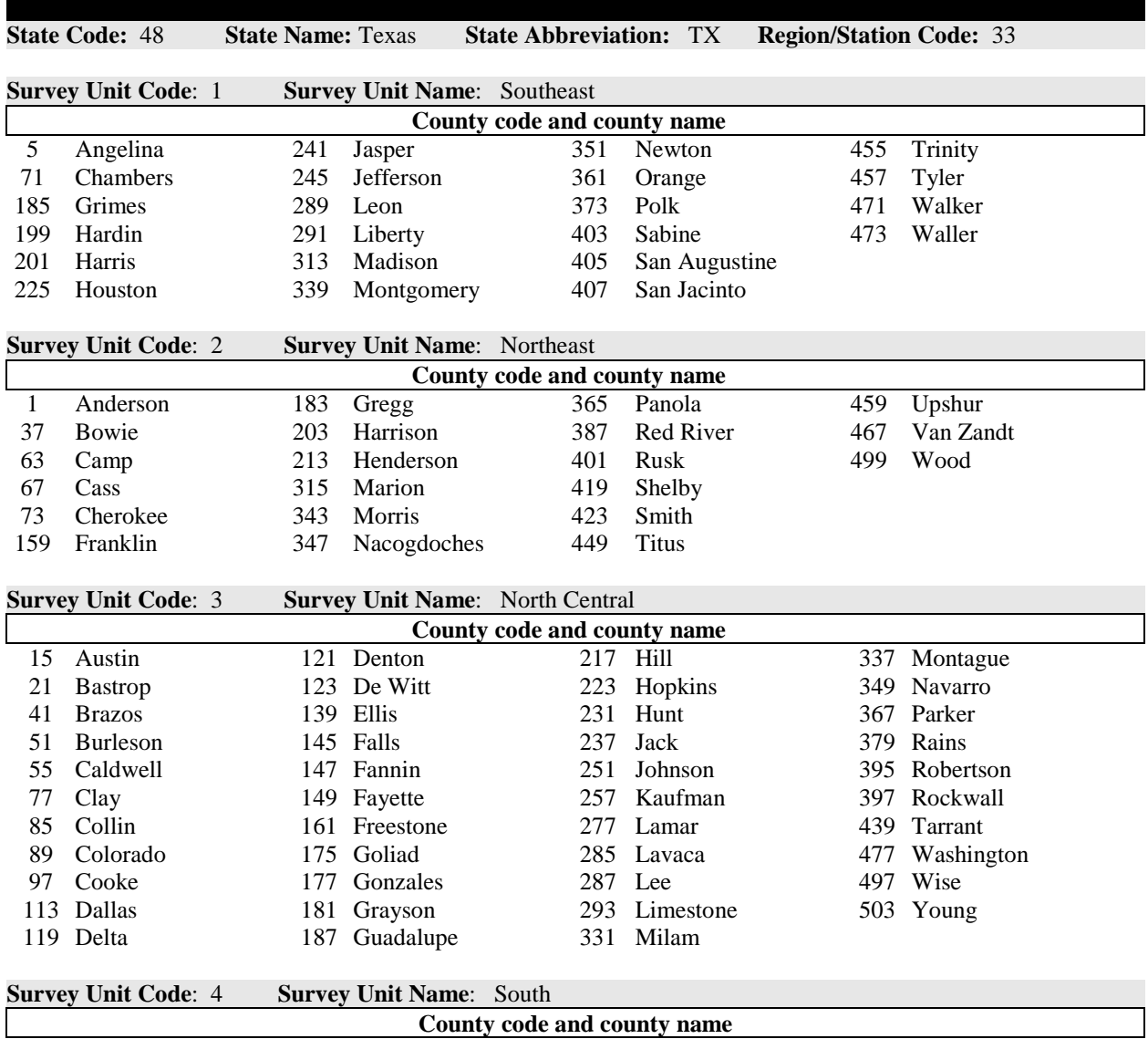

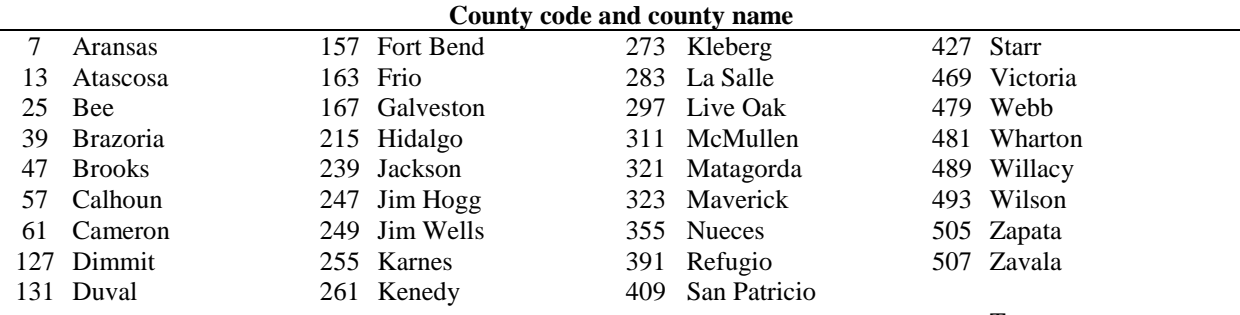

Texas cont.

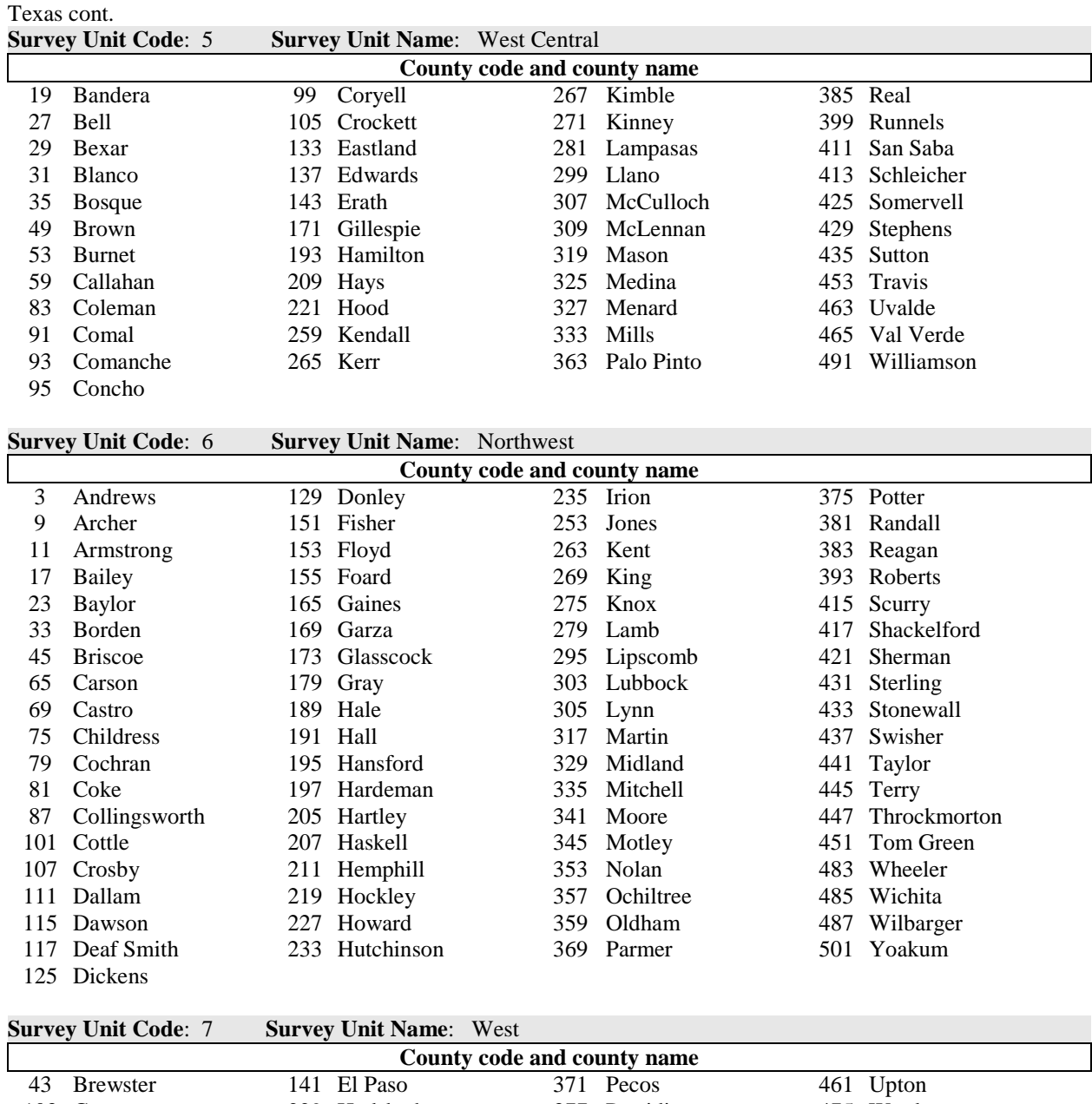

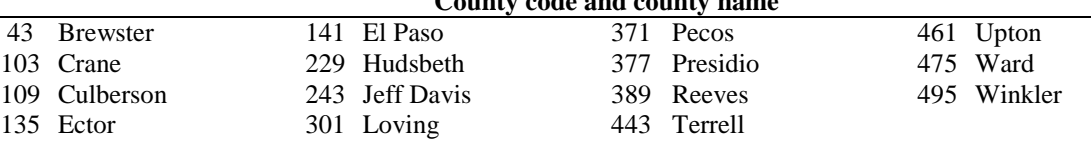

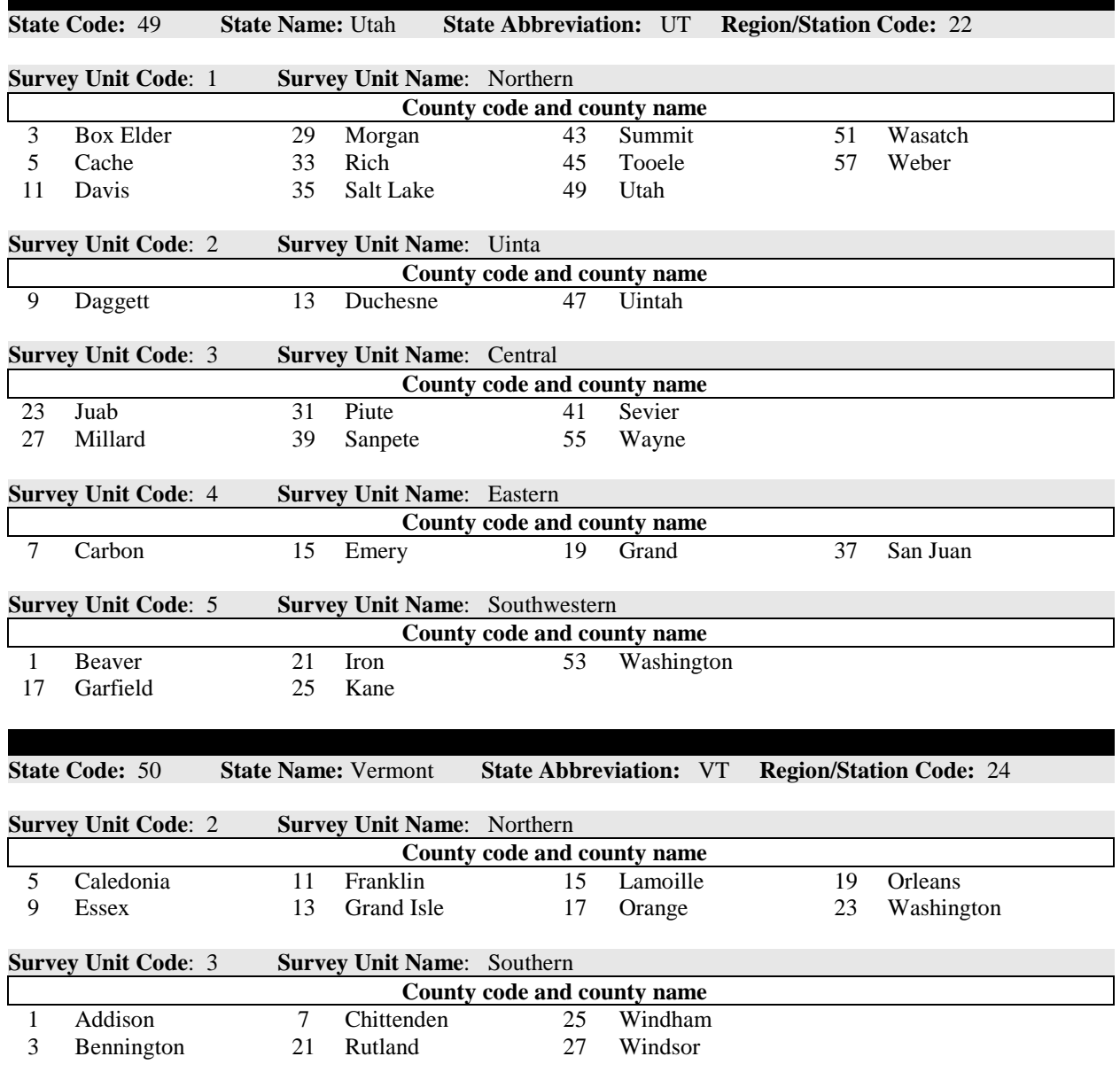

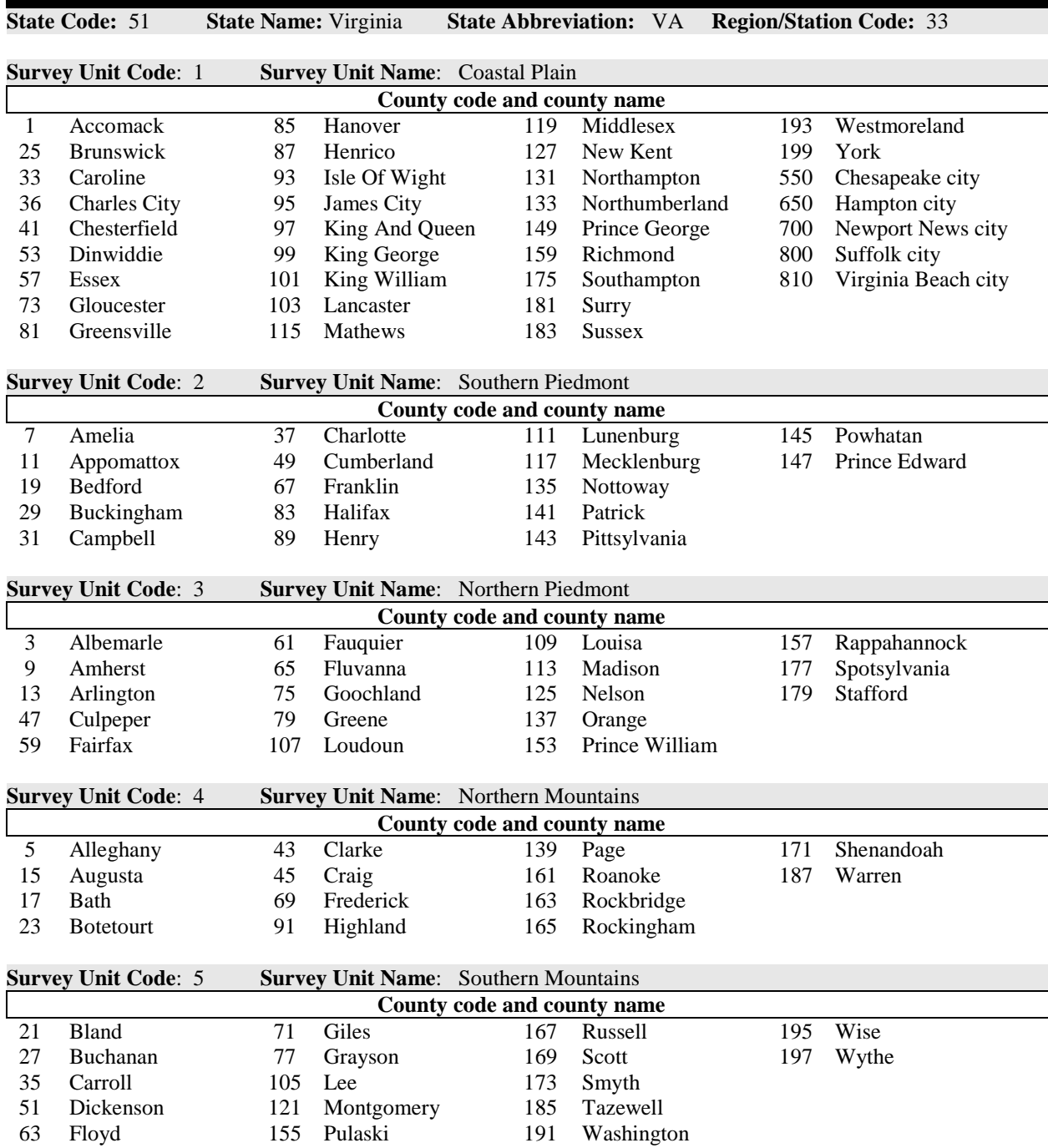

Virginia cont.

## Virginia cont.

## **Cities aggregated into other counties**

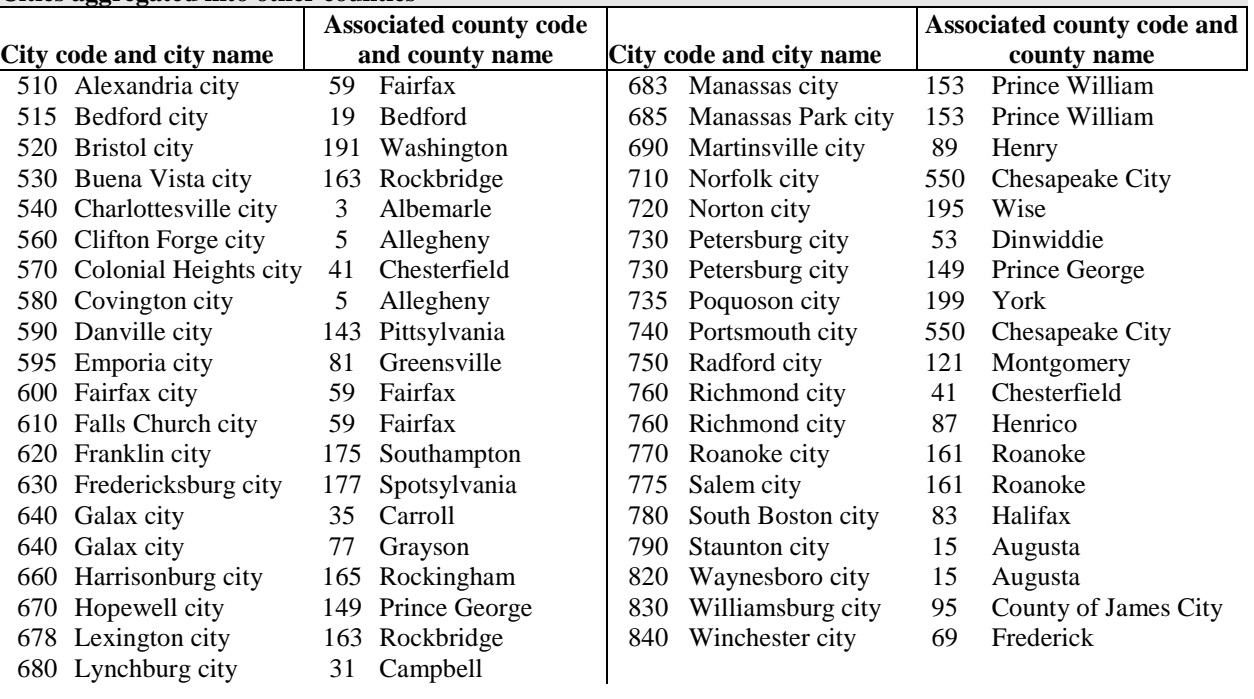

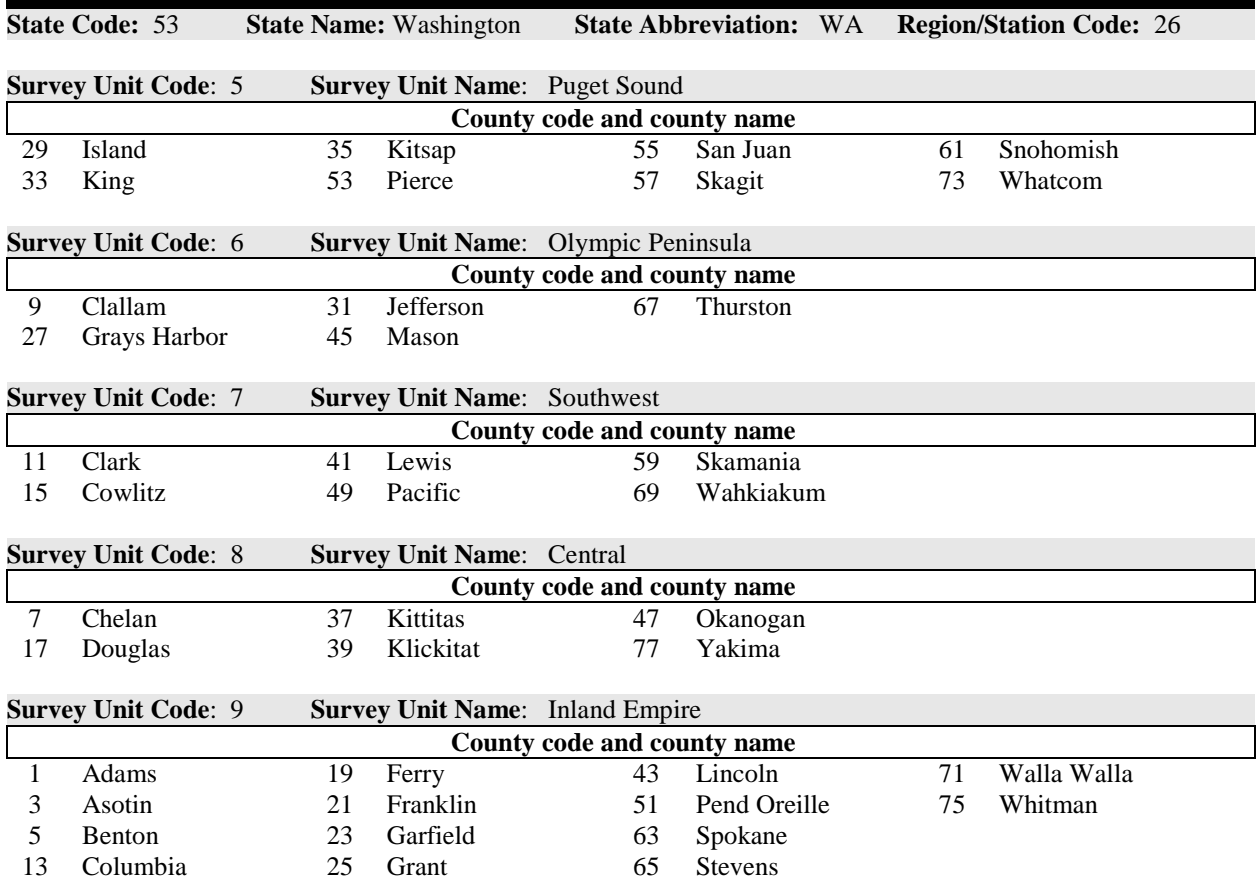

61 Monongalia

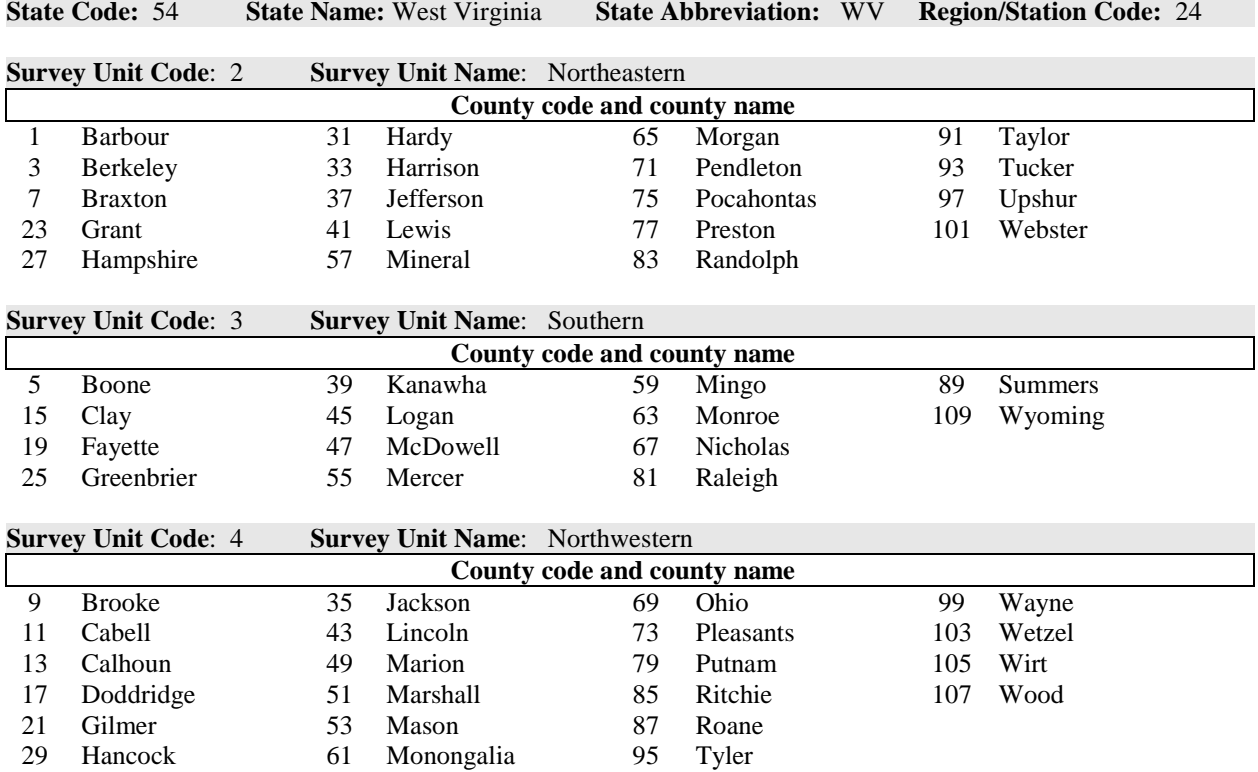

487

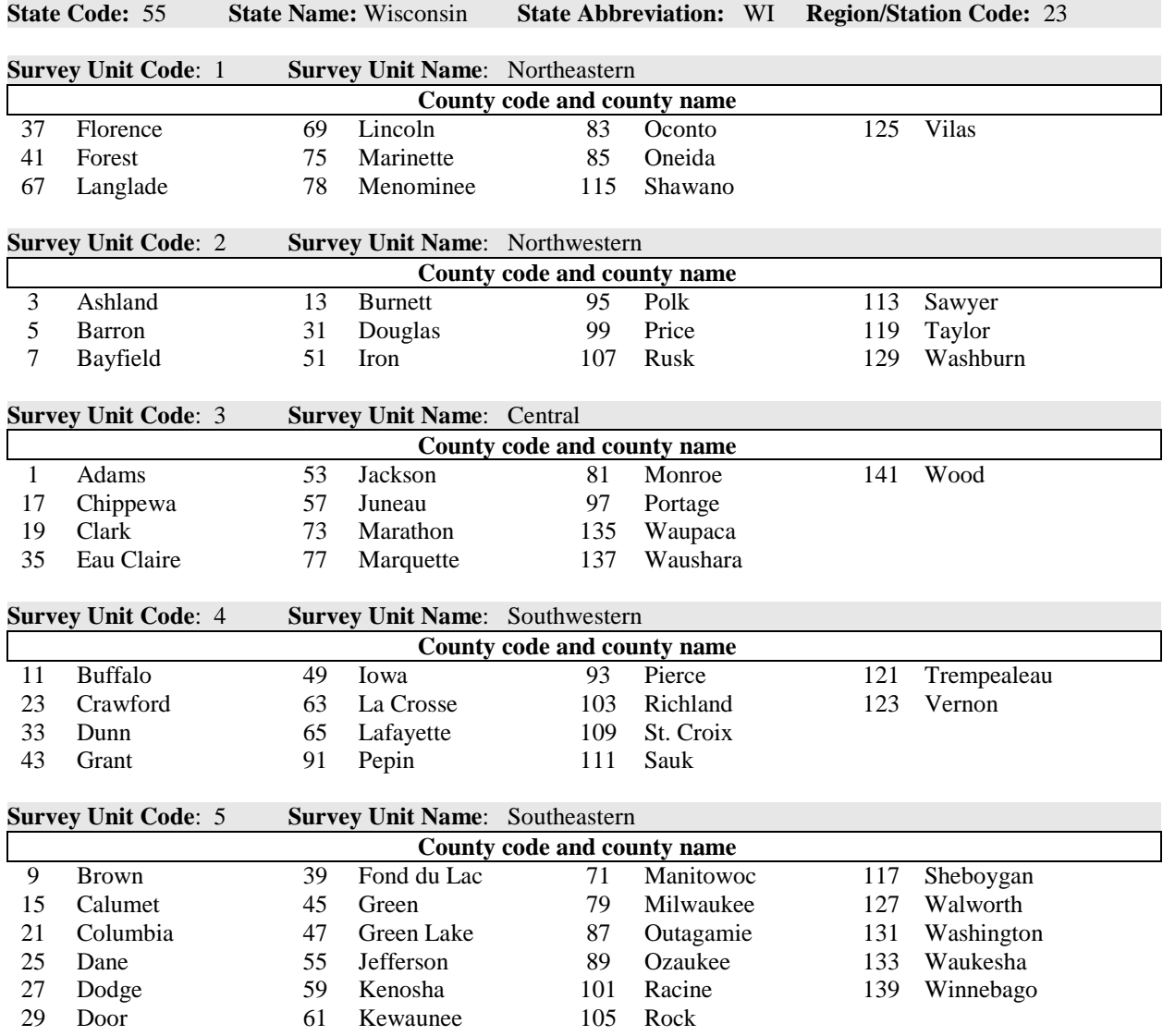

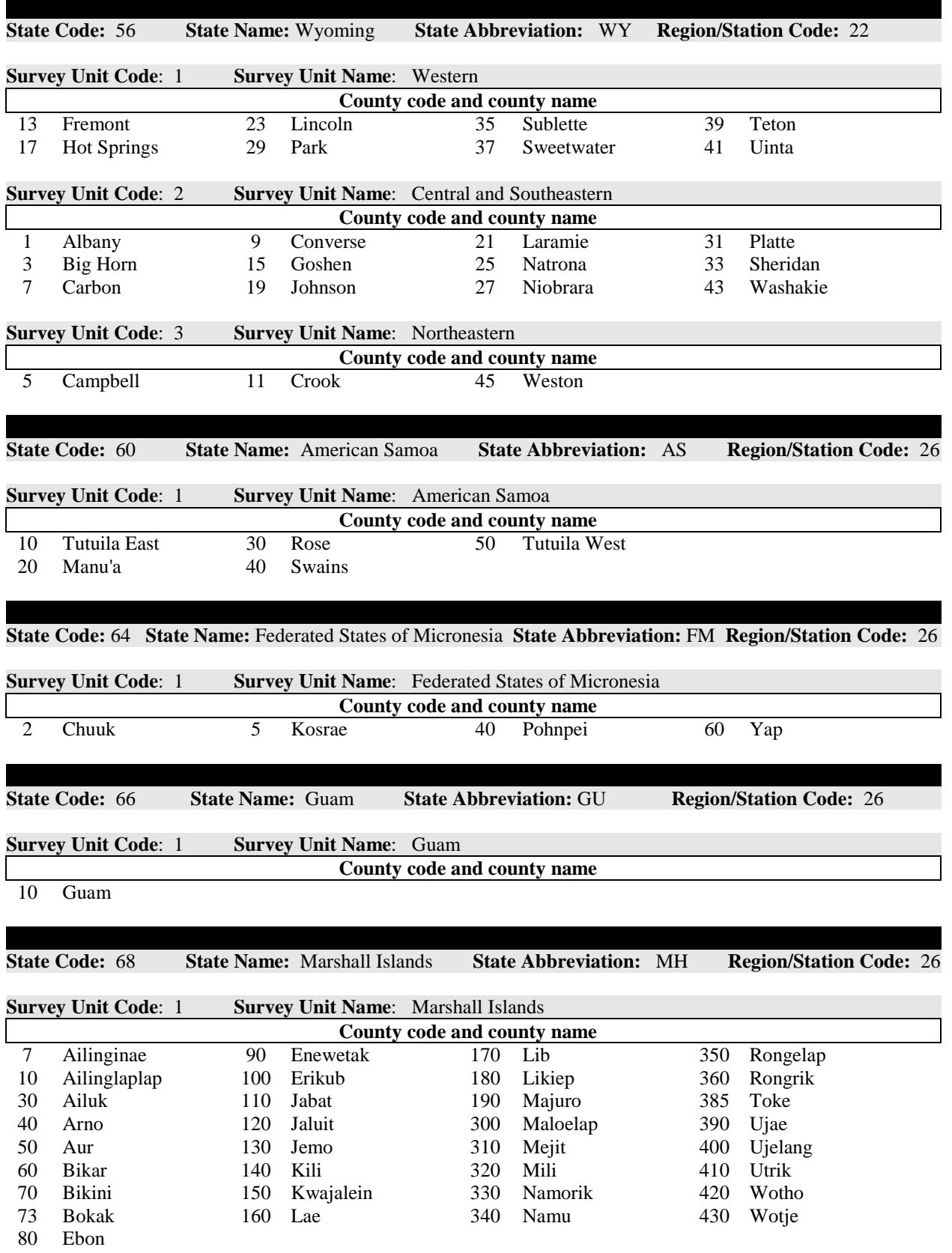

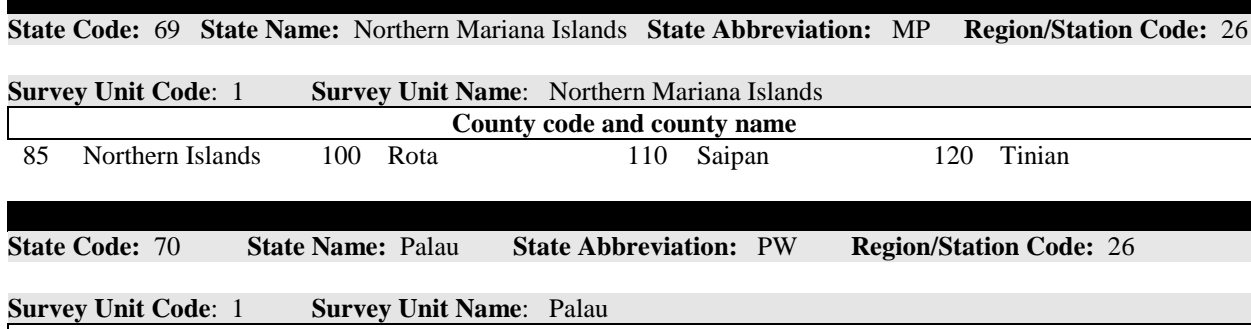

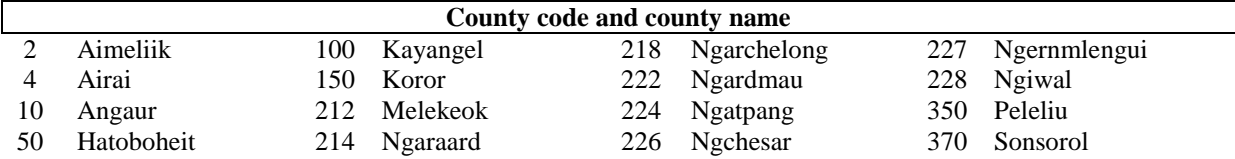

**State Code:** 72<sup>a</sup> **State Name:** Puerto Rico **State Abbreviation:** PR **Region/Station Code:** 33

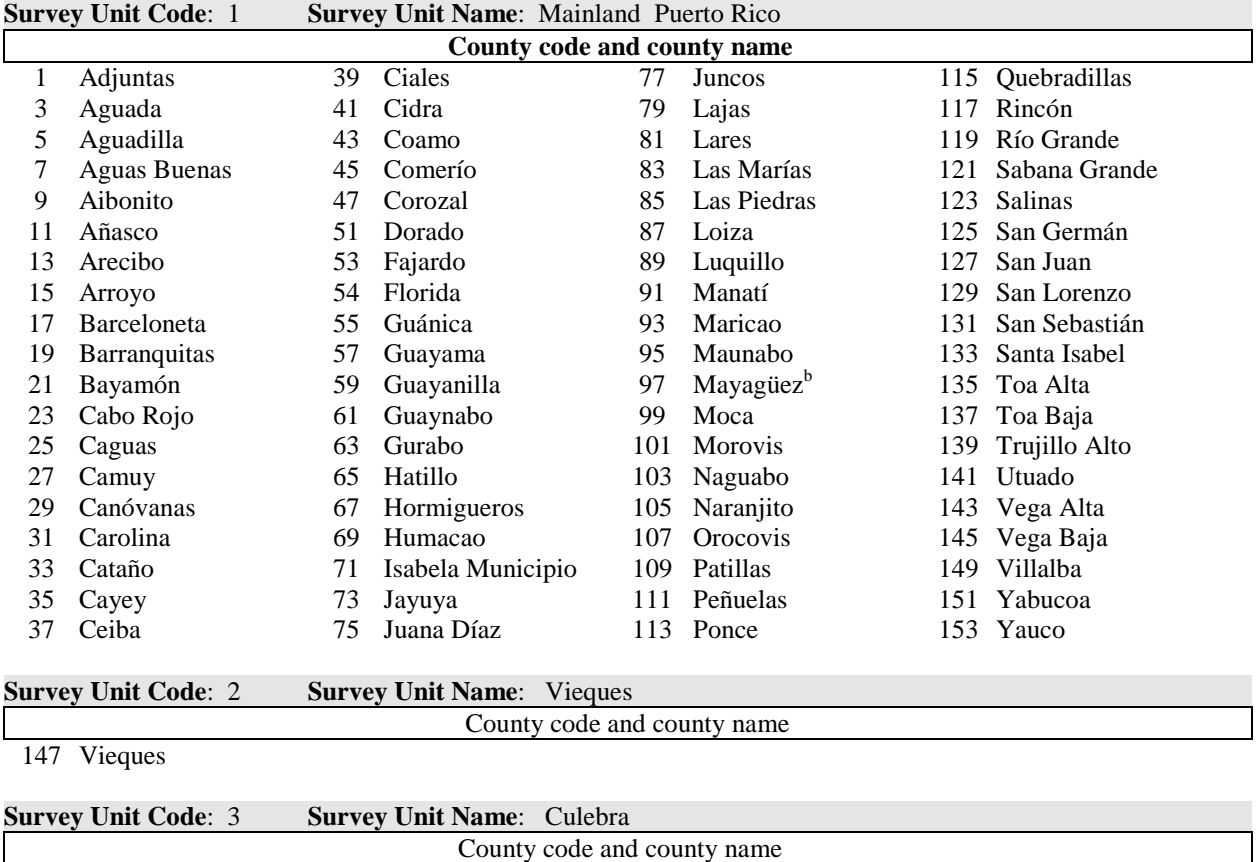

49 Culebra

<sup>a</sup>FIA estimates of Puerto Rico do not include the small outlying islands such as Desecheo, Caja de Muertos, etc. <sup>b</sup>Mona Island is split from Mayagüez County (97) as a separate estimation unit for stratification. However, Mona Island is not a separate FIA survey unit because it is not a separate county (municipio); it is part of Mayagüez County.

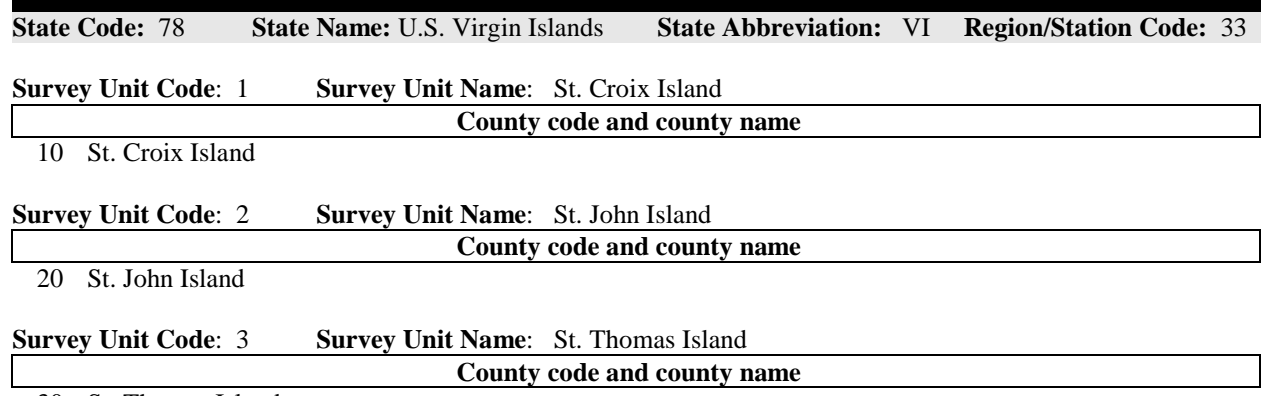

30 St. Thomas Island

| <b>Region</b>                      | Code | <b>National Forest/Grassland/Area</b>           |
|------------------------------------|------|-------------------------------------------------|
| <b>Region 1</b>                    | 102  | Beaverhead                                      |
| <b>Region 1</b>                    | 102  | Beaverhead-Deerlodge [now combined]             |
| <b>Region 1</b>                    | 103  | <b>Bitterroot</b>                               |
| <b>Region 1</b>                    | 104  | <b>Idaho Panhandle</b>                          |
| <b>Region 1</b>                    | 105  | Clearwater                                      |
| <b>Region 1</b>                    | 108  | Custer                                          |
| <b>Region 1</b>                    | 109  | Deerlodge                                       |
| <b>Region 1</b>                    | 110  | Flathead                                        |
| <b>Region 1</b>                    | 111  | Gallatin                                        |
| <b>Region 1</b>                    | 112  | Helena                                          |
| <b>Region 1</b>                    | 114  | Kootenai                                        |
| <b>Region 1</b>                    | 115  | Lewis and Clark                                 |
| <b>Region 1</b>                    | 116  | Lolo                                            |
| <b>Region 1</b>                    | 117  | Nez Perce                                       |
| <b>Region 1</b>                    | 118  | Dakota Prairie Grassland                        |
| <b>Region 1</b>                    | 120  | Cedar River NGL (National Grassland)            |
| <b>Region 1</b>                    | 121  | Little Missouri NGL                             |
| <b>Region 1</b>                    | 122  | Sheyenne NGL                                    |
|                                    | 124  | <b>Grand River NGL</b>                          |
| <b>Region 1</b><br><b>Region 1</b> | 199  | Other NFS Areas                                 |
|                                    |      |                                                 |
| <b>Region 2</b>                    | 202  | Bighorn                                         |
| <b>Region 2</b>                    | 203  | <b>Black Hills</b>                              |
| <b>Region 2</b>                    | 204  |                                                 |
| <b>Region 2</b>                    | 206  | Grand Mesa-Uncompahgre-Gunnison<br>Medicine Bow |
| <b>Region 2</b>                    | 206  | Medicine Bow-Routt [now combined]               |
|                                    | 207  | Nebraska                                        |
| <b>Region 2</b>                    | 209  | Rio Grande                                      |
| <b>Region 2</b><br><b>Region 2</b> | 210  | Arapaho-Roosevelt                               |
| <b>Region 2</b>                    | 211  | Routt                                           |
| <b>Region 2</b>                    | 212  | Pike and San Isabel                             |
| <b>Region 2</b>                    | 213  | San Juan                                        |
| <b>Region 2</b>                    | 214  | Shoshone                                        |
| <b>Region 2</b>                    | 215  | <b>White River</b>                              |
| <b>Region 2</b>                    | 216  | Samuel R Mckelvie                               |
| <b>Region 2</b>                    | 217  | <b>Cimarron NGL</b>                             |
| <b>Region 2</b>                    | 218  | Commanche NGL                                   |
| <b>Region 2</b>                    | 219  | Pawnee NGL                                      |
| <b>Region 2</b>                    | 220  | Oglala NGL                                      |
| <b>Region 2</b>                    | 221  | Buffalo Gap NGL                                 |
| <b>Region 2</b>                    | 222  | Fort Pierre NGL                                 |
| <b>Region 2</b>                    | 223  | Thunder Basin NGL                               |
| <b>Region 2</b>                    | 299  | Other NFS Areas                                 |
|                                    |      |                                                 |
| <b>Region 3</b>                    | 301  | Apache-Sitgreaves                               |
| <b>Region 3</b>                    | 302  | Carson                                          |
| <b>Region 3</b>                    | 303  | Cibola                                          |
| <b>Region 3</b>                    | 304  | Coconino                                        |
| <b>Region 3</b>                    | 305  | Coronado                                        |
| <b>Region 3</b>                    | 306  | Gila                                            |
| <b>Region 3</b>                    | 307  | Kaibab                                          |
| <b>Region 3</b>                    | 308  | Lincoln                                         |
| <b>Region 3</b>                    | 309  | Prescott                                        |
| <b>Region 3</b>                    | 310  | Santa Fe                                        |
| <b>Region 3</b>                    | 312  | Tonto                                           |
| <b>Region 3</b>                    | 399  | Other NFS Areas                                 |
|                                    |      |                                                 |

**Appendix C. Administrative National Forest Codes and Names**

FIA Database Description and User Guide for Phase 2, version 6.0, April, 2014 Appendix C

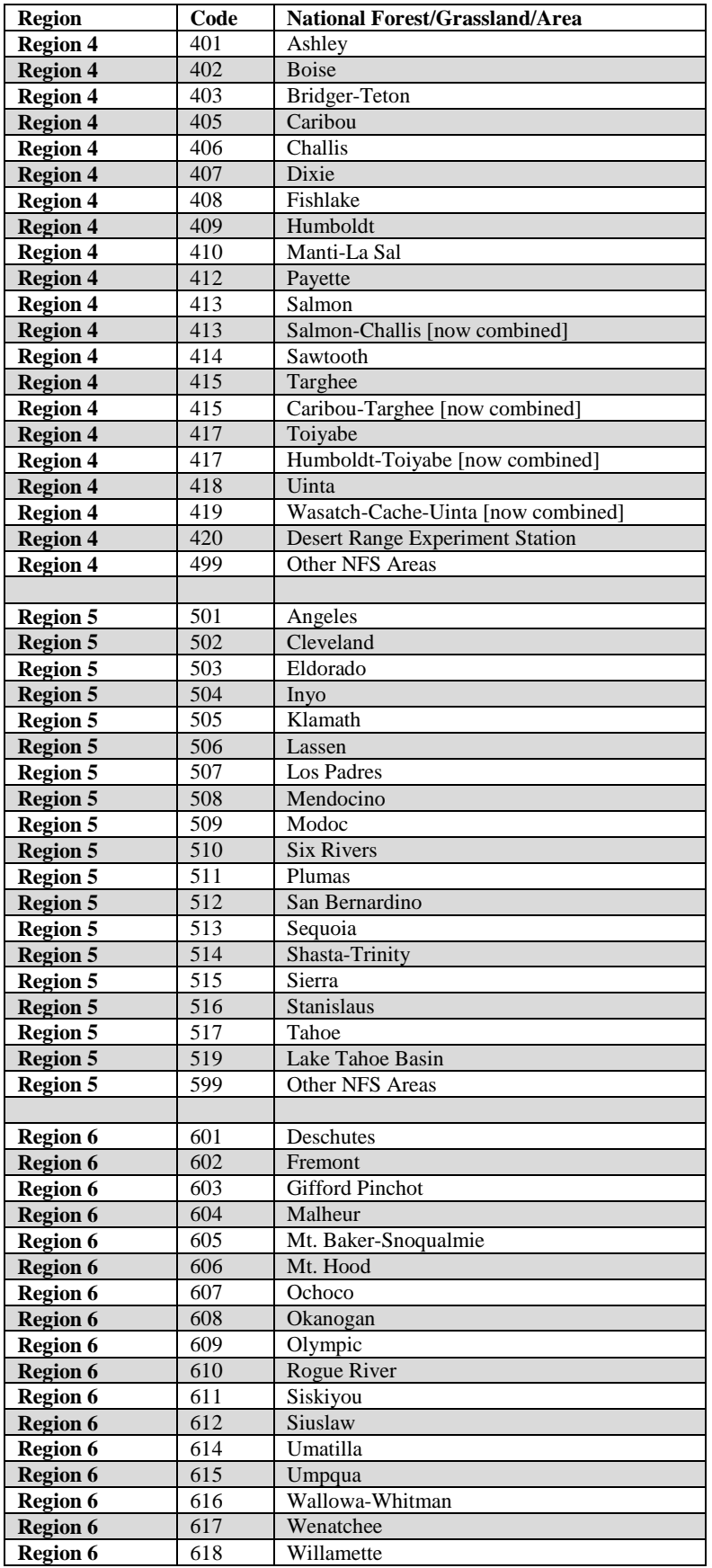

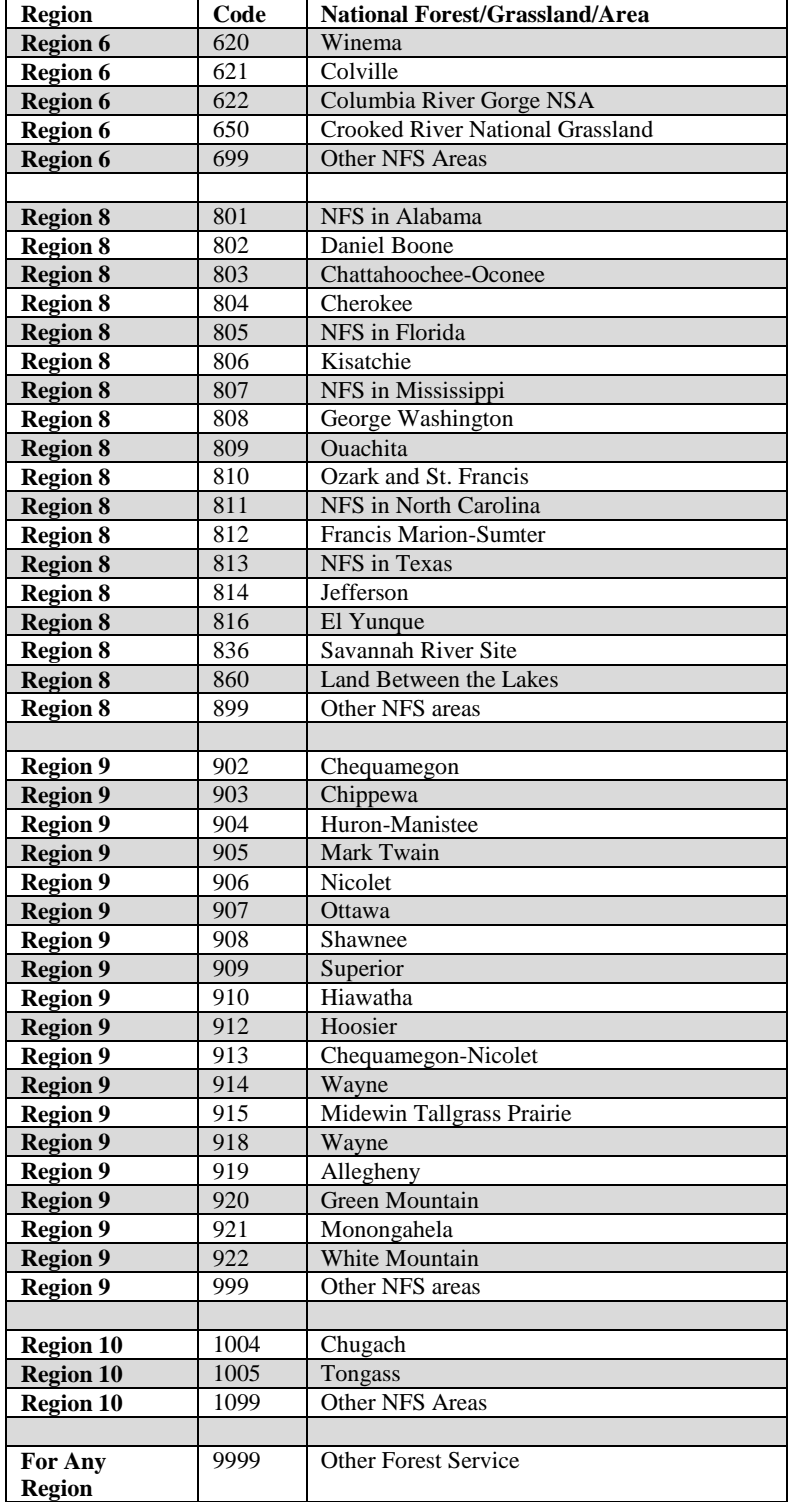

## **Appendix D. Forest Type Codes and Names**

**Note**: The forest type names used by FIA do not come from a single published reference. The current list of forest type names has been developed over time using sources such as historical FIA lists, lists from the Society of American Foresters, and FIA analysts who developed names to meet current analysis and reporting needs.

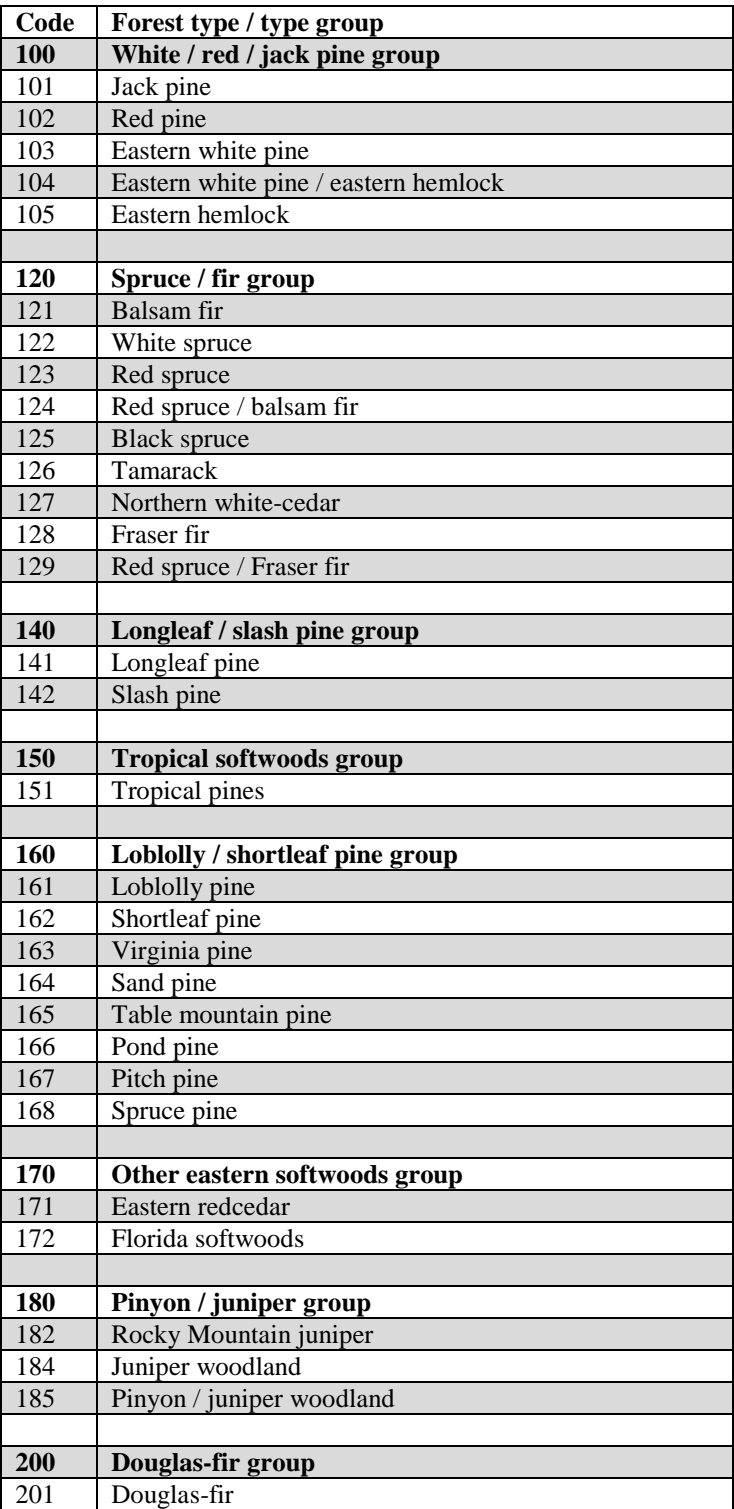

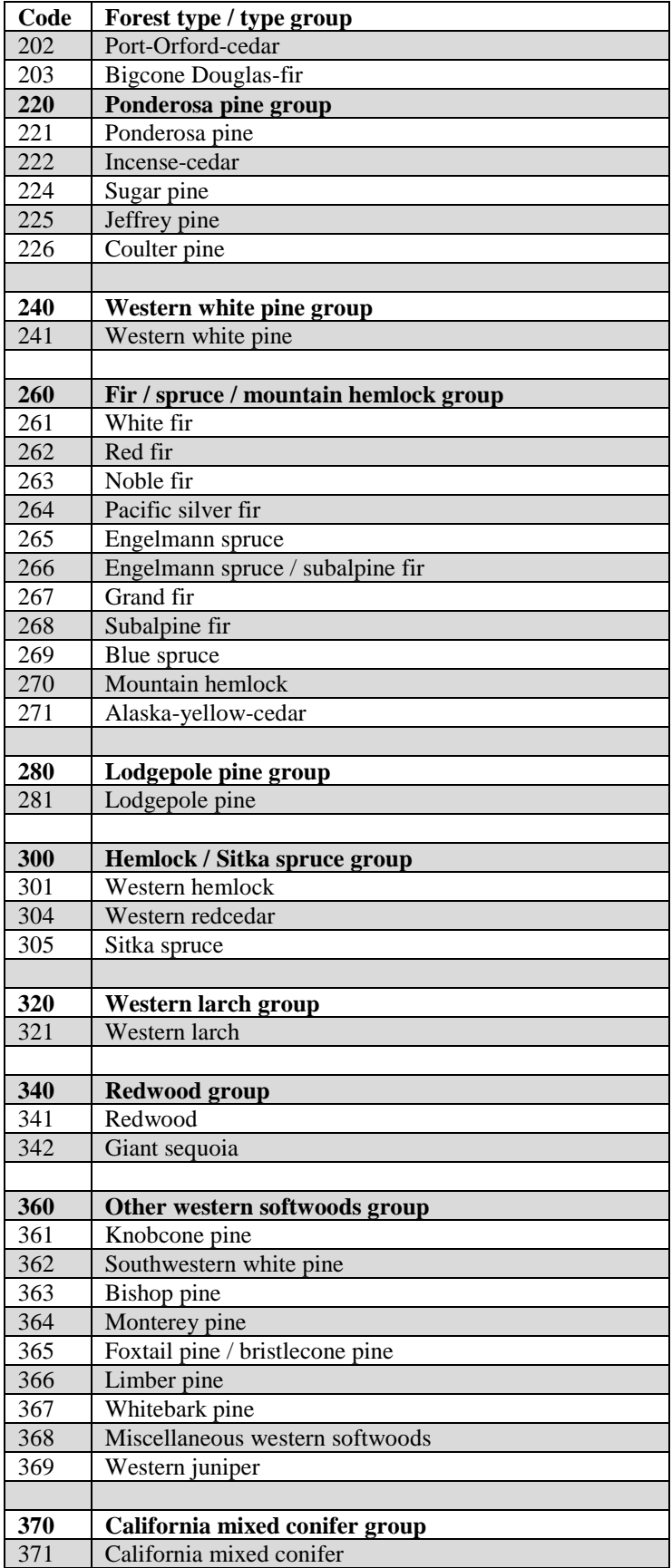
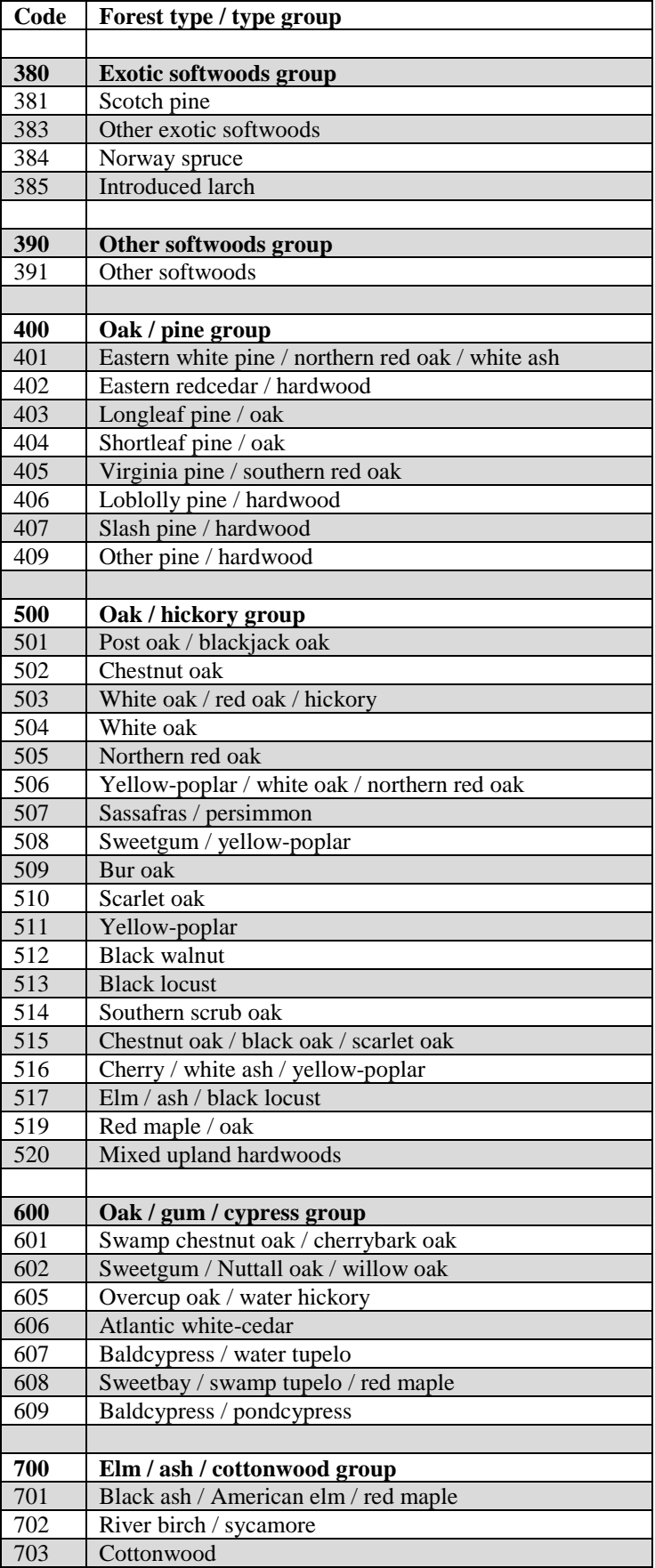

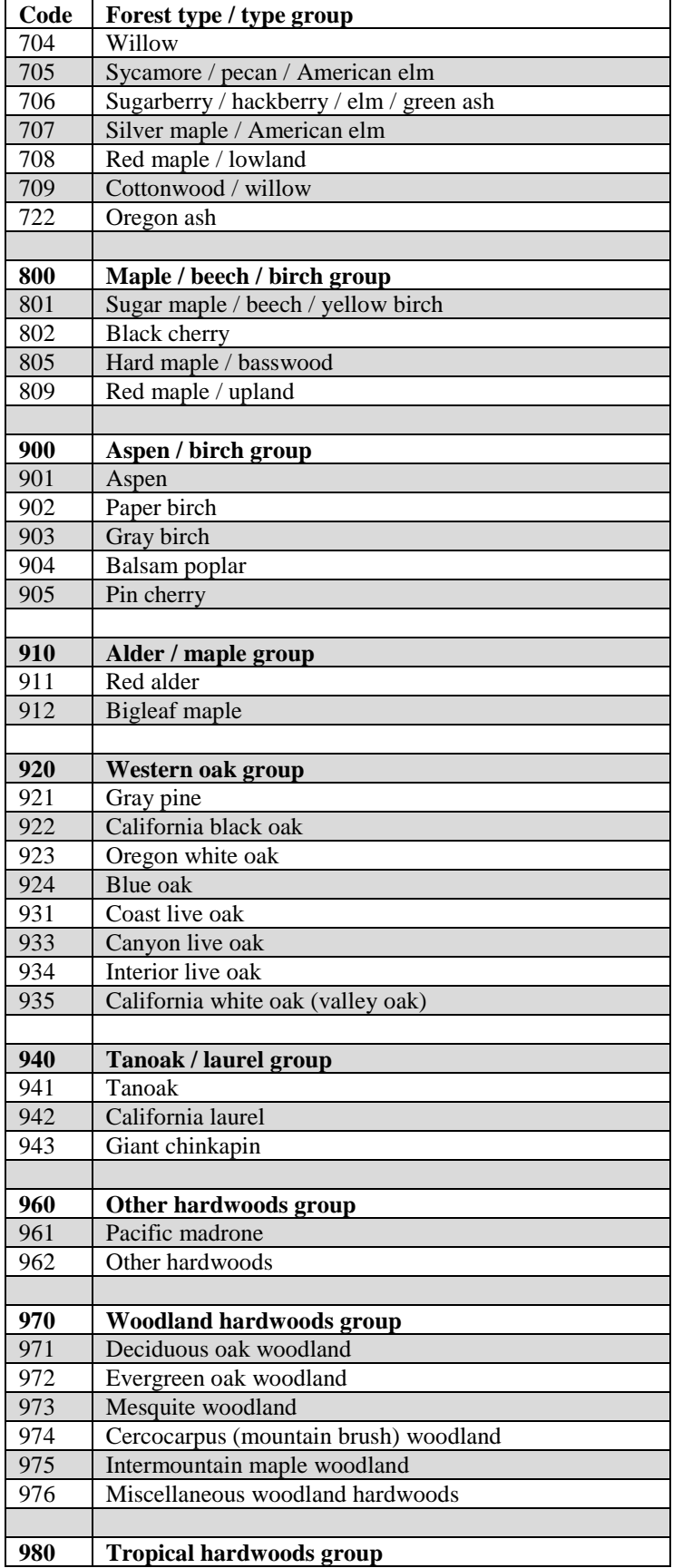

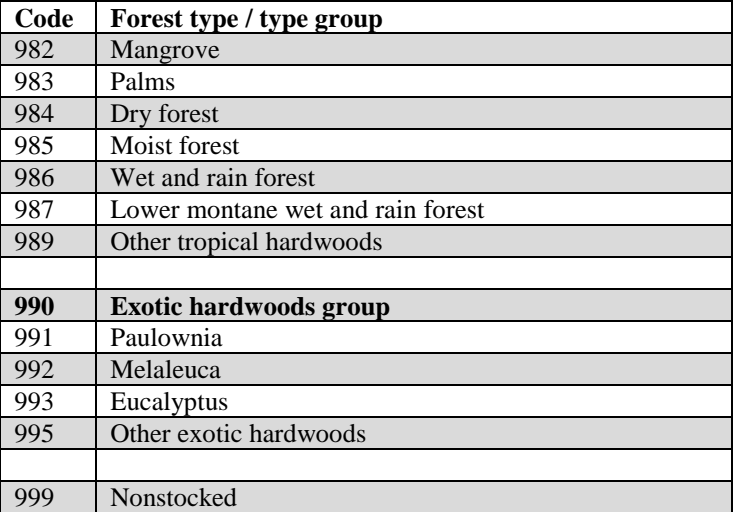

## **Appendix E. Tree Species Group Codes**

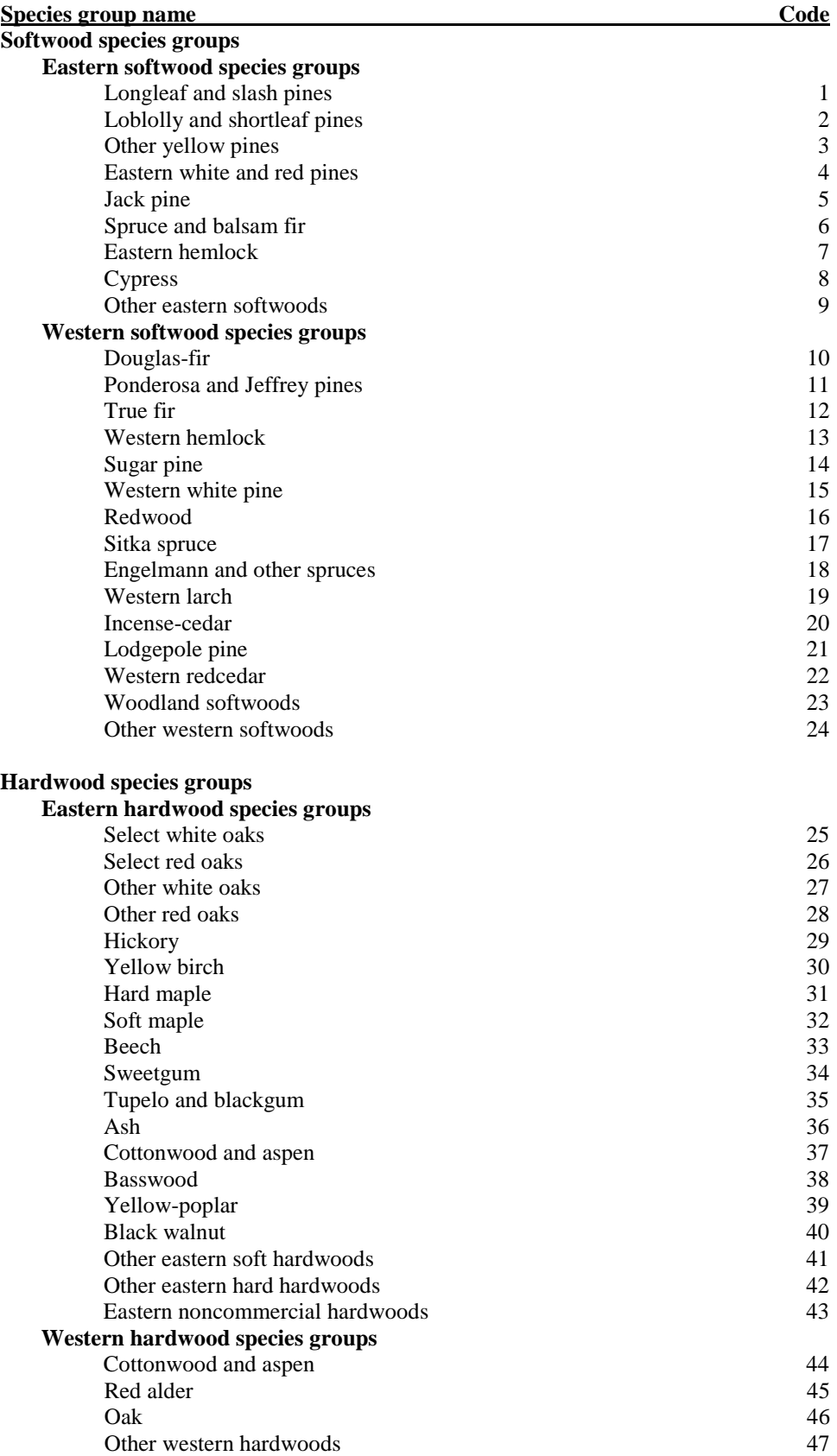

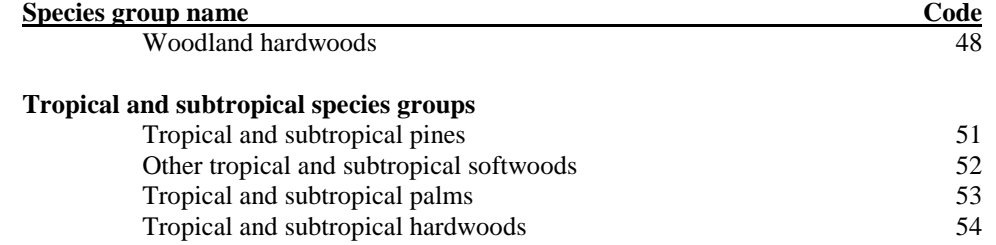

## **Appendix F. Tree Species Codes, Names, and Occurrences**

Major groups (MAJGRP) are (1) pines, (2) other softwoods, (3) soft hardwoods, and (4) hard hardwoods. The 48 species groups (SPGRPCD) can be found in appendix E. The FIA work units listed are NC – (former) North Central, NE – (former) Northeastern, PNW – Pacific Northwest, RM – Rocky Mountain, and SO – Southern.

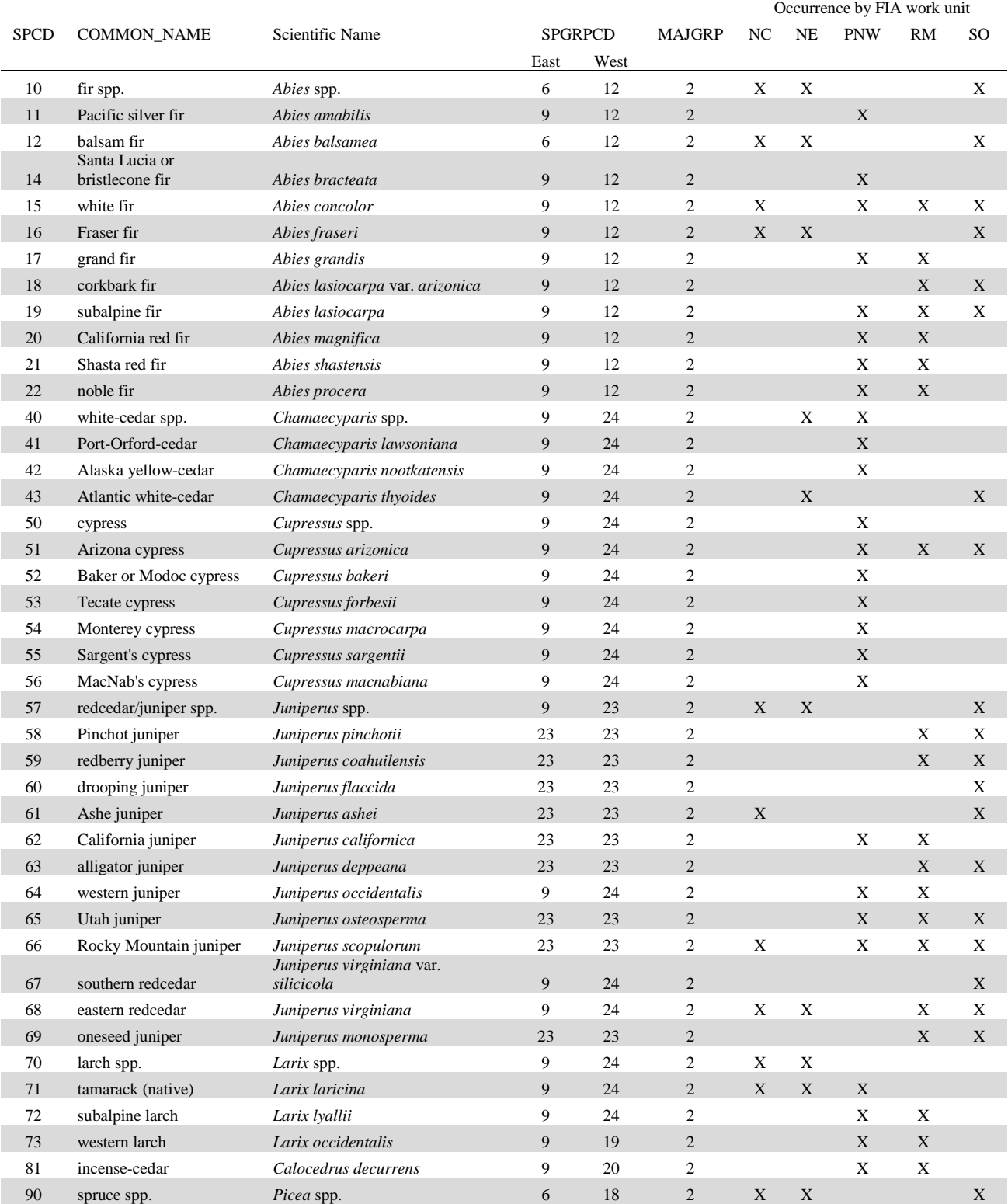

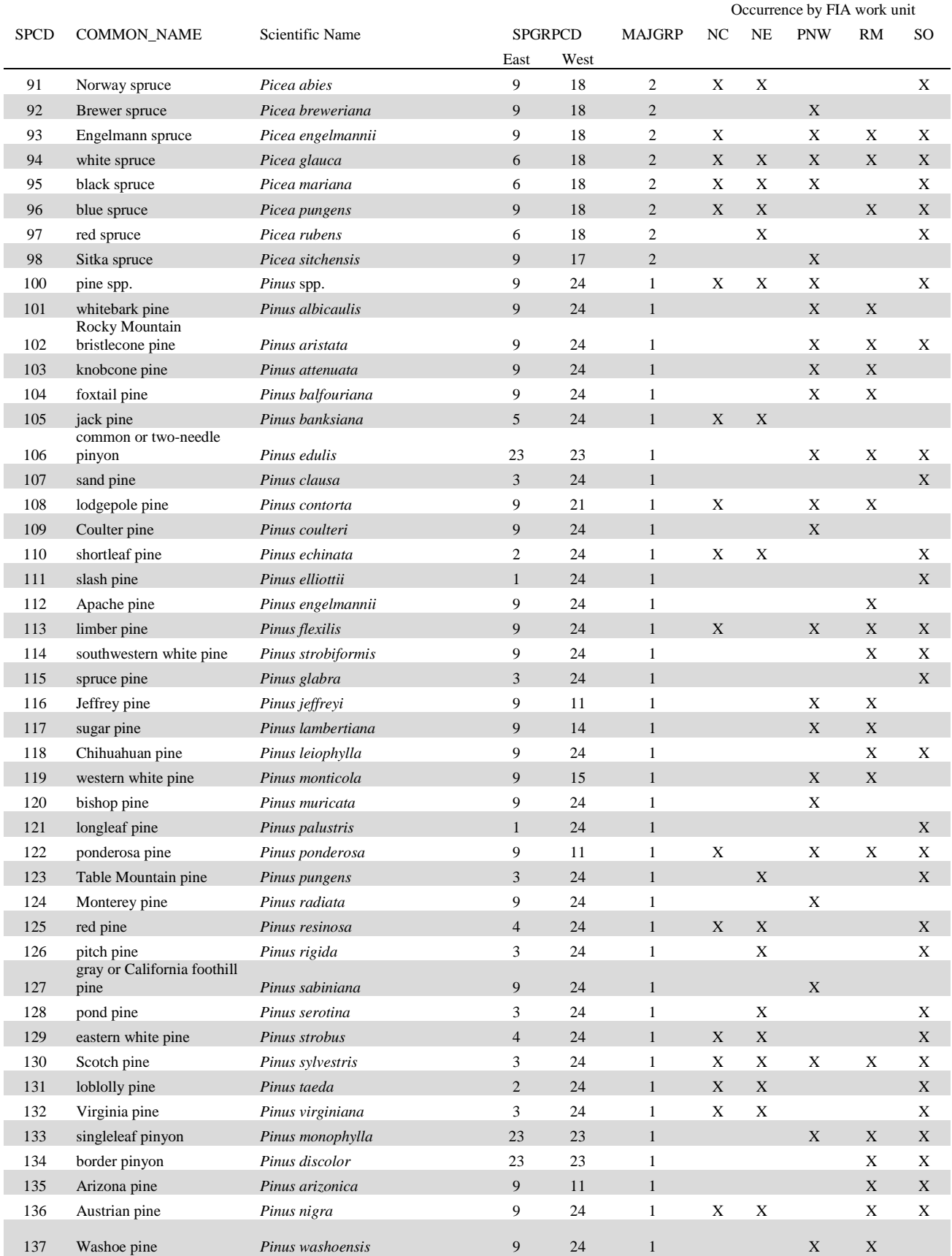

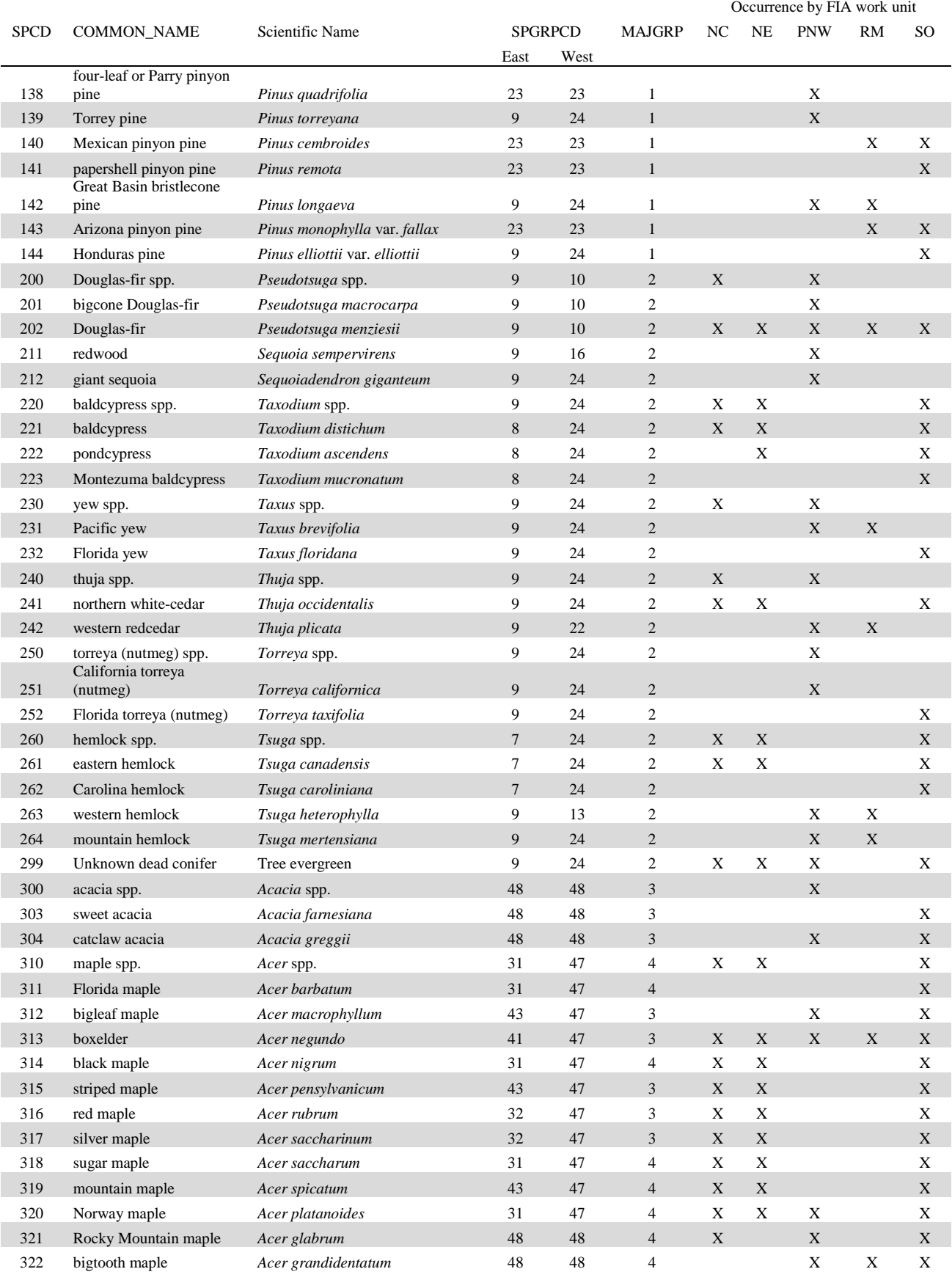

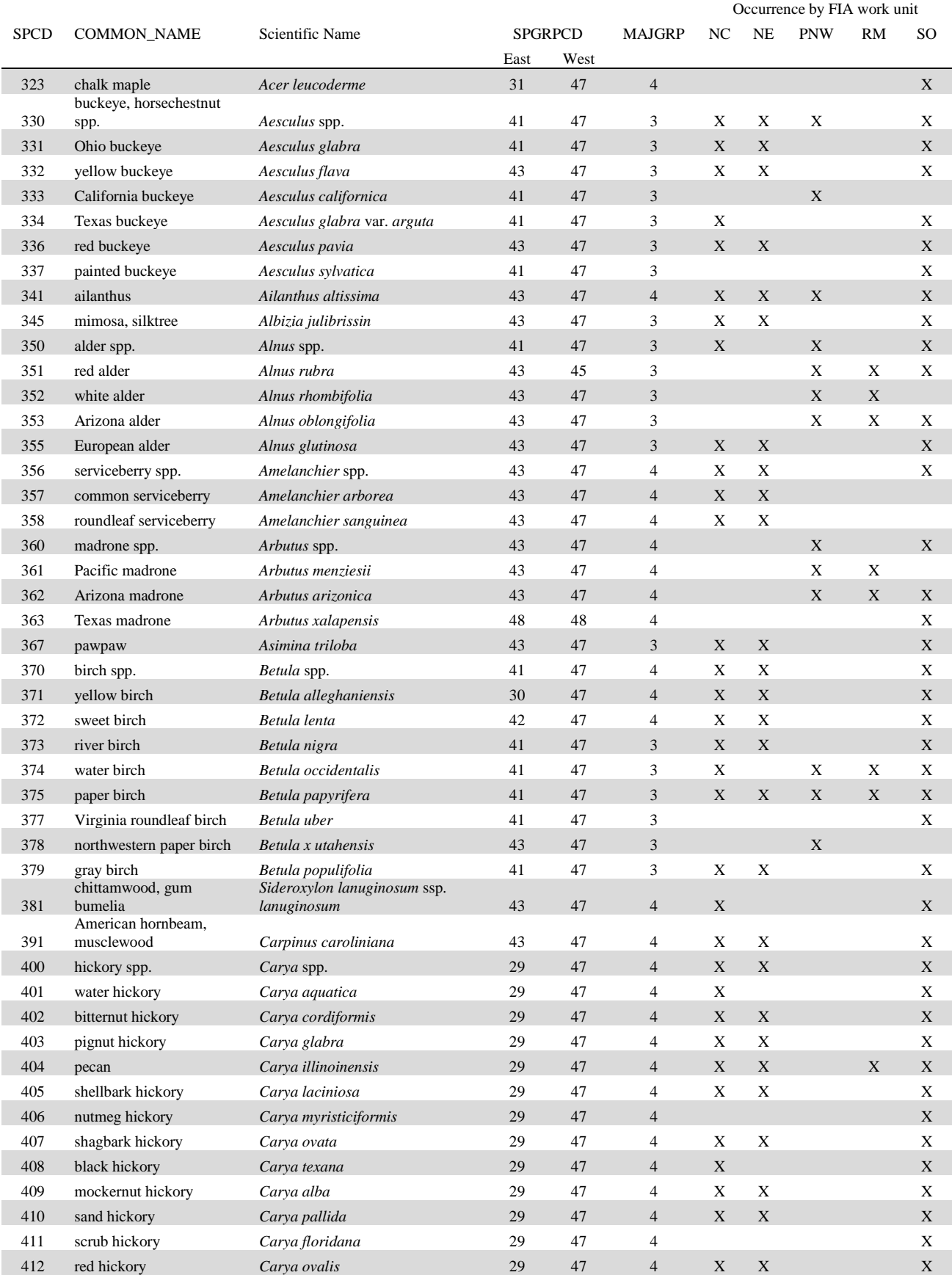

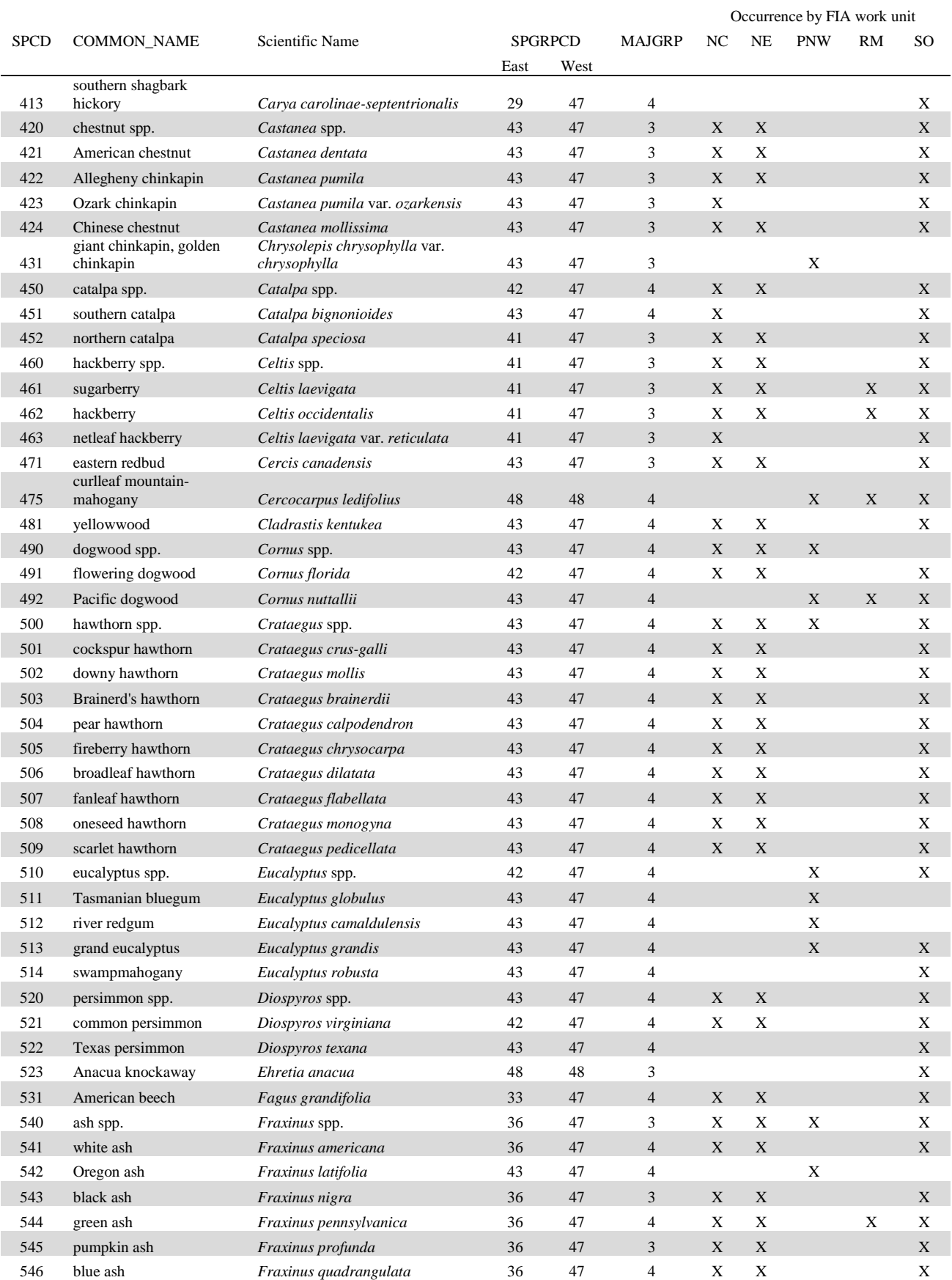

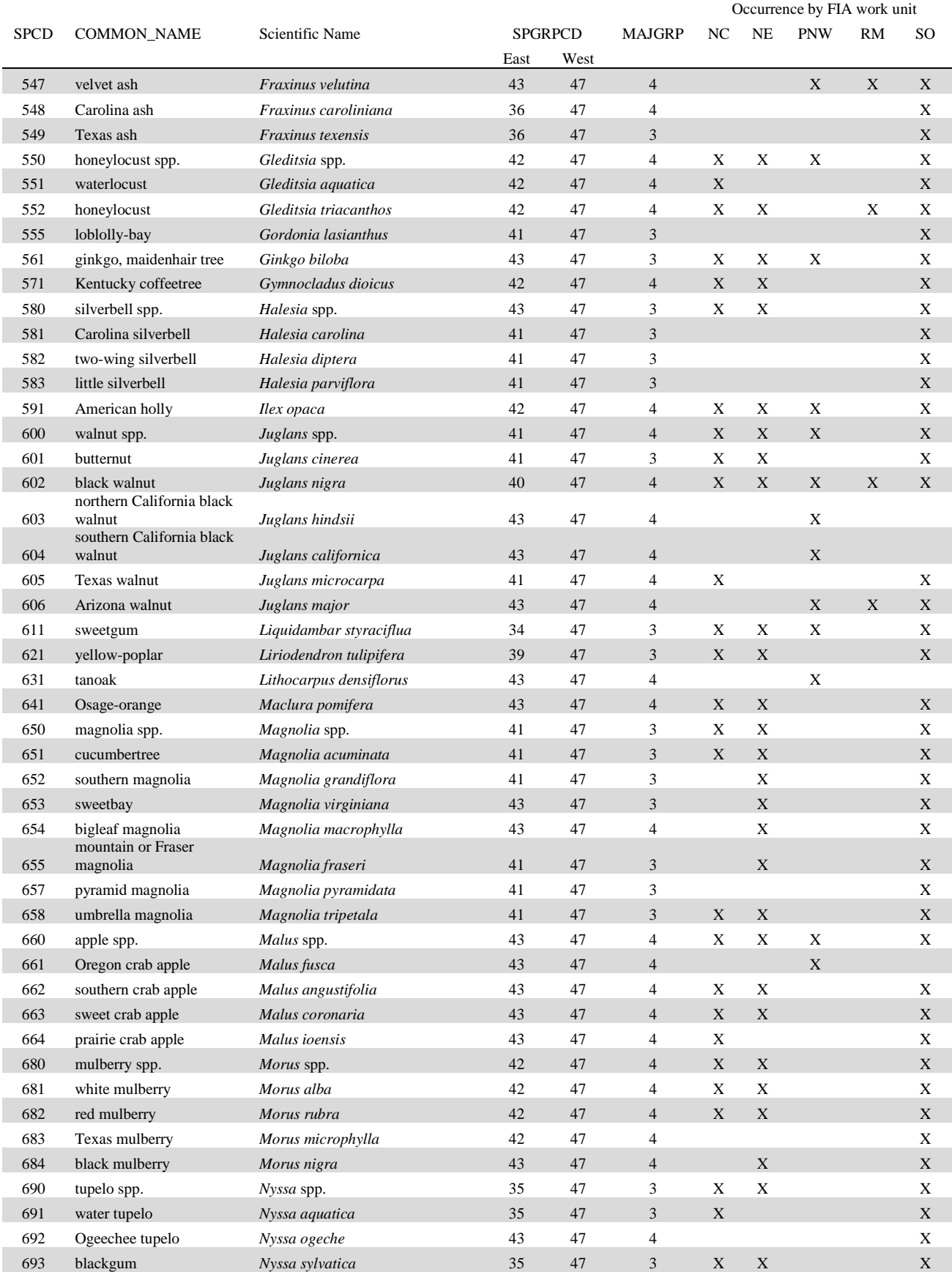

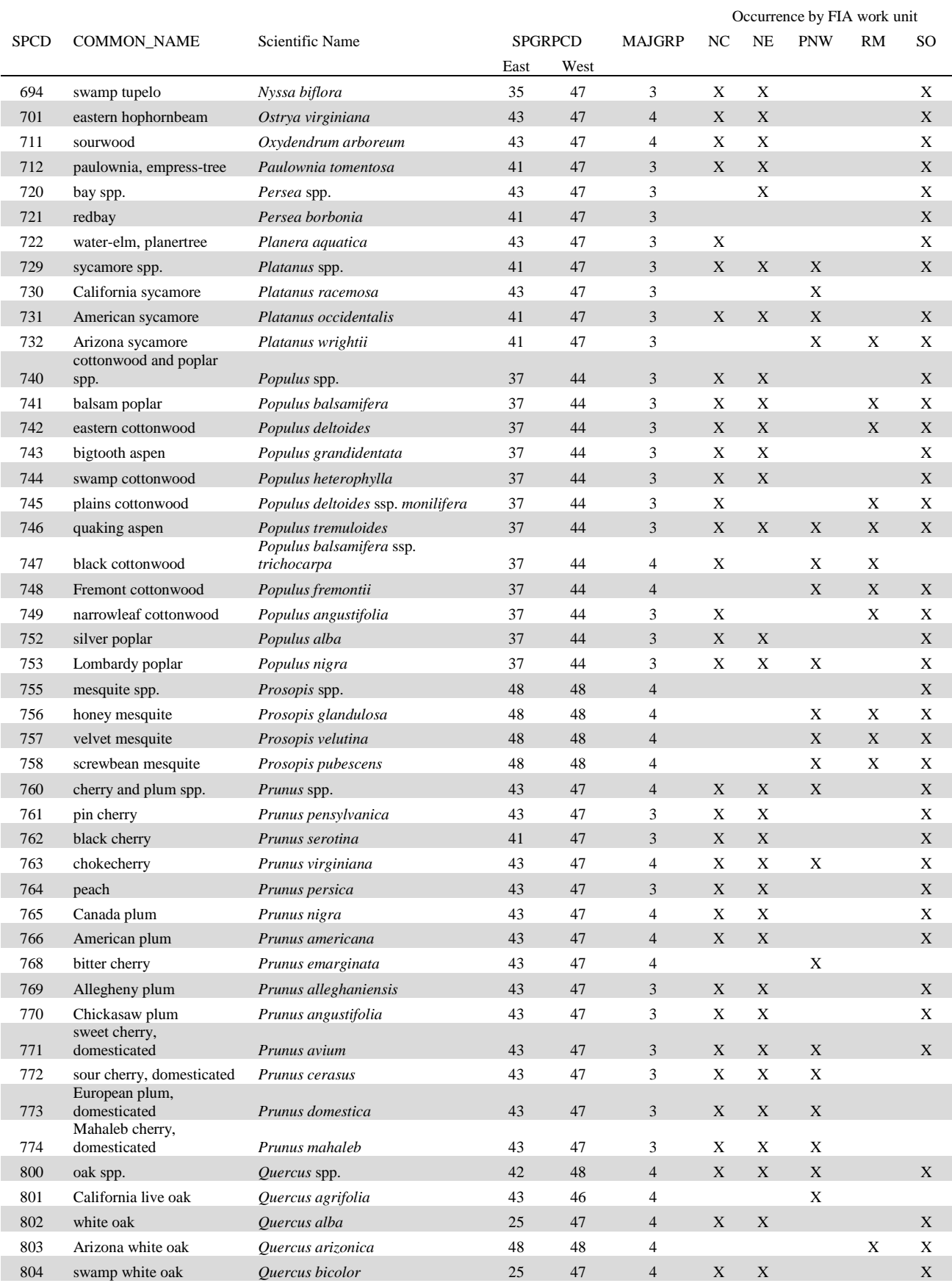

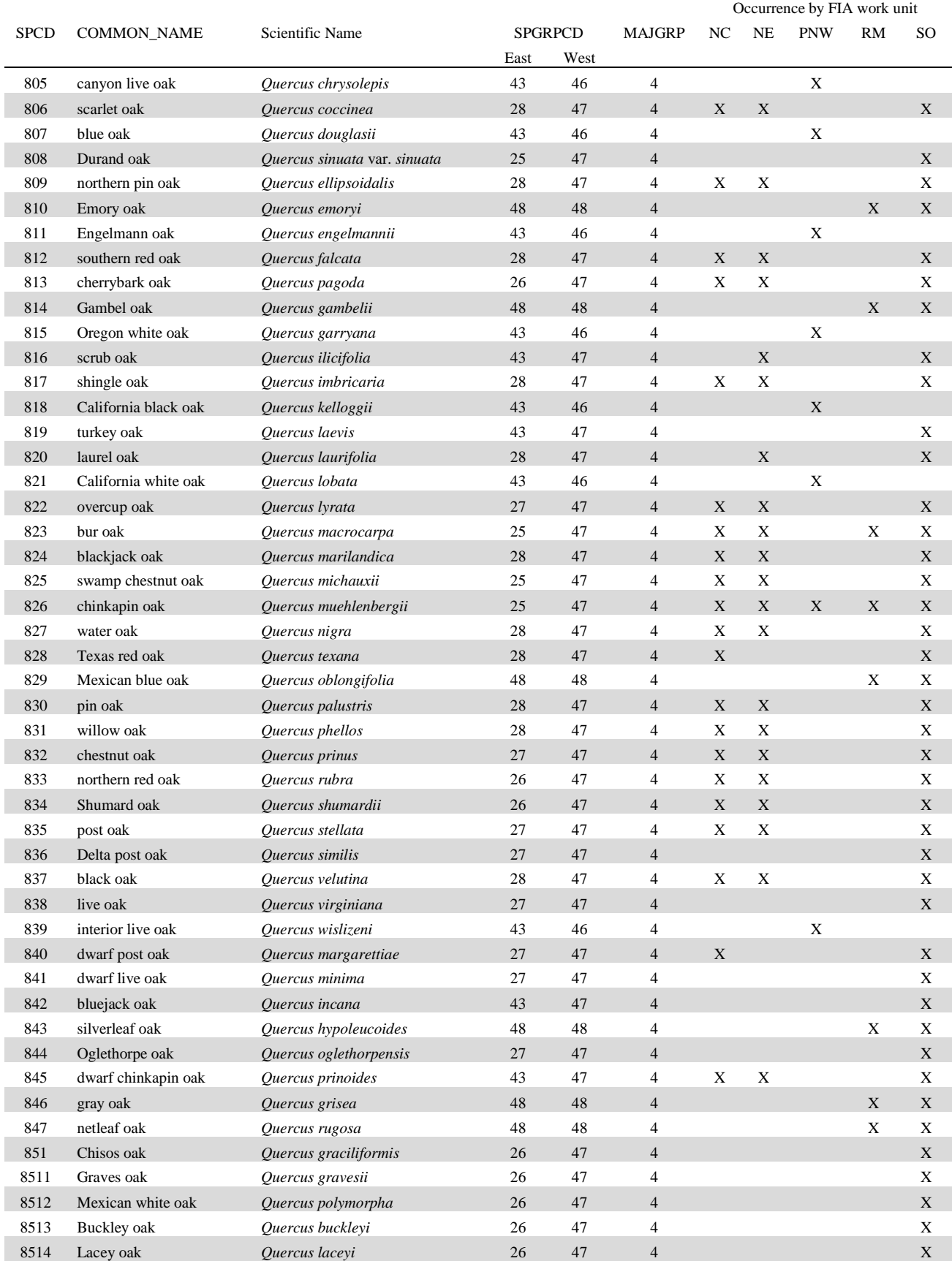

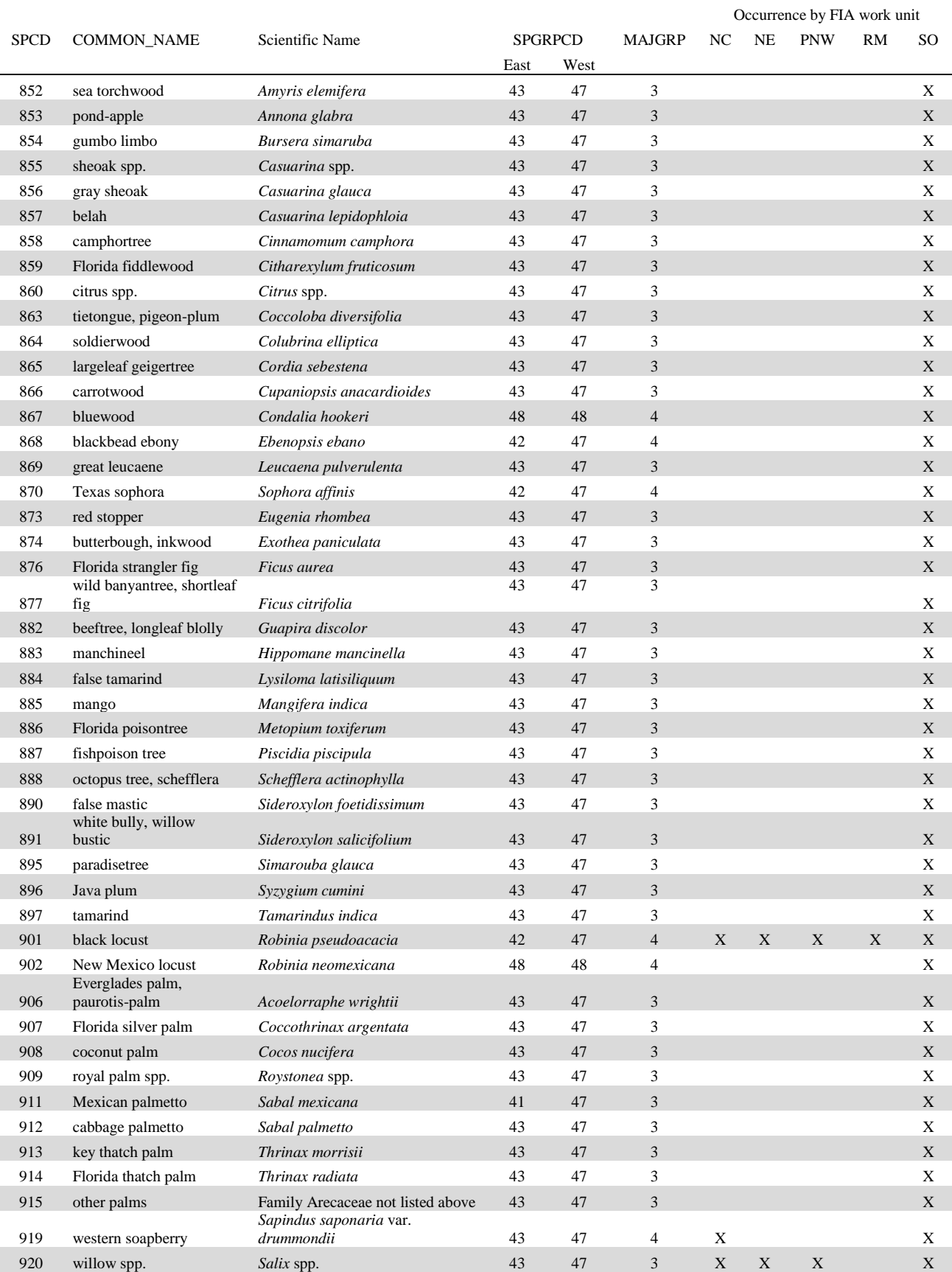

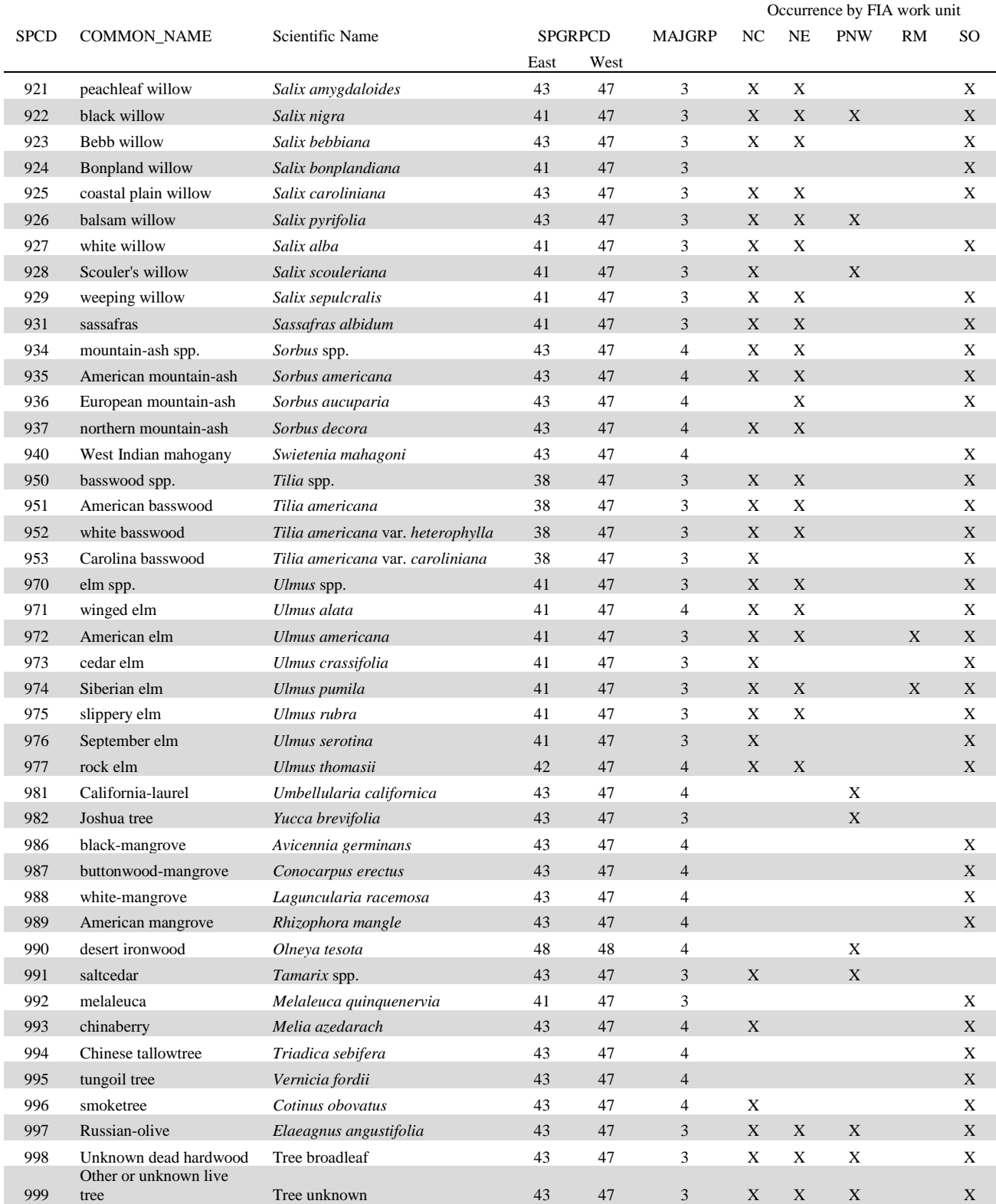

## **Appendix G. Caribbean Tree Species Codes, Names, and Occurrences**

Major groups (MAJGRP) are (1) pines, (2) other softwoods, (3) soft hardwoods, and (4) hard hardwoods. The species groups (SPGRPCD) can be found in appendix E.

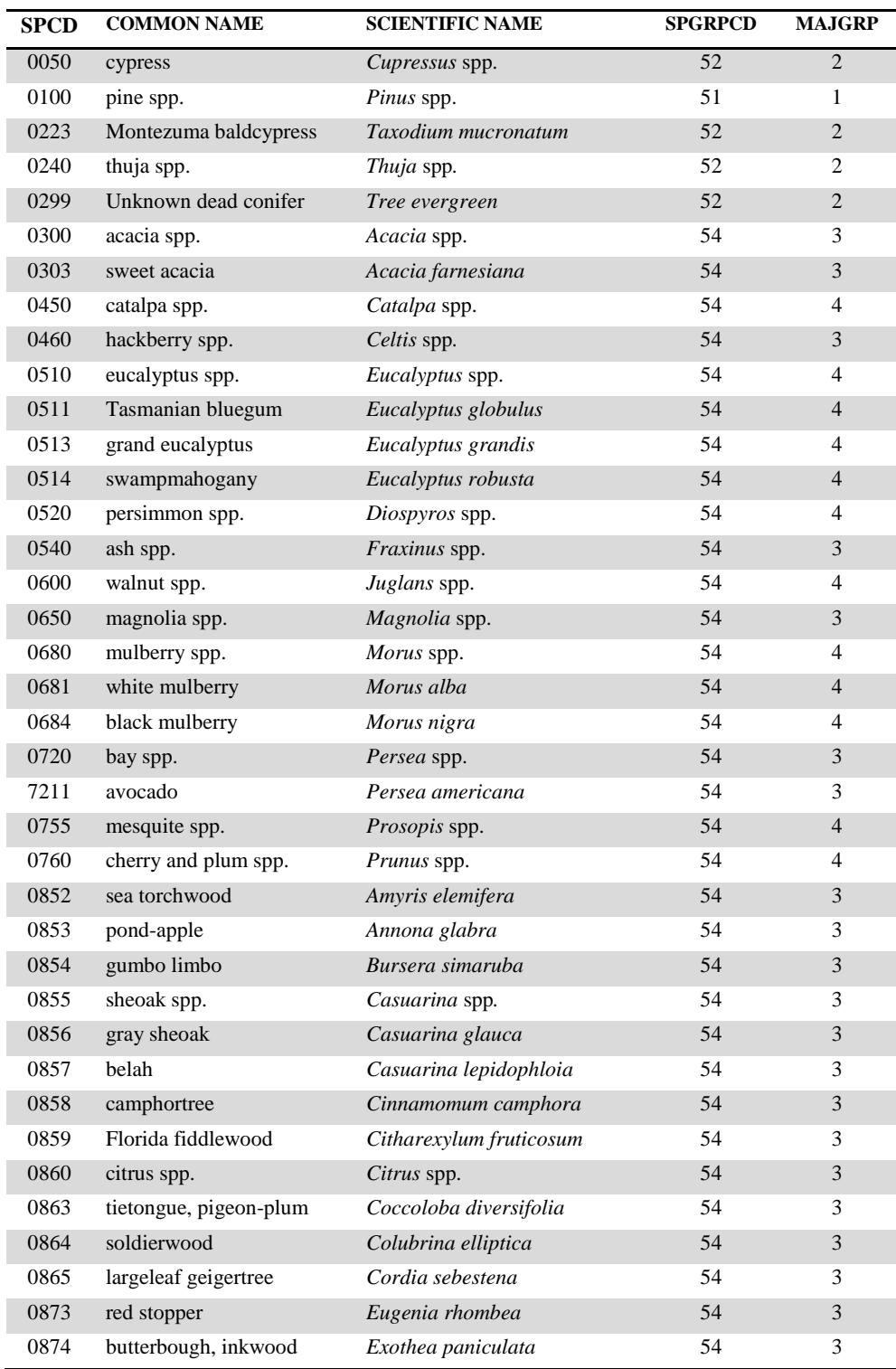

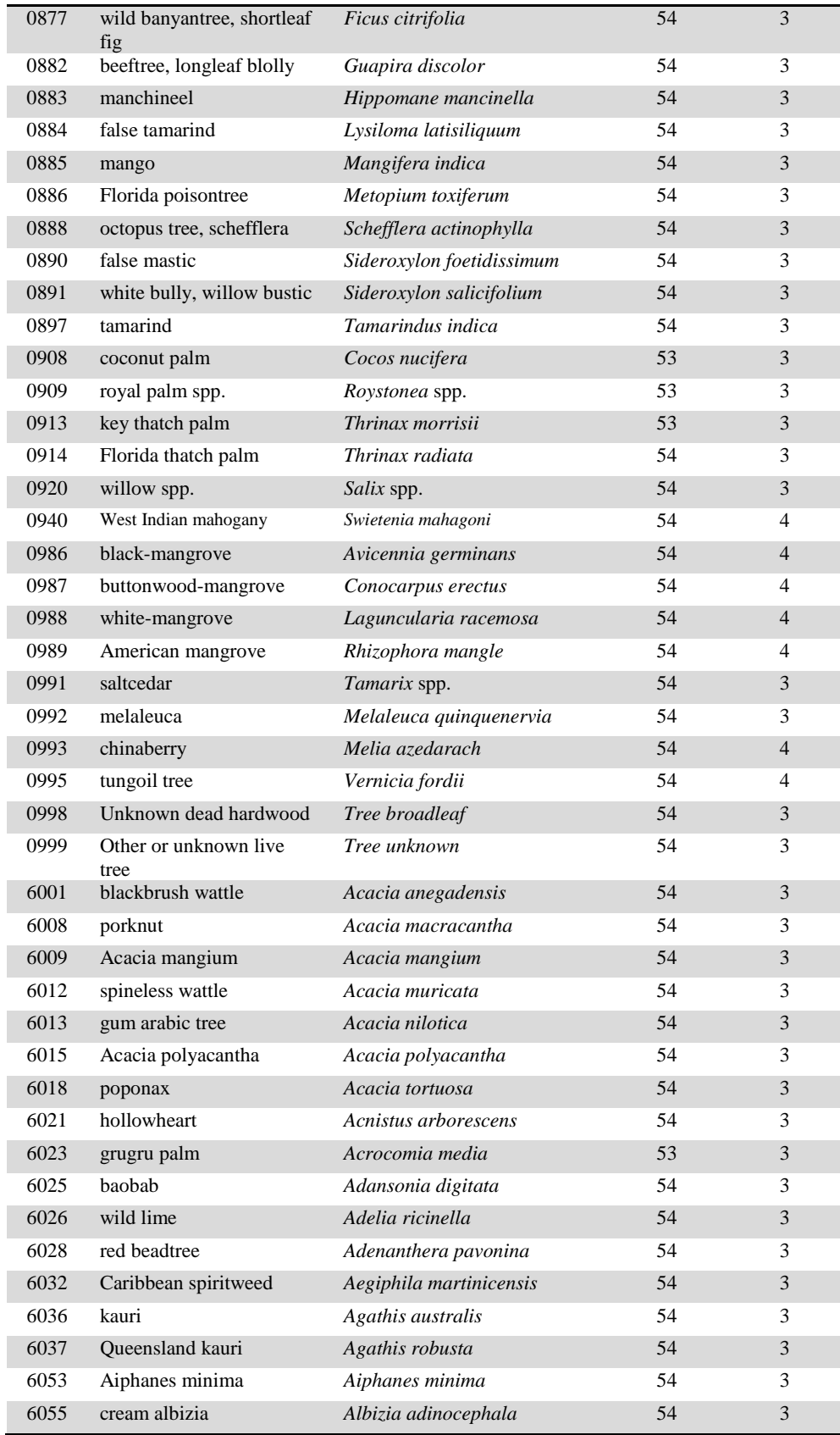

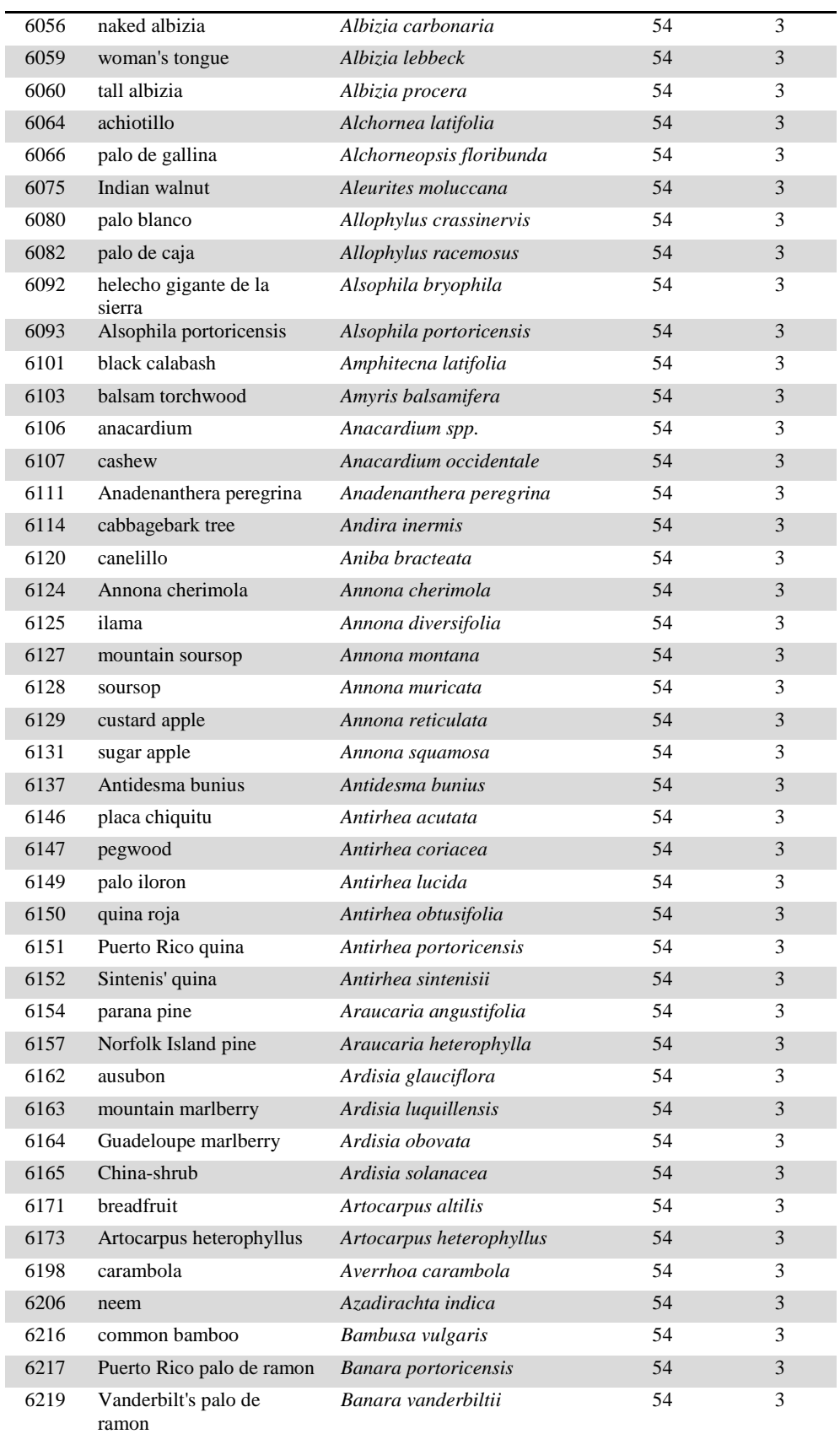

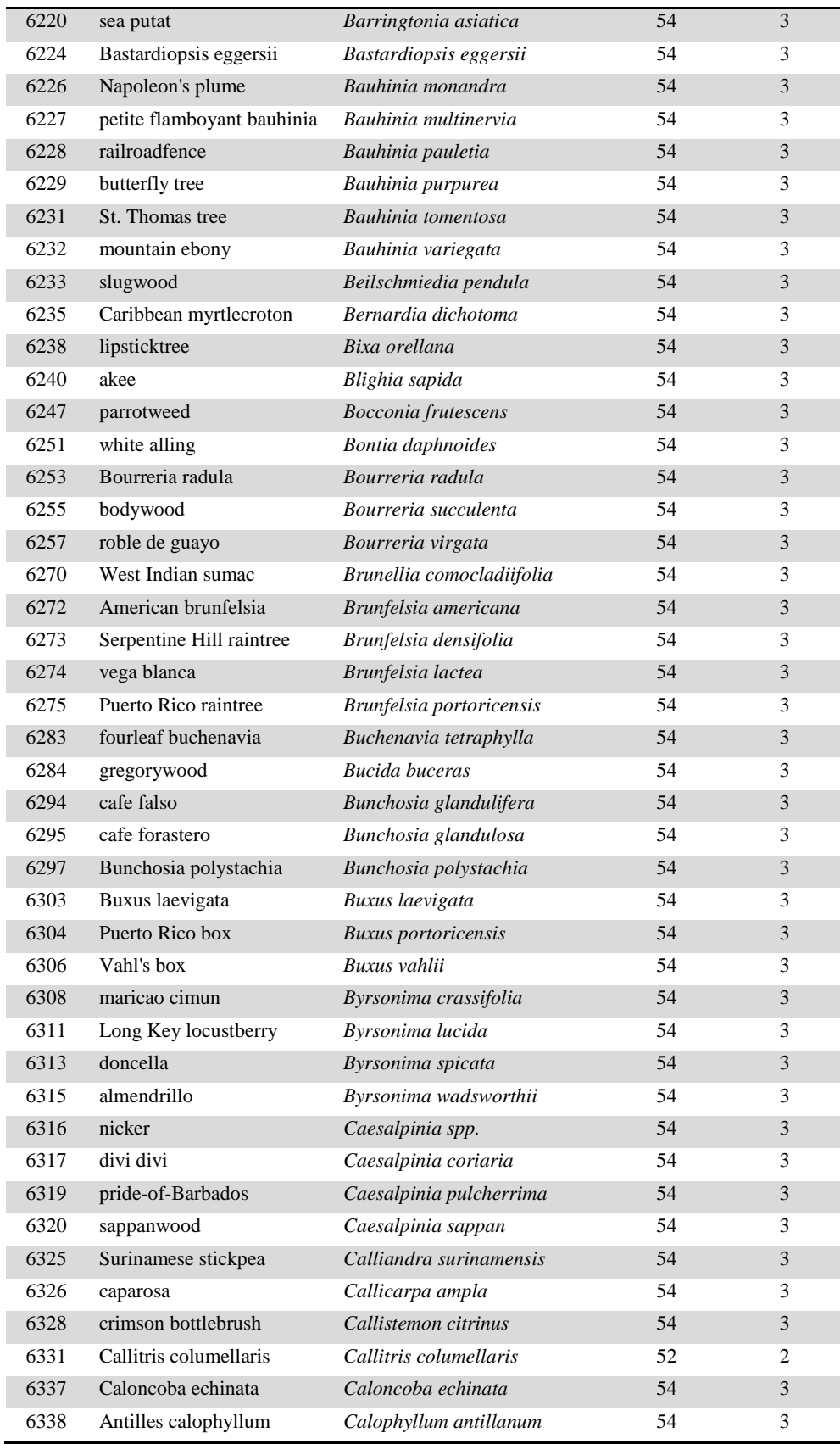

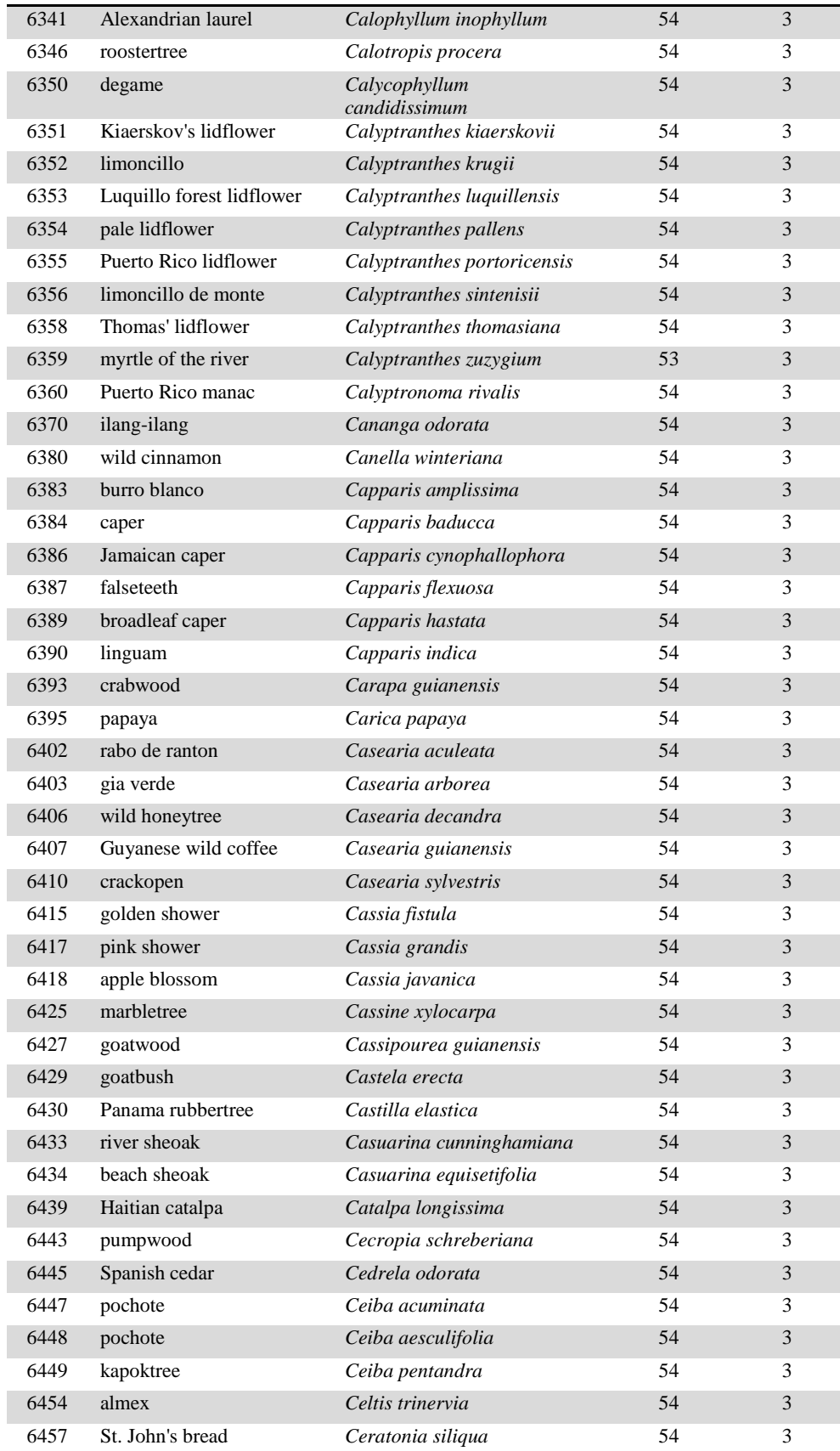

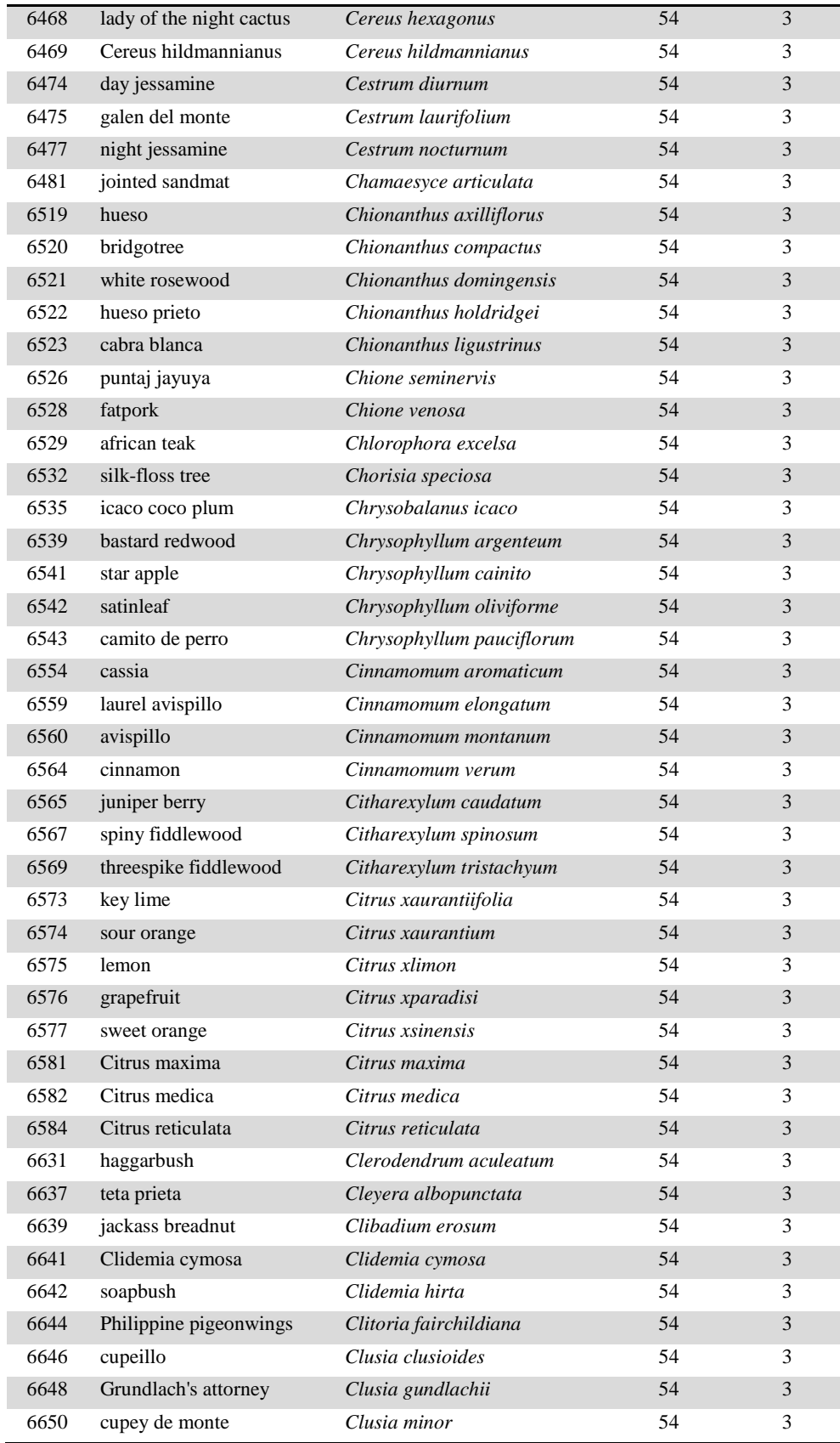

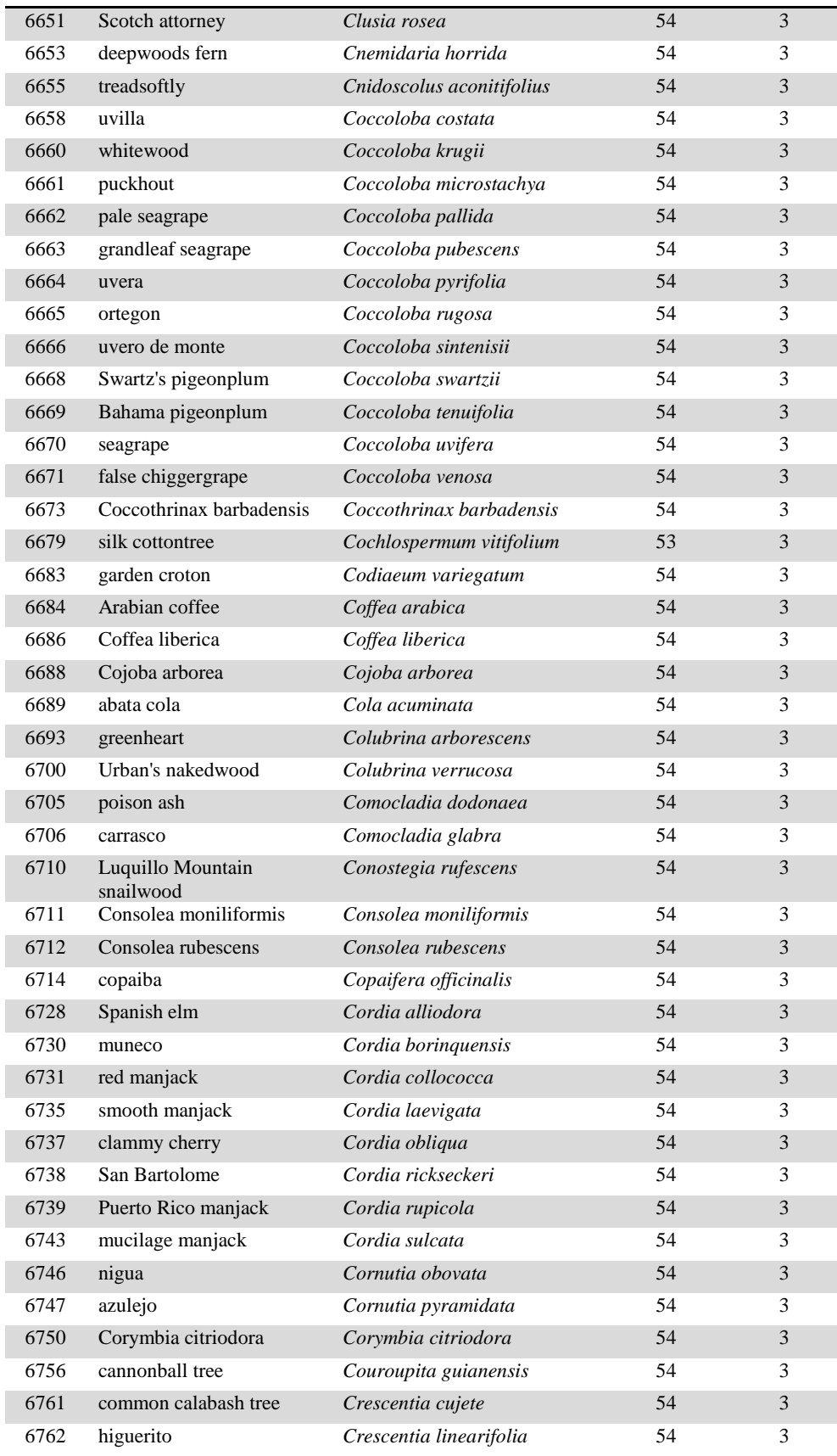

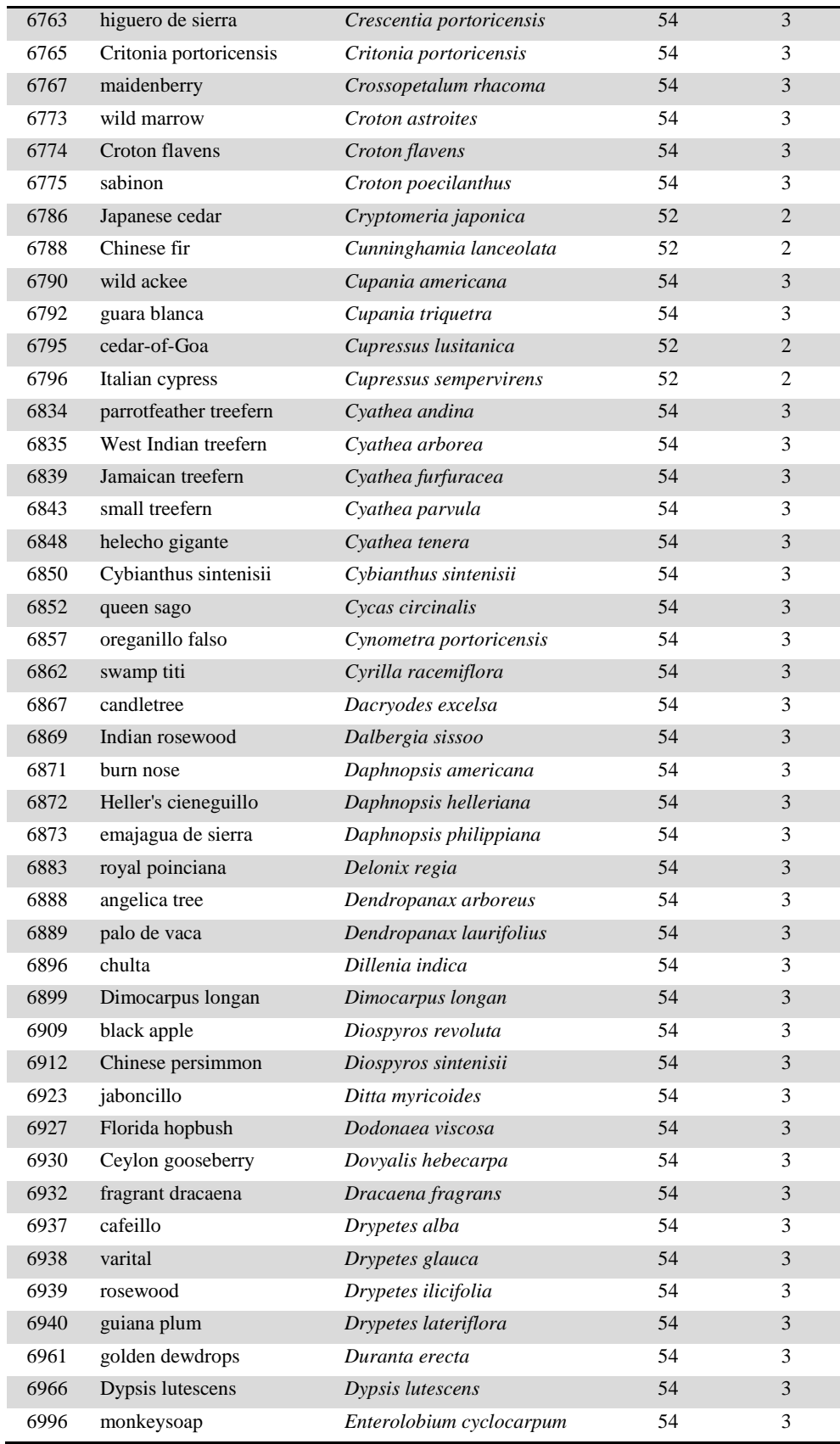

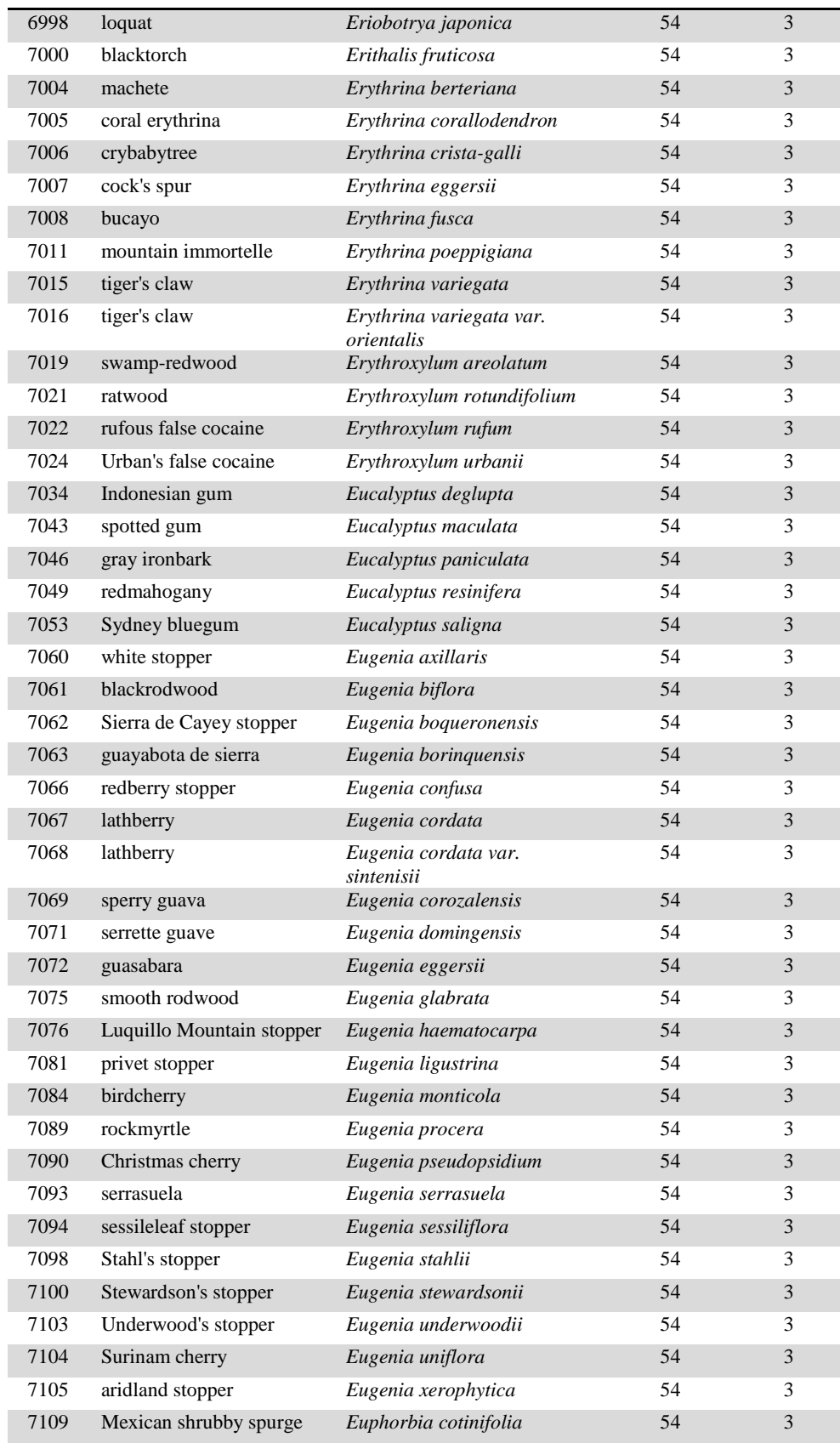

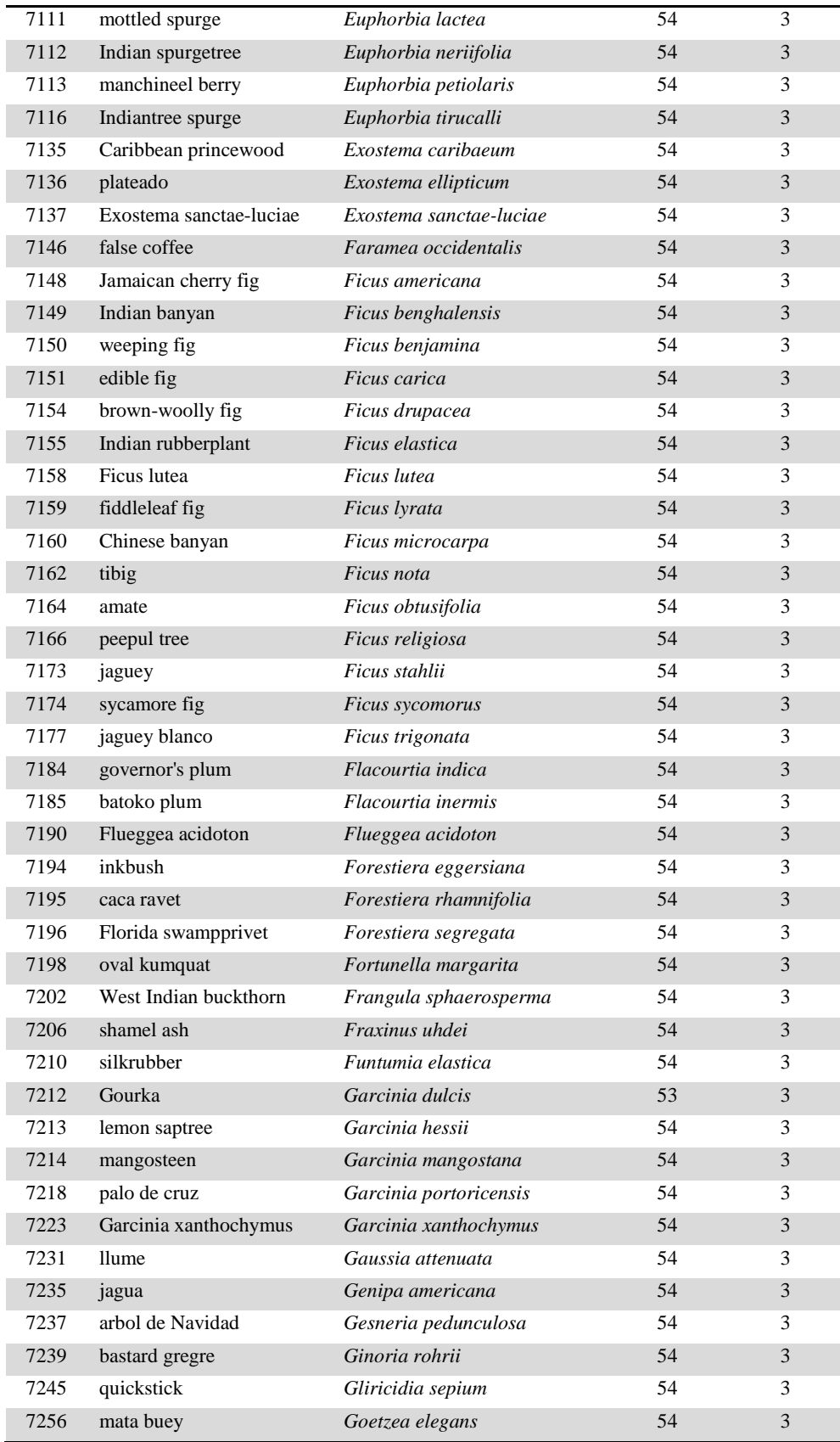

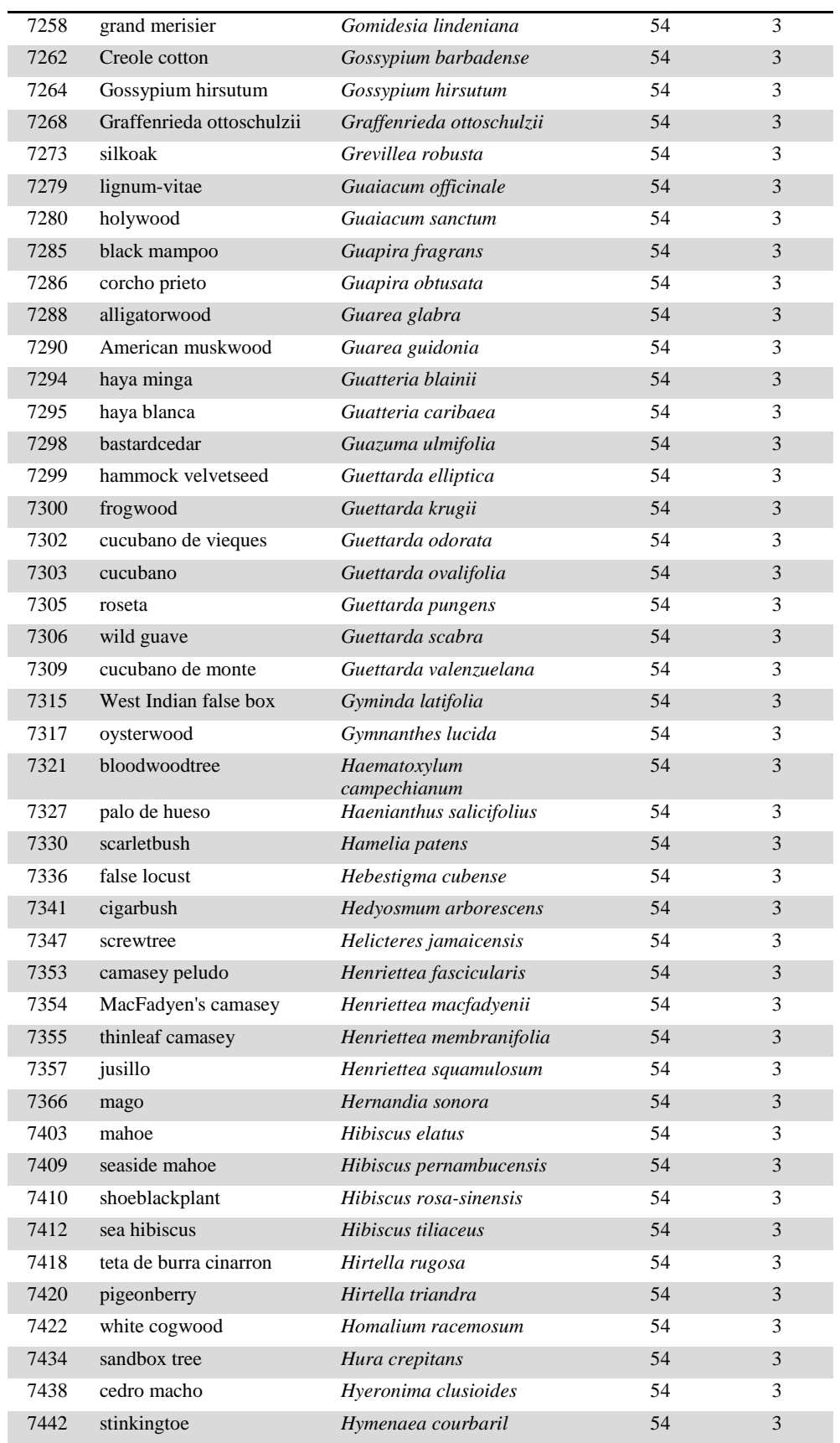

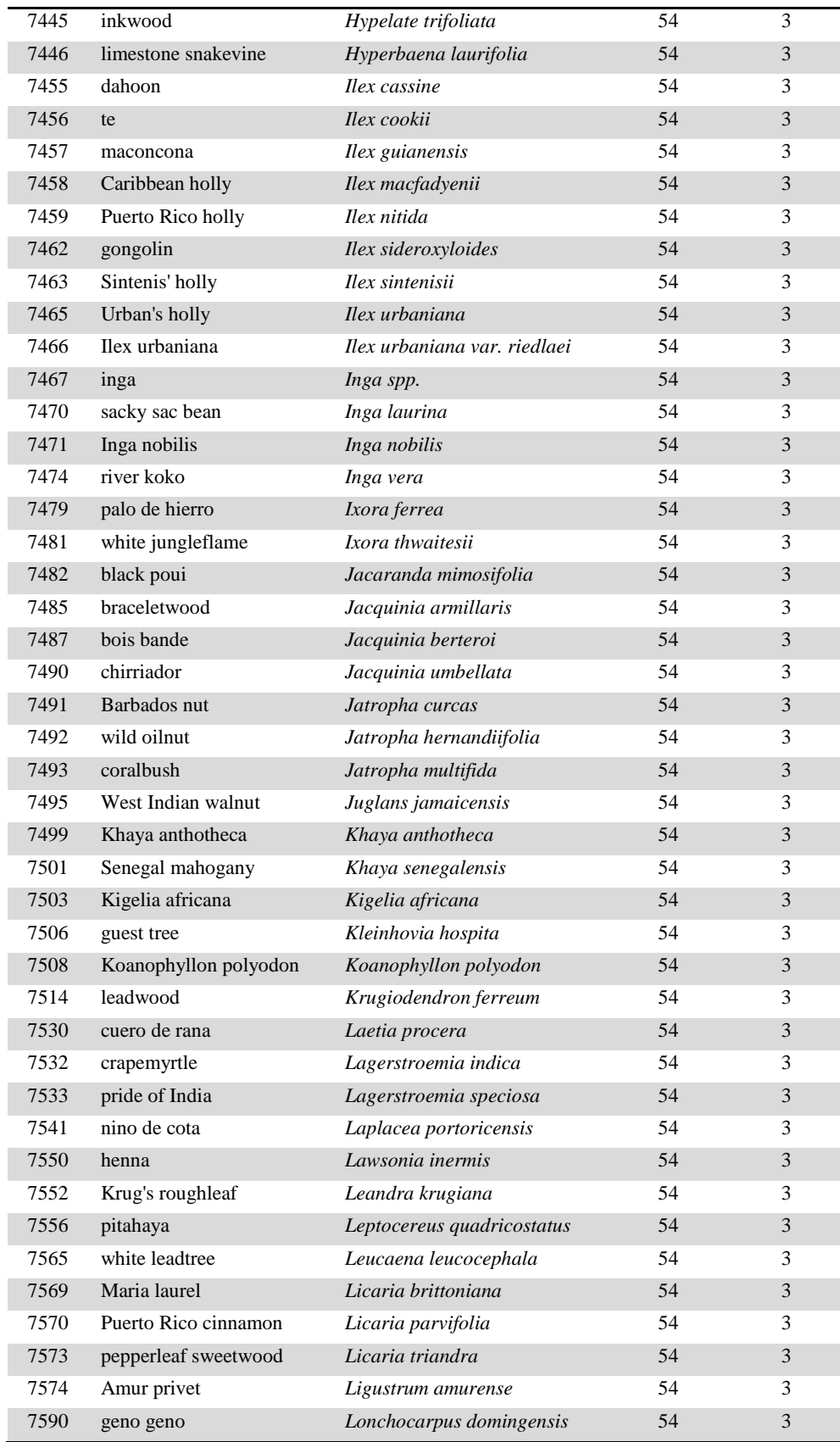

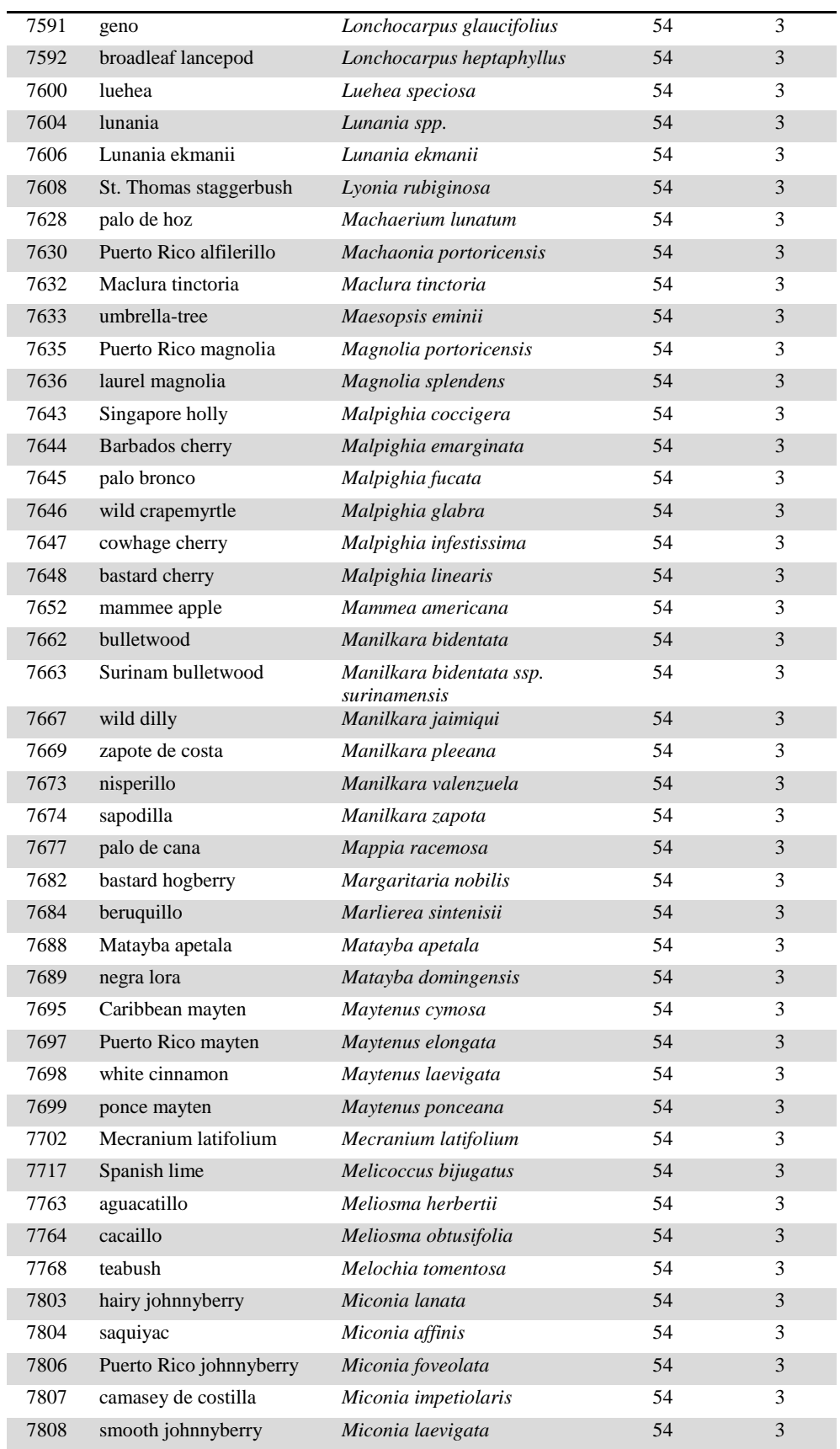

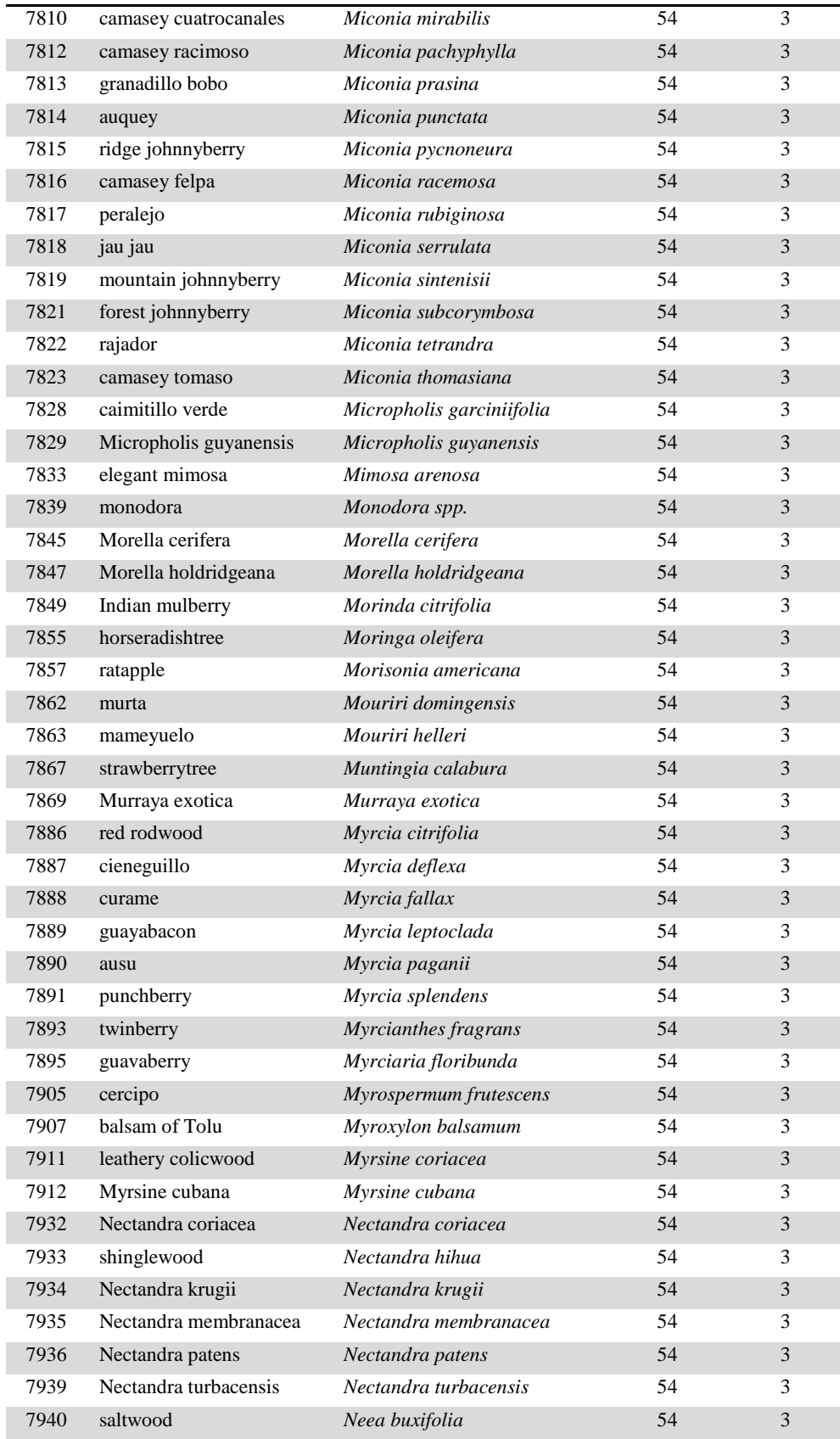

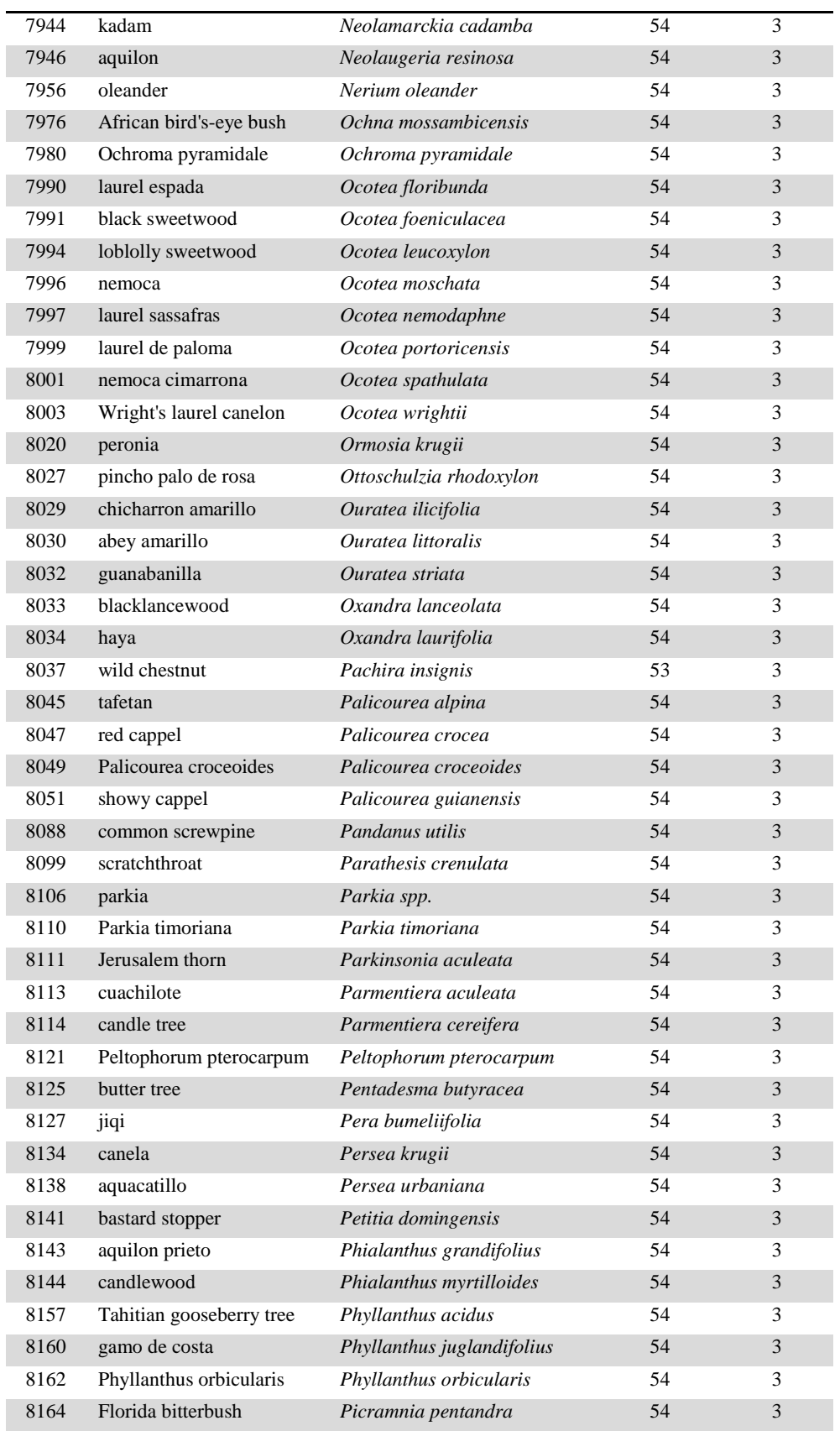

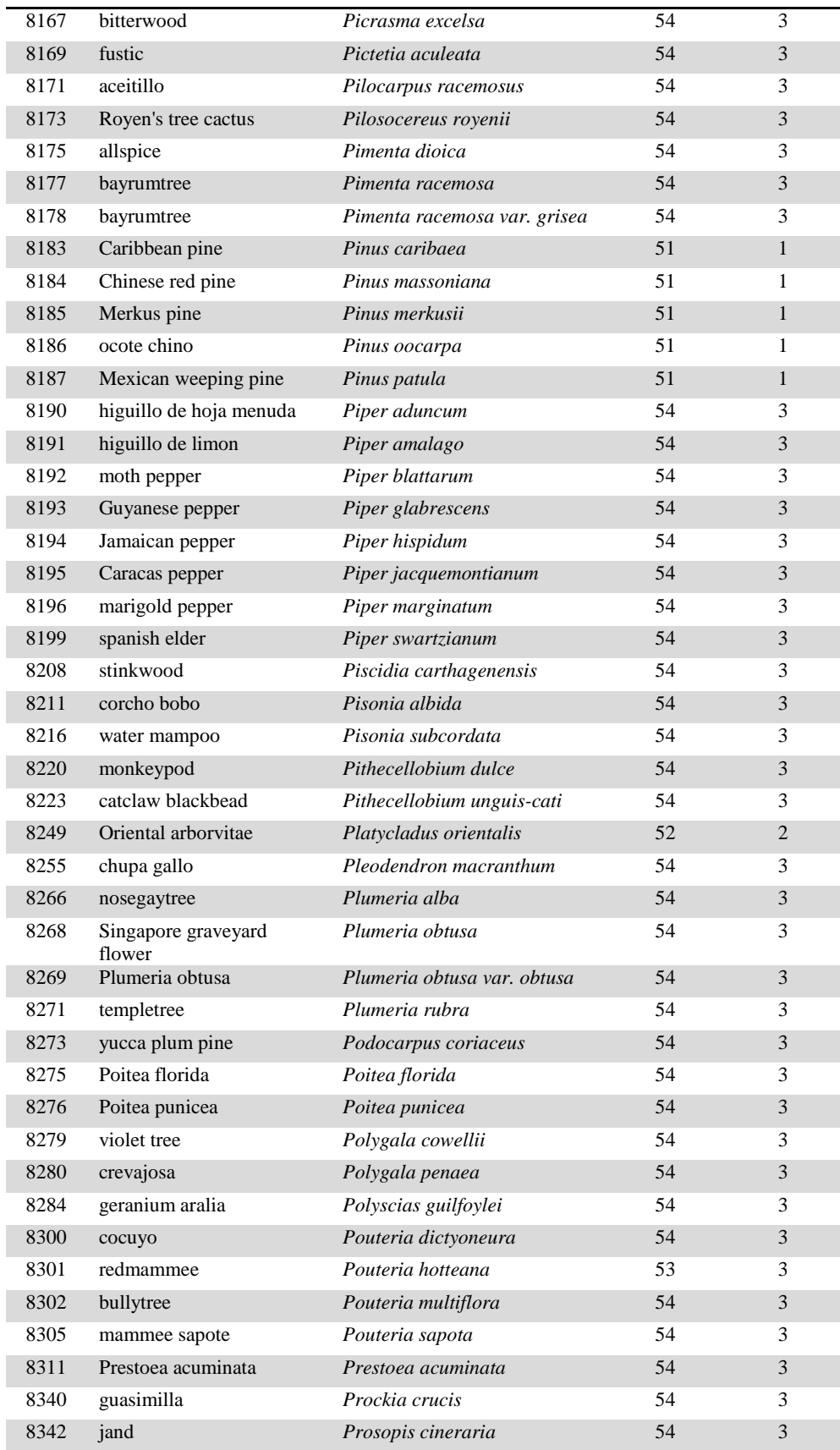

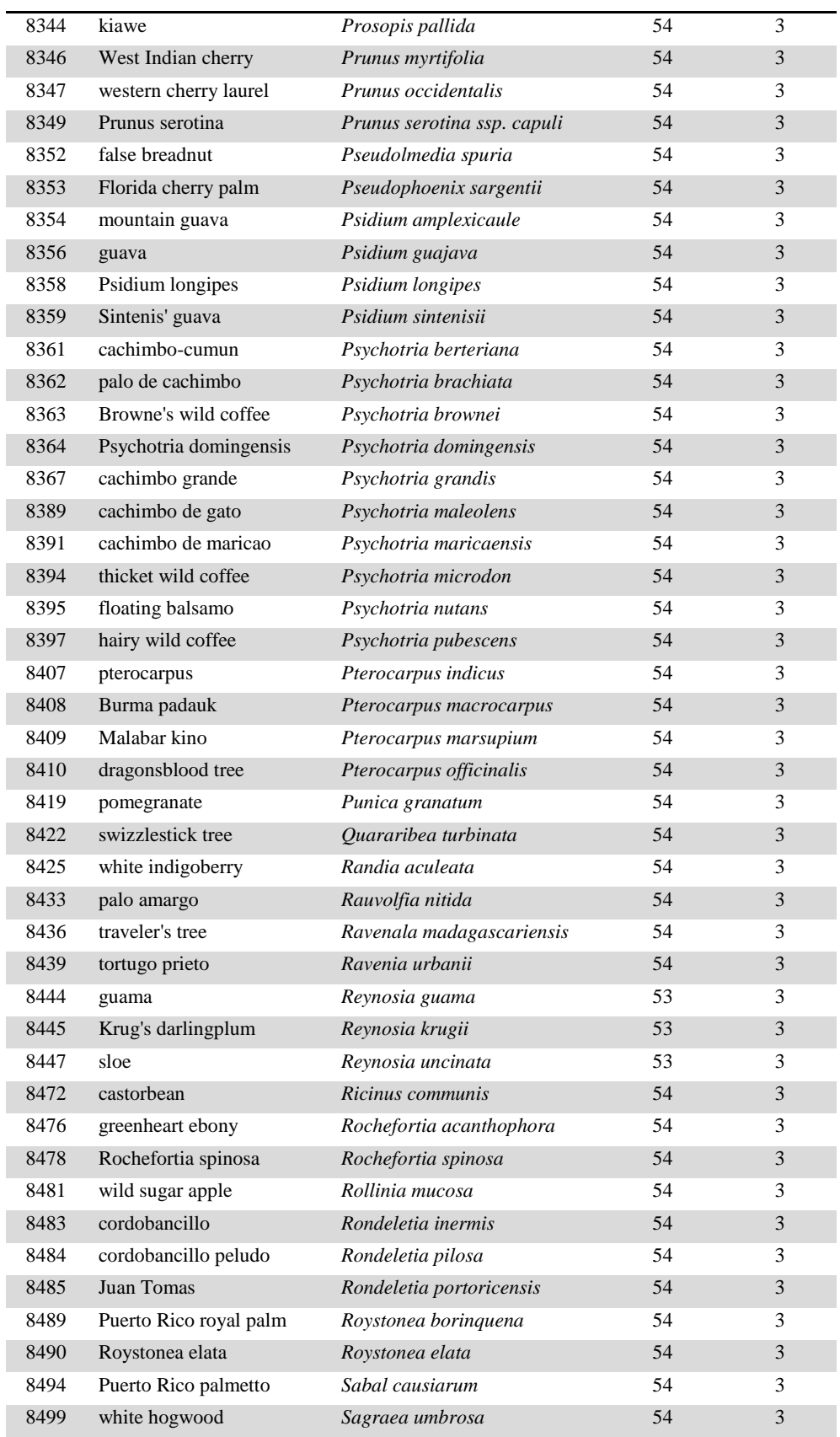

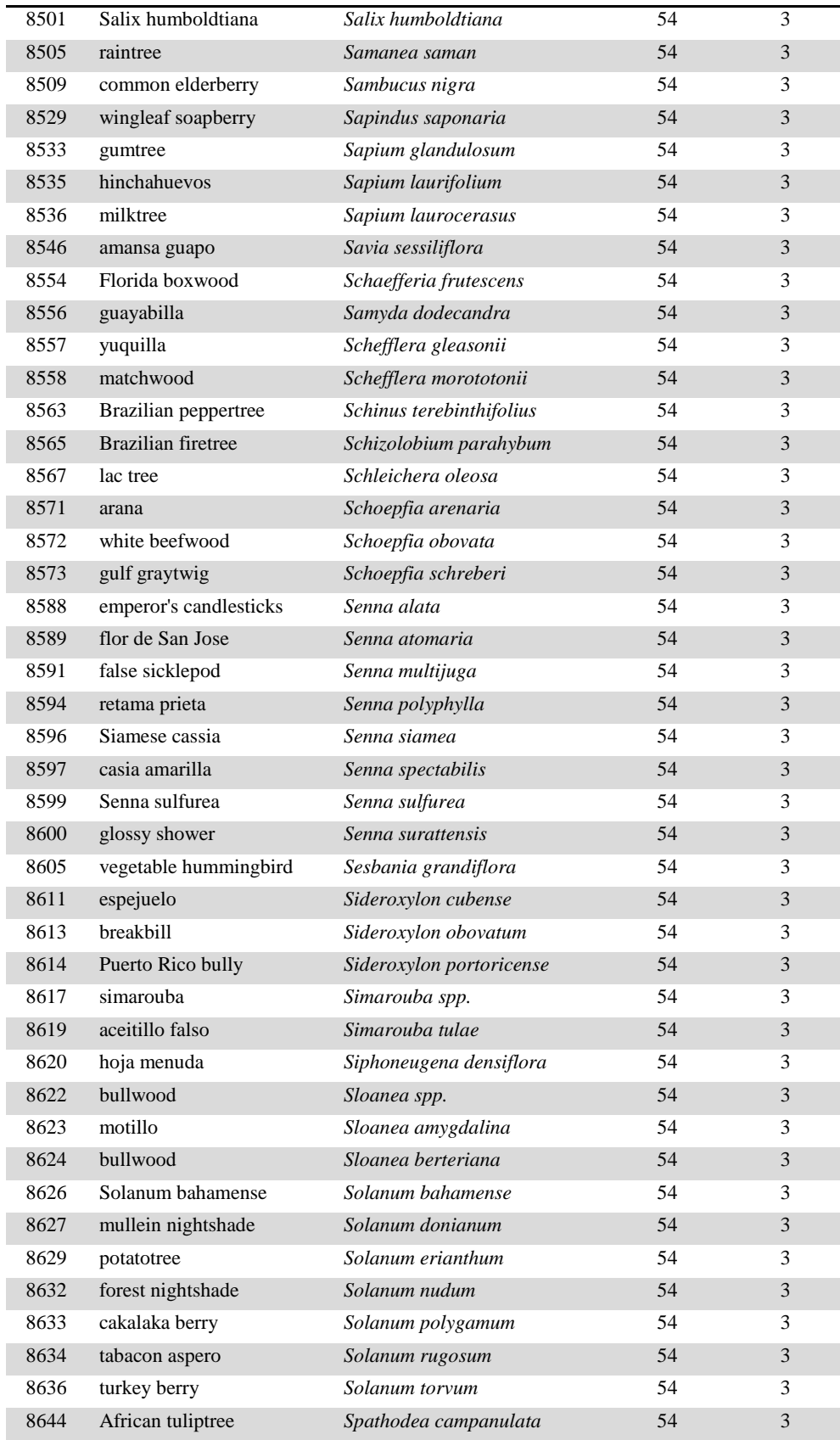

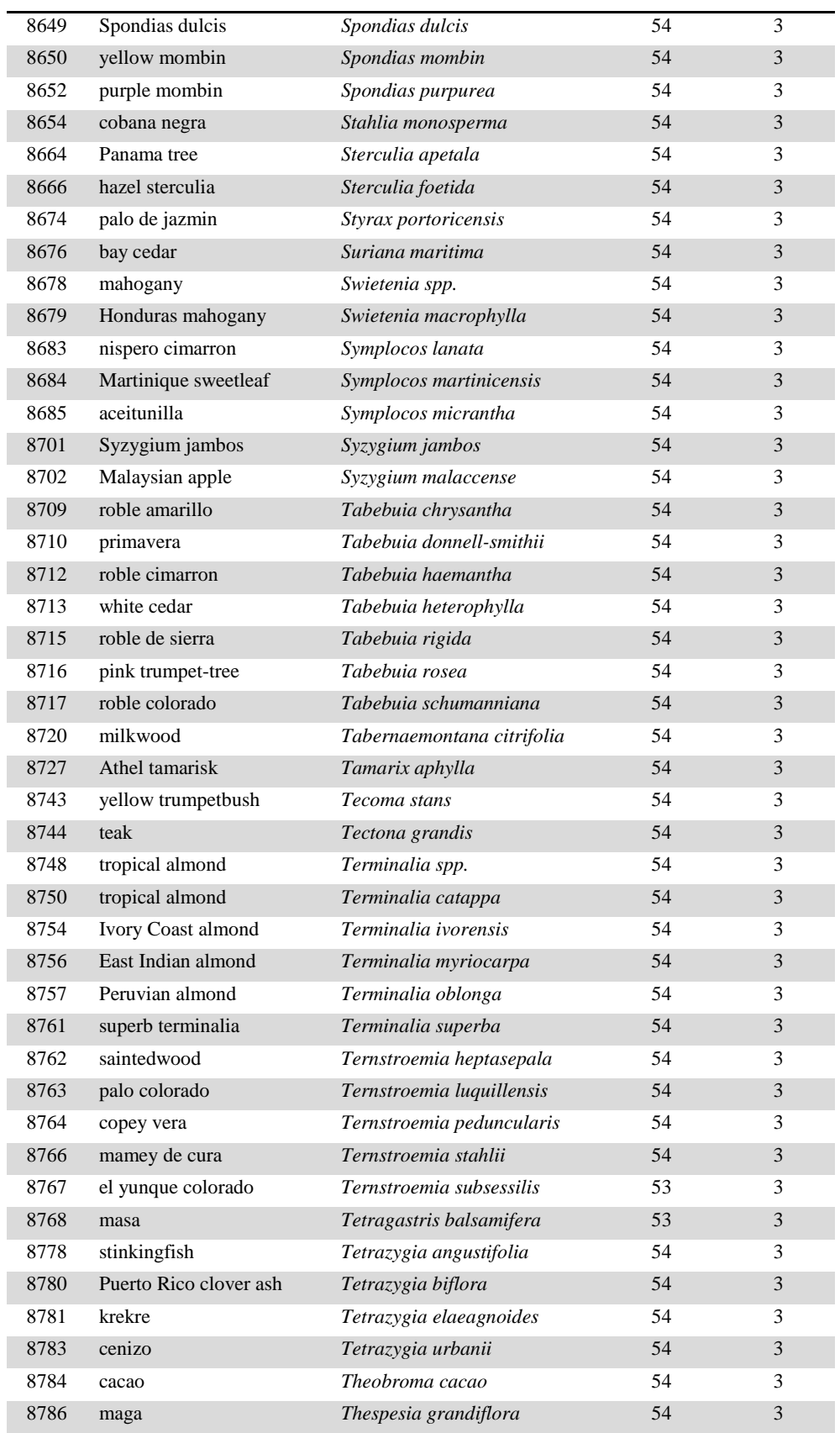

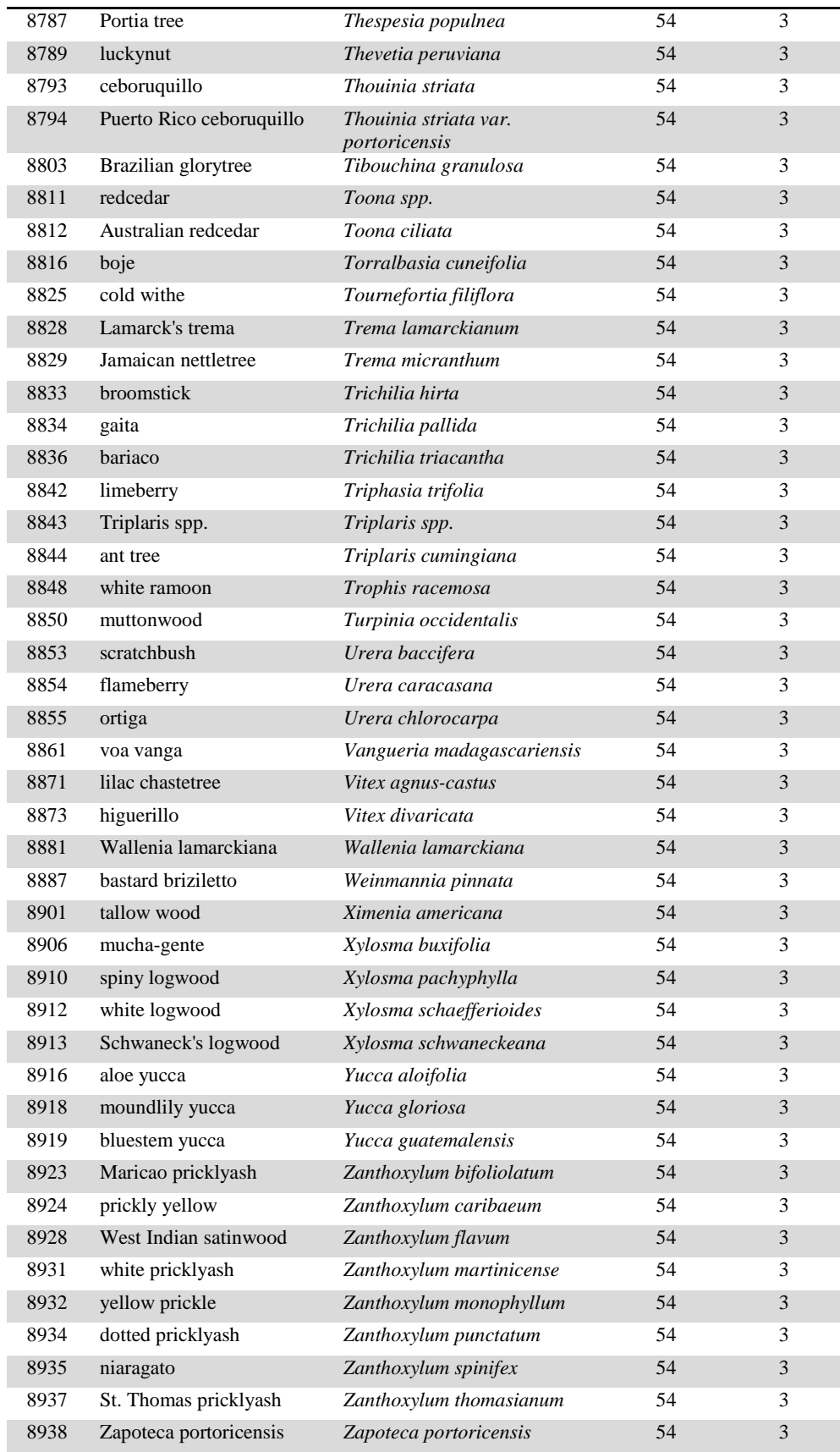

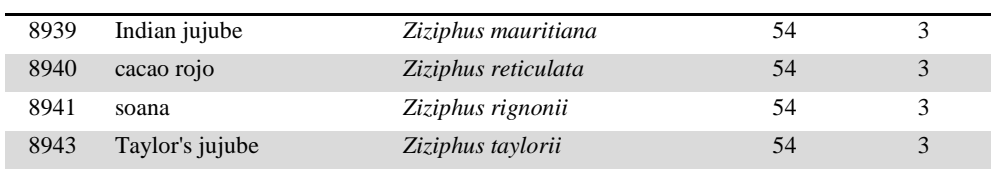
## **Appendix H. Pacific Tree Species Codes, Names, and Occurrences**

Major groups (MAJGRP) are (1) pines, (2) other softwoods, (3) soft hardwoods, and (4) hard hardwoods. The species groups (SPGRPCD) can be found in appendix E.

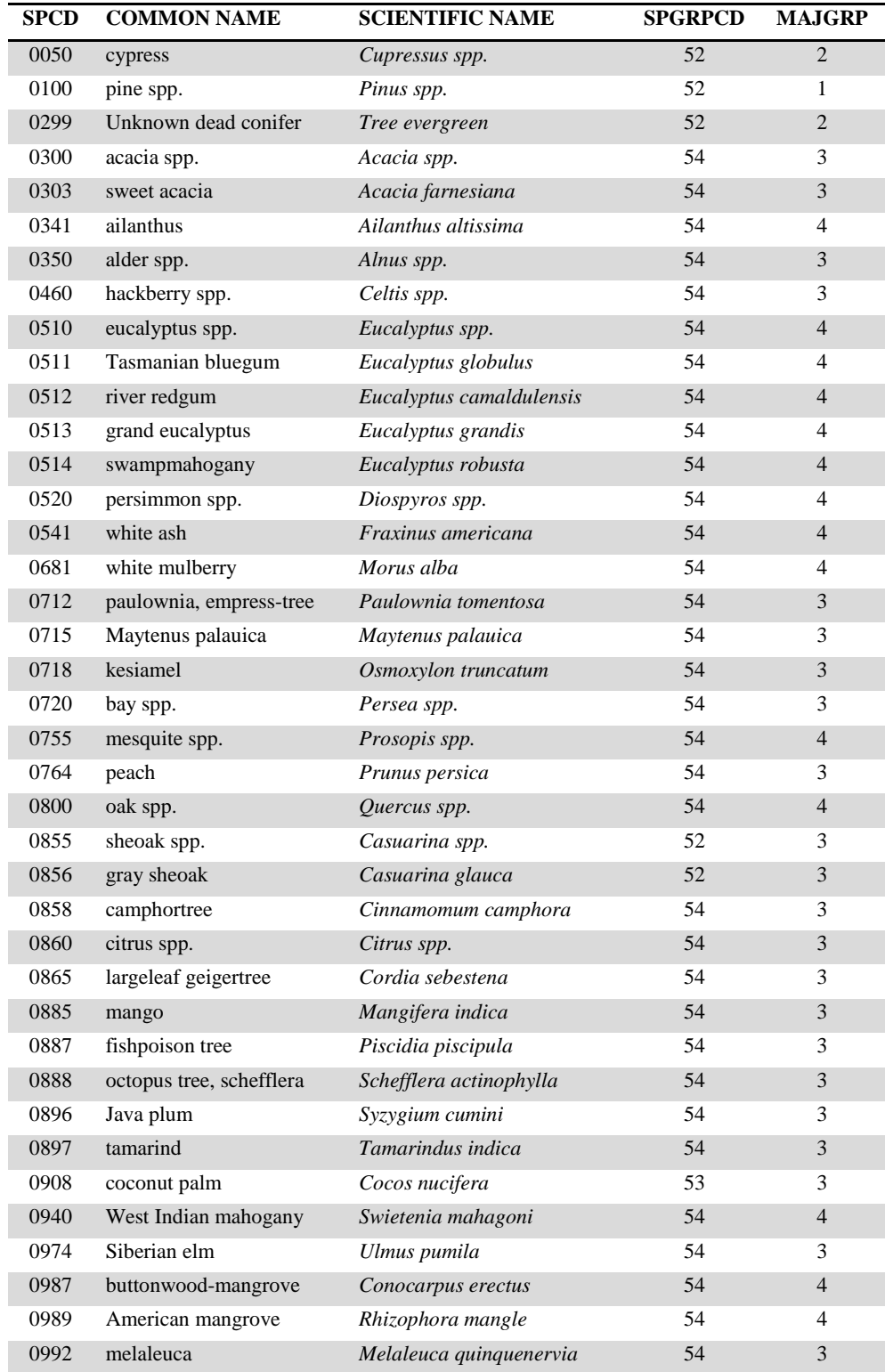

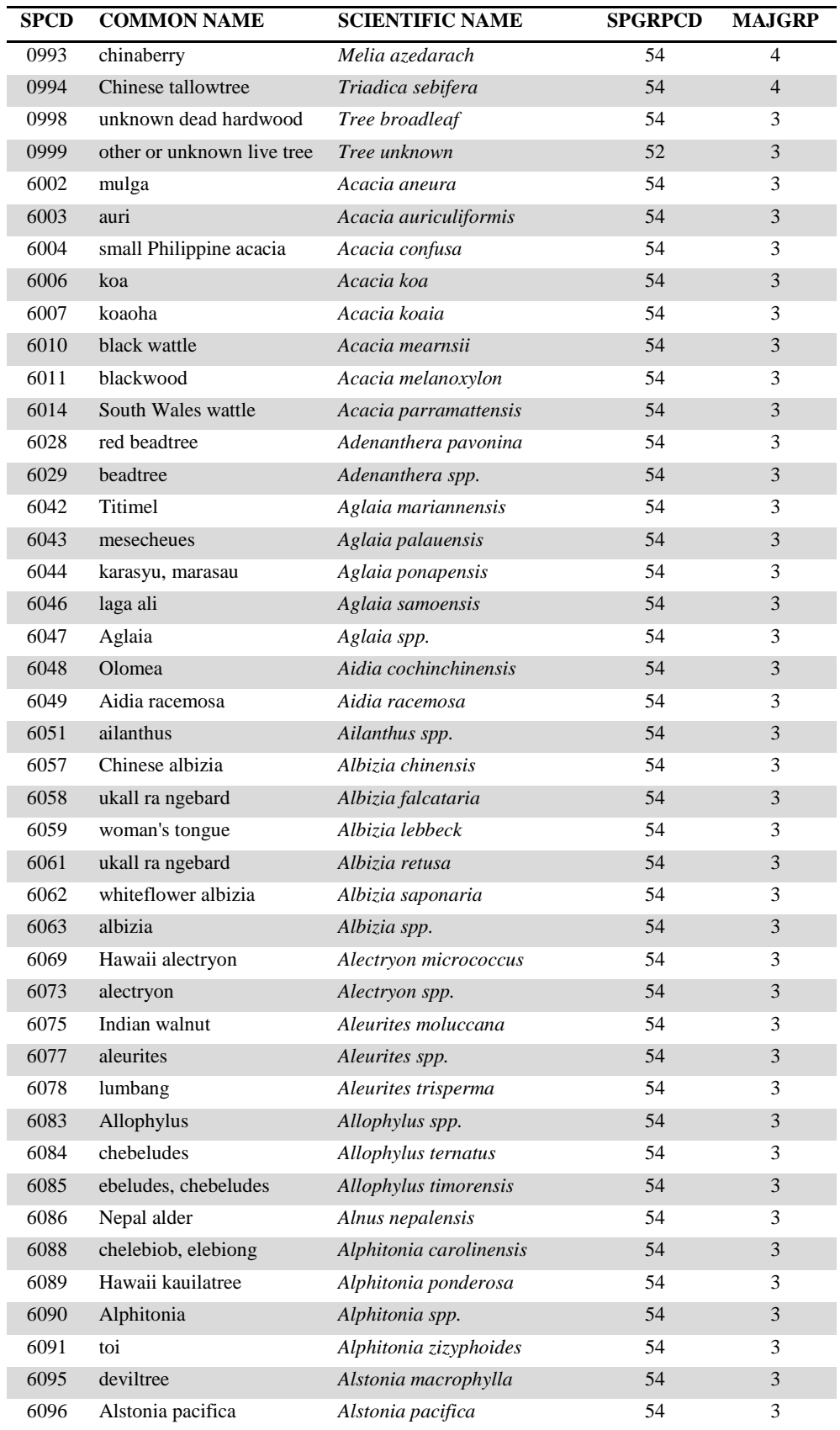

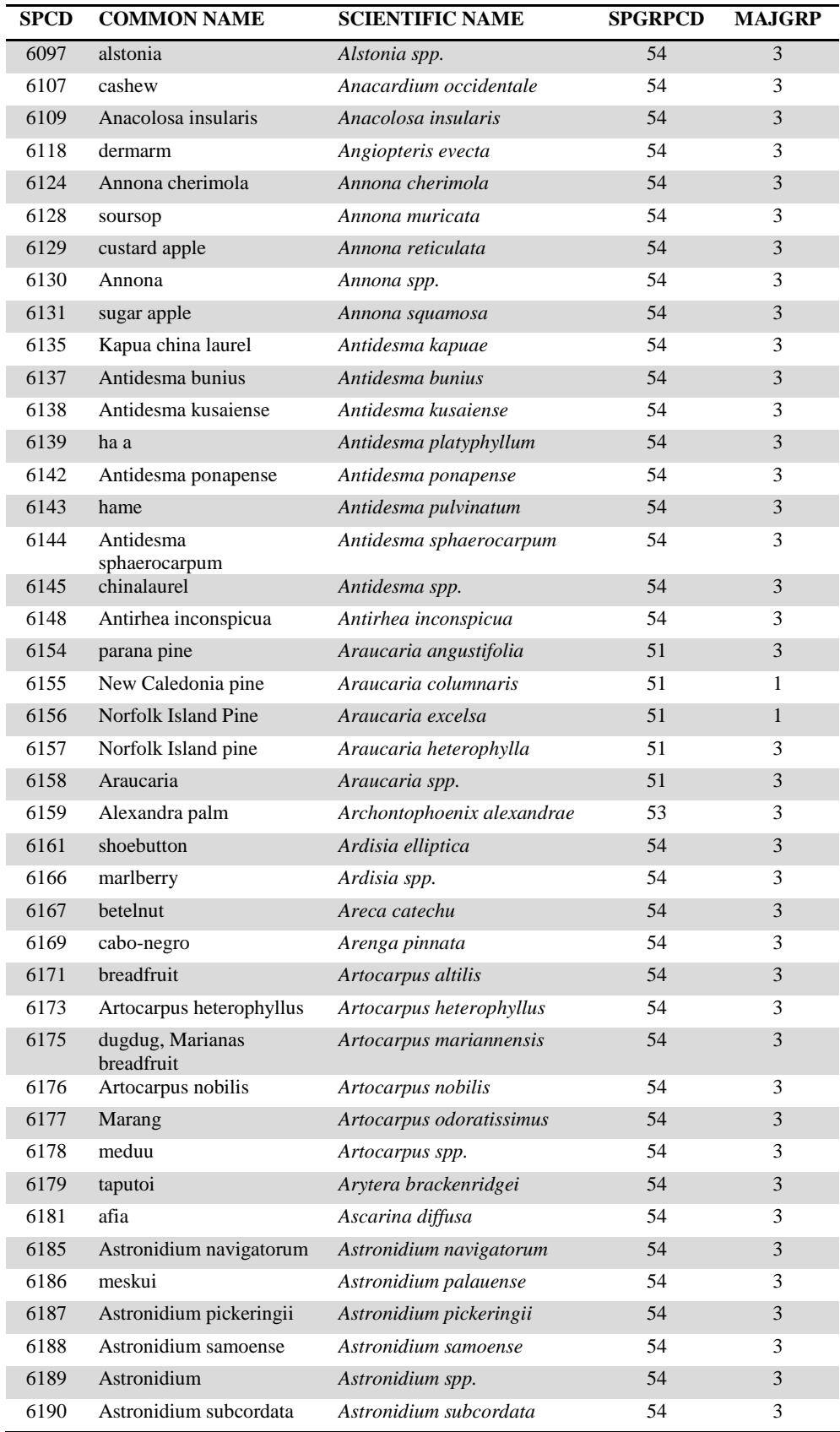

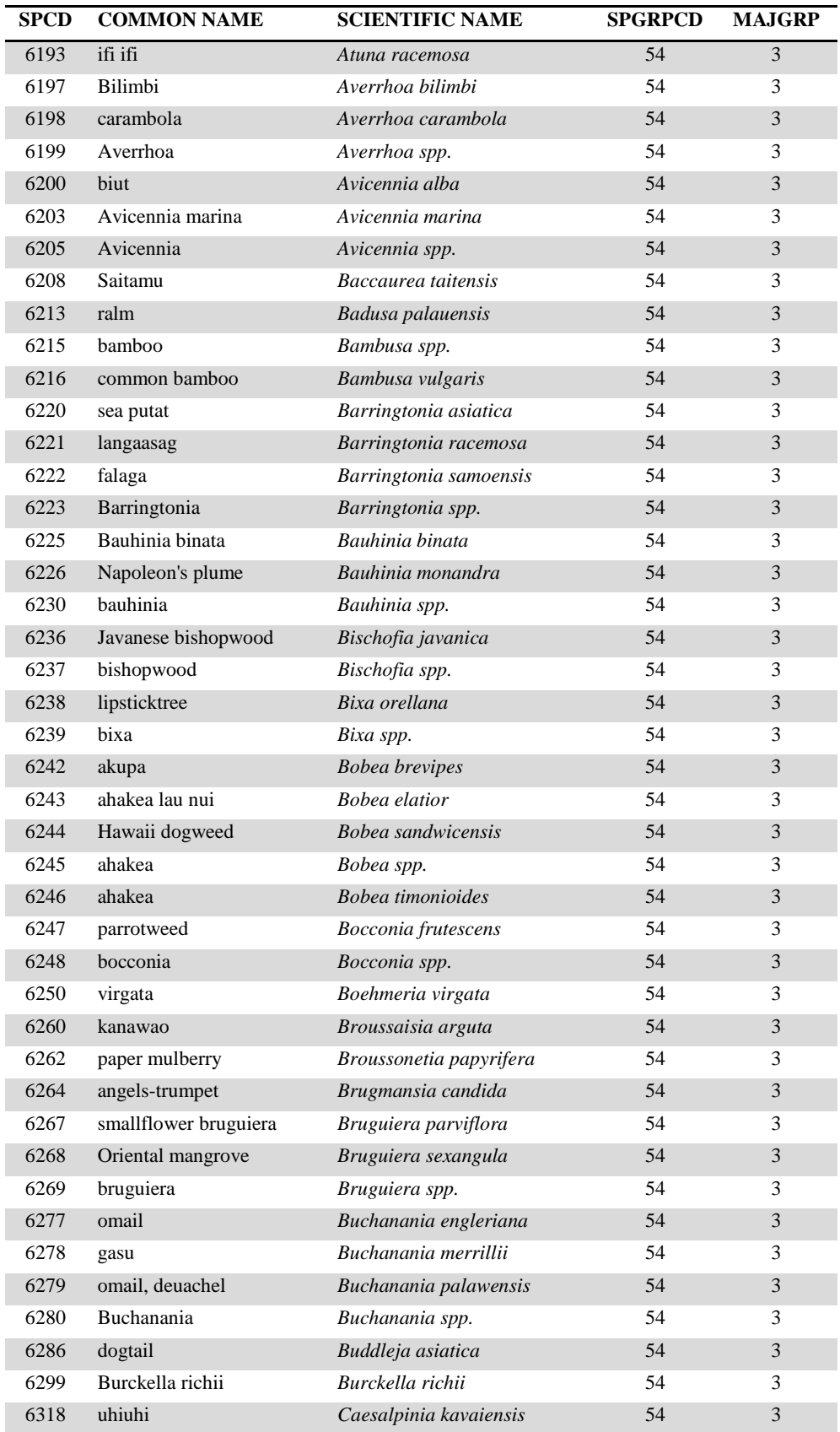

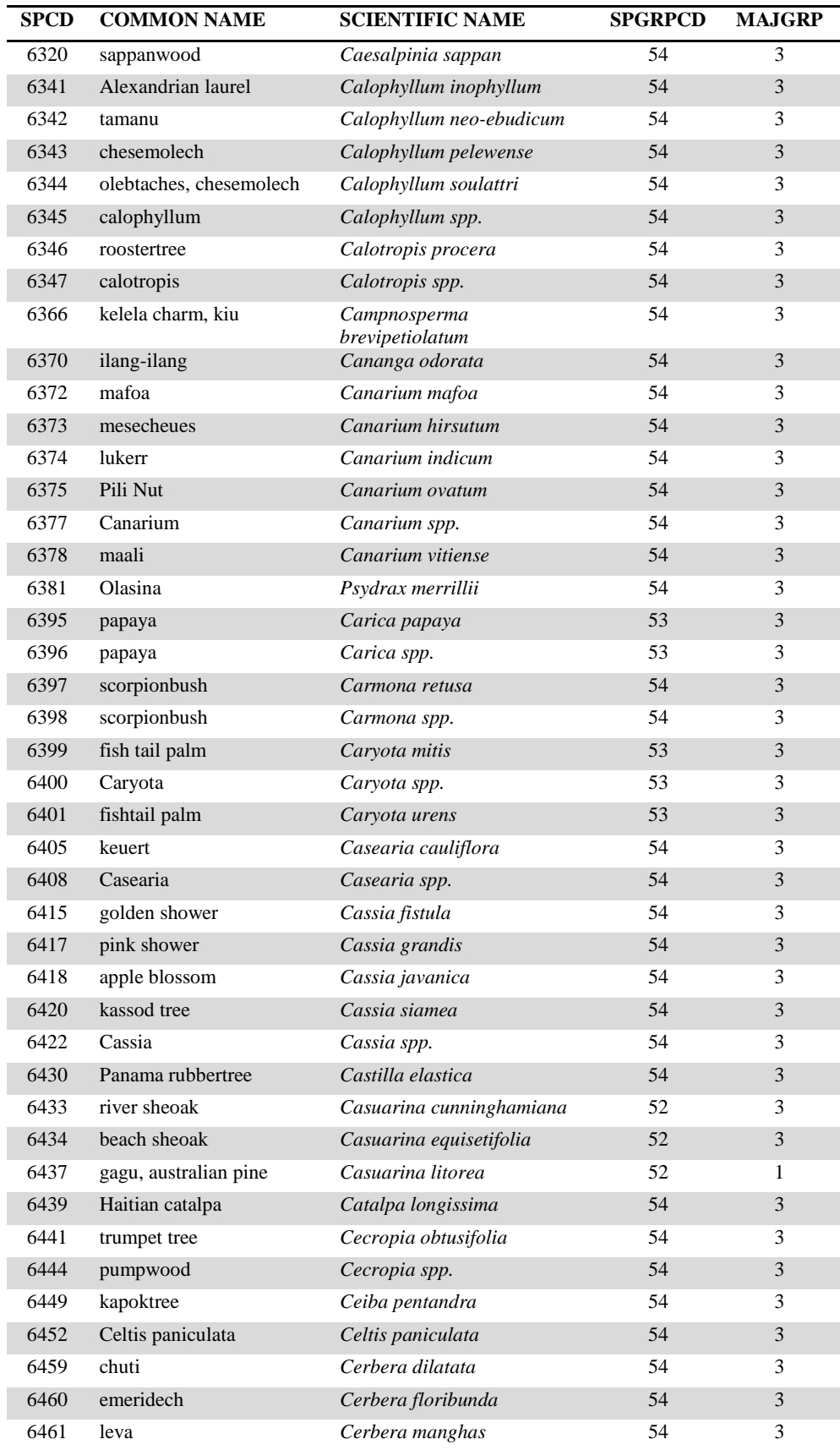

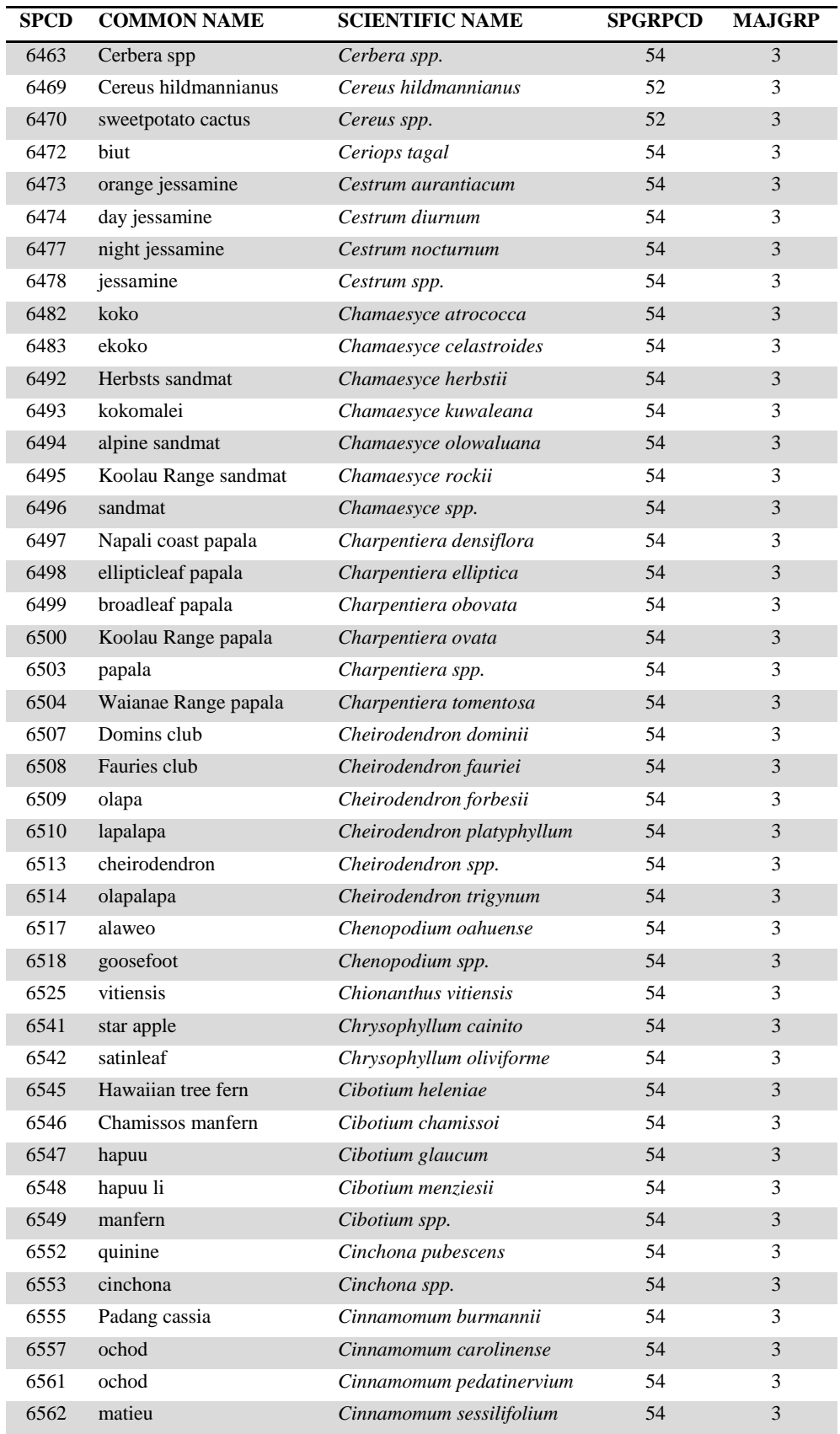

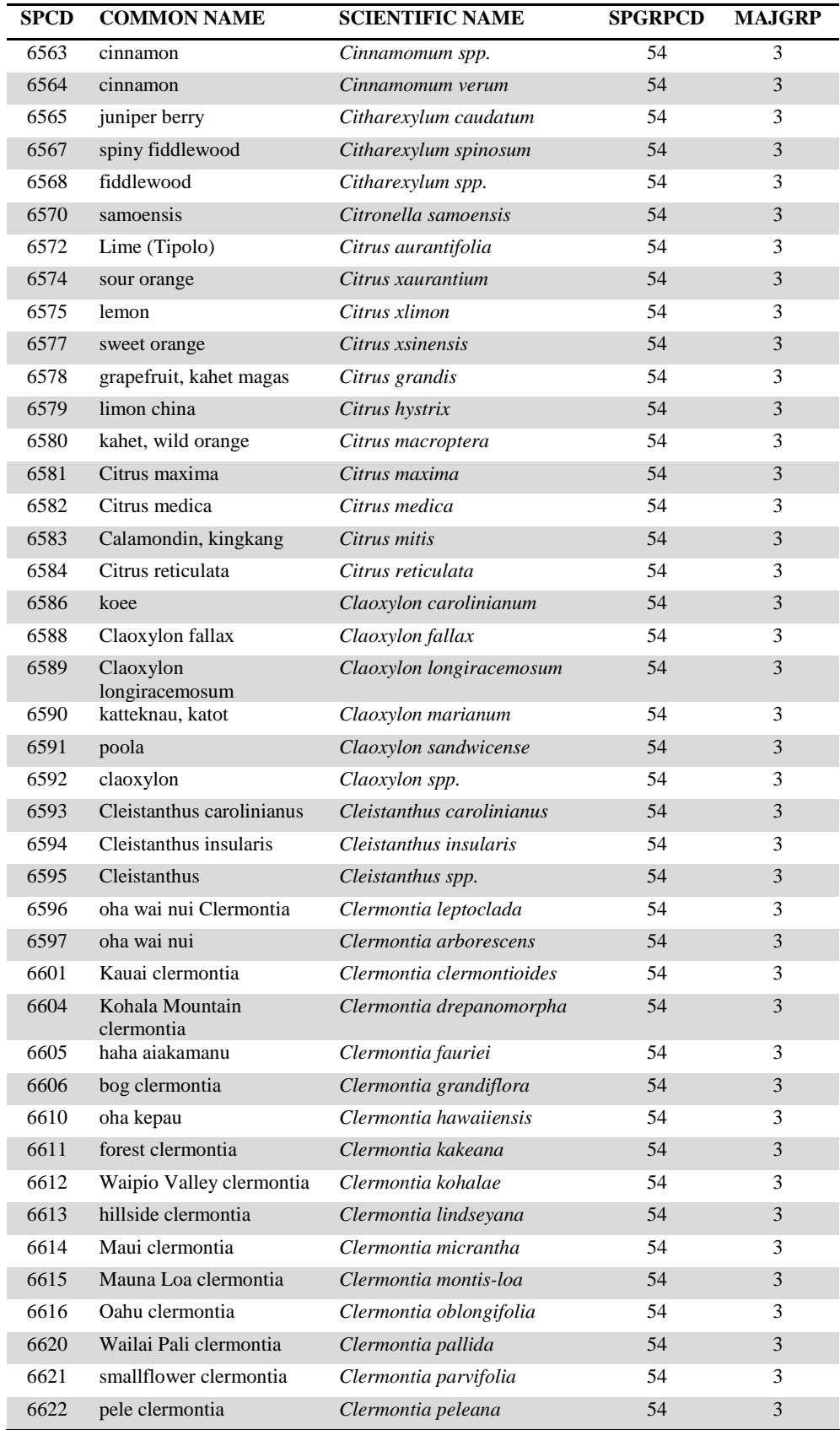

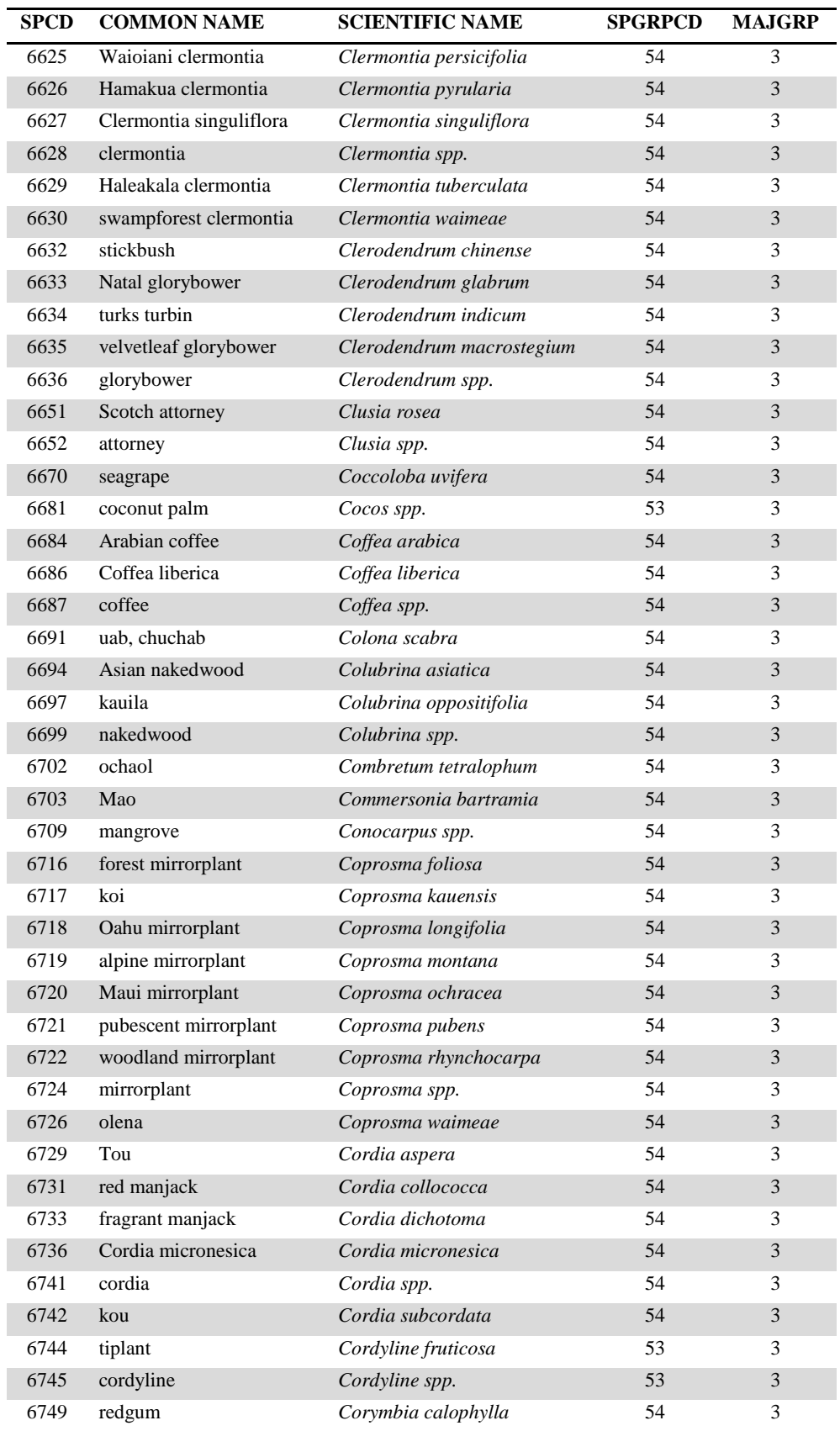

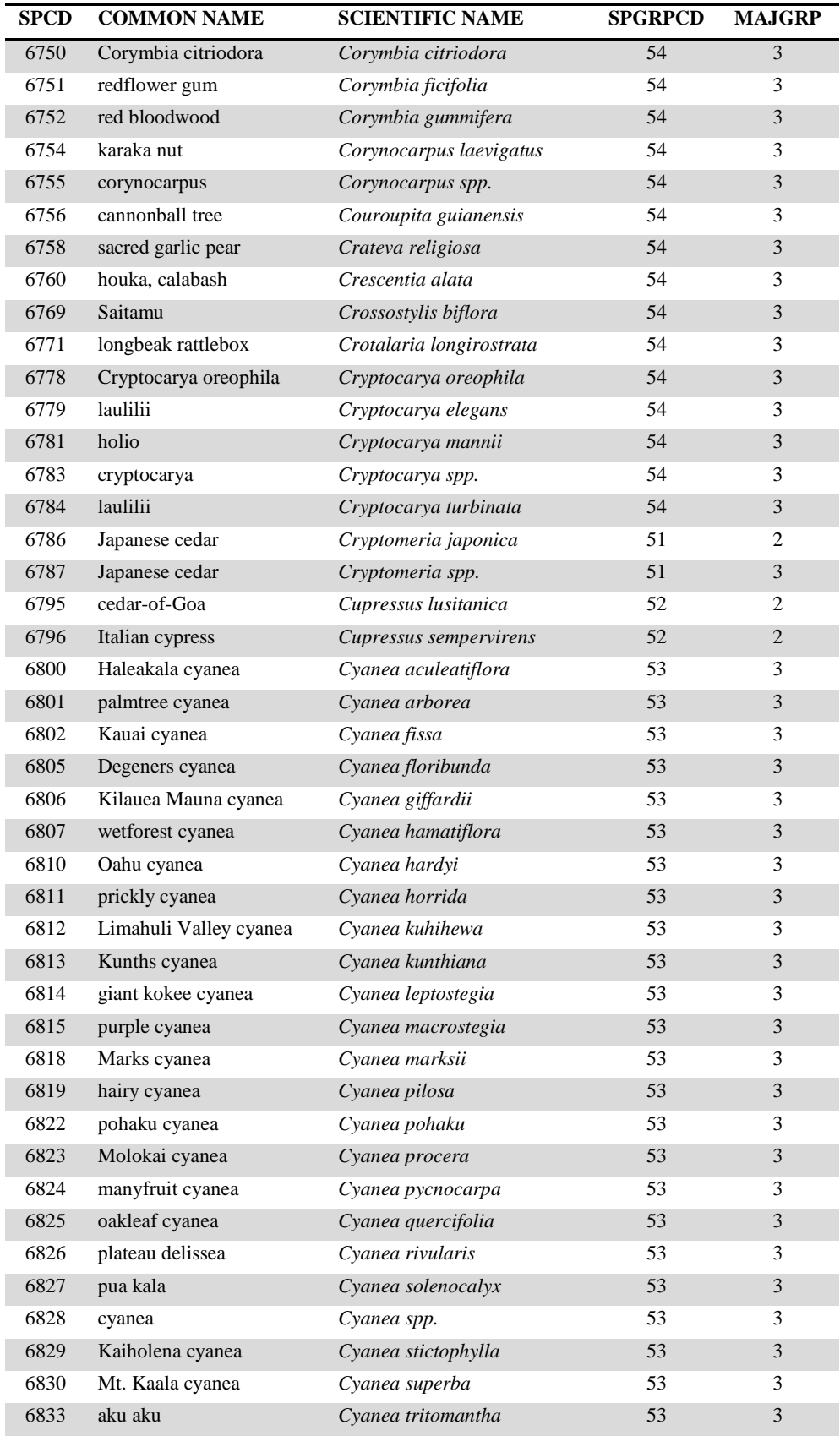

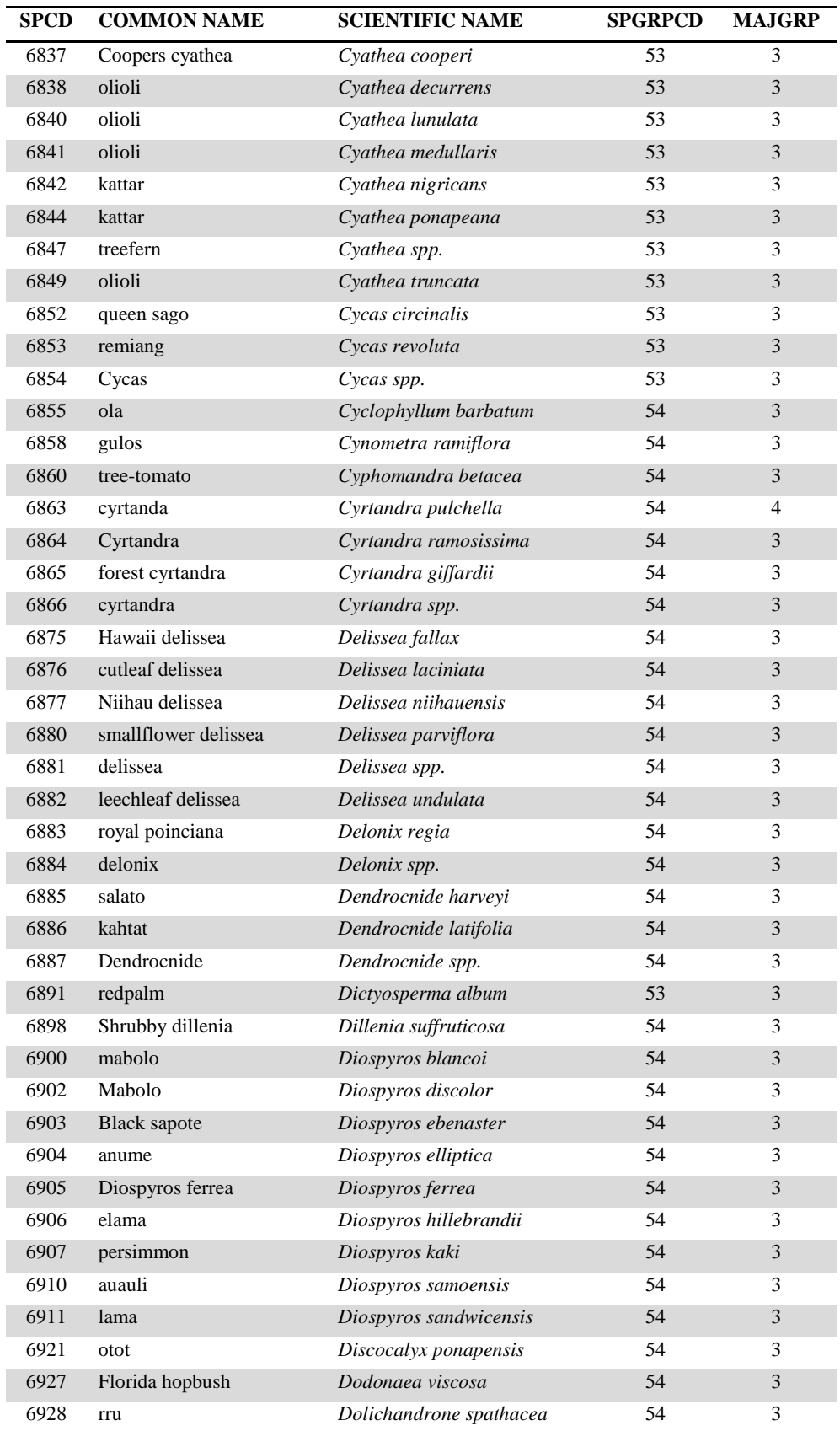

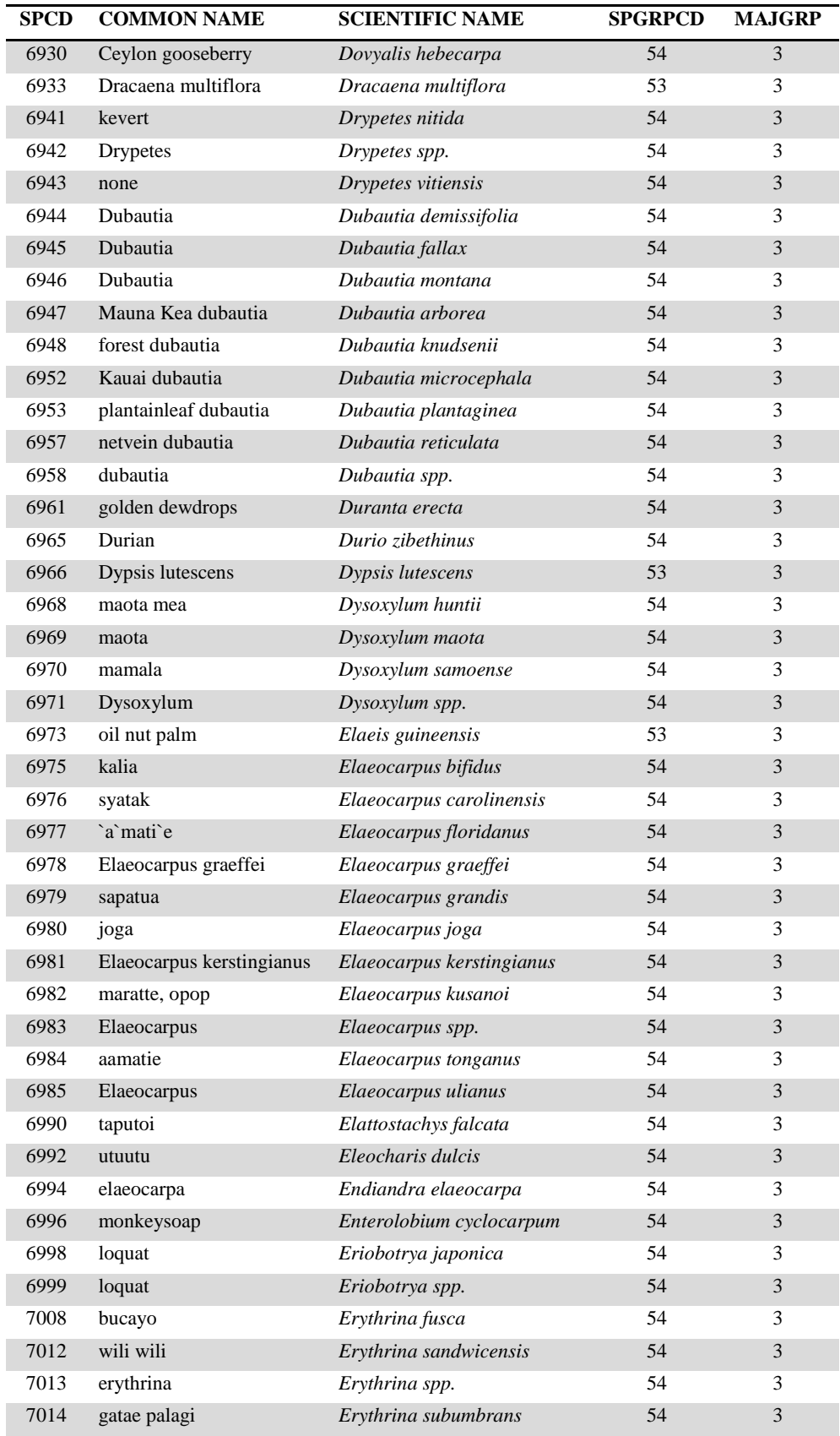

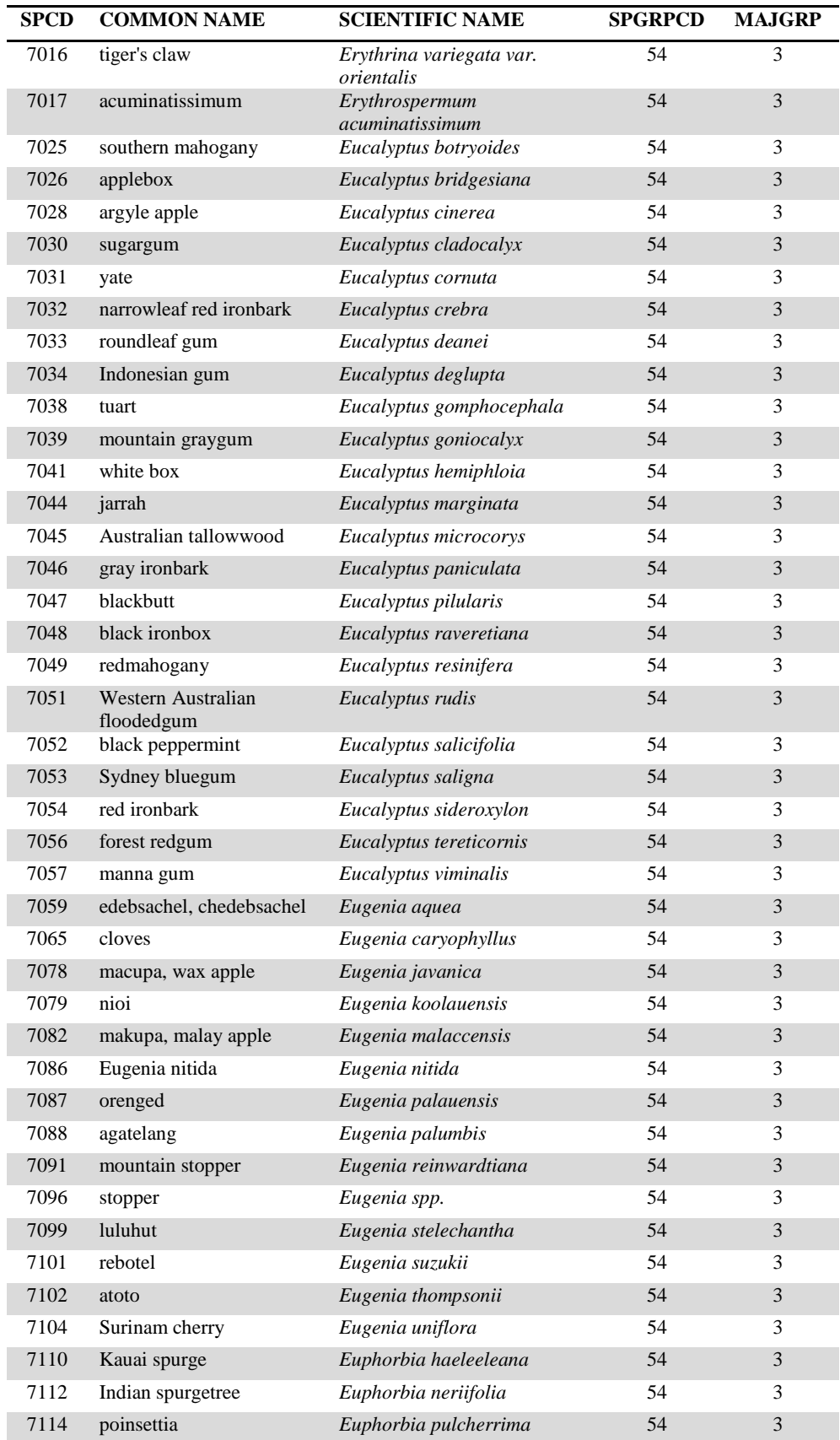

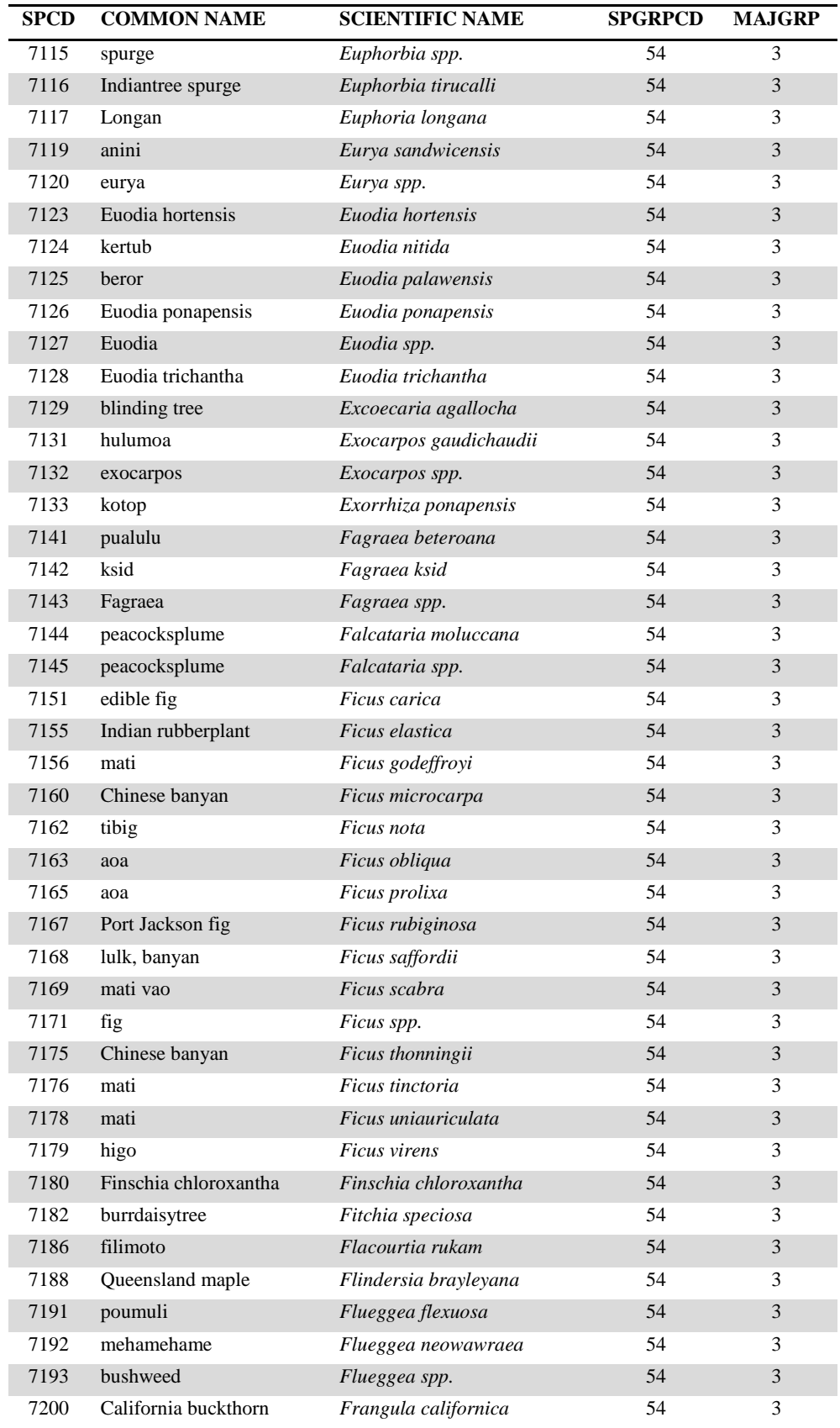

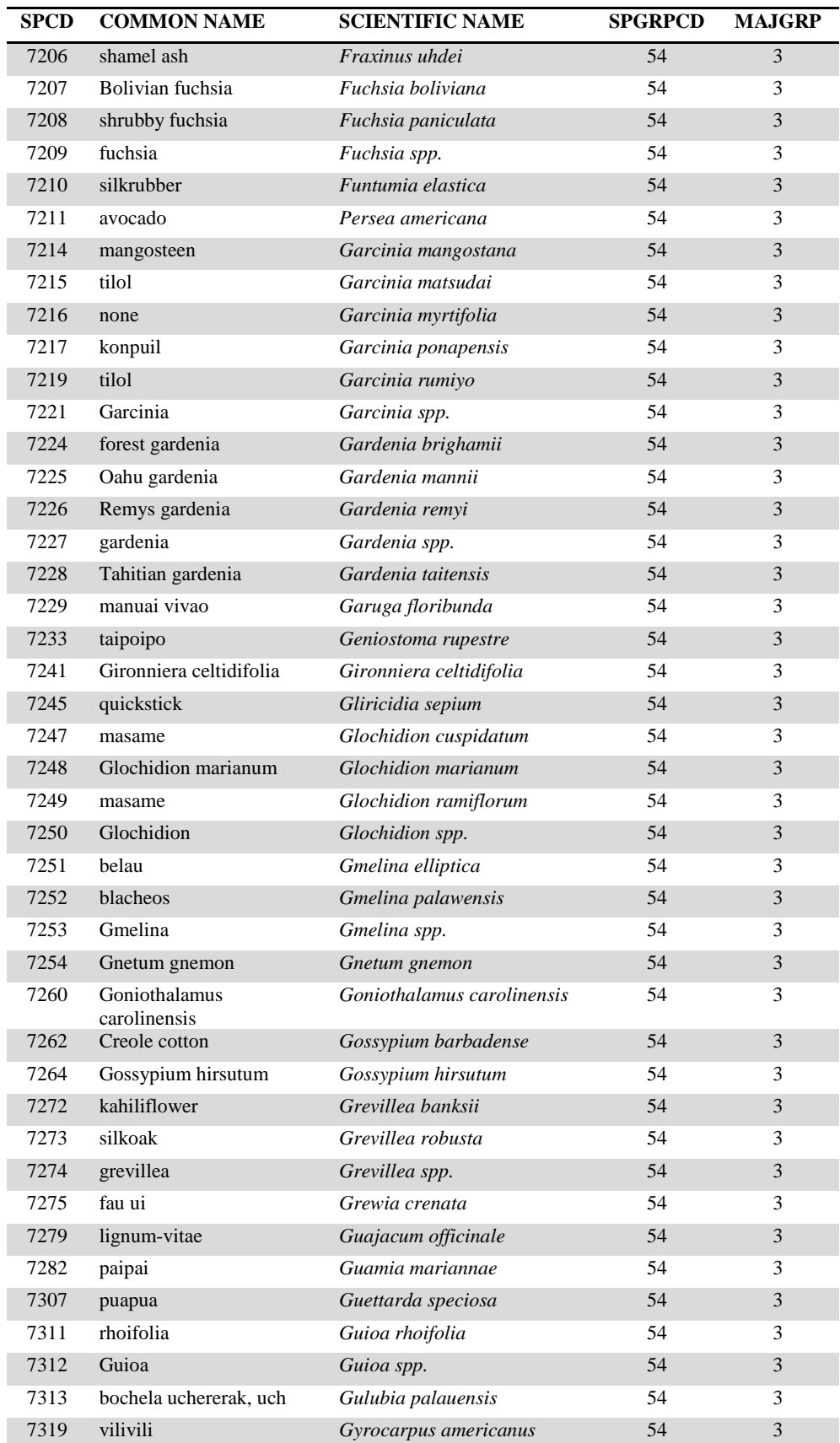

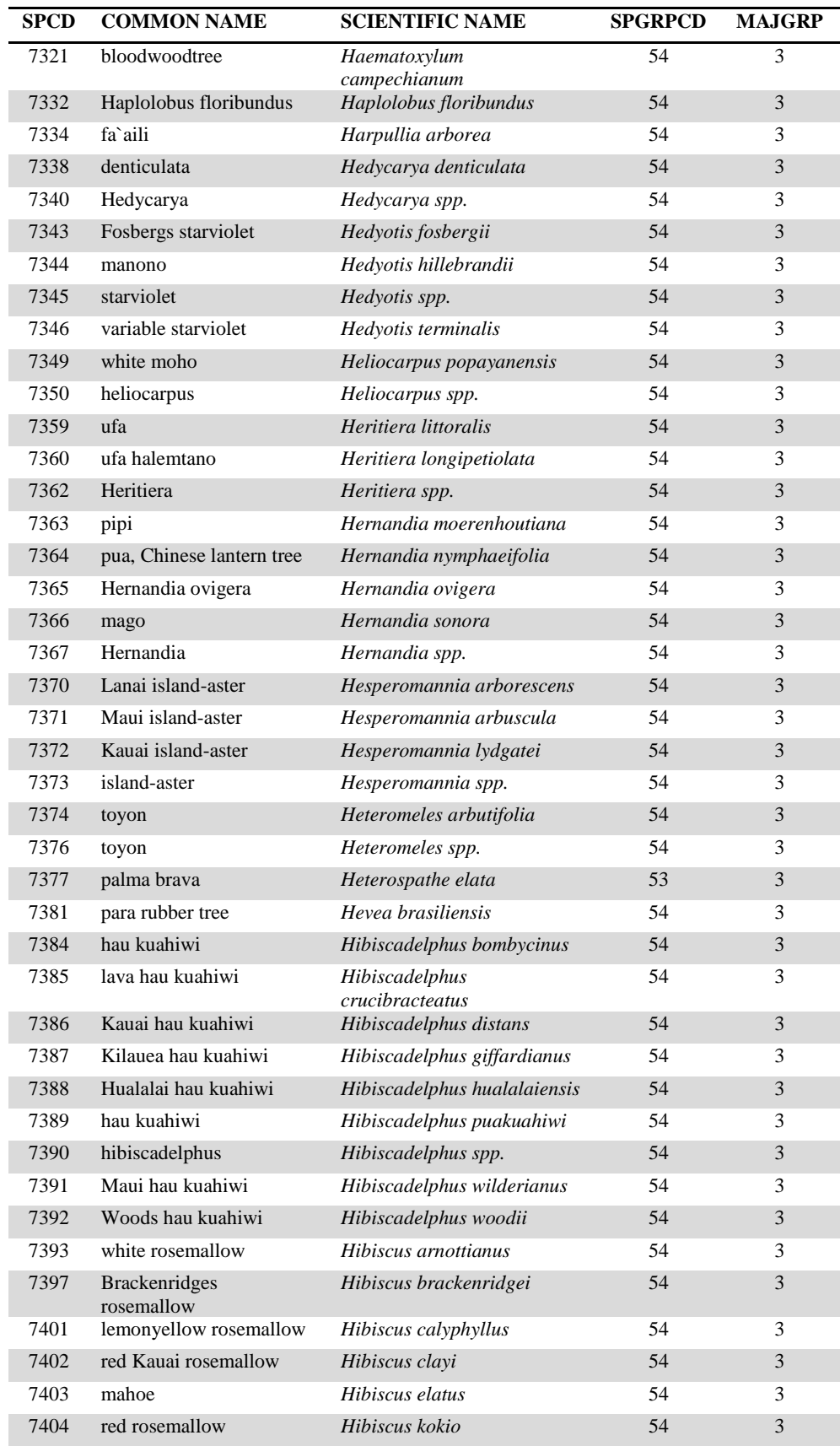

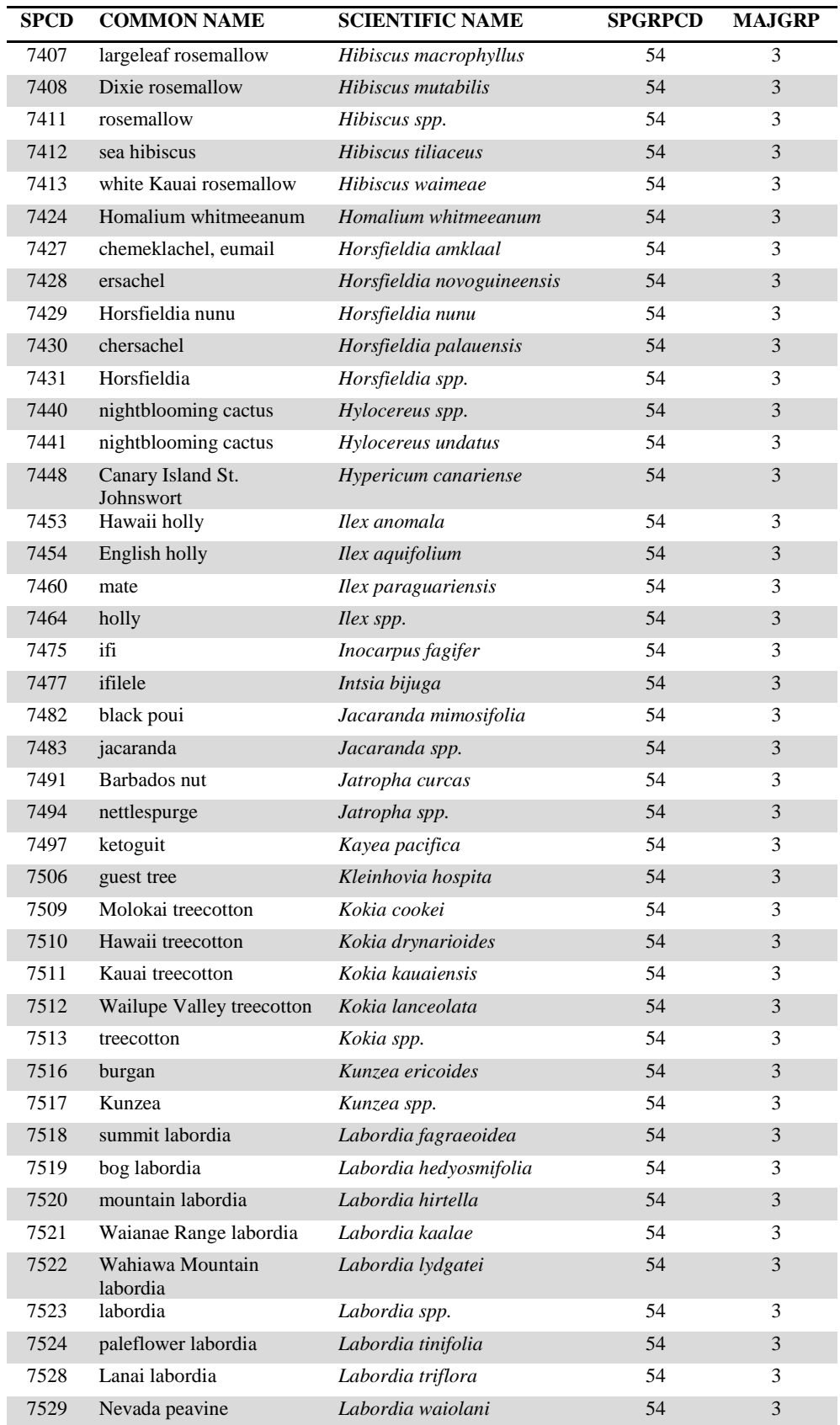

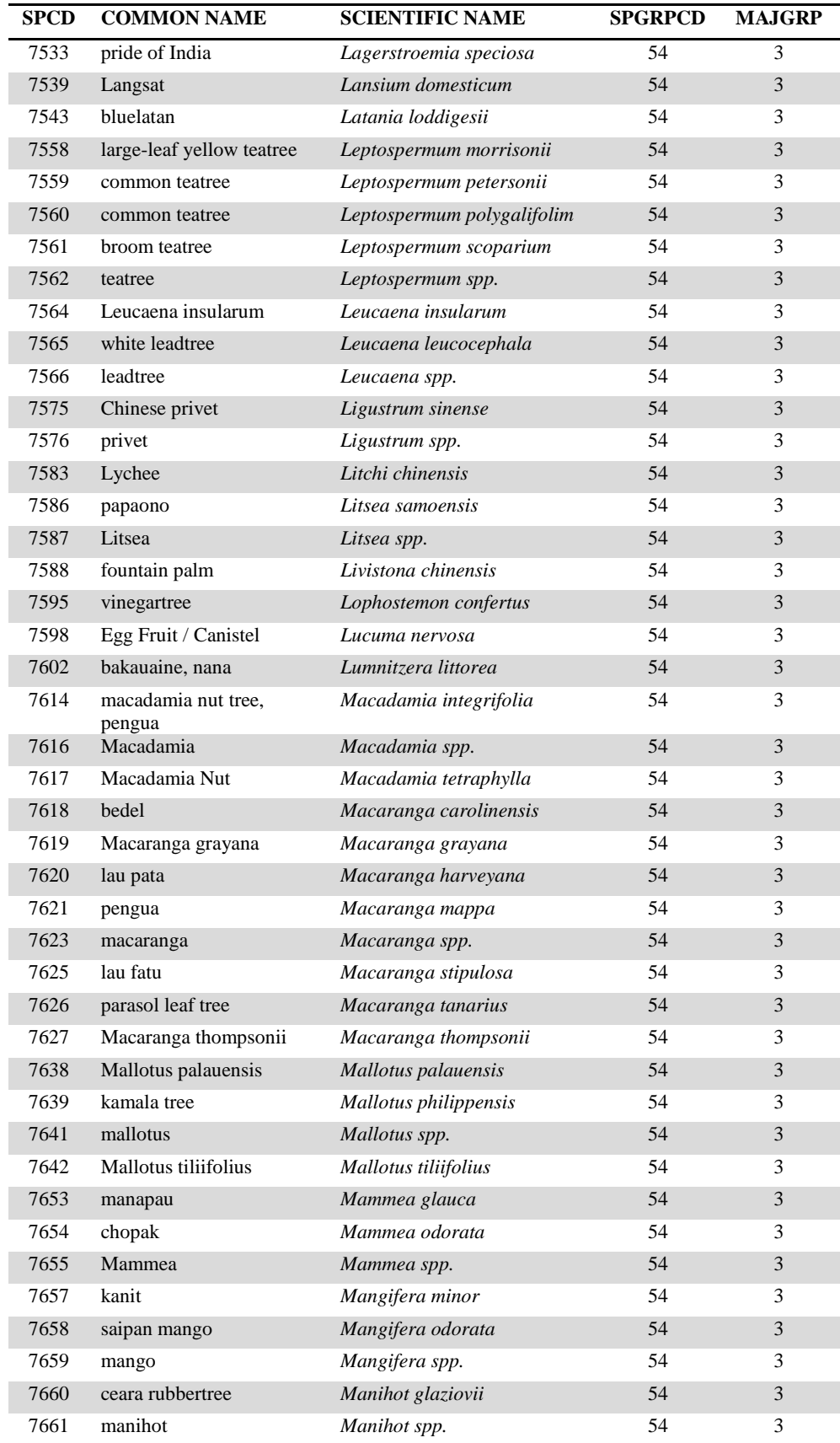

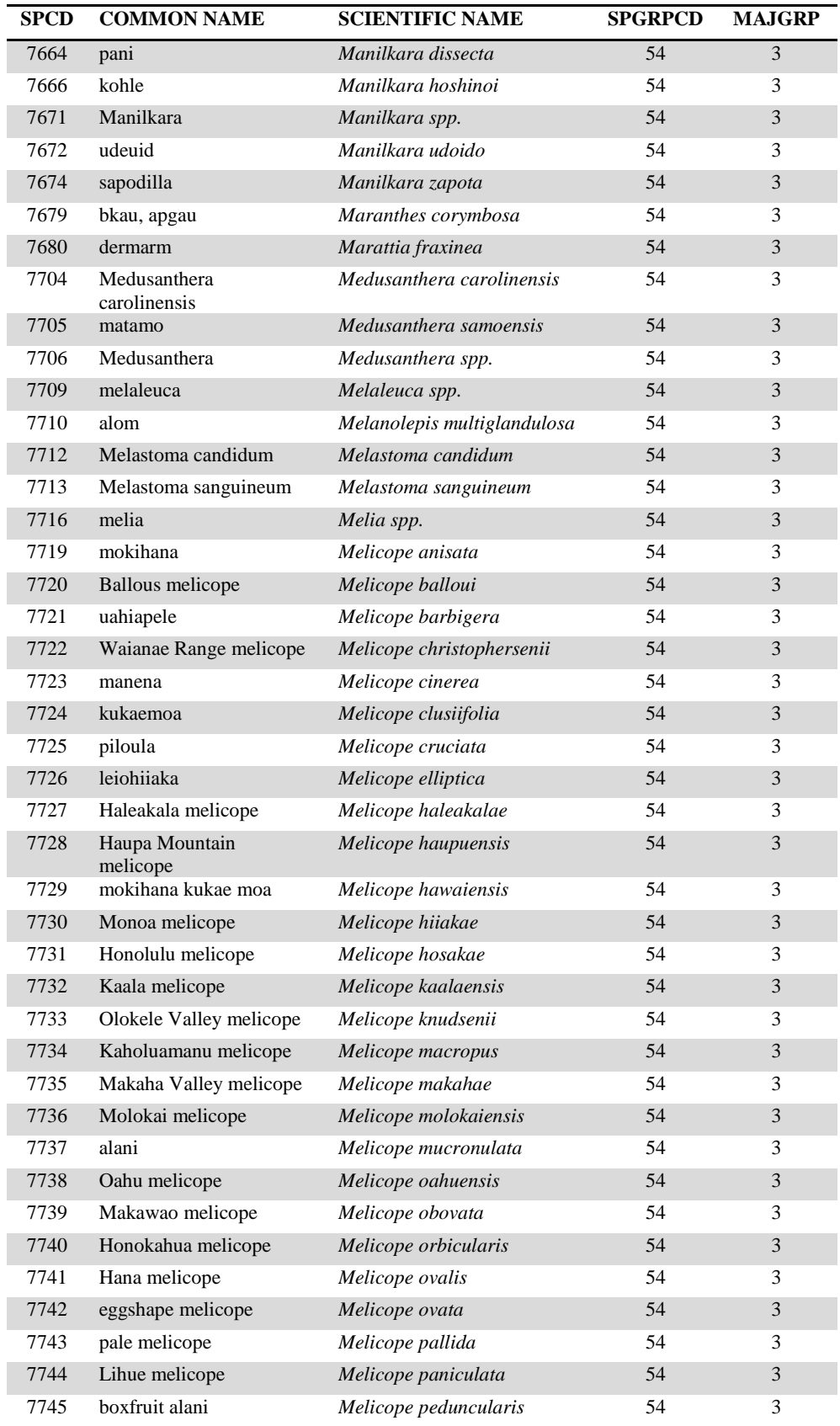

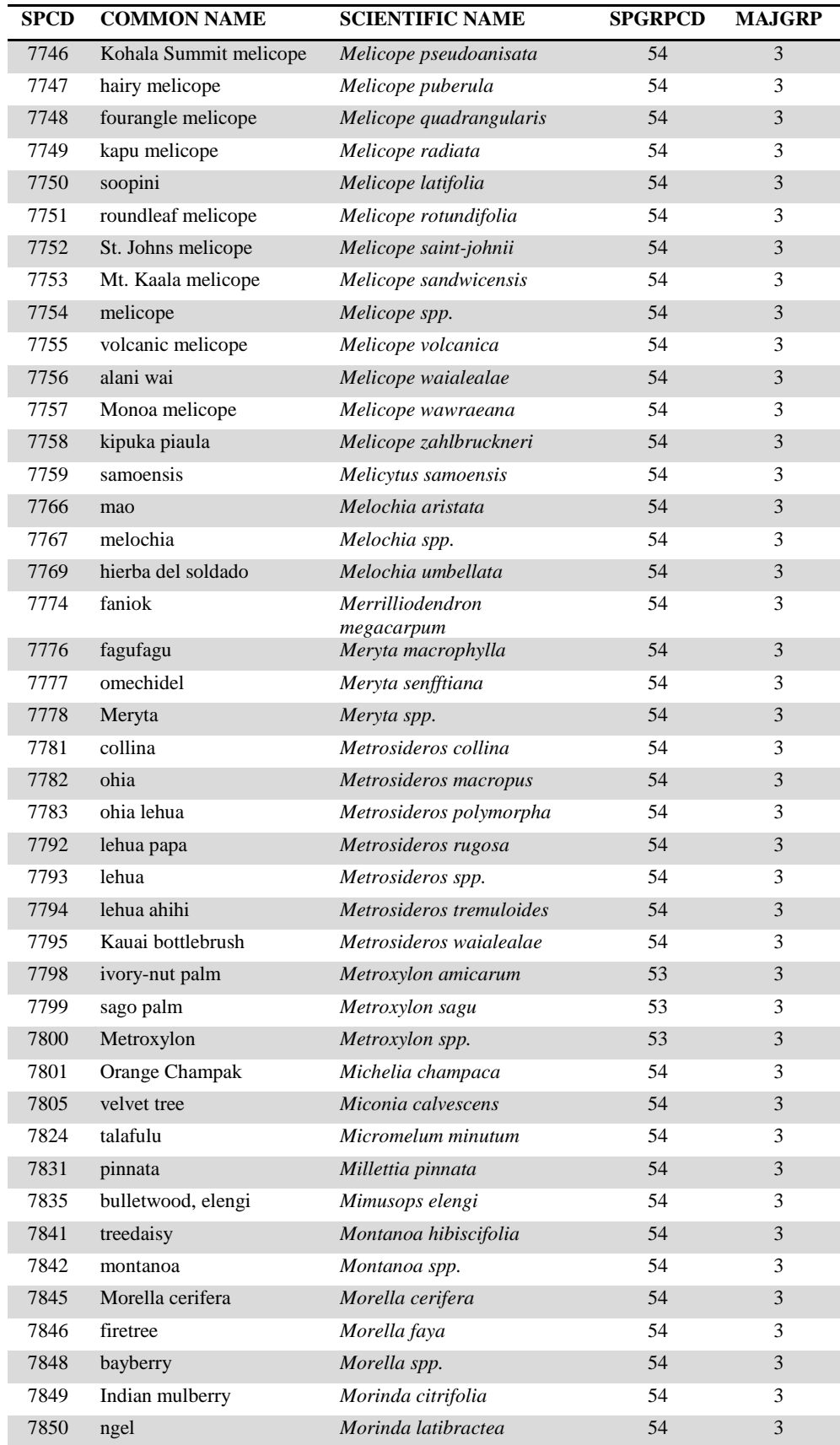

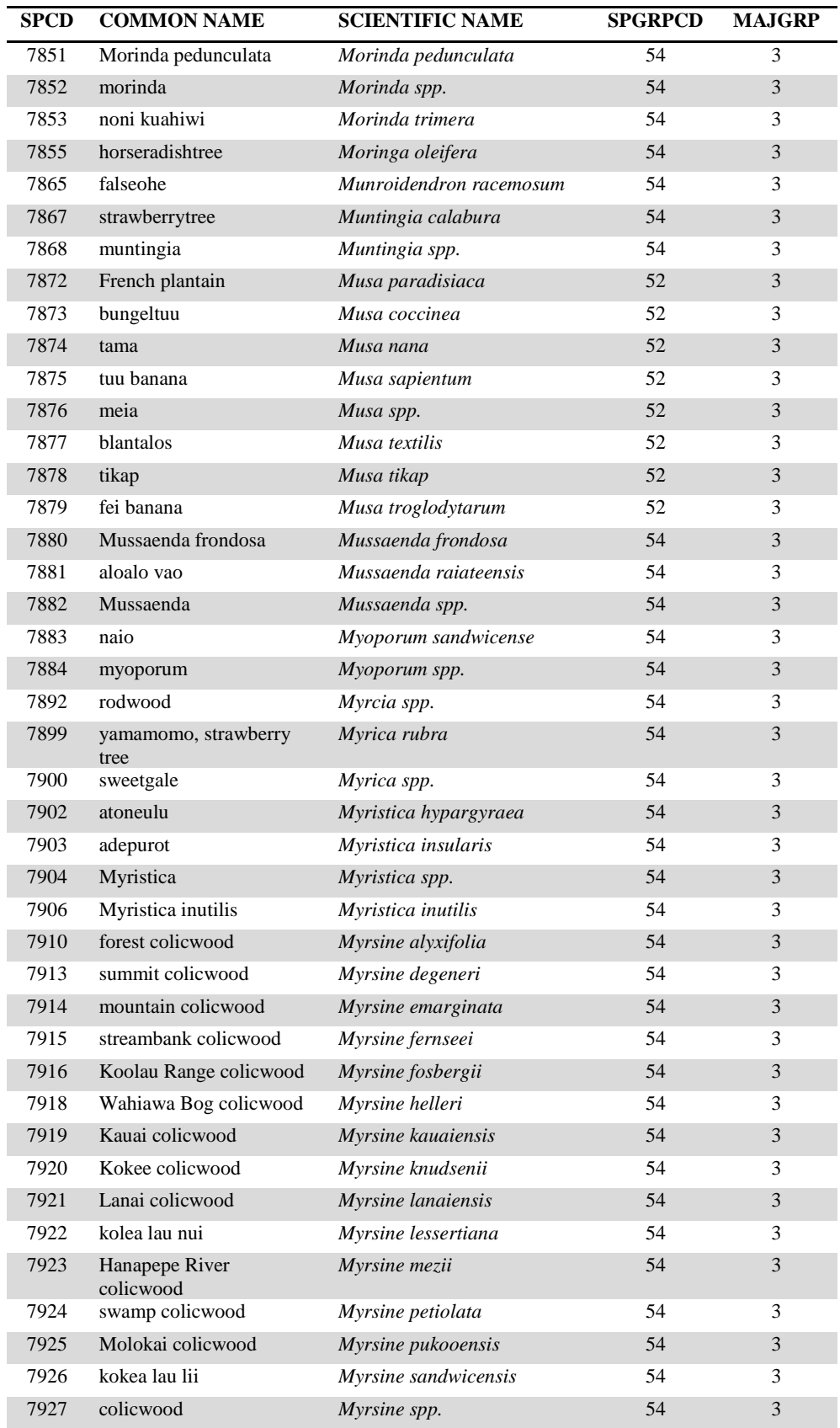

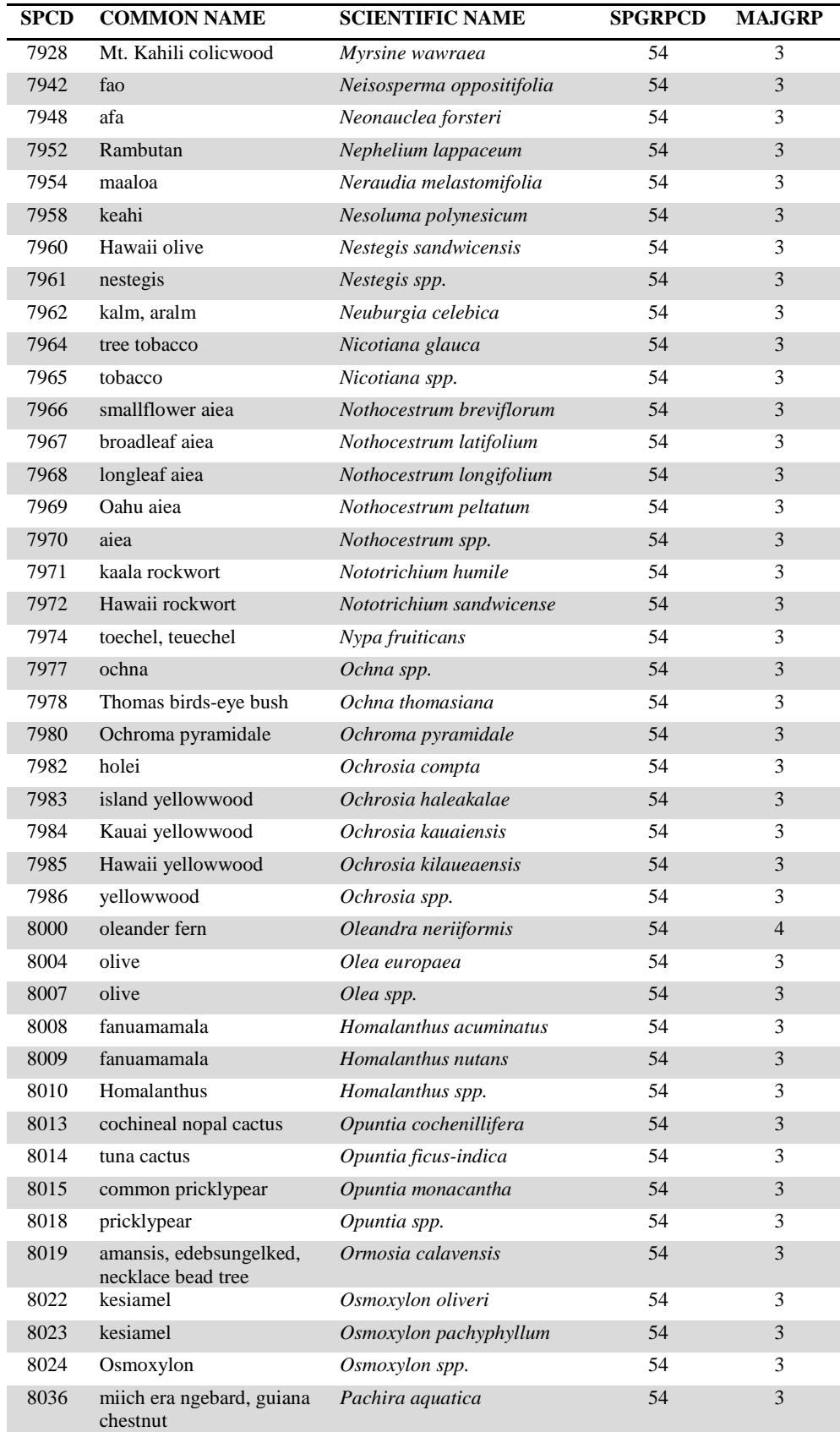

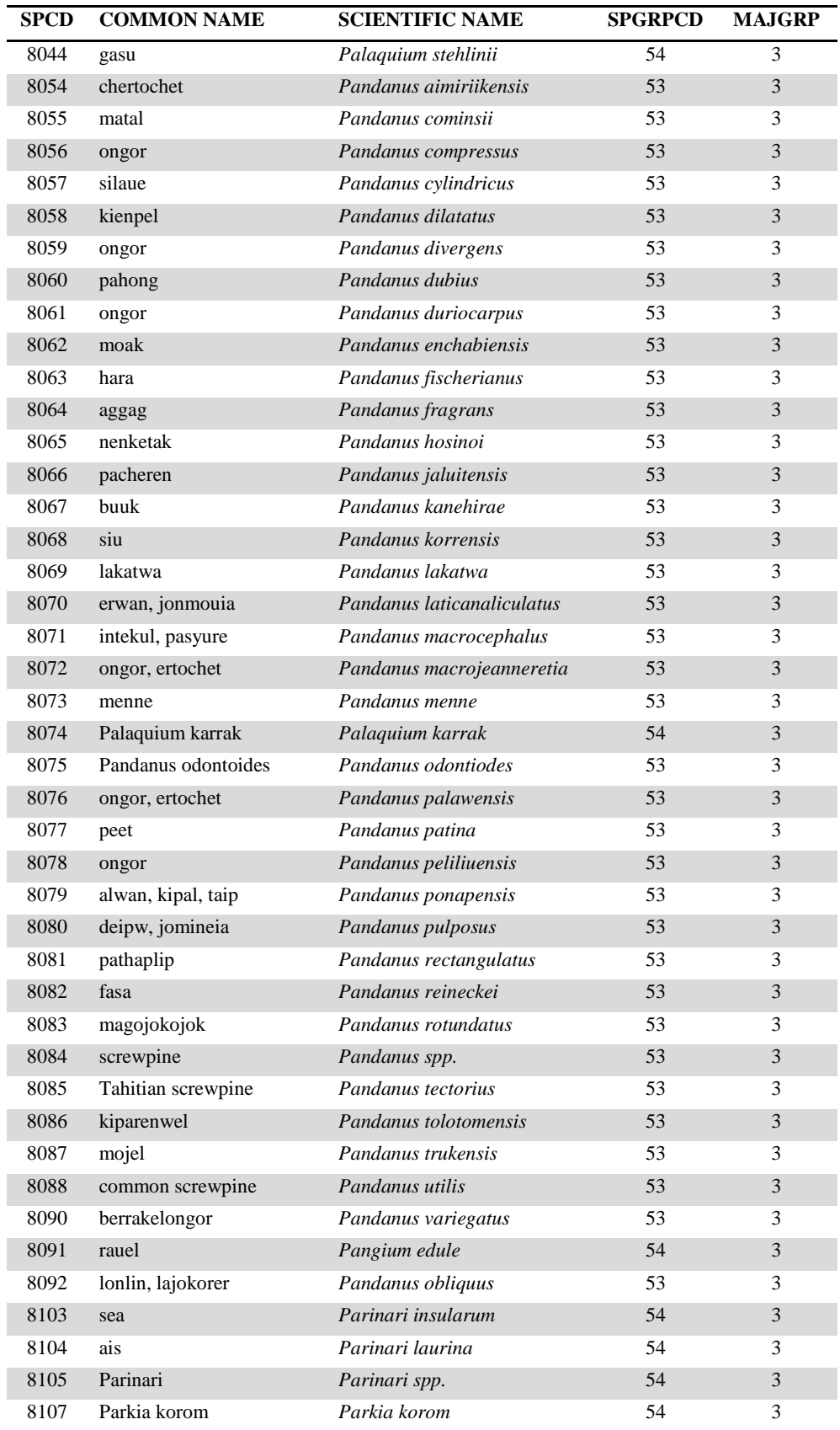

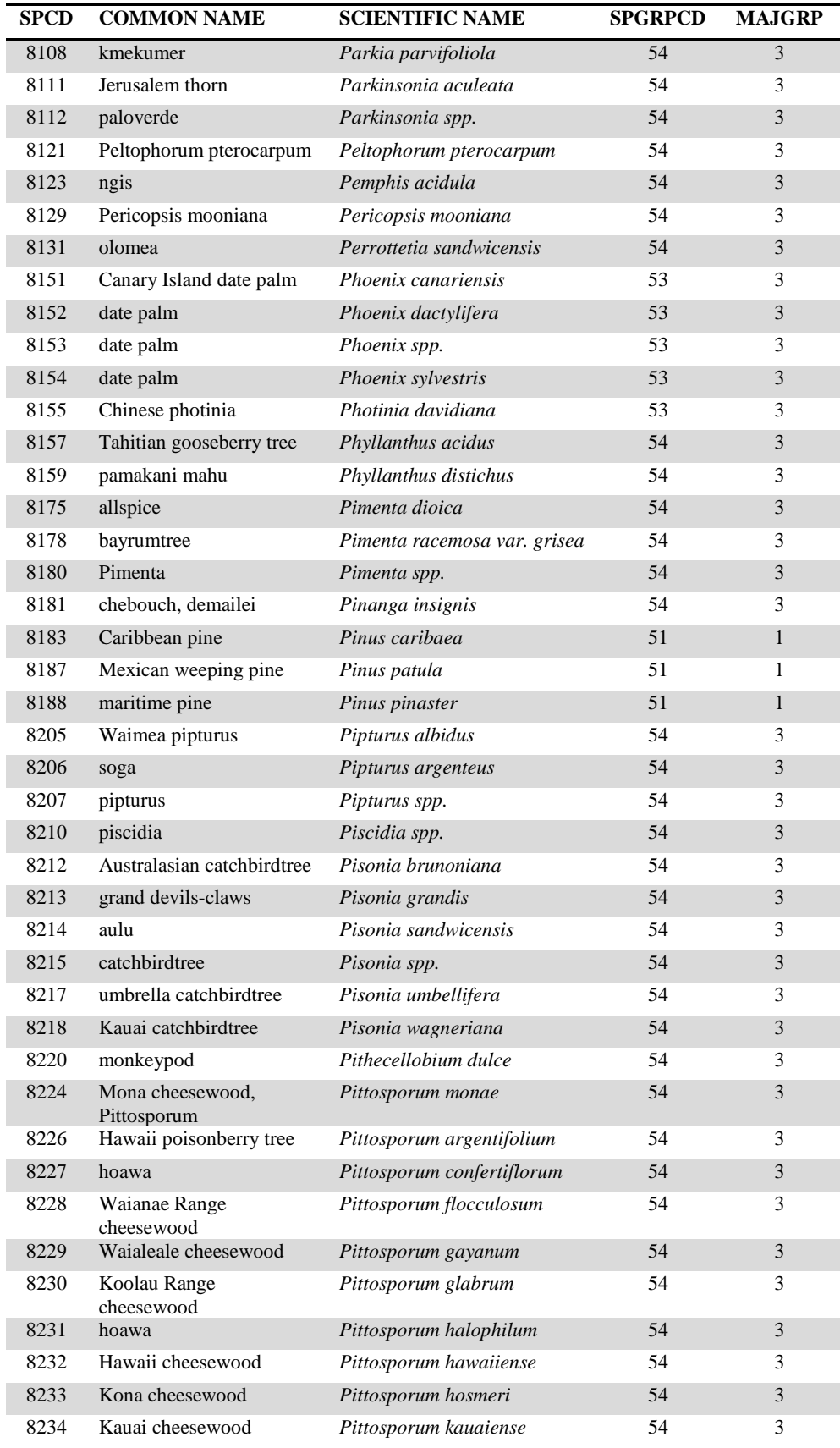

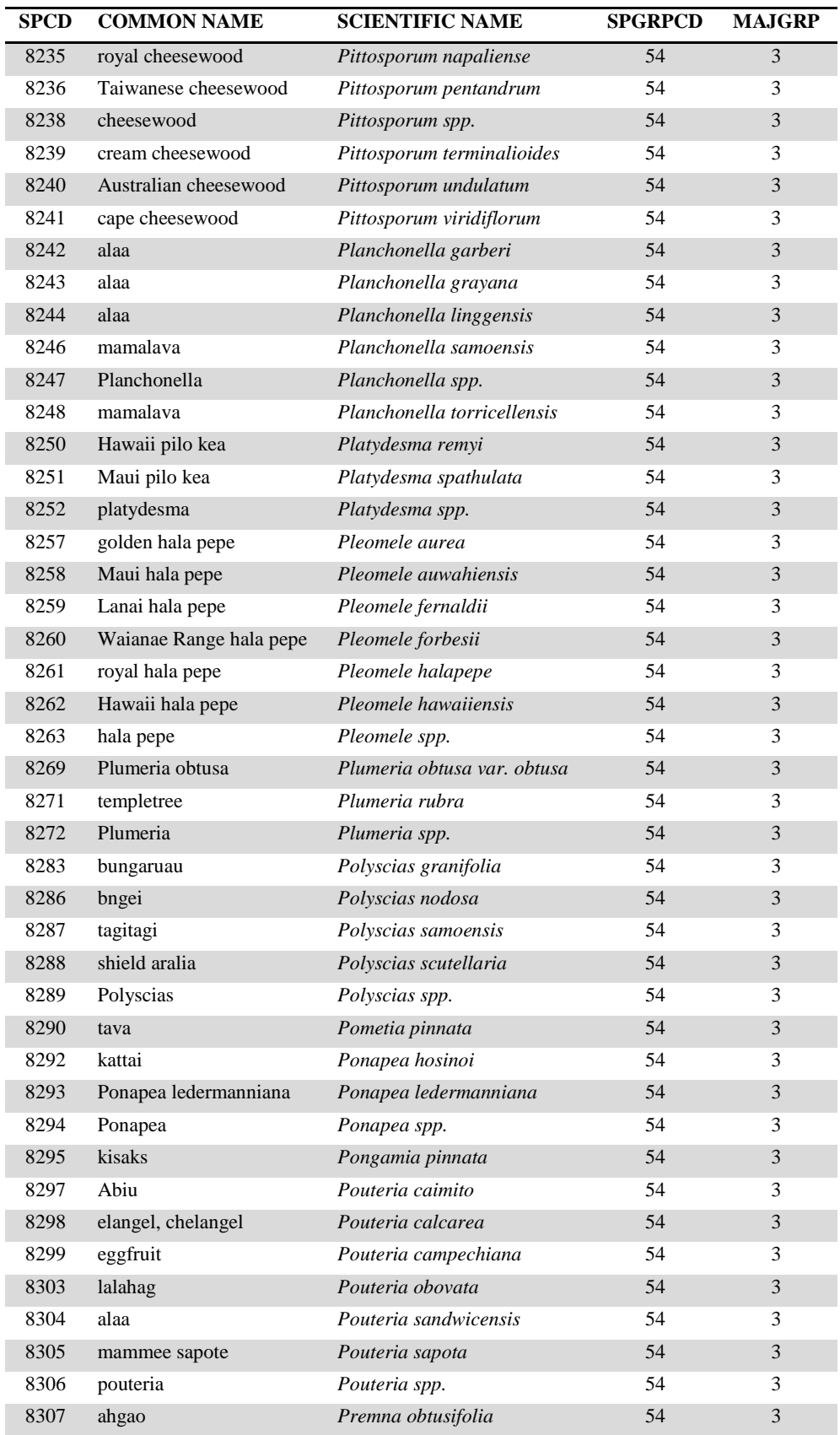

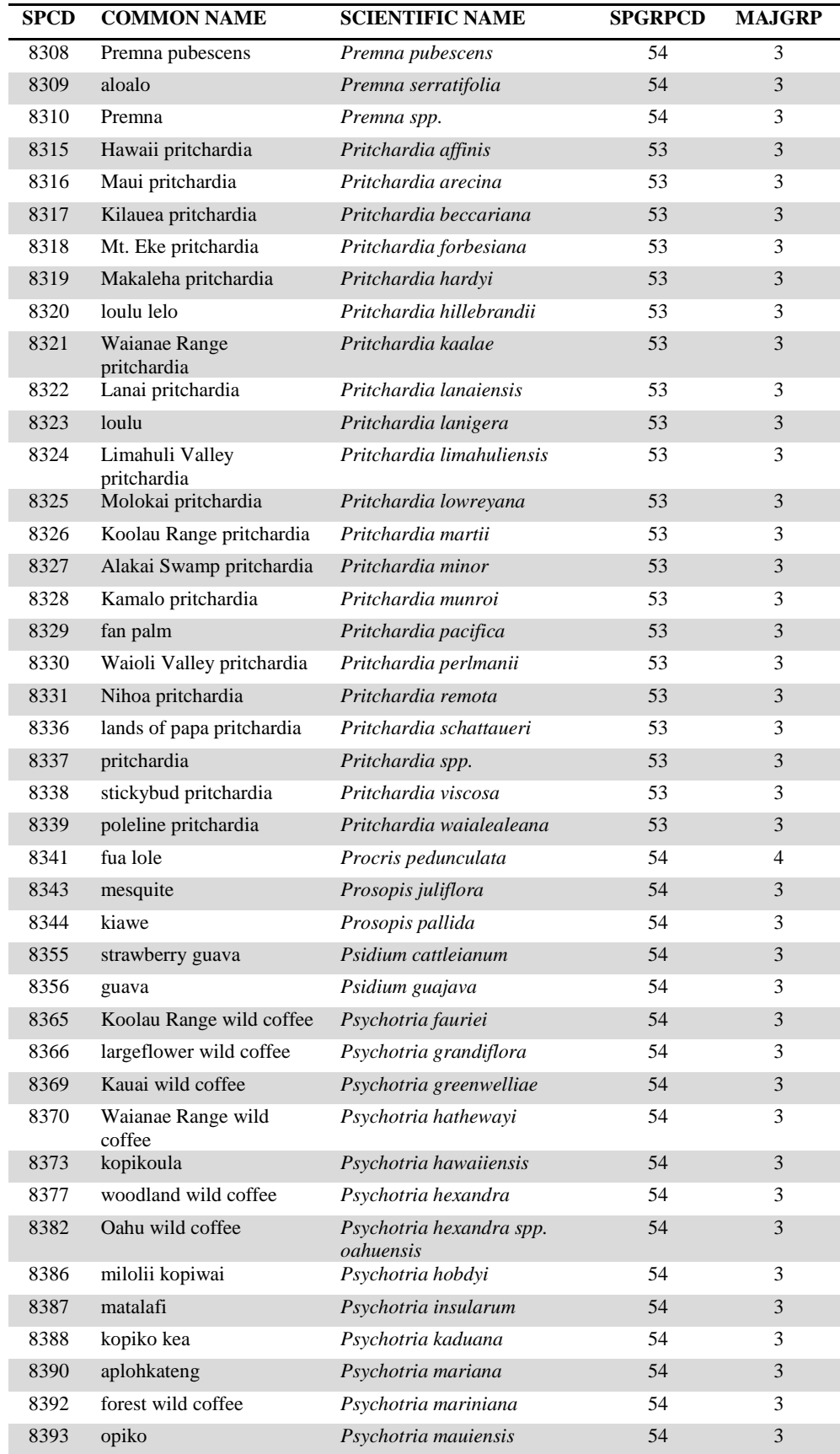

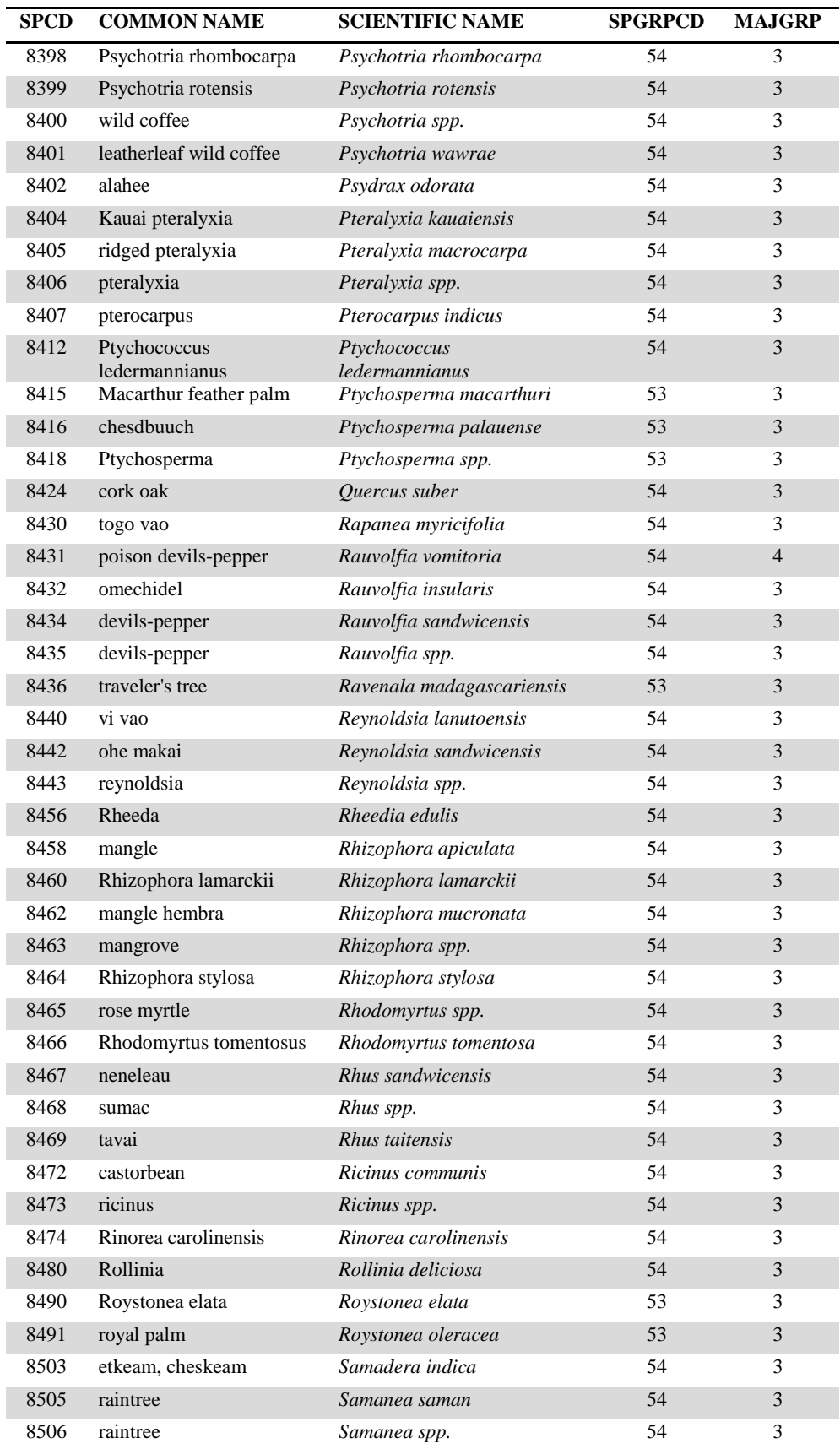

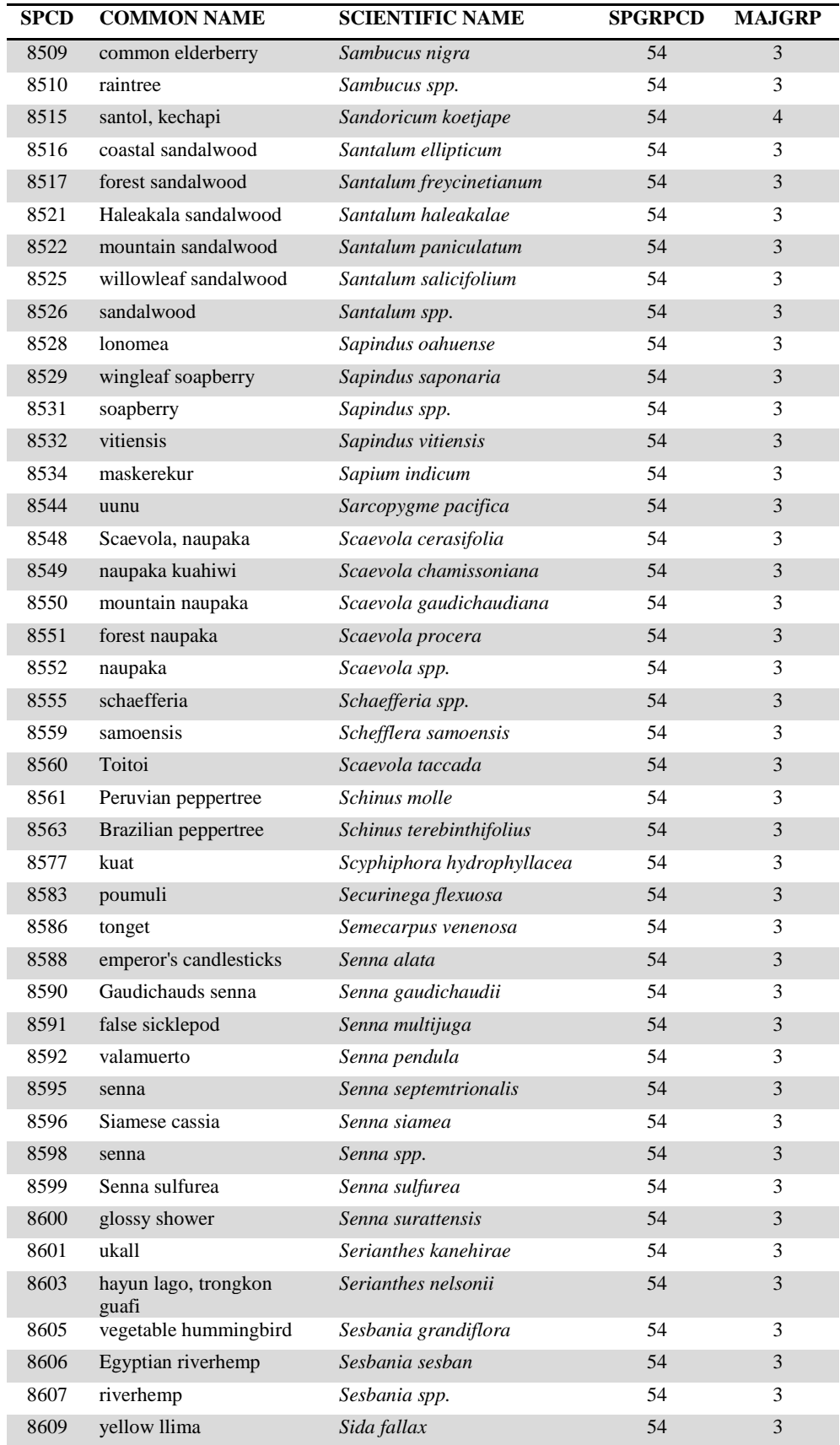

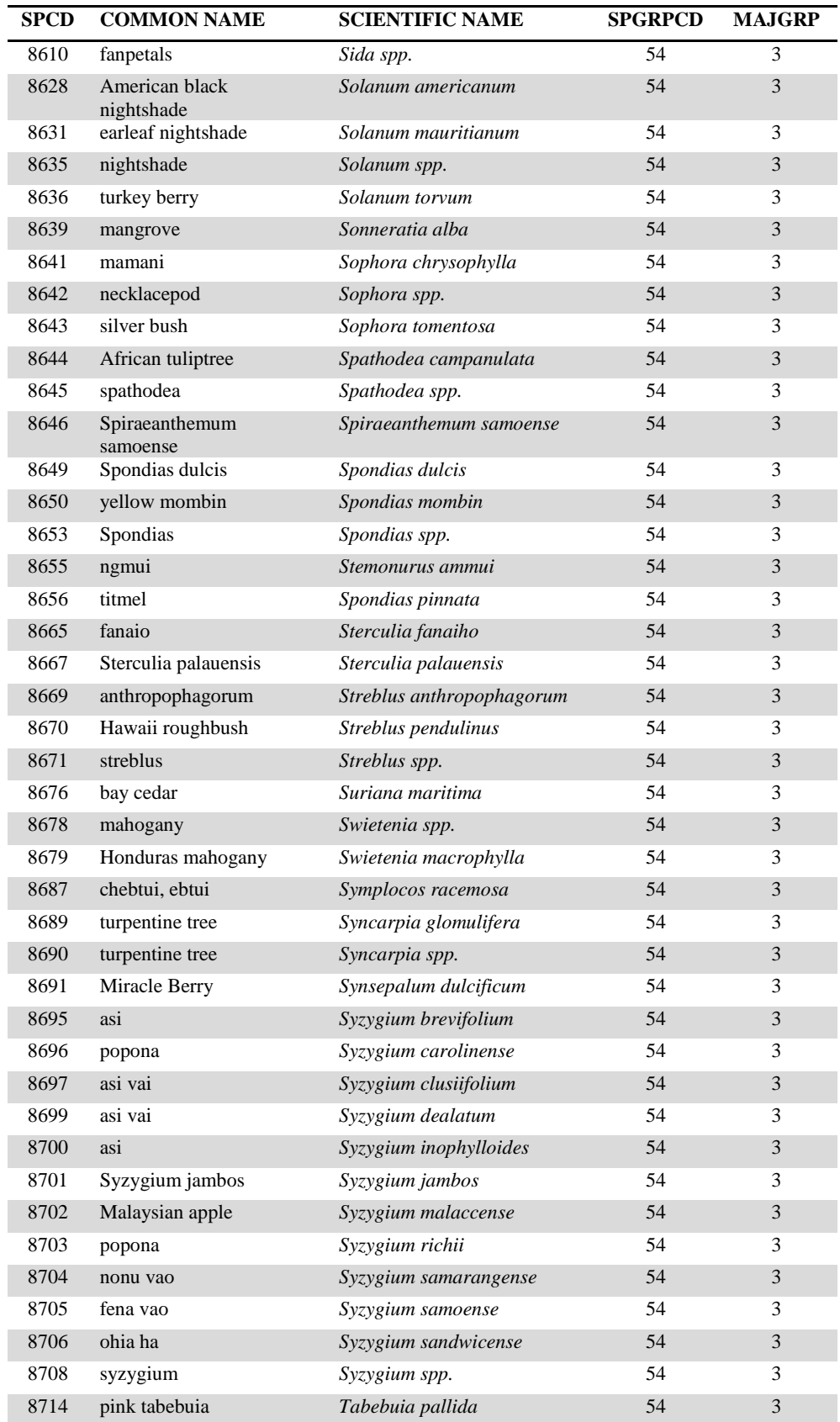

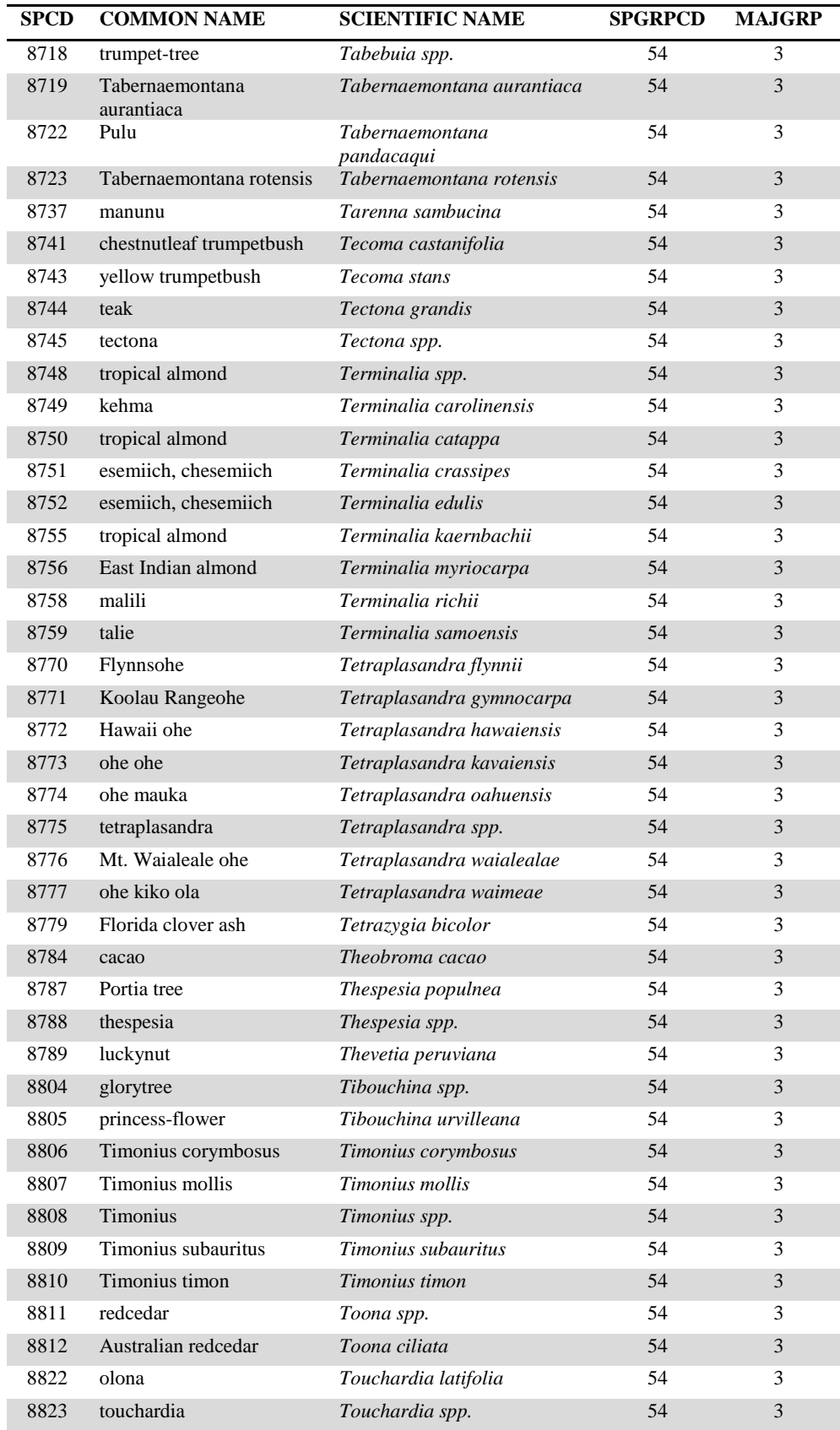

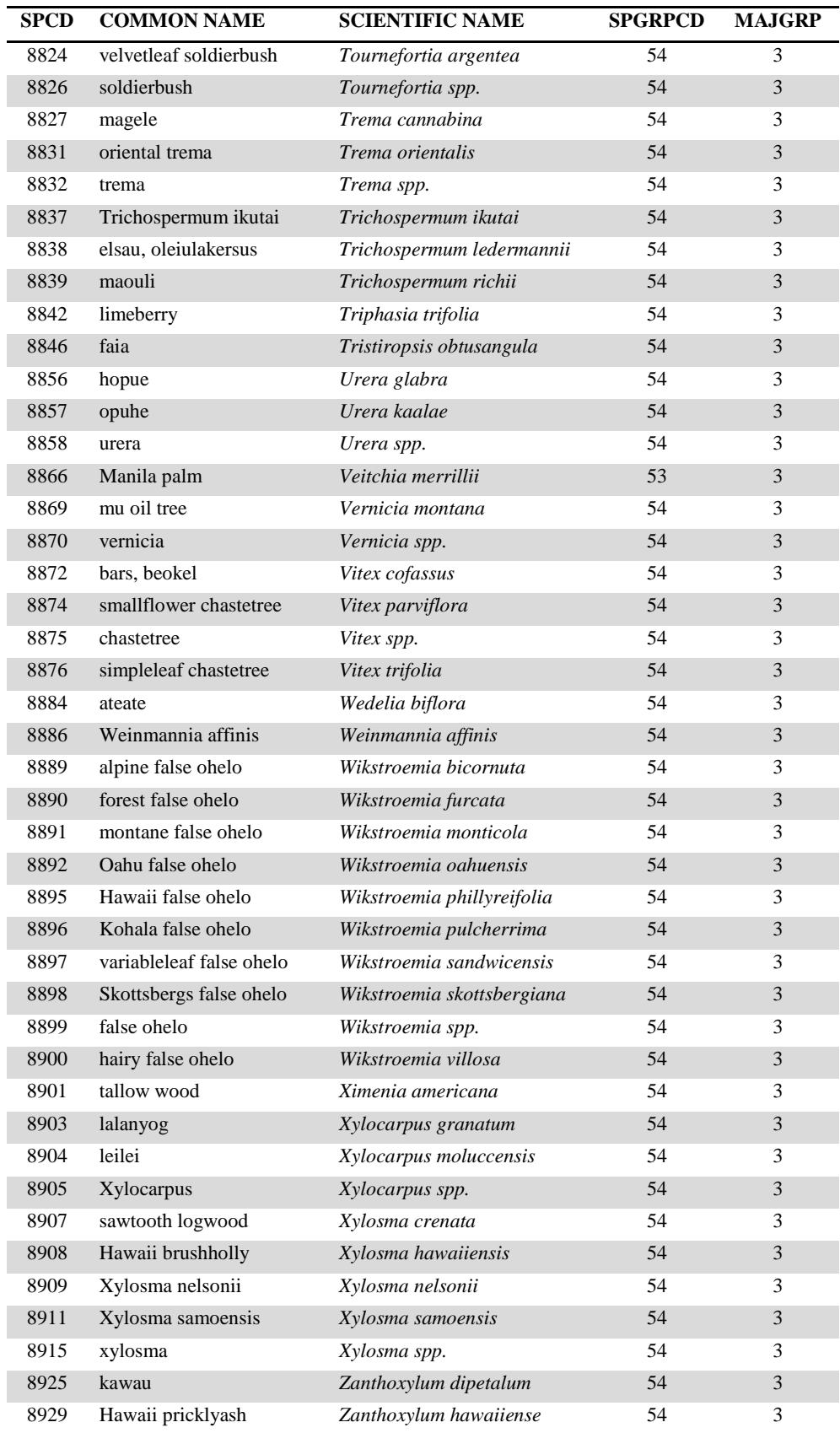

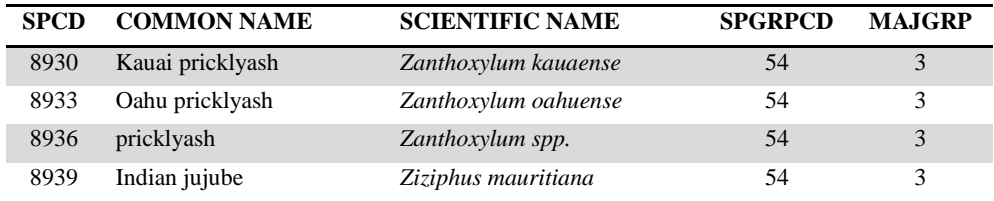

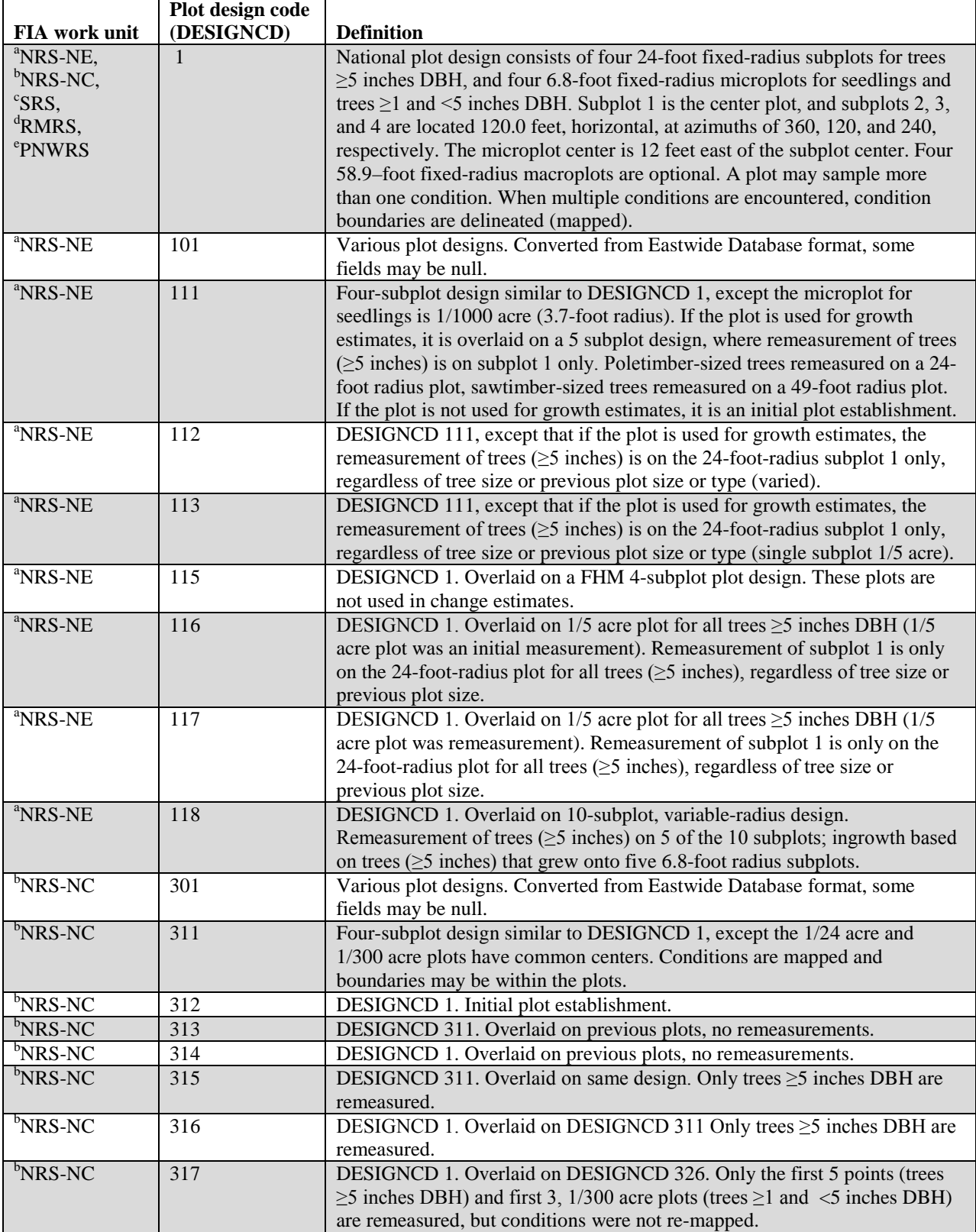

## **Appendix I. Forest Inventory and Analysis (FIA) Plot Design Codes and Definitions by FIA Work Unit**

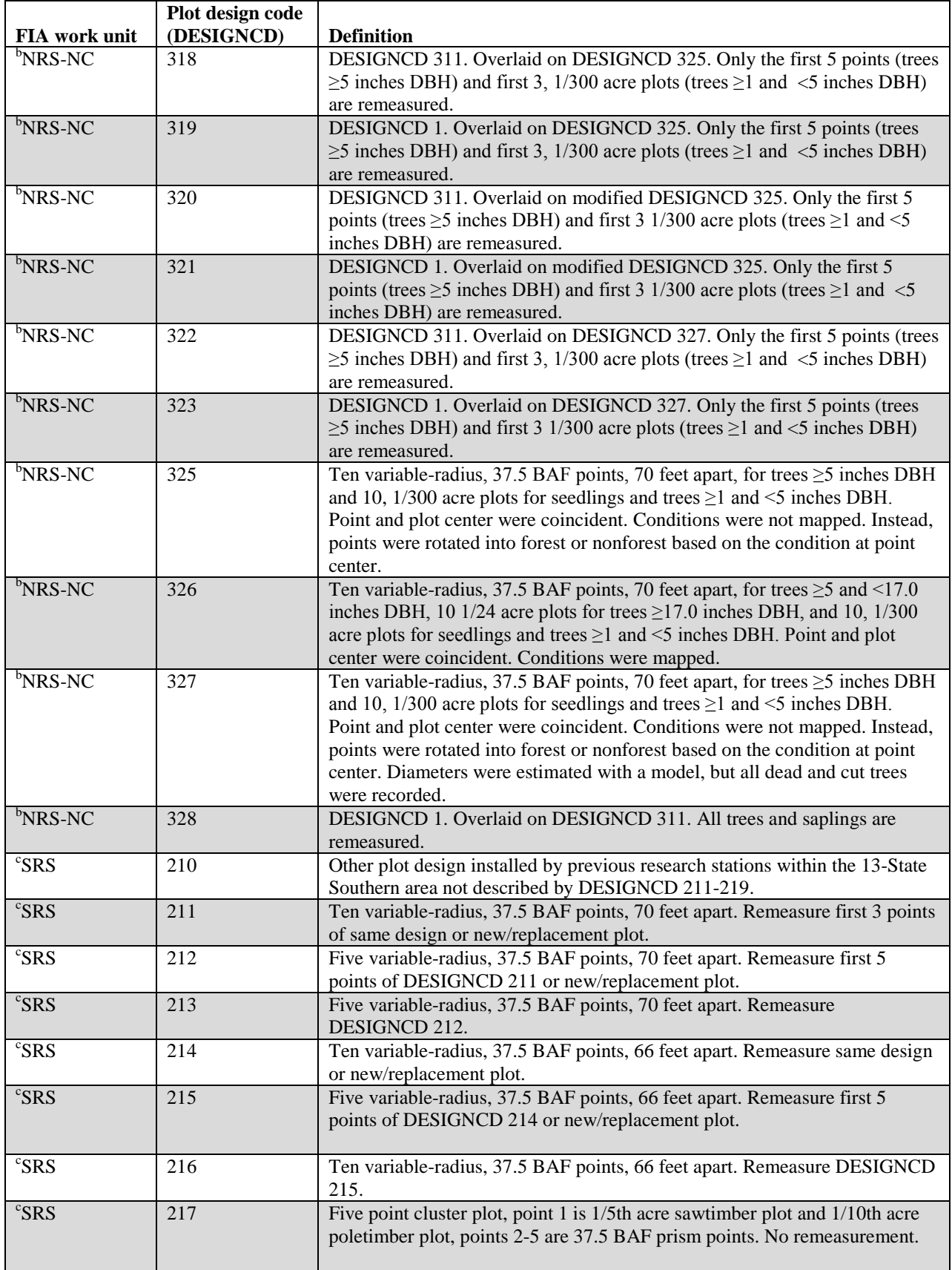

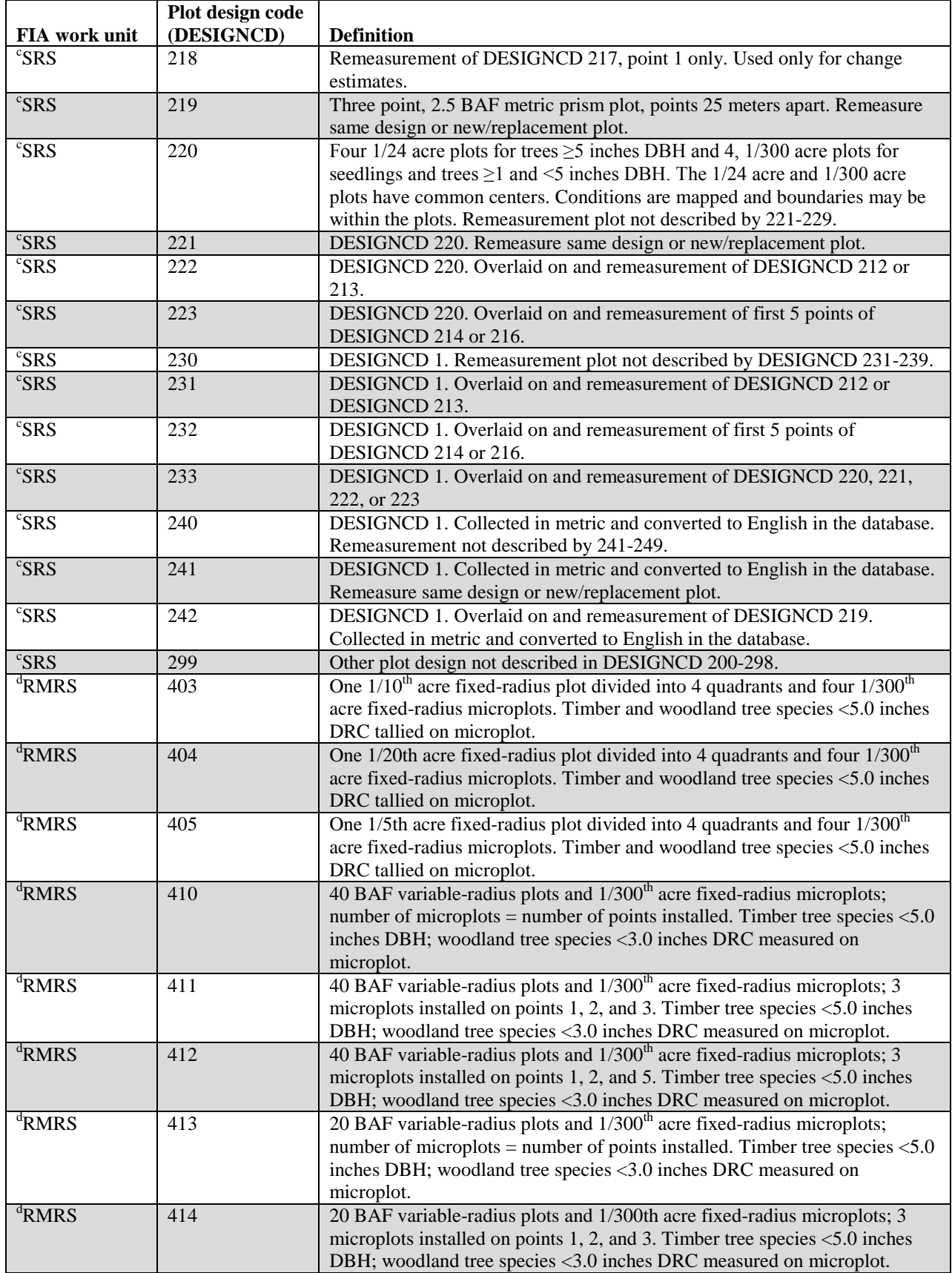

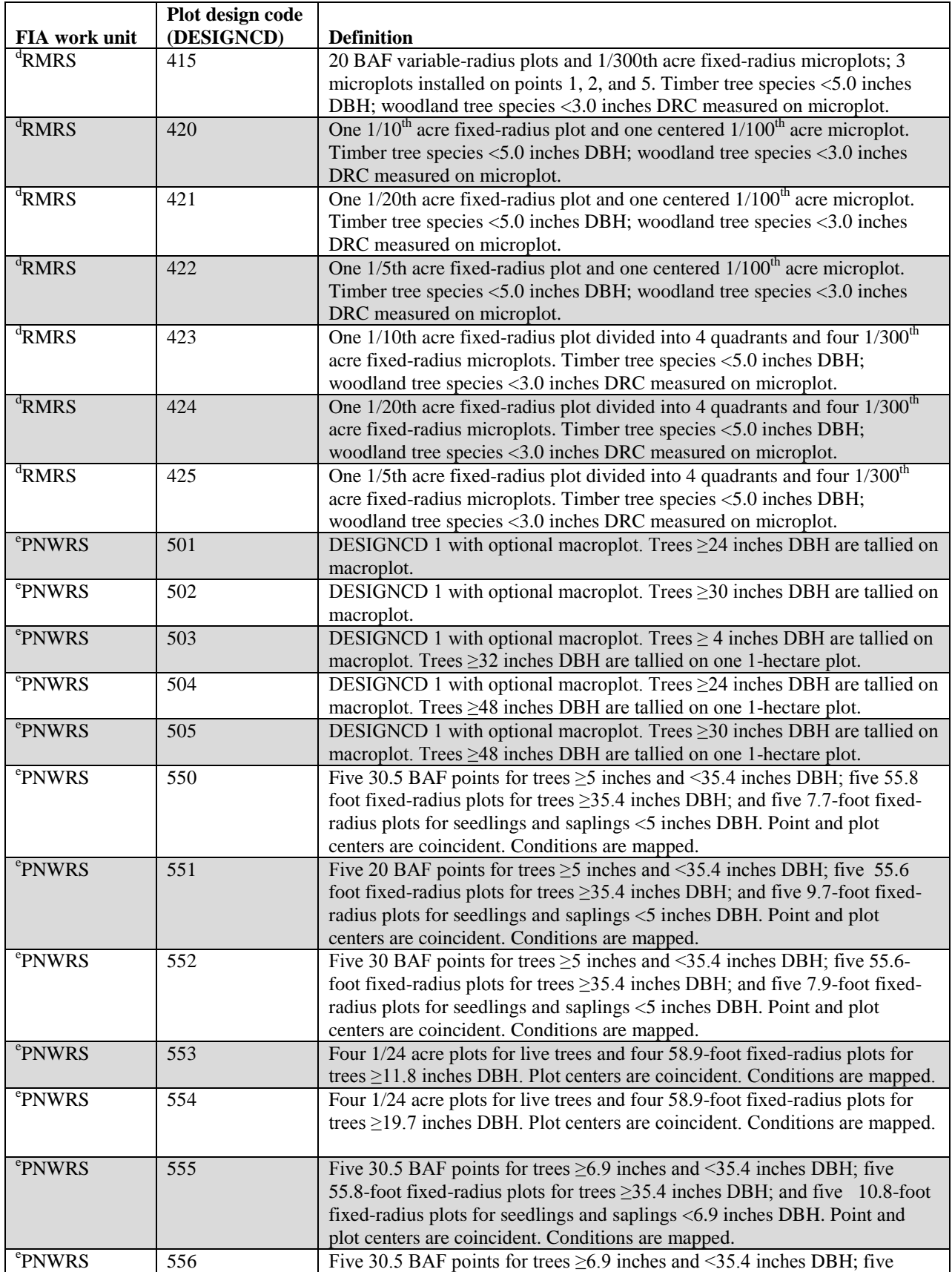

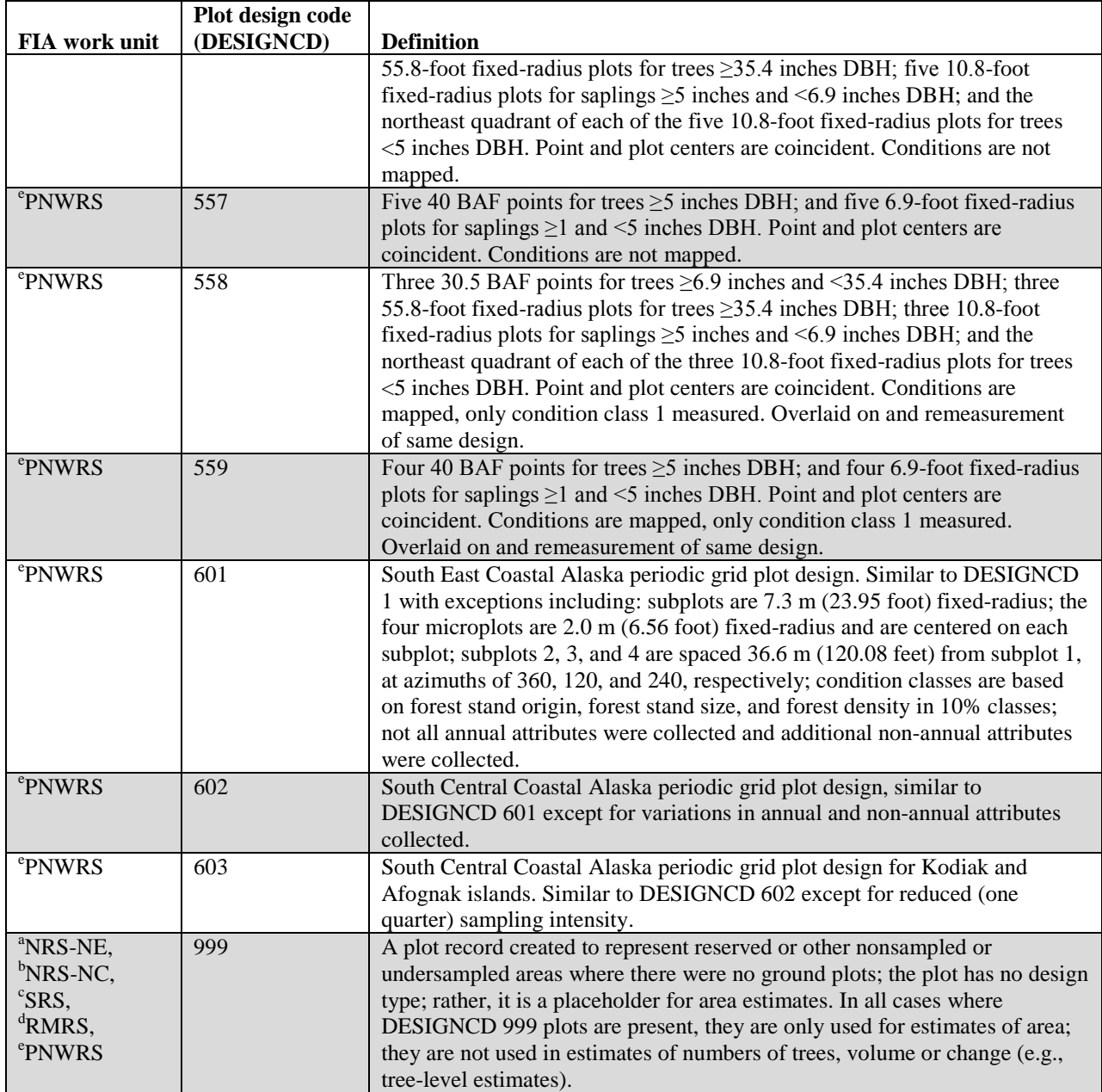

<sup>a</sup>Northern Research Station – previously Northeastern<br><sup>b</sup>Northern Bessersh Station – previously North Contra

<sup>b</sup>Northern Research Station – previously North Central

Southern Research Station

d Rocky Mountain Research Station

e Pacific Northwest Research Station

Other acronyms and definitions:

BAF – basal area factor

DRC – diameter at root collar

Sawtimber-sized trees – softwoods ≥9 inches DBH, hardwoods ≥11 inches DBH.

Poletimber-sized trees – softwoods ≥5 inches and <9 inches DBH, hardwoods ≥5 inches and <11 inches DBH
**Appendix J. Damage Codes and Thresholds**

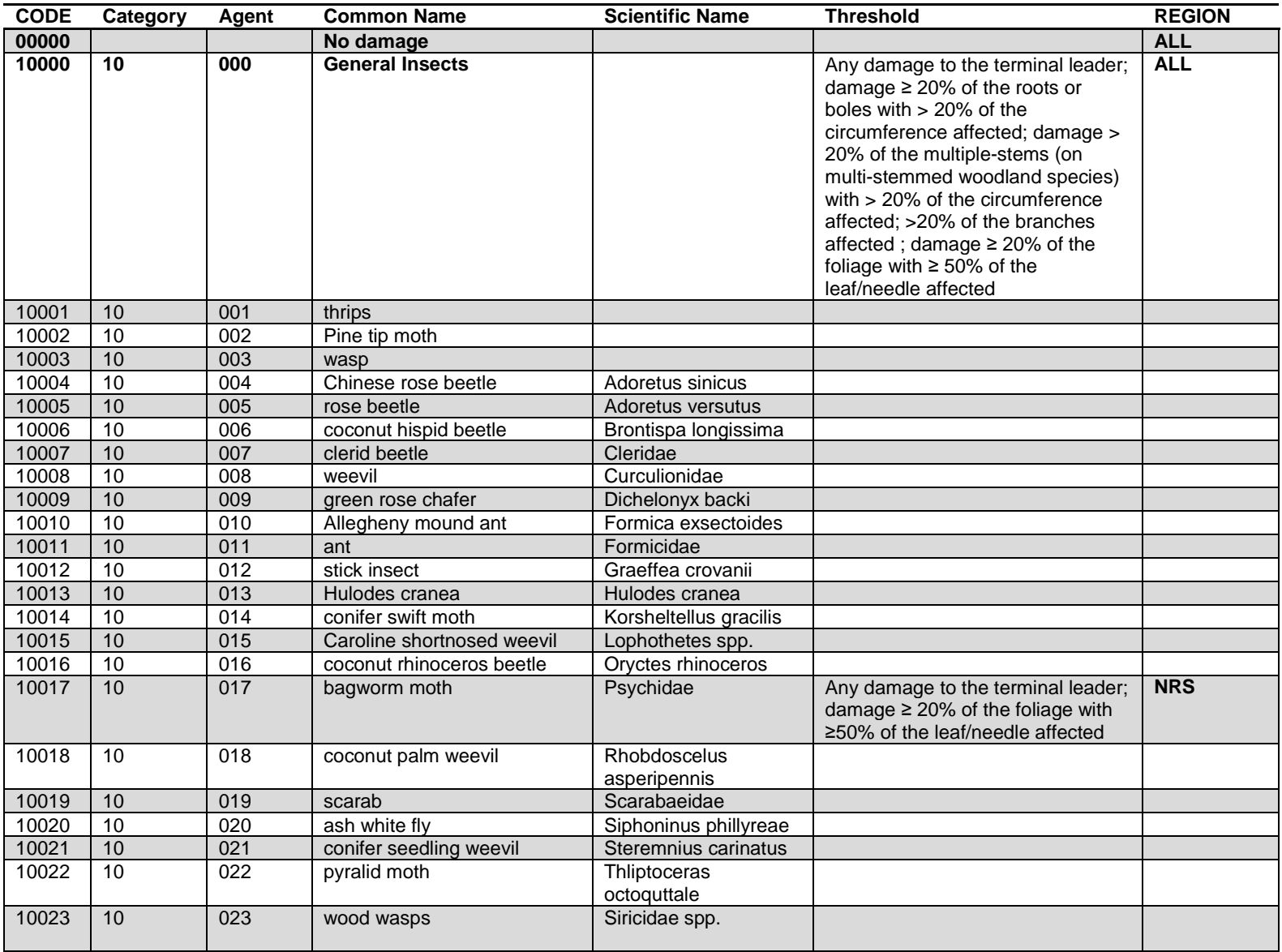

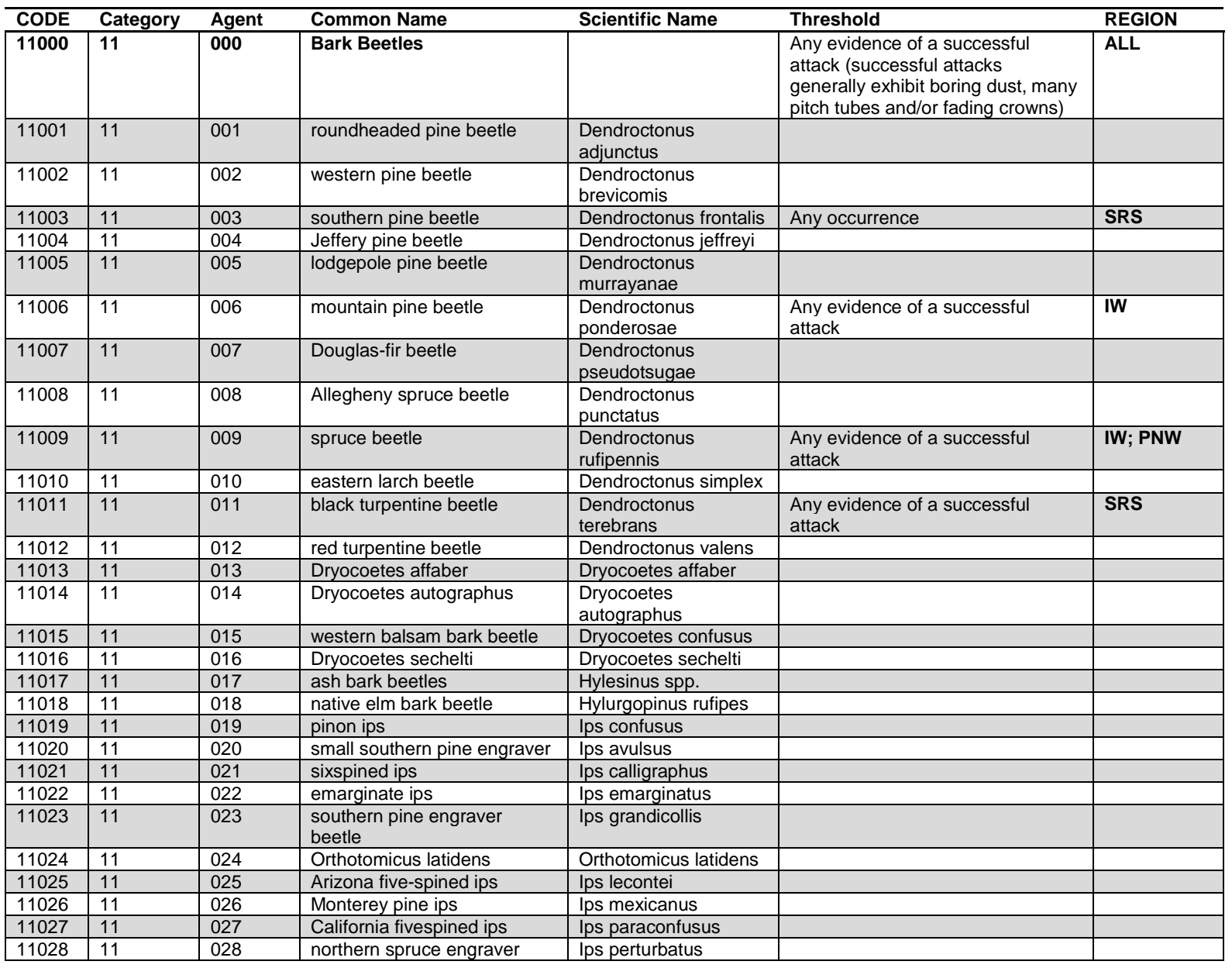

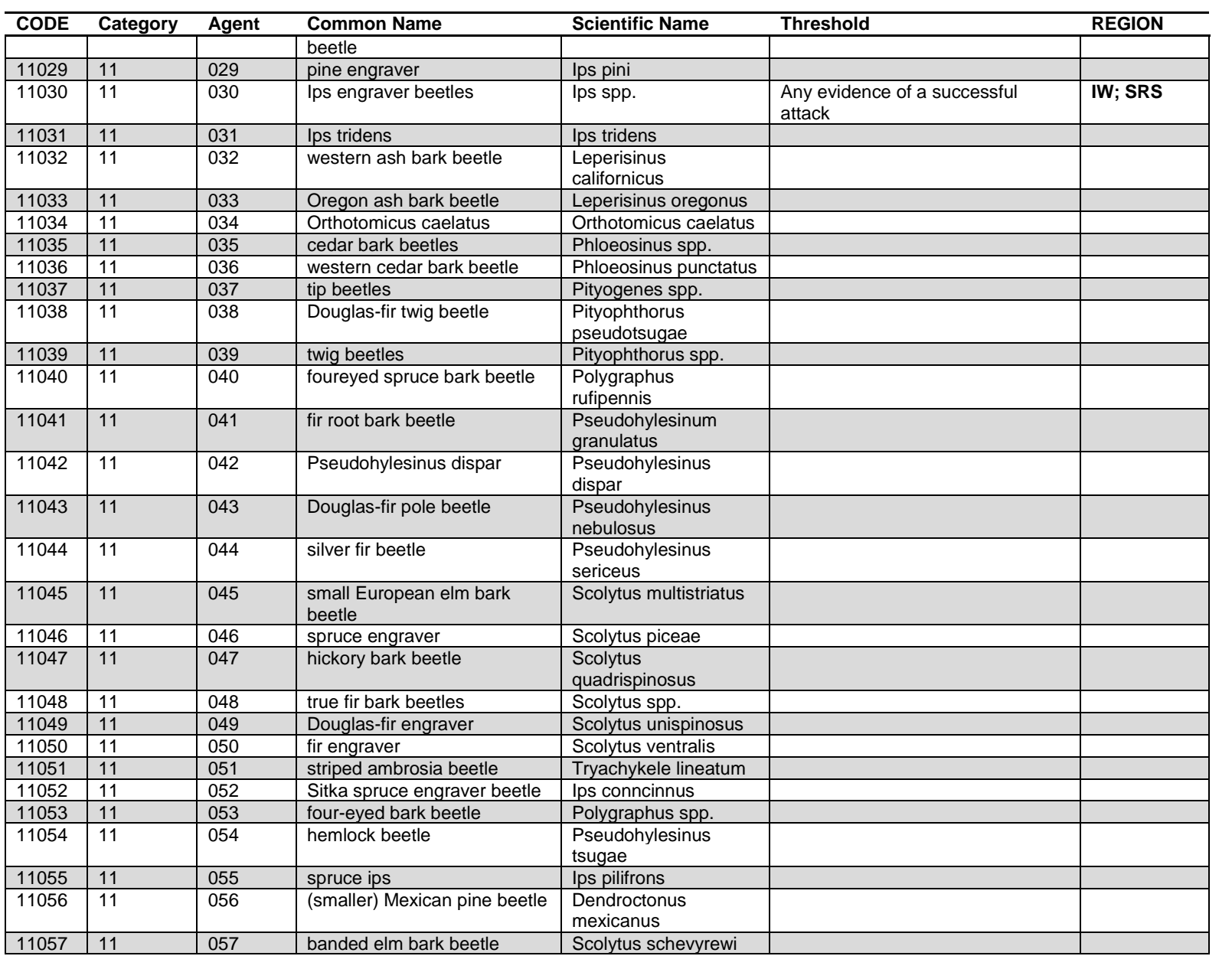

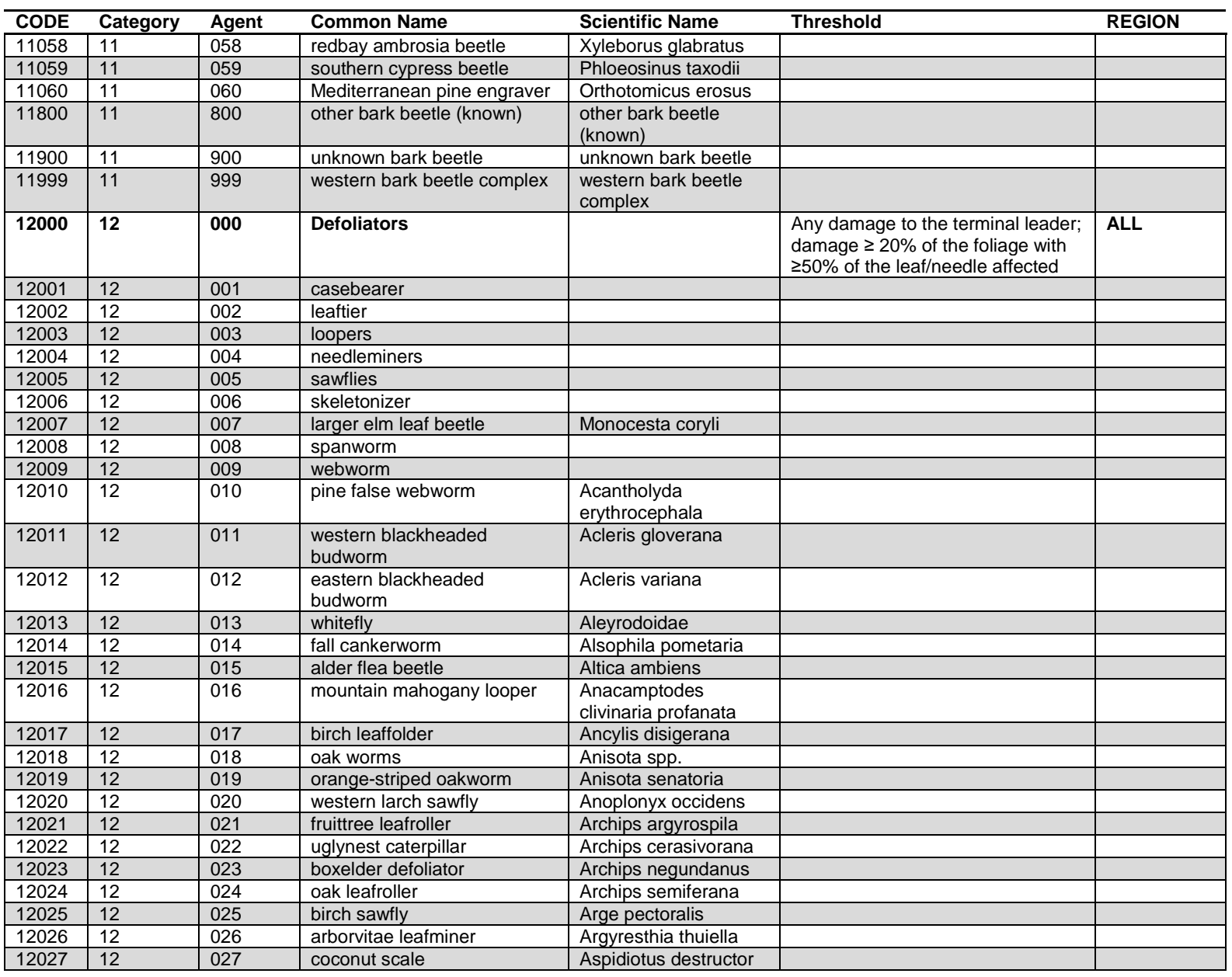

FIA Database Description and User Guide for Phase 2, version 6.0, April, 2014<br>Appendix J FIA Database Description and User Guide for Phase 2, version 6.0, April, 2014 Appendix J

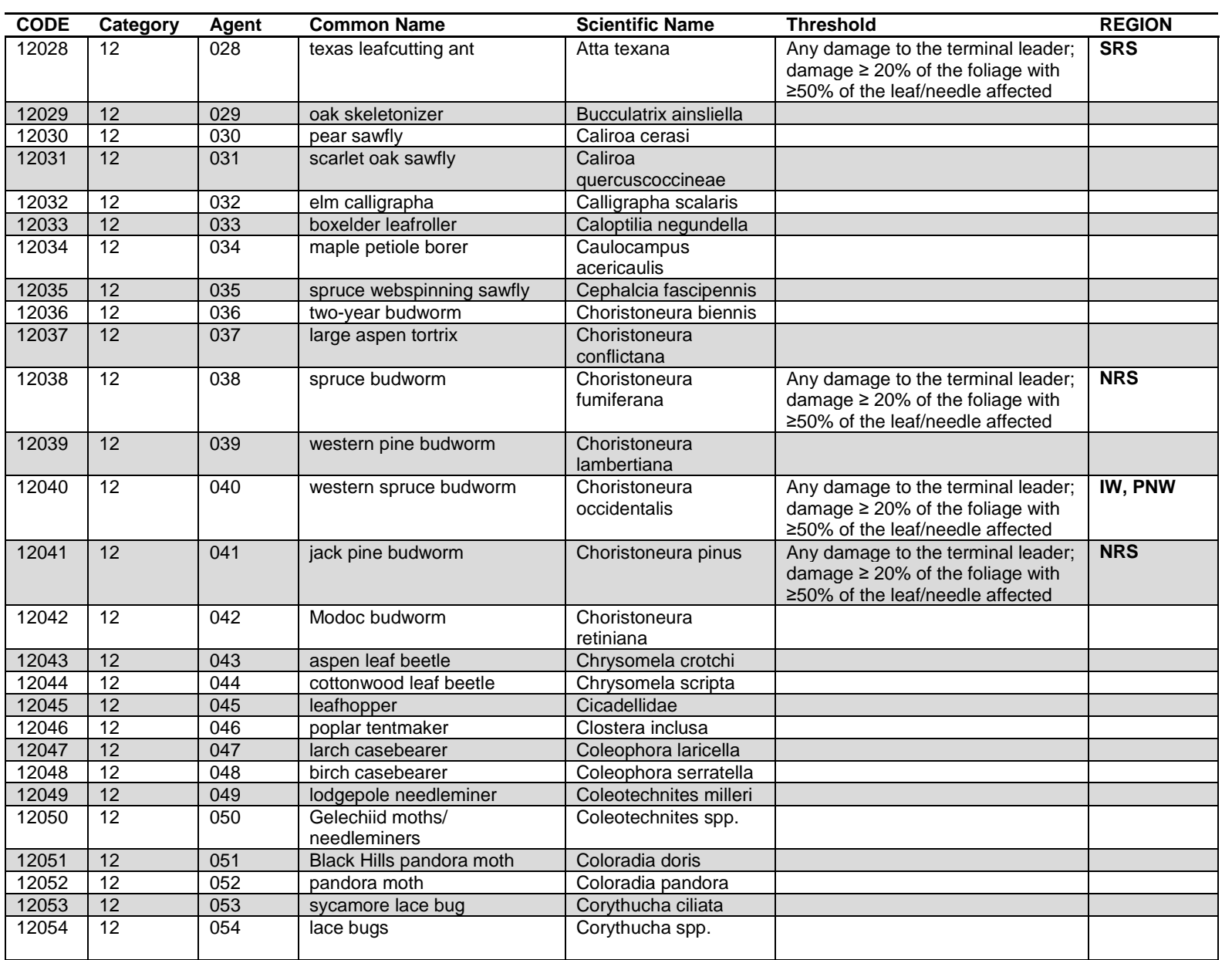

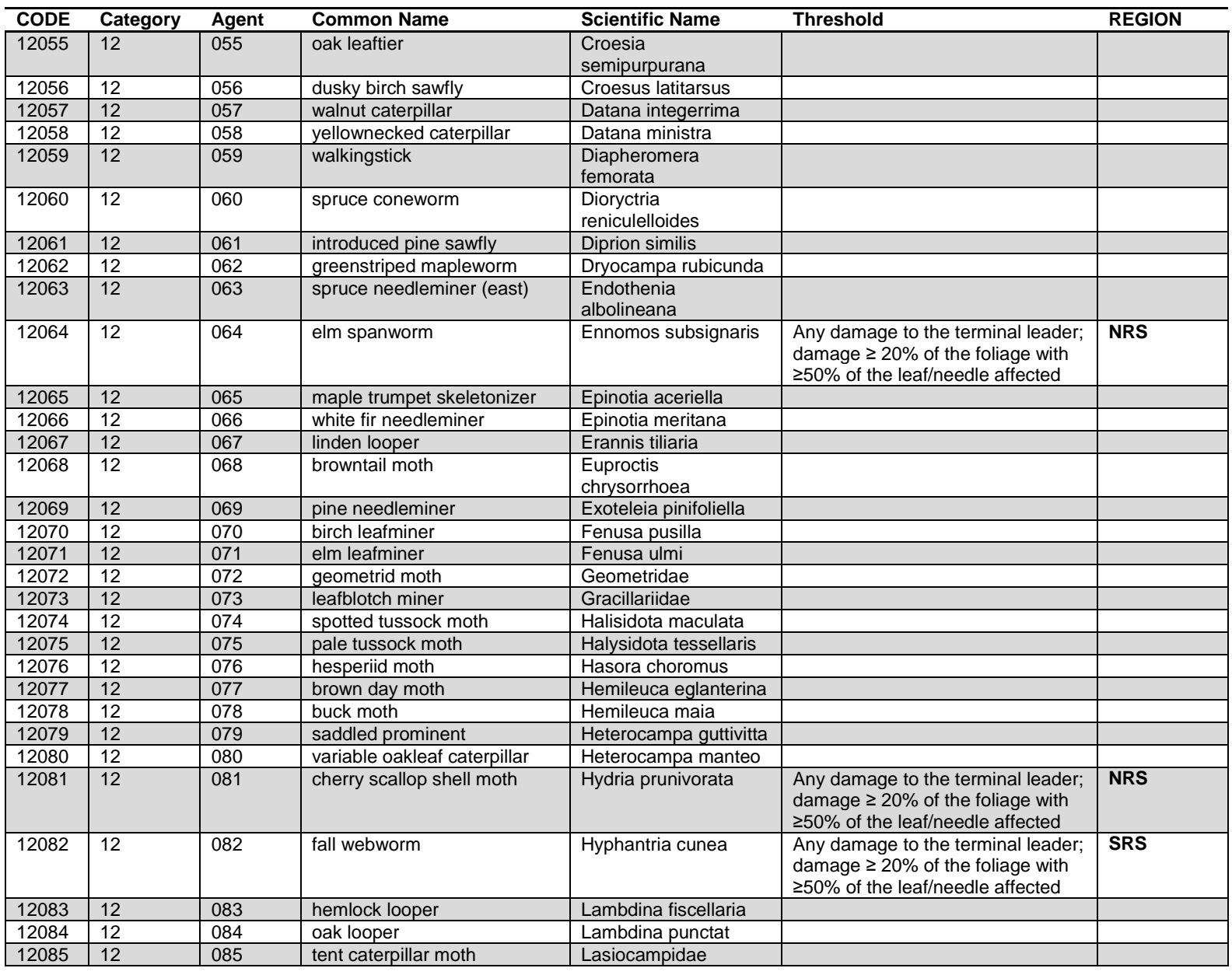

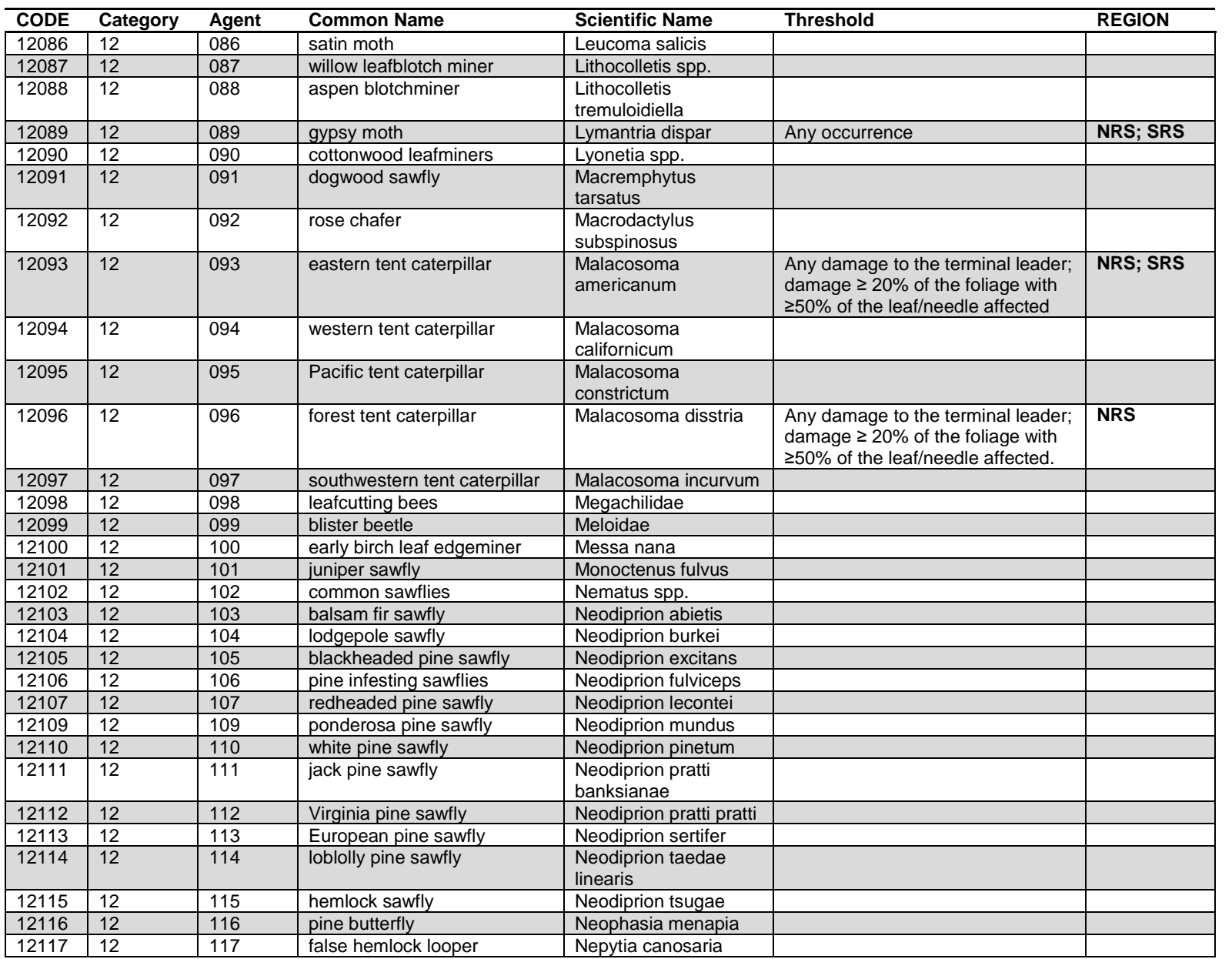

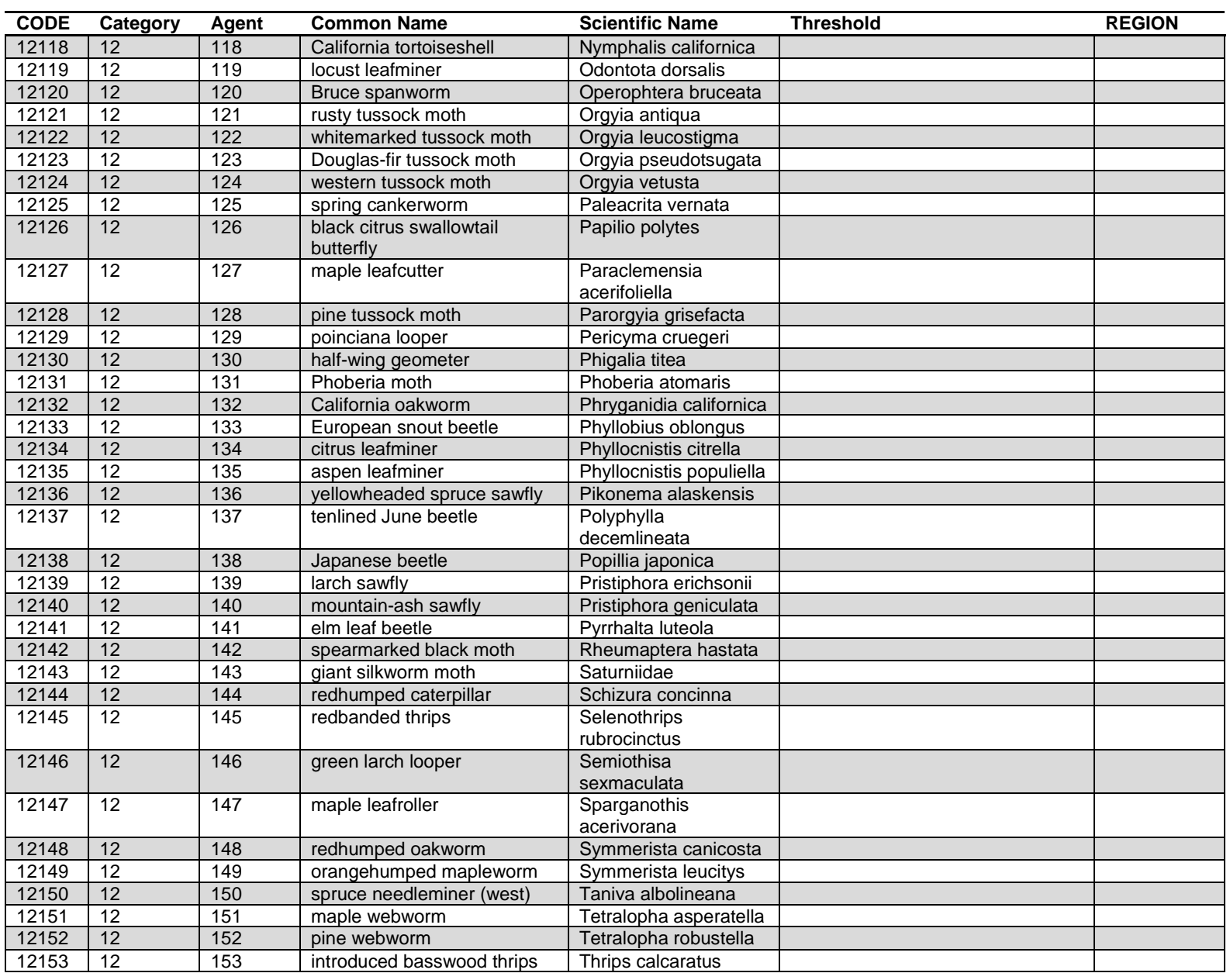

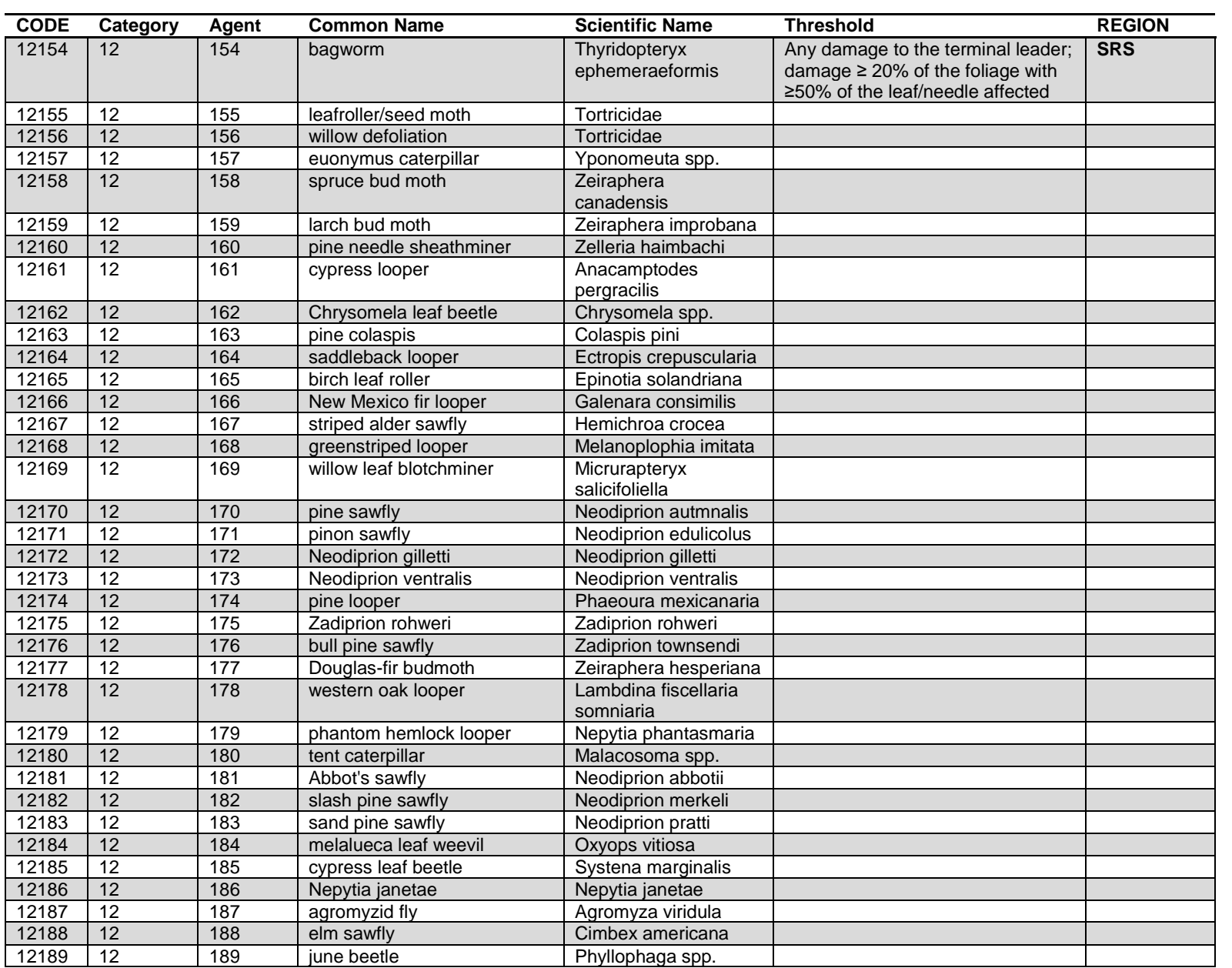

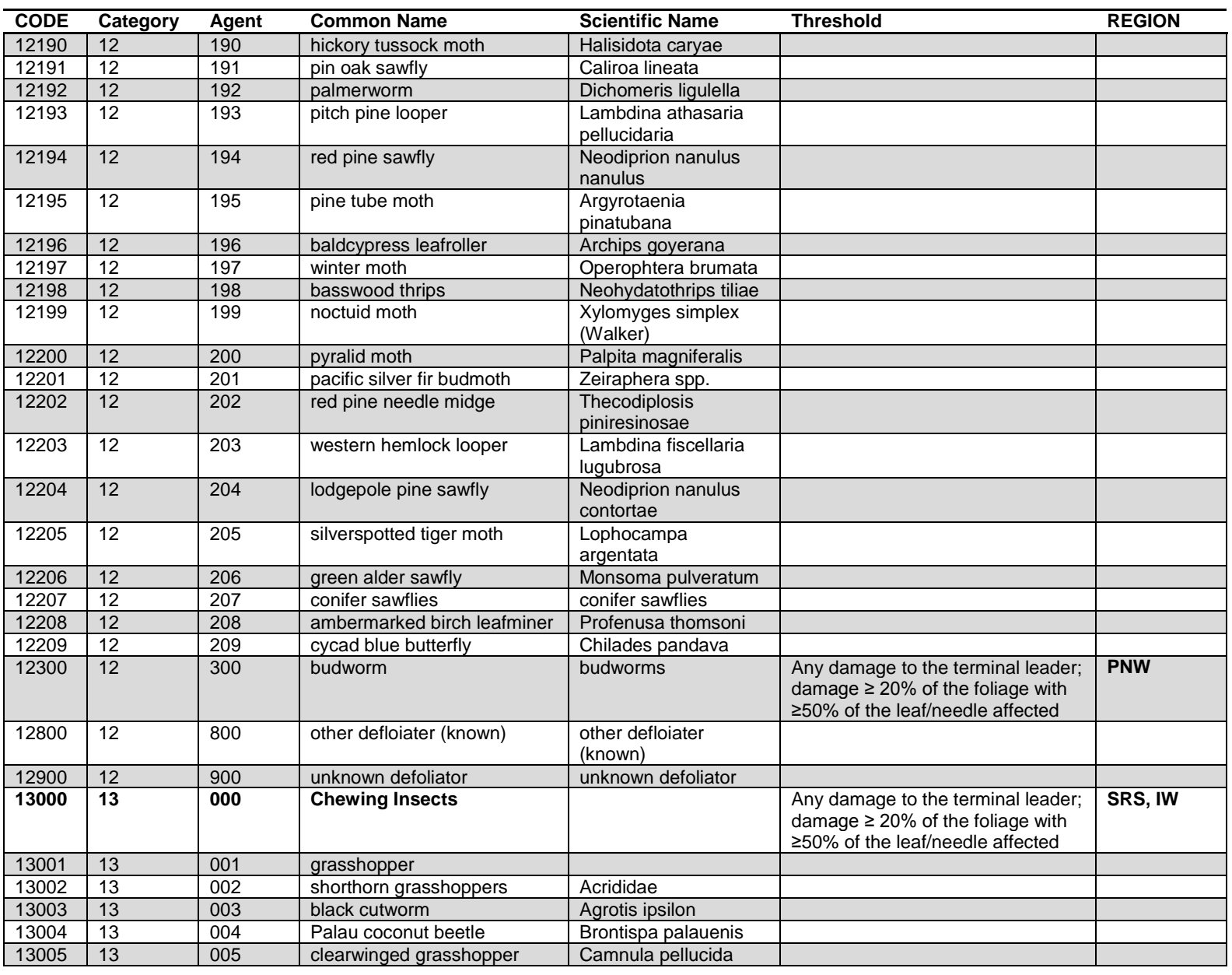

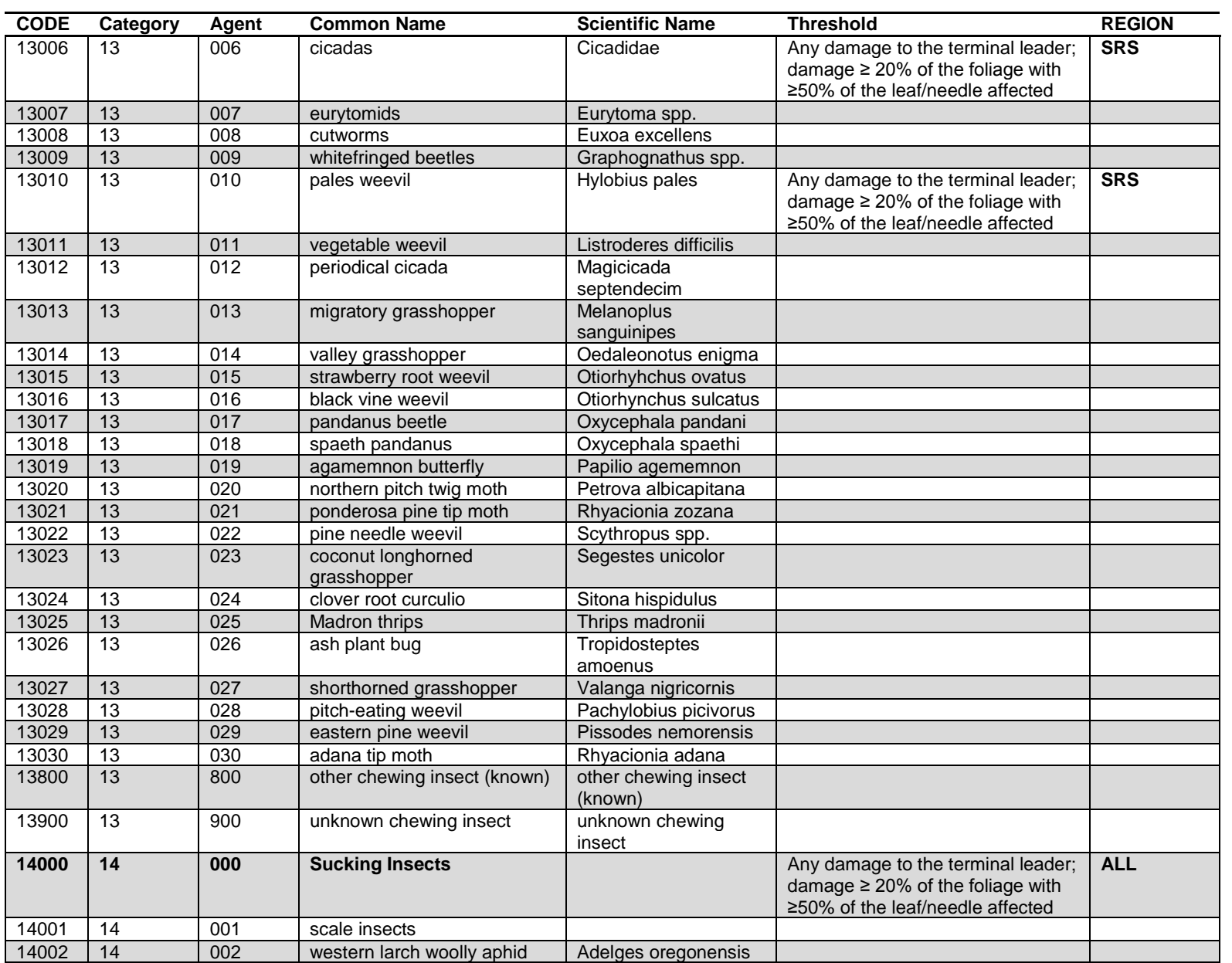

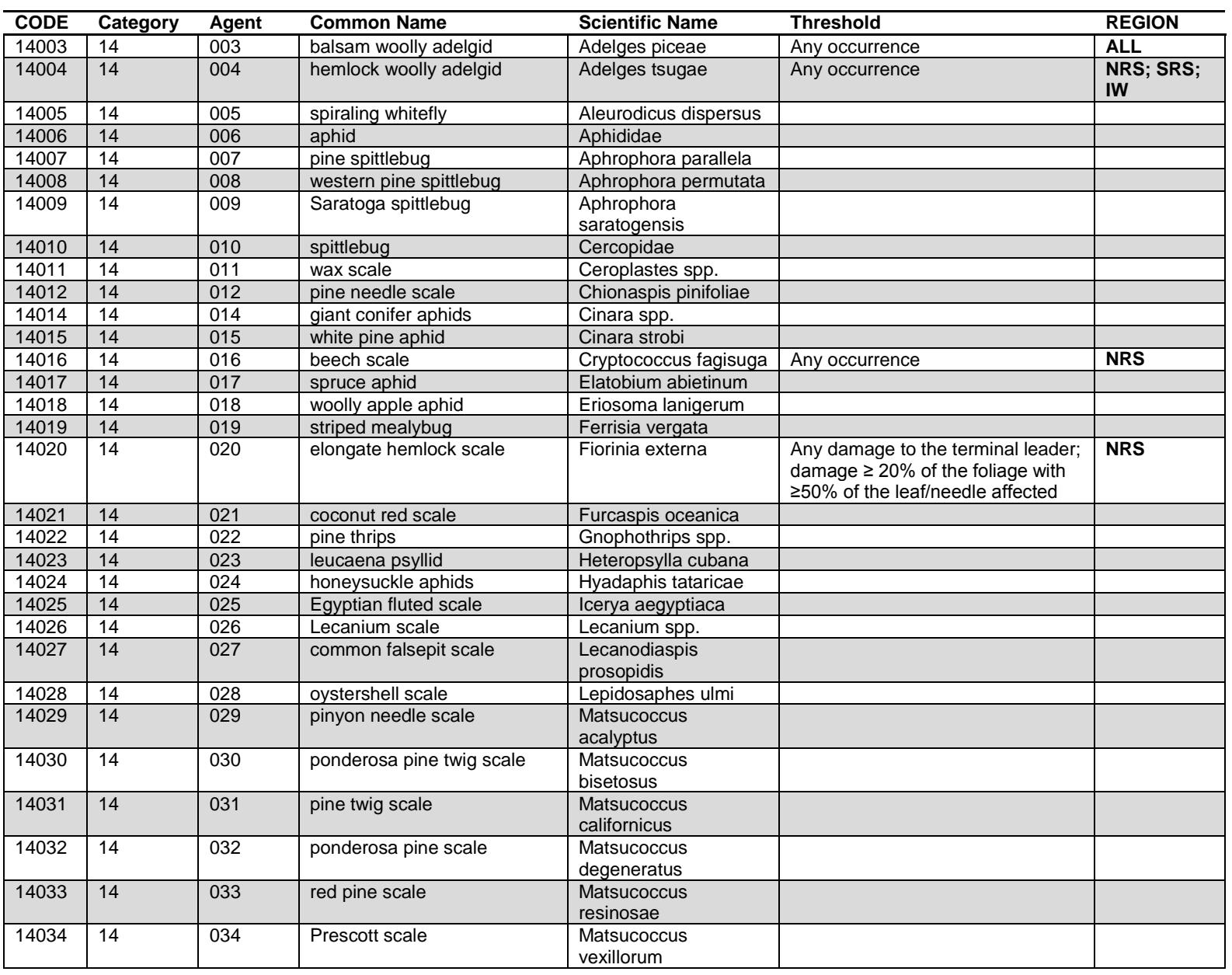

FIA Database Description and User Guide for Phase 2, version 6.0, April, 2014<br>Appendix J FIA Database Description and User Guide for Phase 2, version 6.0, April, 2014

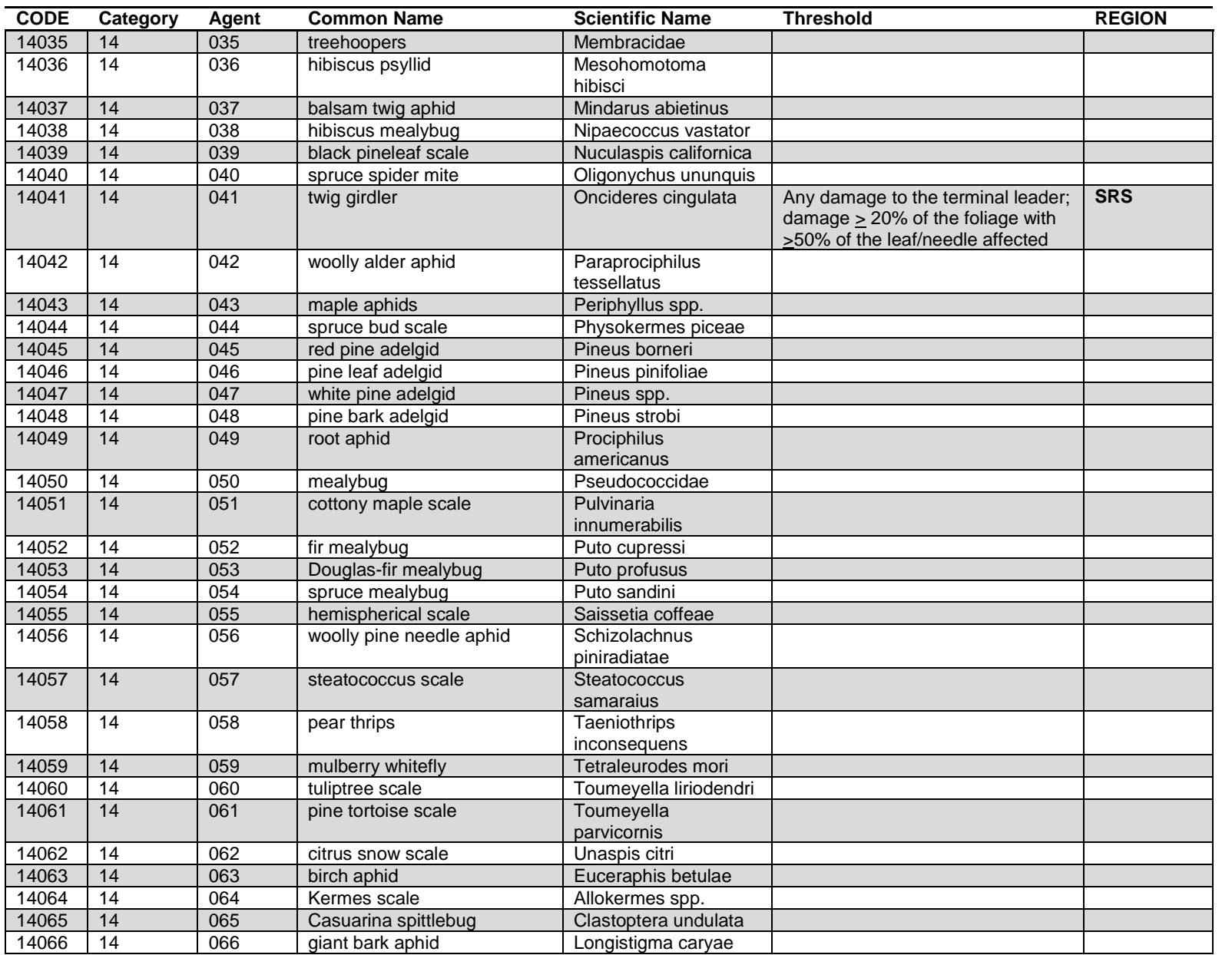

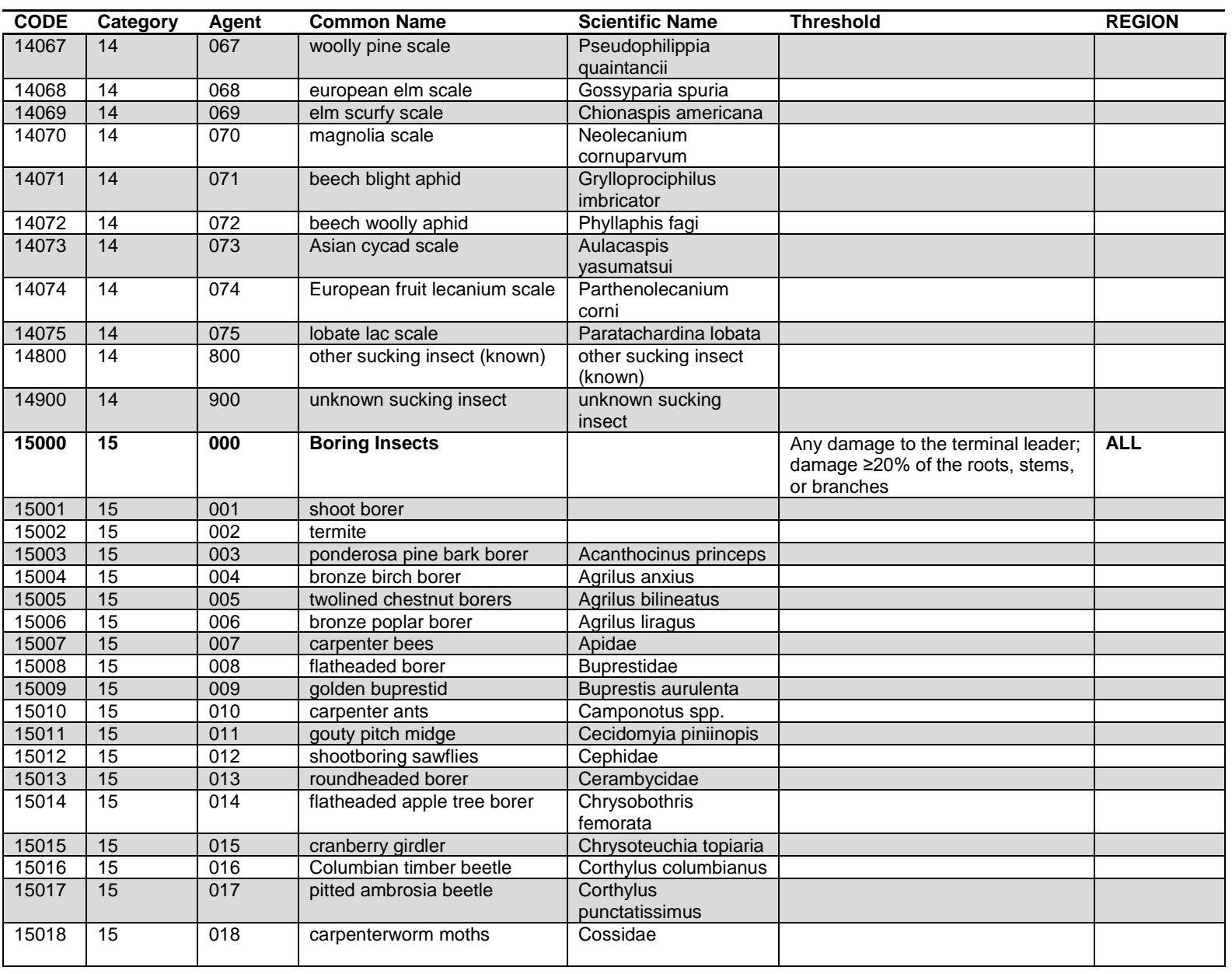

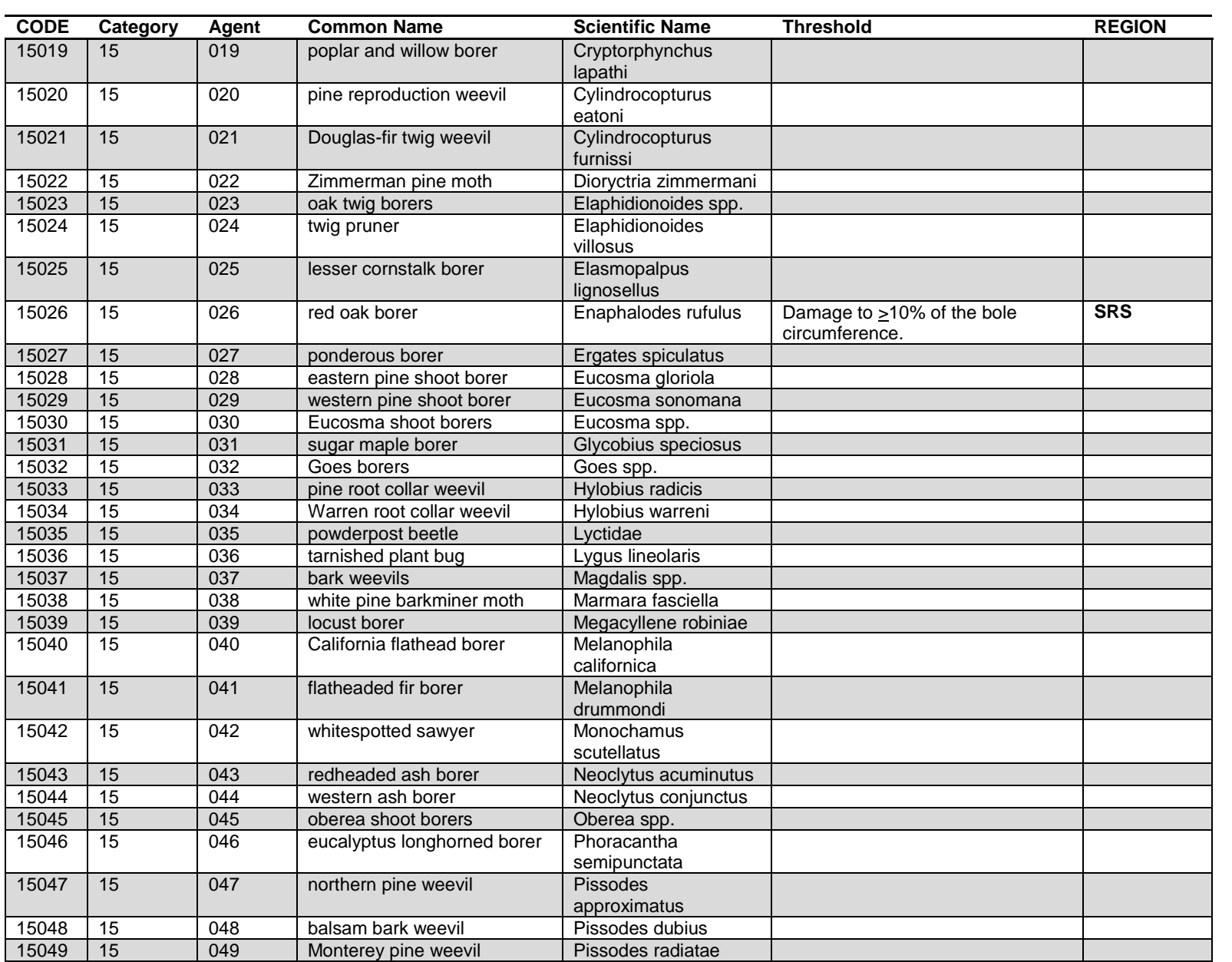

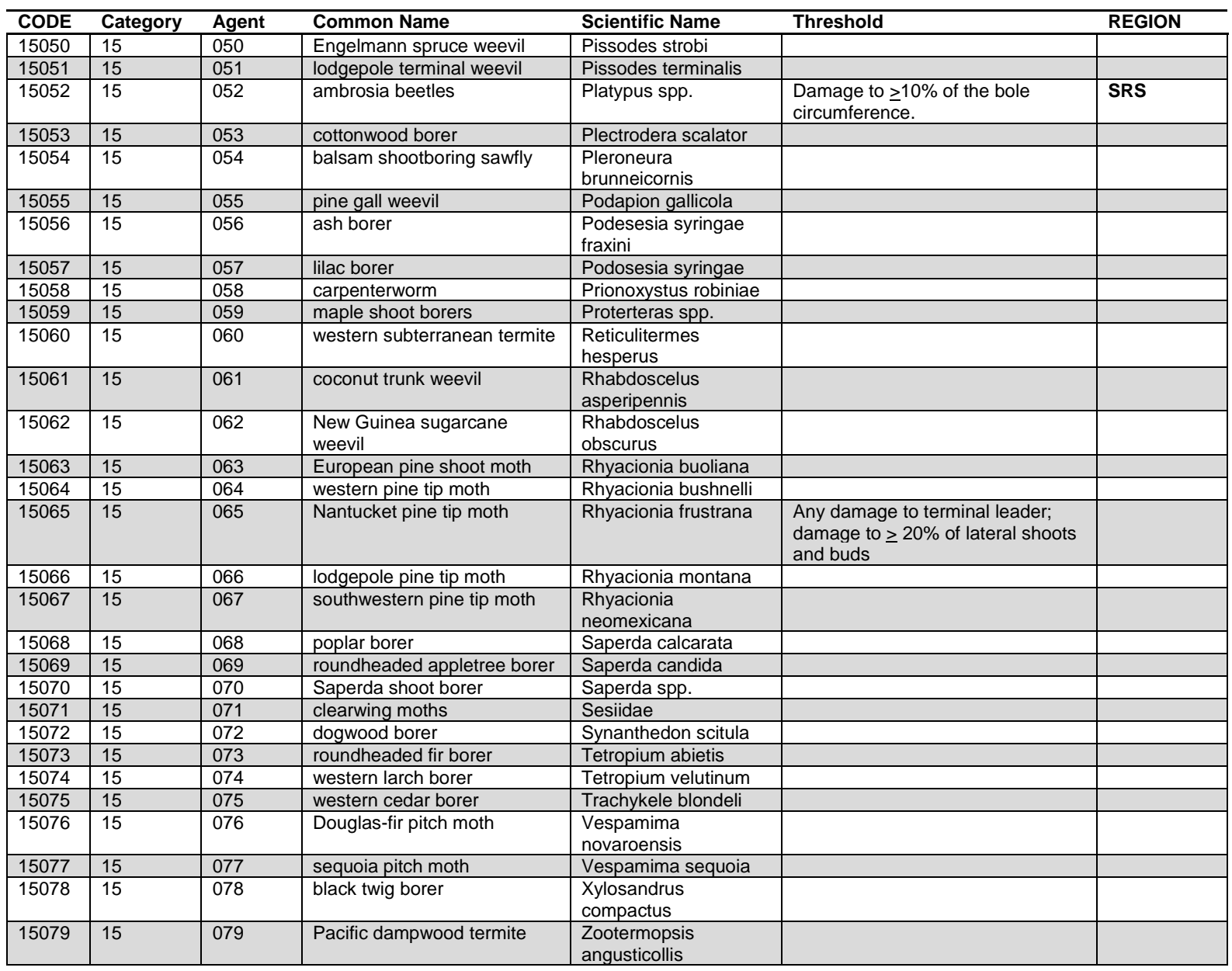

FIA Database Description and User Guide for Phase 2, version 6.0, April, 2014<br>FIA Database Description and User Guide for Phase 2, version 6.0, Appendix J FIA Database Description and User Guide for Phase 2, version 6.0, April, 2014 Appendix J

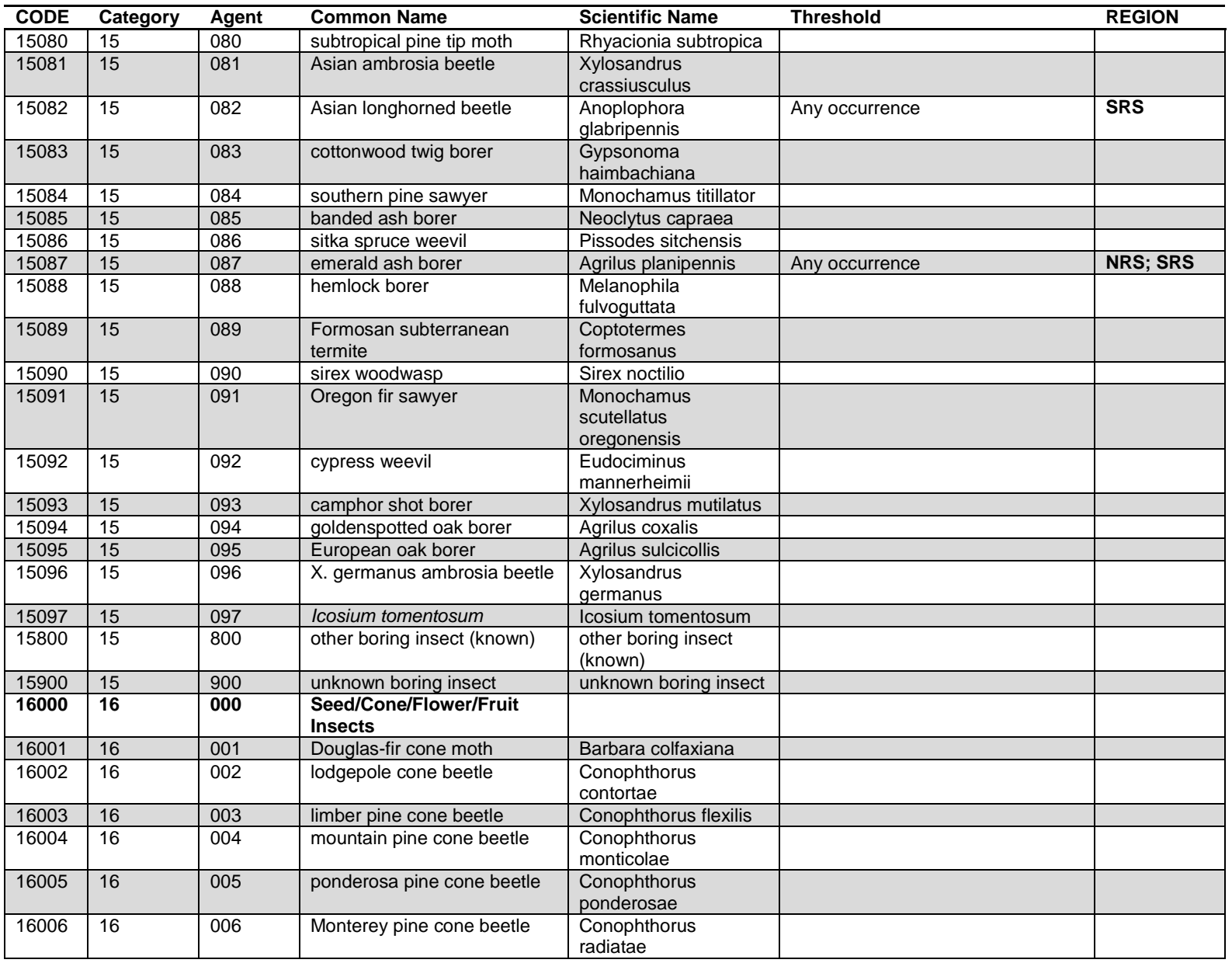

FIA Database Description and User Guide for Phase 2, version 6.0, April, 2014<br>FIA Database Description and User Guide for Phase 2, version 6. FIA Database Description and User Guide for Phase 2, version 6.0, April, 2014 Appendix J

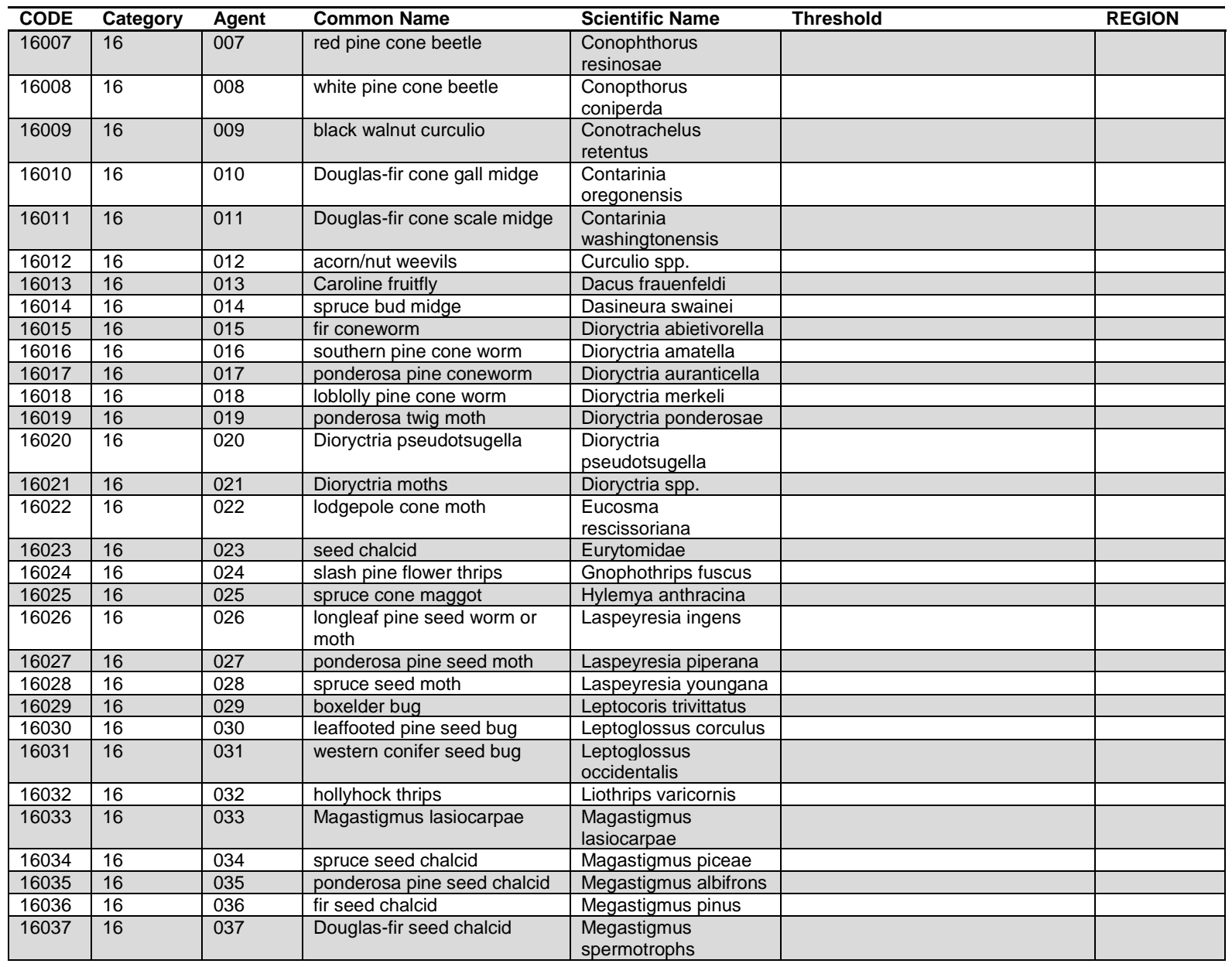

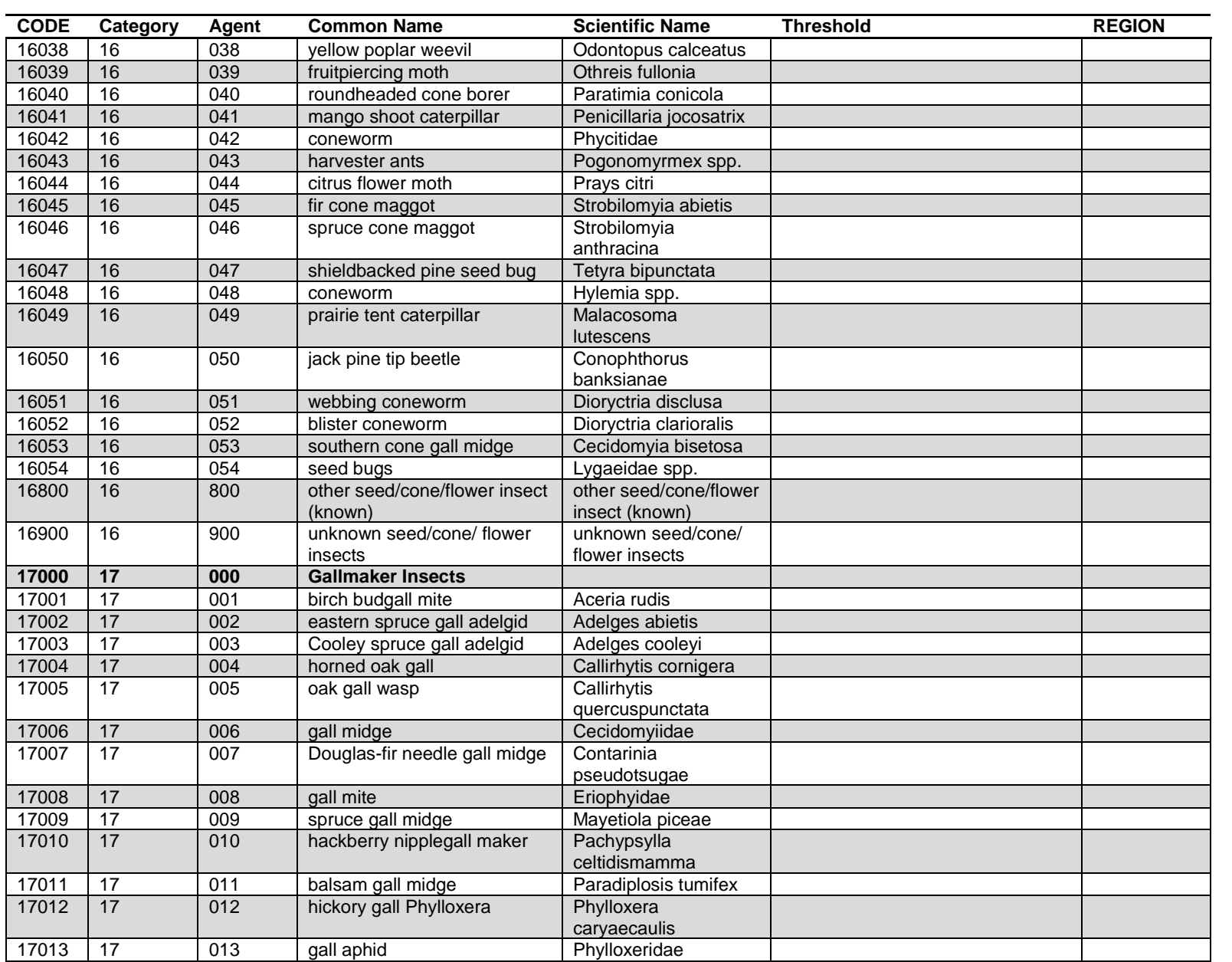

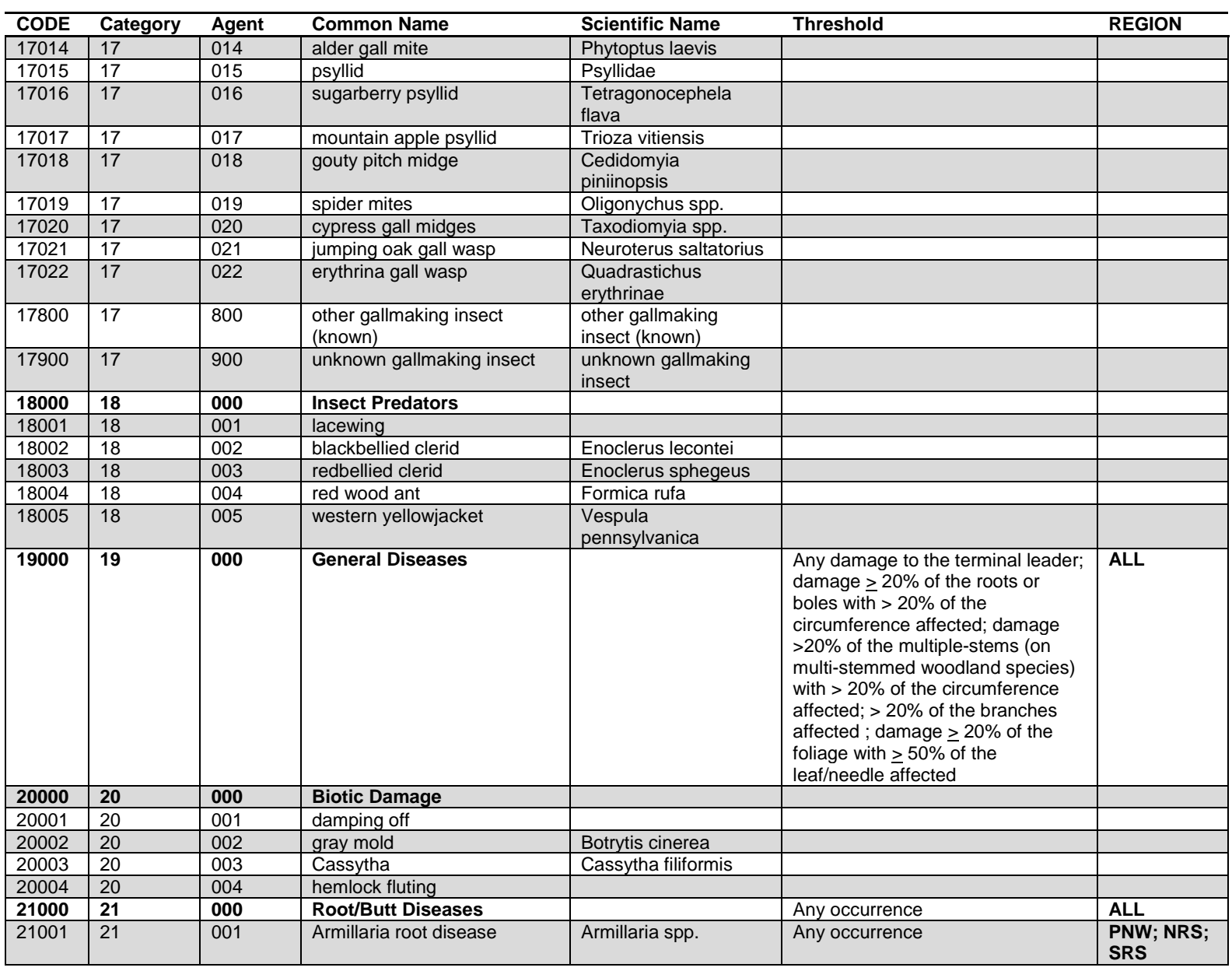

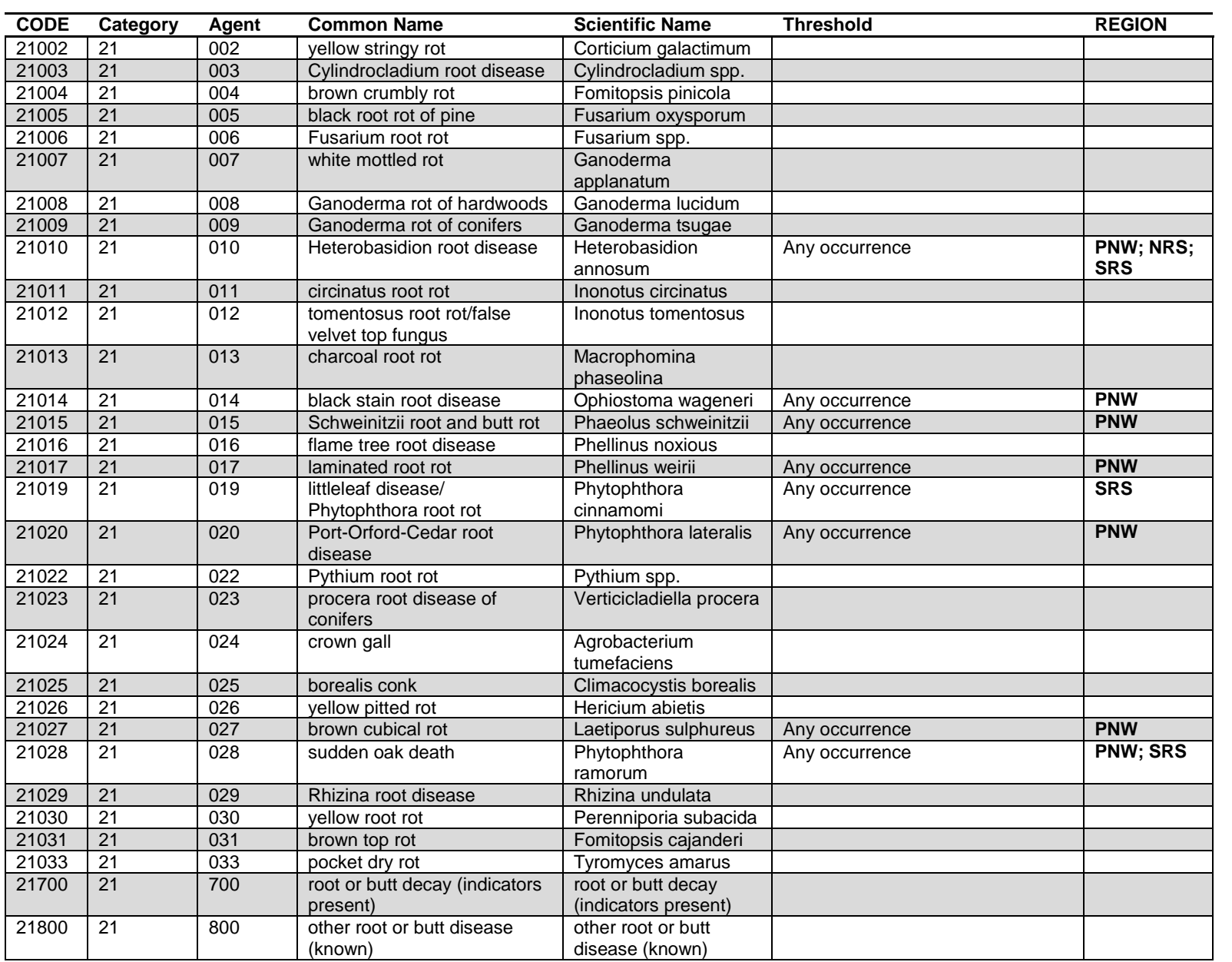

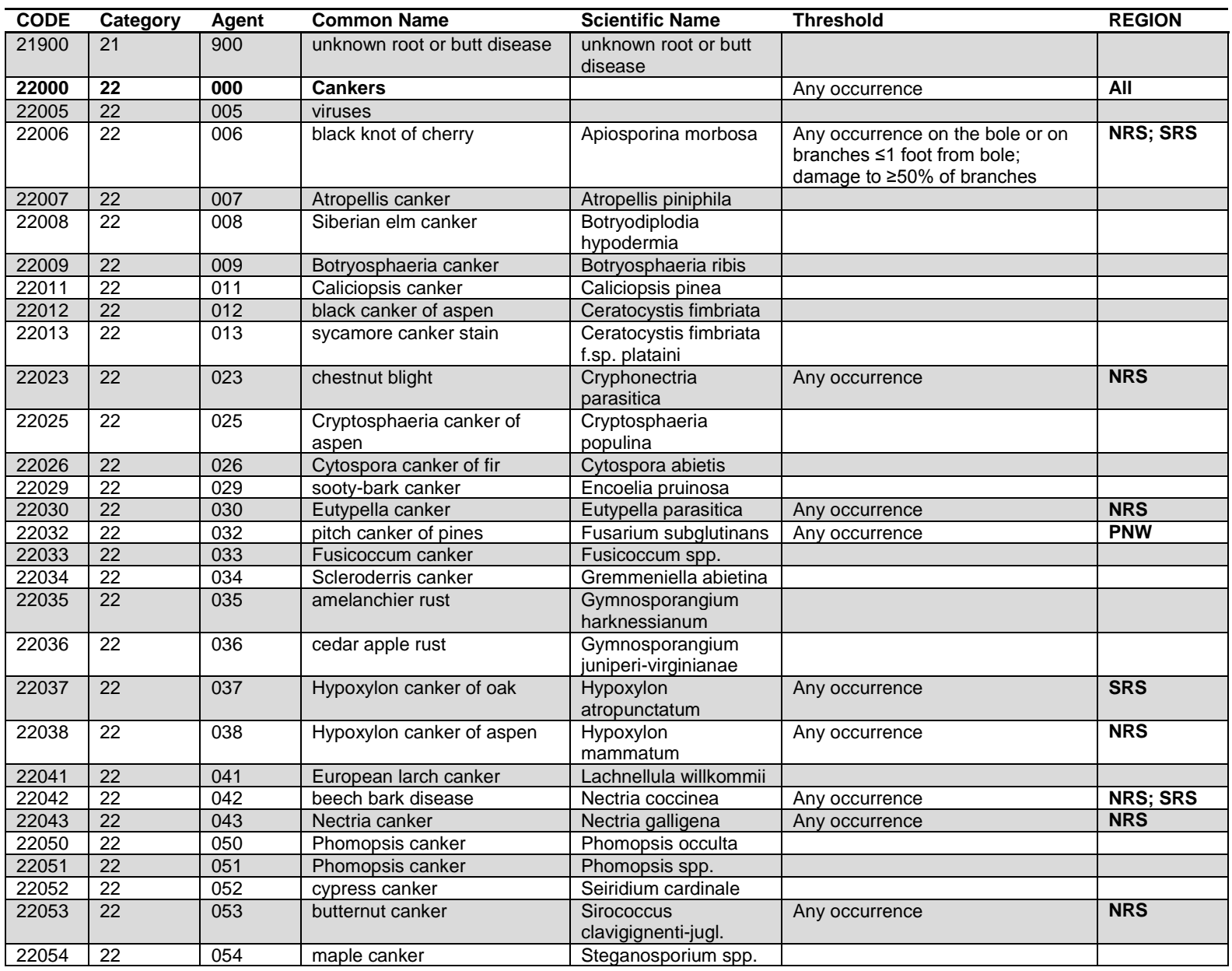

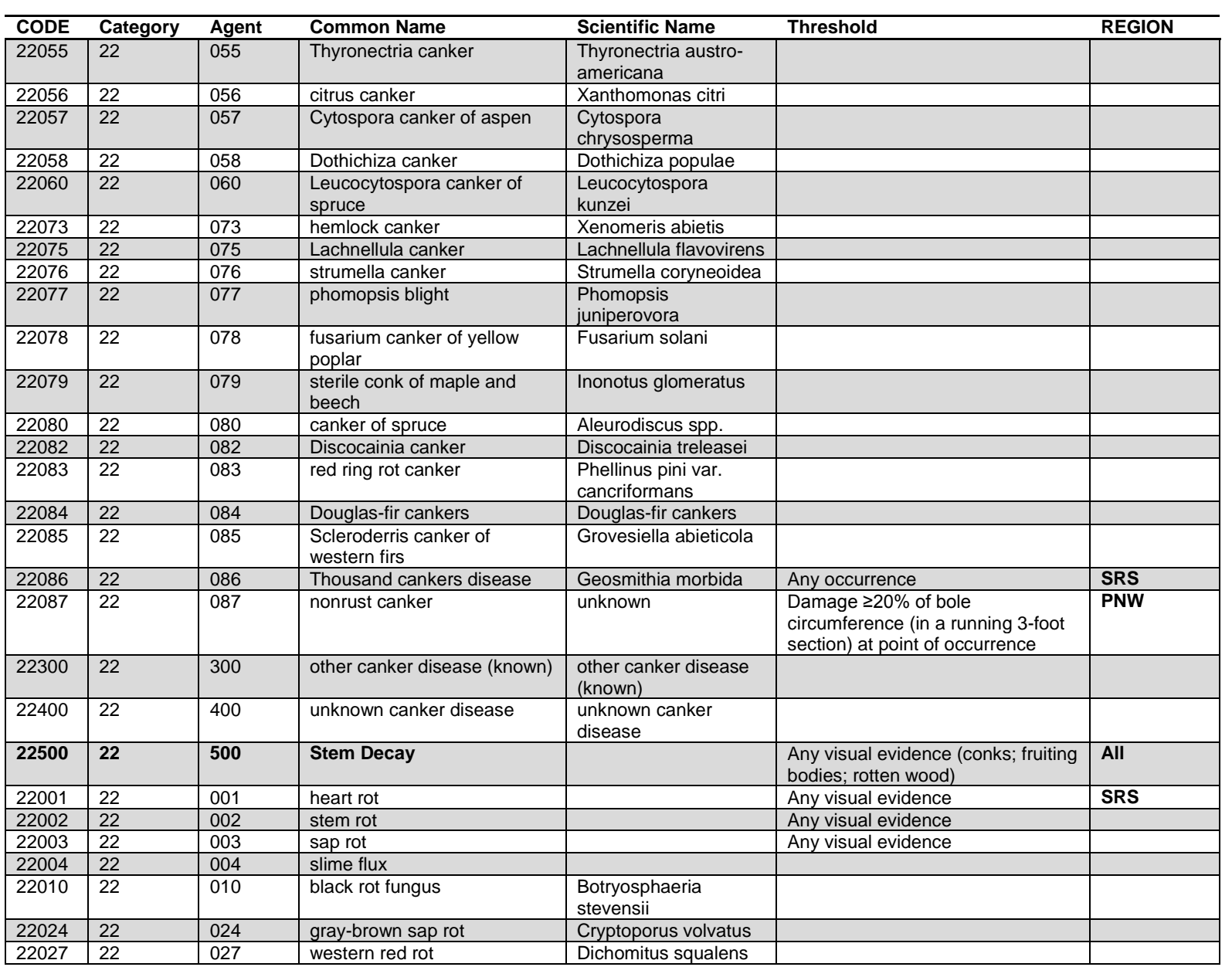

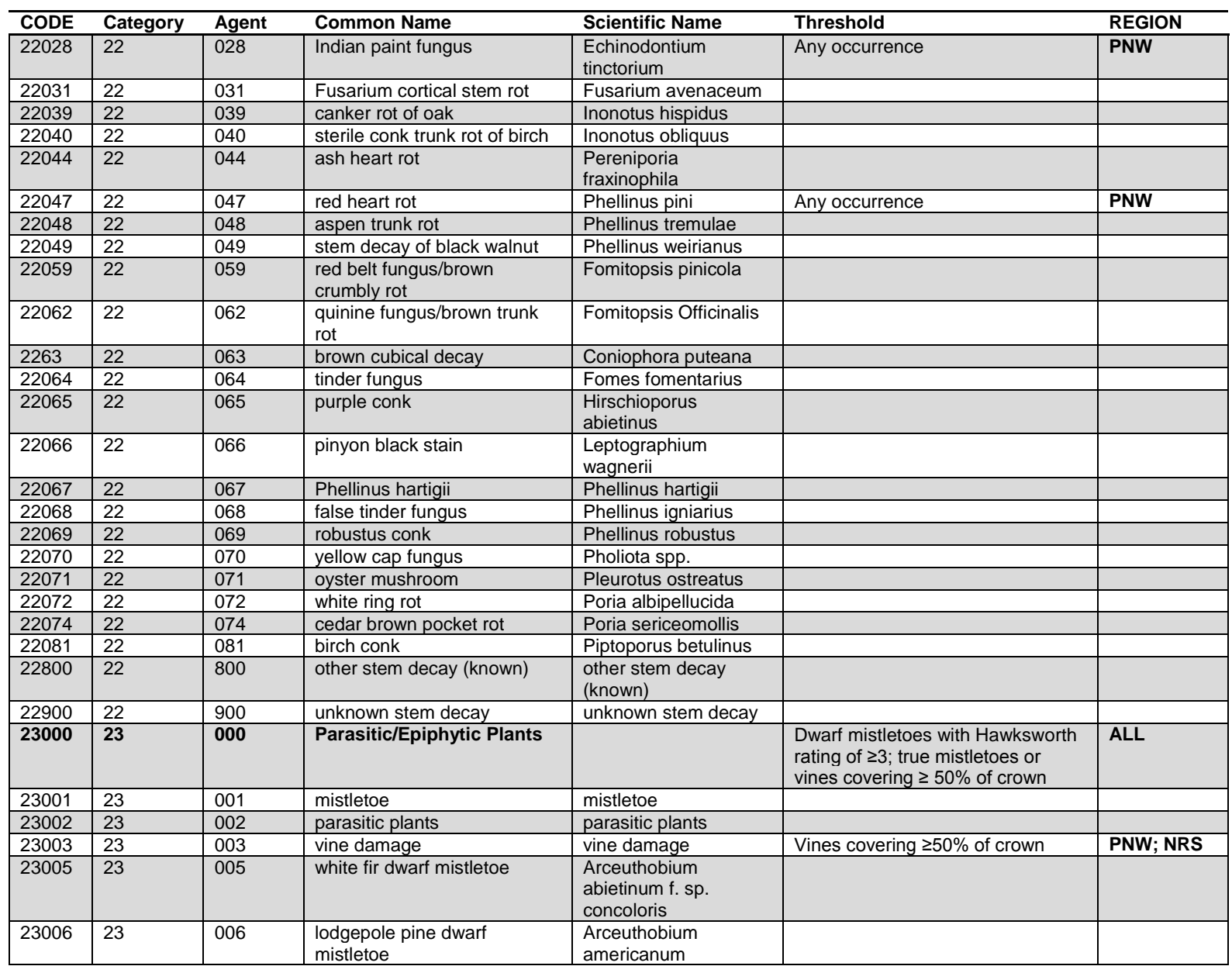

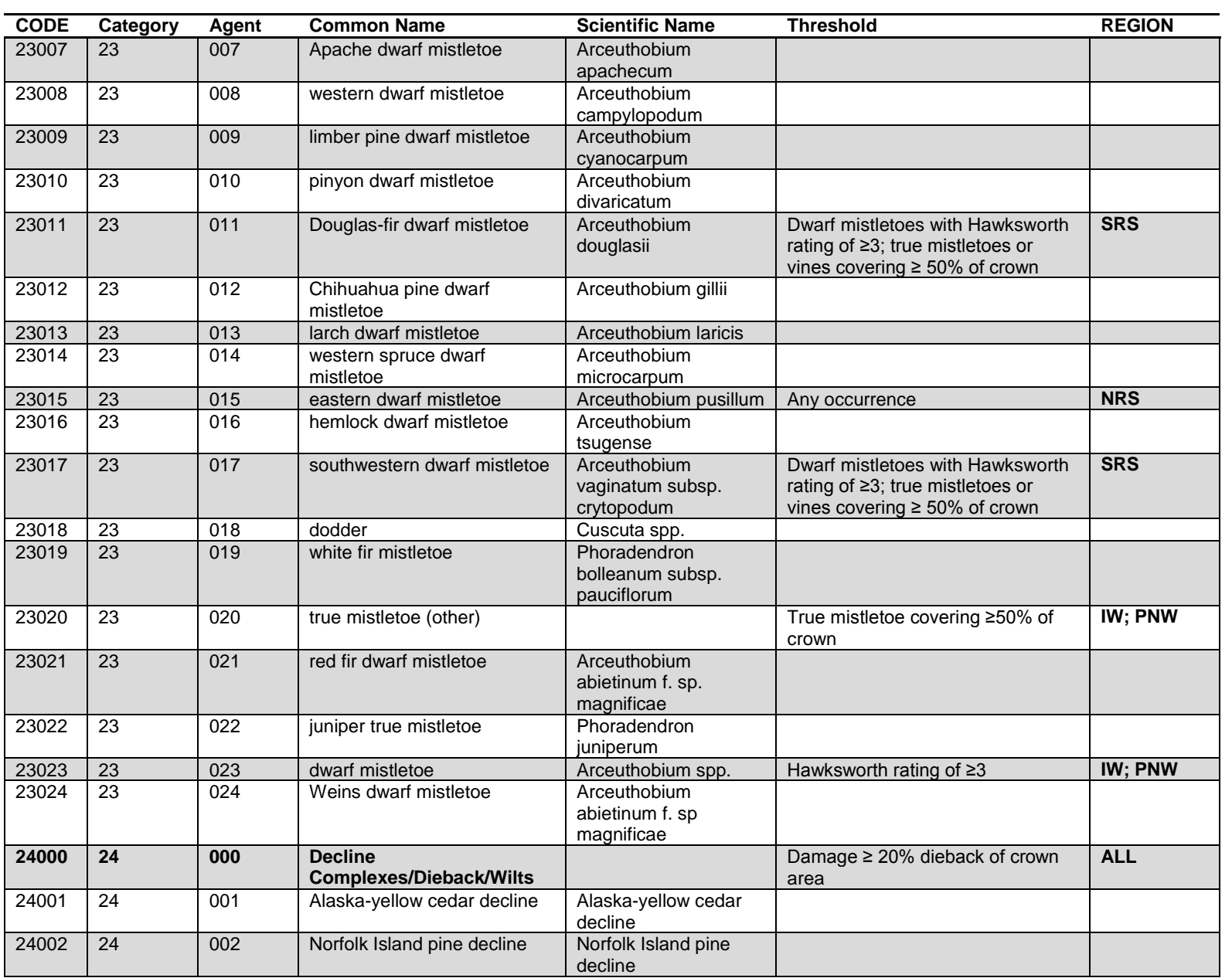

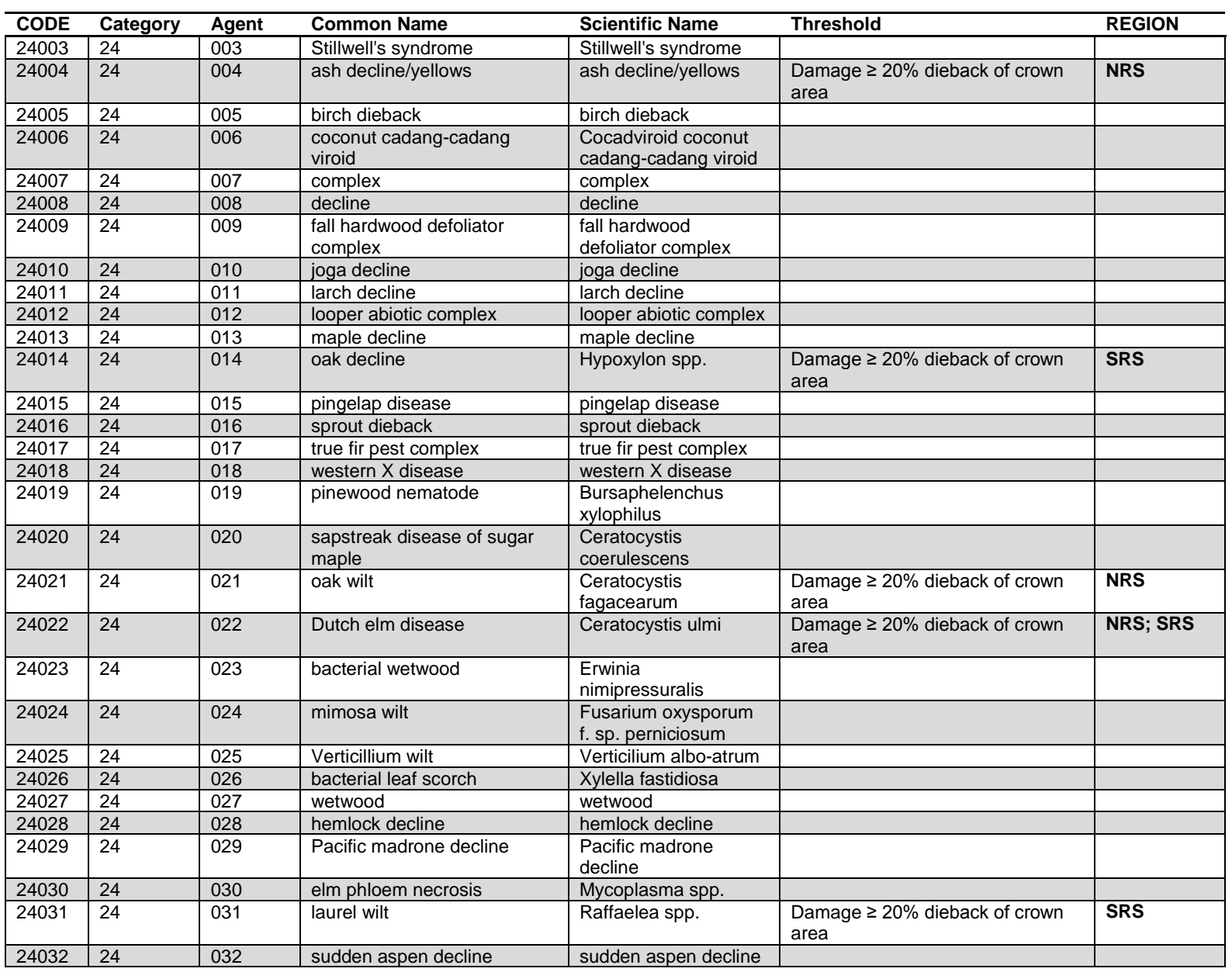

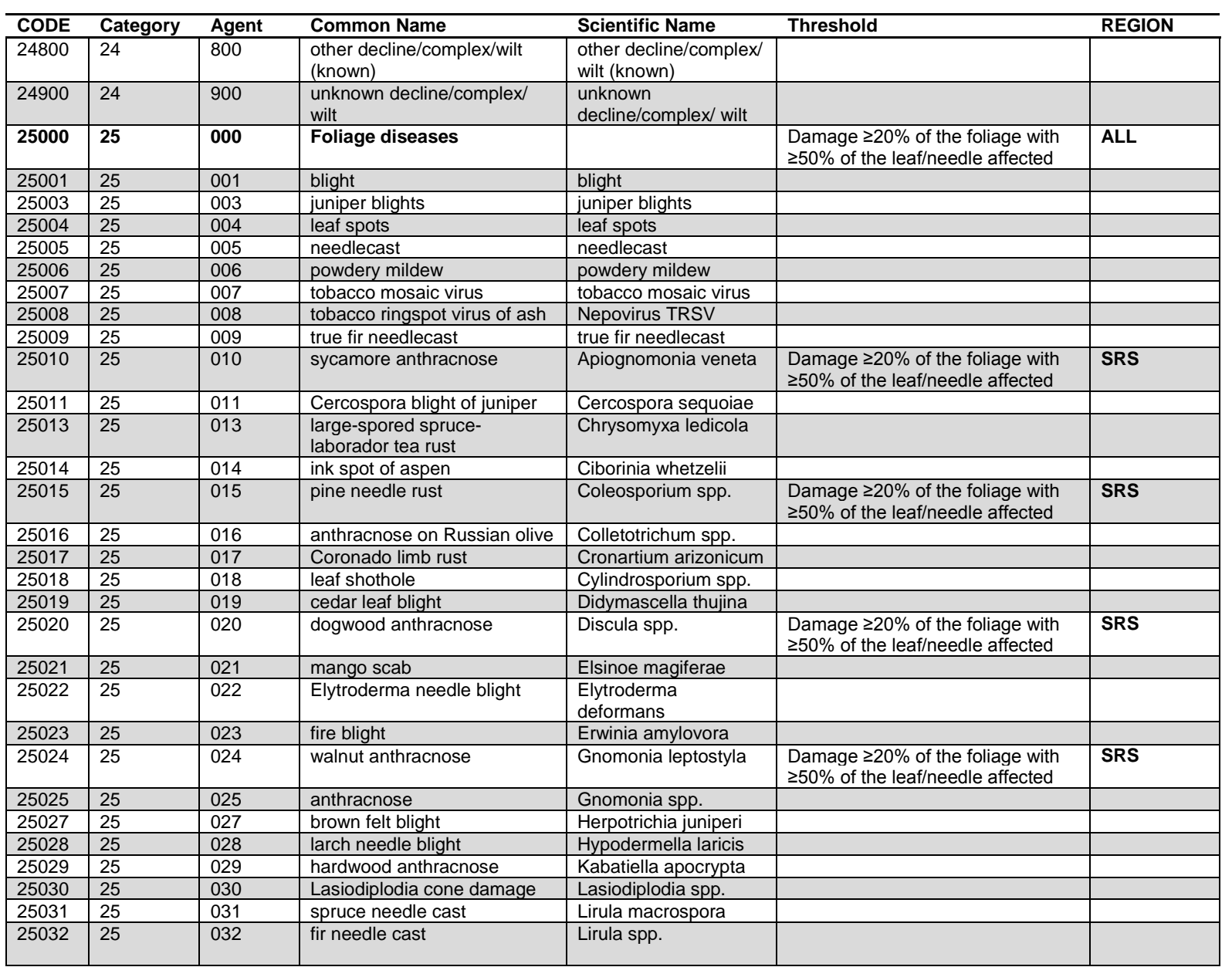

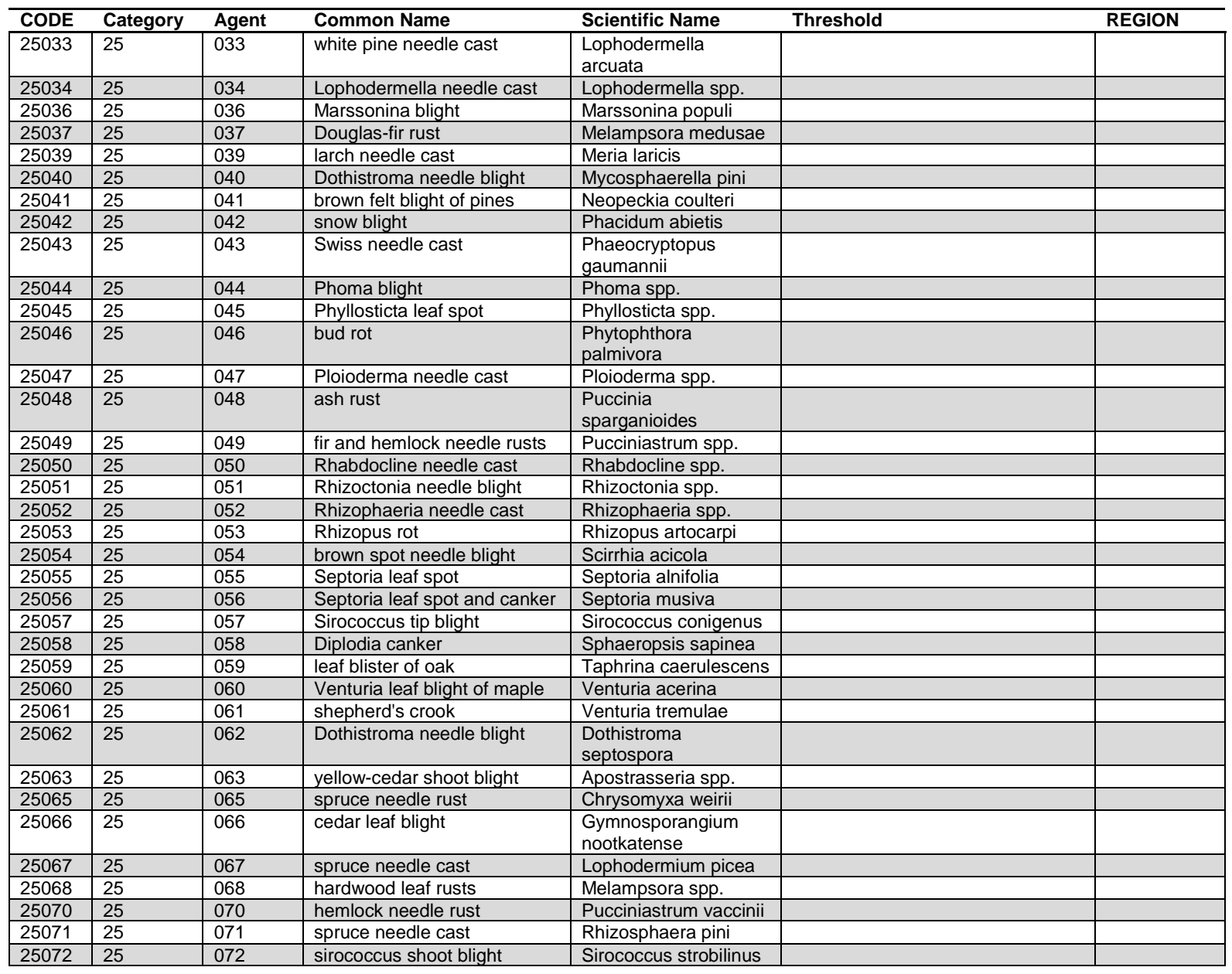

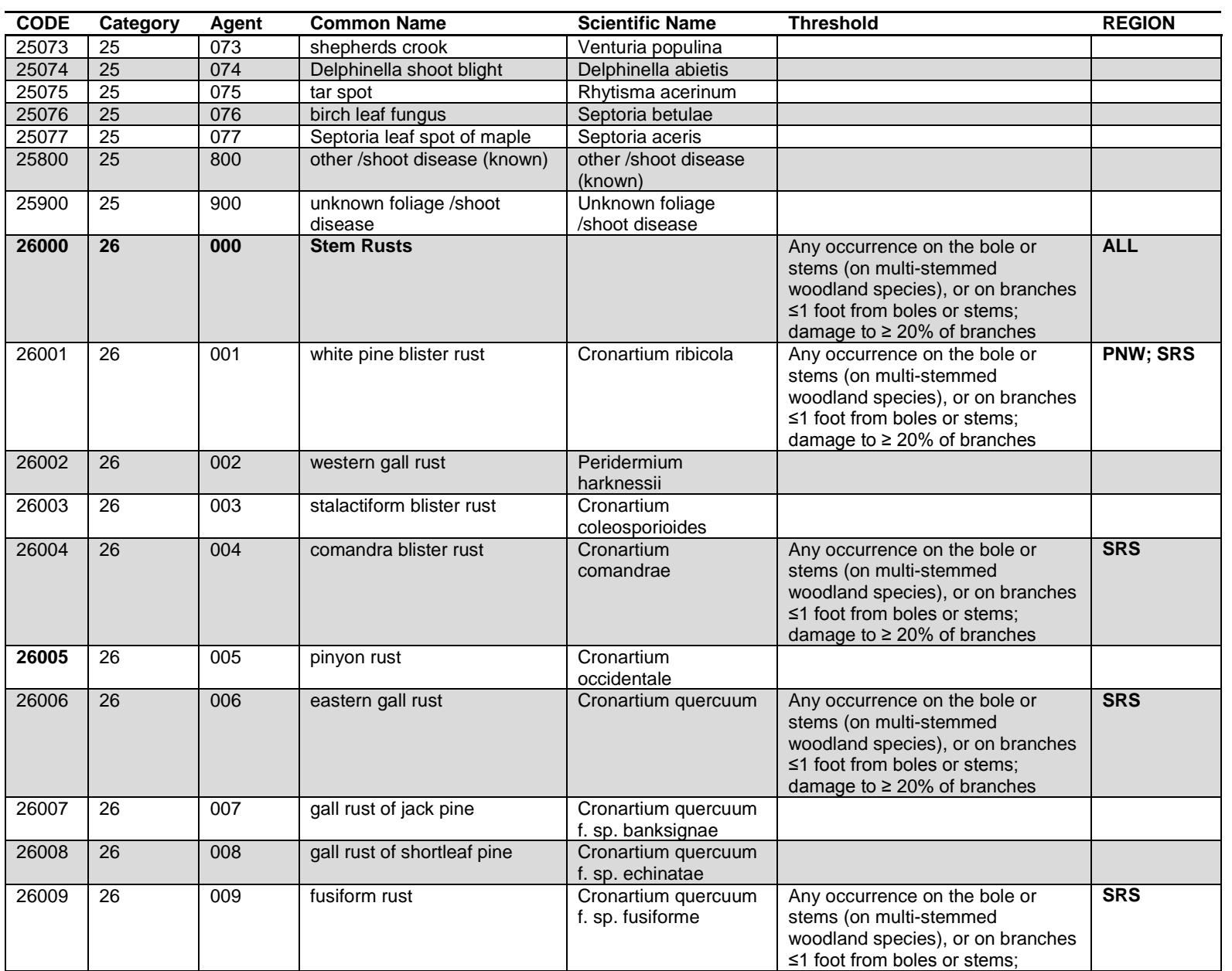

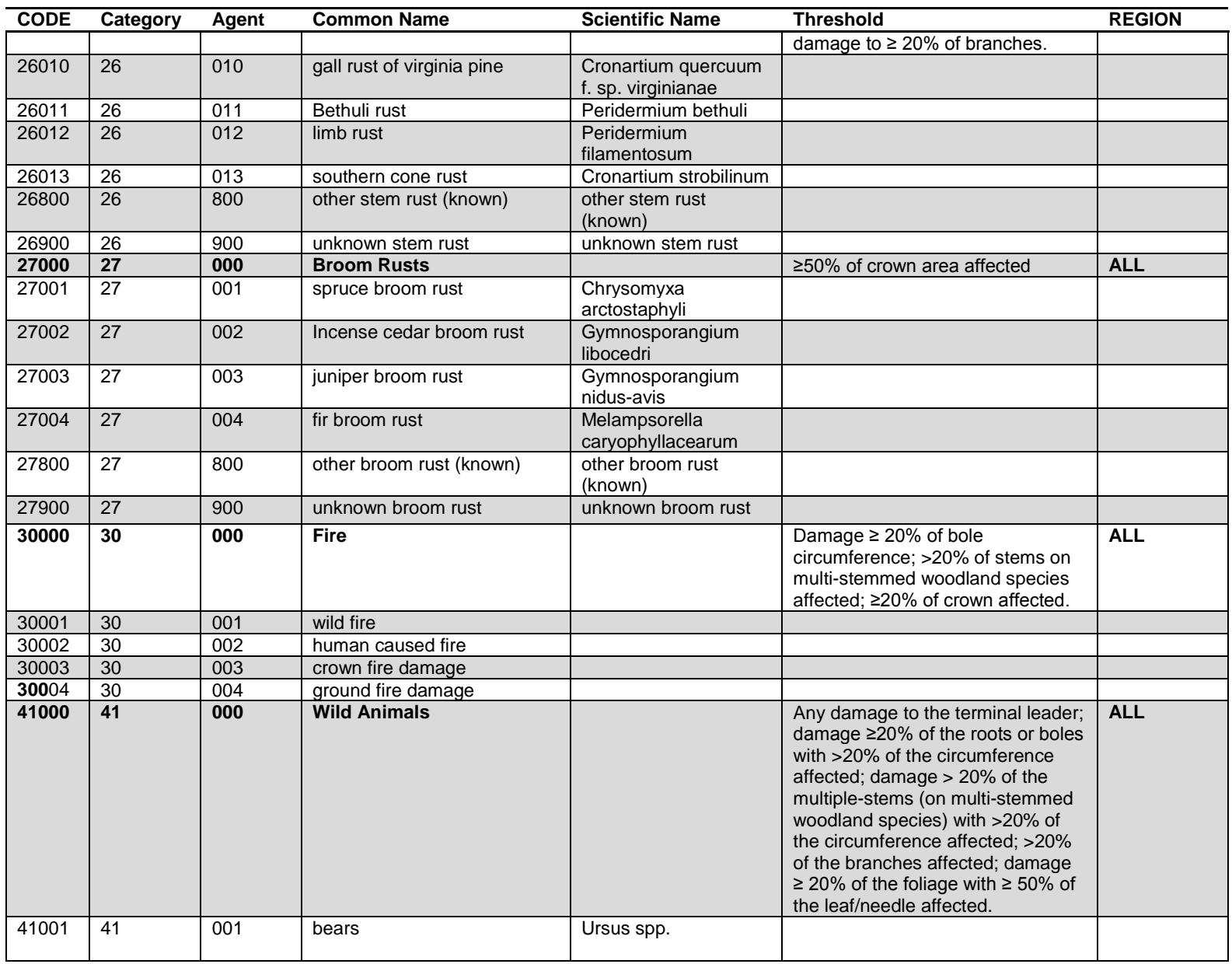

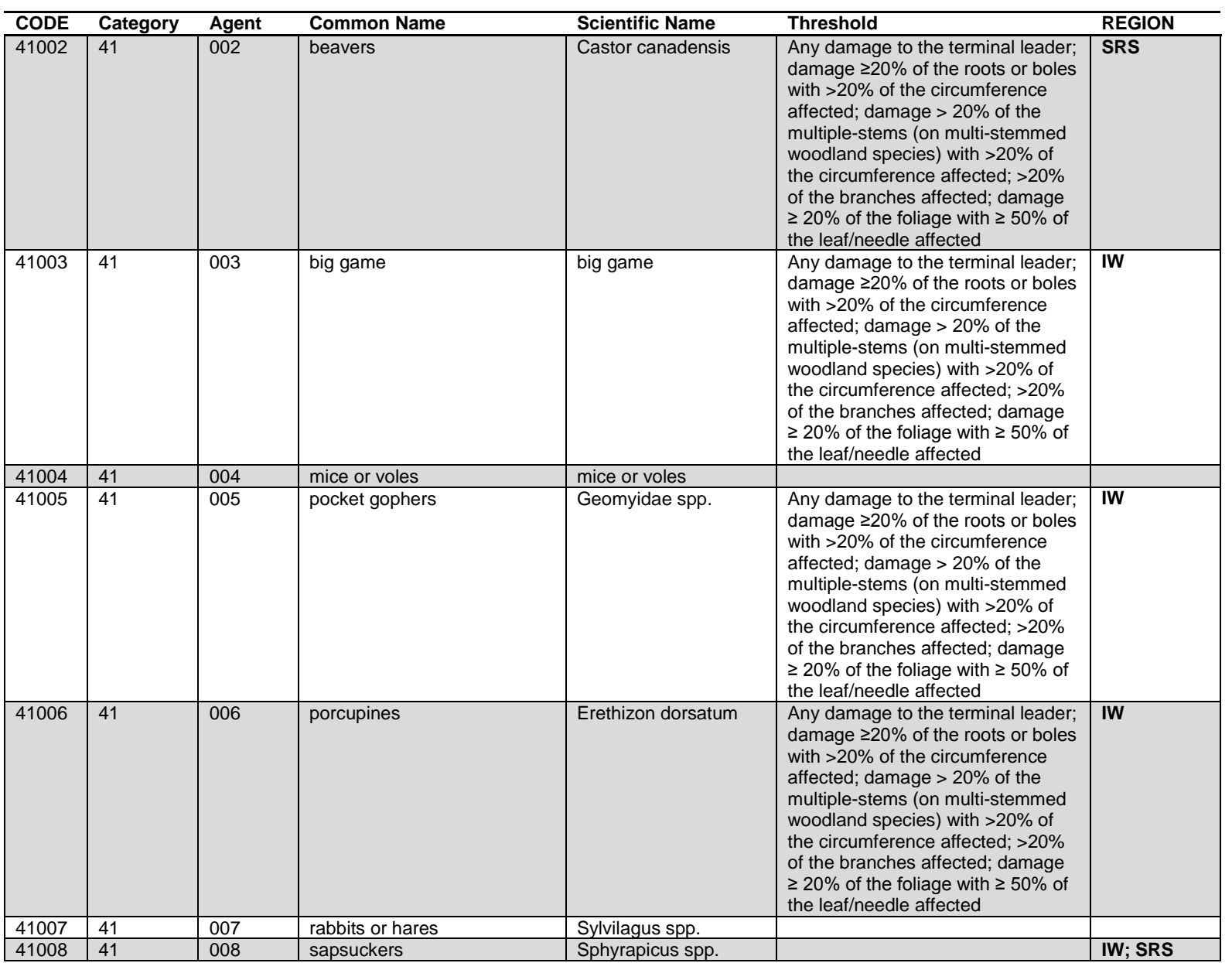

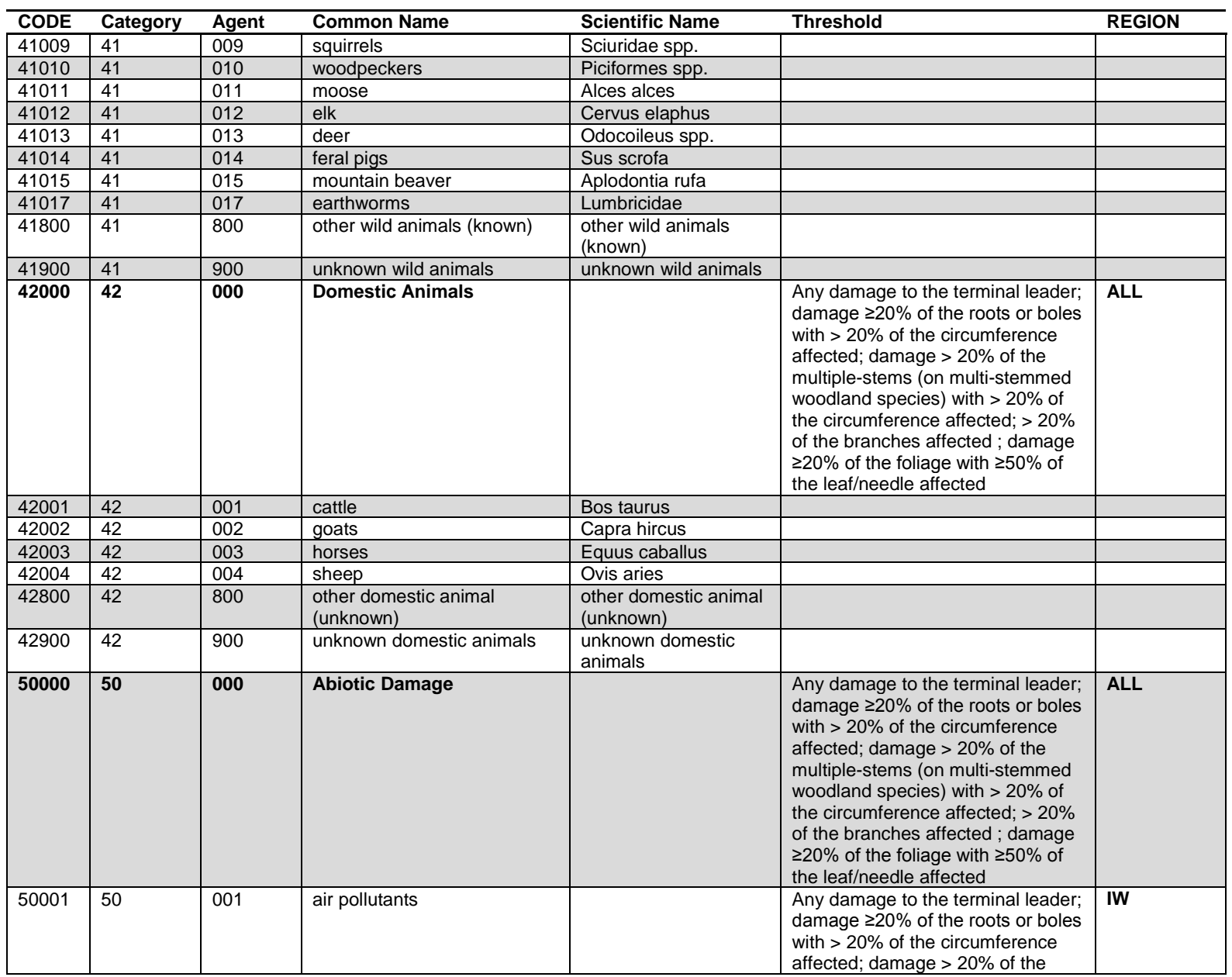

600

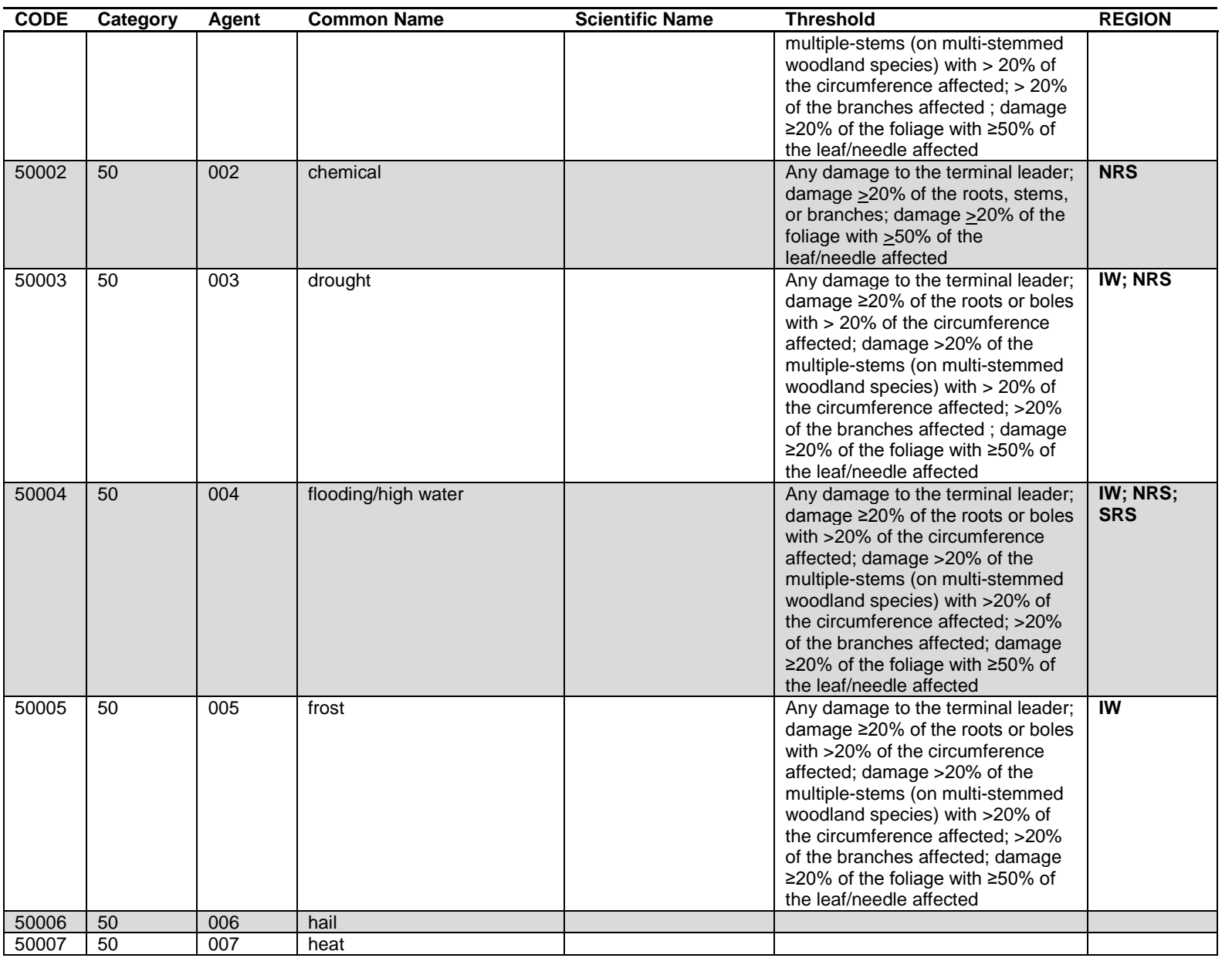

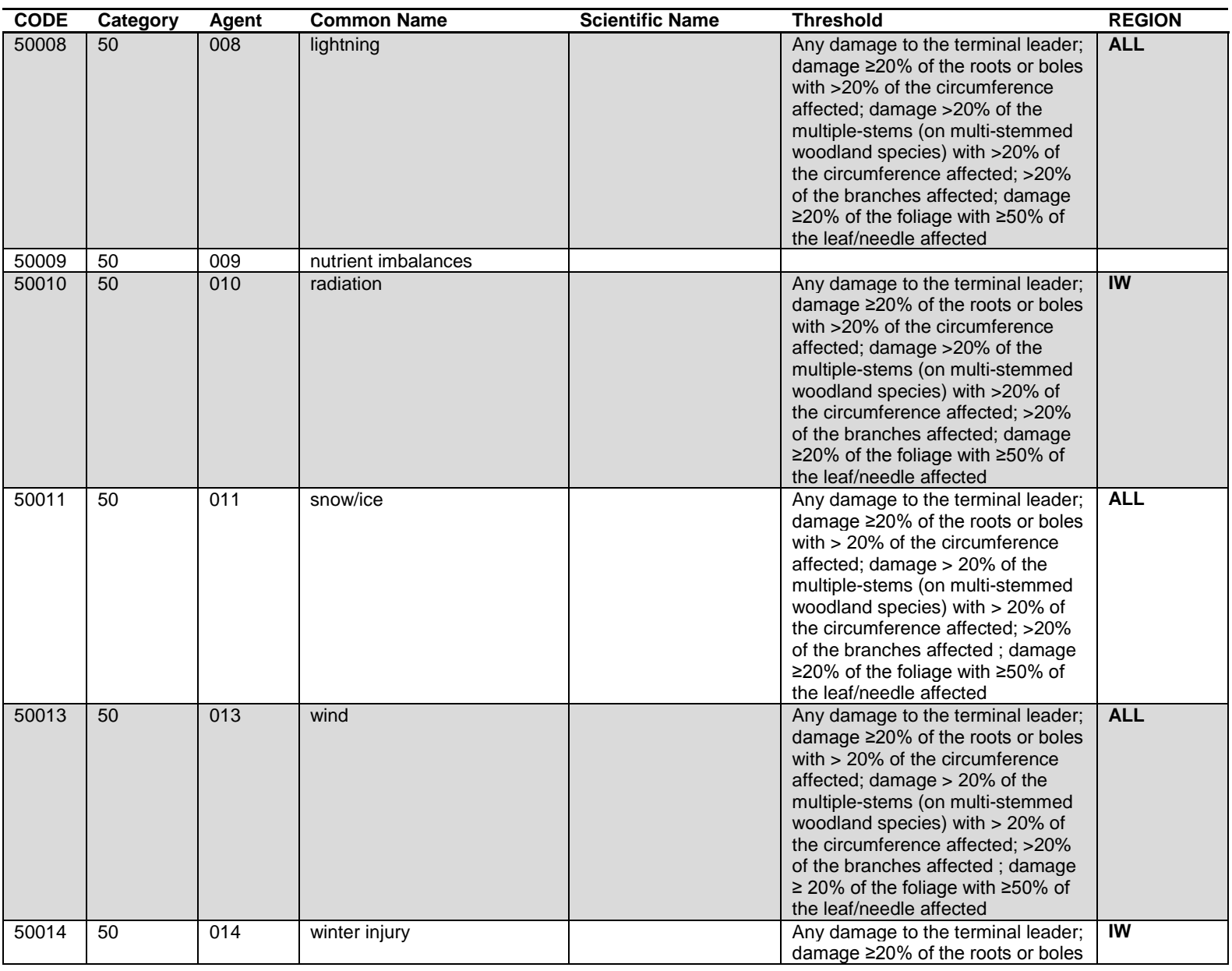

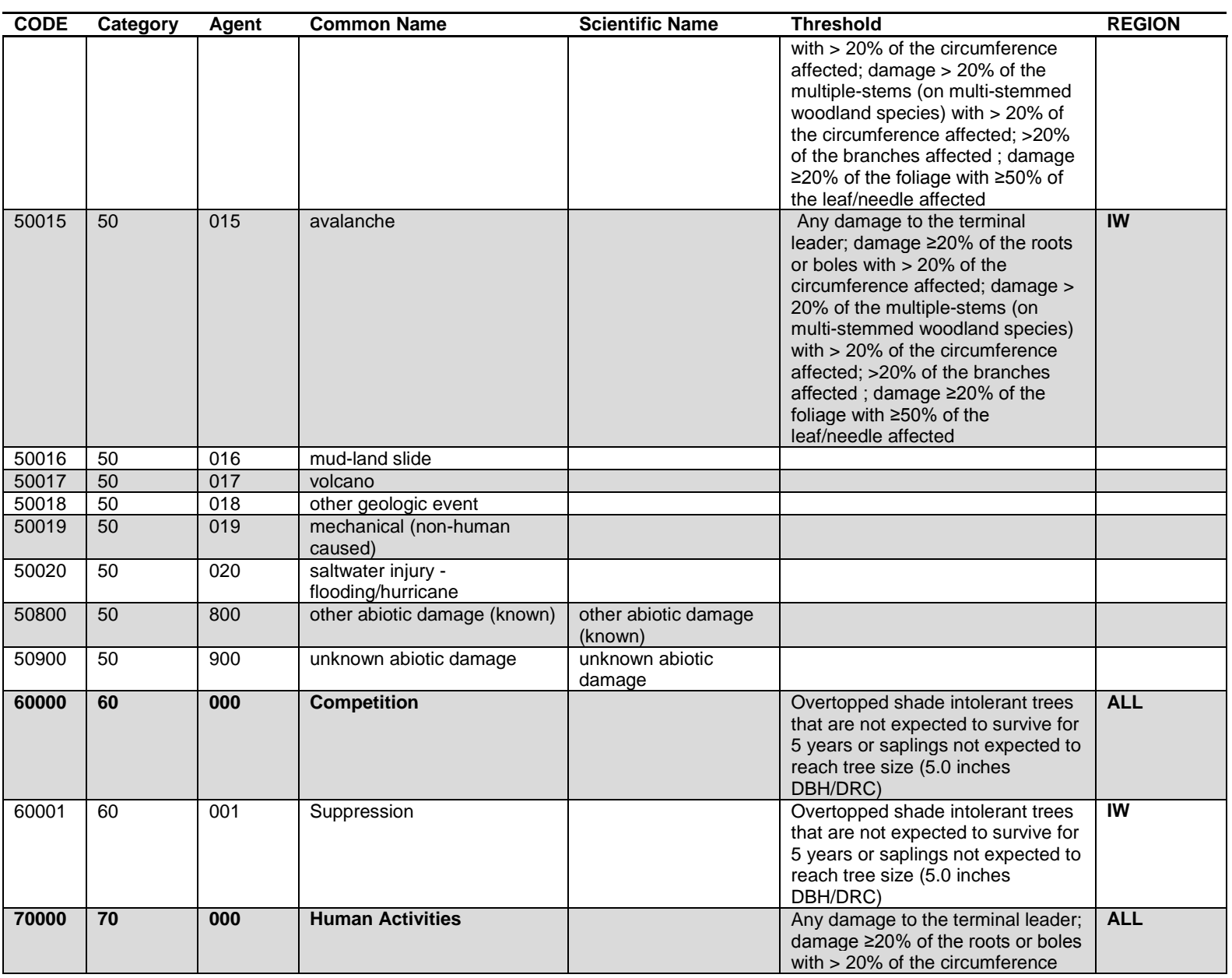

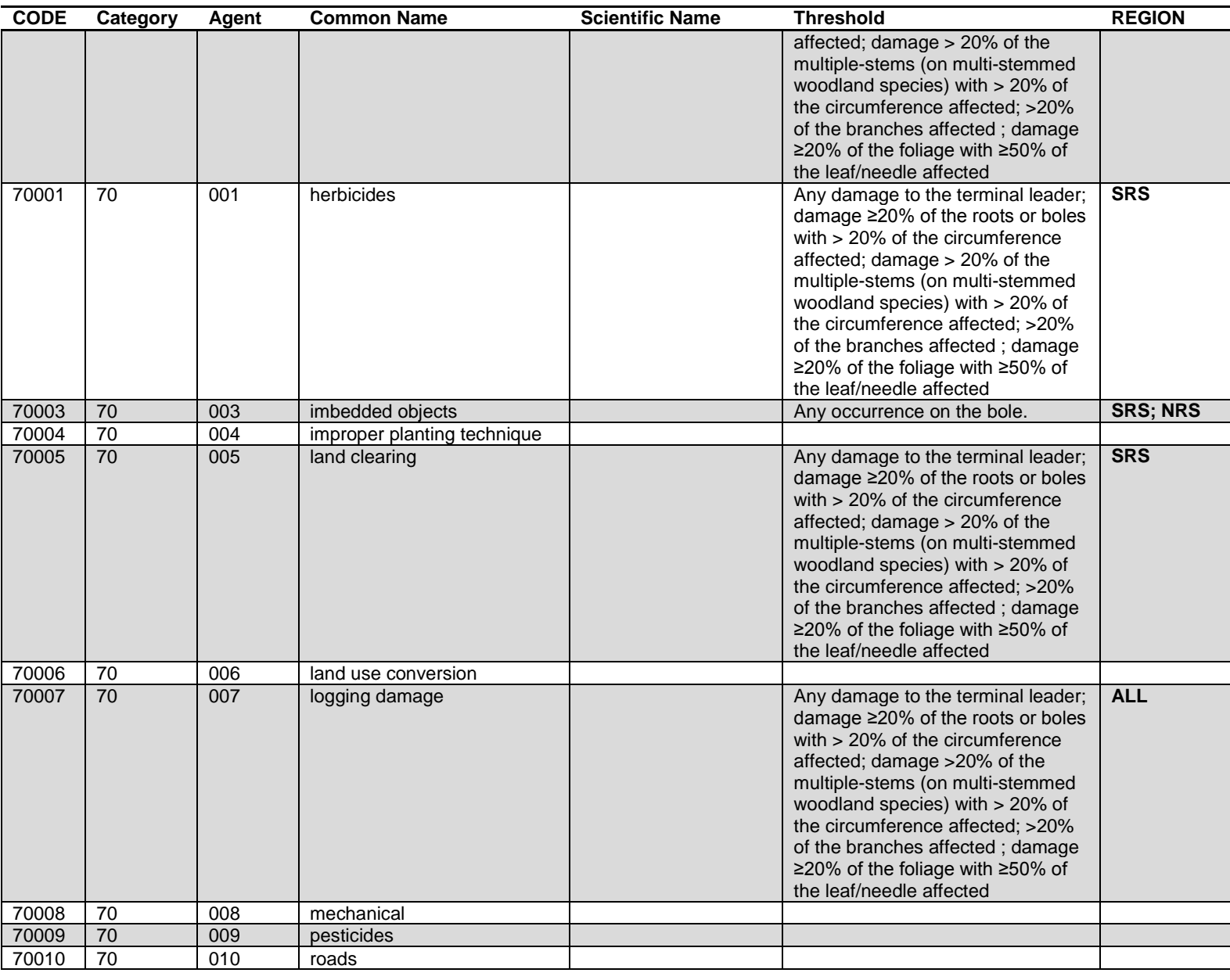
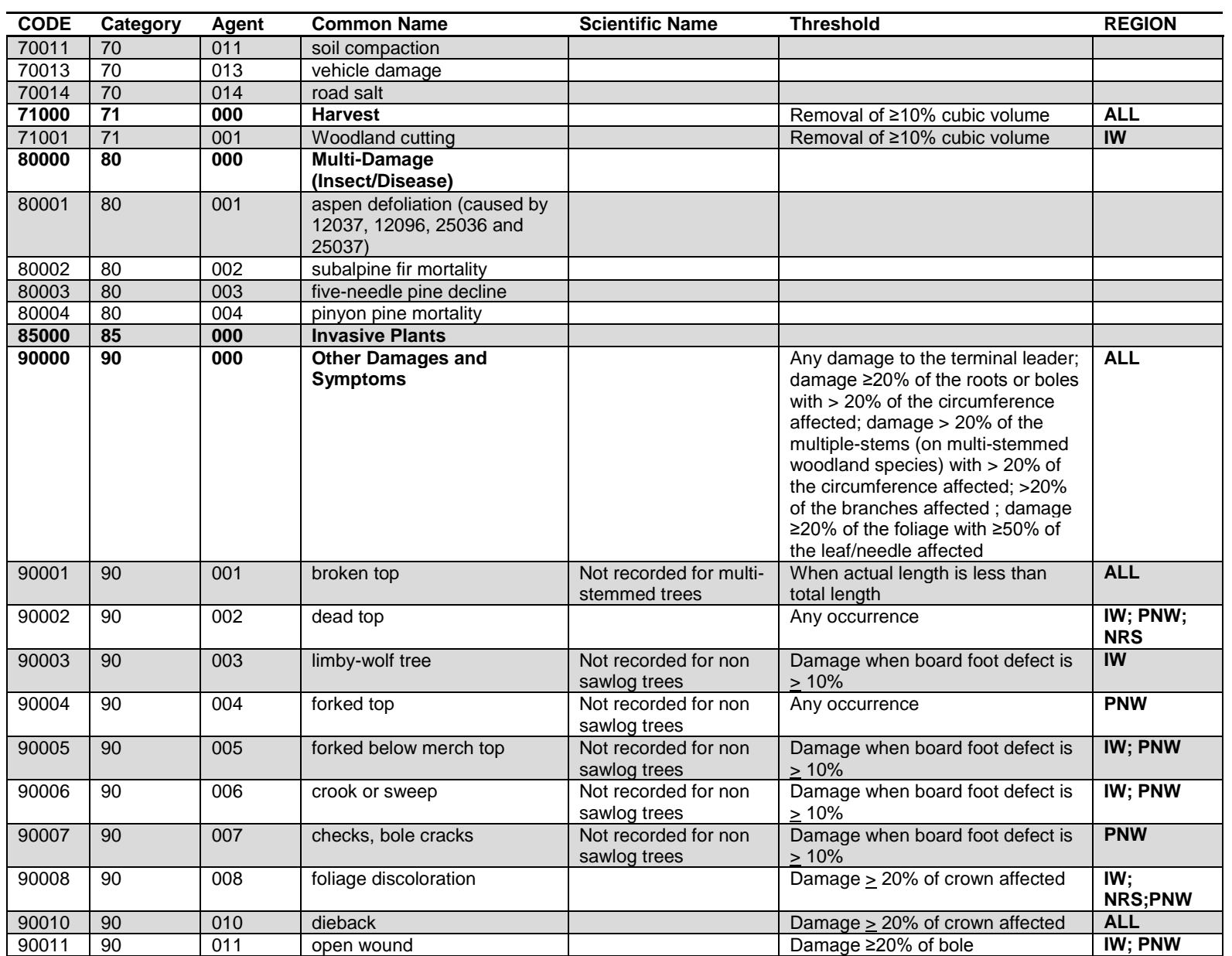

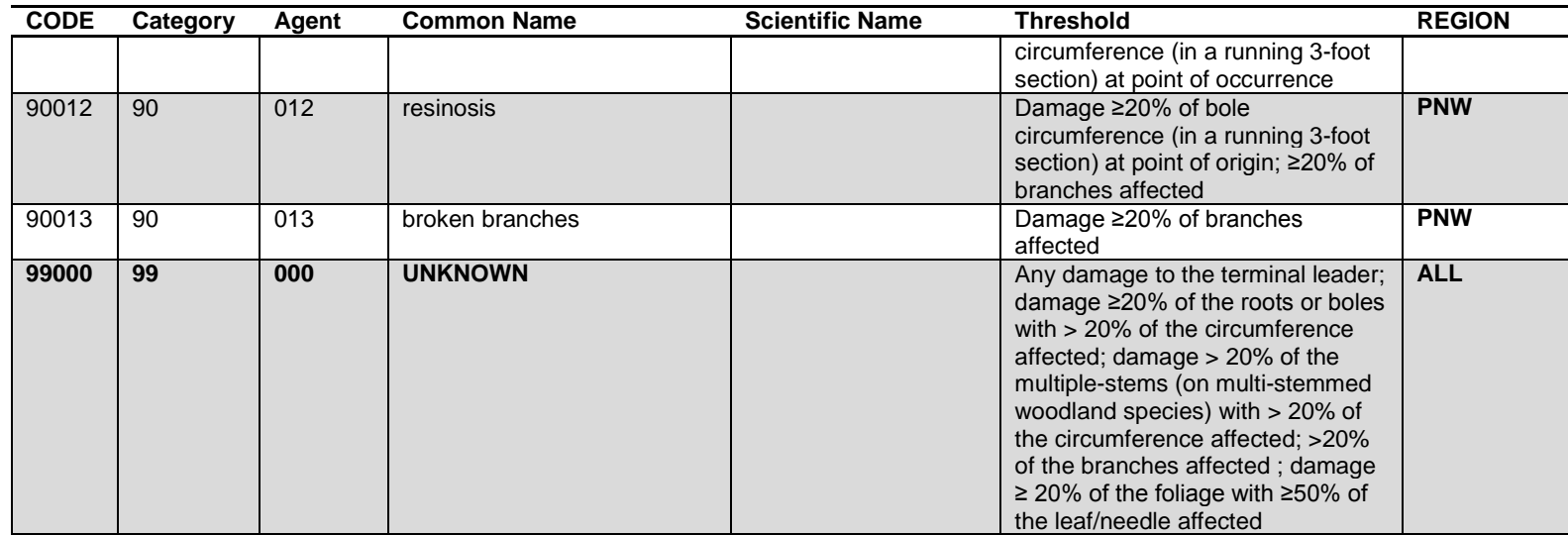

### **Appendix K. Damage Agent codes for PNW**

Damage Agent is a 2-digit code with values 01 to 91. For Agent and Severity 1, 2 and 3: the agent and severity codes indicate the type of agents that were present on a tree and describe their severity. Several damaging agents are automatically of highest importance and should be coded before any other agents; these agents are grouped as Class I Agents. Class I insects, diseases, or physical injuries can seriously affect vegetation. Failure to account for these agents can result in large differences in predicted outcomes for tree growth, survival, vegetative composition and structure. Class II agents can be important in local situations; recording their incidence and severity provides valuable information for those situations. Class II agents are recorded when present but only after all Class I agents.

Agents and their severity ratings are grouped by broad category. Each category has a general agent and specific agents listed. The general codes should be used if there is any question as to the identity of the specific damaging agent.

#### **Class I Agents**

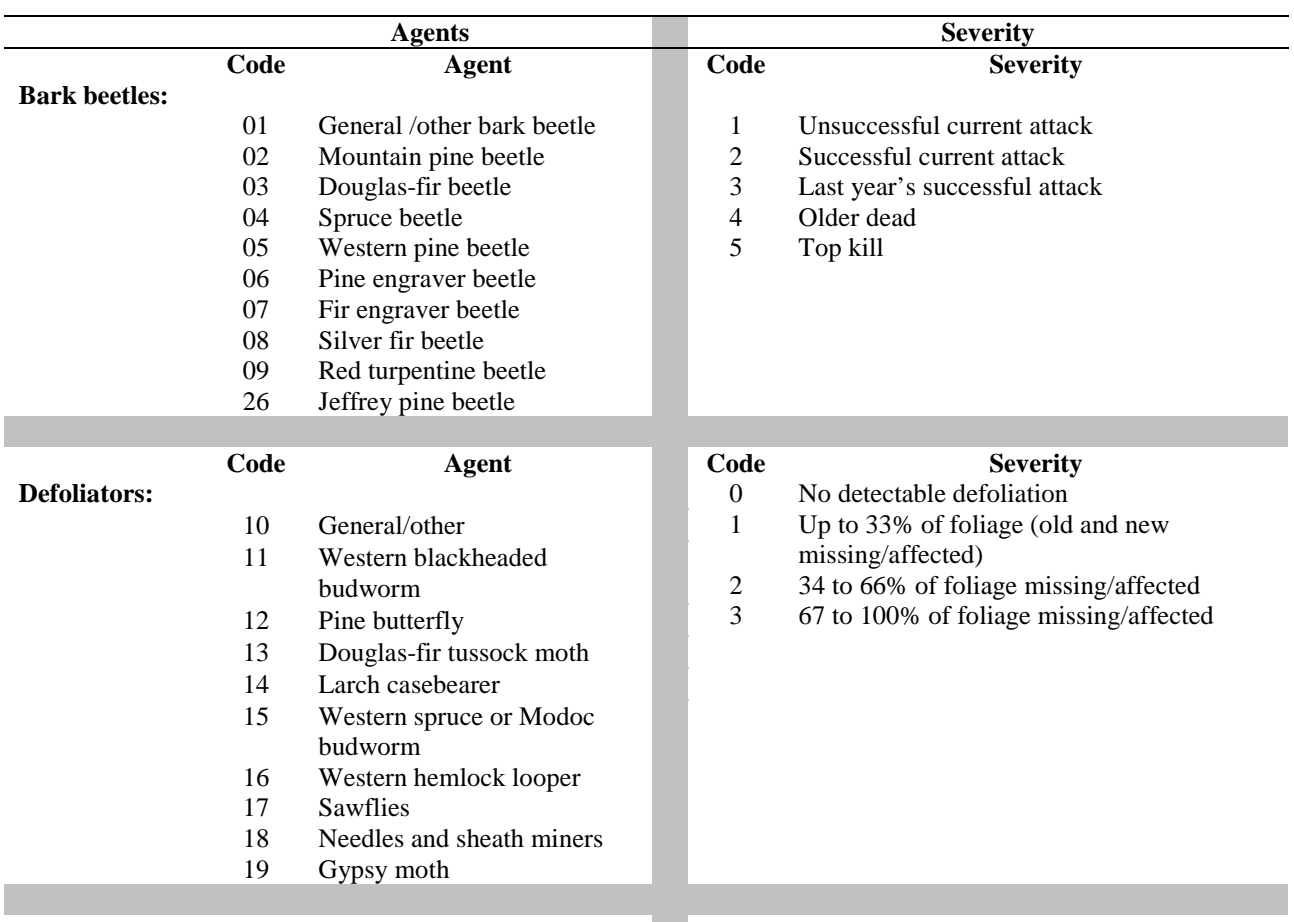

#### **Class I Agents**

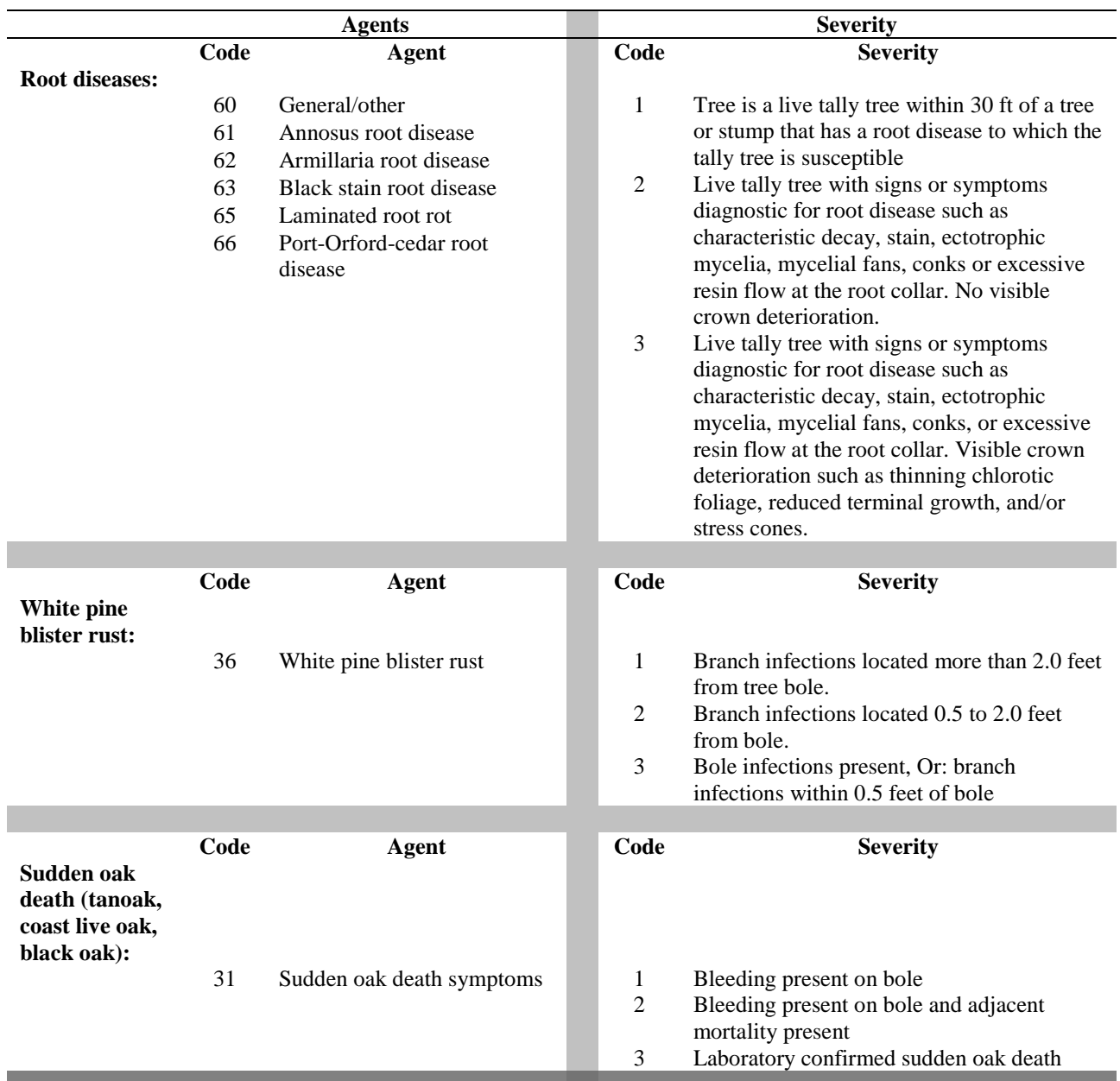

#### **Class II Agents**

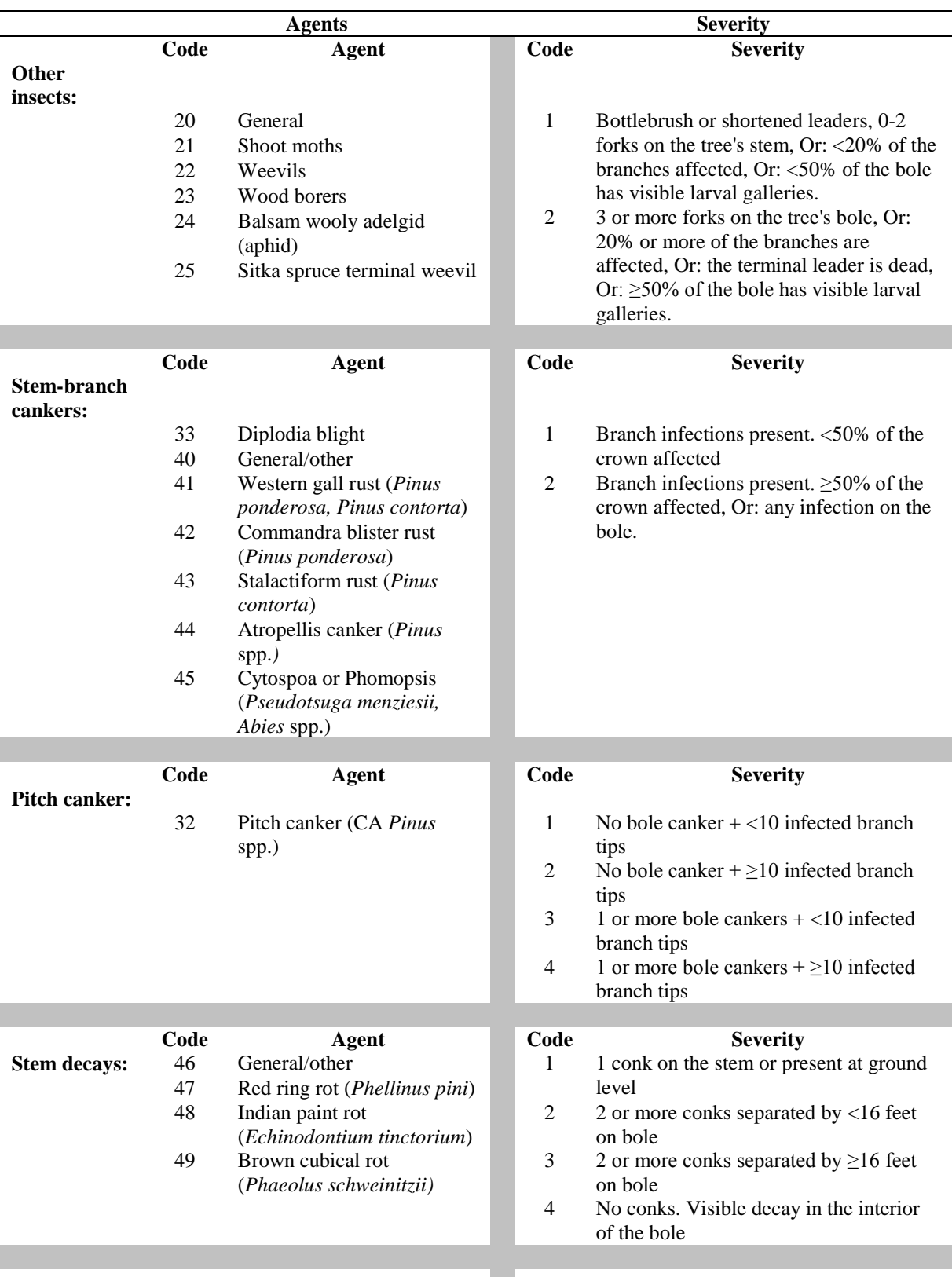

#### **Class II Agents**

 $\begin{array}{c} \hline \end{array}$ 

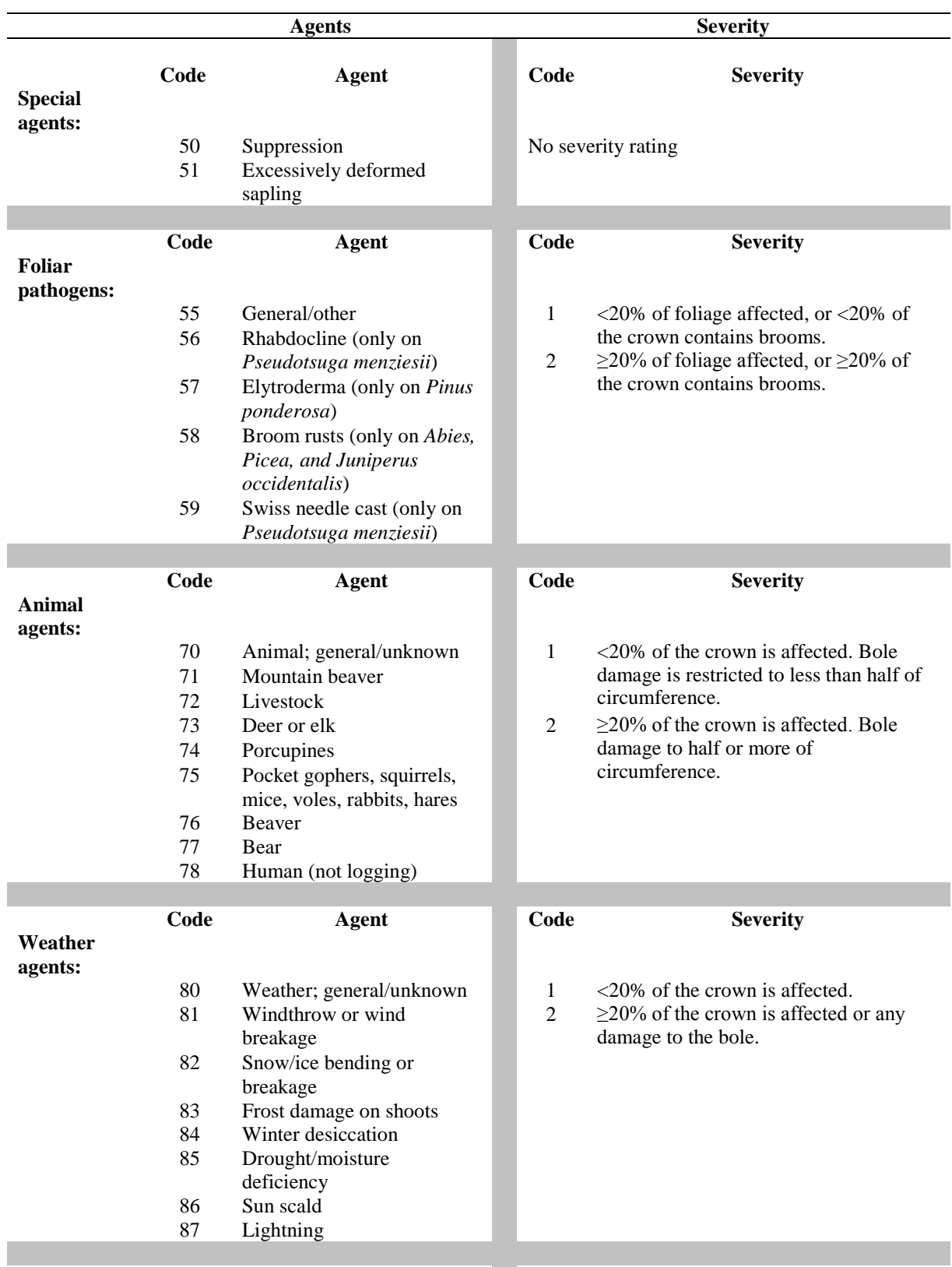

 $\begin{array}{c} \hline \end{array}$ 

#### **Class II Agents**

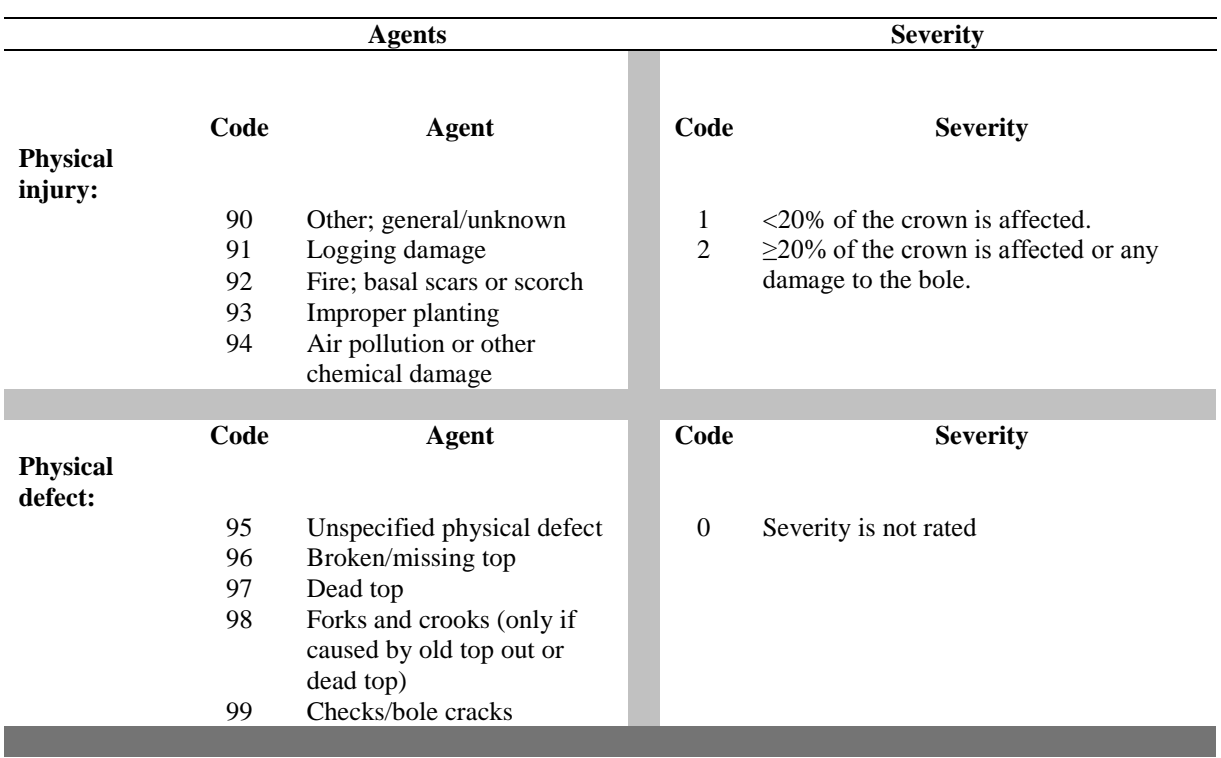

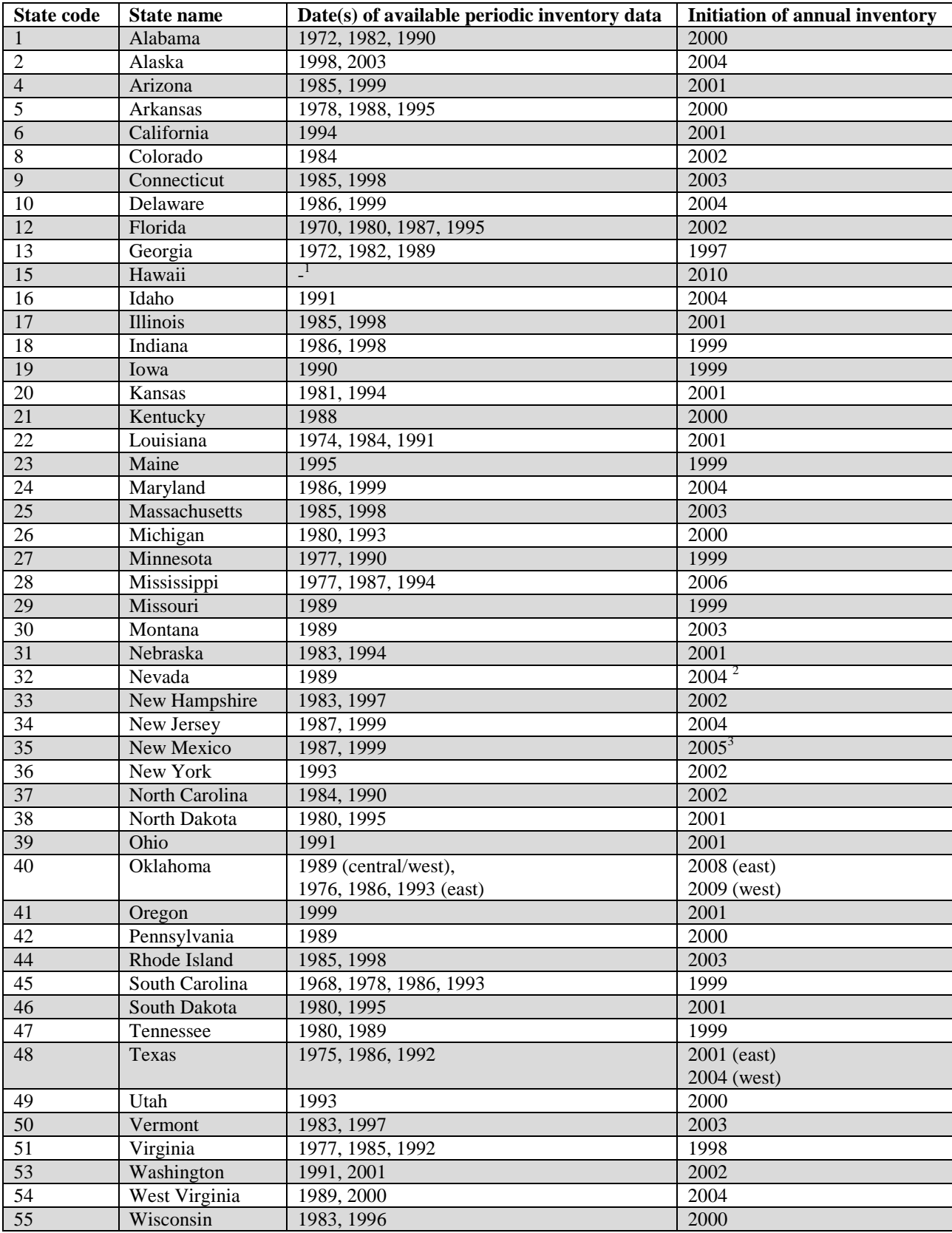

## **Appendix L. FIA Inventories by State, Year, and Type**

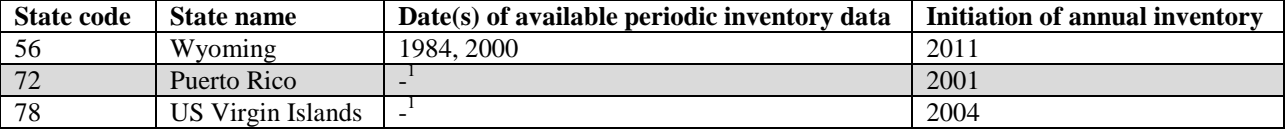

<sup>1</sup> Periodic inventories were not conducted.

<sup>2</sup> Due to insufficient funding, annual inventory ceased after 2005. Sampling resumed in 2010 including plots that would have been measured in inventory years (INVYR) 2006-2009. Therefore, measurement year (MEASYR) is frequently different from INVYR.

<sup>3</sup> Annual inventory sampling began in 2008. Due to the State of New Mexico receiving The American Recovery and Reinvestment Act of 2009 (ARRA) money, sampling was accelerated beginning in 2010 and broadened to include plots that would have been surveyed had the inventory started in 2005. Therefore, measurement year (MEASYR) is frequently different from inventory year (INVYR).

### **Appendix M. Biomass Estimation in the FIADB**

In versions prior to FIADB 4.0, a variety of regional methods were used to estimate tree biomass for live and dead trees in the TREE table. Starting in FIADB 4.0, a new nationally consistent method of estimating tree biomass was implemented. This new approach, called the component ratio method (CRM) (Heath and others 2009), involves calculating the dry weight of individual components before estimating the total aboveground or belowground biomass. The CRM approach is based on:

- converting the sound volume of wood (VOLCFSND) in the merchantable bole to biomass using a compiled set of wood specific gravities (Miles and Smith 2009) (see REF\_SPECIES table for values)
- calculating the biomass of bark on the merchantable bole using a compiled set of percent bark estimates and bark specific gravities (Miles and Smith 2009) (see REF\_SPECIES table for values)
- calculating the biomass of the entire tree (total aboveground biomass), merchantable bole (including bark), and belowground biomass, using equations from Jenkins and others (2003)
- calculating the volume of the stump (wood and bark) based on equations in Raile (1982) and converting this to biomass using the same specific gravities used for the bole wood and bark
- calculating the top biomass (tree tip and all branches) by subtracting all other biomass components from the total aboveground estimate
- calculating an adjustment factor by developing a ratio between bole biomass calculated from VOLCFSND to bole biomass using equations from Jenkins and others (2003)
- applying the adjustment factor to all tree components derived from both Jenkins and Raile

The CRM approach is based on assumptions that the definition of merchantable bole in the volume prediction equations is equivalent to the bole (stem wood) in Jenkins and others (2003), and that the component ratios accurately apply.

The tables in this appendix describe the equations used, beginning in FIADB 4.0 to estimate components of tree biomass, including stem wood (bole), top and branches combined, bark, stump, and coarse roots. Most of these components are estimated through a series of ratio equations as described by Jenkins and others (2003). Stem wood biomass is calculated directly from the sound cubic-foot volume of the tree bole, percentage of bark on the bole, and specific gravities of both wood and bark.

The individual component biomass values for bole, top, and stump are not available in FIADB for sapling-size timber tree species and all woodland tree species. Because saplings (trees from 1 to 4.9 inches in diameter) have no volume in FIADB, a ratio method was developed to compute a factor that is applied to saplings based on diameter and species, and the result is stored in DRYBIO\_SAPLING. For woodland species (trees where diameter is measured at the root collar [DRC]), volume is calculated from the root collar to a 1½-inch top diameter. Because this volume accounts for a larger portion of the tree than timber species volume equations do, it was determined that the top and stump equations were not applicable to woodland species. Woodland tree volume is converted to biomass and stored in DRYBIO\_WDLD\_SPP, which is an estimate for total aboveground biomass, excluding foliage, the tree tip (top of the tree above 1½ inches in diameter), and a portion of the stump from ground to DRC. Therefore, only total aboveground and belowground biomass values are estimated for saplings and woodland species.

Definitions of each biomass component and the equations used to estimate the oven-dry weight in pounds are shown in appendix tables M-1 through M-4.

- Appendix table M-1 defines the columns that are stored in the TREE table, and clarifies the set of trees (species, dimensions, live or dead, etc.) that are used in each calculation.
- Appendix table M-2 defines the Jenkins component equations and explains how the equation results are used to estimate biomass. The 'Estimate name' in this table is the same name found in the coefficient definitions described in the biomass-related columns 38 to 49 of the REF\_SPECIES table.
- Appendix table M-3 contains the Jenkins equations used to estimate each biomass component. The equations use the exact coefficient column names found in the REF\_SPECIES table (for example, JENKINS\_TOTAL\_B1 in appendix table M-3 is the column name in REF\_SPECIES that holds the value of the coefficient needed in the total aboveground biomass equation). The Jenkins equations use the measured tree diameter to produce an estimate.
- Appendix table M-4 contains the actual equations used in the FIADB to estimate the biomass components stored in the TREE table. These equations are a blend of Jenkins ratios, calculated bole biomass (based on calculated volume from the TREE table), and adjustment factors. The adjustment factor is an important step because it relates measurement-based bole biomass (DRYBIO\_BOLE) to generalized equation-based bole biomass to improve or adjust the computed results of the Jenkins equations.

For more information please consult the publication by Heath and others (2009), titled *Investigation into Calculating Tree Biomass and Carbon in the FIADB Using a Biomass Expansion Factor Approach*.

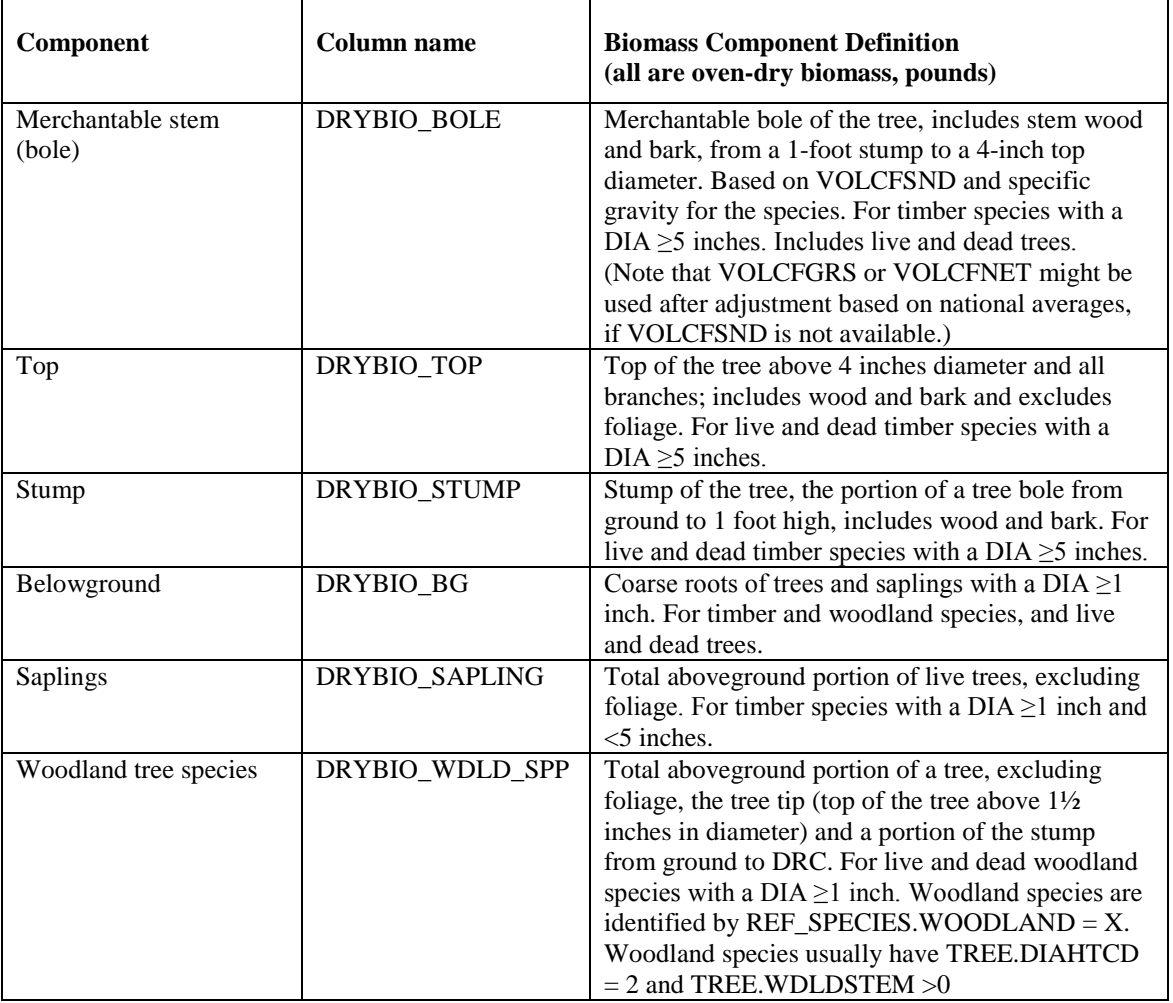

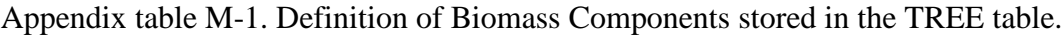

### Appendix table M-2. Jenkins Biomass Component Equation Definitions (Refer to the REF\_SPECIES table for equation coefficients and adjustment factors).

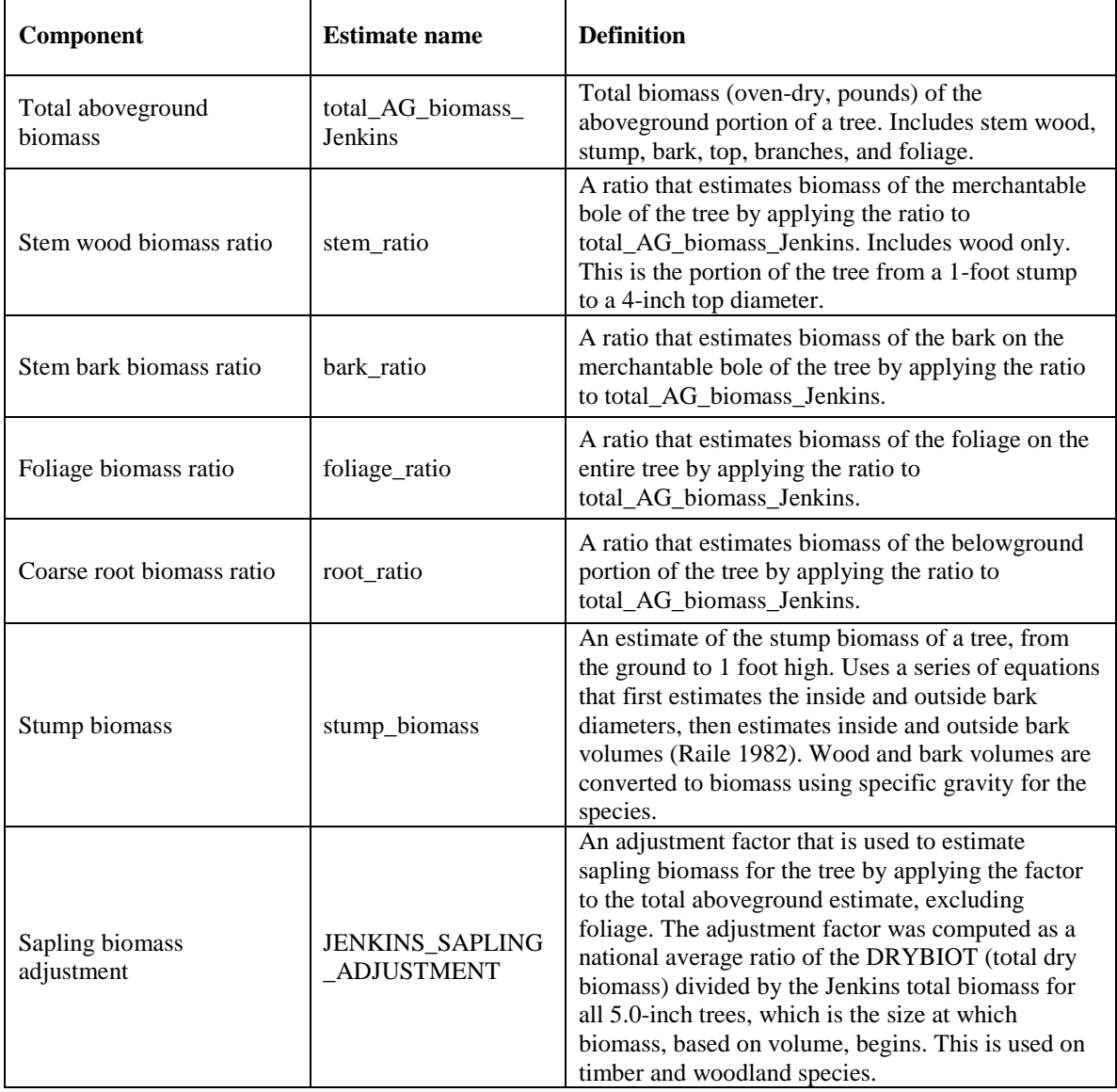

Appendix table M-3. Jenkins Biomass Equations (Actual B1 and B2 coefficients and adjustment factors are stored in the REF\_SPECIES table.) **Note**: These equations are used in appendix table M-4 to estimate the biomass components stored in the TREE table.

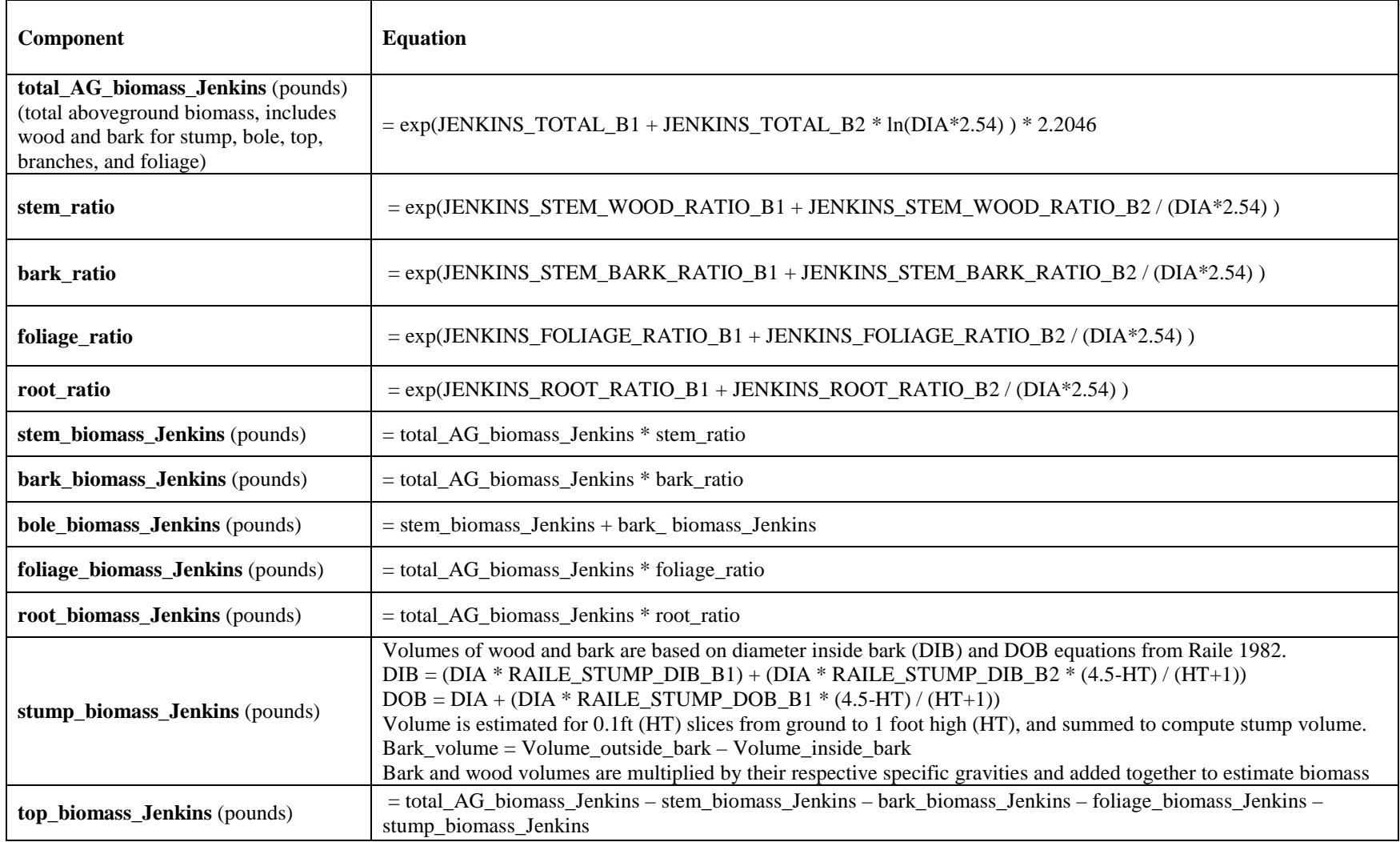

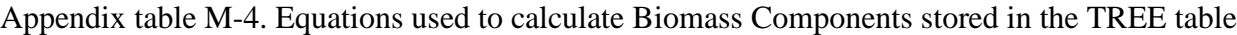

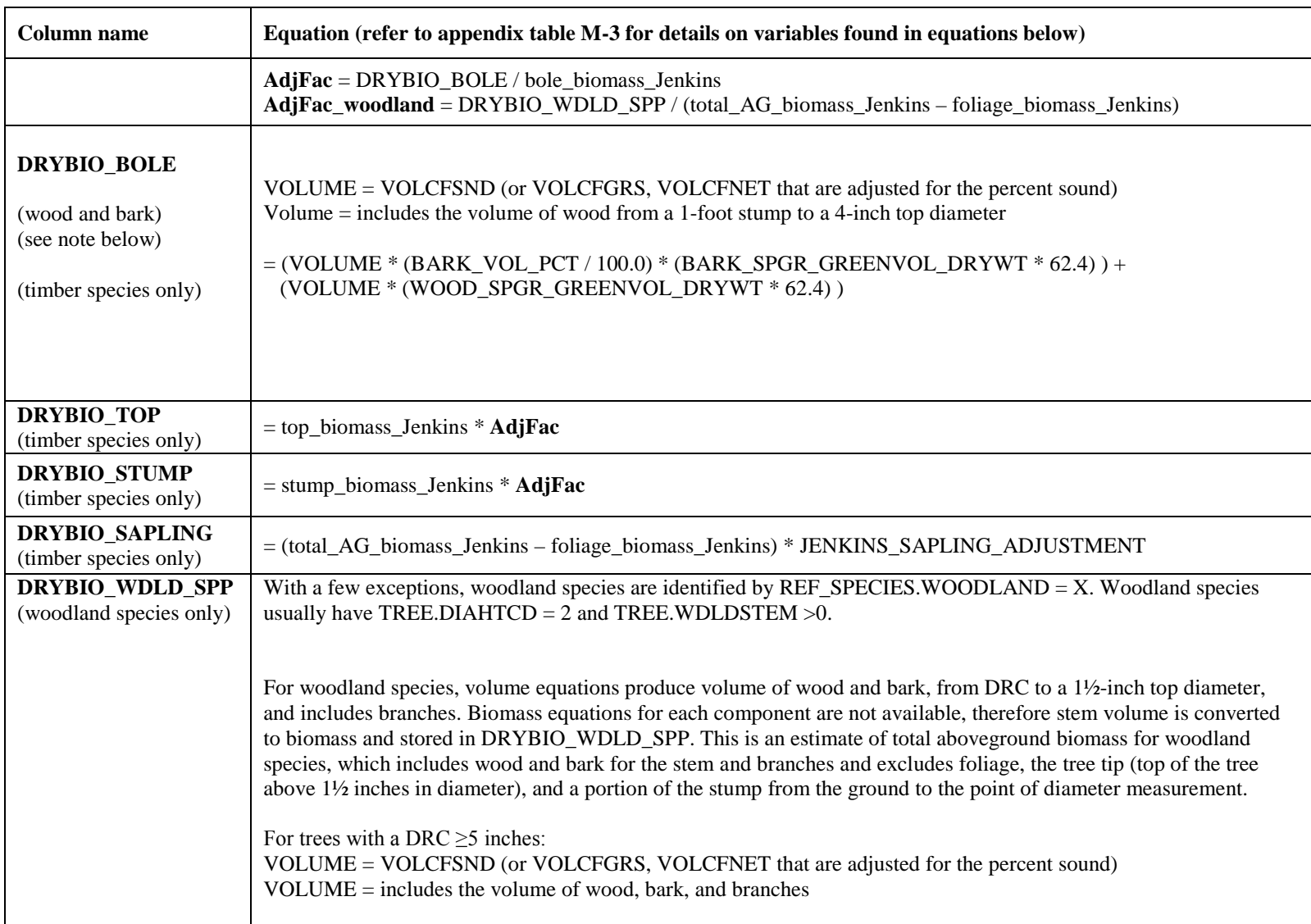

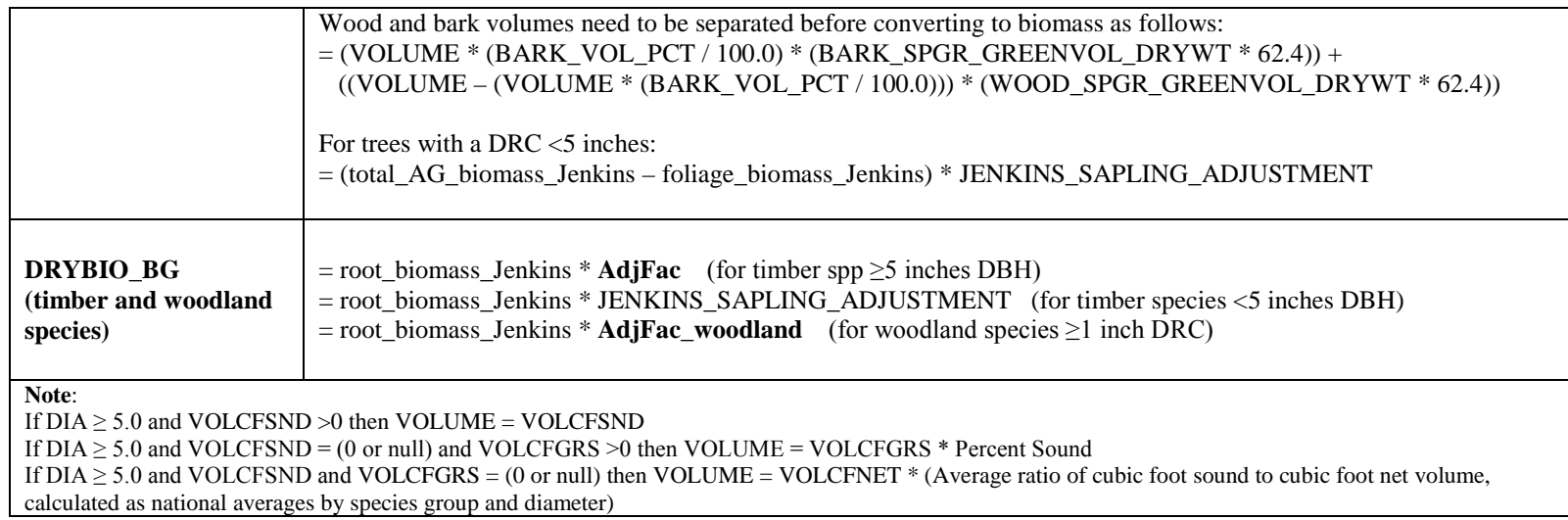

# **Appendix N. Reserved and Administratively Withdrawn Status by Owner and Land Designation \***

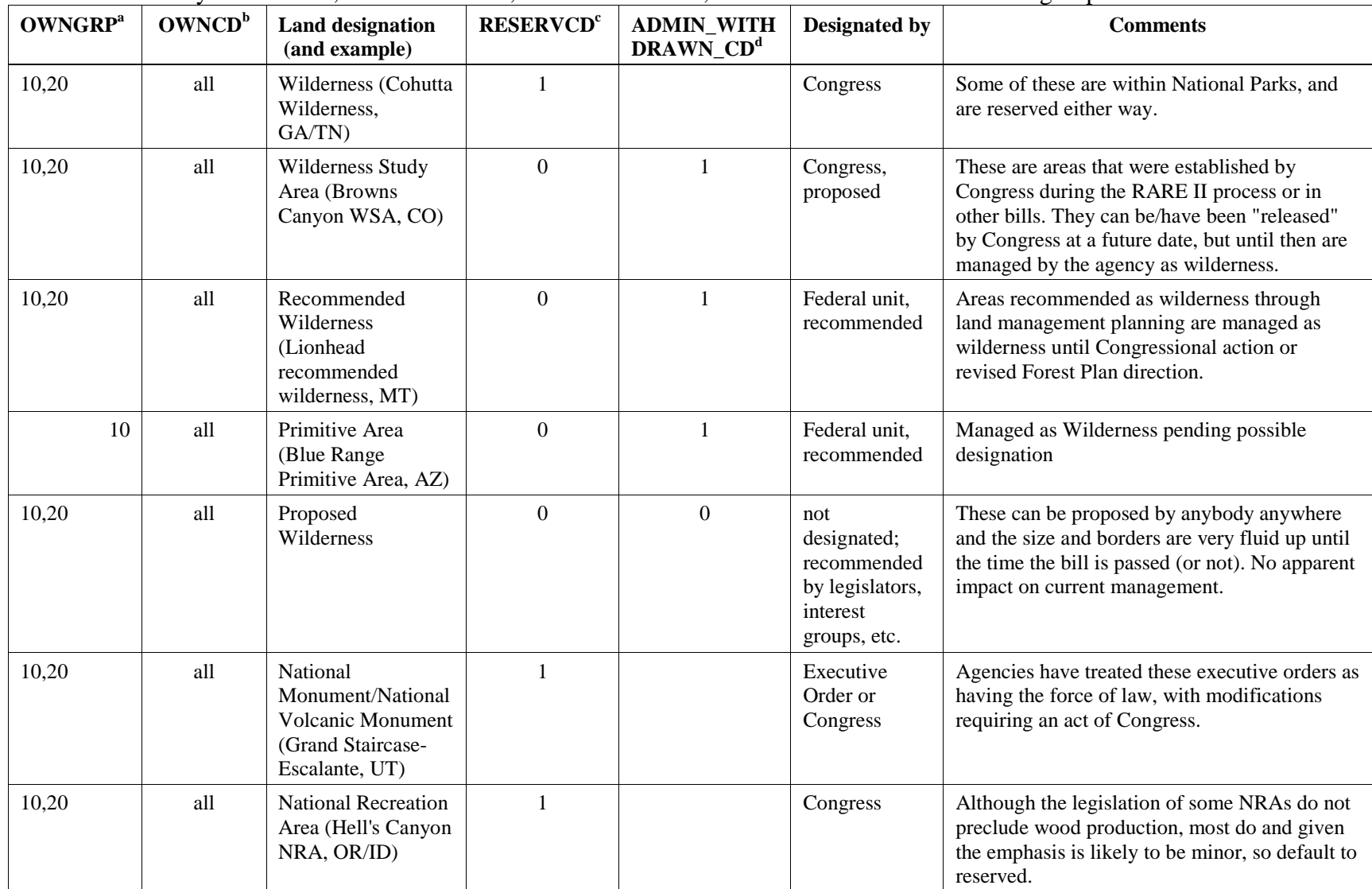

FIA Database Description and User Guide

Appendix N

for Phase 2, version

FIA Database Description and User Guide for Phase 2, version 6.0, April, 2014<br>Appendix N

6.0, April, 2014

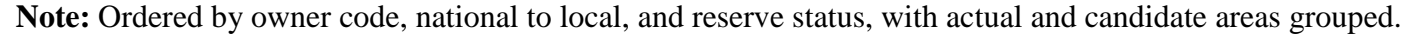

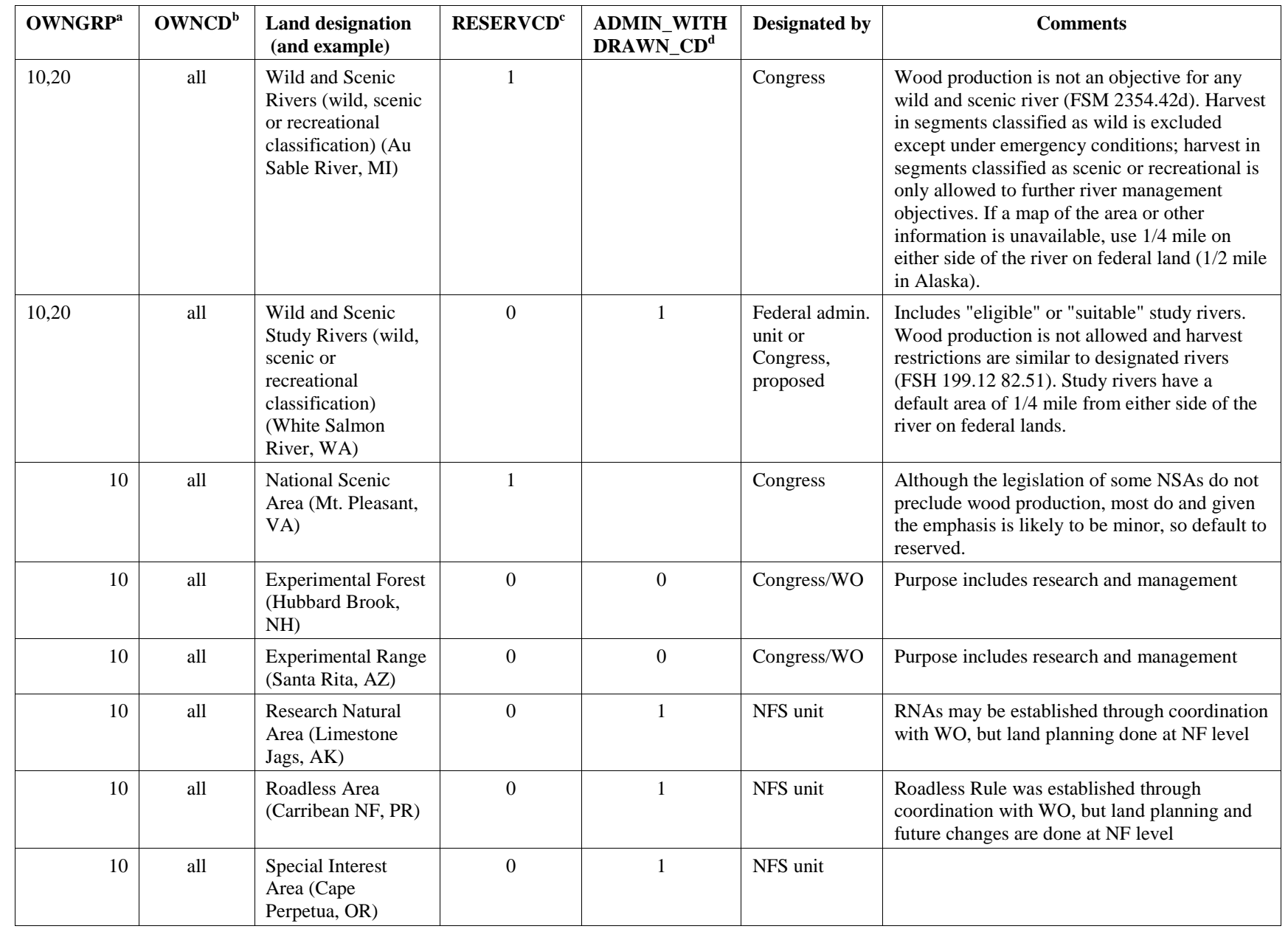

622

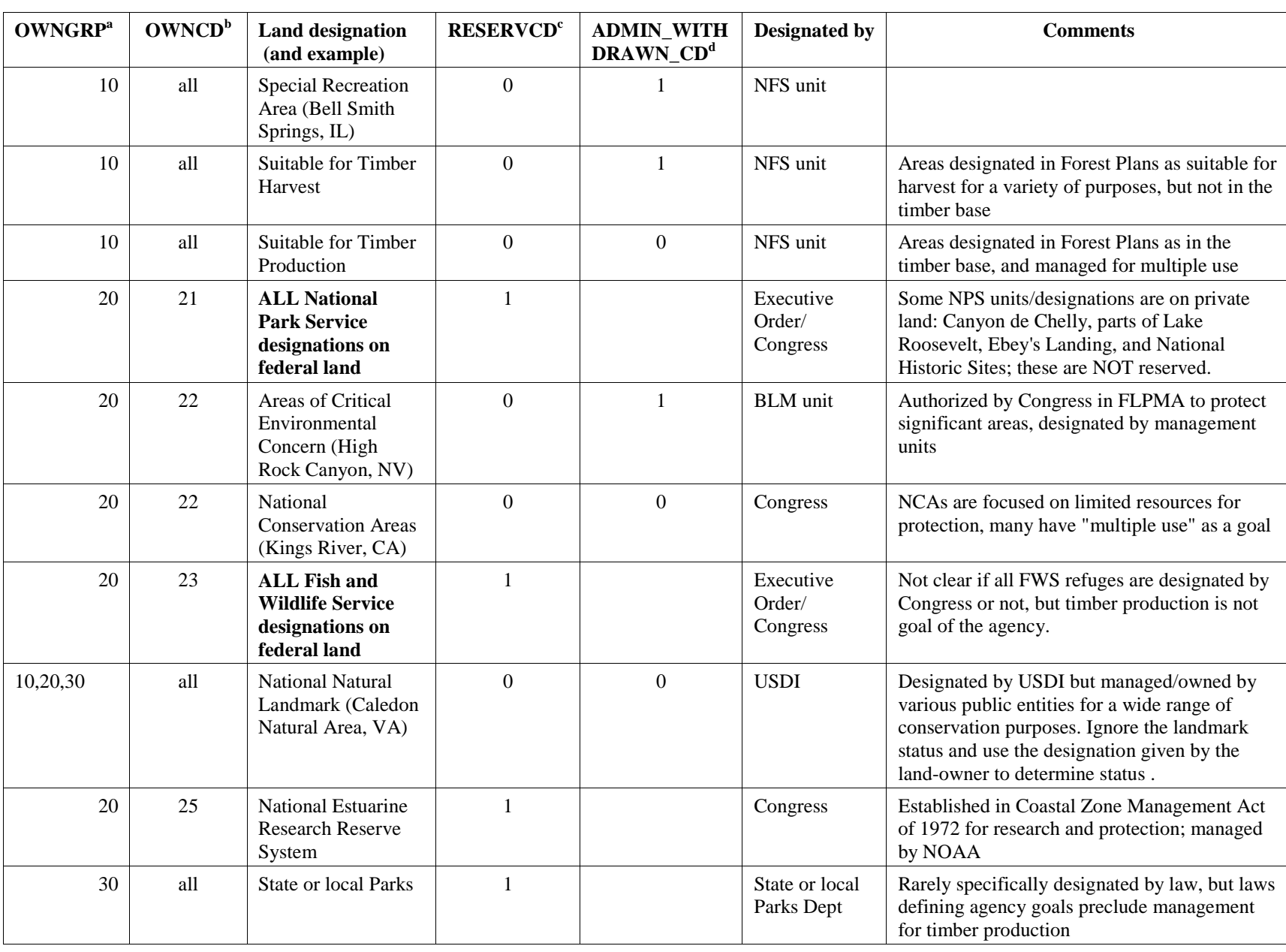

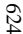

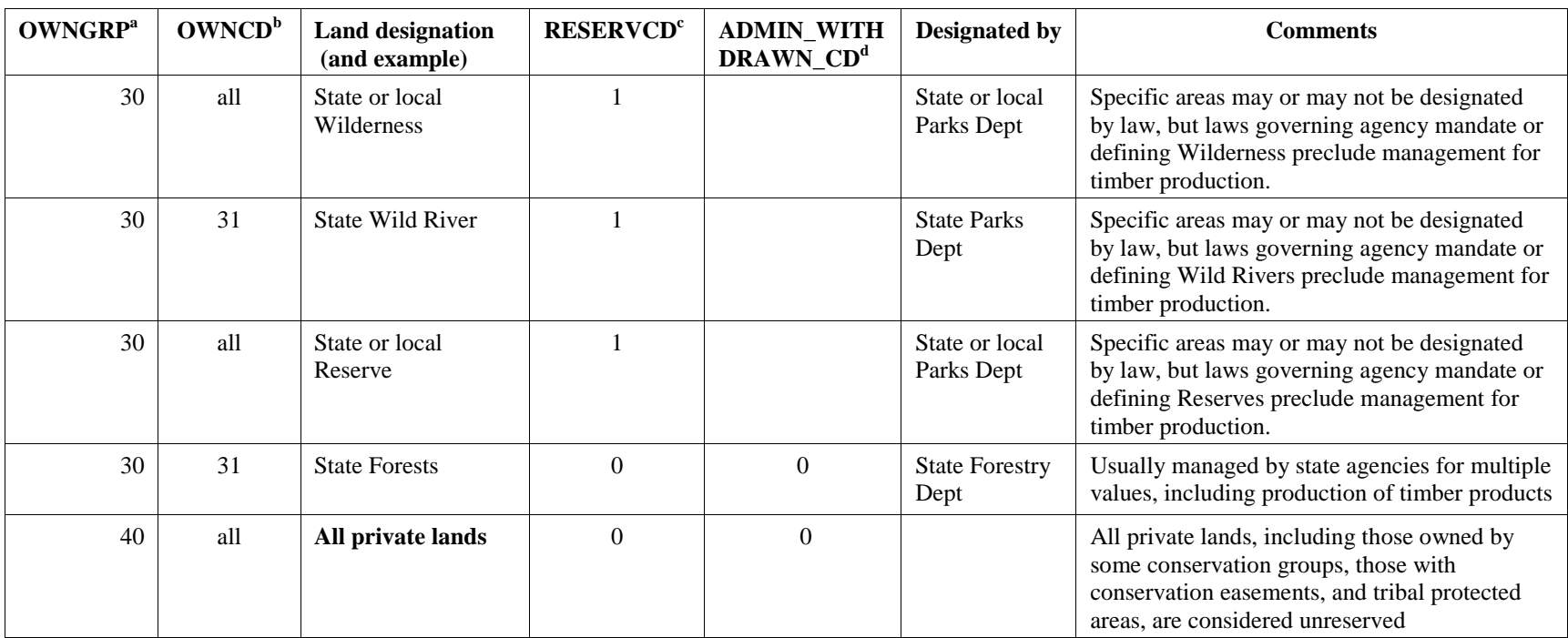

<sup>a</sup> OWNGRP: Owner group code. Ownership (or the managing Agency for public lands) of the land in the condition class; A broader group of landowner classes than OWNCD.

<sup>b</sup> OWNCD: Owner class code. The class in which the landowner (at the time of the inventory) belongs.

<sup>c</sup> RESERVCD: Reserved from timber production. Timber harvest may still be allowed for other land management objectives. See description for Reserved Status. <sup>d</sup>ADMIN\_WITHDRAWN\_CD Administratively withdrawn from timber production. Timber harvest may still be allowed for other land management objectives. See description for Administratively Withdrawn Status.

\* For state-specific information, please contact the individual FIA work units listed in Chapter 2, table 12.